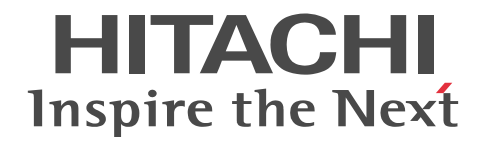

# OpenTP1 Version 7 分散トランザクション処理機能 OpenTP1 プロトコル TP1/NET/TCP/IP 編

解説・手引・文法・操作書

3000-3-D70-20

#### ■ 対象製品

※印の付いているプログラムプロダクトについては、発行時期をご確認ください。 ·適用 OS: AIX 5L V5.1, AIX 5L V5.2, AIX 5L V5.3, AIX V6.1, AIX V7.1 (32 ビット用) P-1M64-3131 uCosminexus TP1/Message Control 07-05 P-1M64-3231 uCosminexus TP1/NET/Library 07-05 P-F1M64-3231C uCosminexus TP1/NET/TCP/IP 07-04※ P-F1M64-3231D uCosminexus TP1/NET/High Availability 07-00 · 適用 OS: AIX 5L V5.3, AIX V6.1, AIX V7.1 (64 ビット用) P-1M64-4111 uCosminexus TP1/Message Control(64) 07-05 P-1M64-4211 uCosminexus TP1/NET/Library(64) 07-05 P-F1M64-4211C uCosminexus TP1/NET/TCP/IP(64) 07-04※ P-F1M64-4211D uCosminexus TP1/NET/High Availability(64) 07-00 ・適用 OS:HP-UX 11i,HP-UX 11i V2 (PA-RISC) R-18455-41K uCosminexus TP1/Message Control 07-00 R-18456-41K uCosminexus TP1/NET/Library 07-00 R-F18456-41CK uCosminexus TP1/NET/TCP/IP 07-00 P-1B64-3F31 uCosminexus TP1/NET/High Availability 07-00 ·適用 OS: HP-UX 11i V2 (IPF), HP-UX 11i V3 (IPF) (32 ビット用) R-18455-21J uCosminexus TP1/Message Control 07-05※ R-18456-21J uCosminexus TP1/NET/Library 07-05※ R-F18456-21CJ uCosminexus TP1/NET/TCP/IP 07-04※ P-1J64-3F21 uCosminexus TP1/NET/High Availability 07-00 ・適用 OS: HP-UX 11i V2 (IPF), HP-UX 11i V3 (IPF) (64 ビット用) R-1B455-11J uCosminexus TP1/Message Control(64) 07-05※ R-1B456-11J uCosminexus TP1/NET/Library(64) 07-05※ R-F1B456-11CJ uCosminexus TP1/NET/TCP/IP(64) 07-04※ P-1J64-4F11 uCosminexus TP1/NET/High Availability(64) 07-00 · 適用 OS: Solaris 8, Solaris 9, Solaris 10 R-19455-216 uCosminexus TP1/Message Control 07-00 R-19456-216 uCosminexus TP1/NET/Library 07-00 R-F19456-21C6 uCosminexus TP1/NET/TCP/IP 07-00 P-9D64-3F31 uCosminexus TP1/NET/High Availability 07-00 ・適用 OS: Red Hat Enterprise Linux 5 (AMD/Intel 64), Red Hat Enterprise Linux 5 (x86), Red Hat Enterprise Linux 5 Advanced Platform (AMD/Intel 64), Red Hat Enterprise Linux 5 Advanced Platform (x86), Red Hat Enterprise Linux Server 6 (32-bit x86), Red Hat Enterprise Linux Server 6 (64-bit x86\_64) (32 ビット用) P-9S64-3161 uCosminexus TP1/Message Control 07-05 P-9S64-3261 uCosminexus TP1/NET/Library 07-05 P-F9S64-3261C uCosminexus TP1/NET/TCP/IP 07-04※ P-F9S64-3251D uCosminexus TP1/NET/High Availability 07-00

・適用 OS: Red Hat Enterprise Linux 5 (AMD/Intel 64), Red Hat Enterprise Linux 5 Advanced Platform (AMD/Intel 64), Red Hat Enterprise Linux Server 6 (64-bit x86\_64) (64 ビット用)

P-9W64-3111 uCosminexus TP1/Message Control(64) 07-05※

P-9W64-3211 uCosminexus TP1/NET/Library(64) 07-05※

P-F9W64-3211C uCosminexus TP1/NET/TCP/IP(64) 07-04※

P-F9W64-3211D uCosminexus TP1/NET/High Availability(64) 07-00

・適用 OS: Red Hat Enterprise Linux 5 (Intel Itanium), Red Hat Enterprise Linux 5 Advanced Platform (Intel Itanium)

P-9V64-3131 uCosminexus TP1/Message Control 07-05※

P-9V64-3231 uCosminexus TP1/NET/Library 07-05※

P-F9V64-3231C uCosminexus TP1/NET/TCP/IP 07-04※

P-F9V64-3221D uCosminexus TP1/NET/High Availability 07-00

・適用 OS:Windows Server 2003,Windows Server 2003 x64 Editions,Windows Server 2003 R2,Windows Server 2003 R2 x64 Editions,Windows XP,Windows Vista,Windows Vista x64 Edition,Windows Server 2008,Windows Server 2008 x64 Editions, Windows Server 2008 R2, Windows 7, Windows 7 x64 Edition, Windows Server 2012, Windows 8, Windows 8 x64 Edition

P-2464-3154 uCosminexus TP1/Message Control 07-05

P-2464-3254 uCosminexus TP1/NET/Library 07-05

P-F2464-3254C uCosminexus TP1/NET/TCP/IP 07-04

P-F2464-3254D uCosminexus TP1/NET/High Availability 07-01

これらのプログラムプロダクトのほかにも、このマニュアルをご利用になれる場合があります。詳細は「リリースノート」また は「Readme ファイル」でご確認ください。

これらの製品は,ISO9001 の認証を受けた品質マネジメントシステムで開発されました。

#### ■ 輸出時の注意

本製品を輸出される場合には、外国為替及び外国貿易法の規制並びに米国輸出管理規則など外国の輸出関連法規をご確認の上、 必要な手続きをお取りください。

なお、不明な場合は、弊社担当営業にお問い合わせください。

#### ■ 商標類

AIX は,米国およびその他の国における International Business Machines Corporation の商標です。 AMD は, Advanced Micro Devices, Inc.の商標です。 HP-UX は, Hewlett-Packard Development Company, L.P.のオペレーティングシステムの名称です。 Itanium は,アメリカ合衆国およびその他の国における Intel Corporation の商標です。 Linux は,Linus Torvalds 氏の日本およびその他の国における登録商標または商標です。 Microsoft は,米国 Microsoft Corporation の米国およびその他の国における登録商標または商標です。 Oracle と Java は, Oracle Corporation 及びその子会社,関連会社の米国及びその他の国における登録商標です。 PA-RISC は, Hewlett-Packard Development Company, L.P.の商標です。 Red Hat は,米国およびその他の国で Red Hat, Inc. の登録商標もしくは商標です。 UNIX は,The Open Group の米国ならびに他の国における登録商標です。 Windows は,米国 Microsoft Corporation の米国およびその他の国における登録商標または商標です。 Windows Server は,米国 Microsoft Corporation の米国およびその他の国における登録商標または商標です。 その他記載の会社名,製品名は,それぞれの会社の商標もしくは登録商標です。 プログラムプロダクト「P-9D64-3F31,R-19455-216,R-19456-216,R-F19456-21C6」には,Oracle Corporation また はその子会社,関連会社が著作権を有している部分が含まれています。 プログラムプロダクト「P-9D64-3F31,R-19455-216,R-19456-216,R-F19456-21C6」には,UNIX System Laboratories, Inc. が著作権を有している部分が含まれています。

#### ■ 発行

2013 年 12 月 3000-3-D70-20

## ■ 著作権

All Rights Reserved. Copyright (C) 2006, 2013, Hitachi, Ltd.

## 変更内容

#### 変更内容(3000-3-D70-20) uCosminexus TP1/Message Control 07-05,uCosminexus TP1/NET/Library 07-05, uCosminexus TP1/NET/TCP/IP 07-04

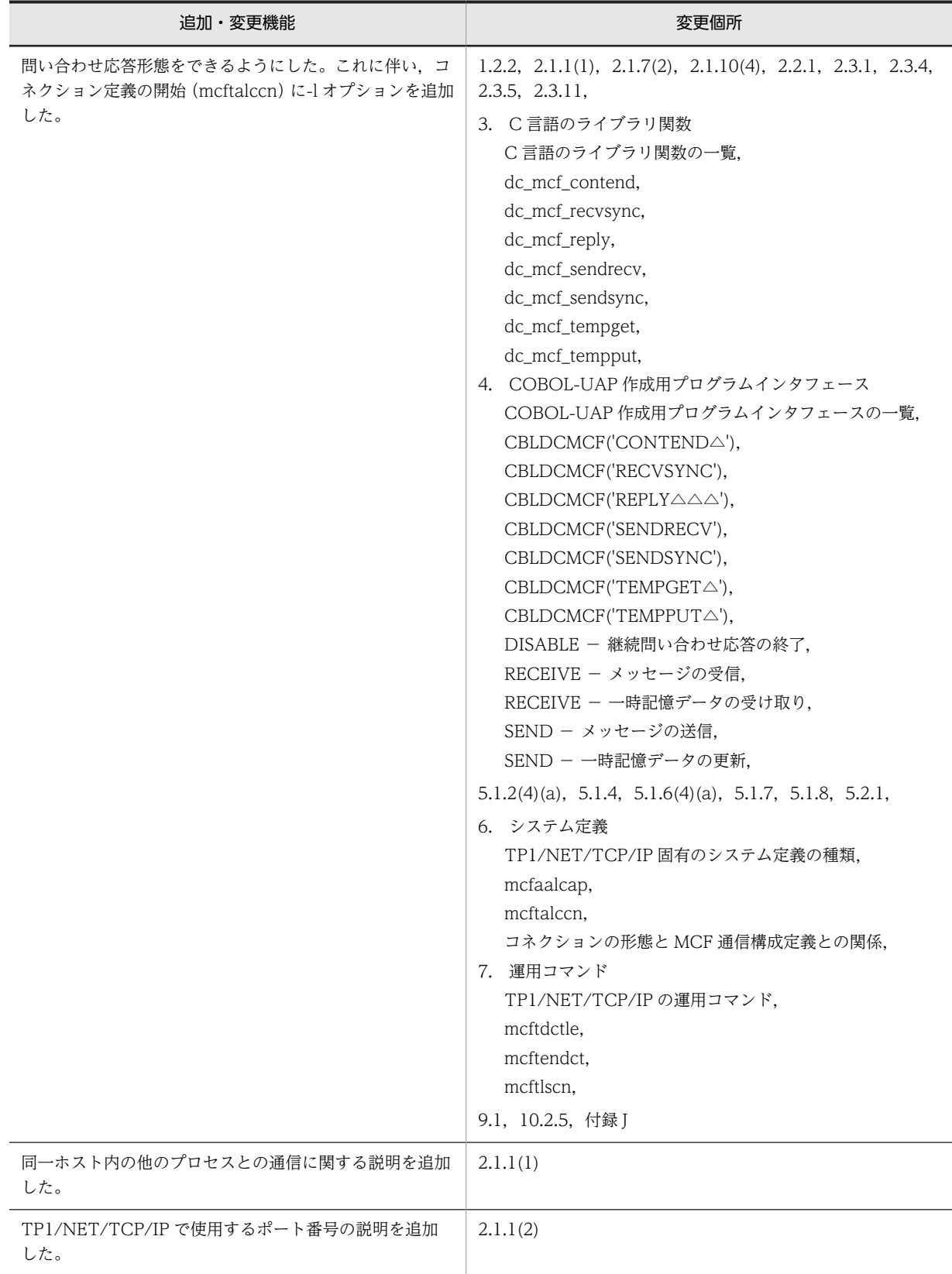

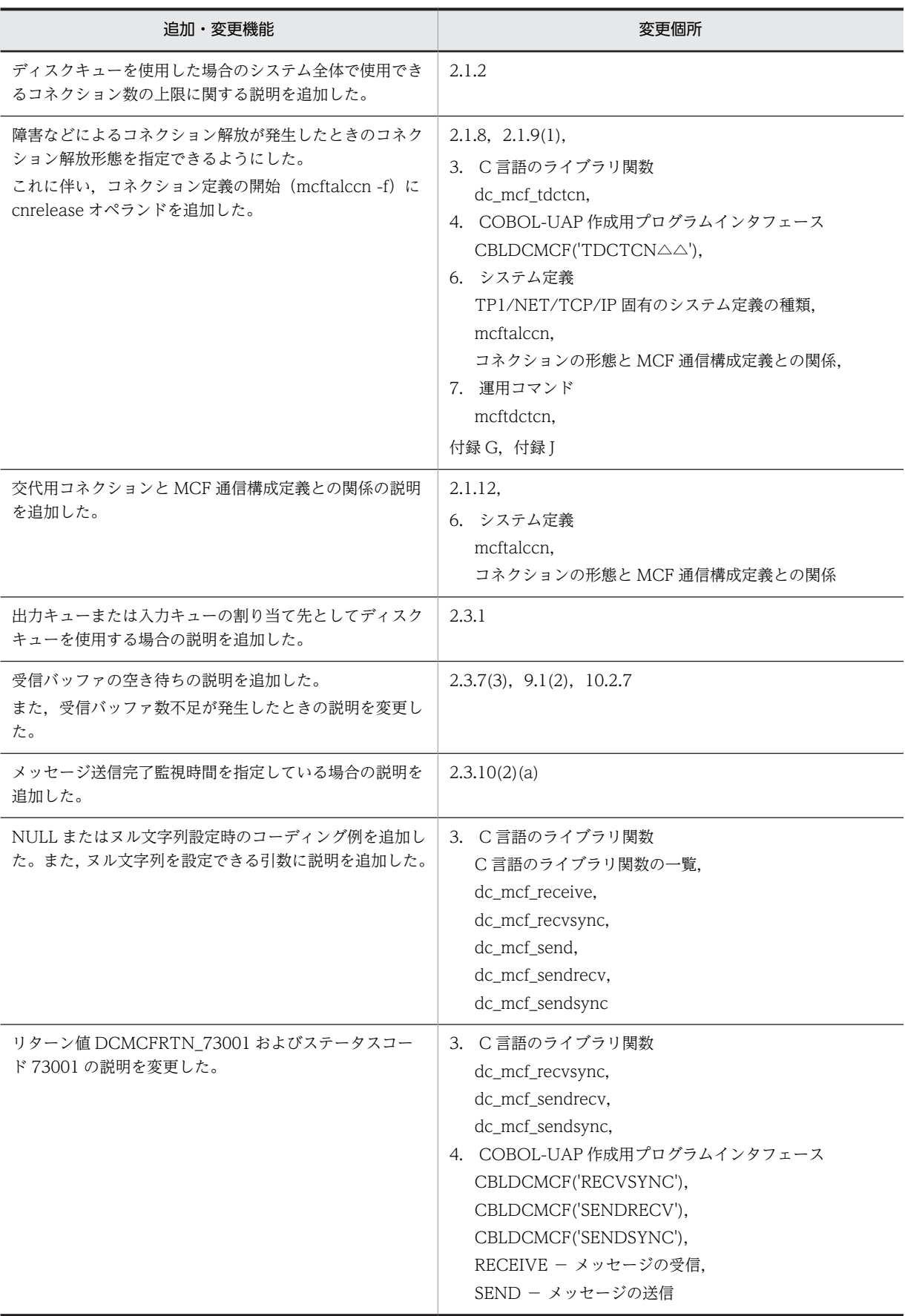

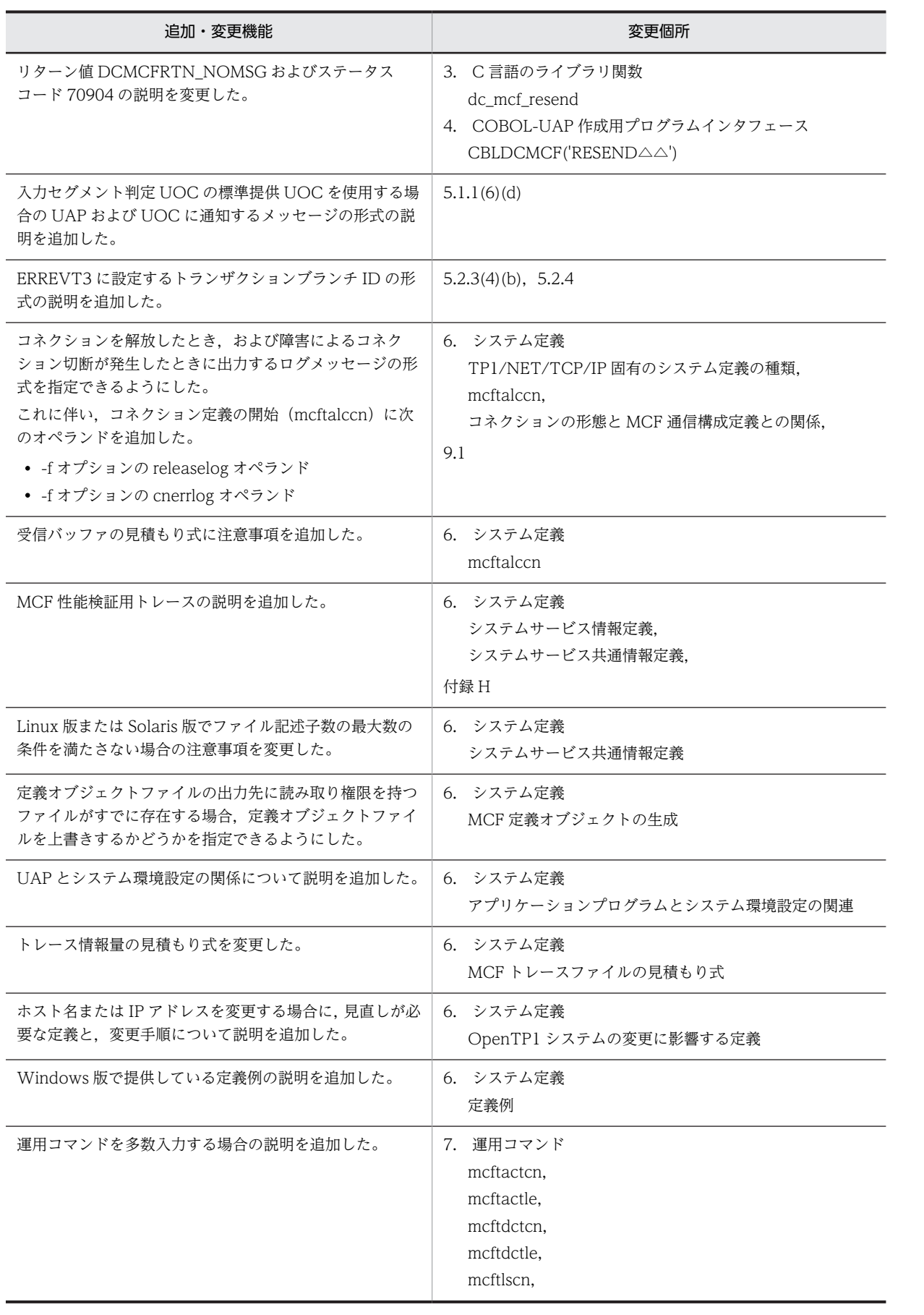

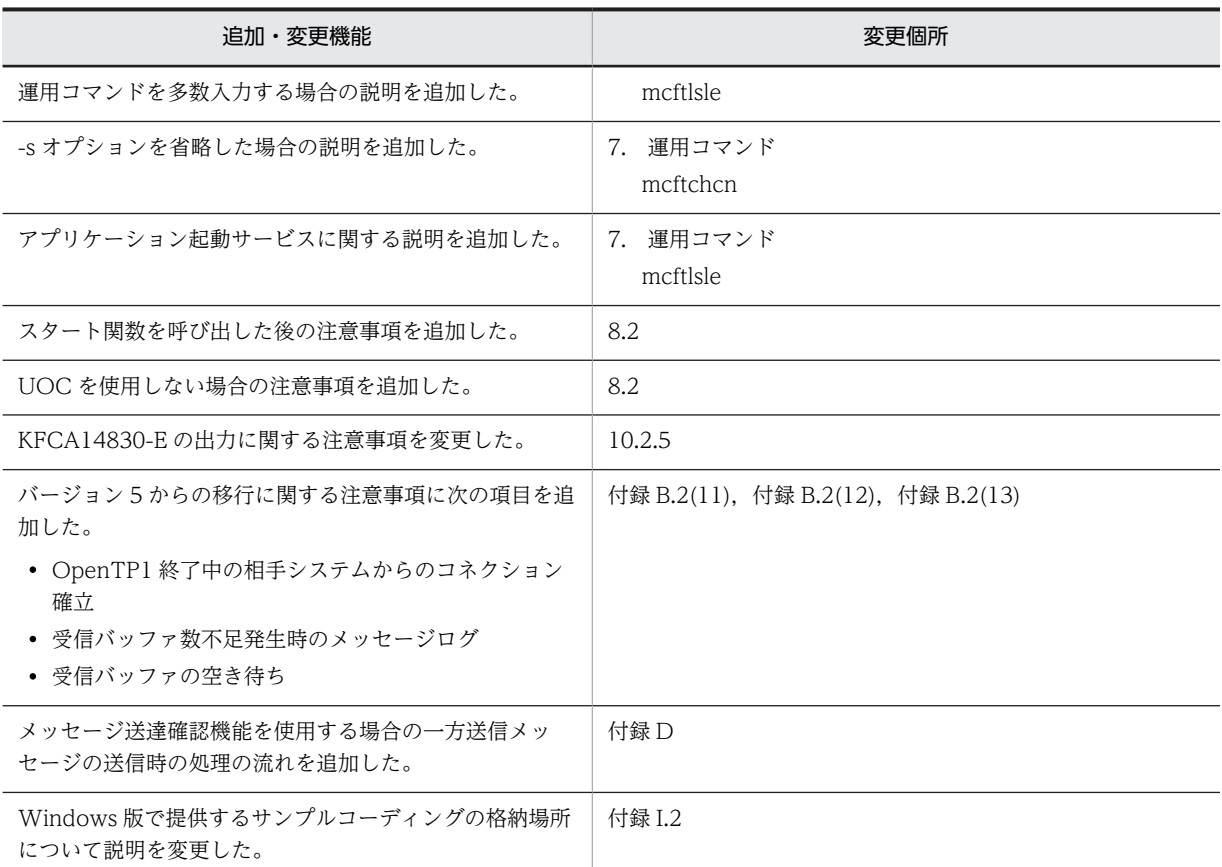

uCosminexus TP1/Message Control 07-05, uCosminexus TP1/NET/Library 07-05, uCosminexus TP1/ NET/TCP/IP 07-03

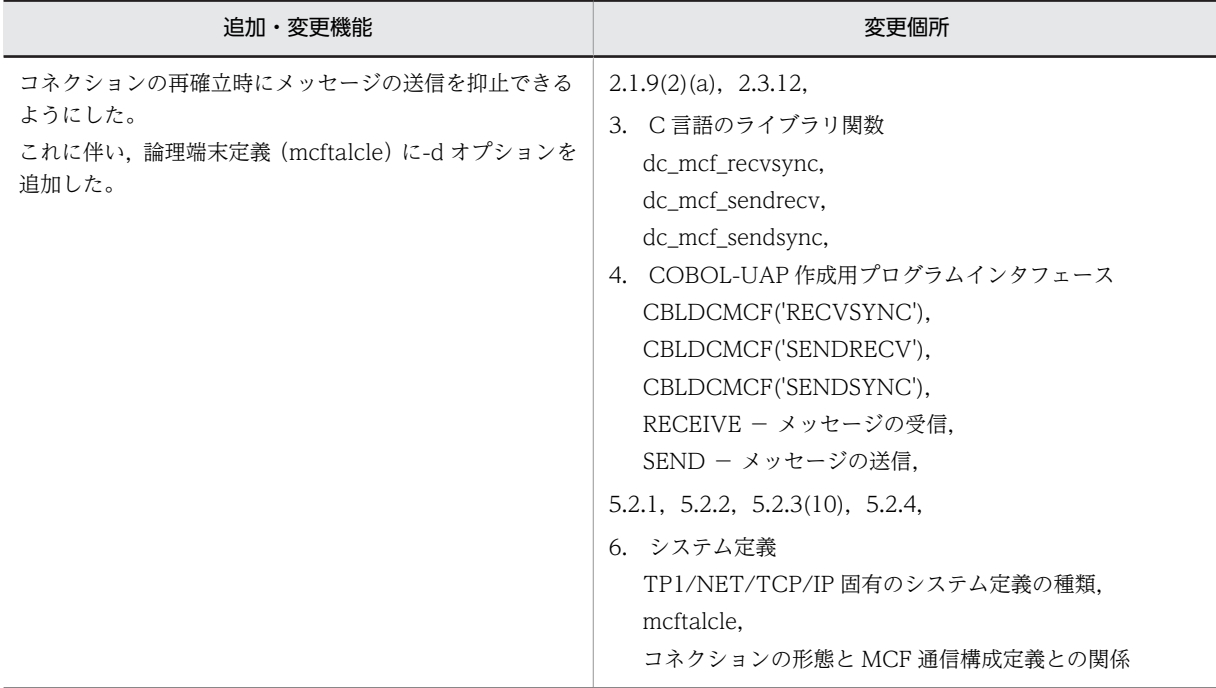

単なる誤字・脱字などはお断りなく訂正しました。

変更内容 (3000-3-D70-10) uCosminexus TP1/Message Control 07-02, uCosminexus TP1/NET/Library 07-03, uCosminexus TP1/NET/TCP/IP 07-02

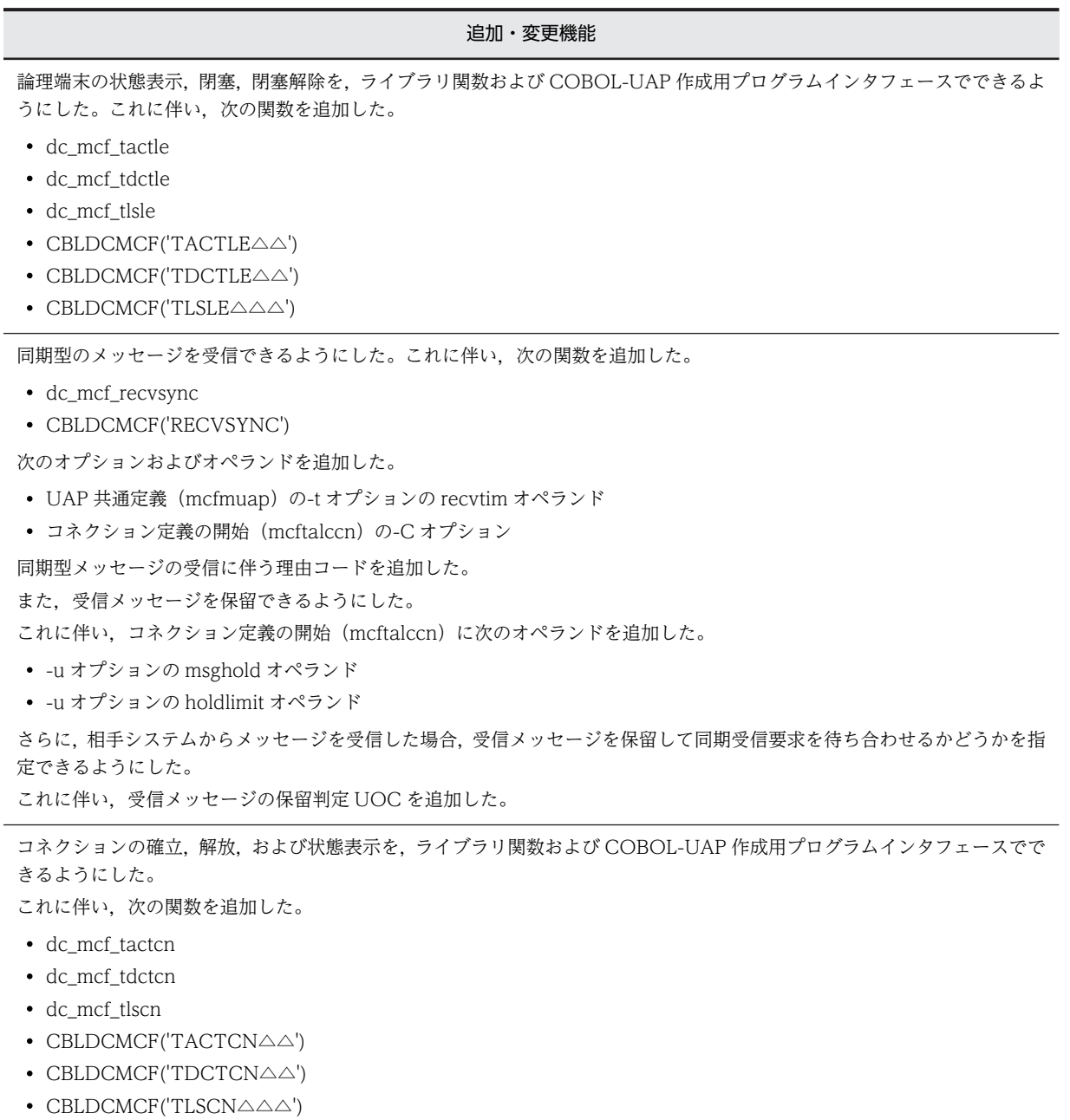

相手アドレスを指定したコネクションの確立をできるようにした。

ネットワーク情報を表示できるようにした。これに伴い、mcftlsln コマンドに-t オプションを追加した。

サーバ型コネクションの確立要求の受付開始・終了を,ライブラリ関数および COBOL-UAP 作成用プログラムインタフェー スでできるようにした。

これに伴い、次の関数を追加した。

• dc\_mcf\_tofln

- dc\_mcf\_tonln
- CBLDCMCF('TOFLN△△△')
- CBLDCMCF('TONLN△△△')

追加・変更機能

キープアライブでコネクション障害を検出した場合に出力されるメッセージを記載した。

無通信状態の監視時間がタイムアウトした場合に出力されるメッセージを記載した。

同期型メッセージの送受信関数を発行したときに,指定した監視タイマのタイムアウトが発生した場合,コネクションの切断 を抑止できるようにした。

これに伴い、コネクション定義の開始 (mcftalccn) に-w オプションを追加した。

入力セグメント判定 UOC の説明に、次の内容を追加した。

- 未完成の受信メッセージが TP1/NET/TCP/IP に蓄積されている場合,受信バッファには未完成の受信メッセージと今回 受信したメッセージが連結して格納されること
- メッセージの全体長が不明な場合に,残りサイズに指定する情報
- 入力セグメント判定 UOC の処理の流れ

コネクションの確立要求の受付状態を,ライブラリ関数および COBOL-UAP 作成用プログラムインタフェースで表示できる ようにした。

これに伴い,次の関数を追加した。

• dc\_mcf\_tlsln

• CBLDCMCF('TLSLN△△△')

RPC の送信データ長の上限値オーバーが原因で,UAP への連絡に失敗した場合,エラーリターンするようにした。

リターン値(数値)の説明を追加した。

送受信できる一つのセグメントの最大長について記述を追加した。

入力セグメント判定 UOC インタフェースに,受信バッファサイズを通知する領域を追加した。

UOC で使用できる時間取得関数を明記した。

MCF 定義オブジェクトの解析コマンドについて説明を追加した。

MCF トレースファイルの見積もり式について説明を追加した。

トラブル発生時の調査手順を追加した。

バージョンアップ時の,定義,関数,コマンドおよびデフォルト値の変更を記載した。

バージョン 7 で変更された関数のデータ型について,変更一覧を記載した。

バージョン 5 以前のソケット関数の処理の流れを記載した。

ソケット関数の処理の流れ図に、setsockopt, getsockname を追加した。

uCosminexus TP1/Message Control 07-01, uCosminexus TP1/NET/Library 07-01, uCosminexus TP1/ NET/TCP/IP 07-01

#### 追加・変更機能

サーバ型コネクションの確立要求の受付開始・終了を,手動でできるようにした。これに伴い,コネクション定義の開始 (mcftalccn)の-h オプションに listen オペランドを追加した。また,次のコマンドを追加した。

• mcftofln

• mcftonln

サーバ型コネクションのアドレス割り当てに失敗した場合,MCF 通信プロセスの起動を中断しないようにした。

MCF 通信プロセス識別子を表示できるようにした。

追加・変更機能

これに伴い,コネクション定義の開始(mcftalccn)を追加した。

モデルとする定義の指定内容を流用できる,modelname オペランドを追加した。

# はじめに

このマニュアルは,TP1/NET/TCP/IP の概要,機能,操作,および運用について説明したものです。 本文中に記載されている製品のうち,このマニュアルの対象製品ではない製品については,OpenTP1 Version 7 対応製品の発行時期をご確認ください。

#### ■ 対象読者

OpenTP1 システムの通信に TCP/IP プロトコルを使用するシステム管理者,システム設計者,およびプログラマ を対象としています。また、オンラインや OpenTP1 システムの基礎的な知識を持っていて、次のマニュアルを 理解されていることを前提としています。

- OpenTP1 解説 (3000-3-D50)
- OpenTP1 プログラム作成の手引 (3000-3-D51)
- OpenTP1 システム定義 (3000-3-D52)
- OpenTP1 運用と操作 (3000-3-D53)
- OpenTP1 プログラム作成リファレンス C 言語編 (3000-3-D54)
- OpenTP1 プログラム作成リファレンス COBOL 言語編 (3000-3-D55)

#### ■ マニュアルの構成

このマニュアルは、次に示す章と付録から構成されています。

#### [第 1 章 概要](#page-38-0)

TP1/NET/TCP/IP を使用したシステム間の通信(AP 間通信)の概要について説明しています。

#### [第 2 章 機能](#page-44-0)

TP1/NET/TCP/IP で使用できるコネクションに関する機能,論理端末に関する機能,およびメッセージ送受信に関 する機能について説明しています。

#### [第 3 章 C 言語のライブラリ関数](#page-132-0)

TP1/NET/TCP/IP で使用できる、C 言語のライブラリ関数について説明しています。

#### [第 4 章 COBOL-UAP 作成用プログラムインタフェース](#page-200-0)

TP1/NET/TCP/IP で使用できる,COBOL-UAP 作成用プログラムインタフェースについて説明しています。

#### 第5章 ユーザオウンコーディング, MCF イベントインタフェース

TP1/NET/TCP/IP のユーザオウンコーディングのインタフェース,および MCF イベントインタフェースについて 説明しています。

#### [第 6 章 システム定義](#page-352-0)

TCP/IP プロトコルを使用するために必要な,OpenTP1 のシステム定義の中での TP1/NET/TCP/IP 固有のシステ ム定義,および定義例について説明しています。

#### 第7章 運用コマンド

TP1/NET/TCP/IP で使用できる運用コマンドについて説明しています。

#### [第 8 章 組み込み方法](#page-452-0)

TP1/NET/TCP/IP を OpenTP1 システムへ組み込む方法について説明しています。

#### [第 9 章 障害対策](#page-460-0)

TP1/NET/TCP/IP 運用中に発生する障害と、TP1/NET/TCP/IP の対応処理、およびメッセージの処理について説 明しています。

#### [第 10 章 トラブル発生時の調査手順](#page-486-0)

障害が発生したときに取得する情報および調査手順について説明しています。

#### [付録 A バージョンアップ時の変更点](#page-513-0)

各バージョンでの関数,定義およびコマンドの変更点について説明しています。

#### [付録 B 旧製品からの移行に関する注意事項](#page-518-0)

バージョン 6 からバージョン 7 へ移行する場合,およびバージョン 5 以前からバージョン 7 へ移行する場合の注意事 項について説明しています。また,バージョン 5 でのソケット関数の処理の流れについて説明しています。

#### [付録 C インタフェースの変更一覧\(バージョン 6 以前から移行する場合\)](#page-529-0)

バージョン 6 以前からバージョン 7 に移行する場合のインタフェースの変更一覧について説明しています。

#### [付録 D メッセージ送受信の処理の流れ](#page-550-0)

メッセージを送受信するときのデータの流れ,ジャーナル取得のタイミングについて説明しています。

#### [付録 E 障害発生時の処理の流れ](#page-557-0)

障害が発生した場合の処理の流れについて説明しています。

[付録 F 送受信メッセージの衝突時の処理の流れ\(メッセージ送達確認機能使用時\)](#page-568-0) 送受信メッセージが衝突した場合の処理の流れについて説明しています。

#### [付録 G ソケット関数の処理の流れ](#page-577-0)

ソケット関数の処理の流れについて説明しています。

- [付録 H MCF 性能検証用トレースの取得](#page-590-0) MCF 性能検証用トレースの取得について説明しています。
- [付録 I ユーザアプリケーションプログラムの作成例](#page-602-0) TP1/NET/TCP/IP のユーザアプリケーションプログラムの作成例について説明しています。
- [付録 J 理由コード一覧](#page-608-0)

障害通知イベントが発生した場合の理由コードについて説明しています。

[付録 K 用語解説](#page-612-0)

TP1/NET/TCP/IP で使用する用語について説明しています。

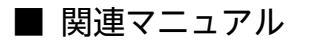

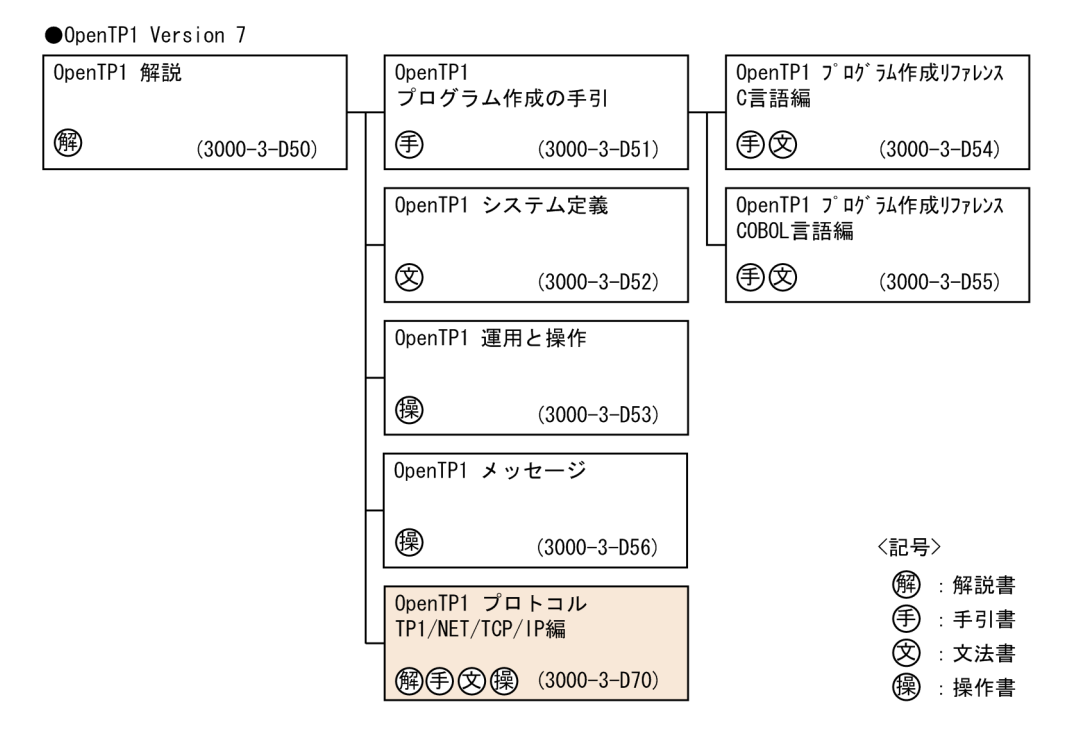

#### ■ 読書手順

このマニュアルは、利用目的に合わせて章を選択して読むことができます。利用目的別に、次の流れに従ってお読 みいただくことをお勧めします。

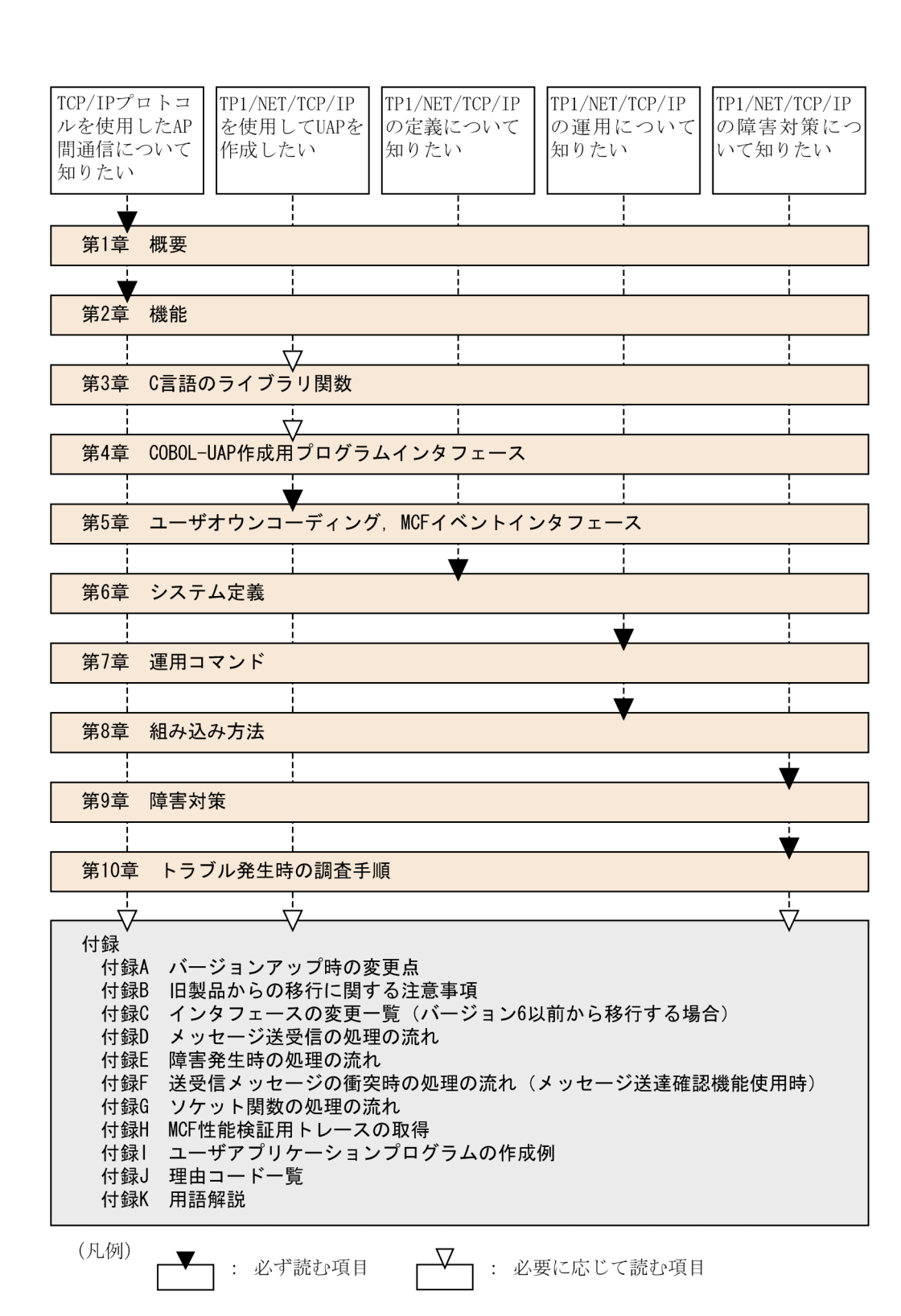

#### ■ 図中で使用する記号

このマニュアルの図中で使用する記号を、次のように定義します。

はじめに

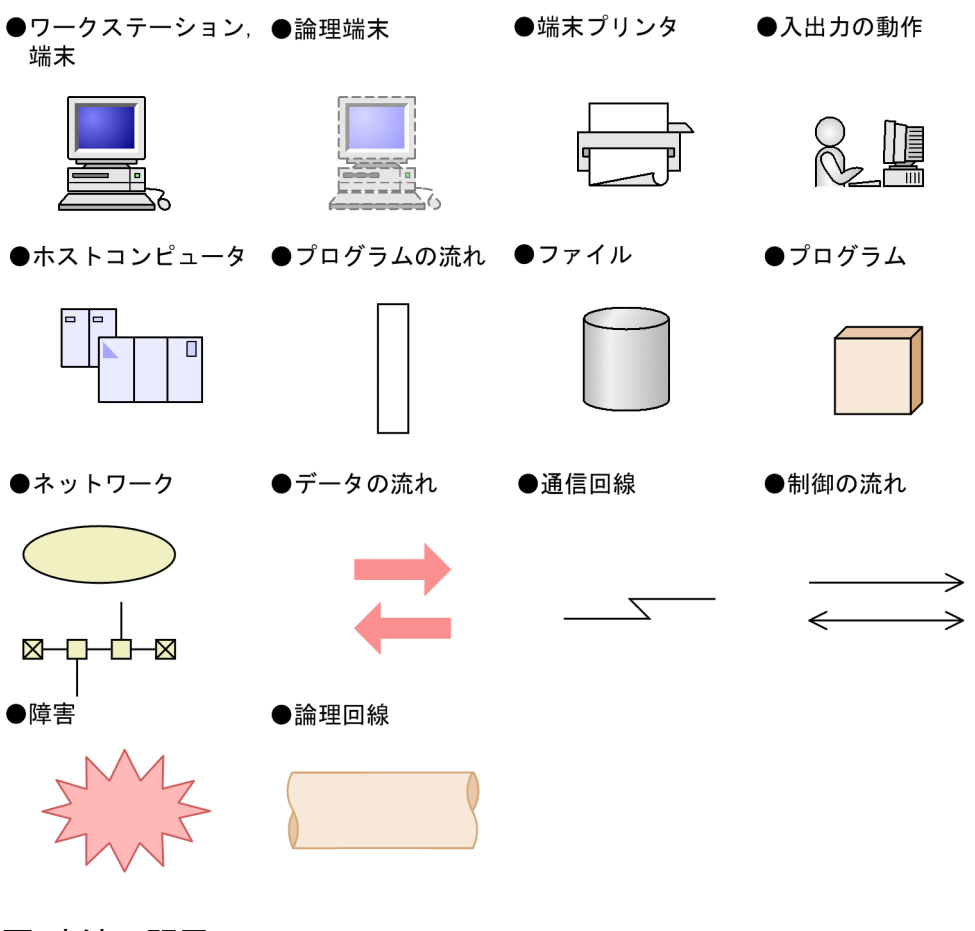

## ■ 文法の記号

このマニュアルで使用する各種の記号を説明します。

#### (1)文法記述記号

文法の記述形式について説明する記号です。

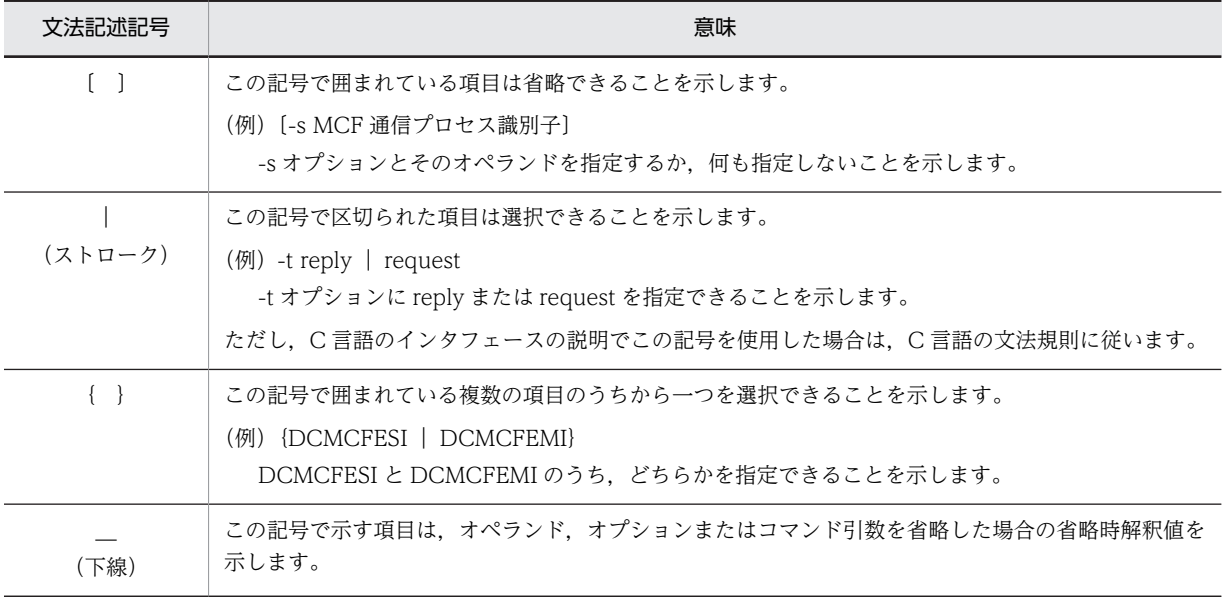

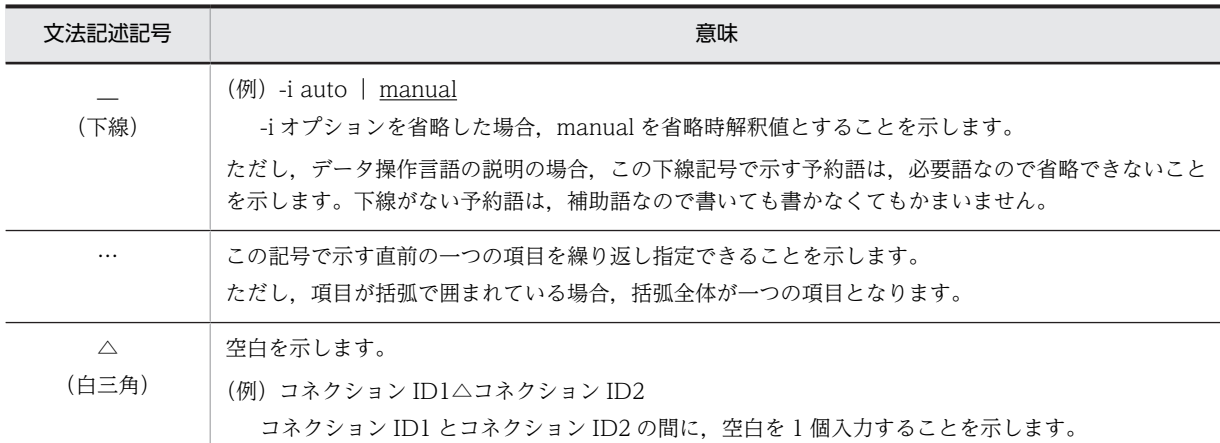

#### (2)属性表示記号

ユーザ指定値の範囲などを説明する記号です。

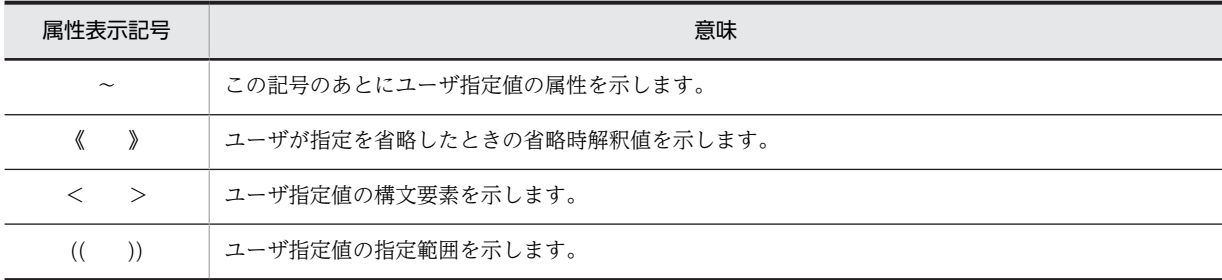

## (3)構文要素記号

ユーザ指定値の内容を説明する記号です。

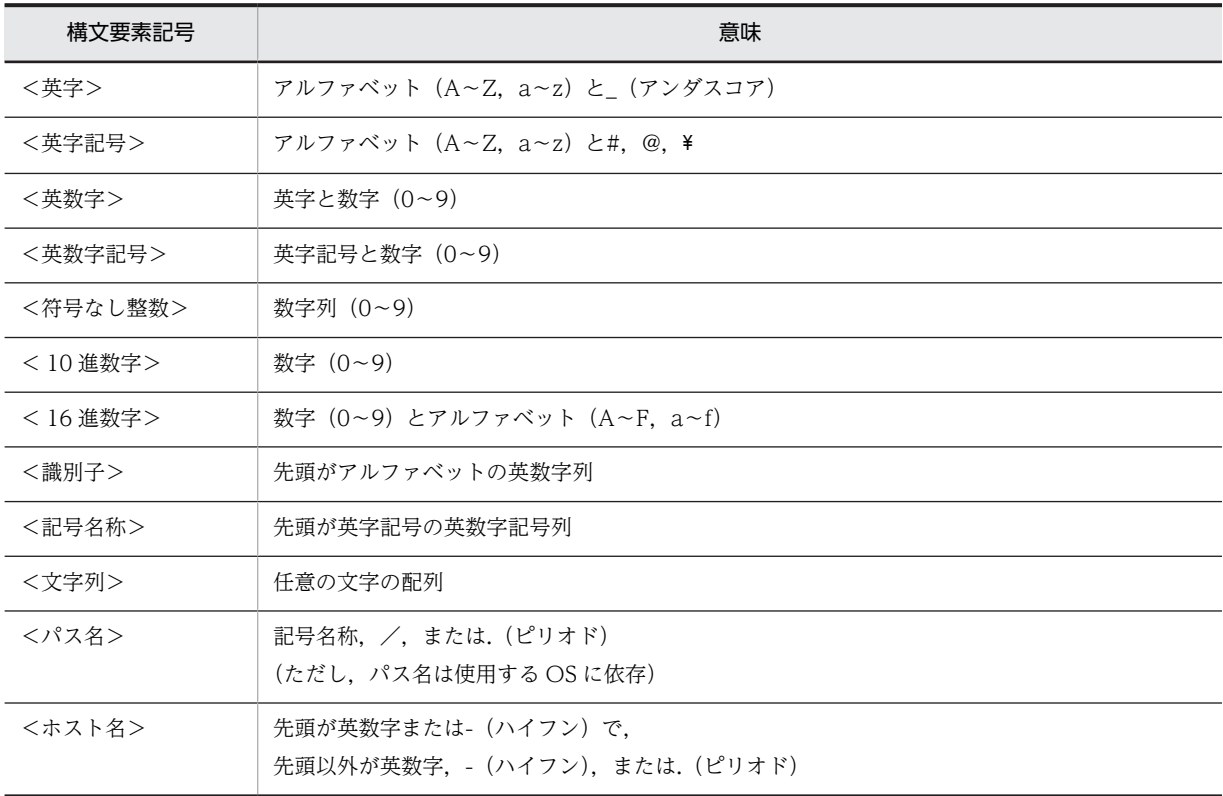

# ■ このマニュアルでの表記

### (1)製品名

このマニュアルで使用する製品名称の略称を次に示します。

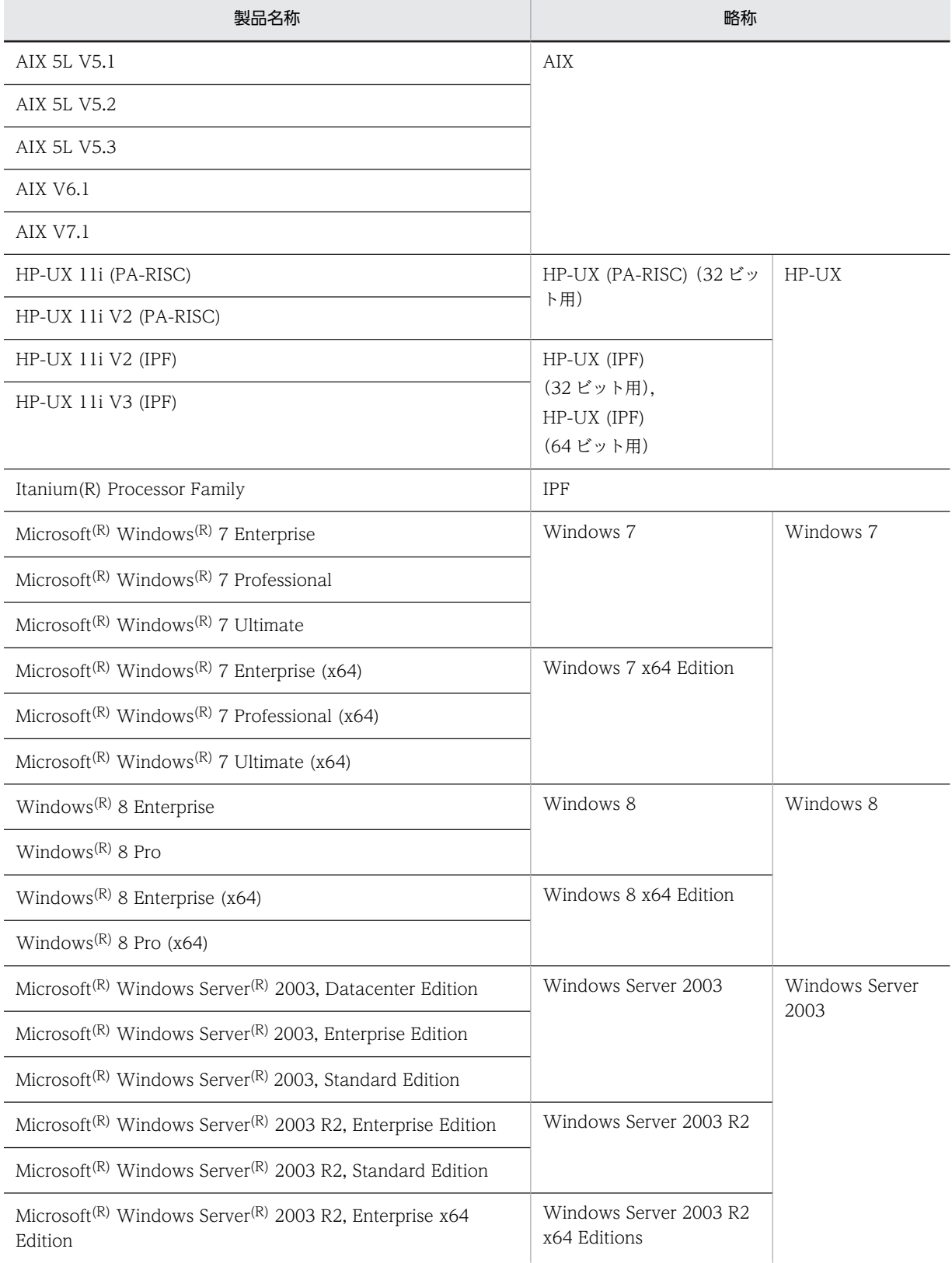

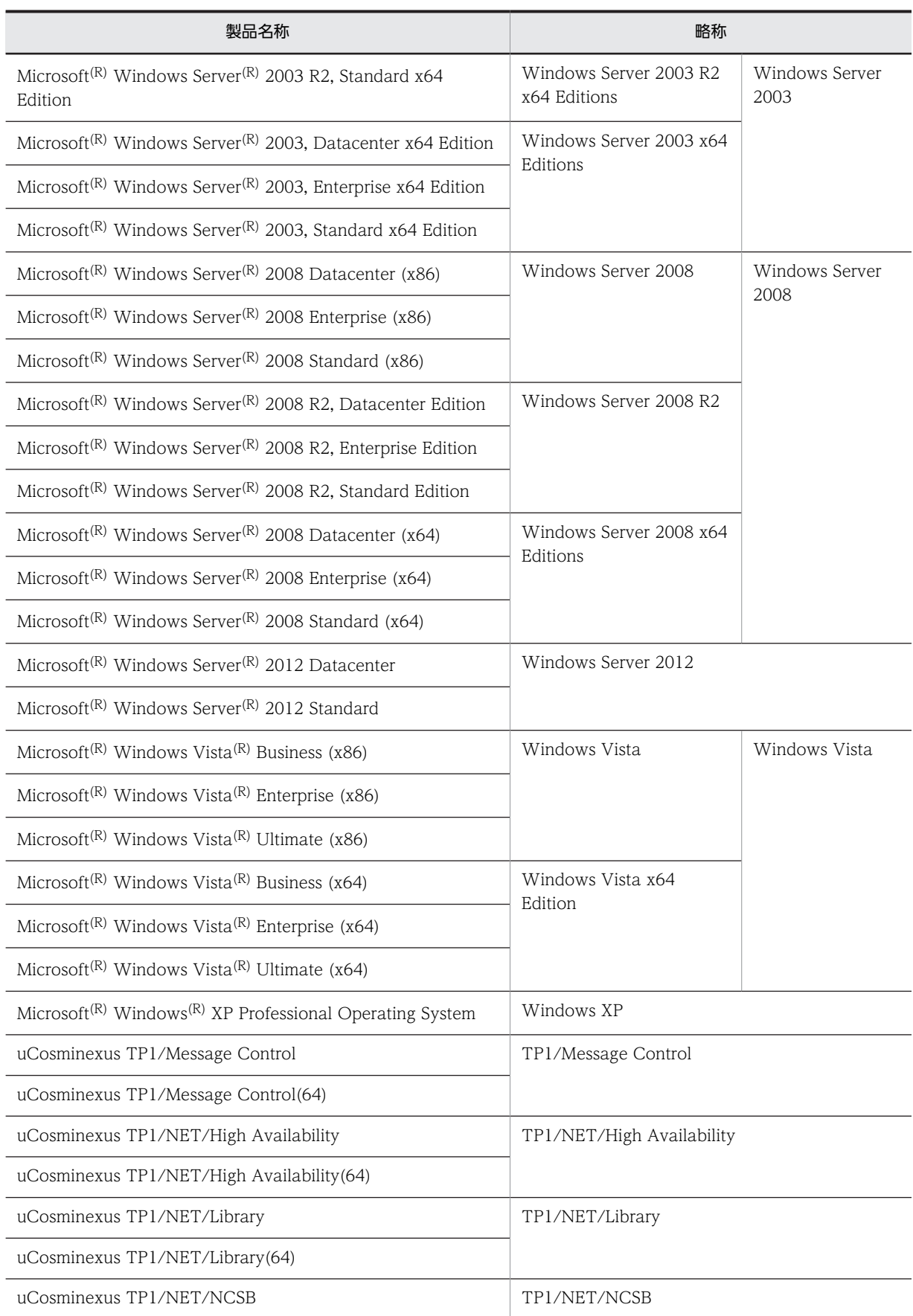

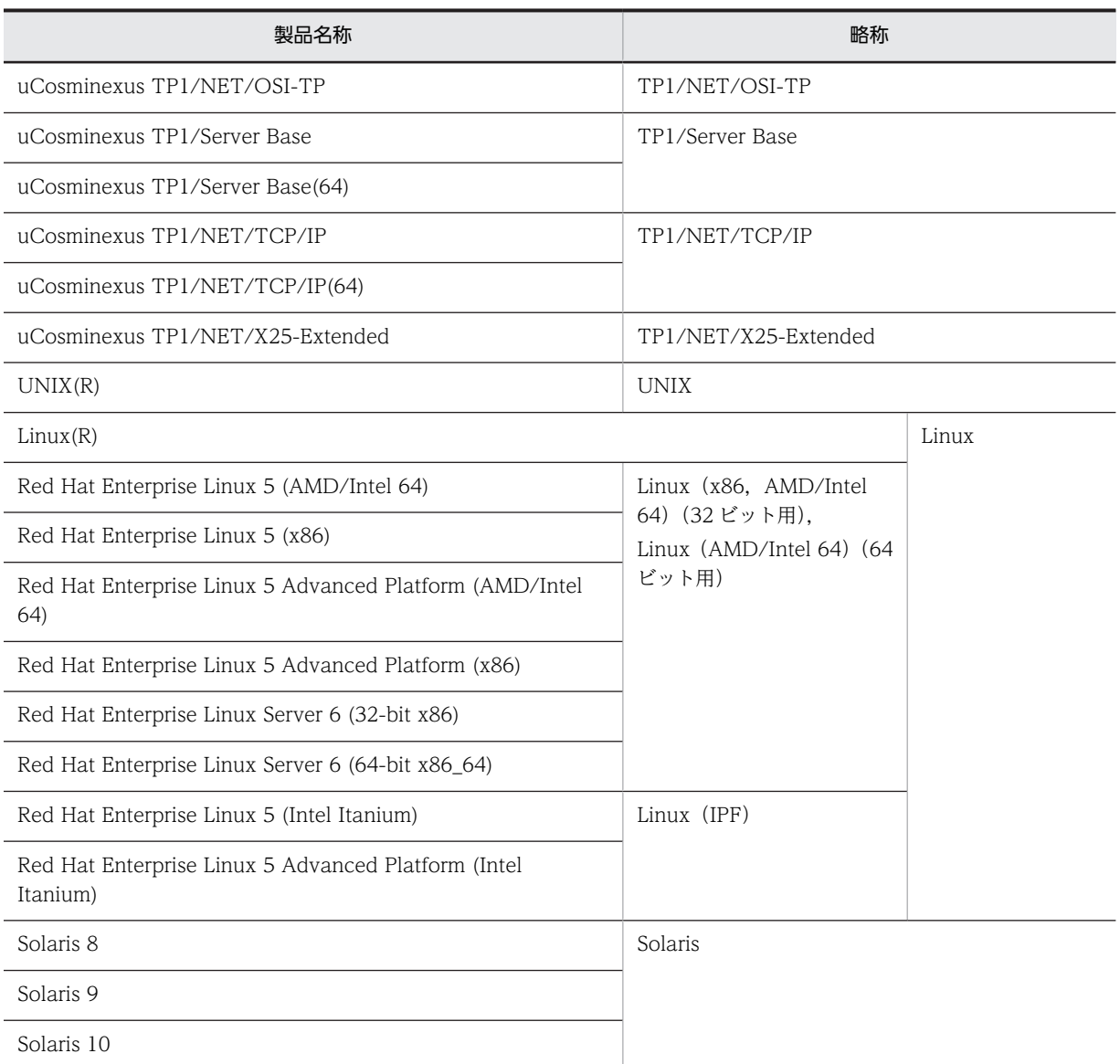

• Windows Server 2003, Windows XP, Windows Vista, Windows Server 2008, Windows 7, Windows 8,および Windows Server 2012 で機能差がない場合,Windows と表記しています。

• AIX, HP-UX, Linux, および Solaris を総称して UNIX と表記しています。

#### (2)適用 OS による違いについて

Windows 版の製品をご使用になる場合,マニュアルの記述を次のように読み換えてください。

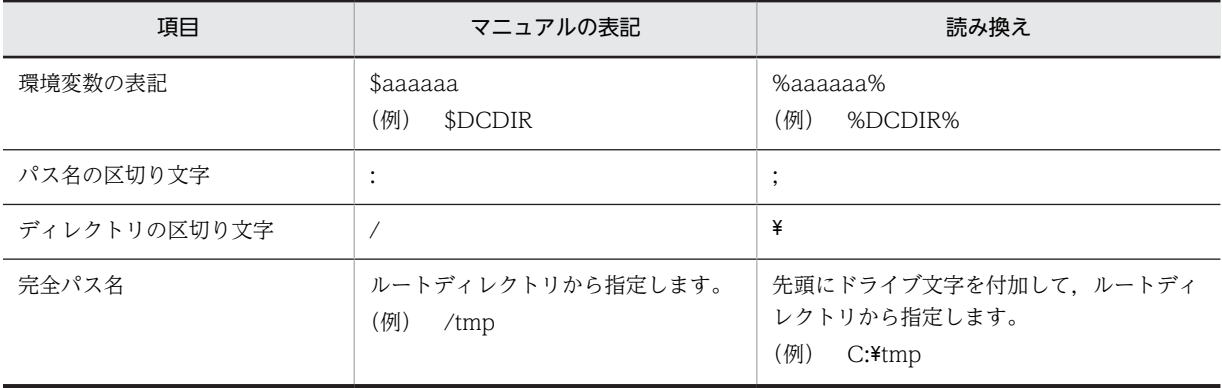

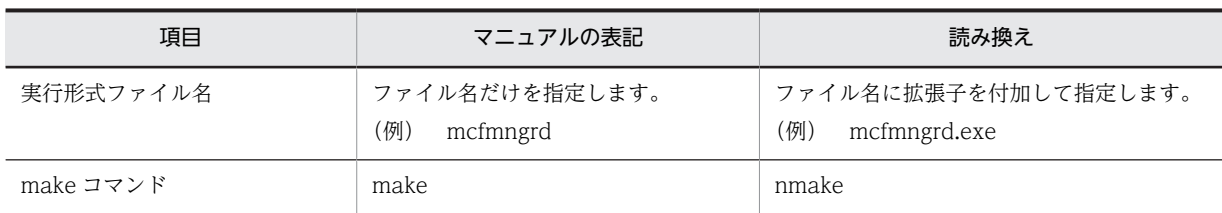

#### (3)アーキテクチャによる違いについて

このマニュアルでは,32 ビットアーキテクチャ対応 OS と 64 ビットアーキテクチャ対応 OS で記述を書き分けて いる個所があります。ご使用の OS をご確認の上,アーキテクチャに応じた記載個所をお読みください。 次の表に,このマニュアルでのアーキテクチャの違いによる表記と対応 OS を示します。

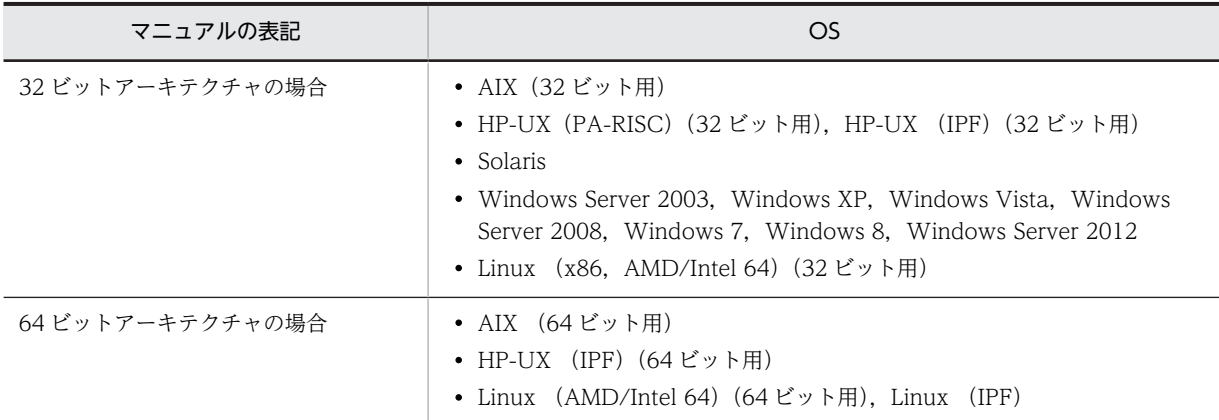

#### (4)JIS コード配列のキーボードと ASCII コード配列のキーボードとの違いについて

JIS コード配列と ASCII コード配列では、次に示すコードで入力文字の違いがあります。このマニュアルの文字入 力例(コーディング例)の表記は、JIS コード配列(日本語のキーボード)に従った文字に統一しています。

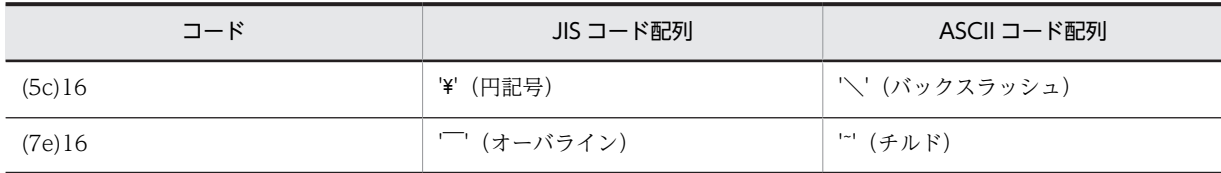

#### ■ 略語一覧

このマニュアルで使用する英略語の一覧を次に示します。

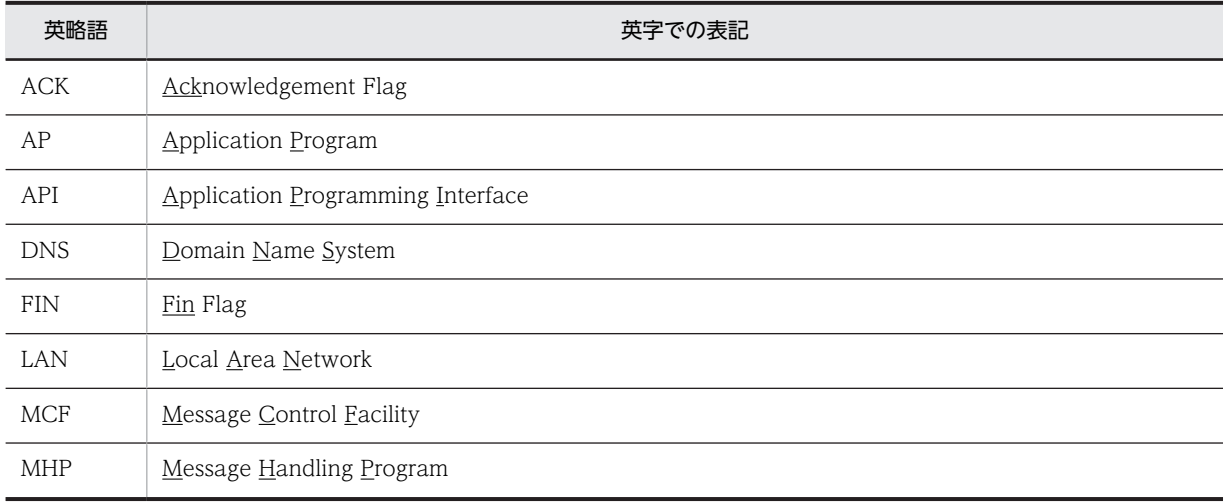

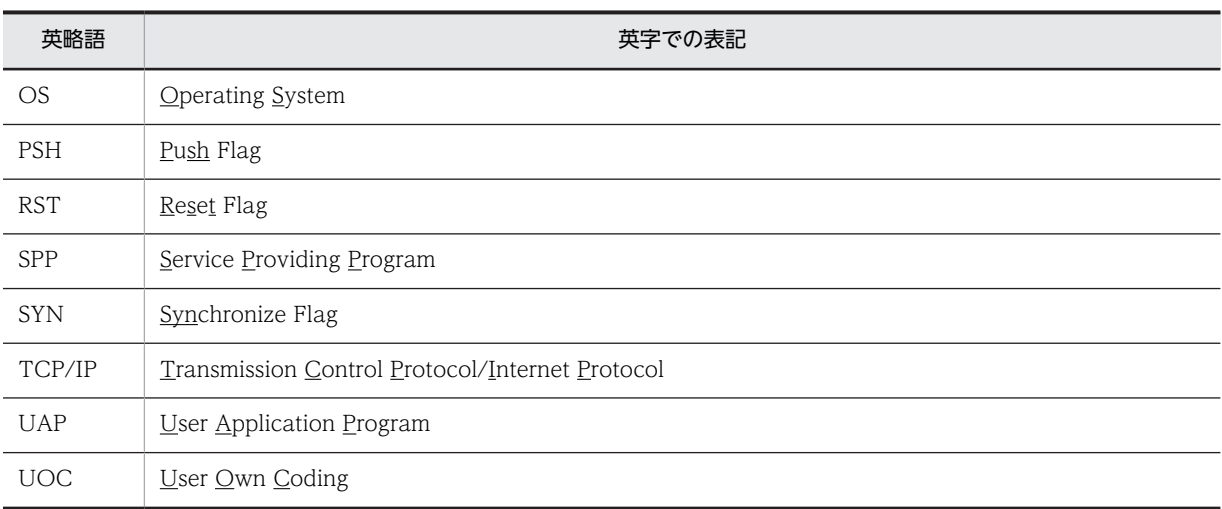

#### ■ KB (キロバイト) などの単位表記について

1KB(キロバイト),1MB(メガバイト),1GB(ギガバイト),1TB(テラバイト)はそれぞれ 1,024 バイト, 1,024<sup>2</sup> バイト,1,024<sup>3</sup> バイト,1,024<sup>4</sup> バイトです。

#### ■ 謝辞

COBOL 言語仕様は, CODASYL (the Conference on Data Systems Languages: データシステムズ言語協議 会)によって,開発された。OpenTP1 のユーザアプリケーションプログラムのインタフェース仕様のうち,デー タ操作言語 (DML Data Manipulation Language) の仕様は, CODASYL COBOL (1981) の通信節, RECEIVE 文, SEND 文, COMMIT 文, 及び ROLLBACK 文を参考にし, それに日立製作所独自の解釈と仕様 を追加して開発した。原開発者に対し謝意を表すとともに,CODASYL の要求に従って以下の謝辞を掲げる。な お,この文章は,COBOL の原仕様書「CODASYL COBOL JOURNAL OF DEVELOPMENT 1984」の謝辞 の一部を再掲するものである。

いかなる組織であっても,COBOL の原仕様書とその仕様の全体又は一部分を複製すること,マニュアルその他の 資料のための土台として原仕様書のアイデアを利用することは自由である。ただし,その場合には,その刊行物の まえがきの一部として,次の謝辞を掲載しなければならない。書評などに短い文章を引用するときは,"COBOL"と いう名称を示せば謝辞全体を掲載する必要はない。

COBOL は産業界の言語であり,特定の団体や組織の所有物ではない。

CODASYL COBOL 委員会又は仕様変更の提案者は,このプログラミングシステムと言語の正確さや機能につ いて,いかなる保証も与えない。さらに,それに関連する責任も負わない。

次に示す著作権表示付資料の著作者及び著作権者

FLOW-MATIC (Sperry Rand Corporation の商標),

Programming for the Univac (R) I and II, Data Automation Systems,

Sperry Rand Corporation 著作権表示 1958 年,1959 年;

IBM Commercial Translator Form No.F 28-8013, IBM 著作権表示 1959 年;

FACT, DSI 27A5260-2760, Minneapolis-Honeywell, 著作権表示 1960年

は,これら全体又は一部分を COBOL の原仕様書中に利用することを許可した。この許可は,COBOL 原仕様書 をプログラミングマニュアルや類似の刊行物に複製したり,利用したりする場合にまで拡張される。

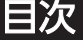

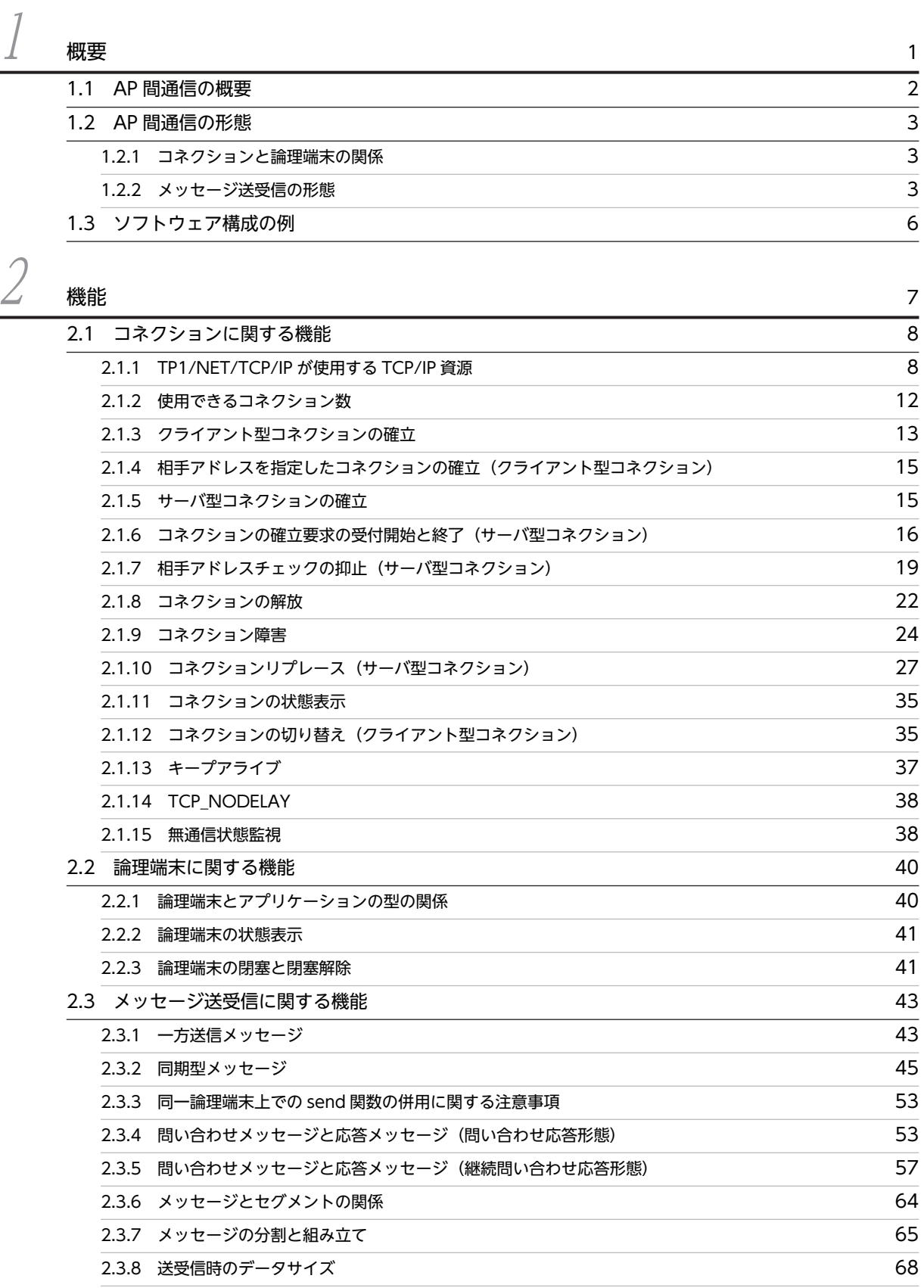

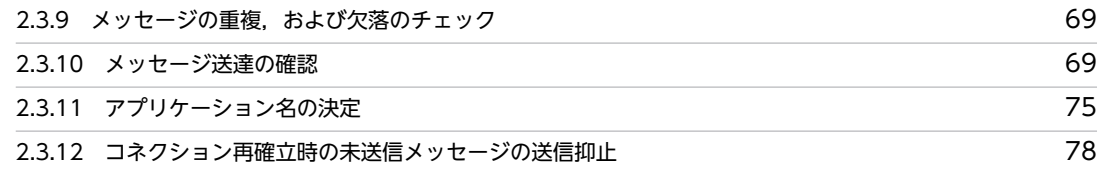

# $\beta$  [C 言語のライブラリ関数](#page-132-0) 95

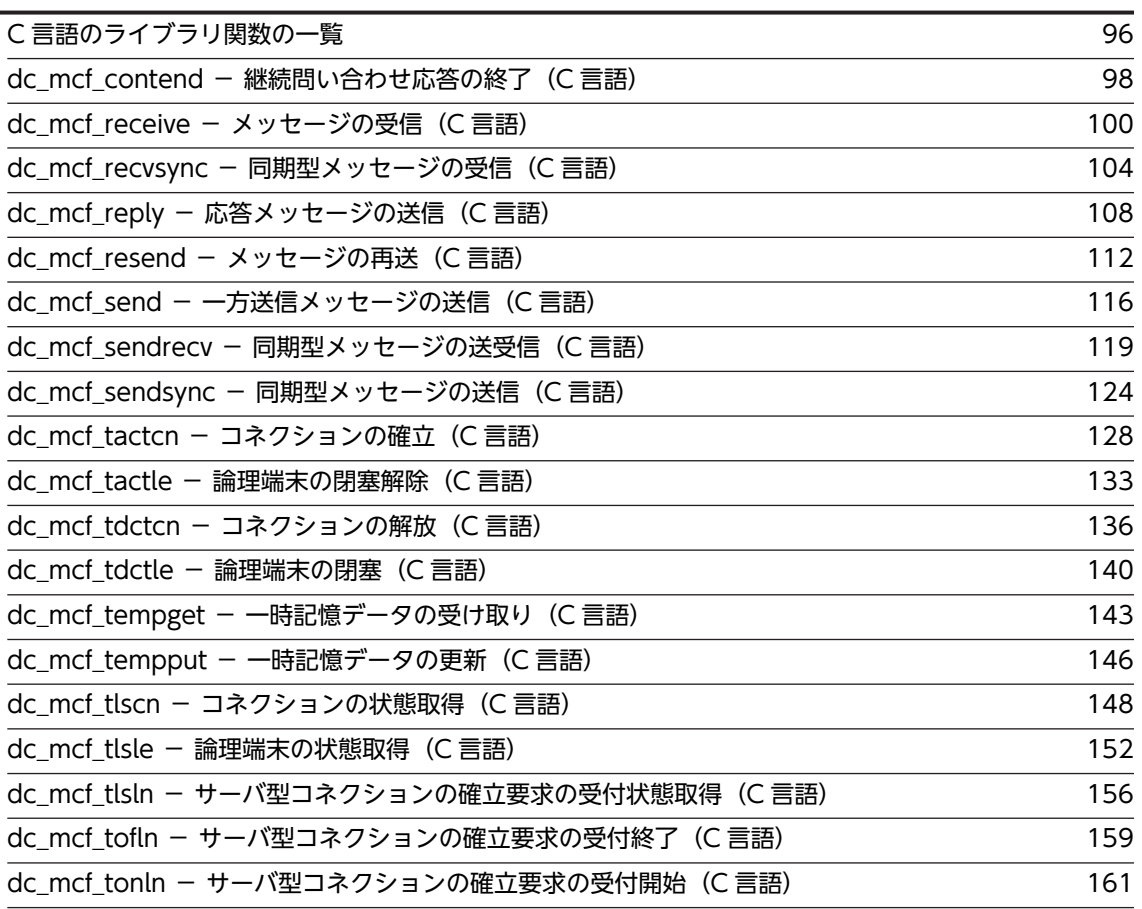

# **4 [COBOL-UAP 作成用プログラムインタフェース](#page-200-0)** 2009

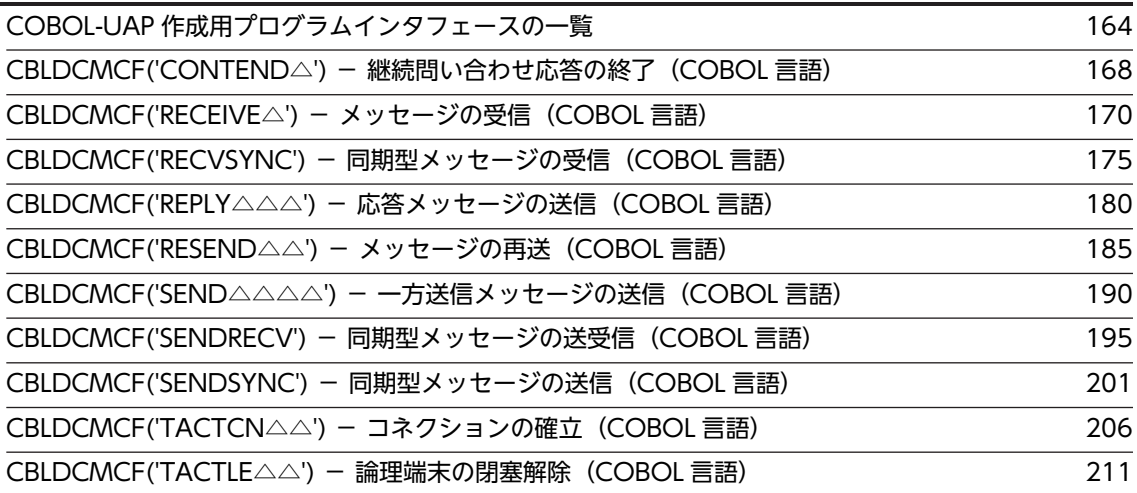

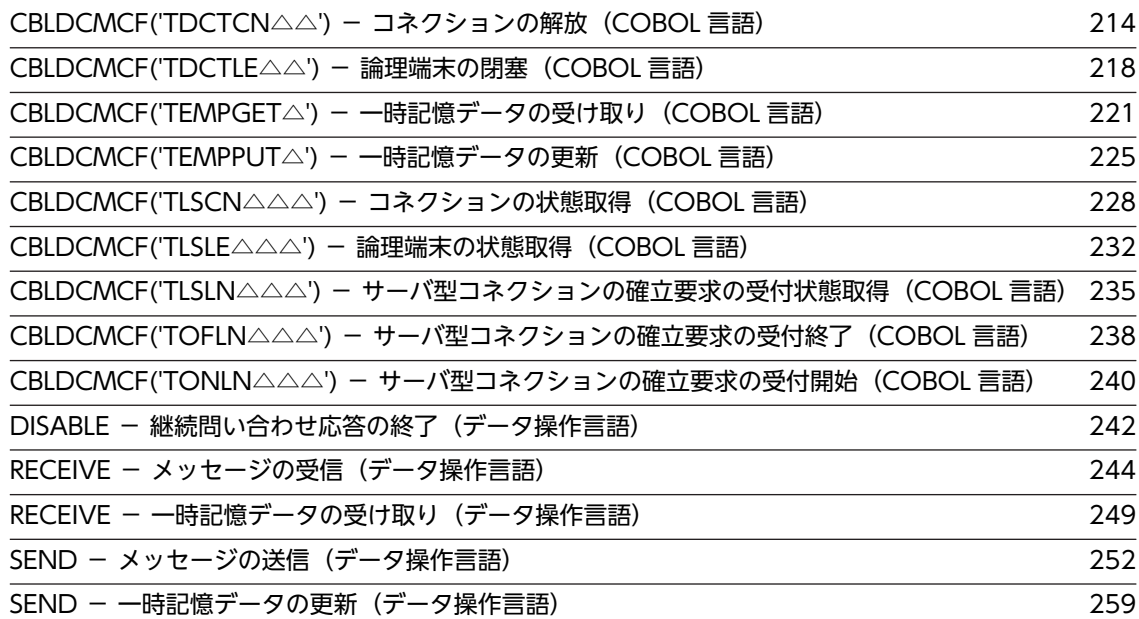

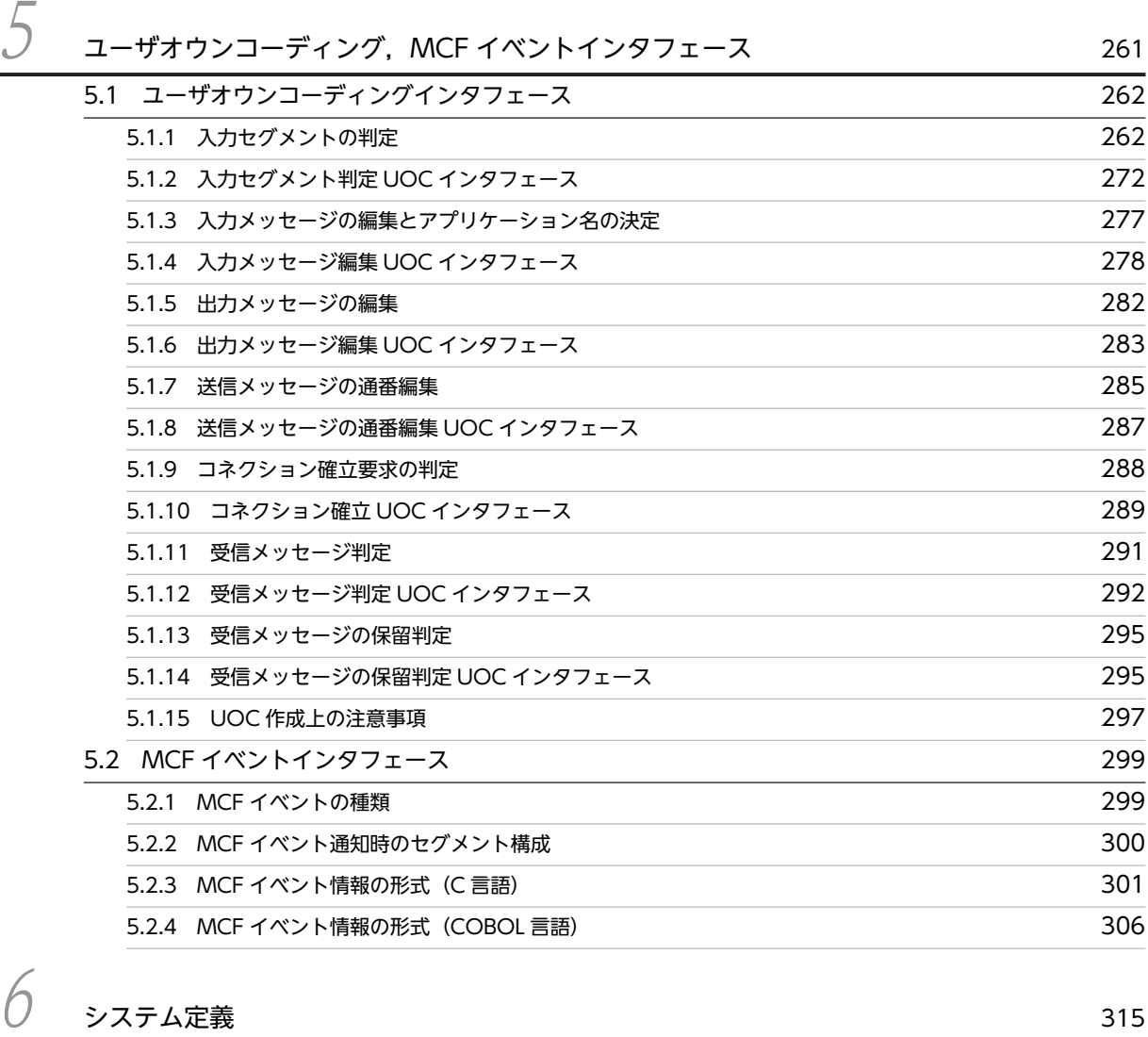

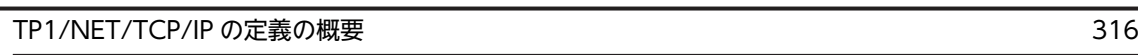

目次

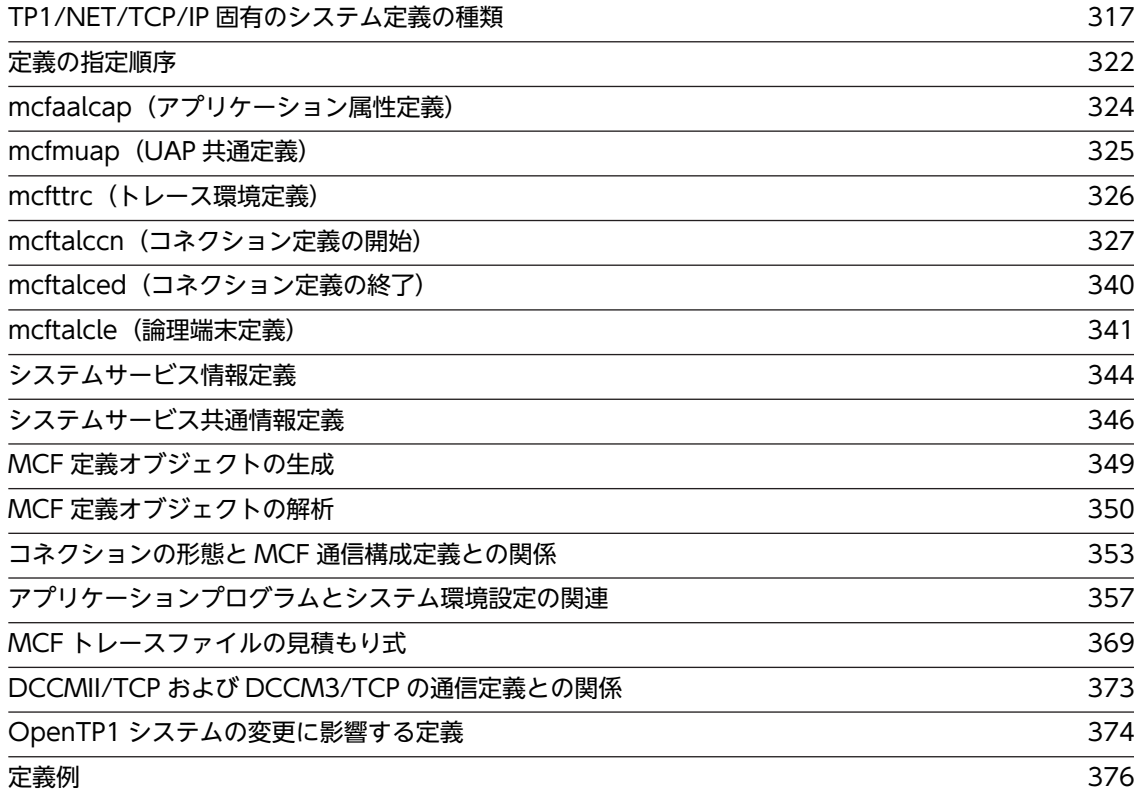

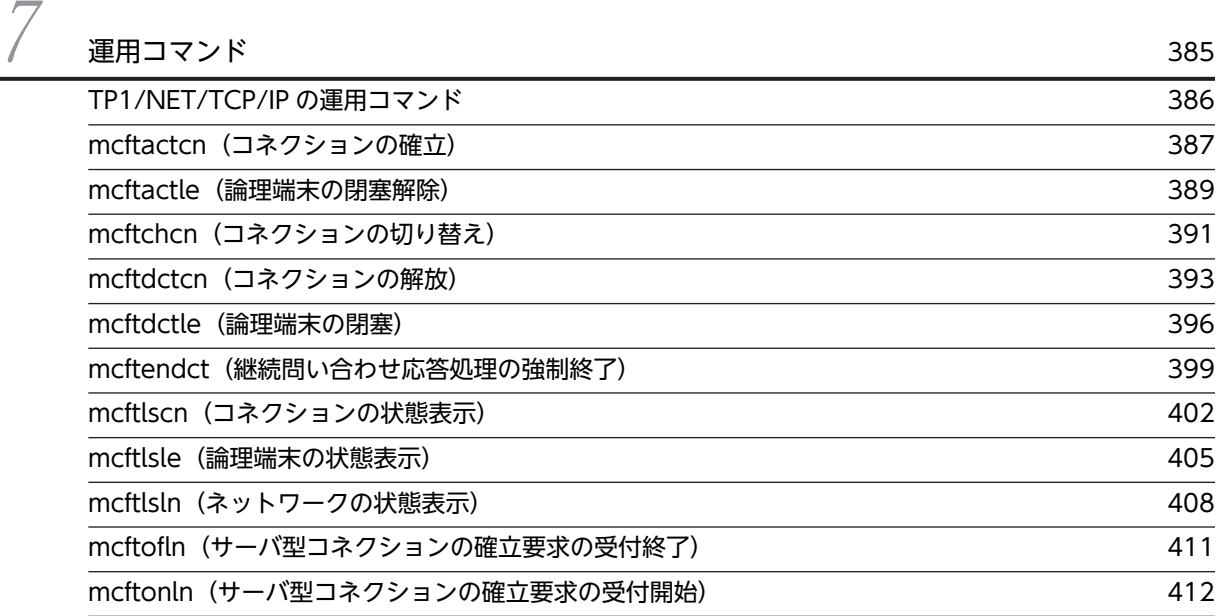

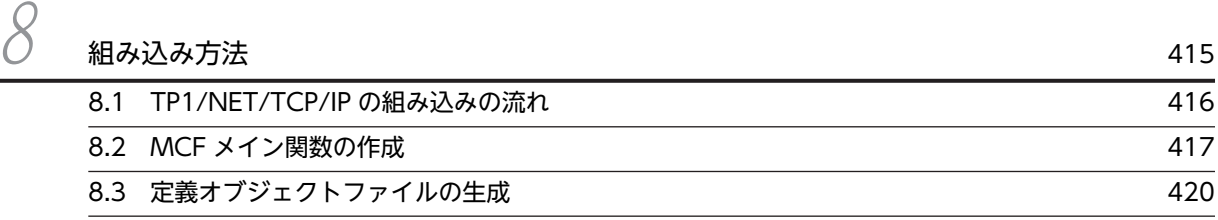

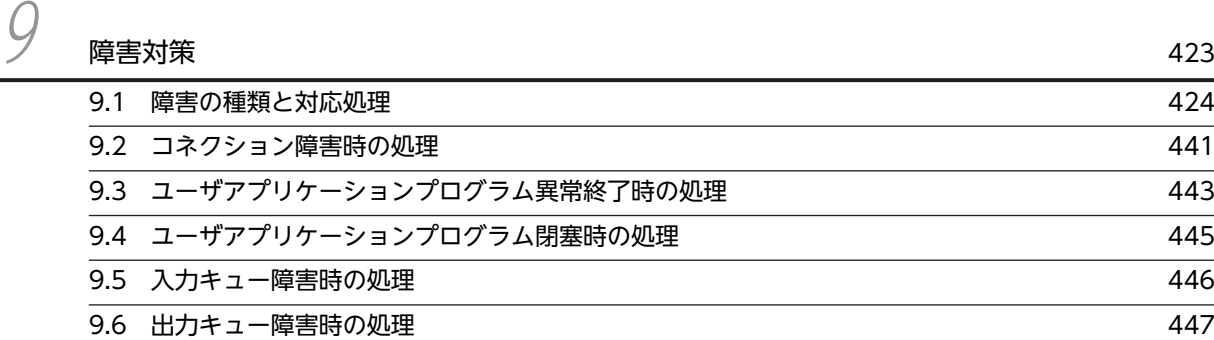

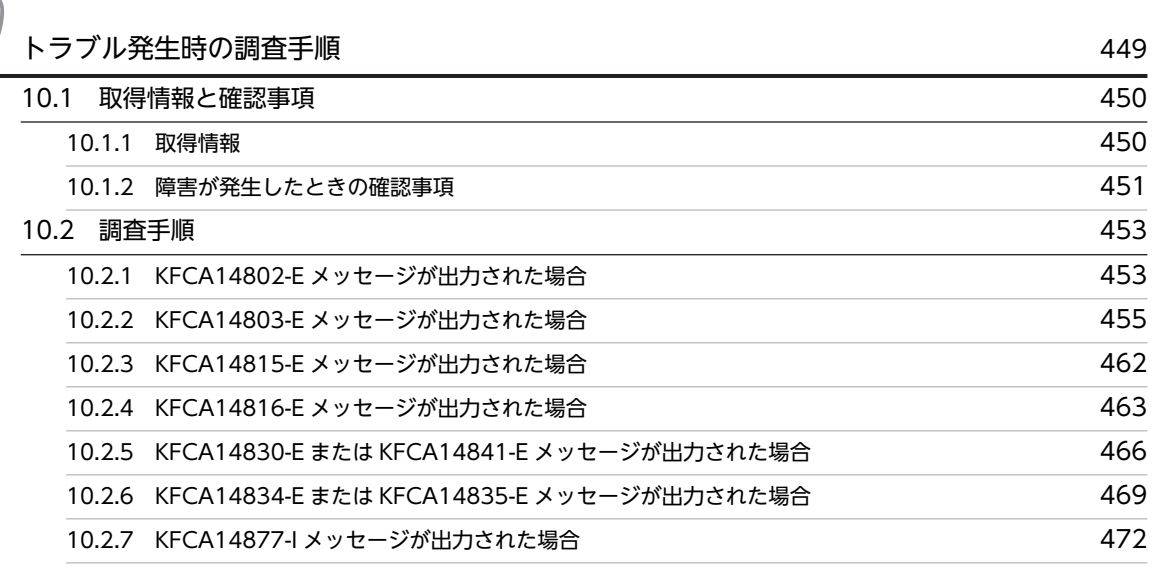

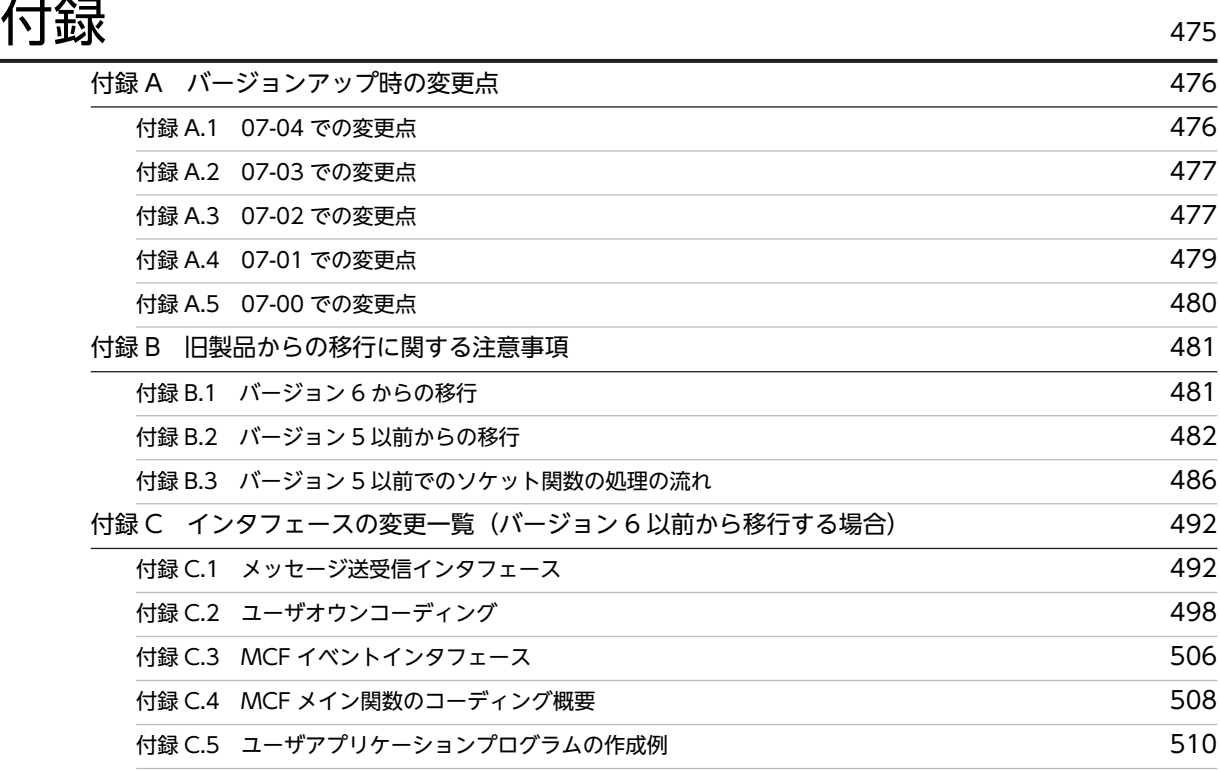

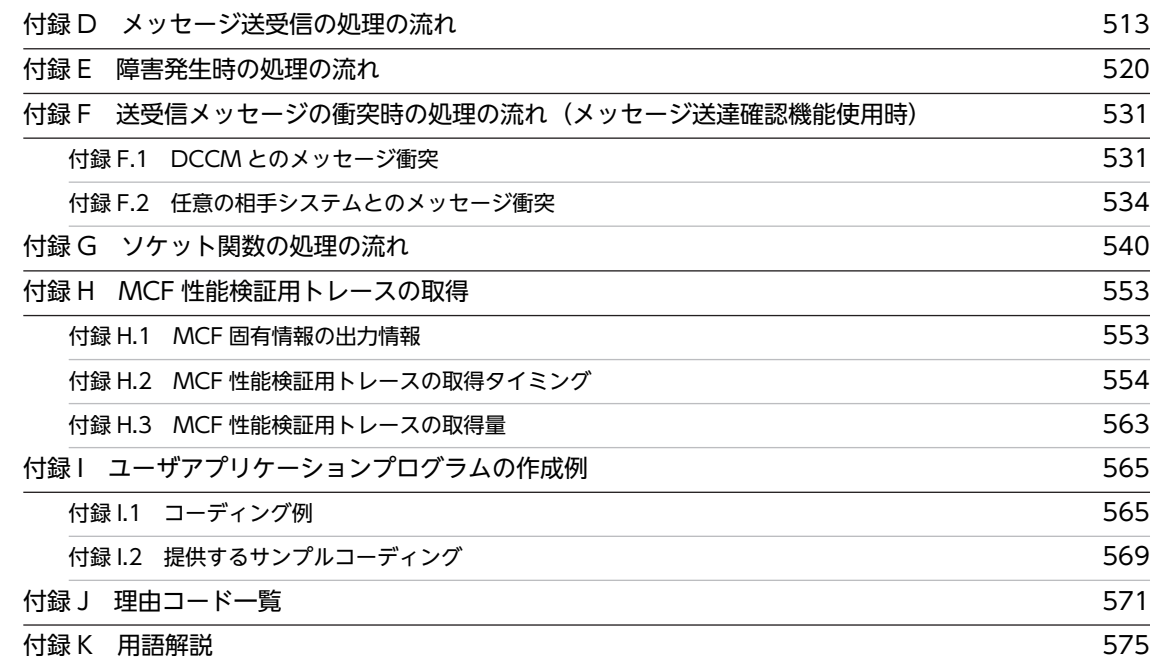

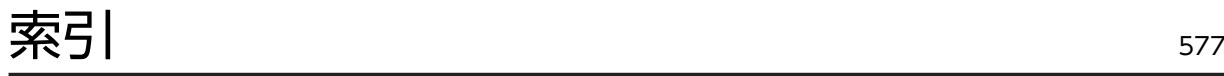

# 図目次

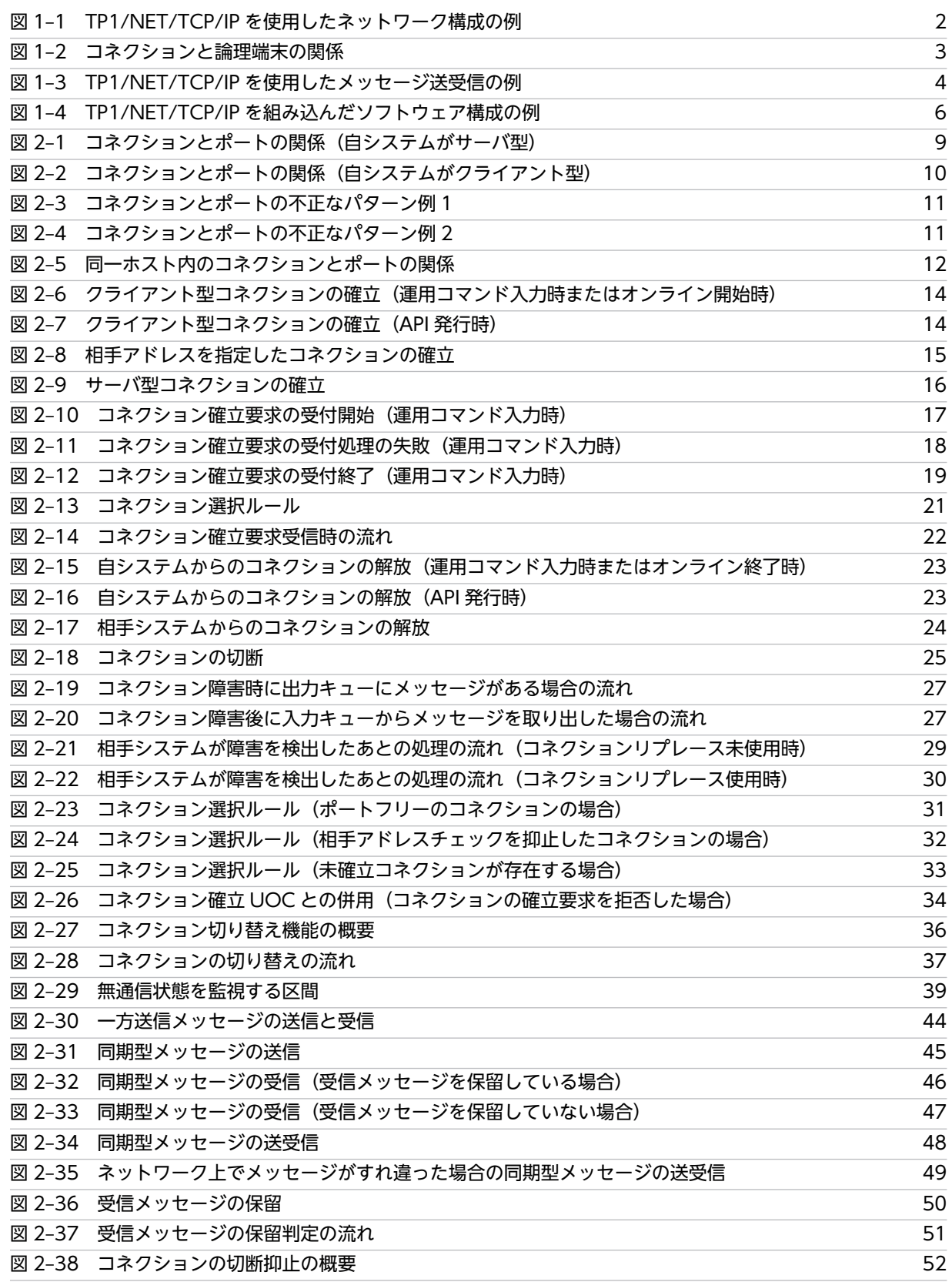

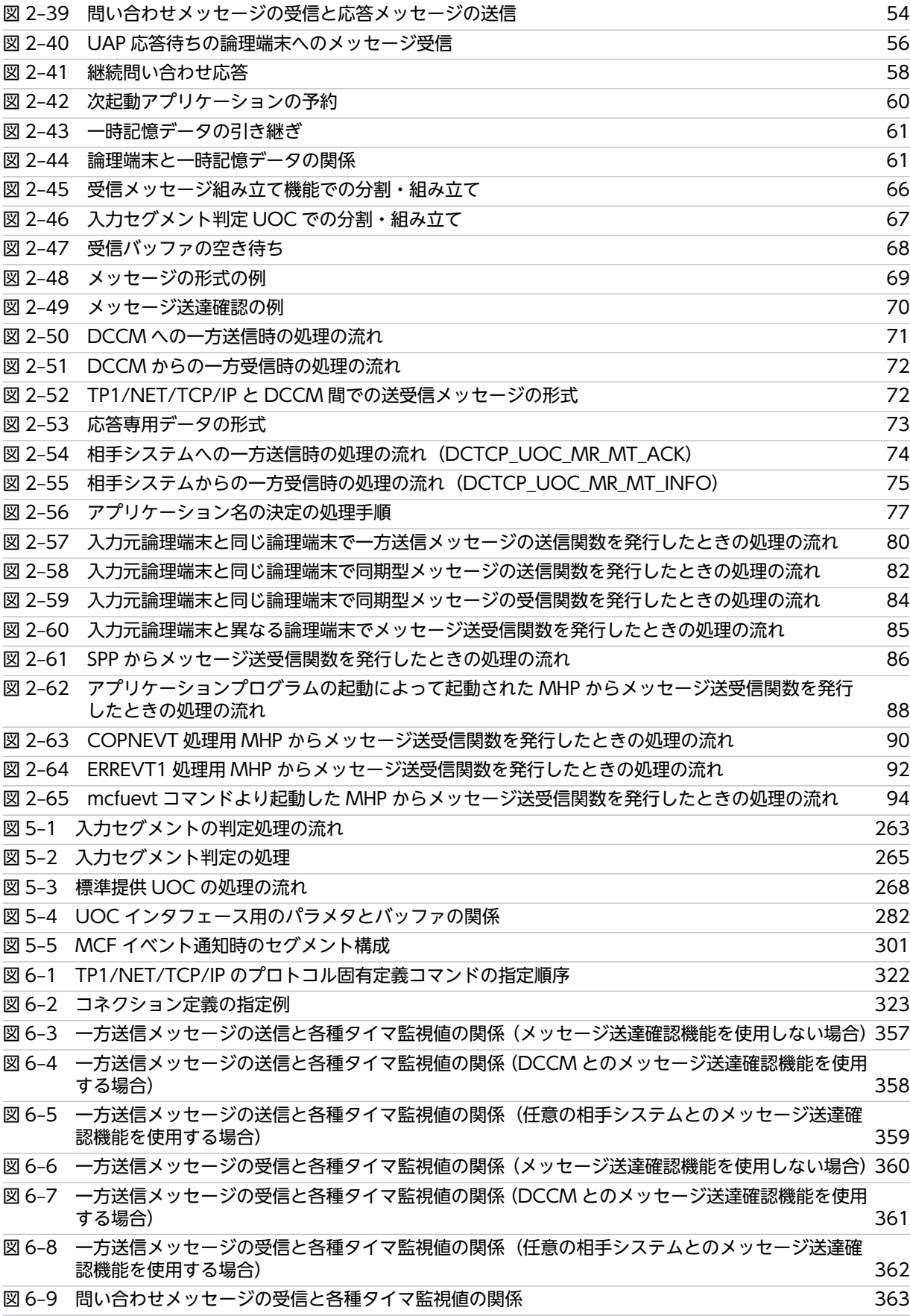

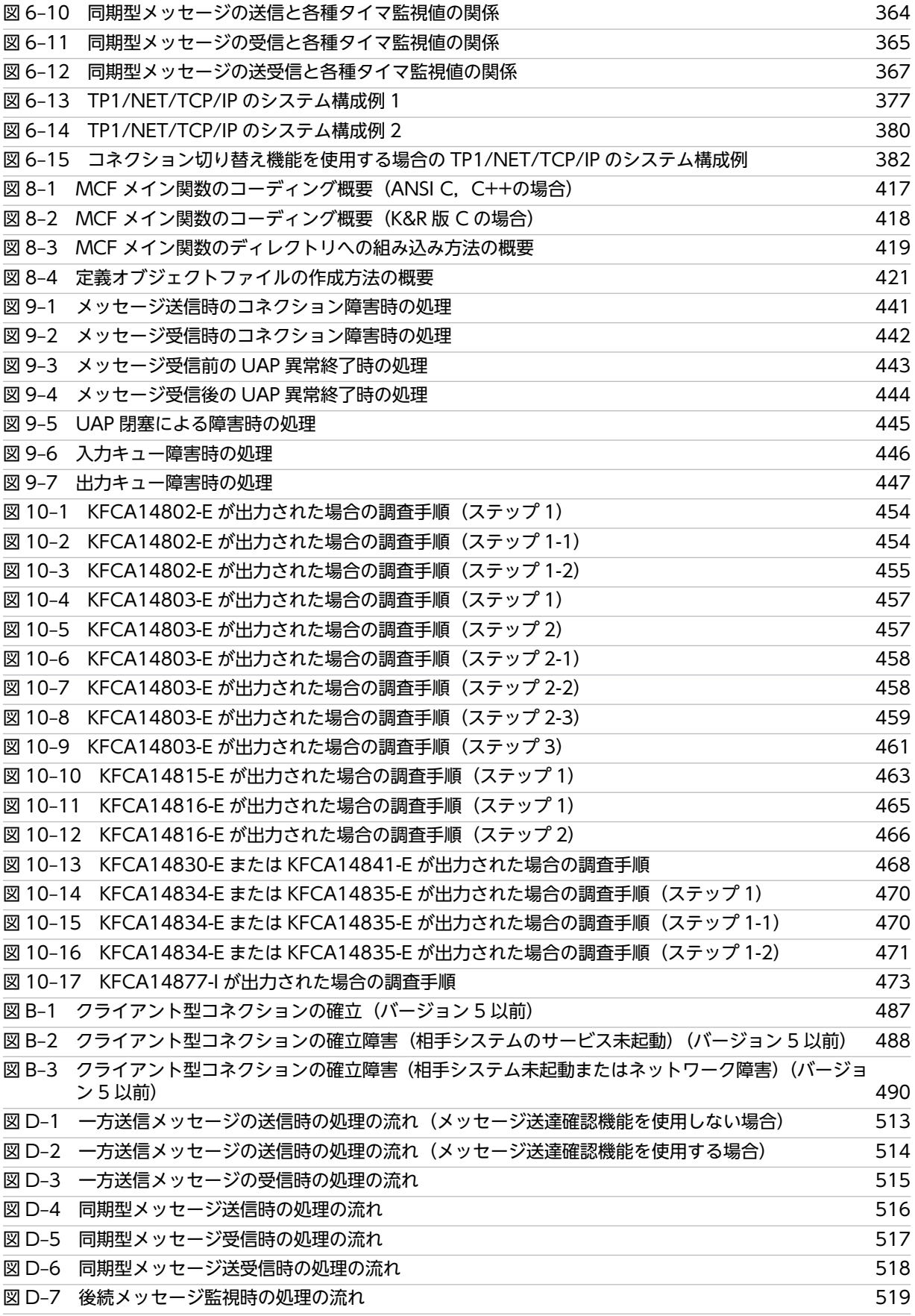

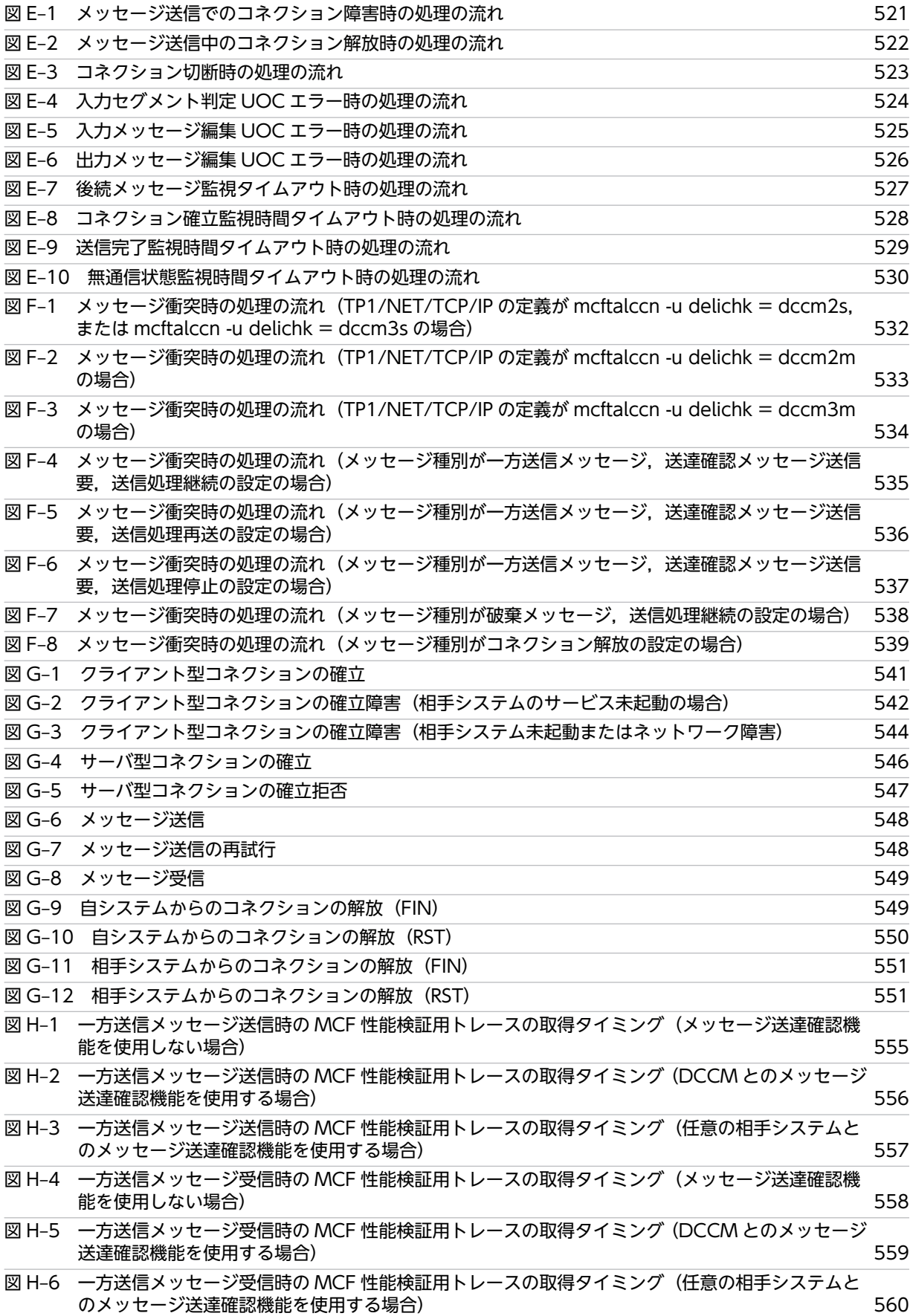

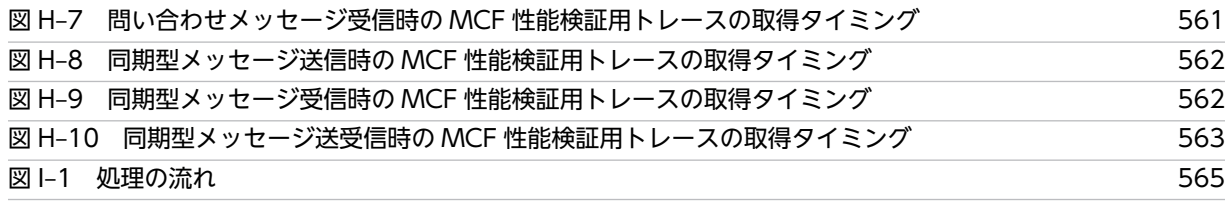

# 表目次

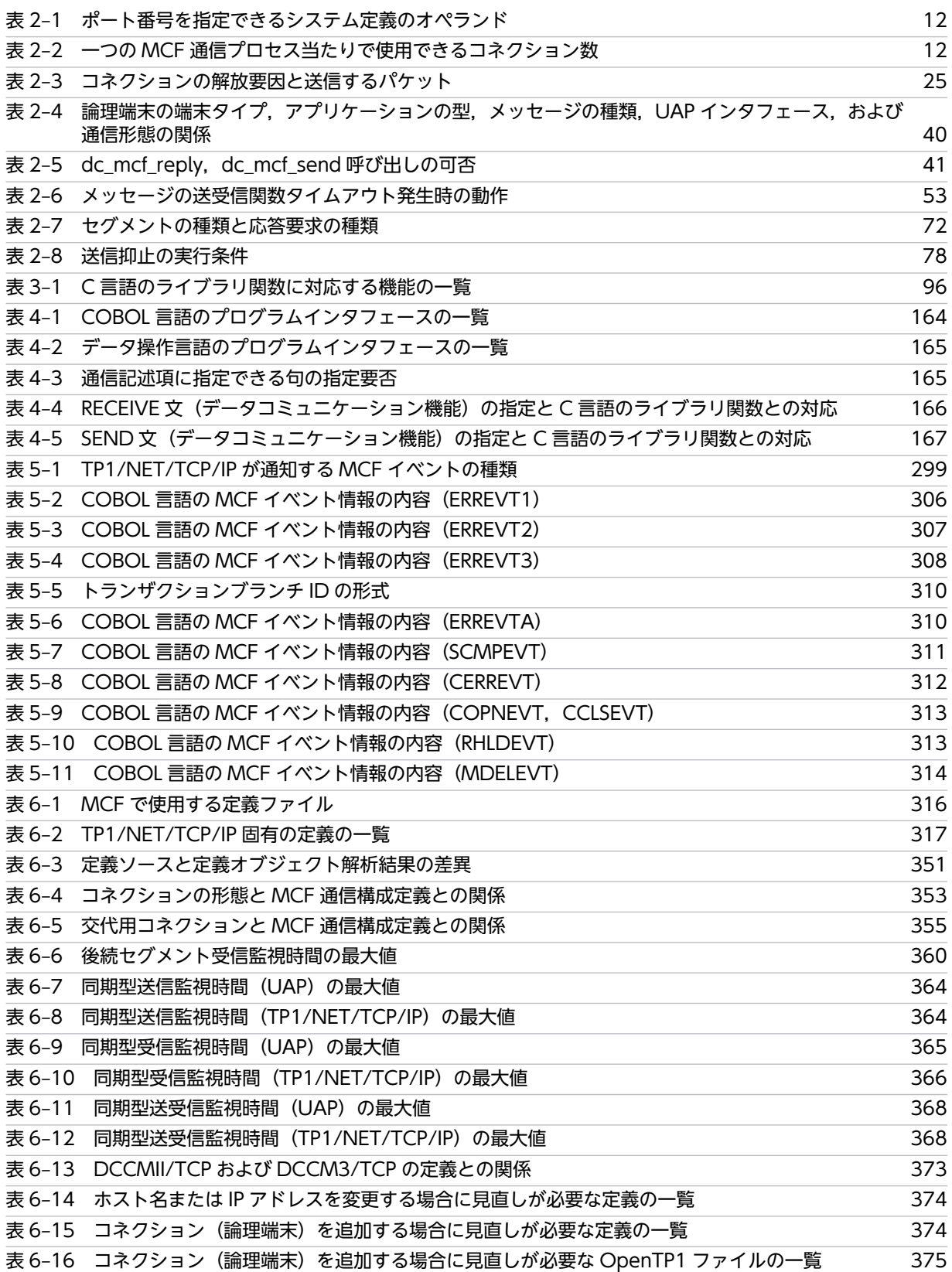
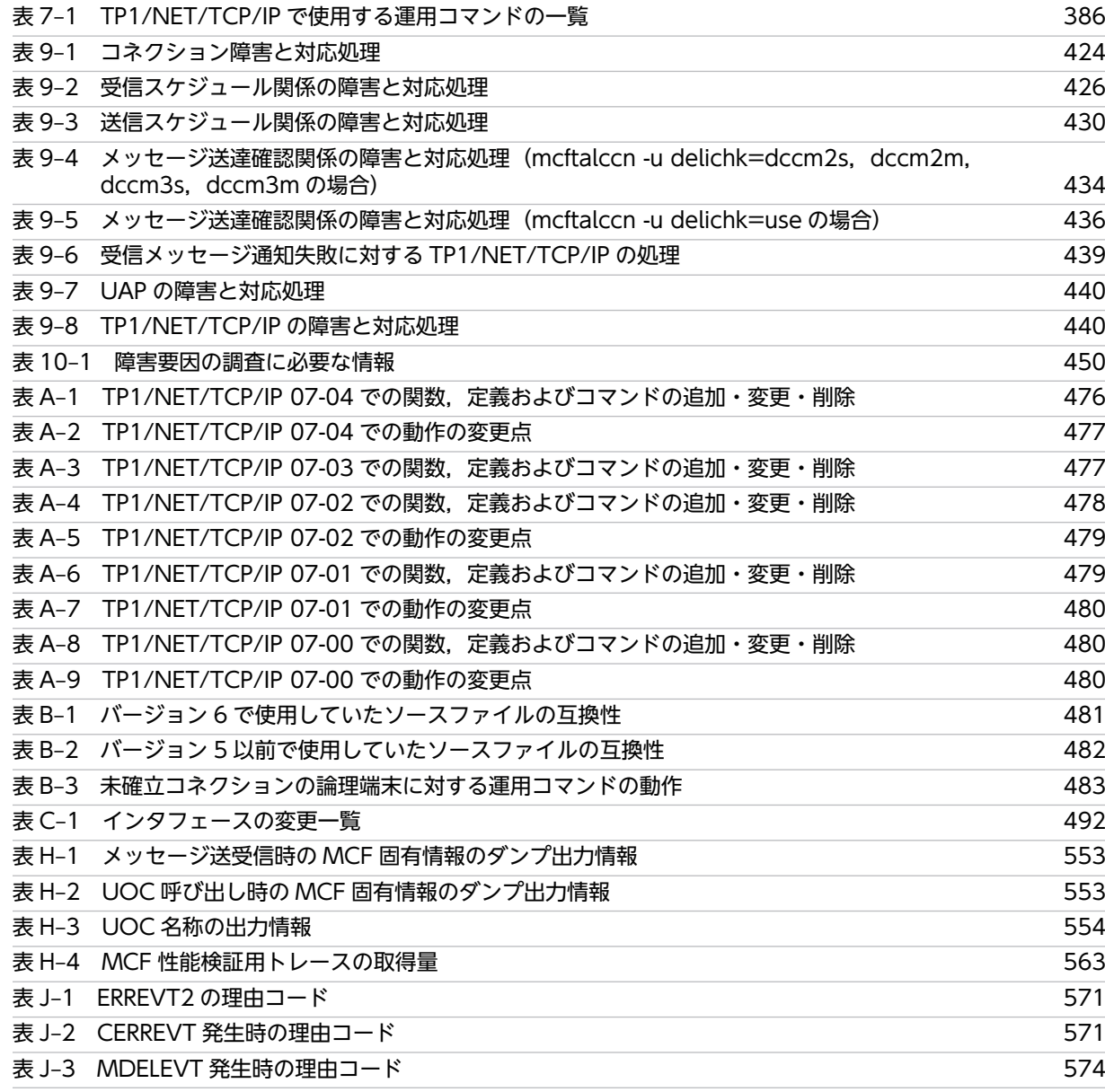

# 概要

TP1/NET/TCP/IP は,OpenTP1 システムを構成するプログラムの一つで す。ホストコンピュータ,端末などを TCP/IP プロトコルによって論理的に 接続し,メッセージを送受信します。この章では,TP1/NET/TCP/IP を使 用したシステム間の通信(AP 間通信)の概要について説明します。

# 1.1 AP 間通信の概要

AP 間通信とは,異なるシステムにあるアプリケーションプログラム間でのメッセージ送受信のことです。 TP1/NET/TCP/IP は,OS が提供する TCP/IP のソケットインタフェースを利用して AP 間通信をする プログラムです。TP1/NET/TCP/IP を使用した AP 間通信では,相手システムで発生したトランザク ションを自システムで処理したり,その結果を送信したりできます。

TP1/NET/TCP/IP を使用したネットワーク構成の例を次の図に示します。

図 1-1 TP1/NET/TCP/IP を使用したネットワーク構成の例

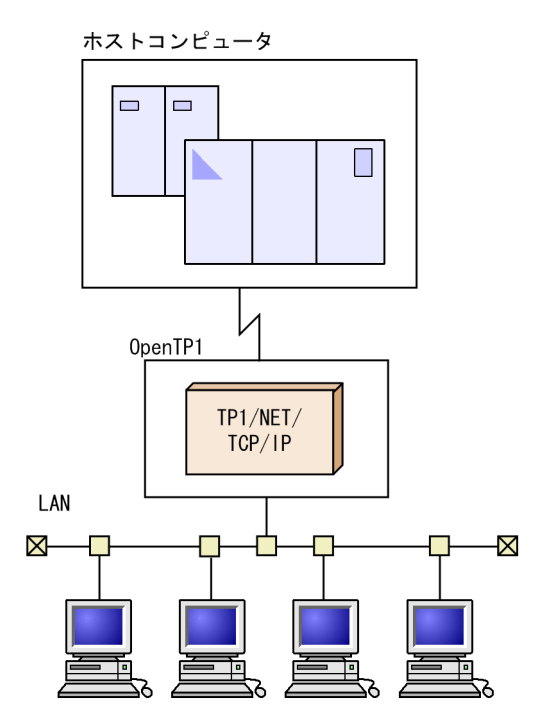

# 1.2 AP 間通信の形態

ここでは,コネクションと論理端末の関係,およびメッセージ送受信の形態について説明します。

# 1.2.1 コネクションと論理端末の関係

TP1/NET/TCP/IP は,AP 間通信をするために,自システムと相手システムとの間に論理的な通信路(コ ネクション)を確立します。コネクションの確立方法には,クライアント型とサーバ型の二つがあります。

一方,論理端末は,TP1/NET/TCP/IP と UAP との通信接点に当たります。TP1/NET/TCP/IP は,論 理端末を通して,自システムの UAP とメッセージを送受信します。

コネクションと論理端末の指定を対応させると,自システムと相手システムとの論理的な通信路が確立で き,AP 間通信ができるようになります。コネクションと論理端末は,システム定義で対応させます。な お,コネクションと論理端末の数は,1 対 1 になります。

コネクションと論理端末の関係について,次の図に示します。

## 図 1-2 コネクションと論理端末の関係

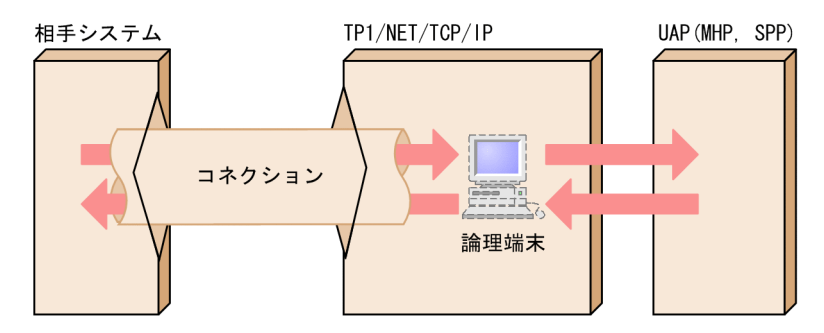

# 1.2.2 メッセージ送受信の形態

TP1/NET/TCP/IP を使用したメッセージ送受信の形態を次に示します。

- 一方送信(非同期送信)
- 一方受信(非同期受信)
- 同期送信
- 同期受信
- 同期送受信
- 問い合わせ応答(非同期受信と非同期送信)

TP1/NET/TCP/IP を使用したメッセージ送受信の例を次の図に示します。

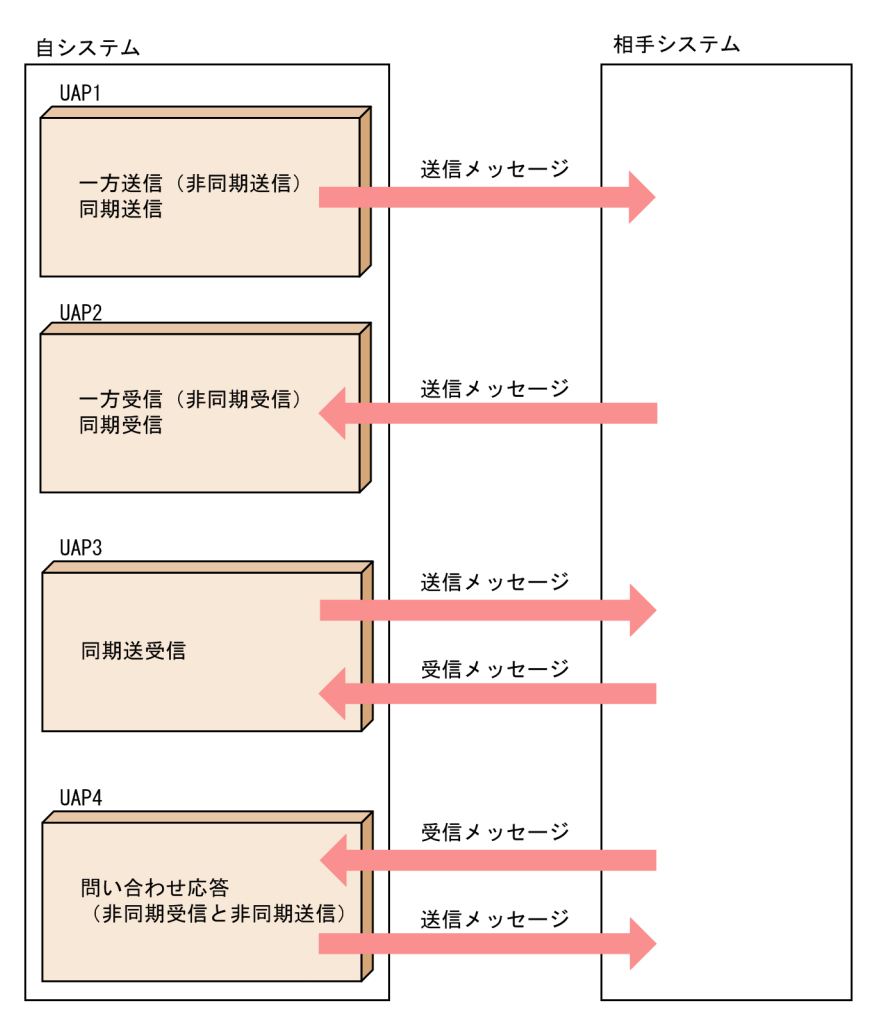

#### 図 1‒3 TP1/NET/TCP/IP を使用したメッセージ送受信の例

相手システムとのメッセージ送受信に使用する UAP インタフェースを,メッセージ送受信関数と呼びま す。

# (1) 一方送信(非同期送信)

自システムから,一方送信メッセージを相手システムに送信する形態です。トランザクションと連動して相 手システムにメッセージを送信する場合に使用します。

一つのトランザクションで複数のメッセージを一方送信した場合でも,トランザクションが決着するまで相 手システムへメッセージは送信されません。

# (2) 一方受信(非同期受信)

相手システムからの一方送信メッセージを,自システムで受信する形態です。トランザクションと連動して メッセージを受信する場合に使用します。

# (3) 同期送信

相手システムに対して,メッセージを送信する形態です。トランザクションと連動しないで相手システムに メッセージを送信する場合,つまりメッセージの送信要求と相手システムへのメッセージ送信処理を同期さ せる場合に使用します。

一つのトランザクションで複数のメッセージを同期送信した場合は,メッセージの送信要求のたびに相手シ ステムへメッセージが送信されます。

相手システムからの応答は要求しません。メッセージ送信処理が完了すると,送信を要求した UAP にリ ターンします。

## (4) 同期受信

相手システムから,メッセージを受信する形態です。トランザクションと連動しないで相手システムからの メッセージを受信する場合に使用します。

相手システムからのメッセージの受信を待ちます。メッセージを受信すると,受信を要求した UAP にリ ターンします。

(5) 同期送受信

自システムからメッセージを送信し,相手システムからの応答を受信する形態です。トランザクションと連 動しないでメッセージの送受信をする場合に使用します。

相手システムからのメッセージを受信したときに,同期送受信を要求した UAP にリターンします。

## (6) 問い合わせ応答(非同期受信と非同期送信)

相手システムからの問い合わせメッセージを,自システムで受信したあと,自システムから応答メッセージ を相手システムに送信する形態です。トランザクションと連動してメッセージを送受信する場合に使用し ます。

一つのトランザクションで複数のメッセージを応答送信した場合でも,トランザクションが決着するまで相 手システムへメッセージは送信されません。

# 1.3 ソフトウェア構成の例

TP1/NET/TCP/IP は,OpenTP1 システムに組み込まれて動作するプログラムです。OpenTP1 のメッ セージ送受信機能(TP1/Message Control,TP1/NET/Library)と連携して,メッセージ制御機能(MCF) を実現します。

TP1/NET/TCP/IP を組み込んだソフトウェア構成の例を次の図に示します。

#### 図 1-4 TP1/NET/TCP/IP を組み込んだソフトウェア構成の例

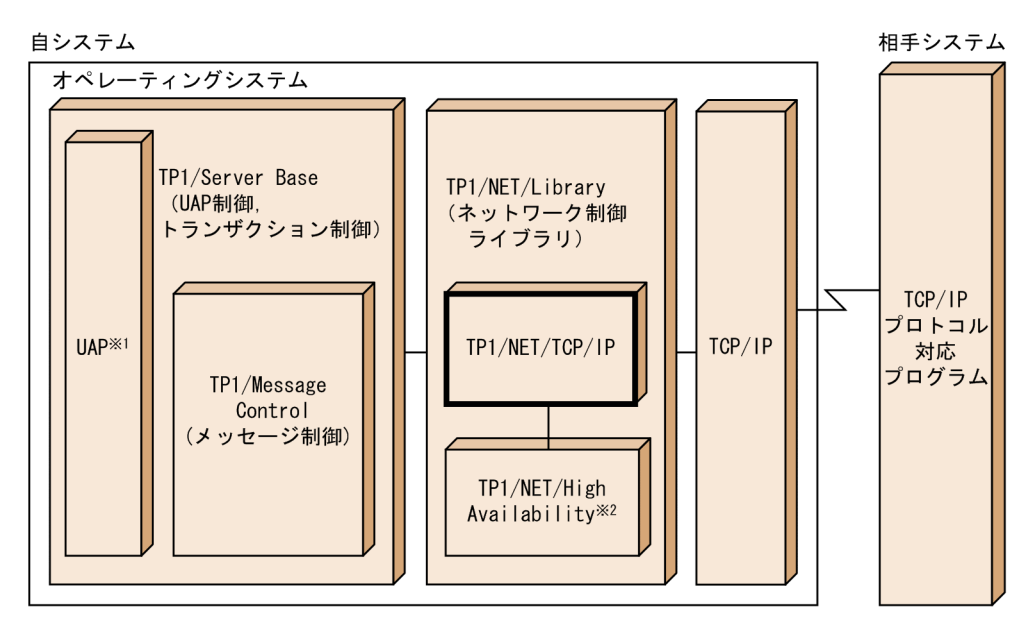

注※1

TP1/NET/TCP/IP で扱う UAP は,MHP および SPP です。UAP については,マニュアル「OpenTP1 プログラム作成の手引」を参照してください。

注※2

コネクションの切り替えをする場合に必要となるプログラムです。コネクションの切り替えについて は,[「2.1.12 コネクションの切り替え\(クライアント型コネクション\)」](#page-72-0)を参照してください。

# 2 機能

この章では,TP1/NET/TCP/IP で使用できるコネクションに関する機能, 論理端末に関する機能,およびメッセージ送受信に関する機能について説明し ます。

# <span id="page-45-0"></span>2.1 コネクションに関する機能

ここでは,コネクションに関する機能について説明します。

# 2.1.1 TP1/NET/TCP/IP が使用する TCP/IP 資源

# (1) コネクションとポートの関係

ポートとは,TCP/IP プロトコルを使用してメッセージ送受信をするときに,相手システムと自システムと のサービスの窓口となるものです。ポート番号はシステム内で一意な値にする必要があるため, TP1/NET/TCP/IP が使用するポート番号は重複しないように注意してください。また,ほかのアプリ ケーションとの重複を避けるため,OS が任意に割り当てるポート番号(動的ポートまたは短命ポートと呼 ばれるポート番号)を使用しないでください。

サーバ型コネクションの場合は,一つのポートに一つ以上のコネクションを持つことができます。

コネクションとポートの関係を,サーバ型,およびクライアント型の場合についてそれぞれ次の図に示しま す。なお,サーバ型とクライアント型のコネクションを混在させて確立することもできます。

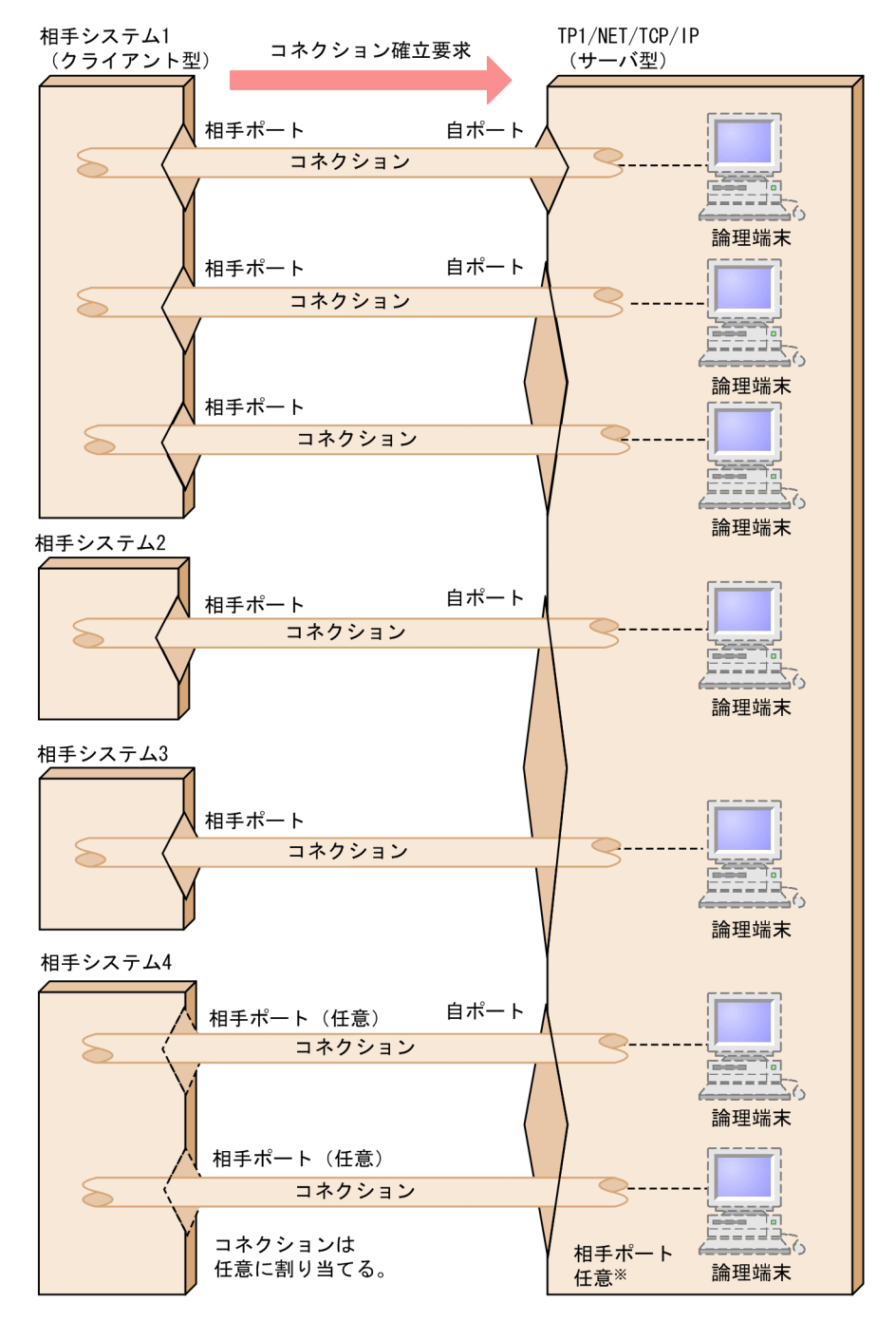

図 2-1 コネクションとポートの関係 (自システムがサーバ型)

注※

相手ポートが任意(コネクション定義 (mcftalccn -o)の oprtno オペランドに free を指定)のサーバ 型コネクションが複数存在する場合,相手システムから受け付けたコネクション確立要求をどのサーバ 型コネクションに割り当てるかは任意となります。したがって、現在 TP1/NET/TCP/IP から割り当 てられたサーバ型コネクションが,次回の確立要求時にも割り当てられるとは限りません。

このため、サーバ型コネクションの解放時に未送信メッセージが残っていた場合、意図しない相手シス テムのプログラムに未送信メッセージが送信されることがあります。

ユーザが未送信メッセージを破棄するか,システム間でメッセージの整合性をチェックするなどの処置 をしてください。

問い合わせ応答形態および継続問い合わせ応答形態のメッセージ送受信機能を使用する場合,継続問い 合わせ応答中の論理端末に対応するコネクションを割り当て対象とするかどうかをコネクション定義 (mcftalccn -l)の cnassign オペランドで指定できます。ただし、継続問い合わせ応答中の論理端末に 対応するコネクションを割り当て対象とする指定(all)をしても,継続問い合わせ応答が終了するまで は,該当するコネクションで確立できません。

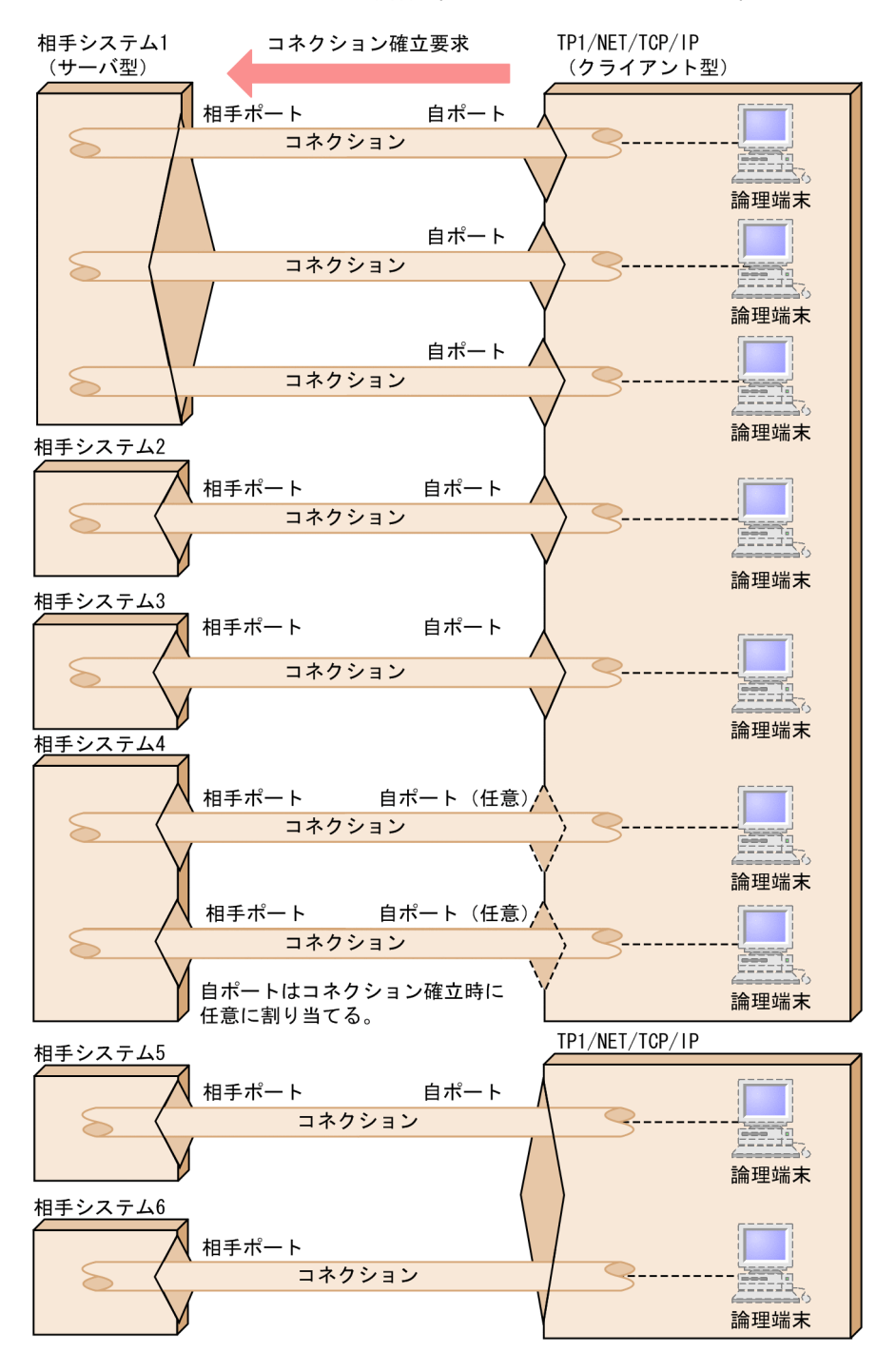

図 2-2 コネクションとポートの関係 (自システムがクライアント型)

ポート番号の指定誤りなどによって次に示す状態になった場合は,TP1/NET/TCP/IP の起動やコネク ション確立ができません。

相手ポートは,相手システムごとにユニークな番号でも,すべて同じ番号でも問題ありません。

1.同一の相手ポートと自ポートの中で複数のコネクションを確立しようとしている。 2.自システム内でプロセス間にわたって同一の自ポート番号を使用している。

それぞれのパターンについて,次の図に示します。

図 2‒3 コネクションとポートの不正なパターン例 1

相手システム

TP1/NET/TCP/IP

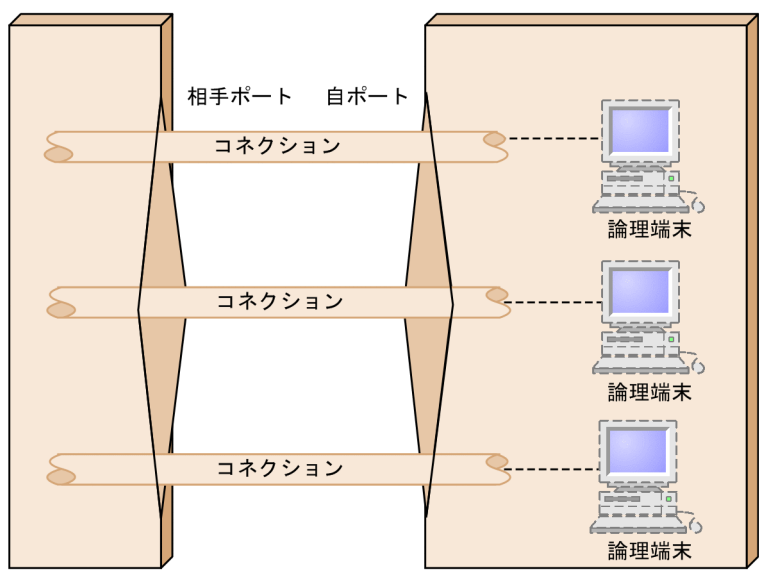

同一の相手ポートと自ポートの中で複数のコネクションは持てません。

図 2‒4 コネクションとポートの不正なパターン例 2

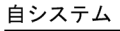

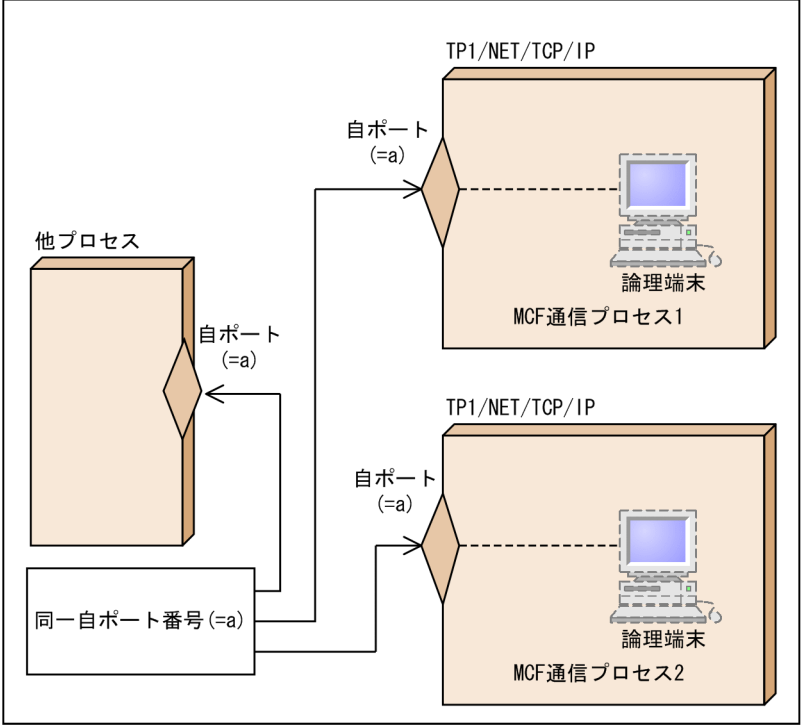

自システム内でプロセス間にわたって同一の自ポート番号は使用できません。

同一ホスト内の他のプロセス (TP1/NET/TCP/IP の MCF 通信プロセスを含みます)とコネクションを 確立することもできます。この場合、自ポートと相手ポートは異なるポート番号を使用してください。

#### 図 2-5 同一ホスト内のコネクションとポートの関係

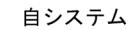

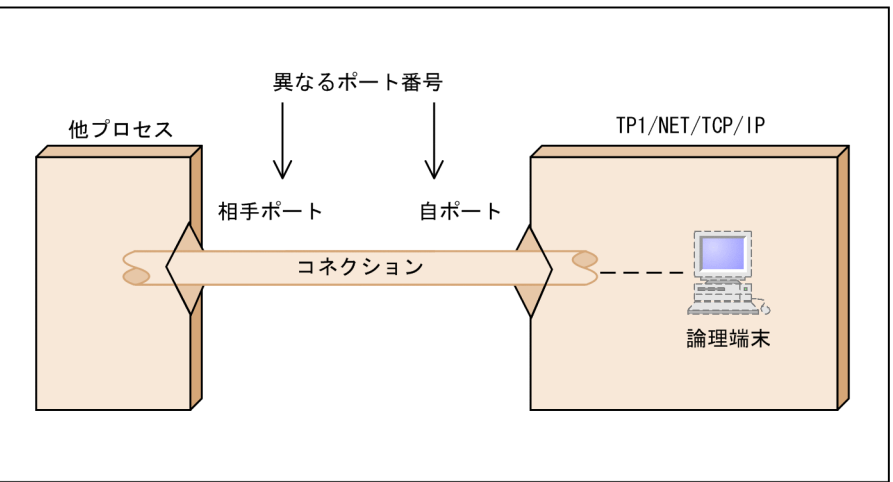

# (2) TP1/NET/TCP/IP で使用しているポート番号

ポート番号を指定できるシステム定義のオペランドを,次の表に示します。

#### 表 2-1 ポート番号を指定できるシステム定義のオペランド

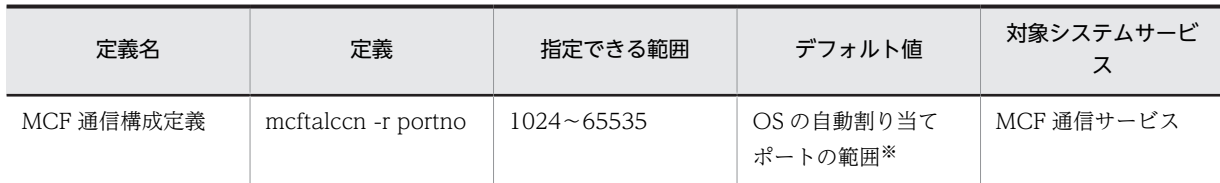

注※

サーバ型コネクションの場合,省略できません。

# 2.1.2 使用できるコネクション数

一つの MCF 通信プロセス当たりで使用できるコネクション数は OS ごとに異なります。使用できるコネ クション数を次の表に示します。

#### 表 2‒2 一つの MCF 通信プロセス当たりで使用できるコネクション数

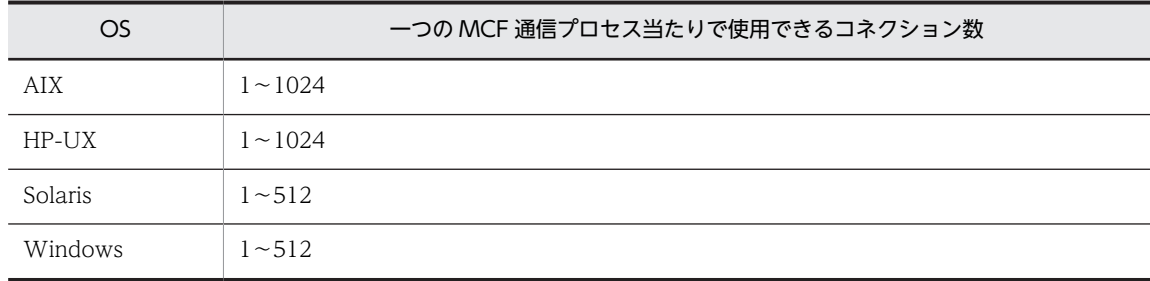

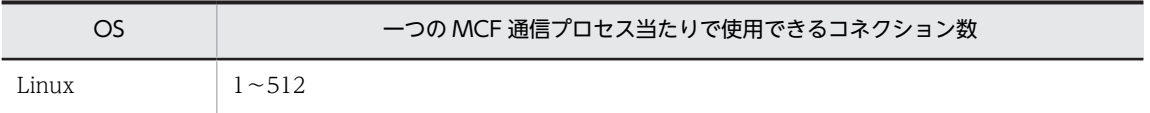

この表で示すコネクション数より多くのコネクションを使用する場合は,MCF 通信プロセスを分割してく ださい。

#### 注意事項

• 使用するコネクション数に応じて各 MCF 通信プロセスで使用するファイル記述子数やアクセスす るファイル数を見積もって,OpenTP1 のシステムサービス共通情報定義を指定する必要がありま す。詳細については,「6. システム定義」の[「システムサービス共通情報定義](#page-383-0)」を参照してくださ  $\mathbf{b}$ 

また,使用するコネクション数を変更する場合は,メモリ所要量およびディスク占有量の再見積も りが必要になります。使用するコネクション数に応じた資源の見積もりと設定については、マニュ アル「OpenTP1 システム定義」,および TP1/Server Base, TP1/Message Control, TP1/NET/ TCP/IP のリリースノートを参照してください。資源不足が発生すると,コネクションの確立に失 敗したり,OpenTP1 システムがダウンしたりする場合があります。

- 接続するコネクション数が増加すると,select システムコールによる事象監視のオーバヘッドも増 加します。使用するコネクション数は,システムの性能を十分に検討した上で決定してください。
- ディスクキューを使用する場合,システム全体で使用できる論理端末数の上限に制約があります。 これに伴ってシステム全体で使用できるコネクション数の上限も制限されます。詳細については, マニュアル「OpenTP1 システム定義」の拡張予約定義(mcfmexp)を参照してください。

# 2.1.3 クライアント型コネクションの確立

クライアント型コネクションは,自システムからコネクションの確立を要求する方法です。

クライアント型コネクションの場合,コネクション定義(mcftalccn)に相手システムのアドレス(ホスト 名称),およびポート番号を指定する必要があります。また、必要に応じて自システムのアドレス(ホスト 名称),およびポート番号を指定することもできます。

クライアント型コネクションと MCF 通信構成定義との関係については,「6. システム定義」の[「コネク](#page-390-0) [ションの形態と MCF 通信構成定義との関係」](#page-390-0)を参照してください。

運用コマンド (mcftactcn) の入力,または API (dc\_mcf\_tactcn 関数もしくは CBLDCMCF('TACTCN △△'))の発行によって、TP1/NET/TCP/IP は相手システムにコネクションの確立を要求します。相手シ ステムからの確立応答を受信した時点でコネクションが確立します。TP1/NET/TCP/IP は状態通知イベ ント(COPNEVT)によってコネクションの確立を通知します。

また,相手システムからの確立応答を長時間待ち合わせないように,コネクション確立時の監視時間をコネ クション定義 (mcftalccn -b) の concmptim オペランドで指定できます。

なお、コネクション定義 (mcftalccn -i) に auto を指定することで、オンライン開始時に自動的にコネク ションを確立することもできます。

運用コマンド(mcftactcn)入力時またはオンライン開始時の,クライアント型コネクションの確立方法を 次の図に示します。

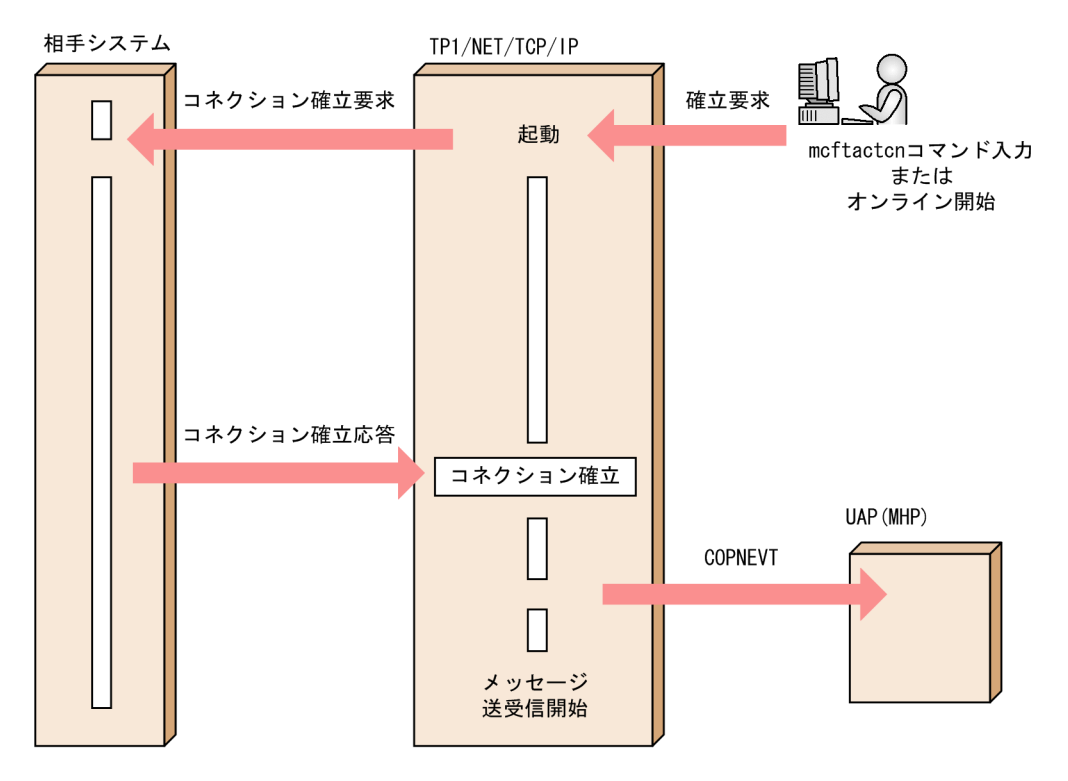

図 2-6 クライアント型コネクションの確立(運用コマンド入力時またはオンライン開始時)

API (dc\_mcf\_tactcn 関数または CBLDCMCF('TACTCN△△')) 発行時のクライアント型コネクション の確立方法を次の図に示します。

# 図 2-7 クライアント型コネクションの確立 (API 発行時)

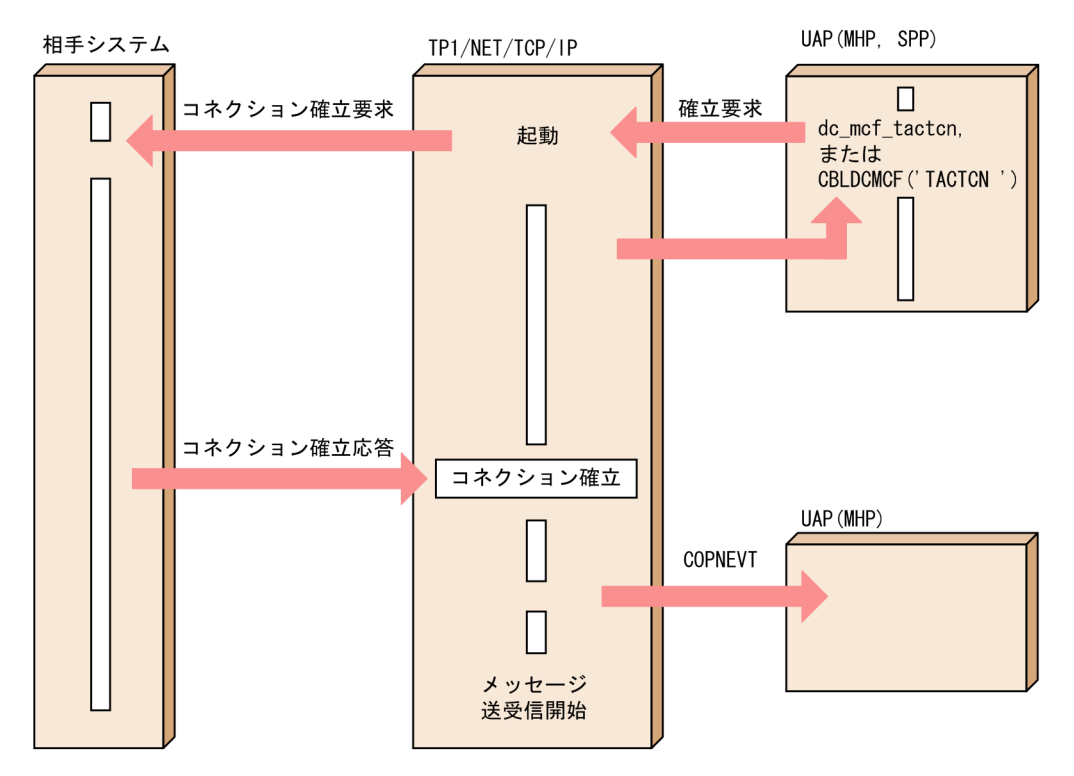

# 2.1.4 相手アドレスを指定したコネクションの確立(クライアント型コ ネクション)

クライアント型コネクションの確立の場合,相手アドレスを指定してコネクションを確立できます。

相手アドレスを指定したコネクション確立は,次に示すような場合に有効です。

- 接続相手の数が一つの MCF 通信プロセスで定義できる最大数を超える場合
- OpenTP1 がオンライン状態で接続相手を追加する場合

相手アドレスの指定は、dc\_mcf\_tactcn 関数または CBLDCMCF('TACTCN△△')で行います。指定でき るのは,自システムの IP アドレス,ポート番号,相手システムの IP アドレス,およびポート番号です。こ のとき,コネクション定義(mcftalccn)に指定したこれらの項目は無効となります。

相手アドレスを指定したコネクションの確立を次の図に示します。

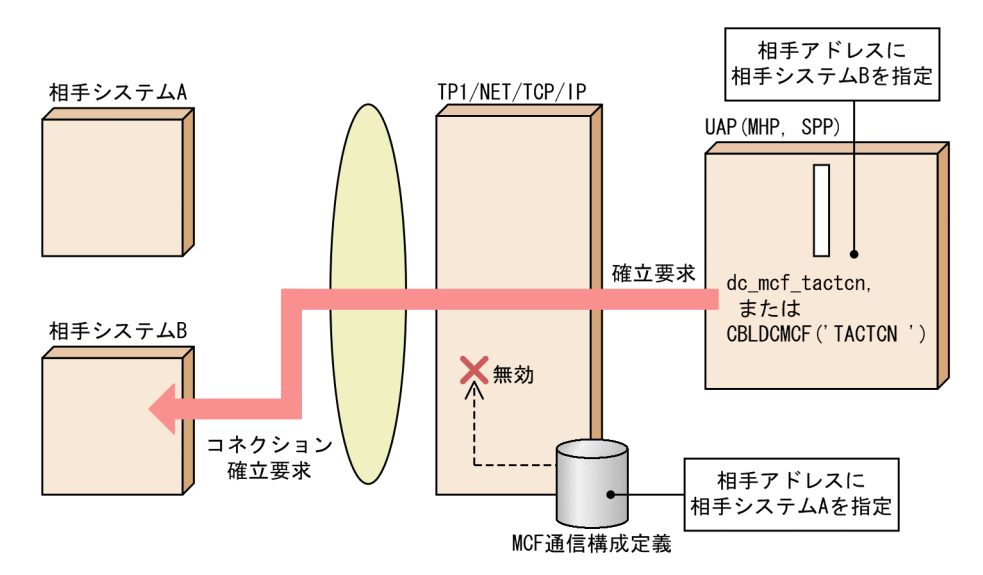

図 2‒8 相手アドレスを指定したコネクションの確立

# 2.1.5 サーバ型コネクションの確立

サーバ型コネクションは,相手システムからのコネクションの確立要求を受け入れる方法です。

サーバ型コネクションの場合,コネクション定義(mcftalccn)に自システムのポート番号,相手システム のアドレス(ホスト名称),およびポート番号を指定する必要があります。また、必要に応じて自システム のアドレス(ホスト名称)を指定することもできます。

サーバ型コネクションと MCF 通信構成定義との関係については,「6. システム定義」の[「コネクション](#page-390-0) [の形態と MCF 通信構成定義との関係」](#page-390-0)を参照してください。

確立要求を受け付けた相手システムのアドレスおよびポート番号がコネクション定義(mcftalccn)に定義 されていない場合,コネクションを解放します。相手システムの任意のポート番号からの確立要求を受け入 れる場合は,ポートフリーを指定してください。また,任意の相手システムからの確立要求を受け入れる場 合は,相手アドレスのチェックを抑止してください。詳細は,「[2.1.1\(1\) コネクションとポートの関係](#page-45-0)」, 「[2.1.7 相手アドレスチェックの抑止\(サーバ型コネクション\)」](#page-56-0),および「[6. システム定義](#page-352-0)」を参照して ください。

TP1/NET/TCP/IP は、定義オブジェクトファイルの内容によって起動し,確立要求の受付を開始して, 相手システムからのコネクション確立要求を待ちます。確立要求を受けると,コネクションが確立します。 コネクションが確立すると,TP1/NET/TCP/IP は状態通知イベント (COPNEVT) によってコネクショ ンの確立を通知します。

サーバ型コネクションの確立方法を,次の図に示します。

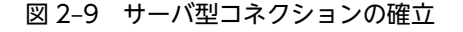

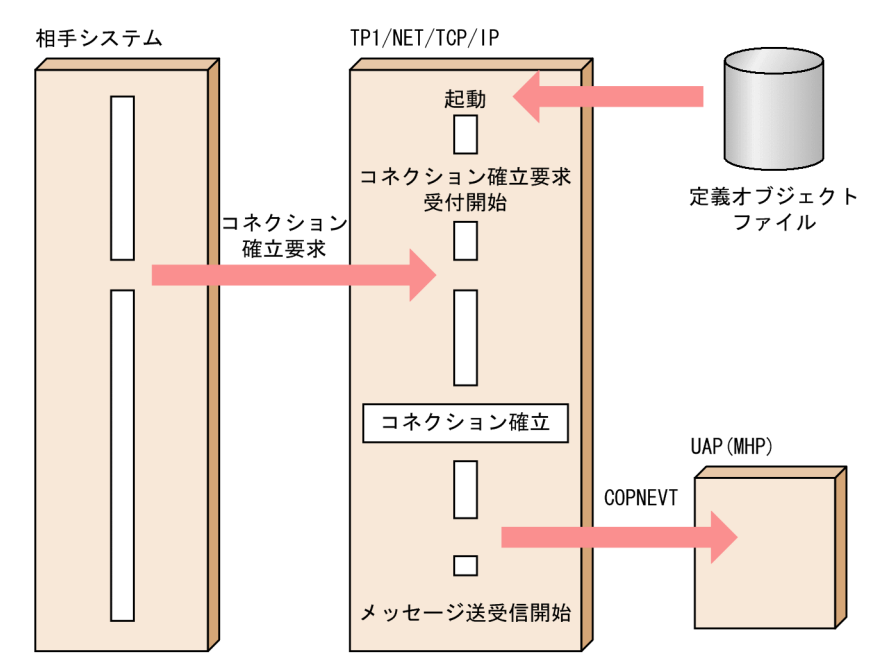

# 2.1.6 コネクションの確立要求の受付開始と終了 (サーバ型コネクショ ン)

サーバ型コネクションの場合,コネクション定義(mcftalccn -h)の listen オペランドに manual を指定 すると,OpenTP1 のオンライン開始時のコネクション確立要求の受付開始を手動にできます。

手動にした場合は,サーバ側の準備が完了し,相手システムからのコネクション確立要求を受け付け可能と なった時点で、運用コマンド (mcftonln) を入力するか、または API (dc\_mcf\_tonln 関数もしくは CBLDCMCF('TONLN△△△'))を発行し,コネクションの確立要求の受け付けを開始します。これによっ て,相手システムからのデータ送受信を待ち合わせたい場合に,サービスグループをスケジュール閉塞した り,コネクション確立 UOC でコネクションの確立を拒否したりする必要がなくなります。

コネクション確立要求の受付を終了する場合は,運用コマンド(mcftofln)を入力するか,または API (dc\_mcf\_tofln 関数もしくは CBLDCMCF('TOFLN△△△')) を発行します。

一方, 自動的にコネクション確立要求を受け付ける場合は、コネクション定義 (mcftalccn -h) の listen オペランドで auto を指定してください。

なお、運用コマンド (mcftlsln) の入力、または API (dc\_mcf\_tlsln 関数もしくは CBLDCMCF('TLSLN △△△'))の発行によって、確立要求の受付状態を表示することもできます。

コネクション確立要求の受付開始・終了について,それぞれ説明します。

# (1) コネクション確立要求の受付開始

運用コマンド (mcftonln) の入力,または API (dc\_mcf\_tonln 関数もしくは CBLDCMCF('TONLN△△ △'))の発行によって、TP1/NET/TCP/IP は相手システムからのコネクション確立要求の受付を開始しま す。

コネクション確立要求の受付開始について,運用コマンド(mcftonln)を入力する場合を例に次の図に示 します。

図 2-10 コネクション確立要求の受付開始(運用コマンド入力時)

TP1/NET/TCP/IP

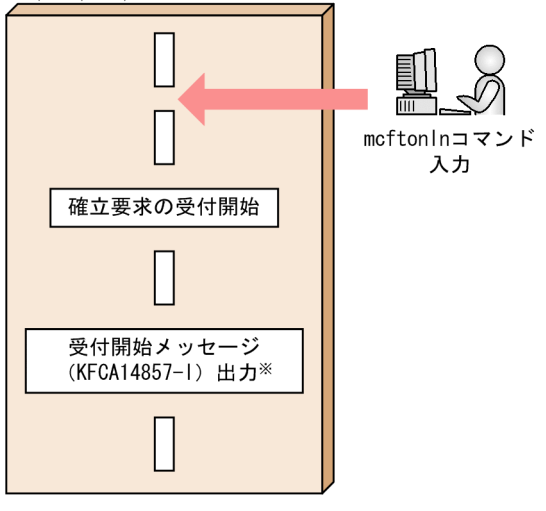

注※ オンライン開始時の自動受付開始では出力されません。

確立要求の受付処理に失敗した場合は、コネクション定義(mcftalccn -b)の bretry オペランド, bretryint オペランド,および bretrycnt オペランドの指定に従って再試行します。再試行回数が指定した上限を超え た場合は,受付処理を終了します。この場合は,障害を取り除いたあとに再度運用コマンドを入力してくだ さい。

コネクション確立要求の受付処理の失敗について,運用コマンド(mcftonln)を入力する場合を例に次の 図に示します。

# 図 2-11 コネクション確立要求の受付処理の失敗(運用コマンド入力時)

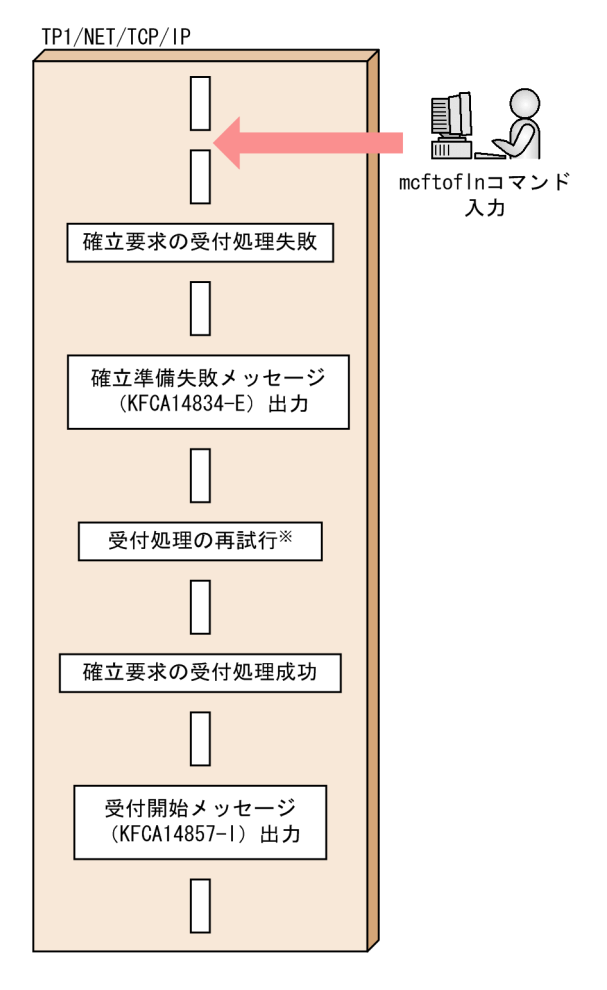

注※ MCF通信構成定義で指定した回数だけ試行します。

# (2) コネクション確立要求の受付終了

運用コマンド (mcftofln) の入力, または API (dc\_mcf\_tofln 関数または CBLDCMCF('TOFLN△△ △'))の発行によって、TP1/NET/TCP/IP は相手システムからのコネクション確立要求の受付を終了しま す。

コネクション確立要求の受付終了について,運用コマンド(mcftofln)を入力する場合を例に次の図に示し ます。

図 2-12 コネクション確立要求の受付終了 (運用コマンド入力時)

<span id="page-56-0"></span>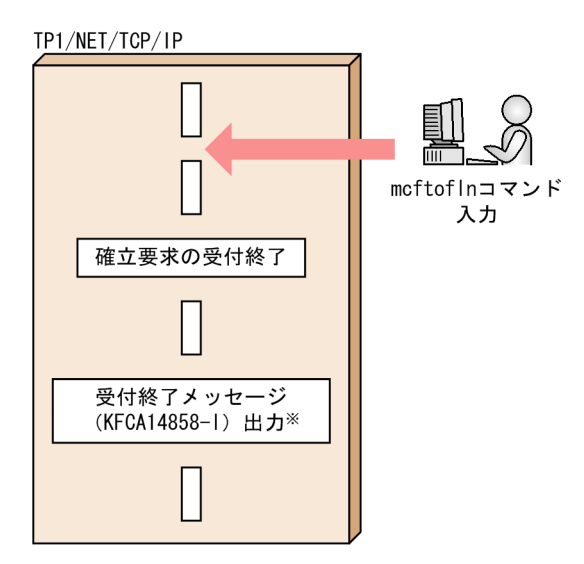

注※ オンライン終了時の自動受付終了では出力されません。

# 2.1.7 相手アドレスチェックの抑止(サーバ型コネクション)

相手アドレスチェックの抑止は,TP1/NET/TCP/IP による相手システムのアドレス情報のチェックを抑 止する機能です。この機能を使用すると,業務運用に合わせた相手システムのアドレスチェックと,コネク ション確立の制御ができるようになります。

相手アドレスチェックの抑止機能を使用すると,TP1/NET/TCP/IP は,定義されたコネクションの中か らコネクション選択ルールに従って未確立コネクションを選び出します。そのあと、コネクション確立 UOC を呼び出し,コネクション確立を受け入れるかどうかを判定します。一方,未確立コネクションがな い場合は,コネクション確立要求を拒否します。

コネクション選択ルールについては,「[\(2\) コネクション選択ルール」](#page-57-0)を参照してください。また,コネク ション確立 UOC については,[「\(3\) コネクション確立 UOC](#page-59-0)」を参照してください。

このようにすることで,コネクション確立要求受信時の相手アドレスチェックを抑止し,任意の相手システ ムからのコネクション確立要求を受け入れられるようになります。相手システムのアドレス情報をコネク ション定義に指定しておく必要がありません。

なお、相手アドレスチェックを抑止した場合でも、運用コマンド (mcftlsln -t) を入力することで接続相手 を確認できます。

相手アドレスチェックを抑止している場合にコネクション障害が発生したときは対処が必要です。詳細に ついては,「[2.1.9\(2\) 相手アドレス指定時,または相手アドレスチェックの抑止時のコネクション障害](#page-63-0)」 を参照してください。

## (1) 相手アドレスチェックを抑止する場合の定義方法

相手アドレスチェックを抑止する場合は,コネクション定義(mcftalccn -h)の addrchk オペランドで no を指定します。このとき,-o オプションの次に示すオペランドに指定する相手システムのアドレス情報の 定義は不要です。定義した場合は,無効となります。

• oipaddr オペランド

- <span id="page-57-0"></span>• ohostname オペランド
- oportno オペランド

また,同時に通信する相手システム数以上のコネクションを指定してください。

#### 注意事項

一つの通信プロセスで,相手アドレスチェックを抑止するコネクションと,相手アドレスをチェックす るコネクションとの混在はできません。ただし,MCF 通信プロセスを分ければ混在できます。

# (2) コネクション選択ルール

TP1/NET/TCP/IP は,相手アドレスチェックの抑止機能を使用してコネクション確立要求を受け入れる 場合は,MCF 通信構成定義による構成管理をしません。コネクション選択ルールに従って未確立コネク ションを選び出し,コネクション確立要求を受け入れます。未確立コネクションがなければ,コネクション 確立要求を拒否します。

TP1/NET/TCP/IP が未確立コネクションを選び出すときの,コネクション選択ルールを次の図に示しま す。

図 2‒13 コネクション選択ルール

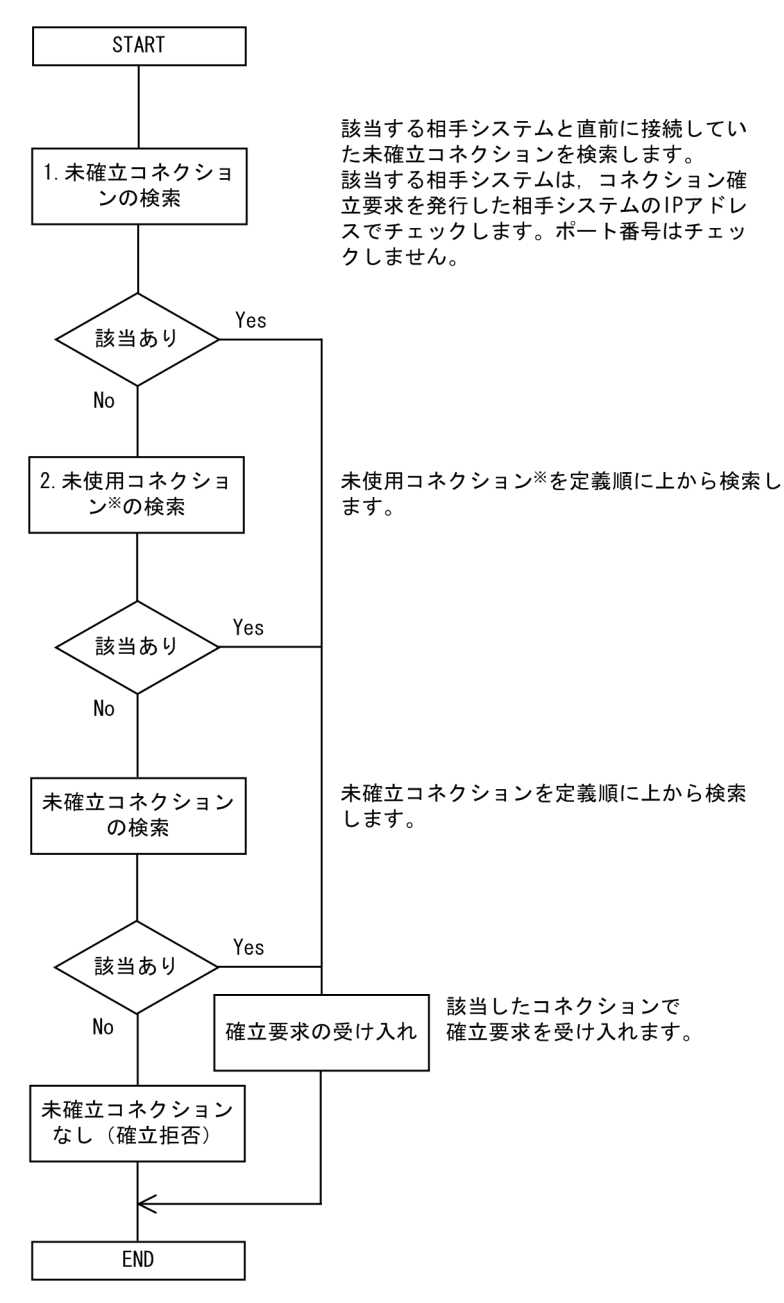

注※

未使用コネクションとは、システム起動後、コネクションの確立に 一度も使用されたことがないコネクションのことです。

相手システム数以上のコネクションを定義していて,相手システムとの間に 1 本だけ TCP コネクションを 確立する場合は、コネクション選択ルールの1.および2.の検索で未確立コネクションを選べます。つまり, 同じ相手システムとの再接続時には,前回接続時と同じコネクションで確立します。

問い合わせ応答形態および継続問い合わせ応答形態のメッセージ送受信機能を使用する場合,継続問い合わ せ応答中の論理端末に対応するコネクションを割り当て対象とするかどうかをコネクション定義 (mcftalccn -l)の cnassign オペランドで指定できます。ただし、継続問い合わせ応答中の論理端末に対応 するコネクションを割り当て対象とする指定(all)をしても,継続問い合わせ応答が終了するまでは,該 当するコネクションで確立できません。

# <span id="page-59-0"></span>(3) コネクション確立 UOC

コネクション確立 UOC を使用して,コネクション確立要求を受け入れてよい相手システムかどうかを判断 できます。TP1/NET/TCP/IP はコネクション選択ルールに基づいて未確立コネクションを選択したあ と,コネクション確立 UOC を呼び出します。コネクション確立 UOC は,TP1/NET/TCP/IP から渡さ れた相手アドレス情報を基に,受け入れるかどうかを判定します。

コネクション確立要求受信時の流れを次の図に示します。

#### 図 2-14 コネクション確立要求受信時の流れ

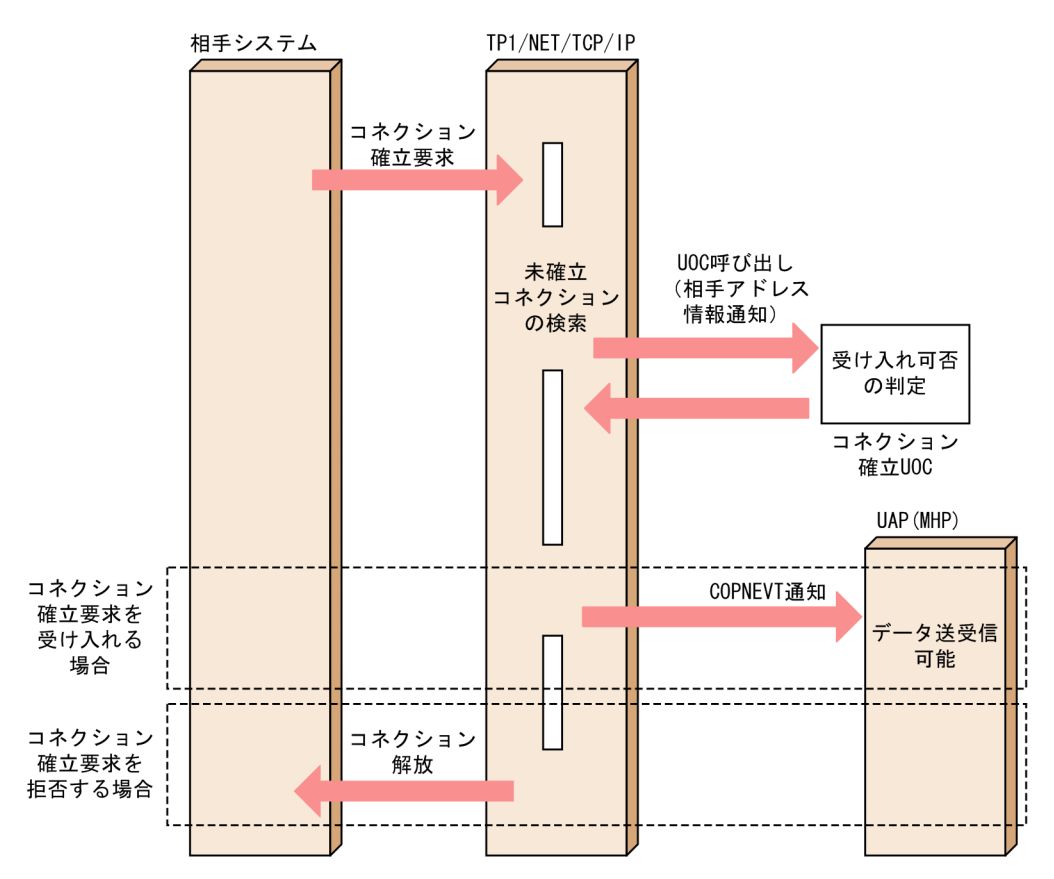

# 2.1.8 コネクションの解放

運用コマンド (mcftdctcn)の入力,または API (dc\_mcf\_tdctcn 関数または CBLDCMCF('TDCTCN△ △'))の発行によって, TP1/NET/TCP/IP はコネクションを解放します。自システムからコネクションの 解放要求を受けるとメッセージの送受信を終了し,コネクションを解放します。相手システムから解放要求 を受信した場合も同様に,解放要求を受信した時点でコネクションを解放します。相手システムからの解放 が,正常解放なのか,相手システムの異常による強制解放なのかの区別はできません。さらに,オンライン 終了時にも,コネクションは解放されます。

自システムからコネクションを解放した場合,TP1/NET/TCP/IP は,コネクション定義(mcftalccn -f) の cnrelease オペランドの指定によって,状態通知イベント(CCLSEVT),または障害通知イベント (CERREVT)のどちらかを通知します。また,相手システムからのコネクション解放の場合はコネクショ ン定義(mcftalccn -f)の kind オペランドの指定によって,状態通知イベント(CCLSEVT),または障害 通知イベント(CERREVT)のどちらかを通知します。コネクションは,クライアント,およびサーバの どちらからでも解放できます。

メッセージの欠落を防ぐため,コネクションの解放はユーザ間で,データ転送の終了の同期合わせ後に行っ てください。

運用コマンド(mcftdctcn)を入力時またはオンライン終了時の,自システムからのコネクションの解放を 次の図に示します。

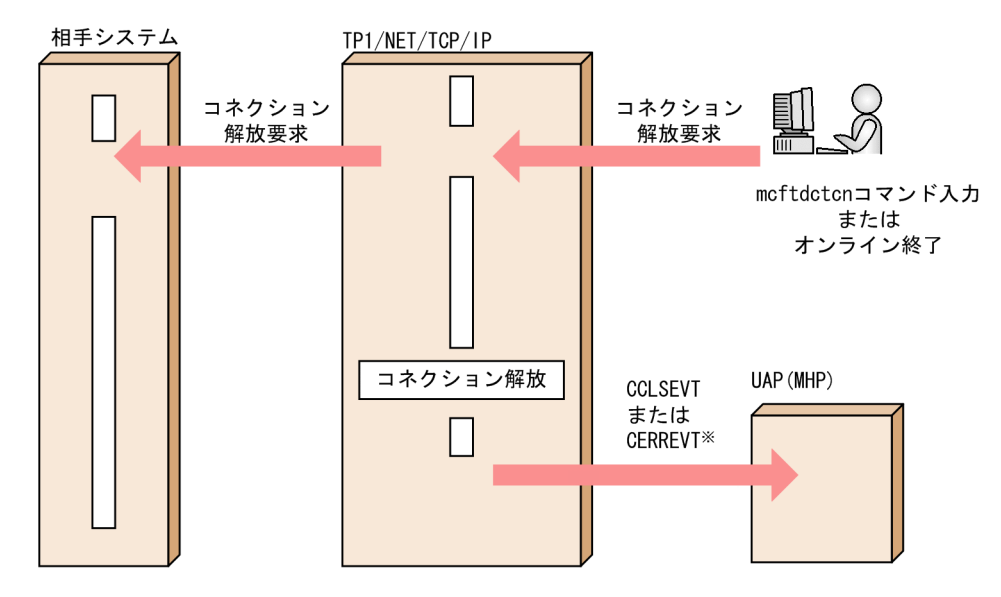

図 2-15 自システムからのコネクションの解放(運用コマンド入力時またはオンライン終了時)

注※

オンライン終了時は通知されません。

運用コマンド (mcftdctcn) の-f オプションの指定の有無,およびコネクション定義 (mcftalccn -f) の cnrelease オペランドの指定によって,CCLSEVT または CERREVT のどちらかを通知します。

API (dc\_mcf\_tdctcn 関数または CBLDCMCF('TDCTCN△△')) 発行時の,自システムからのコネクショ ンの解放を次の図に示します。

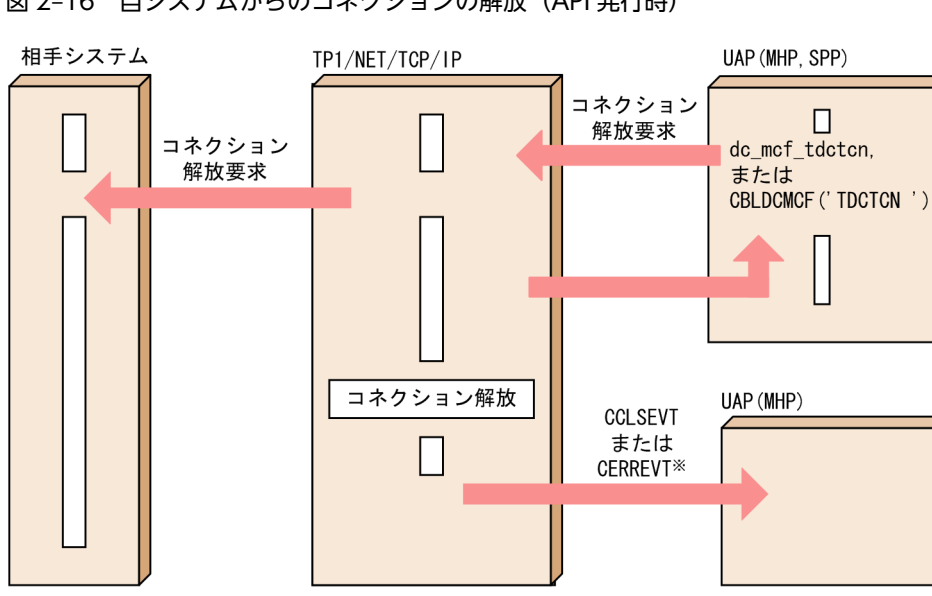

図 2-16 自システムからのコネクションの解放 (API 発行時)

<span id="page-61-0"></span>注※

API およびコネクション定義 (mcftalccn -f) の cnrelease オペランドの指定によって、CCLSEVT ま たは CERREVT のどちらかを通知します。

相手システムからのコネクションの解放を次の図に示します。

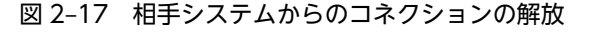

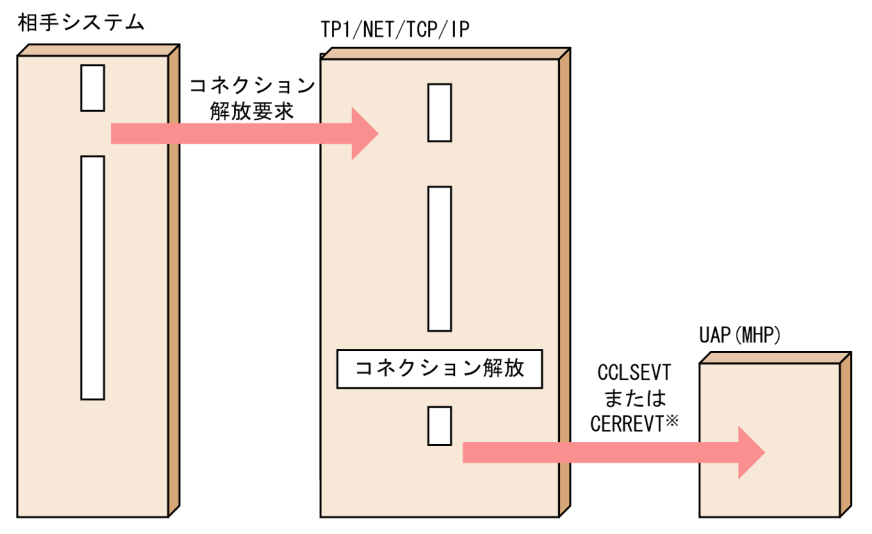

注※

オンライン終了時は通知されません。

コネクション定義 (mcftalccn -f) の kind オペランドの指定によって、CCLSEVT または CERREVT のどちらかを通知します。

# 2.1.9 コネクション障害

ネットワーク障害または自システム内の異常によって,メッセージ送受信中にコネクション障害を検出する と,コネクションが解放され,メッセージを送受信できなくなります。このように,オンライン終了時を除 いて、運用コマンドやAPIを使用しないでコネクションが解放されることを、コネクションの切断といい ます。

ここでは、コネクションの切断と、相手アドレス指定時、または相手アドレスチェックの抑止時のコネク ション障害について説明します。

(1) コネクションの切断

TP1/NET/TCP/IP は障害通知イベント(CERREVT)によって,障害の発生とコネクションの切断を通 知します。送信中の場合、該当メッセージはコネクション再確立後に再送されますが、受信中の場合、該当 メッセージは破棄されます。

コネクション障害時の対策については,[「9.2 コネクション障害時の処理](#page-478-0)」を参照してください。

コネクションの切断を,次の図に示します。

図 2‒18 コネクションの切断

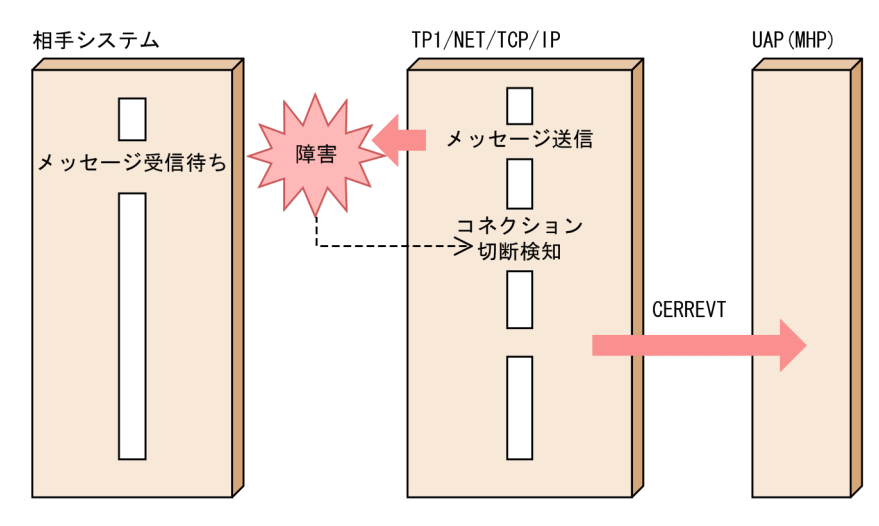

主に障害の検出によって自システムからコネクションを解放する場合、コネクション定義 (mcftalccn -f) の cnrelease オペランドを指定することで、コネクションの解放形態を指定できます。解放形態には、FIN パケットを送信してコネクションを解放する形態(fin を指定)と,RST パケットを送信して強制的にコネ クションを解放する形態(rst を指定)があります。コネクションを解放する要因と送信するパケットを次 の表に示します。

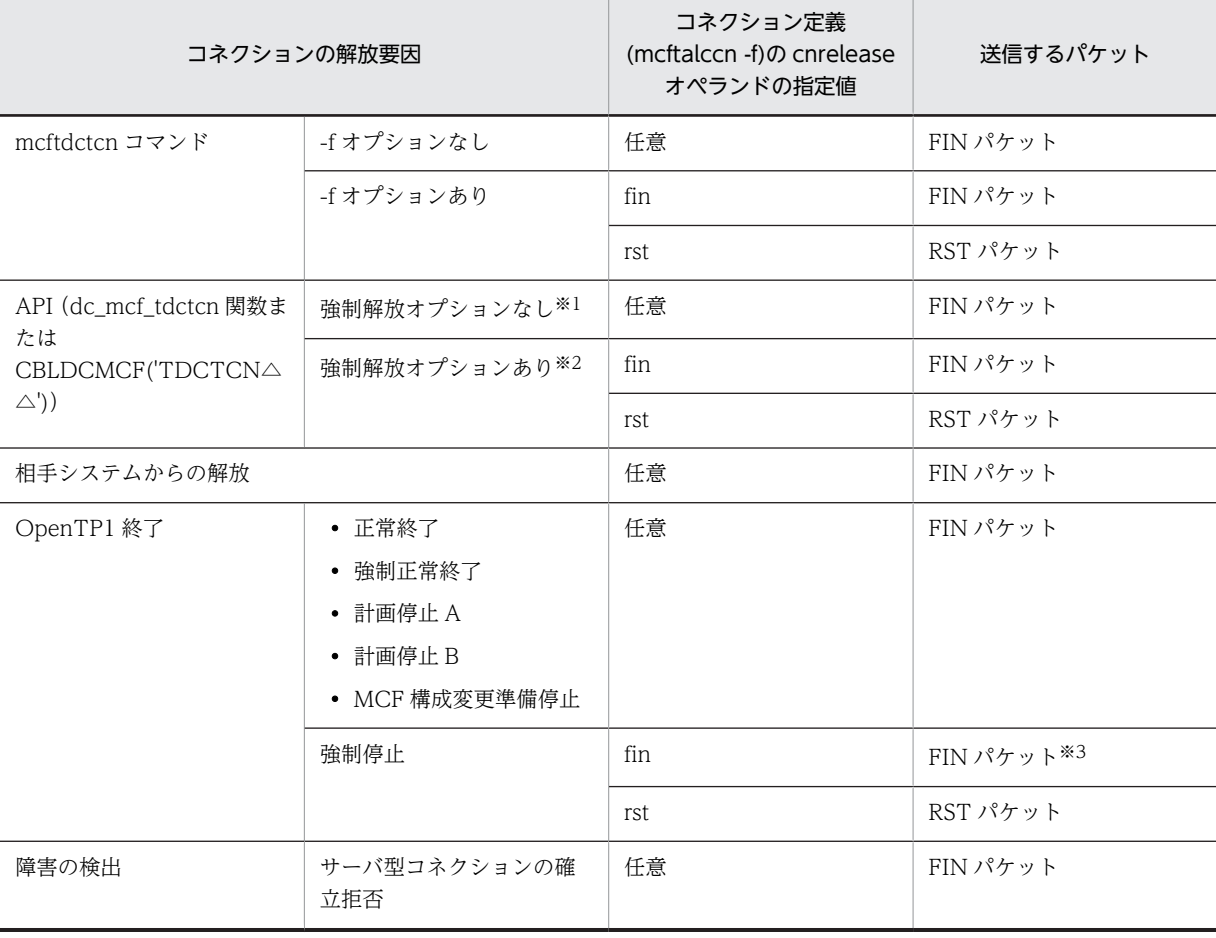

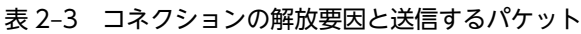

<span id="page-63-0"></span>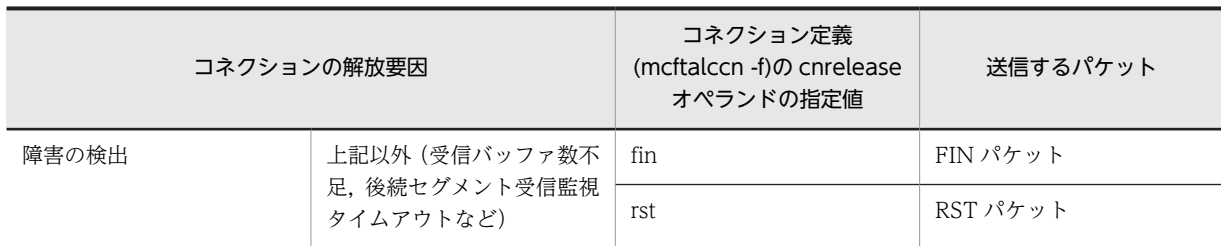

注※1

dc\_mcf\_tdctcn 関数の場合, action 引数に DCMCFFRC を指定しません。 CBLDCMCF('TDCTCN△△')の場合,データ名 D1 に空白または'0'を指定します。

注※2

dc\_mcf\_tdctcn 関数の場合. action 引数に DCMCFFRC を指定します。 CBLDCMCF('TDCTCN△△')の場合、データ名 D1 に'1'を指定します。

#### 注※3

Windows の場合, RST パケットを送信します。

■ 注意事項

- TP1/NET/TCP/IP は OS が提供する TCP/IP のソケットインタフェースを利用しています。そのた め,FIN パケットを送信する指定をしていても,ネットワーク上のデータのすれ違いなどによって,TP1/ NET/TCP/IP の指示と関係なく OS が RST パケットを送信する場合があります。
- RST パケットによるコネクション解放の場合,TCP/IP ソケットの送信バッファに蓄積されている送信 メッセージがコネクション解放時に破棄されます。送信メッセージが相手システムに到達してからコネ クションを解放する場合は,メッセージの送達を確認してからコネクションを解放してください。送達確 認については,[「2.3.10 メッセージ送達の確認」](#page-106-0)を参照してください。

# (2) 相手アドレス指定時,または相手アドレスチェックの抑止時のコネクション障害

次に示す場合,TP1/NET/TCP/IP は,コネクションの切断後にどの相手システムとコネクションを確立 するか特定できません。

- 相手アドレスを指定してコネクションを確立する場合
- 相手アドレスチェックの抑止機能の使用時で次の場合
	- コネクション定義数が相手システム数より小さい
	- 相手システムとの間に複数本の TCP コネクションを確立している

このような場合に出力キューまたは入力キューにメッセージがあるときは,次のことに注意する必要があり ます。

(a) コネクション障害時に出力キューにメッセージがある場合

いったんコネクションが解放されると,そのコネクションは次にどの相手システムと接続するのか特定でき ないため,現在出力キューにあるメッセージが本来のあて先でない相手に送信される場合があります。

このため,コネクション確立前に,出力キューに残っている不要なメッセージを運用コマンド(mcftdlqle) の入力,または API (dc\_mcf\_tdlqle 関数もしくは CBLDCMCF('TDLQLE△△'))の発行によって削除す るようにしてください。ただし,出力キューに残っている不要なメッセージを削除するタイミングよりも早 く,別の相手システムと接続されてメッセージが送信されてしまう場合があります。相手システムが不要な メッセージを受信してしまった場合は,メッセージ受信後にそのメッセージを破棄してください。

コネクション障害時に出力キューにメッセージがあるときの流れを、dc\_mcf\_send 関数を使用する場合を 例に次の図に示します。

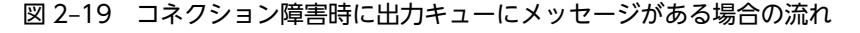

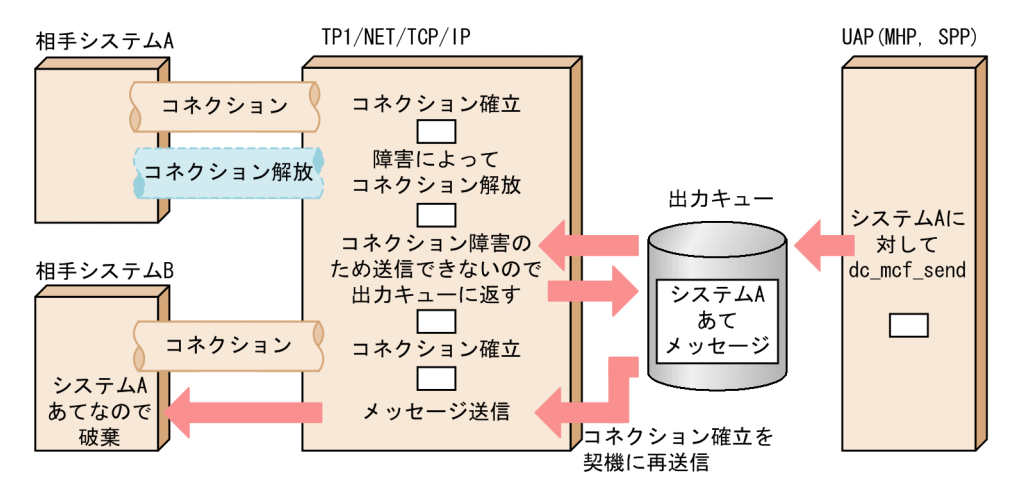

なお,MHP からメッセージを送信する場合は,コネクション再確立時に未送信メッセージの送信を抑止で きます。詳細については,「[2.3.12 コネクション再確立時の未送信メッセージの送信抑止](#page-115-0)」を参照してく ださい。

## (b) コネクション障害時に入力キューにメッセージがある場合

いったんコネクションが解放されると,そのコネクションは次にどの相手システムと接続するのかを特定で きないため,現在入力キューにあるメッセージが,現在接続している相手システムから送信されたものでは ない場合があります。したがって,UAP 側で,メッセージ内容などからどの相手システムから送信された メッセージなのかを判断する必要があります。

コネクション障害後に入力キューからメッセージを取り出したときの流れを,dc\_mcf\_receive 関数を使用 する場合を例に次の図に示します。

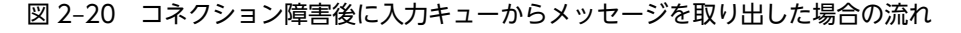

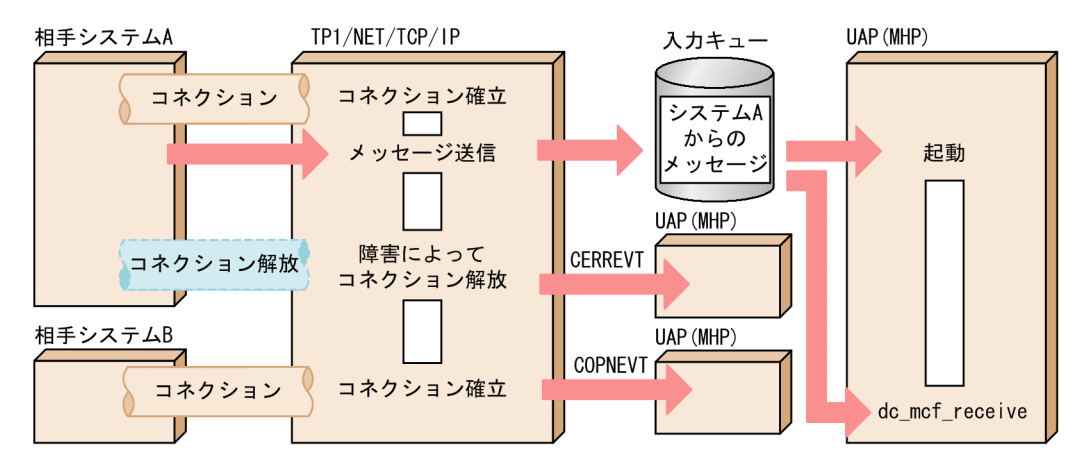

# 2.1.10 コネクションリプレース(サーバ型コネクション)

コネクションリプレースは,相手システムからコネクション確立要求を受け付けた場合,TP1/NET/TCP/ IP に割り当て可能な未確立コネクションがなければ,確立状態にある既存のコネクションを切断し,新た

<span id="page-65-0"></span>なコネクション確立要求を受け付ける機能です。コネクションリプレースを使用しない場合に比べ,相手シ ステムでの障害検出を契機としたコネクションの再確立を迅速に行えます。

コネクションリプレースは、コネクション定義 (mcftalccn -h) の chgconn オペランドに replace を指定 したサーバ型コネクションに対して使用できます。コネクションリプレースを使用する場合の注意事項に ついては,[「\(4\) コネクションリプレースを使用するときの注意事項](#page-71-0)」を参照してください。

コネクションの切断については,[「2.1.9 コネクション障害](#page-61-0)」を参照してください。

# (1) コネクションリプレースの概要

コネクションリプレースを使用しない場合と使用する場合に分け,相手システムが障害を検出したあとの処 理について説明します。

(a) コネクションリプレースを使用しない場合

相手システムが TP1/NET/TCP/IP よりも先に障害を検出し、コネクションの再確立を要求した場合,割 り当て可能な未確立コネクションがなければ,コネクション確立要求によって一時的に受け入れた新しいコ ネクションを解放します。

なお、次の状態になるまで、該当のコネクションは再確立できません。

- ユーザが障害を検出して運用コマンド (mcftdctcn) を入力するか,または API (dc\_mcf\_tdctcn 関数 もしくは CBLDCMCF('TDCTCN△△')) を発行する。
- TP1/NET/TCP/IP がキープアライブ,または無通信状態監視で障害を検出する。

コネクションリプレースを使用しない場合の処理の流れを次に示します。

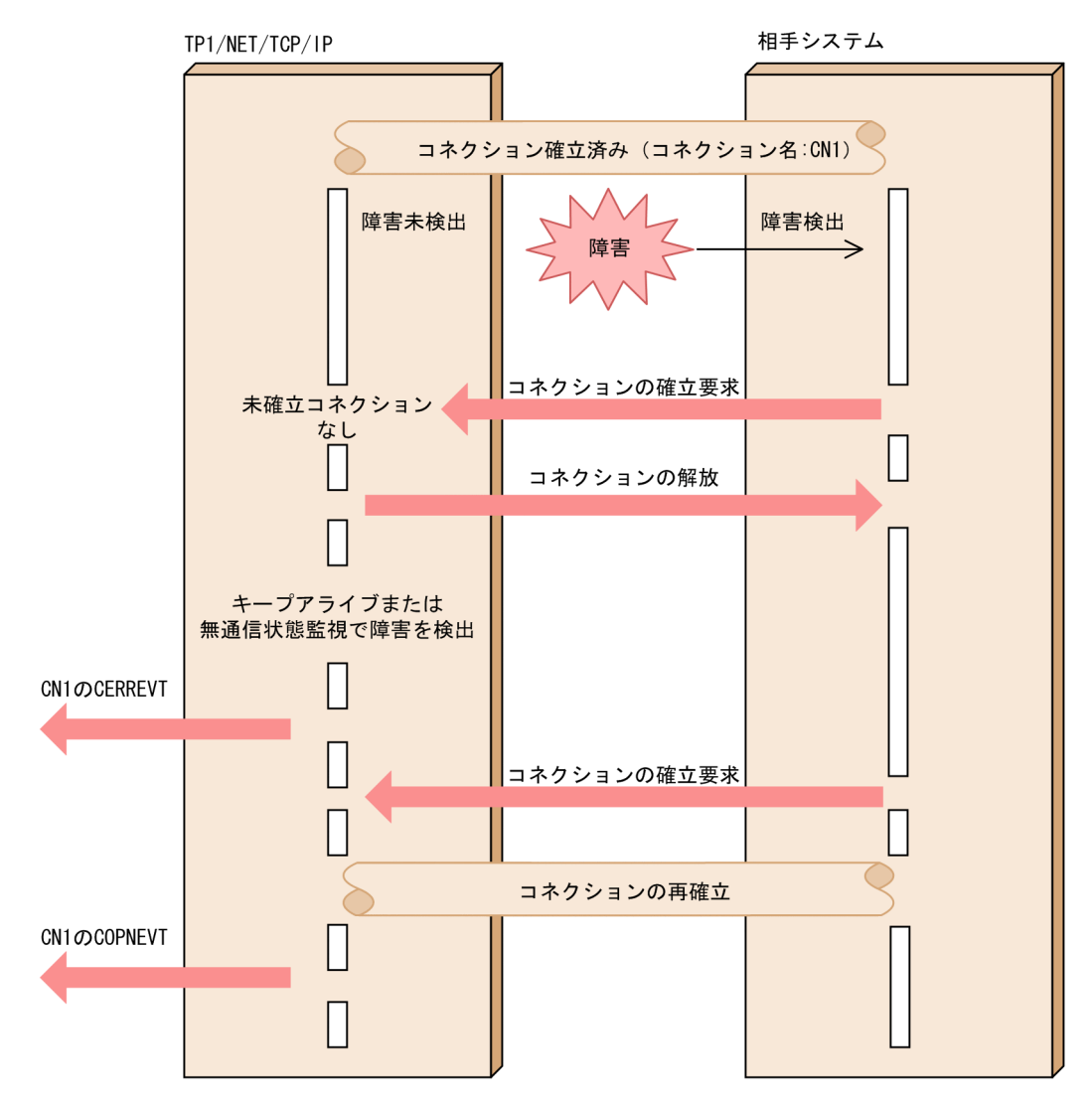

図 2-21 相手システムが障害を検出したあとの処理の流れ(コネクションリプレース未使用時)

#### (b) コネクションリプレースを使用する場合

相手システムが TP1/NET/TCP/IP よりも先に障害を検出し、コネクションの再確立を要求した場合,割 り当て可能な未確立コネクションがなければ,確立状態の既存のコネクションは切断されます。その後, TP1/NET/TCP/IP は新たなコネクションの確立要求を受け付け,切断したコネクションを再確立します。

コネクションリプレースを使用した場合の処理の流れを次に示します。

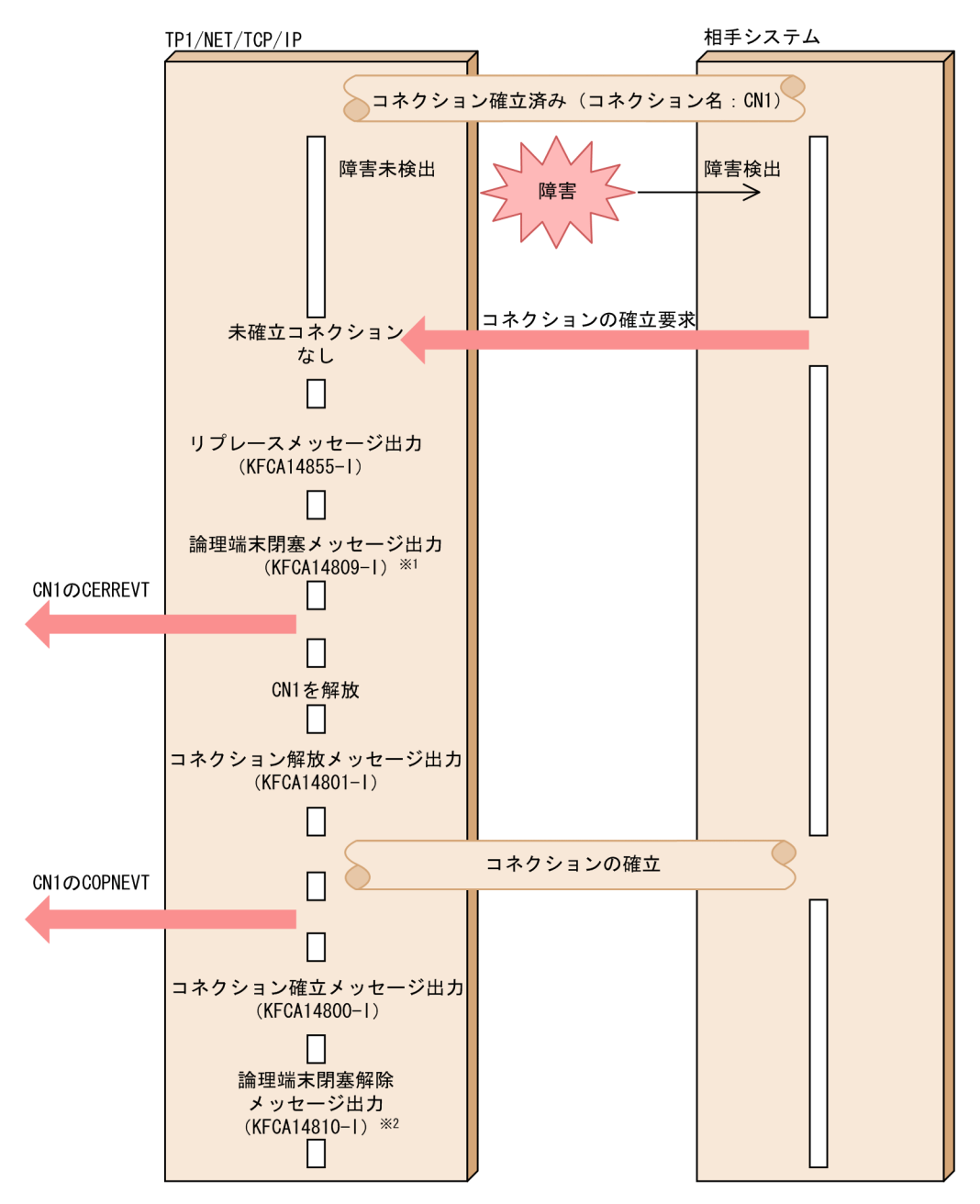

図 2-22 相手システムが障害を検出したあとの処理の流れ(コネクションリプレース使用時)

注※1

論理端末が閉塞解除状態の場合に出力されます。

注※2

論理端末定義(mcftalcle -i)の auto オペランドを指定し,自動的に論理端末を閉塞解除するよう設定 している場合に出力されます。

# (2) 複数のコネクションを定義した場合のコネクション選択ルール

次の場合,自システムの IP アドレスおよびポート番号が同じコネクションを複数定義できます。

• ポートフリーのコネクション

コネクション定義 (mcftalccn -o) の oportno オペランドに free を指定したコネクション。

• 相手アドレスのチェックを抑止したコネクション コネクション定義 (mcftalccn -h)の addrchk オペランドに no を指定を指定したコネクション。

このような複数コネクションに対して,コネクションリプレースを使用できるのは,自システムの IP アド レスおよび自システムのポート番号が同じで,かつそれらすべてのコネクションが確立状態にあるときで す。

ポートフリーのコネクションに対してコネクションリプレースを使用する場合,TP1/NET/TCP/IP は自 システムの IP アドレスおよびポート番号が同じコネクションの中から、確立状態にあるいちばん古いコネ クションをコネクションリプレースの対象として選択します。

(a) ポートフリーのコネクションの場合

ポートフリーのコネクションに対して,コネクションリプレースを使用する場合のコネクション選択ルール を次の図に示します。

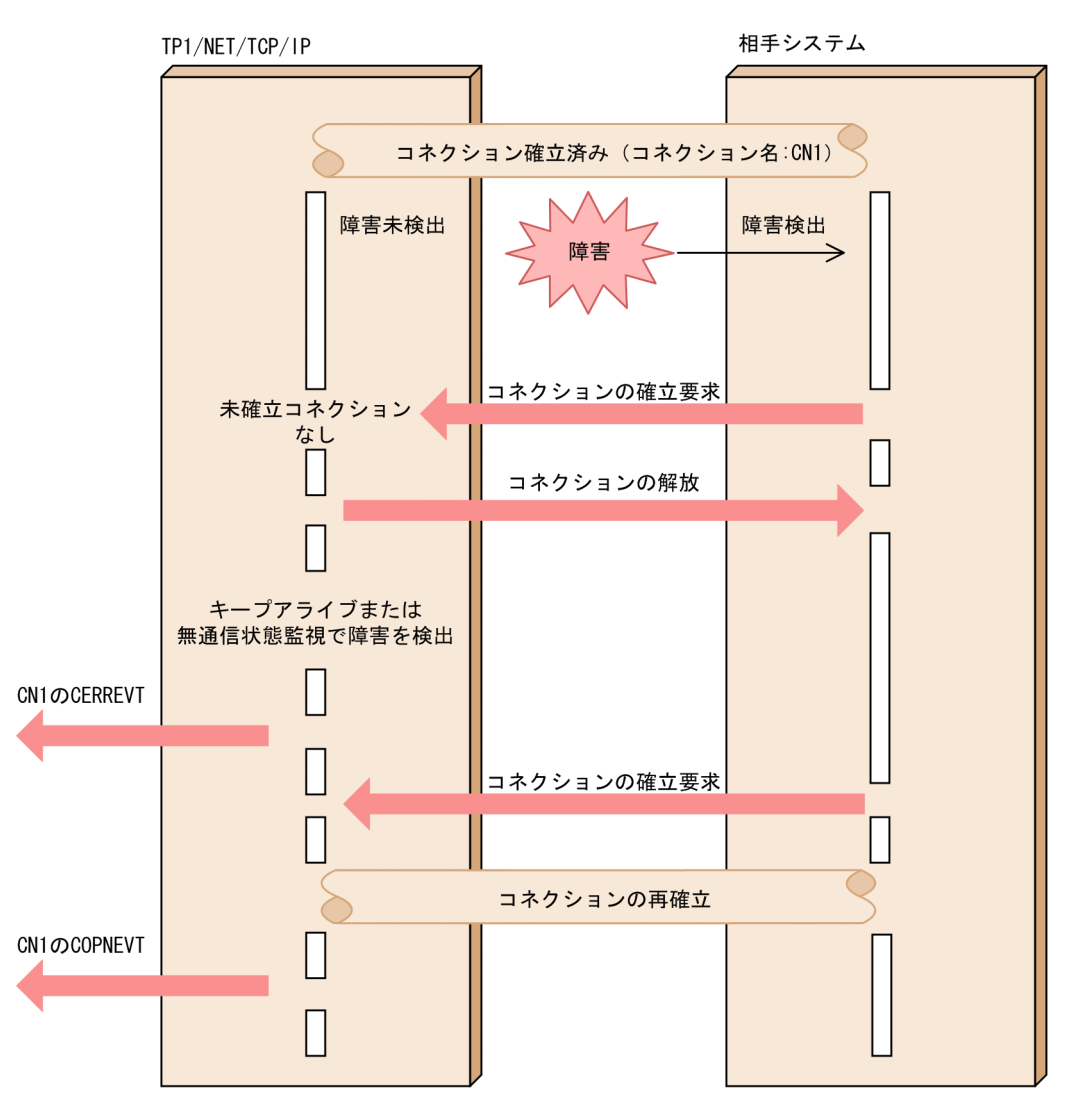

図 2-23 コネクション選択ルール (ポートフリーのコネクションの場合)

(b) 相手アドレスチェックを抑止したコネクションの場合

相手アドレスチェックを抑止したコネクションに対してコネクションリプレースを使用する場合には, TP1/NET/TCP/IP は次の両方の条件と一致する,確立状態にあるいちばん古いコネクションをコネク ションリプレースの対象として選択します。

- 接続している既存コネクションの相手アドレスと,確立要求した相手のアドレスが一致
- 自システムの IP アドレスおよびポート番号が同じ

なお、該当するコネクションがない場合、ポートフリーのコネクションの場合と同様に、自システムの IP アドレスおよびポート番号が同じコネクションの中からいちばん古いコネクションをコネクションリプ レース対象として選択します。

相手アドレスチェックを抑止したコネクションに対して,コネクションリプレースを使用する場合のコネク ション選択ルールを次の図に示します。

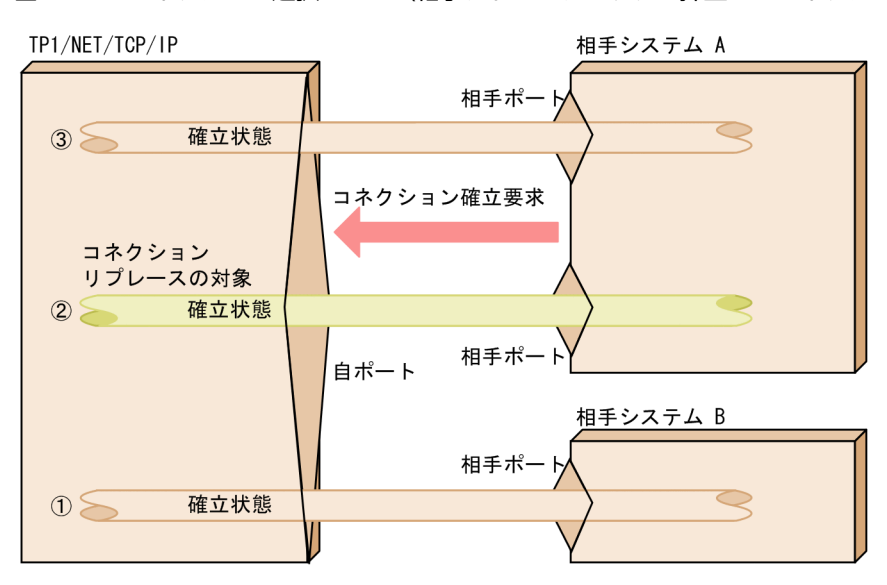

図 2-24 コネクション選択ルール (相手アドレスチェックを抑止したコネクションの場合)

(凡例)

1), 2), 3: コネクションを確立した順番

## (c) 未確立コネクションが存在する場合

未確立コネクションが存在する場合は,コネクションリプレースを行わないで,未確立コネクションを割り 当てます。未確立コネクションが存在する場合のコネクション選択ルールを次に示します。

図 2-25 コネクション選択ルール (未確立コネクションが存在する場合)

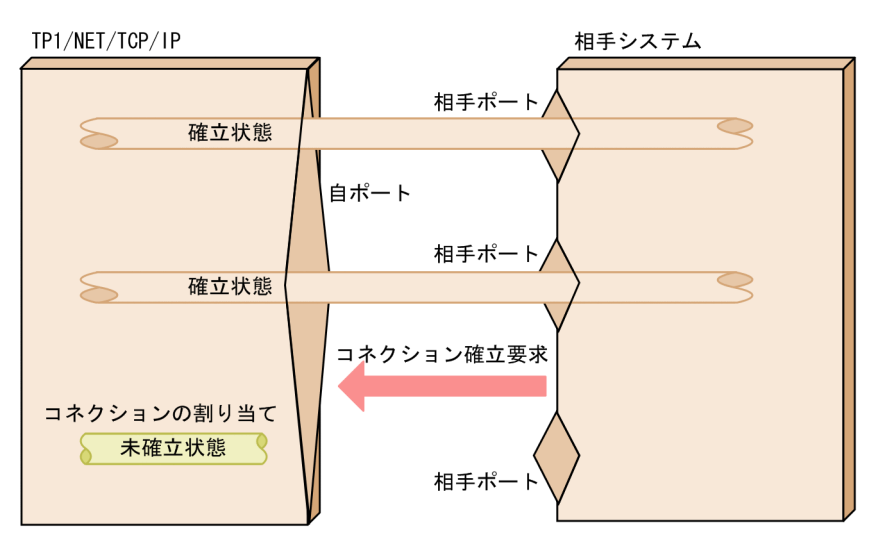

# (3) コネクション確立 UOC を併用する場合

コネクションリプレースとコネクション確立 UOC を併用する場合,TP1/NET/TCP/IP がコネクション リプレースを行うコネクションを選択したあと,コネクション確立 UOC を呼び出します。コネクション確 立 UOC には、相手システムのアドレス、ポート番号および自システムのポート番号を通知するので、これ らの情報を基に相手システムからの確立要求を受け入れるか,または拒否するかを選択できます。

相手システムからの確立要求を受け入れた場合,コネクション確立 UOC を併用しないときと同様に,コネ クションリプレースを行います。詳細は,「[\(1\) コネクションリプレースの概要」](#page-65-0)を参照してください。

コネクション確立要求を受け入れない場合,コネクションリプレースは行いません。また,コネクション確 立 UOC がエラーリターンした場合,コネクション確立 UOC で設定したパラメタが誤っていた場合もコ ネクションリプレースは行いません。

コネクション確立要求を受け入れない場合の処理の流れを次の図に示します。

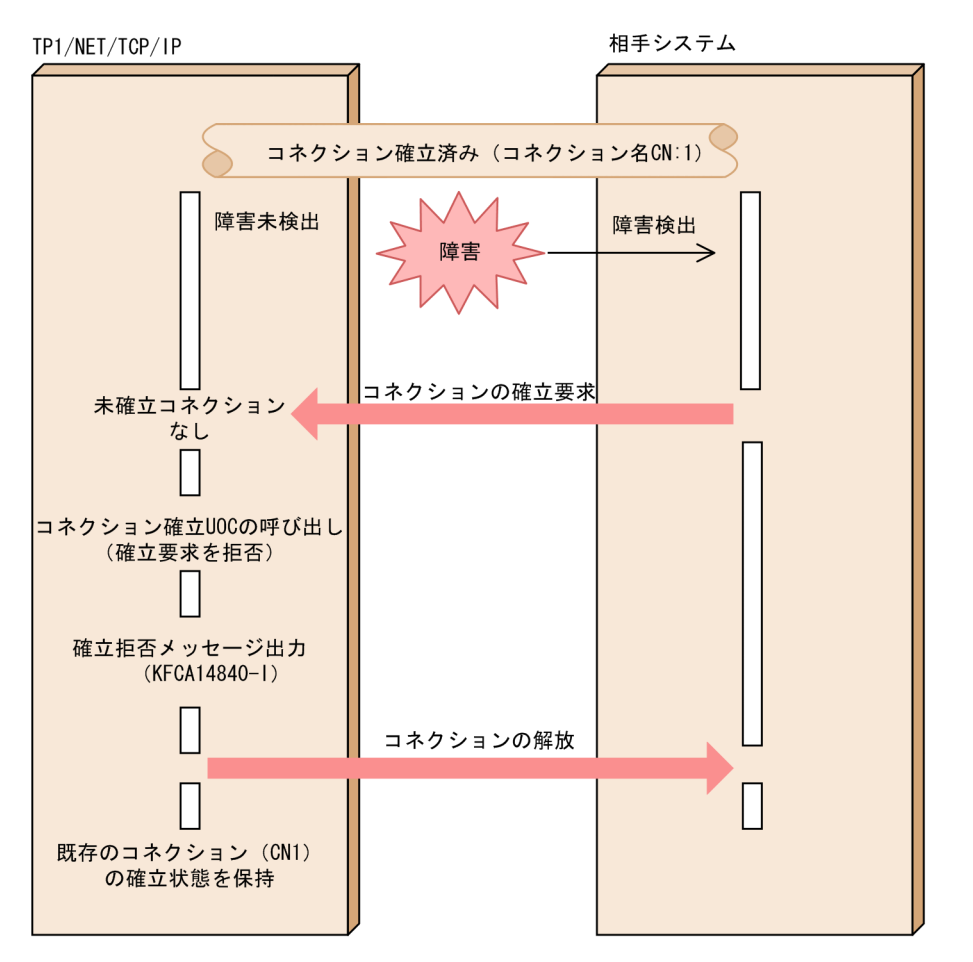

<span id="page-71-0"></span>図 2‒26 コネクション確立 UOC との併用(コネクションの確立要求を拒否した場合)

# (4) コネクションリプレースを使用するときの注意事項

コネクションリプレースを使用するときには,次の点に注意してください。

- コネクションリプレースは,相手システムのポート番号が固定(コネクション定義(mcftalccn -o)の oportno オペランドに 1〜65535 を指定)のサーバ型コネクションには適用されません。ただし,相手 システムのポート番号が固定のサーバ型コネクションの場合は、RFC 793 の規定によって、相手シス テムからのコネクション確立要求を契機にして、OS がコネクション障害を検出します。そのため、相 手システムのポート番号が固定のサーバ型コネクションはコネクションリプレースを適用しなくても 障害回復を行えます。
- コネクションリプレースを使用する場合,TP1/NET/TCP/IP は選択したコネクションの状態に関係な く、確立状態にある既存のコネクションを切断します。受信処理中のメッセージは破棄し、送信処理中 の一方送信メッセージは出力キューに戻ります。また,同期型メッセージの送信関数および同期型メッ セージの送受信関数を発行していた場合は,出力先論理端末の停止を示すリターン値またはステータス コードでエラーリターンします。
- 問い合わせ応答形態および継続問い合わせ応答形態のメッセージ送受信機能を使用する場合,継続問い 合わせ応答中の論理端末に対応するコネクションをコネクションリプレースの対象とするかどうかを コネクション定義 (mcftalccn -l) の cnassign オペランドで指定できます。ただし, 継続問い合わせ応 答中の論理端末に対応するコネクションをコネクションリプレースの対象とする指定(all)をしても, 継続問い合わせ応答が終了するまで該当するコネクションで再確立できません。
# 2.1.11 コネクションの状態表示

コネクションが確立状態か解放状態かといったコネクションの状態や、コネクション ID,プロトコル種別 などを表示することができます。コネクションの状態を表示するには,運用コマンド(mcftlscn)を入力す るか,または API (dc\_mcf\_tlscn 関数もしくは CBLDCMCF('TLSCN△△△')) を発行します。

運用コマンド(mcftlscn)を使用した場合,コネクションの状態は,標準出力で表示されます。一方, dc\_mcf\_tlscn 関数または CBLDCMCF('TLSCN△△△')を使用した場合. コネクションの状態は UAP 中 で指定した領域に格納されます。

運用コマンド(mcftlscn)のオプションの指定によっては,コネクションに対応する論理端末の情報も表示 できます。

# 2.1.12 コネクションの切り替え(クライアント型コネクション)

クライアント型コネクションの場合,TP1/NET/TCP/IP では,コネクションの切り替えができます。そ の場合,前提となるプログラムプロダクトとして,TP1/NET/High Availability が必要です。

TP1/NET/TCP/IP は、システム定義で、現用コネクションと交代用コネクションに対して同一の論理端 末を指定することで、コネクションと論理端末との接続関係を変更できます。UAP は、同一の論理端末名 称を使用したまま,相手システムの切り替えができます。

また,現用コネクションと交代用コネクションは,1 対 1 の関係でなければなりません。出力キューに未送 信メッセージがある状態でコネクションの切り替えをすると,未送信メッセージは交代用コネクションに対 して送信されます。

交代用コネクションと MCF 通信構成定義との関係については,「6. システム定義」の[「コネクションの](#page-390-0) [形態と MCF 通信構成定義との関係」](#page-390-0)を参照してください。

コネクション切り替え機能の概要を,dc\_mcf\_send 関数および dc\_mcf\_receive 関数を使用する場合を例 に,次の図に示します。

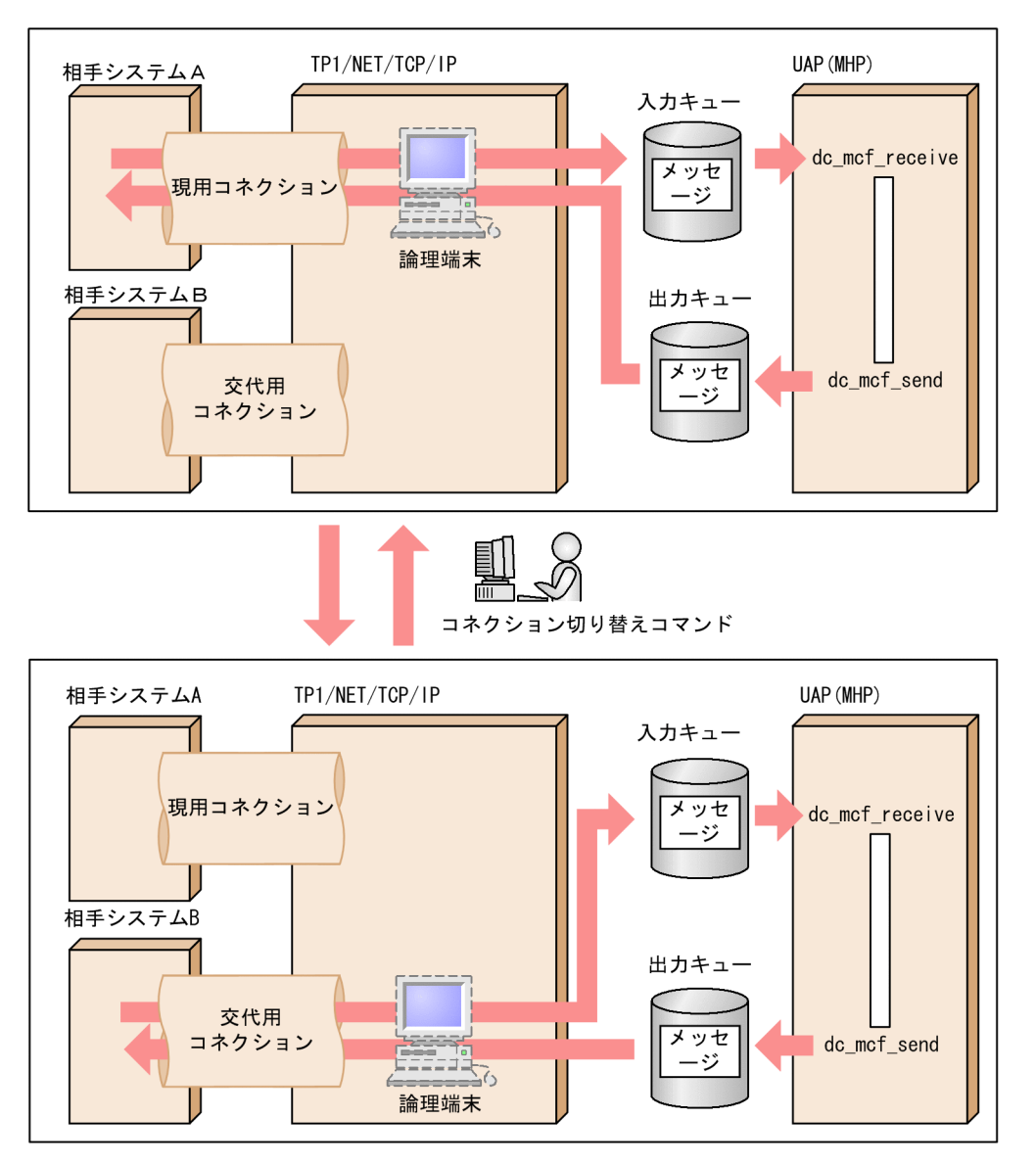

図 2‒27 コネクション切り替え機能の概要

次に,ホットスタンバイを行うような,同一の構成を持つシステムでコネクションの切り替えを適用した場 合の例を次の図に示します。

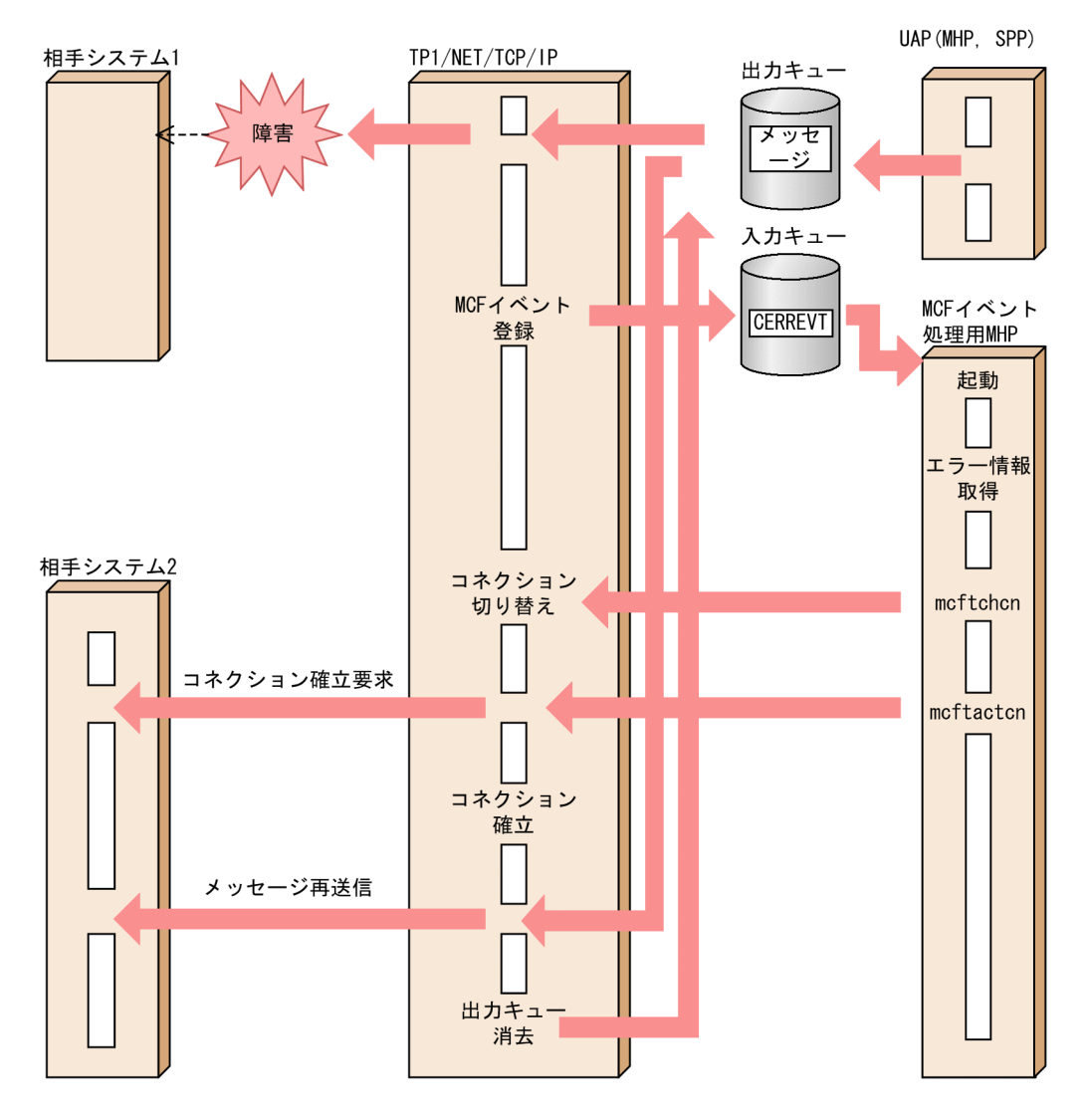

図 2‒28 コネクションの切り替えの流れ

メッセージ送受信中のコネクションに障害が発生すると,TP1/NET/TCP/IP は MCF イベント処理用 MHP を起動します。起動された MCF イベント処理用 MHP では、相手システムを交代させる場合、運用 コマンド(mcftchcn)を入力して,通信先の相手システムを変更します。メッセージは,コネクションを 切り替えたあとで,交代用コネクション確立時に再送信されます。コネクション切り替え後,元に戻す場合 は運用コマンド(mcftchcn)を再び入力します。

# 2.1.13 キープアライブ

障害は TCP/IP の特性上、確実に検出できません。障害を確実に検出するために、TP1/NET/TCP/IP で は OS が提供しているソケットオプション「SO\_KEEPALIVE」を使用して、キープアライブを行います。 キープアライブとは,コネクションがメッセージ送受信中でない場合に,相手システムに対して,一定間隔 でパケットを送信し,その間に応答がなければ障害と見なしてコネクションを切断する機能です。キープア ライブを使用するかどうかはコネクション定義(mcftalccn -k)の keepalive オペランドで指定します。

TCP/IP のキープアライブの仕様は OS の実装によって異なり,ネットワークの負荷を高める場合がありま す。コネクション障害を確実に検出したい場合だけ使用してください。なお,キープアライブによって障害 が検出された場合は,KFCA14802-E が出力されます。

# 2.1.14 TCP\_NODELAY

TCP\_NODELAY は,送信済みデータの応答待ちの状態でも遅延させることなくデータ送信できるようにす る機能です。この機能では,OS が提供するソケットオプション「TCP\_NODELAY」を使用します。この TCP\_NODELAY の仕様は、OS によって異なります。

データ送信の際に TCP\_NODELAY を使用するかどうかは,コネクション定義(mcftalccn -k)の nodelay オペランドで指定します。なお、TCP\_NODELAY を使用するとネットワークの負荷が大きくなるため, この機能の必要性を十分に検討した上で使用するようにしてください。

# 2.1.15 無通信状態監視

無通信状態とは,任意のコネクションにおいて,相手システムとの間で,メッセージの送信または受信がな い状態のことです。TP1/NET/TCP/IP は,この無通信状態を監視します。無通信状態の監視時間は,コ ネクション定義(mcftalccn -k)の notrftime オペランドで指定します。指定した時間を超過した場合,何 らかの障害が発生しているものとして,コネクションを強制解放します。

コネクション障害を検出する機能としてキープアライブがあります。キープアライブがソケットオプショ ン「SO\_KEEPALIVE」を使用して一定間隔でパケットを送信しながらコネクションの状態を監視するのに 対し,無通信状態監視機能はパケットを送信しないでコネクションの状態を監視します。

なお,無通信状態の監視時間がタイムアウトした場合は,KFCA16520-E が出力されます。

TP1/NET/TCP/IP は、各コネクションに対して該当の論理端末が閉塞解除された時点から、論理端末の 閉塞または OpenTP1 の終了(正常終了,計画停止 A,計画停止 B)までを監視します。また,メッセー ジを受信,または送信すると,状態監視をリセットし,改めて次のメッセージの受信または送信までの監視 を開始します。

TP1/NET/TCP/IP が無通信状態を監視する区間を,dc\_mcf\_send 関数および dc\_mcf\_receive 関数を使 用する場合を例に,次の図に示します。

図 2‒29 無通信状態を監視する区間

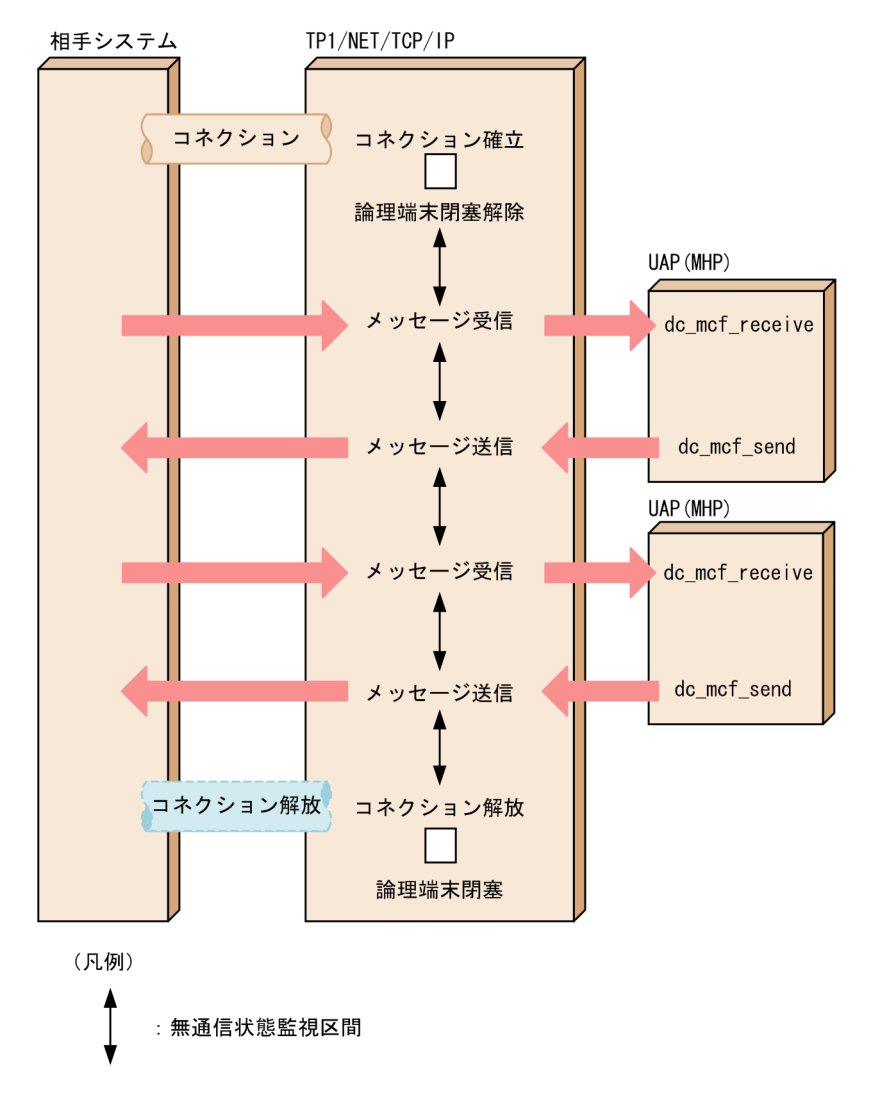

# 2.2 論理端末に関する機能

ここでは,論理端末に関する機能について説明します。

# 2.2.1 論理端末とアプリケーションの型の関係

TP1/NET/TCP/IP で扱う論理端末の端末タイプは any(任意型)です。この端末タイプを指定すること で,TP1/NET/TCP/IP で使用するすべての通信形態に対応できます。

アプリケーションは,ユーザが送受信データの中に指定したアプリケーション名をキーとして,一つの UAP (MHP)プロセスで実行されます。アプリケーションは,サービスの方式によって型が異なります。この型 を TP1/Message Control のアプリケーション属性の一つとして,システム定義時に指定します。 TP1/NET/TCP/IP のアプリケーションの型を次に示します。

- 非応答型(noans)
- 応答型(ans)
- 継続問い合わせ応答型(cont)

論理端末の端末タイプ,アプリケーションの型,メッセージの種類,UAP インタフェース,および通信形 態の関係を次の表に示します。

### 表 2-4 論理端末の端末タイプ, アプリケーションの型, メッセージの種類, UAP インタフェース, およ び通信形態の関係

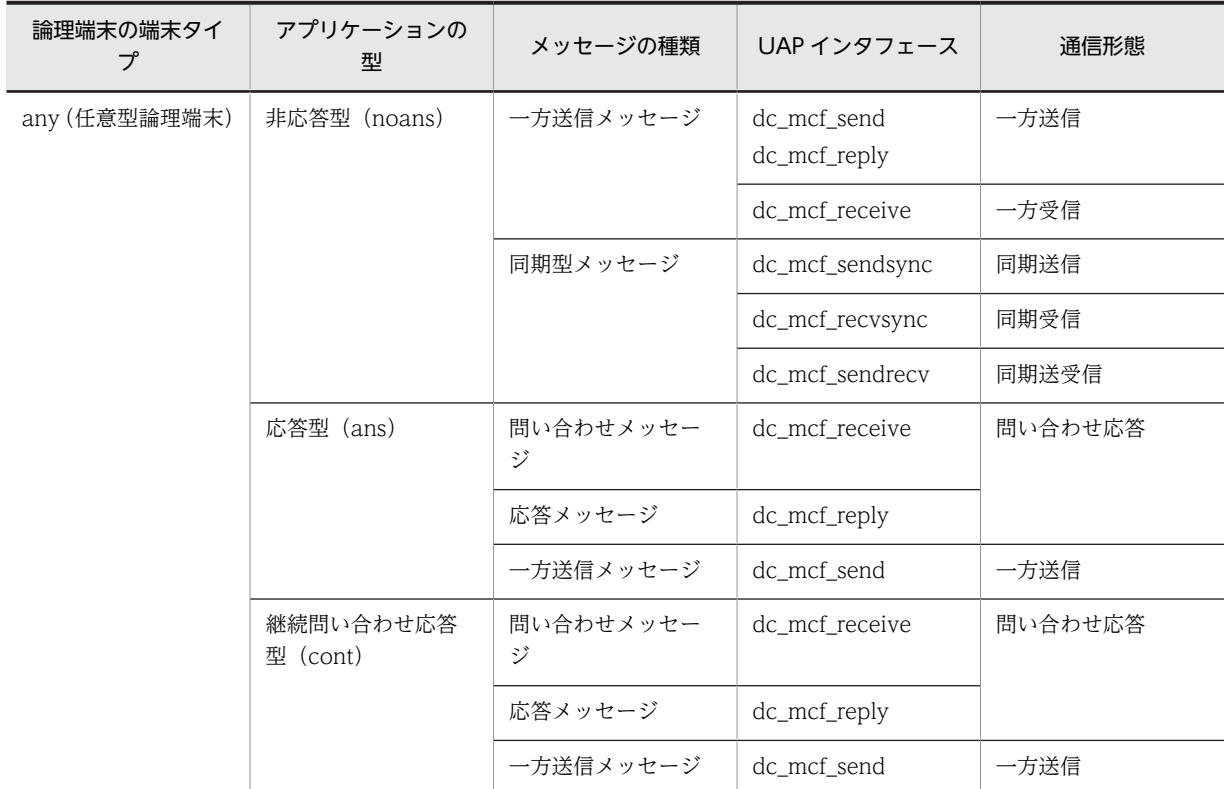

それぞれのアプリケーションの型での,dc\_mcf\_reply,dc\_mcf\_send 呼び出しの可否を次の表に示しま す。

| アプリケーションの型           | UAP インタフェース  | 送信先の論理端末       |          |
|----------------------|--------------|----------------|----------|
|                      |              | 入力元            | 入力元以外    |
| 非応答型 (noans)         | dc_mcf_reply | $\bigcap$      | $\times$ |
|                      | dc_mcf_send  | C              |          |
| 応答型 (ans)            | dc_mcf_reply | $\circledcirc$ | $\times$ |
|                      | dc mcf send  | С              |          |
| 継続問い合わせ応答型<br>(cont) | dc_mcf_reply | $\circledcirc$ | $\times$ |
|                      | dc mcf send  |                |          |

表 2-5 dc\_mcf\_reply, dc\_mcf\_send 呼び出しの可否

(凡例)

◎:次の場合は,必ず呼び出してください。

・dc\_mcf\_execap 関数を呼び出してほかのアプリケーションに応答の権利を譲渡しない場合

·応答メッセージを送信したかどうかをチェックする(アプリケーション属性定義 (mcfaalcap -n)の replychk オ ペランドを省略,または yes を指定)応答型のアプリケーションの場合

dc\_mcf\_execap 関数を呼び出して、応答の権利をほかのアプリケーションに譲渡した場合は呼び出せません。  $\bigcirc$ : 呼び出せます。

×:呼び出せません。

注※

非応答型のアプリケーションからの問い合わせ応答をする(UAP 共通定義(mcfmuap)の-c オプションの noansreply オペランドに yes を指定)場合に呼び出せます。 一方送信メッセージとして送信します。

## 2.2.2 論理端末の状態表示

論理端末の状態は,運用コマンド(mcftlsle)の入力,または API(dc\_mcf\_tlsle 関数もしくは CBLDCMCF('TLSLE△△△'))の発行によって表示できます。表示できる内容は、MCF 識別子, 論理端 末名称,論理端末状態(閉塞状態,または閉塞解除状態)などです。

運用コマンド(mcftlsle)を使用した場合,論理端末の状態は,標準出力で表示されます。一方,dc\_mcf\_tlsle 関数または CBLDCMCF('TLSLE△△△')を使用した場合,論理端末の状態は UAP 中で指定した領域に格 納されます。

### 2.2.3 論理端末の閉塞と閉塞解除

TP1/NET/TCP/IP は,コネクション確立後,または確立と同時に論理端末の閉塞を解除してメッセージ の送受信をします。論理端末の状態について次に示します。

### (1) 閉塞状態

UAP が送信要求したメッセージを,相手システムに送信できない状態です。この状態で UAP が送信要求 を行った場合,送信要求は正常に受け付けられますが,送信メッセージは出力キューに滞留します。

また,この状態のとき,相手システムからの受信メッセージのスケジュールは,正常に行われます。

論理端末を閉塞するには,運用コマンド(mcftdctle)を入力するか,または API(dc\_mcf\_tdctle 関数も しくは CBLDCMCF('TDCTLE△△'))を発行します。閉塞中の一方送信メッセージの送信要求は,出力 キューに滞留します。

なお,論理端末は障害によって閉塞することもあります。

### (2) 閉塞解除状態

論理端末が持つ機能を使用できる状態です。

論理端末を閉塞解除するには,運用コマンド(mcftactle)を入力するか,または API(dc\_mcf\_tactle 関 数もしくは CBLDCMCF('TACTLE△△'))を発行します。閉塞が解除されると,出力キューに残っている メッセージが送信されます。

なお,コネクションが未確立の場合は,論理端末の閉塞解除はできません。

# 2.3 メッセージ送受信に関する機能

TP1/NET/TCP/IP を使用すると,上位プロトコル(ユーザプロトコル)を意識しないでメッセージを送 受信できます。TP1/NET/TCP/IP では,一方送信メッセージ,および同期型メッセージを使用してメッ セージの送受信をします。

# 2.3.1 一方送信メッセージ

相手システムから一方送信メッセージを受信したり,自システムから一方送信メッセージを送信したりする 形態です。UAP (SPP, MHP) のトランザクションの決着と連動してメッセージを送受信します。非トラ ンザクションの MHP の場合は,サービスの終了と連動してメッセージを送受信します。論理端末の端末タ イプは any,アプリケーションの型は非応答型です。なお,一方送信メッセージの送信は,応答型または継 続問い合わせ応答型のアプリケーションでもできます。

UAP が API (dc\_mcf\_send 関数または CBLDCMCF('SEND△△△△'))で送信要求すると、メッセージ が出力キューに登録されます。TP1/NET/TCP/IP は出力キューからメッセージを読み出し,出力メッ セージ編集 UOC で編集されたメッセージを相手システムに送信します。一方送信メッセージを TCP/IP の送信バッファに書き込み完了した時点で,送信完了として送信完了通知イベント(SCMPEVT)を通知 します。ただし、SCMPEVT を通知するのは、MCF アプリケーション定義で SCMPEVT を定義して、か つ,UAP が送信完了通知イベントを要求していた場合だけです。その後,TP1/NET/TCP/IP は出力 キューにある送信済みメッセージのデータを消去します。

また,相手システムからのメッセージを受信すると,TP1/NET/TCP/IP は入力メッセージ編集 UOC で 編集されたメッセージを入力キューに登録します。同時に,非応答型のアプリケーションに対応する UAP (MHP)を起動して,メッセージを引き渡します。

非応答型のアプリケーションからの問い合わせ応答をする (UAP 共通定義 (mcfmuap) の-c オプション の noansreply オペランドに yes を指定) 場合, 非応答型のアプリケーションから dc\_mcf\_reply 関数また は CBLDCMCF('REPLY△△△')を発行して一方送信メッセージを送信できます。この一方送信メッセー ジは,出力通番を付けない一般の一方送信メッセージとして扱います。

出力キューまたは入力キューの割り当て先としてディスクキューを使用する場合,入力キューおよび出力 キューに蓄えられた一方送信メッセージは,オンラインシステムが異常終了した場合などの再開始時に,引 き継ぐことができます。

一方送信メッセージの受信と送信を,dc\_mcf\_send 関数および dc\_mcf\_receive 関数を使用する場合を例 に,次の図に示します。

図 2‒30 一方送信メッセージの送信と受信

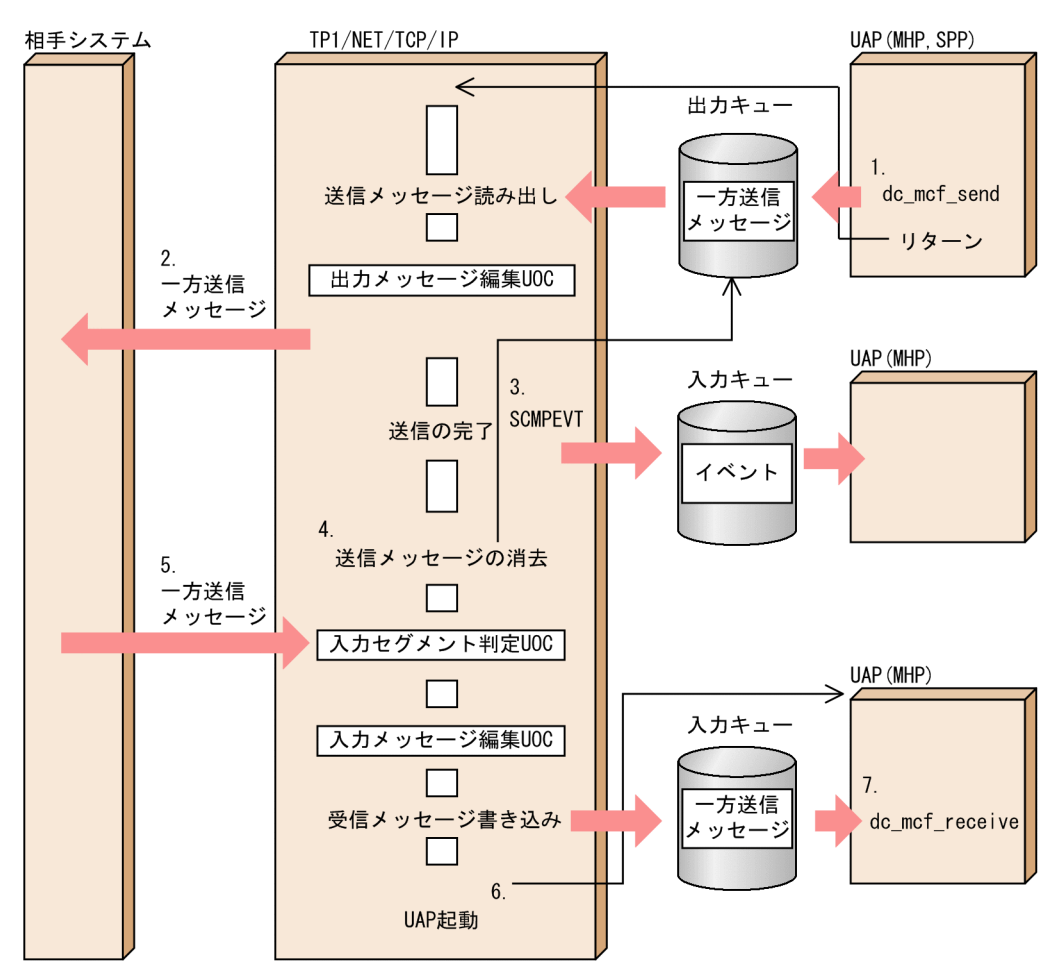

1.UAP は一方送信メッセージの送信を要求します。

2.TP1/NET/TCP/IP は一方送信メッセージを送信します。

3.TP1/NET/TCP/IP は送信完了通知イベント(SCMPEVT)を MHP に通知します。

4.出力キューにある一方送信メッセージのデータを消去します。

5.相手システムからメッセージを受信します。

6.TP1/NET/TCP/IP は相手システムからのメッセージを入力キューに書き込み, MHP を起動します。

7.MHP はメッセージを受け取ります。

メッセージを送受信するときのデータの流れ,およびジャーナルの取得タイミングについては,「[付録 D](#page-550-0)  [メッセージ送受信の処理の流れ」](#page-550-0)を参照してください。

なお,TP1/NET/TCP/IP の通信プロセスが,一方送信メッセージの送信完了を認識する前に運用コマン ド(mcftdctcn)を入力,または API(dc\_mcf\_tdctcn 関数もしくは CBLDCMCF('TDCTCN△△'))を 発行した場合,TP1/NET/TCP/IP はコネクションを解放し,KFCA10608-W を出力することがありま す。このとき,論理端末は閉塞され,状態通知イベント(CCLSEVT)を通知します。

## 2.3.2 同期型メッセージ

TP1/NET/TCP/IP ではトランザクションと連動しないで,任意のタイミングで相手システムとメッセー ジの送受信を行う形態である,同期型メッセージの送受信ができます。同期型メッセージの送受信時に, TP1/NET/TCP/IP では、次のような機能が使えます。

• 受信メッセージの保留

相手システムから受信したメッセージをいったん保留して,任意のタイミングで受信できます。

• 監視タイマの設定

メッセージの送受信処理を無制限に待つことがないよう,待ち時間を指定できます。監視タイマがタイ ムアウトした場合, コネクションは切断されますが, コネクション定義 (mcftalccn -w) の srtimout オペランドに yes を指定することで切断を抑止できます。

ここでは、同期型メッセージの送受信に関する機能について説明します。

なお,メッセージを送受信するときのデータの流れ,およびジャーナルの取得タイミングについては,「[付](#page-550-0) [録 D メッセージ送受信の処理の流れ」](#page-550-0)を参照してください。

### (1) 同期型メッセージの送信

この形態は,自システムの UAP とメッセージの送信完了を同期する場合に使用します。この場合の「送信 完了」とは、TP1/NET/TCP/IP が行う TCP/IP の送信バッファへのメッセージ書き込みが完了したこと を表します。したがって, API (dc\_mcf\_sendsync 関数または CBLDCMCF('SENDSYNC')) が UAP に リターンしたことは,送信メッセージが相手システムに到達したことを示しているわけではありません。

UAP は、API (dc\_mcf\_sendsync 関数または CBLDCMCF('SENDSYNC')) で TP1/NET/TCP/IP に メッセージの送信を要求します。TP1/NET/TCP/IP は受け取ったメッセージを編集したあと,相手シス テムに送信処理をします。送信処理が完了した時点で,UAP にリターンします。

dc\_mcf\_sendsync 関数を使用した場合の同期型メッセージの送信を次の図に示します。

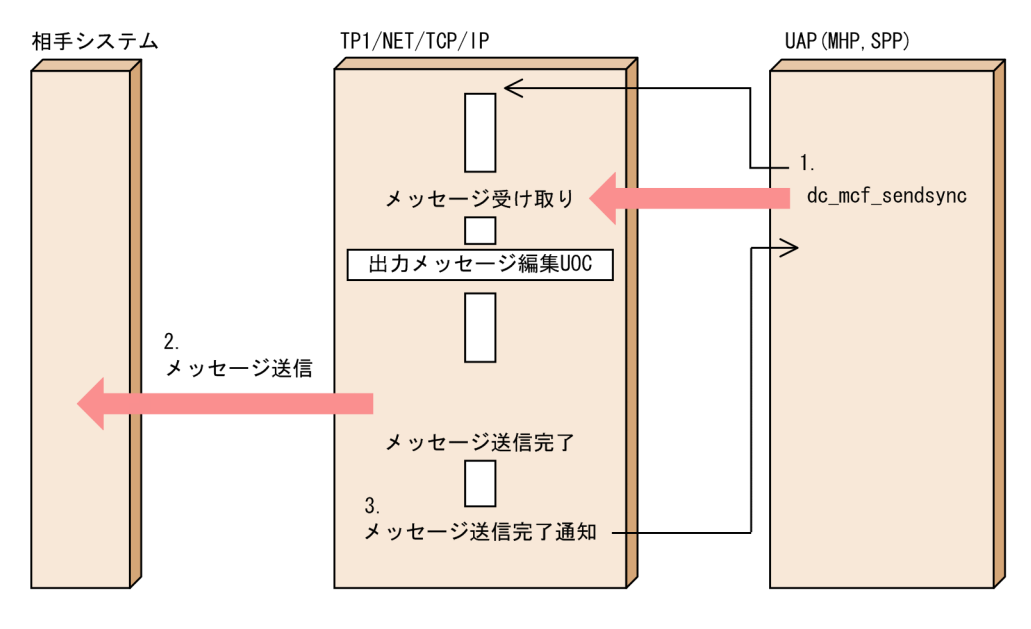

図 2‒31 同期型メッセージの送信

1.MHP,または SPP から同期型メッセージを送信します。

2.TP1/NET/TCP/IP は相手システムにメッセージを送信します。

3.同期型メッセージ送信を要求した UAP に制御が渡されます。

#### (2) 同期型メッセージの受信

この形態は,自システムの UAP と相手システムからのメッセージ受信を同期する場合に使用します。

UAP は, API (dc\_mcf\_recvsync 関数または CBLDCMCF('RECVSYNC')) を発行して TP1/NET/TCP/ IP にメッセージの受信を要求します。このとき,TP1/NET/TCP/IP が相手システムから受信したメッ セージを保留しているかどうかによって,次のように処理が異なります。

受信メッセージを保留している場合

TP1/NET/TCP/IP はメッセージを編集して,UAP に引き渡します。

受信メッセージを保留していない場合

相手システムからのメッセージを受信するまで,TP1/NET/TCP/IP 内で待ち続けます。相手システム からのメッセージを受信した時点で,メッセージの受信を要求した UAP に渡します。

受信メッセージの保留については,[「\(4\) 受信メッセージの保留](#page-86-0)」を参照してください。

受信メッセージを保留している場合,および受信メッセージを保留していない場合の同期型メッセージの受 信を以降の図に示します。

```
図 2-32 同期型メッセージの受信(受信メッセージを保留している場合)
```
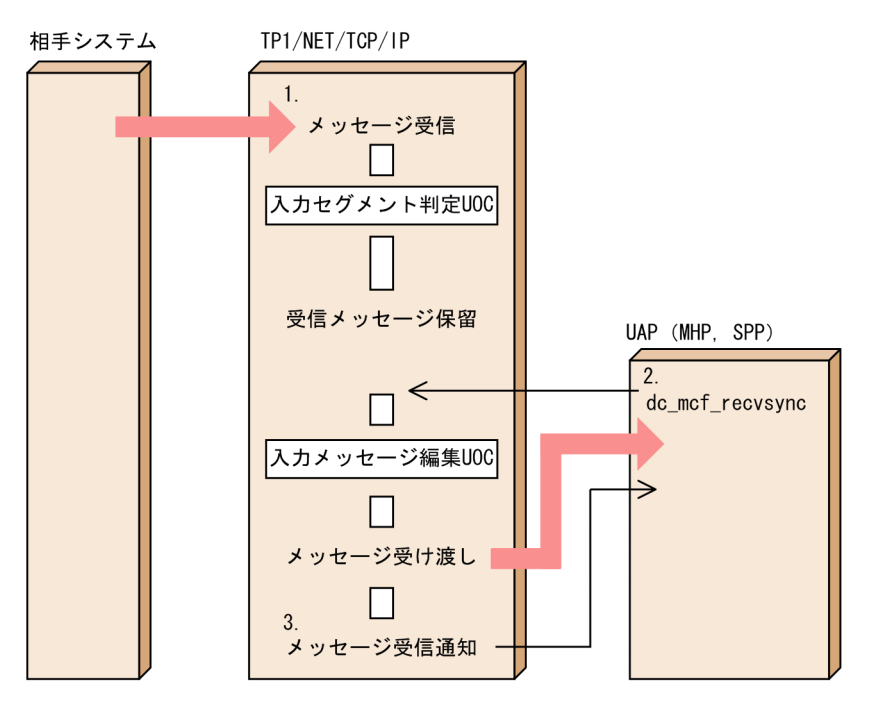

1.相手システムからメッセージを受信します。

2.MHP,または SPP から同期型メッセージの受信を要求します。

3.メッセージの同期受信を要求した UAP に制御が渡され,保留した受信メッセージを受信します。

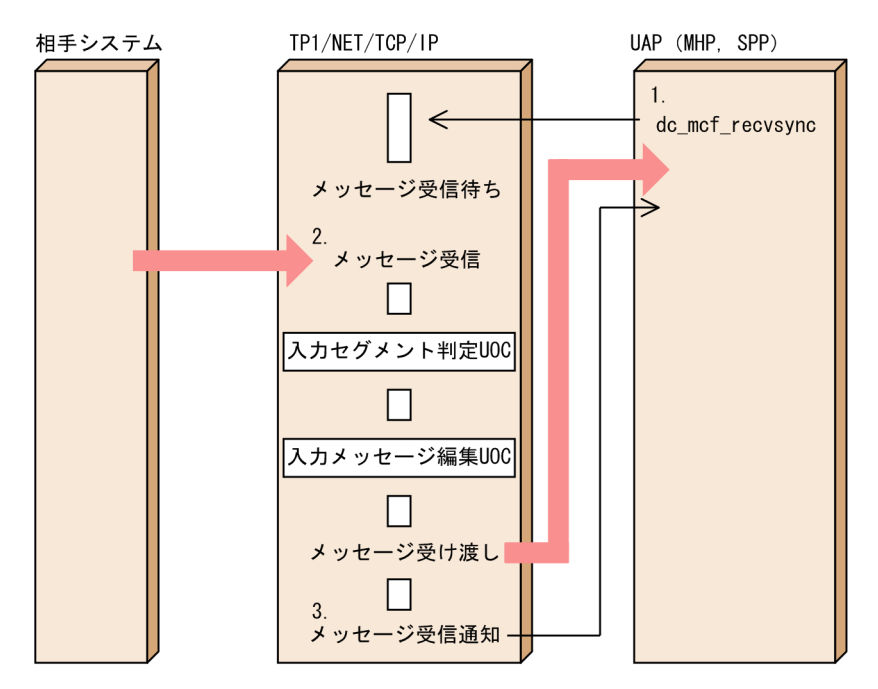

図 2-33 同期型メッセージの受信(受信メッセージを保留していない場合)

1. MHP または、SPP から同期型メッセージの受信を要求します。

2.相手システムからメッセージを受信します。

3.メッセージの同期受信を要求した UAP に制御が渡され,メッセージを受信します。

#### (3) 同期型メッセージの送受信

自システムからのメッセージ送信と,相手システムからの応答メッセージの受信を連続して行う形態です。 この形態は,自システムの UAP と相手システムとの間でメッセージの同期合わせ,順序管理をする場合に 使用します。

UAP は, API (dc\_mcf\_sendrecv 関数または CBLDCMCF('SENDRECV')) を発行して TP1/NET/TCP/ IP にメッセージの送受信を要求します。TP1/NET/TCP/IP は受け取ったメッセージを編集したあと、相 手システムに送信処理をします。送信処理が完了したあとは,UAP にリターンしないで,引き続き受信待 ち状態となります。相手システムからのメッセージを受信すると,TP1/NET/TCP/IP はメッセージを編 集して,UAP に引き渡します。

dc\_mcf\_sendrecv 関数を使用した場合の同期型メッセージの送受信を次の図に示します。

図 2‒34 同期型メッセージの送受信

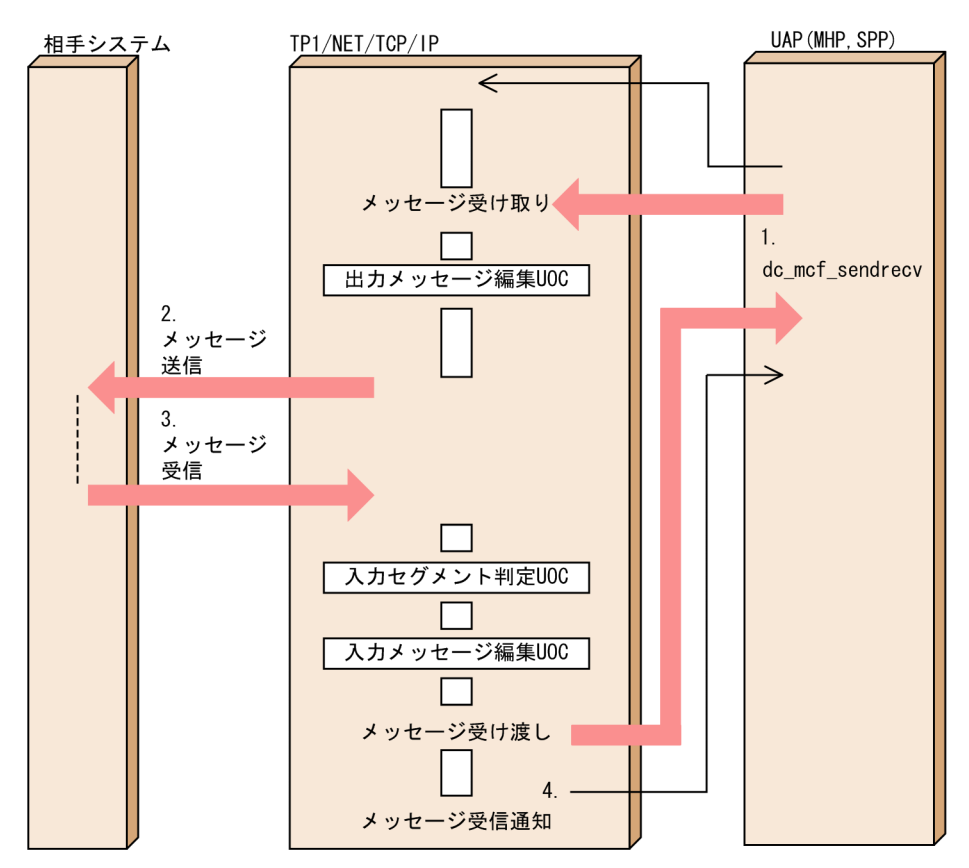

1.MHP,または SPP から同期型メッセージを送受信します。

2.TP1/NET/TCP/IP は相手システムにメッセージを送信します。

3.相手システムからメッセージを受信します。

4.同期型メッセージ送受信を要求した UAP に制御が渡され,メッセージを受信します。

同一コネクションでの自システムからのメッセージ送信と,相手システムからの一方送信メッセージがネッ トワーク上ですれ違うことがあります。メッセージがネットワーク上ですれ違った場合,TP1/NET/TCP/ IP は相手システムからの一方送信メッセージを応答メッセージと見なして受信します。

dc\_mcf\_sendrecv 関数の使用時にメッセージがネットワーク上ですれ違った場合の例を次の図に示しま す。

2 機能

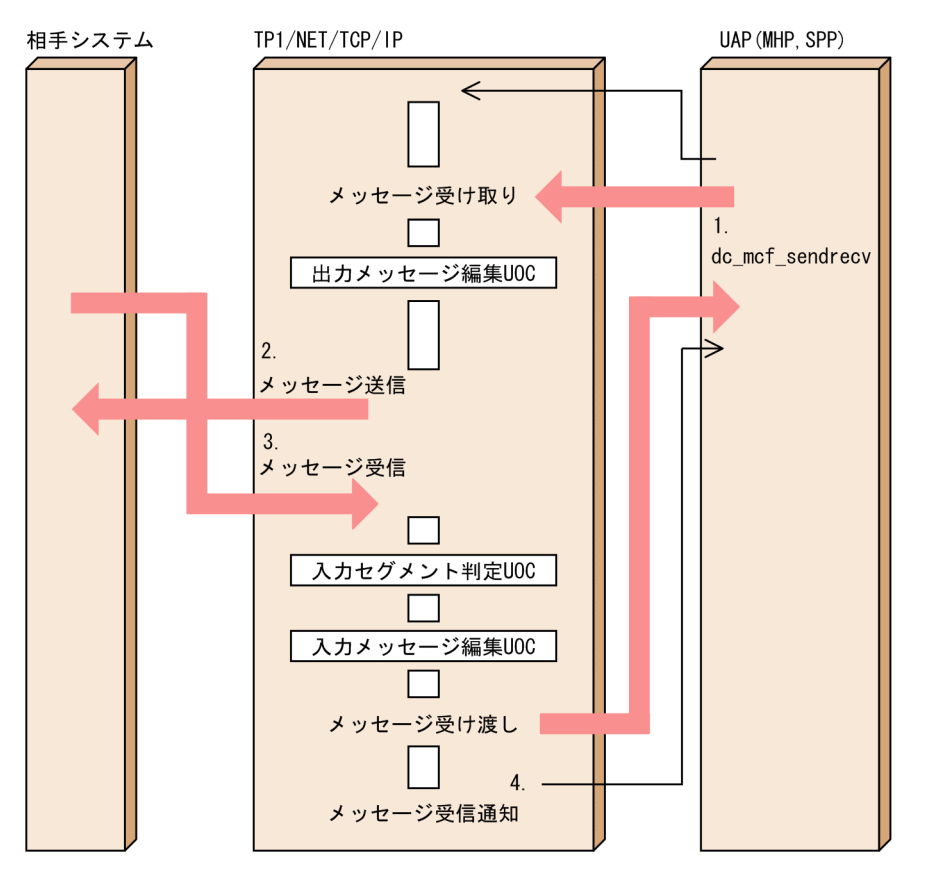

<span id="page-86-0"></span>図 2-35 ネットワーク上でメッセージがすれ違った場合の同期型メッセージの送受信

- 1.MHP,または SPP から同期型メッセージを送受信します。
- 2.TP1/NET/TCP/IP は相手システムにメッセージを送信します。
- 3.ネットワーク上ですれ違った相手システムからのメッセージを受信します。
- 4.同期型メッセージ送受信を要求した UAP に制御が渡され,ネットワーク上ですれ違ったメッセージを 受信します。

自システムからメッセージを送信した場合に,すでに TP1/NET/TCP/IP が相手システムからの一方送信 メッセージを受信し、論理メッセージを組み立てていたときは、dc\_mcf\_sendrecv 関数または CBLDCMCF('SENDRECV')が,リターン値 DCMCFRTN\_73003 またはステータスコード 73003 でエ ラーリターンします。

(4) 受信メッセージの保留

相手システムから受信したメッセージを,MHP にスケジュールしないで,TP1/NET/TCP/IP 内に保留し ておくことができます。これによって,ユーザは任意のタイミングでメッセージを受信できます。

相手システムからメッセージを受信した場合,TP1/NET/TCP/IP 内に受信メッセージを保留して同期受 信要求を待ち合わせるかどうかをコネクション定義 (mcftalccn -u)の msghold オペランドで指定しま す。また,受信メッセージが無制限に保留されることを避けるため,コネクション定義(mcftalccn -u) の holdlimit オペランドで,メッセージの最大保留数を指定できます。指定した最大保留数を超過した場合 は,コネクションを切断します。

相手システムから受信したメッセージを保留すると,TP1/NET/TCP/IP は受信メッセージ保留通知イベ ント(RHLDEVT)を通知します。RHLDEVT を通知するには,MCF アプリケーション定義で定義して おく必要があります。

受信メッセージの保留について、dc\_mcf\_receive 関数を使用する場合を例に、次の図に示します。

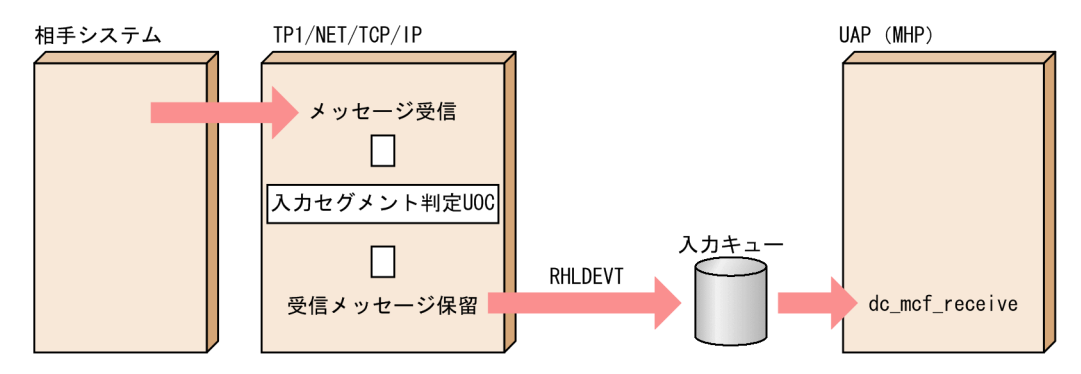

#### 図 2‒36 受信メッセージの保留

#### (a) 受信メッセージの保留判定

相手システムから受信したメッセージを保留するかどうか一意に決定できない場合は,コネクション定義 (mcftalccn -u)の msghold オペランドに uoc を指定し,受信メッセージ保留判定 UOC を使用します。 これによって,メッセージ単位に保留するかどうかを判定できます。

コネクション定義 (mcftalccn -u) の msghold オペランドに uoc を指定した場合, TP1/NET/TCP/IP は相手システムからメッセージを受信したあと,受信メッセージ保留判定 UOC を呼び出します。受信メッ セージ保留判定 UOC は,TP1/NET/TCP/IP から渡された受信メッセージの内容を基に,受信したメッ セージを保留するかどうかを判定します。受信メッセージ保留判定 UOC については,「[5.1.13 受信メッ](#page-332-0) [セージの保留判定」](#page-332-0)を参照してください。

受信メッセージの保留判定の流れを、dc\_mcf\_receive 関数および dc\_mcf\_recvsync 関数を使用する場合 を例に,次の図に示します。

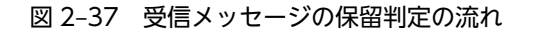

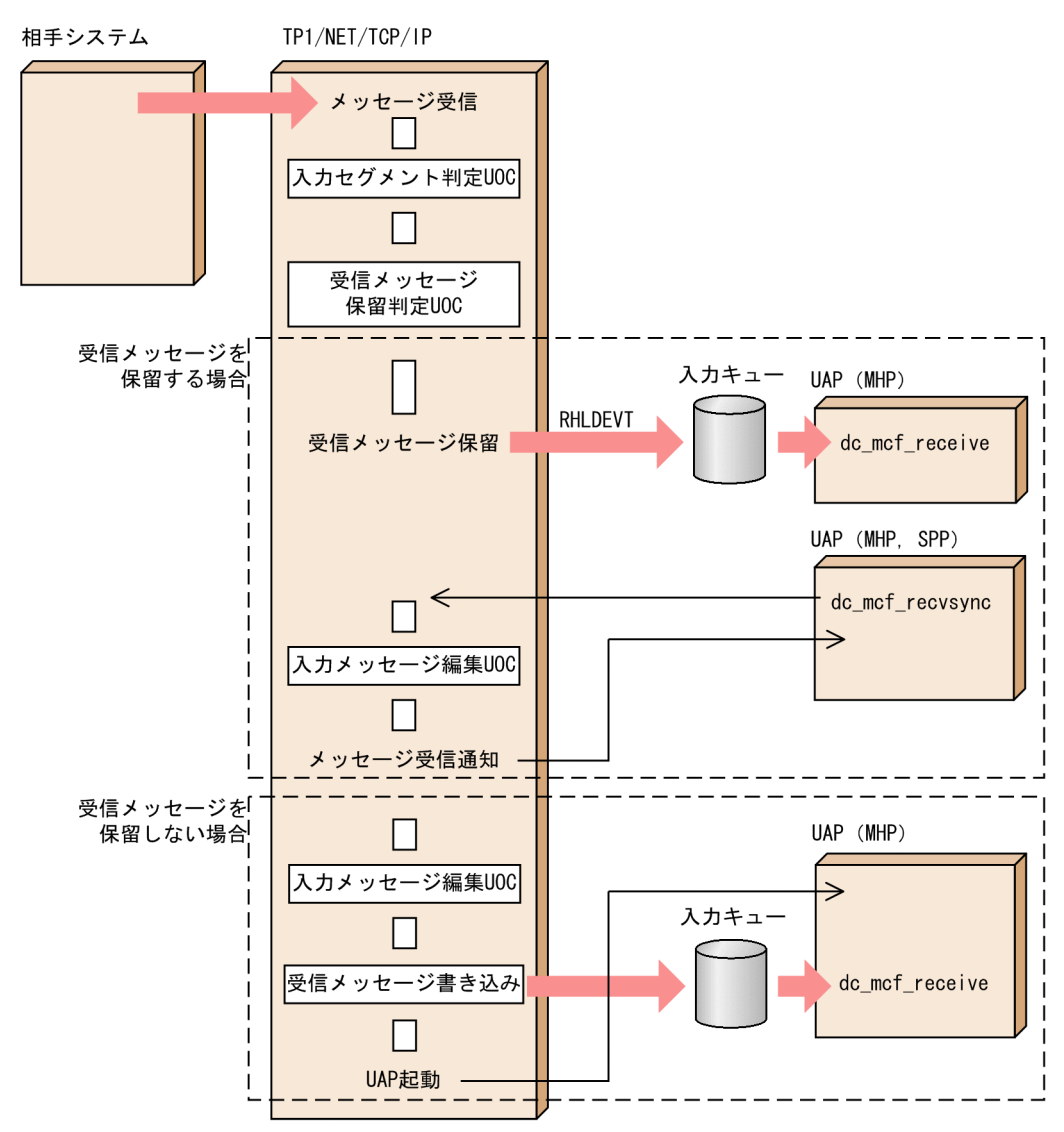

#### (b) 受信メッセージを保留する場合の注意事項

- TP1/NET/TCP/IP が受信メッセージを保留している間、dc\_mcf\_sendrecv 関数または CBLDCMCF('SENDRECV')は使用できません(dc\_mcf\_sendsync 関数または CBLDCMCF('SENDSYNC')は使用できます)。dc\_mcf\_sendrecv 関数または CBLDCMCF('SENDRECV')を使用した場合は,リターン値 DCMCFRTN\_73003 またはステータス コード 73003 でエラーリターンします。
- TP1/NET/TCP/IP が dc\_mcf\_sendrecv 関数または dc\_mcf\_recvsync 関数 (CBLDCMCF('RECVSYNC')または CBLDCMCF('SENDRECV'))の発行待ちの場合は,TP1/NET/ TCP/IP は受信メッセージを保留しないで、仕掛り中の UAP に受信メッセージを引き渡します。この とき,受信メッセージ保留通知イベントの通知,および受信メッセージ保留判定 UOC の呼び出しは行 いません。
- ネットワーク上のすれ違いなどにより、dc\_mcf\_sendrecv 関数または CBLDCMCF('SENDRECV')の 送信処理仕掛り中(TCP/IP の送信バッファへのメッセージ書き込み中)に相手システムからメッセー ジを受信することがあります。この場合,TP1/NET/TCP/IP はコネクション定義の指定内容に従って 保留判定(RHLDEVT の通知,受信メッセージ保留判定 UOC の呼び出しを含む)を行います。保留

した受信メッセージは,dc\_mcf\_sendrecv 関数または CBLDCMCF('SENDRECV')の送信処理完了 後,応答メッセージと見なして UAP に引き渡されます。dc\_mcf\_sendrecv 関数または CBLDCMCF('SENDRECV')から渡された応答メッセージが意図しないメッセージであった場合は,受 信したメッセージを破棄して dc\_mcf\_recvsync 関数または CBLDCMCF('RECVSYNC')を再度発行 するような処置を行ってください。

### (5) コネクションの切断抑止

通常,同期型メッセージの送受信関数の発行時に指定した監視タイマがタイムアウトすると,コネクション は切断されます。しかし,システム定義の指定によっては,コネクションの切断を抑止することができま す。

ここでは,コネクションの切断抑止の概要,およびタイムアウト発生時の動作について説明します。

(a) コネクションの切断抑止の概要

コネクションの切断抑止では,送受信関数がタイムアウトした場合のコネクション切断,および CERREVT の起動を行いません。コネクションの切断を抑止するかどうかは、コネクション定義(mcftalccn -w)の srtimout オペランドで指定します。

コネクションの切断を抑止する場合は,入力セグメント判定 UOC での後続メッセージ監視を行わないでく ださい。

dc\_mcf\_sendrecv 関数がタイムアウトした場合の,コネクションの切断抑止の概要を,次の図に示します。

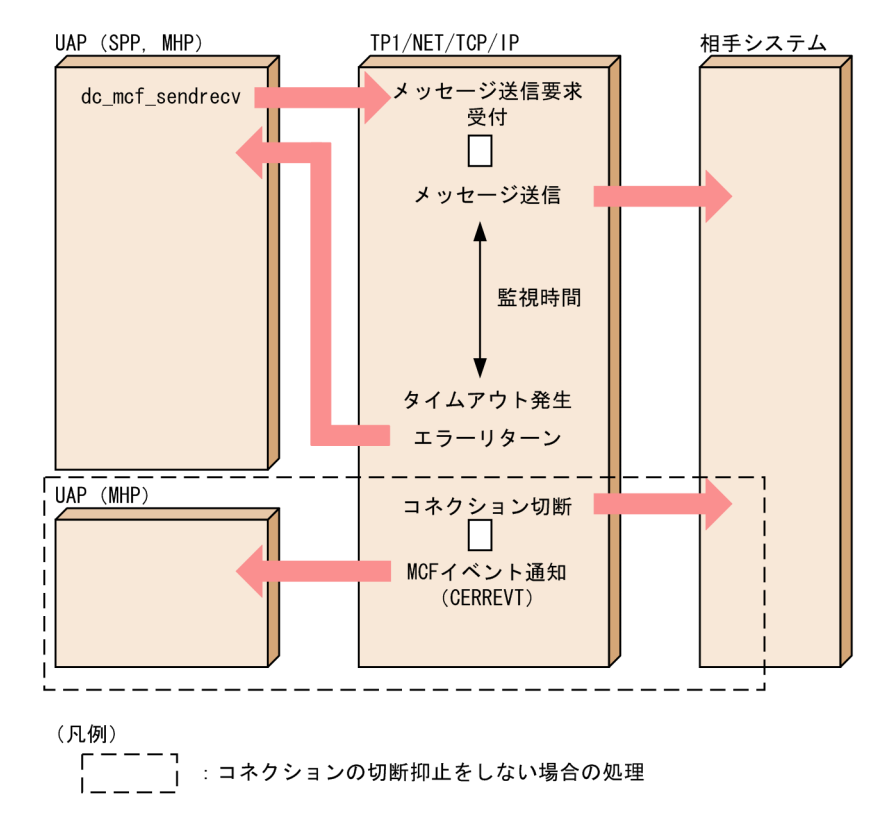

#### 図 2‒38 コネクションの切断抑止の概要

#### (b) タイムアウト発生時の動作

メッセージの送受信関数のタイムアウト発生時の動作を,次の表に示します。

|                | 項目             | コネクション定義 (mcftalccn -w) の指定による動作            |                                                                                                    |  |
|----------------|----------------|---------------------------------------------|----------------------------------------------------------------------------------------------------|--|
| 項番             |                | srtimout オペランドに yes を指定<br>(コネクションの切断を抑止する) | srtimout オペランドに no を指定<br>(コネクションの切断を抑止しない)                                                                 |  |
|                | コネクション         | コネクションを切断しません。                              | コネクションを切断します。                                                                                               |  |
| $\mathcal{L}$  | <b>CERREVT</b> | 起動しません。                                     | 起動します。<br>次に示す内容を通知します。<br>• 障害要因コード:0x30<br>• 理由コード 1:<br>DCMTCP RSN1 MCF<br>• 理由コード2:<br>DCMTCP RSN2 SRTO |  |
| 3              | リターン値          | DCMCFRTN_73005 (監視タイマタイムアウト) が返されます。        |                                                                                                    |  |
| $\overline{4}$ | ステータスコード       | 73005(監視タイマタイムアウト)が返されます。                   |                                                                                                    |  |

表 2-6 メッセージの送受信関数タイムアウト発生時の動作

# 2.3.3 同一論理端末上での send 関数の併用に関する注意事項

同一論理端末上での,一方送信によるメッセージ送信(dc\_mcf\_send 関数または CBLDCMCF('SEND△ △△△'))と、次に示すメッセージ送受信との併用は避けてください。

- 同期型メッセージの送受信(dc\_mcf\_sendrecv 関数または CBLDCMCF('SENDRECV'))
- 同期型メッセージの送信(dc\_mcf\_sendsync 関数または CBLDCMCF('SENDSYNC'))

併用する場合は、UAP が行うメッセージの送信要求の優先順位に注意が必要です。MCF は、次の優先順 位に従って,UAP の送信要求を TP1/NET/TCP/IP にスケジュールします。

1.同期型メッセージの送受信および同期型メッセージの送信

- 2.一方送信メッセージの送信(優先)
- 3.一方送信メッセージの送信(一般)

併用する場合は,同期送受信,または同期送信によって送信されたメッセージが,一方送信によって送信さ れたメッセージを追い越したときでも,この優先順位に矛盾しない運用をしてください。優先順位に従った 運用をしなかった場合に,同一論理端末上で一方送信によるメッセージ送信,または同期送受信もしくは同 期送信によるメッセージ送信を併用すると,送信メッセージの追い越しが発生するおそれがあります。

# 2.3.4 問い合わせメッセージと応答メッセージ (問い合わせ応答形態)

相手システムから問い合わせメッセージを受信したあと,自システムから応答メッセージを送信する形態で す。UAP(MHP)のトランザクションの決着と連動してメッセージを送受信します。非トランザクション の MHP の場合は,サービスの終了と連動してメッセージを送受信します。論理端末の端末タイプは any, アプリケーションの型は応答型です。

相手システムからのメッセージを受信すると,TP1/NET/TCP/IP は入力メッセージ編集 UOC で編集さ れたメッセージを入力キューに登録します。同時に,応答型のアプリケーションに対応する UAP を起動し て,メッセージを引き渡します。

UAP が API (dc\_mcf\_reply 関数または CBLDCMCF('REPLY△△△')) で送信要求すると, メッセージ が出力キューに登録されます。TP1/NET/TCP/IP は出力キューからメッセージを読み出し,出力メッ セージ編集 UOC で編集されたメッセージを相手システムに送信します。応答メッセージを TCP/IP の送 信バッファに書き込み完了した時点で,送信完了として TP1/NET/TCP/IP は出力キューにある送信済み メッセージのデータを消去します。

出力キューまたは入力キューの割り当て先の指定に関係なく,入力キューに蓄えられた問い合わせメッセー ジおよび出力キューに蓄えられた応答メッセージは,オンラインシステムが異常終了した場合などの再開始 時に引き継がれません。

問い合わせメッセージの受信と応答メッセージの送信を,dc\_mcf\_receive 関数および dc\_mcf\_reply 関数 を使用する場合を例に,次の図に示します。

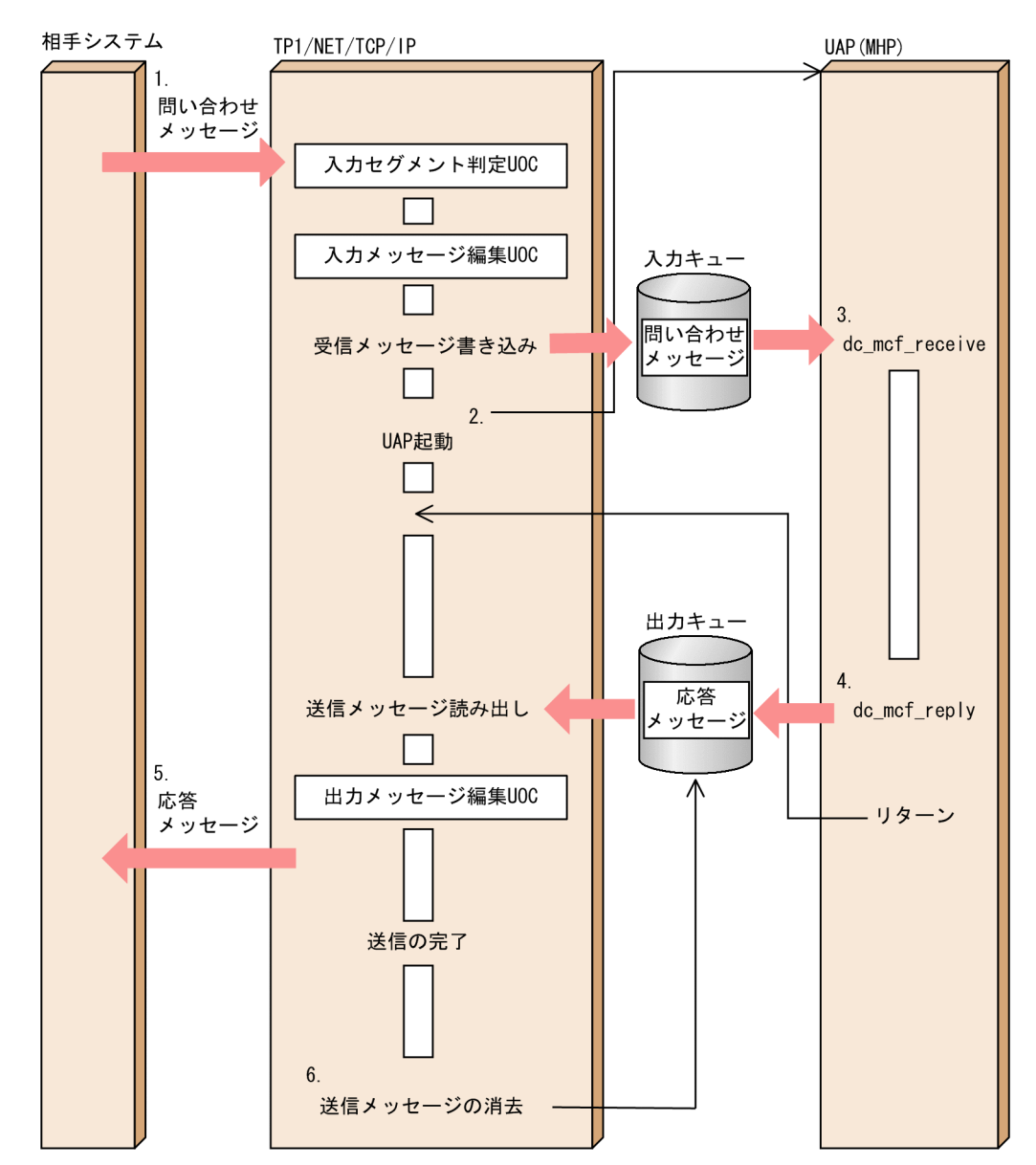

図 2‒39 問い合わせメッセージの受信と応答メッセージの送信

1.相手システムからメッセージを受信します。

2.TP1/NET/TCP/IP は相手システムからのメッセージを入力キューに書き込み,MHP を起動します。

3.MHP はメッセージを受け取ります。

4.MHP は応答メッセージの送信を要求します。

5.TP1/NET/TCP/IP は応答メッセージを送信します。

6.出力キューにある一方送信メッセージのデータを消去します。

以降,問い合わせ応答形態の詳細を説明します。

#### (1) 問い合わせ応答の開始と終了

問い合わせ応答は,相手システムから問い合わせメッセージを受信し,応答型のアプリケーションを起動す ることで開始します。そして,UAP から応答メッセージを受け付け,相手システムへの応答メッセージの 送信が完了すると問い合わせ応答を終了します。また,障害などによるコネクションの解放および論理端末 の閉塞となった場合にも問い合わせ応答を終了します。

問い合わせ応答の開始から問い合わせ応答の終了までを問い合わせ応答中と呼びます。

### (2) 問い合わせ応答中のアプリケーション起動

問い合わせ応答中にアプリケーション起動要求をする場合,非応答型または応答型のアプリケーション名を 指定できます。ただし,応答型のアプリケーションを起動できるのは一つのサービスで 1 回だけです。

応答型のアプリケーションを起動した場合,そのサービスでは応答メッセージを送信できません。起動先の 応答型アプリケーションで応答メッセージを送信してください。

使用方法の詳細については,マニュアル「OpenTP1 プログラム作成の手引」を参照してください。

#### (3) 問い合わせ応答中の論理端末へのメッセージ受信

問い合わせ応答中の論理端末が相手システムからメッセージを受信した場合,TP1/NET/TCP/IP はメッ セージログ(KFCA14884-W)を出力し,MDELEVT を起動します。

UAP 応答待ちの論理端末へのメッセージ受信を次の図に示します。

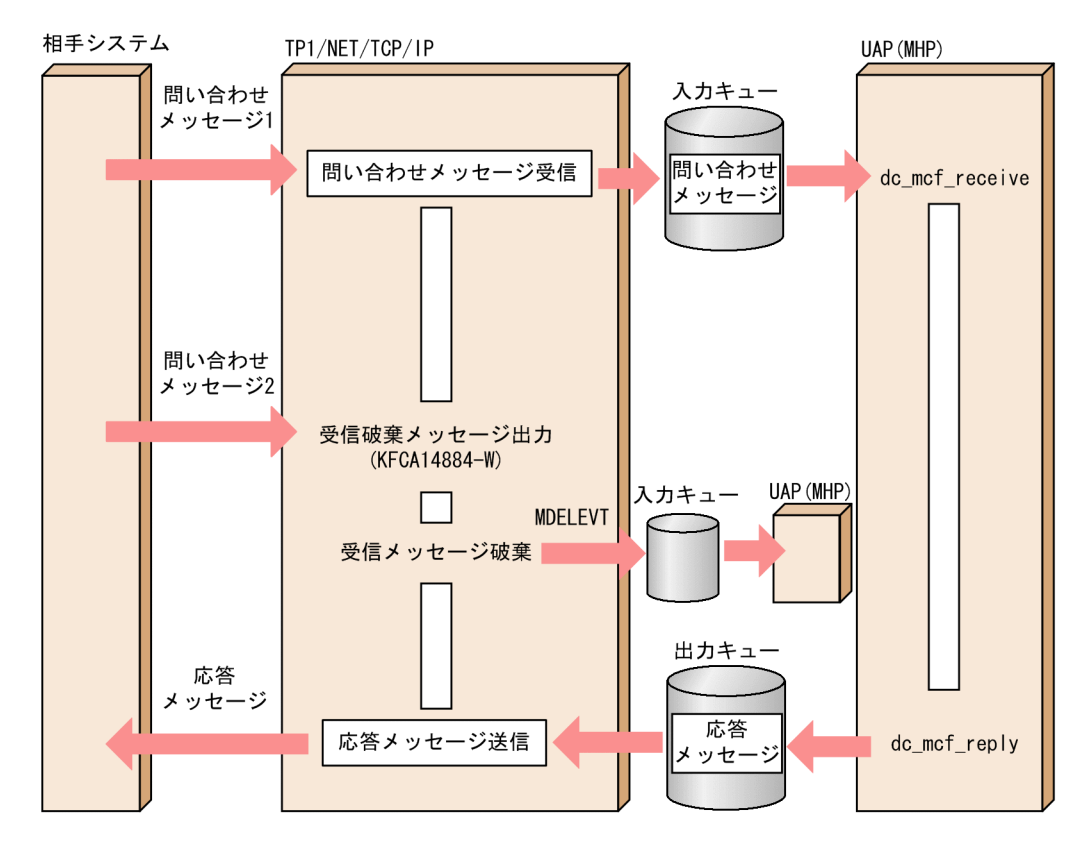

図 2‒40 UAP 応答待ちの論理端末へのメッセージ受信

#### (4) 問い合わせ応答中の論理端末へのメッセージ送信

問い合わせ応答中の論理端末に対してメッセージを送信した場合,メッセージの種類によって動作が異なり ます。

(a) 一方送信メッセージの場合

一方送信メッセージは出力キューに登録され,API は正常にリターンします。登録された一方送信メッセー ジは,TP1/NET/TCP/IP の取り出しを待ちます。応答メッセージの送信完了後に出力キューから読み出 し,相手システムに送信します。

(b) 同期型メッセージの場合

API がリターン値 DCMCFRTN\_72001 またはステータスコード 72001 でエラーリターンします。

#### (5) 閉塞中の論理端末への問い合わせメッセージ受信

閉塞中の論理端末が相手システムからメッセージを受信した場合,TP1/NET/TCP/IP は UAP を起動しま すが,サービスが終了しても出力キューから応答メッセージを読み出さないで,問い合わせ応答中のままに なります。相手システムに応答メッセージを送信する場合,運用コマンド(mcftactle)を入力し,論理端 末を閉塞解除してください。

なお,出力キューに滞留した応答メッセージを運用コマンド(mcftdlqle)などで削除した場合,論理端末 を閉塞解除しても問い合わせ応答は終了しません。運用コマンド(mcftdctcn)を入力し,コネクションを 解放してください。

# 2.3.5 問い合わせメッセージと応答メッセージ(継続問い合わせ応答形 態)

相手システムからの問い合わせメッセージの受信と,自システムからの応答メッセージの送信を繰り返す形 態です。UAP (MHP)のトランザクションの決着と連動してメッセージを送受信します。非トランザク ションの MHP の場合は,サービスの終了と連動してメッセージを送受信します。論理端末の端末タイプは any,アプリケーションの型は継続問い合わせ応答型です。

継続問い合わせ応答は継続問い合わせ応答型のアプリケーションの起動によって開始され,UAP から API (dc\_mcf\_contend 関数または CBLDCMCF('CONTEND△'))を発行したり,運用コマンド(mcftendct) を入力したりすることで終了します。

相手システムからのメッセージを受信すると,TP1/NET/TCP/IP は入力メッセージ編集 UOC で編集さ れたメッセージを入力キューに登録します。同時に,継続問い合わせ応答型のアプリケーションに対応する UAP を起動して,メッセージを引き渡します。

UAP が API (dc\_mcf\_reply 関数または CBLDCMCF('REPLY△△△')) で送信要求すると、メッセージ が出力キューに登録されます。継続問い合わせ応答中の UAP は、dc\_mcf\_reply 関数または CBLDCMCF('REPLY△△△')発行時に次に起動するアプリケーションを指定できます。また,継続問い合 わせ応答用一時記憶領域を使って次に起動するアプリケーションにデータを引き継ぐことができます。

TP1/NET/TCP/IP は出力キューからメッセージを読み出し,出力メッセージ編集 UOC で編集された メッセージを相手システムに送信します。応答メッセージを TCP/IP の送信バッファに書き込み完了した 時点で,送信完了として TP1/NET/TCP/IP は出力キューにある送信済みメッセージのデータを消去しま す。

出力キューまたは入力キューの割り当て先の指定に関係なく,入力キューに蓄えられた問い合わせメッセー ジおよび出力キューに蓄えられた応答メッセージはオンラインシステムが異常終了した場合などの再開始 時に引き継がれません。

継続問い合わせ応答を,dc\_mcf\_receive 関数および dc\_mcf\_reply 関数を使用する場合を例に,次の図に 示します。

#### 図 2‒41 継続問い合わせ応答

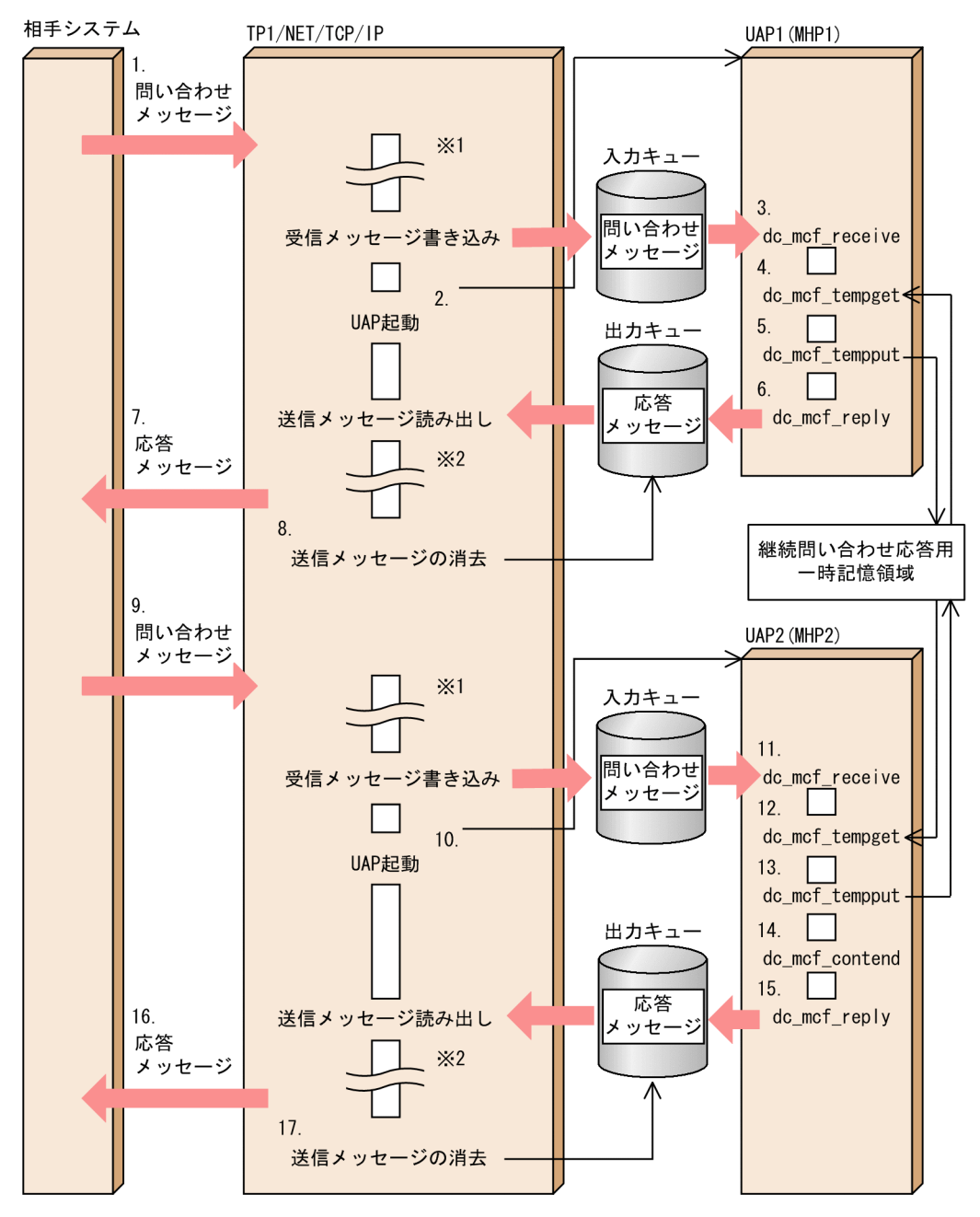

注※1 問い合わせメッセージの受信から受信メッセージ書き込みまでは、応答型の問い合わせメッセージ の受信と同じです。 送信メッセージ読み出しから応答メッセージの送信までは、応答型の応答メッセージの送信と同じ 注※2

です。

1.相手システムからメッセージを受信します。

2.TP1/NET/TCP/IP は相手システムからのメッセージを入力キューに書き込み, MHP1 を起動します。

3.MHP1 は問い合わせメッセージを受け取ります。

4.MHP1 は一時記憶データの受け取り要求を行い,一時記憶データを受け取ります。

5.MHP1 は一時記憶データの更新要求を行い,一時記憶データを更新します。

6.MHP1 は応答メッセージの送信を要求します。

- 7.TP1/NET/TCP/IP は応答メッセージを送信します。
- 8.出力キューにある応答メッセージのデータを消去します。
- 9.相手システムからメッセージを受信します。
- 10.TP1/NET/TCP/IP は相手システムからのメッセージを入力キューに書き込み,MHP2 を起動します。
- 11.MHP2 は問い合わせメッセージを受け取ります。
- 12.MHP2 は一時記憶データの受け取り要求を行い,一時記憶データを受け取ります。
- 13.MHP2 は一時記憶データの更新要求を行い,一時記憶データを更新します。
- 14.MHP2 は継続問い合わせ応答の終了を要求します。
- 15.MHP2 は応答メッセージの送信を要求します。
- 16.TP1/NET/TCP/IP は応答メッセージを送信します。
- 17.出力キューにある応答メッセージのデータを消去します。
- 以降,継続問い合わせ応答形態の詳細を説明します。

#### (1) 継続問い合わせ応答の開始

継続問い合わせ応答は,継続問い合わせ応答中でないときに相手システムから問い合わせメッセージを受信 し,継続問い合わせ応答型のアプリケーションを起動することで開始します。

問い合わせ応答と異なり,継続問い合わせ応答では相手システムへの応答メッセージの送信が完了しても継 続問い合わせ応答を終了しません。

継続問い合わせ応答の開始から継続問い合わせ応答の終了までを継続問い合わせ応答中と呼びます。また, 継続問い合わせ応答中に UAP を起動してから送信メッセージを読み出すまでを継続問い合わせ応答の UAP 実行中と呼びます。

#### (2) 次起動アプリケーションの予約

応答メッセージ送信要求時,次に起動する継続問い合わせ応答型のアプリケーション(次起動アプリケー ション)を予約できます。

次起動アプリケーションの指定を省略した場合,実行中のアプリケーション名が指定されたものとします。 ただし,エラーイベントで次起動アプリケーションの指定を省略した場合は,継続問い合わせ応答を終了し ます。詳細については,「[2.3.5\(6\) エラーイベント](#page-100-0)」を参照してください。

次起動アプリケーションの予約を次の図に示します。

使用方法の詳細については,「[3. C 言語のライブラリ関数」](#page-132-0)または「[4. COBOL-UAP 作成用プログラ](#page-200-0) [ムインタフェース](#page-200-0)」を参照してください。

図 2‒42 次起動アプリケーションの予約

相手システム

継続問い合わせ型のアプリ ケーション (AP1) を起動 TP1/NET/TCP/IP  $IIAP1$  (MHP1) 問い合わせ メッセージ1 問い合わせ dc\_mcf\_receive メッセージ受信 応答メッセージ1 dc\_mcf\_reply 応答メッセージ (次起動アプリケー 送信 ション: AP2) 継続問い合わせ型のアプリ 次起動アプリケー ケーション(AP2)を起動 ションにAP2を予約

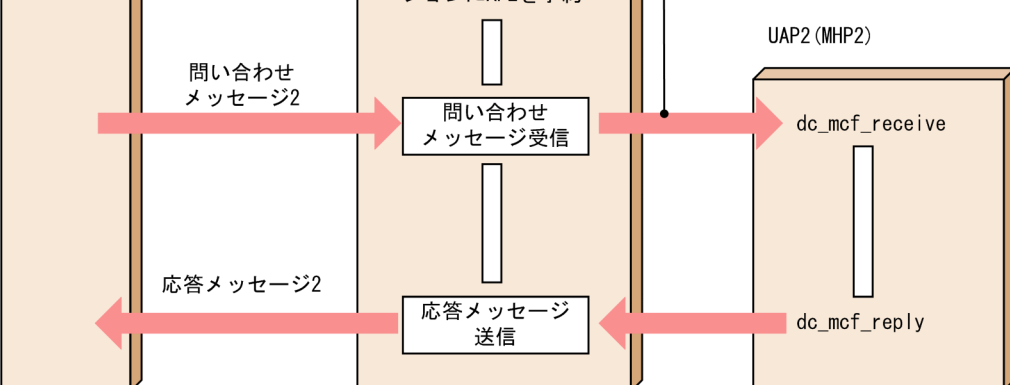

### (3) 継続問い合わせ応答中のアプリケーション起動

継続問い合わせ応答中にアプリケーション起動要求をする場合,非応答型または継続問い合わせ応答型のア プリケーション名を指定できます。ただし,継続問い合わせ応答型のアプリケーションを起動できるのは一 つのサービスで 1 回だけです。

継続問い合わせ応答型のアプリケーションを起動した場合,そのサービスでは応答メッセージを送信できま せん。また,継続問い合わせ応答の終了要求もできません。起動先の継続問い合わせ応答型アプリケーショ ンで応答メッセージを送信したり,継続問い合わせ応答の終了要求をしてください。

使用方法の詳細については,マニュアル「OpenTP1 プログラム作成の手引」を参照してください。

#### (4) 継続問い合わせ応答用一時記憶データ

継続問い合わせ応答用一時記憶データ(以降,一時記憶データと呼びます)を使用して,次起動アプリケー ションへデータの引き継ぎができます。データの引き継ぎを,次の図に示します。

図 2‒43 一時記憶データの引き継ぎ

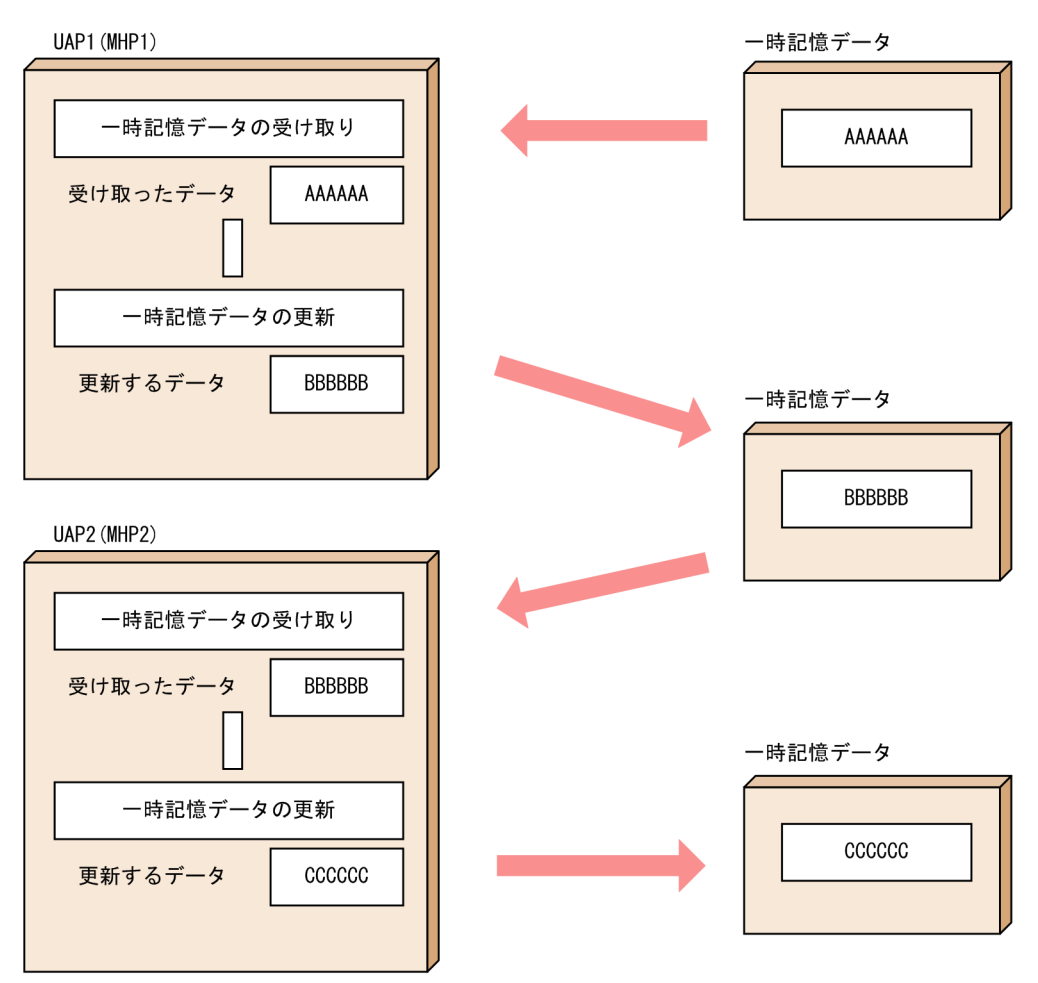

一時記憶データを格納する継続問い合わせ応答用一時記憶領域は論理端末ごとに確保するため,複数の論理 端末で同時に一つのアプリケーションを使用して継続問い合わせ応答ができます。論理端末と一時記憶 データの関係を次の図に示します。

### 図 2-44 論理端末と一時記憶データの関係

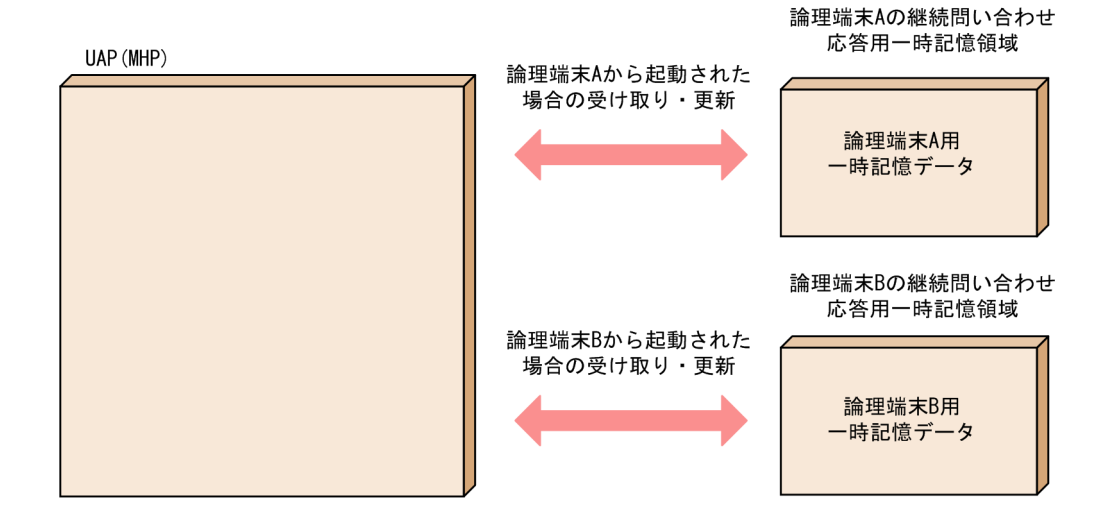

(a) 継続問い合わせ応答用一時記憶領域の確保

一時記憶データを格納する継続問い合わせ応答用一時記憶領域は,更新用領域および回復用領域の 2 面を 共有メモリに確保します。

アプリケーション属性定義(mcfaalcap)でアプリケーションごとに継続問い合わせ応答用一時記憶領域の サイズを定義できます。

ただし,実際に確保する継続問い合わせ応答用一時記憶領域のサイズは,継続問い合わせ応答を開始したあ と最初に一時記憶データの更新要求をしたアプリケーションのアプリケーション属性定義(mcfaalcap -n) の tempsize オペランドの指定値となります。確保済みの継続問い合わせ応答用一時記憶領域のサイズが, 一時記憶データの更新要求を行う場合のデータ長よりも小さいとき,実行中のアプリケーションのアプリ ケーション属性定義 (mcfaalcap -n) の tempsize オペランドの指定値のサイズで、継続問い合わせ応答 用一時記憶領域を再確保します。したがって,継続問い合わせ応答で使用する各アプリケーションの更新す る一時記憶データの領域長が異なる場合,最初に起動するアプリケーションのアプリケーション属性定義 (mcfaalcap -n) の tempsize オペランドにデータ長の最大値を指定すると,途中で再確保をしないため, 性能が向上します。

#### (b) 一時記憶データの受け渡し

一時記憶データの受け渡しには「受け取り要求」と「更新要求」があります。

• 一時記憶データの受け取り要求

指定したデータ長の一時記憶データを受け取れます。初期値は,アプリケーション属性定義 (mcfaalcap -n) の tempsize オペランドで指定したサイズ分の(00)16 が渡されます。指定した受け取 り領域長が一時記憶データより小さい場合、指定した領域長の長さだけ受け取り、残りは切り捨てられ ます。

### • 一時記憶データの更新要求 指定したデータ長のデータを用いて一時記憶データを更新します。最大でアプリケーション属性定義 (mcfaalcap -n)の tempsize オペランドで指定したデータ長の更新ができます。

使用方法の詳細については,[「3. C 言語のライブラリ関数](#page-132-0)」または[「4. COBOL-UAP 作成用プログラ](#page-200-0) [ムインタフェース」](#page-200-0)を参照してください。

#### (c) 継続問い合わせ応答用一時記憶領域の解放

継続問い合わせ応答を終了すると継続問い合わせ応答用一時記憶領域を解放します。

(d) 障害発生時の一時記憶データ

障害発生時の一時記憶データの扱いについて次に示します。

- OpenTP1 システム障害による全面回復の場合 一時記憶データは失われます。
- UAP 障害による部分回復の場合 異常終了した UAP での一時記憶データの更新要求が取り消され、異常終了した UAP が一時記憶デー タの受け取り要求を行ったときの状態に戻ります。

### (5) 継続問い合わせ応答の終了

継続問い合わせ応答は次のどれかで終了します。

#### <span id="page-100-0"></span>(a) MHP からの終了要求(dc\_mcf\_contend 関数または CBLDCMCF('CONTEND△'))

MHP から API (dc\_mcf\_contend 関数または CBLDCMCF('CONTEND△')) を発行して継続問い合わ せ応答の終了を要求します。

ただし,次に示す条件に該当する場合はエラーリターンします。

- 次起動アプリケーションを予約して,応答メッセージの送信を要求している。
- 継続問い合わせ応答型のアプリケーションの起動を要求している。

使用方法の詳細については,「[3. C 言語のライブラリ関数」](#page-132-0)または「[4. COBOL-UAP 作成用プログラ](#page-200-0) [ムインタフェース](#page-200-0)」を参照してください。

#### (b) 運用コマンドによる終了要求(mcftendct)

運用コマンド(mcftendct)で論理端末名称を指定して,その論理端末に対する継続問い合わせ応答を強制 終了できます。また,継続問い合わせ応答を行っていない UAP からも運用コマンドを発行できます。詳細 については,「[7. 運用コマンド](#page-422-0)」を参照してください。

継続問い合わせ応答の UAP 実行中に継続問い合わせ応答を即時強制終了する場合,-f オプションの指定が 必要です。

なお.-f オプションを指定した mcftendct コマンドの実行後に MHP が次に示す処理をしたとき, MHP が 異常終了します。このとき,エラーイベントは起動しません。

- TP1/Message Control 以外のリソースマネジャにもアクセスする MHP のサービス終了時
- 継続問い合わせ用一時記憶領域アクセス時(dc\_mcf\_tempget 関数,dc\_mcf\_tempput 関数発行時)
- ロールバック要求時(dc\_mcf\_rollback 関数発行時(action:DCMCFRTRY,または DCMCFNRTN の場合))
- (c) コネクション解放および論理端末の閉塞

障害などによるコネクションの解放および論理端末の閉塞となった場合に、継続問い合わせ応答を終了しま す。

相手からのコネクション解放,または運用コマンド(mcftdctcn)や障害によってコネクションを解放する 場合,継続問い合わせ応答を処理している MHP が実行中であれば MHP のサービス完了を待ち合わせま す。MHP のサービスが完了した後に継続問い合わせ応答を終了し,コネクションは解放状態となります。

なお,継続問い合わせ応答中の論理端末は,運用コマンド(mcftdctle)による閉塞はできません。

(6) エラーイベント

MHP の処理中に障害が発生した場合, MCF イベント処理用 MHP にエラーイベントを通知します。継続 問い合わせ応答中に障害が発生した場合,エラーイベントを継続問い合わせ応答型として起動します。

#### (a) エラーイベントを定義した場合

MCF イベント処理用 MHP で次のどちらかを行うことで継続問い合わせを続行できます。

- 次起動アプリケーションを指定して,応答メッセージの送信要求をする。
- 継続問い合わせ応答型のアプリケーションの起動要求をする。

MCF イベント処理用 MHP で継続問い合わせ応答型のアプリケーションの起動要求を行わない、かつ、次 起動アプリケーションを指定しないで応答メッセージの送信要求をした場合,継続問い合わせ応答処理は終 了します。

ただし,MCF イベント処理用 MHP で継続問い合わせ応答型のアプリケーションを起動し,起動先のアプ リケーションで次に起動するアプリケーション名を指定しないで応答メッセージの送信要求をした場合,継 続問い合わせ応答を終了することなく, MCF イベント処理用 MHP から起動した継続問い合わせ応答型の アプリケーションを次のメッセージ受信時に再び起動します。

#### (b) エラーイベントを定義しない場合

継続問い合わせ応答処理は終了します。

#### (7) 継続問い合わせ応答中の論理端末へのメッセージ受信

継続問い合わせ応答中の論理端末が相手システムからメッセージを受信した場合,応答型と同様に TP1/NET/TCP/IP はメッセージログ (KFCA14884-W) を出力し, MDELEVT を起動します。

#### (8) 継続問い合わせ応答中の論理端末へのメッセージ送信

継続問い合わせ応答中の論理端末に対してメッセージを送信した場合,メッセージの種類によって動作が異 なります。

#### (a) 一方送信メッセージの場合

一方送信メッセージは出力キューに登録され,API は正常にリターンします。登録された一方送信メッセー ジは,TP1/NET/TCP/IP の取り出しを待ちます。継続問い合わせ応答の終了後に出力キューから読み出 し,相手システムに送信します。

#### (b) 同期型メッセージの場合

API がリターン値 DCMCFRTN\_72001 またはステータスコード 72001 でエラーリターンします。

#### (9) 閉塞中の論理端末への問い合わせメッセージ受信

閉塞中の論理端末が相手システムからメッセージを受信した場合,TP1/NET/TCP/IP は UAP を起動しま すが,サービスが終了しても出力キューから応答メッセージを読み出さないで,継続問い合わせ応答の UAP 実行中のままになります。相手システムに応答メッセージを送信する場合,運用コマンド(mcftactle)を 入力し,論理端末を閉塞解除してください。

なお,出力キューに滞留した応答メッセージを運用コマンド(mcftdlqle)などで削除した場合,論理端末 を閉塞解除したり,コネクションを解放しても継続問い合わせ応答は終了しません。-f オプションを指定し た mcftendct コマンドを入力し,継続問い合わせ応答を即時強制終了してください。

# 2.3.6 メッセージとセグメントの関係

UAPの1回の関数で入出力できるメッセージの分割単位を、セグメントといいます。TP1/NET/TCP/IP を使用して相手システムと送受信する場合,一つのメッセージは一つのセグメントで構成されます。つま り、1回の関数の呼び出しで、一つのメッセージを送受信できます。ただし、MCF イベント (MCF が通 知する特殊なメッセージ)は、二つのセグメントで構成されることがあります。これを受信する場合は、 メッセージを受信する関数を 2 回呼び出してください。MCF イベントのセグメント構成については, [「5.2.2 MCF イベント通知時のセグメント構成」](#page-337-0)を参照してください。

メッセージ送受信の関数で処理するセグメントの先頭には,MCF で使用されるヘッダ領域があります。C 言語および COBOL 言語のメッセージ送受信関数を使用している場合,ヘッダ領域の長さは,バッファ形 式 1 とバッファ形式 2 で異なります。バッファ形式を省略した場合,バッファ形式 1 が仮定されます。

## 2.3.7 メッセージの分割と組み立て

TP1/NET/TCP/IP がメッセージを受け取る場合,相手システムから送信されたメッセージがネットワー ク内で分割されたり,前後に送信されたメッセージと結合してしまうことがあります。また,メッセージを 受け取る側のシステムでは,送信されたメッセージのセグメントがどこまでで終わっているのかを正確に認 識できません。ただし,メッセージの送信順序は保証されます。

分割,または結合されたメッセージは,受け取る側のシステムが再度分割,組み立てをすることで,正常な 論理メッセージとなります。メッセージの分割,および組み立て時には,該当するメッセージが論理メッ セージのセグメントの終わりかどうかを判定する必要があります。TP1/NET/TCP/IP では,受信メッ セージ組み立て機能,または入力セグメント判定 UOC で入力セグメントの終わりを判定し,メッセージの 分割・組み立てをします。受信メッセージ組み立て機能,または入力セグメント判定 UOC を使用しない場 合は,TP1/NET/TCP/IP は TCP/IP ソケットの受信バッファから受け取ったメッセージをそのまま UAP に通知します。この場合,UAP でメッセージの分割・組み立てを行ってください。

#### (1) 受信メッセージの組み立て機能

コネクション定義 (mcftalccn -u)の masm オペランドに yes を指定した場合,受信メッセージの組み立 て機能を使用できます。

受信メッセージ組み立て機能を使用する場合,メッセージ送信時に,TP1/NET/TCP/IP はメッセージ中 の先頭に自動的にメッセージ長エリアを付けます。そのエリアにバイト順序がビッグエンディアン※の整 数型のメッセージ長を設定し,特定のフォーマットにして送信します。このとき,メッセージが分割される かどうかは,システム(ソケット)の送受信バッファ長に依存します。

メッセージ受信時には,メッセージ中に設定したメッセージ長エリアのバイト順序がビッグエンディアンの 整数型であることを前提に論理メッセージを組み立てます。このため,相手システムはメッセージ長エリア にバイト順序がビッグエンディアンの整数型のメッセージ長を設定する必要があります。

注※

ビッグエンディアンとはバイトを低い方から順番に並べて,最下位のビットを最上位のバイトに置く方 式のことです。

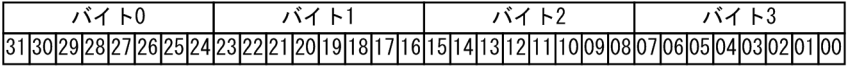

メッセージ受信時,メッセージ中の TP1/NET/TCP/IP が送信時に付けたメッセージ長エリアを自動的に 削除します。受信メッセージ組み立て機能での分割・組み立ての概要を次の図に示します。

図 2-45 受信メッセージ組み立て機能での分割・組み立て

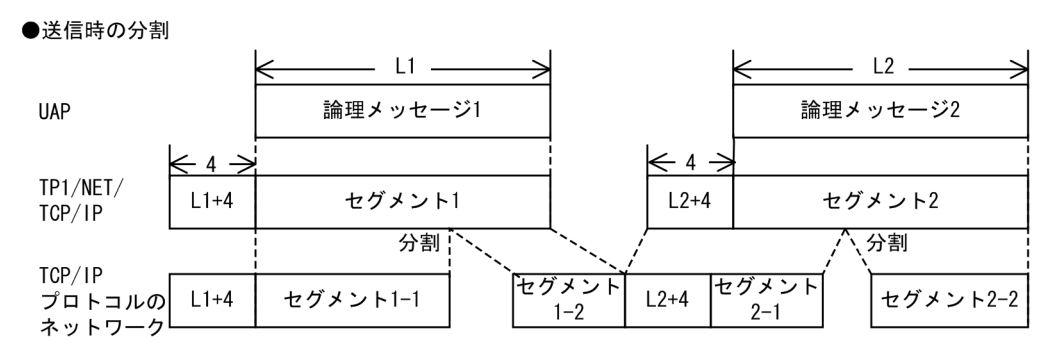

#### ●受信時の組み立て

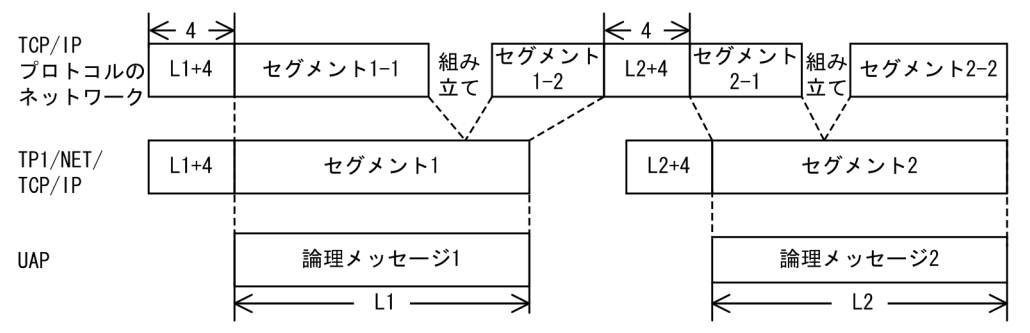

(凡例)

L1,L2:メッセージ長

メッセージ長エリアにバッファグループ定義(mcftbuf -g)の length オペランドで定義した受信バッファ のサイズを超える値が設定されていた場合,TP1/NET/TCP/IP は受信バッファオーバフローと見なし, コネクションを解放します。

### (2) 入力セグメント判定 UOC

入力セグメント判定 UOC は,TP1/NET/TCP/IP が蓄積している受信メッセージがセグメントとして完 成しているかどうか,完成している場合は,完成したセグメントと後続のセグメントとの境界がどこである かを判断するための UOC です。

入力セグメント判定 UOC を使用する場合、セグメントの終わりを判定するための目印が必要となります。 例えば,メッセージにメッセージ長を含んだヘッダを付けることによって,入力セグメント判定 UOC で, セグメントの終わりを判定できます。

送信されたメッセージが後続のメッセージと結合している場合は,該当するメッセージのセグメントの終わ りを判定すると同時に,次のメッセージの長さを計算します。メッセージの形式は,システム間であらかじ め取り決めておきます。

入力セグメント判定 UOC での分割・組み立てを次の図に示します。

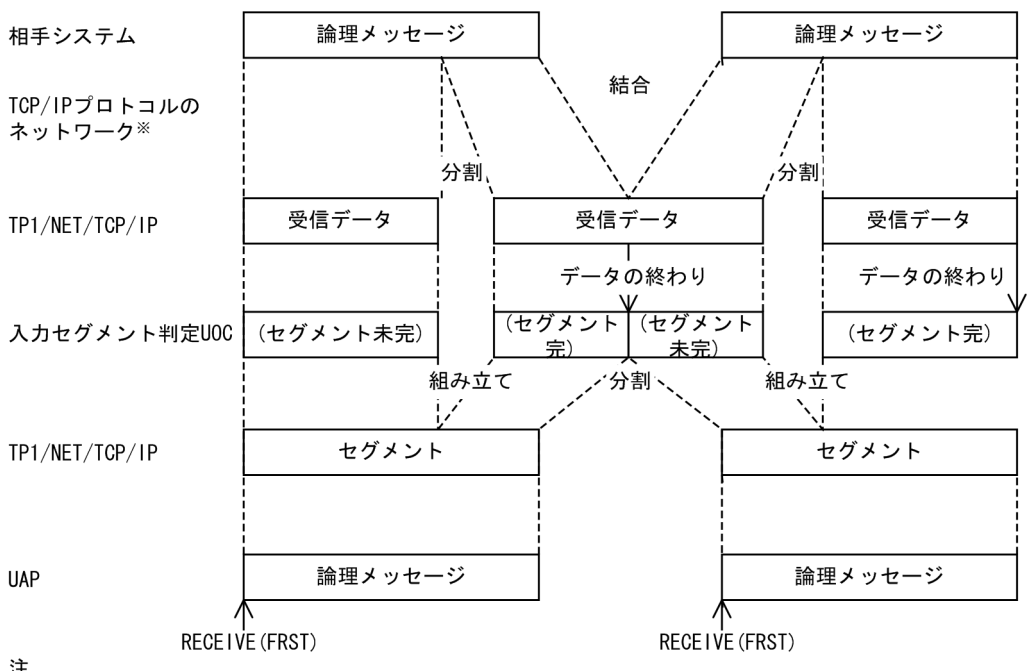

図 2-46 入力セグメント判定 UOC での分割・組み立て

注

 $\times$ TCP/IPプロトコルでは、一つの論理メッセージを複数のTCPパケットに分けたり、 複数の論理メッセージを一つのTCPパケットにまとめたりすることがあります。

入力セグメント判定 UOC がセグメント未完を指示したとき、UOC に渡したメッセージのサイズと該当 メッセージの残りのサイズの和がバッファグループ定義で定義した受信バッファのサイズを超えている場 合,TP1/NET/TCP/IP は受信バッファオーバフローと見なし,コネクションを解放します。

入力セグメント判定 UOC の詳細については,[「5.1.1 入力セグメントの判定](#page-299-0)」を参照してください。

### (3) 受信バッファの空き待ち

論理メッセージの組み立てと論理メッセージの入力キューへの格納は,非同期に行われます。

TCP/IP ソケットの受信バッファから受け取ったメッセージは,入力キューに格納するまでコネクション定 義(mcftalccn -g)の rcvbuf オペランドで指定した受信バッファに保持されます。

相手システムから一方的に連続してメッセージを受信するなどによって受信バッファの空きが不足した場 合,TP1/NET/TCP/IP は受信バッファの空きを最大 3 分間待ち合わせます。受信バッファの空きを待ち 合わせている間は,相手システムからメッセージを受信したり,相手システムからのコネクション解放を検 出できなくなります。一定時間が経過したあとも受信バッファの空きがない場合は,メッセージログ (KFCA14847-E)を出力し,コネクションを解放します。

入力キューへの格納が完了するなどによって,TP1/NET/TCP/IP が受信バッファの空きを検出すると, 再び相手システムからメッセージを受信したり,相手システムからのコネクション解放を検出できるように なります。なお、受信バッファの空きチェックはタイマ定義 (mcfttim -b) の btim オペランドの指定値の 間隔で行います。

受信バッファの空き待ちを次の図に示します。

図 2‒47 受信バッファの空き待ち

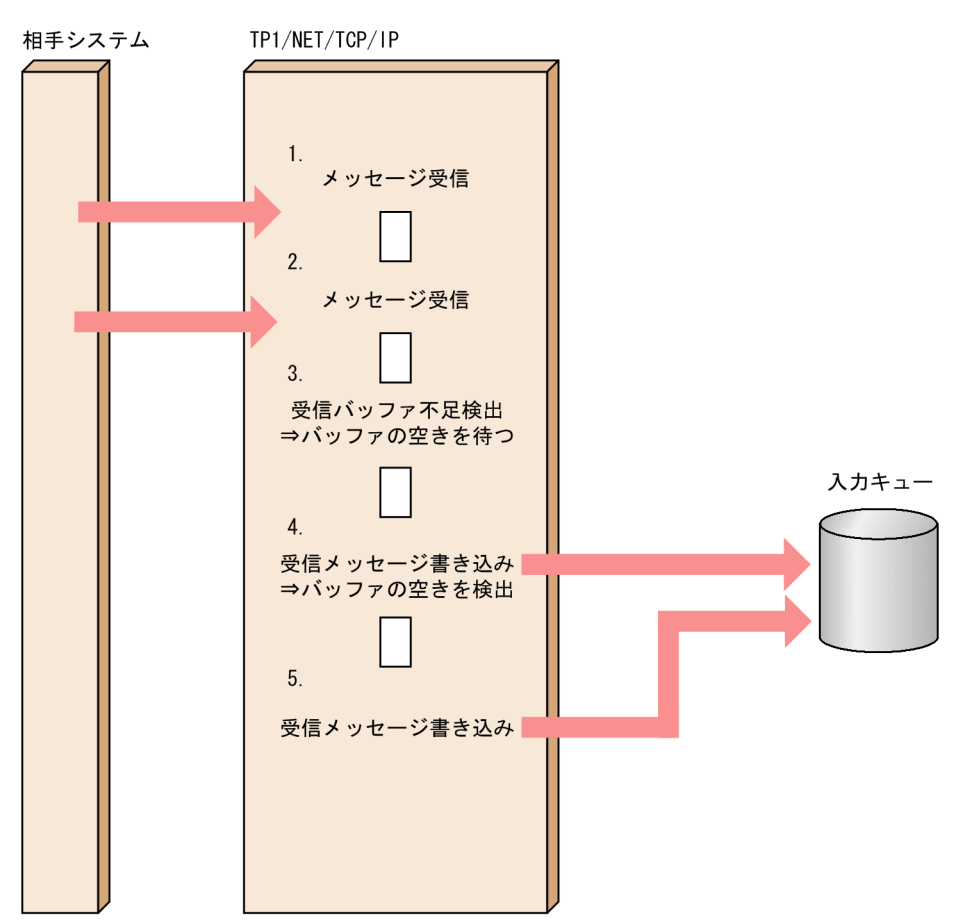

- 1.相手システムからメッセージを受信します。
- 2.1.で受信したメッセージを入力キューに格納する前に相手システムからメッセージを受信します。
- 3.受信バッファ不足を検出すると,メッセージログ(KFCA14877-I)を出力し,受信バッファの空きを 待ち合わせます。
- 4.1.で受信したメッセージを入力キューに格納すると,受信バッファの空きを検出します。
- 5.2.で受信したメッセージを入力キューに格納します。

受信バッファの空き待ちによって受信処理が遅延し,性能に影響を与えるおそれがあるため,受信バッファ 面数には余裕を持った値を見積もってください。詳細については,「6. システム定義」の[「mcftalccn\(コ](#page-364-0) [ネクション定義の開始\)](#page-364-0)」の注意事項を参照してください。

### 2.3.8 送受信時のデータサイズ

TP1/NET/TCP/IP が相手システムにメッセージを送信するときは,ネットワークに対して,UAP から渡 された論理メッセージのサイズで送信要求します。また,TP1/NET/TCP/IP が相手システムからメッ セージを受信し,UAP に受信メッセージを渡すときは,受信メッセージの組み立て機能または入力セグメ ント判定 UOC で組み立てたメッセージを UAP に通知します。

出力メッセージ編集 UOC または入力メッセージ編集 UOC でヘッダを付ける場合,データサイズは送受 信するメッセージの長さとヘッダの長さとの合計になります。このため,送受信バッファのサイズには,上 記の合計値,またはそれ以上の値を設定してください。

# 2.3.9 メッセージの重複,および欠落のチェック

TP1/NET/TCP/IP では,送信したメッセージの重複および欠落をチェックしません。メッセージの重複, および欠落をチェックする場合は,相手システムと自システムの UAP との間でメッセージの形式を決めま す。例えば,メッセージの内部を制御部とデータ部に分け,制御部にメッセージの通番を格納し,データ部 にはユーザの送信したいデータを格納します。メッセージを受信する側が通番をチェックすることで,メッ セージの重複,および欠落を検出できます。メッセージの形式の例を次の図に示します。

#### 図 2-48 メッセージの形式の例

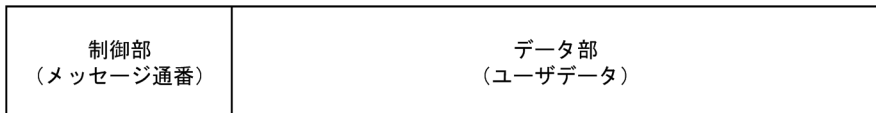

# 2.3.10 メッセージ送達の確認

メッセージの送達確認には,UAP で実装する方法と TP1/NET/TCP/IP が提供する送達確認機能を使用す る方法があります。

### (1) UAP で実装する場合

UAP で実装する場合,メッセージ送達の確認は,あらかじめ相手システムと自システムの UAP との間で 送達確認のためのメッセージ形式を取り決めておき,送達確認メッセージの送受信によって行います。メッ セージ送達確認の例を次の図に示します。

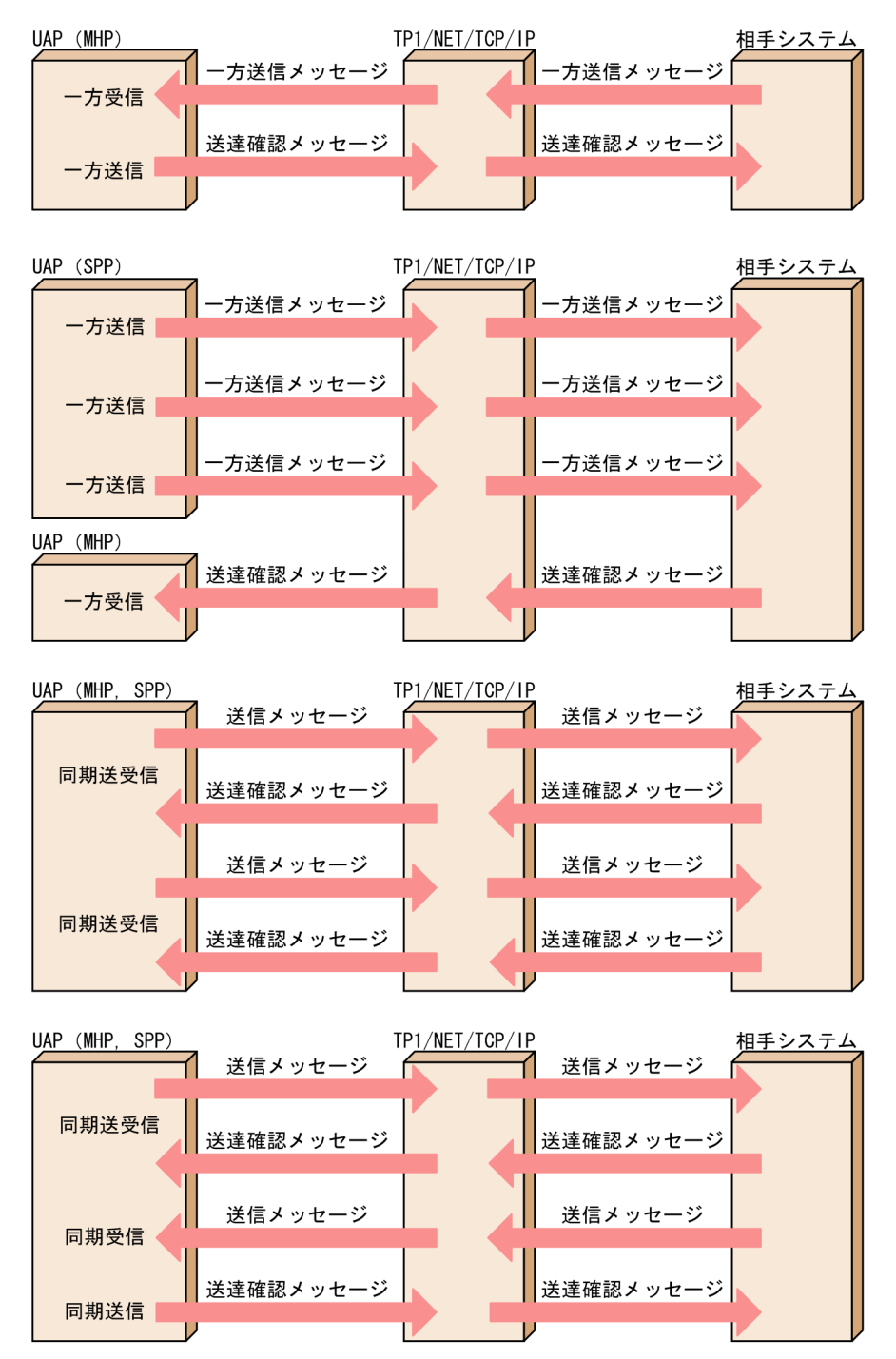

図 2‒49 メッセージ送達確認の例

## (2) TP1/NET/TCP/IP が提供する送達確認機能を使用する場合

TP1/NET/TCP/IP が提供する送達確認機能には,DCCMII/TCP および DCCM3/TCP(以降,DCCMII/ TCP および DCCM3/TCP のメッセージ送達確認機能をサポートした相手システムを DCCM と呼びま す)のメッセージ送達確認のプロトコルに従ったメッセージ送達確認と,任意の相手システムとのメッセー ジ送達確認があります。
(a) DCCM とのメッセージ送達確認

DCCM のメッセージ送達確認のプロトコルに従って,メッセージ送受信を行います。UAP は応答専用 データ(DCCM のメッセージ送達確認機能で使用される送達確認メッセージ)を意識する必要はありませ ん。

DCCM と接続し,メッセージ送達確認機能を使用する場合,TP1/NET/TCP/IP の定義と DCCM の定義 を対応させる必要があります。対応させる内容の詳細については,「6. システム定義」の「[DCCMII/TCP](#page-410-0) [および DCCM3/TCP の通信定義との関係」](#page-410-0)を参照してください。

DCCMへの一方送信時の処理の流れを,dc\_mcf\_send 関数を使用する場合を例に,次の図に示します。

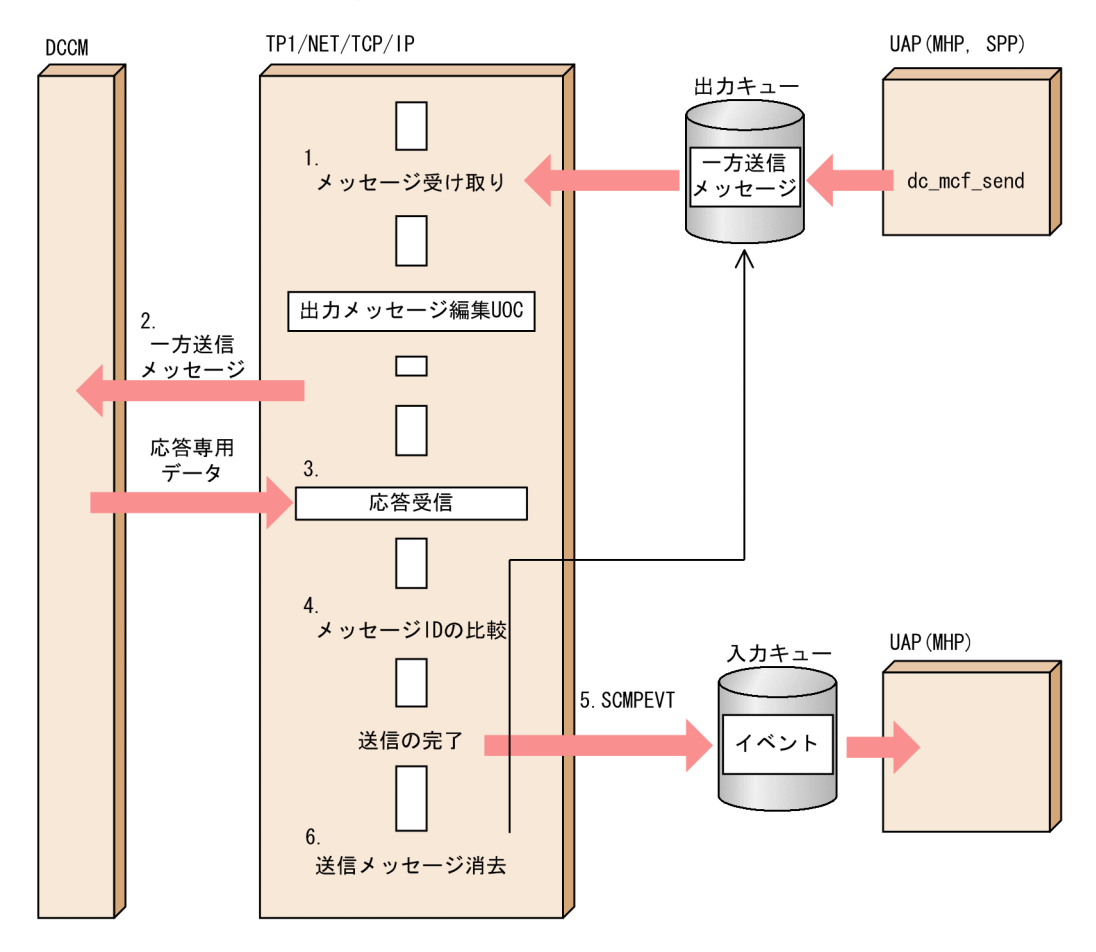

図 2‒50 DCCM への一方送信時の処理の流れ

1. MHP, または SPP から一方送信メッセージを受信します。

2.DCCM へ一方送信メッセージを送信します。

- 3.DCCM から応答専用データを受信します。
- 4.TP1/NET/TCP/IP が付加した送信メッセージのメッセージ ID と,DCCM が付加した応答専用デー タのメッセージ ID を比較します。その結果,メッセージ ID が一致した場合,送信処理を完了します。 不一致の場合は,受信した応答専用データを破棄します。
- 5.送信を完了した場合,送信完了通知イベント(SCMPEVT)を MHP に通知します。
- 6.送信を完了した場合,出力キューにある一方送信メッセージのデータを消去します。

TP1/NET/TCP/IP は,受信した応答専用データを UAP に通知しません。

コネクション定義のメッセージ送信完了監視時間(mcftalccn -b sndcmptim)を指定している場合,メッ セージ送信から応答専用データの受信までを監視できます。応答専用データの受信監視時間がタイムアウ トした場合,CERREVT を起動します。このとき,送信メッセージは出力キューに戻されます。

DCCM からの一方受信時の処理の流れを、dc\_mcf\_receive 関数を使用する場合を例に、次の図に示しま す。

#### 図 2‒51 DCCM からの一方受信時の処理の流れ

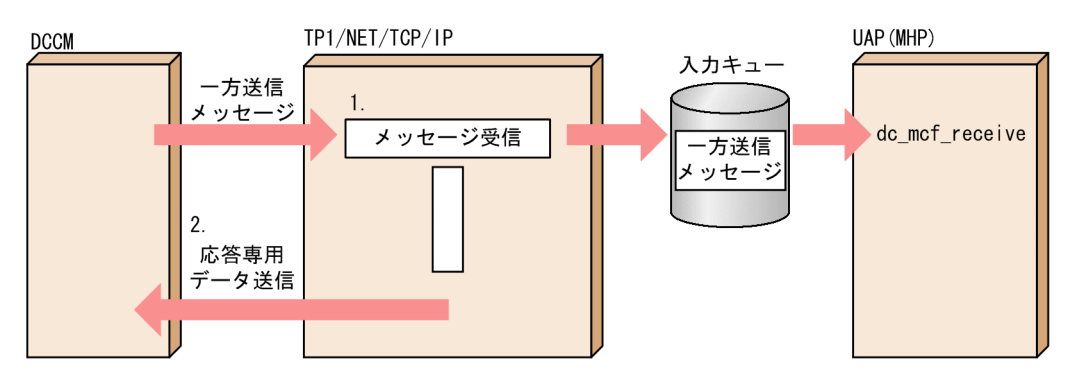

1.DCCM から一方送信メッセージを受信します。

2.入力キューへの書き込みが完了した時点で応答専用データを送信します。 DCCM からの受信メッセージ内のセグメント情報に応答不要が指定されている場合は,応答専用デー タを送信しません。

TP1/NET/TCP/IP と DCCM 間で送受信するメッセージの形式を次の図に示します。

図 2‒52 TP1/NET/TCP/IP と DCCM 間での送受信メッセージの形式

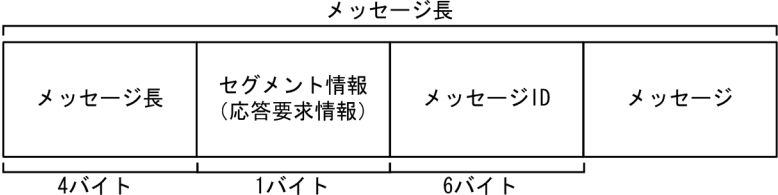

メッセージ送達確認機能を使用する場合,メッセージ長,セグメント情報,メッセージ ID は TP1/NET/TCP/IP が自動的に付加・削除します。

メッセージ長

メッセージの組み立て・分解をするための全体長です。

セグメント情報

セグメントの種類と応答要求の種類が設定されます。セグメントの種類と応答要求の種類を次の表に 示します。なお,次の表に示す格納値以外の値は不正データとし,コネクションを解放します。

#### 表 2‒7 セグメントの種類と応答要求の種類

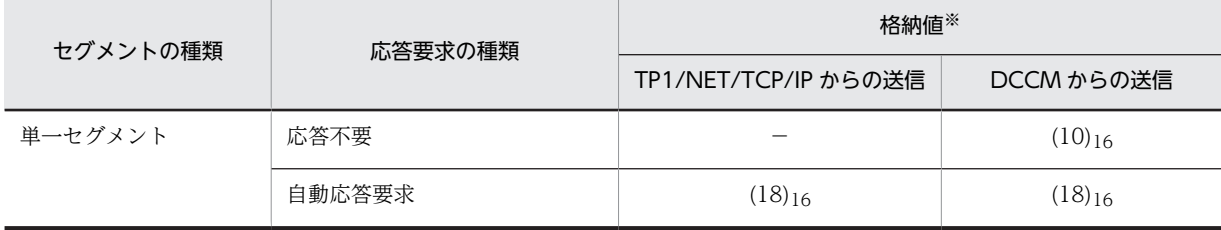

(凡例)

−:該当しません(TP1/NET/TCP/IP はこのメッセージを送信しません)

DCCM のプロトコルではセグメント情報に単一セグメントと複数セグメントを設定できますが, TP1/NET/TCP/IP は単一セグメントだけをサポートします。DCCM から複数セグメントのメッセージ を受信した場合,TP1/NET/TCP/IP は不正データと見なしてコネクションを解放します。

メッセージ ID

メッセージと応答専用データの組を確認するための情報です。TP1/NET/TCP/IP はメッセージ送信 ごとにユニークな値を採番します。

TP1/NET/TCP/IP と DCCM 間で送受信する応答専用データの形式を次の図に示します。

#### 図 2‒53 応答専用データの形式

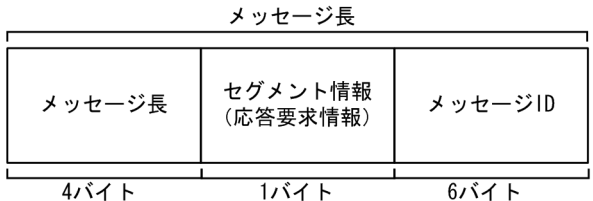

メッセージ長

メッセージの組み立て・分解をするための全体長として,11 を設定します。

セグメント情報

TP1/NET/TCP/IP は,単一セグメント,応答専用データを示す,0x10 を設定します。

メッセージ ID

DCCM から受信したメッセージのメッセージ ID を設定します。

TP1/NET/TCP/IP のメッセージ送信と,DCCM のメッセージ送信が衝突した場合の処理の流れについて は,「[付録 F 送受信メッセージの衝突時の処理の流れ\(メッセージ送達確認機能使用時\)](#page-568-0)」を参照してくだ さい。

#### (b) 任意の相手システムとのメッセージ送達確認

受信メッセージ判定 UOC を使用し,TP1/NET/TCP/IP が受信したメッセージが送達確認メッセージか どうかを判定することで,任意の相手システムとのメッセージ送達確認を行うことができます。

受信メッセージ判定 UOC を使用した任意の相手システムとのメッセージ送達確認では,受信メッセージ判 定 UOC の msg\_type に指定したメッセージの種別によって、処理が異なります。

メッセージの種別には,次の種別があります。

- DCTCP\_UOC\_MR\_MT\_ACK(送達確認メッセージ)
- DCTCP\_UOC\_MR\_MT\_INFO(一方送信メッセージ)
- DCTCP\_UOC\_MR\_MT\_CLS(コネクション解放)
- DCTCP\_UOC\_MR\_MT\_IGN (破棄メッセージ)

種別ごとに,処理の流れを説明します。

● 相手システムへの一方送信 (DCTCP\_UOC\_MR\_MT\_ACK (送達確認メッセージ) の場合) 相手システムへの一方送信時の処理の流れを次の図に示します。

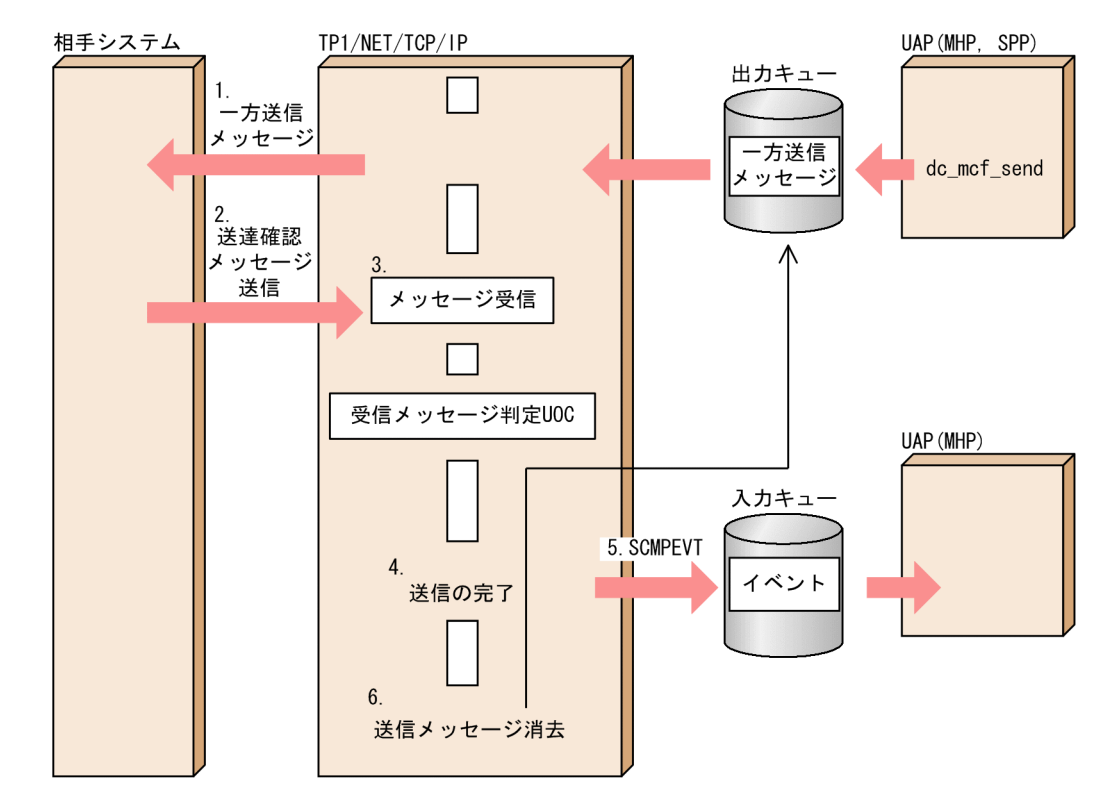

図 2‒54 相手システムへの一方送信時の処理の流れ(DCTCP\_UOC\_MR\_MT\_ACK)

1.UAP は相手システムへの一方送信メッセージを送信します。

2.相手システムは、送達確認メッセージを送信します。

3.相手システムからの送達確認メッセージを待ち合わせ、受信します。

4.メッセージ受信時に起動する受信メッセージ判定 UOC で送達確認メッセージを指定した場合,送信処 理を完了します。

5.送信を完了した場合,送信完了通知イベント(SCMPEVT)を MHP に通知します。

6.送信を完了した場合,出力キューから送信済みメッセージのデータを消去します。

注

送達確認メッセージを不要とする一方送信メッセージは送信できません。

コネクション定義のメッセージ送信完了監視時間(mcftalccn -b sndcmptim)を指定している場合,メッ セージ送信から送達確認メッセージの受信までを監視できます。メッセージ送信完了監視時間がタイムア ウトした場合, CERREVT を起動します。このとき, 送信メッセージは出力キューに戻されます。

● 相手システムからの一方受信(DCTCP\_UOC\_MR\_MT\_INFO(一方送信メッセージ)の場合)

相手システムからの一方受信時の処理の流れを次の図に示します。

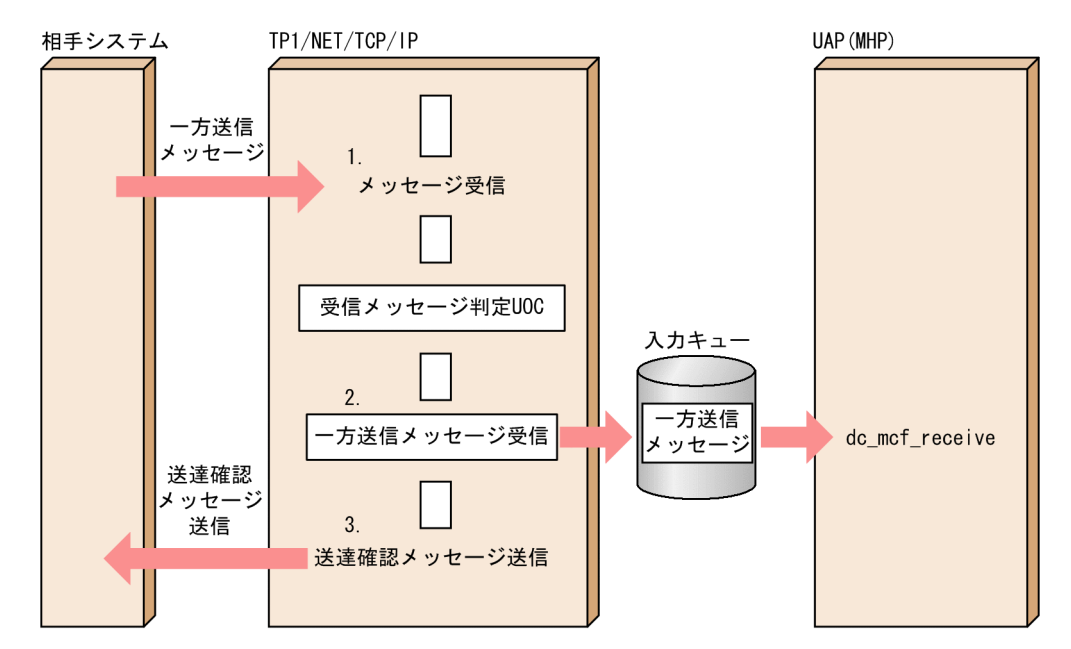

図 2‒55 相手システムからの一方受信時の処理の流れ(DCTCP\_UOC\_MR\_MT\_INFO)

- 1.相手システムから一方送信メッセージを受信します。
- 2.受信メッセージ判定 UOC で一方送信メッセージを設定した場合,一方送信メッセージを受信し,UAP にメッセージ受信を通知します。
- 3. 受信メッセージ判定 UOC で、送達確認メッセージの送信要否に応答要を設定した場合, TP1/NET/TCP/IP は入力キューへの書き込みが完了した時点で受信メッセージ判定 UOC で編集し たメッセージを送信します。

#### ● 相手システムからの一方受信 (DCTCP\_UOC\_MR\_MT\_CLS (コネクション解放) の場合)

受信メッセージ判定 UOC で,メッセージ種別にコネクション解放を設定した場合,TP1/NET/TCP/IP は受信したメッセージを UAP に通知しないで破棄し,メッセージログ(KFCA14850-I)を出力してコネク ションを解放し,CERREVT を起動します。このとき,送信処理中のメッセージは出力キューに残ります。

#### ● 相手システムからの一方受信 (DCTCP\_UOC\_MR\_MT\_IGN (破棄メッセージ) の場合)

受信メッセージ判定 UOC で,メッセージ種別に破棄メッセージを設定した場合,TP1/NET/TCP/IP は メッセージログ(KFCA14849-I)を出力して,受信したメッセージを UAP に通知しないで破棄します。 コネクション確立状態を維持したまま受信したメッセージを UAP に通知させない場合に指定してくださ い。

TP1/NET/TCP/IP のメッセージ送信と,相手システムのメッセージ送信が衝突した場合の処理の流れに ついては,「[付録 F 送受信メッセージの衝突時の処理の流れ\(メッセージ送達確認機能使用時\)](#page-568-0)」を参照し てください。

# 2.3.11 アプリケーション名の決定

TP1/NET/TCP/IP は,メッセージを受信するときに,アプリケーション名を決定します。アプリケーショ ン名を決定する方法を,優先順位の高い順に次に示します。

1.入力メッセージ編集 UOC でアプリケーション名を決定する。

2.予約した次起動アプリケーション(継続問い合わせ応答中の場合)でアプリケーション名を決定する。

3. 論理端末定義 (mcftalcle -v) でアプリケーション名を決定する。

4.入力メッセージの先頭から空白の手前までの 8 バイト以内でアプリケーション名を決定する。

アプリケーション名を決定できなかった場合,エラーイベント(ERREVT1)を起動します。アプリケー ション名の決定の処理手順を次の図に示します。

# 図 2‒56 アプリケーション名の決定の処理手順

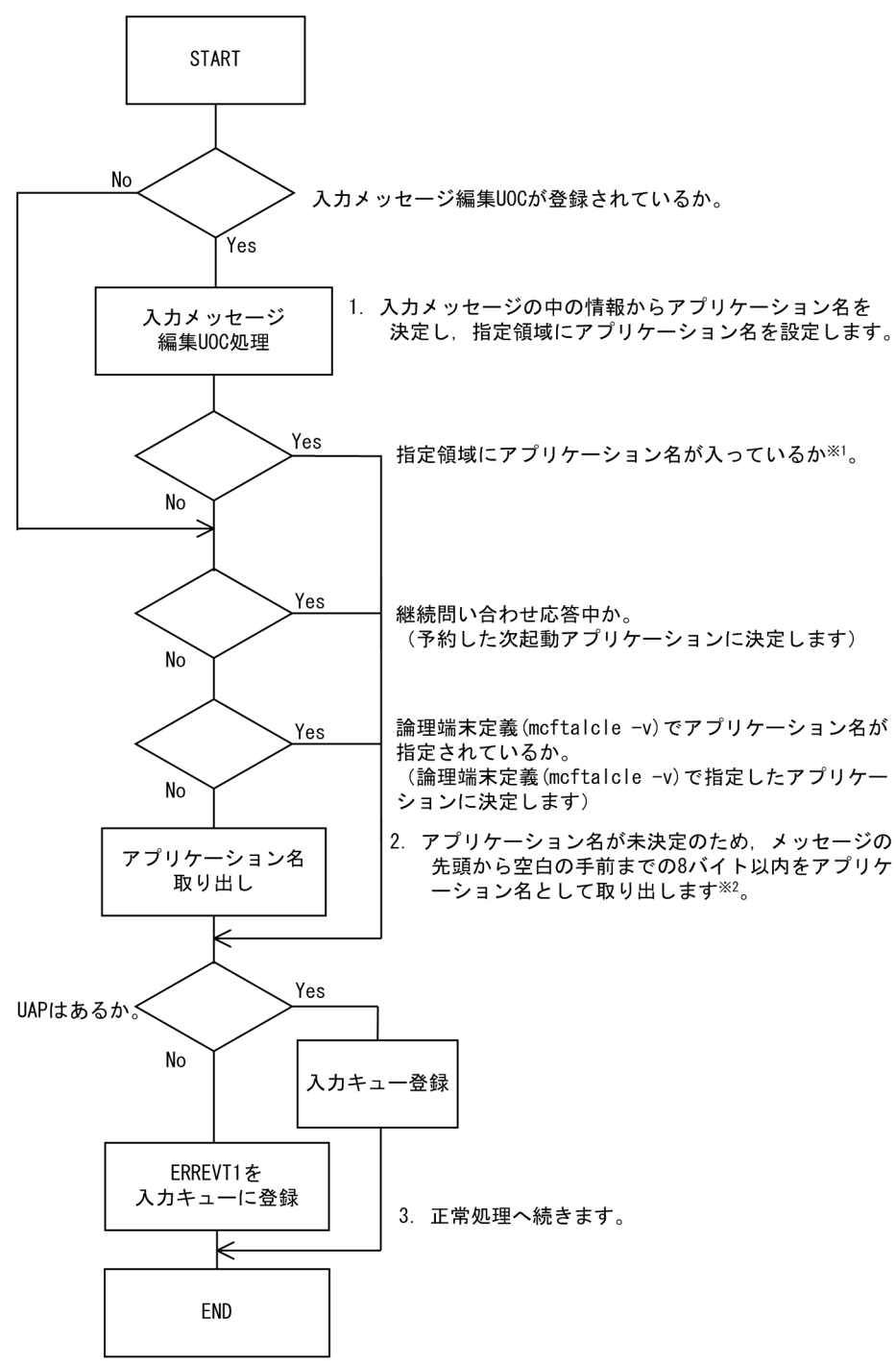

注※1

指定領域(dcmcf\_uoc\_min\_nのaplname)が「¥0」で埋められている場合、アプリケーション名 が入っていないと見なします。

注※2

入力セグメント判定UOCを使用している場合は、ヘッダの先頭に必ずアプリケーション名を 設定してください。標準提供の入力セグメント判定UOCを使用する場合は、取り出すことは できません。

先頭から9バイト目までに空白がない、または先頭に空白がある場合は、アプリケーション 名を不正とし、ERREVT1を起動します。

# 2.3.12 コネクション再確立時の未送信メッセージの送信抑止

# (1) コネクション再確立時の未送信メッセージの送信抑止の概要

コネクション再確立時の未送信メッセージの送信抑止は,MHP からメッセージ送受信関数を発行したとき に,TP1/NET/TCP/IP がコネクションの再確立の有無をチェックし,再確立前の古いコネクションで受 信したメッセージに対する一方送信メッセージの送信や同期型の関数の発行を抑止する機能です。

この機能を使用すると,UAP や相手システムで不要なメッセージを削除する必要がなくなるため, TP1/NET/TCP/IP を使用したシステムの開発が容易になります。

一方送信メッセージの送信を抑止した場合,送受信メッセージ廃棄通知イベント(MDELEVT)を通知し ます。MDELEVT を通知するには,MCF アプリケーション定義で MDELEVT を定義しておく必要があり ます。

同期型の関数の発行を抑止した場合, MDELEVT は起動しません。

なお,応答メッセージについては,この機能の使用に関係なく,コネクションが再確立すると応答メッセー ジの送信が抑止されます。このとき, MDELEVT は起動しません。

#### 1 注意事項

一方送信メッセージの送信を抑止した場合,TP1/NET/TCP/IP は相手システムにメッセージを送信したと見な しません。そのため、次の点に注意してください。

- AJ(メッセージ送信完了ジャーナル)を取得する(論理端末定義(mcftalcle -o)の aj オペランドを省略, または yes を指定)場合, AJ を取得しません。
- コネクションの無通信状態を監視している場合 (コネクション定義 (mcftalccn -k) の notrftime オペラン ドに 0 以外の値を指定),状態監視の経過時間をリセットしません。

# (2) 送信抑止ルール

この機能が有効となるか無効となるかは、メッセージ送受信関数を発行した UAP の種類, UAP の起動要 因,入力元論理端末とメッセージ送受信関数を発行した論理端末の差異に依存します。各々の条件で機能が 有効となるか無効となるかを次の表に示します。

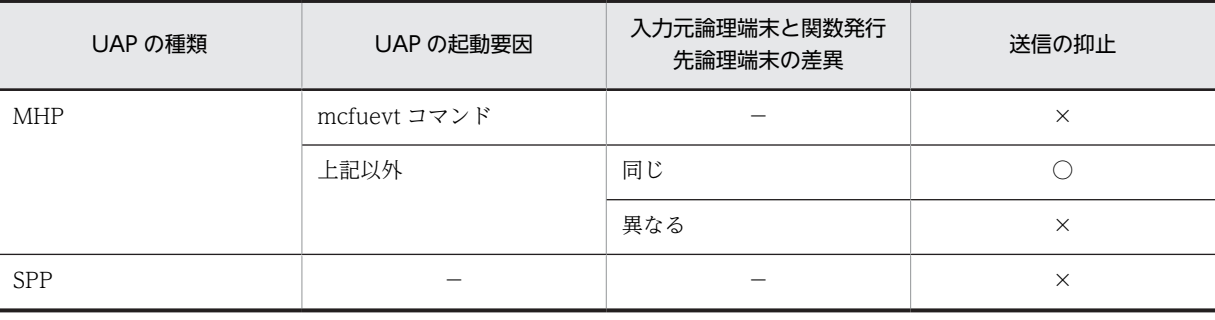

表 2‒8 送信抑止の実行条件

(凡例)

○:有効です(送信は抑止されます)。

×:無効です(送信は抑止されません)。

−:該当しません。

# (3) 入力元論理端末と同じ論理端末にメッセージ送受信関数を発行した場合

## (a) 一方送信メッセージの送信の場合

TP1/NET/TCP/IP が一方送信メッセージを受信してから、一方送信メッセージを受信した MHP で、入 力元論理端末と同じ論理端末に一方送信メッセージを送信するまでの間に,コネクションの解放と再確立が 発生した場合, TP1/NET/TCP/IP はメッセージを破棄し, MDELEVT を通知します。

入力元論理端末と同じ論理端末への一方送信メッセージの送信関数発行を,dc\_mcf\_send 関数を使用する 場合を例に,次の図に示します。

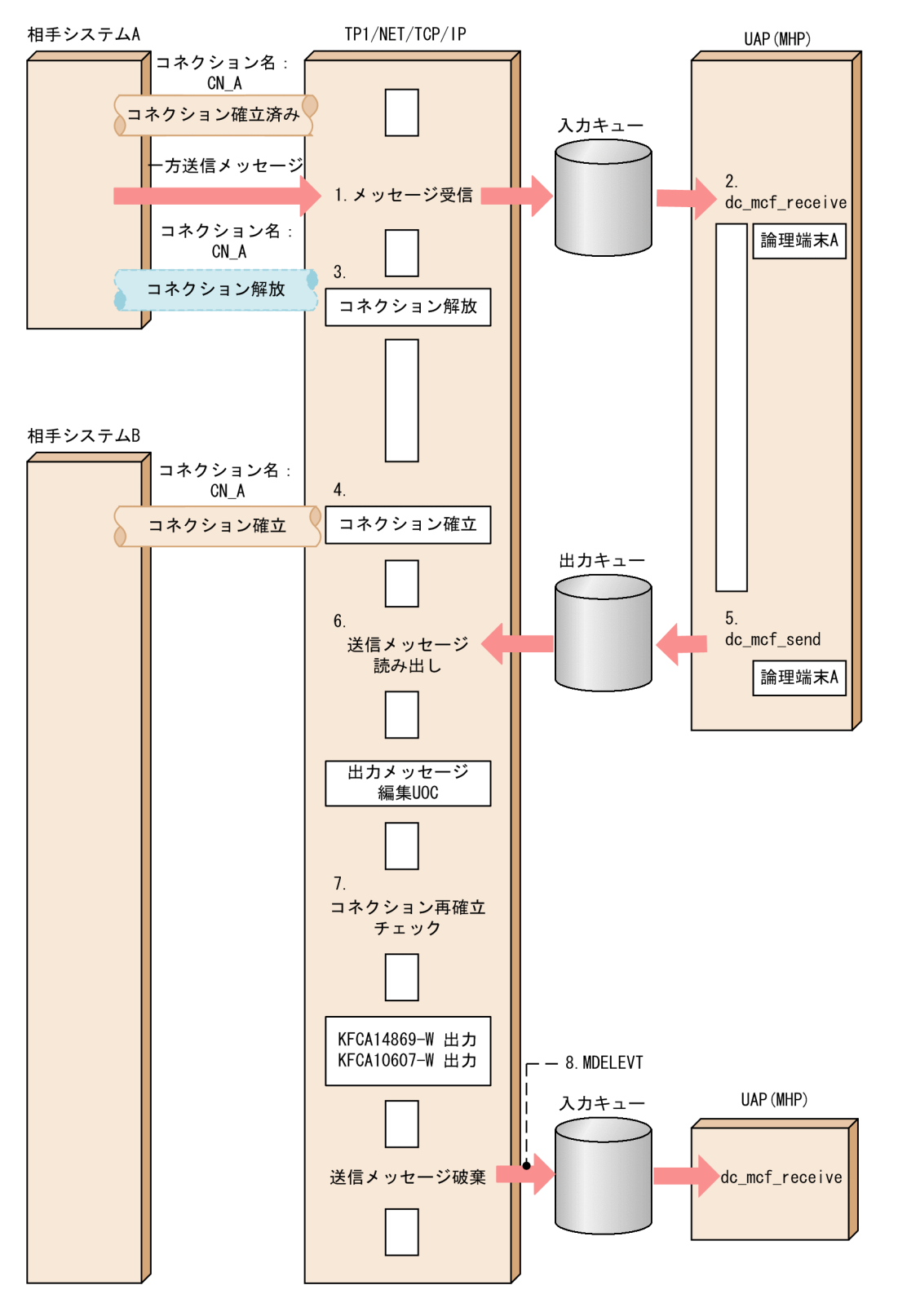

図 2‒57 入力元論理端末と同じ論理端末で一方送信メッセージの送信関数を発行したときの処理の流れ

1.相手システム A (コネクション名: CN\_A) からメッセージを受信します。

2.dc\_mcf\_receive 関数を発行してメッセージを受け取ります。

3.コネクション CN\_A を解放します。

4.CN\_A が相手システム B とコネクションを再確立します。

5.dc\_mcf\_send 関数を発行して出力キューにメッセージを格納します。

6.論理端末の閉塞解除を契機に,出力キューからメッセージを読み出します。

7.TP1/NET/TCP/IP がコネクションの再確立を検出したため,出力キューのメッセージを破棄します。 8.MDELEVT を起動します。

#### (b) 同期型メッセージの送信または同期型メッセージの送受信の場合

TP1/NET/TCP/IP が一方送信メッセージを受信してから、一方送信メッセージを受信した MHP で,入 力元論理端末と同じ論理端末に,同期型メッセージの送信関数または同期型メッセージの送受信関数を発行 するまでの間に,コネクションの解放と再確立が発生した場合,発行した関数はリターン値 DCMCFRTN\_73002 またはステータスコード 73002 でエラーリターンし、送信メッセージを破棄しま す。

入力元論理端末と同じ論理端末への同期型メッセージの送信関数または同期型メッセージの送受信関数発 行を,dc\_mcf\_sendsync 関数を使用する場合を例に、次の図に示します。

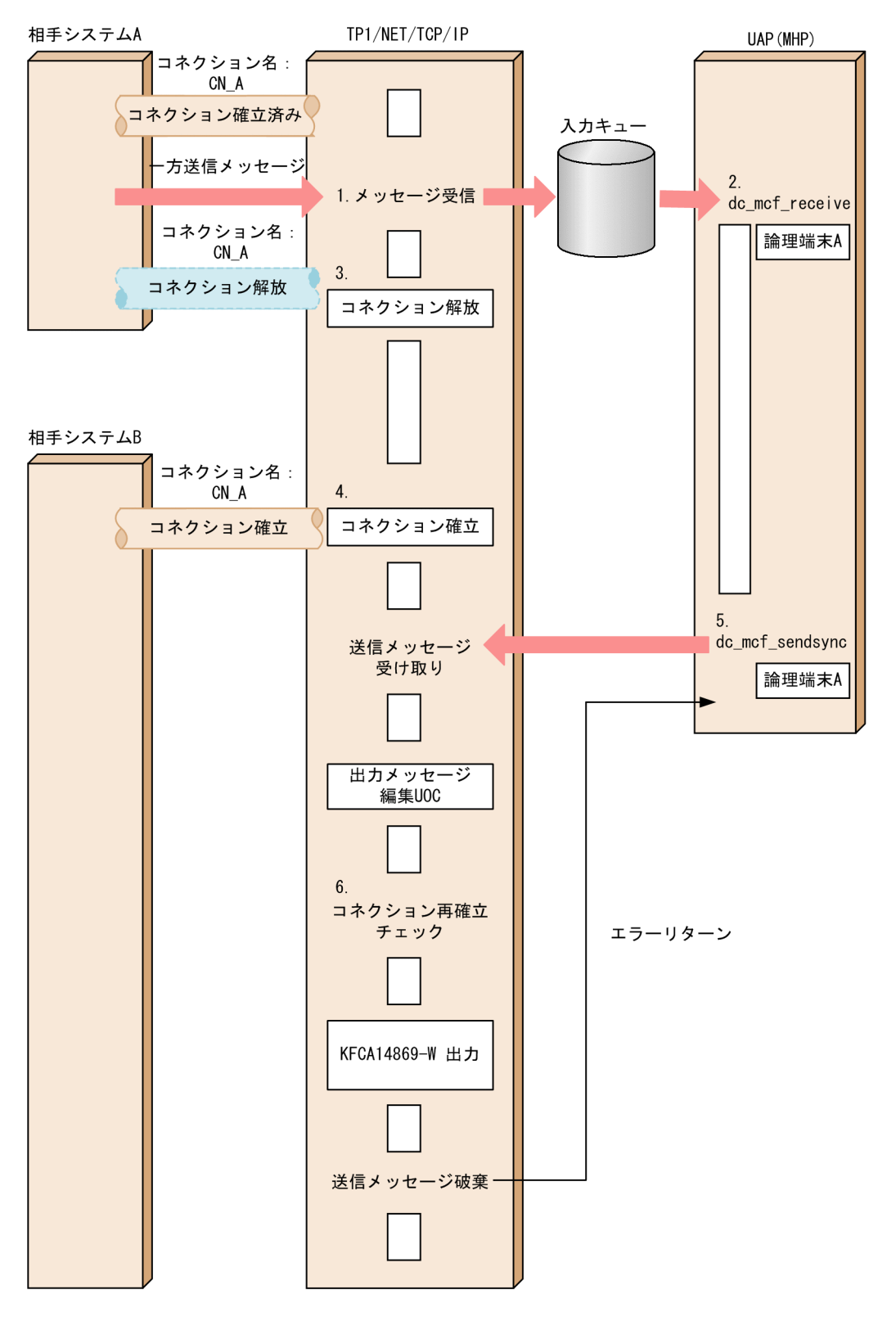

図 2‒58 入力元論理端末と同じ論理端末で同期型メッセージの送信関数を発行したときの処理の流れ

1.相手システム A (コネクション名: CN\_A) からメッセージを受信します。

2.dc\_mcf\_receive 関数を発行してメッセージを受け取ります。

3.コネクション CN\_A を解放します。

- 4.CN\_A が相手システム B とコネクションを再確立します。
- 5.dc\_mcf\_sendsync 関数を発行して同期型メッセージを送信します。
- 6.TP1/NET/TCP/IP がコネクションの再確立を検出したため,メッセージを破棄して MHP にリターン 値 DCMCFRTN\_73002 でエラーリターンします。
- (c) 同期型メッセージの受信の場合

TP1/NET/TCP/IP が一方送信メッセージを受信してから、一方送信メッセージを受信した MHP で,入 力元論理端末と同じ論理端末に同期型メッセージの受信関数を発行するまでの間に,コネクションの解放と 再確立が発生した場合,発行した関数はリターン値 DCMCFRTN\_73002 またはステータスコード 73002 でエラーリターンします。

入力元論理端末と同じ論理端末への同期型メッセージの受信関数発行を,dc\_mcf\_recvsync 関数を使用す る場合を例に,次の図に示します。

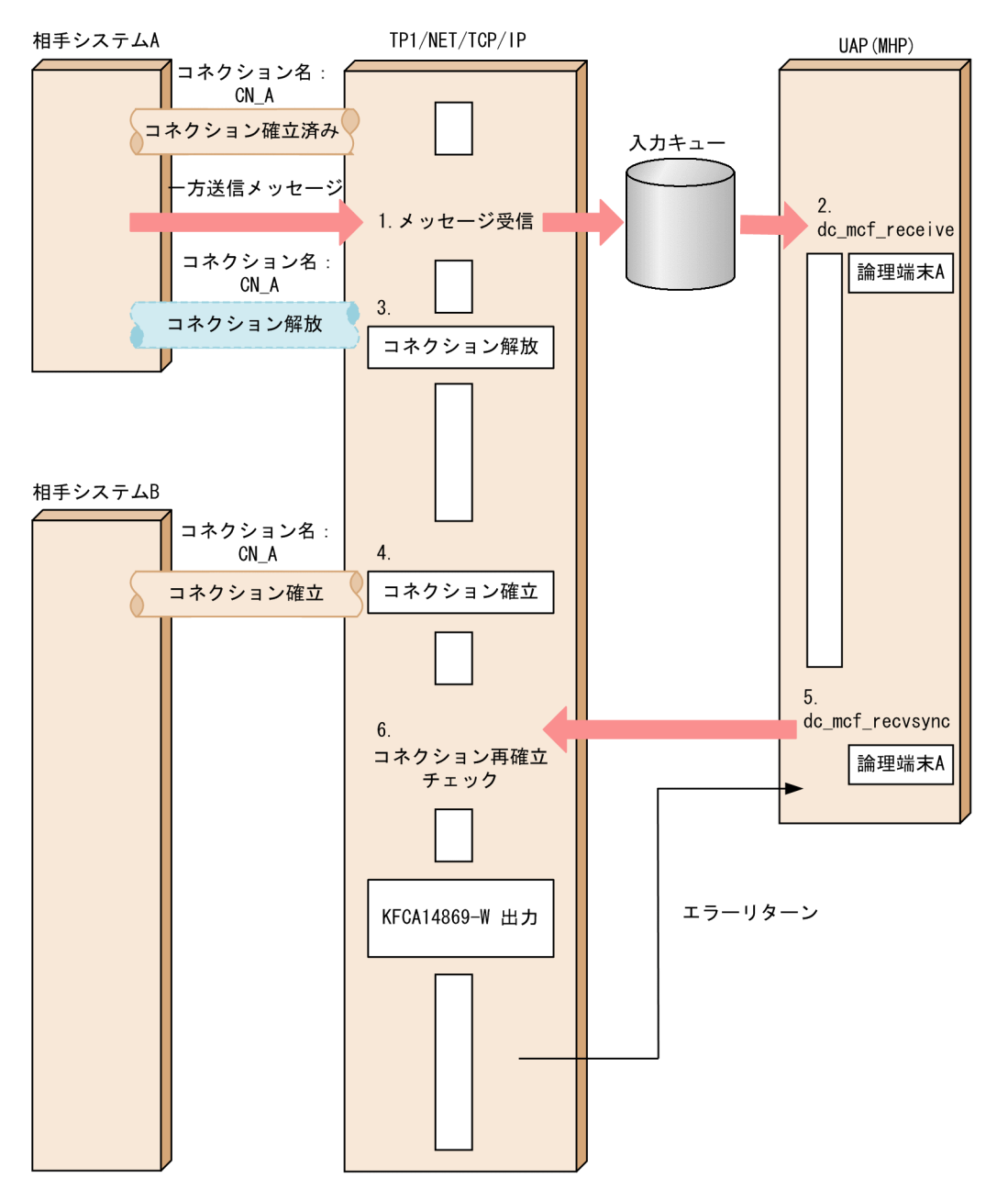

図 2‒59 入力元論理端末と同じ論理端末で同期型メッセージの受信関数を発行したときの処理の流れ

1.相手システム A (コネクション名: CN A) からメッセージを受信します。

2.dc\_mcf\_receive 関数を発行してメッセージを受け取ります。

3.コネクション CN\_A を解放します。

4.CN\_A が相手システム B とコネクションを再確立します。

- 5.dc\_mcf\_recvsync 関数を発行して同期型メッセージの受信を要求します。
- 6.TP1/NET/TCP/IP がコネクションの再確立を検出したため、MHP にリターン値 DCMCFRTN\_73002 でエラーリターンします。

# (4) 入力元論理端末と異なる論理端末でメッセージ送受信関数を発行した場合

TP1/NET/TCP/IP が一方送信メッセージを受信してから,一方送信メッセージを受信した MHP で,入 力元論理端末と異なる論理端末にメッセージ送受信関数を発行した場合,TP1/NET/TCP/IP は相手シス テムとのコネクションが再確立したかどうかをチェックしません。

入力元論理端末と異なる論理端末へのメッセージ送受信関数発行を,dc\_mcf\_send 関数を使用する場合を 例に、次の図に示します。

図 2‒60 入力元論理端末と異なる論理端末でメッセージ送受信関数を発行したときの処理の流れ

1.相手システム A (コネクション名: CN\_A) からメッセージを受信します。

2.dc\_mcf\_receive 関数を発行してメッセージを受け取ります。

3.相手システム B(コネクション名:CN\_B)とコネクションを確立します。

相手システムA TP1/NET/TCP/IP UAP (MHP) コネクション名:  $CN_A$ コネクション確立済み 入力キュー -方送信メッセージ  $\mathfrak{p}$ 1. メッセージ受信 dc\_mcf\_receive 論理端末A 相手システムB コネクション名:  $CN$   $B$  $\overline{3}$ コネクション確立 コネクション確立 出力キュー  $\boldsymbol{\Lambda}$ dc\_mcf\_send  $5<sub>1</sub>$ 送信メッセージ 論理端末B 読み出し 出力メッセージ 編集UOC  $6.$ -方送信メッセージ<mark></mark> メッセージ送信

4.dc\_mcf\_send 関数を発行して CN\_B に対応する論理端末 B の出力キューにメッセージを格納します。 5.論理端末の閉塞解除を契機に出力キューからメッセージを読み出します。

6.入力元の論理端末と異なるため、コネクションが再確立したかどうかをチェックしないで、相手システ ム B にメッセージを送信します。

#### (5) SPP からメッセージ送受信関数を発行した場合

SPP からメッセージ送受信関数を発行した場合,TP1/NET/TCP/IP はコネクションが再確立したかどう かをチェックしません。

SPP からのメッセージ送受信関数発行を、dc\_mcf\_send 関数を使用する場合を例に次の図に示します。

図 2-61 SPP からメッセージ送受信関数を発行したときの処理の流れ

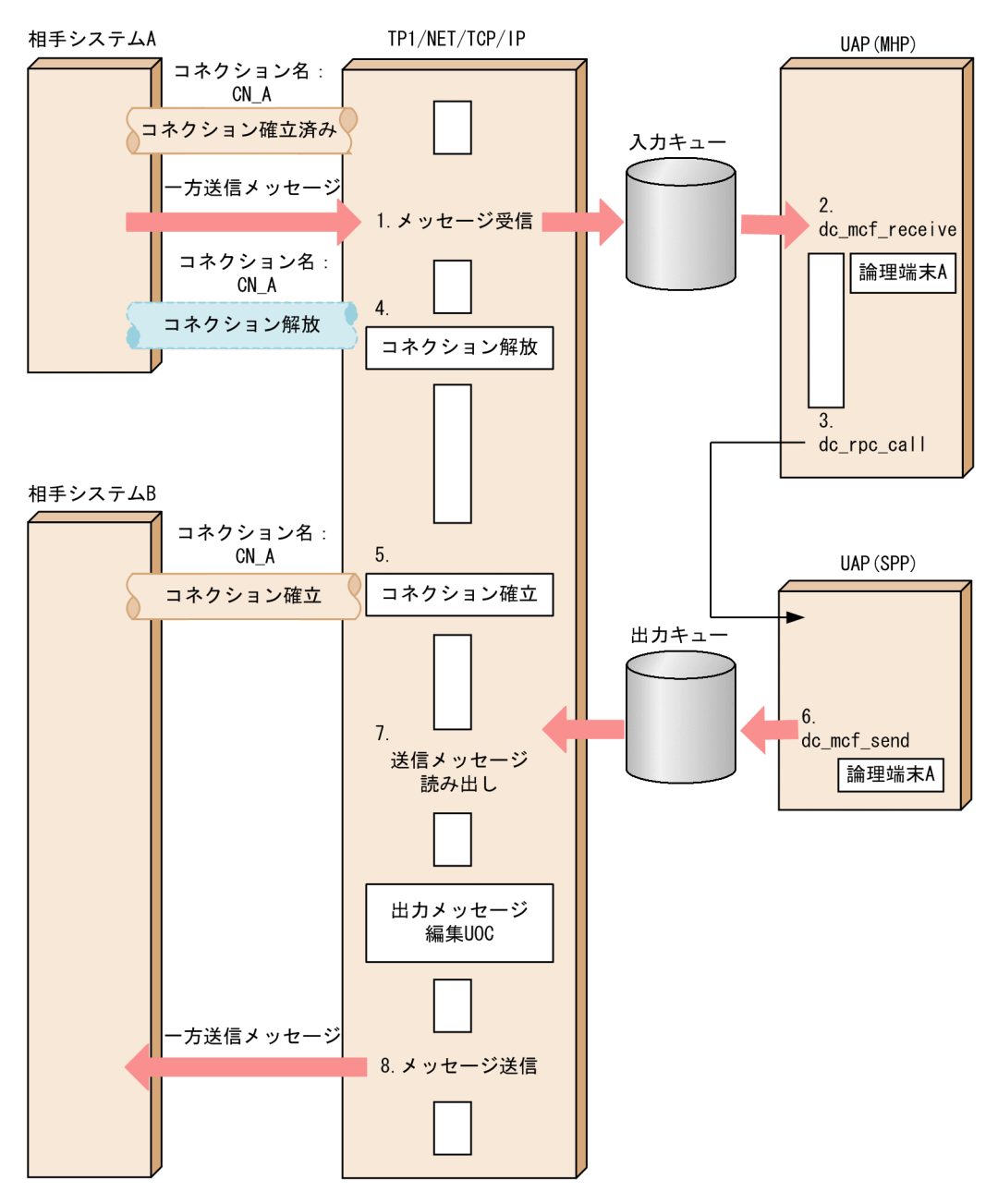

1.相手システム A (コネクション名: CN A) からメッセージを受信します。

- 2.dc\_mcf\_receive 関数を発行してメッセージを受け取ります。
- 3.dc\_rpc\_call 関数を発行して SPP を起動します。
- 4.コネクション CN\_A を解放します。
- 5.CN\_A が相手システム B とコネクションを再確立します。
- 6.dc\_mcf\_send 関数を発行して出力キューにメッセージを格納します。
- 7.論理端末の閉塞解除を契機に,出力キューからメッセージを読み出します。
- 8.メッセージ送受信関数を発行した UAP の種類が SPP のため,コネクションが再確立したかどうかを チェックしないで,相手システム B にメッセージを送信します。

# (6) アプリケーションプログラムの起動によって起動された MHP からメッセージ送受信関 数を発行した場合

TP1/NET/TCP/IP が一方送信メッセージを受信してから,一方送信メッセージを受信した MHP からア プリケーションプログラムの起動によって起動された MHP で,入力元論理端末と同じ論理端末でメッセー ジ送受信関数を発行するまでの間に,コネクションの解放と再確立が発生した場合,一方送信メッセージを 受信した MHP からメッセージ送受信関数を発行したときと同様に送信を抑止します。

アプリケーションプログラムの起動によって起動された MHP からのメッセージ送受信関数発行を, dc\_mcf\_send 関数を使用する場合を例に、次の図に示します。

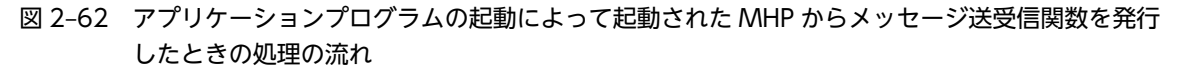

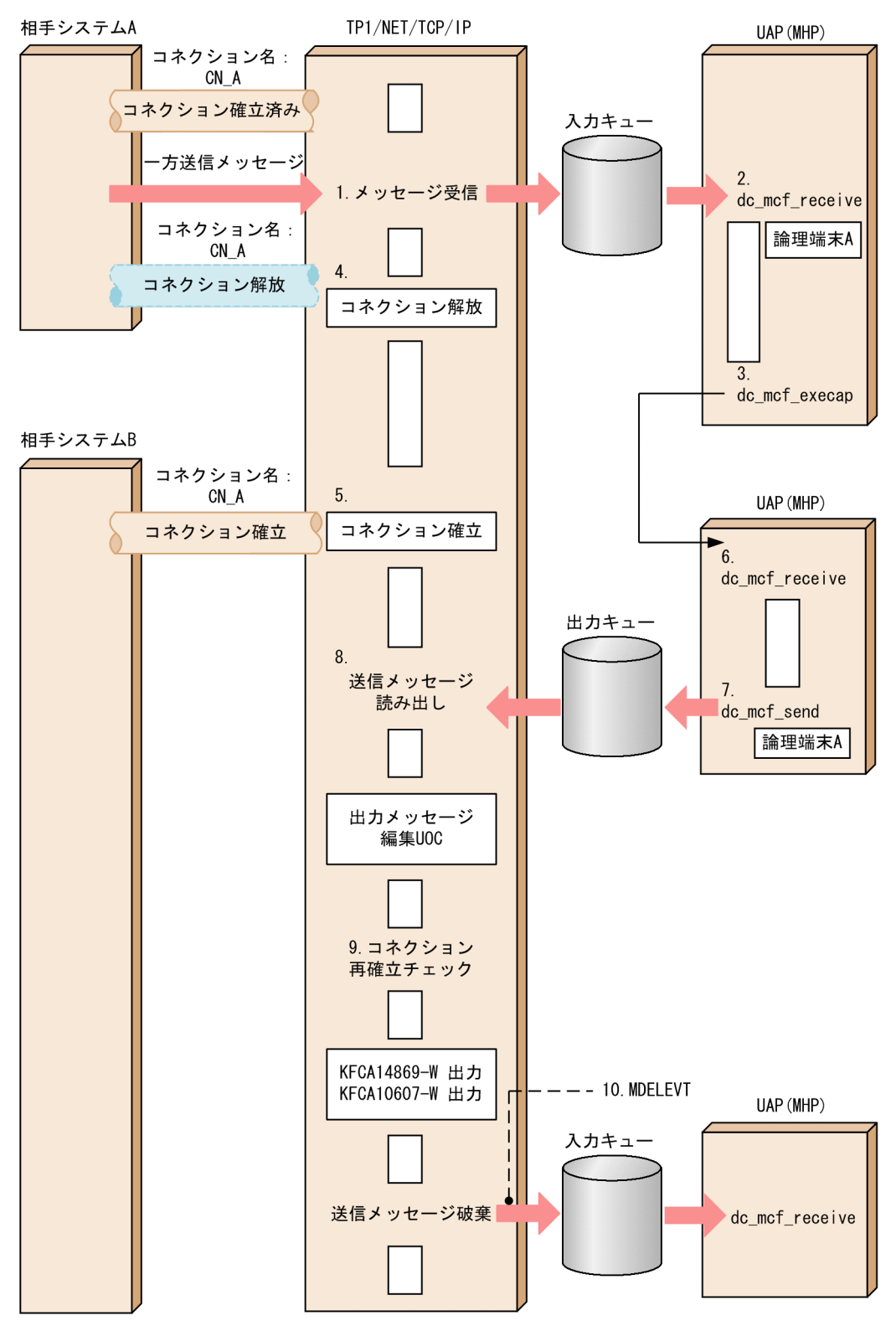

1.相手システム A (コネクション名: CN\_A) からメッセージを受信します。

2.dc\_mcf\_receive 関数を発行してメッセージを受け取ります。

3.dc\_mcf\_execap 関数を発行して MHP を起動します。

4.コネクション CN\_A を解放します。

5.CN\_A が相手システム B とコネクションを再確立します。

6.dc\_mcf\_receive 関数を発行してメッセージを受け取ります。

7.dc\_mcf\_send 関数を発行して出力キューにメッセージを格納します。

8.論理端末の閉塞解除を契機に,出力キューからメッセージを読み出します。

9.TP1/NET/TCP/IP がコネクションの再確立を検出したため,出力キューのメッセージを破棄します。 10.MDELEVT を起動します。

# (7) MCF イベント処理用 MHP からメッセージ送受信関数を発行した場合

TP1/NET/TCP/IP で MCF イベントを起動するイベントが発生してから、MCF イベント処理用 MHP で,イベントが発生した論理端末と同じ論理端末でメッセージ送受信関数を発行するまでの間に,コネク ションの解放と再確立が発生した場合,一方送信メッセージを受信した MHP からメッセージ送受信関数を 発行したときと同様に送信を抑止します。

MCF イベント処理用 MHP からのメッセージ送受信関数発行を,COPNEVT および ERREVT1 から dc\_mcf\_send 関数を使用する場合を例に、次の図に示します。

(a) COPNEVT の場合

# 図 2‒63 COPNEVT 処理用 MHP からメッセージ送受信関数を発行したときの処理の流れ

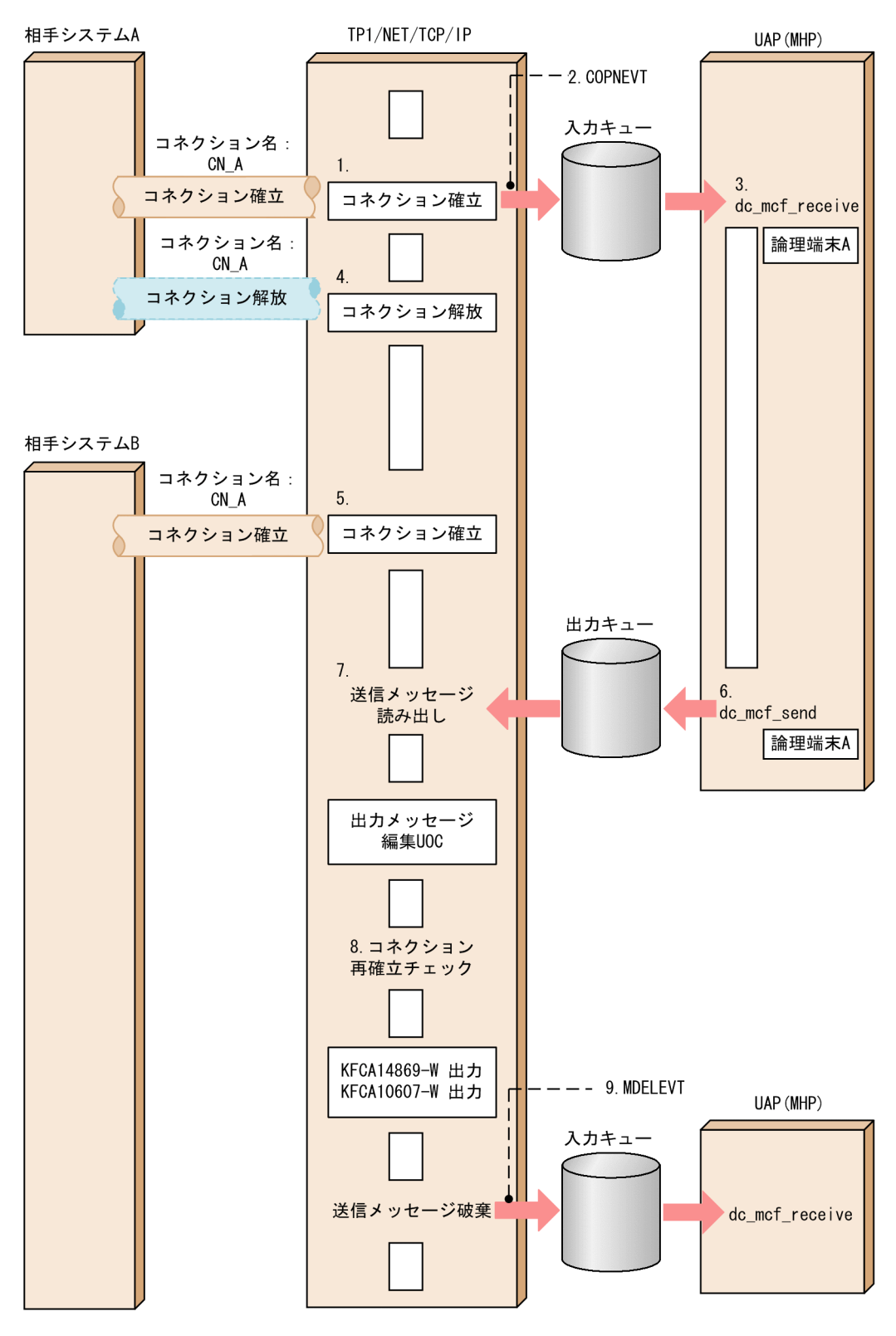

1.相手システム A(コネクション名:CN\_A)とコネクションを確立します。

2.COPNEVT を起動します。

3.dc\_mcf\_receive 関数を発行してメッセージを受け取ります。

4.コネクション CN\_A を解放します。

5.CN\_A が相手システム B とコネクションを再確立します。

6.dc\_mcf\_send 関数を発行して出力キューにメッセージを格納します。

7.論理端末の閉塞解除を契機に,出力キューからメッセージを読み出します。

8.TP1/NET/TCP/IP がコネクションの再確立を検出したため,出力キューのメッセージを破棄します。 9.MDELEVT を起動します。

(b) ERREVT1 の場合

#### 図 2‒64 ERREVT1 処理用 MHP からメッセージ送受信関数を発行したときの処理の流れ

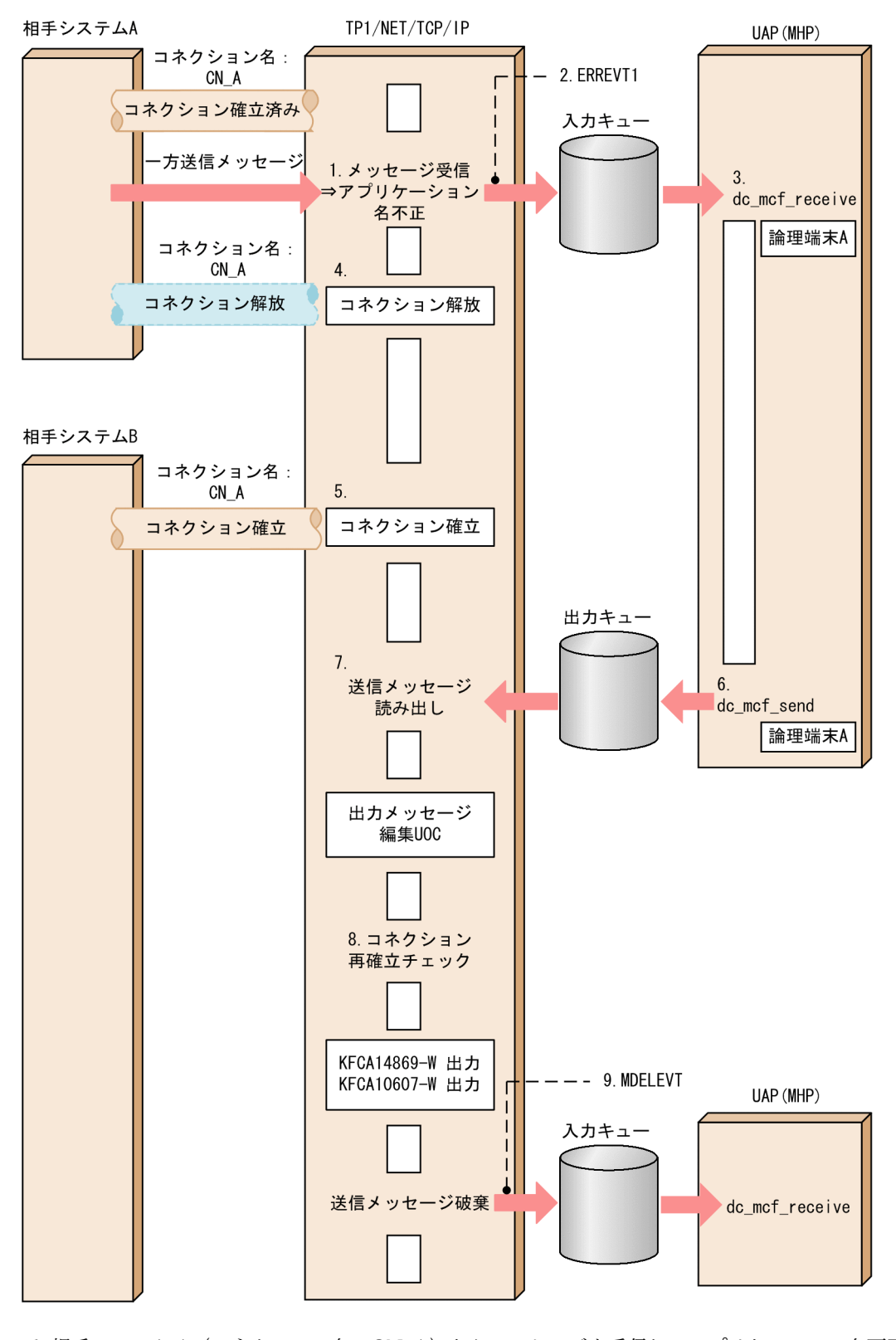

1.相手システム A (コネクション名:CN\_A)からメッセージを受信し、アプリケーション名不正を検出 します。

2.ERREVT1 を起動します。

3.dc\_mcf\_receive 関数を発行してメッセージを受け取ります。

4.コネクション CN\_A を解放します。

5.CN\_A が相手システム B とコネクションを再確立します。

6.dc\_mcf\_send 関数を発行して出力キューにメッセージを格納します。

7.論理端末の閉塞解除を契機に,出力キューからメッセージを読み出します。

8.TP1/NET/TCP/IP がコネクションの再確立を検出したため,出力キューのメッセージを破棄します。 9.MDELEVT を起動します。

#### (8) mcfuevt コマンドによって起動した MHP からメッセージ送受信関数を発行した場合

mcfuevt コマンドで起動された MHP からメッセージ送受信関数を発行した場合,TP1/NET/TCP/IP は 相手システムとのコネクションが再確立したかどうかをチェックしません。

mcfuevt コマンドで起動した MHP からのメッセージ送受信関数発行を,dc\_mcf\_send 関数を使用する場 合を例に,次の図に示します。

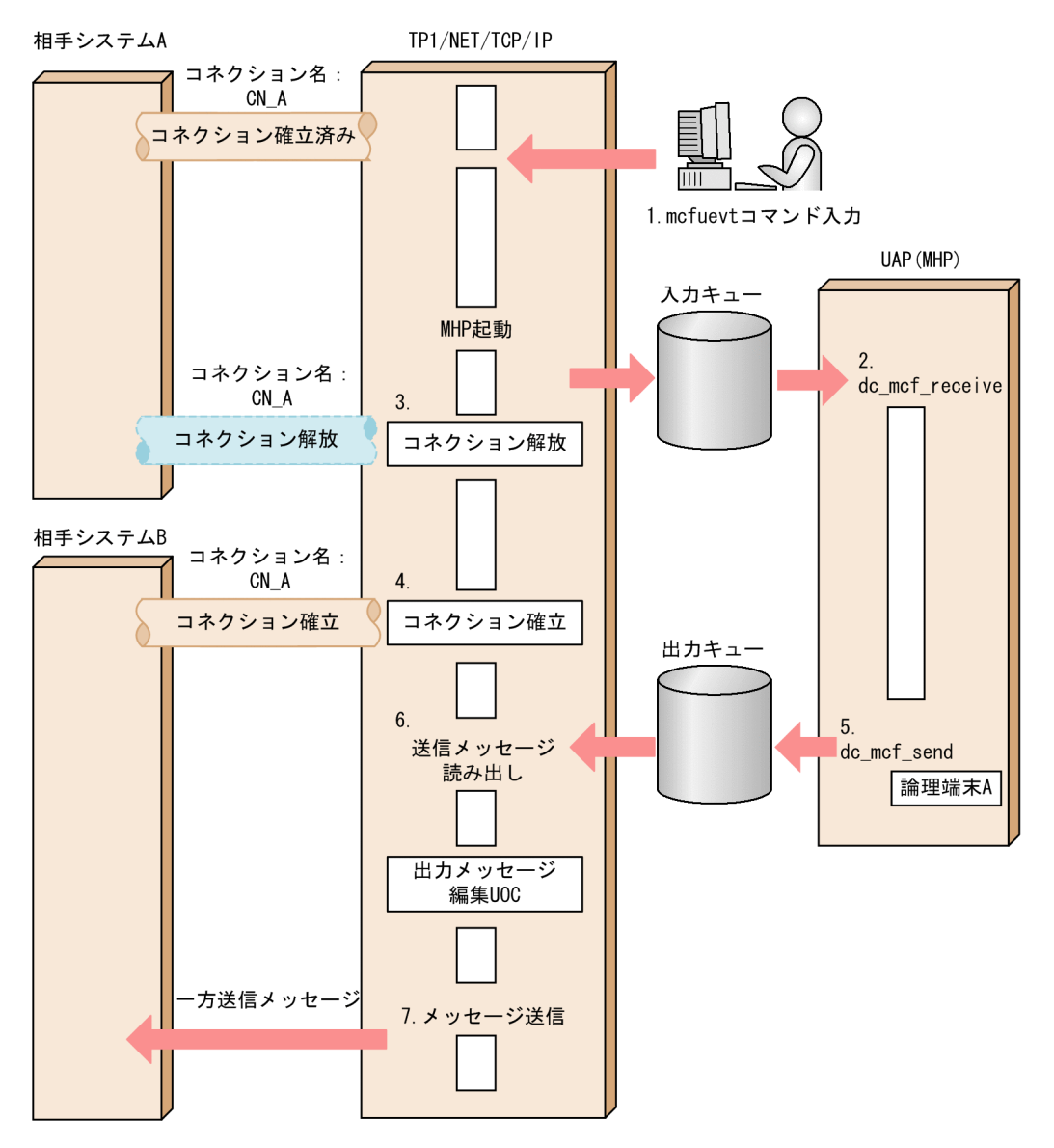

図 2-65 mcfuevt コマンドより起動した MHP からメッセージ送受信関数を発行したときの処理の流れ

1.mcfuevt コマンドを入力して MHP を起動します。

2.dc\_mcf\_receive 関数を発行してメッセージを受け取ります。

3.コネクション CN\_A を解放します。

4.CN A が相手システム B とコネクションを再確立します。

5.dc\_mcf\_send 関数を発行して出力キューにメッセージを格納します。

6.論理端末の閉塞解除を契機に,出力キューからメッセージを読み出します。

7.メッセージ送受信関数を発行した MHP が mcfuevt コマンドによって起動したため,コネクションが再 確立したかどうかをチェックしないで,相手システム B にメッセージを送信します。

# 3 C 言語のライブラリ関数

この章では,TP1/NET/TCP/IP で使用できる,C 言語のライブラリ関数に ついて説明します。

# C 言語のライブラリ関数の一覧

TP1/NET/TCP/IP で使用する C 言語のライブラリ関数の一覧について説明します。

C 言語のライブラリ関数に対応する機能の一覧を次の表に示します。

#### 表 3‒1 C 言語のライブラリ関数に対応する機能の一覧

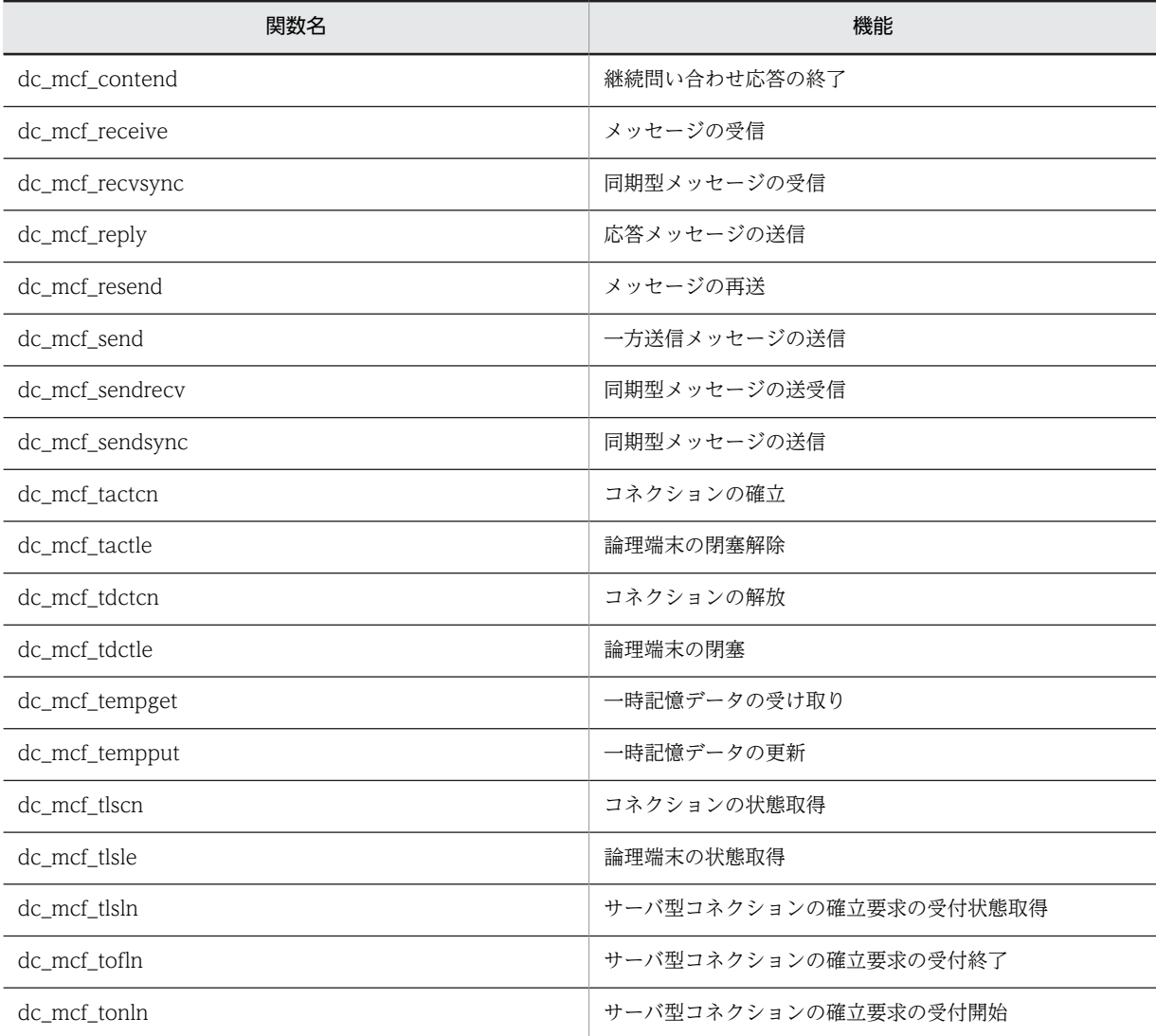

なお,UAP 作成の詳細については,マニュアル「OpenTP1 プログラム作成の手引」を参照してくださ い。その他の関数については,マニュアル「OpenTP1 プログラム作成リファレンス C 言語編」を参照し てください。

#### NULL またはヌル文字列設定時のコーディング例

C 言語のライブラリ関数の引数に NULL またはヌル文字列を設定する場合のコーディング例を示します。

#### NULL を設定する場合

```
char *resv01=NULL;
dc_mcf_receive(…, resv01, …);
```
#### ヌル文字列を設定する場合

char resv01[1]="\0"; dc\_mcf\_receive(…, resv01, …);

注

resv01 以外の dc\_mcf\_receive 関数の引数は省略しています。

# <span id="page-135-0"></span>dc\_mcf\_contend - 継続問い合わせ応答の終了 (C言 語)

# 形式

ANSI C, C++の形式

 #include <dcmcf.h> int dc\_mcf\_contend(DCLONG action, char \*resv01)

#### K&R 版 C の形式

 #include <dcmcf.h> int dc\_mcf\_contend(action, resv01) DCLONG action; char \*resv01:

#### 機能

継続問い合わせ応答を終了します。

# UAP で値を設定する引数

●action

DCNOFLAGS を設定します。

#### ●resv01

ヌル文字列を設定します。

# リターン値

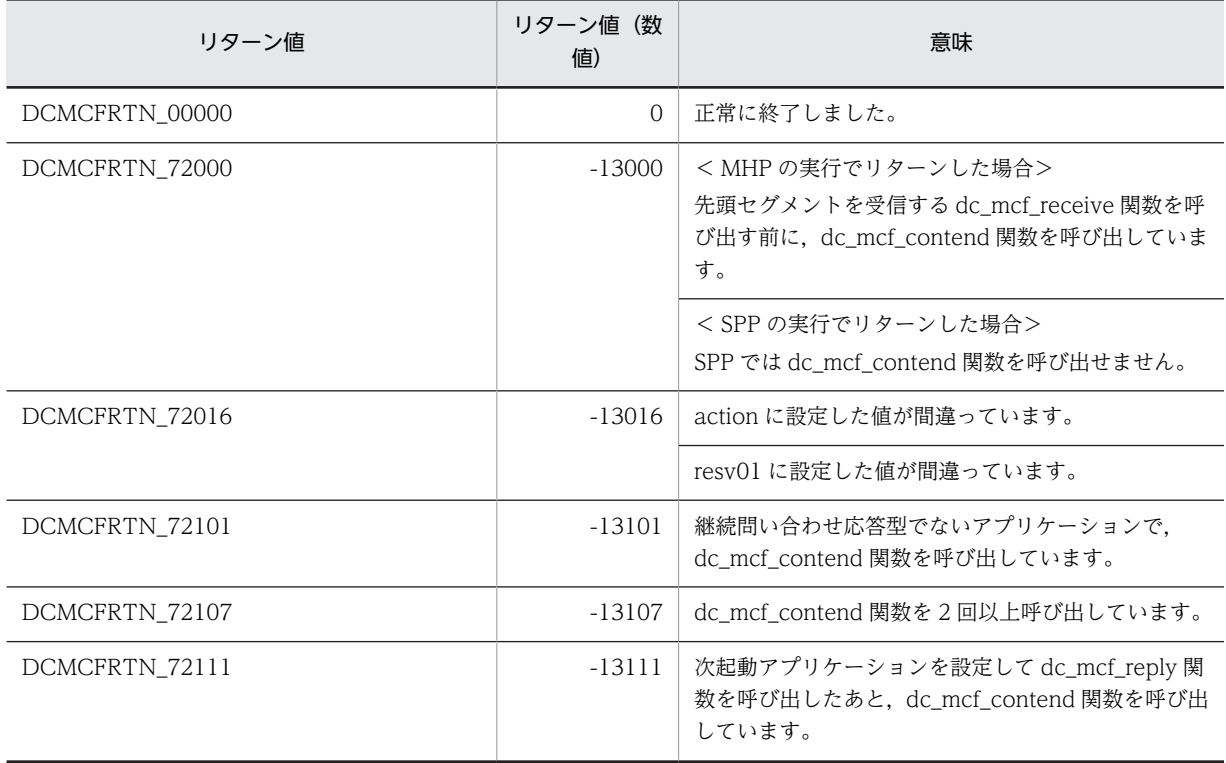

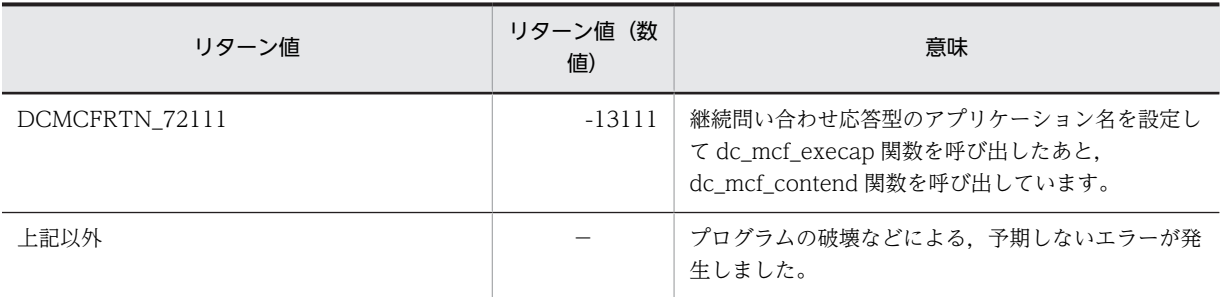

(凡例)

−:該当しません。

# <span id="page-137-0"></span>dc\_mcf\_receive − メッセージの受信 (C 言語)

# 形式

ANSI C. C++の形式

 #include <dcmcf.h> int dc mcf receive(DCLONG [action](#page-138-0), DCLONG [commform,](#page-138-0) char \*[termnam](#page-138-0), char [\\*resv01](#page-138-0), char \*[recvdata,](#page-138-0) DCLONG \*[rdataleng](#page-139-0), DCLONG [inbufleng,](#page-138-0) DCLONG \*[time\)](#page-139-0)

K&R 版 C の形式

 #include <dcmcf.h> int dc\_mcf\_receive([action,](#page-138-0) [commform,](#page-138-0) [termnam](#page-138-0), [resv01](#page-138-0), [recvdata](#page-138-0), position action; reductiong, [inbufleng,](#page-138-0) [time\)](#page-139-0) DCLONG [action;](#page-138-0)<br>DCLONG commfor DCLONG [commform;](#page-138-0)<br>char \*termnam; char [\\*termnam;](#page-138-0)<br>char \*resv01: char [\\*resv01](#page-138-0);<br>char \*recvdat char [\\*recvdata](#page-138-0);<br>DCLONG \*rdataleng DCLONG [\\*rdataleng;](#page-139-0)<br>DCLONG inbufleng; [inbufleng](#page-138-0); DCLONG [\\*time](#page-139-0);

#### 機能

論理端末に届いたメッセージのうち,一つのセグメントを受信します。セグメントの数だけ dc\_mcf\_receive 関数を呼び出すと、一つの論理メッセージを受信できます。

受信できるメッセージの一つのセグメントの最大長は,1 メガバイトです。

dc\_mcf\_receive 関数で受信できるメッセージの種類を次に示します。

- 相手システムから送信されたメッセージ
- MCF イベント
- アプリケーション起動で渡されたメッセージ

TP1/NET/TCP/IP を使用して通信する場合,相手システムから送信されるメッセージは,常に単一セグ メントで構成されます。

セグメントを受信する領域の形式を次に示します。L は、バッファ形式 1 の場合は8バイト、バッファ形 式 2 の場合は 4 バイトです。

recydata

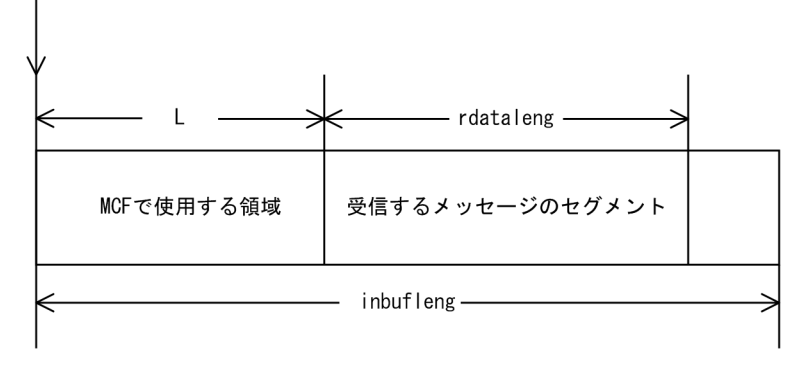

# <span id="page-138-0"></span>UAP で値を設定する引数

#### ●action

メッセージの先頭セグメントを受信するかどうか,および使用するバッファ形式を,次の形式で設定しま す。

{DCMCFFRST|DCMCFSEG}〔|{DCMCFBUF1|DCMCFBUF2}〕

#### DCMCFFRST

先頭セグメントを受信する場合や,メッセージが単一セグメントの場合に設定します。

#### DCMCFSEG

中間セグメントまたは最終セグメントを受信する場合に設定します。

#### DCMCFBUF1

バッファ形式 1 を使用する場合に設定します。

#### DCMCFBUF2

バッファ形式 2 を使用する場合に設定します。

#### ●commform

DCNOFLAGS を設定します。

#### ●termnam

中間セグメントまたは最終セグメントを受信する場合は,入力元の論理端末名称を設定します。先頭セグメ ントの受信時に返された論理端末名称を設定してください。

処理終了後, termnam には OpenTP1 から値が返されます。

#### ●resv01

NULL またはヌル文字列を設定します。

#### ●recvdata

セグメントを受信する領域を設定します。

dc\_mcf\_receive 関数が終了すると,メッセージのセグメントの一つが返されます。

処理終了後, recvdata には OpenTP1 から値が返されます。

#### ●inbufleng

セグメントを受信する領域の長さを設定します。

#### OpenTP1 から値が返される引数

#### ●termnam

先頭セグメントを受信する場合だけ,入力元の論理端末名称が返されます。

中間セグメントまたは最終セグメントの受信する場合は,ここで返された論理端末名称を termnam に設定 します。

## <span id="page-139-0"></span>●recvdata

受信したセグメントの内容が返されます。

# ●rdataleng

受信したセグメントの長さが返されます。

## ●time

メッセージを受信した時刻が,1970 年 1 月 1 日 0 時 0 分 0 秒からの通算の秒数で返されます。

# リターン値

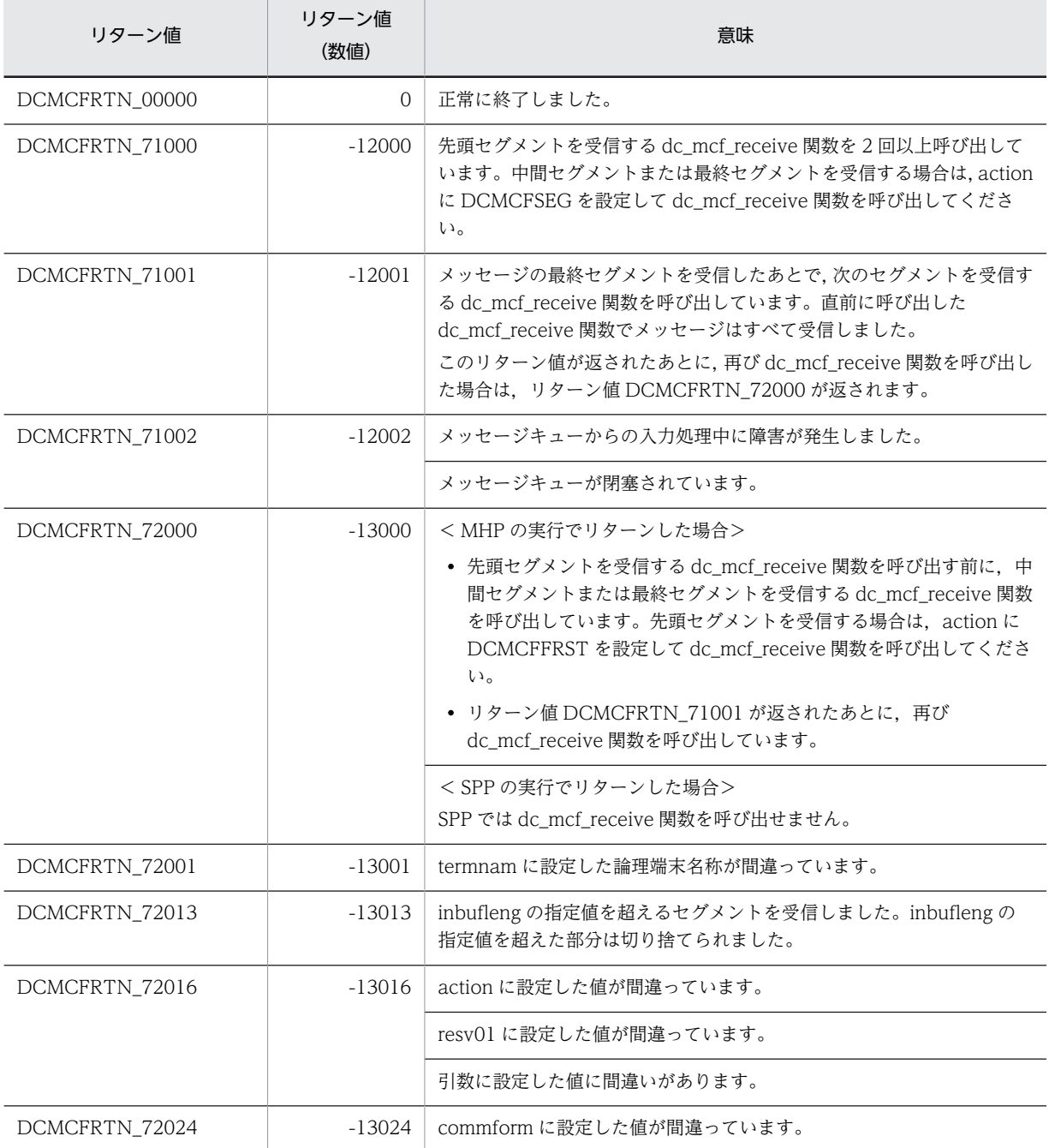

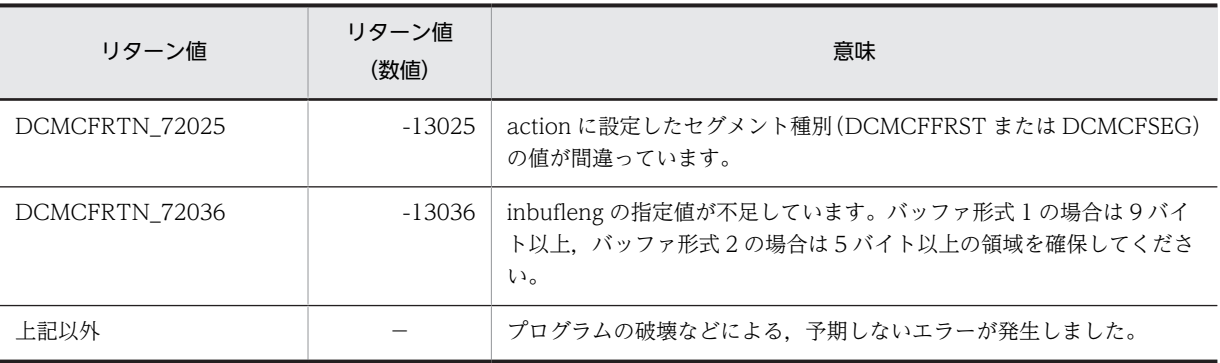

(凡例)

−:該当しません。

# <span id="page-141-0"></span>dc\_mcf\_recvsync - 同期型メッセージの受信(C言語)

# 形式

ANSI C. C++の形式

 #include <dcmcf.h> int dc\_mcf\_recvsync(DCLONG action, DCLONG [commform](#page-142-0), char [\\*termnam,](#page-142-0) char \*[resv01,](#page-142-0) char [\\*recvdata](#page-142-0), DCLONG [\\*rdataleng,](#page-142-0) DCLONG [inbufleng](#page-142-0), DCLONG [\\*time](#page-142-0), DCLONG [watchtime](#page-142-0))

K&R 版 C の形式

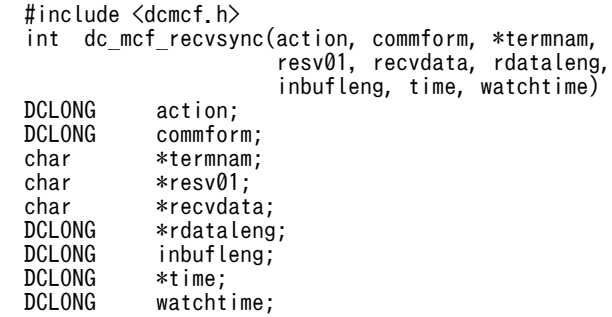

#### 機能

相手システムから同期型でメッセージを受信します。相手システムから送信されるメッセージは,常に一つ のセグメントで構成されます。

受信できるメッセージの一つのセグメントの最大長は,1 メガバイトです。

セグメントを受信する領域の形式を次に示します。L は、バッファ形式 1 の場合は8バイト、バッファ形 式 2 の場合は 4 バイトです。

recvdata

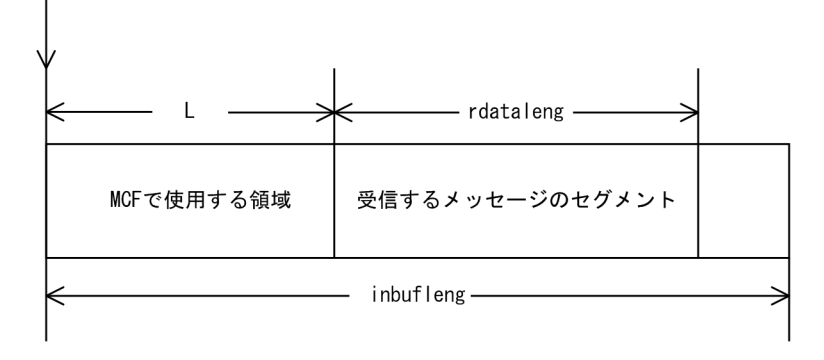

## UAP で値を設定する引数

#### **Oaction**

受信する論理メッセージのセグメントと,使用するバッファ形式を次の形式で指定します。 DCMCFFRST〔|{DCMCFBUF1|DCMCFBUF2}〕

#### <span id="page-142-0"></span>DCMCFFRST

単一セグメントを示す DCMCFFRST を設定します。

#### DCMCFBUF1

バッファ形式 1 を使用する場合に設定します。

#### DCMCFBUF2

バッファ形式 2 を使用する場合に設定します。

#### ●commform

DCNOFLAGS を設定します。

#### ●termnam

入力元の論理端末名称を設定します。論理端末名称は最大 8 バイトの長さです。論理端末名称の最後には ヌル文字を付けてください。

#### ●resv01

NULL またはヌル文字列を設定します。

#### ●recvdata

セグメントを受信する領域を設定します。dc\_mcf\_recvsync 関数が終了すると,受信したセグメントが返 されます。

処理終了後, recvdata には OpenTP1 から値が返ります。

#### ●inbufleng

セグメントを受信する領域の長さを設定します。

#### ●watchtime

dc\_mcf\_recvsync 関数を呼び出してから終了するまでの最大時間を設定します。0 を設定した場合, MCF マネジャ定義の UAP 共通定義で指定した同期型受信監視時間(mcfmuap -t recvtim)が設定されます。

負の値を設定した場合は,時間を監視しません。

#### OpenTP1 から値が返される引数

#### ●recvdata

受信したメッセージの先頭セグメントの内容が返されます。

#### ●rdataleng

受信したメッセージの先頭セグメントの長さが返されます。

#### ●time

メッセージを受信した時刻が,1970 年 1 月 1 日 0 時 0 分 0 秒からの通算の秒数で返されます。

リターン値

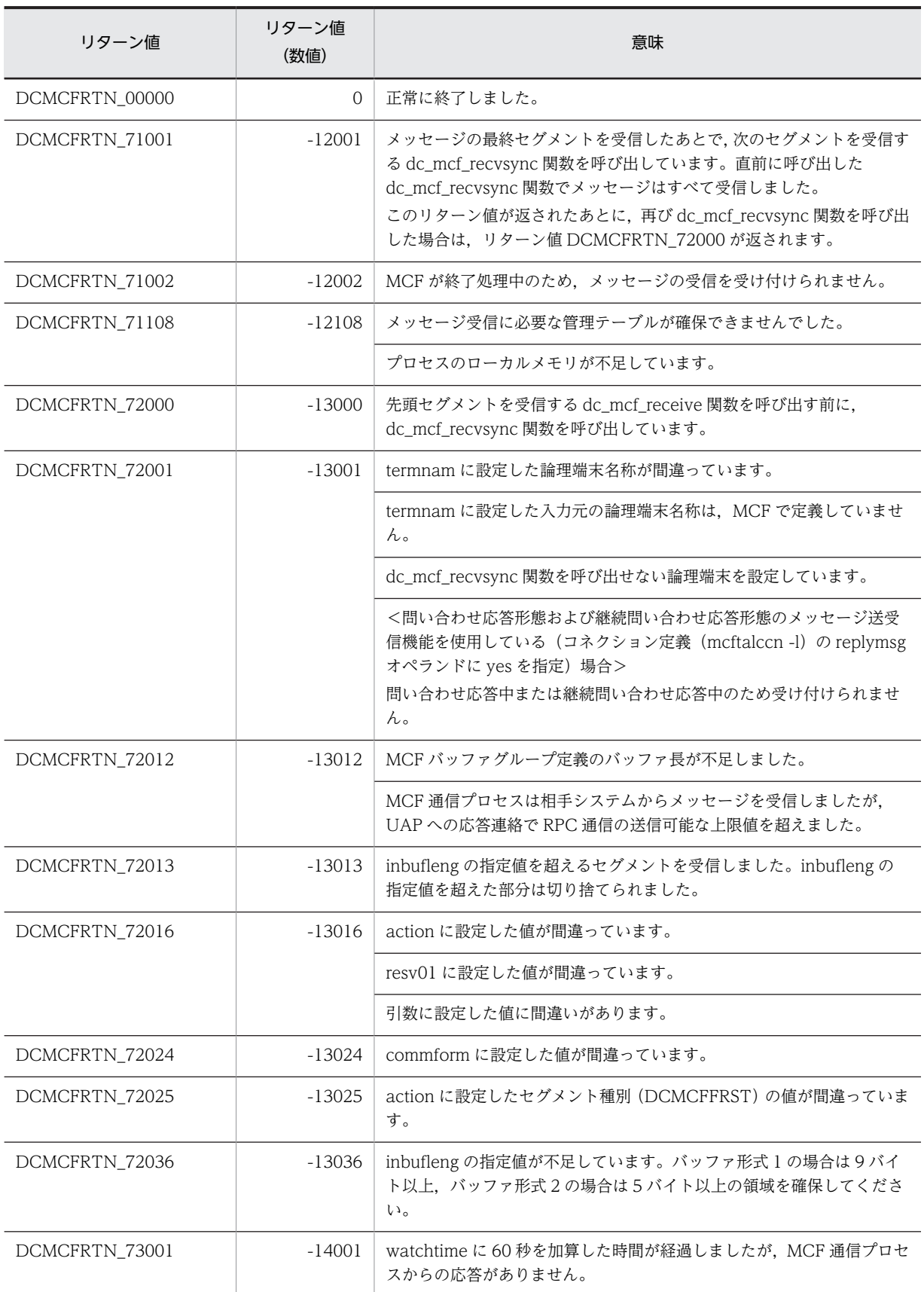
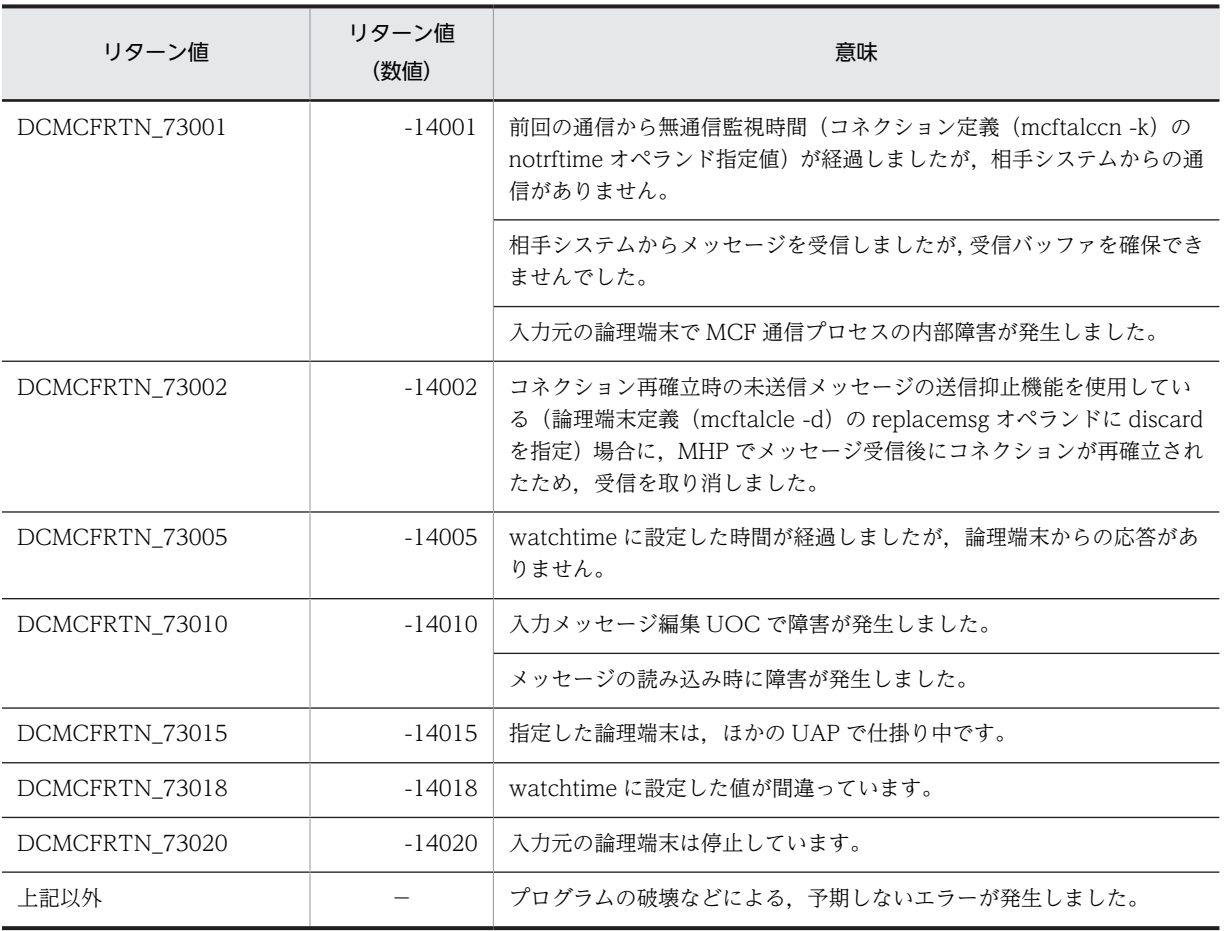

−:該当しません。

# dc\_mcf\_reply − 応答メッセージの送信(C言語)

# 形式

ANSI C. C++の形式

 #include <dcmcf.h> int dc\_mcf\_reply(DCLONG action, DCLONG [commform,](#page-146-0) char \*[resv01,](#page-146-0) char \*[resv02,](#page-146-0) char \*[senddata,](#page-146-0) DCLONG [sdataleng,](#page-146-0) char \*[nextap,](#page-146-0) DCLONG [opcd](#page-146-0))

K&R 版 C の形式

 #include <dcmcf.h> int dc\_mcf\_reply(action, [commform,](#page-146-0) [resv01,](#page-146-0) [resv02,](#page-146-0) [senddata,](#page-146-0) [sdataleng](#page-146-0), [nextap](#page-146-0), [opcd](#page-146-0))<br>DCLONG action; DCLONG action;<br>DCLONG commfor DCLONG [commform;](#page-146-0)<br>char \*resv01: char [\\*resv01](#page-146-0);<br>char \*resv02: char [\\*resv02](#page-146-0);<br>char \*senddat char [\\*senddata](#page-146-0);<br>DCLONG sdataleng; DCLONG [sdataleng](#page-146-0);<br>char \*nextap; [\\*nextap](#page-146-0); DCLONG [opcd;](#page-146-0)

### 機能

メッセージを入力した論理端末に対して応答メッセージを送信します。応答メッセージは,一つのセグメン トで構成されます。

送信できるメッセージの一つのセグメントの最大長は,32000 バイトです。

セグメントを送信する領域の形式を次に示します。L は、バッファ形式 1 の場合は 8 バイト, バッファ形 式 2 の場合は 4 バイトです。

senddata

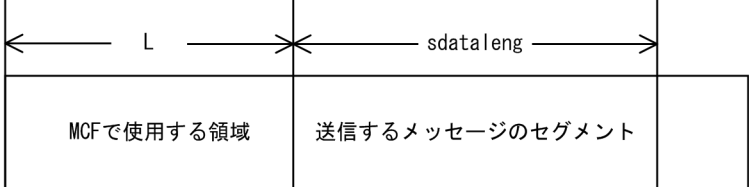

# UAP で値を設定する引数

●action

単一セグメントを送信すること,出力通番を付けるかどうか,および使用するバッファ形式を,次の形式で 設定します。

DCMCFEMI [ | {DCMCFSEQ | DCMCFNSEQ} ] [ | {DCMCFBUF1 | DCMCFBUF2} ]

## DCMCFEMI

単一セグメントを示す DCMCFEMI を設定します。

# DCMC**FSEQ**

出力通番が必要な場合に設定します。

# <span id="page-146-0"></span>**DCMCFNSEQ**

出力通番が必要ない場合に設定します。

# DCMCFBUF1

バッファ形式 1 を使用する場合に設定します。

# DCMCFBUF2

バッファ形式 2 を使用する場合に設定します。

#### ●commform

DCNOFLAGS を設定します。

●resv01

ヌル文字列を設定します。

## ●resv02

NULL またはヌル文字列を設定します。

### ●senddata

送信するセグメントの内容を設定した領域を設定します。一つのセグメントで 32000 バイトまで送信でき ます。

# ●sdataleng

送信するセグメントの長さを設定します。

#### ●nextap

<継続問い合わせ応答形態の場合>

次起動アプリケーションをヌル文字を含め最大 9 文字で設定します。

ヌル文字列を設定した場合,実行中のアプリケーションを次のメッセージ受信時に再び起動します。 dc\_mcf\_reply 関数を発行するサービスで dc\_mcf\_contend 関数を呼び出す場合, nextap にはヌル文 字列を設定してください。

継続問い合わせ応答を引き継いだエラーイベントで,dc\_mcf\_reply 関数を発行する際に,nextap にヌ ル文字列を設定した場合,継続問い合わせ応答を終了します。ただし,継続問い合わせ応答を引き継い だエラーイベントで、dc mcf execap 関数を発行して継続問い合わせ応答型のアプリケーションを起 動し、起動先のアプリケーションで dc\_mcf\_reply 関数を発行する際に、nextap にヌル文字列を設定 した場合,継続問い合わせ応答を終了しないで,dc\_mcf\_execap 関数を発行したときに設定した継続 問い合わせ応答型のアプリケーションを次のメッセージ受信時に再び起動します。

<継続問い合わせ応答形態以外の場合>

ヌル文字列を設定します。

## ●opcd

DCNOFLAGS を設定します。

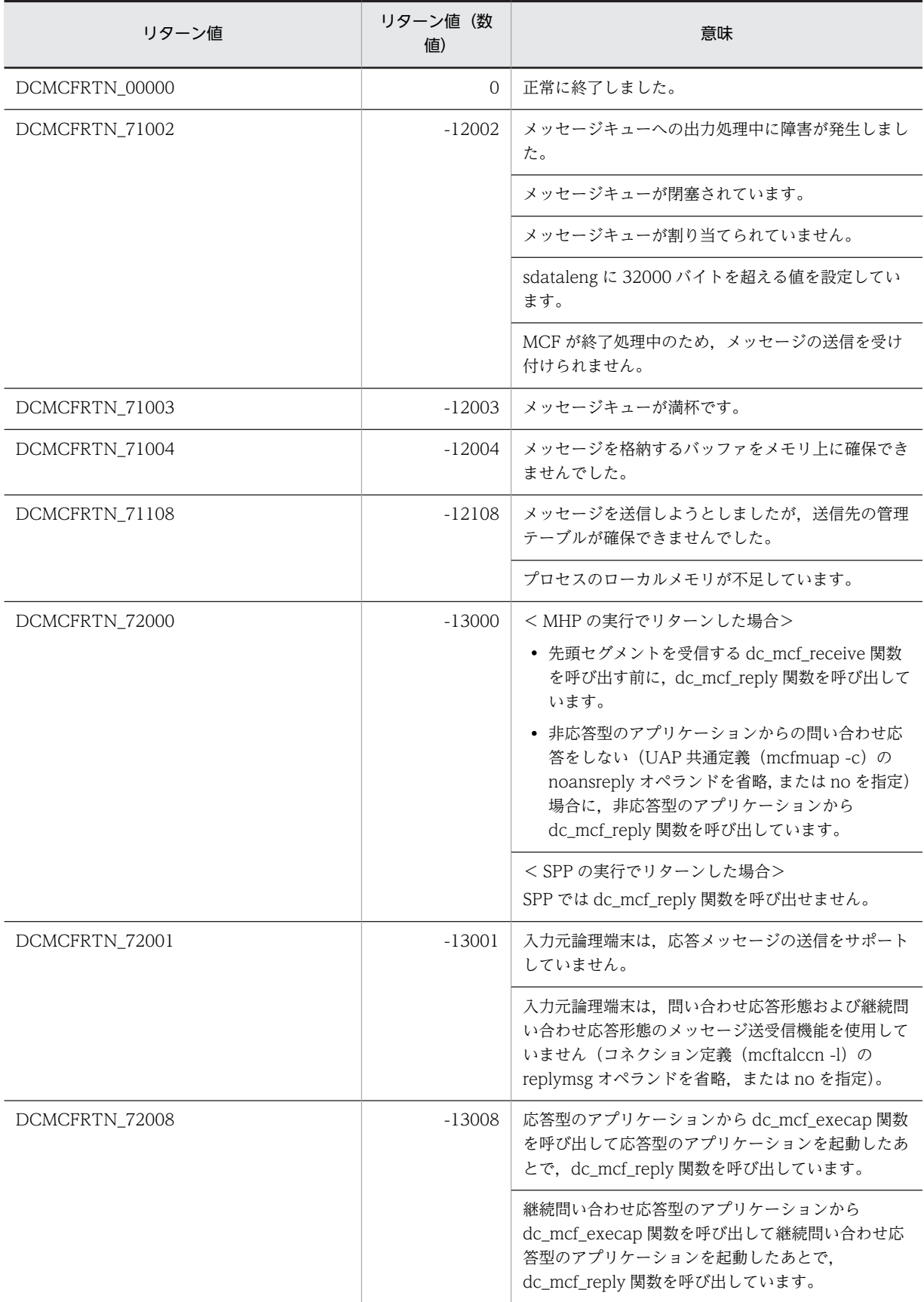

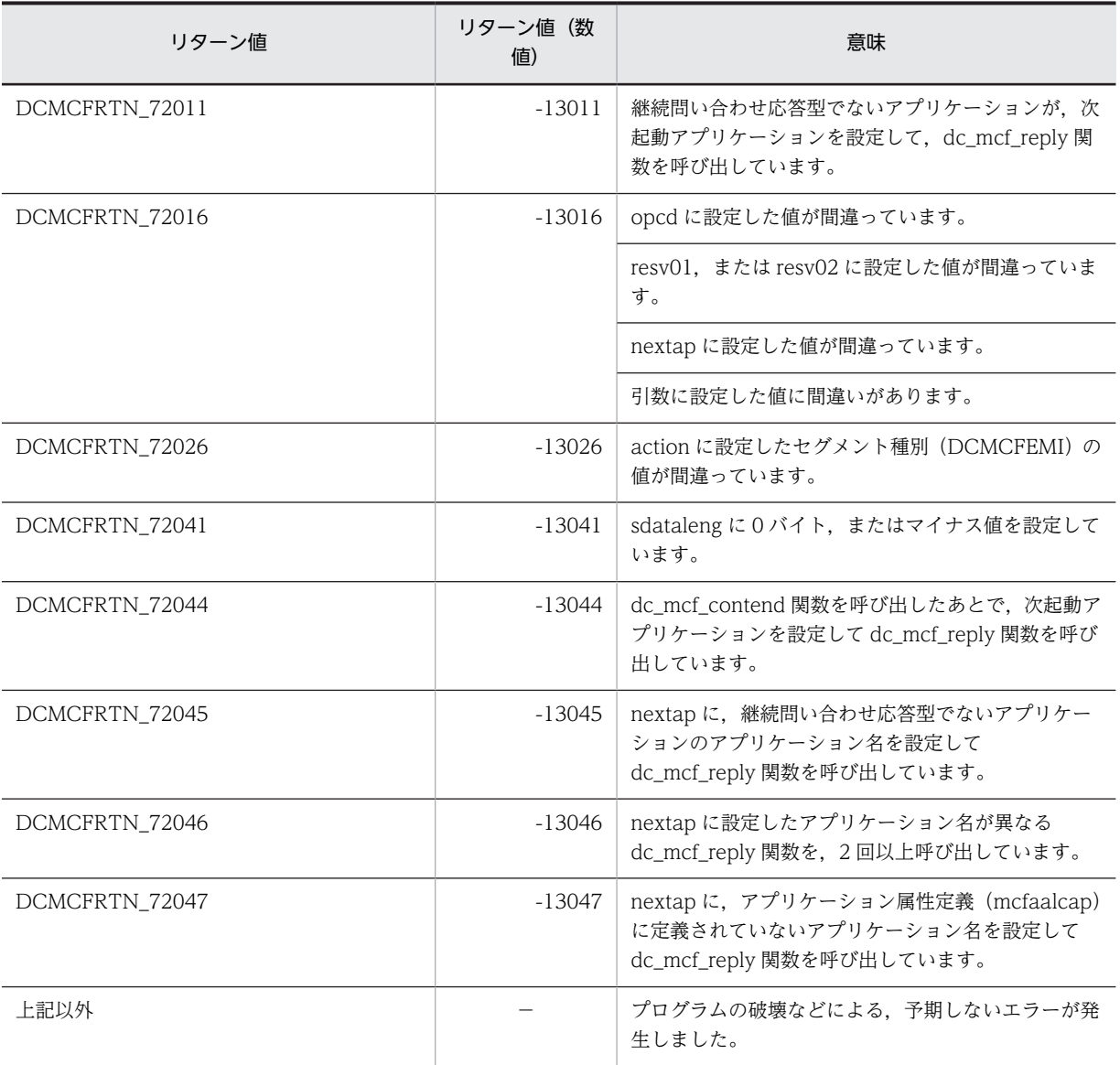

−:該当しません。

# dc\_mcf\_resend − メッセージの再送 (C 言語)

# 形式

ANSI C. C++の形式

 #include <dcmcf.h> int dc\_mcf\_resend(DCLONG action, DCLONG [commform](#page-150-0), char [\\*rtermnam](#page-150-0), char [\\*resv01](#page-150-0), DCLONG [oseqid,](#page-150-0) DCLONG [orgseq](#page-150-0), char [\\*otermnam](#page-150-0), char [\\*resv02](#page-150-0), char [\\*resv03](#page-150-0), char [\\*resv04](#page-150-0), DCLONG [opcd\)](#page-150-0)

K&R 版 C の形式

 #include <dcmcf.h> int dc\_mcf\_resend(action, [commform](#page-150-0), [rtermnam](#page-150-0), [resv01](#page-150-0), [oseqid](#page-150-0), [orgseq](#page-150-0), [otermnam](#page-150-0), [resv02](#page-150-0), [resv03](#page-150-0), [resv04](#page-150-0), [opcd](#page-150-0))<br>DCLONG action: DCLONG action;<br>DCLONG commfor DCLONG [commform;](#page-150-0)<br>char \*rtermnam char [\\*rtermnam](#page-150-0);<br>char \*resv01: char [\\*resv01](#page-150-0);<br>DCLONG osegid: DCLONG [oseqid;](#page-150-0)<br>DCLONG orgseq; DCLONG [orgseq;](#page-150-0)<br>char \*otermn char [\\*otermnam](#page-150-0);<br>char \*resv02: char [\\*resv02](#page-150-0);<br>char \*resv03: char [\\*resv03](#page-150-0);<br>char \*resv04: [\\*resv04](#page-150-0);<br>opcd; DCLONG

#### 機能

以前に送信したメッセージを,再び送信します。再送するメッセージは,以前に送信したメッセージとは別 の,新しいメッセージとして扱います。どのメッセージを再送するかは,次に示す送信済みメッセージの情 報で選択できます。

- 出力先の論理端末名称
- メッセージ出力通番
- メッセージ種別(一般の一方送信,優先の一方送信)

対象としたメッセージが以前に送信されていない場合は、dc\_mcf\_resend 関数はリターン値 DCMCFRTN\_NOMSG を返します。また、メッセージキュー(ディスクキュー)内に対象のメッセージ がない場合も,リターン値 DCMCFRTN\_NOMSG を返します。このため,使用するメッセージキューの 種別ではディスクキューを指定して,メッセージキューの大きさの定義は余裕を持った値を指定してくださ  $V_{\alpha}$ 

# UAP で値を設定する引数

## ●action

再送するメッセージに出力通番を付け直すかどうか,一般か優先か,および最終出力通番のメッセージを再 送するかどうかを,次の形式で設定します。

{DCMCFSEQ|DCMCFNSEQ}〔|{DCMCFNORM|DCMCFPRIO}〕〔|DCMCFLAST〕

## **DCMCFSEQ**

再送するメッセージに出力通番を付け直す場合に設定します。

# <span id="page-150-0"></span>**DCMCFNSEQ**

再送するメッセージに出力通番を付け直さない場合に設定します。

### DCMCFNORM

一般の一方送信メッセージとして再送する場合に設定します。

# **DCMCFPRIO**

優先の一方送信メッセージとして再送する場合に設定します。

## DCMCFLAST

最終出力通番を持つメッセージを再送する場合に設定します。この値を設定した場合は、orgseq に設 定した値は無効となります。

#### ●commform

一方送信を示す,DCMCFOUT を設定します。

#### ●rtermnam

出力先の論理端末名称を設定します。論理端末名称は最大 8 バイトの長さです。論理端末名称の最後には ヌル文字を付けてください。

## ●resv01

NULL を設定します。

#### ●oseqid

再送するメッセージを検索するキーとして,以前に送信したメッセージの送信種別を設定します。

#### DCMCFRID\_NORM

一般の一方送信メッセージを対象とする場合に設定します。

#### DCMCFRID\_PRIO

優先の一方送信メッセージを対象とする場合に設定します。

省略した場合は、DCMCFRID\_NORM(一般の一方送信メッセージを対象)が設定されます。

#### **O**orgseq

再送するメッセージを検索するキーとして,以前に送信したメッセージの出力通番を設定します。action で DCMCFLAST を設定した場合は,ここに設定した値は無効となります。

## ● otermnam

再送するメッセージを検索するキーとして,以前に送信したメッセージの出力先の論理端末名称を設定しま す。論理端末名称は最大 8 バイトの長さです。論理端末名称の最後にはヌル文字を付けてください。

## ●resv02, resv03, resv04

NULL を設定します。

## ●opcd

DCNOFLAGS を設定します。

リターン値

| リターン値                  | リターン値<br>(数値) | 意味                                                                                               |
|------------------------|---------------|--------------------------------------------------------------------------------------------------|
| DCMCFRTN_00000         | $\Omega$      | 正常に終了しました。                                                                                       |
| DCMCFRTN_NOMSG         | $-11904$      | 出力通番使用論理端末数(MCF マネジャ共通定義(mcfmcomn)の-n<br>オプション)を省略、または0を指定しています。                                 |
|                        |               | otermnam, oseqid, または orgseq に設定した値が間違っています。                                                     |
|                        |               | 再送するメッセージは次に示す理由によって,再送できるメッセージの条<br>件を満たしていません。                                                 |
|                        |               | • 再送対象とするメッセージの送信時に出力通番を付けていません。                                                                 |
|                        |               | ● 送信メッセージの割り当て先にメモリキューを使用しています(論理<br>端末定義 (mcftalcle -l) の quekind オペランドを省略, または<br>memory を指定)。 |
|                        |               | ● 論理端末が閉塞しているなどの要因によって,送信メッセージが送信<br>済みになっていません。                                                 |
|                        |               | ● 送信済みのメッセージがディスクキューに保持されていません(保持<br>メッセージ数は、メッセージキューサービス定義の quegrp コマンド<br>の-m オプションで指定します)。    |
|                        |               | otermnam で指定した論理端末に割り当てられているメッセージキュー<br>は、システム開始時に障害が発生したため、メモリキューを代用して縮退<br>運転をしています。           |
| DCMCFRTN_BUF_SHOR<br>T | $-11905$      | 再送するメッセージのセグメントの長さが、UAP共通定義 (mcfmuap -<br>e) で指定した値を超えています。                                      |
| DCMCFRTN_71002         | $-12002$      | メッセージキューへの出力処理中に障害が発生しました。                                                                       |
|                        |               | メッセージキューが閉塞されています。                                                                               |
|                        |               | メッセージキューが割り当てられていません。                                                                            |
|                        |               | MCF が終了処理中のため、メッセージの再送を受け付けられません。                                                                |
| DCMCFRTN_71003         | $-12003$      | メッセージキューが満杯です。                                                                                   |
| DCMCFRTN 71004         | $-12004$      | メッセージキューから取り出したメッセージを格納するバッファ (作業領<br>域)を、メモリ上に確保できませんでした。                                       |
| DCMCFRTN_71108         | $-12108$      | メッセージを再送しようとしましたが、再送先の管理テーブルが確保でき<br>ませんでした。                                                     |
|                        |               | プロセスのローカルメモリが不足しています。                                                                            |
| DCMCFRTN_72000         | $-13000$      | < MHP の実行でリターンした場合>                                                                              |
|                        |               | • 先頭セグメントを受信する dc_mcf_receive 関数を呼び出す前に,<br>dc_mcf_resend 関数を呼び出しています。                           |
|                        |               | • 非トランザクション属性の MHP から, dc_mcf_resend 関数を呼び出<br>しています。                                            |
|                        |               | < SPP の実行でリターンした場合>                                                                              |

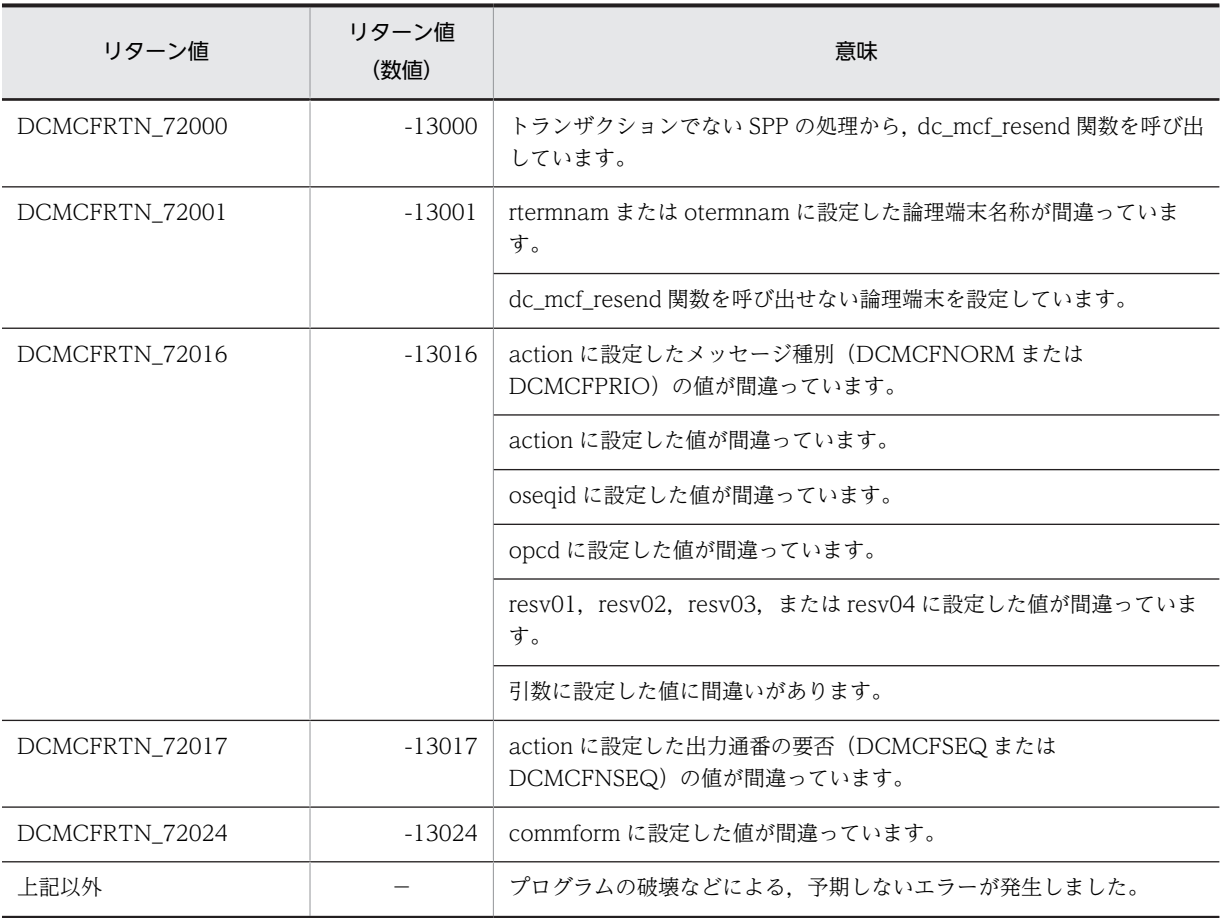

−:該当しません。

# 注意事項

メッセージの再送時には,MCF マネジャ定義の UAP 共通定義(mcfmuap)の-e オプションと-l オプショ ンの指定値に注意してください。

## -e オプション

-e オプションでは、dc\_mcf\_resend 関数で使用する作業領域の大きさを指定します。再送するメッ セージのセグメントがこの作業領域より大きい場合,dc\_mcf\_resend 関数はメッセージを再送しない で,リターン値 DCMCFRTN\_BUF\_SHORT を返します。このため,-e オプションでは,セグメント の最大長よりも大きな値を設定しておいてください。

## -l オプション

-l オプションでは,出力通番に関して指定します。この内容によっては,メッセージキューファイル内 に同じ出力通番を持つメッセージが同時に存在する場合があります。この場合は,どのメッセージを再 送するか保証できません。

# dc\_mcf\_send − 一方送信メッセージの送信(C言語)

# 形式

ANSI C. C++の形式

 #include <dcmcf.h> int dc\_mcf\_send(DCLONG action, DCLONG [commform](#page-154-0), char [\\*termnam,](#page-154-0) char [\\*resv01](#page-154-0), char [\\*senddata](#page-154-0), DCLONG [sdataleng](#page-154-0), char [\\*resv02](#page-154-0), DCLONG [opcd\)](#page-154-0)

K&R 版 C の形式

 #include <dcmcf.h> int dc\_mcf\_send(action, [commform](#page-154-0), [termnam,](#page-154-0) [resv01,](#page-154-0) [senddata,](#page-154-0) [sdataleng,](#page-154-0) [resv02,](#page-154-0) [opcd\)](#page-154-0) DCLONG action;<br>DCLONG commform DCLONG [commform;](#page-154-0)<br>char \*termnam; char [\\*termnam;](#page-154-0)<br>char \*resv01; char [\\*resv01](#page-154-0);<br>char \*senddat char [\\*senddata](#page-154-0);<br>DCLONG sdataleng; DCLONG [sdataleng](#page-154-0);<br>char \*resv02: [\\*resv02](#page-154-0);<br>opcd; DCLONG

## 機能

相手システムへ一方送信メッセージを送信します。一方送信メッセージは,一つのセグメントで構成されま す。

送信できるメッセージの一つのセグメントの最大長は,32000 バイトです。

セグメントを送信する領域の形式を次に示します。L は、バッファ形式 1 の場合は8バイト、バッファ形 式 2 の場合は 4 バイトです。

senddata

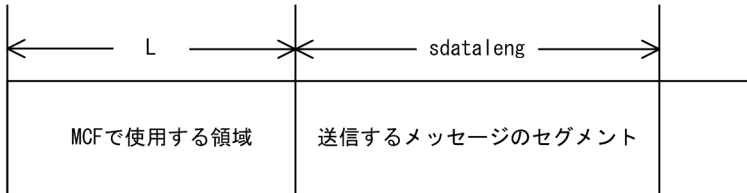

# UAP で値を設定する引数

●action

単一セグメントを送信すること,優先か一般か,出力通番を付けるかどうか,使用するバッファ形式,およ び送信完了通知イベントを通知させるかどうかを,次の形式で設定します。

DCMCFEMI [ | {DCMCFNORM | DCMCFPRIO} ] {DCMCFSEQ<del>|DCMCFNSEQ</del>}] [|{DCMCFBUF1|DCMCFBUF2}] 〔 | {DCMCFSEQ<br>〔 | DCMCFSEVT]

#### DCMCFEMI

単一セグメントを示す DCMCFEMI を設定します。

## DCMCFNORM

一般の一方送信メッセージとして送信する場合に設定します。

# <span id="page-154-0"></span>**DCMCFPRIO**

優先の一方送信メッセージとして送信する場合に設定します。

# **DCMCFSEQ**

出力通番が必要な場合に設定します。

# **DCMCFNSEQ**

出力通番が必要ない場合に設定します。

#### DCMCFBUF1

バッファ形式 1 を使用する場合に設定します。

## DCMCFBUF2

バッファ形式 2 を使用する場合に設定します。

## DCMCFSEVT

送信完了通知イベントを通知させるときに設定します。ただし,送信完了通知イベント処理用の MHP を MCF アプリケーション定義で指定していない場合は無効です。

## ●commform

一方送信を示す,DCMCFOUT を設定します。

## ●termnam

出力先の論理端末名称を設定します。論理端末名称は最大 8 バイトの長さです。論理端末名称の最後には ヌル文字を付けてください。

#### ●resv01

NULL またはヌル文字列を設定します。

#### ●senddata

送信するセグメントの内容を設定した領域を設定します。一つのセグメントで 32000 バイトまで送信でき ます。

#### ●sdataleng

送信するセグメントの長さを設定します。

# ●resv02

NULL またはヌル文字列を設定します。

#### ●opcd

DCNOFLAGS を設定します。

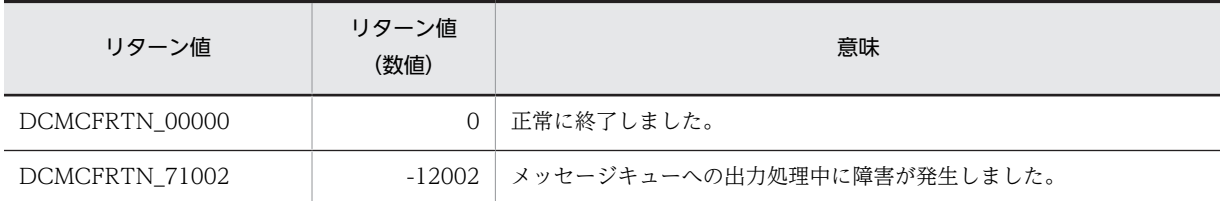

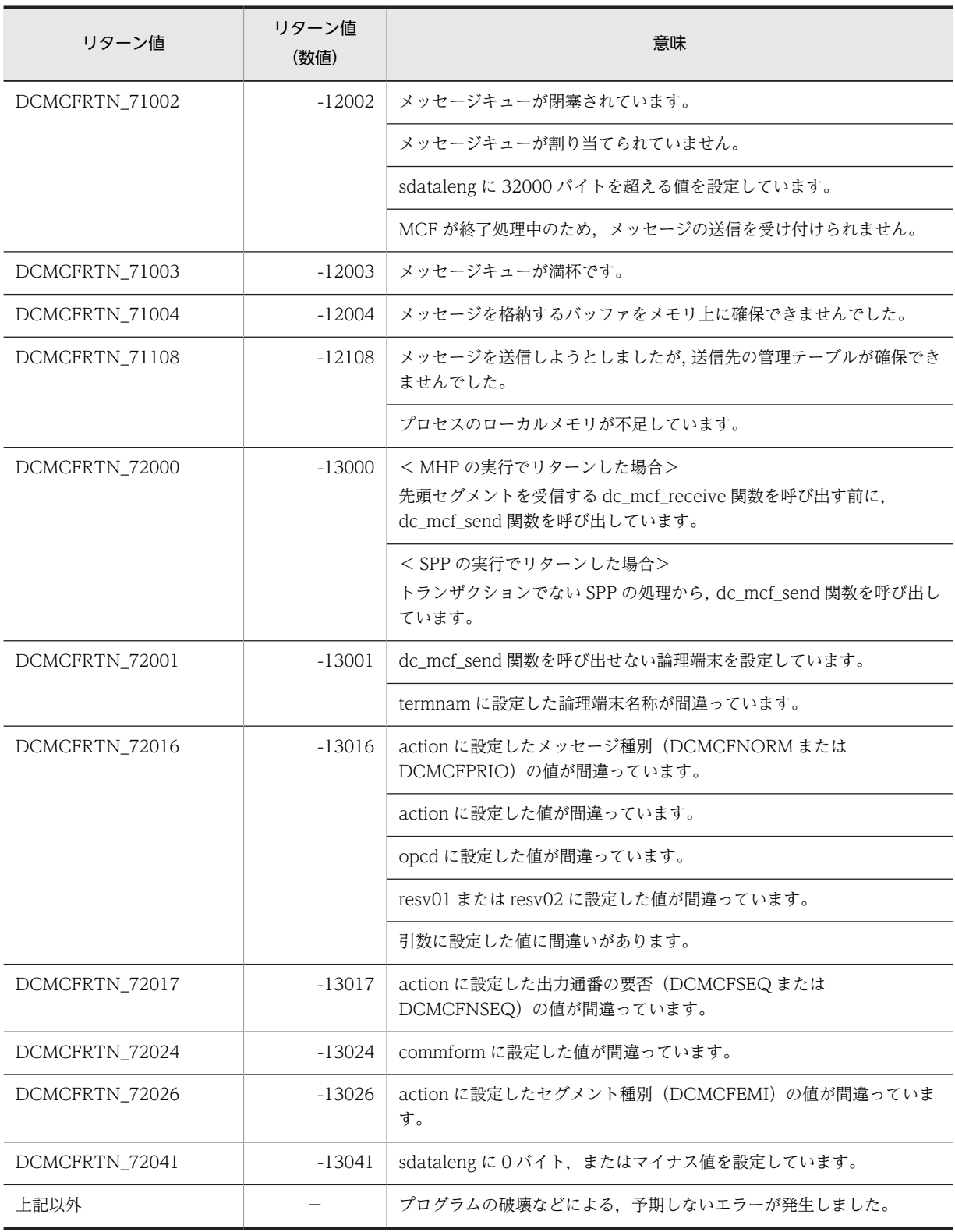

−:該当しません。

# dc\_mcf\_sendrecv - 同期型メッセージの送受信(C言 語)

# 形式

ANSI C, C++の形式

 #include <dcmcf.h> int dc\_mcf\_sendrecv(DCLONG [action](#page-157-0), DCLONG [commform,](#page-157-0) char \*[termnam](#page-157-0), char [\\*resv01](#page-157-0), char \*[senddata,](#page-158-0) DCLONG [sdataleng,](#page-158-0) char \*[recvdata,](#page-158-0) DCLONG \*[rdataleng](#page-158-0), DCLONG [inbufleng,](#page-158-0) DCLONG \*[time,](#page-158-0) DCLONG [watchtime\)](#page-158-0)

### K&R 版 C の形式

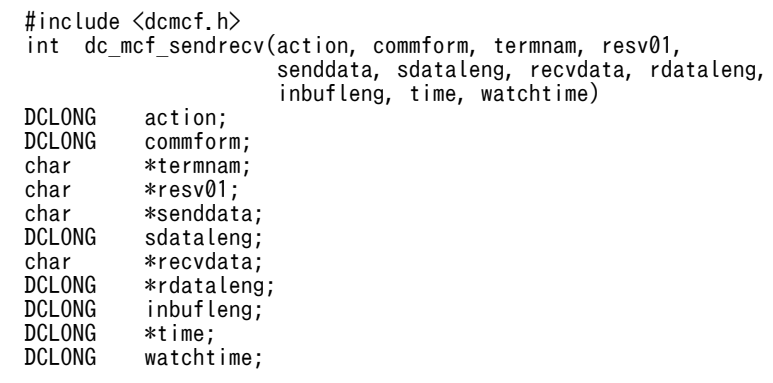

#### 機能

同期型でメッセージを送信したあと,同期型でメッセージを受信します。

dc\_mcf\_sendrecv 関数では,相手システムへ送るメッセージのセグメントを送信できます。

メッセージのセグメントを送信すると,dc\_mcf\_sendrecv 関数は相手システムからの応答を待ちます。応 答が届くと,そのメッセージのセグメントを受信します。

受信できるメッセージの一つのセグメントの最大長は,1 メガバイトです。また,送信できるメッセージの 一つのセグメントの最大長は,32000 バイトです。

セグメントを送信する領域と受信する領域の形式をそれぞれ示します。L は、バッファ形式 1 の場合は 8 バイト,バッファ形式 2 の場合は 4 バイトです。

<span id="page-157-0"></span>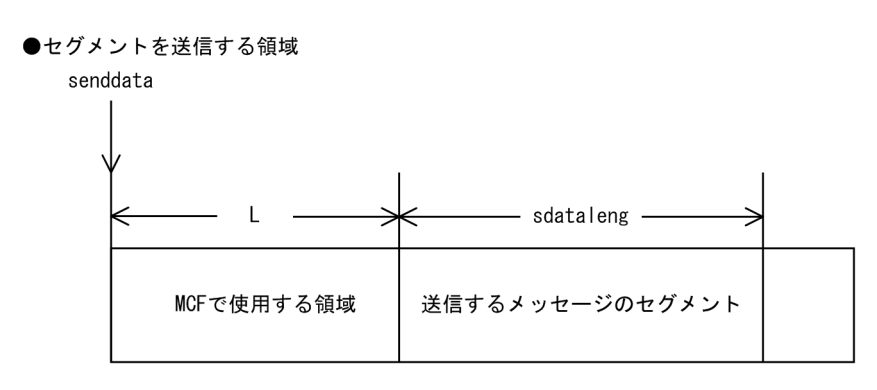

●セグメントを受信する領域

recvdata

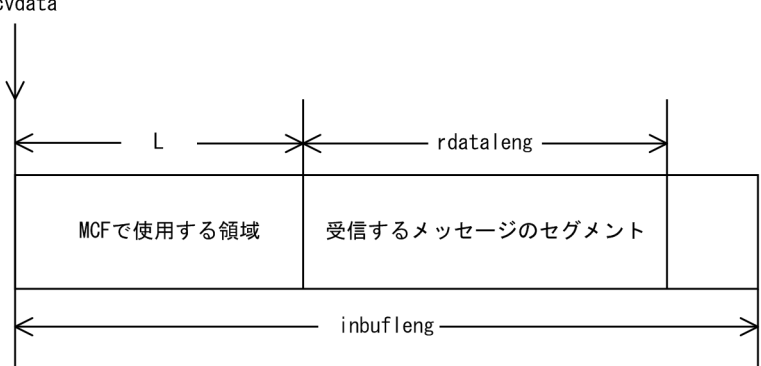

# UAP で値を設定する引数

●action

メッセージの最終セグメントを送信するかどうか,および使用するバッファ形式を,次の形式で設定しま す。

DCMCFEMI [ | {DCMCFBUF1 | DCMCFBUF2} ]

## DCMCFEMI

単一セグメントを示す DCMCFEMI を設定します。

## DCMCFBUF1

バッファ形式 1 を使用する場合に設定します。

## DCMCFBUF2

バッファ形式 2 を使用する場合に設定します。

## ●commform

同期型のメッセージの送受信を示す,DCMCFIO を設定します。

## ●termnam

メッセージを出力して応答を入力する論理端末名称を設定します。論理端末名称は最大 8 バイトの長さで す。論理端末名称の最後にはヌル文字を付けてください。

## ●resv01

NULL またはヌル文字列を設定します。

# <span id="page-158-0"></span>●senddata

送信するセグメントの内容を設定した領域を設定します。一つのセグメントで 32000 バイトまで送信でき ます。

## ●sdataleng

送信するセグメントの長さを設定します。

#### ●recvdata

セグメントを受信する領域を設定します。

単一セグメントまたは最終セグメントを送信する dc\_mcf\_sendrecv 関数が終了すると,受信したメッセー ジの先頭セグメントが返されます。

処理終了後, recvdata には OpenTP1 から値が返されます。

# ●inbufleng

セグメントを受信する領域の長さを設定します。

# ●watchtime

dc mcf sendrecv 関数を呼び出してから終了するまでの最大時間を設定します。0 を設定した場合, MCF マネジャ定義の UAP 共通定義で指定した同期型送受信監視時間(mcfmuap -t sndrcvtim)が設定されま す。

負の値を設定した場合は,時間を監視しません。

# OpenTP1 から値が返される引数

# ●recvdata

受信したメッセージの先頭セグメントの内容が返されます。

#### ●rdataleng

受信したメッセージの先頭セグメントの長さが返されます。

#### ●time

メッセージを受信した時刻が,1970 年 1 月 1 日 0 時 0 分 0 秒からの通算の秒数で返されます。

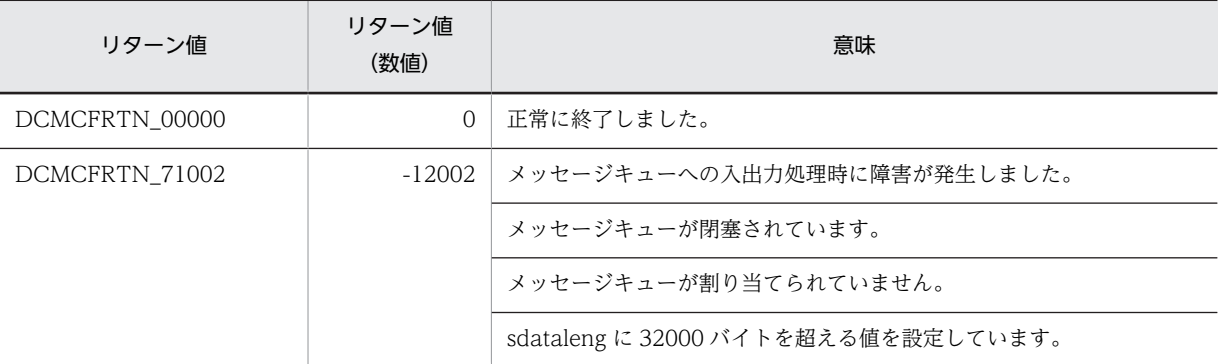

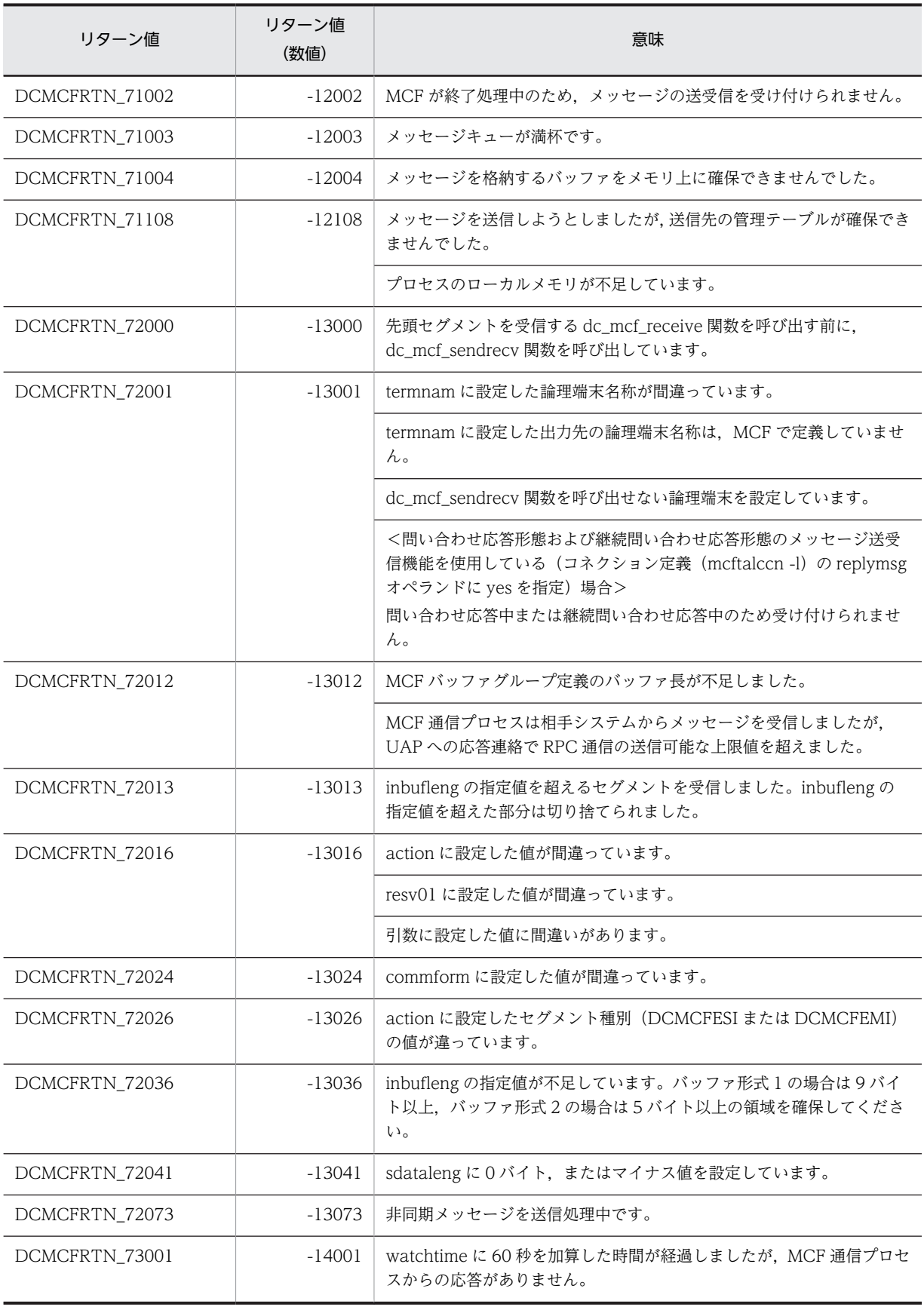

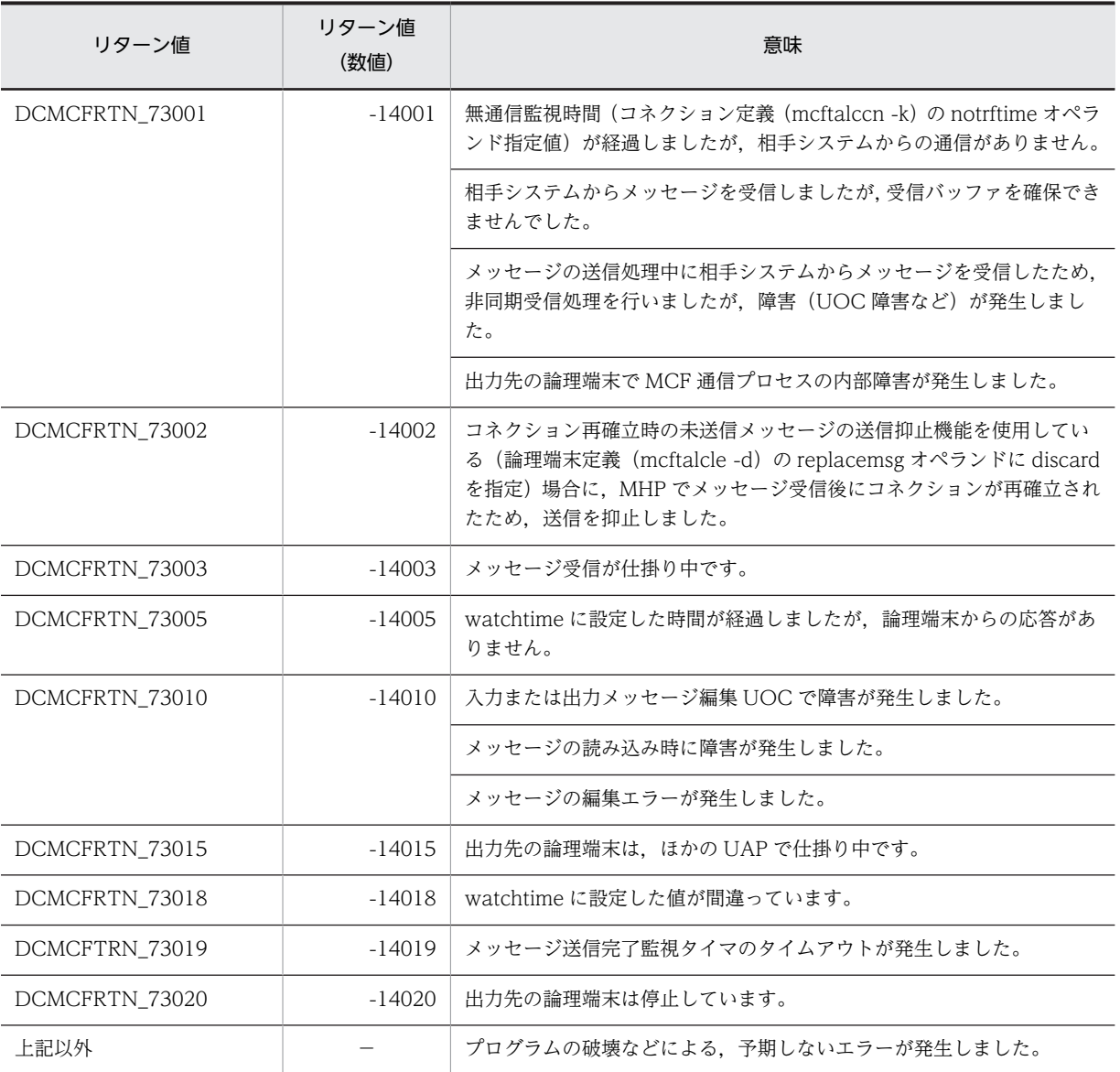

−:該当しません。

# dc\_mcf\_sendsync - 同期型メッセージの送信(C言語)

# 形式

ANSI C. C++の形式

 #include <dcmcf.h> int dc mcf sendsync(DCLONG action, DCLONG [commform](#page-162-0), char [\\*termnam,](#page-162-0) char \*[resv01,](#page-162-0) char [\\*senddata](#page-162-0), DCLONG [sdataleng](#page-162-0), char [\\*resv02](#page-162-0), DCLONG [opcd,](#page-162-0) DCLONG [watchtime](#page-162-0))

K&R 版 C の形式

 #include <dcmcf.h> int dc\_mcf\_sendsync(action, [commform](#page-162-0), [termnam,](#page-162-0) [resv01,](#page-162-0) [senddata,](#page-162-0) [sdataleng,](#page-162-0) [resv02,](#page-162-0) [opcd,](#page-162-0) [watchtime](#page-162-0)) DCLONG action;<br>DCLONG commform DCLONG [commform;](#page-162-0)<br>char \*termnam: char [\\*termnam;](#page-162-0)<br>char \*termnam; char [\\*resv01](#page-162-0);<br>char \*resv01; char [\\*senddata](#page-162-0);<br>DCLONG sdataleng; DCLONG [sdataleng](#page-162-0);<br>char \*resv02; [\\*resv02](#page-162-0);<br>opcd: DCLONG  $T<sub>0</sub>$  [watchtime](#page-162-0):

### 機能

相手システムへ同期型でメッセージを送信します。メッセージは,一つのセグメントで構成されます。

送信できるメッセージの一つのセグメントの最大長は,32000 バイトです。

セグメントを送信する領域の形式を次に示します。L は、バッファ形式 1 の場合は8バイト、バッファ形 式 2 の場合は 4 バイトです。

●セグメントを送信する領域

senddata

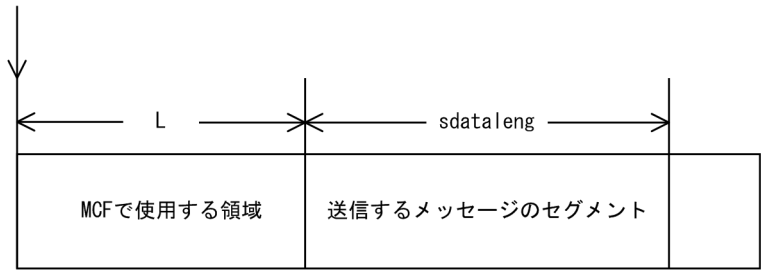

# UAP で値を設定する引数

### **Oaction**

送信する論理メッセージのセグメントと,使用するバッファ形式を次の形式で指定します。

DCMCFEMI [ | {DCMCFBUF1 | DCMCFBUF2} ]

#### DCMCFEMI

単一セグメントを示す DCMCFEMI を設定します。

# <span id="page-162-0"></span>DCMCFBUF1

バッファ形式 1 を使用する場合に設定します。

# DCMCFBUF2

バッファ形式 2 を使用する場合に設定します。

## ●commform

DCNOFLAGS を設定します。

## ●termnam

メッセージを出力する論理端末名称を設定します。論理端末名称は最大 8 バイトの長さです。論理端末名 称の最後にはヌル文字を付けてください。

## ●resv01

NULL またはヌル文字列を設定します。

## ●senddata

送信するセグメントの内容を設定した領域を設定します。一つのセグメントで 32000 バイトまで送信でき ます。

#### ●sdataleng

送信するセグメントの長さを設定します。

#### ●resv02

NULL またはヌル文字列を設定します。

#### ●opcd

DCNOFLAGS を設定します。

#### ●watchtime

dc\_mcf\_sendsync 関数を呼び出してから終了するまでの最大時間を設定します。0 を設定した場合, MCF マネジャ定義の UAP 共通定義で指定した同期型送信監視時間(mcfmuap -t sndtim)が仮定されます。

負の値を設定した場合は,時間を監視しません。

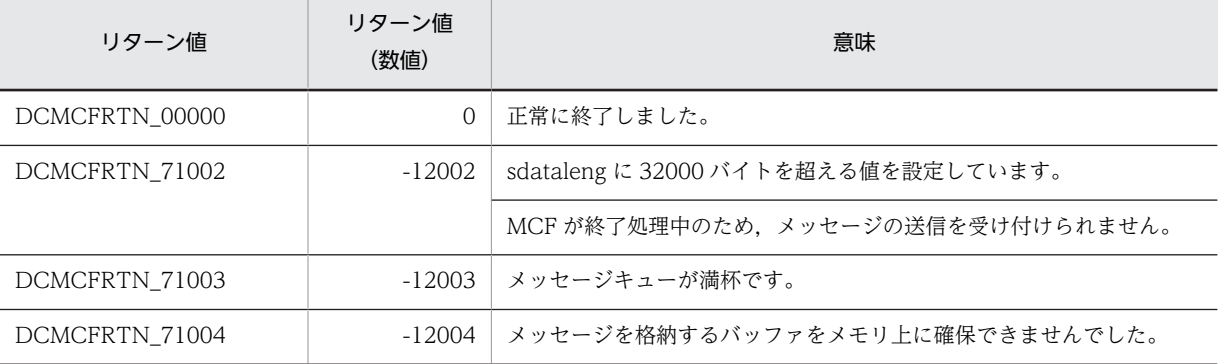

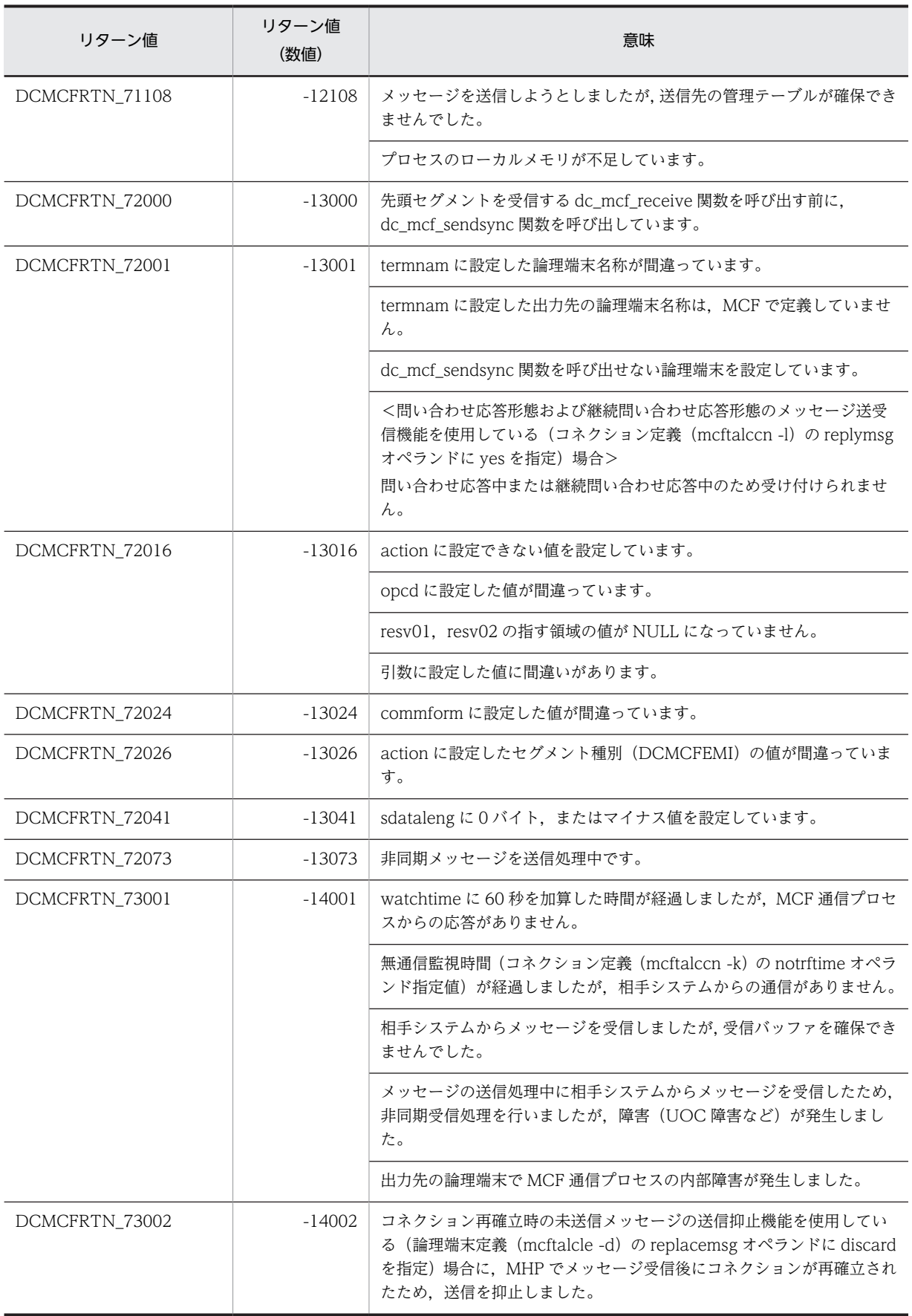

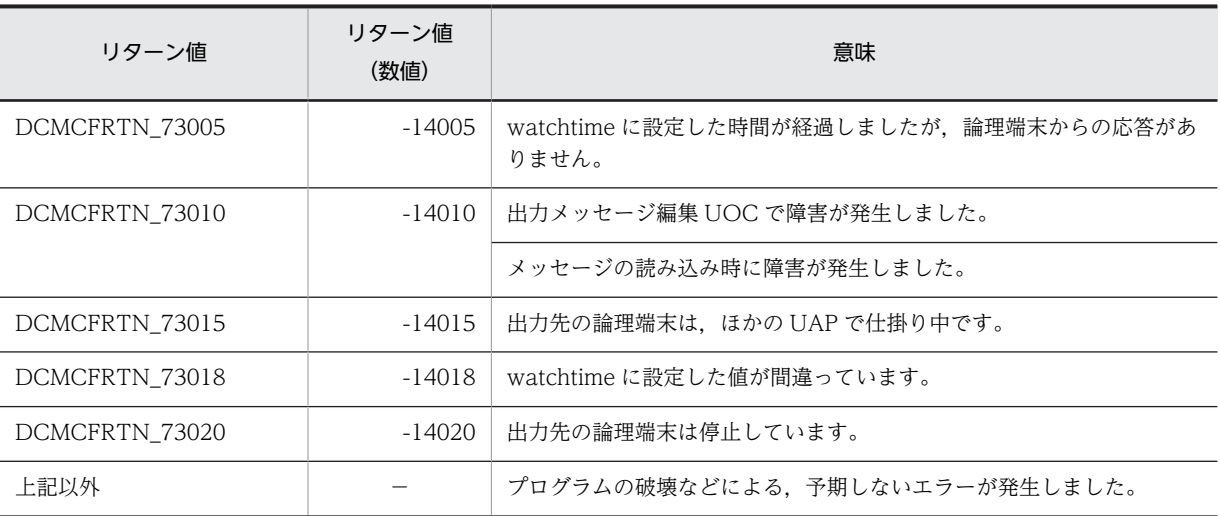

−:該当しません。

# dc\_mcf\_tactcn - コネクションの確立 (C 言語)

# 形式

ANSI C. C++の形式

 #include <dcmcf.h> int dc\_mcf\_tactcn (DCLONG action, dcmcf\_tactcnopt \*cnopt, char [\\*proinf](#page-166-0), DCLONG [\\*resv02](#page-167-0), char [\\*resv03](#page-167-0), char [\\*resv04](#page-167-0))

K&R 版 C の形式

 #include <dcmcf.h> int dc\_mcf\_tactcn (action, cnopt, [proinf,](#page-166-0) [resv02,](#page-167-0) [resv03,](#page-167-0) [resv04\)](#page-167-0)<br>DCLONG action; action;<br>\*cnopt; dcmcf\_tactcnopt<br>char char \*[proinf;](#page-166-0)<br>DCLONG \*resv02: DCLONG \*[resv02;](#page-167-0)<br>char \*resv03: char \*[resv03;](#page-167-0)<br>char \*resv04:  $*$ [resv04;](#page-167-0)

# 機能

コネクションを確立します。

なお,dc\_mcf\_tactcn 関数の正常終了は、コネクション確立要求を TP1/NET/TCP/IP が正常に受け付け たことを意味します。このため,相手システムとのコネクションの確立が正常に完了したことを示すもので はありません。

dc\_mcf\_tactcn 関数の呼び出し後にコネクションに関する何らかの処理をする場合は、dc\_mcf\_tlscn 関数 を用いてコネクションの状態を確認してください。

# UAP で値を設定する引数

#### ●action

確立するコネクションの指定方法を次の形式で設定します。

{DCMCFLE|DCMCFCN}〔|DCMCFPRO〕

#### DCMCFLE

確立するコネクションを論理端末名称で指定するときに設定します。

#### DCMCFCN

確立するコネクションをコネクション ID で指定するときに設定します。

## DCMCFPRO

TP1/NET/TCP/IP 固有の機能を使用するときに設定します。

#### ●cnopt

この関数の対象となったコネクションの情報を,構造体 dcmcf\_tactcnopt に設定します。

構造体の形式を次に示します。

typedef struct {

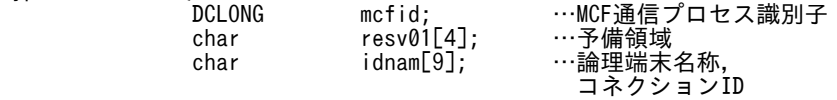

<span id="page-166-0"></span>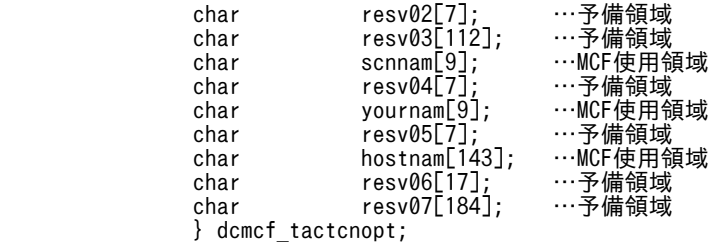

• mcfid

処理対象のコネクションを持つ MCF 通信サービスの MCF 通信プロセス識別子を設定します。設定で きる範囲は 0〜239 です。

論理端末名称を使用してコネクションの状態取得を要求する場合は,無効となります。

0 を指定すると,該当するコネクション ID が属する MCF 通信サービスを検索します。MCF 通信サー ビスが多い構成や UAP からこの関数を多数発行する場合は,MCF 通信プロセス識別子の指定をお勧め します。

• resv01

領域をヌル文字で埋めます。

• idnam

確立するコネクションの論理端末名称,またはコネクション ID を設定します。論理端末名称,または コネクション ID は最大 8 バイトの長さです。論理端末名称の最後にはヌル文字を付けてください。

• resv02, resv03, scnnam, resv04, yournam, resv05, hostnam, resv06, resv07 領域をヌル文字で埋めます。

●proinf

プロトコル固有領域として,構造体 dcmtcp\_tactcn を設定します。

TP1/NET/TCP/IP 固有の機能を使用しない場合は、NULL を設定します。

プロトコル固有領域の形式を次に示します。

proinf

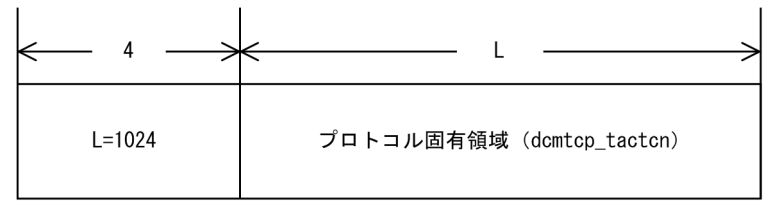

構造体の形式を次に示します。

```
typedef struct {
```
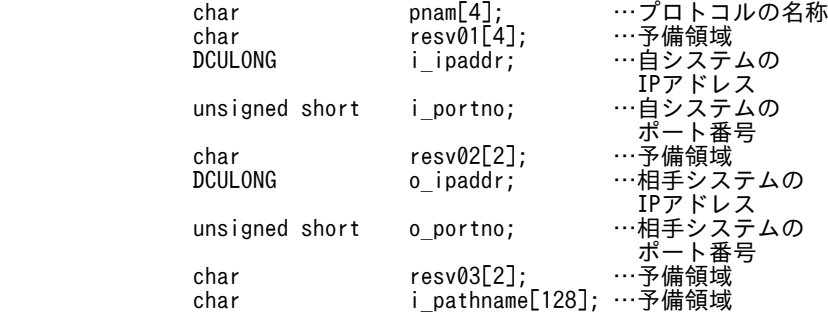

<span id="page-167-0"></span>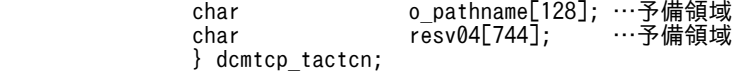

• pnam

プロトコル固有領域のプロトコル名称を設定します。

"TCP△"

TCP/IP プロトコル

• resv01

領域をヌル文字で埋めます。

• i\_ipaddr

自システムの IP アドレスを 16 進形式 (ビッグエンディアン)で設定します。

<IPアドレスの設定例>

dotted-decimal形式  $\pm$  . **┃ ┃ ┃ ┃** 変換 16進数形式 (4バイト) : C2 0B 2A 14

dotted-decimal 形式では指定できません。

自システムの IP アドレスの割り当てを OS に任せる場合は,0 を設定してください。 IP アドレス 255.255.255.255 は設定できません。

• i\_portno

自システムのポート番号を16進形式(ビッグエンディアン)で設定します。

<ポート番号の設定例>

10進数形式 ▌ 変換 16進数形式 (4バイト): 0400

設定できる範囲は 0,または 1024〜65535 です。 自システムのポート番号の割り当てを OS に任せる場合は,0 を設定してください。

• resv02

領域をヌル文字で埋めます。

• o ipaddr

相手システムの IP アドレスを 16 進形式 (ビッグエンディアン)で設定します。 dotted-decimal 形式では指定できません。 IP アドレス 0.0.0.0, および 255.255.255.255 は設定できません。

• o\_portno

相手システムのポート番号を 16 進形式 (ビッグエンディアン)で設定します。 設定できる範囲は 1〜65535 です。

• resv03, i pathname, o pathname, resv04 領域をヌル文字で埋めます。

●resv02, resv03, resv04

NULL を設定します。

リターン値

| リターン値          | リターン値<br>(数値) | 意味                                                                                                    |
|----------------|---------------|----------------------------------------------------------------------------------------------------|
| DCMCFRTN_00000 | $\Omega$      | 正常に終了しました。                                                                                                |
| DCMCFRTN_71001 | $-12001$      | MCF が開始処理中のため、dc_mcf_tactcn 関数が受け付けられません。                                                                 |
| DCMCFRTN_71002 | $-12002$      | MCF が終了処理中のため, dc_mcf_tactcn 関数が受け付けられません。                                                                |
| DCMCFRTN_71004 | $-12004$      | dc_mcf_tactcn 関数の処理中にメモリ不足が発生しました。                                                                        |
| DCMCFRTN_71005 | $-12005$      | 通信障害が発生しました。原因については, メッセージログファイルを参<br>照してください。                                                            |
| DCMCFRTN_71006 | $-12006$      | 内部障害が発生しました。原因については、メッセージログファイルを参<br>照してください。                                                             |
| DCMCFRTN_71007 | $-12007$      | 指定されたコネクション名は登録されていません。                                                                                   |
| DCMCFRTN_71008 | $-12008$      | 指定された論理端末名称は登録されていません。                                                                                    |
| DCMCFRTN_71009 | $-12009$      | dc_mcf_tactcn 関数が、該当する MCF 通信プロセスではサポートされ<br>ていません。                                                       |
| DCMCFRTN_71010 | $-12010$      | MCF 通信プロセスにコネクションの確立を要求しましたが、受け付けら<br>れませんでした。原因については、メッセージログファイルを参照してく<br>ださい。                           |
| DCMCFRTN_71011 | $-12011$      | コネクションが削除されているため、dc_mcf_tactcn 関数が受け付けら<br>れません。                                                          |
| DCMCFRTN_72050 | $-13050$      | action に未サポートのフラグを設定しています。                                                                                |
| DCMCFRTN_72051 | $-13051$      | cnopt に NULL が設定されています。                                                                                   |
| DCMCFRTN_72052 | $-13052$      | < action に DCMCFPRO を設定していない場合><br>proinf に NULL が設定されていません。                                              |
|                |               | <actionにdcmcfproを設定した場合><br/>proinf が示すプロトコル固有領域長Lに0未満、または1025以上の値<br/>を設定しています。</actionにdcmcfproを設定した場合> |
| DCMCFRTN_72053 | $-13053$      | resv02 に NULL が設定されていません。                                                                                 |
| DCMCFRTN_72054 | $-13054$      | resv03 に NULL が設定されていません。                                                                                 |
| DCMCFRTN_72055 | $-13055$      | resv04 に NULL が設定されていません。                                                                                 |
| DCMCFRTN_72060 | $-13060$      | action には DCMCFLE と DCMCFCN を同時に設定できません。                                                                  |
| DCMCFRTN_72061 | $-13061$      | dcmcf_tactcnopt の mcfid に 0 未満または 240 以上の値が設定されて<br>います。                                                  |
| DCMCFRTN_72062 | $-13062$      | dcmcf_tactcnopt の resv01 がヌル文字で埋められていません。                                                                 |
| DCMCFRTN_72063 | $-13063$      | dcmcf_tactcnoptのidnamの先頭がヌル文字です。                                                                          |
| DCMCFRTN_72064 | $-13064$      | dcmcf_tactcnopt の resv02 がヌル文字で埋められていません。                                                                 |

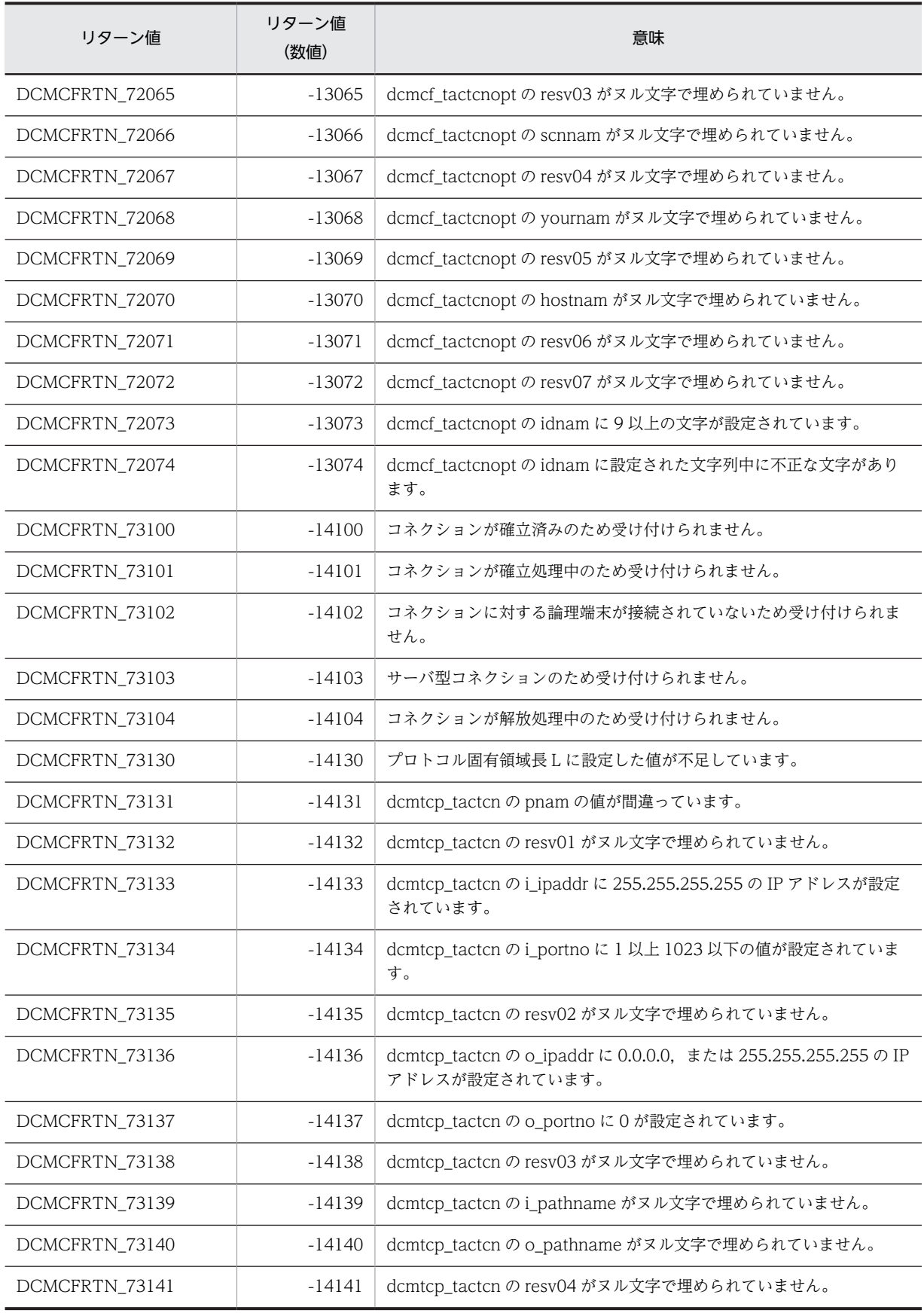

# dc\_mcf\_tactle − 論理端末の閉塞解除 (C 言語)

形式

ANSI C. C++の形式

 #include <dcmcf.h> int dc\_mcf\_tactle (DCLONG action, dcmcf\_tactleopt \*leopt, char \*[proinf,](#page-171-0) DCLONG \*[resv02,](#page-171-0) char \*[resv03,](#page-171-0) char \*[resv04\)](#page-171-0)

## K&R 版 C の形式

 #include <dcmcf.h> int dc\_mcf\_tactle (action, leopt, [proinf](#page-171-0), [resv02](#page-171-0), [resv03](#page-171-0), [resv04](#page-171-0))<br>DCLONG action: action;<br>\*leopt; dcmcf\_tactleopt<br>char char [\\*proinf](#page-171-0);<br>DCLONG \*resv02; DCLONG [\\*resv02](#page-171-0);<br>char \*resv03; char [\\*resv03](#page-171-0);<br>char \*resv04:  $*$ resv04;

# 機能

論理端末の閉塞を解除します。

なお.dc mcf tactle 関数の正常終了は, 論理端末の閉塞解除要求を TP1/NET/TCP/IP が正常に受け付 けたことを意味します。このため,論理端末の閉塞解除が正常に完了したことを示すものではありません。

dc\_mcf\_tactle 関数の呼び出し後に論理端末に関する何らかの処理をする場合は、dc\_mcf\_tlsle 関数を用 いて論理端末の状態を確認してください。

# UAP で値を設定する引数

## ●action

閉塞解除する論理端末の指定方法を次の形式で設定します。

DCMCFLE

## DCMCFLE

閉塞解除する論理端末を論理端末名称で指定するときに設定します。

#### ●leopt

この関数の対象となった論理端末の情報を,構造体 dcmcf\_tactleopt に設定します。

構造体の形式を次に示します。

typedef struct {

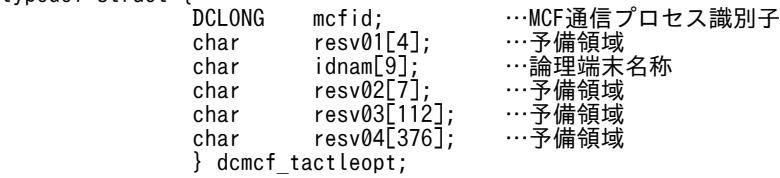

• mcfid

処理対象の論理端末を持つ MCF 通信サービスの MCF 通信プロセス識別子を設定します。設定できる 範囲は 0〜239 です。

<span id="page-171-0"></span>0 を指定すると,該当する論理端末名称が属する MCF 通信サービスを検索します。MCF 通信サービス が多い構成や UAP からこの関数を多数発行する場合は,MCF 通信プロセス識別子の指定をお勧めしま す。

# • resv01

領域をヌル文字で埋めます。

• idnam

閉塞解除する論理端末の名称を設定します。論理端末名称は 8 バイト以内で設定し,文字列の最後にヌ ル文字を付けます。

• resv02, resv03, resv04 領域をヌル文字で埋めます。

●proinf, resv02, resv03, resv04

NULL を設定します。

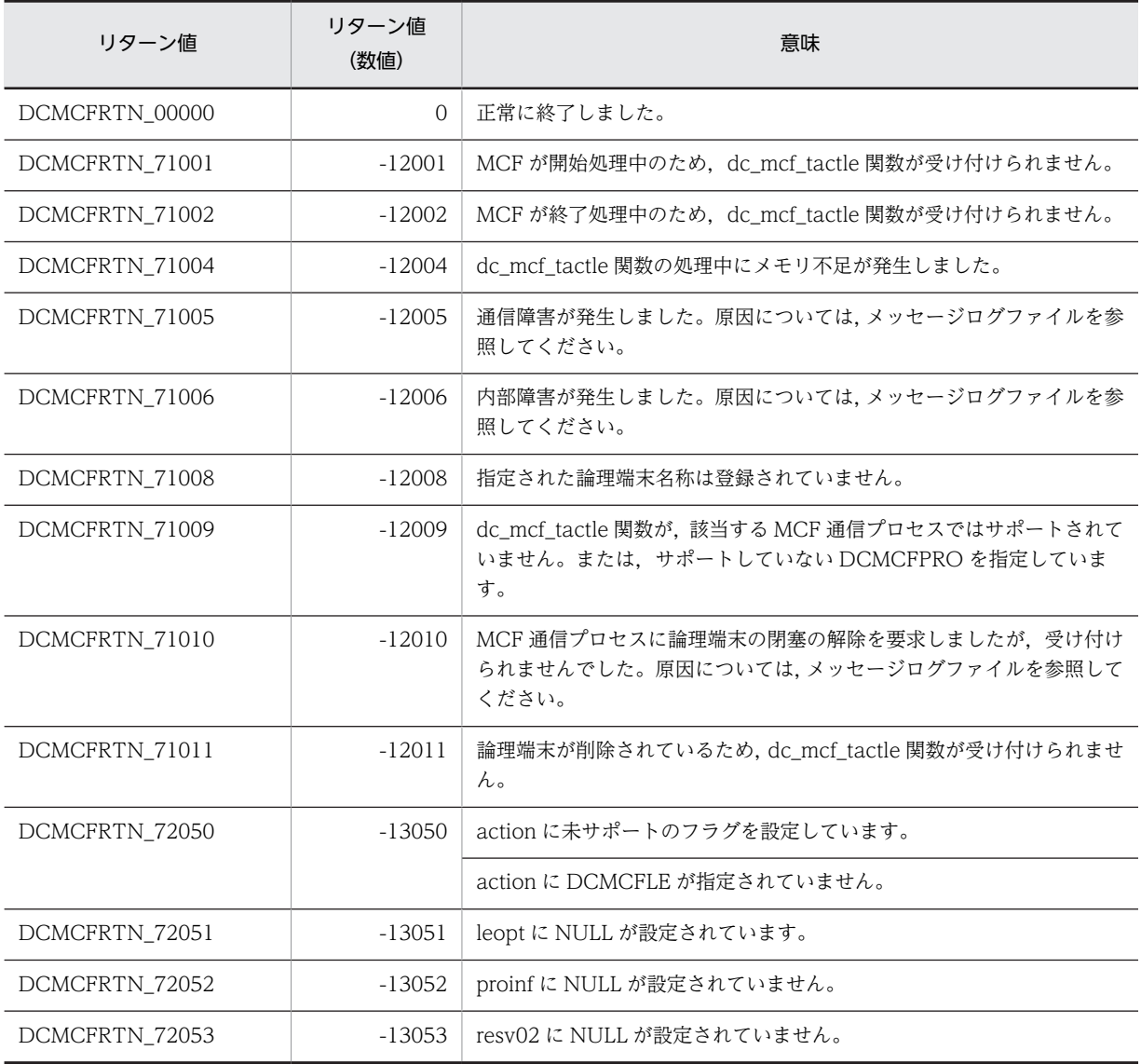

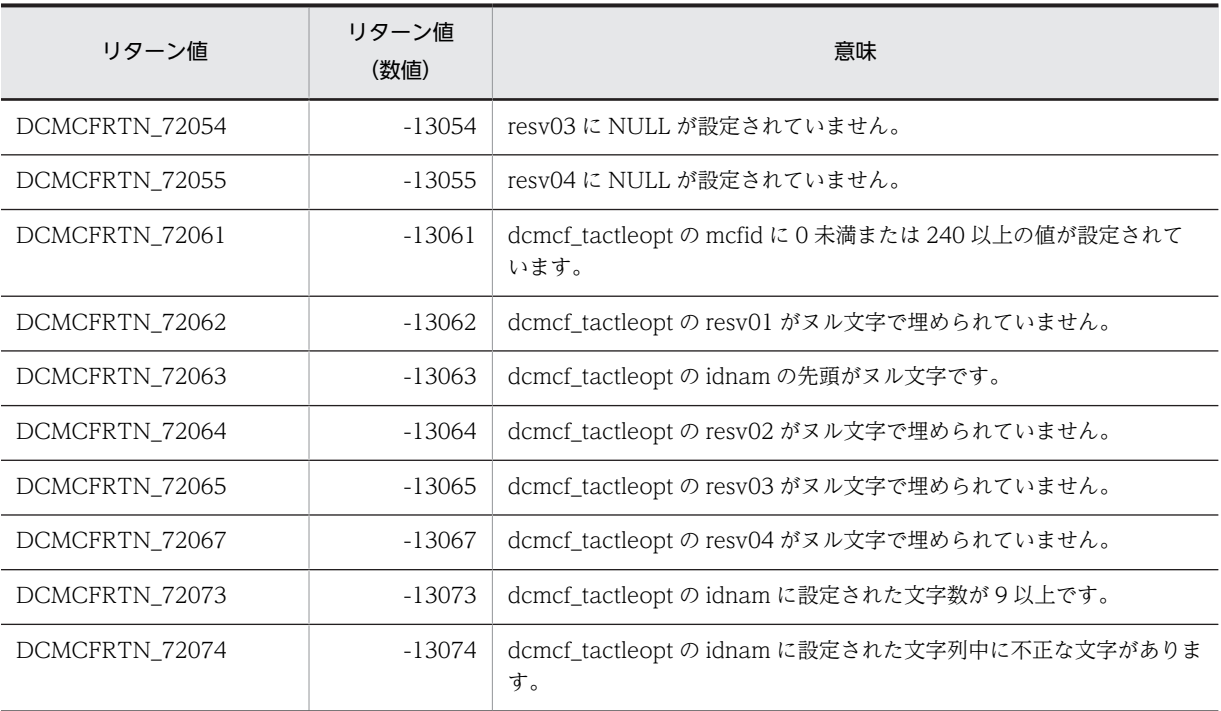

# dc\_mcf\_tdctcn - コネクションの解放 (C 言語)

# 形式

ANSI C. C++の形式

 #include <dcmcf.h> int dc\_mcf\_tdctcn (DCLONG action, dcmcf\_tdctcnopt [\\*cnopt,](#page-174-0) char [\\*proinf](#page-174-0), DCLONG [\\*resv02](#page-174-0), char [\\*resv03](#page-174-0), char [\\*resv04](#page-174-0))

K&R 版 C の形式

 #include <dcmcf.h> int dc\_mcf\_tdctcn (action, [cnopt,](#page-174-0) [proinf,](#page-174-0) [resv02,](#page-174-0) [resv03,](#page-174-0) [resv04\)](#page-174-0)<br>DCLONG action; action;<br>\*cnopt; dcmcf\_tdct[cnopt](#page-174-0)<br>char char \*[proinf;](#page-174-0)<br>DCLONG \*resv02: DCLONG \*[resv02;](#page-174-0)<br>char \*resv03: char \*[resv03;](#page-174-0)<br>char \*resv04:  $*$ [resv04;](#page-174-0)

# 機能

コネクションを解放します。

なお.dc mcf tdctcn 関数の正常終了は、コネクション解放要求を TP1/NET/TCP/IP が正常に受け付け たことを意味します。このため,相手システムとのコネクションの解放が正常に完了したことを示すもので はありません。

dc\_mcf\_tdctcn 関数の呼び出し後にコネクションに関する何らかの処理をする場合は、dc\_mcf\_tlscn 関数 を用いてコネクションの状態を確認してください。

コネクション解放後,CCLSEVT または CERREVT を通知します。コネクション解放後に通知する MCF イベントを次の表に示します。

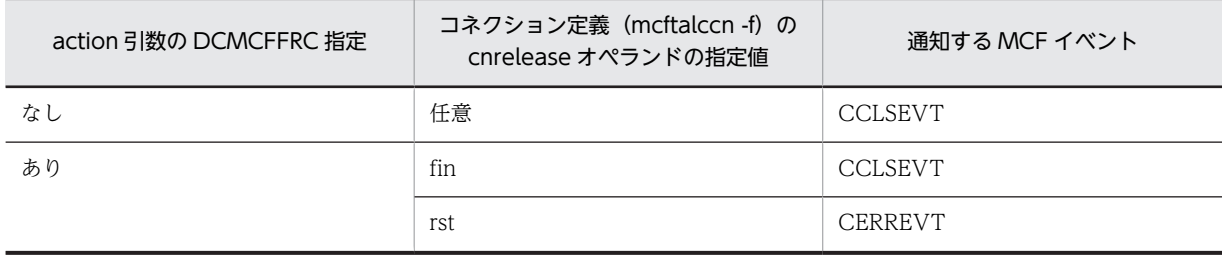

# UAP で値を設定する引数

●action

解放するコネクションの指定方法を次の形式で設定します。

{DCMCFLE|DCMCFCN}〔|DCMCFFRC〕

#### DCMCFLE

解放するコネクションを論理端末名称で指定するときに設定します。

## DCMCFCN

解放するコネクションをコネクション ID で指定するときに設定します。

<span id="page-174-0"></span>DCMCFFRC

コネクションを強制的に解放するときに設定します。

コネクション定義 (mcftalccn -f) の cnrelease オペランドに rst を指定している場合, RST パケット を送信してコネクションを強制解放します。

コネクション定義 (mcftalccn -f) の cnrelease オペランドを省略,または fin を指定している場合, 指定しても無効となり,FIN パケットを送信してコネクションを正常に解放します。

## ●cnopt

この関数の対象となったコネクションの情報を,構造体 dcmcf\_tdctcnopt に設定します。

構造体の形式を次に示します。

typedef struct {

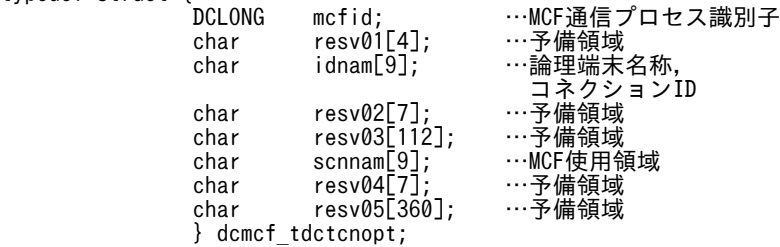

• mcfid

処理対象のコネクションを持つ MCF 通信サービスの MCF 通信プロセス識別子を設定します。設定で きる範囲は 0〜239 です。

論理端末名称を使用してコネクションの解放を要求する場合は,無効となります。

0 を指定すると、該当するコネクション ID が属する MCF 通信サービスを検索します。MCF 通信サー ビスが多い構成や UAP からこの関数を多数発行する場合は,MCF 通信プロセス識別子の指定をお勧め します。

• resv01

領域をヌル文字で埋めます。

• idnam

解放するコネクションの論理端末名称,またはコネクション ID を設定します。論理端末名称,または コネクション ID は 8 バイト以内で設定し、文字列の最後にヌル文字を付けます。

• resv02, resv03, scnnam, resv04, resv05 領域をヌル文字で埋めます。

●proinf, resv02, resv03, resv04

NULL を設定します。

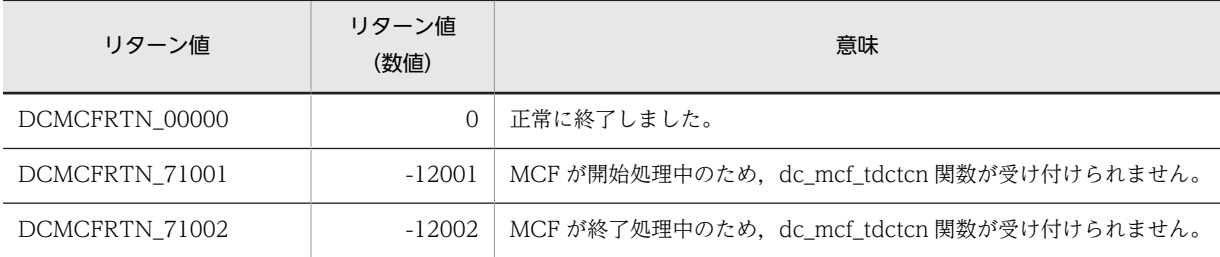

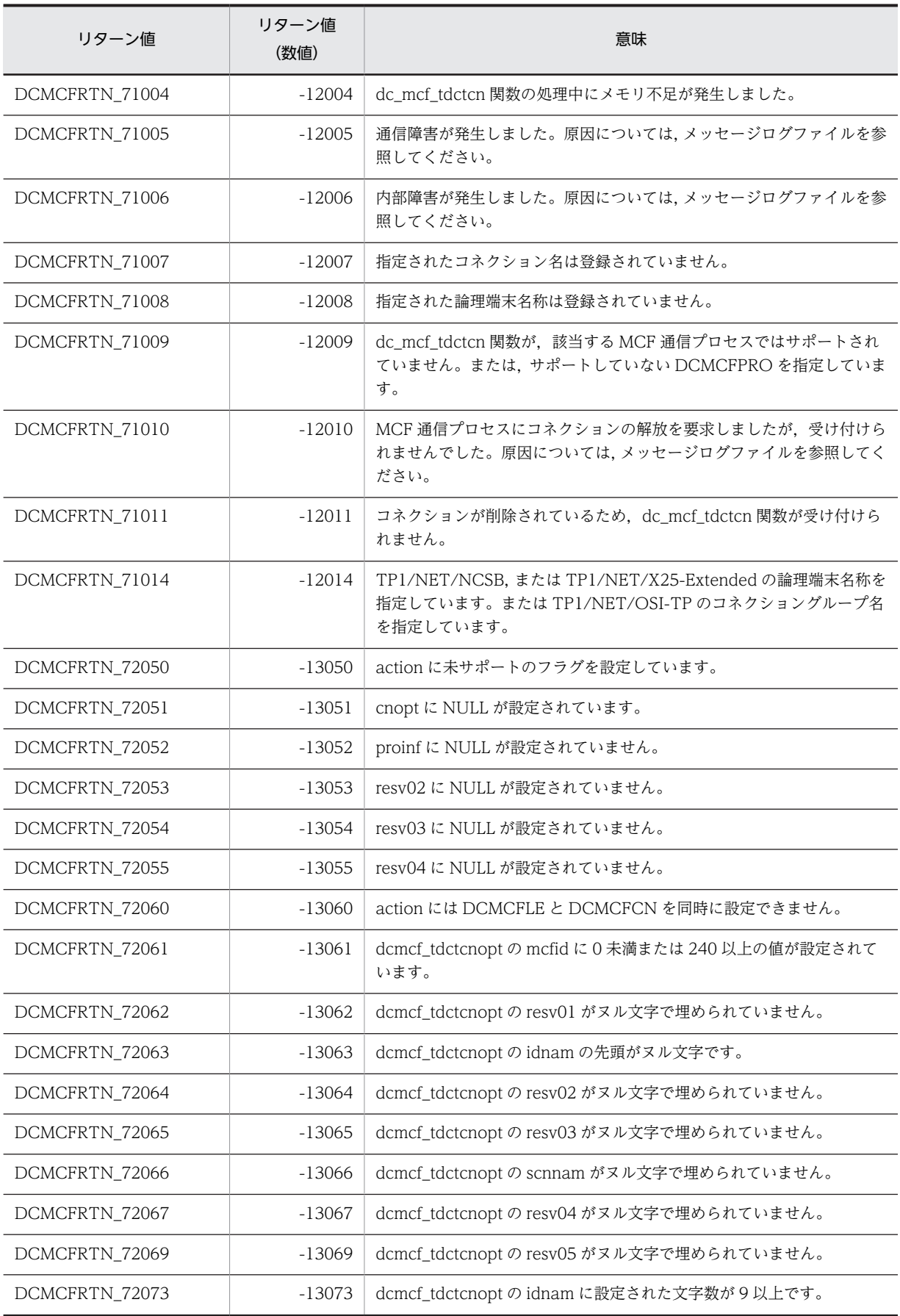

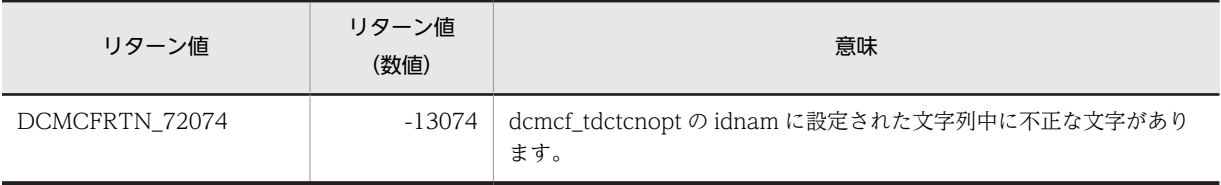

# dc\_mcf\_tdctle - 論理端末の閉塞 (C 言語)

# 形式

ANSI C. C++の形式

 #include <dcmcf.h> int dc\_mcf\_tdctle (DCLONG action, dcmcf\_tdctleopt \*leopt, char [\\*proinf](#page-178-0), DCLONG [\\*resv02](#page-178-0), char [\\*resv03](#page-178-0), char [\\*resv04](#page-178-0))

## K&R 版 C の形式

 #include <dcmcf.h> int dc\_mcf\_tdctle (action, leopt, [proinf,](#page-178-0) [resv02,](#page-178-0) [resv03,](#page-178-0) [resv04\)](#page-178-0) action;<br>\*leopt; dcmcf\_tdctleopt<br>char char \*[proinf;](#page-178-0)<br>DCLONG \*resv02: DCLONG<br>
char
\*\*[resv02;](#page-178-0) char \*[resv03;](#page-178-0)<br>char \*resv04:  $*$ [resv04;](#page-178-0)

# 機能

論理端末を閉塞します。

なお、dc\_mcf\_tdctle 関数の正常終了は、論理端末の閉塞要求を TP1/NET/TCP/IP が正常に受け付けた ことを意味します。このため、論理端末の閉塞が正常に完了したことを示すものではありません。

dc\_mcf\_tdctle 関数の呼び出し後に論理端末に関する何らかの処理をする場合は、dc\_mcf\_tlsle 関数を用 いて論理端末の状態を確認してください。

# UAP で値を設定する引数

#### ●action

閉塞する論理端末の指定方法を次の形式で設定します。

DCMCFLE

#### DCMCFLE

閉塞する論理端末を論理端末名称で指定するときに設定します。

#### ●leopt

この関数の対象となったコネクションの情報を,構造体 dcmcf\_tdctleopt に設定します。

構造体の形式を次に示します。

typedef struct {

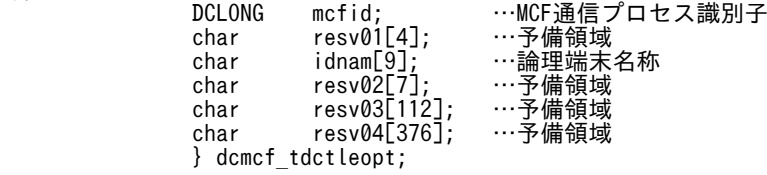

• mcfid

処理対象の論理端末を持つ MCF 通信サービスの MCF 通信プロセス識別子を設定します。設定できる 範囲は 0〜239 です。

<span id="page-178-0"></span>0 を指定すると,該当する論理端末名称が属する MCF 通信サービスを検索します。MCF 通信サービス が多い構成や UAP からこの関数を多数発行する場合は,MCF 通信プロセス識別子の指定をお勧めしま す。

- resv01 領域をヌル文字で埋めます。
- idnam

閉塞する論理端末の名称を設定します。論理端末名称は 8 バイト以内で設定し,文字列の最後にヌル文 字を付けます。

• resv02, resv03, resv04 領域をヌル文字で埋めます。

●proinf, resv02, resv03, resv04

NULL を設定します。

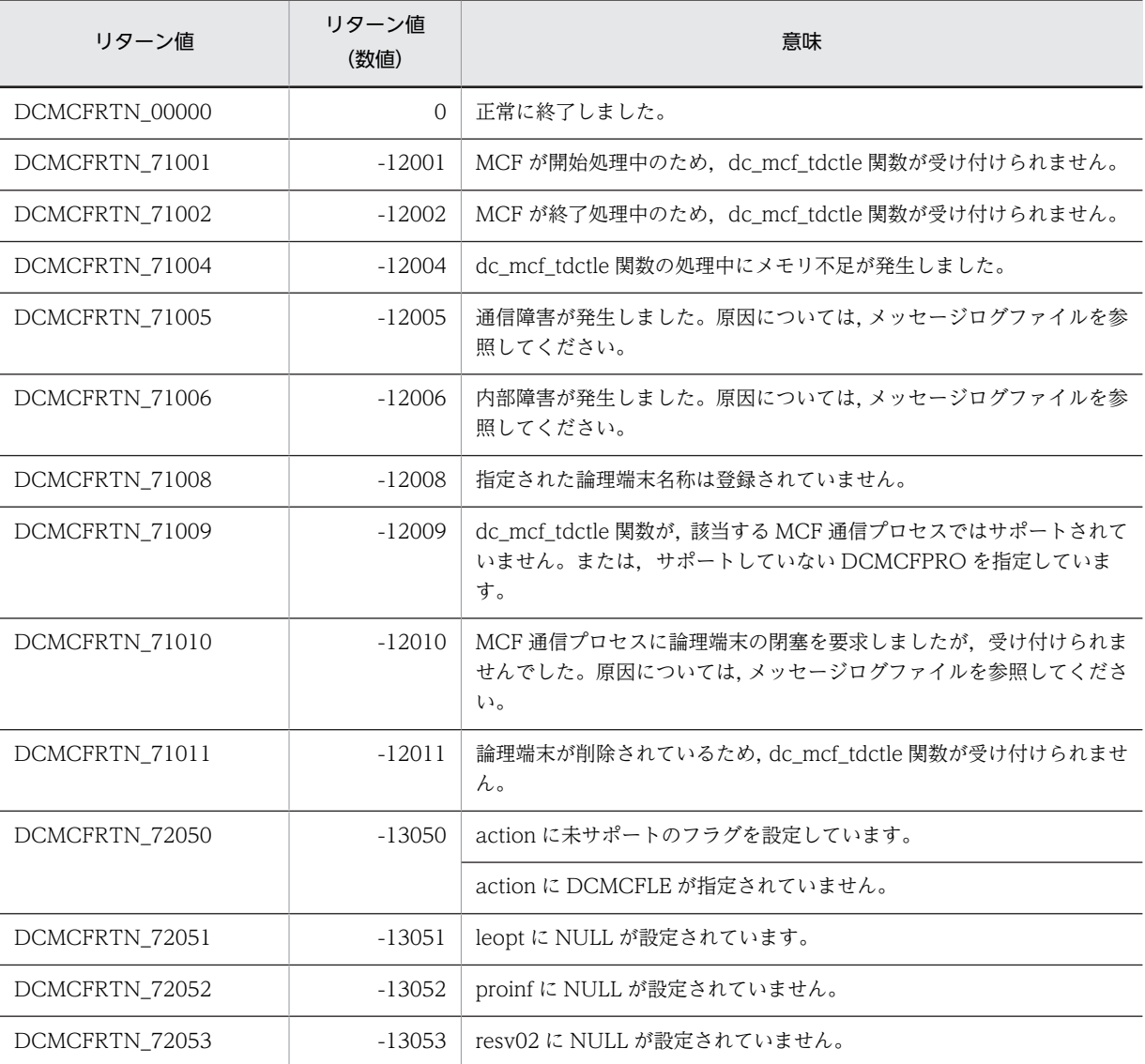

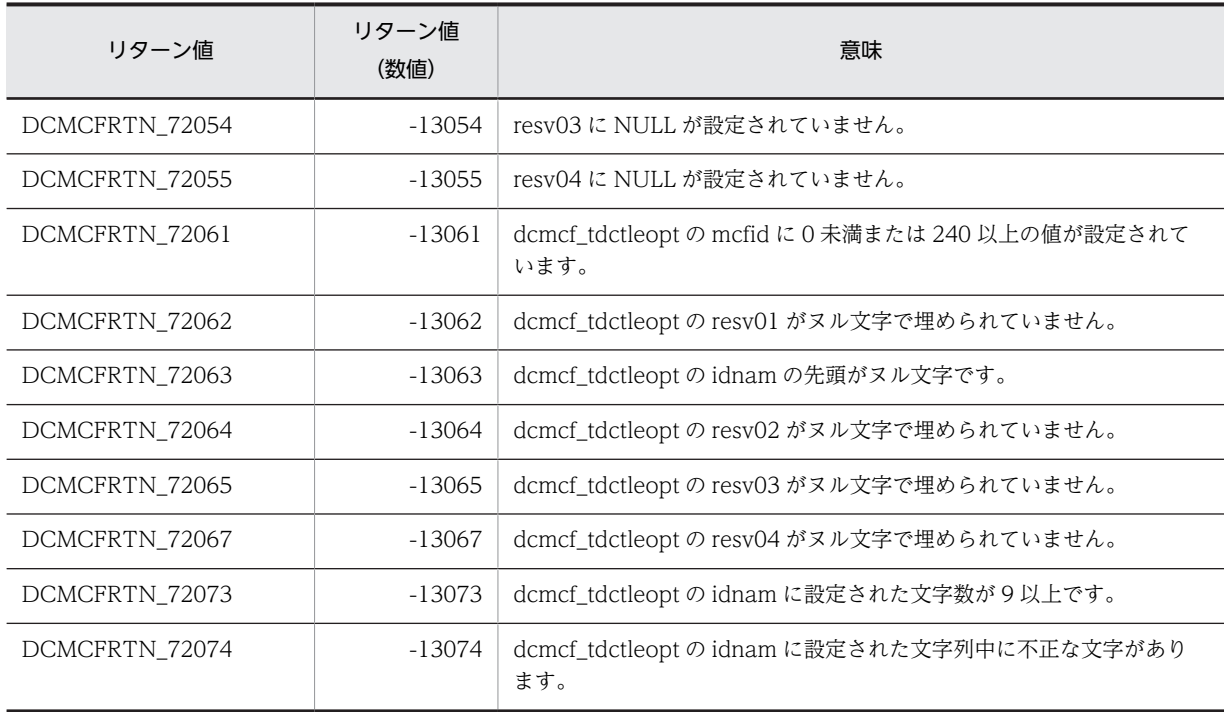
# dc\_mcf\_tempget - 一時記憶データの受け取り (C言 語)

# 形式

ANSI C, C++の形式

 #include <dcmcf.h> int dc\_mcf\_tempget(DCLONG [action,](#page-181-0) char \*[getdata](#page-181-0), DCLONG [gtempleng](#page-181-0), DCLONG [\\*gdataleng,](#page-182-0) char \*[resv01\)](#page-181-0)

#### K&R 版 C の形式

```
 #include <dcmcf.h>
(action getdata,gtempleng gdataleng,resv01)<br>DCLONG action:
action}}<br>char *getdat
getdata;<br>DCLONG gtemplenc
gtempleng;<br>DCLONG *gdataleng
gdataleng;<br>char *resv01;
           *resv01;
```
# 機能

継続問い合わせ応答用一時記憶領域に格納されている一時記憶データを受け取ります。

gtempleng の長さ (7~32006 バイト)を超える一時記憶データがある場合,超えた部分については切り 捨てます。

dc\_mcf\_tempget 実行時, gtempleng から 6 を減算した値と比べて一時記憶データ長が短い場合,一時記 憶データを受け取り領域に設定します。残りの受け取り領域については何も設定しません。

dc mcf tempget 実行時, 初期状態(継続問い合わせ応答開始後, dc mcf tempput を 1 回も実行してい ない状態)の場合, アプリケーション属性定義 (mcfaalcap -n) の tempsize オペランドで指定した長さ の $(00)_{16}$ の一時記憶データがあるものとして、dc\_mcf\_tempget を実行します。

受け取り領域の形式を次に示します。

<span id="page-181-0"></span>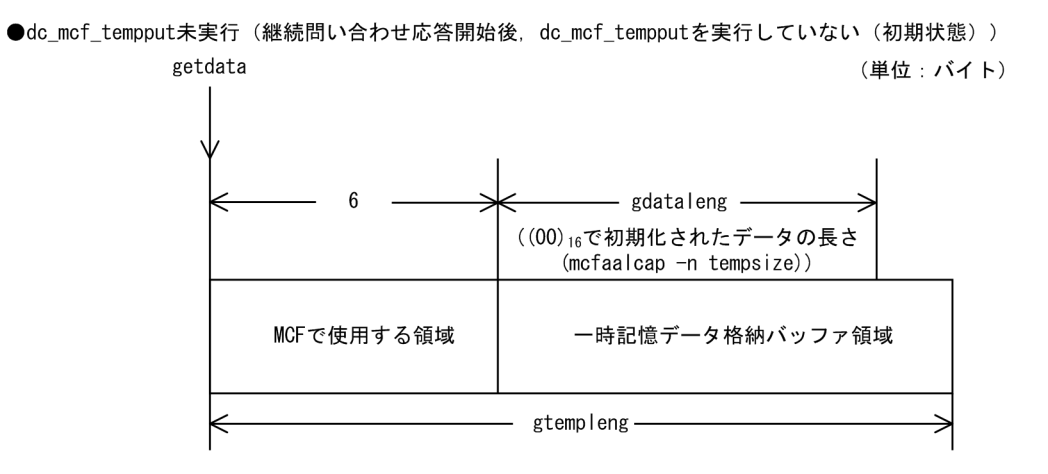

●dc\_mcf\_tempput実行済み (継続問い合わせ応答開始後, dc\_mcf\_tempputを1回以上実行)

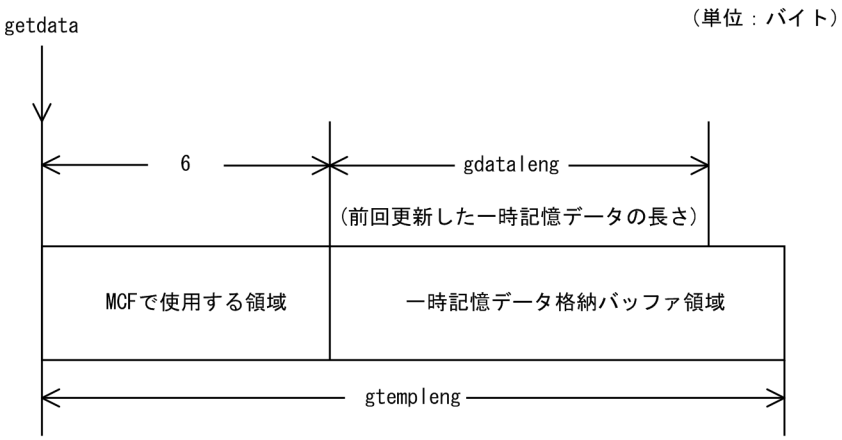

# UAP で値を設定する引数

## ●action

DCMCFBUF2 を設定します。

# ●getdata

受け取り領域を設定します。

処理終了後, getdata には OpenTP1 から値が返されます。

# ●gtempleng

受け取り領域長を 7〜32006 バイトで設定します。

# ●resv01

ヌル文字列を設定します。

# <span id="page-182-0"></span>OpenTP1 から値が返される引数

# ●getdata

受け取った一時記憶データが返されます。初期状態の場合,継続問い合わせ応答用一時記憶領域の長さ(ア プリケーション属性定義 (mcfaalcap -n) の tempsize オペランドの指定値)分だけ $(00)_{16}$ が埋められま す。

# ●gdataleng

前回更新した一時記憶データの長さが返されます。初期状態の場合,継続問い合わせ応答用一時記憶領域の 長さ(アプリケーション属性定義 (mcfaalcap -n)の tempsize オペランドの指定値)が返されます。

# リターン値

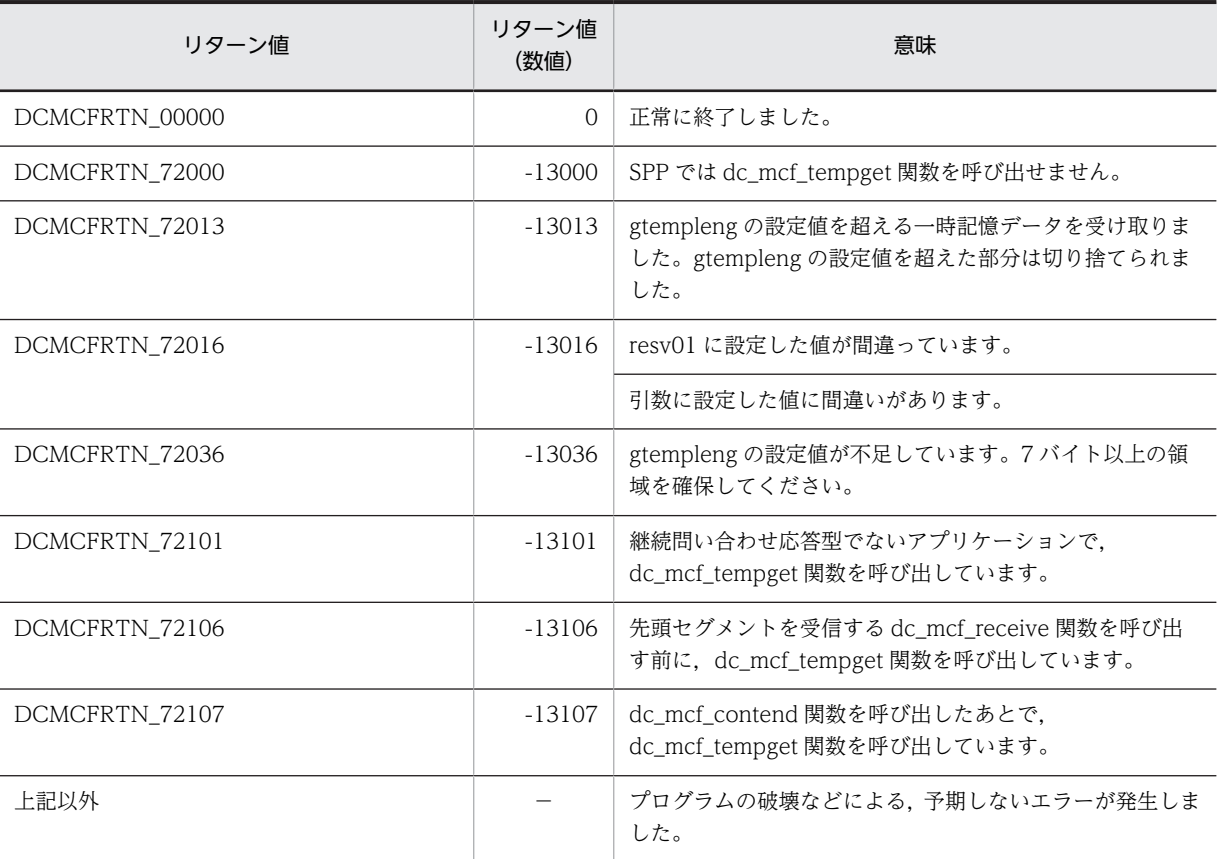

(凡例)

−:該当しません。

# dc\_mcf\_tempput − 一時記憶データの更新 (C 言語)

# 形式

ANSI C. C++の形式

 #include <dcmcf.h> int dc\_mcf\_tempput(DCLONG action, char \*putdata, DCLONG pdataleng, char \*[resv01\)](#page-184-0)

K&R 版 C の形式

```
 #include <dcmcf.h>
resv01)<br>DCLONG action:
DCLONG action;<br>char *putdat:<br>DCLONG pdatale
           *putdata;
DCLONG pdataleng;<br>char *resv01;
           *resv01;
```
#### 機能

継続問い合わせ応答用一時記憶領域に格納されている一時記憶データを更新します。

更新要求をする前に,必ず受け取り要求をしてください。

アプリケーション属性定義 (mcfaalcap -n) の tempsize オペランドには、更新する一時記憶データ長 (pdataleng)以上の値を指定してください。

更新する領域の形式を次に示します。

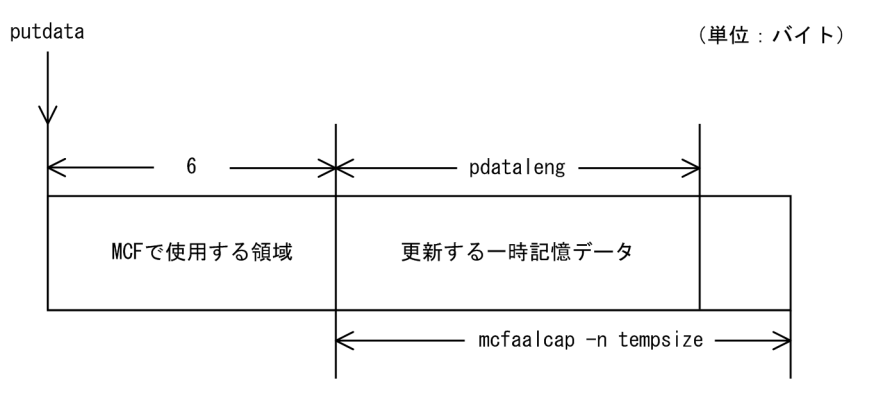

# UAP で値を設定する引数

●action

DCMCFBUF2 を設定します。

## ● putdata

一時記憶データの更新データが格納されている領域を設定します。

## ●pdataleng

一時記憶データの更新データ長を設定します。

# <span id="page-184-0"></span>●resv01

ヌル文字列を設定します。

# リターン値

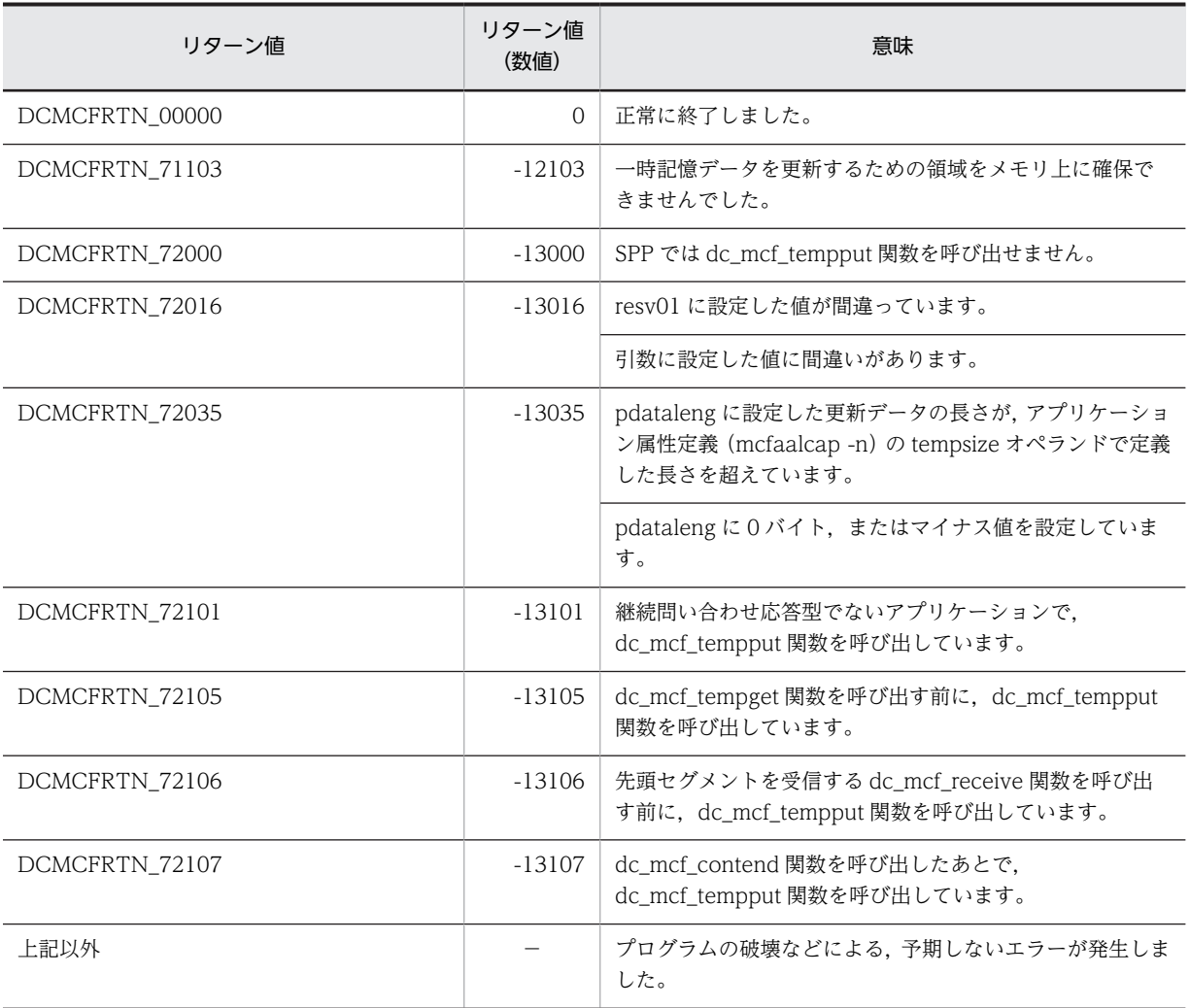

(凡例)

−:該当しません。

# dc\_mcf\_tlscn - コネクションの状態取得 (C 言語)

# 形式

ANSI C. C++の形式

 #include <dcmcf.h> int dc\_mcf\_tlscn (DCLONG action, dcmcf\_tlscnopt \*cnopt, char \*[resv01,](#page-186-0) DCLONG \*[resv02,](#page-186-0) char \*[resv03,](#page-186-0) DCLONG \*[infcnt,](#page-186-0) dcmcf cninf [\\*inf,](#page-186-0) char \*[resv04\)](#page-186-0)

# K&R 版 C の形式

 #include <dcmcf.h> int dc\_mcf\_tlscn (action, cnopt, [resv01](#page-186-0), [resv02](#page-186-0), [resv03](#page-186-0), [infcnt](#page-186-0), DCLONG [inf](#page-186-0), [resv04](#page-186-0))  $\begin{array}{c} \text{action;} \\ \text{ƙ} \end{array}$ dcmcf\_tlscnopt<br>char char [\\*resv01](#page-186-0);<br>DCLONG \*resv02: DCLONG [\\*resv02](#page-186-0);<br>char \*resv03; char [\\*resv03](#page-186-0);<br>DCLONG \*infcnt;  $*$ infcnt;<br> $*$ inf; dcmcf\_cninf  $char$ <sup>-</sup>  $*$ resv04;

#### 機能

コネクションの状態を取得します。

# UAP で値を設定する引数

#### **O**action

状態を取得するコネクションの指定方法を次の形式で設定します。

{DCMCFLE|DCMCFCN}

#### DCMCFLE

状態を取得するコネクションを論理端末名称で指定するときに設定します。

#### DCMCFCN

状態を取得するコネクションをコネクション ID で指定するときに設定します。

# ●cnopt

この関数の対象となったコネクションの情報を,構造体 dcmcf\_tlscnopt に設定します。

構造体の形式を次に示します。

typedef struct {

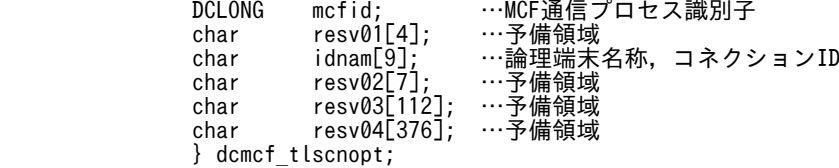

• mcfid

処理対象のコネクションを持つ MCF 通信サービスの MCF 通信プロセス識別子を設定します。設定で きる範囲は 0〜239 です。

<span id="page-186-0"></span>論理端末名称を使用してコネクションの状態取得を要求する場合は,無効となります。 0 を指定すると、該当するコネクション ID が属する MCF 通信サービスを検索します。MCF 通信サー ビスが多い構成や UAP からこの関数を多数発行する場合は,MCF 通信プロセス識別子の指定をお勧め します。

• resv01

領域をヌル文字で埋めます。

• idnam

状態を取得するコネクションの論理端末名称,またはコネクション ID を設定します。論理端末名称, またはコネクション ID は 8 バイト以内で設定し、文字列の最後にヌル文字を付けます。

• resv02, resv03, resv04 領域をヌル文字で埋めます。

●resv01, resv02, resv03

NULL を設定します。

#### ●infcnt

コネクション状態を格納する領域 dcmcf\_cninf の個数として,1 を設定します。

処理終了後は,該当するコネクションの個数が返されます。

●inf

コネクション状態を格納する領域 dcmcf\_cninf を設定します。

「構造体 dcmcf\_cninf のサイズ×infcnt」バイト数分の領域が必要です。

#### ●resv04

NULL を設定します。

# OpenTP1 から値が返される引数

# ●infcnt

この関数の対象となったコネクションの個数が返されます。

#### ●inf

この関数の対象となったコネクションの情報が,構造体 dcmcf\_cninf で返されます。

構造体の形式を次に示します。

typedef struct {

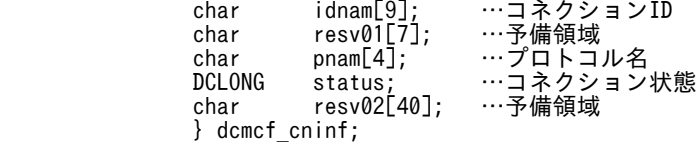

• idnam

要求したコネクションのコネクション ID が設定されます。

• resv01

領域をヌル文字で埋めます。

• pnam 要求したコネクションのプロトコル種別が設定されます。

**TCP** 

TCP/IP プロトコル

• status

要求したコネクションの状態として,次の値が設定されます。

DCMCF\_CNST\_ACT 確立状態

DCMCF\_CNST\_ACT\_B

確立処理中状態

DCMCF\_CNST\_DCT

解放状態

DCMCF\_CNST\_DCT\_B

解放処理中状態

• resv02 領域をヌル文字で埋めます。

リターン値

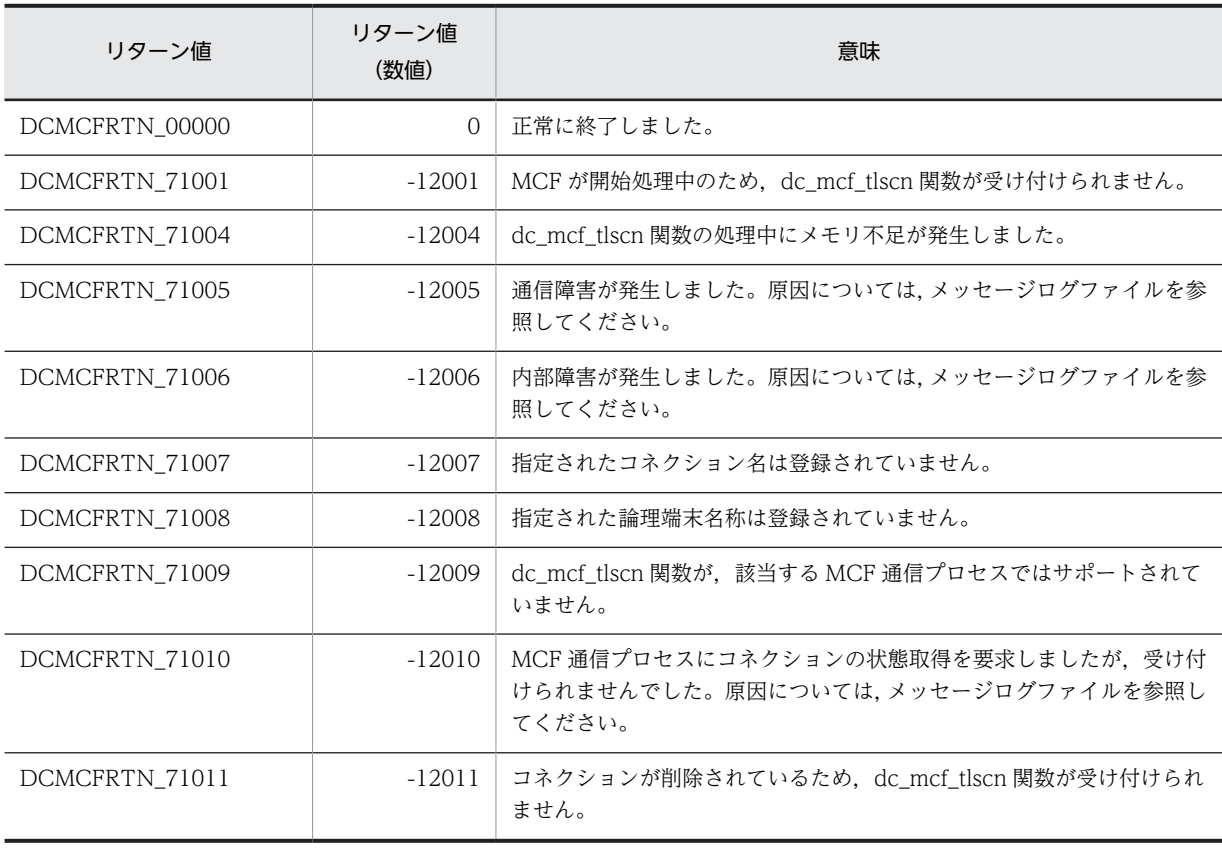

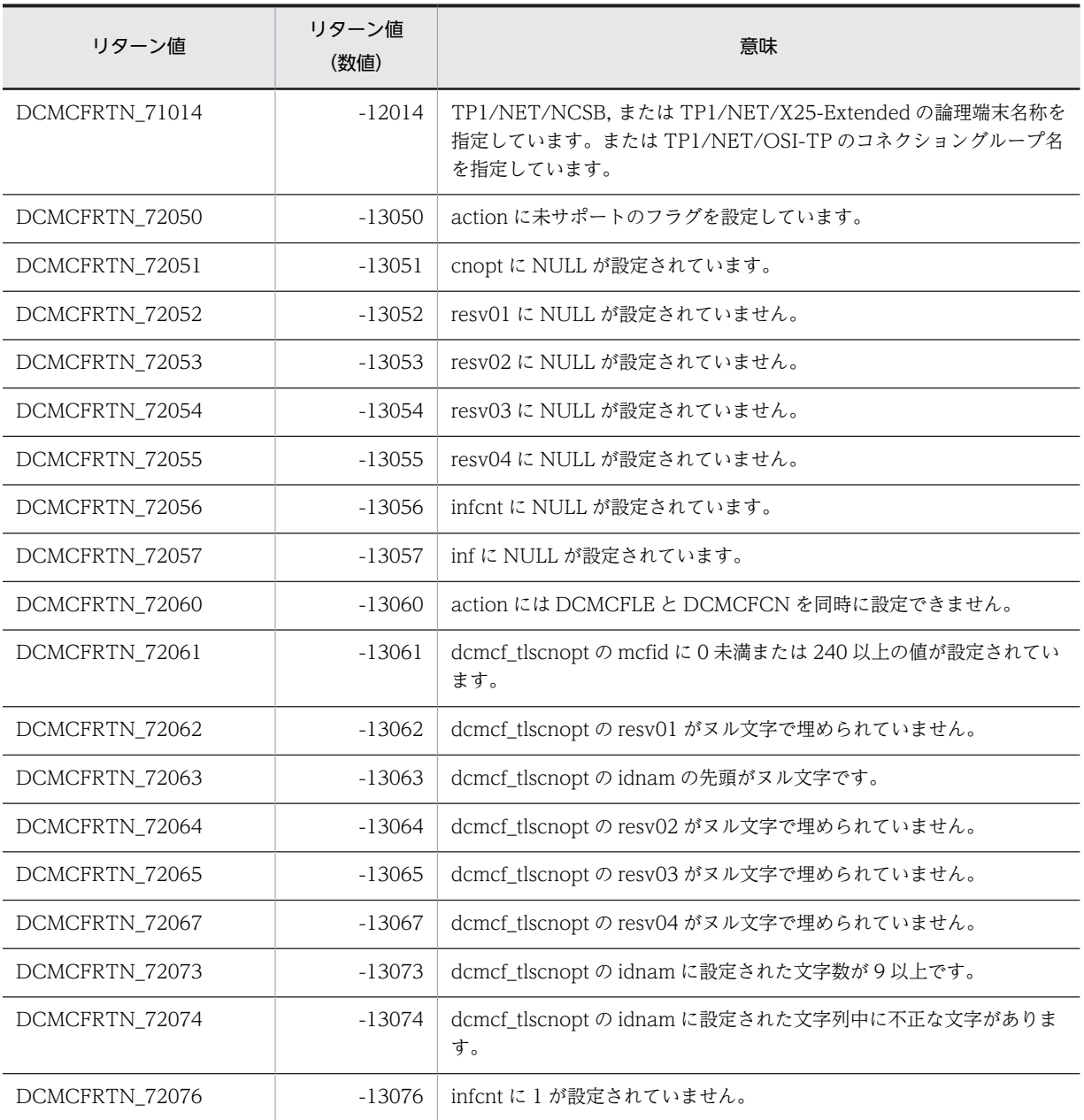

# dc\_mcf\_tlsle - 論理端末の状態取得 (C 言語)

# 形式

ANSI C. C++の形式

 #include <dcmcf.h> int dc\_mcf\_tlsle (DCLONG action, dcmcf\_tlsleopt \*leopt, char \*[resv01,](#page-190-0) DCLONG \*[resv02,](#page-190-0) char \*[resv03,](#page-190-0) DCLONG \*[infcnt,](#page-190-0) dcmcf\_leinf2 \*[inf](#page-190-0), char [\\*resv04](#page-190-0))

# K&R 版 C の形式

 #include <dcmcf.h> int dc\_mcf\_tlsle (action, leopt, [resv01](#page-190-0), [resv02](#page-190-0), [resv03](#page-190-0), [infcnt](#page-190-0), DCLONG [inf](#page-190-0), [resv04](#page-190-0)) action;<br>\*leopt: dcmcf\_tlsleopt<br>char char [\\*resv01](#page-190-0);<br>DCLONG \*resv02: DCLONG [\\*resv02](#page-190-0);<br>char \*resv03; char [\\*resv03](#page-190-0);<br>DCLONG \*infcnt;  $*infront;$ <br> $*inf;$ dcmcf\_leinf2  $char$ <sup>-</sup>  $*$ resv04;

# 機能

論理端末の状態を取得します。

# UAP で値を設定する引数

## **O**action

状態を取得する論理端末の指定方法を次の形式で設定します。

#### DCMCFLE

#### DCMCFLE

状態を取得する論理端末を論理端末名称で指定するときに設定します。

## ●leopt

この関数の対象となったコネクションの情報を,構造体 dcmcf\_tlsleopt に設定します。

構造体の形式を次に示します。

#### typedef struct {

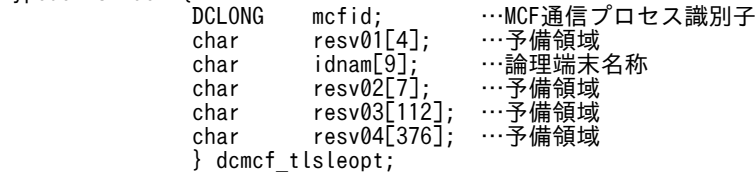

• mcfid

処理対象の論理端末を持つ MCF 通信サービスの MCF 通信プロセス識別子を設定します。設定できる 範囲は 0〜239 です。

0 を指定すると,該当する論理端末名称が属する MCF 通信サービスを検索します。MCF 通信サービス が多い構成や UAP からこの関数を多数発行する場合は,MCF 通信プロセス識別子の指定をお勧めしま す。

- <span id="page-190-0"></span>• resv01 領域をヌル文字で埋めます。
- idnam 状態を取得する論理端末の名称を設定します。論理端末名称は8バイト以内で設定し,文字列の最後に ヌル文字を付けます。
- resv02, resv03, resv04 領域をヌル文字で埋めます。

●resv01, resv02, resv03

NULL を設定します。

●infcnt

論理端末の状態を格納する領域 dcmcf\_leinf2 の個数として,1 を設定します。

処理終了後は、該当する論理端末の個数が返されます。

#### ●inf

論理端末の状態を格納する領域 dcmcf\_leinf2 を設定します。

「構造体 dcmcf\_leinf2 のサイズ×infcnt」バイト数分の領域が必要です。

## ●resv04

NULL を設定します。

# OpenTP1 から値が返される引数

#### ●infcnt

この関数の対象となった論理端末の個数が返されます。

●inf

この関数の対象となった論理端末の情報が構造体 dcmcf\_leinf2 で返されます。

構造体の形式を次に示します。

typedef struct {

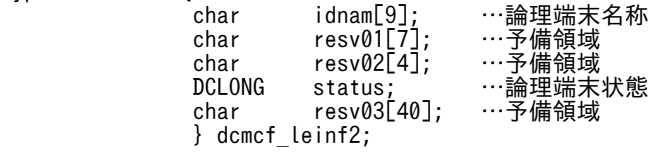

• idnam

要求した論理端末の名称が設定されます。

- $\cdot$  resv01, resv02 領域をヌル文字で埋めます。
- status 要求した論理端末の状態として,次の値が設定されます。

# DCMCF\_LEST\_ACT

閉塞解除状態

# DCMCF\_LEST\_DCT

閉塞状態

# • resv03

領域をヌル文字で埋めます。

# リターン値

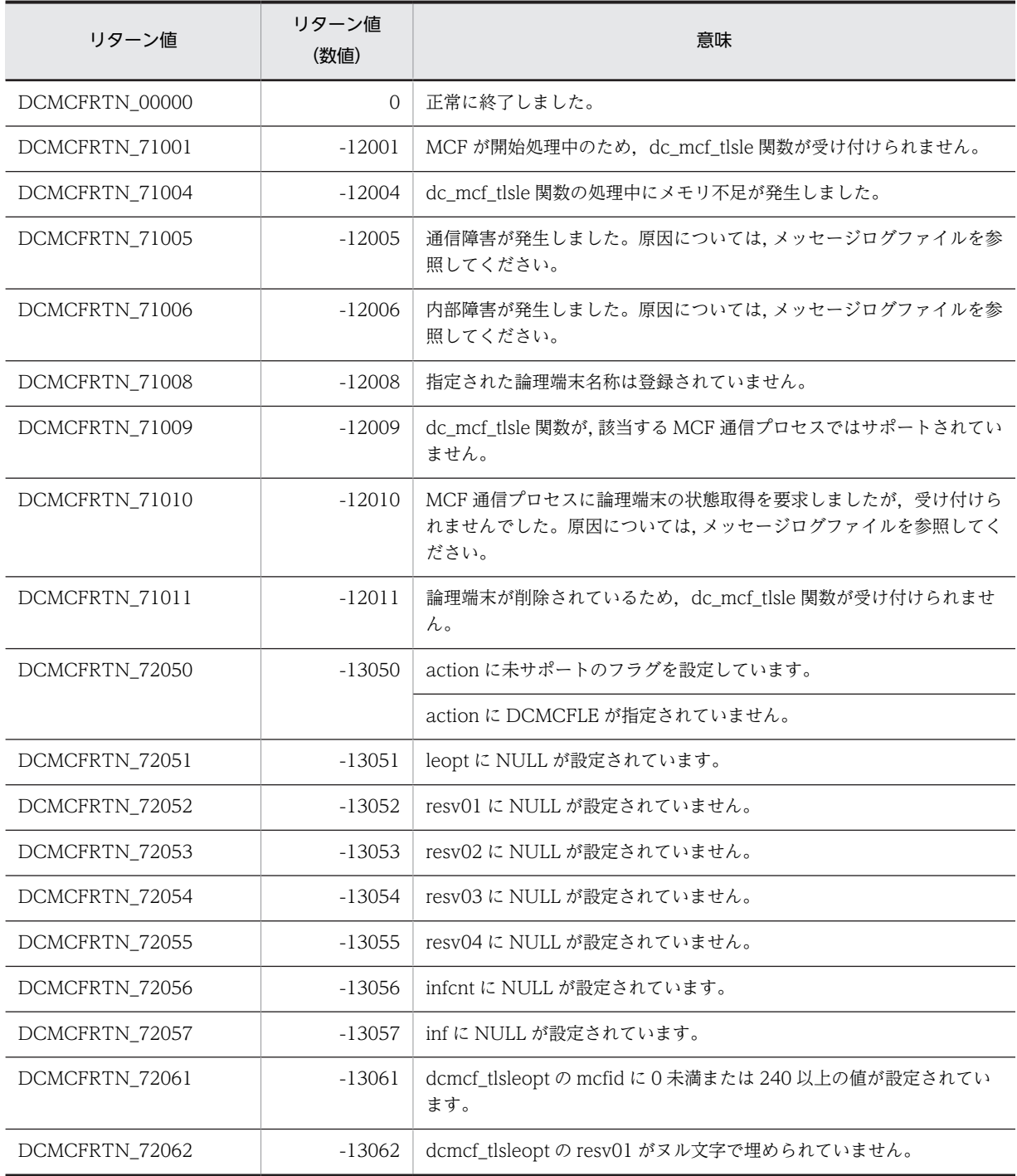

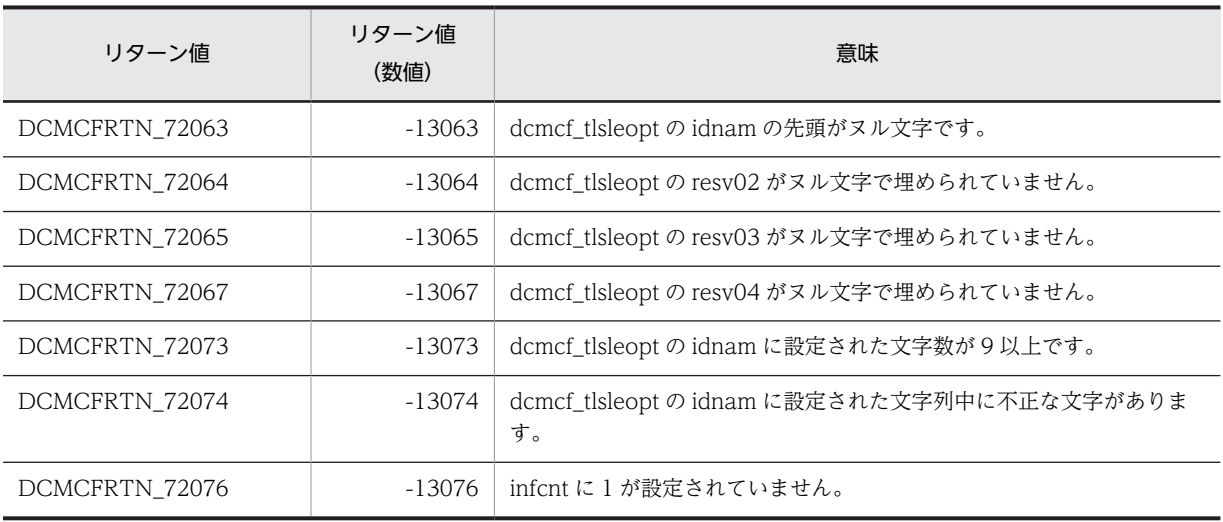

# dc\_mcf\_tlsln − サーバ型コネクションの確立要求の受 付状態取得 (C 言語)

# 形式

ANSI C, C++の形式

 #include <dcmcf.h> int dc\_mcf\_tlsln (DCLONG action, DCLONG mcfid, char \*resv01, DCLONG \*infcnt, dcmcf\_lninf \*inf, char \*resv02)

#### K&R 版 C の形式

```
 #include <dcmcf.h>
 int dc_mcf_tlsln (action, mcfid, resv01, infcnt, inf, resv02)
                 action;<br>mcfid:
DCLONG<br>char
 char *resv01;
                 %infcnt;<br>*inf;
dcmcf_lninf<br>char
                 *resv02:
```
## 機能

サーバ型コネクションの確立要求の受付状態を取得します。

# UAP で値を設定する引数

#### ●action

DCNOFLAGS を設定します。

#### ●mcfid

処理対象の MCF 通信サービスの MCF 通信プロセス識別子を設定します。設定できる範囲は 1〜239 で す。

#### ●resv01

NULL を設定します。

#### ●infcnt

サーバ型コネクションの確立要求の受付状態を格納する領域 dcmcf\_lninf の個数として,1 を設定します。

処理終了後は,該当する MCF 通信サービスの個数が返されます。

#### ●inf

サーバ型コネクションの確立要求の受付状態を格納する領域 dcmcf\_lninf を設定します。

「構造体 dcmcf\_lninf のサイズ×infcnt」バイト数分の領域が必要です。

#### ●resv02

NULL を設定します。

# OpenTP1 から値が返される引数

# ●infcnt

この関数の対象となった MCF 通信サービスの個数が返されます。

#### ●inf

この関数の対象となった MCF 通信サービスのサーバ型コネクションの確立要求の受付状態が構造体 dcmcf\_lninf で返されます。

構造体の形式を次に示します。

typedef struct {

DCLONG status; …受付状態 char resv01[60]; …予備領域 } dcmcf lninf;

• status

サーバ型コネクションの確立要求の受付状態として,次の値が設定されます。

DCMCF\_LNST\_LISTEN 受付開始状態

DCMCF\_LNST\_RETRY 受付開始処理中状態

# DCMCF\_LNST\_ONLN\_W

受付開始要求待ち状態

# DCMCF\_LNST\_INIT

受付終了状態

それぞれの状態のときに使用できるライブラリ関数を,次の表に示します。

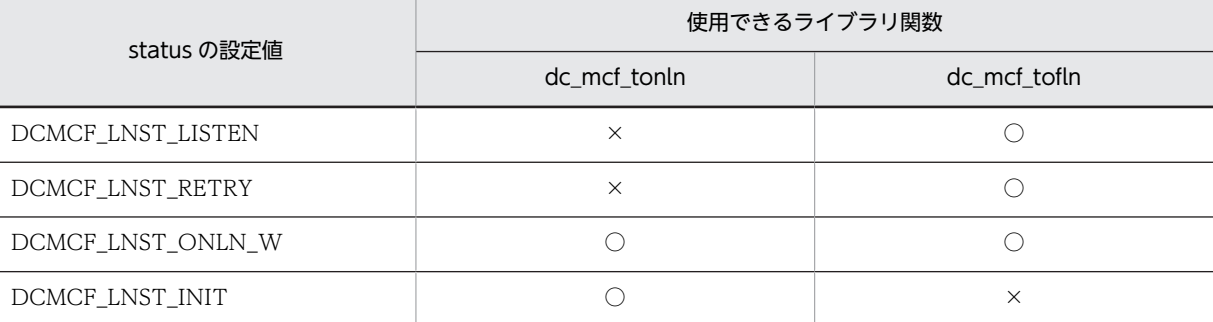

(凡例)

○:使用できます。

×:使用できません。

• resv01

領域をヌル文字で埋めます。

```
リターン値
```
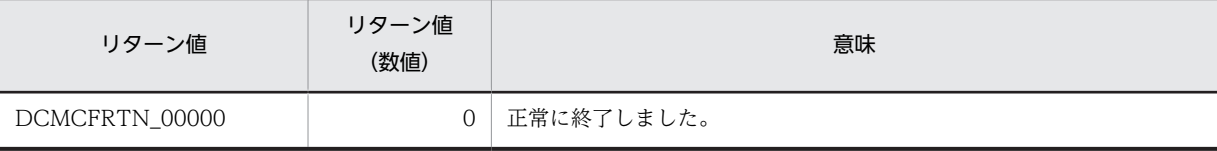

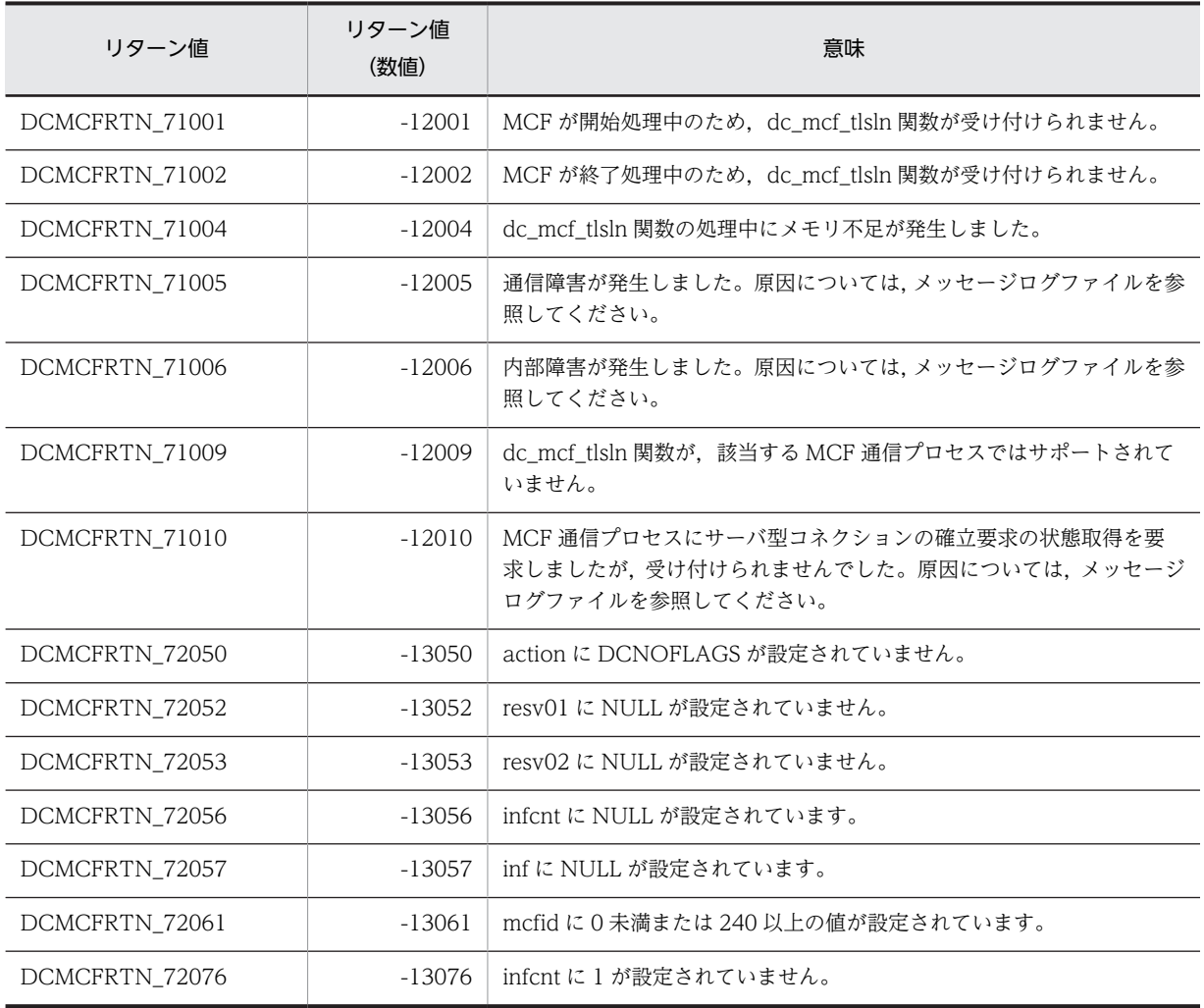

# dc\_mcf\_tofln − サーバ型コネクションの確立要求の受 付終了 (C 言語)

# 形式

ANSI C, C++の形式

 #include <dcmcf.h> int dc\_mcf\_tofln (DCLONG action, DCLONG mcfid, char \*resv01, char \*resv02)

# K&R 版 C の形式

 #include <dcmcf.h> int dc\_mcf\_tofln (action, mcfid, resv01, resv02) DCLONG action; DCLONG mcfid;<br>char \*resv0 char \*resv01;<br>char \*resv02; \*resv02;

# 機能

サーバ型コネクションの確立要求の受付を終了します。

# UAP で値を設定する引数

●action

DCNOFLAGS を設定します。

●mcfid

処理対象の MCF 通信サービスの MCF 通信プロセス識別子を設定します。設定できる範囲は 1〜239 で す。

 $\bullet$ resv01, resv02

NULL を設定します。

リターン値

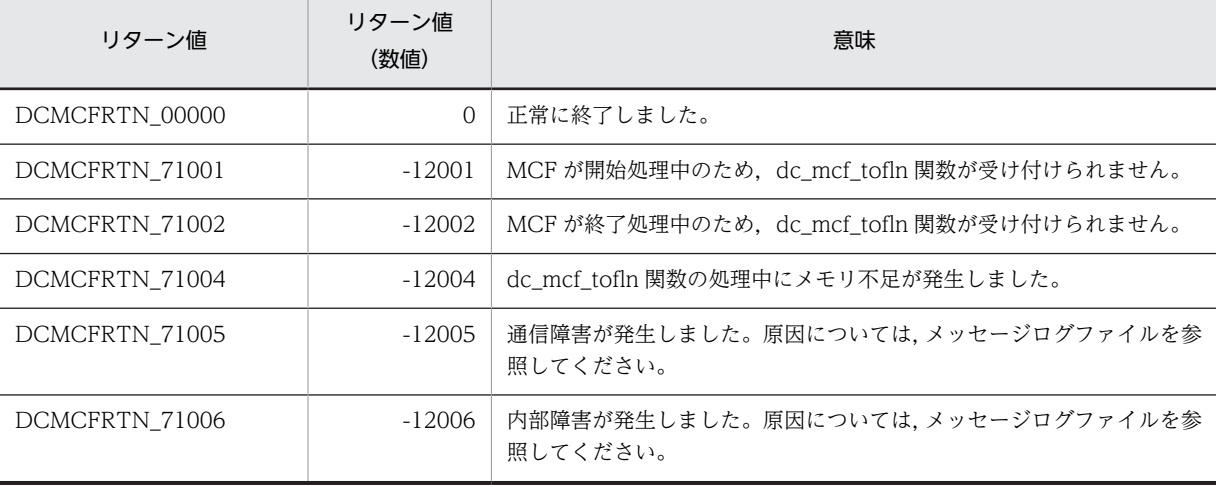

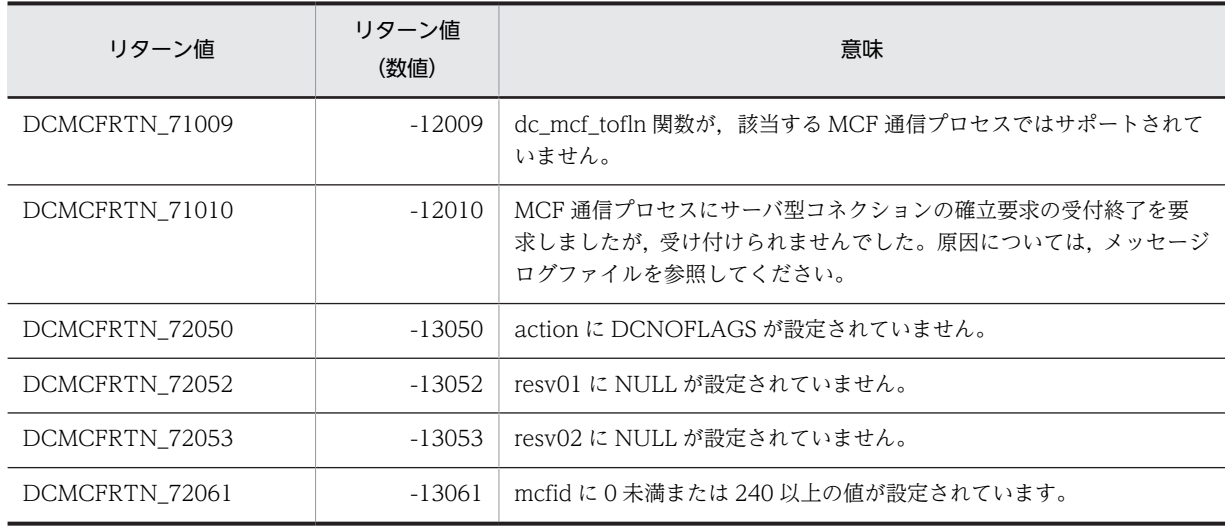

# dc\_mcf\_tonln − サーバ型コネクションの確立要求の受 付開始 (C 言語)

# 形式

ANSI C, C++の形式

 #include <dcmcf.h> int dc\_mcf\_tonln (DCLONG action, DCLONG mcfid, char \*resv01, char \*resv02)

# K&R 版 C の形式

 #include <dcmcf.h> int dc\_mcf\_tonln (action, mcfid, resv01, resv02) DCLONG action; DCLONG mcfid;<br>char \*resv0 char \*resv01;<br>char \*resv02; \*resv02;

# 機能

サーバ型コネクションの確立要求の受付を開始します。

# UAP で値を設定する引数

●action

DCNOFLAGS を設定します。

●mcfid

処理対象の MCF 通信サービスの MCF 通信プロセス識別子を設定します。設定できる範囲は 1〜239 で す。

 $\bullet$ resv01, resv02

NULL を設定します。

リターン値

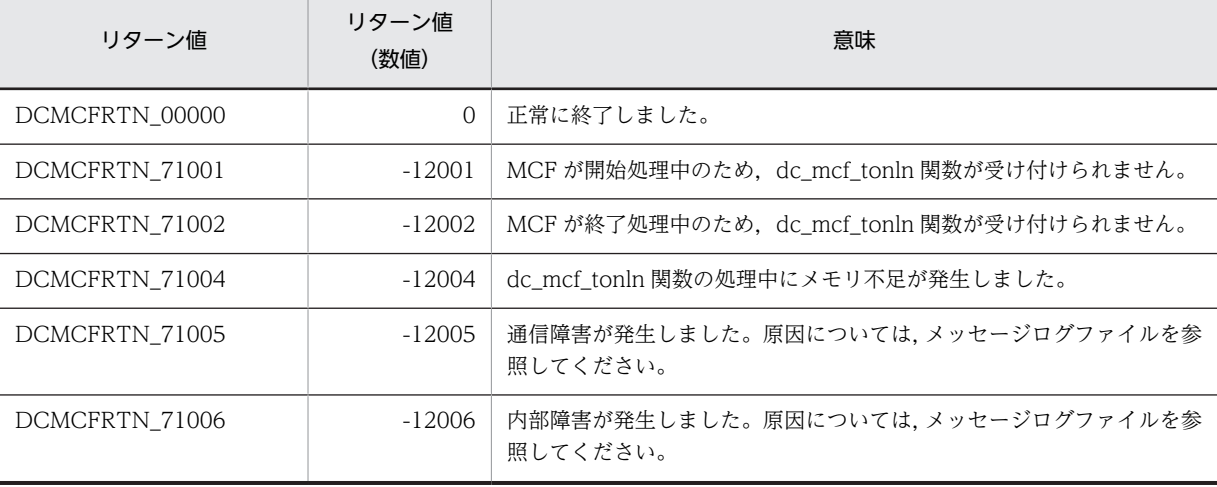

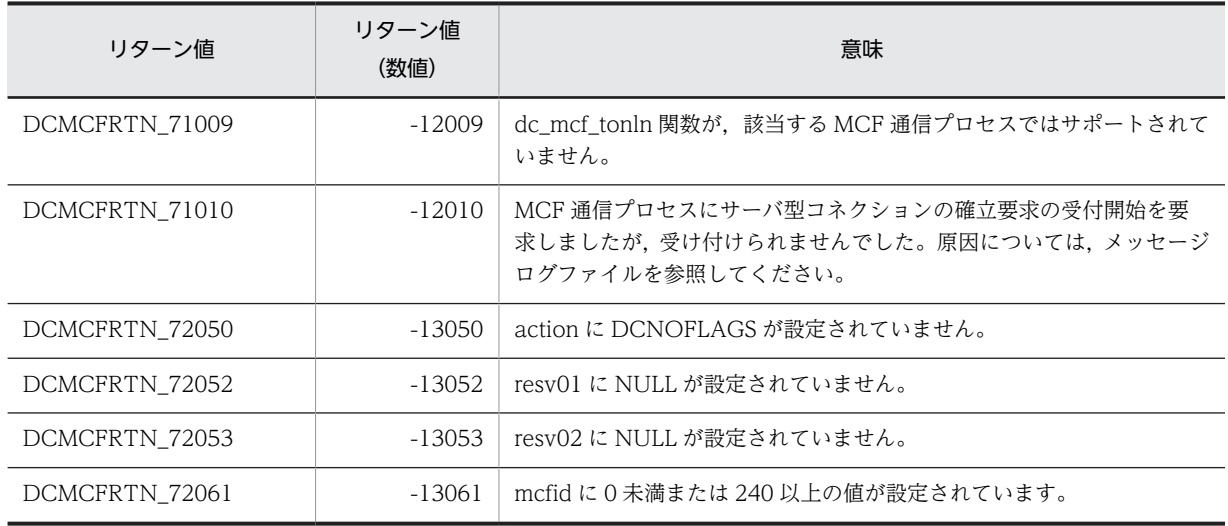

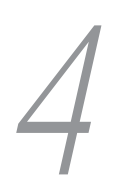

# 4 COBOL-UAP 作成用プログラムイ ンタフェース

この章では,TP1/NET/TCP/IP で使用できる,COBOL-UAP 作成用プロ グラムインタフェースについて説明します。

# COBOL-UAP 作成用プログラムインタフェースの一覧

TP1/NET/TCP/IP で使用する COBOL-UAP 作成用プログラムインタフェースについて,COBOL 言語, およびデータ操作言語に分けて説明します。

なお,UAP 作成の詳細については,マニュアル「OpenTP1 プログラム作成の手引」を参照してくださ  $V_{\alpha}$ 

COBOL 言語のプログラムインタフェース

COBOL 言語で UAP を作成する場合, OpenTP1 システムの関数に対応しているプログラムを, CALL 文 で呼び出して UAP を作成します。

COBOL 言語のプログラムインタフェースの一覧を次の表に示します。

# 表 4-1 COBOL 言語のプログラムインタフェースの一覧

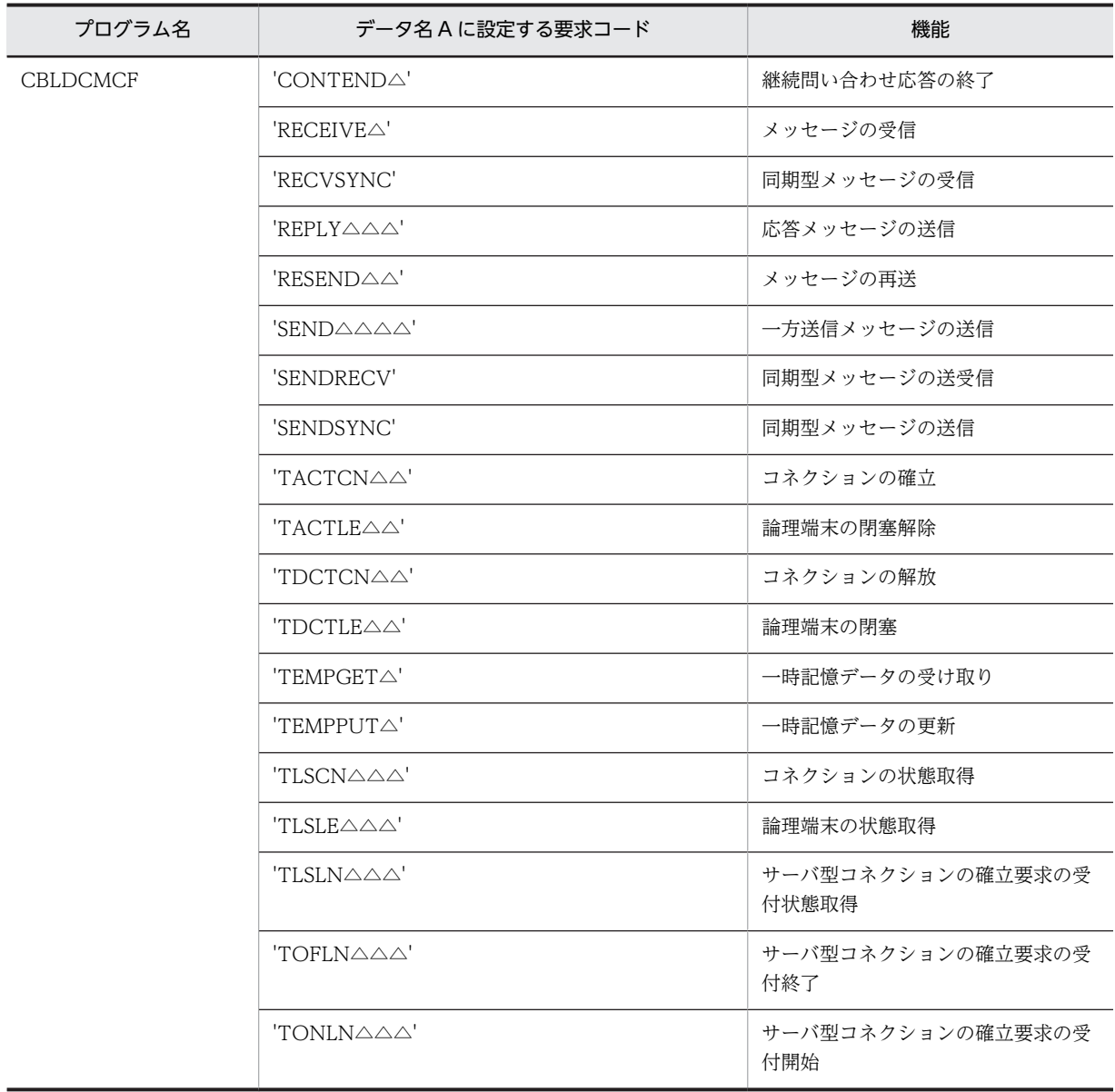

その他のプログラムについては,マニュアル「OpenTP1 プログラム作成リファレンス COBOL 言語編」 を参照してください。

# データ操作言語のプログラムインタフェース

データ操作言語(DML)を使用した,通信文について説明します。データ操作言語の形式の詳細について は,マニュアル「OpenTP1 プログラム作成リファレンス COBOL 言語編」を参照してください。

データ操作言語のプログラムインタフェースの一覧を,次の表に示します。

表 4-2 データ操作言語のプログラムインタフェースの一覧

| 通信文                |                | 機能           | 対応する C 言語のライブラリ関数                                                                                                    |
|--------------------|----------------|--------------|----------------------------------------------------------------------------------------------------|
| データコミュニケー<br>ション機能 | <b>RECEIVE</b> | メッセージの受信     | 「表 4-4 RECEIVE 文(データコミュニ<br>ケーション機能)の指定とC言語のライ<br>ブラリ関数との対応」, および「表4-5<br>SEND 文(データコミュニケーション機<br>能)の指定と C 言語のライブラリ関数と<br>の対応」を参照してください。 |
|                    | <b>SEND</b>    | メッセージの送信     |                                                                                                    |
| サービス機能             | <b>DISABLE</b> | 継続問い合わせ応答の終了 | dc mcf contend                                                                                                    |
|                    | <b>RECEIVE</b> | 一時記憶データの受け取り | dc_mcf_tempget                                                                                                    |
|                    | <b>SEND</b>    | 一時記憶データの更新   | dc_mcf_tempput                                                                                                    |

注

dc\_mcf\_resend(メッセージの再送)に対応するデータ操作言語のインタフェースはありません。

そのほかの通信文については,マニュアル「OpenTP1 プログラム作成リファレンス COBOL 言語編」を 参照してください。

# 通信記述項について

TP1/NET/TCP/IP のメッセージ送受信の通信文で、通信記述項に指定できる句の指定要否を、次の表に 示します。

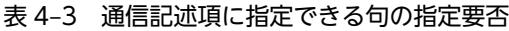

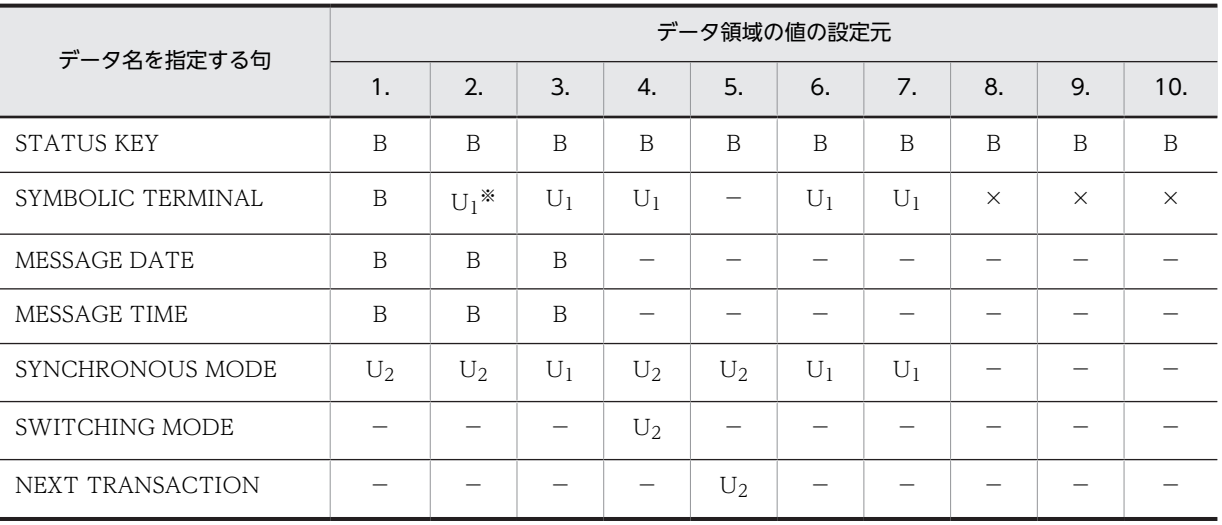

<span id="page-203-0"></span>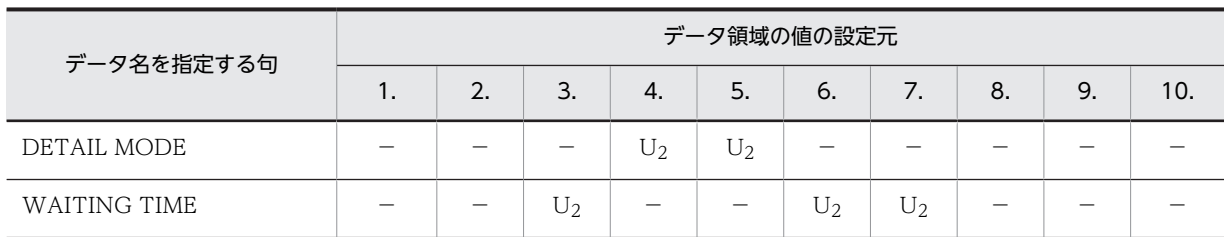

(凡例)

1.:先頭セグメントの非同期受信(RECEIVE)

2.: 中間, 最終セグメントの非同期受信 (RECEIVE)

3.:単一セグメントの同期受信(RECEIVE)

4.:一方送信メッセージの単一セグメントの非同期送信(SEND)

5.:応答メッセージの単一セグメントの非同期送信(SEND)

6.:単一セグメントの同期送信(SEND)

7.:単一セグメントの同期送受信(SEND)

8.:継続問い合わせ応答の終了(DISABLE)

9.:一時記憶データの受け取り(RECEIVE)

10.:一時記憶データの更新(SEND)

B:OpenTP1 から値が返されます。省略できます。

U1:UAP で値を設定します。省略できません。

 $U_2:$  UAP で値を設定します。省略できます。

−:該当しません。設定しても無効です。

×:空白以外の値を設定するとエラーリターンします。

注※

先頭メッセージ受信時の RECEIVE 文と同一の CD 句を用いた場合は省略できます。

#### データコミュニケーション機能と C 言語のライブラリ関数の対応

RECEIVE 文(データコミュニケーション機能)の指定と C 言語のライブラリ関数との対応を、次の表に 示します。

#### 表 4-4 RECEIVE 文(データコミュニケーション機能)の指定と C 言語のライブラリ関数との対応

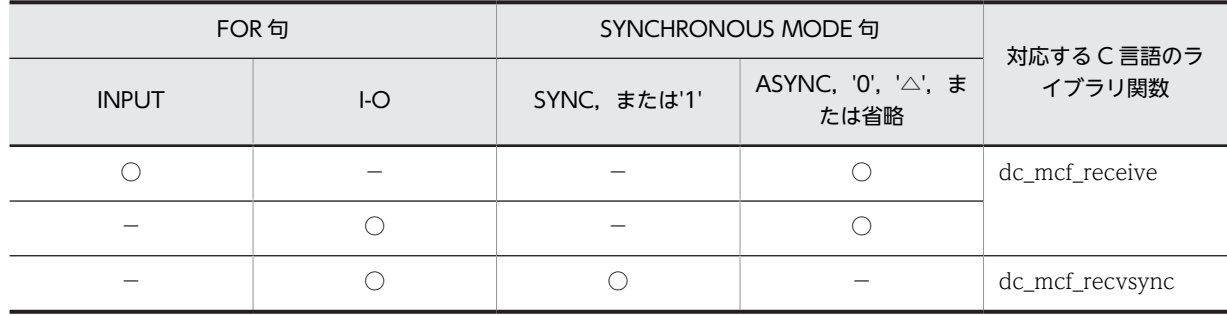

(凡例)

○:指定あり

−:指定なし

SEND 文(データコミュニケーション機能)の指定とC言語のライブラリ関数との対応を、次の表に示し ます。

<span id="page-204-0"></span>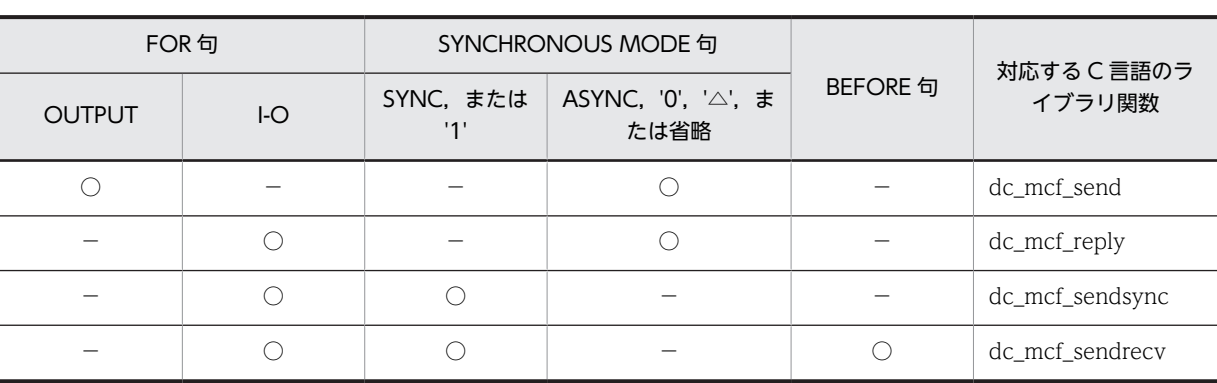

# 表 4-5 SEND 文 (データコミュニケーション機能)の指定と C 言語のライブラリ関数との対応

(凡例)

○:指定あり

−:指定なし

# <span id="page-205-0"></span>CBLDCMCF('CONTEND△') - 継続問い合わせ応答の 終了(COBOL 言語)

# 形式

PROCEDURE DIVISION の指定

CALL 'CBLDCMCF' USING 一意名1

DATA DIVISION の指定

01 一意名1. 02 データ名A PIC X(8) VALUE 'CONTEND '. 02 データ名B PIC X(5). 02 FILLER PIC X(3). 02 データ名C PIC X(16) VALUE LOW-VALUE.

機能

継続問い合わせ応答を終了します。

# UAP で値を設定するデータ領域

●データ名 A

継続問い合わせ応答の終了を示す要求コード「VALUE 'CONTEND△'」を設定します。

●データ名 C

MCF で使用する領域です。

# OpenTP1 から値が返されるデータ領域

# ●データ名 B

ステータスコードが、5けたの数字で返されます。

ステータスコード

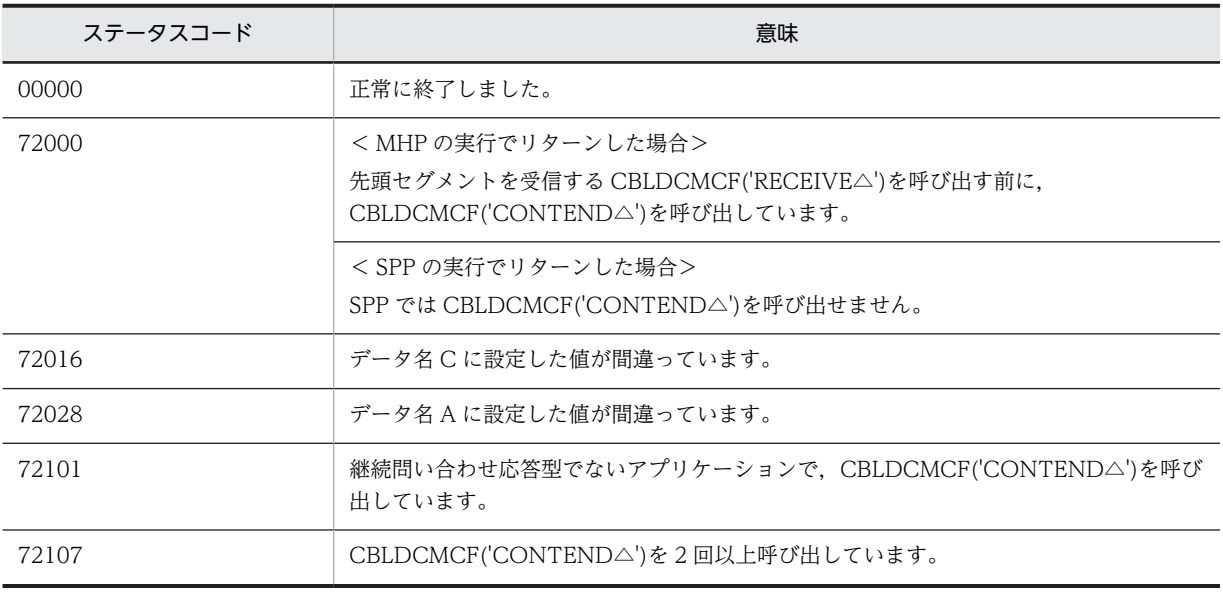

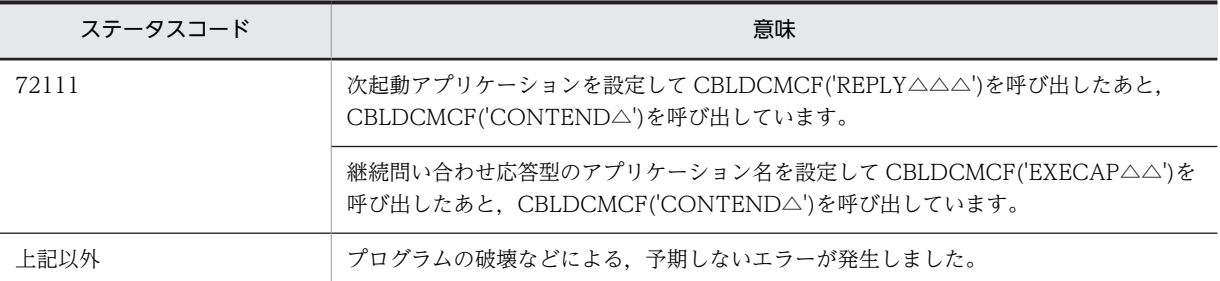

# <span id="page-207-0"></span>CBLDCMCF('RECEIVE△') − メッセージの受信 (COBOL 言語)

# 形式

PROCEDURE DIVISION の指定

CALL 'CBLDCMCF' USING 一意名1 一意名2 一意名3

DATA DIVISION の指定

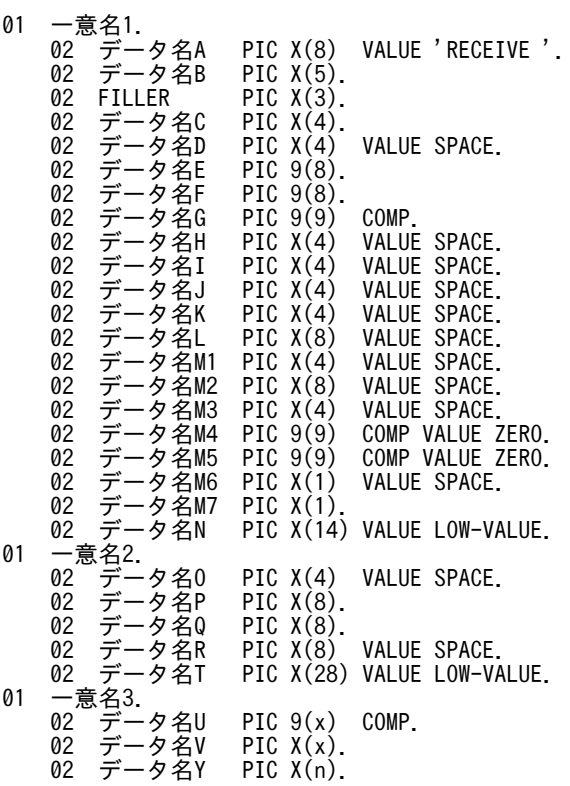

# 機能

論理端末に届いたメッセージのうち,一つのセグメントを受信します。セグメントの数だけ CBLDCMCF('RECEIVE△')を呼び出すと,一つの論理メッセージを受信できます。

受信できるメッセージの一つのセグメントの最大長は,1 メガバイトです。

CBLDCMCF('RECEIVE△')で受信できるメッセージの種類を次に示します。

- 相手システムから送信されたメッセージ
- MCF イベント
- アプリケーション起動で渡されたメッセージ

TP1/NET/TCP/IP を使用して通信する場合,相手システムから送信されるメッセージは,常に単一セグ メントで構成されます。

セグメントを受信する領域(一意名 3 で示す領域)の形式を次に示します。

<span id="page-208-0"></span>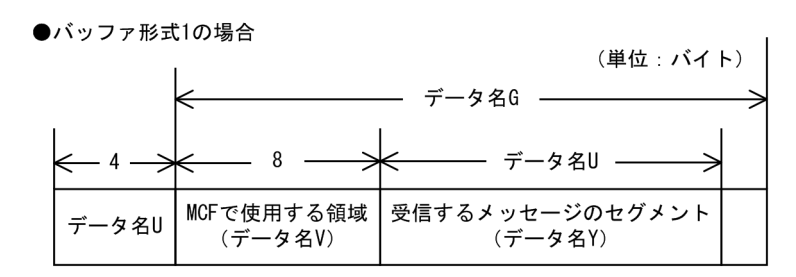

●バッファ形式2の場合

(単位:バイト)

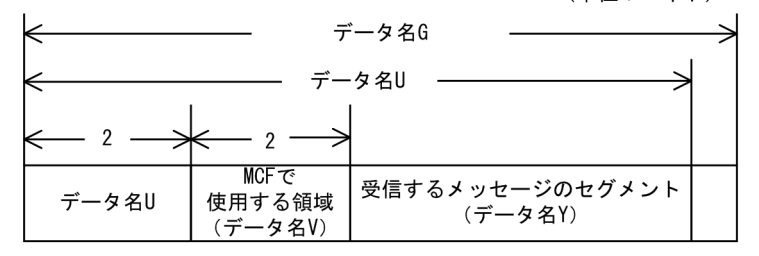

# UAP で値を設定するデータ領域

●データ名 A

メッセージの受信を示す要求コード「VALUE 'RECEIVE△'」を設定します。

●データ名 C

メッセージの先頭セグメントを受信するかどうかを設定します。次のどちらかを設定します。

#### VALUE 'FRST'

先頭セグメントを受信する場合や,メッセージが単一セグメントの場合に設定します。 VALUE 'SEG△'

中間セグメントまたは最終セグメントを受信する場合に設定します。

●データ名 D

空白を設定します。

#### ●データ名 G

セグメントを受信する領域の長さを設定します。

●データ名 H, データ名 L, データ名 J, データ名 K, データ名 L, データ名 M1, データ名 M2, データ名 M3

空白を設定します。

 $\bullet$ データ名 $M4.$ データ名 $M5$ 

0 を設定します。

#### ●データ名 M6

空白を設定します。

#### <span id="page-209-0"></span>●データ名 M7

使用するバッファ形式を設定します。

#### VALUE '1'

バッファ形式 1 を使用する場合に設定します。

#### VALUE '2'

バッファ形式 2 を使用する場合に設定します。

空白

省略されたものとして, [VALUE '1'] (バッファ形式 1) が設定されます。

●データ名 N

MCF で使用する領域です。

## ●データ名O

空白を設定します。

## ●データ名 P

中間セグメントまたは最終セグメントを受信する場合は,入力元の論理端末名称を設定します。先頭セグメ ントの受信時に返された論理端末名称を設定してください。論理端末名称は最大 8 バイトの長さです。8 バイトに満たない名称を設定する場合は,後ろを空白で埋めてください。

先頭セグメントの受信処理終了後,[データ名 P](#page-210-0) には OpenTP1 から値が返されます。

#### **●データ名 Q**

MCF で使用する領域です。

#### ●データ名R

空白を設定します。

●データ名 T

MCF で使用する領域です。

## ●データ名 V

【バッファ形式 1 の場合】 PIC X(8)

【バッファ形式 2 の場合】 PIC X(2) MCF で使用する領域です。

# OpenTP1 から値が返されるデータ領域

#### ●データ名 B

ステータスコードが、5けたの数字で返されます。

# ●データ名 E

メッセージを受信した日付が YYYYMMDD(YYYY:西暦年 MM:月 DD:日)の形式で返されます。

<span id="page-210-0"></span>●データ名 F

メッセージを受信した時刻が HHMMSS00(HH:時 MM:分 SS:秒 00 は固定)の形式で返されま す。

●データ名 P

先頭セグメントを受信する場合,入力元の論理端末名称が返されます。

中間セグメントまたは最終セグメントを受信する場合は,ここで返された論理端末名称をデータ名 P に設 定します。

●データ名 U

【バッファ形式 1 の場合】 PIC 9(9)

受信したセグメントの長さが返されます。

【バッファ形式 2 の場合】 PIC 9(4) 受信したセグメントの長さ+ 4 が返されます。

# ●データ名 Y

受信したセグメントの内容が返されます。

# ステータスコード

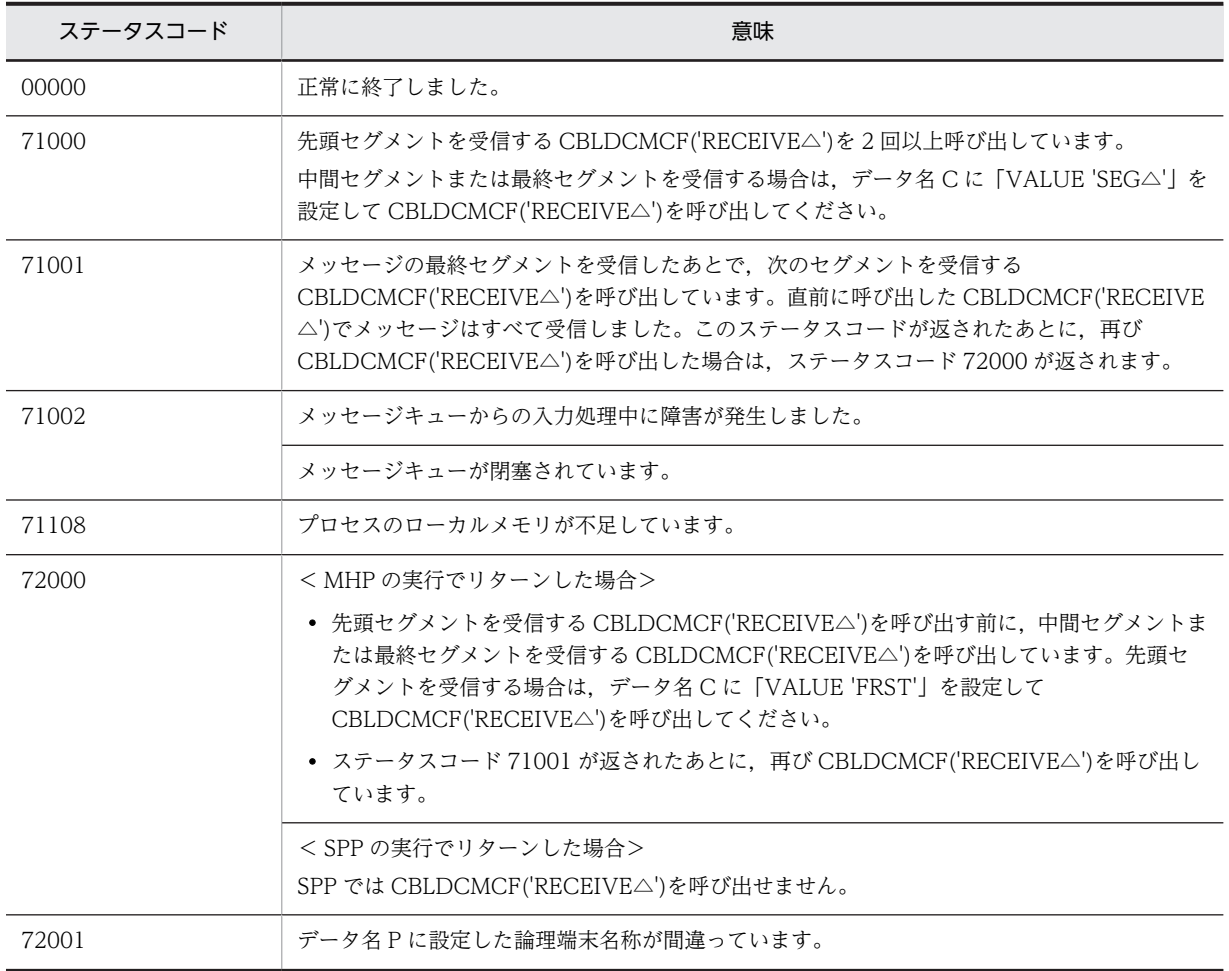

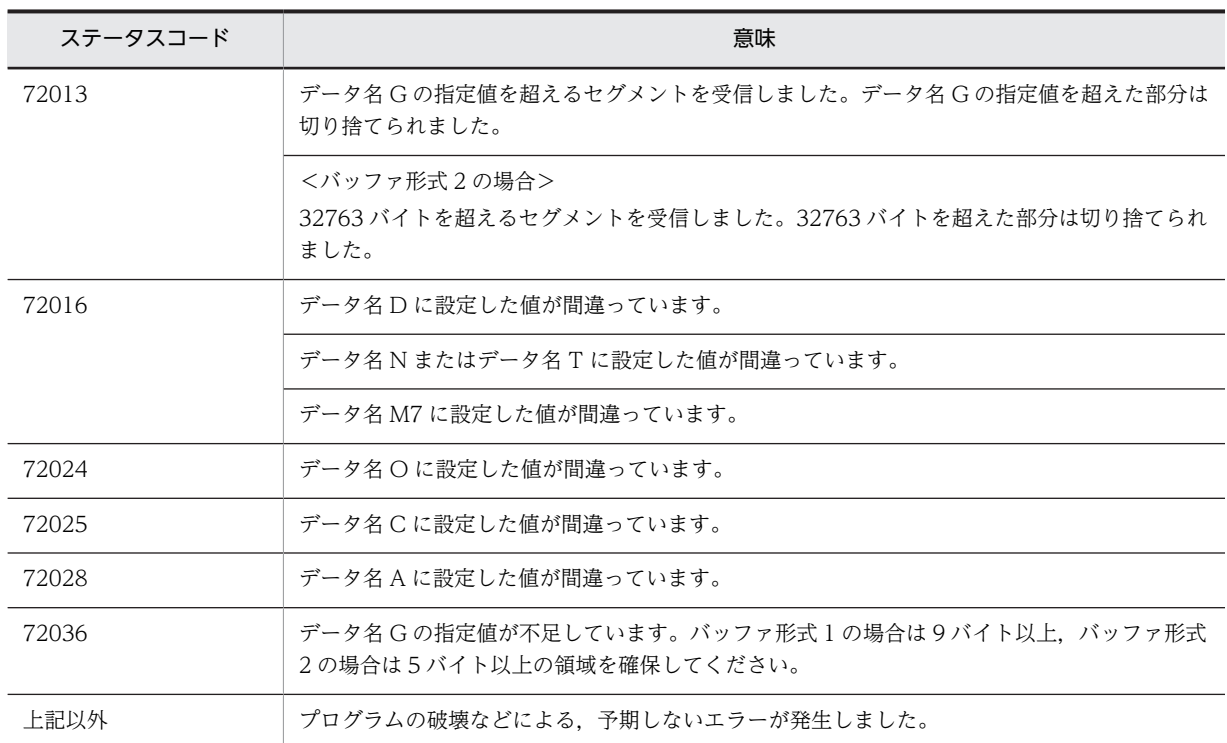

# <span id="page-212-0"></span>CBLDCMCF('RECVSYNC') − 同期型メッセージの受信 (COBOL 言語)

形式

PROCEDURE DIVISION の指定

CALL 'CBLDCMCF' USING 一意名1 一意名2 一意名3

DATA DIVISION の指定

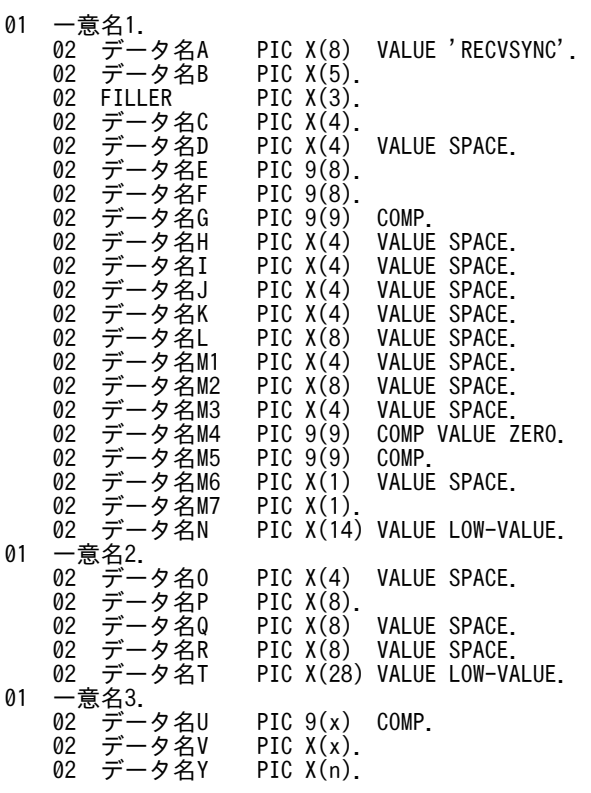

# 機能

相手システムから同期型でメッセージを受信します。相手システムから送信されるメッセージは,常に一つ のセグメントで構成されます。

受信できるメッセージの一つのセグメントの最大長は,1 メガバイトです。

セグメントを受信する領域(一意名 3 で示す領域)の形式を次に示します。

- <span id="page-213-0"></span>●バッファ形式1の場合 (単位:バイト) - データ名G - $\overline{4}$ 8 · データ名U 受信するメッセージのセグメント MCFで使用する領域 データ名U (データ名V) (データ名Y)
- ●バッファ形式2の場合

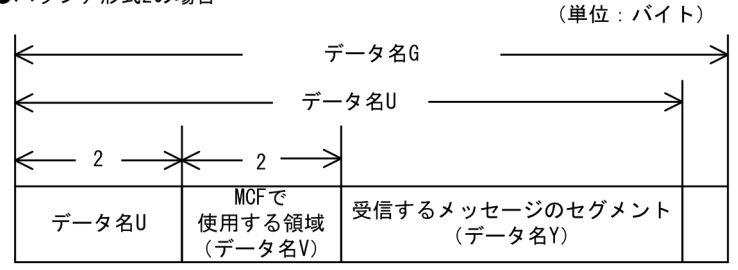

# UAP で値を設定するデータ領域

●データ名 A

同期型のメッセージの受信を示す要求コード「VALUE 'RECVSYNC'」を設定します。

# ●データ名 C

「VALUE 'FRST'」を設定します。

# ●データ名 D

空白を設定します。

# ●データ名 G

セグメントを受信する領域の長さを設定します。

●データ名 H, データ名 I, データ名 J, データ名 K, データ名 L, データ名 M1, データ名 M2, データ名 M3

空白を設定します。

# ●データ名 M4

0 を設定します。

# ●データ名M5

CBLDCMCF('RECVSYNC')を呼び出してから終了するまでの,監視時間を設定します。0 を設定した場 合は,MCF マネジャ定義の UAP 共通定義で指定した同期型受信監視時間(mcfmuap -t recvtim)が設定 されます。

負の値を設定した場合は,時間を監視しません。

## ●データ名 M6

空白を設定します。

# <span id="page-214-0"></span>●データ名 M7

使用するバッファ形式を指定します。

VALUE '1'

バッファ形式 1 を使用する場合に設定します。

VALUE '2'

バッファ形式 2 を使用する場合に設定します。

空白

省略されたものとして, [VALUE '1] (バッファ形式 1) が設定されます。

#### **●データ名 N**

MCF で使用する領域です。

#### ●データ名O

空白を設定します。

# ●データ名 P

中間セグメントまたは最終セグメントを受信する場合は,入力元の論理端末名称を設定します。論理端末名 称は最大 8 バイトの長さです。8 バイトに満たない名称を設定する場合は,後ろを空白で埋めてください。

# **●データ名 Q**, データ名 R

空白を設定します。

# **●データ名 T**

MCF で使用する領域です。

#### ●データ名 V

【バッファ形式 1 の場合】 PIC X(8)

【バッファ形式 2 の場合】 PIC X(2) MCF で使用する領域です。

## OpenTP1 から値が返されるデータ領域

# ●データ名 B

ステータスコードが、5けたの数字で返されます。

## ●データ名 E

メッセージを受信した日付が YYYYMMDD(YYYY:西暦年 MM:月 DD:日)の形式で返されます。

#### ●データ名 F

メッセージを受信した時刻が HHMMSS00(HH:時 MM:分 SS:秒 00 は固定)の形式で返されま す。

<span id="page-215-0"></span>●データ名∪

【バッファ形式 1 の場合】 PIC 9(9)

受信したセグメントの長さが返されます。

【バッファ形式 2 の場合】 PIC 9(4)

受信したセグメントの長さ+ 4 が返されます。

# ●データ名 Y

受信したセグメントの内容が返されます。

ステータスコード

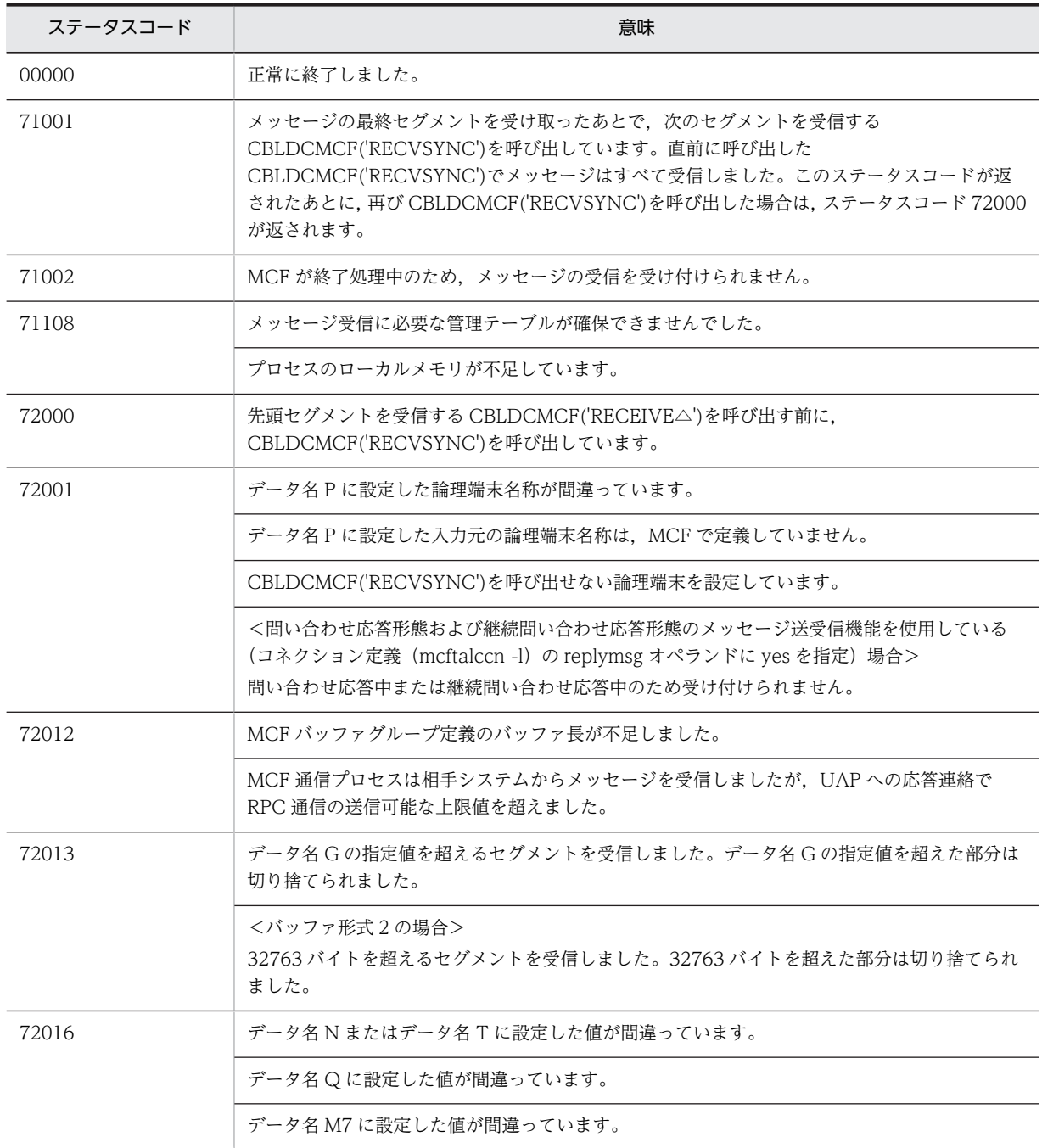
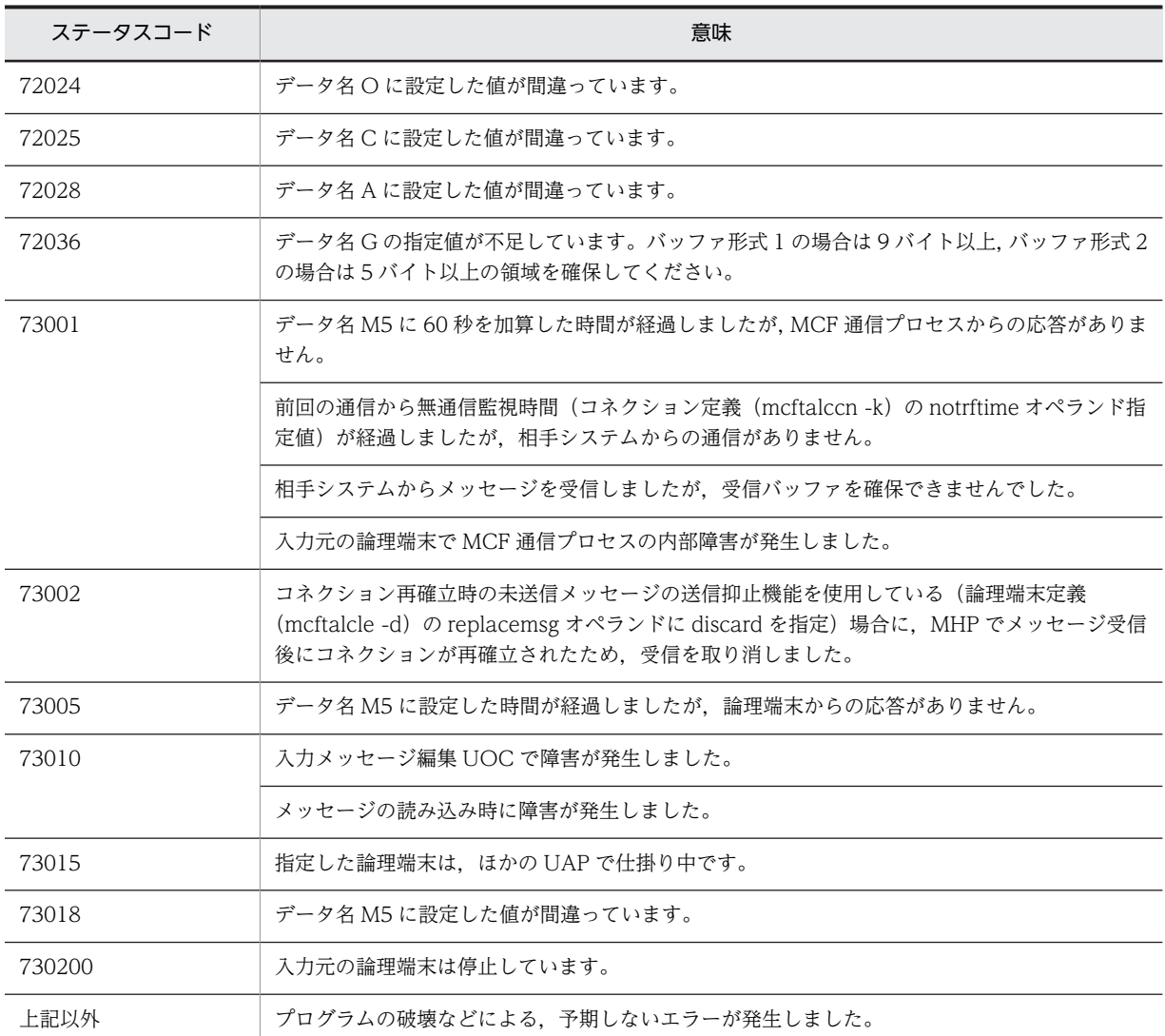

# CBLDCMCF('REPLY△△△') − 応答メッセージの送信 (COBOL 言語)

形式

PROCEDURE DIVISION の指定

CALL 'CBLDCMCF' USING 一意名1 一意名2 一意名3

DATA DIVISION の指定

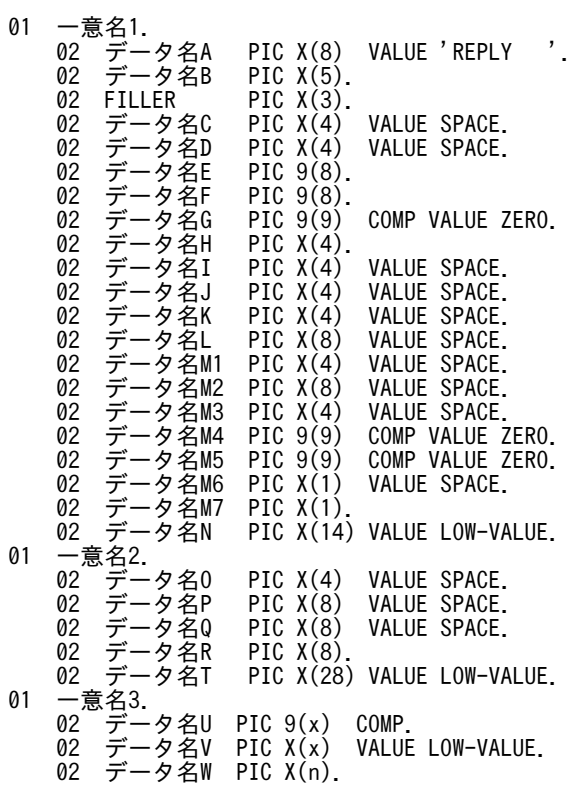

機能

メッセージを入力した論理端末に対して応答メッセージを送信します。応答メッセージは,一つのセグメン トで構成されます。

送信できるメッセージの一つのセグメントの最大長は,32000 バイトです。

セグメントを送信する領域(一意名 3 で示す領域)の形式を次に示します。

- <span id="page-218-0"></span>●バッファ形式1の場合 (単位:バイト) 8 - データ名U -MCFで使用する領域 发信するメッセージのセグメント データ名U (データ名V) (データ名W)
- ●バッファ形式2の場合

(単位:バイト)

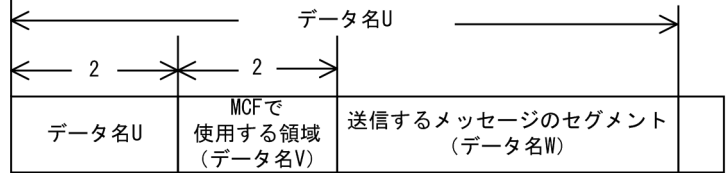

## UAP で値を設定するデータ領域

# ●データ名 A

応答メッセージの送信を示す要求コード「VALUE 'REPLY△△△'」を設定します。

●データ名 C, データ名 D

空白を設定します。

# **●データ名 E**, データ名 F

MCF で使用する領域です。

# ●データ名 G

0 を設定します。

# ●データ名H

単一セグメントの送信を示す「VALUE 'EMI△'」を設定します。

#### ●データ名 I, データ名 J

空白を設定します。

# **●データ名K**

出力通番を付けるかどうかを設定します。

#### VALUE 'SEQ△'

出力通番を付ける場合に設定します。

#### VALUE 'NSEQ'

出力通番を付けない場合に設定します。

空白

省略されたものとして,「VALUE 'NSEQ'」(出力通番は付けない)が設定されます。

# **●データ名 L,データ名 M1,データ名 M2,データ名 M3**

空白を設定します。

<span id="page-219-0"></span>**●データ名 M4, データ名 M5** 

0 を設定します。

# ●データ名 M6

空白を設定します。

# ●データ名 M7

使用するバッファ形式を設定します。

#### VALUE '1'

バッファ形式 1 を使用する場合に設定します。

#### VALUE '2'

バッファ形式 2 を使用する場合に設定します。

### 空白

省略されたものとして, [VALUE '1'] (バッファ形式 1) が設定されます。

# ●データ名 N

MCF で使用する領域です。

# ●データ名 Q, データ名 P, データ名 Q

空白を設定します。

# ●データ名R

<継続問い合わせ応答形態の場合>

次のメッセージ受信時に起動するアプリケーションを設定します。

空白を設定した場合,実行中のアプリケーションを次のメッセージ受信時に再び起動します。 CBLDCMCF('REPLY△△△')を呼び出すサービスで CBLDCMCF('CONTEND△')を呼び出す場合は データ名 R に空白を設定してください。

継続問い合わせ応答を引き継いだエラーイベントで CBLDCMCF('REPLY△△△')を発行する際に, データ名 R に空白を設定した場合,継続問い合わせ応答を終了します。ただし,継続問い合わせ応答を 引き継いだエラーイベントで、CBLDCMCF('EXECAP△△')を発行して継続問い合わせ応答型のアプ リケーションを起動し,起動先のアプリケーションで CBLDCMCF('REPLY△△△')を発行する際に, データ名 R に空白を設定した場合、継続問い合わせ応答を終了しないで、CBLDCMCF('EXECAP△ △')を発行したときに設定した継続問い合わせ応答型のアプリケーションを次のメッセージ受信時に再 び起動します。

# <継続問い合わせ応答形態以外の場合>

空白を設定します。

## **●データ名 T**

MCF で使用する領域です。

# ●データ名 U

【バッファ形式 1 の場合】 PIC 9(9)

送信するセグメントの長さを設定します。

# <span id="page-220-0"></span>【バッファ形式 2 の場合】 PIC 9(4)

送信するセグメントの長さ+ 4 を設定します。

# ●データ名 V

【バッファ形式 1 の場合】 PIC X(8)

【バッファ形式 2 の場合】 PIC X(2) MCF で使用する領域です。

●データ名 W

送信する応答メッセージのセグメントの内容を設定します。一つのセグメントで 32000 バイトまで送信で きます。

# OpenTP1 から値が返されるデータ領域

# ●データ名 B

ステータスコードが、5けたの数字で返されます。

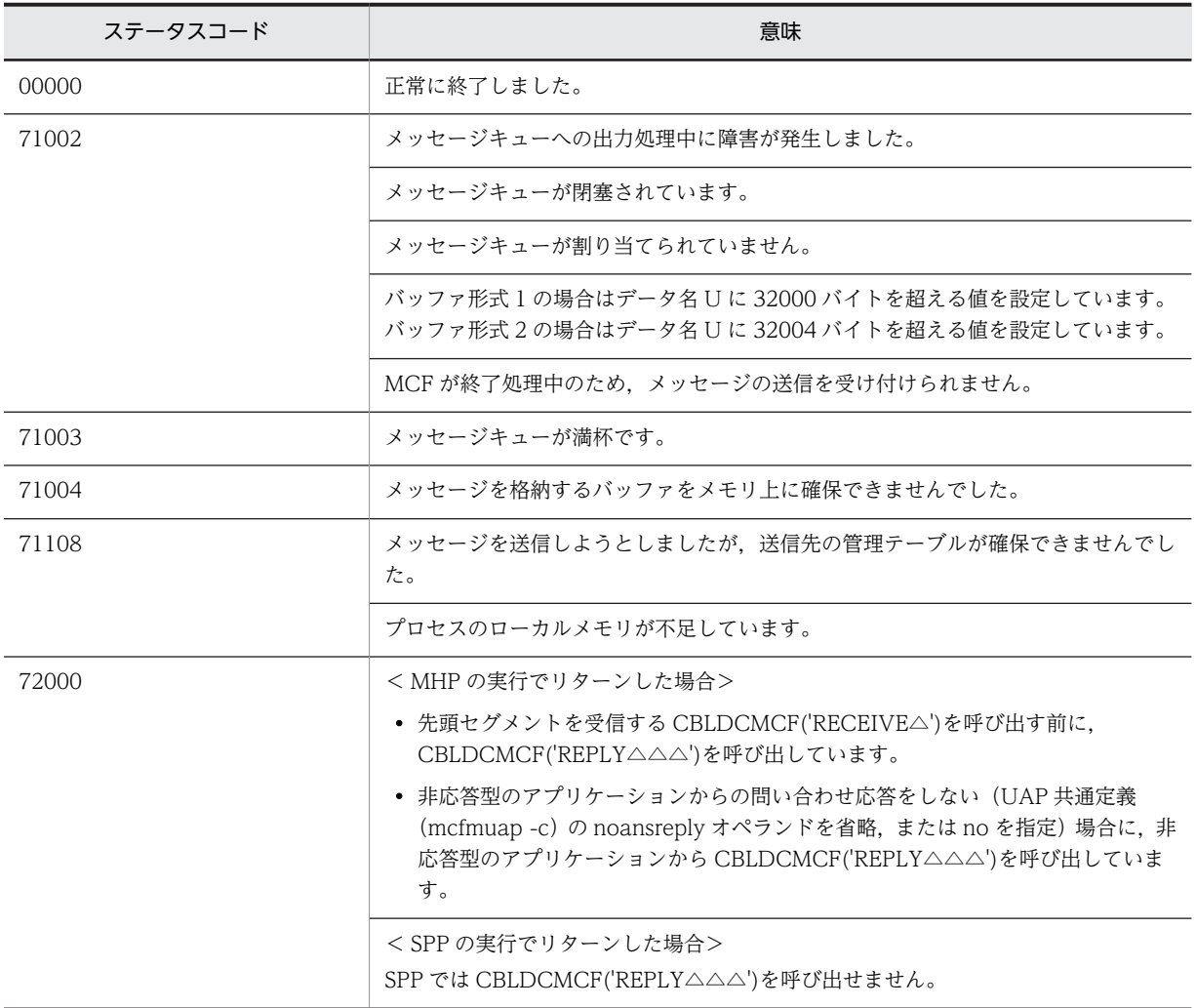

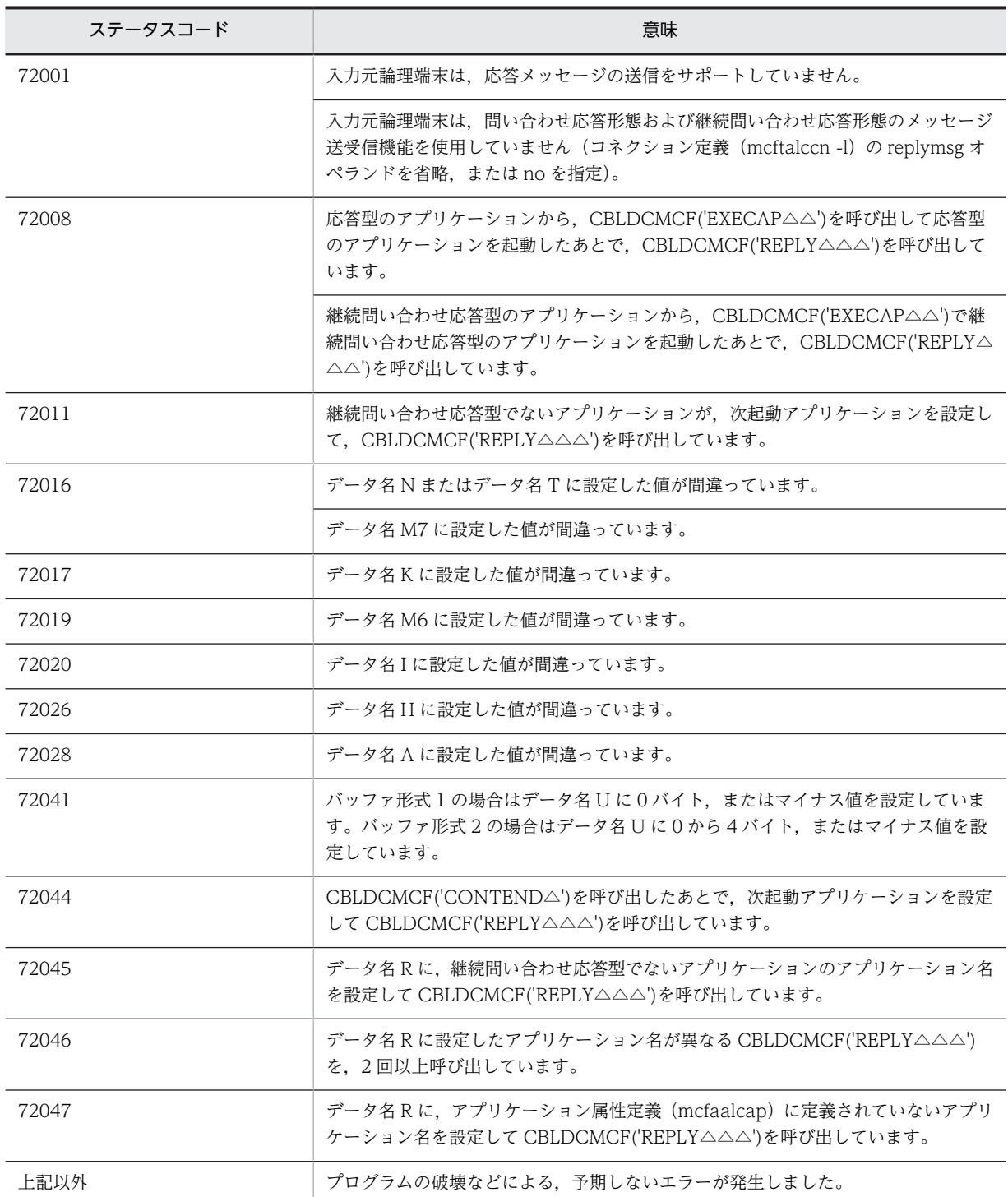

# CBLDCMCF('RESEND△△') − メッセージの再送 (COBOL 言語)

形式

PROCEDURE DIVISION の指定

CALL 'CBLDCMCF' USING 一意名1 一意名2 一意名3

DATA DIVISION の指定

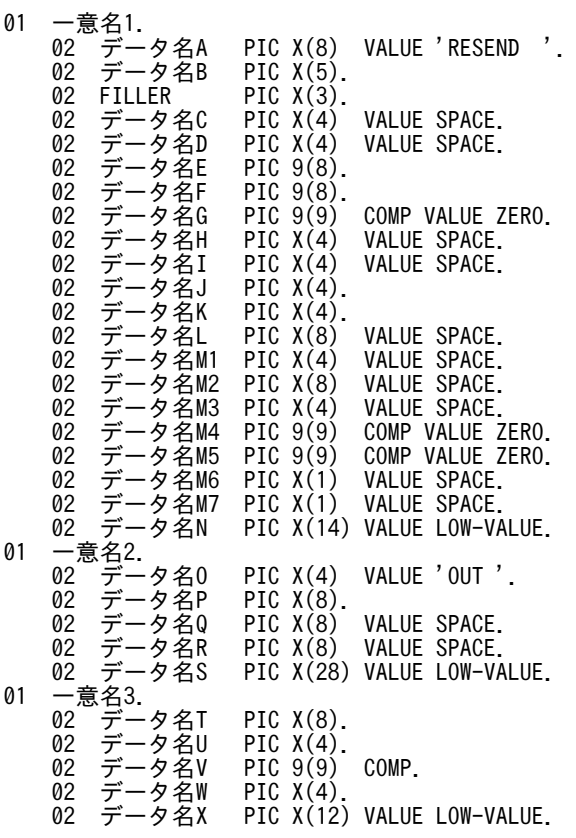

機能

以前に送信したメッセージを,再び送信します。再送するメッセージは,以前に送信したメッセージとは別 の、新しいメッセージとして扱います。どのメッセージを再送するかは、次に示す送信済みメッセージの情 報で選択できます。

- 出力先の論理端末名称
- メッセージ出力通番
- メッセージ種別(一般の一方送信,優先の一方送信)

対象としたメッセージが以前に送信されていない場合は,CBLDCMCF('RESEND△△')はステータスコー ド 70904 を返します。また、メッセージキュー(ディスクキュー)内に対象のメッセージがない場合も, ステータスコード 70904 を返します。このため,使用するメッセージキューの種別ではディスクキューを 指定するとともに,メッセージキューの大きさの定義では余裕を持った値を指定してください。

# <span id="page-223-0"></span>UAP で値を設定するデータ領域

#### ●データ名 A

メッセージの再送を示す要求コード「VALUE 'RESEND△△'」を設定します。

#### ●データ名 C, データ名 D

空白を設定します。

#### **●データ名E**、データ名 F

MCF で使用する領域です。

# ●データ名 G

0 を設定します。

#### ●データ名 H, データ名 I

空白を設定します。

#### **●データ名J**

一般として再送するか優先として再送するかを設定します。

VALUE 'NORM'

一般の一方送信メッセージとして再送する場合に設定します。

VALUE 'PRIO'

優先の一方送信メッセージとして再送する場合に設定します。

# 空白

省略されたものとして,「VALUE 'NORM'」(一般の一方送信メッセージとして再送)が設定されます。

# ●データ名 K

再送するメッセージに出力通番を付け直すかどうかを設定します。

#### VALUE 'SEQ△'

再送するメッセージに出力通番を付け直す場合に設定します。

# VALUE 'NSEQ'

再送するメッセージに出力通番を付け直さない場合に設定します。

#### 空白

省略されたものとして,「VALUE 'NSEQ'」(出力通番を付け直さない)が設定されます。

#### **●データ名 L,データ名 M1,データ名 M2,データ名 M3**

空白を設定します。

#### $\bullet$ データ名 $M4.$ データ名 $M5$

0 を設定します。

<span id="page-224-0"></span>**●データ名6,データ名M7** 

空白を設定します。

# ●データ名 N

MCF で使用する領域です。

#### ●データ名O

一方送信を示す「VALUE 'OUT△'」を設定します。

#### ●データ名 P

出力先の論理端末名称を設定します。論理端末名称は最大 8 バイトの長さです。8 バイトに満たない名称 を設定する場合は,後ろを空白で埋めてください。

#### ●データ名 Q, データ名 R

空白を設定します。

#### ●データ名 S

MCF で使用する領域です。

#### **●データ名 T**

再送するメッセージを検索するキーとして,以前に送信したメッセージの出力先の論理端末名称を設定しま す。論理端末名称は最大 8 バイトの長さです。8 バイトに満たない名称を設定する場合は,後ろを空白で埋 めてください。

#### ●データ名 U

再送するメッセージを検索するキーとして,以前に送信したメッセージの送信種別を設定します。

#### VALUE 'NORM'

一般の一方送信メッセージを対象とする場合に設定します。

#### VALUE 'PRIO'

優先の一方送信メッセージを対象とする場合に設定します。

#### 空白

省略されたものとして,「VALUE 'NORM'」(一般の一方送信メッセージを対象)が設定されます。

「VALUE 'PRIO'」を設定した場合は,データ名 T に出力先の論理端末名称を設定できません。

#### ●データ名 V

再送するメッセージを検索するキーとして,以前に送信したメッセージの出力通番を設定します。データ名 W に「VALUE 'LAST'」を設定した場合は,ここに設定した値は無効となります。

#### ●データ名 W

最終出力通番を持つメッセージを再送するかどうかを設定します。

# <span id="page-225-0"></span>VALUE 'LAST'

最終出力通番を持つメッセージを再送する場合に設定します。この値を設定した場合は,データ名 V に 設定した値は無効となります。

# 空白

データ名 V で設定した出力通番を持つメッセージを再送する場合に設定します。

### ●データ名 X

MCF で使用する領域です。

# OpenTP1 から値が返されるデータ領域

# ●データ名 B

ステータスコードが、5けたの数字で返されます。

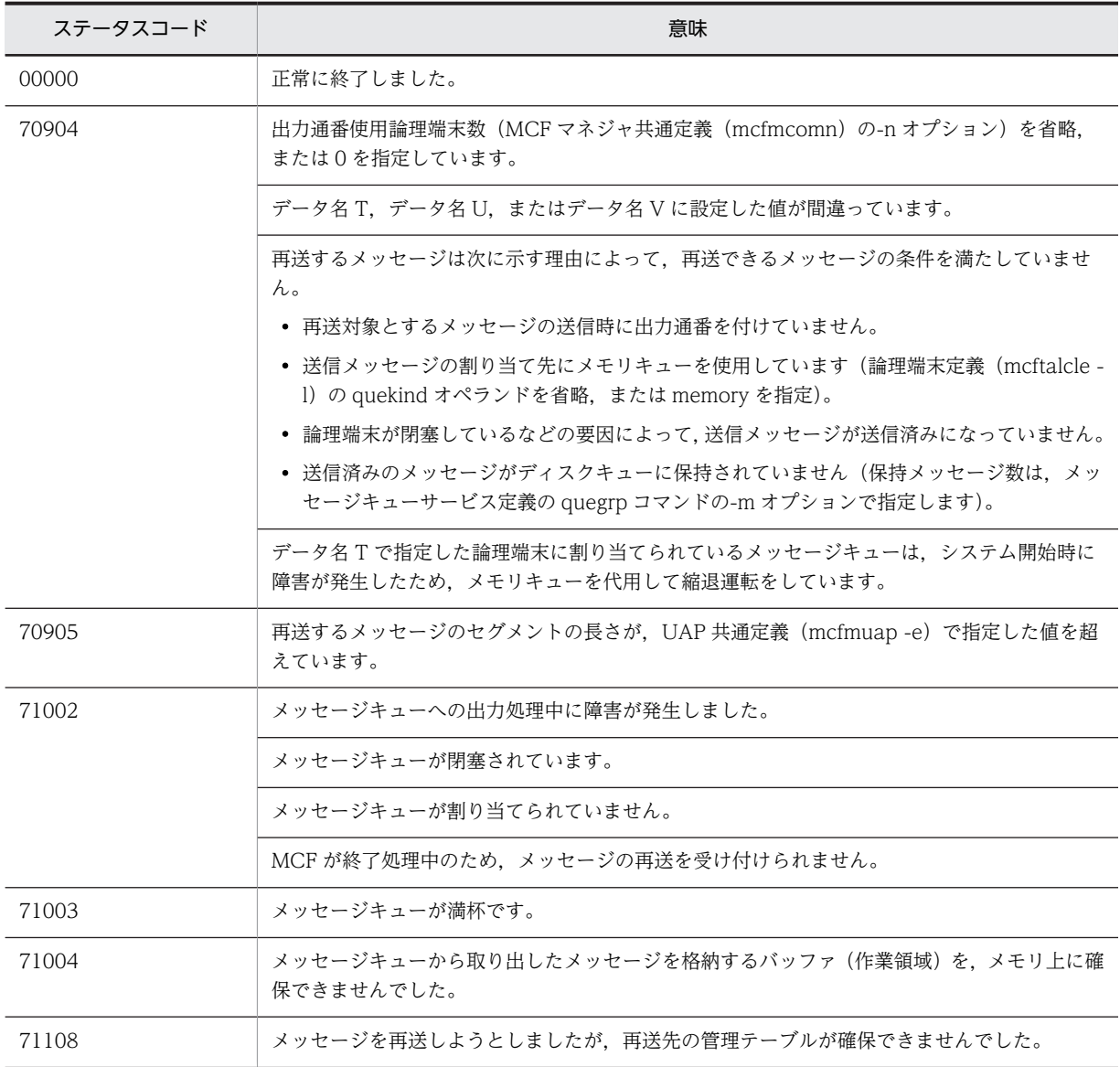

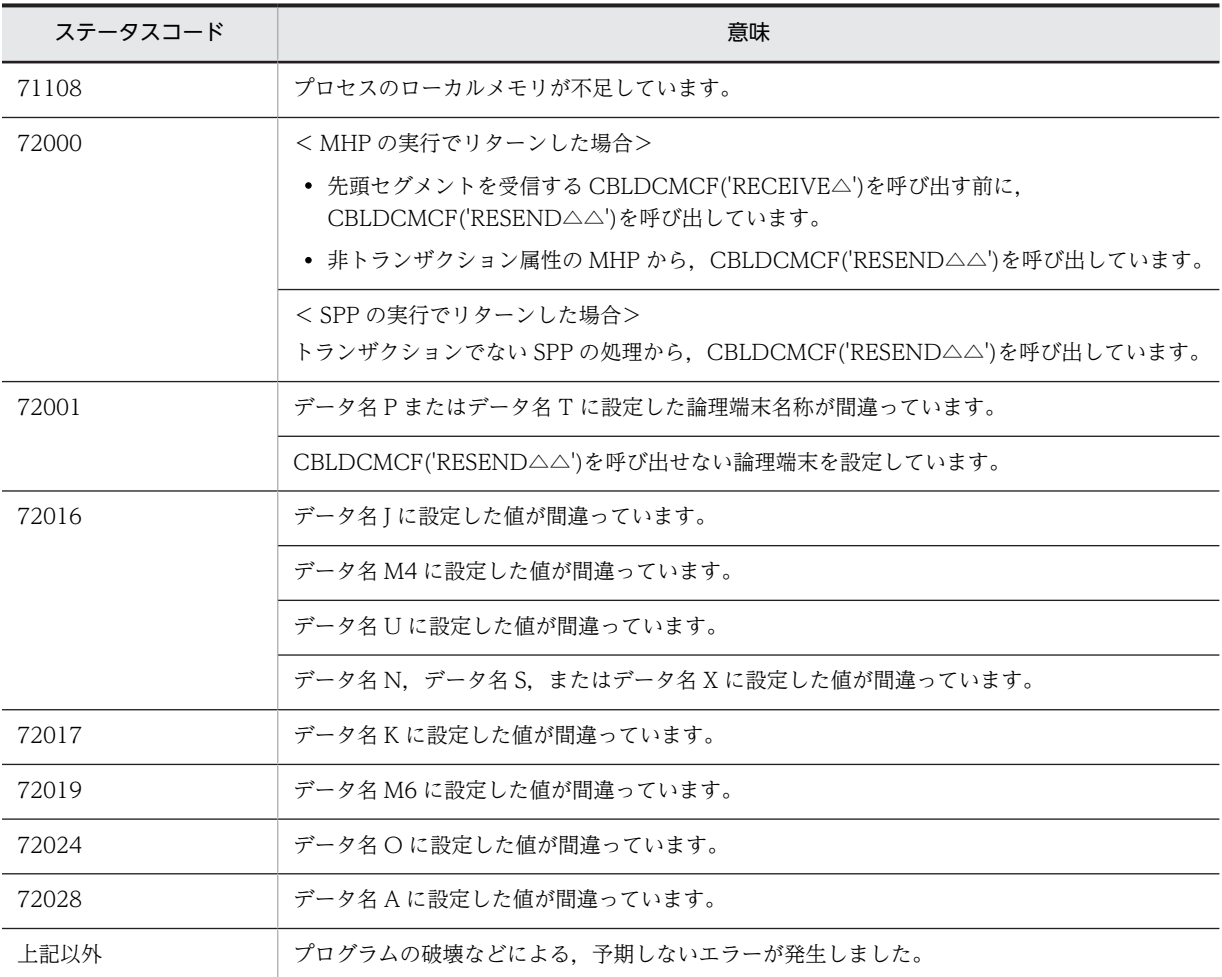

# 注意事項

メッセージの再送時には,MCF マネジャ定義の UAP 共通定義(mcfmuap)の-e オプションと-l オプショ ンの指定値に注意してください。

# -e オプション

-e オプションでは、CBLDCMCF('RESEND△△')で使用する作業領域の大きさを指定します。再送す るメッセージのセグメントがこの作業領域より大きい場合, CBLDCMCF('RESEND△△')はメッセー ジを再送しないで、ステータスコード 70905 を返します。このため、-e オプションでは、セグメント の最大長よりも大きな値を設定しておいてください。

### -l オプション

-l オプションでは,出力通番に関して指定します。この内容によっては,メッセージキューファイル内 に同じ出力通番を持つメッセージが同時に存在する場合があります。この場合は,どのメッセージを再 送するか保証できません。

# CBLDCMCF('SEND△△△△') - 一方送信メッセージ の送信 (COBOL 言語)

形式

PROCEDURE DIVISION の指定

CALL 'CBLDCMCF' USING 一意名1 一意名2 一意名3

DATA DIVISION の指定

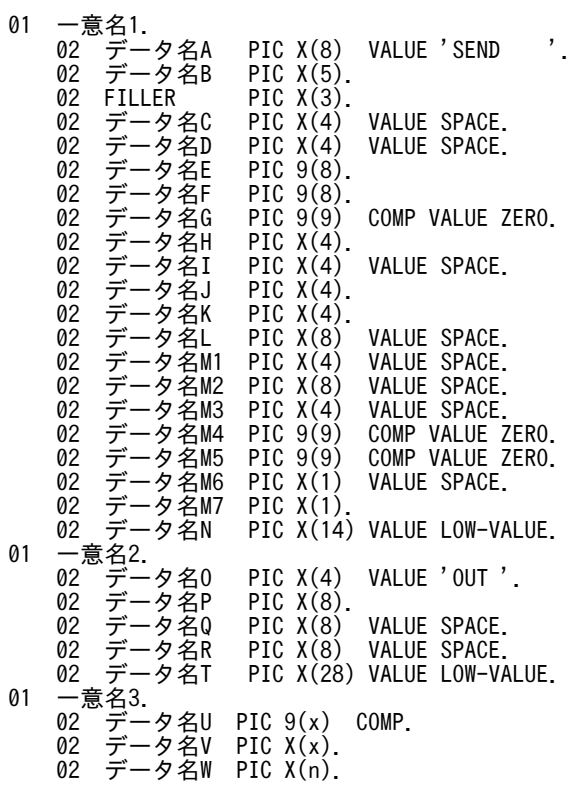

機能

相手システムへ一方送信メッセージを送信します。一方送信メッセージは,一つのセグメントで構成されま す。

送信できるメッセージの一つのセグメントの最大長は,32000 バイトです。

セグメントを送信する領域(一意名 3 で示す領域)の形式を示します。

- <span id="page-228-0"></span>●バッファ形式1の場合 (単位:バイト) 8 - データ名 $U$  -MCFで使用する領域 │送信するメッセージのセグメント データ名U (データ名V) (データ名W)
- ●バッファ形式2の場合

(単位:バイト)

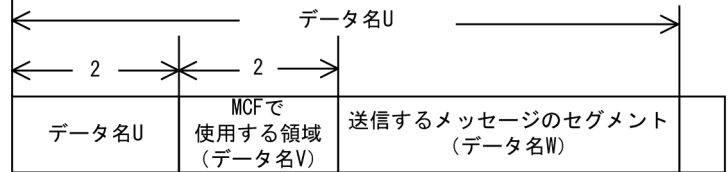

## UAP で値を設定するデータ領域

# ●データ名 A

一方送信メッセージの送信を示す要求コード「VALUE 'SEND△△△△'」を設定します。

●データ名 C, データ名 D

空白を設定します。

# ●データ名 E, データ名 F

MCF で使用する領域です。

# ●データ名 G

0 を設定します。

#### **●データ名H**

単一セグメントの送信を示す「VALUE 'EMI△'」を設定します。

# **●データ名** I

空白を設定します。

# **●データ名J**

一般として送信するか優先として送信するかを設定します。

#### VALUE 'NORM'

一般の一方送信メッセージとして送信する場合に設定します。

#### VALUE 'PRIO'

優先の一方送信メッセージとして送信する場合に設定します。

#### 空白

省略されたものとして,「VALUE 'NORM'」(一般の一方送信メッセージとして送信)が設定されます。

# **●データ名K**

出力通番を付けるかどうかを設定します。

<span id="page-229-0"></span>VALUE 'SEQ△'

出力通番を付ける場合に設定します。

# VALUE 'NSEQ'

出力通番を付けない場合に設定します。

#### 空白

省略されたものとして,「VALUE 'NSEQ'」(出力通番は付けない)が設定されます。

#### ●データ名 L, データ名 M1, データ名 M2, データ名 M3

空白を設定します。

#### **●データ名 M4, データ名 M5**

0 を設定します。

## ●データ名 M6

空白を設定します。

# ●データ名 M7

使用するバッファ形式を設定します。

#### VALUE '1'

バッファ形式 1 を使用する場合に設定します。

#### VALUE '2'

バッファ形式 2 を使用する場合に設定します。

# 空白

省略されたものとして,「VALUE '1'」(バッファ形式 1)が設定されます。

#### ●データ名 N

MCF で使用する領域です。

# ●データ名O

一方送信を示す「VALUE 'OUT△'」を設定します。

### ●データ名 P

出力先の論理端末名称を設定します。論理端末名称は最大 8 バイトの長さです。8 バイトに満たない名称 を設定する場合は,後ろを空白で埋めてください。

# ●データ名 Q, データ名 R

空白を設定します。

#### ●データ名 T

MCF で使用する領域です。

<span id="page-230-0"></span>●データ名 U

- 【バッファ形式 1 の場合】 PIC 9(9) 送信するセグメントの長さを設定します。
- 【バッファ形式 2 の場合】 PIC 9(4) 送信するセグメントの長さ+ 4 を設定します。

●データ名 V

【バッファ形式 1 の場合】 PIC X(8)

【バッファ形式 2 の場合】 PIC X(2)

領域の 2<sup>4</sup> ビットに 1 を設定

送信完了通知イベントを通知させます。ただし,送信完了通知イベント処理用の MHP を MCF アプ リケーション定義で指定していない場合は無効です。

領域の 2<sup>4</sup> ビットに 0 を設定

送信完了通知イベントを通知させません。

データ名 V とビットの設定位置の関係を次に示します。

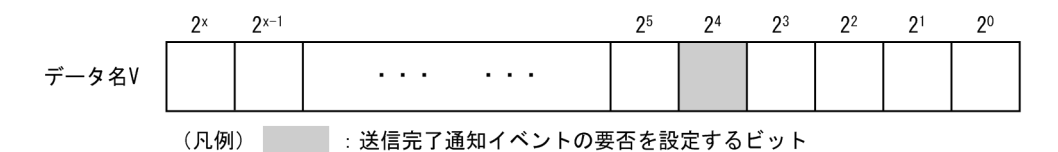

注

X の値は次のとおりです。 バッファ形式 1 の場合 X=63 バッファ形式 2 の場合 X=15

●データ名 W

送信するセグメントの内容を設定します。一つのセグメントで 32000 バイトまで送信できます。

# OpenTP1 から値が返されるデータ領域

#### ●データ名 B

ステータスコードが、5けたの数字で返されます。

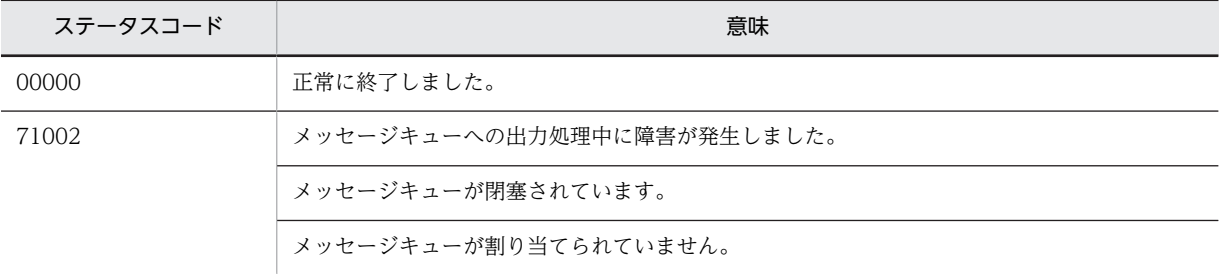

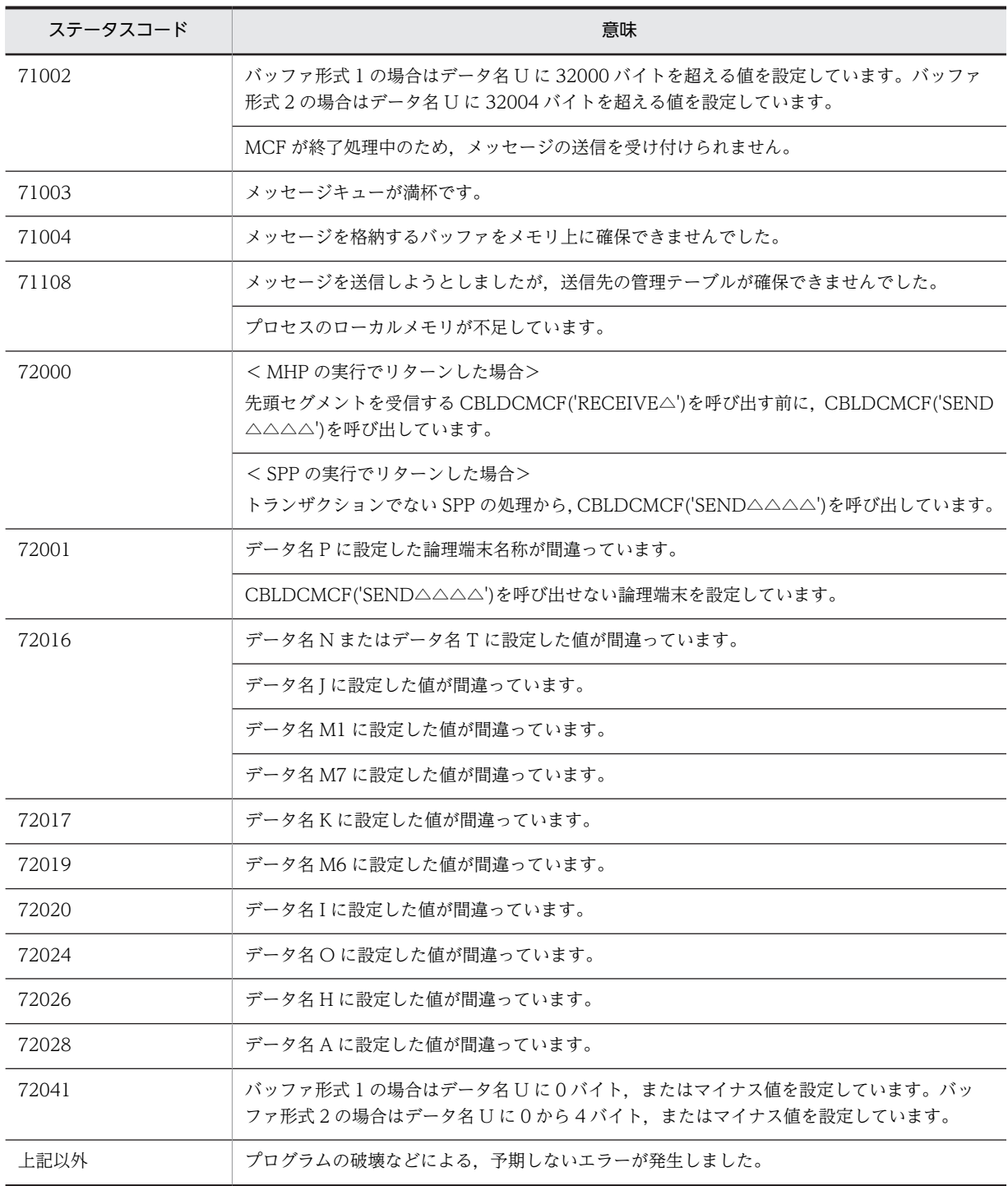

# CBLDCMCF('SENDRECV') - 同期型メッセージの送受 信(COBOL 言語)

形式

#### PROCEDURE DIVISION の指定

CALL 'CBLDCMCF' USING 一意名1 一意名2 一意名3 一意名4

# DATA DIVISION の指定

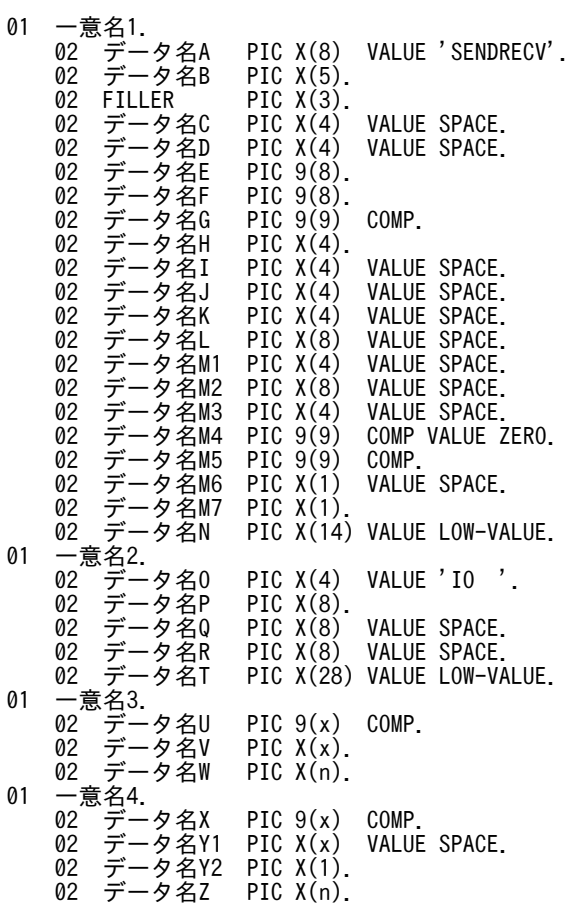

## 機能

同期型でメッセージを送信したあと,同期型でメッセージを受信します。

CBLDCMCF('SENDRECV')では,相手システムへ送るメッセージのセグメントを送信できます。

メッセージのセグメントを送信すると,CBLDCMCF('SENDRECV')は相手システムからの応答を待ちま す。応答が届くと,そのメッセージのセグメントを受信します。

受信できるメッセージの一つのセグメントの最大長は,1 メガバイトです。また,送信できるメッセージの 一つのセグメントの最大長は,32000 バイトです。

セグメントを送信する領域(一意名 3 で示す領域)の形式を次に示します。

<span id="page-233-0"></span>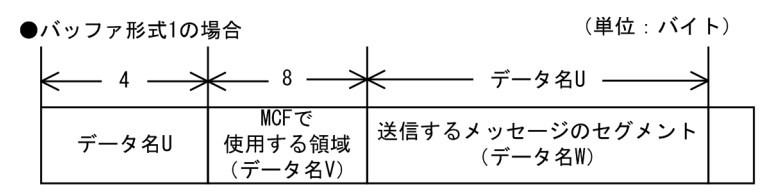

(単位:バイト) ●バッファ形式2の場合 - データ名U  $2 \overline{2}$ MCFで使用する領域 送信するメッセージのセグメント データ名U (データ名V) (データ名W)

セグメントを受信する領域(一意名 4 で示す領域)の形式を次に示します。

●バッファ形式1の場合

(単位 : バイト)

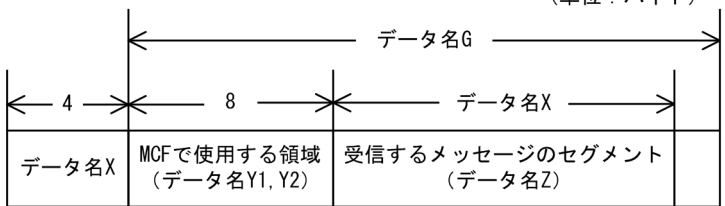

●バッファ形式2の場合

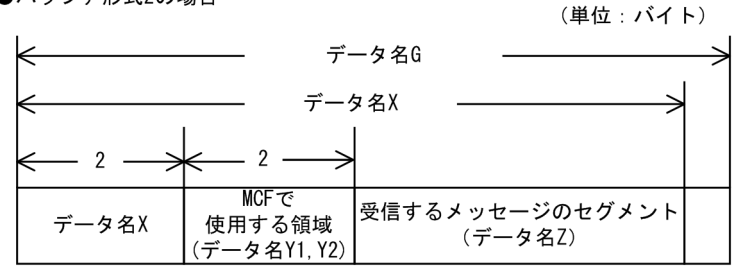

# UAP で値を設定するデータ領域

## ●データ名 A

同期型のメッセージの送受信を示す要求コード「VALUE 'SENDRECV'」を設定します。

# ●データ名 C, データ名 D

空白を設定します。

# ●データ名 G

セグメントを受信する領域の長さを設定します。

# **●データ名H**

単一セグメントを示す「VALUE 'EMI△'」を設定します。

●データ名 I, データ名 J, データ名 K, データ名 L, データ名 M1, データ名 M2, データ名 M3 空白を設定します。

<span id="page-234-0"></span>●データ名 M4

0 を設定します。

# ●データ名 M5

CBLDCMCF('SENDRECV')を呼び出してから終了するまでの最大時間を設定します。0 を設定した場 合, MCF マネジャ定義の UAP 共通定義で指定した同期型送受信監視時間 (mcfmuap -t sndrcvtim) が 設定されます。

負の値を設定した場合は,時間を監視しません。

**●データ名 M6** 

空白を設定します。

#### ●データ名 M7

使用するバッファ形式を設定します。

#### VALUE '1'

バッファ形式 1 を使用する場合に設定します。

# VALUE '2'

バッファ形式 2 を使用する場合に設定します。

#### 空白

省略されたものとして,「VALUE '1'」(バッファ形式 1)が設定されます。

#### ●データ名 N

MCF で使用する領域です。

#### ●データ名O

同期型のメッセージの送受信を示す「VALUE 'IO△△'」を設定します。

#### ●データ名 P

メッセージを出力して応答を入力する論理端末名称を設定します。論理端末名称は最大 8 バイトの長さで す。8 バイトに満たない名称を設定する場合は,後ろを空白で埋めてください。

# ●データ名 Q, データ名 R

空白を設定します。

# ●データ名T

MCF で使用する領域です。

#### **●データ名∪**

【バッファ形式 1 の場合】 PIC 9(9) 送信するセグメントの長さを設定します。

# 【バッファ形式 2 の場合】 PIC 9(4) 送信するセグメントの長さ+ 4 を設定します。

# <span id="page-235-0"></span>●データ名 V

【バッファ形式 1 の場合】 PIC X(8)

【バッファ形式 2 の場合】 PIC X(2) MCF で使用する領域です。

# ●データ名 W

送信するセグメントの内容を設定します。一つのセグメントで 32000 バイトまで送信できます。

**●データ名 Y1** 

【バッファ形式 1 の場合】 PIC X(7)

【バッファ形式 2 の場合】 PIC X(1) 空白を設定します。

# ●データ名 Y2

MCF で使用する領域です。

# OpenTP1 から値が返されるデータ領域

# ●データ名 B

ステータスコードが、5けたの数字で返されます。

#### ●データ名 E

メッセージを受信した日付が YYYYMMDD(YYYY:西暦年 MM:月 DD:日)の形式で返されます。

# ●データ名 F

メッセージを受信した時刻が HHMMSS00(HH:時 MM:分 SS:秒 00 は固定)の形式で返されま す。

# ●データ名 X

【バッファ形式 1 の場合】 PIC 9(9) 受信したセグメントの長さが返されます。

#### 【バッファ形式 2 の場合】 PIC 9(4)

受信したセグメントの長さ+ 4 が返されます。

# ●データ名 Z

受信したセグメントの内容が返されます。

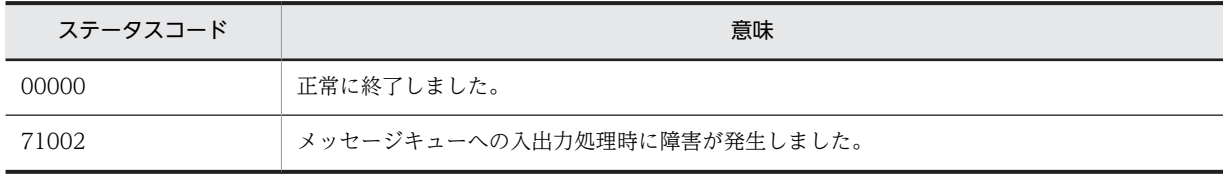

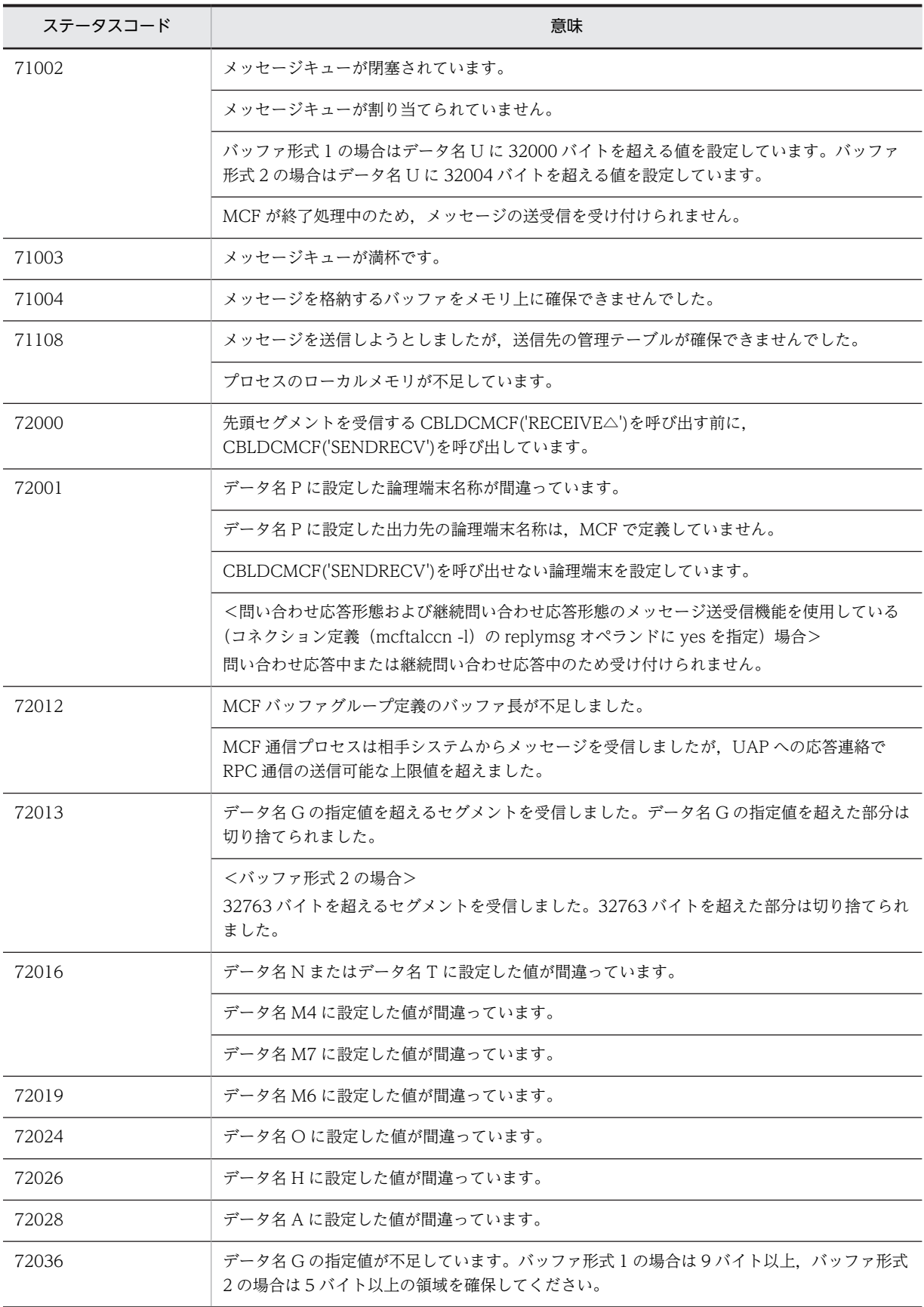

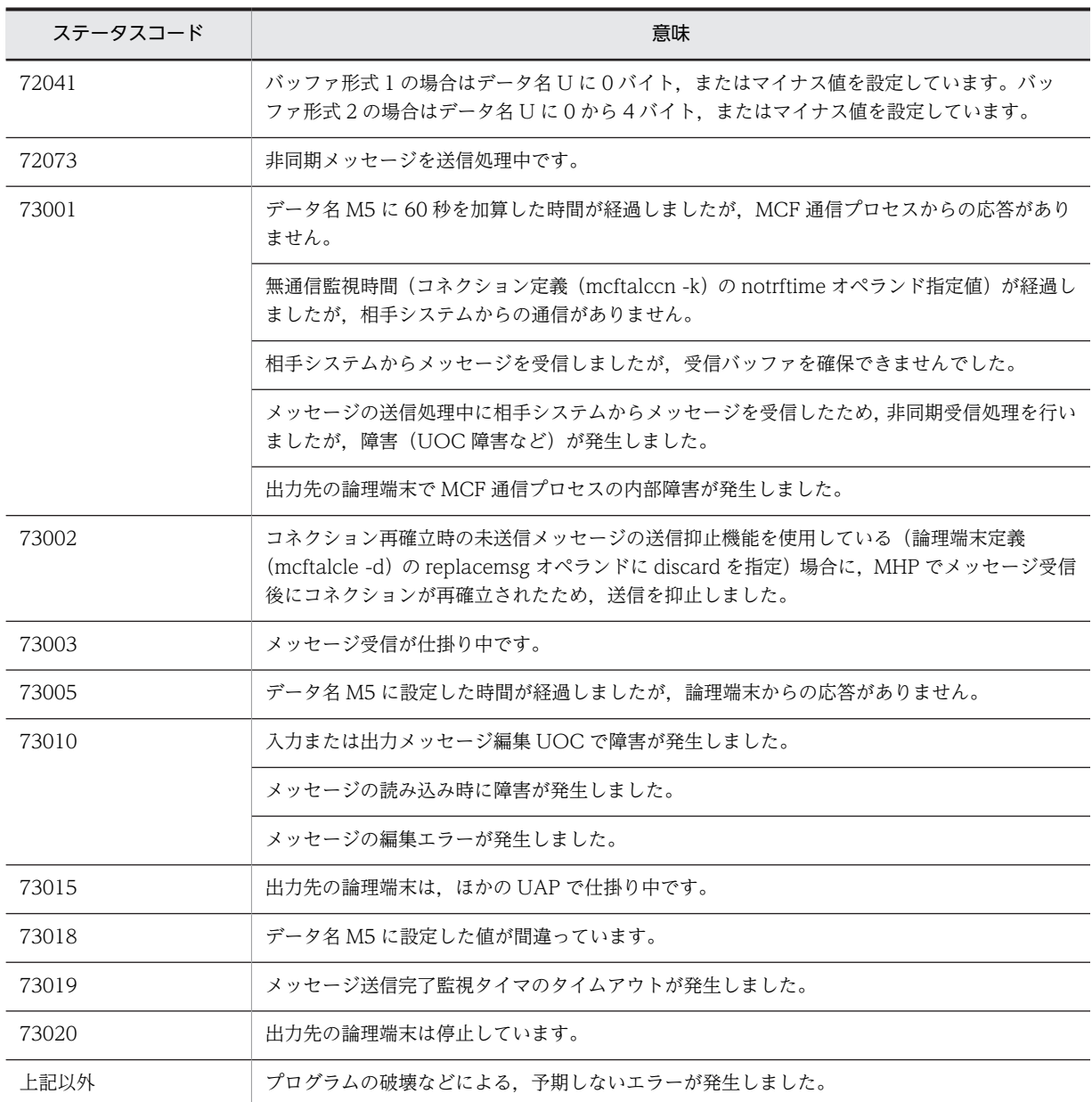

# CBLDCMCF('SENDSYNC') - 同期型メッセージの送信 (COBOL 言語)

形式

PROCEDURE DIVISION の指定

CALL 'CBLDCMCF' USING 一意名1 一意名2 一意名3

DATA DIVISION の指定

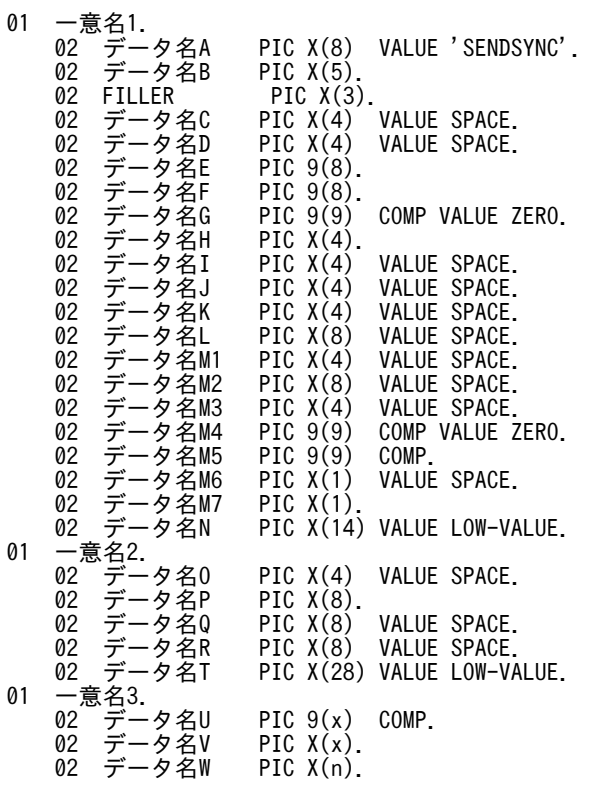

# 機能

相手システムへ同期型でメッセージを送信します。メッセージは,一つのセグメントで構成されます。 送信できるメッセージの一つのセグメントの最大長は,32000 バイトです。 セグメントを送信する領域(一意名 3 で示す領域)の形式を次に示します。

<span id="page-239-0"></span>●バッファ形式1の場合

(単位:バイト)

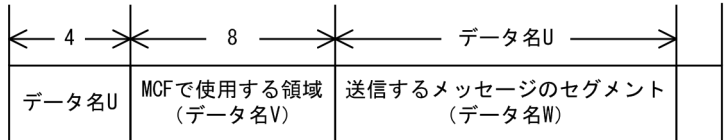

●バッファ形式2の場合

(単位:バイト)

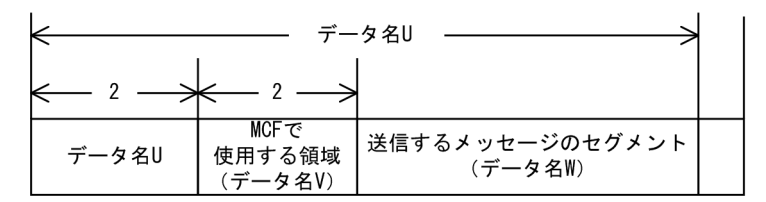

#### UAP で値を設定するデータ領域

●データ名 A

同期型のメッセージの送信を示す要求コード「VALUE 'SENDSYNC'」を設定します。

# ●データ名 C, データ名 D

空白を設定します。

#### **●データ名E**, データ名 F

MCF で使用する領域です。

### ●データ名 G

0 を設定します。

#### ●データ名H

単一セグメントの送信を示す「VALUE 'EMI△'」を設定します。

### **●データ名 I, データ名 J, データ名 K, データ名 L, データ名 M1, データ名 M2, データ名 M3**

空白を設定します。

#### ●データ名M4

0 を設定します。

#### ●データ名M5

CBLDCMCF('SENDSYNC')を呼び出してから終了するまでの最大時間を設定します。0 を設定した場 合,MCF マネジャ定義の UAP 共通定義で指定した同期型送信監視時間(mcfmuap -t sndtim)が仮定さ れます。

負の値を設定した場合は,時間を監視しません。

<span id="page-240-0"></span>●データ名 M6

空白を設定します。

# ●データ名M7

使用するバッファ形式を設定します。

## VALUE '1'

バッファ形式 1 を使用する場合に設定します。

# VALUE '2'

バッファ形式 2 を使用する場合に設定します。

空白

省略されたものとして,「VALUE '1'」(バッファ形式 1)が設定されます。

#### ●データ名 N

MCF で使用する領域です。

### ●データ名O

空白を設定します。

#### ●データ名 P

出力先の論理端末名称を設定します。論理端末名称は最大 8 バイトの長さです。8 バイトに満たない名称 を設定する場合は,後ろを空白で埋めてください。

#### ●データ名 Q, データ名 R

空白を設定します。

#### **●データ名 T**

MCF で使用する領域です。

#### ●データ名 U

- 【バッファ形式 1 の場合】 PIC 9(9) 送信するセグメントの長さを設定します。
- 【バッファ形式 2 の場合】 PIC 9(4) 送信するセグメントの長さ+ 4 を設定します。

### ●データ名 V

- 【バッファ形式 1 の場合】 PIC X(8)
- 【バッファ形式 2 の場合】 PIC X(2) MCF で使用する領域です。

# ●データ名 W

送信するセグメントの内容を設定します。一つのセグメントで 32000 バイトまで送信できます。

# <span id="page-241-0"></span>OpenTP1 から値が返されるデータ領域

# ●データ名 B

ステータスコードが、5 けたの数字で返されます。

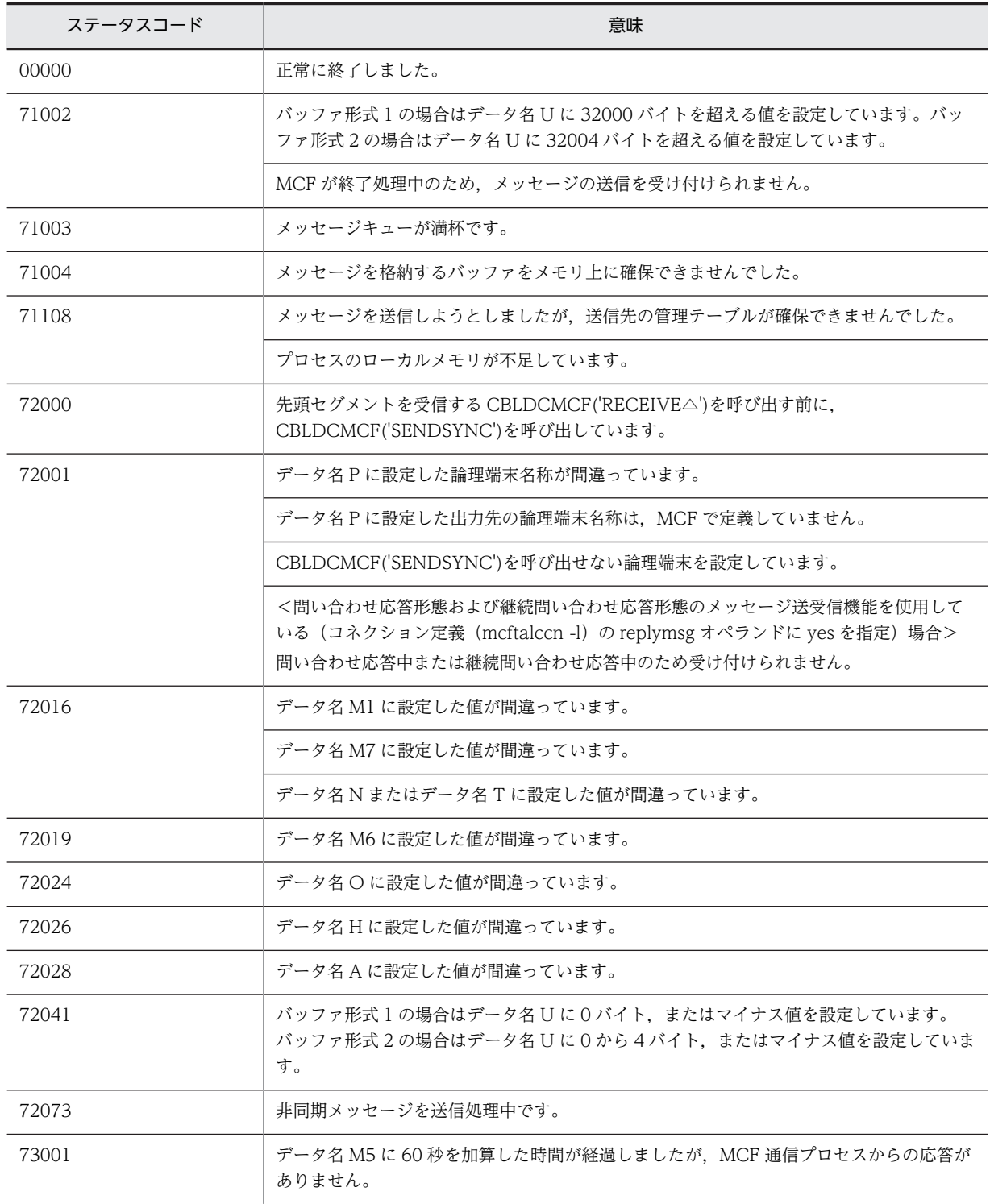

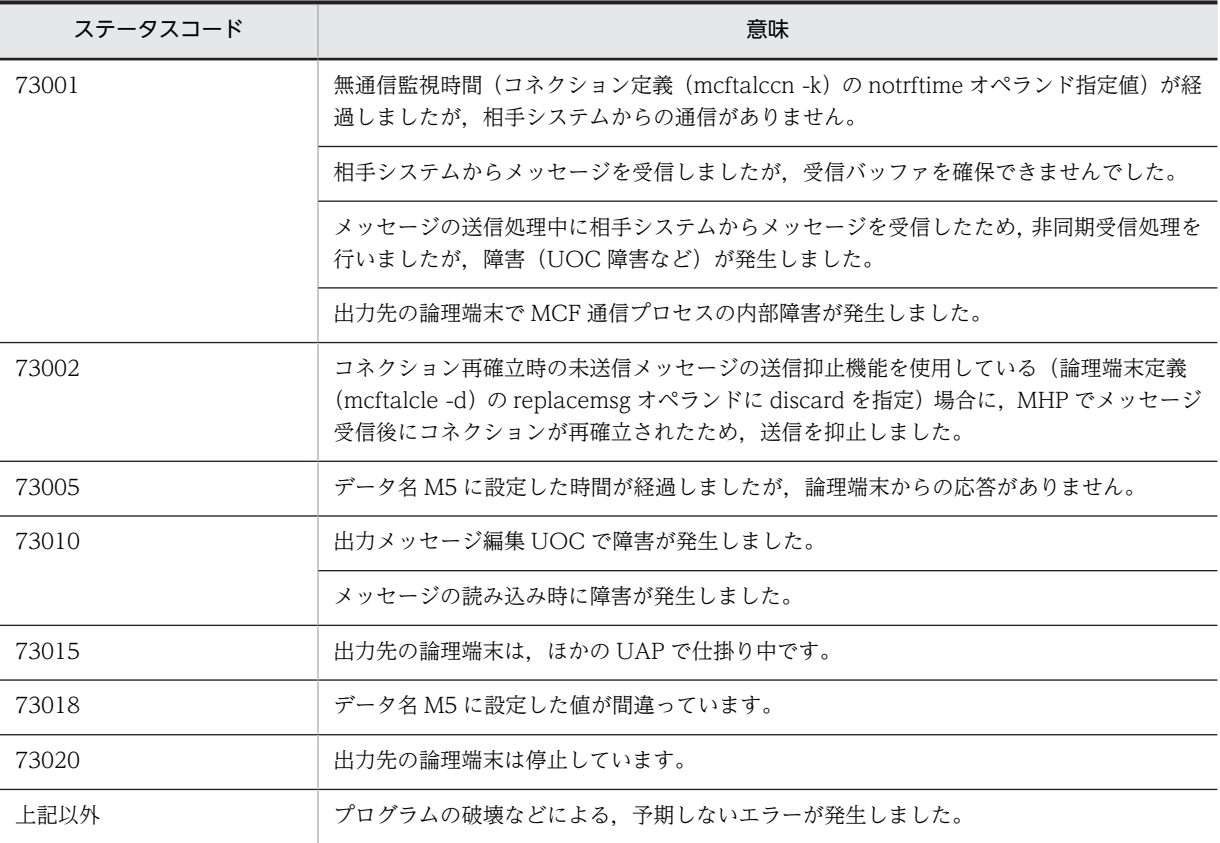

# CBLDCMCF('TACTCN△△') − コネクションの確立 (COBOL 言語)

形式

PROCEDURE DIVISION の指定

CALL 'CBLDCMCF' USING 一意名1 一意名2

DATA DIVISION の指定

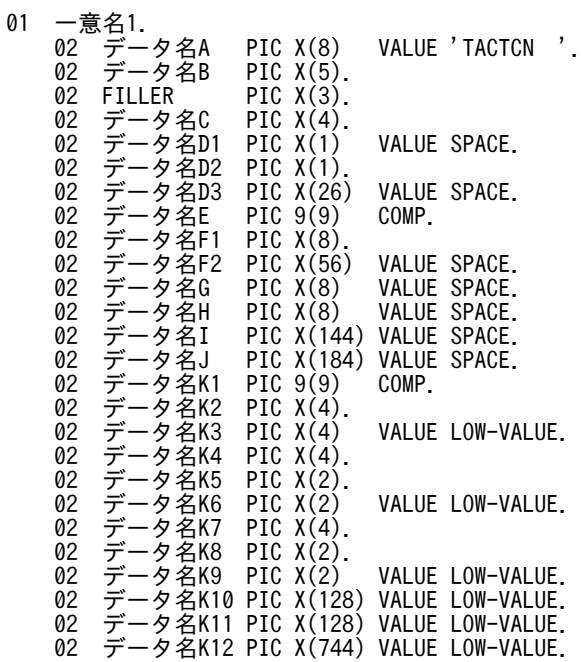

01 一意名2. 02 [データ名L](#page-246-0) PIC 9(9) COMP VALUE ZERO.

# 機能

コネクションを確立します。

なお, CBLDCMCF('TACTCN△△')の正常終了は、コネクション確立要求を TP1/NET/TCP/IP が正常 に受け付けたことを意味します。このため,相手システムとのコネクションの確立が正常に完了したことを 示すものではありません。

CBLDCMCF('TACTCN△△')の呼び出し後にコネクションに関する何らかの処理をする場合は, CBLDCMCF('TLSCN△△△')を用いてコネクションの状態を確認してください。

# UAP で値を設定するデータ領域

# ●データ名 A

コネクション確立を示す要求コード「VALUE 'TACTCN△△'」を設定します。

# ●データ名 C

確立するコネクションの指定方法を設定します。

<span id="page-244-0"></span>'LE△△'

確立するコネクションを論理端末名称で指定するときに設定します。

'CN $\triangle\triangle'$ 

確立するコネクションをコネクション ID で指定するときに設定します。

空白

省略されたものとして,'LE△△'(論理端末名称指定)が仮定されます。

**●データ名 D1** 

空白を設定します。

#### **●データ名 D2**

TP1/NET/TCP/IP 固有の機能を使用するかどうかを設定します。

'1'

TP1/NET/TCP/IP 固有の機能を使用するときに設定します。

'0'

TP1/NET/TCP/IP 固有の機能を使用しないときに設定します。

空白

省略されたものとして,'0'(使用しない)が仮定されます。

#### **●データ名 D3**

空白を設定します。

#### ●データ名 E

処理対象のコネクションを持つ MCF 通信サービスの MCF 通信プロセス識別子を設定します。設定でき る範囲は,0〜239 です。

論理端末名称を使用してコネクションの確立を要求する場合は,無効となります。

0 を指定すると,該当するコネクション ID が属する MCF 通信サービスを検索します。MCF 通信サービ スが多い構成や UAP からこの命令文を多数発行する場合は,MCF 通信プロセス識別子の指定をお勧めし ます。

#### ●データ名 F1

確立するコネクションの論理端末名称,またはコネクション ID を設定します。論理端末名称,またはコネ クション ID は 8 バイト以内で設定してください。8 バイトに満たない名称を設定する場合は、後ろを空白 で埋めてください。

# **●データ名 F2, データ名 G, データ名 H, データ名 I, データ名 J**

空白を設定します。

#### **●データ名 K1**

TP1/NET/TCP/IP 固有の機能を使用するときは 1024 を、使用しないときは 0 を設定してください。

<span id="page-245-0"></span>●データ名 K2

プロトコル名称を設定します。

#### "TCP△"

TCP/IP プロトコル

●データ名 K3, データ名 K6, データ名 K9, データ名 K10, データ名 K11, データ名 K12

0 を設定します。

●データ名 K4

自システムの IP アドレスを 16 進形式 (ビッグエンディアン)で設定します。

<IPアドレスの設定例>

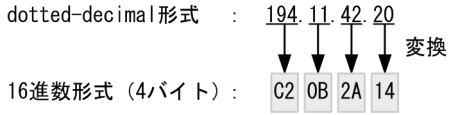

dotted-decimal 形式では指定できません。

自システムの IP アドレスの割り当てを OS に任せる場合は,0 を設定してください。

IP アドレス 255.255.255.255 は設定できません。

●データ名 K5

自システムのポート番号を16進形式(ビッグエンディアン)で設定します。

<ポート番号の設定例>

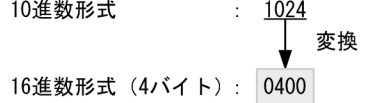

設定できる範囲は 0,または 1024〜65535 です。

自システムのポート番号の割り当てを OS に任せる場合は,0 を設定してください。

# ●データ名 K7

相手システムの IP アドレスを 16 進形式 (ビッグエンディアン)で設定します。

<IPアドレスの設定例>

```
dotted-decimal形式 : 194.11.42.20
                              変換
16進数形式 (4バイト):
                   C2 0B 2A 14
```
dotted-decimal 形式では指定できません。

IP アドレス 0.0.0.0, および, 255.255.255.255 は設定できません。

<span id="page-246-0"></span>**●データ名 K8** 

相手システムのポート番号を 16 進形式 (ビッグエンディアン)で設定します。

<ポート番号の設定例>

10進数形式 16進数形式 (4バイト): 0400

設定できる範囲は 1〜65535 です。

●データ名 L

0 を設定します。

# OpenTP1 から値が返されるデータ領域

# ●データ名 B

ステータスコードが、5けたの数字で返されます。

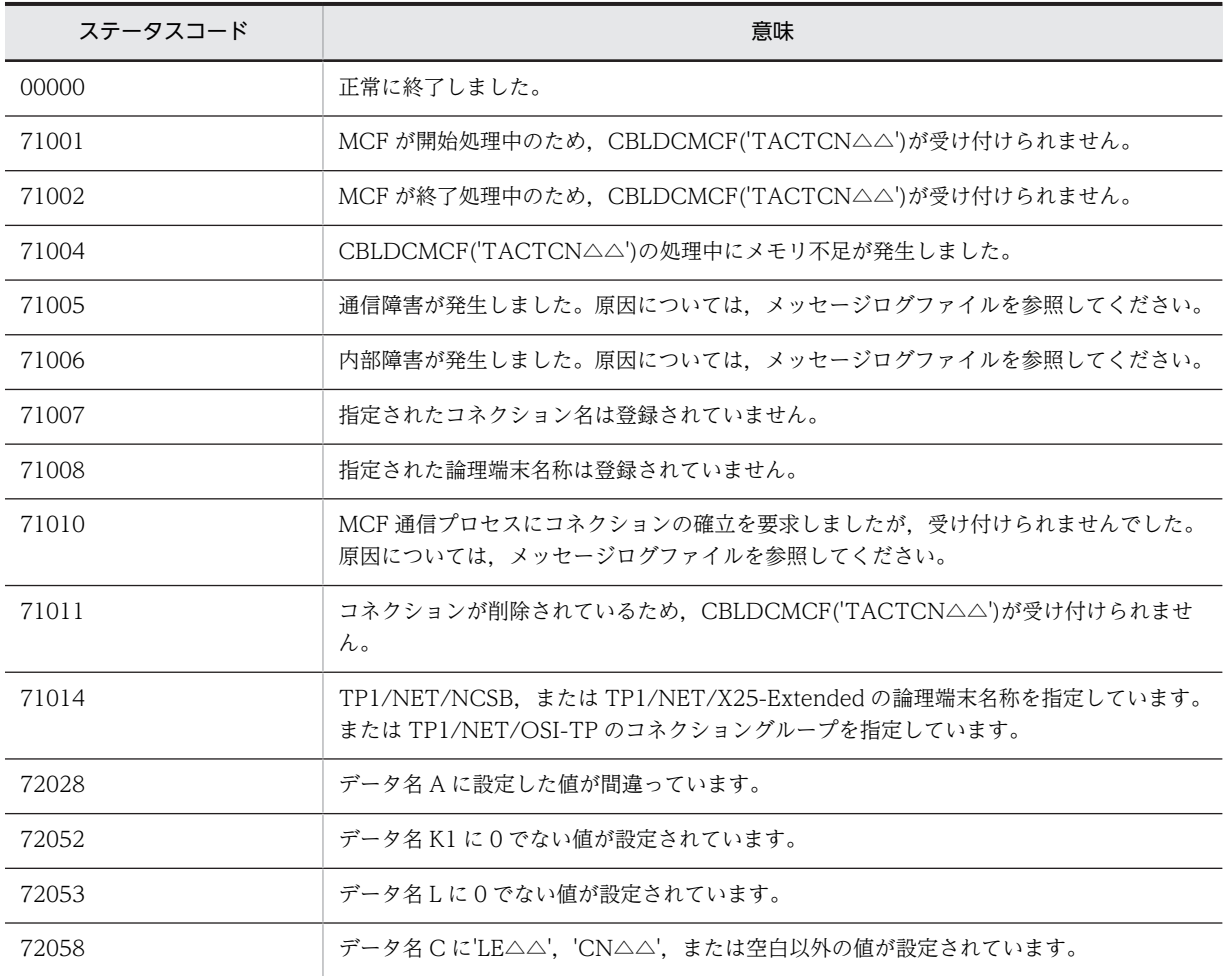

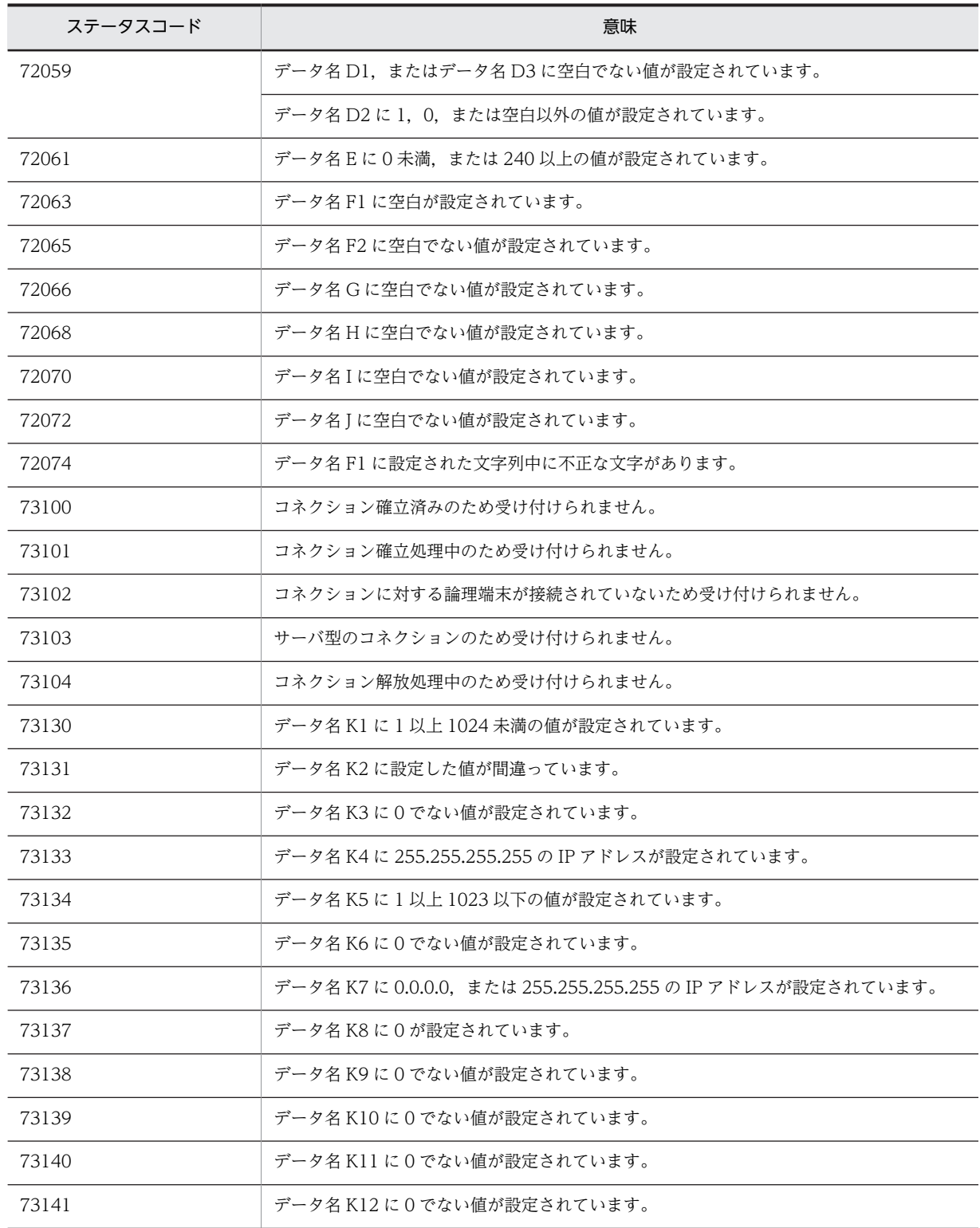

# CBLDCMCF('TACTLE△△') − 論理端末の閉塞解除 (COBOL 言語)

形式

PROCEDURE DIVISION の指定

CALL 'CBLDCMCF' USING 一意名1 一意名2

DATA DIVISION の指定

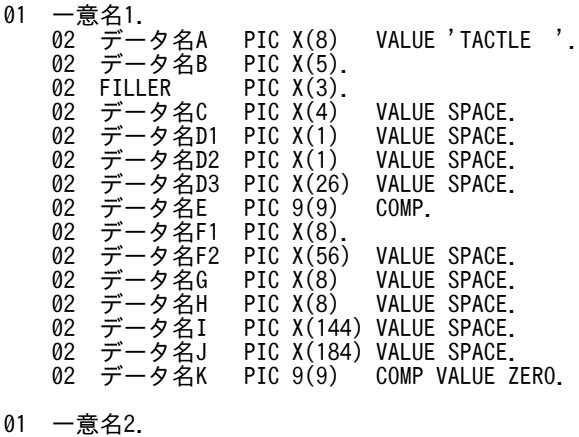

02 [データ名L](#page-249-0) PIC 9(9) COMP VALUE ZERO.

機能

論理端末の閉塞を解除します。

なお,CBLDCMCF('TACTLE△△')の正常終了は,論理端末の閉塞解除要求を TP1/NET/TCP/IP が正 常に受け付けたことを意味します。このため,論理端末の閉塞解除が正常に完了したことを示すものではあ りません。

CBLDCMCF('TACTLE△△')の呼び出し後に論理端末に関する何らかの処理をする場合は, CBLDCMCF('TLSLE△△△')を用いてコネクションの状態を確認してください。

# UAP で値を設定するデータ領域

#### ●データ名 A

論理端末の閉塞の解除を示す要求コード「VALUE 'TACTLE△△'」を設定します。

# **●データ名 C**,データ名 D1,データ名 D2,データ名 D3

空白を設定します。

# ●データ名 E

処理対象の論理端末を持つ MCF 通信サービスの MCF 通信プロセス識別子を設定します。設定できる範 囲は 0〜239 です。

0 を指定すると、該当する論理端末名称が属する MCF 通信サービスを検索します。MCF 通信サービスが 多い構成や UAP からこの命令文を多数発行する場合は,MCF 通信プロセス識別子の指定をお勧めします。

<span id="page-249-0"></span>●データ名 F1

閉塞解除する論理端末の名称を設定します。論理端末名称は 8 バイト以内で設定してください。8 バイト に満たない名称を設定する場合は,後ろを空白で埋めてください。

**●データ名 F2, データ名 G, データ名 H, データ名 I, データ名 J** 

空白を設定します。

**●データ名K**,データ名L

0 を設定します。

OpenTP1 から値が返されるデータ領域

●データ名 B

ステータスコードが、5けたの数字で返されます。

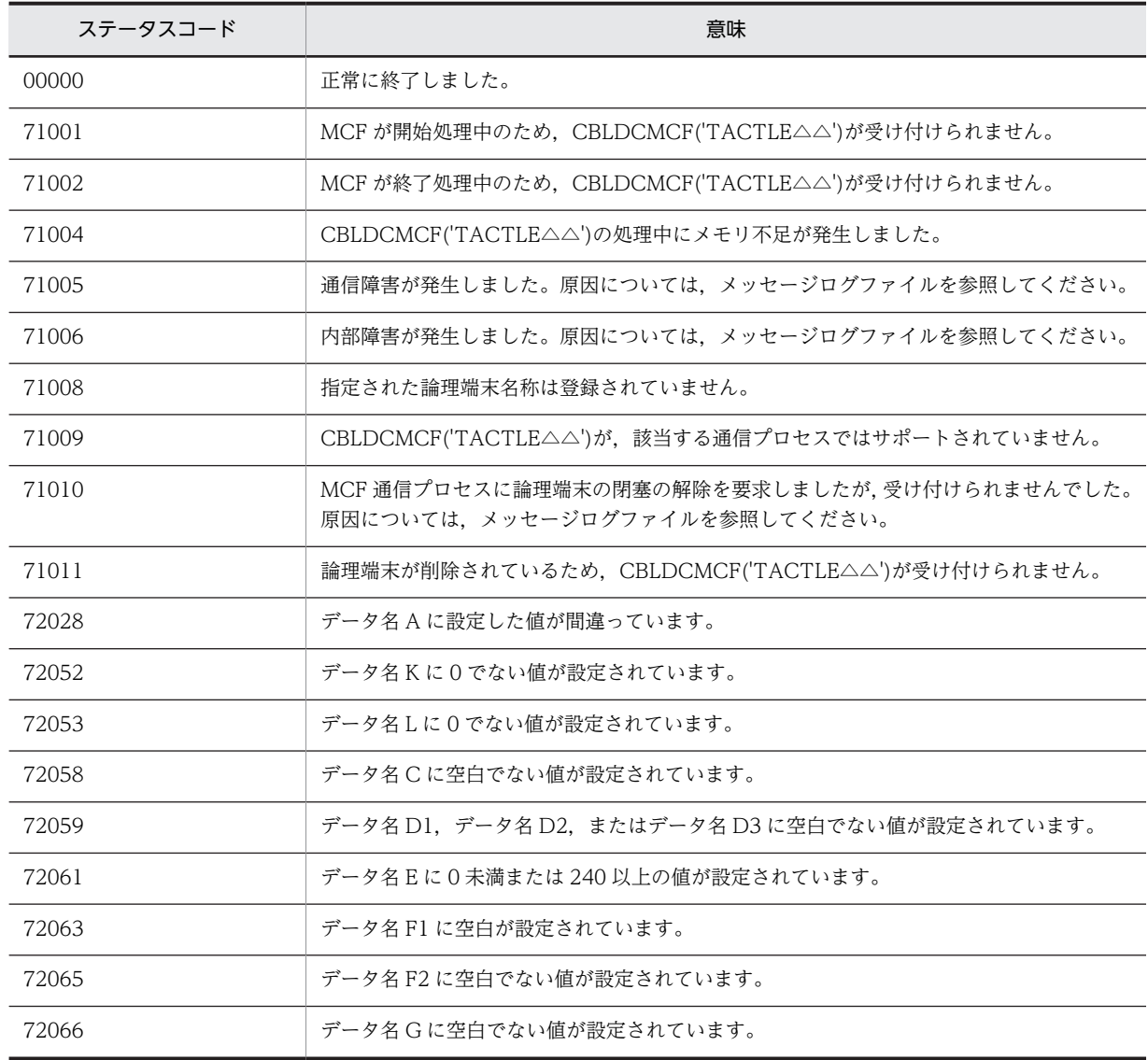

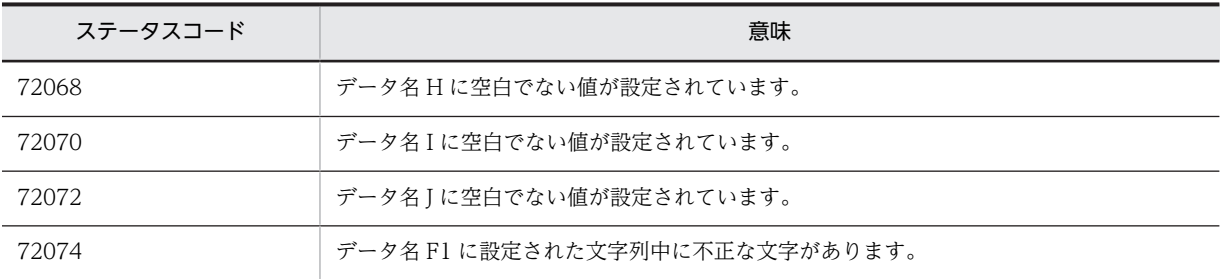

# CBLDCMCF('TDCTCN△△') − コネクションの解放 (COBOL 言語)

形式

PROCEDURE DIVISION の指定

CALL 'CBLDCMCF' USING 一意名1 一意名2

DATA DIVISION の指定

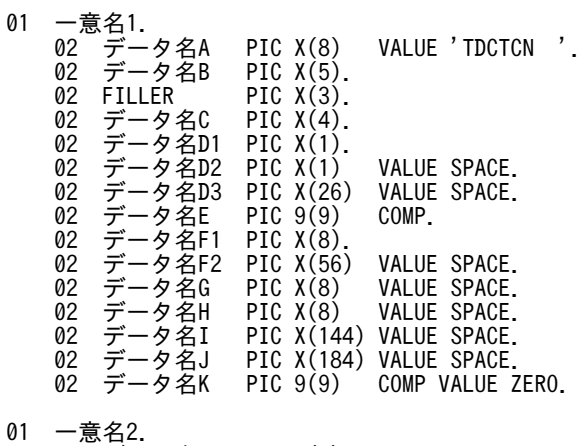

02 [データ名L](#page-253-0) PIC 9(9) COMP VALUE ZERO.

#### 機能

コネクションを解放します。

なお、CBLDCMCF('TDCTCN△△')の正常終了は、コネクション解放要求を TP1/NET/TCP/IP が正常 に受け付けたことを意味します。このため,相手システムとのコネクションの解放が正常に完了したことを 示すものではありません。

CBLDCMCF('TDCTCN△△')の呼び出し後にコネクションに関する何らかの処理をする場合は, CBLDCMCF('TLSCN△△△')を用いてコネクションの状態を確認してください。

コネクション解放後,CCLSEVT または CERREVT を通知します。コネクション解放後に通知する MCF イベントを次の表に示します。

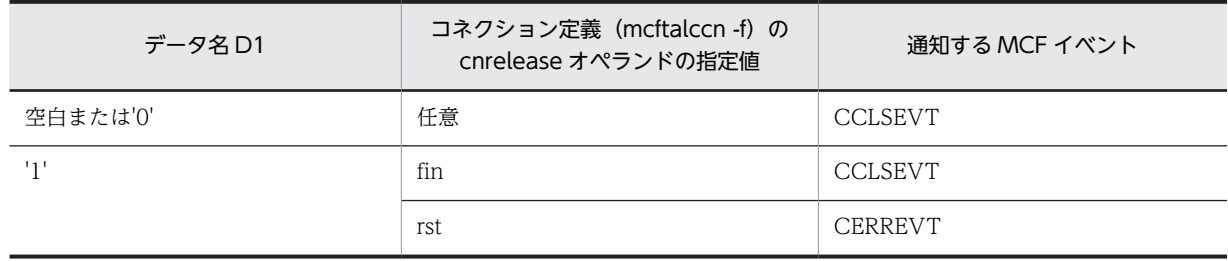

## UAP で値を設定するデータ領域

#### ●データ名 A

コネクション解放を示す要求コード「VALUE 'TDCTCN△△'」を設定します。
#### ●データ名 C

解放するコネクションの指定方法を設定します。

'LE△△'

解放するコネクションを論理端末名称で指定するときに設定します。

'CNAA'

解放するコネクションをコネクション ID で指定するときに設定します。

空白

省略されたものとして,'LE△△'(論理端末名称指定)が仮定されます。

#### **●データ名 D1**

コネクションを強制的に解放するかどうかを設定します。

'1'

コネクションを強制的に解放します。

コネクション定義 (mcftalccn -f) の cnrelease オペランドに rst を指定している場合, RST パケット を送信してコネクションを強制解放します。

コネクション定義 (mcftalccn -f) の cnrelease オペランドを省略,または fin を指定している場合, 1 を指定しても無効となり,FIN パケットを送信してコネクションを正常に解放します。

'0'

FIN パケットを送信してコネクションを正常に解放します。

空白

省略されたものとして,'0'(正常解放)が仮定されます。

#### **●データ名 D2, データ名 D3**

空白を設定します。

#### ●データ名 E

処理対象のコネクションを持つ MCF 通信サービスの MCF 通信プロセス識別子を設定します。設定でき る範囲は 0〜239 です。

論理端末名称を使用してコネクションの解放を要求する場合は,無効となります。

0 を指定すると、該当するコネクション ID が属する MCF 通信サービスを検索します。MCF 通信サービ スが多い構成や UAP からこの命令文を多数発行する場合は,MCF 通信プロセス識別子の指定をお勧めし ます。

#### ●データ名 F1

解放するコネクションの論理端末名称,またはコネクション ID を設定します。論理端末名称,またはコネ クション ID は 8 バイト以内で設定してください。8 バイトに満たない名称を設定する場合は,後ろを空白 で埋めてください。

**●データ名 F2, データ名 G, データ名 H, データ名 I, データ名 J** 

空白を設定します。

●データ名 K, データ名 L

0 を設定します。

OpenTP1 から値が返されるデータ領域

# ●データ名 B

ステータスコードが、5けたの数字で返されます。

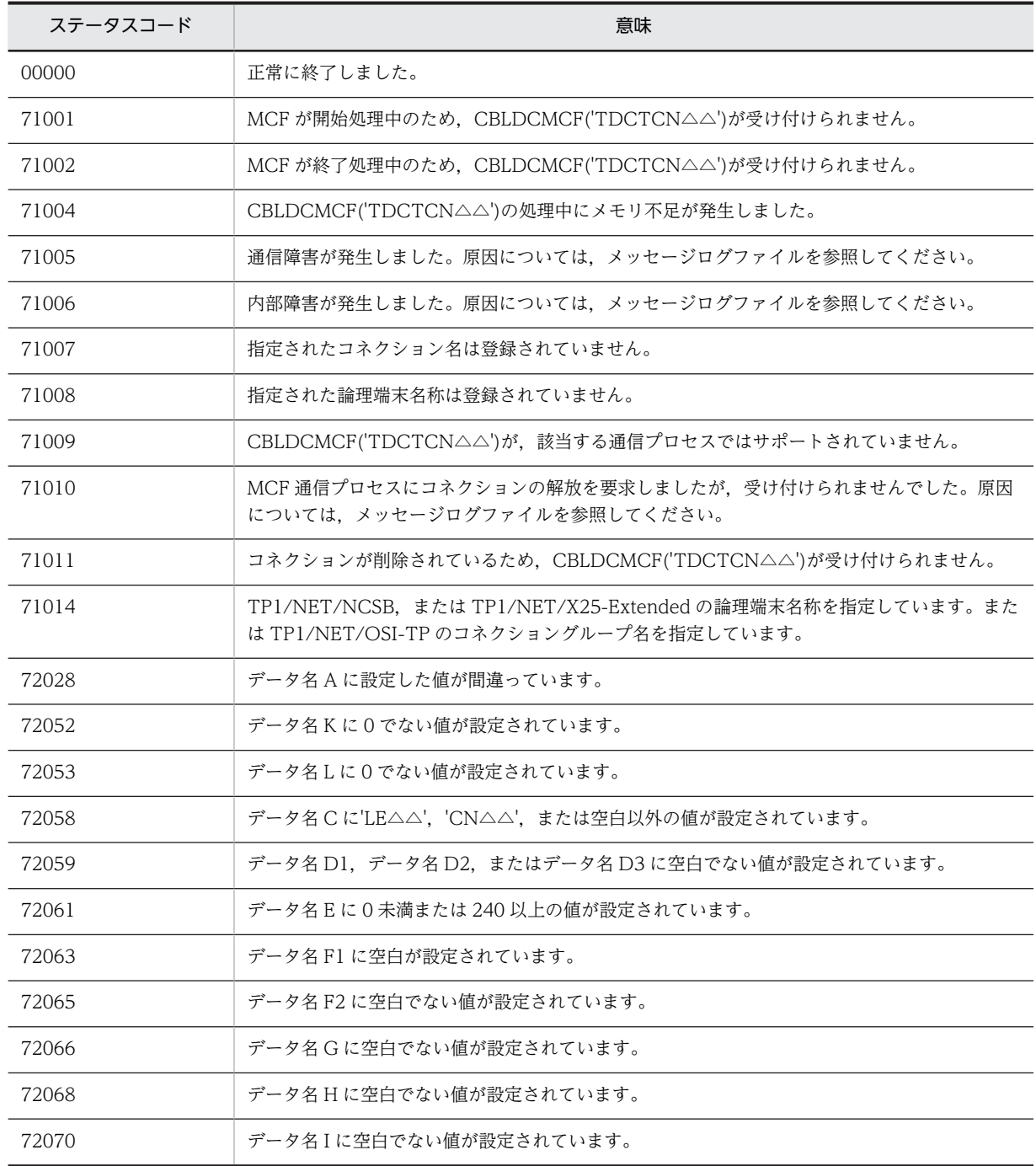

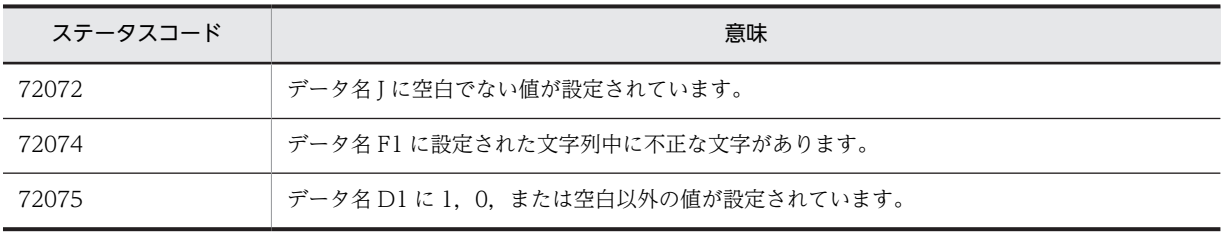

# CBLDCMCF('TDCTLE△△') − 論理端末の閉塞 (COBOL 言語)

## 形式

PROCEDURE DIVISION の指定

CALL 'CBLDCMCF' USING 一意名1 一意名2

DATA DIVISION の指定

# 01 一意名1.

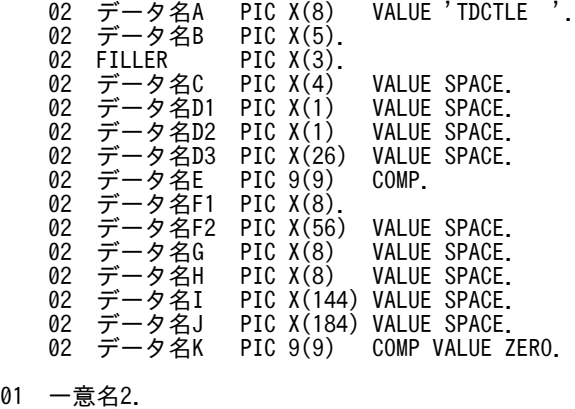

02 [データ名L](#page-256-0) PIC 9(9) COMP VALUE ZERO.

#### 機能

論理端末を閉塞します。

なお, CBLDCMCF('TDCTLE△△')の正常終了は、論理端末の閉塞要求を TP1/NET/TCP/IP が正常に 受け付けたことを意味します。このため,論理端末の閉塞が正常に完了したことを示すものではありませ  $h<sub>o</sub>$ 

CBLDCMCF('TDCTLE△△')の呼び出し後に論理端末に関する何らかの処理をする場合は, CBLDCMCF('TLSLE△△△')を用いてコネクションの状態を確認してください。

#### UAP で値を設定するデータ領域

#### ●データ名A

論理端末の閉塞を示す要求コード「VALUE 'TDCTLE△△'」を設定します。

# **●データ名 C. データ名 D1, データ名 D2, データ名 D3**

空白を設定します。

#### **●データ名 E**

処理対象の論理端末を持つ MCF 通信サービスの MCF 通信プロセス識別子を設定します。設定できる範 囲は 0〜239 です。

0 を指定すると、該当する論理端末名称が属する MCF 通信サービスを検索します。MCF 通信サービスが 多い構成や UAP からこの命令文を多数発行する場合は,MCF 通信プロセス識別子の指定をお勧めします。 <span id="page-256-0"></span>●データ名 F1

閉塞する論理端末の名称を設定します。論理端末名称は 8 バイト以内で設定してください。8 バイトに満 たない名称を設定する場合は,後ろを空白で埋めてください。

**●データ名 F2, データ名 G, データ名 H, データ名 I, データ名 J** 

空白を設定します。

●データ名 K, データ名 L

0 を設定します。

# OpenTP1 から値が返されるデータ領域

●データ名B

ステータスコードが、5けたの数字で返されます。

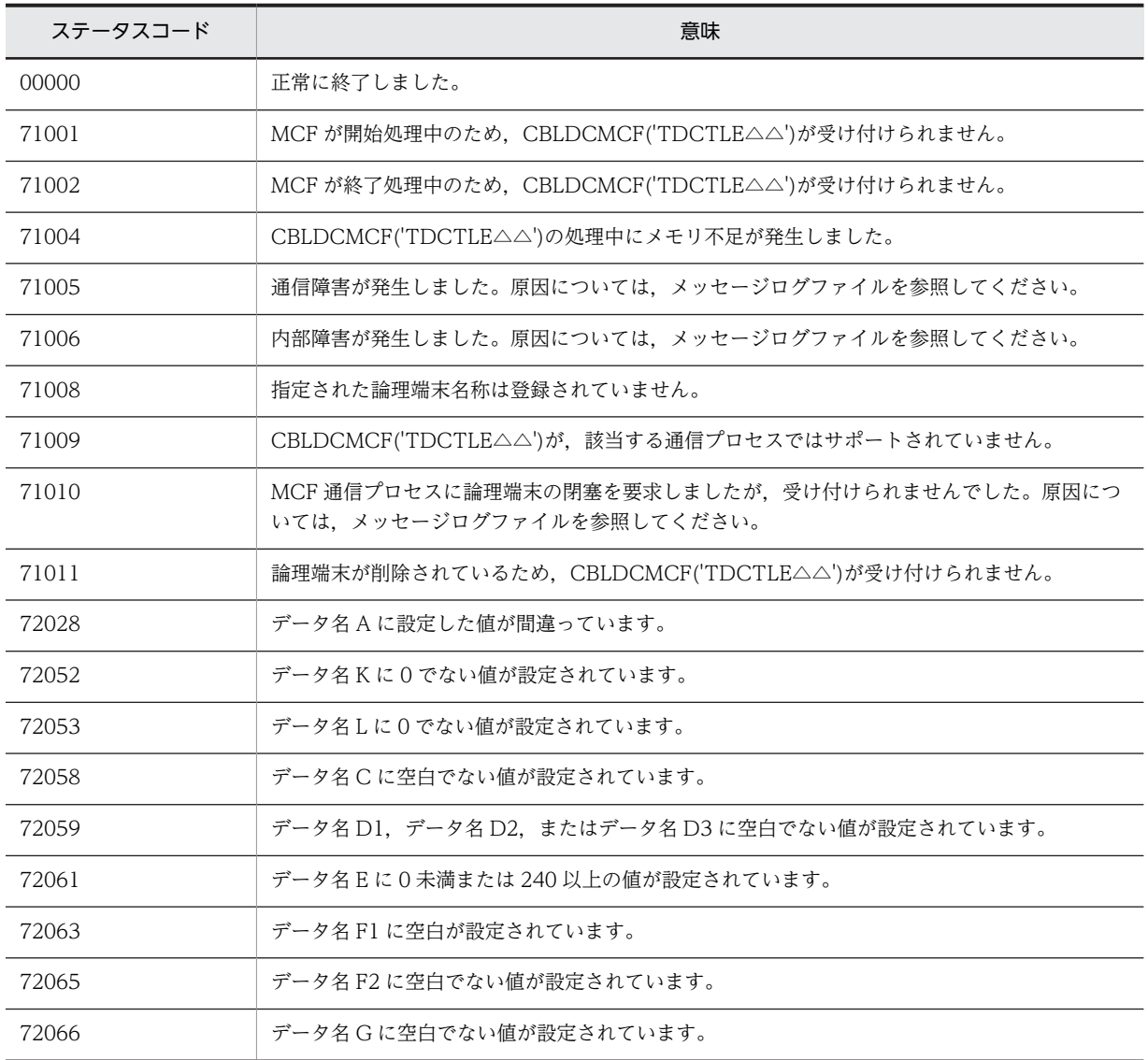

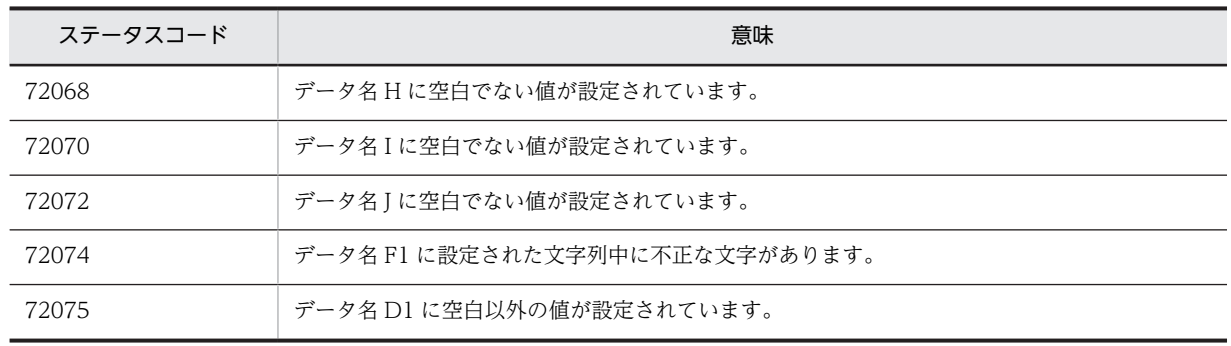

# CBLDCMCF('TEMPGET△') − 一時記憶データの受け 取り(COBOL 言語)

形式

PROCEDURE DIVISION の指定

CALL 'CBLDCMCF' USING 一意名1 一意名2 一意名3

DATA DIVISION の指定

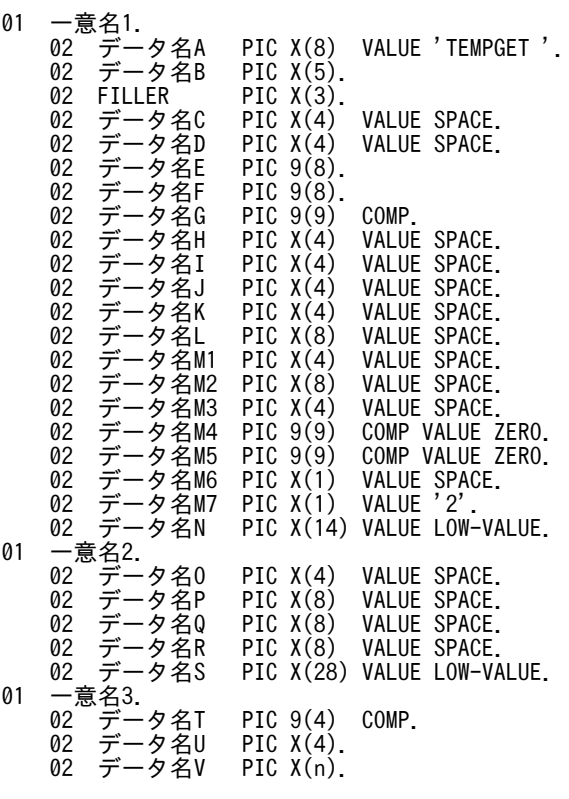

# 機能

継続問い合わせ応答用一時記憶領域に格納されている一時記憶データを受け取ります。

データ名 G の長さ (7~32006 バイト)を超える一時記憶データがある場合、超えた分については切り捨 てます。

データ名 G から 6 を減算した値と比べて一時記憶データ長の方が短い場合,データ名 V に一時記憶データ を設定します。データ名 V の残りの領域については何も設定しません。

受け取り要求実行時,初期状態(継続問い合わせ応答開始後,CBLDCMCF('TEMPPUT△')を 1 回も実行 していない状態)の場合,アプリケーション属性定義 (mcfaalcap -n)の tempsize オペランドで指定し た長さの(00)<sup>16</sup> の一時記憶データがあるものとして CBLDCMCF('TEMPGET△')を実行します。

受け取り領域(一意名 3 で示す領域)の形式を次に示します。

<span id="page-259-0"></span>●CBLDCMCF('TEMPPUT△')未実行(継続問い合わせ応答開始後, CBLDCMCF('TEMPPUT△')を実行していない (初期状態))

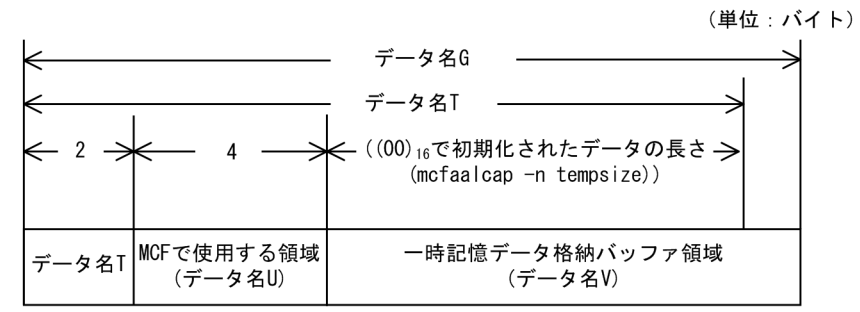

●CBLDCMCF('TEMPPUT△')実行済み (継続問い合わせ応答開始後, CBLDCMCF('TEMPPUT△')を1回以上実行)

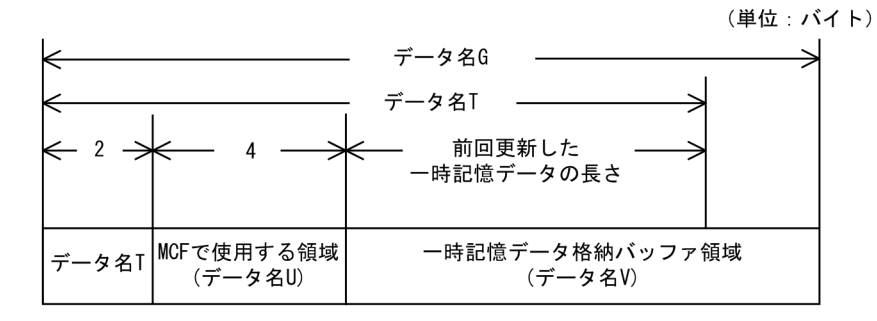

#### UAP で値を設定するデータ領域

#### ●データ名 A

一時記憶データの受け取りを示す要求コード「VALUE 'TEMPGET△'」を設定します。

●データ名 C. データ名 D

空白を設定します。

#### **●データ名E**, データ名 F

MCF で使用する領域です。

●データ名 G

一時記憶データを受け取る領域の長さを 7〜32006 バイトで設定します。

●データ名 H, データ名 I, データ名 J, データ名 K, データ名 L, データ名 M1, データ名 M2, データ名 M3

空白を設定します。

#### **●データ名 M4, データ名 M5**

0 を設定します。

●データ名 M6

空白を設定します。

<span id="page-260-0"></span>●データ名 M7

使用するバッファの形式を「VALUE '2'」と設定します。

# ●データ名 N

MCF で使用する領域です。

### **●データ名 O, データ名 P, データ名 Q, データ名 R**

空白を設定します。

#### ●データ名 S, データ名 U

MCF で使用する領域です。

#### OpenTP1 から値が返されるデータ領域

#### ●データ名 B

ステータスコードが、5けたの数字で返されます。

#### ●データ名 T

前回更新した一時記憶データの長さ+ 6 が返されます。初期状態の場合,継続問い合わせ応答用一時記憶 領域の長さ (アプリケーション属性定義 (mcfaalcap -n) の tempsize オペランドの指定値) + 6 が返さ れます。

#### ●データ名 V

受け取った一時記憶データが返されます。初期状態の場合,継続問い合わせ応答用一時記憶領域の長さ(ア プリケーション属性定義 (mcfaalcap -n) の tempsize オペランドの指定値)分だけ(00)16 が埋められま す。

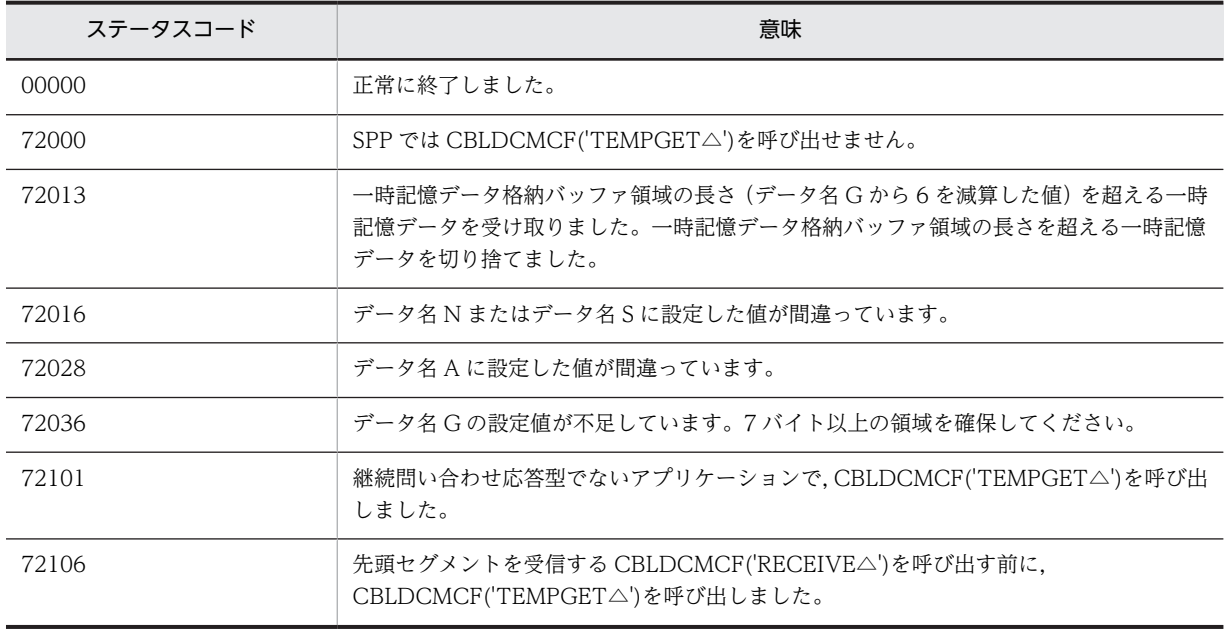

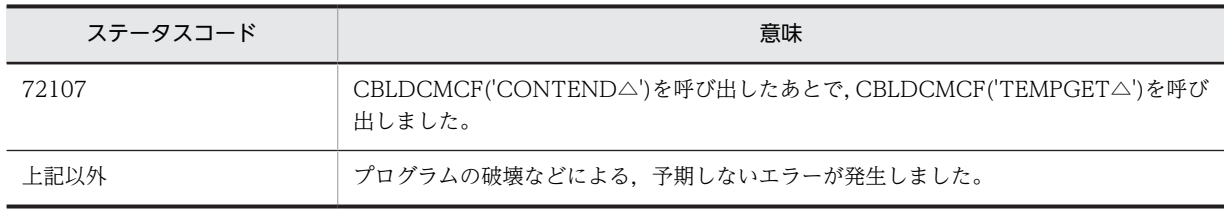

# CBLDCMCF('TEMPPUT△') − 一時記憶データの更新 (COBOL 言語)

形式

PROCEDURE DIVISION の指定

CALL 'CBLDCMCF' USING 一意名1 一意名2 一意名3

DATA DIVISION の指定

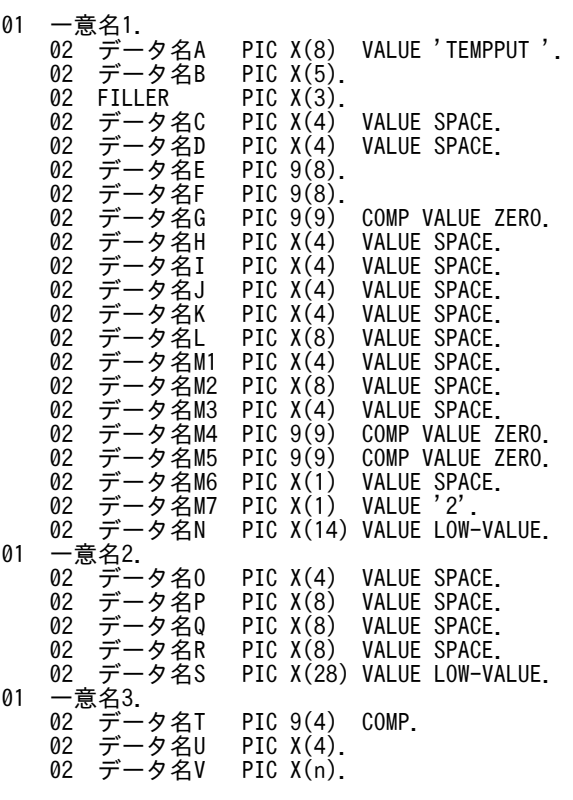

## 機能

継続問い合わせ応答用一時記憶領域に格納されている一時記憶データを更新します。

アプリケーション属性定義 (mcfaalcap -n) の tempsize オペランドには、更新する一時記憶データ長 (データ名Tから6を減算した値)以上の値を指定してください。

更新する領域(一意名 3 で示す領域)の形式を次に示します。

(単位:バイト)

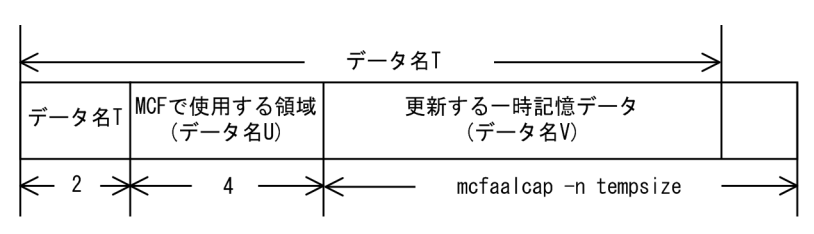

## <span id="page-263-0"></span>UAP で値を設定するデータ領域

●データ名A

一時記憶データの更新を示す要求コード「VALUE 'TEMPPUT△'」を設定します。

●データ名 C, データ名 D

空白を設定します。

**●データ名E**、データ名 F

MCF で使用する領域です。

●データ名 G

0 を設定します。

●データ名 H, データ名 I, データ名 J, データ名 K, データ名 L, データ名 M1, データ名 M2, データ名 M3

空白を設定します。

**●データ名 M4, データ名 M5** 

0 を設定します。

●データ名 M6

空白を設定します。

●データ名M7

使用するバッファの形式を「VALUE '2'」と設定します。

●データ名 N

MCF で使用する領域です。

**●データ名 O, データ名 P, データ名 Q, データ名 R** 

空白を設定します。

## ●データ名 S

MCF で使用する領域です。

●データ名 T

一時記憶データの更新データ長を設定します。

#### ●データ名 U

MCF で使用する領域です。

#### ●データ名 V

一時記憶データが格納されている領域を設定します。

# <span id="page-264-0"></span>OpenTP1 から値が返されるデータ領域

# ●データ名 B

ステータスコードが、5けたの数字で返されます。

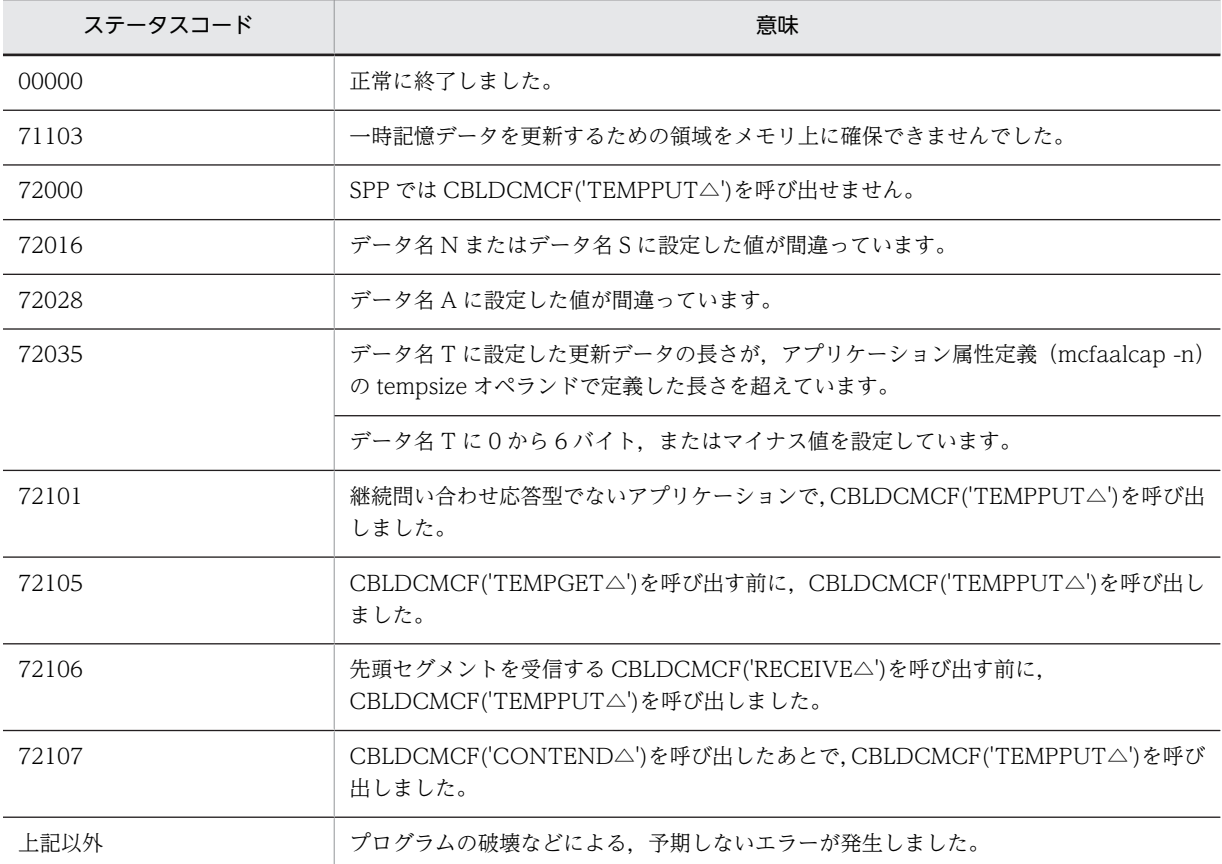

# CBLDCMCF('TLSCN△△△') - コネクションの状態取 得(COBOL 言語)

#### 形式

PROCEDURE DIVISION の指定

CALL 'CBLDCMCF' USING 一意名1 一意名2 一意名3

DATA DIVISION の指定

#### 01 一意名1.

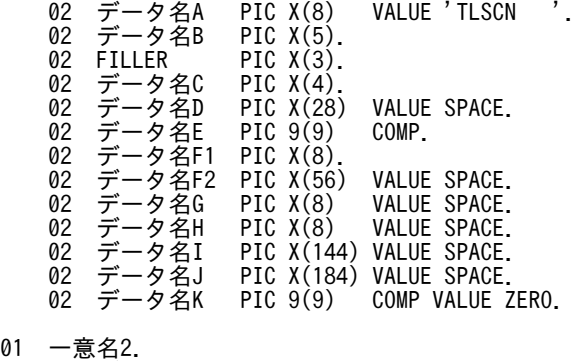

02 [データ名L](#page-266-0) PIC 9(9) COMP VALUE ZERO.

01 一意名3. 02 [データ名M](#page-266-0) PIC 9(9) COMP. 02 一意名4. 03 [データ名N](#page-266-0) PIC X(8). 03 [データ名O](#page-266-0) PIC X(4). 03 データ名N PIC X(8).<br>03 データ名0 PIC X(4).<br>03 [データ名P](#page-267-0) PIC X(4).<br>03 データ名Q PIC X(40) VALUE LOW-VALUE.

#### 機能

コネクションの状態を取得します。

## UAP で値を設定するデータ領域

#### ●データ名A

コネクション状態取得を示す要求コード「VALUE 'TLSCN△△△'」を設定します。

### ●データ名 C

状態を取得するコネクションの指定方法を設定します。

#### $TFA\triangle'$

状態を取得するコネクションを論理端末名称で指定するときに設定します。

#### 'CNAA'

状態を取得するコネクションをコネクション ID で指定するときに設定します。

#### 空白

省略されたものとして,'LE△△'(論理端末名称指定)が仮定されます。

<span id="page-266-0"></span>●データ名 D

空白を設定します。

#### ●データ名 E

処理対象のコネクションを持つ MCF 通信サービスの MCF 通信プロセス識別子を設定します。設定でき る範囲は 0〜239 です。

論理端末名称を使用してコネクションの状態取得を要求する場合は,無効となります。

0 を指定すると、該当するコネクション ID が属する MCF 通信サービスを検索します。MCF 通信サービ スが多い構成や UAP からこの命令文を多数発行する場合は,MCF 通信プロセス識別子の指定をお勧めし ます。

 $-7 - 9$ 名 F1

状態を取得するコネクションの論理端末名称,またはコネクション ID を設定します。論理端末名称,また はコネクション ID は8バイト以内で設定してください。8バイトに満たない名称を設定する場合は, 後ろ を空白で埋めてください。

**●データ名 F2, データ名 G, データ名 H, データ名 I, データ名 J** 

空白を設定します。

●データ名 K, データ名 L

0 を設定します。

●データ名M

一意名 4 から一意名 n の数(データ名 N, データ名 O, データ名 P, とデータ名 Q の組の数)として, 1 を設定します。

処理終了後は、該当するコネクションの個数が返されます。

●データ名 Q

MCF で使用する領域です。

#### OpenTP1 から値が返されるデータ領域

●データ名 B

ステータスコードが、5けたの数字で返されます。

#### ●データ名M

この命令文の対象となったコネクションの個数が返されます。

#### ●データ名 N

要求したコネクションのコネクション ID が設定されます。

#### ●データ名O

要求したコネクションのプロトコル種別が設定されます。

#### <span id="page-267-0"></span>'TCP△'

TCP/IP プロトコル

# ●データ名 P

要求したコネクションの状態として,次の値が設定されます。

# 'ACT '

確立状態

#### 'ACTB'

確立処理中状態

## 'DCT '

解放状態

## 'DCTB'

解放処理中状態

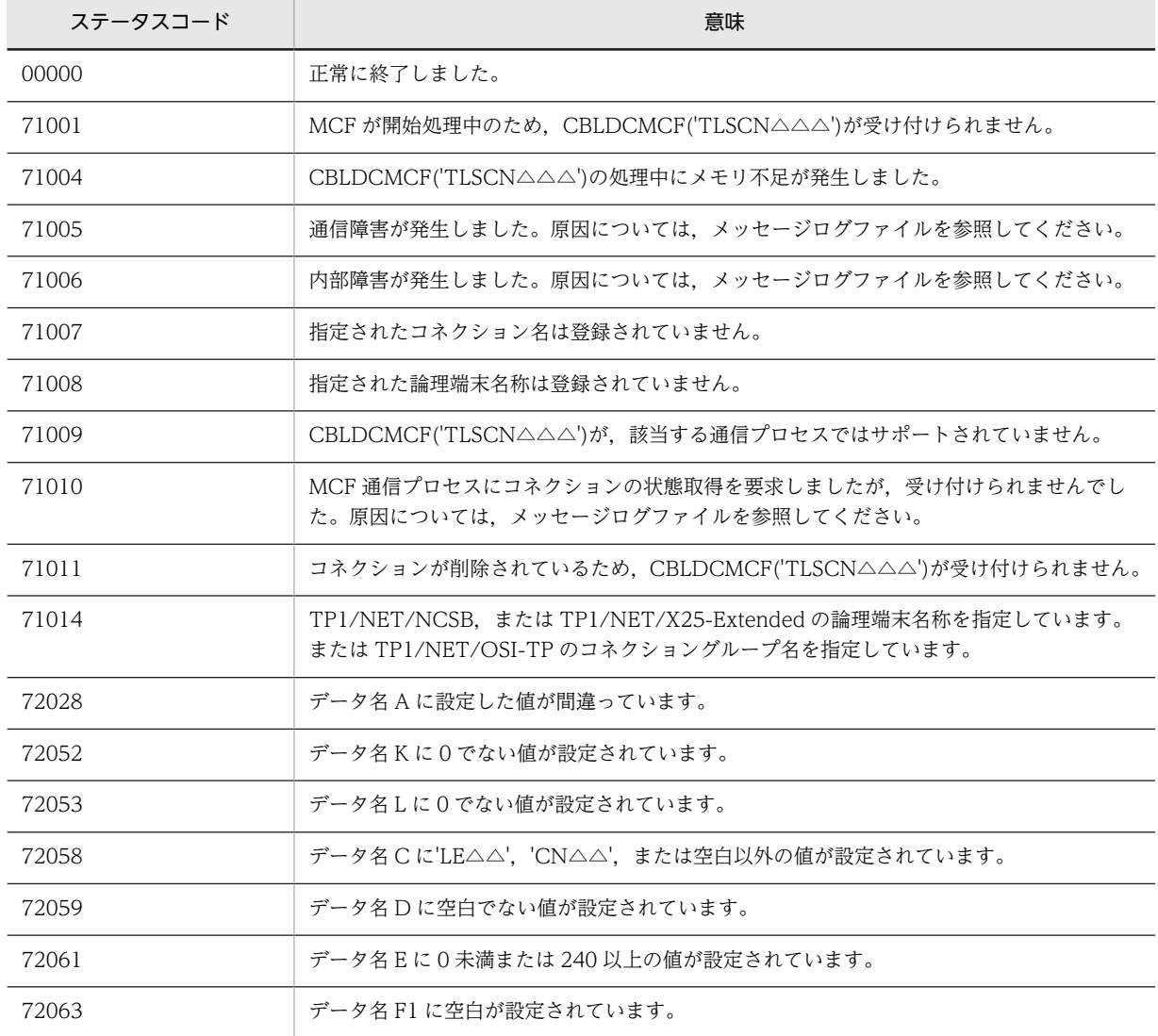

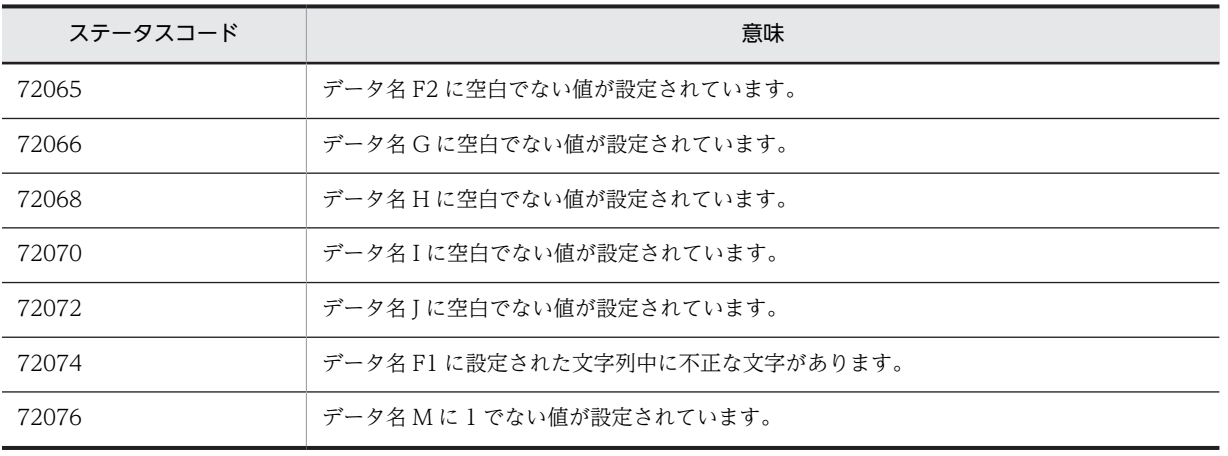

# CBLDCMCF('TLSLE△△△') - 論理端末の状態取得 (COBOL 言語)

## 形式

PROCEDURE DIVISION の指定

CALL 'CBLDCMCF' USING 一意名1 一意名2 一意名3

DATA DIVISION の指定

## 01 一意名1.

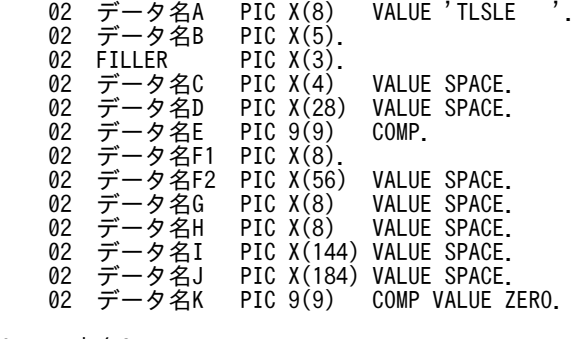

01 一意名2. 02 [データ名L](#page-270-0) PIC 9(9) COMP VALUE ZERO.

01 一意名3. 02 [データ名M](#page-270-0) PIC 9(9) COMP. 02 一意名4. 03 [データ名N](#page-270-0) PIC X(8). 03 [データ名O](#page-270-0) PIC X(4) LOW-VALUE. ーぁ データ名N<br>03 データ名O<br>03 [データ名P](#page-270-0)<br>03 データ名Q 03 [データ名Q](#page-270-0) PIC X(40) LOW-VALUE.

#### 機能

論理端末の状態を取得します。

## UAP で値を設定するデータ領域

#### ●データ名A

論理端末の状態取得を示す要求コード「VALUE 'TLSLE△△△'」を設定します。

### ●データ名 C. データ名 D

空白を設定します。

#### ●データ名 E

処理対象の論理端末を持つ MCF 通信サービスの MCF 通信プロセス識別子を設定します。設定できる範 囲は 0〜239 です。

0 を指定すると、該当する論理端末名称が属する MCF 通信サービスを検索します。MCF 通信サービスが 多い構成や UAP からこの命令文を多数発行する場合は,MCF 通信プロセス識別子の指定をお勧めします。

#### <span id="page-270-0"></span>●データ名 F1

状態を取得する論理端末の名称を設定します。論理端末名称は 8 バイト以内で設定してください。8 バイ トに満たない名称を設定する場合は,後ろを空白で埋めてください。

#### **●データ名 F2, データ名 G, データ名 H, データ名 I, データ名 J**

空白を設定します。

#### **●データ名K**,データ名L

0 を設定します。

## ●データ名M

一意名 4 から一意名 n の数 (データ名 N, データ名 O, データ名 P, とデータ名 Q の組の数) として, 1 を設定します。

処理終了後は,該当する論理端末の個数が返されます。

#### ●データ名 O, データ名 Q

MCF で使用する領域です。

#### OpenTP1 から値が返されるデータ領域

●データ名 B

ステータスコードが、5けたの数字で返されます。

#### ●データ名M

この命令文の対象となった論理端末の個数が返されます。

#### **●データ名 N**

要求した論理端末の名称が設定されます。

#### ●データ名 P

要求した論理端末の状態として,次の値が設定されます。

'ACT△'

閉塞解除状態

'DCT△'

閉塞状態

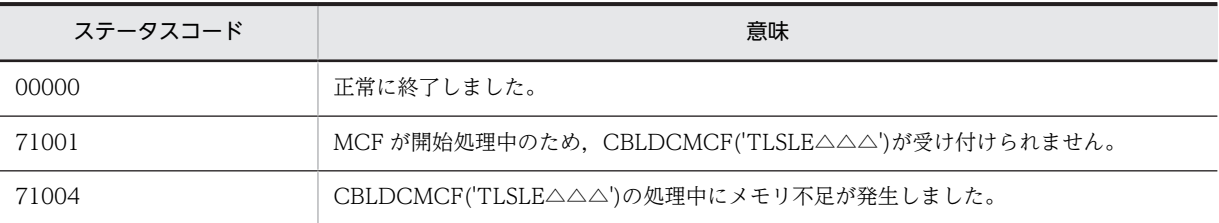

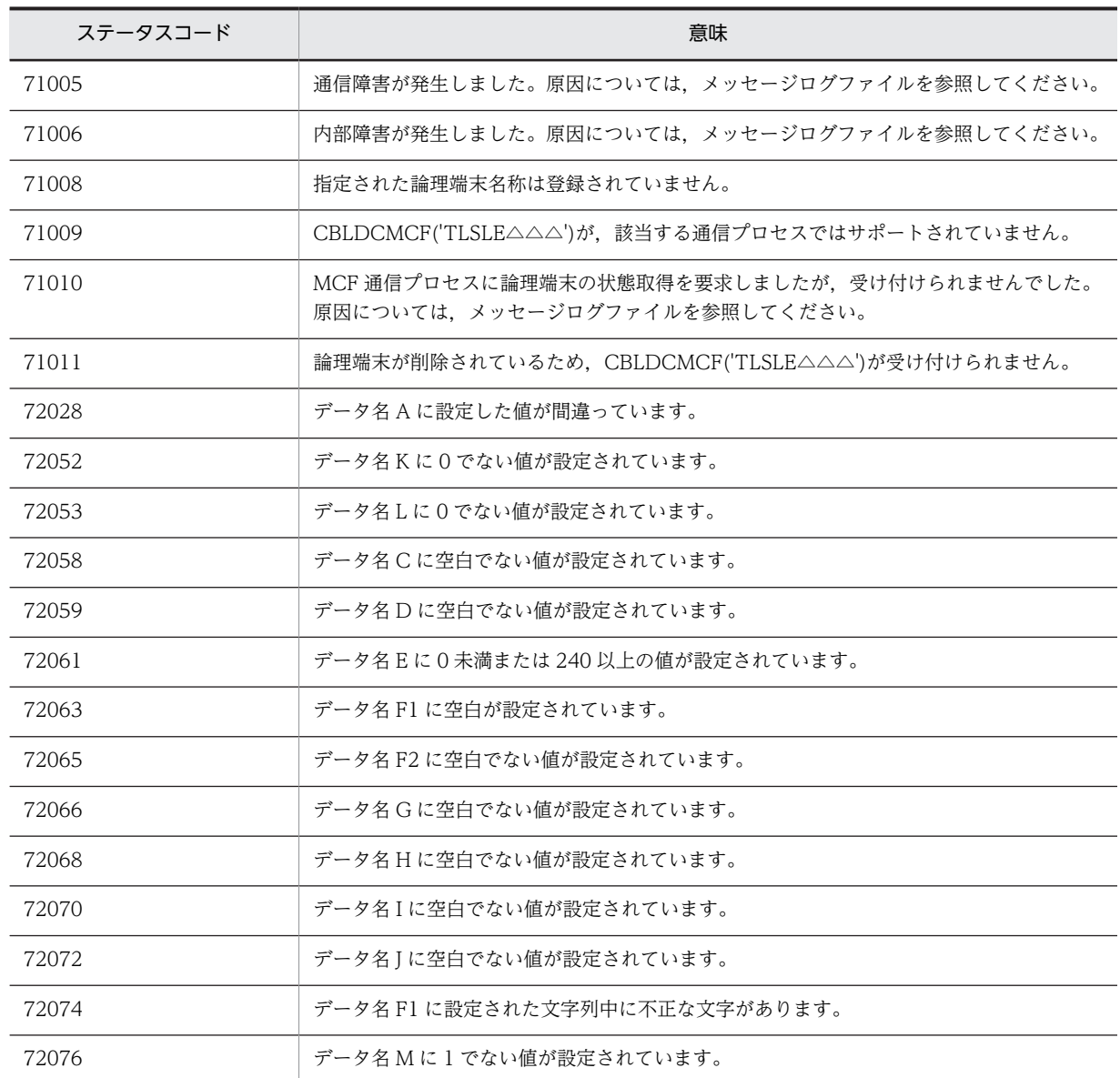

# CBLDCMCF('TLSLN△△△') − サーバ型コネクション の確立要求の受付状態取得(COBOL 言語)

形式

PROCEDURE DIVISION の指定

CALL 'CBLDCMCF' USING 一意名1 一意名2 一意名3

DATA DIVISION の指定

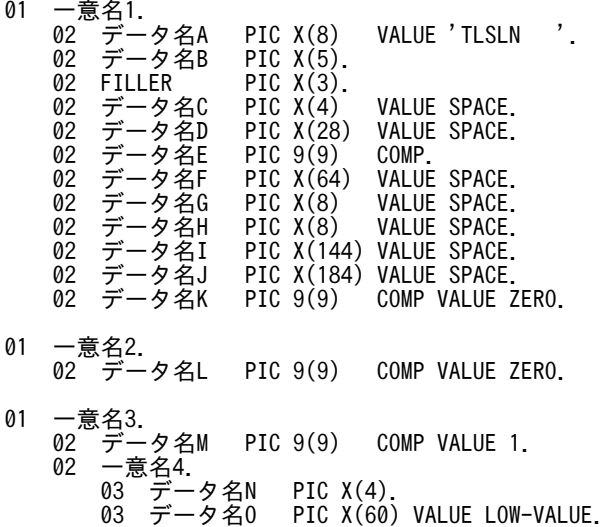

#### 機能

サーバ型コネクションの確立要求の受付状態を取得します。

#### UAP で値を設定するデータ領域

#### ●データ名A

コネクションの確立要求の受付状態取得を示す要求コード「VALUE 'TLSLN△△△'」を設定します。

#### ●データ名 C, データ名 D

空白を設定します。

●データ名 E

処理対象の MCF 通信サービスの MCF 通信プロセス識別子を設定します。設定できる範囲は 0〜239 で す。

#### **●データ名 F, データ名 G, データ名 H, データ名 I, データ名 J**

空白を設定します。

#### ●データ名 K, データ名 L

0 を設定します。

<span id="page-273-0"></span>●データ名M

1 を設定します。

# ●データ名O

MCF で使用する領域です。

OpenTP1 から値が返されるデータ領域

## ●データ名 B

ステータスコードが、5けたの数字で返されます。

## ●データ名 N

サーバ型コネクションの確立要求の受付状態として,次の値が設定されます。

#### 'LSTN'

受付開始状態

#### 'RTRY'

受付開始処理中状態

#### 'ON\_W'

受付開始要求待ち状態

## 'INIT'

受付終了状態

それぞれの状態のときに使用できる命令文を,次の表に示します。

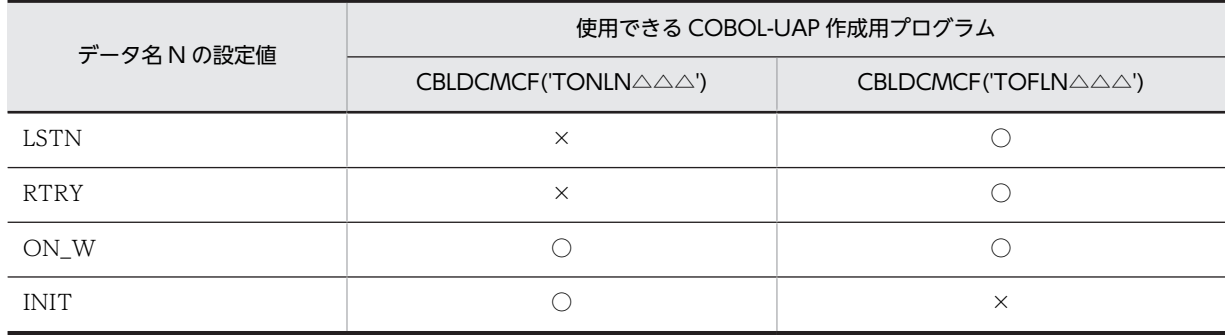

(凡例)

○:使用できます。

×:使用できません。

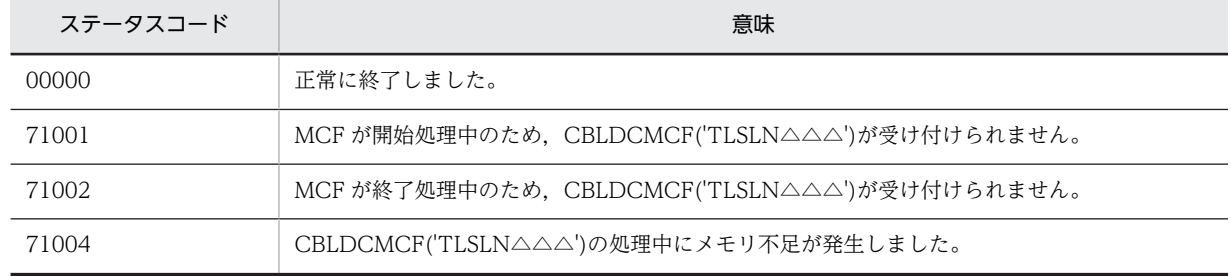

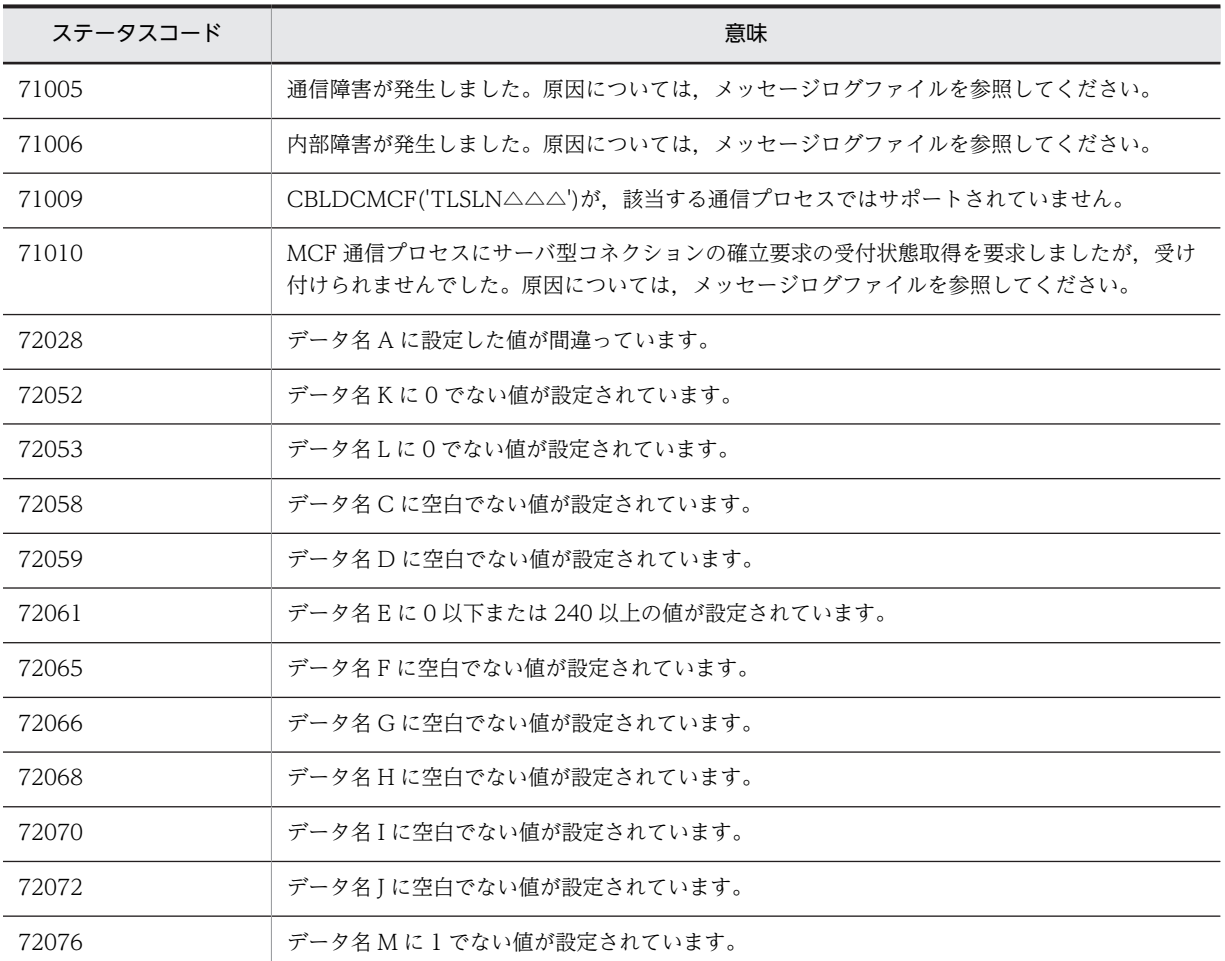

# CBLDCMCF('TOFLN△△△') − サーバ型コネクション の確立要求の受付終了(COBOL 言語)

形式

PROCEDURE DIVISION の指定

CALL 'CBLDCMCF' USING 一意名1 一意名2

DATA DIVISION の指定

# 01 一意名1.

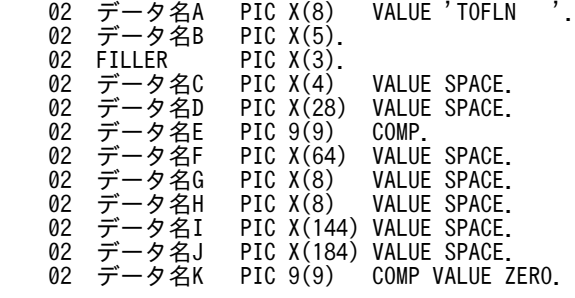

01 一意名2. 02 データ名L PIC 9(9) COMP VALUE ZERO.

機能

サーバ型コネクションの確立要求の受付を終了します。

# UAP で値を設定するデータ領域

●データ名 A

コネクションの確立要求の受付終了を示す要求コード「VALUE 'TOFLN△△△'」を設定します。

### ●データ名 C. データ名 D

空白を設定します。

#### **●データ名 E**

処理対象 MCF 通信サービスの MCF 通信プロセス識別子を設定します。設定できる範囲は 1〜239 です。

## **●データ名 F, データ名 G, データ名 H, データ名 I, データ名 J**

空白を設定します。

## ●データ名 K, データ名 L

0 を設定します。

#### OpenTP1 から値が返されるデータ領域

## ●データ名 B

ステータスコードが、5けたの数字で返されます。

ステータスコード

| ステータスコード | 意味                                                                                     |
|----------|----------------------------------------------------------------------------------------|
| 00000    | 正常に終了しました。                                                                             |
| 71001    | MCFが開始処理中のため、CBLDCMCF('TOFLN△△△')が受け付けられません。                                           |
| 71002    | MCFが終了処理中のため、CBLDCMCF('TOFLN△△△')が受け付けられません。                                           |
| 71004    | CBLDCMCF('TOFLN△△△')の処理中にメモリ不足が発生しました。                                                 |
| 71005    | 通信障害が発生しました。原因については、メッセージログファイルを参照してください。                                              |
| 71006    | 内部障害が発生しました。原因については、メッセージログファイルを参照してください。                                              |
| 71009    | CBLDCMCF('TOFLN△△△')が、該当する通信プロセスではサポートされていません。                                         |
| 71010    | MCF 通信プロセスにサーバ型コネクションの確立要求の受付終了を要求しましたが、受け付け<br>られませんでした。原因については、メッセージログファイルを参照してください。 |
| 72028    | データ名Aに設定した値が間違っています。                                                                   |
| 72052    | データ名KにOでない値が設定されています。                                                                  |
| 72053    | データ名しに0でない値が設定されています。                                                                  |
| 72058    | データ名Cに空白でない値が設定されています。                                                                 |
| 72059    | データ名Dに空白でない値が設定されています。                                                                 |
| 72061    | データ名Eに0以下または240以上の値が設定されています。                                                          |
| 72065    | データ名Fに空白でない値が設定されています。                                                                 |
| 72066    | データ名Gに空白でない値が設定されています。                                                                 |
| 72068    | データ名日に空白でない値が設定されています。                                                                 |
| 72070    | データ名Ⅰに空白でない値が設定されています。                                                                 |
| 72072    | データ名 I に空白でない値が設定されています。                                                               |

# CBLDCMCF('TONLN△△△') − サーバ型コネクション の確立要求の受付開始(COBOL 言語)

#### 形式

PROCEDURE DIVISION の指定

CALL 'CBLDCMCF' USING 一意名1 一意名2

DATA DIVISION の指定

#### 01 一意名1. 02 データ名A PIC X(8) VALUE 'TONLN '.

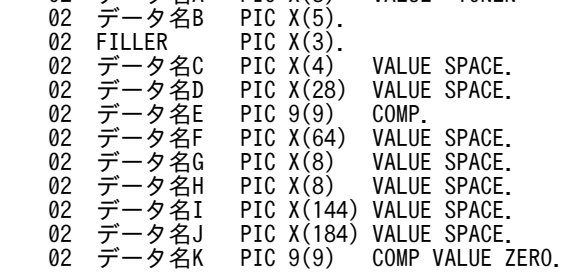

01 一意名2. 02 データ名L PIC 9(9) COMP VALUE ZERO.

機能

サーバ型コネクションの確立要求の受付を開始します。

## UAP で値を設定するデータ領域

#### ●データ名 A

コネクションの確立要求の受付開始を示す要求コード「VALUE 'TONLN△△△'」を設定します。

#### ●データ名 C. データ名 D

空白を設定します。

#### **●データ名 E**

処理対象の MCF 通信サービスの MCF 通信プロセス識別子を設定します。設定できる範囲は 1〜239 で す。

## **●データ名 F, データ名 G, データ名 H, データ名 I, データ名 J**

空白を設定します。

### **●データ名K**,データ名L

0 を設定します。

#### OpenTP1 から値が返されるデータ領域

## ●データ名 B

ステータスコードが、5けたの数字で返されます。

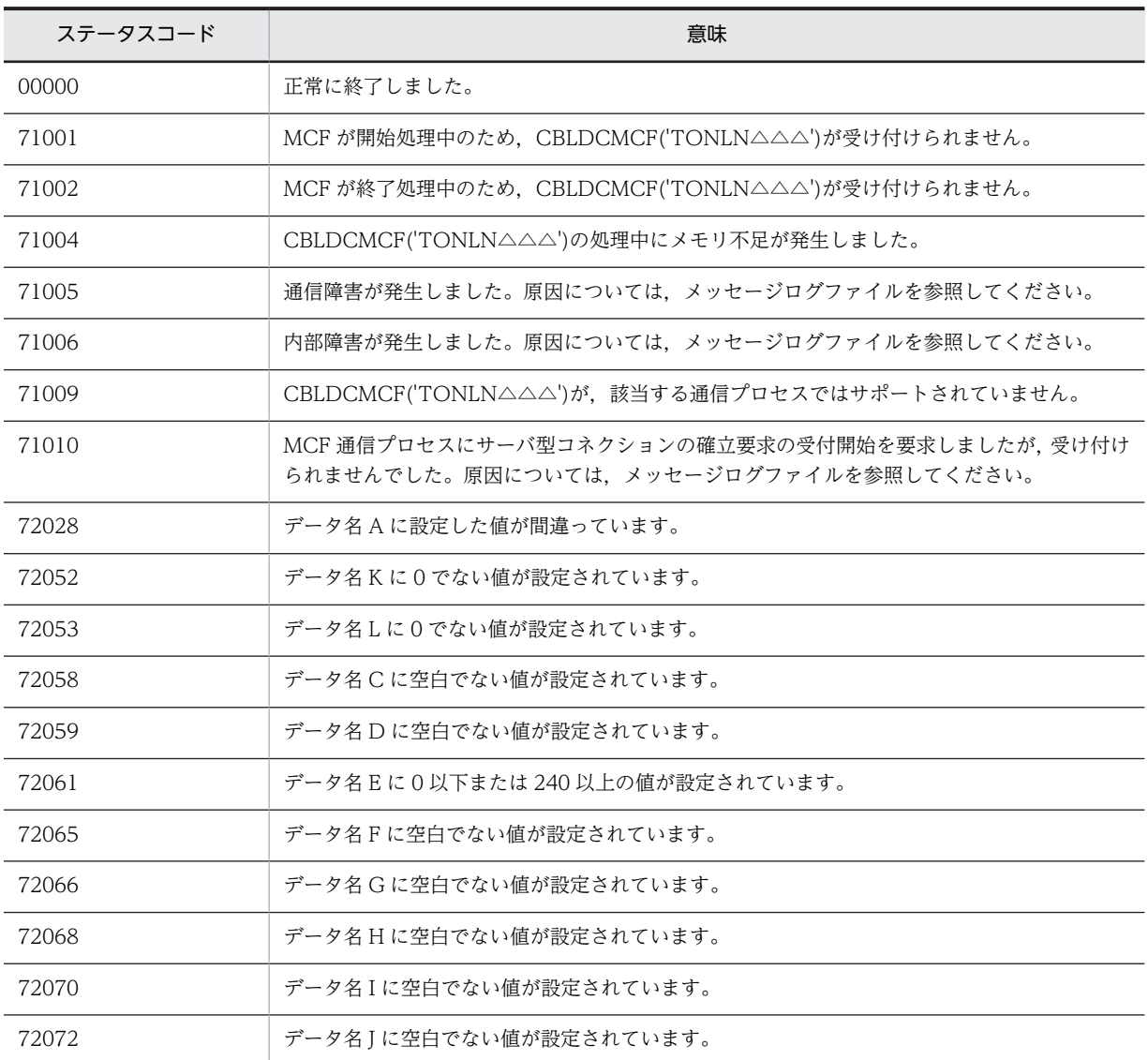

# DISABLE - 継続問い合わせ応答の終了(データ操作言 語)

# 形式

DATA DIVISION (通信記述項) の指定

<u>CD</u> 通信記述名 FOR <u>I-O</u> STORAGE 〔<u>STATUS</u> KEY IS データ名1〕.

PROCEDURE DIVISION (通信文) の指定

DISABLE 通信記述名.

## 機能

次に示す CALL インタフェースの機能を実現します。

• 継続問い合わせ応答の終了 CBLDCMCF('CONTEND△')

## UAP で値を設定する項目

#### ●FOR 句

継続問い合わせ応答の終了を示す I-O STORAGE を設定します。

## OpenTP1 から値が返される項目

## ●**STATUS KEY** 句

ステータスコードを受け取りたい場合に設定します。省略した場合は,ステータスコードを受け取れませ ん。データ名 1 にステータスコードが返されます。

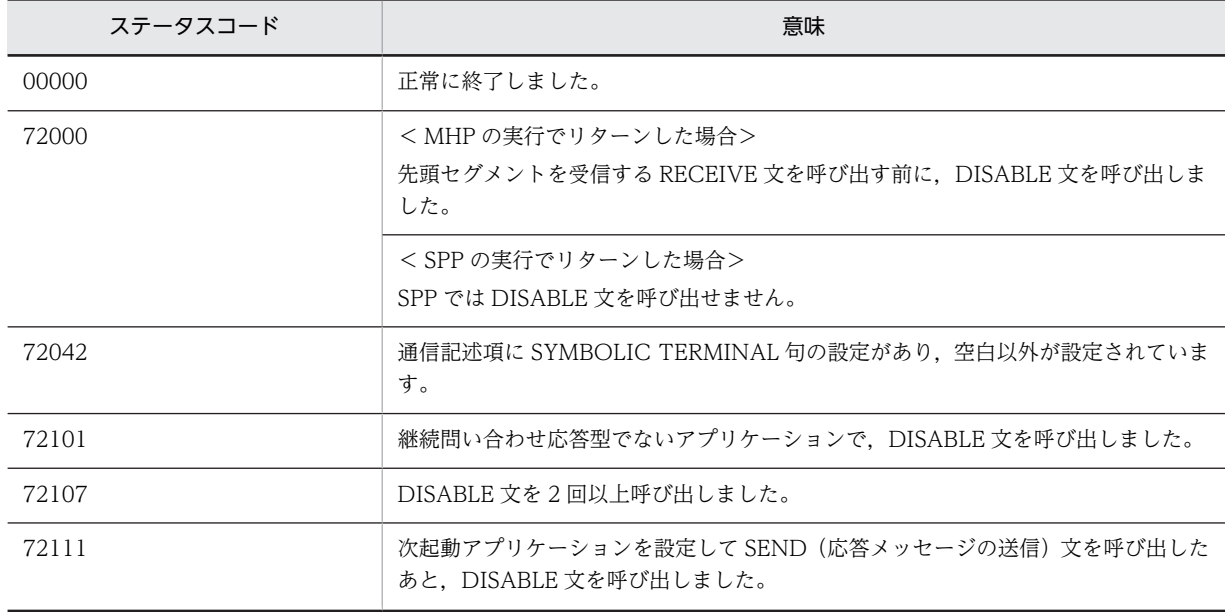

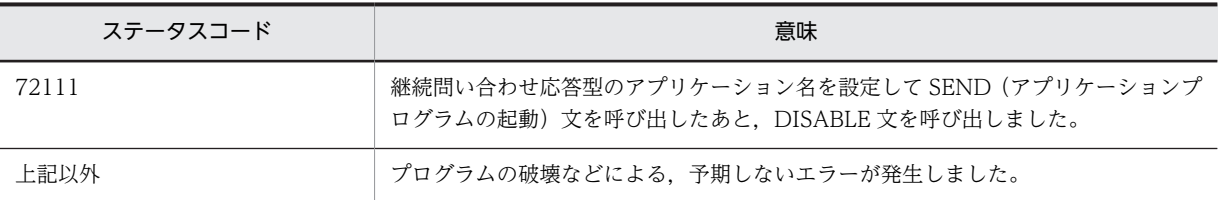

# RECEIVE - メッセージの受信(データ操作言語)

# 形式

DATA DIVISION (通信記述項) の指定

CD 通信記述名 FOR {<u>INPUT|I-O</u>} [〔STATUS KEY](#page-283-0) IS データ名1〕 〔SYMBOLIC <u>TERMINAL</u> IS データ名2〕 [〔MESSAGE DATE](#page-283-0) IS データ名3〕 〔<u>MESSAGE</u> <u>TIME</u> IS データ名4〕 〔<u>SYNCHRONOUS</u> MODE IS {<u>SYNC|ASYNC</u>|データ名6}〕 [〔WAITING TIME](#page-282-0) IS データ名11〕.

DATA DIVISION (データ記述項)の指定

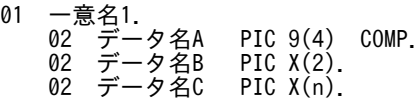

PROCEDURE DIVISION (通信文)の指定

RECEIVE 通信記述名 〔<u>FIRST</u>〕 <u>SEGMENT</u> INTO 一意名1.

#### 機能

次に示す CALL インタフェースの機能を実現します。ただし,受信できるメッセージの一つのセグメント の最大長は,32763 バイトです。

- メッセージの受信 CBLDCMCF('RECEIVE△')
- 同期型メッセージの受信 CBLDCMCF('RECVSYNC')

セグメントを受信する領域(一意名 1 で示す領域)の形式を次に示します。

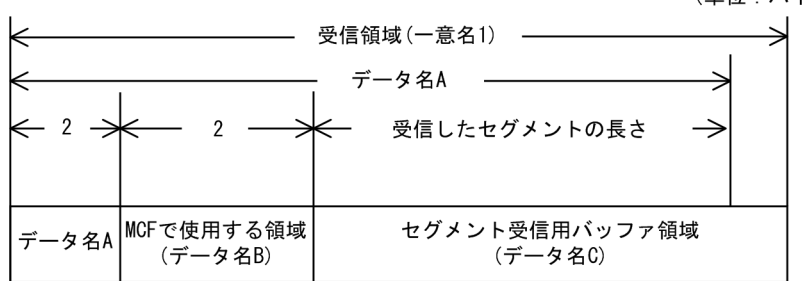

(単位:バイト)

#### UAP で値を設定する項目

#### ●FOR 句

次のどちらかの値を設定します。

#### INPUT

一方送信メッセージの受信

<span id="page-282-0"></span>I-O

問い合わせメッセージまたは同期型メッセージの受信

#### ●SYMBOLIC TERMINAL 句

非同期型のメッセージ(中間セグメントまたは最終セグメント)の受信,または,同期型のメッセージの受 信の場合,論理端末名称を設定したデータ項目を設定します。データ名 2 にメッセージ入力元の論理端末 名称を設定します。論理端末名称は最大 8 バイトの長さです。8 バイトに満たない名称を設定する場合は, 後ろを空白で埋めてください。

非同期型のメッセージ(中間セグメントまたは最終セグメント)の受信の場合,先頭セグメントの受信時に 返された論理端末名称を設定してください。

非同期型のメッセージ(先頭セグメント)の受信処理終了後, SYMBOLIC TERMINAL 句には OpenTP1 から値が返されます。

#### ●SYNCHRONOUS MODE 句

非同期型でメッセージを受信するか,同期型でメッセージを受信するかを設定します。

#### SYNC

同期型のメッセージの受信

#### ASYNC

非同期型のメッセージの受信

データ名 6

次の値を設定したデータ項目 '0'または'△':非同期型のメッセージの受信 '1':同期型のメッセージの受信

省略した場合は,ASYNC(非同期型のメッセージの受信)が設定されます。

#### ●**WAITING TIME** 句

RECEIVE 文を実行してから終了するまでの,最大時間を設定したデータ項目を設定します。同期型のメッ セージの受信の場合に設定します。

#### データ名 11

監視時間を HHMMSS00(HH:時 MM:分 SS:秒 00 は固定)の形式で設定したデータ項目を設 定します。

省略した場合,またはデータ名 11 に'00000000'を設定した場合は,MCF マネジャ定義の UAP 共通定義 で設定した同期型受信監視時間(mcfmuap -t recvtim)が設定されます。

#### ●データ名 B

MCF で使用する領域です。

#### **OFIRST**

先頭セグメントを受信する場合に設定します。

## <span id="page-283-0"></span>OpenTP1 から値が返される項目

#### ●STATUS KEY 句

ステータスコードを受け取りたい場合に設定します。省略した場合は,ステータスコードを受け取れませ ん。データ名 1 にステータスコードが返されます。

#### ●SYMBOLIC TERMINAL 句

非同期型のメッセージ(先頭セグメント)の受信の場合,入力元の論理端末名称を受け取りたいときに設定 します。省略した場合は,論理端末名称を受け取れません。データ名 2 にメッセージ入力元の論理端末名 称が返されます。

中間セグメントまたは最終セグメントを受信する場合は,ここで返された論理端末名称を SYMBOLIC TERMINAL 句に設定します。

#### ●MESSAGE DATE 句

メッセージを受信した日付を受け取りたい場合に設定します。省略した場合は,メッセージを受信した日付 を受け取れません。データ名 3 にメッセージを受信した日付が YYMMDD(YY:西暦下 2 けた MM:月 DD:日)の形式で返されます。

#### ●MESSAGE TIME 句

メッセージを受信した時刻を受け取りたい場合に設定します。省略した場合は,メッセージを受信した時刻 を受け取れません。データ名 4 にメッセージを受信した時刻が HHMMSS00(HH:時 MM:分 SS:秒 00 は固定)の形式で返されます。

#### ●データ名 A

受信したセグメントの長さ+ 4 が返されます。

#### ●データ名C

受信したセグメントの内容が返されます。一つのセグメントで 32763 バイトまで受信できます。

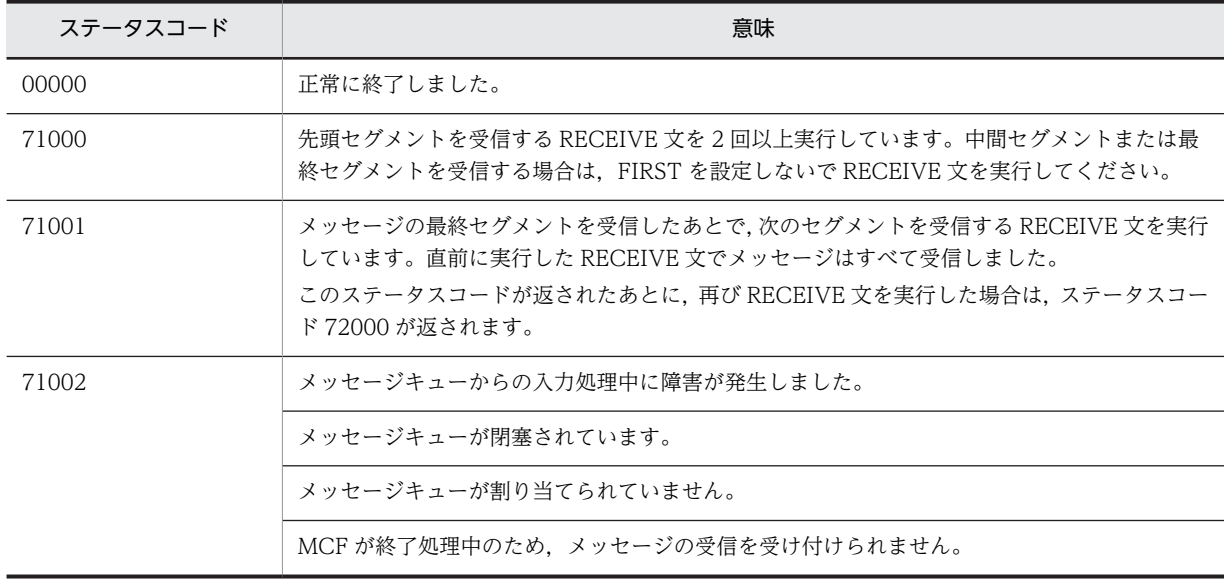

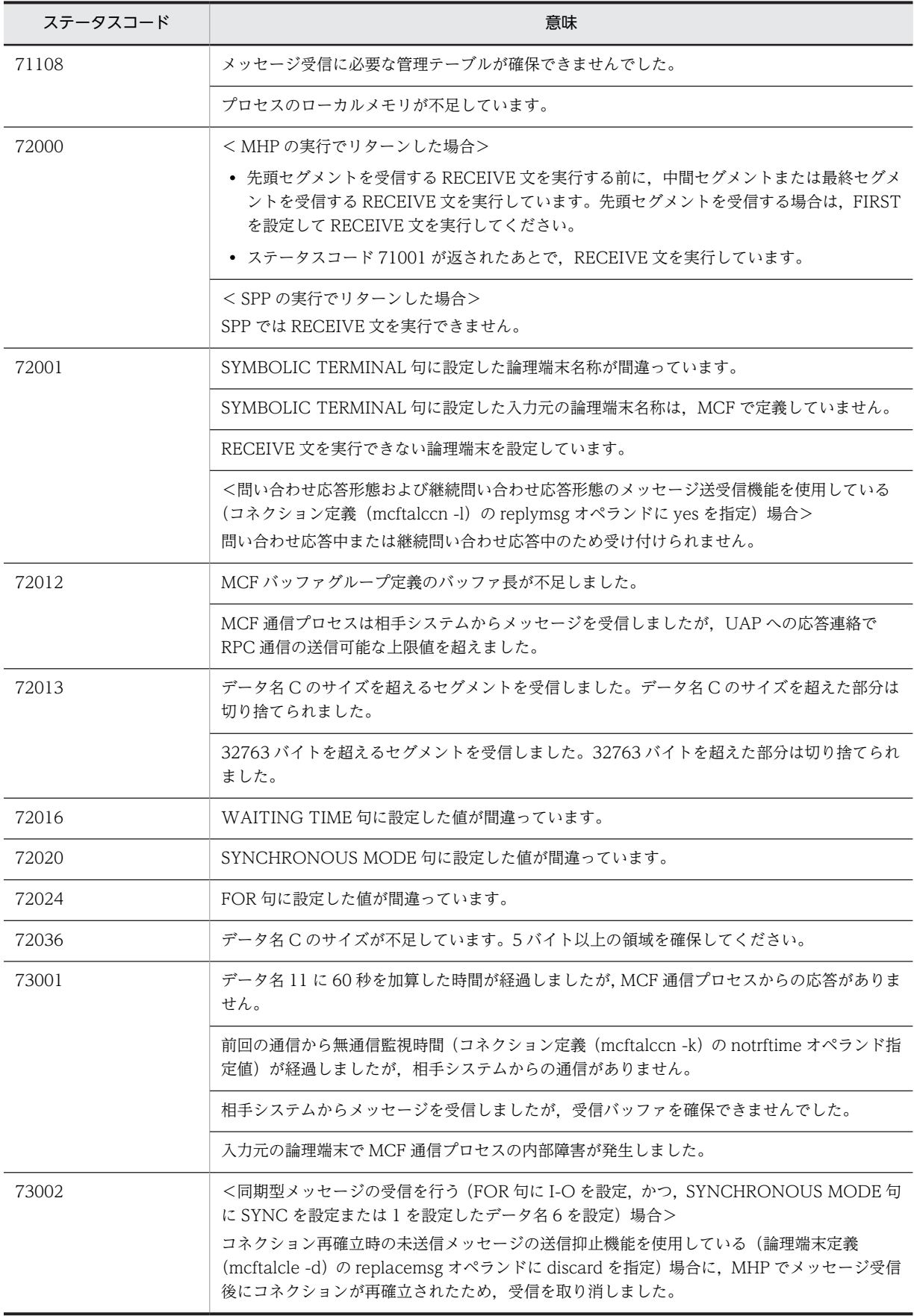

## 4 COBOL-UAP 作成用プログラムインタフェース

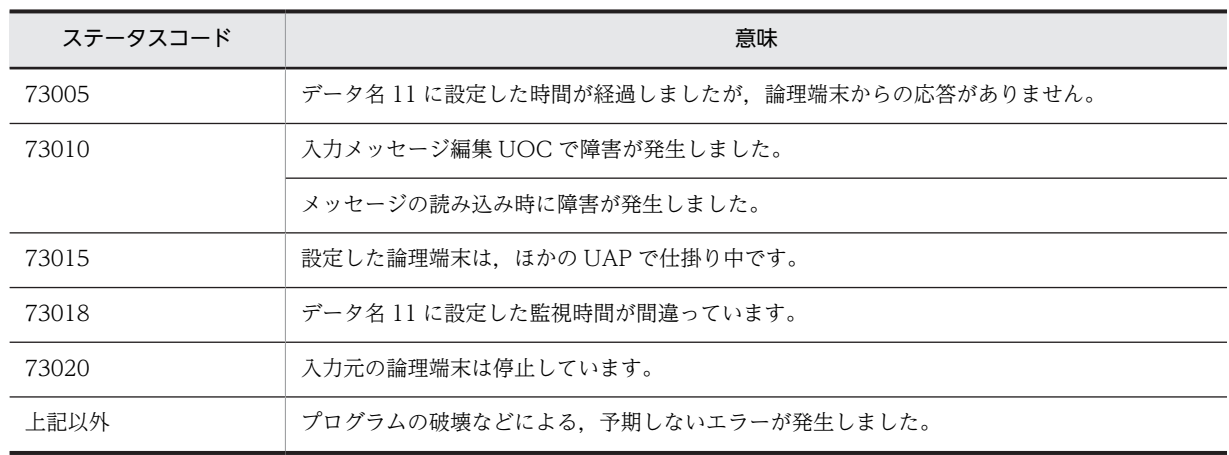

# RECEIVE - 一時記憶データの受け取り (データ操作言 語)

形式

DATA DIVISION (通信記述項) の指定

CD 通信記述名 [FOR](#page-287-0) {<u>INPUT|I-O} STORAGE</u> 〔<u>STATUS</u> KEY IS データ名1〕.

DATA DIVISION (データ記述項)の指定

01 一意名1. [データ名A](#page-287-0) PIC 9(4) COMP. [データ名B](#page-287-0) PIC X(4). [データ名C](#page-288-0) PIC X(n).

PROCEDURE DIVISION (通信文)の指定

<u>RECEIVE</u> 通信記述名 {<u>MESSAGE|SEGMENT</u>} <u>INT0</u> 一意名1.

#### 機能

次に示す CALL インタフェースの機能を実現します。

• 一時記憶データの受け取り CBLDCMCF('TEMPGET△')

一時記憶データ格納バッファ領域(データ名 C)は,1~32000 バイトの長さを確保してください。

データ名 C の長さを超える一時記憶データがある場合、超えた分については切り捨てます。

データ名 C の長さと比べて一時記憶データの長さの方が短い場合,データ名 C に一時記憶データを設定し ます。残りの領域については何も設定しません。

受け取り要求実行時,初期状態(継続問い合わせ応答開始後,SEND(一時記憶データの更新)文を 1 回も 実行していない状態)の場合、アプリケーション属性定義 (mcfaalcap -n) の tempsize オペランドで指 定した長さの(00)<sup>16</sup> の一時記憶データがあるものとして実行します。

受け取り後の一意名 1 の形式を次に示します。

<span id="page-287-0"></span>●SEND (一時記憶データの更新) 文未実行 (継続問い合わせ応答開始後, SEND (一時記憶データの更新) 文を実行していない (初期状態))

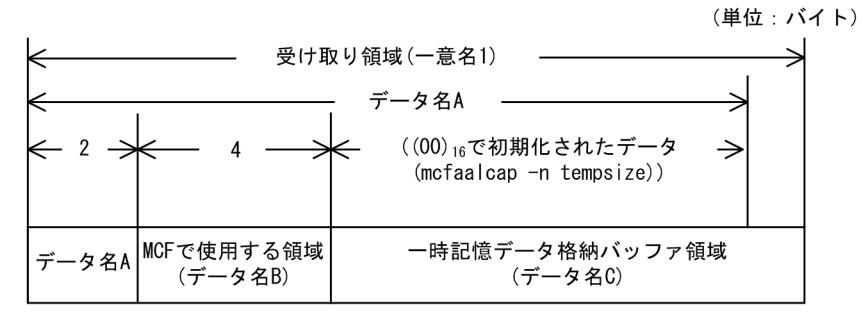

●SEND (一時記憶データの更新) 文実行済み (継続問い合わせ応答開始後, SEND (一時記憶データの 更新) 文を1回以上実行)

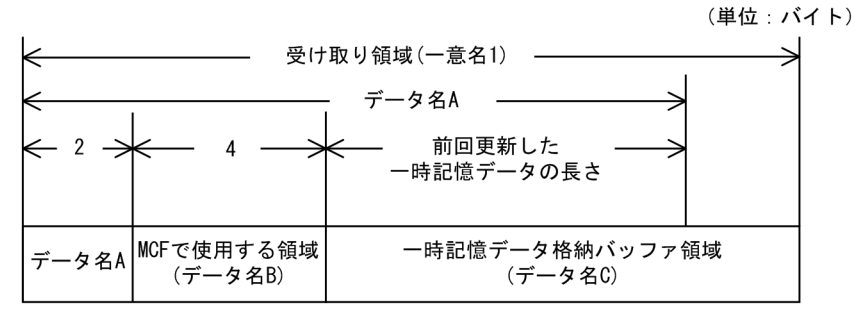

## UAP で値を設定する項目

●FOR 句

一時記憶データの受け取りであることを示す,INPUT STORAGE または I-O STORAGE を設定します。

#### ●データ名 B

MCF で使用する領域です。

#### ●MESSAGE, SEGMENT

どちらかを設定します。

#### OpenTP1 から値が返される項目

#### ●**STATUS KEY** 句

ステータスコードを受け取りたい場合に設定します。省略した場合は,ステータスコードを受け取れませ ん。データ名 1 にステータスコードが返されます。

#### ●データ名 A

前回更新した一時記憶データの長さ+ 6 が返されます。初期状態の場合,継続問い合わせ応答用一時記憶 領域の長さ (アプリケーション属性定義 (mcfaalcap -n) の tempsize オペランドの指定値) + 6 が返さ れます。
#### ●データ名 C

受け取った一時記憶データが返されます。初期状態の場合,継続問い合わせ応答用一時記憶領域の長さ(ア プリケーション属性定義 (mcfaalcap -n) の tempsize オペランドの指定値)分だけ $(00)_{16}$ が埋められま す。

ステータスコード

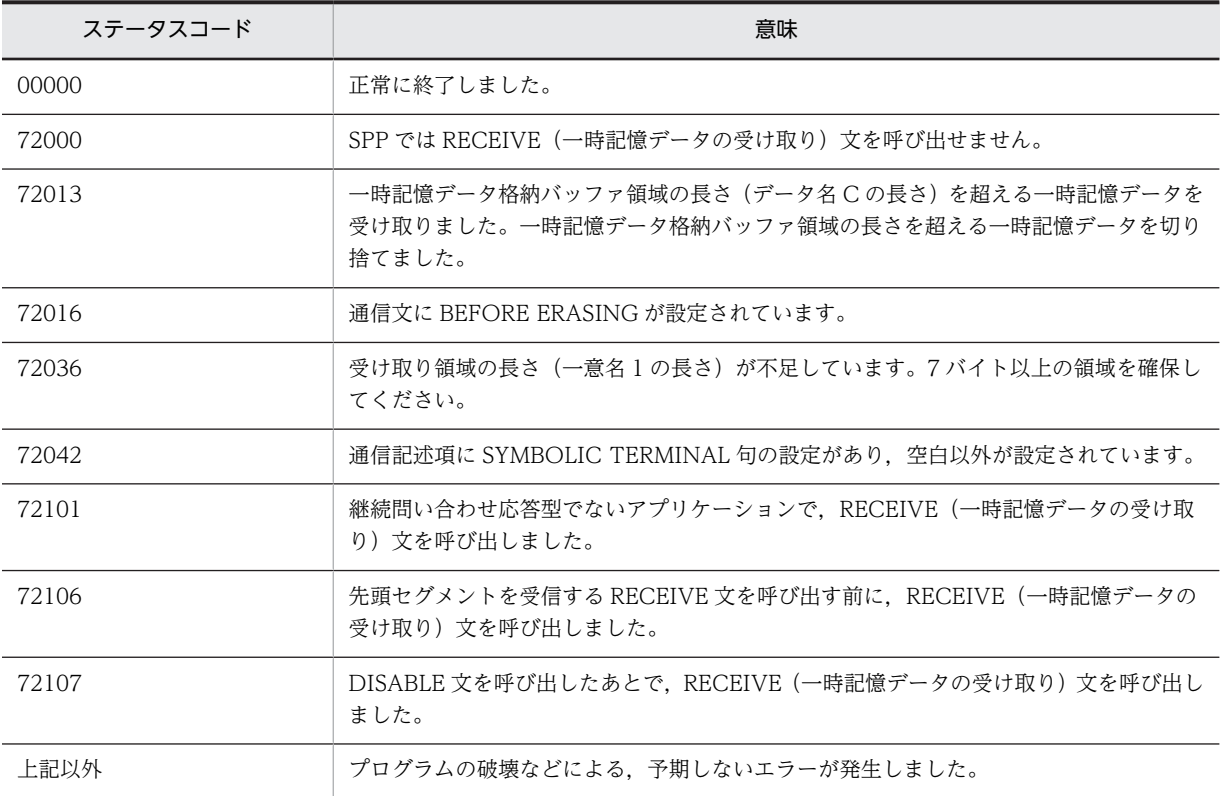

# SEND - メッセージの送信(データ操作言語)

#### 形式

DATA DIVISION (通信記述項) の指定

CD 通信記述名 [FOR](#page-290-0) {<u>OUTPUT</u> | <u>I-O</u>} 〔<u>STATUS</u> KEY IS データ名1〕 〔SYMBOLIC <u>TERMINAL</u> IS データ名2〕 〔<u>SYNCHRONOUS</u> MODE IS {<u>SYNC</u>|A<u>SYNC</u>|データ名6}〕 〔<u>SWITCHING</u> MODE IS {<u>NORMAL</u>|<u>PRIOR</u>|データ名7}〕 〔<u>NEXT</u> TRANSACTION IS データ名8〕 〔[DETAIL MODE](#page-291-0) IS データ名10〕 〔[WAITING TIME](#page-291-0) IS データ名11〕.

DATA DIVISION (データ記述項)の指定

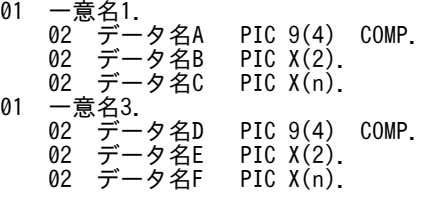

PROCEDURE DIVISION (通信文)の指定

<u>SEND</u> 通信記述名 <u>FROM</u> 一意名1 〔<u>WITH</u> {<u>EMI</u> | 一意名2}〕 〔<u>BEFORE</u> <u>RECEIVING</u> MESSAGE <u>INTO</u> 一意名3〕.

機能

次に示す CALL インタフェースの機能を実現します。

- 応答メッセージの送信 CBLDCMCF('REPLY△△△')
- 一方送信メッセージの送信 CBLDCMCF('SEND△△△△')
- 同期型メッセージの送受信 CBLDCMCF('SENDRECV')
- 同期型メッセージの送信 CBLDCMCF('SENDSYNC')

送信できるメッセージの一つのセグメントの最大長は,32000 バイトです。単一セグメントだけ扱えます。

セグメントを送信する領域(一意名 1 で示す領域)の形式を次に示します。

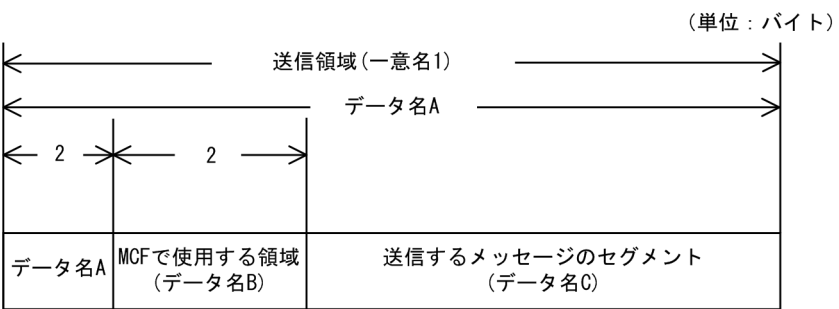

同期型メッセージの送受信の場合,セグメントを受信する領域(一意名 3 で示す領域)も設定します。受 信できるメッセージの一つのセグメントの最大長は,32763 バイトです。

<span id="page-290-0"></span>セグメントを受信する領域の形式を次に示します。

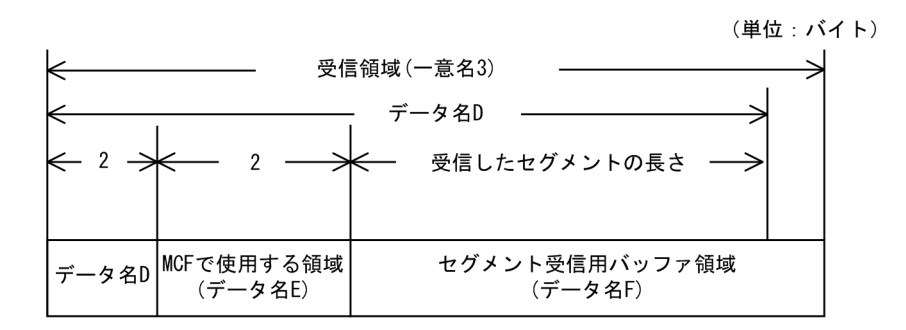

#### UAP で値を設定する項目

●FOR 句

次のどちらかの値を設定します。

#### **OUTPUT**

一方送信メッセージの送信

I-O

応答メッセージの送信,同期型のメッセージの送受信,または,同期型のメッセージの送信。

#### ●SYMBOLIC TERMINAL 句

論理端末名称を設定したデータ項目を設定します。データ名 2 にメッセージ出力先の論理端末名称を設定 します。論理端末名称は最大 8 バイトの長さです。8 バイトに満たない名称を設定する場合は,後ろを空白 で埋めてください。

#### ●SYNCHRONOUS MODE 句

非同期型でメッセージを送信するか,同期型でメッセージを送信するかを設定します。

SYNC

同期型のメッセージの送信または送受信

同期型のメッセージの送信または同期型のメッセージの送受信のとき設定します。

#### ASYNC

非同期型のメッセージの送信

一方送信メッセージの送信または応答メッセージの送信のとき設定します。

#### データ名 6

次の値を設定したデータ項目 '0'または'△':非同期型のメッセージの送信 '1':同期型のメッセージの送信

省略した場合は,ASYNC(非同期型のメッセージの送信)が設定されます。

#### ●SWITCHING MODE 句

一方送信メッセージの場合に,一般か優先かを設定します。

<span id="page-291-0"></span>NORMAL

一般の一方送信メッセージ

#### PRIOR

優先の一方送信メッセージ

データ名 7

次の値を設定したデータ項目 '0'または'△':一般の一方送信メッセージ

'1':優先の一方送信メッセージ

省略した場合は,NORMAL(一般の一方送信メッセージ)が設定されます。

#### ●NEXT TRANSACTION 句

<継続問い合わせ応答形態の場合>

次のメッセージ受信時に起動するアプリケーションを設定します。データ名 8 に起動する MHP のア プリケーション名を設定します。アプリケーション名は最大 8 バイトの長さです。8 バイトに満たな い名称を設定する場合は,後ろを空白で埋めてください。

NEXT TRANSACTION 句を省略、または、データ名 8 に空白を設定した場合、実行中のアプリケー ションを次のメッセージ受信時に再び起動します。

応答メッセージの送信を行う SEND(メッセージの送信)文を呼び出すサービスで DISABLE(継続問 い合わせ応答の終了)文を呼び出す場合は NEXT TRANSACTION 句を省略,または,データ名 8 に 空白を設定してください。

継続問い合わせ応答を引き継いだエラーイベントで応答メッセージの送信を行う SEND(メッセージの 送信)文を発行する際に,NEXT TRANSACTION 句を省略,または,データ名 8 に空白を設定した 場合,継続問い合わせ応答を終了します。ただし,継続問い合わせ応答を引き継いだエラーイベント で,SEND(アプリケーションプログラムの起動)文を発行して継続問い合わせ応答型のアプリケーショ ンを起動し.起動先のアプリケーションで応答メッセージの送信を行う SEND (メッセージの送信)文 を発行する際に,NEXT TRANSACTION 句を省略,または,データ名 8 に空白を設定した場合,継 続問い合わせ応答を終了しないで、SEND(アプリケーションプログラムの起動)文を発行したときに 設定した継続問い合わせ応答型のアプリケーションを次のメッセージ受信時に再び起動します。

<継続問い合わせ応答形態以外の場合>

NEXT TRANSACTION 句を省略,または,データ名 8 に空白を設定します。

#### ●**DETAIL MODE** 句

非同期型のメッセージの送信の場合に,出力通番を付けるかどうかを設定します。データ名 10 に次のどち らかを設定します。

#### データ名 10

次の値を設定したデータ項目 '0'または'△':出力通番を付けます。

'1':出力通番を付けません。

省略した場合は,出力通番を付けません。

#### ●WAITING TIME 句

SEND 文を実行してから終了するまでの,最大時間を設定したデータ項目を設定します。同期型メッセー ジの送受信,または同期型メッセージの送信の場合に設定します。

#### <span id="page-292-0"></span>データ名 11

監視時間の値を HHMMSS00(HH:時 MM:分 SS:秒 00 は固定)の形式で設定したデータ項目 を設定します。

省略した場合,またはデータ名 11 に'00000000'を設定した場合,同期型メッセージの送受信のときは, MCF マネジャ定義の UAP 共通定義で指定した同期型送受信監視時間 (mcfmuap -t sndrcvtim) が設定 されます。同期型メッセージの送信のときは,MCF マネジャ定義の UAP 共通定義で指定した同期型送信 監視時間(mcfmuap -t sndtim)が設定されます。

#### ●データ名A

送信するセグメントの長さ+ 4 を設定します。

#### ●データ名 B

送信完了通知イベントを設定します。データ名 B とビットの設定値の関係を次に示します。

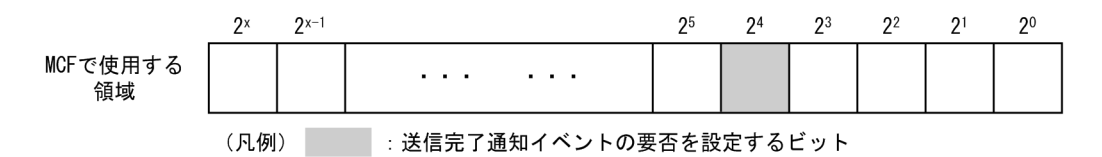

送信完了通知イベントの要否は,データ名 B の領域の 2<sup>4</sup> ビット目で設定します。

#### 領域の 2<sup>4</sup> ビットに 1 を設定

送信完了通知イベントを通知させます。ただし、送信完了通知イベント処理用の MHP を MCF アプリ ケーション定義で指定していない場合は無効です。

領域の 2<sup>4</sup> ビットに 0 を設定

送信完了通知イベントを通知させません。

#### ●データ名 C

送信するセグメントの内容を設定します。一つのセグメントで 32000 バイトまで送信できます。

#### ●データ名 E

MCF で使用する領域です。

#### ●WITH 句

送信するセグメントが単一の論理メッセージであることを設定します。

#### EMI

単一セグメントを設定します。

#### 一意名 2

次の値を設定したデータ項目 '2': EMI (単一セグメント)

指定を省略した場合は,EMI(単一セグメント)を設定します。

#### <span id="page-293-0"></span>●**BEFORE** 句

同期型のメッセージの送受信の場合に,セグメントを受信するデータ項目(一意名 3)を設定します。一方 送信メッセージの送信,応答メッセージの送信,または、同期型のメッセージの送信の場合,BEFORE 句 を省略します。

#### OpenTP1 から値が返される項目

#### ●STATUS KEY 句

ステータスコードを受け取りたい場合に設定します。省略した場合は,ステータスコードを受け取れませ ん。データ名 1 にステータスコードが返されます。

#### ●データ名 D

受信したセグメントの長さ+ 4 が返されます。

#### ●データ名 F

受信したセグメントの内容が返されます。一つのセグメントで 32763 バイトまで受信できます。

#### ステータスコード

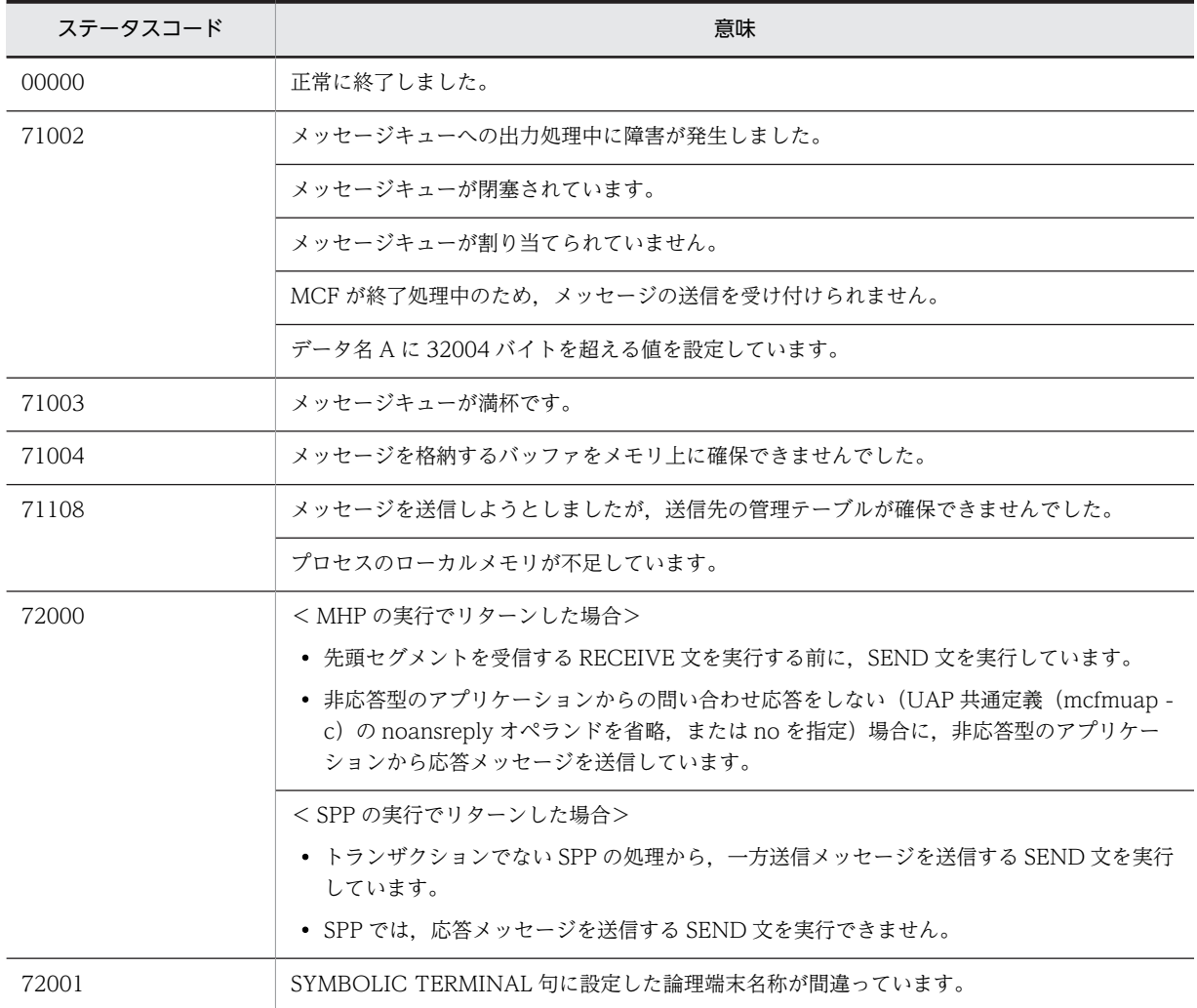

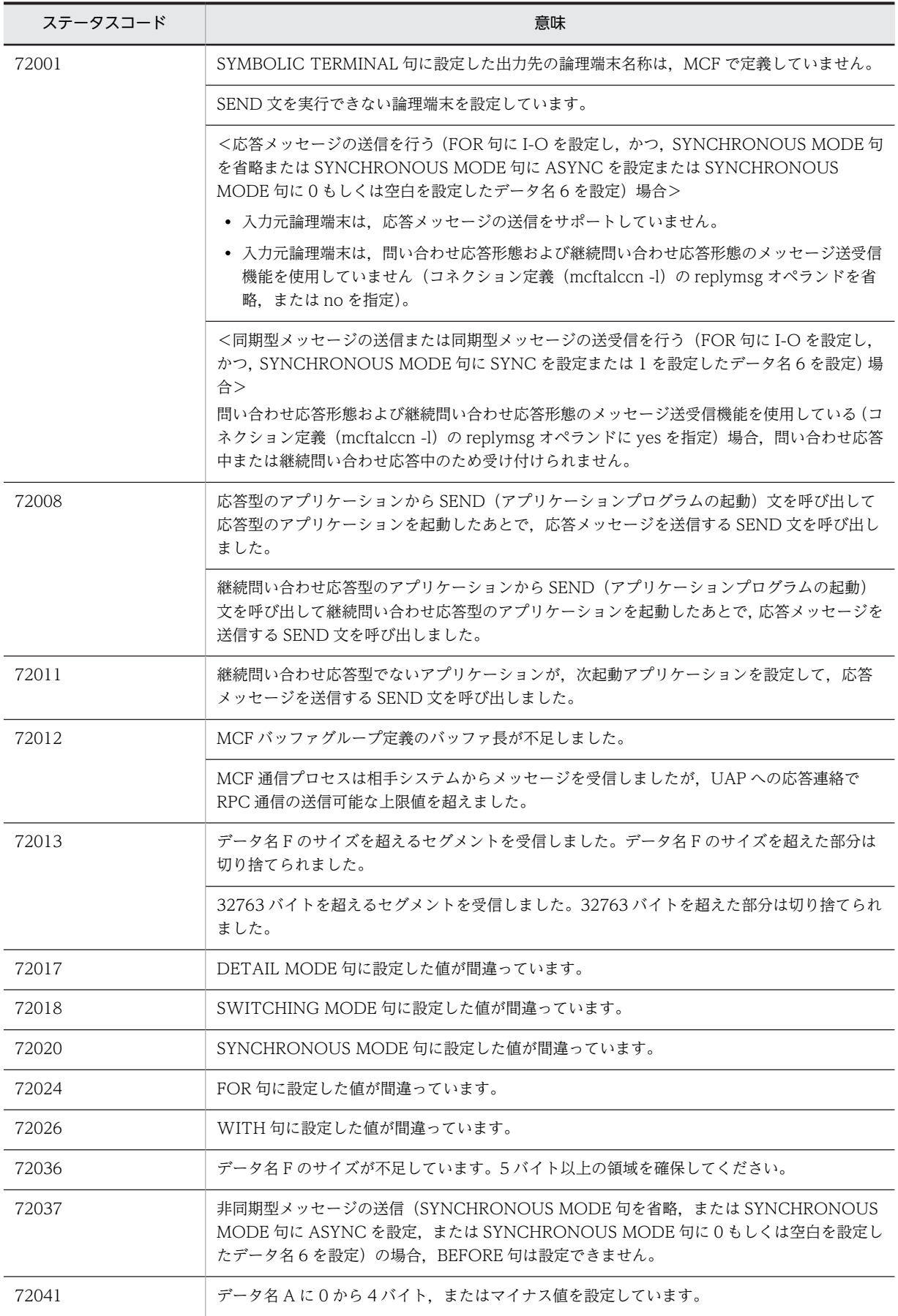

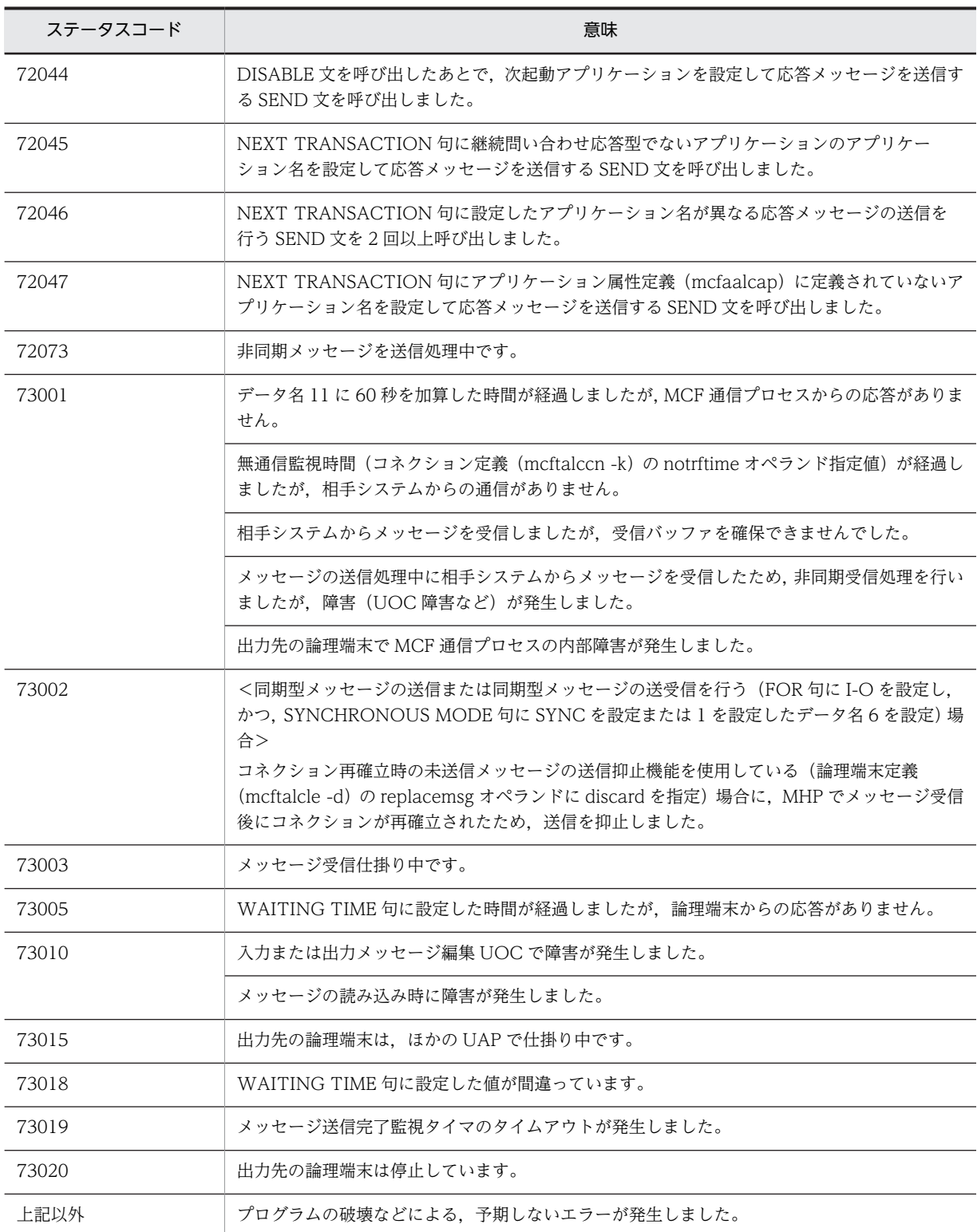

# SEND - 一時記憶データの更新 (データ操作言語)

形式

DATA DIVISION (通信記述項)の指定

CD 通信記述名 FOR <u>I-O</u> STORAGE 〔<u>STATUS</u> KEY IS データ名1〕.

DATA DIVISION (データ記述項)の指定

01 一意名1. 02 データ名A PIC 9(4) COMP. 02 データ名B PIC X(4). 02 データ名C PIC X(n).

PROCEDURE DIVISION (通信文)の指定

SEND 通信記述名 FROM 一意名1.

#### 機能

次に示す CALL インタフェースの機能を実現します。

• 一時記憶データの更新 CBLDCMCF('TEMPPUT△')

アプリケーション属性定義 (mcfaalcap -n) の tempsize オペランドには、更新する一時記憶データ長 (データ名 A から 6 を減算した値)以上の値を指定してください。

(単位: バイト)

更新する領域(一意名 1 で示す領域)の形式を次に示します。

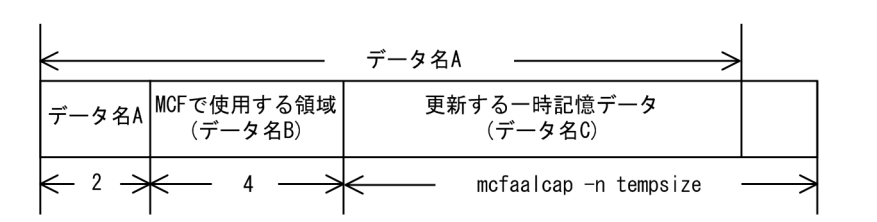

#### UAP で値を設定する項目

#### ●FOR 句

一時記憶データの更新であることを示す,I-O STORAGE を設定します。

#### ●データ名A

一意名 1 の長さ(データ名 A の長さ(2) +データ名 B の長さ(4) +データ名 C の長さ)を設定します。

#### ●データ名 B

MCF で使用する領域です。

#### ●データ名 C

一時記憶データが格納されている領域を設定します。

# <span id="page-297-0"></span>OpenTP1 から値が返される項目

#### ●STATUS KEY 句

ステータスコードを受け取りたい場合に設定します。省略した場合は,ステータスコードを受け取れませ ん。データ名 1 にステータスコードが返されます。

## ステータスコード

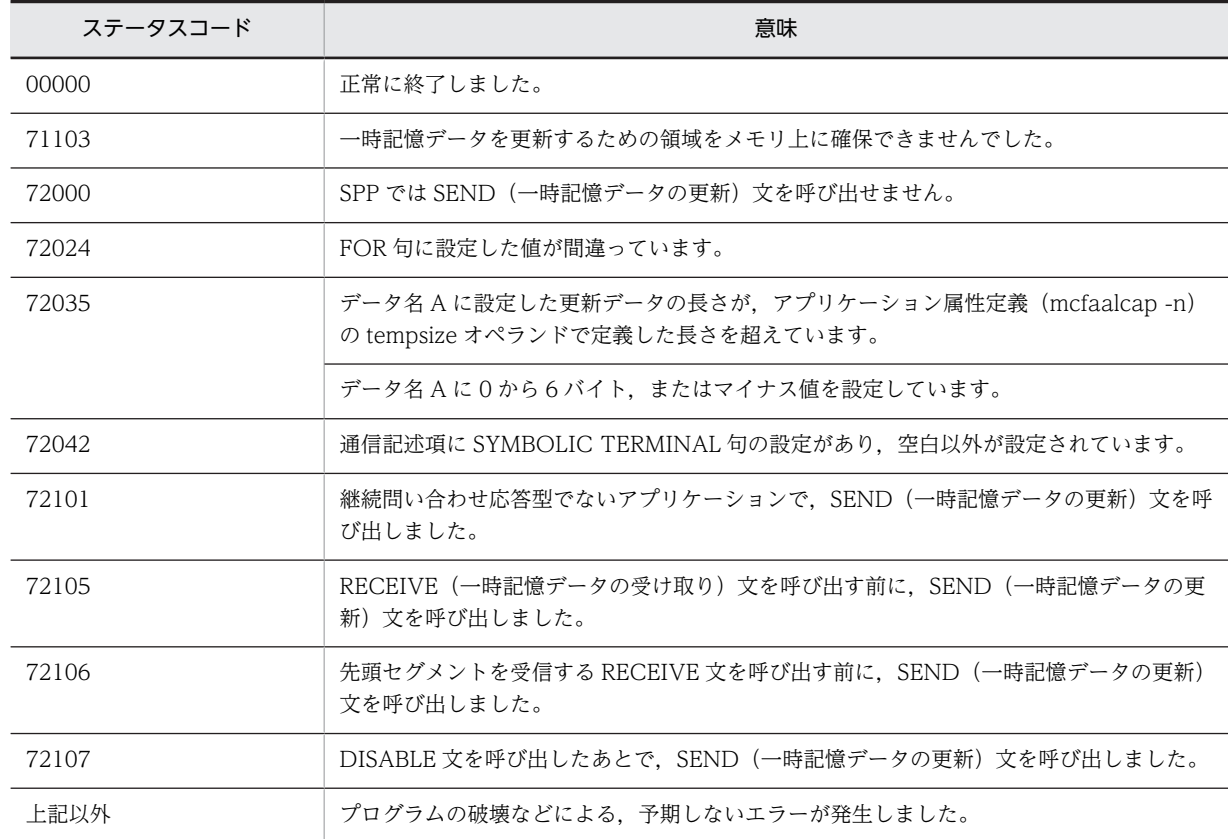

# 5 ユーザオウンコーディング, MCF イベントインタフェース

この章では,TP1/NET/TCP/IP のユーザオウンコーディングのインタ フェース,および MCF イベントのインタフェースについて説明します。

# 5.1 ユーザオウンコーディングインタフェース

メッセージ送受信の UAP を、より多様な業務に対応させるために補助するプログラムをユーザオウンコー ディング(以降, UOC と略します)といいます。

TP1/NET/TCP/IP で使用する UOC を次に示します。

- 入力セグメント判定 UOC
- 入力メッセージ編集 UOC
- 出力メッセージ編集 UOC
- 送信メッセージ通番編集 UOC
- コネクション確立 UOC
- 受信メッセージ判定 UOC
- 受信メッセージの保留判定 UOC

UOC を使用する場合は、あらかじめ MCF メイン関数または UAP のメイン関数に UOC 関数のアドレス を登録し,UOC 関数のオブジェクトファイルを MCF 通信プロセスまたは UAP の実行形式プログラムに 結合(リンケージ)しておく必要があります。また,UOC は C 言語で作成します。

# 5.1.1 入力セグメントの判定

入力セグメント判定 UOC は,メッセージを受信したとき,そのメッセージでセグメントが完成しているか どうか,完成している場合は,完成したセグメントと後続のセグメントの境界がどこであるかを判定しま す。UOC は,相手システムからのメッセージを受信するたびに起動します。セグメントが未完成のとき (後続メッセージがある場合)は,後続メッセージに対して,監視タイマを設定できます。

ただし,コネクションの切断を抑止している場合は,監視タイマを設定しないでください。コネクションの 切断抑止については,[「2.3.2\(5\) コネクションの切断抑止」](#page-89-0)を参照してください。

なお,入力セグメント判定 UOC は、次に示す条件に該当する場合は呼び出されません。

- MCF イベントの発生
- UAP からのアプリケーションプログラムの起動
- 受信メッセージの組み立て機能の使用

メッセージのデータ形式の詳細については,[「2.3.7 メッセージの分割と組み立て](#page-102-0)」を参照してください。

#### (1) 入力セグメントの判定

TP1/NET/TCP/IP は UOC を呼び出すと,受信したメッセージのセグメントが格納されている受信バッ ファを引き渡します。未完成の受信メッセージが TP1/NET/TCP/IP に蓄積されている場合、受信バッ ファには未完成の受信メッセージと今回受信したメッセージが連結して格納されます。UOC では、受信 バッファに格納された受信メッセージの内容を基に,セグメントが完成しているかどうかを判定し,リター ン値を設定します。UOC での判定結果別に,設定する必要がある情報について説明します。

#### セグメントが未完成の場合

該当メッセージの残りサイズを設定する必要があります。UOC が呼び出された時点で残りサイズを一 意に決定できないときは,一意に決定できる情報(セグメントの全体長など)が格納された位置までの 残りサイズ,または,受信バッファの残りサイズを設定してください。

セグメントが完成した場合

該当メッセージのサイズと次メッセージについての情報を設定する必要があります。次メッセージが ある場合,TP1/NET/TCP/IP は次メッセージの先頭を受信バッファの先頭に再配置して,再度 UOC を呼び出します。

入力セグメントの判定処理の流れを次の図に示します。ここでは,データ A とデータ B を相手システムか ら送信する場合を例に説明します。

図 5-1 入力セグメントの判定処理の流れ

●相手システムからのメッセージの送信

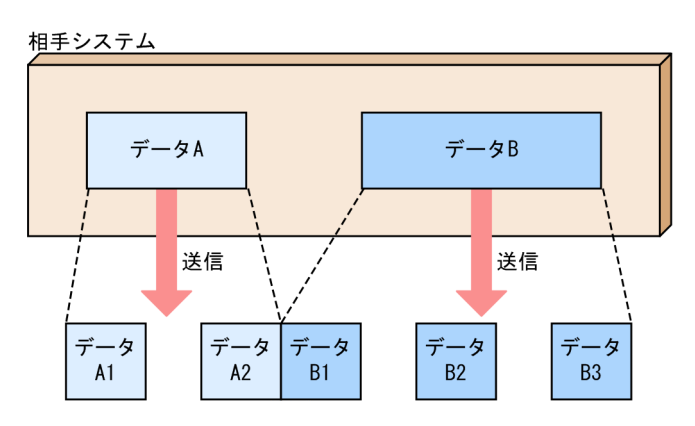

ここでは、メッセージの送信に伴い、ネットワーク上でデータがセグメント単位に分割さ れる場合を例に説明します。 TP1/NET/TCP/IPは、データA1から順に、セグメント単位でメッセージを受信します。

●相手システムからメッセージを受信した入力セグメント判定UOCの処理の流れ

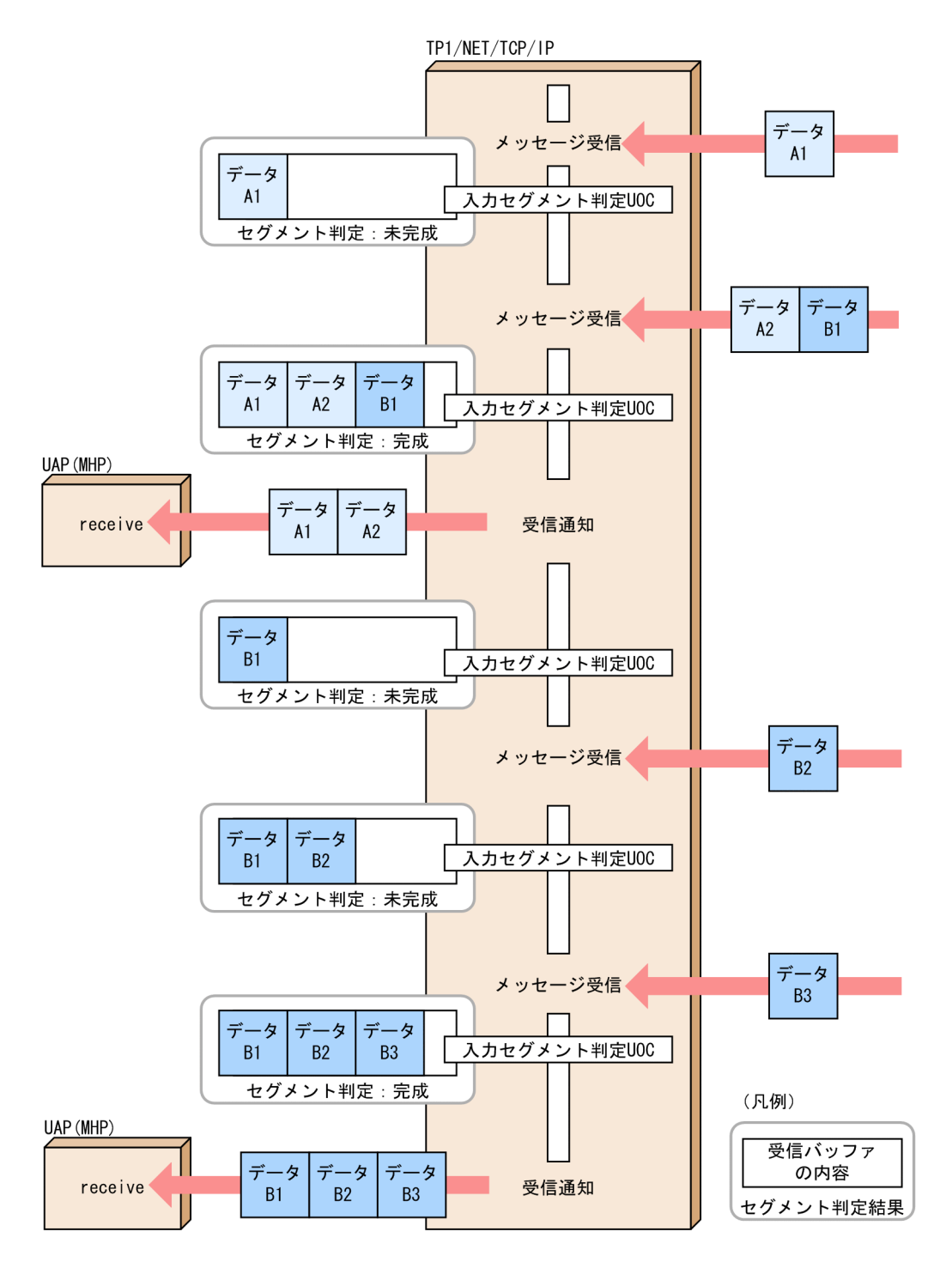

各パラメタに設定した値が不正の場合,TP1/NET/TCP/IP は MCF イベントを通知して,コネクション を解放します。

#### (2) 後続メッセージ監視タイマの設定

セグメントが未完成のとき,必要に応じて後続メッセージ監視タイマを設定できます。後続メッセージ監視 タイマのセットを指示したあとで後続メッセージのタイムアウトが発生したときは,コネクションを解放し て MCF イベント処理用 MHP を起動します。このとき、該当メッセージは破棄されます。また、各パラメ

タに設定した値が不正の場合,TP1/NET/TCP/IP は MCF イベントを起動して,コネクションを解放し ます。

ユーザが作成する入力セグメント判定 UOC の処理の流れを次の図に示します。

図 5-2 入力セグメント判定の処理

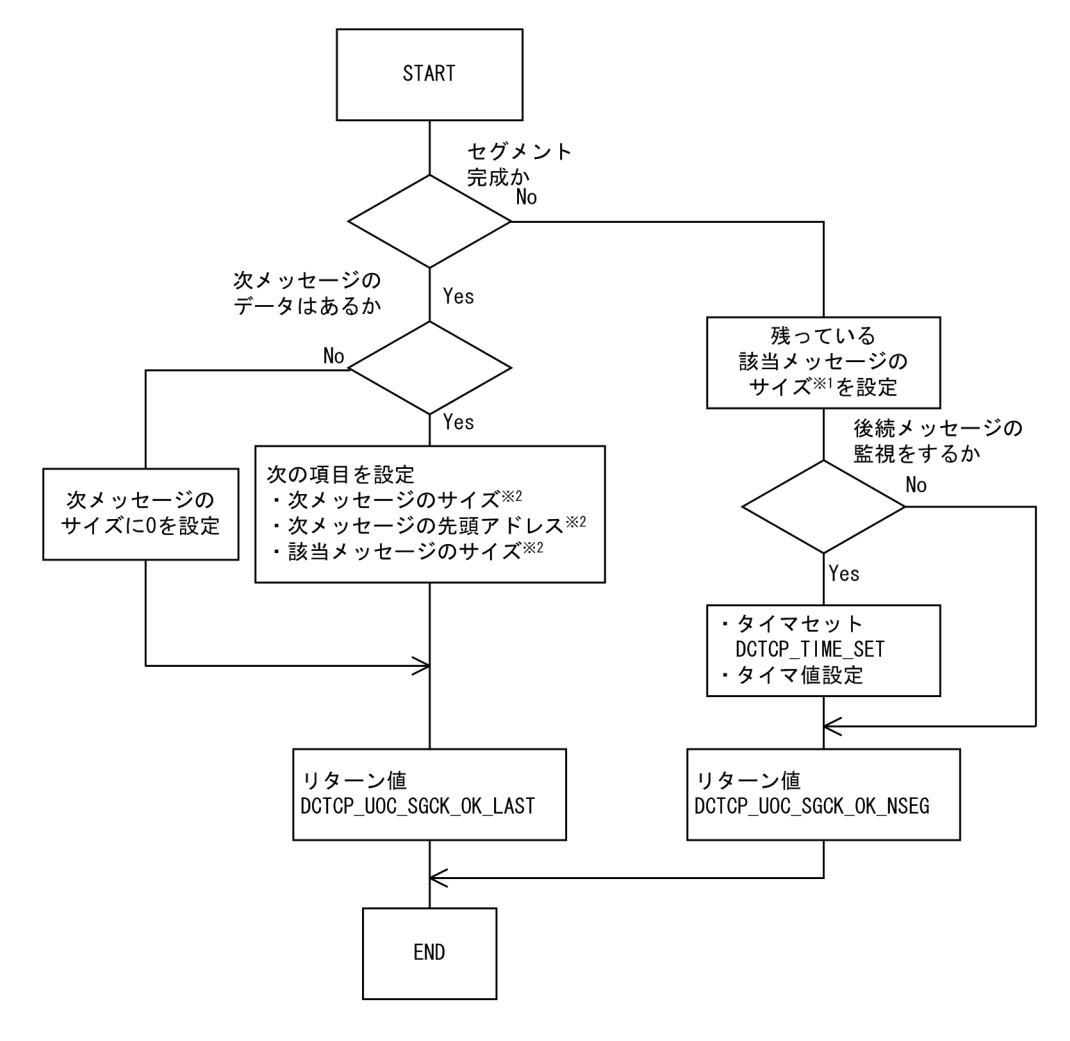

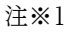

残っている該当メッセージのサイズを示します。

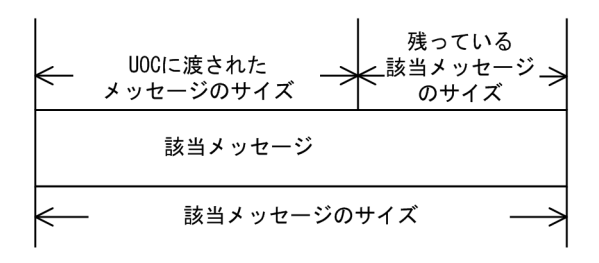

UOC を呼び出した時点で残っている該当メッセージのサイズを一意に決定できない場合は,一意に決定で きる情報が格納された位置までの残りサイズ,または受信バッファの残りサイズを設定してください。

注※2

次メッセージのサイズ,次メッセージの先頭アドレス,該当メッセージのサイズを示します。

<span id="page-303-0"></span>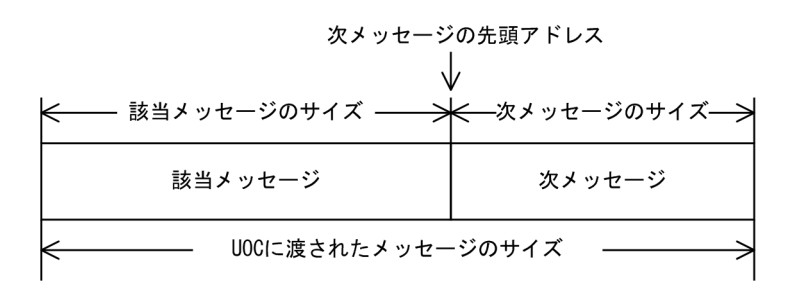

#### (3) UOC エラーリターン処理

UOC から DCTCP\_UOC\_SGCK\_NG でリターンした場合, TP1/NET/TCP/IP は障害通知イベント (CERREVT)を通知します。

#### (4) UOC パラメタ不正の場合の処理

UOC で設定した値に不正があった場合, MCF はメッセージログを出力し, 障害通知イベント (CERREVT)を通知してコネクションを解放します。該当するメッセージは破棄します。

#### (5) OpenTP1 への組み込み方法

スタート関数 (dc\_mcf\_svstart) を発行する MCF メイン関数に、作成した UOC の関数アドレスを設定 します。入力セグメント判定 UOC の関数アドレスは任意に決められます。UOC 関数をコンパイルして 生成した UOC オブジェクトファイルを,UOC 関数を登録した MCF メイン関数と結合して,TP1/NET/ TCP/IP の実行形式プログラムを生成します。MCF メイン関数の詳細については,[「8.2 MCF メイン関](#page-454-0) [数の作成」](#page-454-0)を参照してください。

#### (6) 標準提供 UOC

入力セグメント判定 UOC には、TP1/NET/TCP/IP が標準提供する UOC (標準提供 UOC) がありま す。標準提供 UOC を使用する場合は、MCF メイン関数に標準提供 UOC 関数 (dc\_mcf\_stduoc\_tcp\_segchk)の関数アドレスを登録します。

標準提供する入力セグメント判定 UOC が正常に動作するためには,受信するメッセージの先頭 4 バイト (ヘッダ)にメッセージ全体の長さ(メッセージのサイズ)が設定されていなければなりません。メッセー ジのサイズはバイト順序がビッグエンディアン※である整数型でなければなりません。また,標準提供の入 力セグメント判定 UOC を使用する場合,メッセージの先頭にアプリケーション名を設定できなくなりま す。このため,アプリケーション名は入力メッセージ編集 UOC など,別の方法で決定してください。ま た,セグメント未完のときの後続メッセージに対する監視タイマ値を 30 秒で設定します。

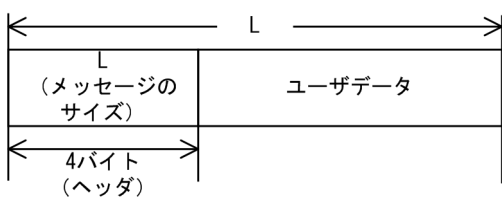

メッセージの形式を次に示します。

注※

ビッグエンディアンとはバイトを低い方から順番に並べて,最下位のビットを最上位のバイトに置く方 式のことです。

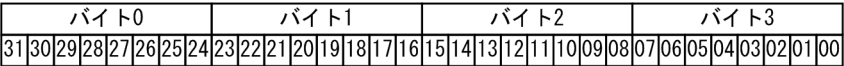

#### (a) 妥当性のチェック

入力セグメント判定 UOC は,ヘッダ(メッセージのサイズ)の妥当性をチェックします。

受信メッセージの先頭4バイトに格納されている値(メッセージのサイズ)が4バイト未満の場合は、エ ラーリターンします。

(b) エラー時の設定内容

入力セグメント判定 UOC でエラーを検出すると,リターンコードに DCTCP\_UOC\_SGCK\_NG を設定 します。その場合,詳細リターンコード (rtn\_detail) に-19001 (メッセージのサイズ不正) を設定しま す。

(c) 処理の流れ

標準提供 UOC の処理の流れを次の図に示します。

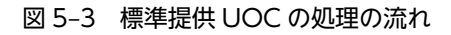

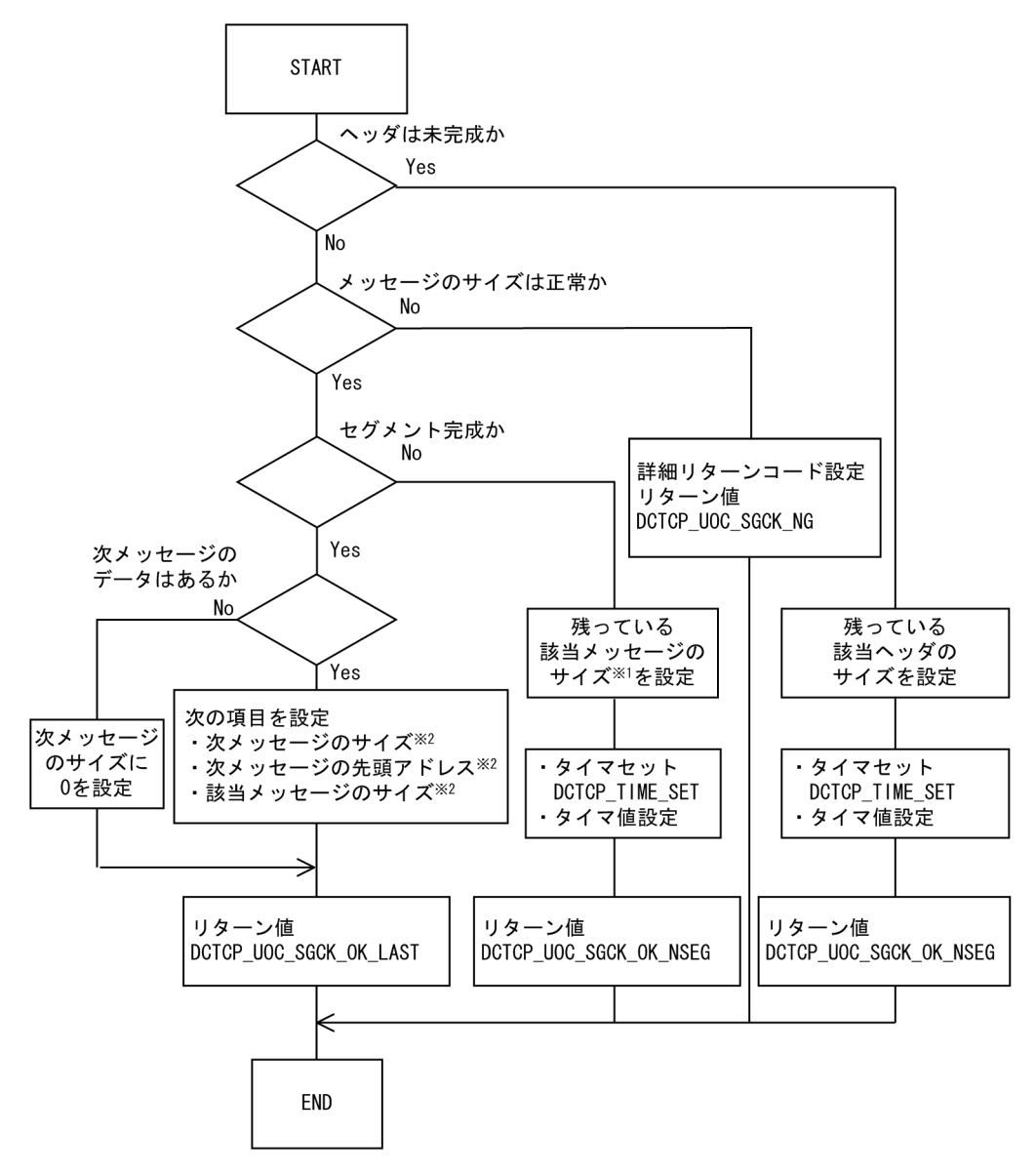

#### 注※1

残っている該当メッセージのサイズを示します。

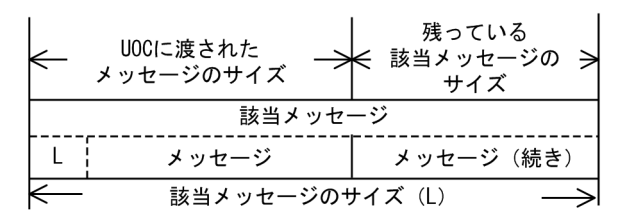

#### 注※2

次メッセージのサイズ,次メッセージの先頭アドレス,該当メッセージのサイズを示します。

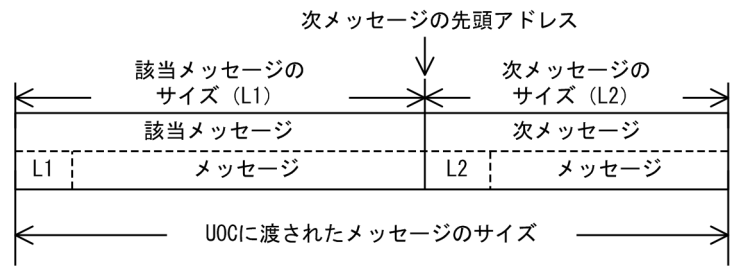

# (d) UAP や UOC に通知するメッセージの形式

UAP や UOC に通知するメッセージの形式を次に示します。

ホストバイトオーダがリトルエンディアンの OS(Linux または Windows)では,ビックエンディアンで 設定されたメッセージサイズを参照する場合,UAP または UOC でバイトオーダを変換してください。

#### 入カメッセージ編集U0Cの場合

dcmcf\_uocbufinf\_n構造体のbuf\_adr

(単位:バイト)

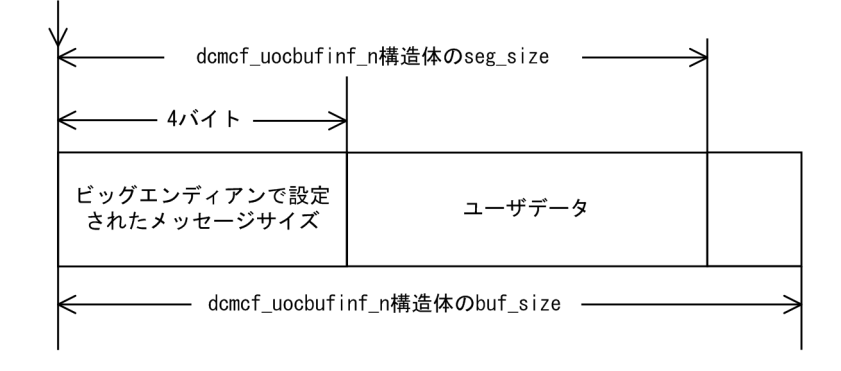

#### 受信メッセージ判定UOCの場合

dctcp\_uoc\_msgrep構造体のrcv\_data\_adr

(単位:バイト)

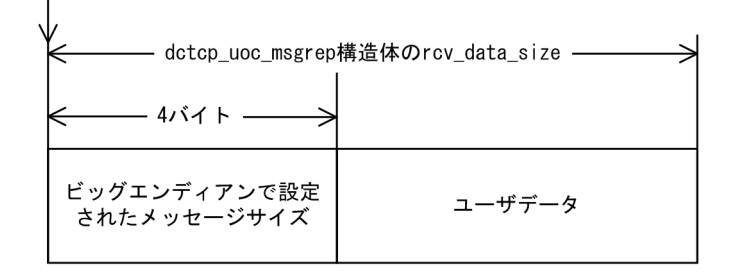

#### 受信メッセージ保留判定UOCの場合

dctcp\_uoc\_msghld構造体のrcv\_data\_adr

(単位:バイト)

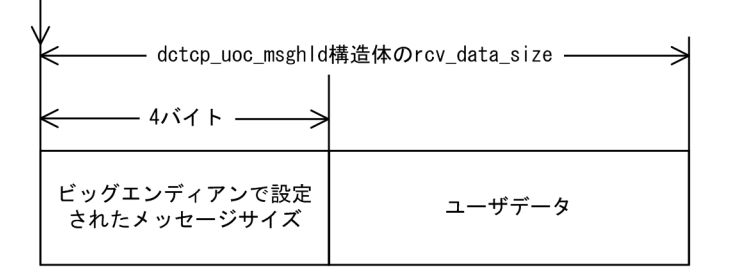

#### UAP (C言語)の場合

recvdata

(単位:バイト)

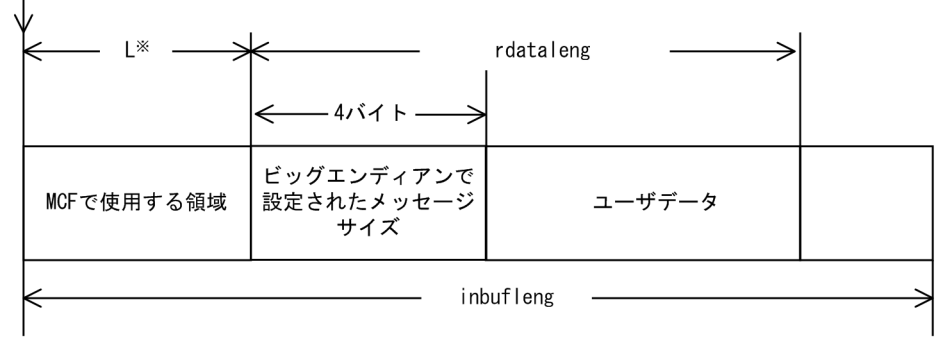

注※

、<br>|バッファ形式1の場合は,8バイト<br>|バッファ形式2の場合は,4バイト

#### UAP (CALL形式のCOBOL言語)の場合

· CBLDCMCF('RECEIVE'), CBLDCMCF('RECVSYNC')のバッファ形式1の場合

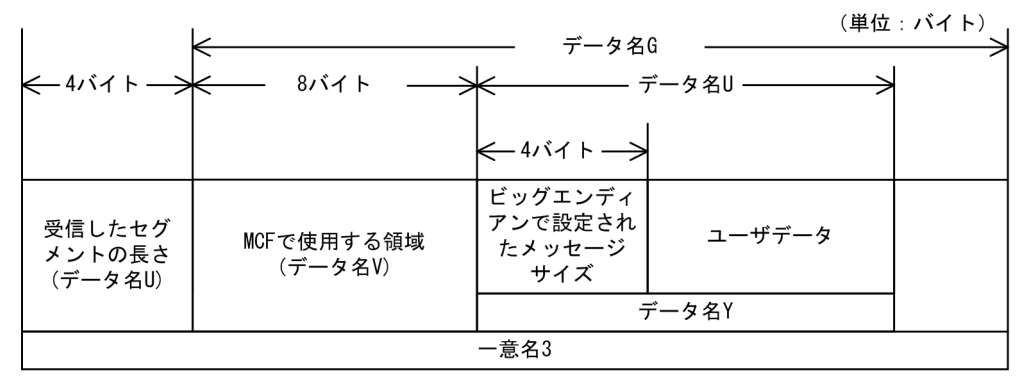

#### · CBLDCMCF('RECEIVE'), CBLDCMCF('RECVSYNC')のバッファ形式2の場合

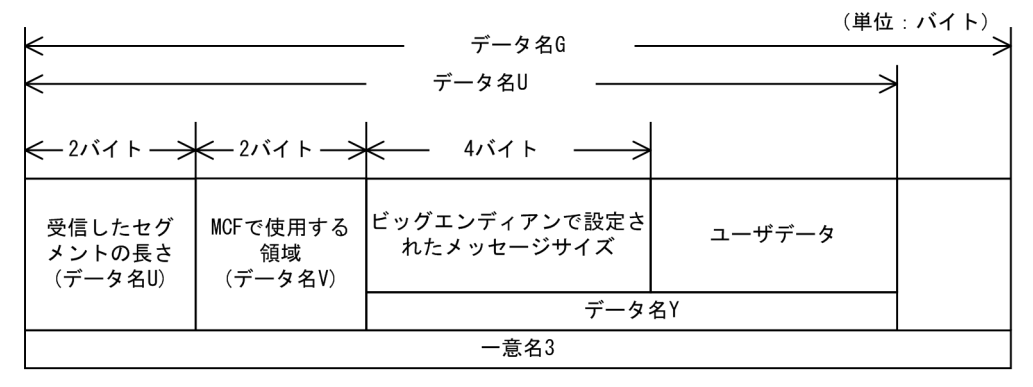

· CBLDCMCF ('SENDRECV')のバッファ形式1の場合

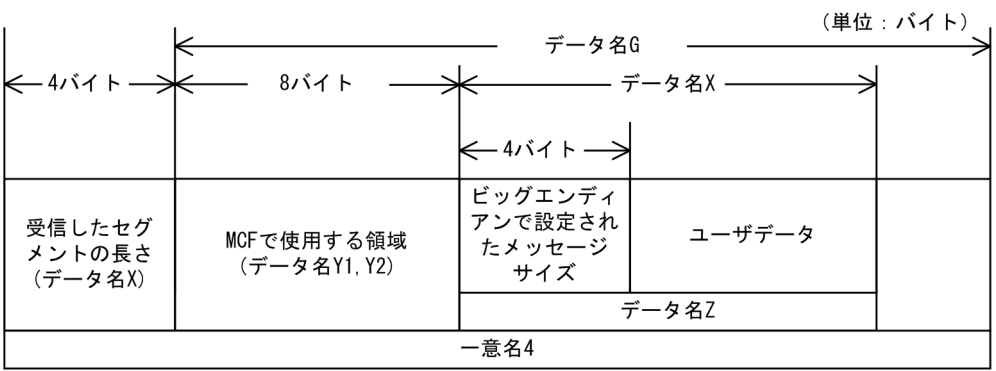

#### · CBLDCMCF ('SENDRECV')のバッファ形式2の場合

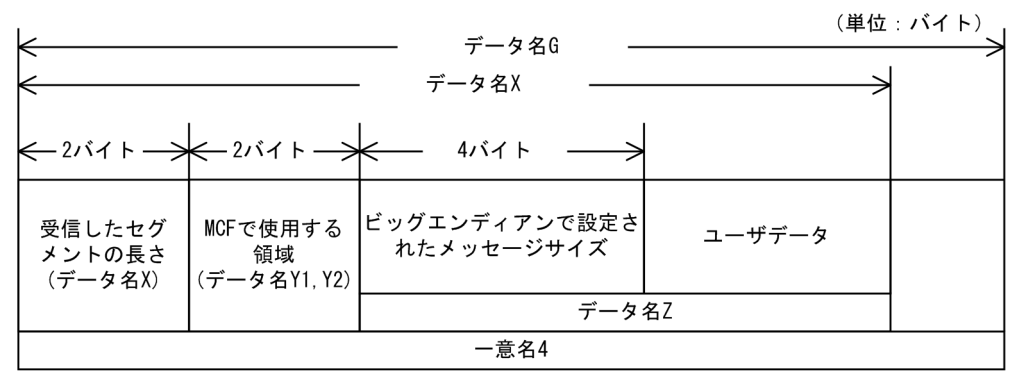

#### UAP (DML形式のCOBOL言語)の場合

・RECEIVEの場合

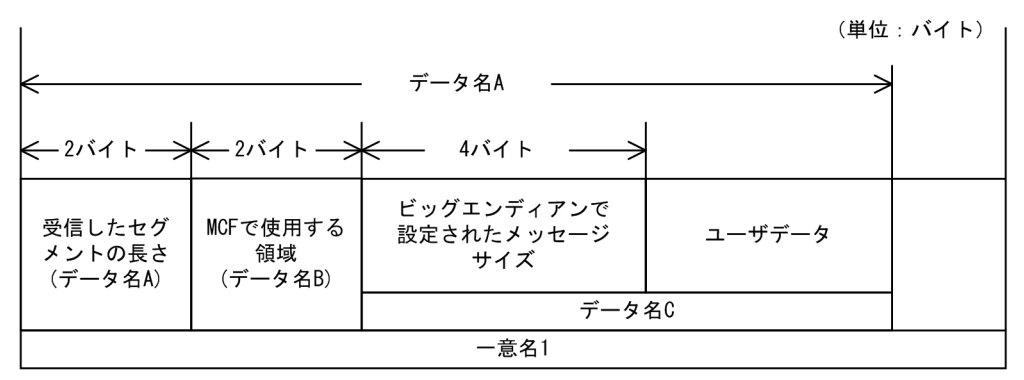

#### ・SENDの場合

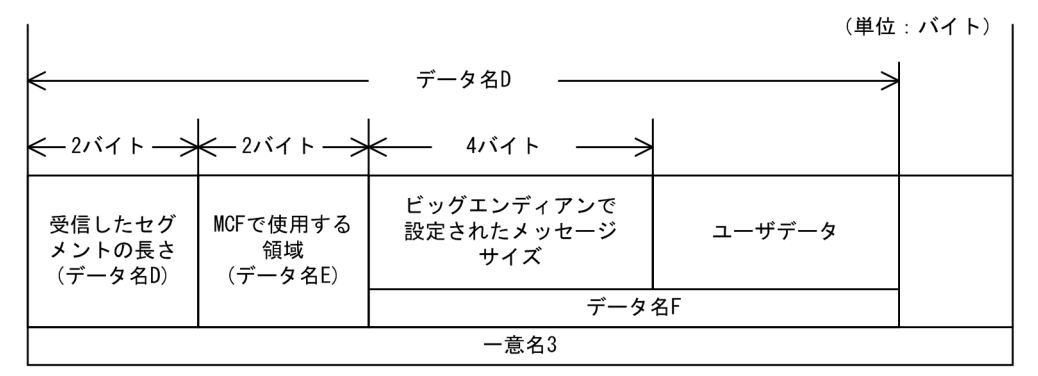

# 5.1.2 入力セグメント判定 UOC インタフェース

入力セグメント判定 UOC は、次に示す形式で呼び出します。

#### (1) 形式

#### ANSI C, C++の場合

#include <dcmcf.h> #include <dcmcfuoc.h> #include <dcmtcpu.h> DCLONG uoc\_func(dctcp\_uoc\_sgck \*parm)

#### K&R 版 C の場合

#include <dcmcf.h> #include <dcmcfuoc.h> #include <dcmtcpu.h> DCLONG uoc\_func(parm)

dctcp uoc sgck \*parm ;

#### (2) 説明

uoc\_func(入力セグメント判定 UOC)を呼び出すとき,MCF は次に示す所定のパラメタを parm に設定 します。

(3) パラメタの内容

#### (a) dctcp uoc sgck の内容

```
typedef struct {
 DCLONG pro_kind; …プロトコル種別
   char le_name[9];         ··論理端末名称<br>char reserve1[7];        ···予備
  char reserve1[7];<br>DCLONG rcv_prim;<br>char *rcv_data_adr;
                        …予備<br>…受信サービスプリミティブ<br>…受信データ先頭アドレス<br>…受信データ有効サイズ<br>…MCF使用領域
 char *rcv_data_adr; …受信データ先頭アドレス
 DCLONG rcv_data_size; …受信データ有効サイズ
 char *uoc_inf_adr; …MCF使用領域
 DCLONG uoc_inf_size; …MCF使用領域
 dctcp_sguoc_prot *pro_indv_ifa;
…プロトコル個別インタフェース
そのこと こうしょう 領域アドレス
 dctcp_uoctimer_inf *ptimerinf_adr; 
…プロトコルタイマ情報アドレス
DCLONG rtn_detail;     …詳細リターンコード
 DCLONG rcv_buf_size; …受信バッファサイズ
    DCLONG reserve2[1]; …予備
} dctcp_uoc_sgck;
```
# (b) dctcp\_uoctimer\_inf (タイマ情報), dctcp\_sguoc\_prot (領域アドレス)の内容

```
typedef struct {
 DCLONG timer_code; …タイマセット指示
                          …タイマセット指示<br>…後続メッセージ監視タイマ値<br>…MCF使用領域
 DCLONG timer_result; …MCF使用領域
    DCLONG reserve1[2]; …予備
} dctcp_uoctimer_inf;
typedef struct {
   DCLONG rest_data_size;   …残っている該当メッセージのサイズ<br>DCLONG next_data_size;   …次メッセージの有効長
 DCLONG next_data_size; …次メッセージの有効長
 char *next_data_adr; …次メッセージの先頭アドレス
DCLONG now_data_size;    …該当メッセージの有効長
    DCLONG reserve[2]; …予備
} dctcp_sguoc_prot;
```
#### (4) MCF が値を設定する項目

- (a) dctcp\_uoc\_sgck
	- pro kind

プロトコル種別として,次の値が設定されます。

DCMCF\_UOC\_PRO\_TCP

TCP/IP プロトコル

• le\_name

メッセージを入力した論理端末の名称が設定されます。

• rcv\_prim

受信サービスプリミティブとして,次のどちらかの値が設定されます。

#### DCMCF\_UOC\_RCV\_BRD

一方送信メッセージの受信,問い合わせメッセージの受信または同期型メッセージの受信

#### DCMCF\_UOC\_RCV\_REP\_SR

同期型メッセージの送受信関数によるメッセージの受信

- rcv\_data\_adr 受信したメッセージの先頭アドレスが設定されます。
- rcv data size

受信したメッセージの有効長が設定されます。

- uoc\_inf\_adr MCF で使用するパラメタです。
- uoc\_inf\_size MCF で使用するパラメタです。
- pro\_indv\_ifa プロトコル個別インタフェース領域アドレスが設定されます。
- ptimerinf\_adr プロトコルタイマ情報アドレスが設定されます。
- rcv\_buf\_size 受信したメッセージを格納しているバッファ長が設定されます。
- (b) dctcp\_uoctimer\_inf (タイマ情報)
	- timer result MCF で使用するパラメタです。

#### (5) ユーザが値を設定する項目

- (a) dctcp\_uoc\_sgck
	- rtn\_detail

詳細リターンコードを設定できます。このコードは,UOC が DCTCP\_UOC\_SGCK\_NG をリターン したときに,MCF に返されます。MCF は,詳細リターンコードをメッセージログファイルに出力しま す。

詳細リターンコードは、-19999~-19000の範囲で指定してください。

なお,標準提供の入力セグメント判定 UOC は,詳細リターンコードとして-19001 を返します。

- (b) dctcp\_sguoc\_prot (領域アドレス)
	- rest data size

残っている該当メッセージのサイズを設定します。 受信したメッセージのセグメントが未完成のときは,不足分のメッセージのサイズを設定します。 DCTCP\_UOC\_SGCK\_OK\_NSEG でリターンした場合だけ有効です。

• next data size

次のメッセージのサイズを設定します。 受信したメッセージのセグメントが完成しているとき、次のメッセージが含まれていれば、次のメッ セージのサイズを設定します。含まれていない場合は 0 を設定します。 DCTCP\_UOC\_SGCK\_OK\_LAST でリターンした場合だけ有効です。

• next data adr

次のメッセージの先頭アドレスを設定します。next\_data\_size が 0 でない場合に設定します。

• now data size

該当するメッセージのサイズを設定します。next\_data\_size が 0 でない場合に設定します。

#### (c) dctcp\_uoc\_timer\_inf (タイマ情報)

• timer code

後続メッセージ監視タイマを設定します。

受信したメッセージのセグメントが未完成のとき,後続メッセージの受信に対して監視タイマをセット するかどうかを設定します。DCTCP\_UOC\_SGCK\_OK\_NSEG でリターンした場合だけ有効です。

DCTCP\_TIME\_SET

監視タイマをセットします。

DCTCP\_TIME\_NO\_SET

監視タイマをセットしません。

• timer\_value  $\sim$  〈10 進数字〉((1~2550))(単位:秒)

後続メッセージの監視タイマの値を設定します。

この値は,監視タイマをセットする場合に設定します。timer\_code が DCTCP\_TIME\_SET の場合だ け有効です。

#### (6) リターン値

uoc func()は次のコードでリターンしてください。

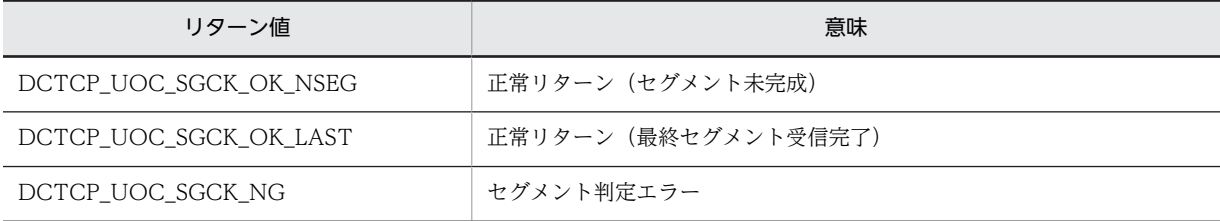

DCTCP UOC SGCK OK NSEG でリターンした場合は、残っている該当メッセージのサイズの値が有 効になります。DCTCP\_UOC\_SGCK\_OK\_LAST でリターンした場合は,次のメッセージのサイズの値が 有効になります。

## (7) コーディング例

入力セグメント判定 UOC のコーディング例 (K&R 版) を次に示します。また、このコーディング例を次 のファイルで提供しています。

適用 OS が Windows の場合

%DCDIR%\examples\mcf\tcpip\cmlib\c\uoc.c

適用 OS が Linux の場合

/opt/OpenTP1/examples/mcf/TCPIP/cmlib/c/uoc.c

その他の適用 OS の場合

/BeTRAN/examples/mcf/TCPIP/cmlib/c/uoc.c

```
/***********************************************************/
\overline{'} * */
/* name = 入力セグメント判定UOC名 */
\overline{'} * */
/* func = 入力セグメント判定UOC(TP1/NET/TCP/IP用) */
/* (メッセージの先頭4バイトにメッセージ */
/* サイズがint型で設定されている場合) */
/* */
/***********************************************************/
/***********************************************************/
   ヘッダファイル
/***********************************************************/
               /* UNIXシステムヘッダ
#include <sys/types.h>
```
#include <netinet/in.h> #include <dcmcf.h> /\* TP1/Message Control 提供ヘッダ \*/ #include <dcmcfuoc.h> /\* TP1/NET/TCP/IP UOC 用ヘッダ \*/ #include <dcmtcpu.h> /\* TP1/NET/TCP/IP ヘッダ \*/ /\*\*\*\*\*\*\*\*\*\*\*\*\*\*\*\*\*\*\*\*\*\*\*\*\*\*\*\*\*\*\*\*\*\*\*\*\*\*\*\*\*\*\*\*\*\*\*\*\*\*\*\*\*\*\*\*\*\*\*/ /\* 定数宣言 \*/ /\*\*\*\*\*\*\*\*\*\*\*\*\*\*\*\*\*\*\*\*\*\*\*\*\*\*\*\*\*\*\*\*\*\*\*\*\*\*\*\*\*\*\*\*\*\*\*\*\*\*\*\*\*\*\*\*\*\*\*/ #define ERR\_RCVMSG\_LEN -19001 /\* エラー詳細(受信メッセージサイズ不正) \*/ #define DCTCP\_TIME VALUE 30 /\* 後続メッセージ監視タイマ設定値 (秒) \*/ /\*\*\*\*\*\*\*\*\*\*\*\*\*\*\*\*\*\*\*\*\*\*\*\*\*\*\*\*\*\*\*\*\*\*\*\*\*\*\*\*\*\*\*\*\*\*\*\*\*\*\*\*\*\*\*\*\*\*\*/ /\* dc\_mcf\_stduoc\_tcp\_segchk \*/  $\frac{1}{\sqrt{2}}$  \* /\* name = 入力セグメントを判定する。 \*/  $\frac{1}{\sqrt{2}}$  \* /\* return = DCTCP\_UOC\_SGCK\_OK\_NSEG :正常(セグメント未完成) \*/ /\* DCTCP\_UOC\_SGCK\_OK\_LAST :正常(最終セグメント受信完了)\*/ /\* DCTCP\_UOC\_SGCK\_NG :セグメント判定エラー \*/  $\overline{\phantom{a}}\$   $\overline{\phantom{a}}\$  /\* 1 :受信メッセージサイズ不正 \*/ /\* memo =1. メッセージの先頭4バイトにメッセージサイズが \*/ /\* int型で設定されていることを前提とする。 \*/  $\frac{1}{\sqrt{2}}$  \* /\*\*\*\*\*\*\*\*\*\*\*\*\*\*\*\*\*\*\*\*\*\*\*\*\*\*\*\*\*\*\*\*\*\*\*\*\*\*\*\*\*\*\*\*\*\*\*\*\*\*\*\*\*\*\*\*\*\*\*/ DCLONG dc mcf stduoc tcp segchk(parm) dctcp\_uoc\_sgck \*parm; /\* parm <parm=UOCインタフェース情報テーブルのアドレス> \*/ /\* 属性 <type=dctcp\_uoc\_sgck \*> \*/ { /\*\*\*\*\* define valiable(dc\_mcf\_stduoc\_tcp\_segchk)\*\*\*\*\*\*\*\*\*\*/ DCLONG rcode;<br>int \*bufadr: int \*bufadr ; /\* 受信データ格納領域ポインタ \*/<br>DCLONG msglen ; /\* メッセージサイズ \*/ DCLONG msglen ; /\* メッセージサイズ \*/ DCLONG next\_msglen ; /\* 次メッセージサイズ \*/ dctcp\_sguoc\_prot \*proadr ; /\* プロトコル個別インタフェース\*/ /\* 領域ポインタ \*/ /\*\*\*\*\* procedure start (dc\_mcf\_stduoc\_tcp\_segchk) \*\*\*\*\*\*\*\*\*\*/ bufadr = (long \*)parm->rcv\_data\_adr; /\* CAST変換で受信データ格納領域のポインタ取得 \*/ proadr = (dctcp\_sguoc\_prot \*)parm->pro\_indv\_ifa; /\* CAST変換でプロトコル個別インタフェース領域のポインタ取得 \*/ if (parm->rcv\_data\_size < sizeof(msglen)) { /\* ヘッダは未完成か? \*/ proadr->rest\_data\_size = sizeof(msglen) - parm->rcv\_data\_size; /\* 残り該当メッセージサイズに残りヘッダサイズを設定 \*/ parm->ptimerinf\_adr->timer\_code = DCTCP\_TIME\_SET; /\* タイマセット設定 \*/  $param-$ >ptimerinf  $adr-$ >timer value = DCTCP\_TIME\_VALUE; /\* タイマ値設定 \*/ return(DCTCP\_UOC\_SGCK\_OK\_NSEG); /\* セグメント未完成でリターン \*/ } msglen = ntohl(\*bufadr); /\* メッセージの先頭4バイトよりメッセージサイズを取得 \*/ if (msglen < sizeof(msglen)) { /\* 受信メッセージサイズは不正か? \*/  $parm-\rceil$ rtn detail = ERR\_RCVMSG\_LEN; /\* 詳細リターンコード設定 \*/ return(DCTCP\_UOC\_SGCK\_NG); /\* セグメント判定エラー \*/ } next msglen = parm- $\rightarrow$ rcv data size - msglen; /\* 次メッセージサイズの算出 \*/ if (next msglen >=0) { /\* セグメント完成か? \*/ /\*\*\*\*\*\*\*\* セグメント完成時の処理 \*\*\*\*\*\*\*\*/ -<br>-<br>/\* 次メッセージはあるか? \*/

```
 /******** 次メッセージありの場合 ********/
    proadr->next_data_size = next_msglen;<br>/* 次メッセージサイズ設定 */
 /* 次メッセージサイズ設定 */
 proadr->next_data_adr = parm->rcv_data_adr + msglen;
 /* 次メッセージ先頭アドレス設定 */
     proadr->now_data_size = msglen;
                         /* 該当メッセージサイズ設定 */
    }else{
      /******** 次メッセージなしの場合 ********/
     proadr->next_data_size = NULL; 
                         /* 次メッセージサイズにヌルを設定 */
    }
    proadr->rest_data_size = NULL;
                          /* 残り該当メッセージサイズクリア */
   \text{roode} = \text{DCTCP} UOC SGCK OK LAST;
                         .__....<br>/* 最終セグメント受信完了 */
  }else{
  /******** セグメント未完成時の処理 ********/
    proadr->rest_data_size = -next_msglen;
                         /* 残り該当メッセージサイズ設定 */
    parm->ptimerinf_adr->timer_code = DCTCP_TIME_SET;
                          /* タイマセット設定 */
   parm\rightarrow ptimerinf adr->timer_value = DCTCP_TIME_VALUE;
                         \sqrt{*} タイマ値設定\sqrt{*}/
   rcode = DCTCP UOC SGCK OK NSEG;
                         /* セグメント未完成 */
 }<br>return(rcode);
                        /* リターン */
```
# 5.1.3 入力メッセージの編集とアプリケーション名の決定

入力メッセージ編集 UOC は、受信した論理メッセージをユーザ任意の形式に変換します。次に, 受信した 論理メッセージを基に,ユーザは任意のアプリケーション名を決定できます。標準提供の入力セグメント判 定 UOC を使用する場合,受信メッセージでアプリケーション名を決定できなくなります。ユーザが入力 メッセージ編集 UOC,または論理端末定義(mcftalcle)の-v オプションで,アプリケーション名を決定 してください。UOC は,MHP を起動するメッセージのセグメントを受信すると起動します。

なお,入力メッセージ編集 UOC は,次に示す条件に該当する場合は呼び出されません。

- MCF イベントの発生時
- UAP からのアプリケーションプログラムの起動

ユーザは、MCF メイン関数で UOC 関数アドレスを設定します。また、必要に応じてメッセージ編集用 バッファグループ番号(コネクション定義(mcftalccn -e)の msgbuf オペランド)を定義します。

(1) 入力メッセージの編集

}

受信したメッセージが格納されている受信バッファ,および定義で指定した編集バッファを引き渡します。 UOC では,これらのバッファを使用して,入力メッセージの編集ができます。

また. UAP に通知するメッセージのセグメントは、受信バッファ,または編集バッファのどちらかに格納 されたものを使用できます。どちらのセグメントを使用するかは,UOC から返されるリターンコードに よって選択できます。

各パラメタに設定した値が不正の場合,TP1/NET/TCP/IP は MCF イベントを通知して論理端末を閉塞 またはコネクションを解放します。

<span id="page-315-0"></span>5 ユーザオウンコーディング,MCF イベントインタフェース

#### (2) アプリケーション名の決定

該当する MCF 通信プロセスに入力メッセージ編集 UOC が登録されている場合,論理メッセージの受信と 同時にアプリケーション名を決定できます。

この UOC でアプリケーション名を決定する場合,アプリケーション名の形式は,アプリケーション名格納 領域の先頭から, '¥0'の手前までの 1~8 バイトの英数字です。先頭から 9 バイト目までに'¥0'がないとき は,アプリケーション名を不正とします。

アプリケーション名の決定の処理は,[「2.3.11 アプリケーション名の決定」](#page-112-0)を参照してください。

#### (3) UOC エラーリターン処理

UOC から DCMCF UOC MSG NG でリターンした場合, MCF はメッセージログを出力し, 障害通知イ ベント(CERREVT)を通知します。

UOC で障害を検出し,MCF イベント処理用 MHP を起動したい場合は,ユーザ任意の MCF イベント処 理用 MHP のアプリケーション名を設定します。このとき, MCF には DCMCF\_UOC\_MSG\_OK (RCV)でリターンします。

#### (4) UOC パラメタ不正の場合の処理

UOC で設定したパラメタに不正があった場合, MCF はメッセージログを出力し, 障害通知イベント (CERREVT)を通知して,論理端末を閉塞またはコネクションを解放します。

#### (5) OpenTP1 への組み込み方法

入力セグメント判定 UOC の組み込み方法と同じです。「[5.1.1\(5\) OpenTP1 への組み込み方法」](#page-303-0)を参照 してください。

# 5.1.4 入力メッセージ編集 UOC インタフェース

入力メッセージ編集 UOC は、次に示す形式で呼び出します。

#### (1) 形式

#### ANSI C, C++の場合

#include <dcmcf.h> #include <dcmcfuoc.h> DCLONG uoc func(dcmcf uoc min n \*parm)

#### K&R 版 C の場合

#include <dcmcf.h> #include <dcmcfuoc.h>  $u$ oc $f$ unc $(parm)$ 

dcmcf\_uoc\_min\_n \*parm ;

#### (2) 説明

uoc func (入力メッセージ編集 UOC)を呼び出すとき, MCF は次に示す所定のパラメタを parm に設定 します。

## (3) パラメタの内容

#### (a) dcmcf uoc min n の内容

typedef struct { DCLONG pro\_kind; …プロトコル種別 char le\_name[9]; …論理端末名称<br>char reserve1[7]; …予備 char reservel[7]; …予備 ¨¨¨¨¨¨<br>DCLONG rcv\_prim; …受信サービスプリミティブ DCLONG rcv\_prim; …受信サービスプリミティブ dcmcf\_uocbuff\_list\_n \*buflist\_adr; …受信バッファリストアドレス dcmcf\_uocbuff\_list\_n \*ebuflist\_adr; …編集バッファリストアドレス char aplname[9]; …アプリケーション名 char aplname[9]; …戸プ<br>char reserve2[7]; …予備<br>char \*pro\_indv\_ifa; …プロ char \*pro\_indv\_ifa; …プロトコル個別インタフェース領域アドレス DCLONG rtn\_detail; …詳細リターンコード char reserve3[8]; …予備 } dcmcf\_uoc\_min\_n;

(b) dcmcf uocbuff list n (バッファリスト)の内容

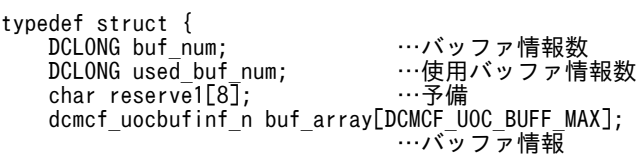

} dcmcf\_uocbuff\_list\_n;

(c) dcmcf\_uocbufinf\_n (バッファ情報)の内容

typedef struct { …バッファアドレス<br>…バッファ最大長<br>…バッファ使用長 char \*buf\_adr;<br>DCULONG buf\_size; DCULONG seg\_size; …バッ<br>char reserve1[4]: …予備 char reserve1[4]; …予備 dcmcfuoc\_w\_type buff\_id; …MCF内部情報1 DCMLONG buff\_addr; …MCF内部情報2 char reserve2[4]; …予備 } dcmcf uocbufinf<sup>n</sup>;

(d) dcmtcp min\_ifa (プロトコル個別インタフェース)の内容

typedef struct { …継続問い合わせ応答ステータス<br>…予備 char reserve1 $[63]$ ; } dcmtcp\_min\_ifa;

#### (4) MCF が値を設定する項目

- (a) dcmcf\_uoc\_min\_n
	- pro\_kind

プロトコル種別として,次の値が設定されます。

```
DCMCF_UOC_PRO_TCP
  TCP/IP プロトコル
```
• le\_name

メッセージを入力した論理端末の名称が設定されます。

• rcv\_prim 受信サービスプリミティブとして,次の値が設定されます。

#### DCMCF\_UOC\_RCV\_BRD

一方送信メッセージの受信および問い合わせメッセージの受信

#### DCMCF\_UOC\_RCV\_REP\_RE

同期型メッセージの受信

#### DCMCF\_UOC\_RCV\_REP\_SR

同期型メッセージの送受信関数によるメッセージの受信

• buflist\_adr

受信用バッファリストのアドレスが設定されます。

• ebuflist\_adr

編集用バッファリストのアドレスが設定されます。

メッセージ編集バッファが未定義の場合,つまり,コネクション定義(mcftalccn)の-e オプションを 省略した場合,ebuflist\_adr には NULL が設定されます。

• aplname

アプリケーション名が設定されます。設定するアプリケーション名を次の表に示します。

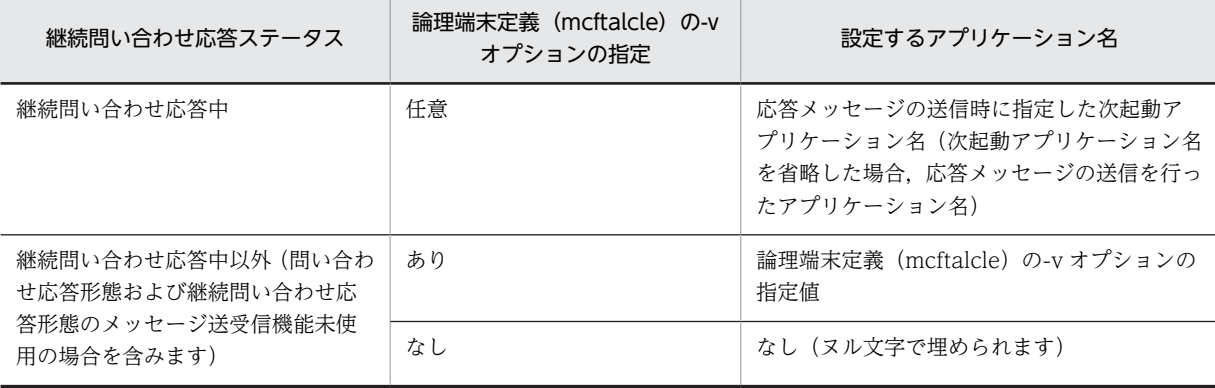

#### • pro\_indv\_ifa

プロトコル個別インタフェース領域のアドレスが設定されます。

#### (b) dcmcf\_uocbuff\_list\_n (バッファリスト)

• buf num

バッファ情報の数として,1 が設定されます。

• buf\_array

バッファ情報の配列が設定されます。バッファ情報は、buf num の数だけ設定されます。

#### (c) dcmcf\_uocbufinf\_n (バッファ情報)

• buf\_adr

バッファのアドレスが設定されます。

- buf size バッファの最大長が設定されます。
- seg\_size 送信,または受信用バッファリストの場合だけ,バッファの使用長が設定されます。
- buff id, buff addr MCF で使用するパラメタです。

<span id="page-318-0"></span>(d) dcmtcp\_min\_ifa(プロトコル個別インタフェース)

• cont\_status 継続問い合わせ応答ステータスが設定されます。 'c'

継続問い合わせ応答中

'n'

継続問い合わせ応答中以外

## (5) ユーザが値を設定する項目

- (a) dcmcf\_uoc\_min\_n
	- aplname

UOC で決定したアプリケーション名を設定します。

- rtn detail 詳細リターンコードを設定します。 このコードは, UOCが DCMCF\_UOC\_MSG\_NG でリターンしたときに, MCF に渡されます。MCF は,詳細リターンコードをメッセージログファイルに出力します。 詳細リターンコードは,-19999〜-19000 の範囲で指定してください。
- (b) dcmcf\_uocbuff\_list\_n (バッファリスト)
	- used\_buf\_num

使用したバッファ情報の数として,1 を設定します。

- (c) dcmcf\_uocbufinf\_n (バッファ情報)
	- seg\_size

バッファの使用長を設定します。

## (6) リターン値

uoc func()は次のコードでリターンしてください。

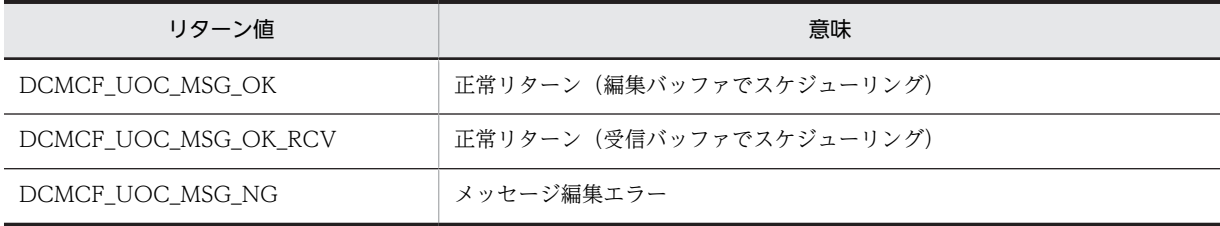

## (7) パラメタとバッファの関係

UOC インタフェース用のパラメタとバッファの関係を次の図に示します。

#### 図 5‒4 UOC インタフェース用のパラメタとバッファの関係

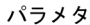

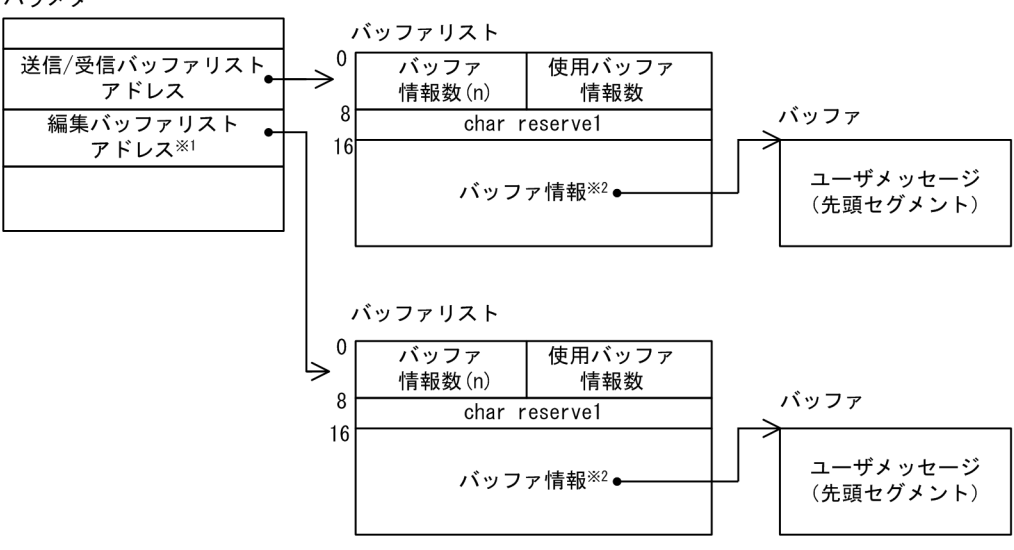

注※1

mcftalccn コマンドの-e オプションを指定しない場合,NULL となり,バッファリストとバッファは確 保されません。

#### 注※2

バッファ情報は次の形式をしています。

バッファ情報

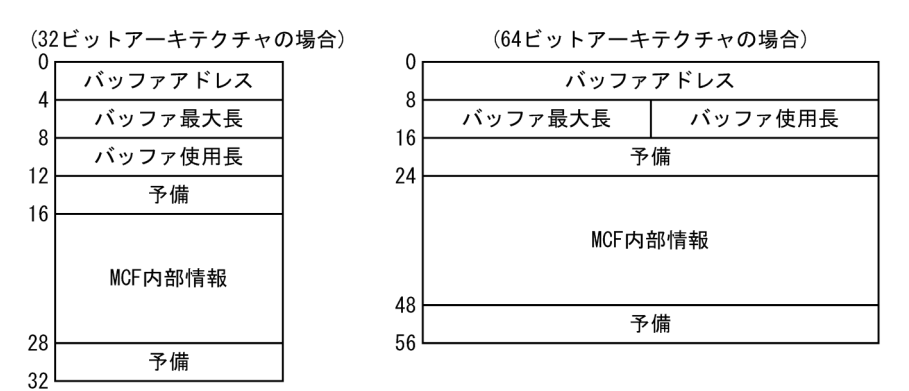

# 5.1.5 出力メッセージの編集

出力メッセージ編集 UOC は、送信メッセージの編集をする UOC です。出力メッセージの編集 UOC は, UAP が発行した送信メッセージを相手システムに実際に送信する前に処理するように位置させます。出力 キューからセグメントを読み出すと起動します。

ユーザは、MCF メイン関数で UOC 関数アドレスを設定します。また、必要に応じてメッセージ編集用 バッファグループ番号(コネクション定義(mcftalccn -e)の msgbuf オペランド)を定義します。

#### (1) 出力メッセージの編集

送信するメッセージが格納されている送信バッファ,および定義で指定した編集バッファを引き渡します。 UOC では,これらのバッファを使用して,出力メッセージの編集処理ができます。

また,UOC からのリターンコードによって UAP に通知するメッセージとして送信バッファに格納された ものを使用するか,編集バッファに格納されたものを使用するかを選択できます。

各パラメタに設定した値が不正の場合,TP1/NET/TCP/IP は MCF イベントを起動して論理端末を閉塞 します。

#### (2) UOC エラーリターン処理

UOC から DCMCF\_UOC\_MSG\_NG でリターンした場合, MCF はメッセージログを出力し, 障害通知イ ベント(CERREVT)を通知します。該当するメッセージは破棄します。

#### (3) UOC パラメタ不正の場合の処理

UOC で設定したパラメタに不正があった場合, MCF はメッセージログを出力し, 障害通知イベント (CERREVT)を通知して論理端末を閉塞します。該当するメッセージは破棄します。

#### (4) OpenTP1 への組み込み方法

入力セグメント判定 UOC の組み込み方法と同じです。[「5.1.1\(5\) OpenTP1 への組み込み方法](#page-303-0)」を参照 してください。

# 5.1.6 出力メッセージ編集 UOC インタフェース

出力メッセージ編集 UOC は、次に示す形式で呼び出します。

#### (1) 形式

ANSI C, C++の場合

#include <dcmcf.h> #include <dcmcfuoc.h> DCLONG uoc func(dcmcf uoc mout n \*parm)

#### K&R 版 C の場合

#include <dcmcf.h> #include <dcmcfuoc.h> DCLONG uoc func(parm)

dcmcf uoc mout n \*parm ;

#### (2) 説明

uoc\_func(出力メッセージ編集 UOC)を呼び出すとき,MCF は次に示す所定のパラメタを parm に設定 します。

#### (3) パラメタの内容

(a) dcmcf\_uoc\_mout\_n の内容

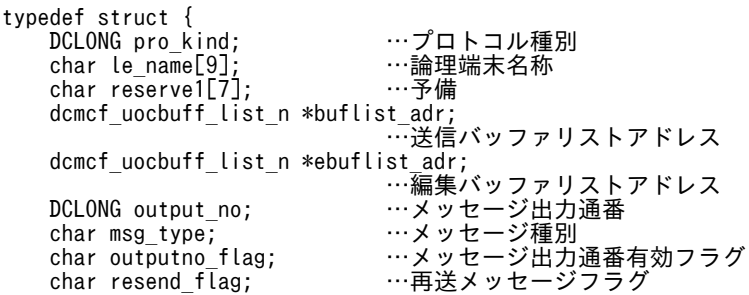

 char reserve2[1]; …予備 char \*pro\_indv\_ifa; …MCF使用領域 DCLONG rtn\_detail; …詳細リターンコード<br>char reserve3[20]: …予備 char reserve3 $[20]$ : } dcmcf uoc mout n;

(b) dcmcf\_uocbuff\_list\_n (バッファリスト), dcmcf\_uocbufinf\_n (バッファ情報)の内容

[「5.1.4 入力メッセージ編集 UOC インタフェース」](#page-315-0)を参照してください。

#### (4) MCF が値を設定する項目

- (a) dcmcf\_uoc\_mout\_n
	- pro kind

プロトコル種別として,次の値が設定されます。

DCMCF\_UOC\_PRO\_TCP

TCP/IP プロトコル

- le name
	- メッセージを出力する論理端末の名称が設定されます。
- buflist\_adr 送信用バッファリストのアドレスが設定されます。
- ebuflist adr

編集用バッファリストのアドレスが設定されます。 メッセージ編集バッファが未定義の場合(コネクション定義(mcftalccn)の-e オプションを省略した 場合), ebuflist\_adr には NULL が設定されます。

• output no

メッセージ出力通番が設定されます。ただし、outputno\_flag が DCMCF\_UOC\_OUTPUTNO\_OK のときだけ有効です。

• msg\_type

```
メッセージ種別として,次の値が設定されます。
```
'o'

応答メッセージ

'n'

一般一方送信メッセージ

'p'

優先一方送信メッセージ

's'

同期送信メッセージ

• outputno flag

メッセージ出力通番の有効フラグとして,次のどちらかの値が設定されます。

DCMCF\_UOC\_OUTPUTNO\_OK

メッセージ出力通番を有効にします。

#### DCMCF\_UOC\_OUTPUTNO\_NG

メッセージ出力通番を無効とします。

• resend\_flag 再送メッセージフラグとして,次のどちらかの値が設定されます。 'r' 再送メッセージです。

'n'

再送メッセージではありません。

- pro\_indv\_ifa MCF で使用するパラメタです。
- (b) dcmcf\_uocbuff\_list\_n(バッファリスト), dcmcf\_uocbufinf\_n(バッファ情報)

「[5.1.4 入力メッセージ編集 UOC インタフェース](#page-315-0)」を参照してください。

#### (5) ユーザが値を設定する項目

- (a) dcmcf uoc mout n
	- rtn\_detail

```
詳細リターンコードを設定します。
```
このコードは, UOCがDCMCF UOC MSG NG でリターンしたときに, MCF に渡されます。MCF は,詳細リターンコードをメッセージログファイルに出力します。 詳細リターンコードは,-19999〜-19000 の範囲で指定してください。

(b) dcmcf\_uocbuff\_list\_n(バッファリスト), dcmcf\_uocbufinf\_n(バッファ情報)

「[5.1.4 入力メッセージ編集 UOC インタフェース](#page-315-0)」を参照してください。

(6) リターン値

uoc func()は次のコードでリターンしてください。

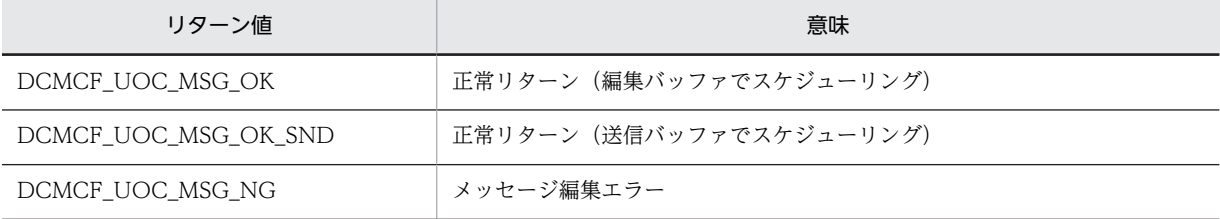

#### (7) パラメタとバッファの関係

UOC インタフェース用のパラメタとバッファの関係は,入力メッセージ編集 UOC と同じです。「[5.1.4\(7\)](#page-318-0)  [パラメタとバッファの関係](#page-318-0)」を参照してください。

# 5.1.7 送信メッセージの通番編集

#### (1) 出力通番編集

送信メッセージの通番編集 UOC では,受け取った出力通番を基に,ユーザ独自の処理ができます。例え ば,出力通番を使用して編集した送信メッセージを再送要求します。

送信メッセージの通番編集 UOC を起動する場合,メッセージ送信の関数で,出力通番を付けるように設定 してください。UOC は, UAP が dc\_mcf\_send 関数, dc\_mcf\_reply 関数または dc\_mcf\_resend 関数を 発行したときに、MCF によって起動されます。

#### (2) OpenTP1 への組み込み方法

UAP のメイン関数の中に,UOC の関数アドレスを登録しておきます。UAP のメイン関数に登録する dc\_mcf\_regster 関数の形式を次に示します。

(a) 形式

ANSI C, C++の場合

#include <dcmcf.h> int dc\_mcf\_regster(DCLONG flags, DCLONG (\*uoc\_addr) (DCLONG flags, char \*termname, DCLONG sendno, DCLONG sendid, DCLONG dataleng, char \*senddata))

#### K&R 版 C の場合

```
#include <dcmcf.h>
int dc_mcf_regster(flags, uoc_addr)
DCLONG flags;
DCLONG (*uoc_addr)();
```
#### (b) ユーザが値を設定する引数

• flags

DCMCF\_SEND\_UOC を指定します。

• uoc\_addr

flags に対応する UOC のアドレスを指定します。

(c) リターン値

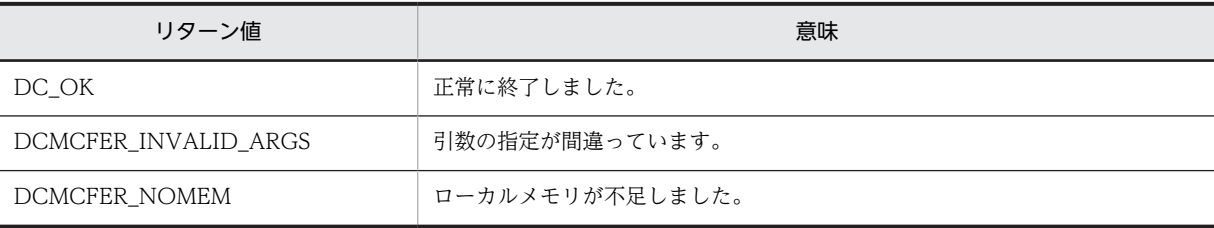

メイン関数への登録例を次に示します。

```
• MHP の場合
```

```
main()
  {
  extern DCLONG send uoc();
  dc rpc open();
  dc_mcf_open();
  dc_mcf_regster(DCMCF_SEND_UOC,send_uoc);
  dc_mcf_mainloop();
  dc_mcf_close();
  dc_rpc_close();
  }
• SPP の場合
  main()
  {
```

```
extern DCLONG send_uoc();
```
dc\_rpc\_open(); dc\_mcf\_open(); dc\_mcf\_regster(DCMCF\_SEND\_UOC,send\_uoc); dc\_rpc\_mainloop(); dc\_mcf\_close(); dc\_rpc\_close(); }

メイン関数,サービス関数,スタブ関数に UOC 関数をリンケージして UAP の実行形式プログラムを生成 します。

## 5.1.8 送信メッセージの通番編集 UOC インタフェース

送信メッセージの通番編集 UOC は、次に示す形式で, send\_uoc 関数として作成します。なお, UOC の 関数名称はユーザの任意です。

## (1) 形式

ANSI C, C++の場合

#include <dcmcf.h> DCLONG send\_uoc(DCLONG flags, char \*termname, DCLONG sendno, DCLONG sendid, DCLONG dataleng, char \*senddata)

K&R 版 C の場合

#include <dcmcf.h> DCLONG send\_uoc(flags, termname, sendno, sendid, dataleng, senddata)<br>flags; DCLONG<br>char char \*termname; DCLONG sendno;<br>DCLONG sendid; DCLONG sendid;<br>DCLONG datalen DCLONG dataleng;<br>char \*senddata \*senddata;

## (2) MCF が値を設定する項目

• flags

送信メッセージの通番編集 UOC がいつ呼ばれたかが設定されます。

DCMCF\_SEND\_DML

メッセージを送信する関数または命令文が呼び出されたときを意味します。

DCMCF\_RESEND\_DML

メッセージを再送する関数または命令文が呼び出されたときを意味します。

• termname

送信先の論理端末名称が設定されます。

• sendno

送信メッセージの出力通番が設定されます。

• sendid

送信するメッセージ種別が設定されます。

DCMCF\_SEND\_IO

応答メッセージ

DCMCF\_SEND\_PRIO

優先の一方送信メッセージ

### DCMCF\_SEND\_NORM

一般の一方送信メッセージ

- dataleng 送信メッセージ長が設定されます。
- senddata セグメントの内容が設定されます。

(3) リターン値

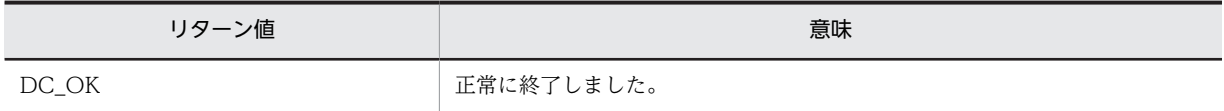

## 5.1.9 コネクション確立要求の判定

コネクション確立 UOC は,相手システムからコネクション確立要求を受信するたびに起動し,その確立要 求を受け入れるかどうかを判定できます。

## (1) コネクション確立要求の判定

TP1/NET/TCP/IP はコネクション確立 UOC を呼び出すとき,コネクション確立要求を発行した相手シ ステムのアドレス情報を通知します。コネクション確立 UOC は,通知された相手システムのアドレス情報 を基に,コネクション確立要求を受け入れるかどうかを判定します。

コネクション確立要求を受け入れる場合は、TP1/NET/TCP/IP が状態通知イベント (COPNEVT) に よってコネクションの確立を通知すると,MHP は相手システムとのデータ送受信をできるようになりま す。

コネクション確立要求を拒否する場合は,相手アドレス識別のために一時的に受け入れたコネクションを解 放します。この場合,相手システムにはコネクション確立後,TP1/NET/TCP/IP から即座にコネクショ ンが解放されたように見えます。また,相手システムから送信されたデータは破棄されます。

#### 注意事項

相手アドレスチェック抑止機能を使用し,コネクション確立 UOC を使用しない場合,未確立コネク ションがあれば必ずコネクション確立要求を受け入れます。この場合,TP1/NET/TCP/IP および UOC による相手アドレスチェックが行われないため、誤接続のおそれがあります。相手アドレス チェック抑止機能を使用する際は十分注意してください。

## (2) UOC エラーリターン処理

UOC から DCMTCP\_UOC\_CON\_NG でリターンした場合,TP1/NET/TCP/IP はメッセージログを出 力し,コネクションの確立を拒否します。

## (3) UOC パラメタ不正の場合の処理

UOC で設定したパラメタに不正があった場合, TP1/NET/TCP/IP はメッセージログを出力し, コネク ションの確立を拒否します。

## (4) OpenTP1 への組み込み方法

入力セグメント判定 UOC の組み込み方法と同じです。[「5.1.1\(5\) OpenTP1 への組み込み方法](#page-303-0)」を参照 してください。また,MCF メイン関数のコーディング例は[「5.1.10\(7\) MCF メイン関数のコーディング](#page-328-0) [例](#page-328-0)」を参照してください。

# 5.1.10 コネクション確立 UOC インタフェース

コネクション確立 UOC は、次に示す形式で呼び出します。

(1) 形式

ANSI C, C++の場合

#include <dcmcf.h> #include <dcmcfuoc.h> #include <dcmtcpu.h> DCLONG con\_uoc(dcmtcp\_uoc\_con\_n \*parm)

K&R 版 C の場合

#include <dcmcf.h> #include <dcmcfuoc.h> #include <dcmtcpu.h> DCLONG con\_uoc(parm)

dcmtcp\_uoc\_con\_n \*parm;

(2) 説明

con\_uoc (コネクション確立 UOC)を呼び出すとき, MCF は次に示す所定のパラメタを parm に設定し ます。

## (3) パラメタの内容

(a) dcmtcp\_uoc\_con\_n の内容

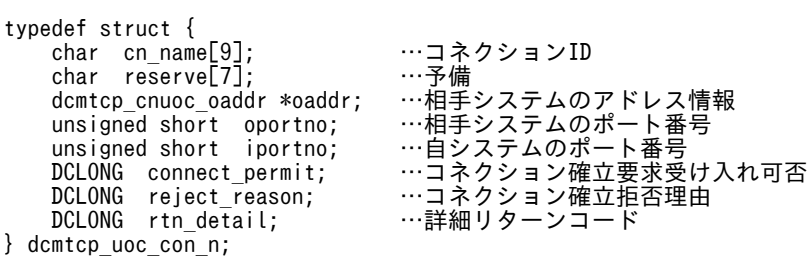

(b) dcmtcp\_cnuoc\_oaddr(相手システムのアドレス情報)の内容

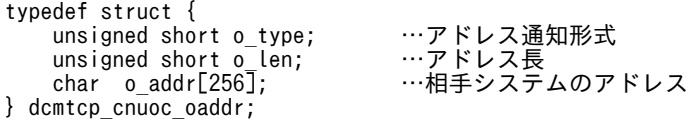

## (4) MCF が値を設定する項目

- (a) dcmtcp\_uoc\_con\_n
	- cn\_name

確立要求を受け付けたコネクション ID が設定されます。

• oaddr

確立要求を行った相手システムのアドレス情報として、次の値が設定されます。

- oportno 確立要求を行った相手システムのポート番号が設定されます。
- iportno 確立要求を受け付けた自システムのポート番号が設定されます。

#### (b) dcmtcp\_cnuoc\_oaddr(相手システムのアドレス情報)

• o\_type

相手システムアドレスの通知形式が設定されます。 0x01 ドット 10 進数字(dotted-decimal 形式)表記

- o len 相手システムアドレスの格納長が設定されます。
- o\_addr

相手システムアドレスを格納した領域が設定されます。 相手システムの IP アドレスはドット 10 進数字 (dotted-decimal 形式)表記の文字列で設定されます (例:"172.18.151.40")。

## (5) ユーザが値を設定する項目

- (a) dcmtcp\_uoc\_con\_n
	- connect\_permit

コネクション確立要求を受け入れるかどうかを設定します。

DCMTCP\_UOC\_CON\_ACCEPT

コネクション確立要求を受け入れます。

DCMTCP\_UOC\_CON\_REJECT

コネクション確立要求を拒否します。

• reject\_reason

コネクション確立要求を拒否する場合の拒否理由を設定します。値は任意です。この拒否理由はログ メッセージ(KFCA14840-I)に出力されます。

• rtn detail

コネクション確立 UOC が DCMTCP\_UOC\_CON\_NG(UOC 異常終了)でリターンするときの詳細 コードを設定します。この詳細リターンコードはログメッセージ (KFCA14808-E) に出力されます。 値は-19999〜-19000 の範囲内で設定します。TP1/NET/TCP/IP は,値の範囲をチェックしません。

## (6) リターン値

con uoc()は次のコードでリターンしてください。

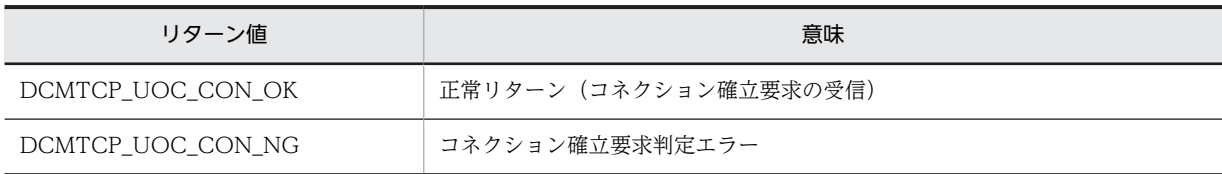

## <span id="page-328-0"></span>(7) MCF メイン関数のコーディング例

コネクション確立 UOC をメイン関数に登録する場合のコーディング例を次に示します。

## ANSI C, C++の場合

```
#include <dcmtcp.h>
   #include <dcmtcpu.h>
   extern DCLONG con_uoc(dcmtcp_uoc_con_n *);/* コネクション確立UOC*/
   extern dcmcf_uoc_t dcmcf_uoctbl; \overline{\hspace{0.2cm}} /* U0Cテーブルextern宣言 */
   int main()
   {
        dcmcf_uoctbl.assctn /* コネクション確立UOC */<br>= (dcmcf_uocfunc)con_uoc; /* アドレス設定 */
                   = (dcmcf_uocfunc)con_uoc;
        dc mcf svstart();
        re^turn \theta;
   }
K&R 版 C の場合
   #include <dcmtcp.h>
   extern DCLONG con_uoc();<br>extern dcmcf uoc t dcmcf uoctbl; /* UOCテーブルextern宣言 */
   extern dcmcf_uoc_t dcmcf_uoctbl;
   main()
   {
        dcmcf uoctbl.assctn = con uoc; /* コネクション確立UOC */
```
## 5.1.11 受信メッセージ判定

dc mcf svstart();

受信メッセージ判定 UOC は,メッセージ受信時に呼び出され,受信したメッセージの種別と送達確認メッ セージの送信要否を決定します。受信メッセージ判定 UOC は,任意の相手システムとのメッセージ送達確 認機能を使用する場合に必要となります。

/\* アドレス設定 \*/

## (1) 受信メッセージの判定

}

TP1/NET/TCP/IP は受信メッセージ判定 UOC を呼び出す際に,受信したメッセージを通知します。受 信メッセージ判定 UOC は,通知されたメッセージを基に,メッセージの種別と送達確認メッセージの送信 要否を決定します。

#### (2) UOC エラーリターン処理

UOC から DCTCP\_UOC\_MR\_NG でリターンした場合, TP1/NET/TCP/IP はメッセージログを出力 し,障害通知イベント(CERREVT)を通知します。該当するメッセージは破棄します。

## (3) UOC パラメタ不正の場合の処理

UOC で設定した値に不正があった場合,TP1/NET/TCP/IP はメッセージログを出力し,障害通知イベン ト(CERREVT)を通知します。該当するメッセージは破棄します。

## (4) OpenTP1 への組み込み方法

入力セグメント判定 UOC の組み込み方法と同じです。[「5.1.1\(5\) OpenTP1 への組み込み方法](#page-303-0)」を参照 してください。また,MCF メイン関数のコーディング例は[「5.1.12\(7\) MCF メイン関数のコーディング](#page-331-0) [例](#page-331-0)」を参照してください。

# 5.1.12 受信メッセージ判定 UOC インタフェース

受信メッセージ判定 UOC は、次に示す形式で呼び出します。なお、UOC の関数名称はユーザの任意で す。

## (1) 形式

ANSI C, C++の場合

#include <dcmcf.h> #include <dcmcfuoc.h> #include <dcmtcpu.h> DCLONG msgrep\_uoc(dctcp\_uoc\_msgrep \*parm)

K&R 版 C の場合

#include <dcmcf.h> #include <dcmcfuoc.h> #include <dcmtcpu.h> msgrep\_uoc(parm)

dctcp\_uoc\_msgrep \*parm;

## (2) 説明

msgrep\_uoc (受信メッセージ判定 UOC) を呼び出すとき, MCF は次に示す所定のパラメタを parm に 設定します。

## (3) パラメタの内容

(a) dctcp\_uoc\_msgrep の内容

```
typedef struct {
 DCLONG pro_kind; …プロトコル種別
   char cn_name[9]; …コネクションID<br>char reserve1[7]: …コネクションID
   char reserve1[7];     …予備<br>char le_name[9];     …論理端末名称<br>char reserve2[7];    …予備<br>DCLONG snd_status;    …送信状態
char le_name[9];      …論理端末名称
 char reserve2[7]; …予備
   DCLONG snd_status;
                          …受信メッセージ格納アドレス<br>…受信メッセージ長
 DCLONG rcv_data_size; …受信メッセージ長
 DCLONG msg_type; …メッセージ種別
DCLONG reason;       …理由コード
DCLONG msg_reply;     …送達確認メッセージの送信要否
 char *snd_data_adr; …送達確認メッセージ格納アドレス
 DCLONG snd_buff_size; …送達確認メッセージ格納バッファサイズ
 DCLONG snd_data_size; …送達確認メッセージ長
DCLONG snd_cont;      …送信処理の継続可否
   DCLONG rtn_detail;     …詳細リターンコード<br>char_reserve3[16];     …予備
   char reserve3[16];
```
}dctcp\_uoc\_msgrep;

## (4) MCF が値を設定する項目

- (a) dctcp\_uoc\_msgrep
	- pro\_kind

プロトコル種別として,次の値が設定されます。

DCMCF\_UOC\_PRO\_TCP

TCP/IP プロトコル

• cn\_name メッセージを受信したコネクション名が設定されます。

## • le\_name

cn\_name に対応する論理端末の名称が設定されます。

• snd\_status

送信状態が設定されます。DCTCP\_UOC\_MR\_ST\_SND が設定されている場合,送受信メッセージの 衝突が発生しています。

DCTCP\_UOC\_MR\_ST\_IDL

未送信

DCTCP\_UOC\_MR\_ST\_SND 送信処理中

• rcv\_data\_adr

受信メッセージを格納したバッファのアドレスが設定されます。 ユーザは,このパラメタを使用して受信メッセージを参照・編集できます。ただし,受信メッセージの メッセージ長は変更できません。

• rcv\_data\_size

受信メッセージ長が設定されます。 UOC でこのパラメタを変更しても無効となります。

• snd data adr

送達確認メッセージを格納するバッファのアドレスが設定されます。 ユーザは,このパラメタを使用して送達確認メッセージを編集します。

• snd\_buff\_size

送達確認メッセージを格納するバッファサイズが設定されます。 UOC でこのパラメタを変更しても無効となります。

## (5) ユーザが値を設定する項目

- (a) dctcp\_uoc\_msgrep
	- msg\_type

受信したメッセージの種別を設定します。

DCTCP\_UOC\_MR\_MT\_INFO

一方送信メッセージ

DCTCP\_UOC\_MR\_MT\_ACK

送達確認メッセージ

DCTCP\_UOC\_MR\_MT\_IGN

破棄メッセージ

# DCTCP\_UOC\_MR\_MT\_CLS

コネクション解放

• reason

破棄メッセージおよびコネクション解放を指定するときの理由を設定します。この理由コードはログ メッセージ (KFCA14849-I, KFCA14850-I)に出力されます。値はユーザの任意に設定します。 msg\_type が, DCTCP\_UOC\_MR\_MT\_IGN, DCTCP\_UOC\_MR\_MT\_CLS の場合だけ有効です。

• msg\_reply

<span id="page-331-0"></span>送達確認メッセージの送信要否を設定します。msg\_type が DCTCP\_UOC\_MR\_MT\_INFO の場合だ け有効です。

## DCTCP\_UOC\_MR\_REP\_ON

送達確認メッセージの送信要

## DCTCP\_UOC\_MR\_REP\_OFF

送達確認メッセージの送信不要

• snd data size

送達確認メッセージ長を設定します。msg\_type が DCTCP\_UOC\_MR\_MT\_INFO であり、かつ msg\_reply が DCTCP\_UOC\_MR\_REP\_ON の場合だけ有効です。

• snd\_cont

仕掛り中の送信処理を継続するかどうかを設定します。snd\_status が DCTCP\_UOC\_MR\_ST\_SND の場合で, msg\_type が DCTCP\_UOC\_MR\_MT\_INFO または DCTCP\_UOC\_MR\_MT\_IGN のとき だけ有効です。

#### DCTCP\_UOC\_MR\_SC\_CONT

送信処理を継続します。

### DCTCP\_UOC\_MR\_SC\_RSND

送信処理を中断します。送信中のメッセージは,受信処理および送達確認メッセージの送信処理完 了後,再送します。

#### DCTCP\_UOC\_MR\_SC\_STOP

論理端末を閉塞し,送信処理を停止します。

• rtn\_detail

UOC エラーリターン時の詳細リターンコードを設定します。

## (6) リターン値

msgrep\_uoc()は次のコードでリターンしてください。

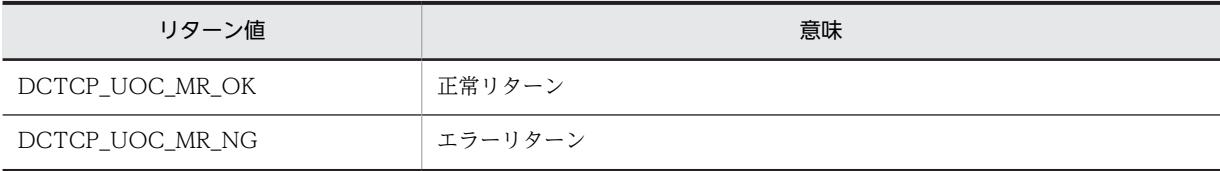

## (7) MCF メイン関数のコーディング例

受信メッセージ判定 UOC をメイン関数に登録する場合のコーディング例を次に示します。

#### ANSI C. C++の場合

```
#include <dcmtcp.h>
#include <dcmtcpu.h>
extern DCLONG msgrep uoc(dctcp uoc msgrep *); /* 受信メッセージ判定UOC */
extern dcmcf_uoc_t dcmcf_uoctbl; /* UOCテーブルextern宣言 */
int main()
{
    dcmcf_uoctbl.msgrep       /* 受信メッセージ判定 UOC */<br>= (dcmcf uocfunc)msgrep uoc;  /*      アドレス設定 */
   = (dcmcf_uocfunc)msgrep_uoc;
     dc_mcf_svstart();
     return 0;
}
```

```
K&R 版 C の場合
  #include <dcmtcp.h>
  extern DCLONG msgrep_uoc(); /* 受信メッセージ判定 UOC */
  extern dcmcf_uoc_t dcmcf_uoctbl; /* UOC テーブルextern宣言 */
  main()
  {
   dcmcf_uoctbl.msgrep = msgrep_uoc; /* 受信メッセージ判定 UOC */
   /* アドレス設定 */
     dc mcf svstart();
  }
```
# 5.1.13 受信メッセージの保留判定

受信メッセージ保留判定 UOC は,メッセージ受信時に呼び出され,受信したメッセージ単位で保留するか どうかを決定します。この UOC は、同期型メッセージの受信時に使用できます。

## (1) 受信メッセージの保留判定

TP1/NET/TCP/IP は,受信メッセージ保留判定 UOC を呼び出すときに,受信したメッセージをユーザ に通知します。受信メッセージ保留判定 UOC は,通知されたメッセージを基に,受信したメッセージを保 留するかどうか決定します。

### (2) UOC エラーリターン処理

UOC から DCTCP\_UOC\_MH\_NG でリターンした場合,TP1/NET/TCP/IP はメッセージログを出力 し,障害通知イベント(CERREVT)を通知します。該当するメッセージは破棄します。

## (3) UOC パラメタ不正の場合の処理

UOC で設定した値に不正があった場合,TP1/NET/TCP/IP はメッセージログを出力し,障害通知イベン ト(CERREVT)を通知します。該当するメッセージは破棄します。

## (4) OpenTP1 への組み込み方法

入力セグメント判定 UOC の組み込み方法と同じです。[「5.1.1\(5\) OpenTP1 への組み込み方法](#page-303-0)」を参照 してください。また,MCF メイン関数のコーディング例は[「5.1.14\(7\) MCF メイン関数のコーディング](#page-334-0) [例](#page-334-0)」を参照してください。

# 5.1.14 受信メッセージの保留判定 UOC インタフェース

受信メッセージ保留判定 UOC は、次に示す形式で呼び出します。

## (1) 形式

ANSI C, C++の場合

#include <dcmcf.h> #include <dcmcfuoc.h> #include <dcmtcpu.h> DCLONG msghld\_uoc(dctcp\_uoc\_msghld \*parm)

K&R 版 C の場合

#include <dcmcf.h> #include <dcmcfuoc.h> #include <dcmtcpu.h> msghld\_uoc(parm)

dctcp\_uoc\_msghld \*parm;

## (2) 説明

msghld\_uoc(受信メッセージ保留判定 UOC)を呼び出すとき, MCF は次に示す所定のパラメタを parm に設定します。

## (3) パラメタの内容

(a) dctcp\_uoc\_msghld の内容

```
typedef struct {
 DCLONG pro_kind; …プロトコル種別
    buLund pro_kind,<br>char cn_name[9]; …コネクションID<br>char reserve1[7]; …予備
    char reservel[7];     …予備<br>char le name[9];     …論理端末名称
    char le_name[9];      …論理<br>char reserve2[7];     …予備
 char reserve2[7]; …予備
 char reserve3[4]; …予備
 char *rcv_data_adr; …受信メッセージ格納アドレス
    DCLONG rcv_data_size;<br>DCLONG msg_hld;
 DCLONG msg_hld; …受信メッセージの保留要否
    DCLONG rtn_detail;     …詳細リターンコード<br>char reserve4[20];     …予備
    char reserve4[20];
}dctcp_uoc_msghld;
```
## (4) MCF が値を設定する項目

- (a) dctcp\_uoc\_msghld
	- pro\_kind

プロトコル種別として,次の値が設定されます。

DCMCF\_UOC\_PRO\_TCP

TCP/IP プロトコル

- cn\_name メッセージを受信したコネクション ID が設定されます。
- le name

cn\_name に対応する論理端末の名称が設定されます。

• rcv\_data\_adr

受信メッセージを格納したバッファのアドレスが設定されます。 ユーザは,このパラメタを使用して受信メッセージを参照・編集できます。ただし,受信メッセージの メッセージ長は変更できません。

• rcv\_data\_size

受信メッセージ長が設定されます。 UOC でこのパラメタを変更しても無効となります。

#### (5) ユーザが値を設定する項目

- (a) dctcp\_uoc\_msghld
	- msg\_hld 受信メッセージを保留するかどうかを設定します。
		- DCTCP\_UOC\_MH\_HLD\_ON

受信したメッセージを保留します。 保留したメッセージは同期型メッセージの受信関数を使用して受信してください。

#### <span id="page-334-0"></span>DCTCP\_UOC\_MH\_HLD\_OFF

受信したメッセージを保留しません。

TP1/NET/TCP/IP は受信メッセージを入力キューに書き込み, MHP を起動します。

## • rtn\_detail

UOC エラーリターン時の詳細リターンコードを設定します。

## (6) リターン値

msghld\_uoc()は次のコードでリターンしてください。

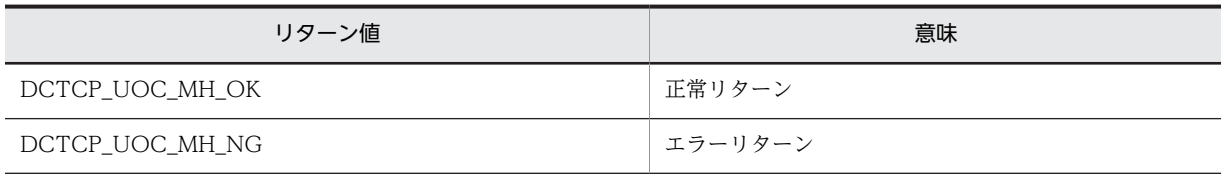

## (7) MCF メイン関数のコーディング例

受信メッセージ保留判定 UOC をメイン関数に登録する場合のコーディング例を次に示します。

#### ANSI C. C++の場合

```
#include <dcmtcp.h>
   #include <dcmtcpu.h>
   extern DCLONG msghld uoc(dctcp uoc msghld *);
                                         /* 受信メッセージ保留判定UOC */
   extern dcmcf_uoc_t dcmcf_uoctbl;
                                            /* UOCテーブルextern宣言 */
   int main()
   {
       dcmcf_uoctbl.msghld /* 受信メッセージ保留判定UOC */<br>/*アドレス設定 */
                     = (dcmcf_uocfunc)msghld_uoc;
       dc mcf svstart();
        return 0;
   }
K&R 版 C の場合
   #include <dcmtcp.h>
                       msghld_uoc(); /* 受信メッセージ保留判定UOC */<br>cmcf uoctbl;     /* UOC テーブルextern宣言*/
   extern dcmcf_uoc_t dcmcf_uoctbl;
   main()
   {
       dcmcf_uoctbl.msghld /* 受信メッセージ保留判定UOC */<br>/*アドレス設定 */
                                                     /*アドレス設定 */
        dc_mcf_svstart();
   }
```
# 5.1.15 UOC 作成上の注意事項

UOC 作成上の注意事項を次に示します。

## (1) UOC の構造

UOC で使用するローカル変数のサイズの合計は,各 UOC で 1024 バイト以内になるよう作成してくださ い。また,UOC の中で関数の再帰呼び出しはしないでください。

## (2) UOC で使用できる関数

UOC を作成する場合,UOC では次に示す関数だけが使用できます。ほかの関数を使用した場合,正常に 動作しないことがあるためご注意ください。

- メモリ操作をする関数
	- データ領域管理 (例: malloc, free)
	- 共有メモリ管理関数(例: shmctl, shmget, shmop)
	- メモリ操作(例:memcpy)
	- 文字列操作(例:strcpy)
- 時間取得関数(例: time, gettimeofday)

## (3) UOC の異常処理

TP1/NET/TCP/IP の UOC で異常を検知した場合, MCF の所定のリターンコードを使用して MCF に異 常の発生を通知してください。UOC でプロセス終了となるシグナル,または abort()を発行すると、MCF が異常終了します。

## (4) UOC の実行タイミング

MCF が起動する UOC の実行タイミングは、OpenTP1 システム,および UAP の開始,終了シーケンス と同期しない場合があります。UAP より先に UOC が実行されたり,UAP がすべて終了してから UOC が呼び出されたりしてもよいように作ってください。

# 5.2 MCF イベントインタフェース

TP1/NET/TCP/IP でメッセージ送受信をすると、OpenTP1 の各種システム情報が MHP に通知されま す。これを MCF イベントといいます。メッセージ送受信処理でエラーや障害が発生した場合、システム内 で何が起こっているのかが MCF イベントの内容でわかります。MCF イベントに対応する MHP を MCF イベント処理用 MHP といいます。

MCF イベントは入力キューに渡されて, MCF イベント処理用 MHP で回復処理をします。なお, MCF イ ベントの発生時は入力メッセージ編集 UOC は呼び出しません。詳細についてはマニュアル「OpenTP1 プログラム作成の手引」を参照してください。

# 5.2.1 MCF イベントの種類

TP1/NET/TCP/IP が通知する MCF イベントの種類を次の表に示します。

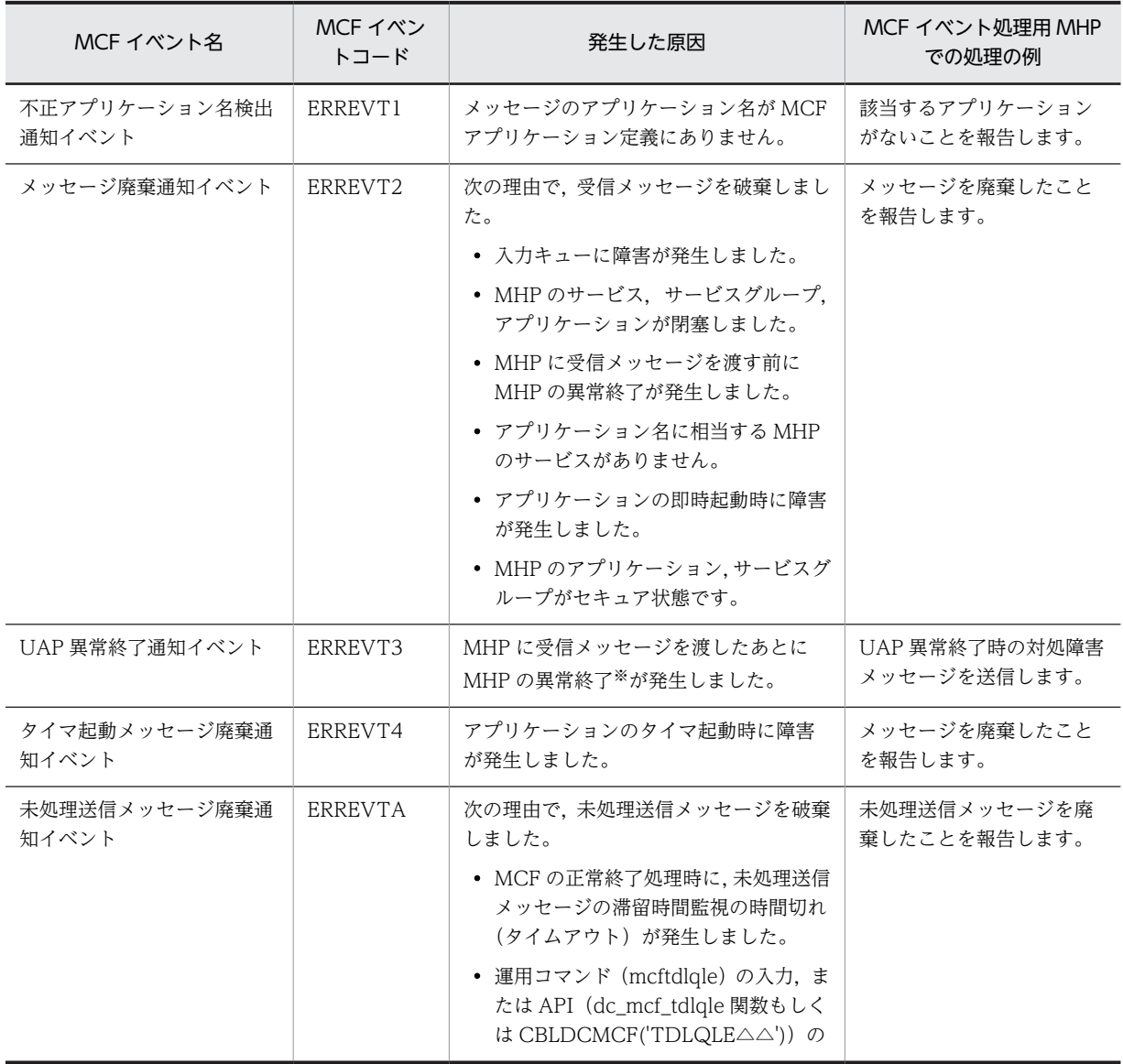

## 表 5-1 TP1/NET/TCP/IP が通知する MCF イベントの種類

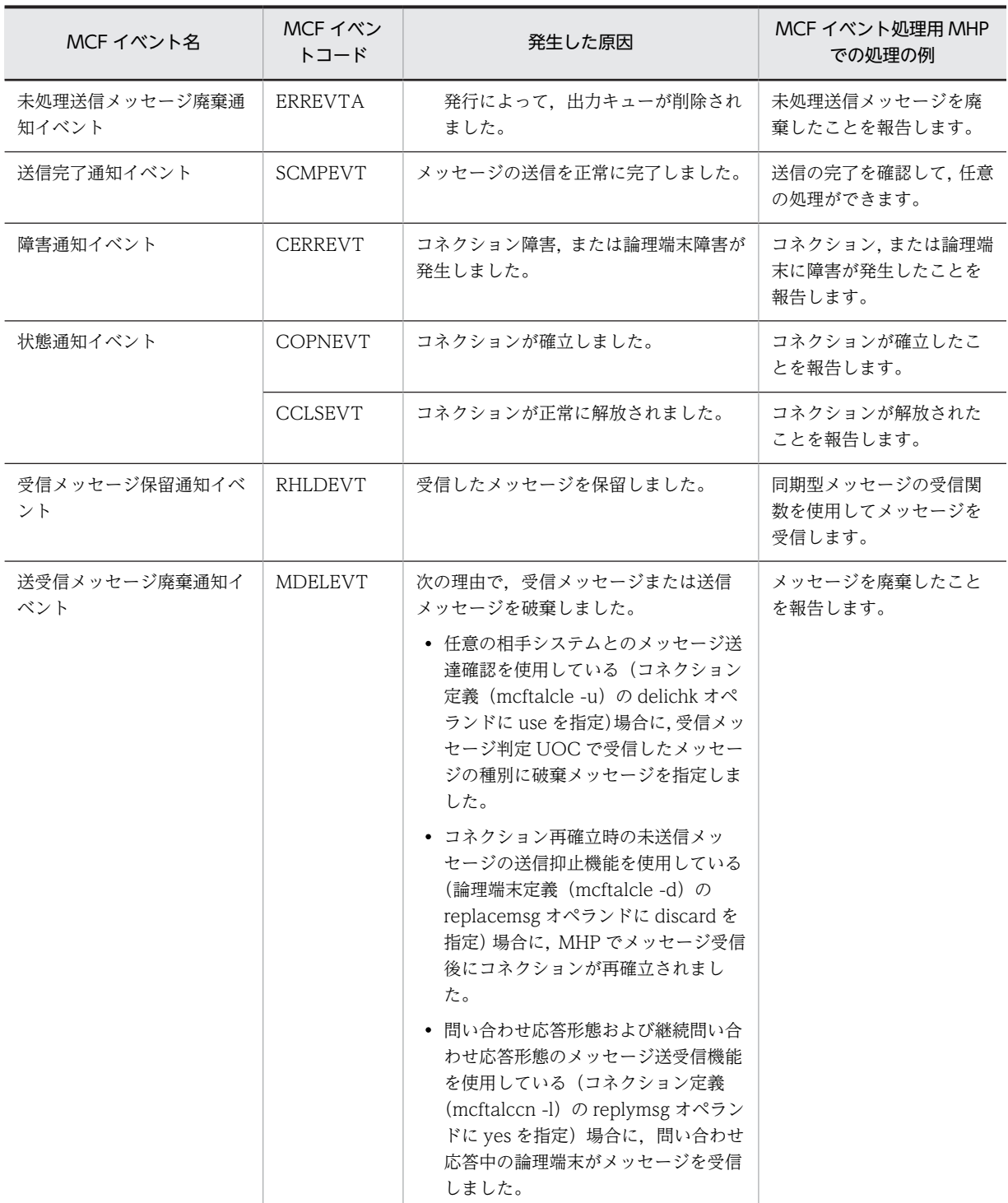

注※

アプリケーション属性定義 (mcfaalcap -g) の recvmsg オペランドに r を指定した場合, または dc\_mcf\_rollback の action に DCMCFRTRY または DCMCFRRTN を指定した場合は除きます。

# 5.2.2 MCF イベント通知時のセグメント構成

MCF イベントを MHP に通知する場合,先頭セグメントに MCF イベント情報を設定します。エラーイベ ント (ERREVT1, ERREVT2, ERREVT3, ERREVT4, ERREVTA) および送受信メッセージ廃棄通知 イベント(MDELEVT)の場合は,第 2 セグメントに処理できなかったメッセージセグメントを設定しま す。

MCF イベント通知時のセグメント構成を次の図に示します。

#### 図 5‒5 MCF イベント通知時のセグメント構成

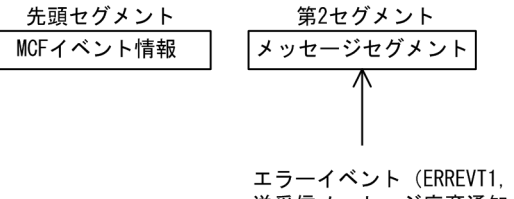

エラーイベント (ERREVT1, ERREVT2, ERREVT3, ERREVT4, ERREVTA) および 送受信メッセージ廃棄通知イベント (MDELEVT) 通知時だけ渡される

MCF イベントは,UAP を作成した言語によって,UAP に通知されるデータの形式が異なります。

エラーイベントの場合はバッファ形式 1 とバッファ形式 2 で先頭の内容が異なります。このため、それ以 降の項目の位置にずれがあります。「5.2.4 MCF イベント情報の形式 (COBOL 言語)」のエラーイベン トの表では ERREVT1, ERREVT2, ERREVT3, および ERREVTA のバッファ形式別に位置(バイト) を分けて説明しています。なお,ERREVT4 については,マニュアル「OpenTP1 プログラム作成リファ レンス」の該当する言語編を参照してください。

## 5.2.3 MCF イベント情報の形式(C 言語)

MCF イベント情報は構造体で,MCF イベント処理用 MHP に渡されます。MHP に渡される構造体の形式 は、MCF イベントの種類によって異なります。ただし、MCF イベント情報の先頭部分の形式は、各イベ ントに共通です。

エラーイベント (ERREVT1, ERREVT2, ERREVT3, ERREVT4, ERREVTA) および送信完了通知イ ベント (SCMPEVT) で使用する構造体は、<dcmcf.h>で定義してあります。なお、dc\_mcf\_evtheader は,<dcmcf.h>で定義されています。<dcmtcpu.h>の前に<dcmcf.h>を取り込んでおいてください。

MCF イベントとして設定される項目を次に示します。

## (1) MCF イベントの共通ヘッダ

(a) 形式

```
struct dc mcf evtheader {
 char mcTevt_name[9] ; … MCFイベントコード<br>char le name[16] ; … 入力元論理端末名利
 char le_name[16] ; … 入力元論理端末名称
 (ERREVT1,ERREVT2,ERREVT3,CERREVT,
                             COPNEVT, CCLSEVT, RHLDEVT, MDELEVTの場合)
                             出力先論理端末名称
                            (ERREVTA, SCMPEVTの場合)<br>コネクション名
 char cn name[9] ;
  unsigned char format_kind; 
                       … MCF使用領域<br>… 予備
 char reserve01; … …<br>DCLONG time ; … …
                           メッセージ入力時刻
};
```
- (b) MCF イベントとして設定される項目
	- le\_name

ERREVT1, ERREVT2, ERREVT3, または RHLDEVT では、メッセージを入力した論理端末名称が 設定されます。

ただし、ERREVT2 または ERREVT3 で、次に示す場合には、'\*'が設定されます。

- SPP がアプリケーション起動をした MHP で,障害が発生した場合
- 上記の障害発生時に MCF イベントとして起動された MHP によって,さらにアプリケーション起動 をされた MHP で,障害が発生した場合

ERREVTA, SCMPEVT では、メッセージを出力する論理端末名称が設定されます。

CERREVT では,障害が発生した論理端末名称,または障害が発生したコネクションに対応する論理端 末名称が設定されます。

COPNEVT または CCLSEVT では,確立または解放したコネクションに対応する論理端末名称が設定 されます。

MDELEVT では、破棄したメッセージを入力した論理端末名称、または破棄したメッセージを出力し ようとした論理端末名称が設定されます。

• cn\_name

コネクション名が設定されます。

ただし, ERREVT2 または ERREVT3 で, 次に示す場合には, '\*'が設定されます。

- SPP がアプリケーション起動をした MHP で,障害が発生した場合
- 上記の障害発生時に MCF イベントとして起動された MHP によって,さらにアプリケーション起動 をされた MHP で,障害が発生した場合
- time

メッセージを入力した時刻が,1970 年 1 月 1 日 0 時 0 分 0 秒からの通算の秒数で設定されます。

## (2) ERREVT1

#### (a) 形式

```
struct dc mcf evt1 type {
  struct \overline{dc\_mcf\_ev} theader evtheader;<br>
... MCF \land \land \lor \land… MCFイベント共通ヘッダ<br>… 予備
  char reserve01[12] ; … 予備<br>char reserve02[10] ; … 予備
   char reserve02[10]; … 予備<br>char reserve03[2]; … 予備
   char reserve03[2] ; … 予備<br>char ap name[10] ; … アプリケーション名
  char ap name[10];
                                      (メッセージに対応する
                                、、<br>… 予備<br>… 予備
  char reserve04[2];
};
```
(b) MCF イベントとして設定される項目

• ap\_name

次に示すどちらかが設定されます。

- 形式不正の場合…不正となったアプリケーション名
- 定義されていない場合…定義されていないアプリケーション名

アプリケーション名は,MHP から送信されたメッセージの場合に設定されます。ただし,MHP 以外か ら送信された場合はヌル文字が設定されます。

## (3) ERREVT2

(a) 形式

struct dc mcf evt2 type { struct dc mcf evtheader evtheader … MCFイベント共通ヘッダ

```
 char reserve01[12] ; … 予備
 char reserve02[10] ; … 予備
 char reserve03[2] ; … 予備
 char ap_name[10] ; … アプリケーション名
 (メッセージに対応する
                 、 アプリケーション名)<br>… 理由コード
 short reason_code ;
};
```
- (b) MCF イベントとして設定される項目
	- ap\_name

エラーになった UAP のアプリケーション名が設定されます。 アプリケーション名は,MHP から送信されたメッセージの場合に設定されます。ただし,MHP 以外か ら送信された場合はヌル文字が設定されます。

• reason code

ERREVT2 の理由コードが設定されます。理由コードの詳細については、「付録J 理由コード一覧」を 参照してください。

## (4) ERREVT3

(a) 形式

```
struct dc mcf evt3 type {
 struct \overline{dc\_mcf\_ev}theader evtheader
                            ……<br>… MCFイベント共通ヘッダ<br>… 予備
 char reserve01[12] ;     … 予備<br>char map name[10] ;      … MCF使用領域
 char map_name[10] ; … MCF使用領域
 char reserve03[2] ; … 予備
 char reserve03[2] ; … 予備<br>char ap_name[10] ; … アプリケーション名
 (異常が発生したメッセージの
 アプリケーション名)
 char reserve04[2]char service_name[32] ;
 char serv_grp_name[32]';<br>char bid[36];
                            … <sub>ア岬</sub><br>… サービス名<br>… サービスグループ名<br>… トランザクションブランチ
                                ID領域
} ;
```
(b) MCF イベントとして設定される項目

#### • ap\_name

異常が発生した MHP のアプリケーション名が設定されます。 アプリケーション名は,MHP から送信されたメッセージの場合に設定されます。ただし,MHP 以外か ら送信された場合はヌル文字が設定されます。

- service name 異常が発生した MHP のアプリケーション名に対応するサービス名が設定されます。
- serv grp name 異常が発生した MHP のサービスが属するサービスグループ名が設定されます。
- bid

トランザクションブランチ ID が次の形式で設定されます。

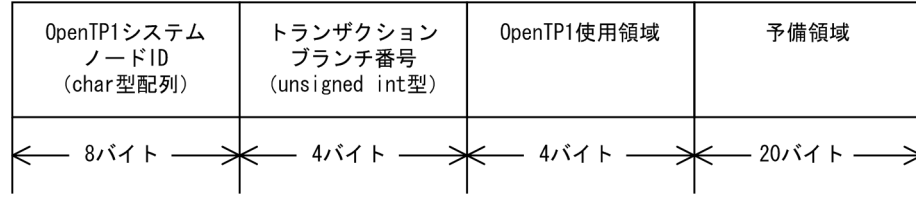

## (5) ERREVTA

(a) 形式

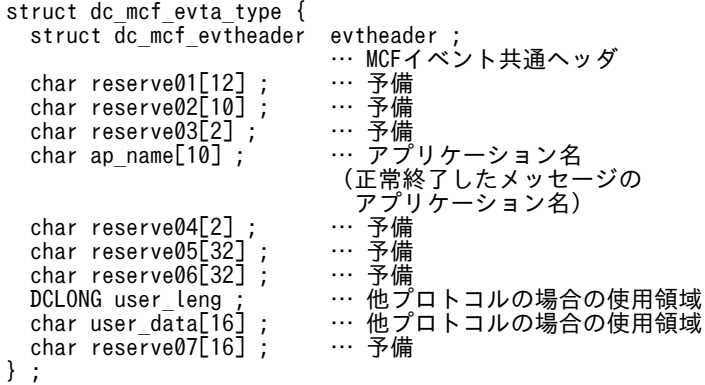

## (b) MCF イベントとして設定される項目

• ap\_name

正常終了したメッセージのアプリケーション名が設定されます。

アプリケーション名は,MHP から送信されたメッセージの場合に設定されます。ただし,MHP 以外か ら送信された場合はヌル文字が設定されます。

## (6) SCMPEVT

```
(a) 形式
```

```
struct dc_mcf_scmpevt_type {
 struct dc_mcf_evtheader evtheader ; … MCFイベント共通ヘッダ
DCLONG output_no ;         … 出力通番
 char map_name[9] ; … MCFが使用
char msg_type ;           … メッセージ種別
 char reason_code ; … 起動理由
 char reserve01[5] ; … 予備
 DCLONG user_leng ; … MCF使用領域
 char pro_indv_inf[16] ; … MCF使用領域
 char user_data[16] ;          … MCF使用領域
} ;
```
(b) MCF イベントとして設定される項目

• output\_no 出力通番が設定されます。出力通番がない場合は,「-1」が設定されます。

- msg\_type メッセージ種別として,次のどちらかの値が設定されます。 n:一般一方送信メッセージ p:優先一方送信メッセージ
- reason\_code

```
起動理由として次の値が設定されます。
△:メッセージが正常に送信されました。
```
## (7) CERREVT

(a) 形式

```
typedef struct {
 struct dc mcf evtheader header
 struct dc_mct_evtneader neader ,<br>… MCFイベント共通ヘッダ<br>DCLONG err fact ;     … 障害要因コード(4バイ
 DCLONG err_fact ; … 障害要因コード(4バイト)
 0x30:コネクション障害発生
 0x31:論理端末障害発生
DCLONG err_reason1 ; …… 理由コード1(4バイト)
DCLONG err_reason2 ; ……理由コード2(4バイト)
 DCLONG err_reason1 ; … 理由コード1<br>DCLONG err_reason2 ; … 理由コード2<br>char group_name[16]; … MCF使用領域<br>char reserve1[32] ; … 予備
  char reserve1[32];
} dcmtcp_cerrevt ;
```
- (b) MCF イベントとして設定される項目
	- err\_reason1, err\_reason2

CERREVT の理由コード 1,理由コード 2 が設定されます。[「付録 J 理由コード一覧」](#page-608-0)を参照してくだ さい。

## (8) COPNEVT, CCLSEVT

(a) 形式

```
typedef struct {
  struct dc mcf evtheader header
                              … MCFイベント共通ヘッダ<br>… MCF使用領域
  char group_name[16]; … MCF<br>char reserve1[40]; … 予備
  char reserve1[40];
} dcmtcp_statevt ;
```
(9) RHLDEVT

#### (a) 形式

```
typedef struct {
 struct dc_mcf_evtheader header ;
… MCFイベント共通ヘッダ
 char group_name[16]; … MCF使用領域
 char reserve1[44]; … 予備
} dcmtcp_rhldevt ;
```
## (10) MDELEVT

(a) 形式

```
typedef struct {
 struct dc_mcf_evtheader header ;
… MCFイベント共通ヘッダ
 DCLONG del_reason; … 理由コード
 char group_name[16]; … MCF使用領域
 char group_name[16]; … MCF使用領域<br>char reserve1[40] ; … MCF使用領域
} dcmtcp_mdelevt ;
```
- (b) MCF イベントとして設定される項目
	- del reason

MDELEVT の理由コードが設定されます。理由コードの詳細については、「[付録 J 理由コード一覧](#page-608-0)」 を参照してください。

# <span id="page-343-0"></span>5.2.4 MCF イベント情報の形式(COBOL 言語)

COBOL 言語の場合はセグメントの並びとして渡されます。

COBOL 言語の UAP の場合の MCF イベント情報の内容を,以降の表に示します。

## 表 5-2 COBOL 言語の MCF イベント情報の内容 (ERREVT1)

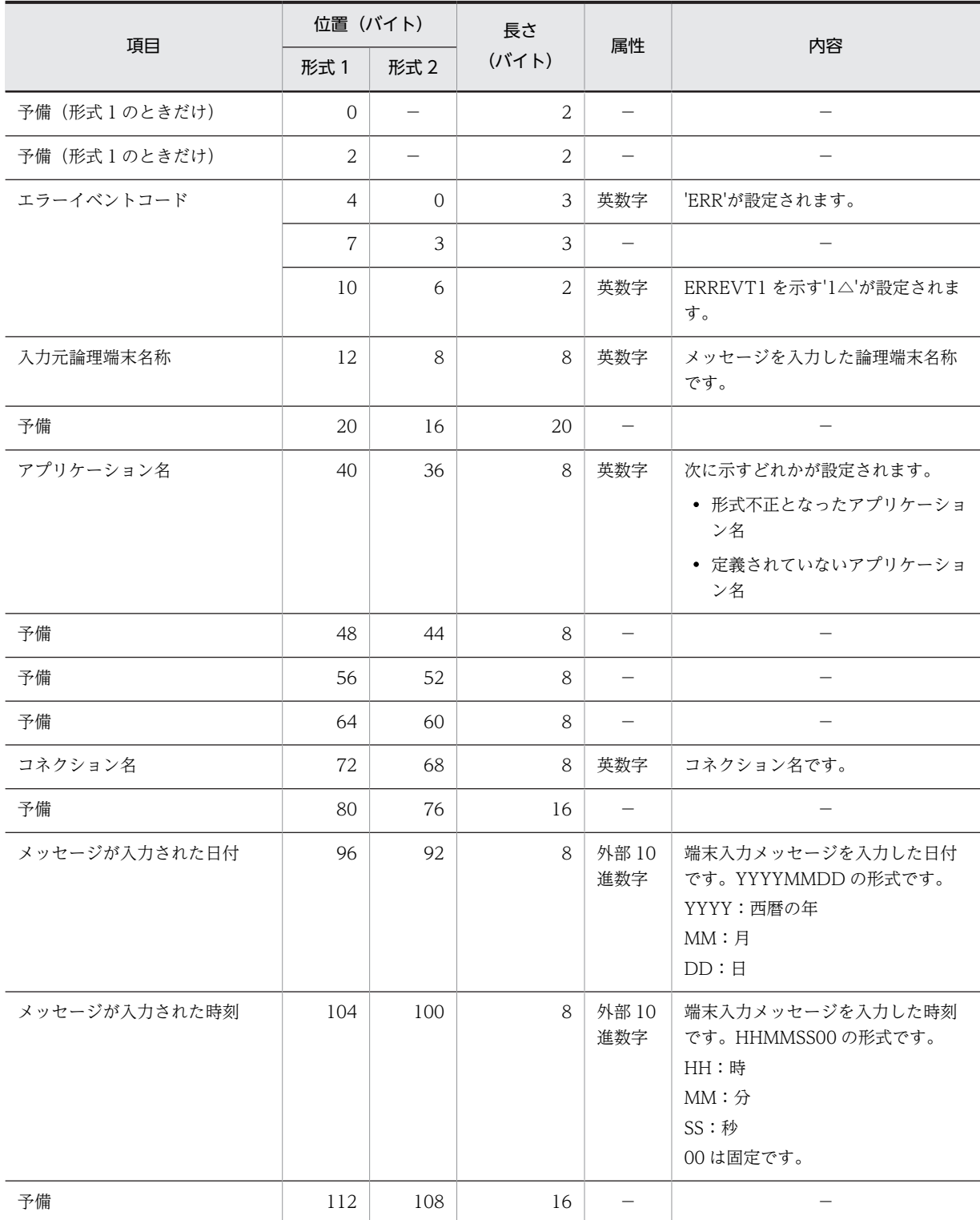

−:該当しません,または使用されません。

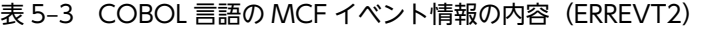

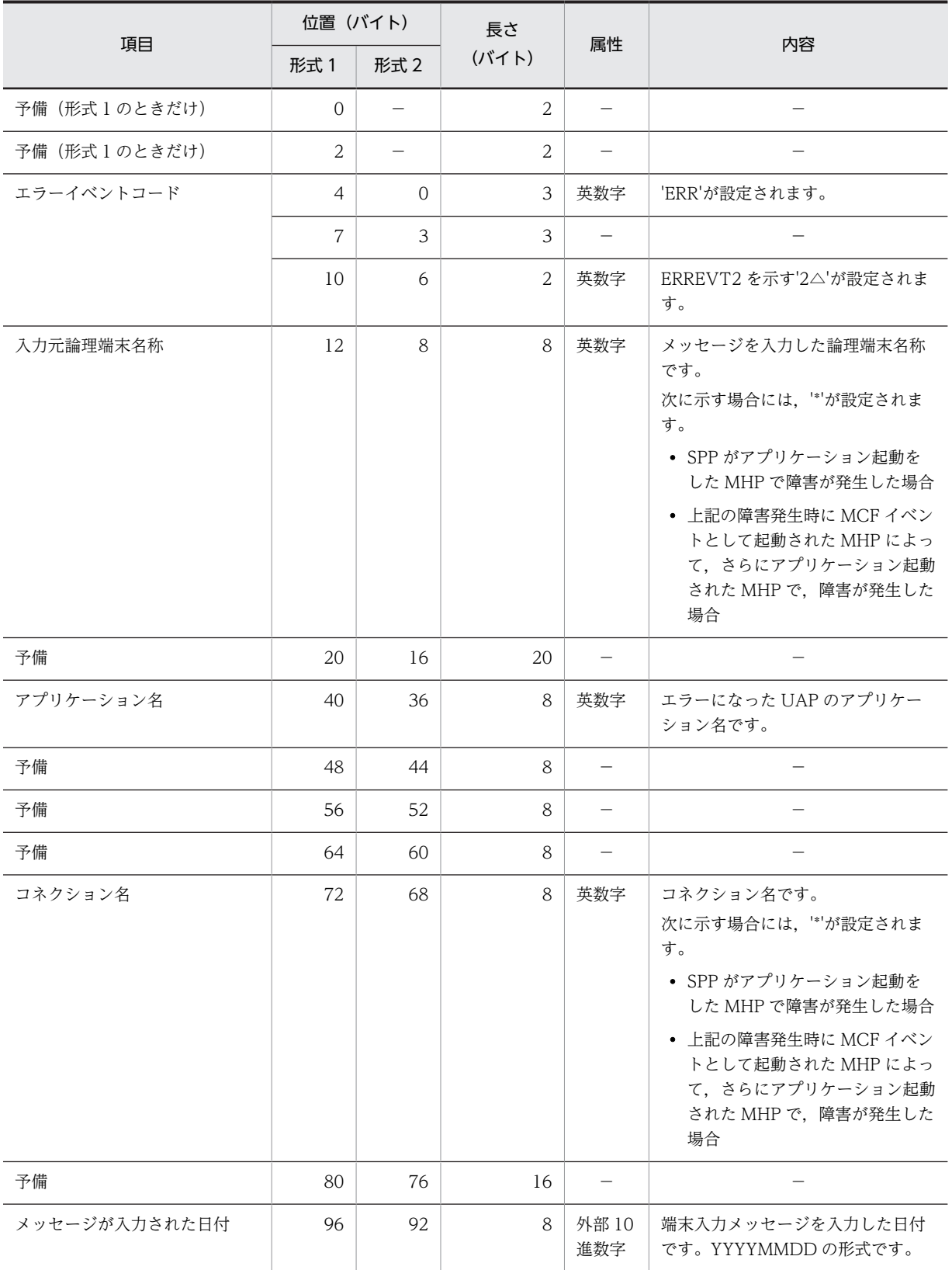

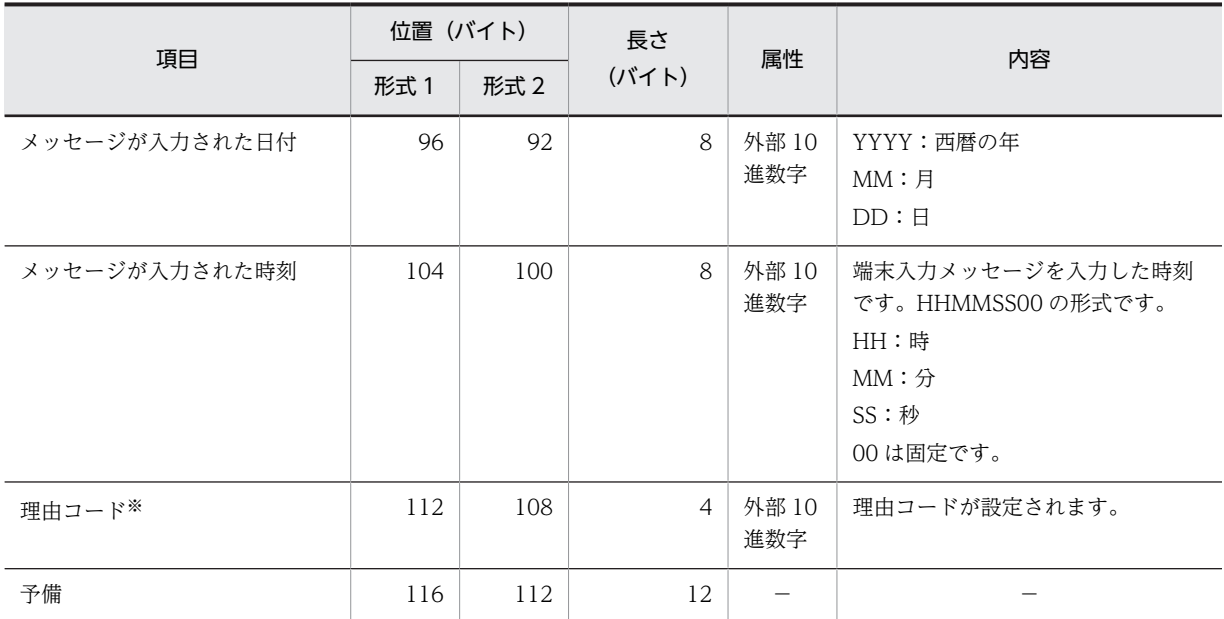

−:該当しません,または使用されません。

注※

理由コードの詳細については,[「付録 J 理由コード一覧](#page-608-0)」を参照してください。

## 表 5-4 COBOL 言語の MCF イベント情報の内容 (ERREVT3)

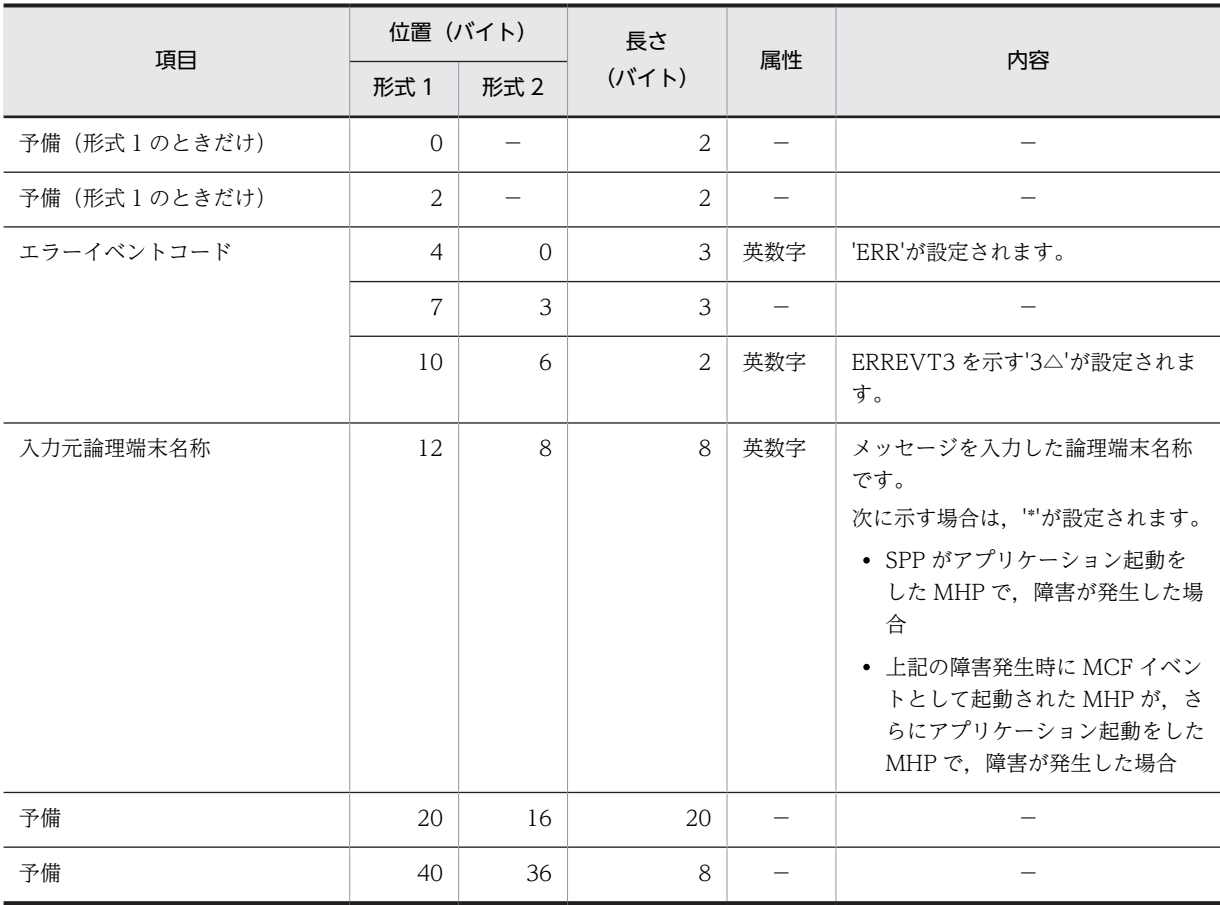

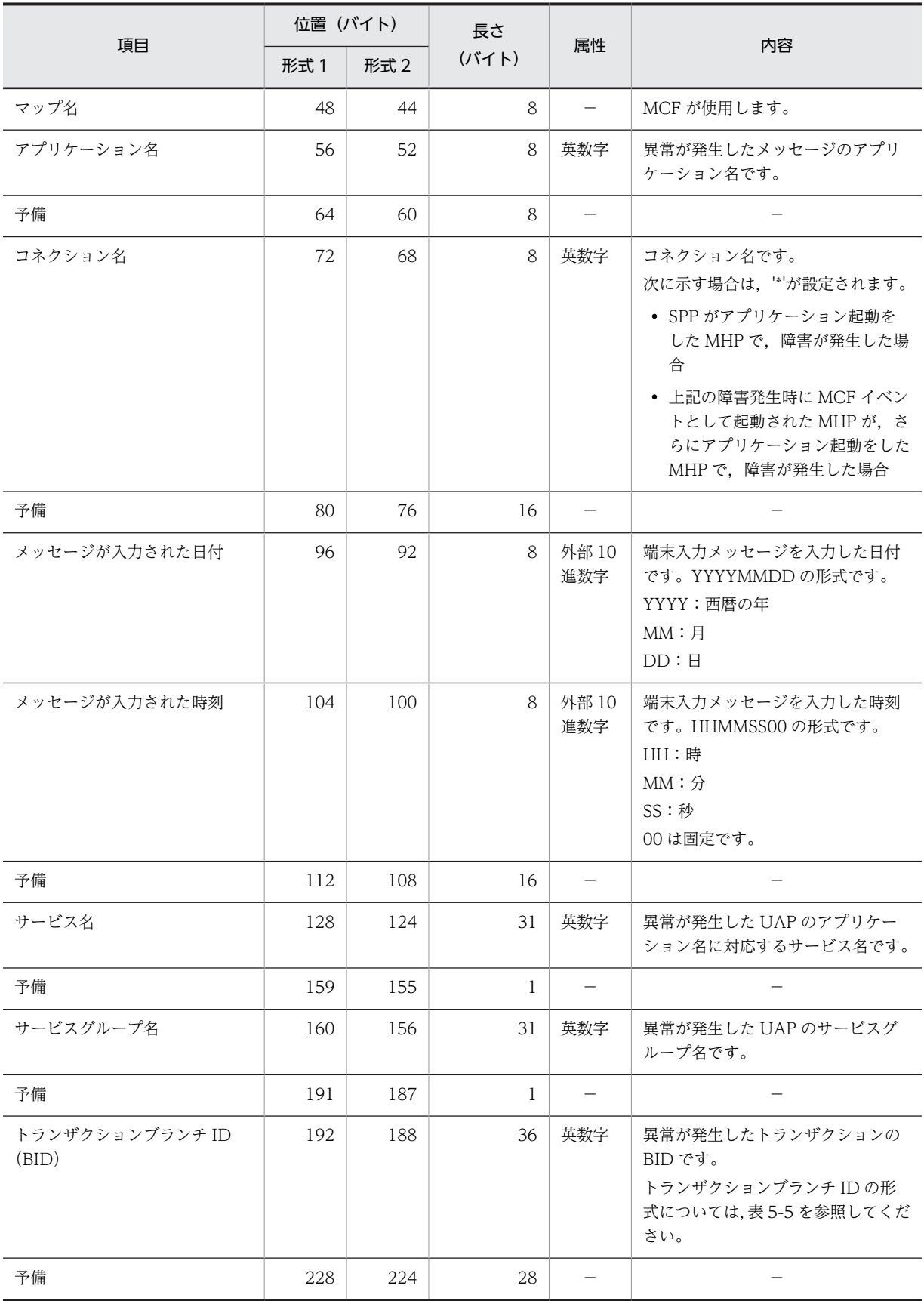

<span id="page-347-0"></span>−:該当しません,または使用されません。

## 表 5‒5 トランザクションブランチ ID の形式

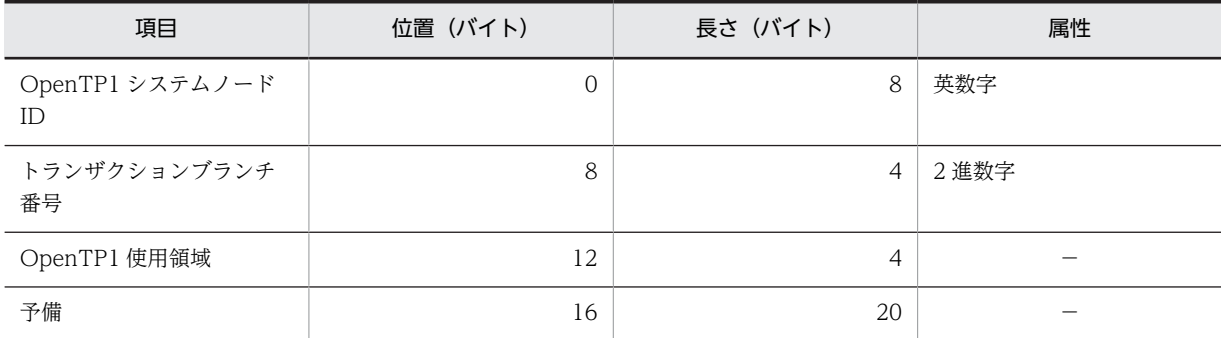

## 表 5-6 COBOL 言語の MCF イベント情報の内容 (ERREVTA)

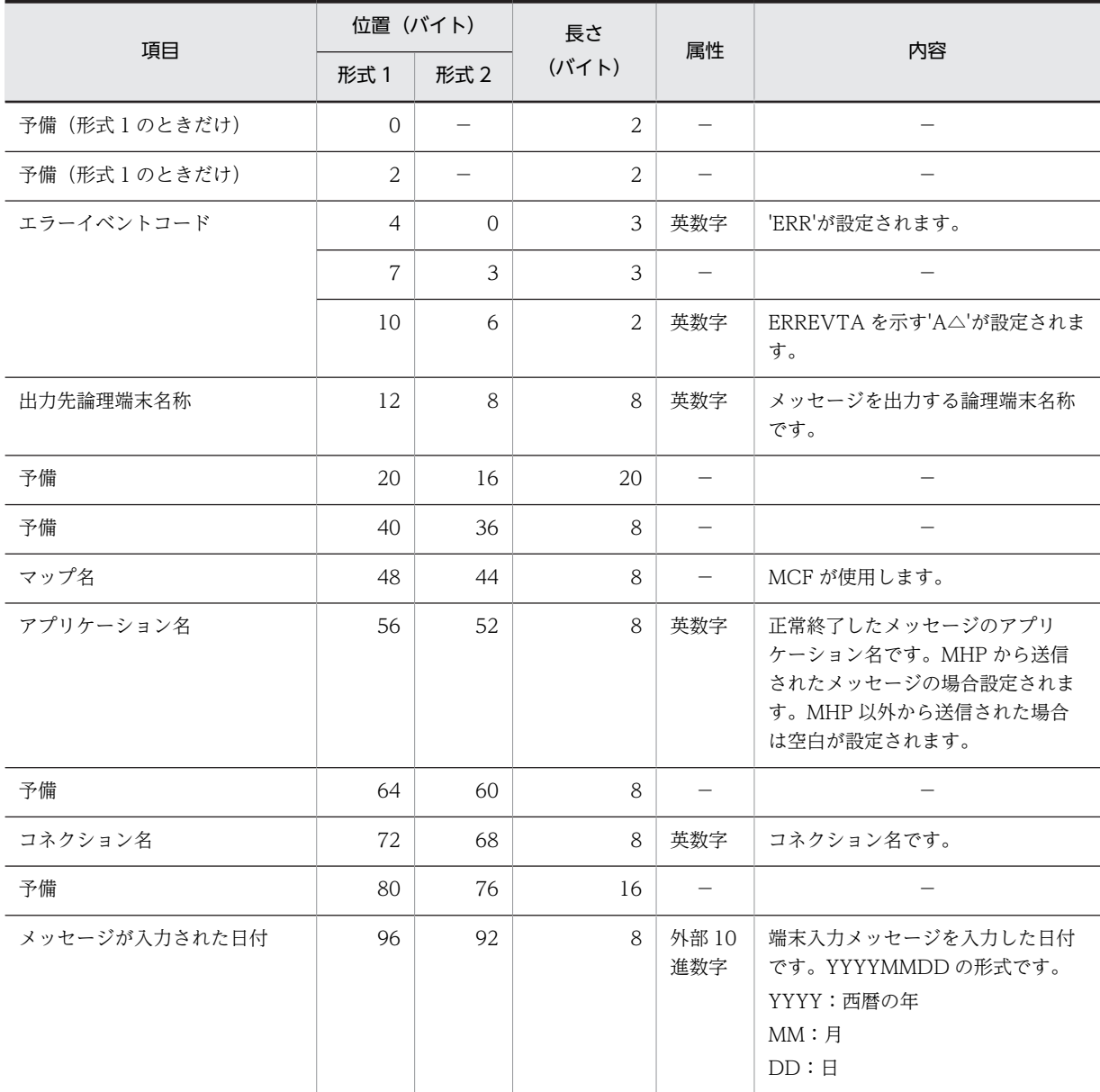

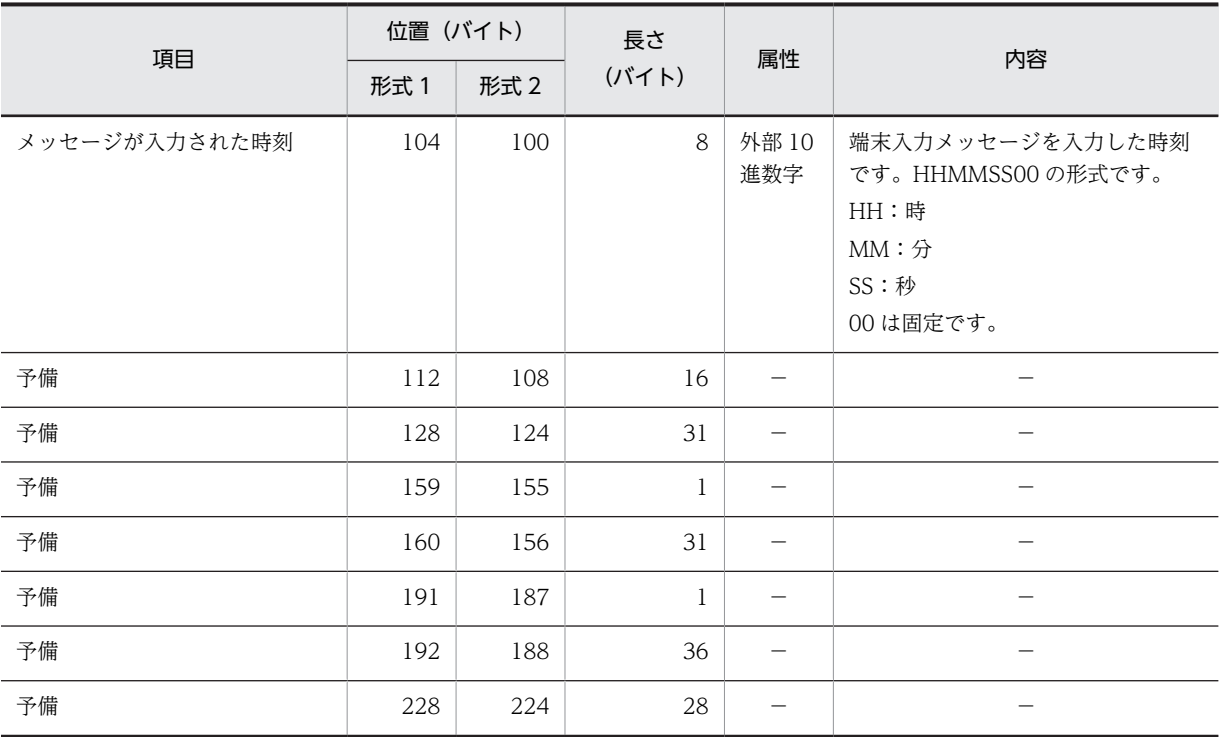

−:該当しません,または使用されません。

## 表 5-7 COBOL 言語の MCF イベント情報の内容 (SCMPEVT)

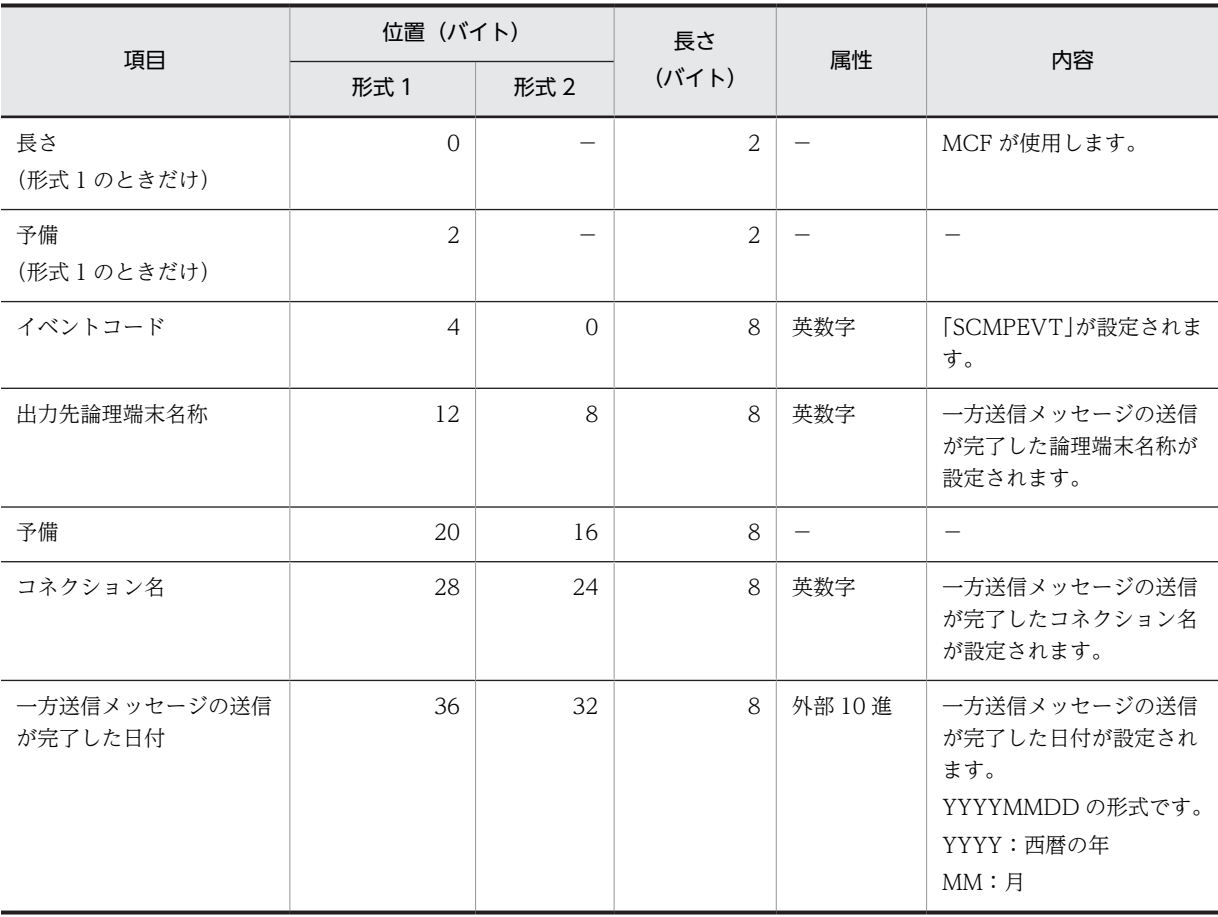

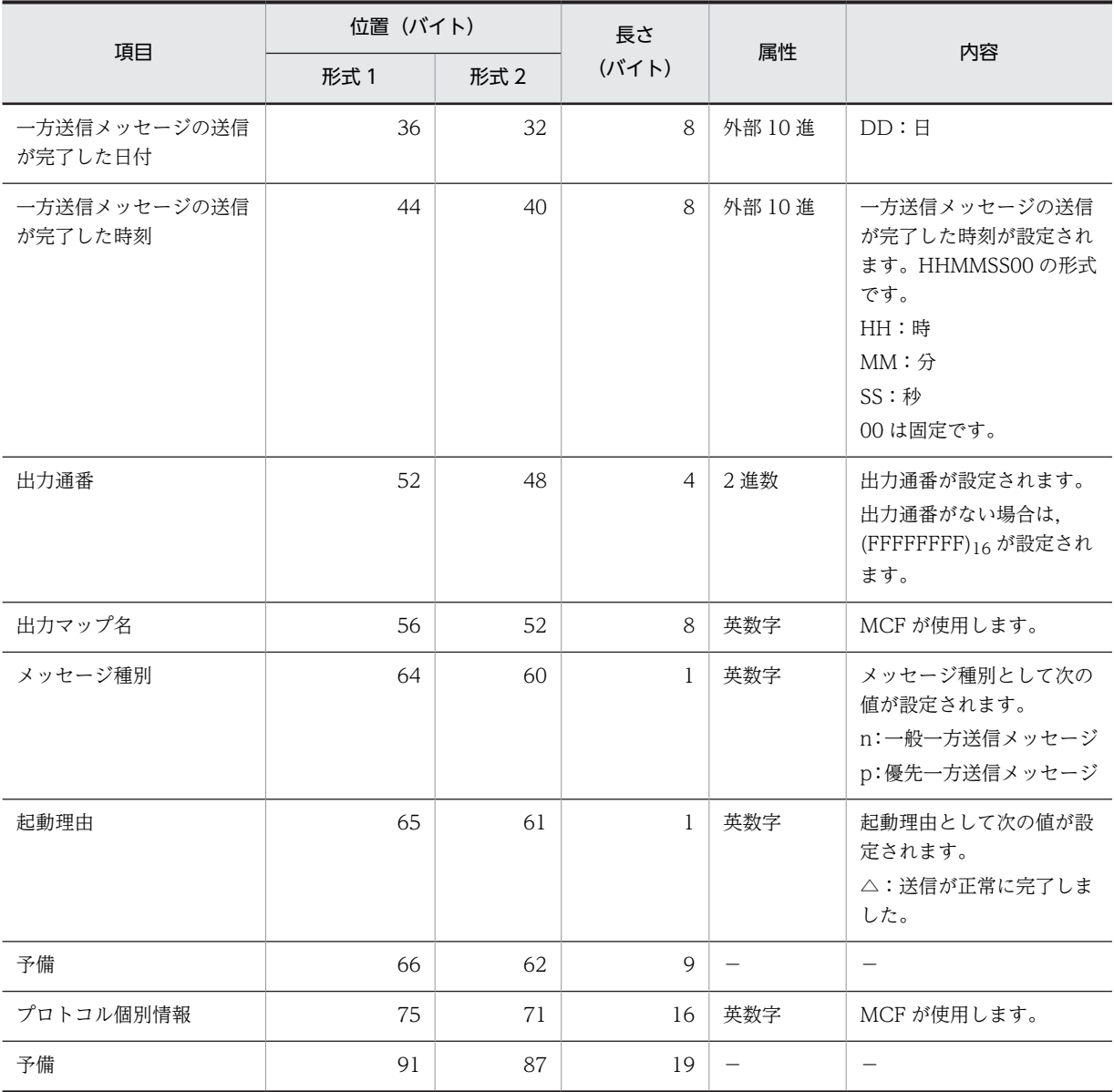

−:該当しません,または使用されません。

## 表 5-8 COBOL 言語の MCF イベント情報の内容 (CERREVT)

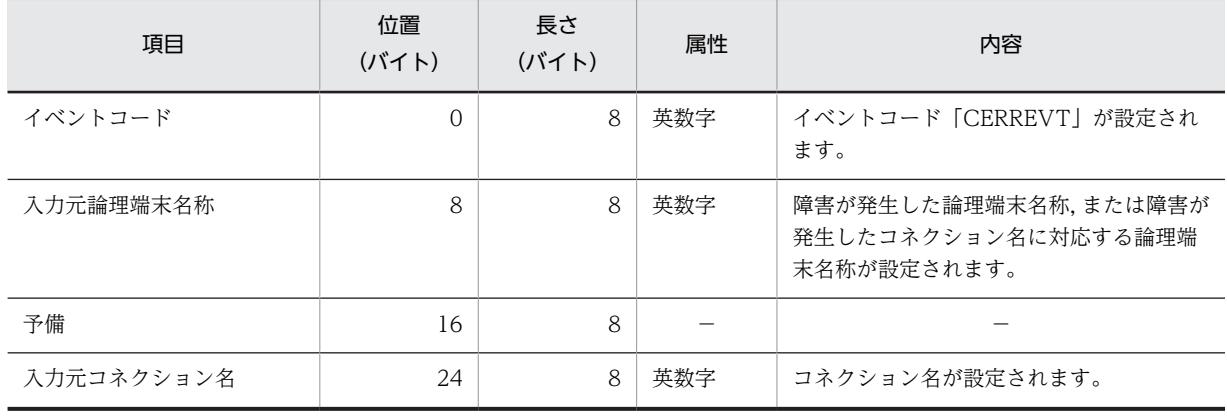

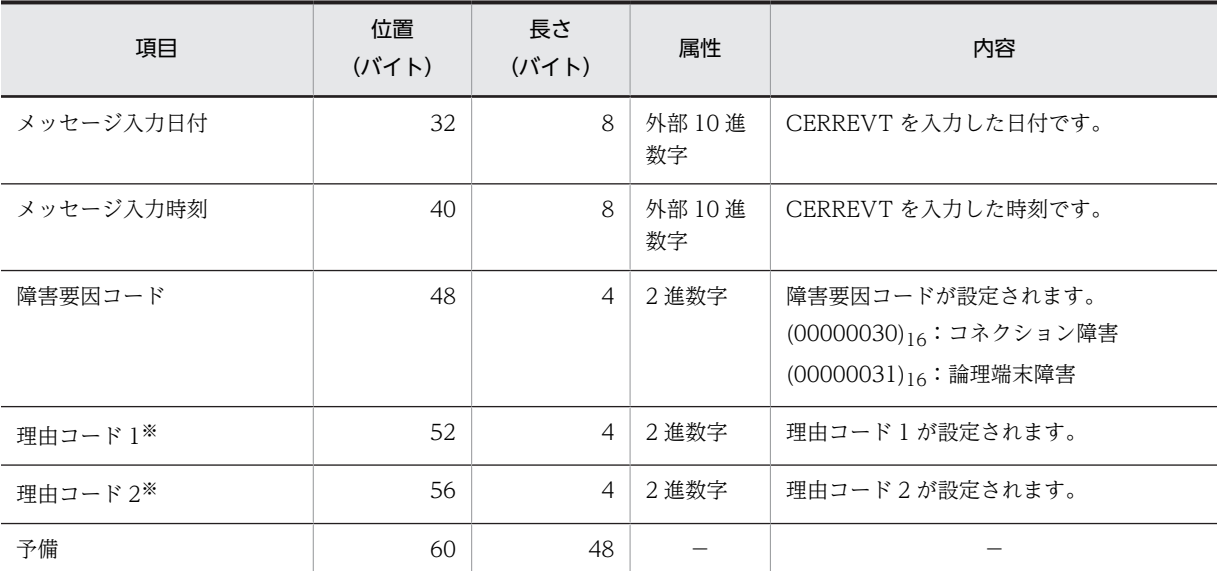

−:該当しません,または使用されません。

注※

理由コード 1,および理由コード 2 は,「[付録 J 理由コード一覧](#page-608-0)」を参照してください。

表 5-9 COBOL 言語の MCF イベント情報の内容 (COPNEVT, CCLSEVT)

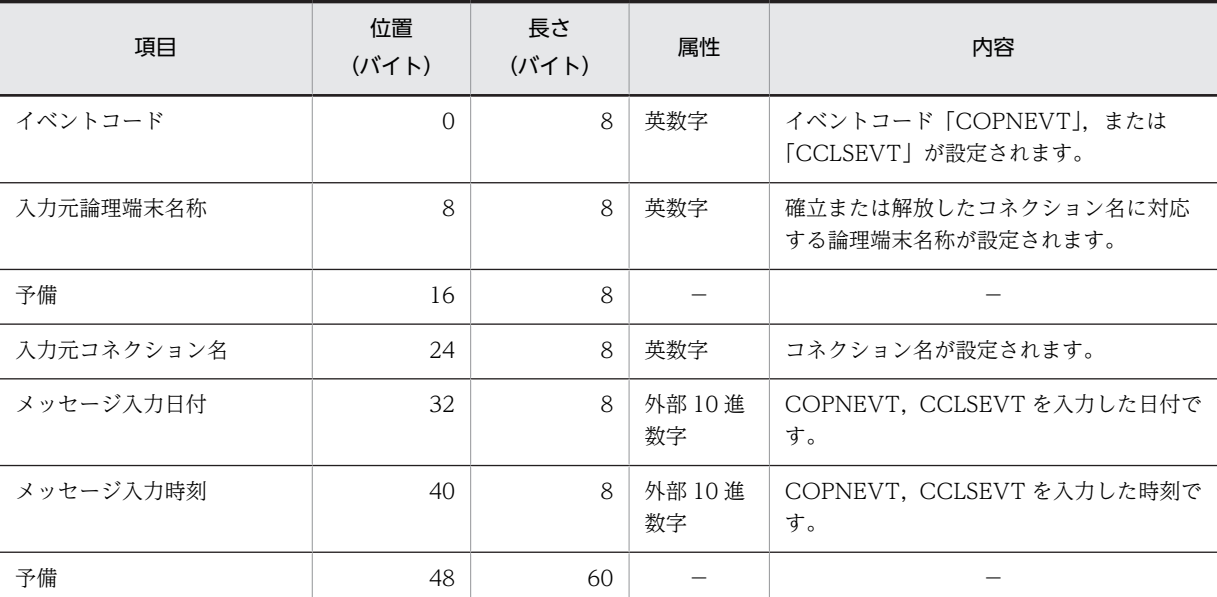

(凡例)

−:該当しません,または使用されません。

## 表 5-10 COBOL 言語の MCF イベント情報の内容 (RHLDEVT)

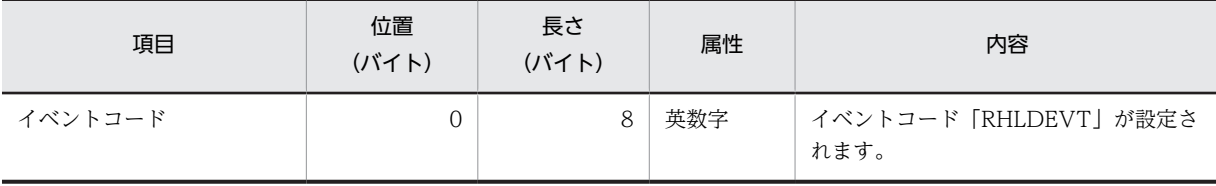

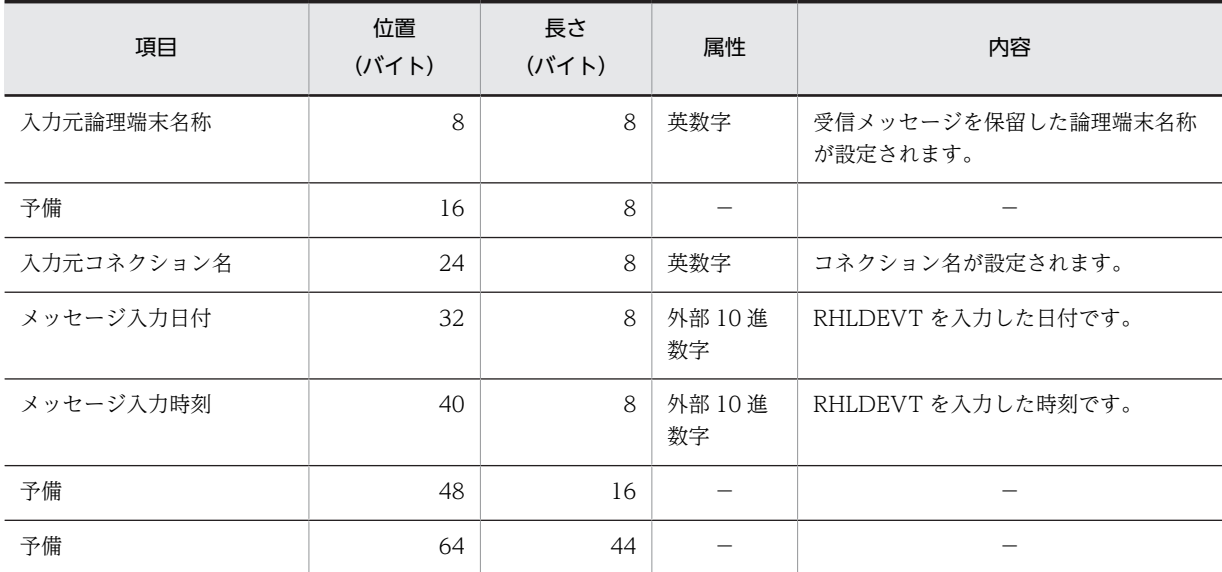

−:該当しません,または使用されません。

## 表 5-11 COBOL 言語の MCF イベント情報の内容 (MDELEVT)

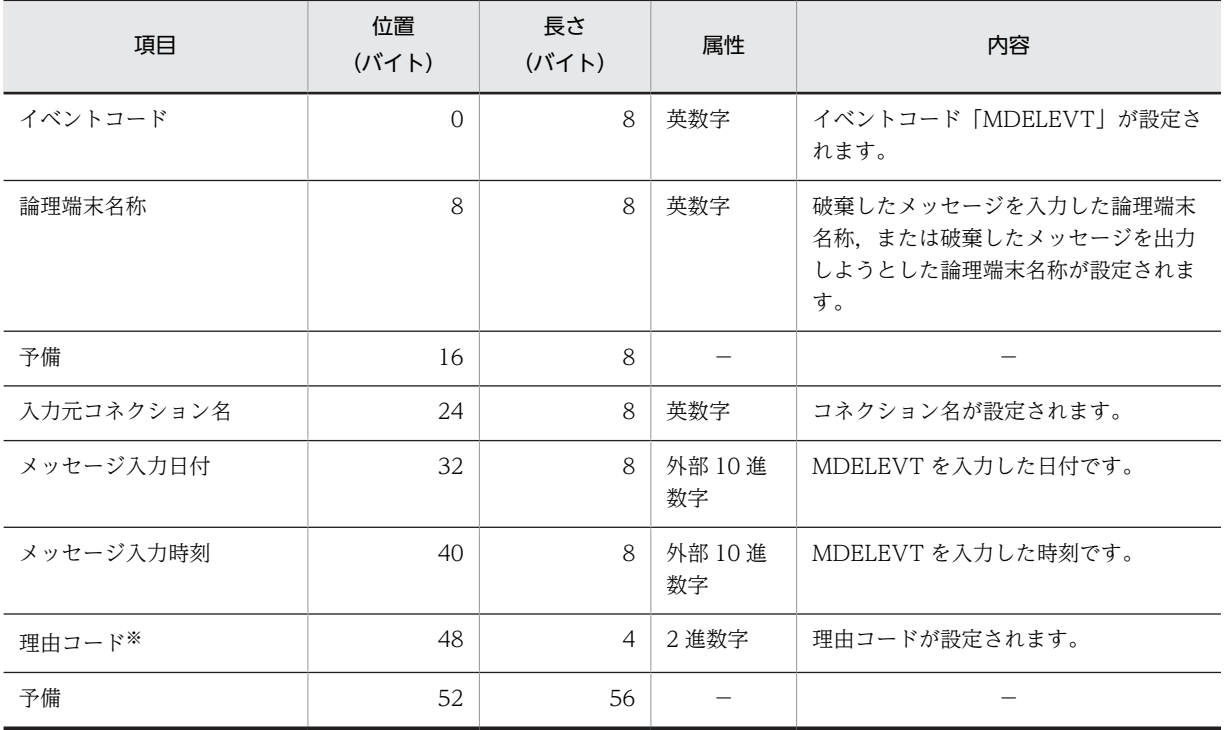

(凡例)

−:該当しません,または使用されません。

注※

理由コードの詳細については,[「付録 J 理由コード一覧](#page-608-0)」を参照してください。

# 6 システム定義

この章では, TCP/IP プロトコルを使用するために必要な, OpenTP1 のシス テム定義の中での TP1/NET/TCP/IP 固有のシステム定義,および定義例に ついて説明します。

# TP1/NET/TCP/IP の定義の概要

TP1/NET/TCP/IP のシステム定義は,OpenTP1 のネットワークコミュニケーション定義の中で定義し ます。

## OpenTP1 のネットワークコミュニケーション定義の中での定義

OpenTP1 のネットワークコミュニケーション定義のうち,TP1/NET/TCP/IP に固有の定義について説 明します。

#### 使用する定義ファイル

MCF および TP1/NET/TCP/IP を起動するには、定義ファイルに環境情報を設定する必要があります。 MCF で使用する定義ファイルを次の表に示します。

### 表 6‒1 MCF で使用する定義ファイル

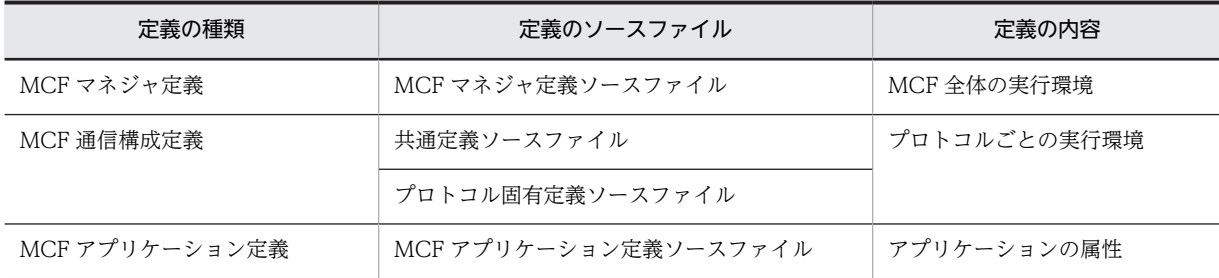

定義のソースファイルは,定義コマンド,オプション,およびオペランドを指定して作成します。それらの 中には,プロトコルで共通のものと,プロトコルに固有のものがあります。次の定義には, TP1/NET/TCP/IP に固有の定義があります。

- MCF マネジャ定義
- MCF 通信構成定義

この章では、TP1/NET/TCP/IP に固有の定義コマンド、オプション、およびオペランドについて説明し ます。プロトコルで共通の定義については、マニュアル「OpenTP1 システム定義」を参照してください。 ただし、mcftbuf (バッファグループ定義)の length, count オペランドの指定値については, [6. シス テム定義」の「[mcftalccn\(コネクション定義の開始\)」](#page-364-0)の注意事項を参照してください。

#### TP1/NET/TCP/IP の組み込み時に必要なファイル

次に示すファイルは,TP1/NET/TCP/IP を OpenTP1 システムに組み込むときに必要なファイルです。

- システムサービス情報定義ファイル
- システムサービス共通情報定義ファイル
- MCF 定義オブジェクトファイル

この章では、システムサービス情報定義ファイルとシステムサービス共通情報定義ファイルの記述内容、お よび MCF 定義オブジェクトファイルを生成するユティリティの起動コマンドについて説明します。 TP1/NET/TCP/IP を組み込む方法については,[「8. 組み込み方法](#page-452-0)」を参照してください。

# TP1/NET/TCP/IP 固有のシステム定義の種類

OpenTP1 のネットワークコミュニケーション定義のうち,TP1/NET/TCP/IP に固有の定義の一覧を次 の表に示します。

## 表 6‒2 TP1/NET/TCP/IP 固有の定義の一覧

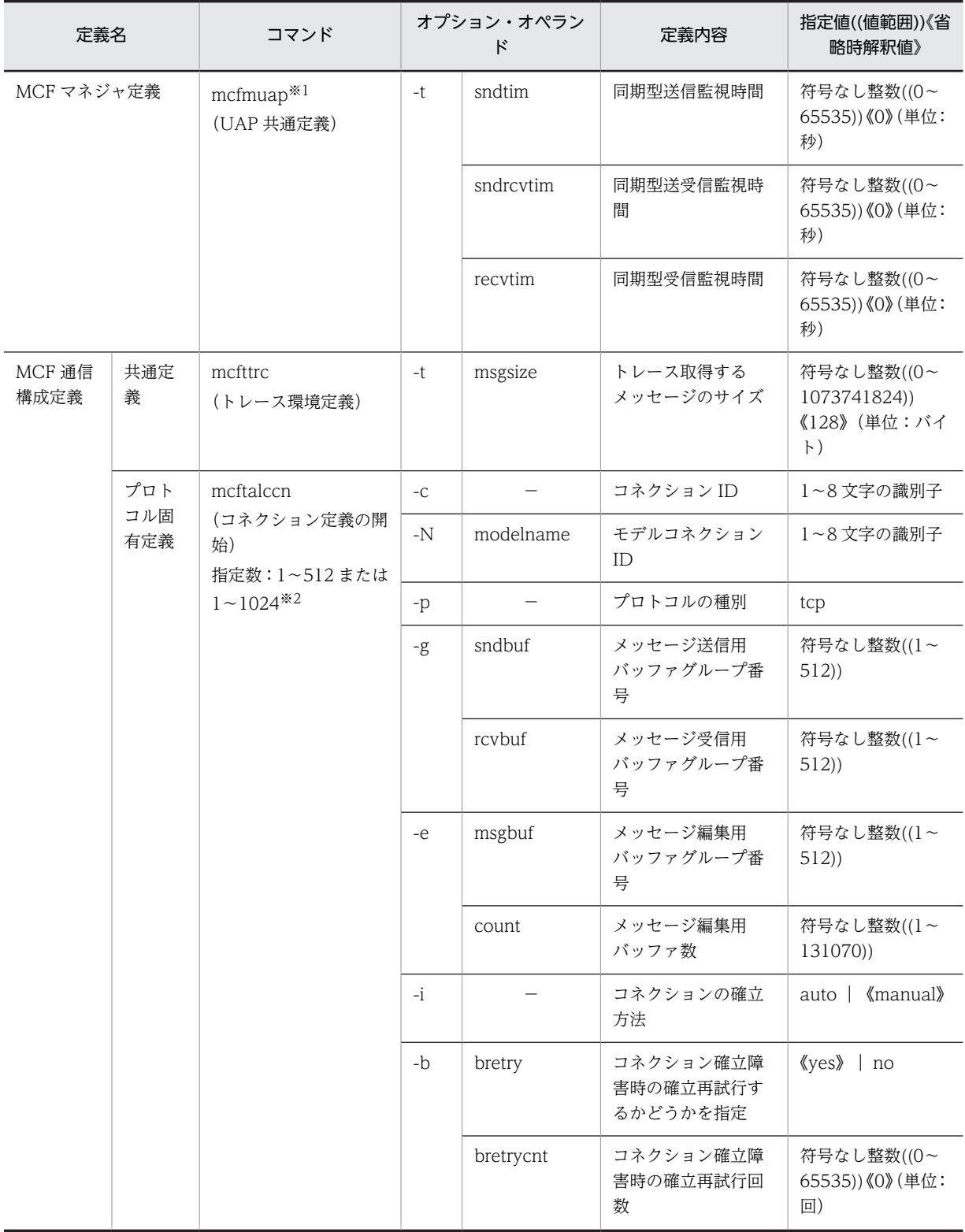

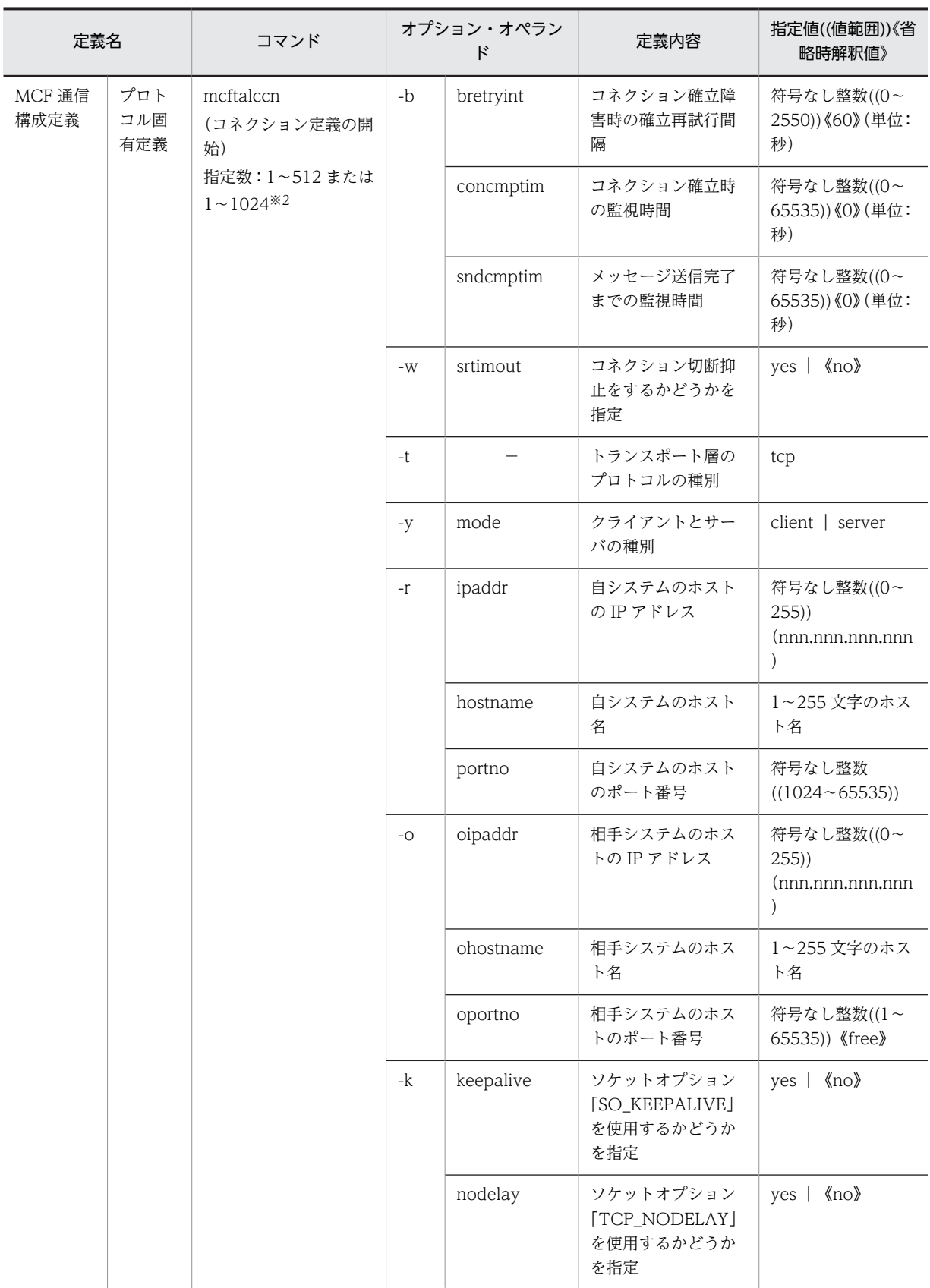

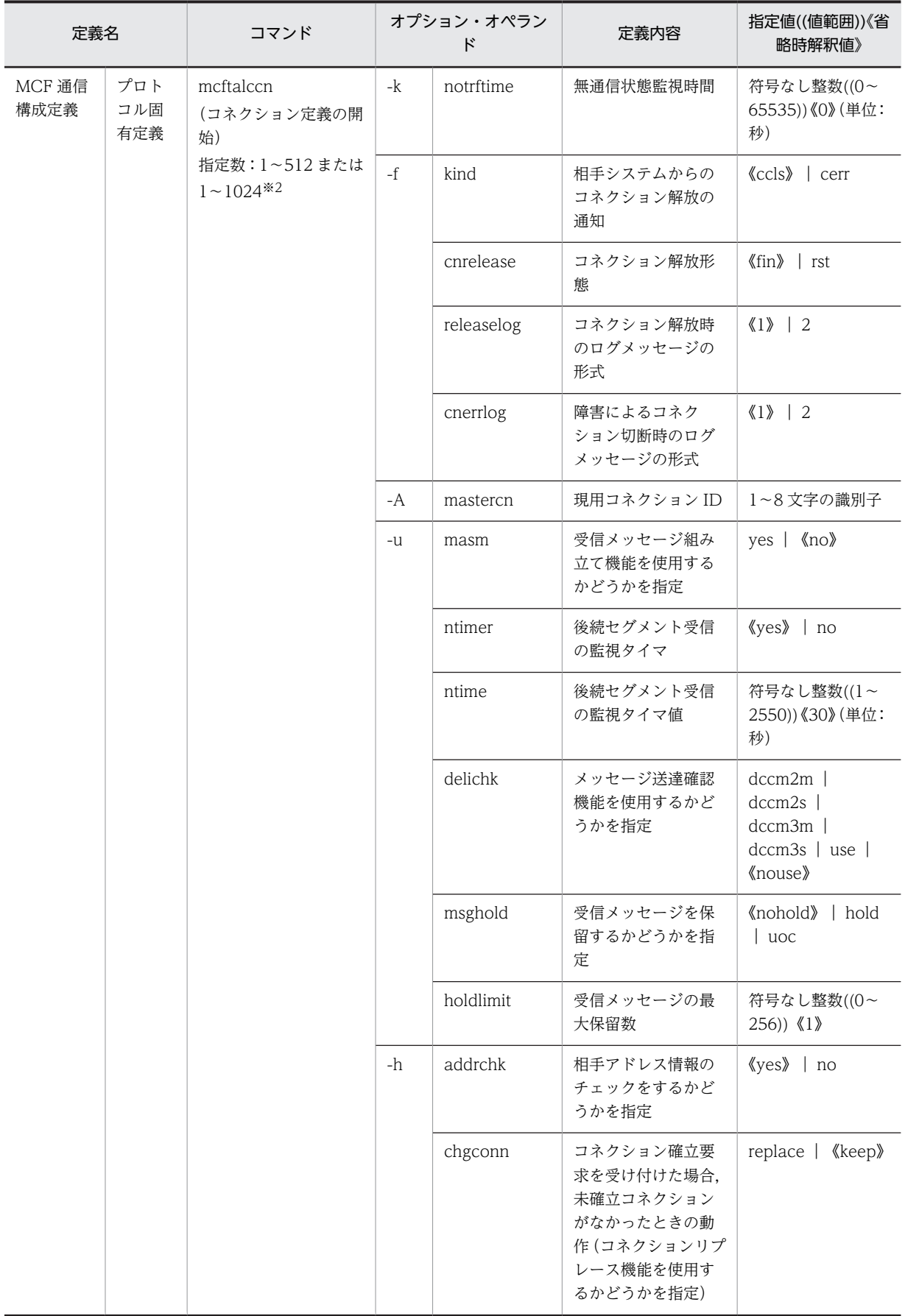

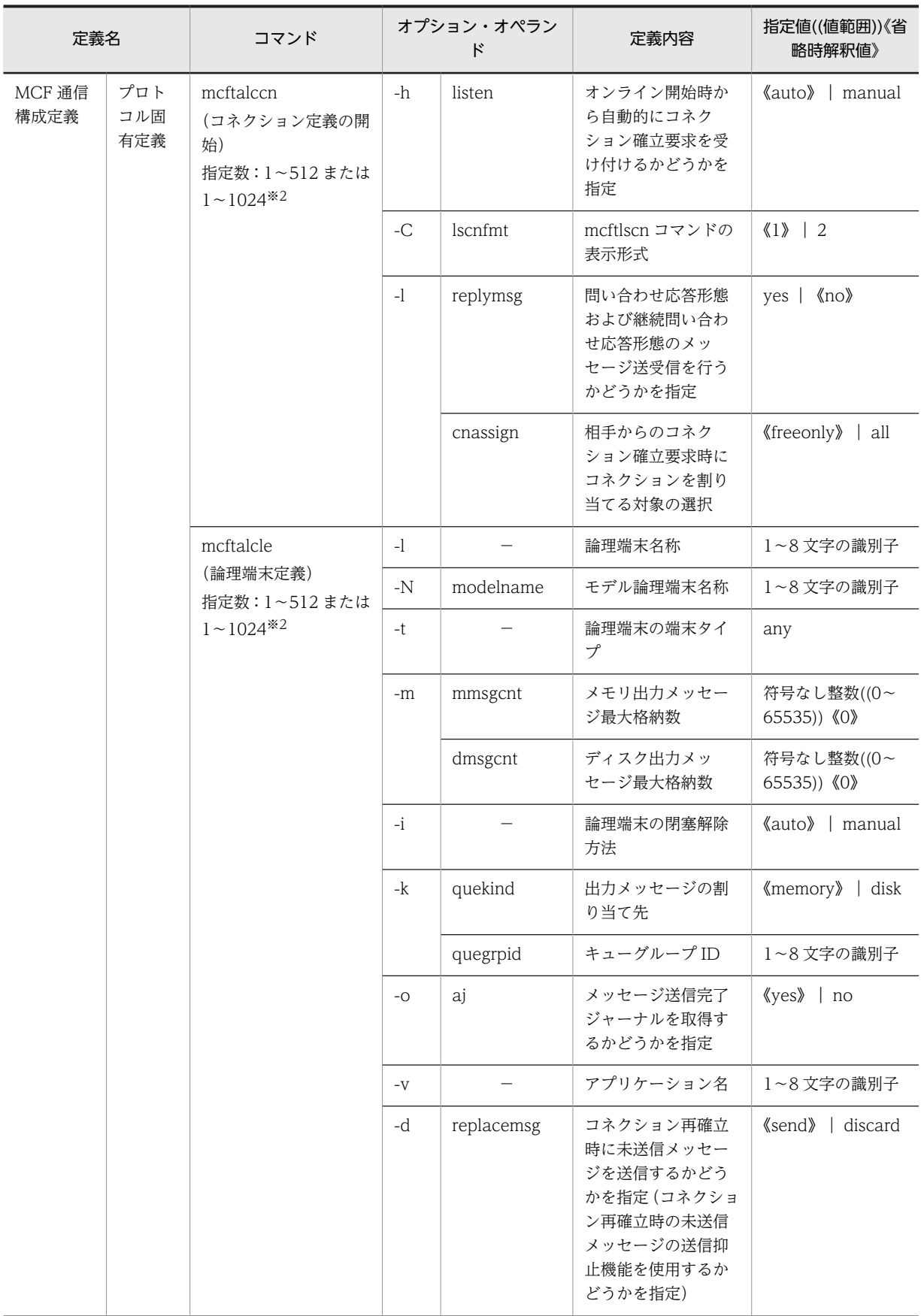

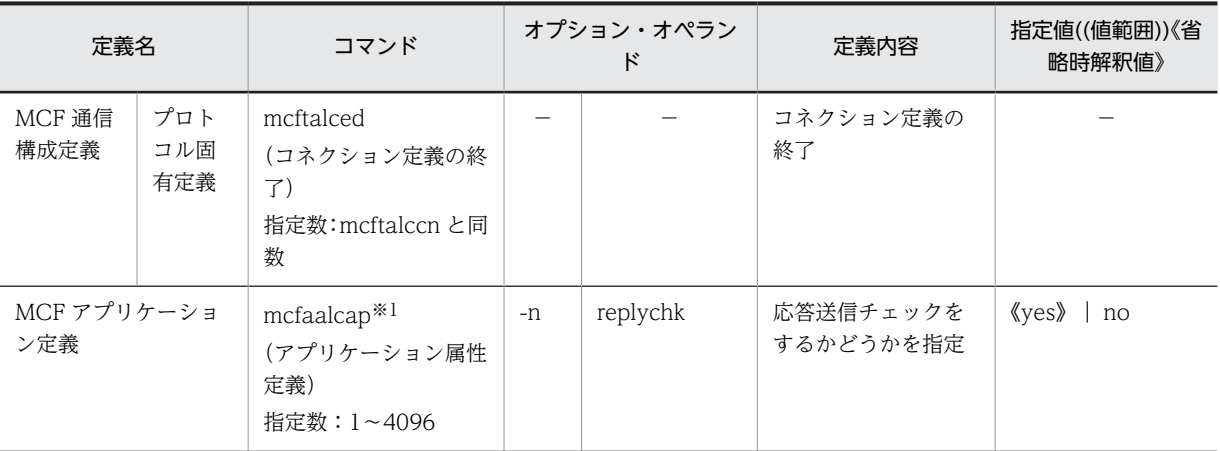

−:該当する内容がないことを表します。

#### 注※1

TP1/NET/TCP/IP に固有の定義だけ記載してあります。このほかにも,プロトコルで共通の定義コマンド,オプ ション,オペランドがあります。それらについては,マニュアル「OpenTP1 システム定義」を参照してください。

注※2

一つの MCF 通信プロセス当たりで 513 以上のコネクション数を使用できるのは,OS が AIX,または HP-UX の場 合だけです。コネクション数の詳細については,「[2.1.2 使用できるコネクション数」](#page-49-0)を参照してください。

# 定義の指定順序

TP1/NET/TCP/IP のプロトコル固有定義コマンドの指定順序を次の図に示します。MCF 通信構成定義 コマンドを指定するときは,必ずこの順序に従ってください。

図 6‒1 TP1/NET/TCP/IP のプロトコル固有定義コマンドの指定順序

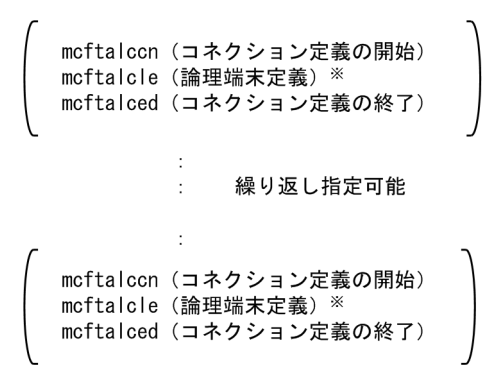

注※

mcftalccn コマンドで-A オプションを指定する場合, mcftalcle は指定できません。

## 定義内容の流用

MCF 通信構成定義では,コネクション定義の開始(mcftalccn -N)または論理端末定義(mcftalcle -N) の modelname オペランドを使用すると,モデルとする定義の指定内容を流用できます。

このとき、モデルとする MCF 通信構成定義の一部だけを流用して、新しい定義を作成することもできま す。例えば,コネクション名称「cn01」のコネクション定義の一部を流用してコネクション名称「cn02」 を定義する場合,次の図に示すように定義できます。
## 図 6‒2 コネクション定義の指定例

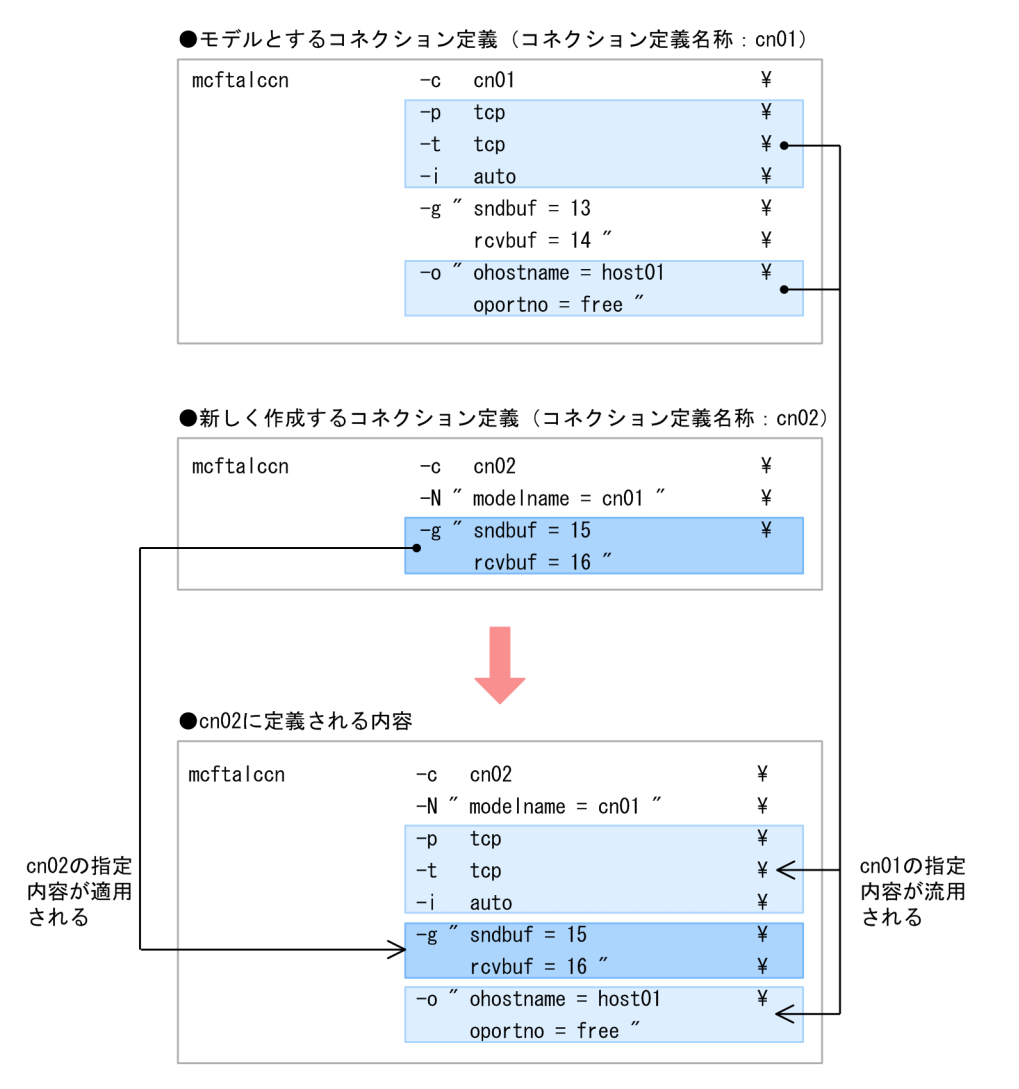

## mcfaalcap(アプリケーション属性定義)

## 形式

mcfaalcap : 〔-n "〔replychk=yes|no〕"〕

and the state of the state of

## 機能

アプリケーションに関する属性を定義します。

## オプション

この定義コマンドには,ほかにもオプションがあります。詳細については,マニュアル「OpenTP1 シス テム定義」を参照してください。

## $\rho$ -n

このオプションには,ほかにもオペランドがあります。詳細については,マニュアル「OpenTP1 システ ム定義」を参照してください。

## (オペランド)

## replychk= $yes$  | no  $\sim$  《yes》

応答型アプリケーションが応答メッセージを送信したかどうか, MCF にチェックさせるかどうかを指 定します。

yes

応答型アプリケーションが応答メッセージを送信していない場合,またはほかの応答型アプリケー ションを起動していない場合に,トランザクションをロールバックし ERREVT3 を通知します。

no

応答型アプリケーションが応答メッセージを送信したかどうかをチェックしません。

replychk オペランドを指定した場合は,type オペランドに ans を, kind オペランドに user を指定す る必要があります。

## mcfmuap (UAP 共通定義)

## 形式

 $mcfmuap$   $f-t$  " 〔-t "〔sndtim=同期型送信監視時間〕 〔sndrcvtim=同期型送受信監視時間〕 〔recvtim=同期型受信監視時間〕"〕

## 機能

UAP に共通する環境を定義します。

**Service State State** 

## オプション

この定義コマンドには、ほかにもオプションがあります。詳細については、マニュアル「OpenTP1 シス テム定義」を参照してください。

## $•<sub>t</sub>$

(オペランド)

sndtim=同期型送信監視時間 〜〈符号なし整数〉((0〜65535))《0》(単位:秒)

同期型のメッセージ送信の仕掛り開始から終了までの限界監視時間を指定します。監視時間の詳細に ついては,「6. システム定義」の[「アプリケーションプログラムとシステム環境設定の関連](#page-394-0)」を参照し てください。0 を指定した場合,監視を行いません。

- sndrcvtim=同期型送受信監視時間 〜〈符号なし整数〉((0〜65535))《0》(単位:秒)
	- 同期型のメッセージ送受信の仕掛り開始から終了までの限界監視時間を指定します。監視時間の詳細 については,「6. システム定義」の[「アプリケーションプログラムとシステム環境設定の関連](#page-394-0)」を参照 してください。0 を指定した場合,監視を行いません。
- recvtim=同期型受信監視時間 〜〈符号なし整数〉((0〜65535))《0》(単位:秒) 同期型のメッセージ受信の仕掛り開始から終了までの限界監視時間を指定します。監視時間の詳細に ついては,「6. システム定義」の[「アプリケーションプログラムとシステム環境設定の関連](#page-394-0)」を参照し てください。0 を指定した場合,監視を行いません。

# mcfttrc(トレース環境定義)

## 形式

mcfttrc 〔-t "〔msgsize=MCFトレースに取得する送受信メッセージのサイズ〕"〕

## 機能

MCF のトレースに関する環境を定義します。

## オプション

and the state of the state of

この定義コマンドには,ほかにもオプションがあります。詳細については,マニュアル「OpenTP1 シス テム定義」を参照してください。

## ●-t

(オペランド)

msgsize=MCF トレースに取得する送受信メッセージのサイズ 〜〈符号なし整数〉((0〜 1073741824))《128》(単位:バイト)

TP1/NET/TCP/IP が MCF トレースに取得する送受信メッセージの最大メッセージ長を指定します。 0 を指定した場合,送受信メッセージの内容を MCF トレースに取得しません。送受信メッセージのサ イズがこの指定値より小さい場合は,メッセージの全内容を MCF トレースに取得します。

このオペランドを指定する場合、トレースバッファの大きさ (mcfttrc -t size) はこのオペランドより も十分に大きな値を指定してください。トレースバッファの大きさよりもこのオペランドの指定値が 大きい場合,トレースバッファの大きさよりも大きなメッセージを送受信したとき,TP1/NET/TCP/ IP は該当するメッセージの MCF トレースを取得しません。

MCF トレースファイルの見積もり式については,「6. システム定義」の「[MCF トレースファイルの](#page-406-0) [見積もり式」](#page-406-0)を参照してください。

## <span id="page-364-0"></span>mcftalccn(コネクション定義の開始)

## 形式

```
mcftalccn -c コネクションID
 〔-N "modelname=モデルコネクションID"〕
           -p tcp
 -g "sndbuf=メッセージ送信用バッファグループ番号
 rcvbuf=メッセージ受信用バッファグループ番号"
 〔-e "msgbuf=メッセージ編集用バッファグループ番号
              maysur フラニング 編集用バッファ数"〕
         [-i auto \frac{manual}{-b}〔-b〔bretry=<u>yes</u>|no〕
 〔bretrycnt=コネクション確立障害時の確立再試行回数〕
 〔bretryint=コネクション確立障害時の確立再試行間隔〕
 〔concmptim=コネクション確立時監視時間〕
 〔sndcmptim=メッセージ送信完了監視時間〕"〕
〔-w"srtimout=yes | <u>no</u>"〕
 -t tcp
 -y "mode=client|server"
 〔-r "〔ipaddr=自システムのホストのIPアドレス〕
 〔hostname=自システムのホスト名〕
portno=自システムのポート番号"〕
 〔-o "〔oipaddr=相手システムのホストのIPアドレス〕
 〔ohostname=相手システムのホスト名〕
oportno=相手システムのホストのポート番号|<u>free</u>"〕
          〔-k "〔keepalive=yes|no〕
〔nodelay=yes | <u>no</u>〕
 〔notrftime=無通信状態監視時間〕"〕
〔-f〔kind=<u>ccls</u>|cerr〕
〔cnrelease=<u>fin</u> | rst〕
 〔releaselog=1|2〕
\lceil \text{energy} \rceil \cdot \lceil \text{energy} \rceil \cdot \lceil \text{energy} \rceil \ 〔-A "mastercn=現用コネクションID"〕
〔-u〔masm=yes | <u>no</u>〕
〔ntimer=<u>yes</u> | no〕
 〔ntime=後続セグメント受信の監視タイマ値〕
〔delichk=dccm2m | dccm2s | dccm3m | dccm3s | use | <u>nouse</u>〕
〔msghold=<u>nohold</u> | hold | uoc〕
 〔holdlimit=受信メッセージ最大保留数〕"〕
         [-h " \left[\text{addrchk=yes} \mid \text{no}\right]<br>
\left[\text{chgeonn=replace} \mid \text{keep}\right]<br>
\left[\text{chgeonn=replace} \mid \text{mapual}\right]"
〔chgconn=replace | <u>keep</u>〕
 〔listen=auto|manual〕"〕
 〔-C "lscnfmt=1|2"〕
〔-l〔replymsg=yes | <u>no</u>〕
               [replymsg=yes | <u>no</u>]<br>[cnassign=<u>freeonly</u> | all] "]
```
## 機能

コネクションに関する環境を定義します。

## オプション

●-c コネクション ID 〜〈1〜8 文字の識別子〉

OpenTP1 システム内で,一意となるコネクション ID を指定します。

### ●-N

(オペランド)

## modelname=モデルコネクション ID ~<<<<<<<<<<<<<>>
ID<br/>
OB</>  $2\sqrt{1-\delta}$

このコネクション定義で使用する定義情報を持つ(モデルとする),コネクション定義のコネクション ID を指定します。ただし,指定したコネクション ID に対するコネクション定義が,先に定義されてい なければなりません。

<span id="page-365-0"></span>このオペランドを指定したときは, -c オプション以外のオプション, またはオペランドを省略できま す。

-c オプション以外のオプション,またはオペランドを省略した場合, modelname に指定したコネク ション ID の定義指定値がすべて流用されます。

このコネクション定義に-N オプション以外のオプション,またはオペランドを指定した場合は,指定 したオプション,またはオペランドの指定値が優先されます。

このオプションは2回以上指定できません。また、モデルとしたコネクションと、-N オプション以外 に指定したオプション,またはオペランドの組み合わせによっては,相関チェックによってエラーにな る場合があります。そのため,-i オプションには,モデル定義と異なる指定をしないでください。

## ●-p tcp

プロトコルの種別を指定します。

#### tcp

TCP/IP プロトコル

## $Q-g$

(オペランド)

sndbuf=メッセージ送信用バッファグループ番号 〜〈符号なし整数〉((1〜512))

メッセージ送信用バッファグループ番号を指定します。

mcftbuf コマンドの-g オプションの groupno オペランドで指定するバッファグループ番号を指定して ください。

rcvbuf=メッセージ受信用バッファグループ番号 〜〈符号なし整数〉((1〜512))

メッセージ受信用バッファグループ番号を指定します。

mcftbuf コマンドの-g オプションの groupno オペランドで指定するバッファグループ番号を指定して ください。

## $\bullet$ -e

(オペランド)

## msgbuf=メッセージ編集用バッファグループ番号 〜〈符号なし整数〉((1〜512))

入力,出力メッセージ編集 UOC 呼び出し時に,メッセージ編集用として使用するバッファグループ番 号を指定します。

このオペランドを省略した場合は,メッセージ編集用バッファは確保されません。メッセージ編集用 バッファグループ番号は,mcftbuf コマンドの-g オプションの groupno オペランドで指定するバッ ファグループ番号を指定します。

### count=メッセージ編集用バッファ数 〜〈符号なし整数〉((1〜131070))

入力,出力メッセージ編集 UOC 呼び出し時に,メッセージ編集用として使用するバッファの数を指定 します。

msgbuf オペランドで指定するメッセージ編集用バッファグループ番号に対応する mcftbuf コマンド の-g オプションの count, および extend オペランドで指定するバッファ数の中から, 1回の UOC 呼 び出しごとに 1 面のバッファを使用します。このオペランドに 2 以上の値を指定しても,入力メッセー ジ編集 UOC および出力メッセージ編集 UOC で使用できる編集バッファ数は一つだけです。

メッセージ編集用バッファグループ番号に対応する mcftbuf の count オペランドおよび extend オペ ランドには,すべての論理端末で入力メッセージ編集 UOC および出力メッセージ編集 UOC が,同時 に動作した場合を考慮した面数を指定してください。

<span id="page-366-0"></span>また,この count オペランドで指定するメッセージ編集用バッファ数は,mcftbuf コマンドの-g オプ ションの count,および extend オペランドで指定するバッファ数の合計値を超える指定はできません。 msgbuf オペランドを省略した場合は,このオペランドの指定は無効です。

msgbuf オペランドを指定した場合,このオペランドを省略できません。省略した場合,定義オブジェ クト生成時に KFCA11519-E メッセージを出力してエラーとなります。

## $\bullet$ -i auto | manual  $\sim$  «manual»

OpenTP1 システム開始時および再開始時の,コネクションの確立の方法を指定します。このオプション は、mcftalccn コマンドの-y オプションの mode オペランドで、client を指定した場合だけ有効です。ま た,-A オプションを指定した場合は manual 以外は指定できません。

auto

OpenTP1 システム開始時および再開始時にコネクションを自動的に確立します。

#### manual

MCF 起動後,コネクションを確立します。コネクションの確立は,運用コマンド(mcftactcn)の入 力,または API (dc\_mcf\_tactcn 関数もしくは CBLDCMCF('TACTCN△△'))の発行で行います。

## ●-b

(オペランド)

## bretry= $yes$  | no  $\sim$  《yes》

コネクション確立時に障害が発生した場合,コネクション確立の再試行をするかどうかを指定します。 mcftalccn コマンドの-y オプションの mode オペランドで, server を指定した場合にはネットワーク へのアドレス割り当ての再試行をします。

yes

コネクションの確立再試行をします。

no

コネクションの確立再試行をしません。

bretrycnt=コネクション確立障害時の確立再試行回数 〜〈符号なし整数〉((0〜65535))《0》(単位: 回)

コネクションの確立再試行をする場合の確立再試行回数を指定します。bretry オペランドで no を指定 した場合,このオペランドの指定は無効です。

bretry オペランドで yes を指定し,このオペランドに 0 を指定した場合,無限に確立再試行をします。

bretryint=コネクション確立障害時の確立再試行間隔 〜〈符号なし整数〉((0〜2550))《60》(単位: 秒)

コネクションの確立再試行をする場合の確立再試行間隔を指定します。bretry オペランドで no を指定 した場合,このオペランドの指定は無効です。

concmptim=コネクション確立時監視時間 〜〈符号なし整数〉((0〜65535))《0》(単位:秒)

コネクション確立時の監視時間を指定します。0 を指定するか,指定を省略した場合は,OS の監視時 間に依存します。

コネクション確立時の監視時間がタイムアウトした場合,コネクション確立を再試行できれば,コネク ション確立障害時の確立再試行間隔後,コネクション確立を再試行します。コネクション確立を再試行 できなければ,CERREVT を起動します。コネクション確立障害時再試行との関係については,「[付録](#page-557-0) [E 障害発生時の処理の流れ](#page-557-0)」を参照してください。

<span id="page-367-0"></span>sndcmptim=メッセージ送信完了監視時間 ~< 〈符号なし整数〉((0~65535))《0》(単位:秒) メッセージ送信完了までの監視時間を指定します。0を指定した場合、時間監視をしません。また、同 期型メッセージの送信関数の発行時,このオペランドによる時間監視を行いません。同期型メッセージ の送信関数の時間監視は,関数発行時に指定する監視時間で行ってください。 同期型メッセージの送受信関数でメッセージ送信完了までの時間を監視する場合,このオペランドに は,次の値より小さな値を指定してください。

- mcfmuap コマンドの-t オプションの sndrcvtim オペランドで指定する同期型送受信監視時間
- 同期型メッセージの送受信関数の発行時(dc\_mcf\_sendrecv 関数または CBLDCMCF('SENDRECV'))に指定する最大時間

監視対象区間やタイムアウトした場合の動作については,「6. システム定義」の「[アプリケーションプ](#page-394-0) [ログラムとシステム環境設定の関連」](#page-394-0)を参照してください。

#### ●-w

(オペランド)

### srtimout=yes  $|$  no  $\sim$  «no»

同期型メッセージの送受信関数がタイムアウトした場合に,コネクションの切断を抑止するかどうかを 指定します。

#### yes

同期型メッセージの送受信関数がタイムアウトした場合,コネクションを切断しません。

no

同期型メッセージの送受信関数がタイムアウトした場合,コネクションを切断します。

### ●-t tcp

トランスポート層に適用するプロトコルを指定します。

#### tcp

TCP/IP プロトコル

## $\bullet$ -y

(オペランド)

### mode=client | server

自システムのコネクション確立モードを指定します。コネクション切り替え機能の対象となるコネク ションの場合,このオペランドでは client しか指定できません。

client

クライアントとして,コネクションの確立要求をします。

server

サーバとして,コネクションの確立要求を受けます。

#### ●-r

(オペランド)

ipaddr=自システムのホストの IP アドレス ~ (nn.nn.nn.nn) 〈符号なし整数〉((0~255)) 自システムのホストの IP アドレスを指定します。

<span id="page-368-0"></span>指定形式は nn.nn.nn.nn です。nn の値は,0〜255 まで指定できます。

ただし,0.0.0.0 と 255.255.255.255 は指定できません。

このオペランドを指定した場合,指定したアドレスをバインドします。また,このオペランドを省略し た場合,自システムの IP アドレスは OS によって割り振られます

#### hostname=自システムのホスト名 〜〈1〜255 文字のホスト名〉

自システムのホスト名を指定します。

自システムがサーバで,OpenTP1 の開始時に IP アドレスを取得できなかった場合,開始処理を中断 します。

ipaddr オペランドを指定した場合,このオペランドの指定は無効です。

このオペランドを指定し,ipaddr オペランドの指定を省略した場合,このオペランドで指定したアドレ スをバインドします。

### portno=自システムのポート番号 〜〈符号なし整数〉((1024〜65535))

メッセージ送受信に使用する,自システムのポート番号を指定します。

コネクションとポートの関係については,「[2.1.1\(1\) コネクションとポートの関係](#page-45-0)」を参照してくださ い。

ほかのプロセスが使用するポートと重複しないポート番号を指定してください。また,OS が任意に割 り当てるポート番号(動的ポートまたは短命ポートと呼ばれるポート番号)を使用しないでください。 OS が任意に割り当てるポート番号は,OS の種別やバージョンによって異なります。詳細については, ご使用の OS のマニュアルを参照してください。

一方,同じ定義内(MCF 通信プロセス内)に複数のコネクションを指定する場合は,重複したポート 番号を指定できます。ただし,図 2-3 に示すパターンで重複させることはできません。

クライアント型コネクション(コネクション定義(mcftalccn -y)の mode オペランドで client を指 定)の場合は省略できます。省略した場合,自システムのポート番号はコネクション確立時に OS に よって割り振られます。

サーバ型コネクション(コネクション定義(mcftalccn -y)の mode オペランドで server を指定)の 場合は必ず指定してください。

-r オプションの portno オペランドが同じサーバ型コネクションを複数指定する場合,-r オプションの ipaddr オペランドおよび hostname オペランドの指定を省略したコネクションと, -r オプションの ipaddr オペランドまたは hostname オペランドを指定したコネクションを混在して使用しないでくだ さい。

**।**-∩

(オペランド)

oipaddr=相手システムのホストの IP アドレス ~ (nn.nn.nn.nn) 〈符号なし整数〉((0~255)) 相手システムのホストの IP アドレスを指定します。

指定形式は,nn.nn.nn.nn です。nn の値は,0〜255 まで指定できます。

ただし,0.0.0.0 と 255.255.255.255 は指定できません。

ohostname=相手システムのホスト名 〜〈1〜255 文字のホスト名〉

相手システムのホスト名を指定します。

-o オプションを指定するときは,上に示す二つのオペランドのどちらかを必ず指定してください。二つ のオペランドを指定すると、ohostname オペランドは無効となります。

oportno=相手システムのホストのポート番号| free 〜〈符号なし整数〉((1〜65535))《free》 相手システムのホストのポート番号を指定します。free を指定できるのは,-y オプションの mode オ ペランドで server を指定した場合だけです。

<span id="page-369-0"></span>free を指定した場合, oipaddr または ohostname オペランドで指定した相手システムと一致する任意 のポート番号からのコネクション確立要求を受け入れます。このとき,一つの相手システムから複数の コネクションを受け入れるためには,受け入れるコネクション数の分だけコネクション定義を指定する 必要があります。さらに,それぞれのコネクション定義には,同一の oipaddr または ohostname オペ ランドを指定してください。指定したコネクション定義の数以上のコネクション確立要求を受けた場 合,要求を拒否します。

## $\bullet$ -k

(オペランド)

## keepalive=yes | no  $\sim$  «no»

TCP/IP が提供するソケットオプション「SO\_KEEPALIVE」を使用するかどうかを指定します。 SO\_KEEPALIVE を使用することで,コネクションの切断を検出することができるようになりますが, ネットワークの負荷を高める場合があります。そのため,この機能の必要性を十分に検討した上で使用 するようにしてください。

yes

キープアライブを使用します。

no

キープアライブを使用しません。

#### nodelay=yes | no  $\sim$  «no»

TCP/IP が提供するソケットオプション「TCP\_NODELAY」を使用するかどうかを指定します。 TCP\_NODELAY を使用することで、送信済みデータの応答待ちの状態でも、遅延させることなくデー タ送信ができるようになりますが,ネットワークの負荷は大きくなります。そのため,この機能の必要 性を十分に検討した上で使用するようにしてください。

yes

TCP\_NODELAY を使用します。

no

TCP\_NODELAY を使用しません。

notrftime=無通信状態監視時間 〜〈符号なし整数〉((0〜65535))《0》(単位:秒)

コネクションの無通信状態の経過時間を監視するタイマ値を設定します。0を指定した場合、時間監視 をしません。

## ●-f

(オペランド)

kind=ccls  $|$  cerr  $\sim$  «ccls»

相手システムからのコネクション解放の通知方法を指定します。

ccls

状態通知イベント(CCLSEVT)で通知します。

cerr

障害通知イベント(CERREVT)で通知します。

<span id="page-370-0"></span>cnrelease=fin | rst  $\sim$  «fin»

障害などによるコネクション解放が発生したときのコネクション解放形態を指定します。コネクショ ンを解放する要因と送信するパケットの関係については,「[2.1.9 コネクション障害](#page-61-0)」を参照してくだ さい。

fin

FIN パケットを送信してコネクションを解放します。

rst

RST パケットを送信してコネクションを強制的に解放します。

```
releaselog=1 \mid 2 \sim \langle 1 \rangle
```
コネクションを解放したときのログメッセージの形式を指定します。

1

KFCA14801-I の形式で出力します。

 $\mathcal{D}$ 

KFCA14875-I の形式で出力します。

cnerrlog=1 | 2  $\sim$   $\langle 1 \rangle$ 

障害によるコネクション切断が発生したときのログメッセージの形式を指定します。

1

KFCA14802-E を出力します。

 $\mathcal{L}$ 

KFCA14802-E と KFCA14876-I を出力します。

●-A

(オペランド)

#### mastercn=現用コネクション ID ~ 〈1〜8 文字の識別子〉

コネクション切り替え機能の使用時に、該当するコネクションを交代用として指定する場合に、その対 となる現用コネクション ID を指定します。

このオペランドを指定した場合、現用コネクションで指定されている論理端末定義が反映されます。

このオペランドを指定するには,TP1/NET/High Availability が必要です。TP1/NET/High Availability がないと,コネクション切り替え機能を使用できません。

交代用コネクションと MCF 通信構成定義との関係については,「6. システム定義」の[「コネクション](#page-390-0) [の形態と MCF 通信構成定義との関係](#page-390-0)」を参照してください。

 $\bullet$ -u

(オペランド)

masm=yes | no  $\sim$  «no»

受信メッセージの組み立て機能を使用するかどうかを指定します。

yes

受信メッセージ組み立て機能を使用します。

yes を指定した場合,入力セグメント判定 UOC は無効となるため,入力セグメント判定 UOC が 組み込まれていても起動しません。

<span id="page-371-0"></span>no

メッセージ組み立て機能を使用しません。

入力セグメント判定 UOC が組み込まれている場合,入力セグメント判定 UOC を起動します。入 力セグメント判定 UOC が組み込まれていない場合,セグメントの組み立てをしないで,TP1/NET/ TCP/IP が受信したデータを論理メッセージとします。

ntimer=yes  $|$  no  $\sim$  «yes»

後続セグメント受信の監視タイマをセットするかどうかを指定します。このオペランドの指定値は、受 信メッセージ組み立て機能を使用する場合,つまり,masm オペランドに yes を指定した場合だけ有効 です。

yes

監視タイマをセットします。

no

監視タイマをセットしません。

ntime=後続セグメント受信の監視タイマ値 〜〈符号なし整数〉((1〜2550))《30》(単位:秒)

後続セグメント受信の監視タイマをセットする場合に,監視タイマ値を指定します。後続セグメント受 信監視時間がタイムアウトした場合,コネクションを解放し,CERREVT を起動します。

## delichk=dccm2m | dccm2s | dccm3m | dccm3s | use | nouse 〜《nouse》

メッセージ送達確認機能を使用するかどうかを指定します。メッセージ送達確認機能を使用する場合, 同期型メッセージの送受信関数を使用できません。

## dccm2m

メッセージ送達確認機能を使用し,TERMINAL 文の CONTENT オペランドが MASTER を指定 した DCCMII/TCP として動作します。

#### dccm2s

メッセージ送達確認機能を使用し,TERMINAL 文の CONTENT オペランドが SLAVE を指定し た DCCMII/TCP として動作します。

#### dccm3m

メッセージ送達確認機能を使用し,TERMINAL 文の CONTENT オペランドが MASTER を指定 した DCCM3/TCP として動作します。

## dccm3s

メッセージ送達確認機能を使用し,TERMINAL 文の CONTENT オペランドが SLAVE を指定し た DCCM3/TCP として動作します。

### use

任意の相手システム間とのメッセージ送達確認を行います。受信メッセージ判定 UOC が組み込ま れている場合,メッセージ受信後に呼び出します。受信メッセージ判定 UOC が組み込まれていな い場合,開始処理を中断します。

#### nouse

メッセージ送達確認機能を使用しません。

### メッセージ送達確認機能を使用する場合のほかのオプション,オペランドとの関係

- 送信完了監視タイマ(-b オプションの sndcmptim オペランド) メッセージの送信から応答データの受信までを監視します。
- 受信メッセージの組み立て機能を使用するかどうか(-u オプションの masm オペランド)

dccm2m, dccm2s, dccm3m, dccm3s を指定した場合は, no を指定できません。省略した 場合,yes を指定したものと見なします。

<span id="page-372-0"></span>msghold=nohold | hold | uoc  $\sim$  «nohold»

相手システムから受信したメッセージを TP1/NET/TCP/IP 内で保留するかどうかを指定します。

ただし,同期型メッセージの送受信関数または同期型メッセージの受信関数で受信を待ち合わせていた 場合,このオペランドの指定値に関係なく,同期型メッセージの送受信関数または同期型メッセージの 受信関数を発行していた UAP に受信メッセージを通知します。

nohold

受信したメッセージを保留しません。

TP1/NET/TCP/IP は受信メッセージを入力キューに書き込み,MHP を起動します。

hold

受信したメッセージを保留します。

保留したメッセージは同期型メッセージの受信関数を使用して受信してください。

uoc

受信したメッセージごとに,受信メッセージ保留判定 UOC で保留するかどうかを判定します。 受信メッセージ保留判定 UOC が組み込まれていない場合,メッセージログ (KFCA14844-E) を 出力し,開始処理を中断します。

holdlimit=受信メッセージ最大保留数 〜〈符号なし整数〉((0〜256))《1》

TP1/NET/TCP/IP 内で保留する受信メッセージの最大数を指定します。

このオペランドの指定値を超えて受信メッセージを保留した場合,メッセージログ(KFCA14867-E) を出力し,コネクションを解放します。

0 を指定した場合, 最大保留数は無制限になります。ただし、実際に保留できるメッセージ数は、バッ ファグループ定義で指定したバッファ数(mcftbuf -g count)に依存します。

msghold オペランドを省略した場合,または msghold オペランドに nohold を指定した場合,このオ ペランドの指定値は無効となります。

## $-\hbar$

(オペランド)

#### addrchk=yes | no  $\sim$  《yes》

コネクション確立要求受信時に相手アドレス情報をチェックするかどうかを指定します。

一つの MCF 通信構成定義内でのすべてのサーバ型コネクションで,このオペランドに同じ値を指定す る必要があります。

クライアント型コネクションにこのオペランドを指定しても無効となります。

yes

コネクション確立要求受信時に相手アドレス情報をチェックします。

相手システムのアドレス情報を定義しておく必要があります。

コネクション定義で指定された相手アドレスと確立要求発行元アドレスが一致する場合は確立要求 を受け入れますが,一致しない場合は確立要求を拒否します。

no

コネクション確立要求受信時に相手アドレス情報をチェックしません(相手アドレスチェックを抑 止します)。

相手システムのアドレス情報の定義は不要です。定義した場合は,無効となります。

<span id="page-373-0"></span>コネクション確立 UOC の判断によって,任意の相手システムと確立できます。未確立コネクショ ンがない場合は,確立を拒否します。

no を指定した場合、ほかのオプションのオペランドとの関係は次のようになります。

- -y オプションの mode オペランドで client を指定した場合は,addrchk オペランドの指定は無 効となります。
- -o オプションの oipaddr オペランド, ohostname オペランドおよび oportno オペランドで相 手システムのアドレス情報を指定しても無効となります。

#### chgconn=replace | keep  $\sim$  «keep»

相手システムからコネクションの確立要求を受け付けた場合に,割り当てできる未確立コネクションが ないときの動作(コネクションリプレースの使用有無)を指定します。

一つの MCF 通信構成定義内で、同じ自システムのポート番号(コネクション定義(mcftalccn -r)の portno オペランドで指定)を持つすべてのサーバ型コネクション(コネクション定義(mcftalccn -y) の mode オペランドで server を指定)で、このオペランドに同じ値を指定する必要があります。

クライアント型コネクション(コネクション定義(mcftalccn -y)の mode オペランドで client を指 定)および,相手ポート番号が固定(コネクション定義(mcftalccn -o)の oportno オペランドに 1〜 65535 を指定)のサーバ型コネクションにこのオペランドを指定した場合,無効となります。

#### replace

コネクションリプレース機能を使用します。相手システムと確立状態にある最も古いコネクション を切断して,新たなコネクションの確立要求を受け付けます。

### keep

コネクションリプレース機能を使用しません。既存のコネクションの確立状態を保持し、相手シス テムからの新たなコネクション確立要求を拒否します。

このオペランドを省略した場合は keep を仮定します。

#### listen=auto | manual  $\sim$  《auto》

オンライン開始時に自動的にコネクション確立要求を受け付けるかどうかを指定します。

一つの MCF 通信構成定義内で,同じ自システムのポート番号(mcftalccn -r portno)を持つすべての サーバ型コネクションで,このオペランドに同じ値を指定する必要があります。

クライアント型コネクションにこのオペランドを指定した場合は無効となります。

auto

オンライン開始時に自動的にコネクション確立要求を受け付けます。

## manual

MCF 起動後に,相手システムからのコネクション確立要求の受け付けを開始します。コネクション 確立要求の受付開始は、運用コマンド (mcftonln) の入力, または API (dc\_mcf\_tonln 関数もし くは CBLDCMCF('TONLN△△△'))で行います。

## ●-C

(オペランド)

lscnfmt=1 | 2  $\sim$   $\langle 1 \rangle$ 

mcftlscn コマンドの出力形式を指定します。

1

出力形式 1(TP1/NET/TCP/IP 07-01 以前と互換性のある形式)で状態表示します。

<span id="page-374-0"></span> $\mathcal{L}$ 

出力形式 2 (TP1/NET/TCP/IP 07-02 で追加した形式)で状態表示します。 -d オプションを指定したときに、受信メッセージの保留数が追加で表示されます。

●-l

(オペランド)

#### replymsg=yes  $|$  no  $\sim$  «no»

問い合わせ応答形態および継続問い合わせ応答形態のメッセージ送受信を行うかどうかを指定します。 サーバ型コネクションで指定する場合,一つの MCF 通信構成定義内で,同じ自システムのポート番号 (コネクション定義(mcftalccn -r)の portno オペランド)を持つすべてのサーバ型コネクション(コ ネクション定義 (mcftalccn -y) の mode オペランドで server を指定)で、このオペランドに同じ値 を指定する必要があります。

yes

問い合わせ応答形態および継続問い合わせ応答形態のメッセージ送受信を行います。 yes を指定した場合,メッセージ送達確認機能は使用できません。コネクション定義(mcftalccn u)の delichk オペランドに nouse 以外を指定した場合、定義オブジェクト生成時に KFCA11513-E メッセージを出力してエラーとなります。

no

問い合わせ応答形態および継続問い合わせ応答形態のメッセージ送受信を行いません。

## cnassign=freeonly | all  $\sim$  «freeonly»

問い合わせ応答形態および継続問い合わせ応答形態のメッセージ送受信を行う場合(コネクション定義 (mcftalccn -l)の replymsg オペランドで yes を指定),相手からのコネクション確立要求時にコネク ションを割り当てる対象を選択します。

一つの MCF 通信構成定義内で、同じ自システムのポート番号(コネクション定義 (mcftalccn -r) の portno オペランド)を持つすべてのサーバ型コネクション(コネクション定義(mcftalccn -y)の mode オペランドで server を指定)で,このオペランドに同じ値を指定する必要があります。 クライアント型コネクションにこのオペランドを指定しても無効となります。

#### freeonly

未確立のコネクションのうち,継続問い合わせ応答中の論理端末に対応するコネクションを割り当 て対象から除きます。また,コネクションリプレースと併用する場合,継続問い合わせ応答中の論 理端末に対応するコネクションをコネクションリプレースの対象から除きます。

all

未確立のコネクションすべてを割り当て対象とします。

継続問い合わせ応答中の論理端末に対応するコネクションが割り当てられた場合, KFCA14883-E を出力し,コネクションを解放します。

replymsg オペランドを省略した場合,または replymsg オペランドに no を指定した場合,このオペラ ンドの指定値は無効となります。この場合,相手からのコネクション確立要求時には未確立のコネク ションすべてを割り当て対象とします。

#### 注意事項

-g オプション,および-e オプションで指定するバッファグループ番号は,バッファグループ定義の mcftbuf コマンドに対応しています。mcftbuf コマンドでは,1 コネクション単位に次の表に示す資源が必要です。 システムで受信するメッセージの平均長とかけ離れた長さのメッセージを連続で受信した場合、次の表に 従って受信バッファを見積もったとしても,バッファ不足が発生することがあります。

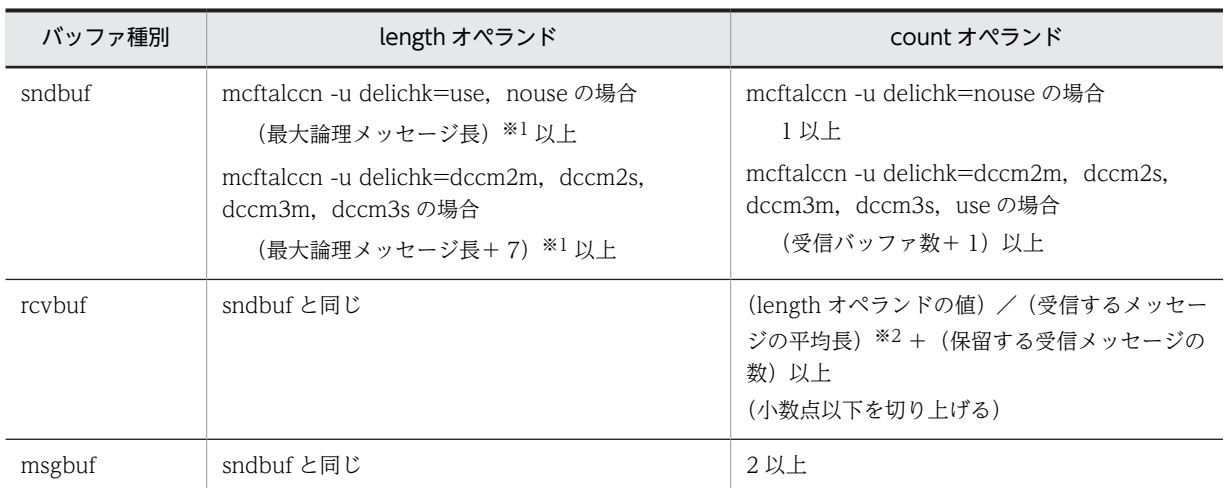

バッファグループ定義については,マニュアル「OpenTP1 システム定義」を参照してください。

注※1

出力メッセージ編集 UOC でメッセージサイズを変更している場合,次の値を設定してください。

- mcftalccn -u delichk=use, nouse のとき 出力メッセージ編集 UOC で変更したあとのメッセージサイズ,または最大論理メッセージ長
- mcftalccn -u delichk=dccm2m, dccm2s, dccm3m, dccm3s のとき 出力メッセージ編集 UOC で変更したあとのメッセージサイズ,または(最大論理メッセージ長+ 7)

注※2

• 相手システムから連続してメッセージを受信する場合,一つの受信バッファに複数のメッセージが 格納されることがあります。受信メッセージ組み立て機能または入力セグメント判定 UOC で分割 する場合,分割した数に応じた受信バッファが必要となります。 一つの受信バッファに 3 個分のメッセージをまとめて受信した場合の例を次に示します。

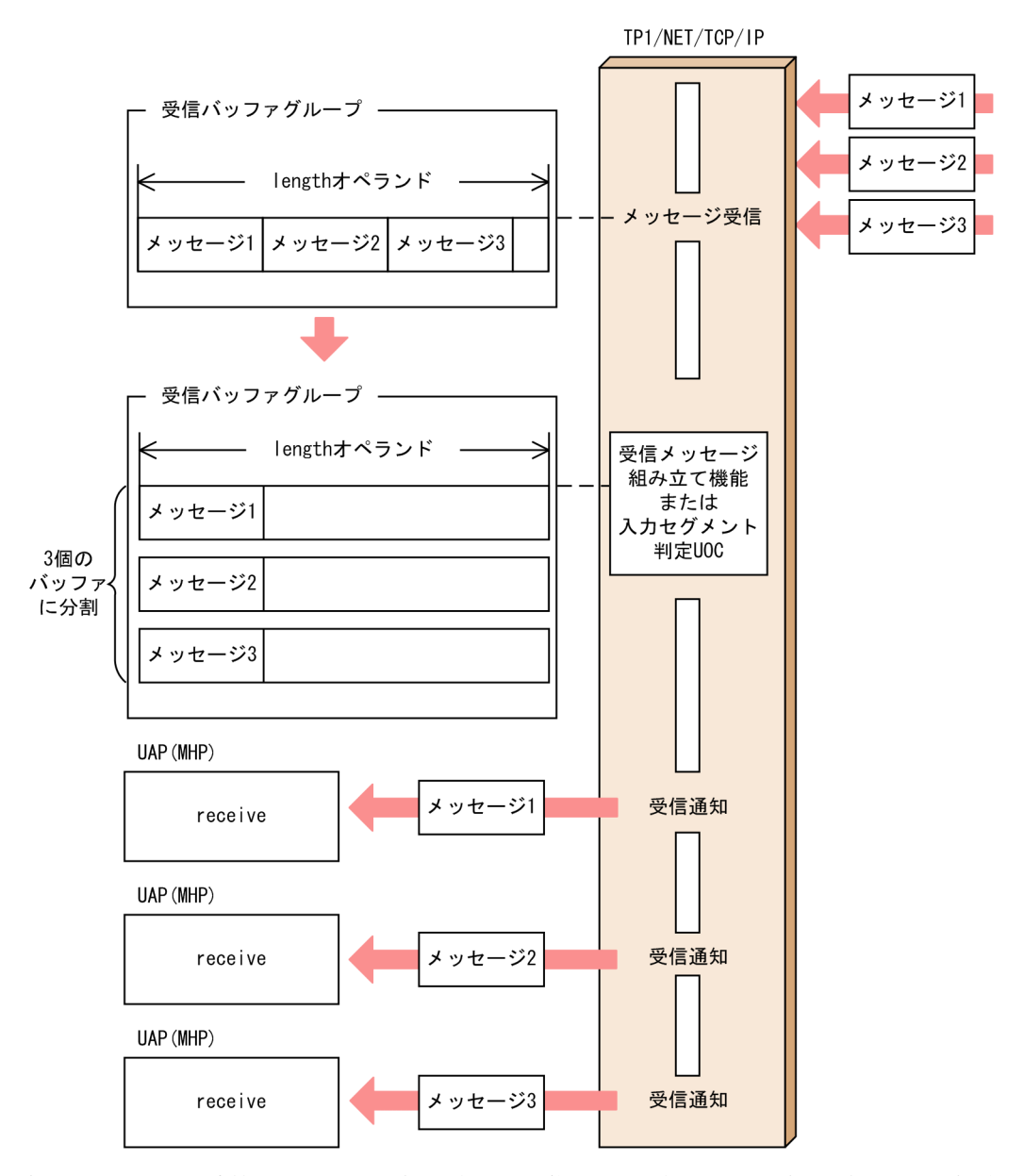

- 相手システムから連続してメッセージを受信する形態では,受信メッセージの最大長よりも極端に 大きい値を length オペランドに指定すると,一つの受信バッファに多数のメッセージが格納される ことがあります。受信バッファに格納されたメッセージは,受信メッセージ組み立て機能または入 力セグメント判定 UOC によって分割され,格納されているメッセージ数に応じた受信バッファを 確保します。そのため、count オペランドにも大きい値を指定する必要がありますので、length オ ペランドには適切な値を設定するようにしてください。
- length オペランドよりも長い受信メッセージは受信できません。一つの受信メッセージを複数の受 信バッファに分割して受信することもできません。

# mcftalced (コネクション定義の終了)

## 形式

mcftalced

## 機能

コネクション定義の終了を示します。

## オプション

ありません。

## <span id="page-378-0"></span>mcftalcle (論理端末定義)

## 形式

```
mcftalcle -l 論理端末名称<br>FN "modelname=7
           。<br>"modelname=モデル論理端末名称"]
       \overline{f}-t any<br>\overline{f}-m
             〔mmsgcnt=メモリ出力メッセージ最大格納数〕
 〔dmsgcnt=ディスク出力メッセージ最大格納数〕"〕
〔-i <u>auto</u>|manual〕
〔-k〔quekind=<u>memory</u> | disk〕
 〔quegrpid=キューグループID〕"〕
〔-o"aj=<u>yes</u> | no"〕
 〔-v アプリケーション名〕
〔-d"replacemsg=<u>send</u> | discard"〕
```
## 機能

論理端末に関する環境を定義します。

コネクション定義の開始(mcftalccn)で-A オプションを指定する場合,この定義は指定できません。

## オプション

●-l 論理端末名称 ~< (1~8 文字の識別子)

OpenTP1 システム内で,一意となる論理端末名称を指定します。

## ●-N

## (オペランド)

## modelname=モデル論理端末名称 〜〈1〜8 文字の識別子〉

この論理端末定義で使用する定義情報を持つ(モデルとする),論理端末定義の論理端末名称を指定し ます。ただし,指定した論理端末名称に対する論理端末定義が,先に定義されていなければなりませ ん。

このオペランドを指定したときは、-l オプション以外のオプション,またはオペランドを省略できます。 -l オプション以外のオプション,またはオペランドを省略した場合,modelname に指定した論理端末 名称の定義指定値がすべて流用されます。

この論理端末定義に-N オプション以外のオプション,またはオペランドを指定した場合は,指定した オプション,またはオペランドの指定値が優先されます。

このオプションは2回以上指定できません。また、モデルとした論理端末と,-N オプション以外に指 定したオプション,またはオペランドの組み合わせによっては,相関チェックによってエラーになる場 合があります。そのため,-k オプションの quekind オペランドには,モデル定義と異なる指定をしな いでください。

## ●-t any

この論理端末の端末タイプとして、次の値を指定します。

any

任意型論理端末

#### $\bullet$ -m

(オペランド)

<span id="page-379-0"></span>mmsgcnt=メモリ出力メッセージ最大格納数 〜〈符号なし整数〉((0〜65535))《0》

メモリキューで待ち合わせをする出力メッセージの最大格納数を指定します。

出力メッセージの待ち合わせ数が指定した最大数になると,それ以後 UAP からの一方送信メッセージ の送信要求 (dc\_mcf\_send 関数または CBLDCMCF('SEND△△△△△')) はエラーリターンとなりま す。

0 を指定した場合,メモリキューで待ち合わせをする出力メッセージの数は無制限になります。ただし, 実際に待ち合わせをできる出力メッセージ数は動的共用メモリの容量に依存します。

#### dmsgcnt=ディスク出力メッセージ最大格納数 〜〈符号なし整数〉((0〜65535))《0》

ディスクキューで待ち合わせをする出力メッセージの最大格納数を指定します。 出力メッセージの待ち合わせ数が指定した最大数になると,それ以後 UAP からの一方送信メッセージ の送信要求 (dc\_mcf\_send 関数または CBLDCMCF('SEND△△△△'))はエラーリターンとなりま す。

0 を指定した場合,ディスクキューで待ち合わせをする出力メッセージの数は無制限になります。ただ し,実際に待ち合わせをできる出力メッセージ数はメッセージキューファイルの容量に依存します。

 $\bullet$ -i auto | manual  $\sim$  «auto»

論理端末の閉塞解除方法を指定します。

#### auto

コネクション確立時,システムが自動的に論理端末を閉塞解除します。

## manual

運用コマンド (mcftactle) の入力,または API (dc\_mcf\_tactle 関数もしくは CBLDCMCF('TACTLE △△'))の発行で論理端末を閉塞解除します。

#### ●-k

(オペランド)

quekind=memory | disk  $\sim$  «memory»

出力メッセージの割り当て先(メモリキューまたはディスクキュー)を指定します。

## memory

メモリキューだけに割り当てます。

### disk

ディスクキューおよびメモリキューに割り当てます。

disk を指定した場合,必ず quegrpid オペランドを指定してください。

## quegrpid=キューグループ ID ~ 〈1~8 文字の識別子〉

ディスクで待ち合わせをする出力メッセージに使用するキューグループ ID を指定します。 MCF マネジャ定義の mcfmqgid コマンドで指定するキューグループ ID(キュー種別は otq)のどれか を指定してください。

このオペランドは、quekind オペランドで disk を指定した場合だけ指定します。

#### $\bullet$ -o

(オペランド)

<span id="page-380-0"></span>aj= $yes$  | no  $\sim$  《yes》

メッセージ送信が完了した場合に,メッセージ送信完了ジャーナル(AJ)を取得するかどうかを指定し ます。

ただし、dc\_mcf\_sendsync 関数または dc\_mcf\_sendrecv 関数で送信したメッセージは、このオペラ ンドの指定内容に関係なく,メッセージ送信完了ジャーナルを取得しません。

yes

メッセージ送信完了ジャーナルを取得します。

no

メッセージ送信完了ジャーナルを取得しません。

### **●-v アプリケーション名 ~< 〈1~8 文字の識別子〉**

入力メッセージを受信した場合に起動するアプリケーション名称(MHP)を指定します。アプリケーショ ン属性定義(mcfaalcap -n name)で定義した名称を指定してください。アプリケーション属性定義の詳 細については,マニュアル「OpenTP1 システム定義」を参照してください。このオプションを省略した 場合, 入力メッセージ編集 UOC で指定した値,または入力メッセージの先頭から空白の手前までの8バ イト以内の値がアプリケーション名として仮定されます。アプリケーション名決定の優先順位は,「[2.3.11](#page-112-0)  [アプリケーション名の決定](#page-112-0)」を参照してください。

### ●-d

(オペランド)

## replacemsg=send | discard  $\sim$  《send》

MHP でメッセージを受信し,受信した論理端末と同一の論理端末に対してメッセージ送信をするまで の間にコネクションがいったん解放され再確立した場合,未送信となっていたメッセージを送信するか どうかを指定します。

send

コネクション再確立時に未送信となったメッセージを送信します。

discard

コネクション再確立時に未送信となったメッセージを送信しません。 ただし,次の場合は対象となりません。

- 入力元論理端末と異なる論理端末にメッセージを送信した場合
- mcfuevt で起動した MHP からメッセージを送信した場合
- SPP からメッセージを送信した場合

## システムサービス情報定義

MCF サービスはユーザが作るシステムサービスで、OpenTP1 のシステムサービスと同じ位置づけになり ます。

システムサービス情報定義では、MCF 通信サービスを起動するための環境を定義します。ユーザが MCF サービスを作成するときに定義する必要があります。

システムサービス情報定義は,テキストエディタを使用して作成します。

システムサービス情報定義の完全パス名を次に示します。

\$DCDIR/lib/sysconf/定義ファイル名

定義ファイル名には,システムサービス情報定義の module オペランドで指定する実行形式プログラム名 を指定します。この定義ファイル名を MCF マネジャ定義の mcfmcname コマンドに指定します。

## 形式

## set 形式

 set module="TP1/NET/TCP/IPの実行形式プログラム名" 〔set mcf\_prf\_trace=<u>Y</u>|N〕

## 機能

プロセスサービスが MCF 通信サービスを起動するための環境を定義します。

各 MCF 通信サービスに対して一つ,システムサービス情報定義を作成できます。また,複数の MCF 通信 サービスで一つのシステムサービス情報定義を共用することもできます。

## 説明

#### set 形式のオペランド

set 形式のオペランドについて次に示します。

#### ●module="TP1/NET/TCP/IP の実行形式プログラム名" 〜〈1〜8 文字の識別子〉

MCF 通信サービスを起動するための実行形式プログラム名を指定します。

MCF 実行形式プログラムには、MCF 通信プロセスのためのものとアプリケーション起動プロセスのため のものがあります。

MCF 実行形式プログラムは、MCF 通信プロセス同士,アプリケーション起動プロセス同士で共有できま す。

TP1/NET/TCP/IP の実行形式プログラム名には,先頭 4 文字が mcfu で始まる最大 8 文字の名称を指定 します。

#### $\bullet$  mcf\_prf\_trace=Y|N  $\sim \langle Y \rangle$

MCF 通信サービスごとに、MCF 性能検証用トレース情報を取得するかどうかを指定します。このオペラ ンドの指定値を有効にするには,システムサービス共通情報定義の mcf\_prf\_trace\_level オペランドに 00000001 を指定してください。

Y

MCF 性能検証用トレース情報を取得します。

N

MCF 性能検証用トレース情報を取得しません。

オペランドの指定,または指定値に誤りがある場合は, OpenTP1 の開始処理中に OpenTP1 が異常終了 します。

MCF 通信サービスでの MCF 性能検証用トレース情報取得有無とオペランドの指定値の関係を、次の表に 示します。

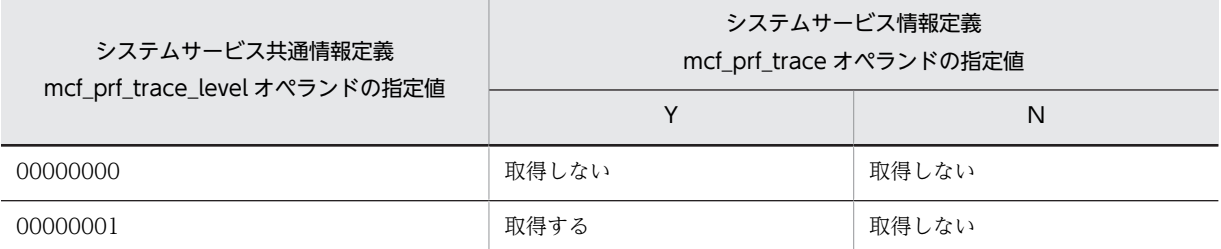

このオペランドの使用は,TP1/Extension 1 をインストールしていることが前提です。TP1/Extension 1 をインストールしていない場合の動作は保証できません。

## 注意事項

MCF の性能検証用トレース取得機能を使用する場合,システムサービス情報定義に指定できない定義を指 定すると定義エラーとなることがあります。システムサービス情報定義の定義内容が正しいことを確認し てください。

# システムサービス共通情報定義

TP1/NET/TCP/IP で定義したシステム構成の内容(使用するコネクション数など)によっては,OpenTP1 のシステムサービス共通情報定義を指定する必要があります。

システムサービス共通情報定義の完全パス名を次に示します。

\$DCDIR/lib/sysconf/mcf

形式

### set 形式

set max socket descriptors=ソケット用ファイル記述子の最大数 set [max\\_open\\_fds=](#page-384-0)MCF通信プロセスでアクセスするファイルの最大数 〔set [mcf\\_prf\\_trace\\_level](#page-385-0)=MCF性能検証用トレース情報の取得レベル〕

### 機能

システムサービス共通情報定義では,複数の MCF 通信サービスに共通する情報を定義します。この定義 ファイルは,標準値を定義した状態で製品に含まれています。次に示すオペランドについては,必要に応じ て,テキストエディタを使用して定義値を変更してください。ほかのオペランドについては,変更しないで ください。

## 説明

#### set 形式のオペランド

この定義には,ほかにもオペランドがあります。詳細については,マニュアル「OpenTP1 システム定義」 を参照してください。

●max\_socket\_descriptors=ソケット用ファイル記述子の最大数 〜 〈符号なし整数〉((64〜1024 ま たは 64〜2047))

各 MCF 通信プロセスでソケット用に使用するファイル記述子数の中の最大数を指定します。

指定値の範囲は,適用 OS によって異なります。指定値の範囲は,適用 OS が Solaris または Linux の場合 は 64~1024, 適用 OS が AIX, HP-UX または Windows の場合は 64~2047 となります。

ソケット用ファイル記述子の最大数を求める計算式を次に示します。↑↑は,小数点以下を切り上げること を意味します。

↑ (このMCF通信プロセスに対してメッセージ送信要求を行うUAPプロセス数<sup>※1</sup> +システムサービスプロセス数※2 +このMCF通信プロセスに対して同時に処理要求を行う運用コマンド数 )/0.8↑

注※1

アプリケーション起動サーバに対するアプリケーション起動要求を行う UAP プロセス数も含みます。

注※2

システムサービスプロセス数とは,自 OpenTP1 内のシステムサービスプロセス数です。

自 OpenTP1 内の各 MCF 通信プロセスごとに計算し、その結果の中で最大値が 64 より大きい場合は、そ の値を指定します。64 以下の場合は、64 を指定します。

<span id="page-384-0"></span>●max\_open\_fds=MCF 通信プロセスでアクセスするファイルの最大数 〜 〈符号なし整数〉((100〜 1024 または 100〜2016))

各 MCF 通信プロセスでアクセスするファイルの数の中の最大値を指定します。

指定値の範囲は,適用 OS によって異なります。指定値の範囲は,適用 OS が Solaris または Linux の場合 は 100~1024, 適用 OS が AIX, HP-UX または Windows の場合は 100~2016 となります。

ファイル記述子の最大数を求める計算式を次に示します。

(プロトコル制御で使用するファイル記述子数<sup>※1</sup>) +MCFメイン関数でユーザが使用するファイル記述子数  $+30^{32}$ 

注※1

TP1/NET/TCP/IP の場合, MCF 通信構成定義に定義したコネクションの総数, サーバ型コネクショ ンの自システムのホストの IP アドレス (ホスト名),およびポート番号の組み合わせ数を加算した値に なります。実際に通信を行うコネクションの総数ではありませんので,注意してください。

TP1/NET/TCP/IP で使用するファイル記述子数を求める計算式を次に示します。

TP1/NET/TCP/IPで使用するファイル記述子数=

MCF通信構成定義に定義したコネクションの総数+ サーバ型コネクションの自システムのホストのIPアドレス(ホスト名)とポート番号の組み合わせ数

自システムのホストの IP アドレスとポート番号の組み合わせ数の数え方の例を次に示します。

例 1, 3の場合: 2

例 2 の場合:1

例 1

```
mcftalccn -y "mode=server" -r "ipaddr=11.11.11.11 portno=10000"
mcftalccn -y "mode=server" -r "ipaddr=11.11.11.11 portno=10001"
```
例 2

mcftalccn -y "mode=server" -r "ipaddr=11.11.11.11 portno=10000" mcftalccn -y "mode=server" -r "ipaddr=11.11.11.11 portno=10000"

例 3

```
mcftalccn -y "mode=server" -r "ipaddr=11.11.11.11 portno=10000"
mcftalccn -y "mode=server" -r "ipaddr=22.22.22.22 portno=10000"
```
注※2

MCF 通信プロセスが扱う定義ファイルなどの数の最大値です。

自 OpenTP1 内の MCF 通信プロセスごとに計算し,その結果の中で最大値が 500 より大きい場合は,そ の値を指定します。500 以下の場合は、500 を指定します。指定値を超えてファイルのアクセスが発生し た場合,その超過分はソケット用ファイル記述子使用数として扱われます。この場合, max\_socket\_descriptors オペランドの指定値から max\_open\_fds オペランドの指定値を減算した超過分 が,実際のソケット用ファイル記述子の最大数になりますので,ご注意ください。

なお,このオペランドには,次の条件を満たす値を指定してください。

```
(「このオペランドの指定値」
+同定義内の「max_socket_descriptorsオペランドの指定値」)
\leq「ファイル記述子の最大数x^{3}」
```
注※3

ファイル記述子の最大数は,適用 OS によって次のように異なります。

適用 OS が Solaris または Linux の場合:1024

適用 OS が AIX, HP-UX または Windows の場合: 2048

<span id="page-385-0"></span>適用 OS が AIX, HP-UX または Windows の場合, 条件を満たさない指定をしたとき, このオペランドの 指定値は次に示すように強制的に補正されます。

## ファイル記述子の最大数

−(同定義内の「max\_socket\_descriptorsオペランドの指定値」)

適用 OS が Solaris または Linux の場合,条件を満たさない指定をし,かつ,指定値が 1 プロセス当たりで オープンできるファイル数の物理限界値(ハードリミット)を超えていたとき、MCF の開始を中断しま す。条件を満たさない指定をし,かつ,指定値が 1 プロセス当たりでオープンできるファイル数の物理限 界値(ハードリミット)以内のとき, MCF の開始を中断しませんが, OpenTP1 の動作は保証できませ ん。条件を満たすように指定値を変更してください。

●mcf\_prf\_trace\_level=MCF 性能検証用トレース情報の取得レベル 〜((00000000~00000001)) 《00000000》

MCF 性能検証用トレース情報の取得レベルを指定します。MCF 性能検証用トレースを取得する場合は, システム共通定義の prf\_trace オペランドに Y を指定するか,または省略してください。

### 00000000

MCF 性能検証用トレース情報を取得しません。

### 00000001

MCF 性能検証用トレース情報(イベント ID:0xa000〜0xa0ff)を取得します。イベント ID の詳細 については、マニュアル「OpenTP1 運用と操作」を参照してください。また、TP1/NET/TCP/IP 固 有の出力情報や取得タイミングについては,[「付録 H MCF 性能検証用トレースの取得」](#page-590-0)を参照してく ださい。

00000001 を指定した場合,システムサービス情報定義に指定できない定義を指定すると定義エラーと なることがあります。システムサービス情報定義の定義内容が正しいことを確認してください。

オペランドの指定に誤りがある場合は,OpenTP1 開始処理中に OpenTP1 が異常終了します。

このオペランドの使用は,TP1/Extension 1 をインストールしていることが前提です。TP1/Extension 1 をインストールしていない場合の動作は保証できません。

## 注意事項

max\_socket\_descriptors オペランドの指定値と max\_open\_fds オペランドの指定値の合計は,OS のシス テムパラメタで指定する「1プロセスでオープンできるファイル数」を超えないようにする必要がありま す。超える場合は,OS のシステムパラメタの指定を変更してください。

## MCF 定義オブジェクトの生成

MCF 定義オブジェクト生成ユティリティでは、MCF の定義ファイルの構文のチェックと定義オブジェク トファイルへの変換をします。ここでは,MCF 定義オブジェクト生成ユティリティの起動コマンドについ て説明します。

## 形式

mcftcp -i 〔パス名〕入力ファイル名 -o 〔パス名〕出力オブジェクトファイル名 -o 〔パス名〕出<br>〔-r {<u>no</u>|rep}〕

## 機能

MCF 通信構成定義の TP1/NET/TCP/IP のプロトコル固有定義ファイルの構文をチェックし、定義オブ ジェクトファイルを作成します。

ただし,開始から再開始の間に定義オブジェクトファイルを変更しないでください。変更した場合,再開始 時に正常に動作しないことがありますのでご注意ください。

TP1/NET/TCP/IP のプロトコル固有定義オブジェクトファイル以外の生成ユティリティについては、マ ニュアル「OpenTP1 システム定義」を参照してください。

## オプション

**●-i 〔パス名〕入力ファイル名 ~ 〈パス名〉〈1~8 文字の識別子〉** 

定義ソースが格納されているファイル名を指定します。

●-o [パス名] 出力オブジェクトファイル名 ~ 〈パス名〉〈1~8 文字の英数字〉

定義オブジェクトを格納するファイル名を指定します。

 $\bullet$ -r {no | rep}  $\sim$  《no》

定義オブジェクトファイルの出力先に読み取り権限を持つファイルがすでに存在する場合,定義オブジェク トファイルを上書きするかどうかを指定します。

no

定義オブジェクトファイルを上書きしないで、KFCA10332-E メッセージを出力します。

rep

定義オブジェクトファイルを上書きします。

# MCF 定義オブジェクトの解析

対応する定義ソースが不明となった MCF 定義オブジェクトファイルの内容を知りたい場合に、MCF 定義 オブジェクトの解析をします。ここでは、MCF 定義オブジェクト解析コマンドについて説明します。

## 形式

mcftcpr -i 〔パス名〕解析対象オブジェクトファイル名

## 機能

次の定義オブジェクトを解析し,定義ソースの形式で標準出力します。

• TP1/NET/TCP/IP のプロトコル固有定義オブジェクトファイル

## オプション

## ●-i 〔パス名〕解析対象オブジェクトファイル名 〜〈1〜8 文字の英数字〉

定義オブジェクトが格納されているファイル名を指定します。

## 出力形式

## #############################################################

 MCF communication configuration definition TCP/IP definition

## #############################################################

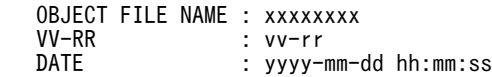

## #############################################################

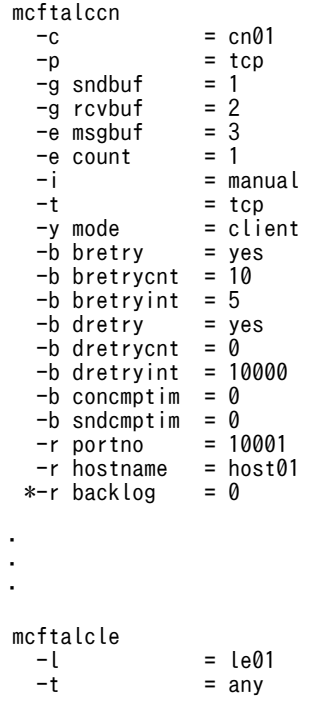

```
 -m mmsgcnt = 0
 -m dmsgcnt = 0
-i = manual
\cdot\cdot・
 mcftalced
```
####################### End Of File #######################

## 解析結果

定義オブジェクト解析コマンドは,その解析結果を定義ソースの形式で出力します。出力される内容は解析 結果であり,記述形式は元の定義ソースの記述形式とは一致しません。定義ソースと定義オブジェクト解析 結果の差異を次に示します。

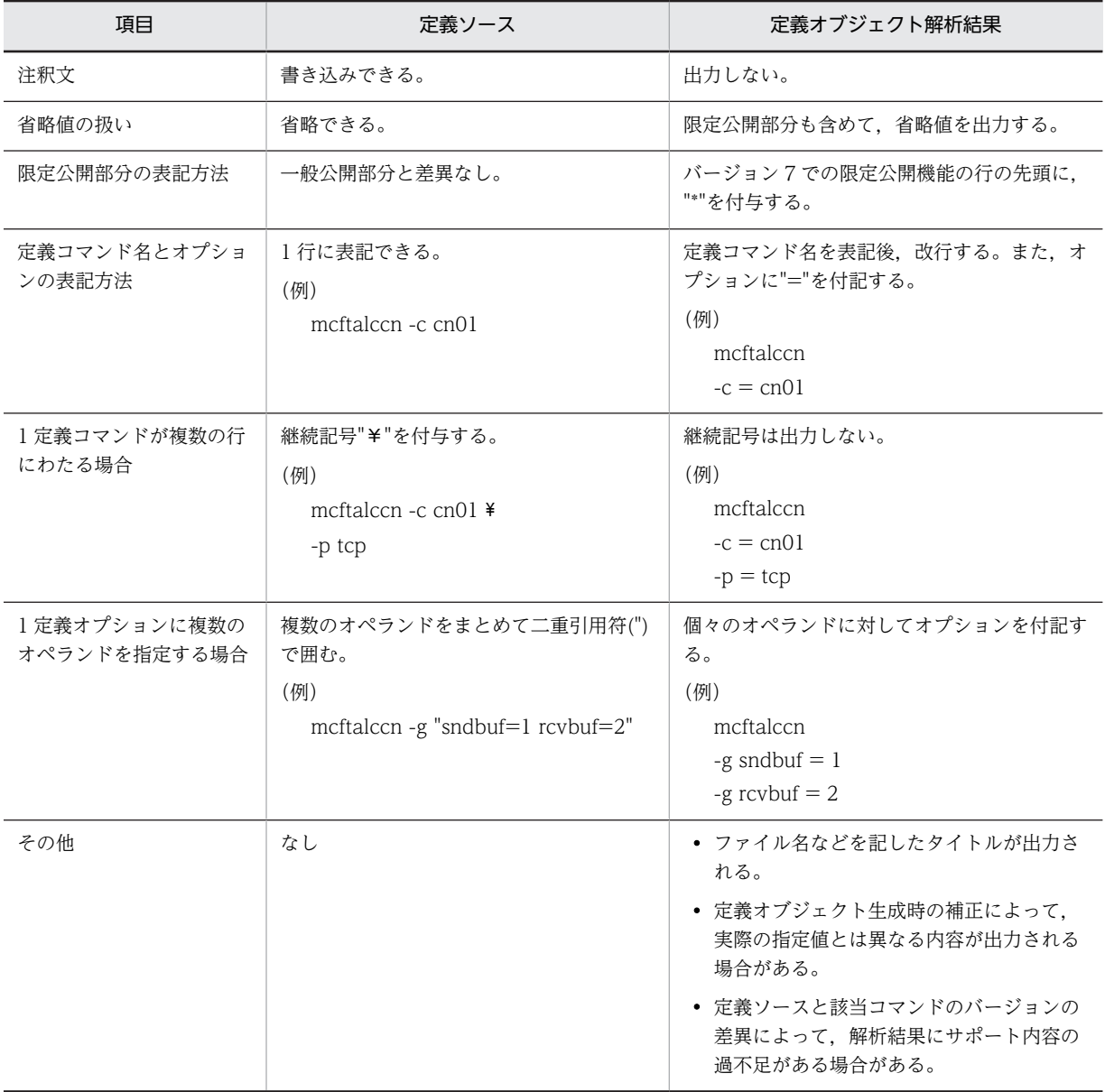

## 表 6-3 定義ソースと定義オブジェクト解析結果の差異

## 注意事項

解析対象が不正であった場合は,正常に動作しないことがあります。

# <span id="page-390-0"></span>コネクションの形態と MCF 通信構成定義との関係

コネクションの形態と MCF 通信構成定義との関係を次の表に示します。

## 表 6‒4 コネクションの形態と MCF 通信構成定義との関係

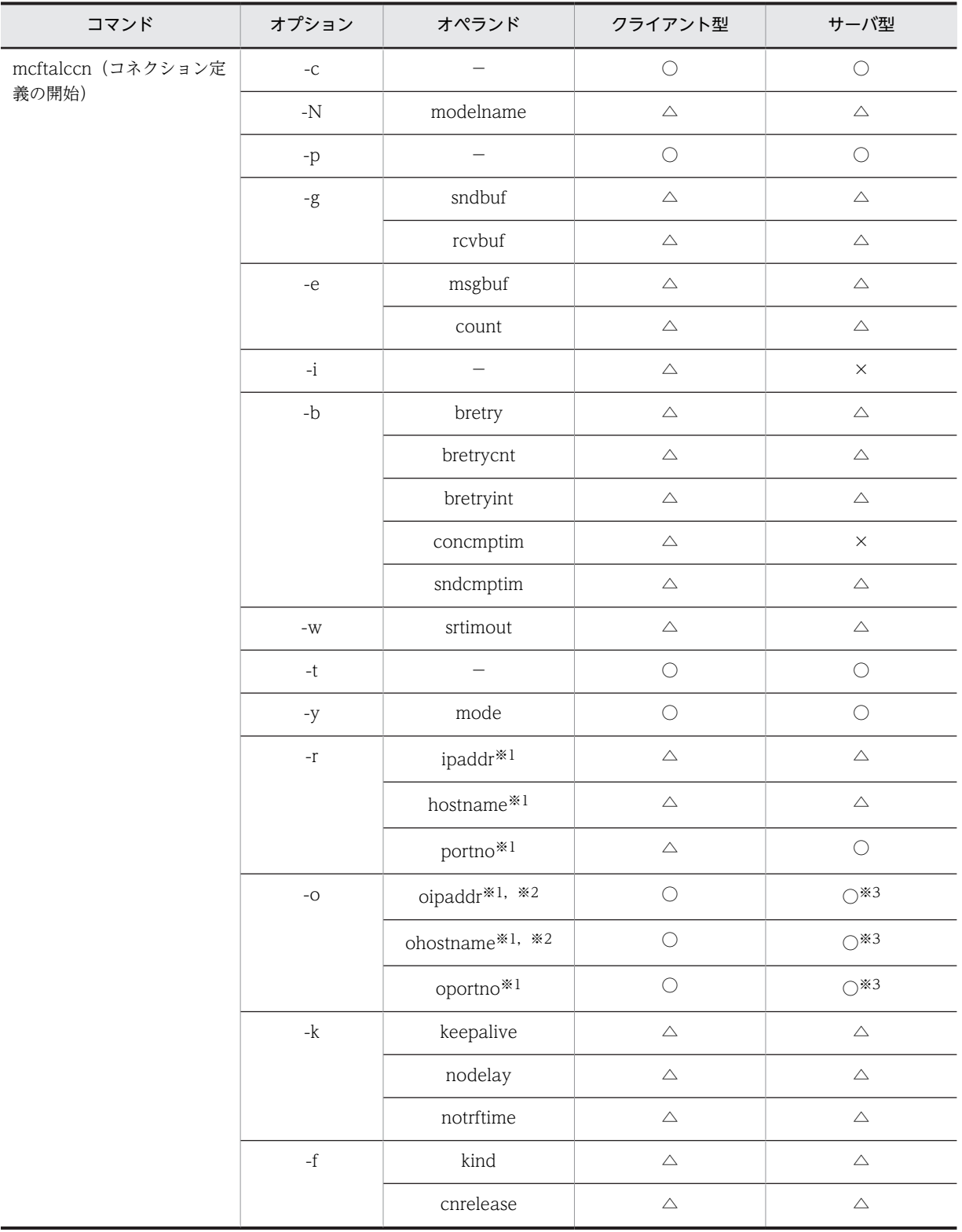

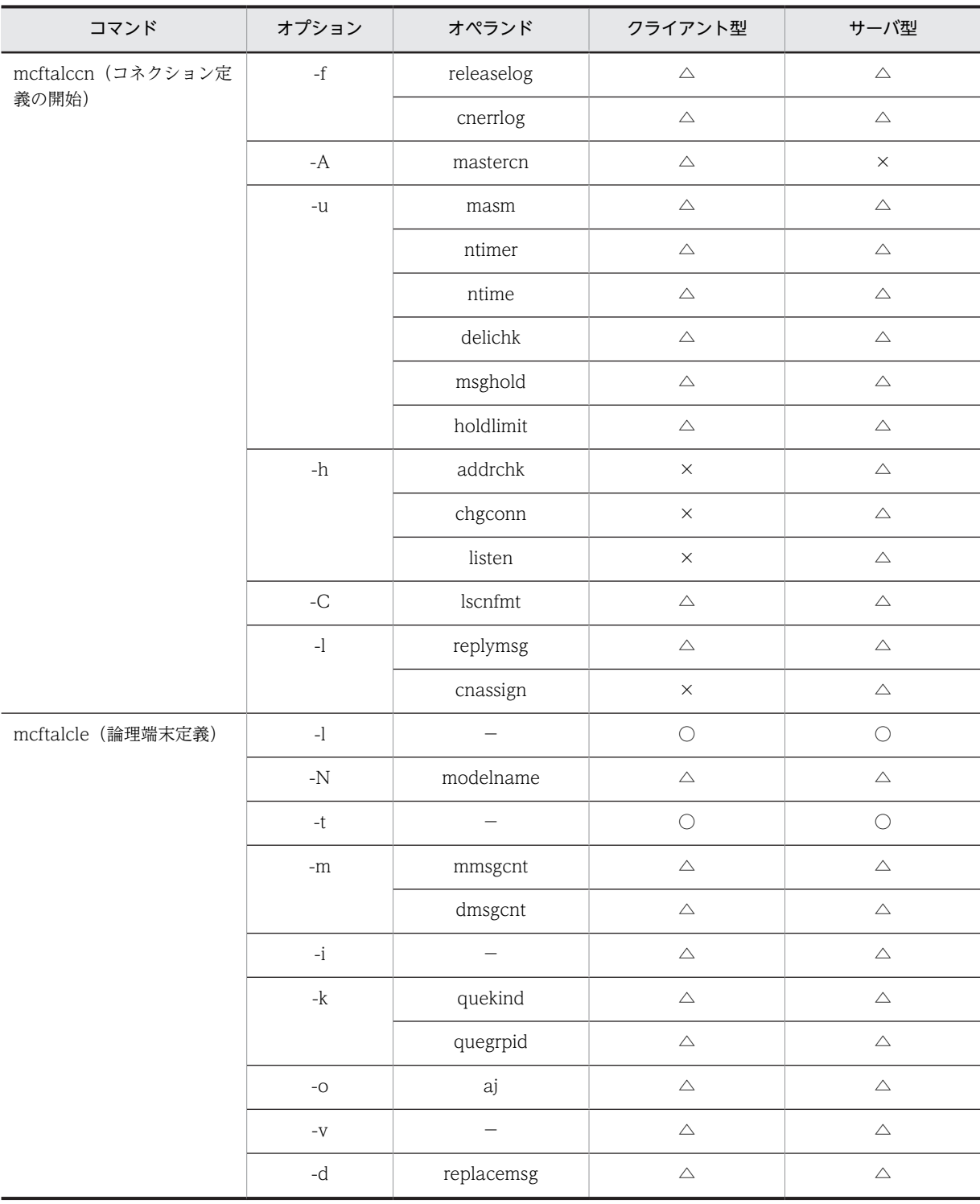

(凡例)

−:該当する内容がないことを表します。

○:指定が必要です。

△:指定は任意です。

×:指定できません,または,無効となります。

注※1

すべてのコネクションで,これらのオペランド指定値が完全に重複しないように設定してください。

複数のコネクションを使用する場合は,これらのオペランド指定値のうち,一つでも指定値が異なるように設定して ください。

#### 注※2

これらのオペランドは,どちらか一つだけを設定してください。

注※3

-h オプションの addrchk オペランドの指定値が no の場合, 指定値は無効 (×) になります。

交代用コネクションと MCF 通信構成定義との関係を次の表に示します。

表 6-5 交代用コネクションと MCF 通信構成定義との関係

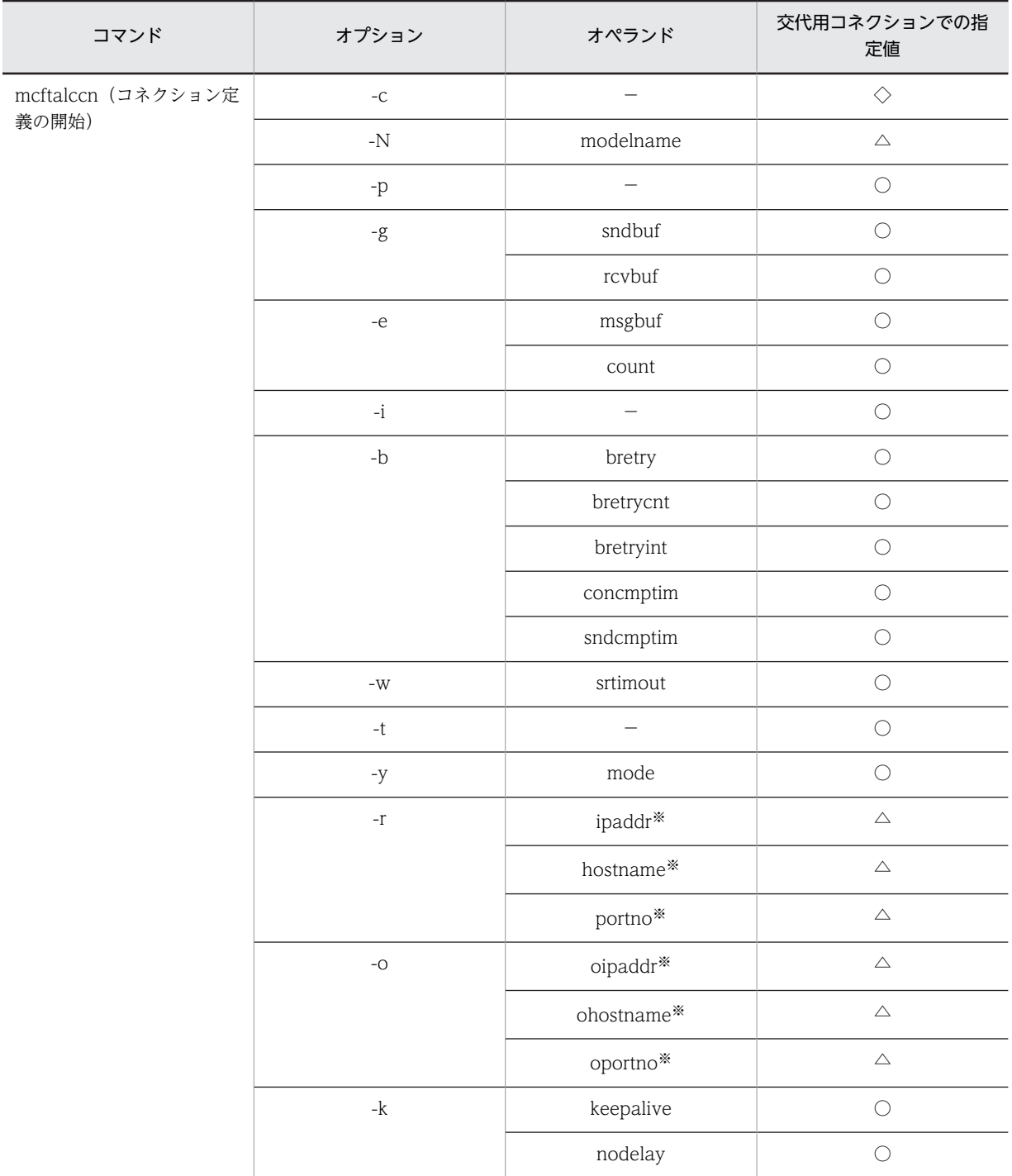

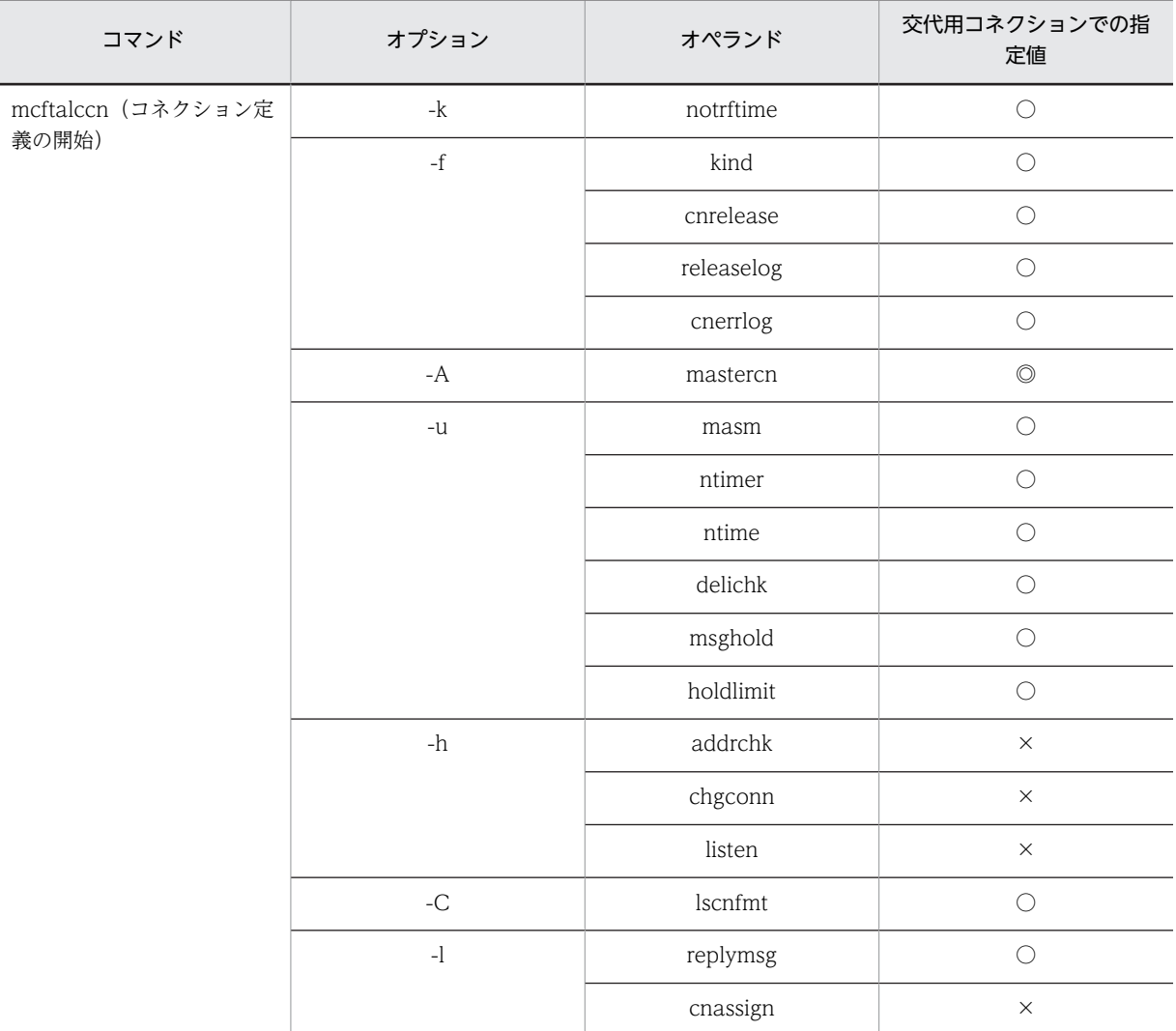

(凡例)

−:該当する内容がないことを表します。

◎:現用コネクション ID を指定する必要があります。

○:現用コネクションの指定と一致する必要があります。

◇:OpenTP1 システムで一意にする必要があります。

△:任意の値を指定できます。

×:指定できません,または,無効となります。

注※

現用コネクションを除いたすべてのコネクションで,これらのオペランド指定値が完全に重複しないように設定して ください。

複数のコネクションを使用する場合は,これらのオペランド指定値のうち,一つでも指定値が異なるように設定して ください。

# <span id="page-394-0"></span>アプリケーションプログラムとシステム環境設定の関連

UAP とシステム環境設定の関係について説明します。

### メッセージ送受信の監視時間

## 一方送信メッセージの送信と各種タイマ監視値の関係

メッセージ送達確認機能を使用しない場合の一方送信メッセージの送信と,各種タイマ監視値の関係を次の 図に示します。

## 図 6‒3 一方送信メッセージの送信と各種タイマ監視値の関係(メッセージ送達確認機能を使用しない場 合)

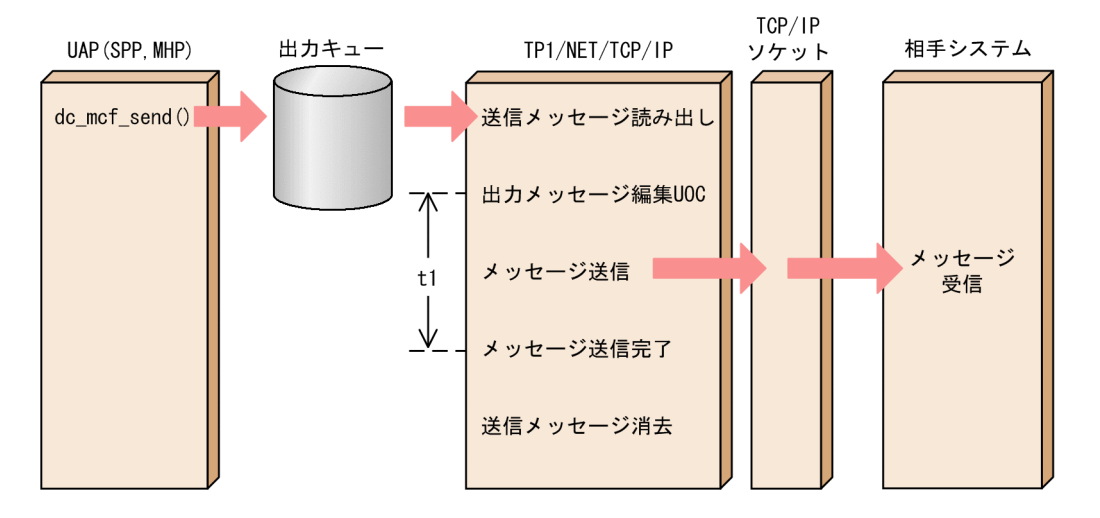

図中の t1 について次に説明します。

t1:メッセージ送信完了監視時間

出力メッセージ編集 UOC のリターン直後からメッセージの送信完了(TCP/IP ソケットの送信バッ ファへのメッセージ書き込み完了)までの時間を監視します。

コネクション定義 (mcftalccn -b) の sndcmptim オペランドの指定値が監視時間の最大値となります (省略または 0 を指定した場合は時間監視をしません)。

タイムアウト発生時には,KFCA14815-E メッセージが出力され,論理端末を閉塞し,CERREVT を 起動します。

DCCM とのメッセージ送達確認機能を使用する場合の一方送信メッセージの送信と各種タイマ監視値の 関係を次の図に示します。

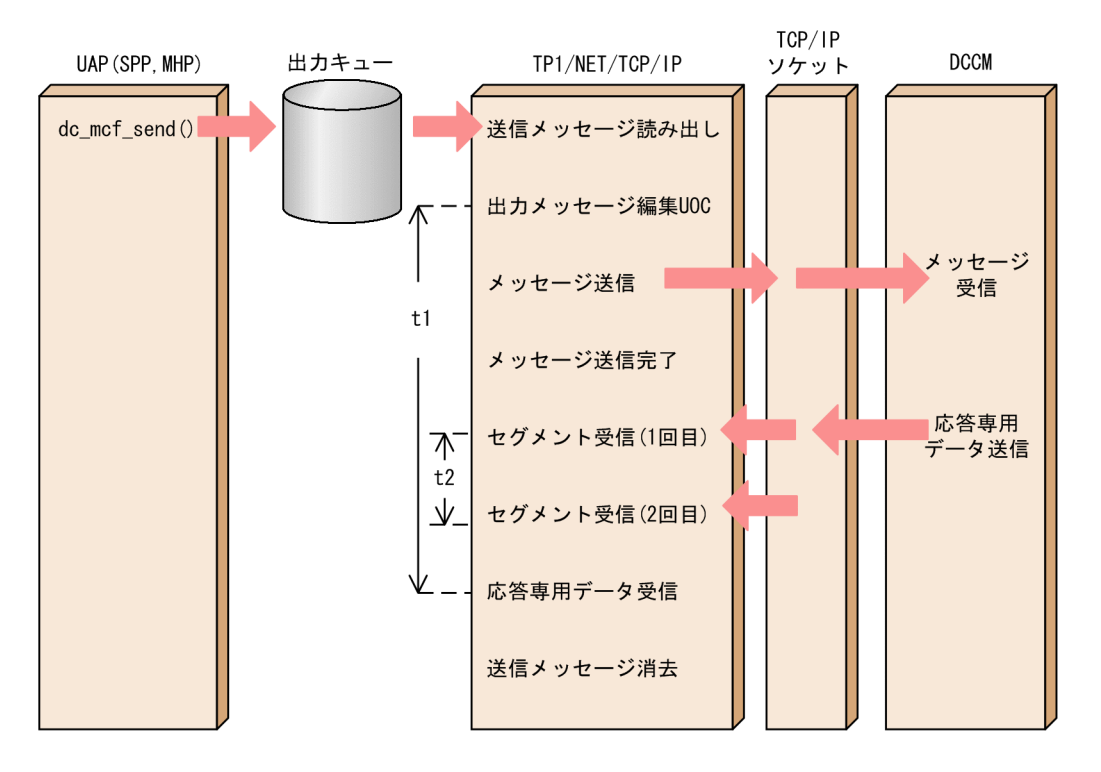

図 6‒4 一方送信メッセージの送信と各種タイマ監視値の関係(DCCM とのメッセージ送達確認機能を使 用する場合)

図中の t1. t2 について次に説明します。

t1:メッセージ送信完了監視時間

出力メッセージ編集 UOC のリターン直後から応答専用データを受信するまでの時間を監視します。 コネクション定義 (mcftalccn -b) の sndcmptim オペランドの指定値が監視時間の最大値となります (省略または 0 を指定した場合は時間監視をしません)。

メッセージ送信完了前にタイムアウトが発生した場合は,KFCA14815-E メッセージが出力され,論理 端末を閉塞し,CERREVT を起動します。メッセージ送信完了から応答専用データ受信前にタイムアウ トが発生した場合は,KFCA14815-E メッセージが出力され,コネクションを解放し,CERREVT を 起動します。

## t2:後続セグメント受信監視時間

応答専用データがネットワーク上で分割された場合,未完成のセグメントを受信してから次のセグメン トを受信するまでの時間を監視します。

コネクション定義(mcftalccn -u)の ntime オペランドの指定値が監視時間の最大値となります(コネ クション定義 (mcftalccn -u)の ntimer オペランドに no を指定した場合は時間監視をしません)。

タイムアウト発生時には,KFCA14823-W メッセージが出力され,コネクションを解放し,CERREVT を起動します。

任意の相手システムとのメッセージ送達確認機能を使用する場合の一方送信メッセージの送信と各種タイ マ監視値の関係を次の図に示します。
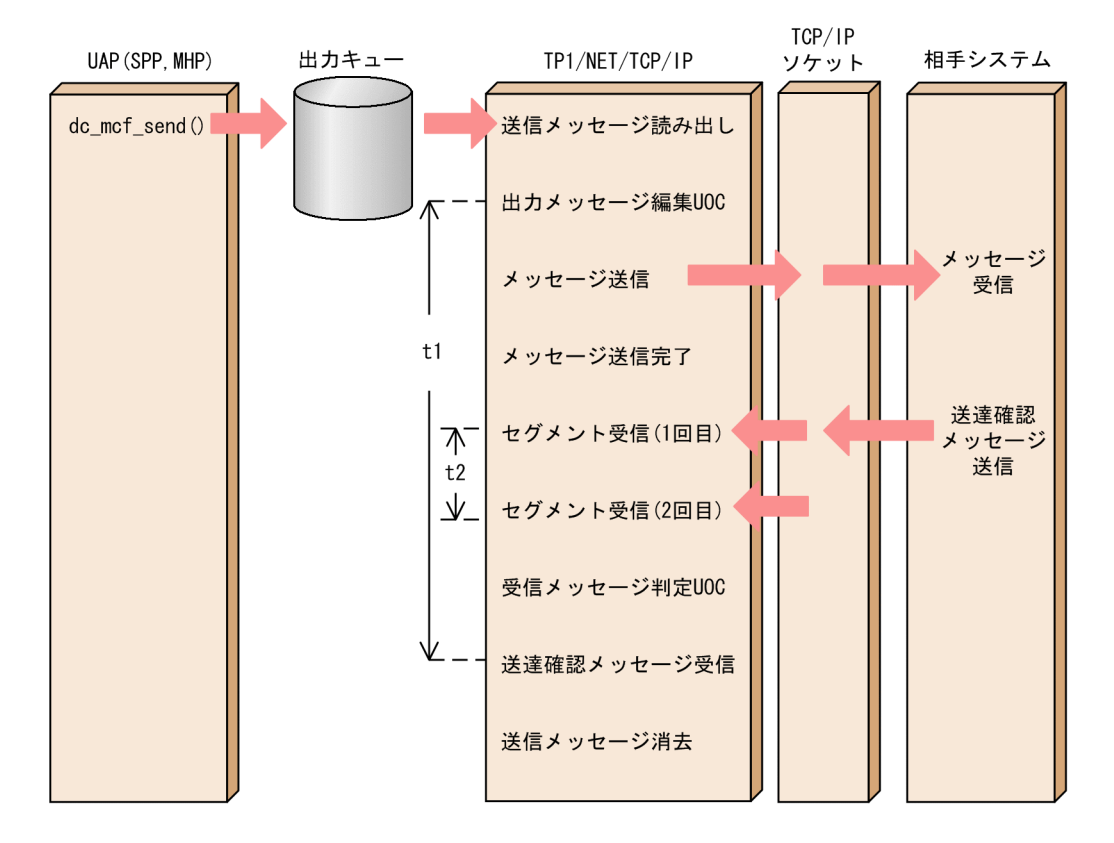

## 図 6‒5 一方送信メッセージの送信と各種タイマ監視値の関係(任意の相手システムとのメッセージ送達 確認機能を使用する場合)

図中の t1.t2 について次に説明します。

t1:メッセージ送信完了監視時間

出力メッセージ編集 UOC のリターン直後から送達確認メッセージを受信するまでの時間を監視しま す。

コネクション定義 (mcftalccn -b) の sndcmptim オペランドの指定値が監視時間の最大値となります (省略または 0 を指定した場合は時間監視をしません)。

メッセージ送信完了前にタイムアウトが発生した場合は,KFCA14815-E メッセージが出力され,論理 端末を閉塞し,CERREVT を起動します。メッセージ送信完了から送達確認メッセージ受信前にタイム アウト発生した場合は,KFCA14815-E メッセージが出力され,コネクションを解放し,CERREVT を起動します。

t2:後続セグメント受信監視時間

送達確認メッセージがネットワーク上で分割された場合,未完成のセグメントを受信してから次のセグ メントを受信するまでの時間を監視します。

コネクション定義(mcftalccn -u)の masm オペランドの指定によって,監視時間の最大値が異なりま す。監視時間を次の表に示します。

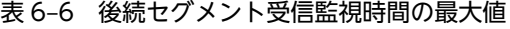

<span id="page-397-0"></span>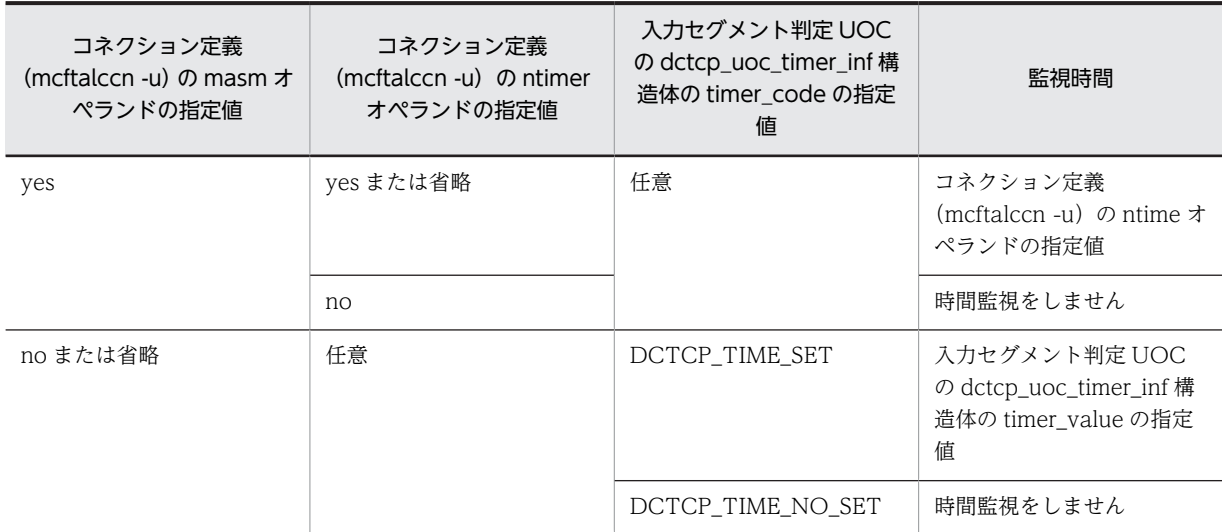

タイムアウト発生時には,KFCA14823-W メッセージが出力され,コネクションを解放し,CERREVT を起動します。

一方送信メッセージの受信と各種タイマ監視値の関係

メッセージ送達確認機能を使用しない場合の一方送信メッセージの受信と各種タイマ監視値の関係を次の 図に示します。

# 図 6-6 一方送信メッセージの受信と各種タイマ監視値の関係(メッセージ送達確認機能を使用しない場 合)

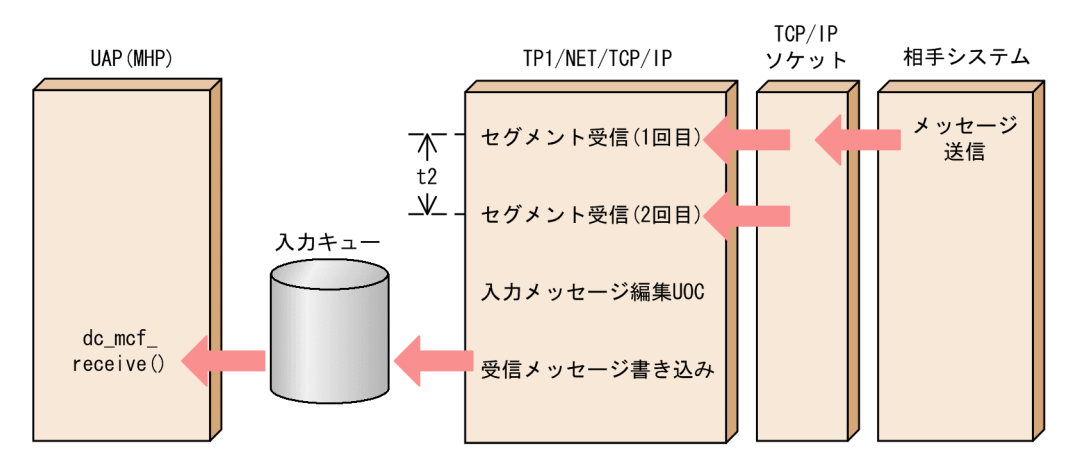

図中の t2 について次に説明します。

t2:後続セグメント受信監視時間

メッセージがネットワーク上で分割された場合,未完成のセグメントを受信してから次のセグメントを 受信するまでの時間を監視します。

コネクション定義(mcftalccn -u)の masm オペランドの指定によって、監視時間の最大値が異なりま す。監視時間の詳細については,表 6-6 を参照してください。

タイムアウト発生時には,KFCA14823-W メッセージが出力され,コネクションを解放し,CERREVT を起動します。

DCCM とのメッセージ送達確認機能を使用する場合の一方送信メッセージの受信と各種タイマ監視値の 関係を次の図に示します。

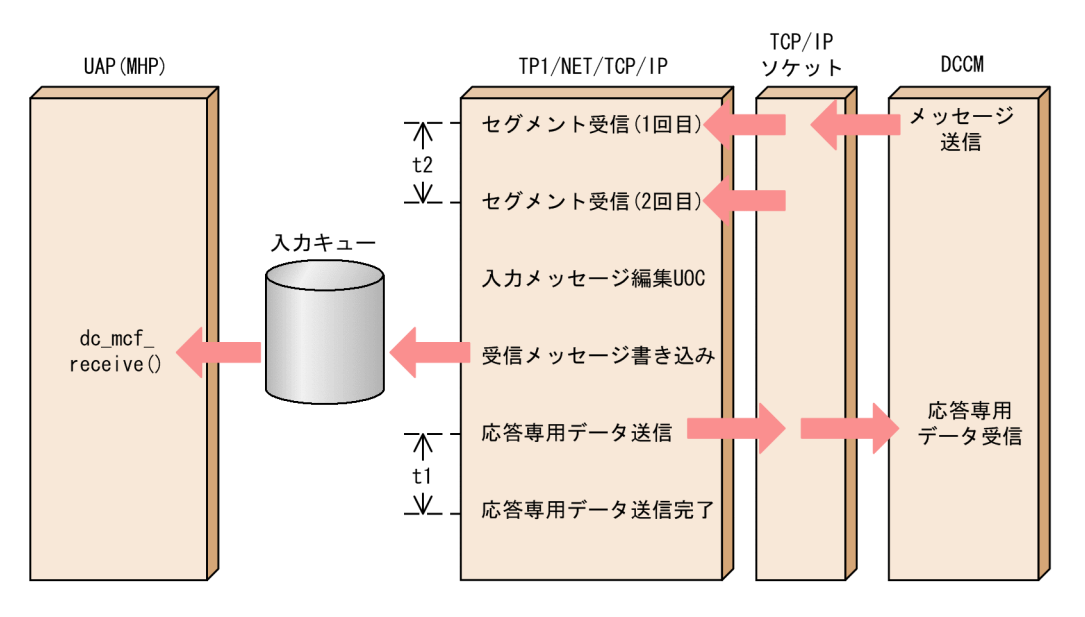

図 6‒7 一方送信メッセージの受信と各種タイマ監視値の関係(DCCM とのメッセージ送達確認機能を使 用する場合)

図中の t1, t2 について次に説明します。

受信メッセージを入力キューに書き込んだ直後から応答専用データの送信完了(TCP/IP ソケットの送 信バッファへのメッセージ書き込み完了)までの時間を監視します。

コネクション定義 (mcftalccn -b) の sndcmptim オペランドの指定値が監視時間の最大値となります (省略または 0 を指定した場合は時間監視をしません)。

タイムアウト発生時には,KFCA14815-E メッセージが出力され,コネクションを解放し,CERREVT を起動します。

t2:後続セグメント受信監視時間

メッセージがネットワーク上で分割された場合,未完成のセグメントを受信してから次のセグメントを 受信するまでの時間を監視します。

コネクション定義(mcftalccn -u)の ntime オペランドの指定値が監視時間の最大値となります(コネ クション定義 (mcftalccn -u)の ntimer オペランドに no を指定した場合は時間監視をしません)。

タイムアウト発生時には,KFCA14823-W メッセージが出力され,コネクションを解放し,CERREVT を起動します。

任意の相手システムとのメッセージ送達確認機能を使用する場合の一方送信メッセージの受信と各種タイ マ監視値の関係を次の図に示します。

t1:メッセージ送信完了監視時間

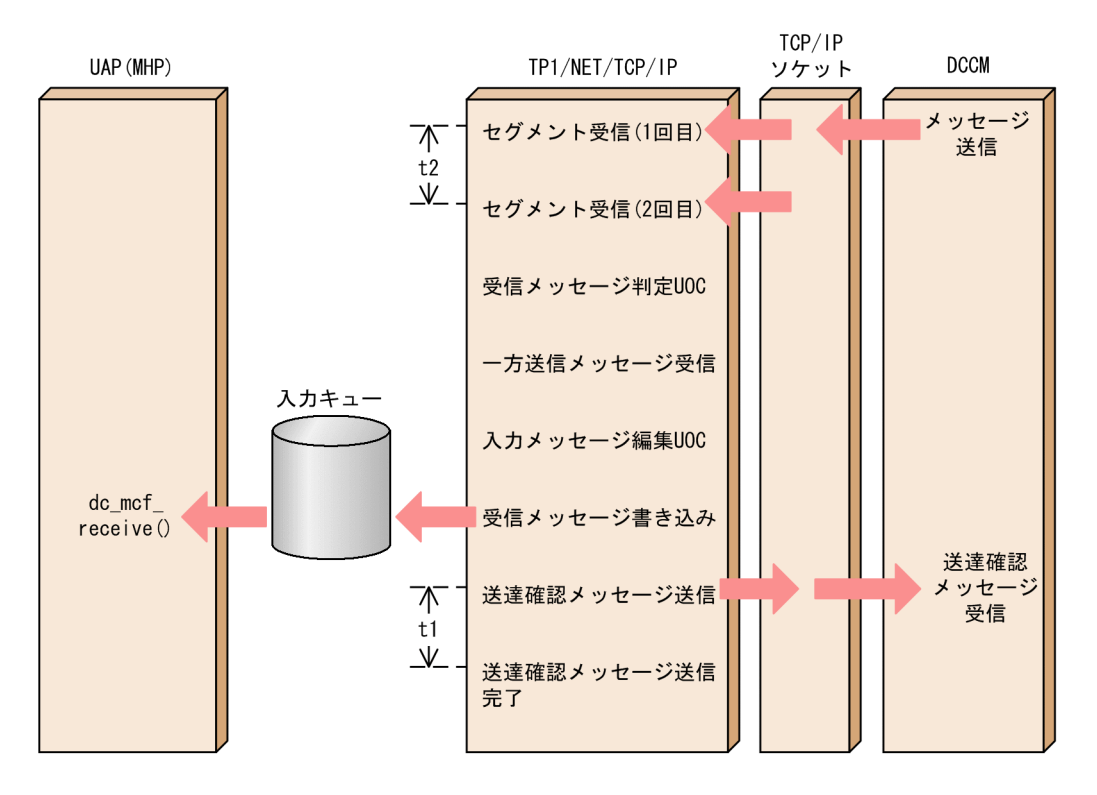

図 6‒8 一方送信メッセージの受信と各種タイマ監視値の関係(任意の相手システムとのメッセージ送達 確認機能を使用する場合)

図中の t2 については,図 6-6 の説明を参照してください。t1 について次に説明します。

t1:メッセージ送信完了監視時間

受信メッセージを入力キューに書き込んだ直後から送達確認メッセージの送信完了(TCP/IP ソケット の送信バッファへのメッセージ書き込み完了)までの時間を監視します。

コネクション定義 (mcftalccn -b) の sndcmptim オペランドの指定値が監視時間の最大値となります (省略または 0 を指定した場合は時間監視をしません)。

タイムアウト発生時には,KFCA14815-E メッセージが出力され,コネクションを解放し,CERREVT を起動します。

#### 問い合わせメッセージの受信と各種タイマ監視値の関係

問い合わせメッセージの受信と各種タイマ監視値の関係を次の図に示します。

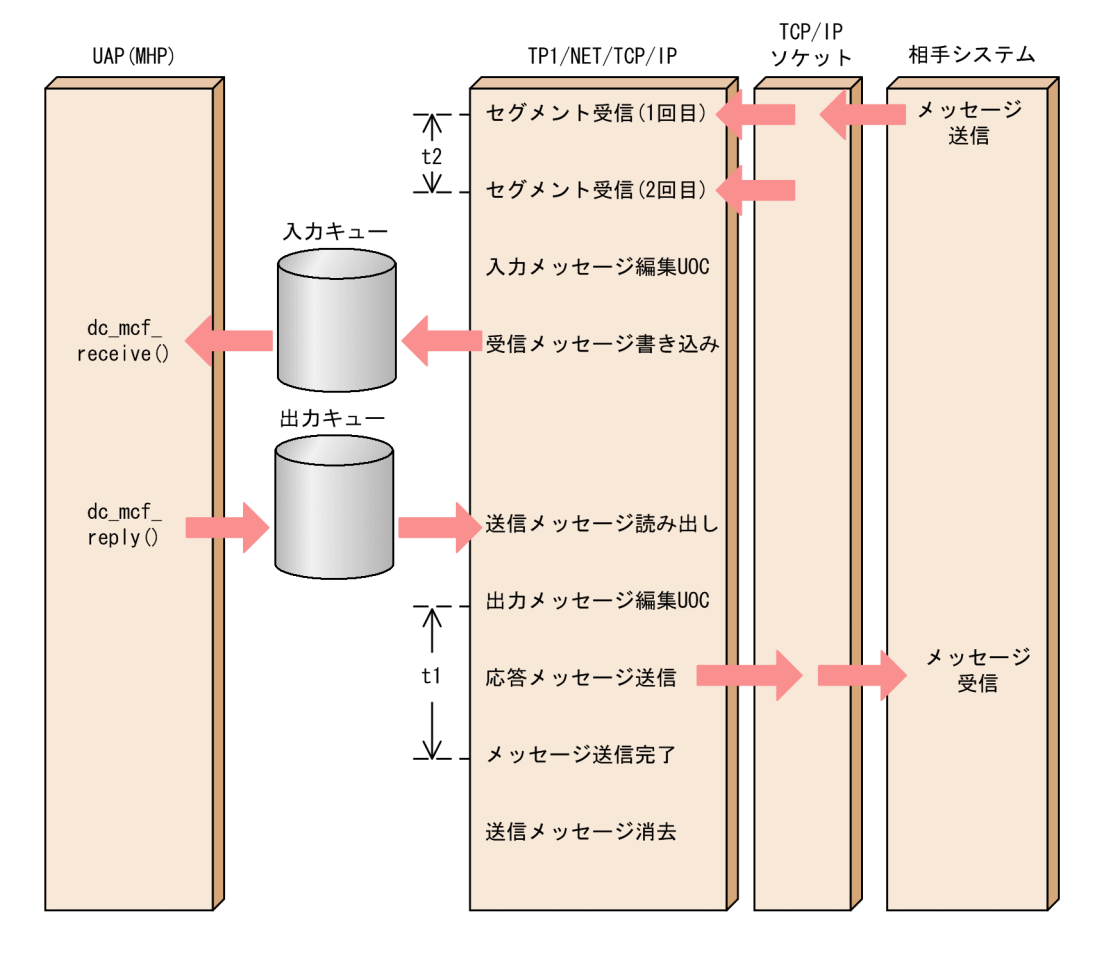

図 6-9 問い合わせメッセージの受信と各種タイマ監視値の関係

図中の t2 については,図 6-6 の説明を参照してください。t1 について次に説明します。

t1:メッセージ送信完了監視時間

出力メッセージ編集 UOC のリターン直後からメッセージの送信完了(TCP/IP ソケットの送信バッ ファへのメッセージ書き込み完了)までの時間を監視します。

コネクション定義 (mcftalccn -b) の sndcmptim オペランドの指定値が監視時間の最大値となります (省略または 0 を指定した場合は時間監視をしません)。

タイムアウト発生時には,KFCA14815-E メッセージが出力され,コネクションを解放し,CERREVT を起動します。

#### 同期型メッセージの送信と各種タイマ監視値の関係

同期型メッセージの送信と各種タイマ監視値の関係を次の図に示します。

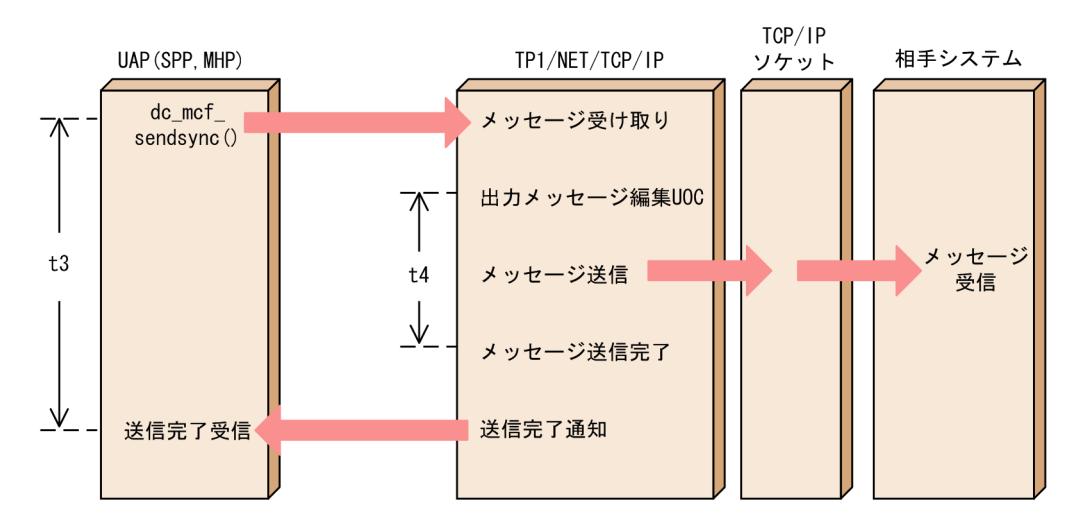

## 図 6‒10 同期型メッセージの送信と各種タイマ監視値の関係

図中の t3, t4 について次に説明します。

t3:同期型送信監視時間(UAP)

dc\_mcf\_sendsync 関数を発行してから TP1/NET/TCP/IP から送信完了を受信するまでの時間を監 視します。

監視時間の最大値を次の表に示します。

表 6-7 同期型送信監視時間 (UAP) の最大値

| dc_mcf_sendsync 関数の<br>watchtime 引数の指定値 | UAP 共通定義 (mcfmuap -t) の<br>sndtim オペランドの指定値 | 監視時間                                                  |
|-----------------------------------------|---------------------------------------------|-------------------------------------------------------|
| プラス値                                    | 任意                                          | dc_mcf_sendsync 関数の watchtime 引数の指<br>定値に60を加算した値     |
|                                         | 0以外                                         | UAP 共通定義 (mcfmuap -t) の sndtim オペラ<br>ンドの指定値に60を加算した値 |
|                                         | 0または省略                                      | 時間監視をしません                                             |
| マイナス値                                   | 任意                                          | 時間監視をしません                                             |

タイムアウト発生時には,dc\_mcf\_sendsync 関数が DCMCFRTN\_73001(-14001)でエラーリターンします。

t4:同期型送信監視時間(TP1/NET/TCP/IP)

出力メッセージ編集 UOC のリターン直後からメッセージの送信完了(TCP/IP ソケットの送信バッ ファへのメッセージ書き込み完了)までの時間を監視します。

監視時間の最大値を次の表に示します。

# 表 6-8 同期型送信監視時間 (TP1/NET/TCP/IP) の最大値

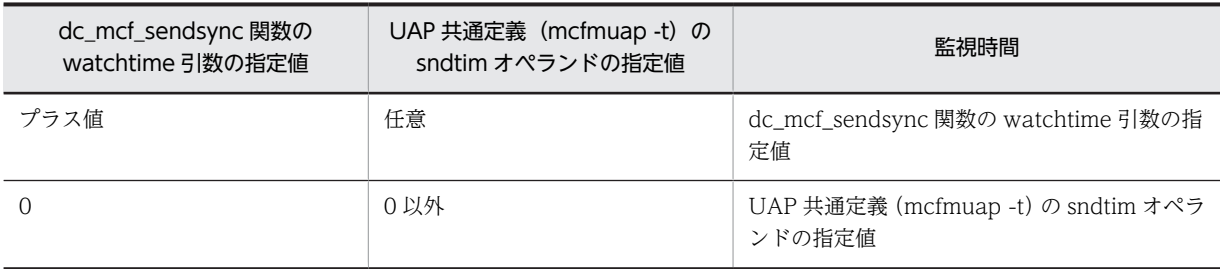

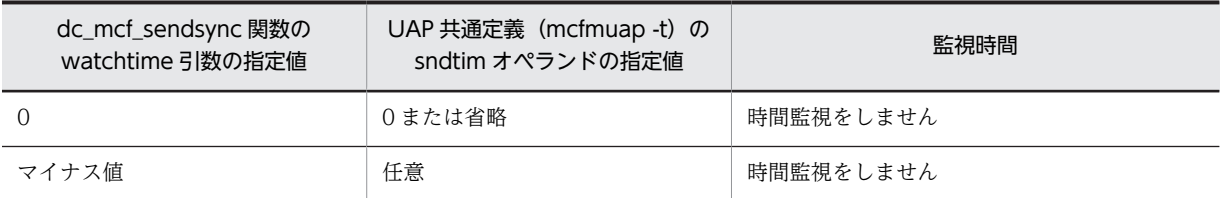

タイムアウト発生時には,KFCA14853-W メッセージが出力され,dc\_mcf\_sendsync 関数が DCMCFRTN\_73005 (-14005)でエラーリターンします。さらに,コネクション定義(mcftalccn -w)の srtimout オペランドを省略, または no を指定した場合は,コネクションを解放し,CERREVT を起動します。

#### 同期型メッセージの受信と各種タイマ監視値の関係

同期型メッセージの受信と各種タイマ監視値の関係を次の図に示します。

#### 図 6-11 同期型メッセージの受信と各種タイマ監視値の関係

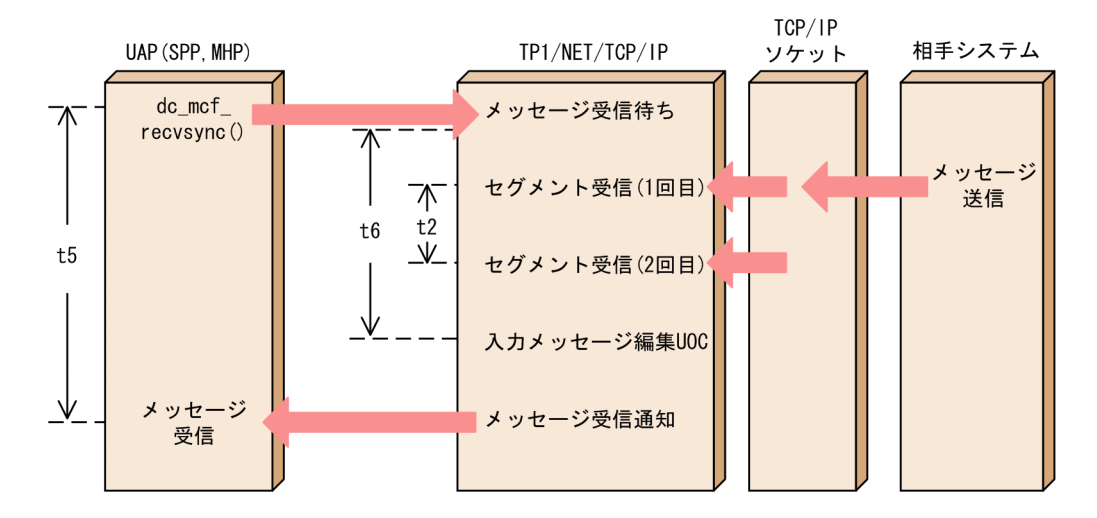

図中の t2, t5, t6 について次に説明します。

t2:後続セグメント受信監視時間

メッセージがネットワーク上で分割された場合,未完成のセグメントを受信してから次のセグメントを 受信するまでの時間を監視します。

コネクション定義 (mcftalccn -u) の masm オペランドの指定によって、監視時間の最大値が異なりま す。監視時間の詳細については[,表 6-6](#page-397-0) を参照してください。

タイムアウト発生時には,KFCA14823-W メッセージが出力され,dc\_mcf\_recvsync 関数が DCMCFRTN 73005 (-14005) でエラーリターンし,コネクションを解放し, CERREVT を起動し ます。

t5:同期型受信監視時間(UAP)

dc\_mcf\_recvsync 関数を発行してから TP1/NET/TCP/IP からメッセージを受信するまでの時間を 監視します。

監視時間の最大値を次の表に示します。

表 6-9 同期型受信監視時間 (UAP) の最大値

| dc_mcf_recvsync 関数の  <br>watchtime 引数の指定値 | UAP 共通定義 (mcfmuap -t) の<br>recvtim オペランドの指定値 | 監視時間                                              |
|-------------------------------------------|----------------------------------------------|---------------------------------------------------|
| プラス値                                      | 任意                                           | dc_mcf_recvsync 関数の watchtime 引数の指<br>定値に60を加算した値 |

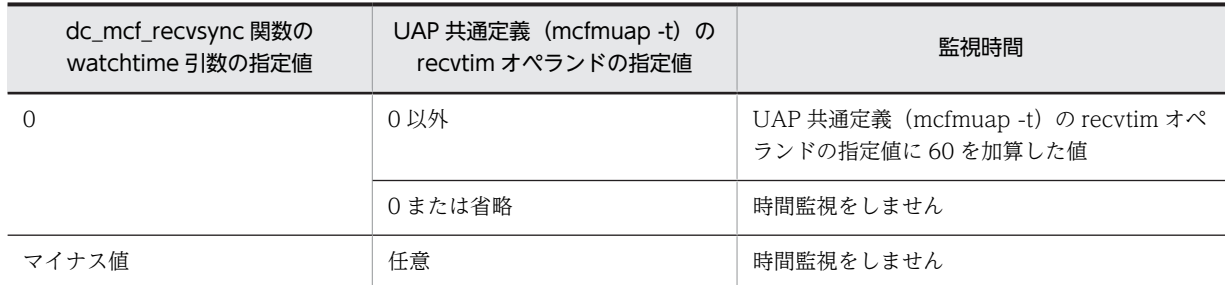

タイムアウト発生時には,dc\_mcf\_recvsync 関数が DCMCFRTN\_73001(-14001)でエラーリターンします。

### t6:同期型受信監視時間(TP1/NET/TCP/IP)

dc\_mcf\_recvsync 関数を受け付けてから入力メッセージ編集 UOC を呼び出す直前までの時間を監視 します。

監視時間の最大値を次の表に示します。

### 表 6-10 同期型受信監視時間 (TP1/NET/TCP/IP) の最大値

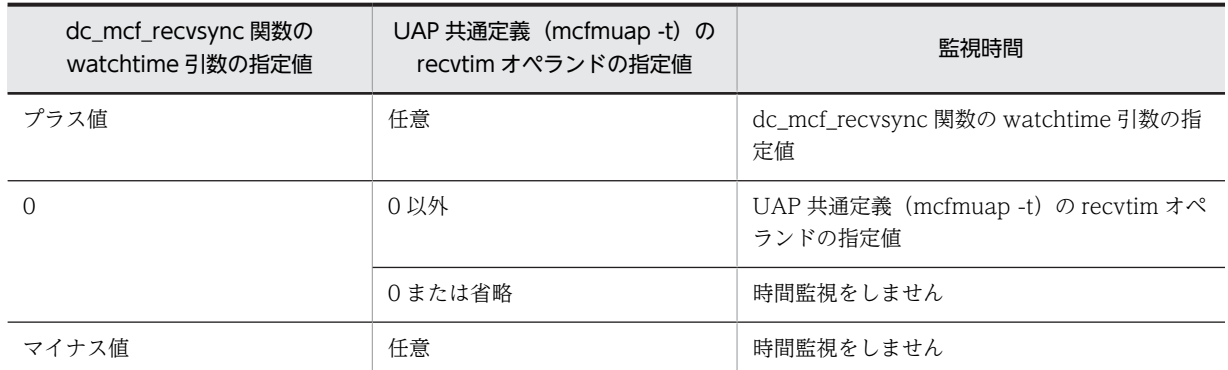

タイムアウト発生時には,KFCA14866-W メッセージが出力され,dc\_mcf\_recvsync 関数が DCMCFRTN\_73005 (-14005)でエラーリターンします。さらに,コネクション定義(mcftalccn -w)の srtimout オペランドを省略, または no を指定した場合は,コネクションを解放し,CERREVT を起動します。

#### 同期型メッセージの送受信と各種タイマ監視値の関係

同期型メッセージの送受信と各種タイマ監視値の関係を次の図に示します。

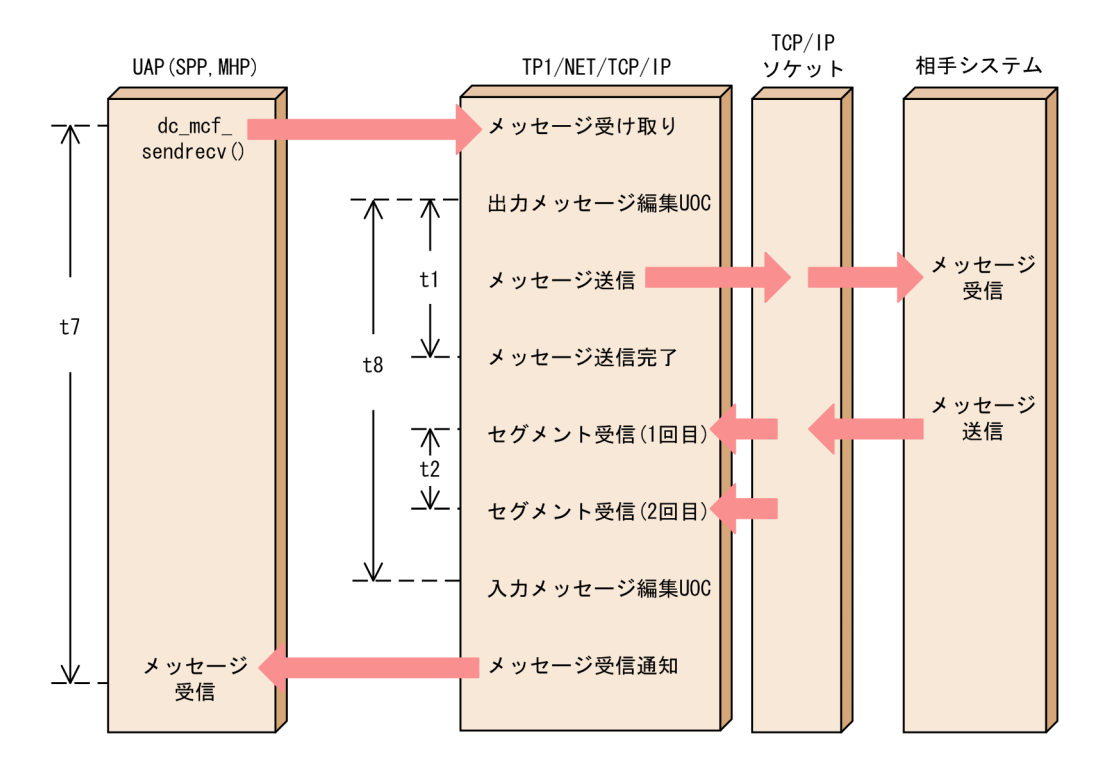

図 6-12 同期型メッセージの送受信と各種タイマ監視値の関係

図中の t1, t2, t7, t8 について次に説明します。

t1:メッセージ送信完了監視時間

出力メッセージ編集 UOC のリターン直後からメッセージの送信完了(TCP/IP ソケットの送信バッ ファへのメッセージ書き込み完了)までの時間を監視します。

コネクション定義 (mcftalccn -b) の sndcmptim オペランドの指定値が監視時間の最大値となります (省略または 0 を指定した場合は時間監視をしません)。

タイムアウト発生時には、KFCA14815-E メッセージが出力され、dc\_mcf\_sendrecv 関数が DCMCFRTN 73019 (-14019)でエラーリターンし,論理端末を閉塞し, CERREVT を起動します。

t2:後続セグメント受信監視時間

メッセージがネットワーク上で分割された場合,未完成のセグメントを受信してから次のセグメントを 受信するまでの時間を監視します。

コネクション定義(mcftalccn -u)の masm オペランドの指定によって,監視時間の最大値が異なりま す。監視時間の詳細については[,表 6-6](#page-397-0) を参照してください。

タイムアウト発生時には,KFCA14823-W メッセージが出力され,dc\_mcf\_sendrecv 関数が DCMCFRTN 73005 (-14005) でエラーリターンし,コネクションを解放し, CERREVT を起動し ます。

t7:同期型送受信監視時間(UAP)

dc\_mcf\_sendrecv 関数を発行してから TP1/NET/TCP/IP からメッセージを受信するまでの時間を 監視します。

監視時間の最大値を次の表に示します。

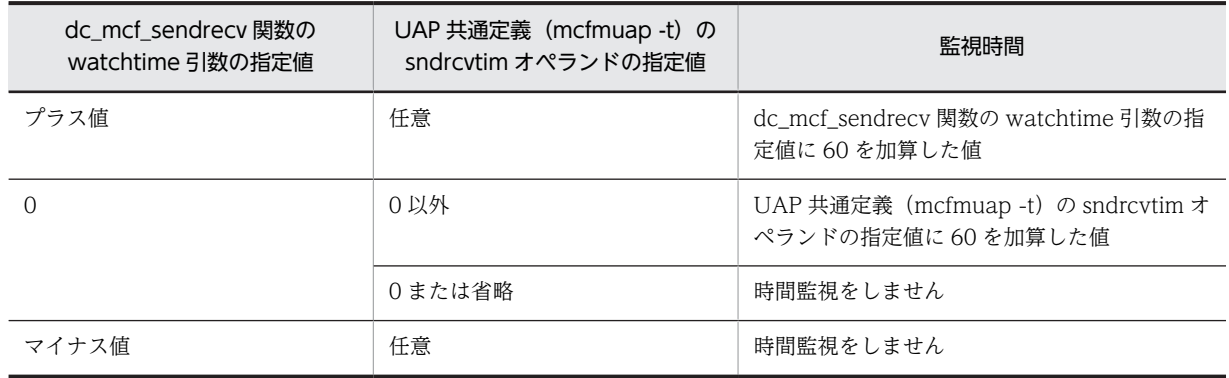

## 表 6-11 同期型送受信監視時間 (UAP) の最大値

タイムアウト発生時には,dc\_mcf\_sendrecv 関数が DCMCFRTN\_73001(-14001)でエラーリターンします。

#### t8:同期型送受信監視時間(TP1/NET/TCP/IP)

出力メッセージ編集 UOC のリターン直後から入力メッセージ編集 UOC を呼び出す直前までの時間 を監視します。

監視時間の最大値を次の表に示します。

## 表 6-12 同期型送受信監視時間 (TP1/NET/TCP/IP) の最大値

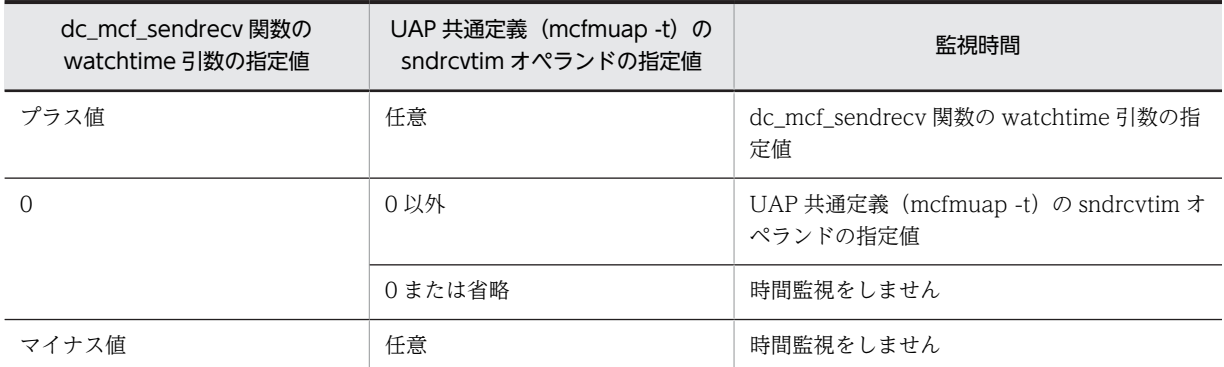

タイムアウト発生時には,KFCA14831-W メッセージが出力され,dc\_mcf\_sendrecv 関数が DCMCFRTN\_73005 (-14005)でエラーリターンします。さらに,コネクション定義(mcftalccn -w)の srtimout オペランドを省略, または no を指定した場合は,コネクションを解放し,CERREVT を起動します。

# MCF トレースファイルの見積もり式

ここでは、トレース情報量の見積もり式、トレース情報が失われる経過時間の見積もり式、および具体的な 見積もりの例について説明します。

## トレース情報量の見積もり式

1 秒当たりに取得する MCF トレースファイルの,トレース情報量の見積もり式を次に示します。

1秒当たりのトレース情報量(単位:バイト)  $=$   $(A \times B)$  +  $((C+D) \times E)$  +  $((F+D) \times G)$ 

- A:コネクションの確立と解放時に取得するトレース情報量(単位:バイト)
	- クライアント型コネクションの場合: (32 ビットの場合) 8000, (64 ビットの場合) 9000
	- サーバ型コネクションの場合:(32 ビットの場合)6500,(64 ビットの場合)7000
- B:1 秒当たりのコネクション確立および解放の回数※
- C:メッセージ送信時に取得するトレース情報量(単位:バイト)
	- 一方送信メッセージまたは応答メッセージの送信の場合:(32 ビットの場合)2400,(64 ビットの 場合) 2700
	- 同期型メッセージの送信の場合:(32 ビットの場合)2000,(64 ビットの場合)2200
- D:次のどちらか小さい方の値(単位:バイト)
	- MCF トレースに取得する送受信メッセージのサイズ(mcfttrc -t msgsize)
	- 実際に送受信するメッセージの最大メッセージ長
- E:1 秒当たりのメッセージ送信回数※
- F:メッセージ受信時に取得するトレース情報量(単位:バイト)
	- 一方送信メッセージまたは問い合わせメッセージの受信の場合:(32 ビットの場合)2500,(64 ビットの場合) 2800
	- 同期型メッセージの受信の場合:(32 ビットの場合)3500,(64 ビットの場合)3800
- G:1 秒当たりのメッセージ受信回数※

注※

MCF 通信プロセスが複数存在する場合は、MCF 通信プロセス単位で回数を算出してください。

### トレース情報が失われる経過時間の見積もり式

MCF トレースファイルから,トレース情報が失われる経過時間の算出式を次に示します。

なお,算出式中の,「1 秒当たりのトレース情報量」とは,トレース情報量の見積もり式で算出した値です。

#### 経過時間(秒) = GXHXI/1秒当たりのトレース情報量(単位:バイト)

- G:トレースバッファの大きさ(mcfttrc -t size)
- H:トレースバッファの数(mcfttrc -t bufcnt)
- I:MCF トレースファイルの数(mcfttrc -t trccnt)

## 見積もり式の算出例

ここでは,トレース情報量の見積もり式,およびトレース情報が失われる経過時間の見積もり式の具体的な 算出例を示します。

ここでは、次の場合を例に説明します。

1.32 ビットでの常時接続のサーバ型コネクションで,一方送信メッセージの受信と送信をする場合

2.32 ビットでのクライアント型コネクションで,メッセージ送受信ごとにコネクションの確立と解放を する場合

例 1 常時接続のサーバ型コネクションで,一方送信メッセージの受信と送信をする場合

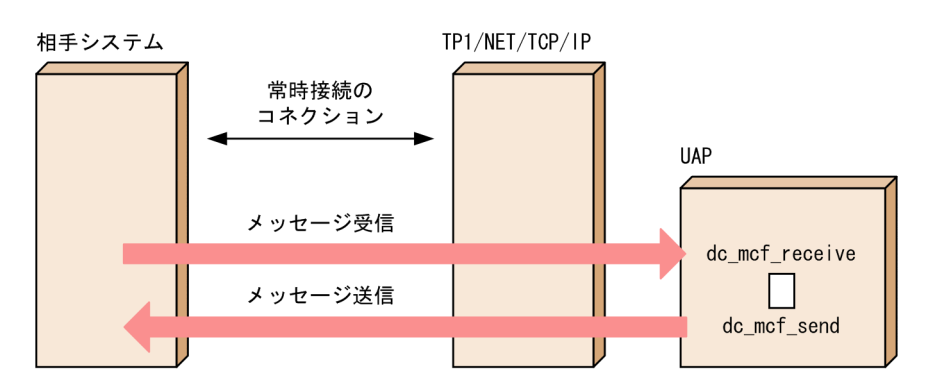

この例では、次の値が想定されています。

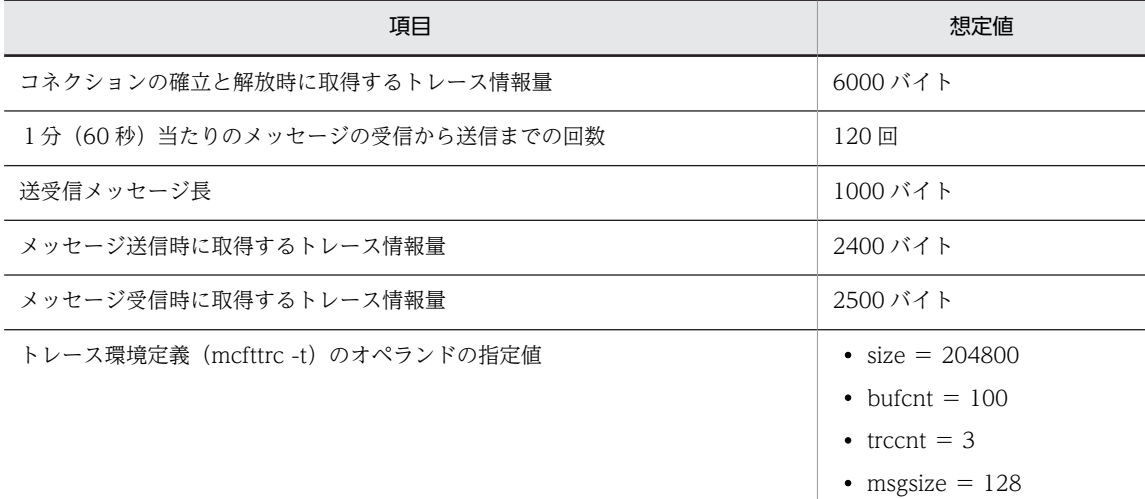

この例の場合の,計算例を次に示します。

### トレース情報量の見積もり

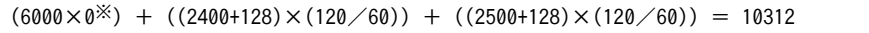

1 秒当たりのトレース情報量は,10312 バイトとなります。

注※

コネクションが常時接続であるため,1 秒当たりのコネクション確立および解放の回数は 0 として 計算してください。

トレース情報が失われる経過時間の見積もり

 $204800 \times 100 \times 3 / 10312 = 5958.1$ 

トレース情報が失われる経過時間は、5958.1 秒 (約 99 分)となります。

例 2 クライアント型コネクションで,メッセージ送受信ごとにコネクションの確立と解放をする場合

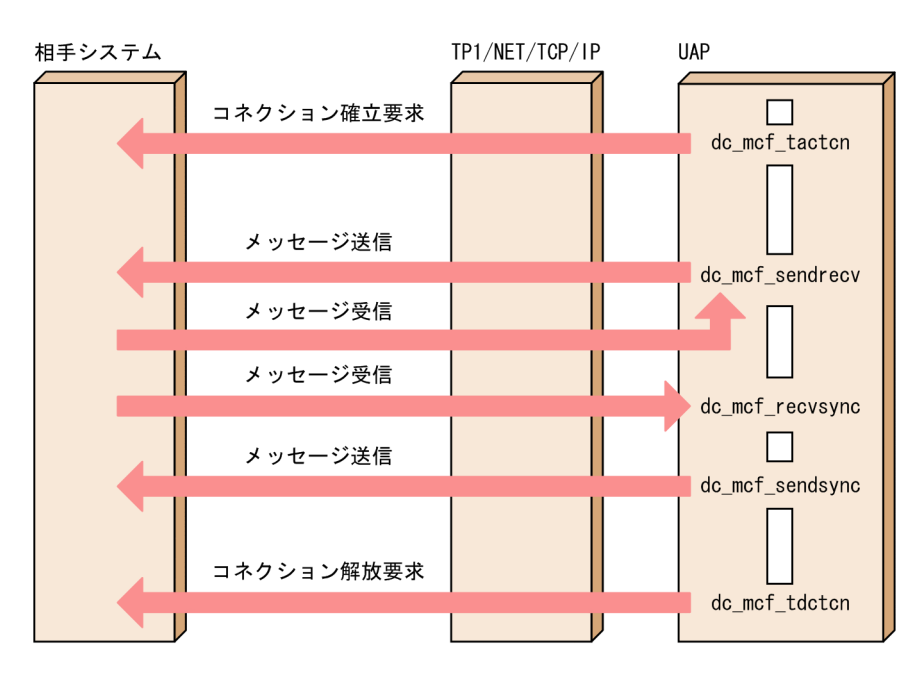

この例では、次の値が想定されています。

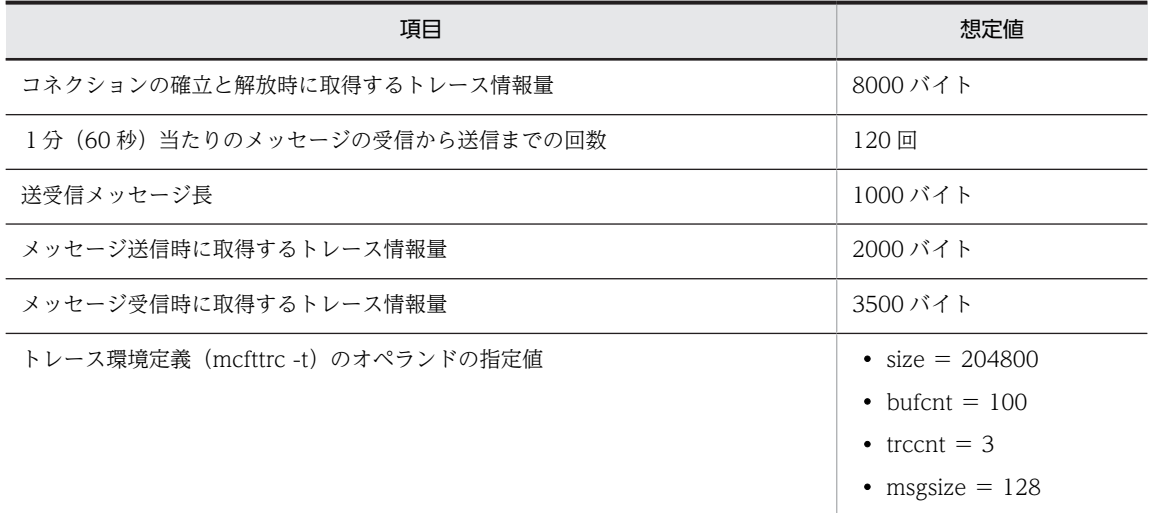

この例の場合の,計算例を次に示します。

トレース情報量の見積もり

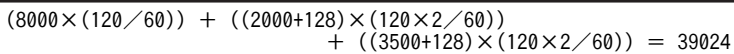

1 秒当たりのトレース情報量は,39024 バイトとなります。

トレース情報が失われる経過時間の見積もり

 $204800 \times 100 \times 3 / 39024 = 1574.4$ 

トレース情報が失われる経過時間は、1574.4 秒 (約 26 分)となります。

# DCCMII/TCP および DCCM3/TCP の通信定義との関 係

TP1/NET/TCP/IP が DCCMII/TCP または DCCM3/TCP と接続し,メッセージ送達確認機能を使用す る場合,TP1/NET/TCP/IP の定義と DCCMII/TCP または DCCM3/TCP の定義を対応させる必要があ ります。対応させる内容を次の表に示します。

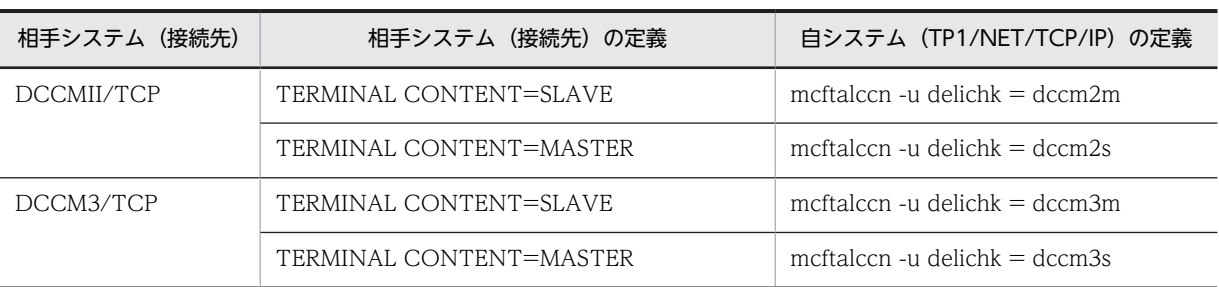

### 表 6-13 DCCMII/TCP および DCCM3/TCP の定義との関係

# OpenTP1 システムの変更に影響する定義

OpenTP1 システムの変更に伴って見直しが必要となる定義および OpenTP1 ファイルについて説明しま す。

## ホスト名または IP アドレスの変更

ホスト名または IP アドレスを変更する場合に、見直しが必要な定義および変更手順について説明します。

#### ホスト名または IP アドレスを変更する場合に見直しが必要な定義

ホスト名または IP アドレスを変更する場合、見直す必要のある定義の一覧と発生する条件を次の表に示し ます。

#### 表 6-14 ホスト名または IP アドレスを変更する場合に見直しが必要な定義の一覧

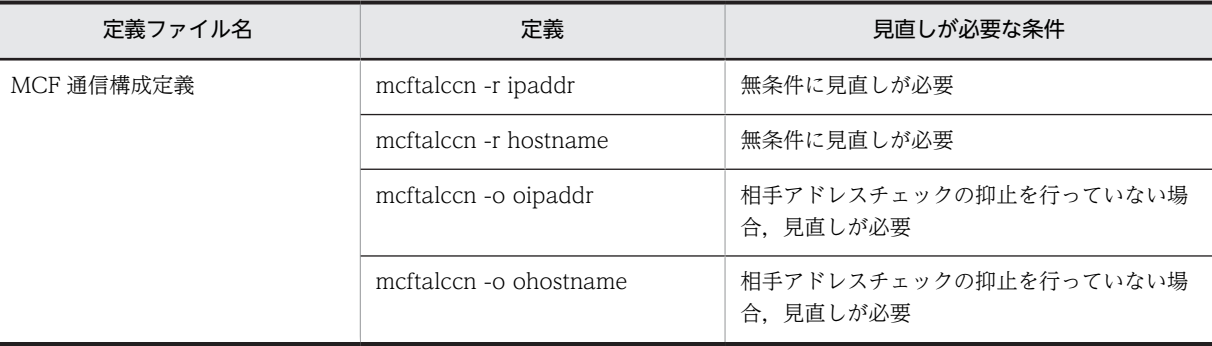

#### ホスト名または IP アドレスの変更手順

ホスト名または IP アドレスは、次の手順で変更してください。

1.OpenTP1 を正常停止します。

2.MCF 通信構成定義について,変更前のホスト名または IP アドレスを検索します。

OS が UNIX の場合は grep コマンド,Windows の場合は findstr コマンドを使用して検索します。

3.検索の結果. 変更前のホスト名または IP アドレスが見つかった場合には、変更します。

4.変更した場合. MCF 通信構成定義の定義オブジェクトファイルを再作成します。

## コネクション(論理端末)の追加

コネクション(論理端末)を追加する場合に見直す必要のある定義の一覧,および再見積もりが発生する条 件を次の表に示します。

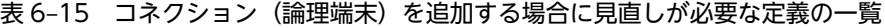

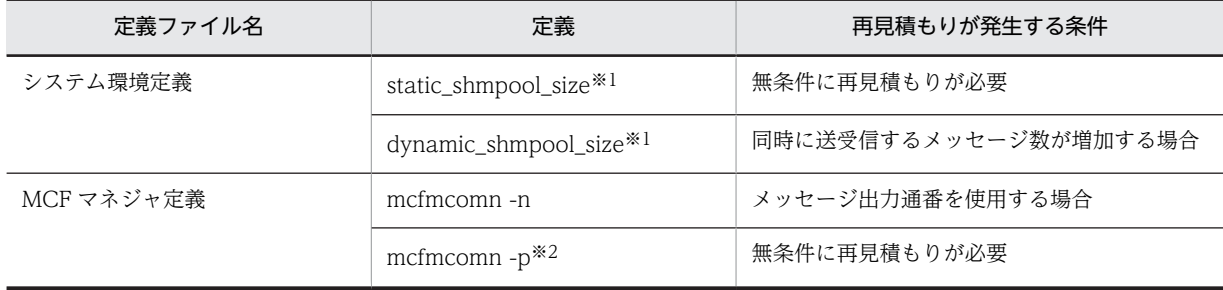

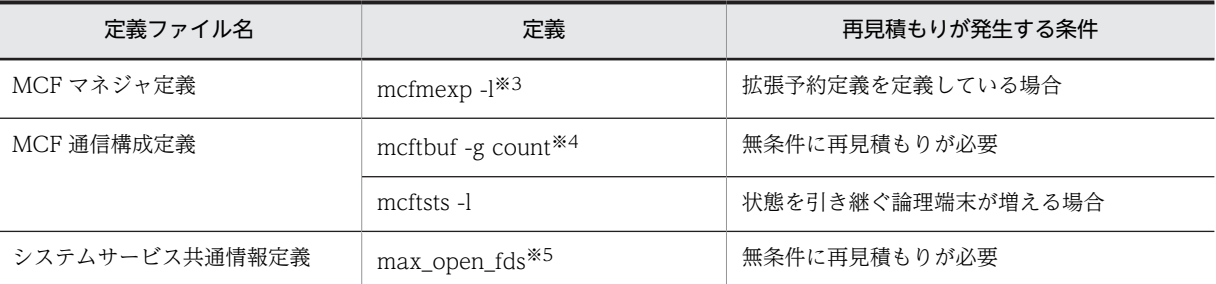

注※1

詳細については,マニュアル「OpenTP1 システム定義」の「MCF サービス用の共用メモリの見積も り式」の説明を参照してください。

注※2

詳細については,マニュアル「OpenTP1 システム定義」の「mcfmcomn」と「MCF サービス用の共 用メモリの見積もり式」の説明を参照してください。

#### 注※3

詳細については,マニュアル「OpenTP1 システム定義」の「mcfmexp」の説明を参照してください。

注※4

詳細については、「6. システム定義」の「mcftalccn (コネクション定義の開始)」の注意事項とマニュ アル「OpenTP1 システム定義」の「mcftbuf」の説明を参照してください。

注※5

詳細については,「6. システム定義」の「[システムサービス共通情報定義」](#page-383-0)を参照してください。

見直す必要のある OpenTP1 ファイルの一覧,および再見積もりが発生する条件を次の表に示します。

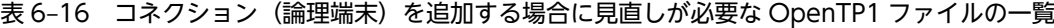

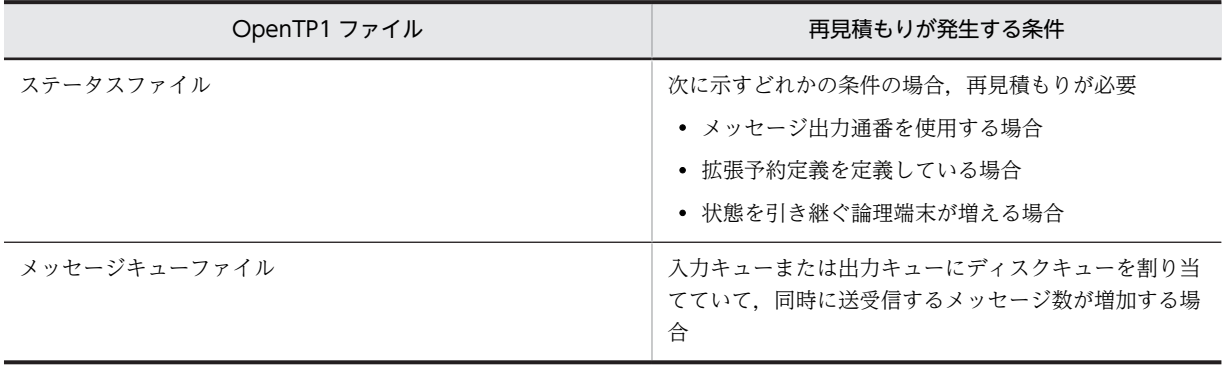

また、TP1/NET/TCP/IP のリリースノートを参照し、MCF 通信プロセスが使用するローカルメモリのメ モリ所要量も見直してください。

# 定義例

ここでは、TP1/NET/TCP/IP のシステム構成例およびコネクション切り替え機能を使用する場合のシス テム構成例,ならびにそれぞれの構成例に沿った定義例を示します。

# TP1/NET/TCP/IP のシステム定義例

TP1/NET/TCP/IP のシステム構成例と,構成例に沿った定義例を次に示します。

## 構成例 1

UNIX 版で提供しているコーディング例におけるシステム構成例を次に示します。

これらの定義のコーディング例を次のファイルで提供しています。

適用 OS が AIX, HP-UX または Solaris の場合

- /BeTRAN/examples/mcf/TCPIP/conf/com\_c1
- /BeTRAN/examples/mcf/TCPIP/conf/com\_d1

適用 OS が Linux の場合

- /opt/OpenTP1/examples/mcf/TCPIP/conf/com\_c1
- /opt/OpenTP1/examples/mcf/TCPIP/conf/com\_d1

## 図 6‒13 TP1/NET/TCP/IP のシステム構成例 1

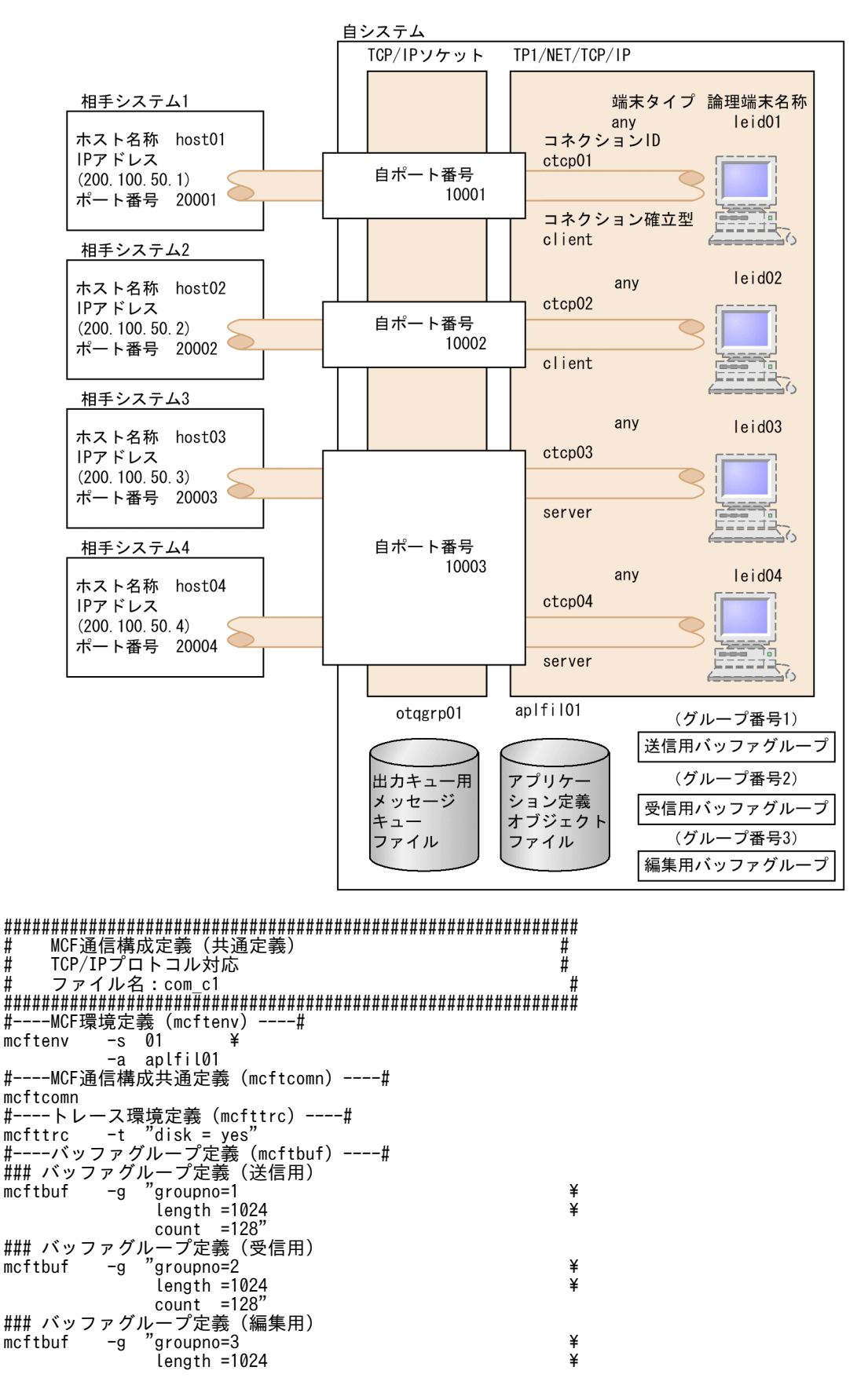

 $count =128"$ ########################### 終わり ######################## ############################################################# # MCF通信構成定義(固有定義) # # TCP/IPプロトコル対応 # # ファイル名:com\_d1 # ############################################################# #----コネクション定義(mcftalccn)----# ### コネクション定義開始(ctcp01) mcftalccn -c ctcp01 \ -p tcp  $\pm$  -g "sndbuf =1 \  $\begin{array}{ccc} -g & \text{``sndbuf =1} \\ \text{rcvbuf =2''} \\ -e & \text{``msgbuf =3} \end{array}$  $\begin{array}{ccc}\n& \text{if } 3 \\
\text{msplot} & -3 \\
& \text{count} = 1\n\end{array}$  $\begin{array}{ccc} \text{count}=1" & \text{if} & \text{if} & \text{if} \\ -\text{t} & \text{tcp} & \text{if} & \text{if} & \text{if} \end{array}$ -t tcp  $\angle$  -y "mode=client" \ -r "portno=10001" \ -o "oipaddr=200.100.50.1 \ oportno=20001" #-----------------------------------------------------------# ####### 論理端末定義 (leid01) mcftalcle -l leid01 \ -t any \ -k "quekind=disk \ quegrpid=otqgrp01" #-----------------------------------------------------------# ### コネクション定義終了(ctcp01) mcftalced #-----------------------------------------------------------# ### コネクション定義開始(ctcp02) mcftalccn -c  $ctc p\overline{0}2$   $x^2$ <br>-p tcp  $x^2$ -p tcp  $\pm$  -g "sndbuf =1 \  $r$ cvbuf =2"  $\frac{1}{2}$ <br>  $-e$  "msgbuf=3"  $\frac{1}{2}$  $\begin{array}{l}\n \text{''msbuf=3} \\
 \text{count=1''}\n \end{array}$  count=1" \ -t tcp  $\angle$  -y "mode=client" \ -r "portno=10002" \ -o "oipaddr=200.100.50.2 \ oportno=20002" #-----------------------------------------------------------# ####### 論理端末定義 (leid02) mcftalcle  $-l$  leid02  $+$ <br> $+$  any  $+$  -t any \ -k "quekind=disk \ quegrpid=otqgrp01" #-----------------------------------------------------------# ### コネクション定義終了(ctcp02) mcftalced #-----------------------------------------------------------# ### コネクション定義開始(ctcp03) mcftalccn -c ctcp03  $+$ <br>
-p tcp  $+$ -p tcp  $\pm$  -g "sndbuf =1 \ rcvbuf  $=2$ "  $\qquad \qquad \star$  $-e$  "msgbuf=3  $\angle$ <br>count=1"  $\angle$  $\begin{array}{ccc} \text{count}=1 \text{''} \\ -\text{t} & \text{top} \end{array}$ -t tcp  $\angle$ -y "mode=server"  $\diamond$   $\qquad$  -r "portno=10003" \  $-0$  "oipaddr=200.100.50.3  $\neq$  oportno=20003" #-----------------------------------------------------------# ####### 論理端末定義 (leid03) mcftalcle -l leid03 \ -t any \ -k "quekind=disk \ quegrpid=otqgrp01" #-----------------------------------------------------------#

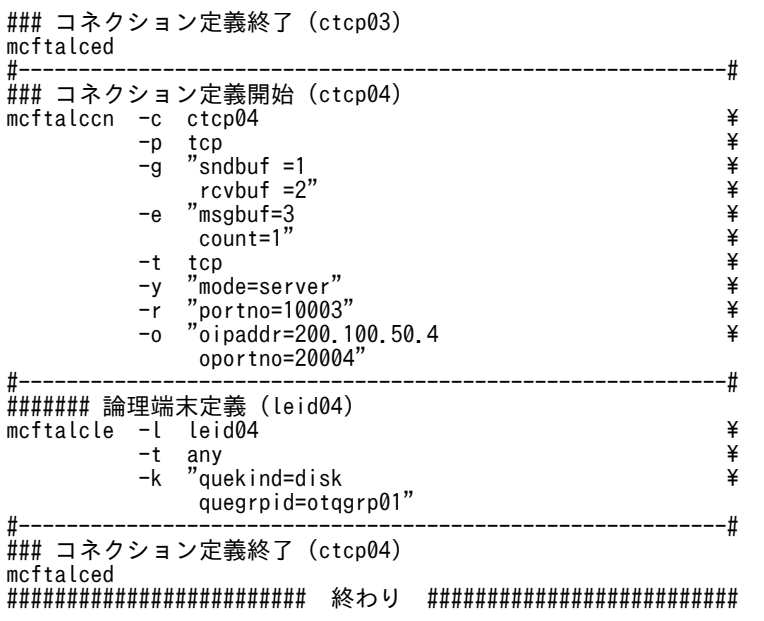

## 構成例 2

Windows 版で提供しているコーディング例でのシステム構成例を次に示します。

これらの定義のコーディング例を次のファイルで提供しています。

- %DCDIR%\examples\mcf\tcpip\conf\source\TCPCc
- %DCDIR%\examples\mcf\tcpip\conf\source\TCPCm
- %DCDIR%\examples\mcf\tcpip\conf\source\TCPSc
- %DCDIR%\examples\mcf\tcpip\conf\source\TCPSm

### 図 6‒14 TP1/NET/TCP/IP のシステム構成例 2

自システム

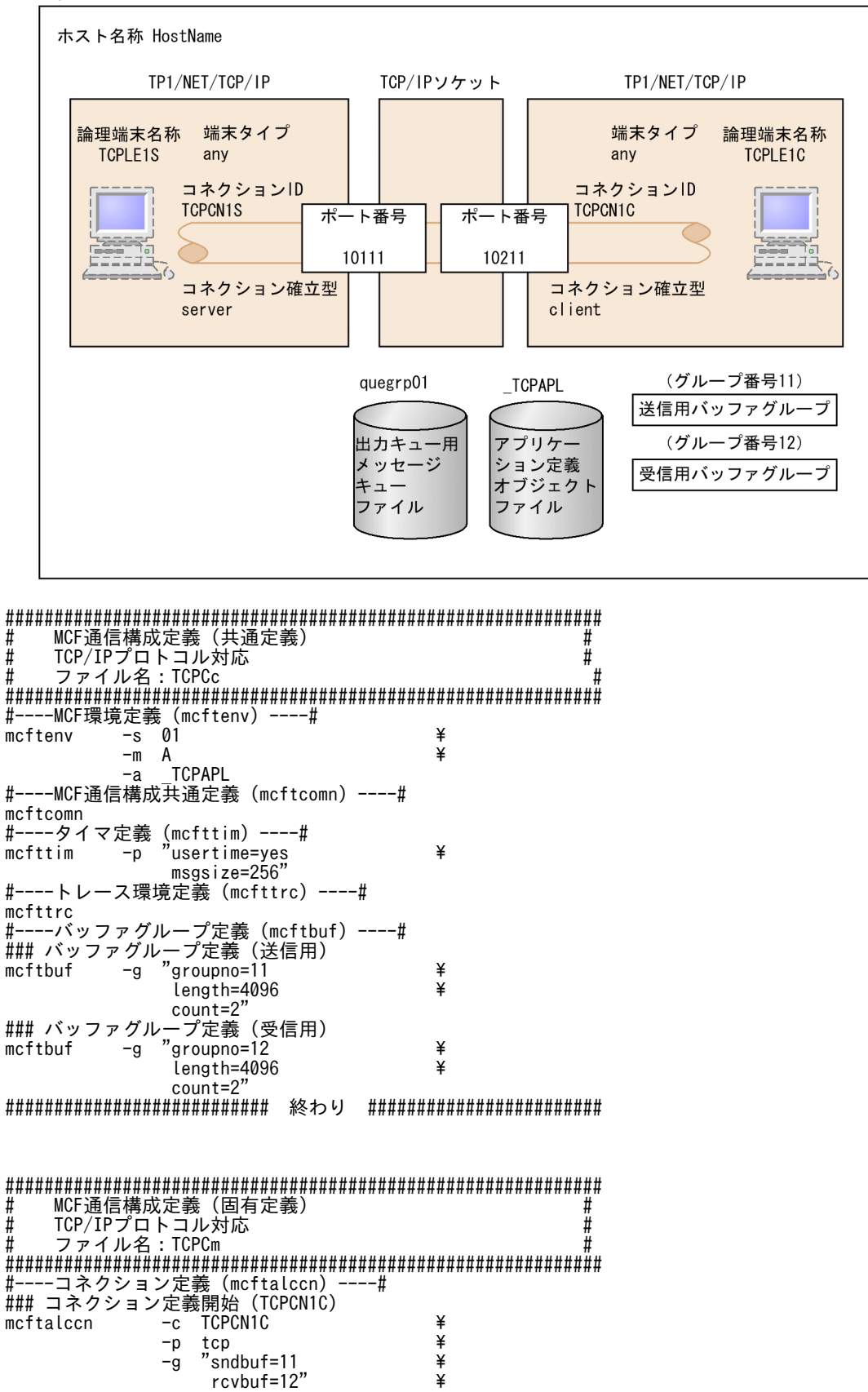

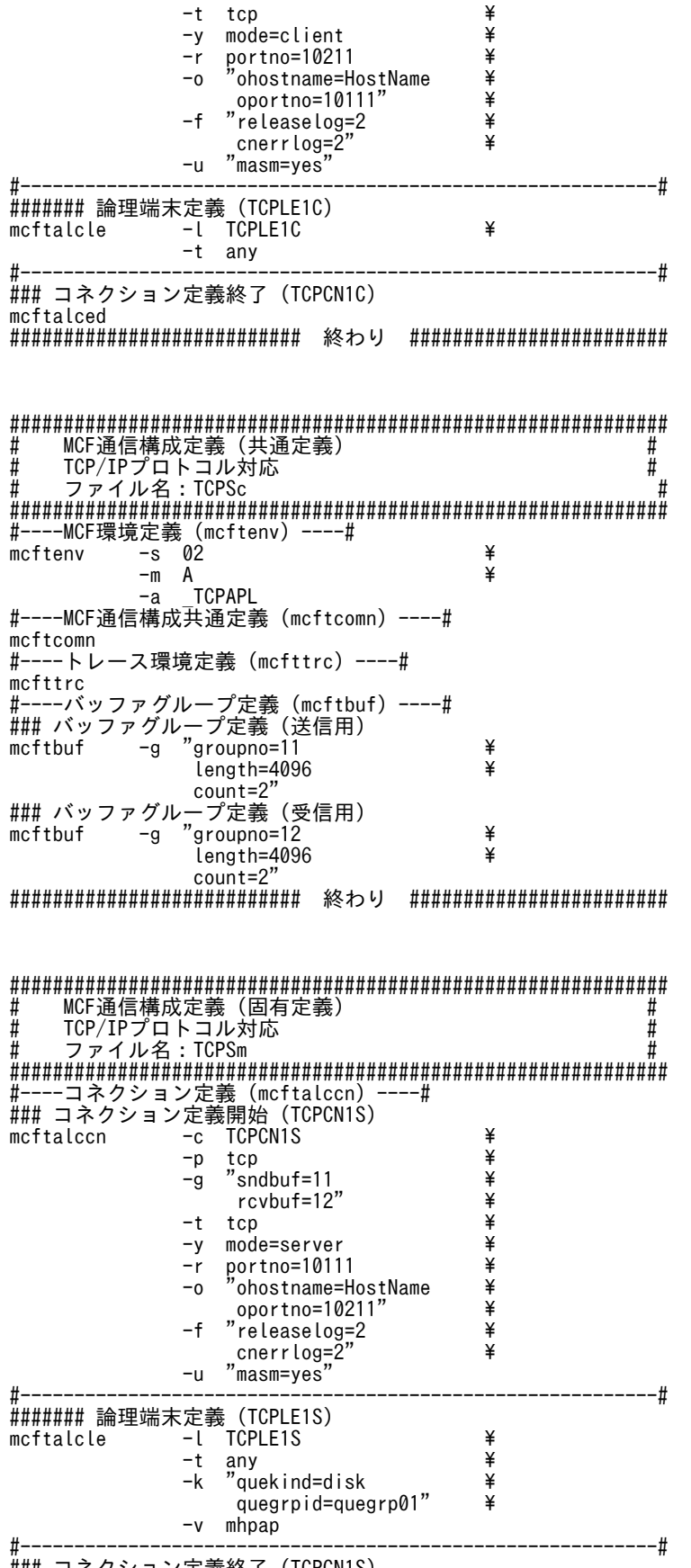

### コネクション定義終了(TCPCN1S)

mcftalced ########################### 終わり ########################

# コネクション切り替え機能を使用した TP1/NET/TCP/IP のシステム定義例

コネクション切り替え機能を使用する場合の TP1/NET/TCP/IP のシステム構成例と,構成例に沿った定 義例を次に示します。

これらの定義のコーディング例を次のファイルで提供しています。Windows 版では提供していません。

適用 OS が AIX, HP-UX または Solaris の場合

- /BeTRAN/examples/mcf/TCPIP/conf/com\_c2
- /BeTRAN/examples/mcf/TCPIP/conf/com\_d2

適用 OS が Linux の場合

- /opt/OpenTP1/examples/mcf/TCPIP/conf/com\_c2
- /opt/OpenTP1/examples/mcf/TCPIP/conf/com\_d2

## 図 6‒15 コネクション切り替え機能を使用する場合の TP1/NET/TCP/IP のシステム構成例

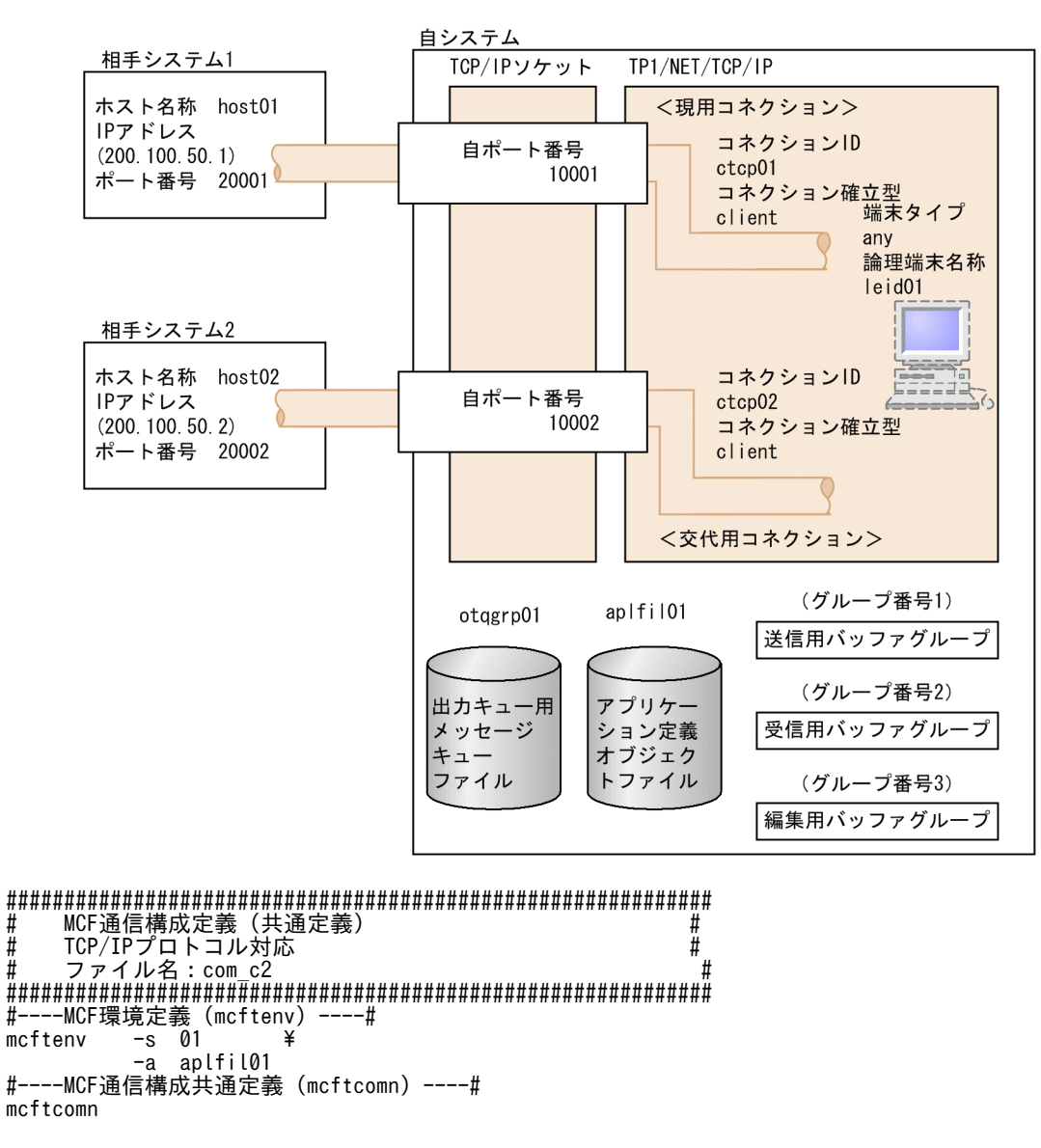

#----トレース環境定義(mcfttrc)----# mcfttrc -t "disk = yes" #----バッファグループ定義(mcftbuf)----# ### バッファグループ定義(送信用) mcftbuf -g "groupno=1 \  $length =1024$   $\qquad \qquad \text{\#}$  count =128" ### バッファグループ定義(受信用) mcftbuf -g "groupno=2 \  $\text{Length} = 1024$   $\text{*}$  $count =128'$ ### バッファグループ定義(編集用) mcftbuf -g "groupno=3 \  $l$ ength =1024  $\uparrow$  $count =128"$ ######################## 終わり ########################### ############################################################# # MCF通信構成定義(固有定義) # # TCP/IPプロトコル対応 # # ファイル名:com\_d2 # ############################################################# #----コネクション定義(mcftalccn)----# ### コネクション定義開始(ctcp01) mcftalccn -c ctcp01 \ -p tcp  $\pm$  -g "sndbuf =1 \ rcvbuf =2" \ -e "msgbuf=3 \  $count=1$ "  $\qquad \qquad \star$  -t tcp \ -y "mode=client" \ -r "portno=10001" \ -o "oipaddr=200.100.50.1 \ oportno=20001" #-----------------------------------------------------------# #######論理端末定義 (leid01) metralcle -l leid01  $+$  any  $\begin{array}{ccc} 2 & 2 & 3 \ 4 & -1 & 2 & -1 \ -1 & 2 & -1 & -1 \end{array}$  -t any \ -k "quekind=disk \ quegrpid=otqgrp01" #-----------------------------------------------------------# ###コネクション定義終了(ctcp01) mcftalced<br>#---------#-----------------------------------------------------------# ### コネクション定義開始(ctcp02) mcftalccn -c  $\text{ctp02}$   $\begin{array}{ccc}\n\text{m.} & \text{m.} \\
\text{m.} & \text{m.} \\
\text{m.} & \text{m.} \\
\text{m.} & \text{m.} \\
\text{m.} & \text{m.} \\
\text{m.} & \text{m.} \\
\text{m.} & \text{m.} \\
\text{m.} & \text{m.} \\
\text{m.} & \text{m.} \\
\text{m.} & \text{m.} \\
\text{m.} & \text{m.} \\
\text{m.} & \text{m.} \\
\text{m.} & \text{m.} \\
\text{m.}$ -p tcp  $\pm$  $-g$  "sndbuf =1  $\uparrow$  $-$  rcvbuf =2"  $\frac{1}{2}$ <br>  $-e$  "msgbuf=3"  $\frac{1}{2}$  -e "msgbuf=3 \  $count=1$ "  $\qquad \qquad \star$ -t tcp  $\angle$  -y "mode=client" \ -r "portno=10002" \ -o "oipaddr=200.100.50.2 \  $\begin{array}{c}\n\text{oportno=20002"} \\
-A & \text{masteron=cton01"}\n\end{array}$  -A "mastercn=ctcp01" #-----------------------------------------------------------# ###コネクション定義終了(ctcp02) mcftalced ######################## 終わり ###########################

383

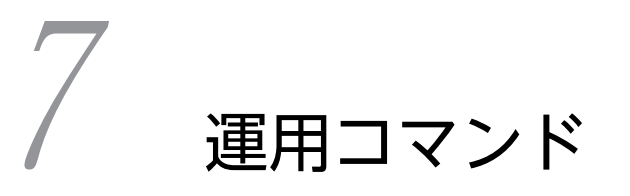

この章では,TP1/NET/TCP/IP で使用できる運用コマンドについて説明し ます。

# TP1/NET/TCP/IP の運用コマンド

ここでは、TP1/NET/TCP/IP に関係のあるオプションについてだけ説明しています。ほかのオプション およびその他の運用コマンドについては,マニュアル「OpenTP1 運用と操作」を参照してください。

TP1/NET/TCP/IP で使用する運用コマンドの一覧を、次の表に示します。

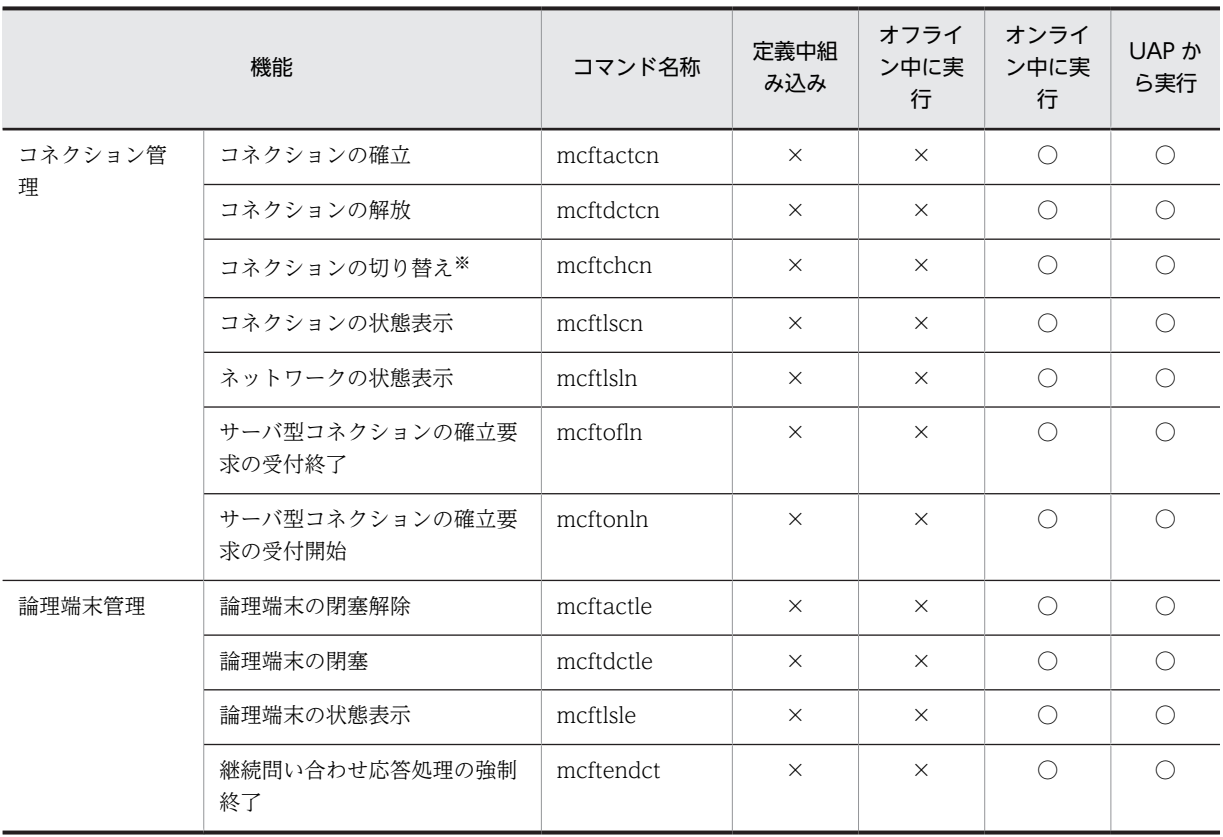

## 表 7‒1 TP1/NET/TCP/IP で使用する運用コマンドの一覧

(凡例)

○:組み込み、または実行ができます。

×:組み込み,または実行ができません。

注※

このコマンドは,TP1/NET/High Availability を組み込んでいる場合だけ使用できます。

# <span id="page-424-0"></span>mcftactcn(コネクションの確立)

# 形式

mcftactcn 〔-s MCF通信プロセス識別子〕 -c コネクションID

### 機能

コネクションを確立します。

#### オプション

●-s MCF 通信プロセス識別子 〜〈数字(0〜9),a〜f〉((01〜ef))

処理対象のコネクションを制御する MCF 通信サービスの MCF 通信プロセス識別子を指定します。

MCF 通信プロセス識別子は複数を指定できません。

このオプションの指定を省略すると,すべての MCF 通信サービスに対して,mcftactcn コマンドを実行し ます。したがって、MCF 通信サービスを検索するオーバヘッドが、運用コマンドの処理に加わります。

MCF 通信サービスが多い構成や運用コマンドを多数入力する運用を行う場合は、-s オプションで、MCF 通信プロセス識別子を指定する運用設計を行ってください。

#### ●-c コネクション ID 〜〈1〜8 文字の識別子〉

確立するコネクションの名称を指定します。

コネクション ID は、一度に 8個まで指定できます。多数入力する運用を行う場合は、次に示す複数指定ま たは一括指定を使用して,一つの運用コマンドで行う並列処理数を増やし,運用コマンド入力数を減らすよ うに運用設計を行ってください。

複数を指定するときは,引用符(")で囲んで,コネクション ID とコネクション ID との間を空白で区切り ます。同一コネクション ID は重複して指定できません。

また,コネクション ID は,\*を使って一括指定ができます。一括指定は一つだけ指定できます。一括指定 と一括指定以外のコネクション ID とは,混在して指定できません。一括指定をするときは,引用符(") で囲んで指定します。

\*:すべてのコネクションを確立します。

先行文字列\*:先行文字列で始まるすべてのコネクションを確立します。

〈複数指定の例〉 cnn1, cnn2, cnn3 を指定する場合

-c "cnn1△cnn2△cnn3"

〈一括指定の例〉 cnn で始まるすべてのコネクションを指定する場合 -c "cnn\*"

出力メッセージ

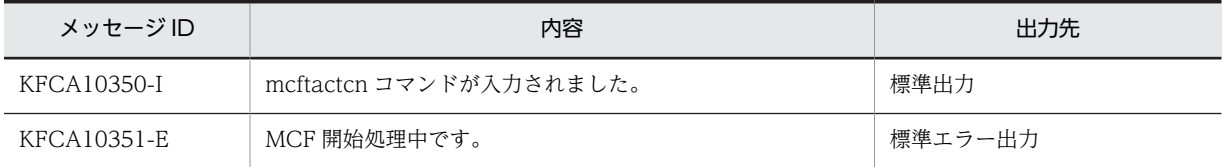

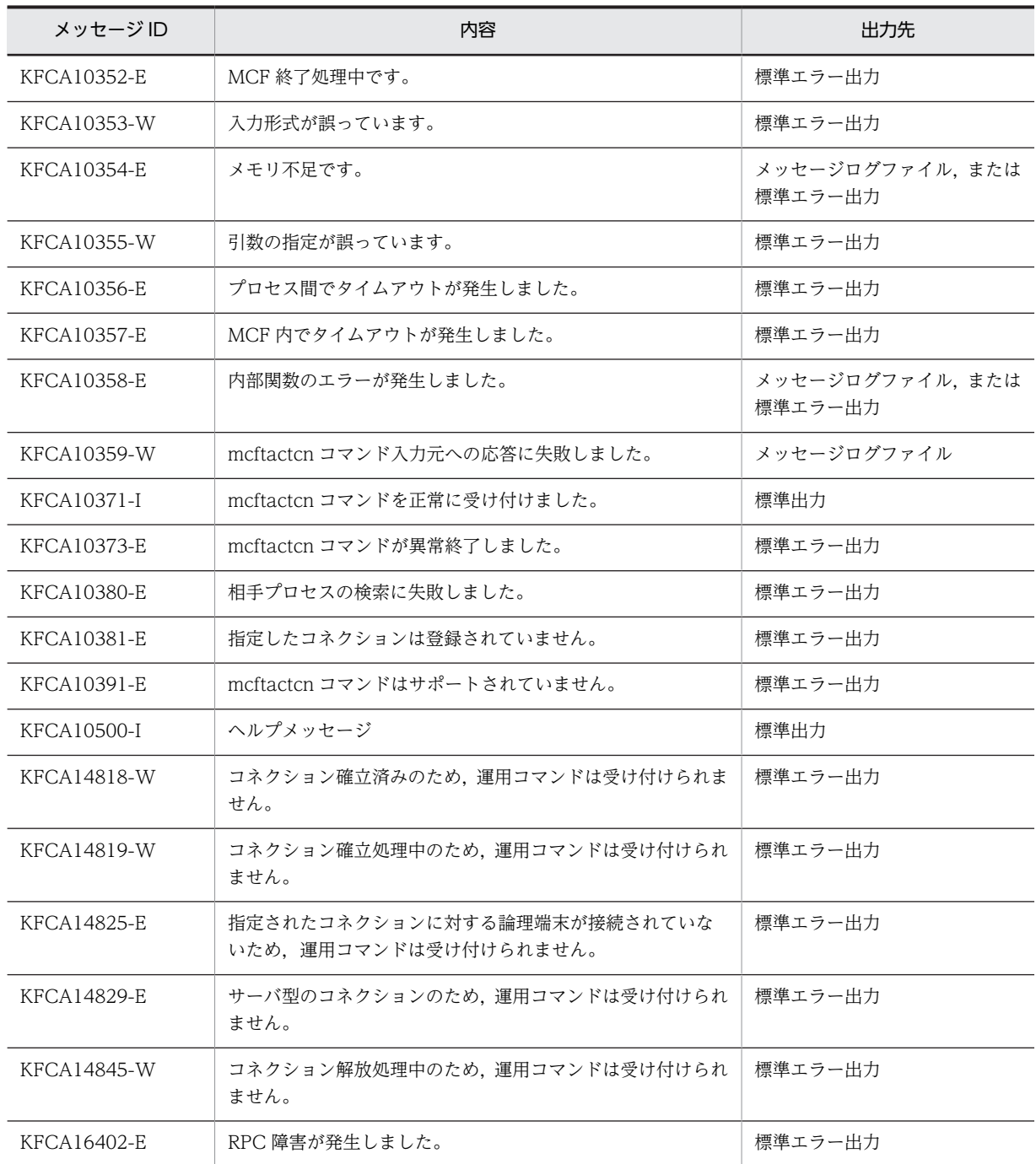

# <span id="page-426-0"></span>mcftactle(論理端末の閉塞解除)

## 形式

mcftactle 〔-s MCF通信プロセス識別子〕 〔-c コネクションID〕 -l 論理端末名称

### 機能

論理端末の閉塞を解除します。

#### オプション

●-s MCF 通信プロセス識別子 〜〈数字(0〜9),a〜f〉((01〜ef))

処理対象の論理端末を制御する MCF 通信サービスの MCF 通信プロセス識別子を指定します。

MCF 通信プロセス識別子は複数を指定できません。

このオプションの指定を省略すると、すべての MCF 通信サービスに対して、mcftactle コマンドを実行し ます。したがって.MCF 通信サービスを検索するオーバヘッドが.運用コマンドの処理に加わります。

MCF 通信サービスが多い構成や運用コマンドを多数入力する運用を行う場合は、-s オプションで、MCF 通信プロセス識別子を指定する運用設計を行ってください。

#### **●-c コネクション ID → 〈1〜8 文字の識別子〉**

閉塞解除したい論理端末に対応するコネクションのコネクション ID を指定します。

コネクション ID は複数を指定できません。また,一括指定もできません。

#### ●-l 論理端末名称 〜 〈1〜8 文字の識別子〉

閉塞解除する論理端末の名称を指定します。

-c オプションを指定した場合は,指定したコネクション ID に対応する論理端末の名称を指定します。

論理端末名称は、一度に 8 個まで指定できます。多数入力する運用を行う場合は、次に示す複数指定また は一括指定を使用して,一つの運用コマンドで行う並列処理数を増やし,運用コマンド入力数を減らすよう に運用設計を行ってください。

複数を指定するときは,引用符(")で囲んで,論理端末名称と論理端末名称との間を空白で区切ります。 同一論理端末名称は重複して指定できません。

また,論理端末名称は,\*を使って一括指定ができます。一括指定は一つだけ指定できます。一括指定と一 括指定以外の論理端末名称とは、混在して指定できません。一括指定をするときは、引用符(")で囲んで 指定します。

\*:すべての論理端末の閉塞を解除します。

先行文字列\*:先行文字列で始まるすべての論理端末の閉塞を解除します。

〈複数指定の例〉 len1, len2, len3 を指定する場合

-l "len1△len2△len3"

〈一括指定の例〉 len で始まるすべての論理端末を指定する場合 -l "len\*"

出力メッセージ

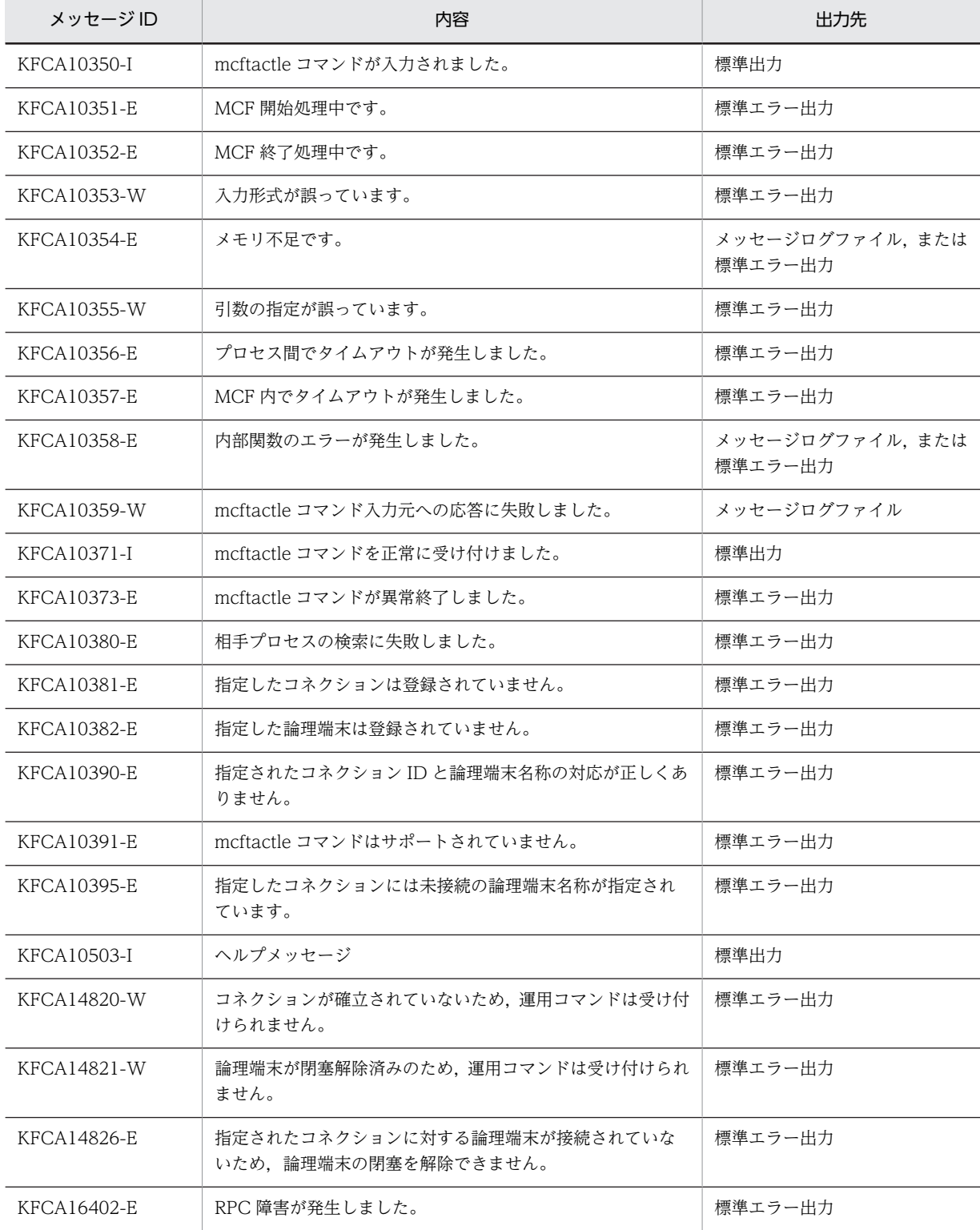

# <span id="page-428-0"></span>mcftchcn(コネクションの切り替え)

# 形式

mcftchcn 〔-s MCF通信プロセス識別子〕 -f 切り替え元コネクションID -t 切り替え先コネクションID

## 機能

切り替え元コネクションと論理端末の接続を無効にして,切り替え先コネクションと論理端末を接続しま す。

mcftchcn コマンドを実行する前に,切り替え元のコネクション上の論理端末を閉塞してください。

このコマンドを入力するときは、切り替えテコネクションおよび切り替え先コネクションは確立されていな い状態でなければなりません。このコマンドの処理では,コネクションの状態は変更されません。

## オプション

●-s MCF 通信プロセス識別子 〜〈数字(0〜9),a〜f〉((01〜ef))

処理対象のコネクションを制御する MCF 通信サービスの MCF 通信プロセス識別子を指定します。

MCF 通信プロセス識別子は複数を指定できません。

このオプションの指定を省略すると,すべての MCF 通信サービスに対して,mcftchcn コマンドを実行し ます。したがって、MCF 通信サービスを検索するオーバヘッドが、運用コマンドの処理に加わります。

MCF 通信サービスが多い構成や運用コマンドを多数入力する運用を行う場合は、-s オプションで、MCF 通信プロセス識別子を指定する運用設計を行ってください。

#### ●-f 切り替え元コネクション ID ~ 〈1~8 文字の識別子〉

切り替え元のコネクションのコネクション ID を指定します。

切り替え元のコネクション ID は複数を指定できません。

#### ●-t 切り替え先コネクション ID 〜〈1〜8 文字の識別子〉

切り替え先のコネクションのコネクション ID を指定します。

切り替え先のコネクション ID は複数を指定できません。

## 出力メッセージ

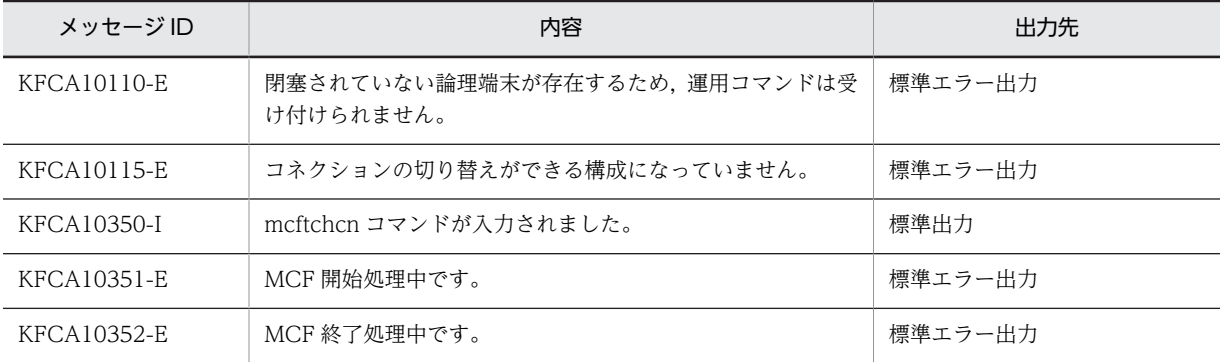

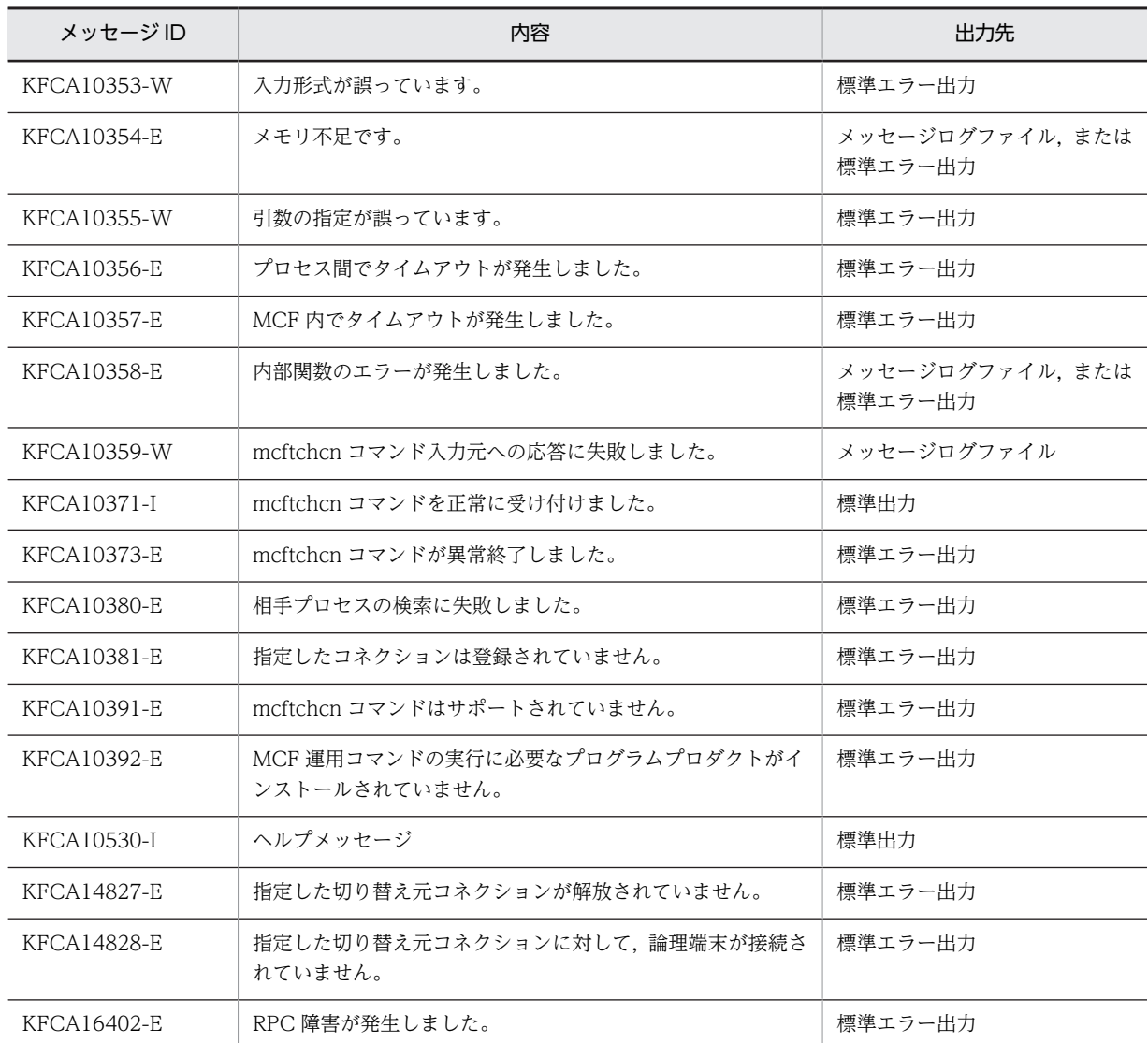

# <span id="page-430-0"></span>mcftdctcn (コネクションの解放)

# 形式

mcftdctcn 〔-s MCF通信プロセス識別子〕 -c コネクションID 〔[-f〕](#page-431-0)

## 機能

コネクションを解放します。該当コネクションが仕掛り中の場合でも,強制的に解放します。コネクション 解放後,CCLSEVT または CERREVT を通知します。コネクション解放後に通知する MCF イベントを次 の表に示します。

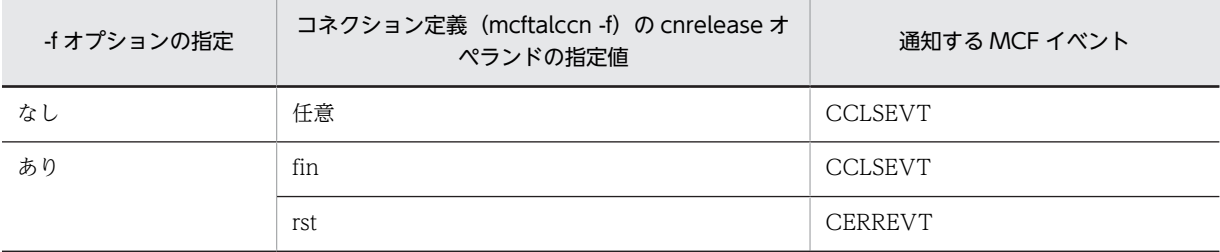

なお,仕掛り中の処理は,次のように扱います。

- 受信仕掛り中の場合,受信途中のメッセージを破棄します。
- 一方送信(dc\_mcf\_send)の仕掛り中の場合,送信処理を中断し,仕掛り中のメッセージを出力キュー に戻します。出力キューに戻したメッセージは,次回のコネクション確立時に再送されます。
- 同期型メッセージの送受信関数(dc\_mcf\_sendrecv,dc\_mcf\_sendsync,または dc\_mcf\_recvsync) の仕掛り中の場合、送受信処理を中断し、エラーコード DCMCFRTN 73020 でリターンします。

## オプション

●-s MCF 通信プロセス識別子 〜〈数字(0〜9),a〜f〉((01〜ef))

処理対象のコネクションを制御する MCF 通信サービスの MCF 通信プロセス識別子を指定します。

MCF 通信プロセス識別子は複数を指定できません。

このオプションの指定を省略すると,すべての MCF 通信サービスに対して,mcftdctcn コマンドを実行し ます。したがって、MCF 通信サービスを検索するオーバヘッドが、運用コマンドの処理に加わります。

MCF 通信サービスが多い構成や運用コマンドを多数入力する運用を行う場合は、-s オプションで, MCF 通信プロセス識別子を指定する運用設計を行ってください。

#### **●-c コネクション ID → 〈1〜8 文字の識別子〉**

解放するコネクションのコネクション ID を指定します。

コネクション ID は、一度に 8個まで指定できます。多数入力する運用を行う場合は、次に示す複数指定ま たは一括指定を使用して,一つの運用コマンドで行う並列処理数を増やし,運用コマンド入力数を減らすよ うに運用設計を行ってください。

複数を指定するときは、引用符(")で囲んで、コネクション ID とコネクション ID との間を空白で区切り ます。同一コネクション ID は重複して指定できません。

<span id="page-431-0"></span>また,コネクション ID は,\*を使って一括指定ができます。一括指定は一つだけ指定できます。一括指定 と一括指定以外のコネクション ID とは、混在して指定できません。一括指定をするときは、引用符(") で囲んで指定します。

\*:すべてのコネクションを解放します。

先行文字列\*:先行文字列で始まるすべてのコネクションを解放します。

〈複数指定の例〉 cnn1, cnn2, cnn3 を指定する場合

-c "cnn1△cnn2△cnn3"

〈一括指定の例〉 cnn で始まるすべてのコネクションを指定する場合 -c "cnn\*"

●-f

コネクション定義 (mcftalccn -f) の cnrelease オペランドに rst を指定している場合, RST パケットを送 信してコネクションを強制解放します。

コネクション定義(mcftalccn -f)の cnrelease オペランドを省略,または fin を指定している場合,指定 しても無効となり,FIN パケットを送信してコネクションを正常に解放します。

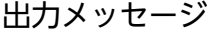

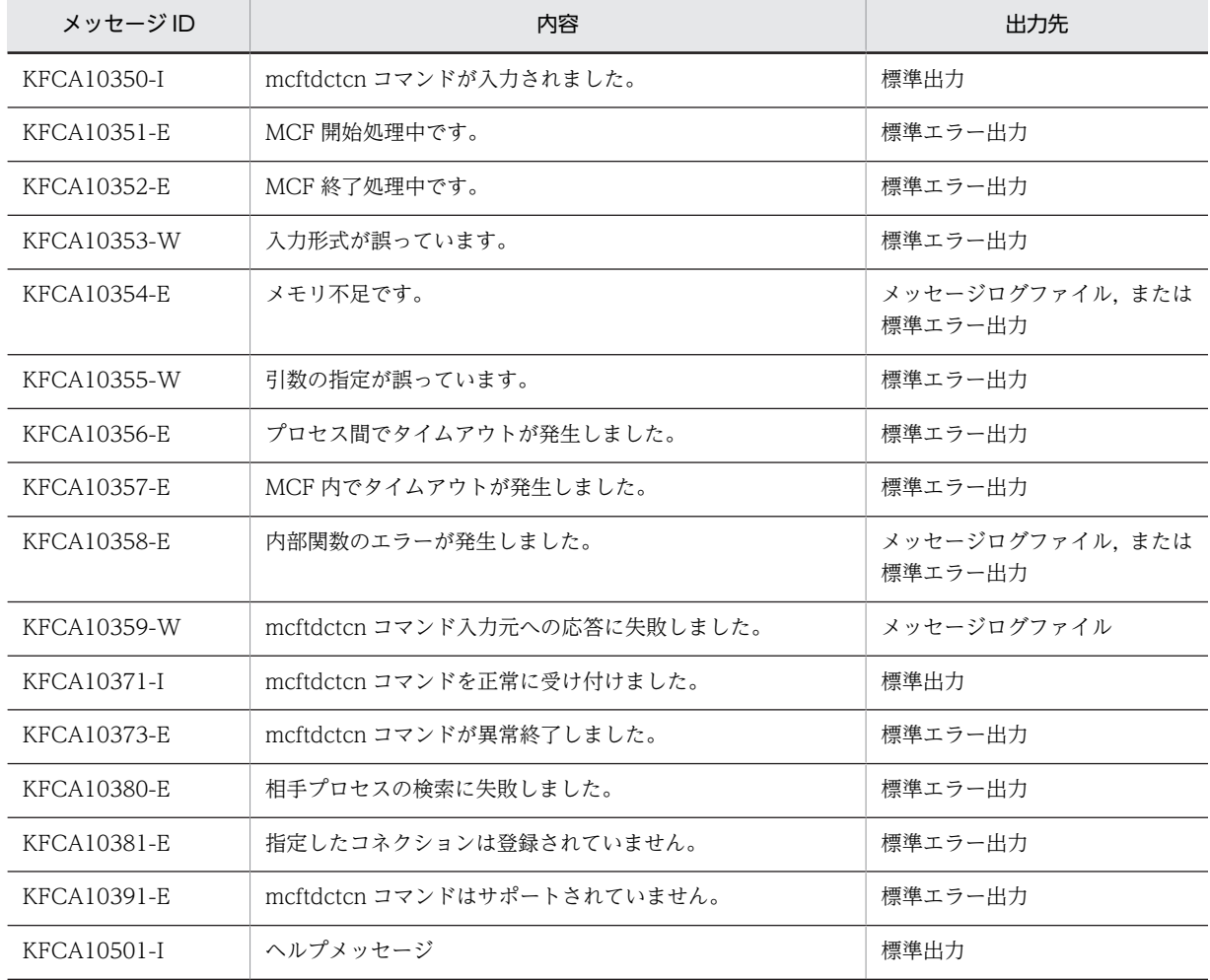
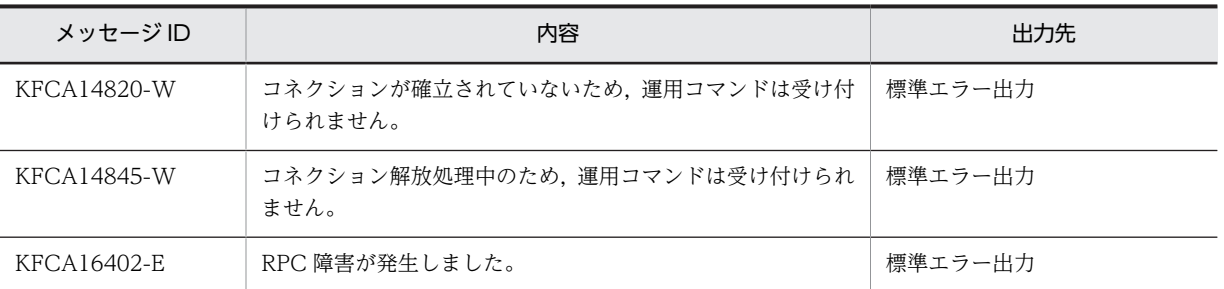

# mcftdctle (論理端末の閉塞)

## 形式

mcftdctle 〔-s MCF通信プロセス識別子〕 〔-c コネクションID〕 -l 論理端末名称

## 機能

論理端末を閉塞します。該当コネクションが同期型メッセージの送受信関数仕掛り中の場合,同期型メッ セージの送受信関数(dc\_mcf\_sendsync または dc\_mcf\_sendrecv)をエラーコード DCMCFRTN\_73020 でエラーリターンし,コネクションを解放します。

## オプション

**●-s MCF 通信プロセス識別子 → 〈数字 (0~9), a~f〉((01~ef))** 

処理対象の論理端末を制御する MCF 通信サービスの MCF 通信プロセス識別子を指定します。

MCF 通信プロセス識別子は複数を指定できません。

このオプションの指定を省略すると、すべての MCF 通信サービスに対して、mcftdctle コマンドを実行し ます。したがって、MCF 通信サービスを検索するオーバヘッドが、運用コマンドの処理に加わります。

MCF 通信サービスが多い構成や運用コマンドを多数入力する運用を行う場合は、-s オプションで、MCF 通信プロセス識別子を指定する運用設計を行ってください。

#### ●-c コネクション ID 〜〈1〜8 文字の識別子〉

閉塞したい論理端末に対応するコネクションのコネクション ID を指定します。

コネクション ID は複数を指定できません。また,一括指定もできません。

#### ●-l 論理端末名称 〜 〈1〜8 文字の識別子〉

閉塞する論理端末の名称を指定します。

-c オプションを指定した場合は、指定したコネクション ID に対応する論理端末の名称を指定します。

論理端末名称は,一度に 8 個まで指定できます。多数入力する運用を行う場合は,次に示す複数指定また は一括指定を使用して,一つの運用コマンドで行う並列処理数を増やし,運用コマンド入力数を減らすよう に運用設計を行ってください。

複数を指定するときは,引用符(")で囲んで,論理端末名称と論理端末名称との間を空白で区切ります。 同一論理端末名称は重複して指定できません。

また,論理端末名称は,\*を使って一括指定ができます。一括指定は一つだけ指定できます。一括指定と一 括指定以外の論理端末名称とは、混在して指定できません。一括指定をするときは、引用符(")で囲んで 指定します。

\*:すべての論理端末を閉塞します。

先行文字列\*:先行文字列で始まるすべての論理端末を閉塞します。

〈複数指定の例〉 len1, len2, len3 を指定する場合

-l "len1△len2△len3"

〈一括指定の例〉 len で始まるすべての論理端末を指定する場合 -l "len\*"

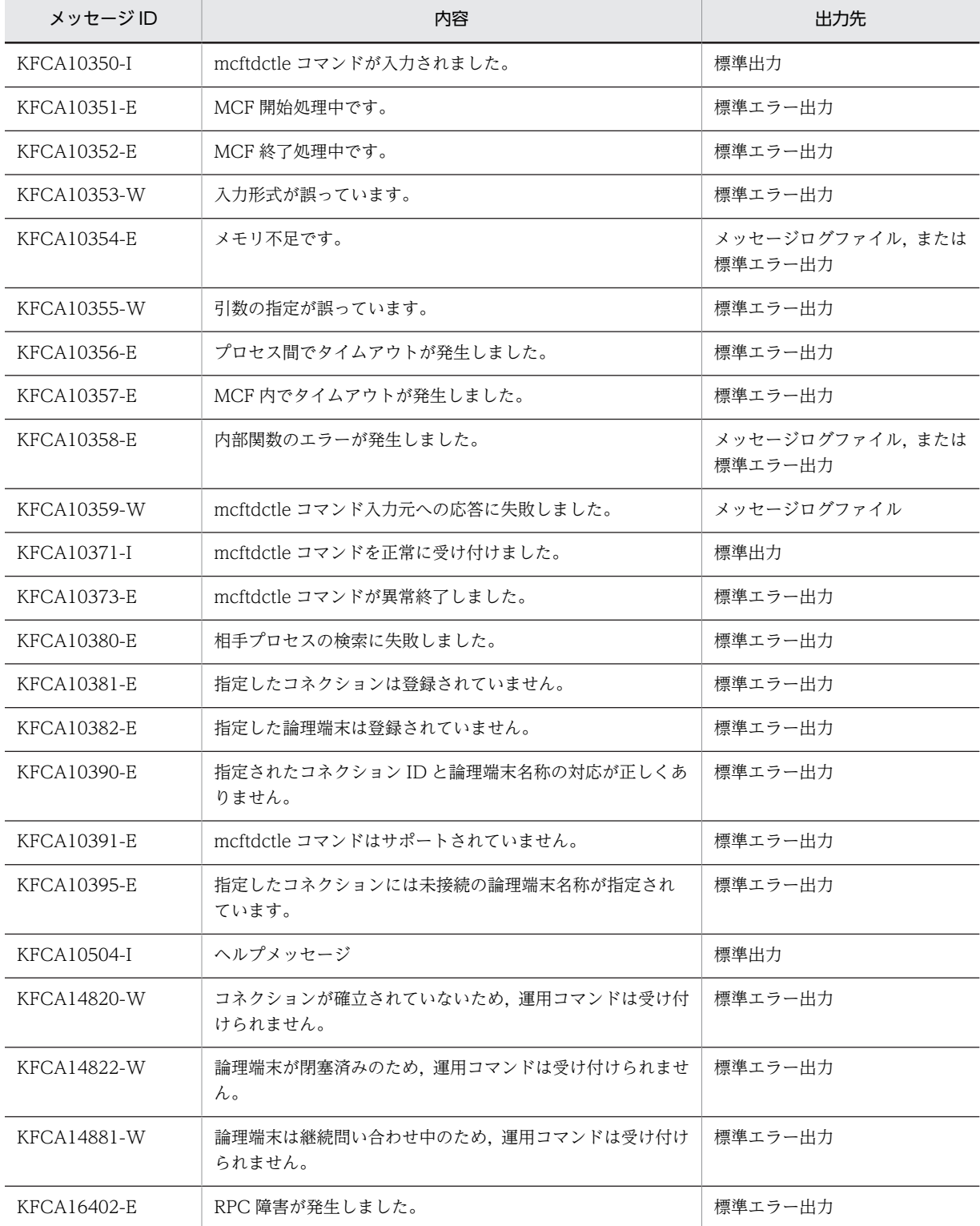

## 注意事項

- 受信仕掛り中に運用コマンド(mcftdctle)を入力した場合は,論理端末が閉塞状態でも,メッセージ を受信します。論理端末閉塞によるメッセージ受信処理への影響はありません。
- 送信仕掛り中に運用コマンド(mcftdctle)を入力した場合は,一方送信メッセージまたは応答メッセー ジの送信処理を中断しません。送信仕掛り中のメッセージの送信完了後に論理端末が閉塞されます。
- 継続問い合わせ応答中は論理端末を閉塞することはできません。
- 問い合わせ応答中に運用コマンド(mcftdctle)を入力した場合,応答メッセージが出力キューに滞留 することがありますが,次に論理端末が閉塞解除しても送信しないで破棄します。

# mcftendct(継続問い合わせ応答処理の強制終了)

# 形式

mcftendct 〔-s MCF通信プロセス識別子〕 -l 論理端末名称〔-f〕

#### 機能

継続問い合わせ応答処理を強制終了します。

#### オプション

**●-s MCF 通信プロセス識別子 → 〈数字 (0〜9), a〜f〉((01〜ef))** 

処理対象の論理端末を制御する MCF 通信サービスの MCF 通信プロセス識別子を指定します。

MCF 通信プロセス識別子は複数を指定できません。

このオプションの指定を省略すると,すべての MCF 通信サービスに対して,mcftendct コマンドを実行し ます。したがって、MCF 通信サービスを検索するオーバヘッドが、運用コマンドの処理に加わります。

MCF 通信サービスが多い構成や運用コマンドを多数入力する運用を行う場合は、-s オプションで、MCF 通信プロセス識別子を指定する運用設計を行ってください。

#### ●-l 論理端末名称 ~< (1~8 文字の識別子)

継続問い合わせ応答処理中の論理端末の名称を指定します。

論理端末名称は,一度に 8 個まで指定できます。多数入力する運用を行う場合は,次に示す複数指定また は一括指定を使用して,一つの運用コマンドで行う並列処理数を増やし,運用コマンド入力数を減らすよう に運用設計を行ってください。

複数を指定するときは,引用符(")で囲んで,論理端末名称と論理端末名称との間を空白で区切ります。 同一論理端末名称は重複して指定できません。

また,論理端末名称は,\*を使って一括指定ができます。一括指定は一つだけ指定できます。一括指定と一 括指定以外の論理端末名称とは、混在して指定できません。一括指定をするときは、引用符(")で囲んで 指定します。

\*:すべての論理端末をを対象とします。

先行文字列\*:先行文字列で始まるすべての論理端末を対象とします。

〈複数指定の例〉 len1, len2, len3 を指定する場合

-l "len1△len2△len3"

〈一括指定の例〉 len で始まるすべての論理端末を指定する場合  $-l$  "len $*$ "

#### ●-f

継続問い合わせ応答処理を即時強制終了する場合に指定します。このオプションを指定すると,直ちに継続 問い合わせ用一時記憶領域を解放し、該当する論理端末からの問い合わせを処理している MHP (エラーイ ベントを含む)は異常終了します。このときエラーイベントは起動しません。

-f オプションを指定した mcftendct コマンドの実行後に MHP が次に示す処理をしたとき,MHP が異常終 了します。

- TP1/Message Control 以外のリソースマネジャにもアクセスする MHP のサービス終了時
- 継続問い合わせ用一時記憶領域アクセス時(dc\_mcf\_tempget 関数,dc\_mcf\_tempput 関数発行時)
- ロールバック要求時(dc\_mcf\_rollback 関数発行時(action:DCMCFRTRY,または DCMCFNRTN の場合))

このオプションの指定を省略すると, MHP が該当する論理端末からの問い合わせを処理中の場合,エラー メッセージが出力されます。

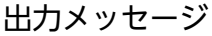

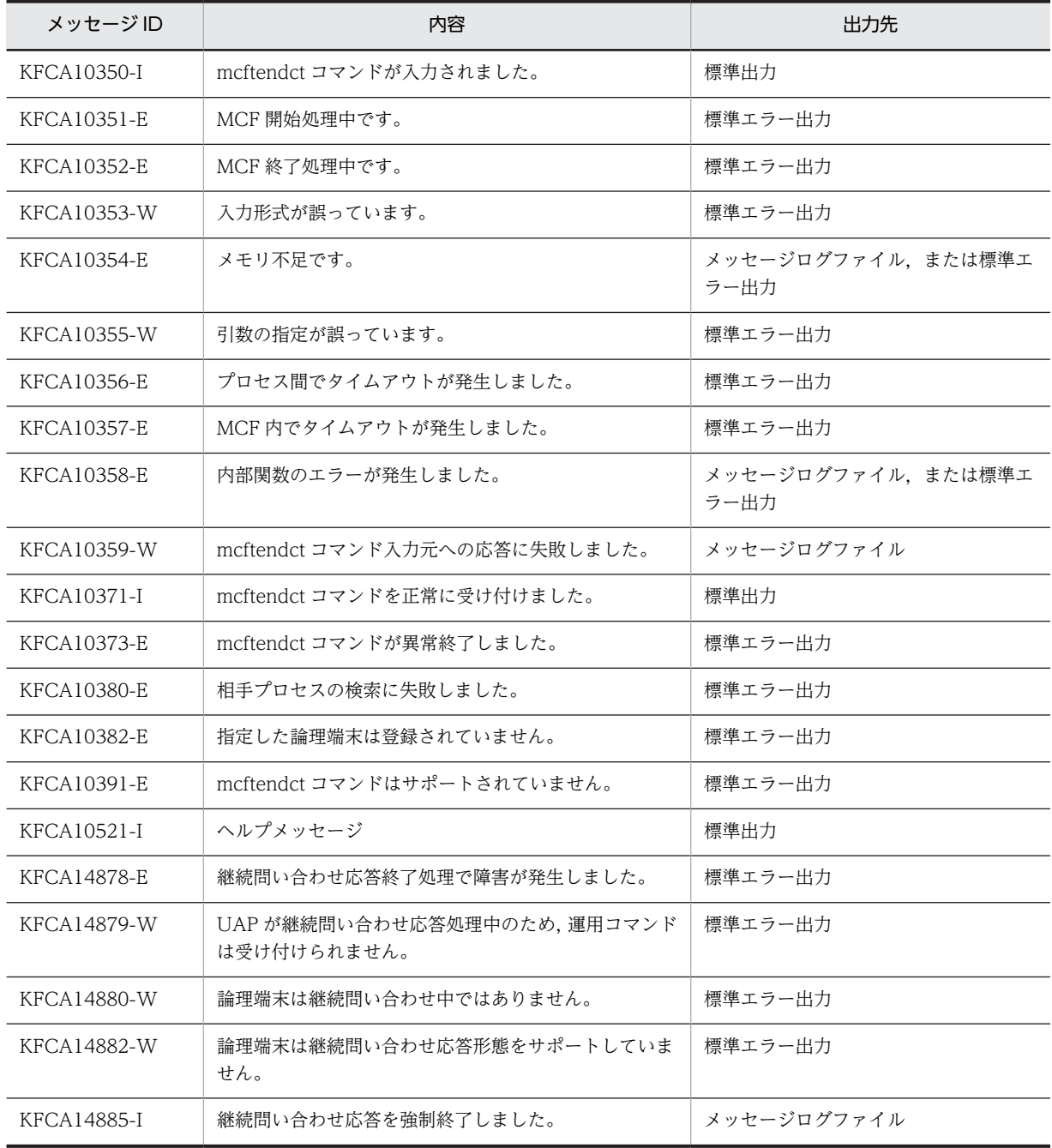

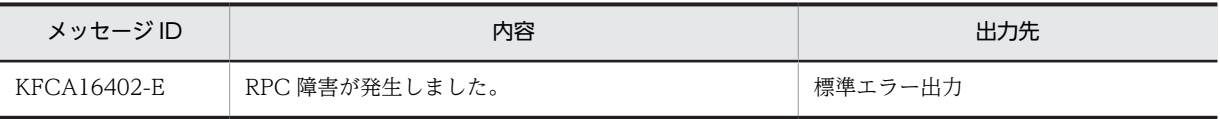

# mcftlscn (コネクションの状態表示)

## 形式

mcftlscn 〔-s MCF通信プロセス識別子〕 -c コネクションID 〔-d〕

#### 機能

コネクションの状態を標準出力で表示します。

#### オプション

**●-s MCF 通信プロセス識別子 → 〈数字 (0~9), a~f〉((01~ef))** 

処理対象のコネクションを制御する MCF 通信サービスの MCF 通信プロセス識別子を指定します。

MCF 通信プロセス識別子は,複数を指定できません。

このオプションの指定を省略すると、すべての MCF 通信サービスに対して、mcftlscn コマンドを実行し ます。したがって、MCF 通信サービスを検索するオーバヘッドが、運用コマンドの処理に加わります。

MCF 通信サービスが多い構成や運用コマンドを多数入力する運用を行う場合は、-s オプションで、MCF 通信プロセス識別子を指定する運用設計を行ってください。

#### ●-c コネクション ID 〜〈1〜8 文字の識別子〉

状態を表示するコネクションのコネクション ID を指定します。

コネクション ID は、一度に 8個まで指定できます。多数入力する運用を行う場合は、次に示す複数指定ま たは一括指定を使用して,一つの運用コマンドで行う並列処理数を増やし,運用コマンド入力数を減らすよ うに運用設計を行ってください。

複数を指定するときは,引用符(")で囲んで,コネクション ID とコネクション ID との間を空白で区切り ます。同一コネクション ID は重複して指定できません。

また,コネクション ID は,\*を使って一括指定ができます。一括指定は一つだけ指定できます。一括指定 と一括指定以外のコネクション ID とは,混在して指定できません。一括指定をするときは,引用符(") で囲んで指定します。

\*:すべてのコネクションの状態を表示します。

先行文字列\*:先行文字列で始まるすべてのコネクションの状態を表示します。

〈複数指定の例〉 cnn1, cnn2, cnn3 を指定する場合

- -c "cnn1△cnn2△cnn3"
- 〈一括指定の例〉 cnn で始まるすべてのコネクションを指定する場合 -c "cnn\*"

#### ●-d

コネクションの状態と該当するコネクションに対応する論理端末の情報を表示します。

このオプションの指定を省略すると,コネクションの状態だけを表示します。

出力形式

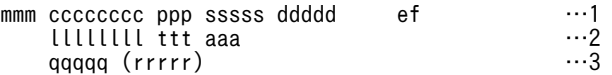

- 1:-d オプションの指定に関係なく出力します。
- 2:-d オプションを指定した場合に出力します。
- 3:-d オプションを指定し,かつ,出力形式 2 で状態表示する(コネクション定義(mcftalccn -C)の lscnfmt オペランドに2を指定)場合に出力します。
- mmm:MCF 識別子
- cccccccc:コネクション ID
- ppp:プロトコル種別
- sssss:コネクションの状態 ACT…確立状態 ACT/B…確立処理中状態 DCT…解放状態 DCT/B…解放処理中状態
- ddddd:詳細ステータス(保守情報) INIT…初期状態 CNC\_W…コネクション確立待ち状態 CNRTY…コネクション確立再試行待ち状態 CNREQ…コネクション確立要求待ち状態 SRREQ…データ送受信可能状態 SND\_W…データ送信処理中状態 NEXTW…後続データ受信待ち状態 SR\_SW…同期型送受信のデータ送信処理中状態 SR\_W…同期型送受信のデータ受信待ち状態 SR\_NW…同期型送受信の後続データ受信待ち状態 ACK\_W…送達確認メッセージ受信待ち状態 SD\_SW…同期型送信のデータ送信処理中状態 RV\_W…同期型受信のデータ受信待ち状態 ANS…問い合わせ応答中状態 CONT…継続問い合わせ応答中状態 MHPEW…継続問い合わせ応答中の MHP 処理完了待ち状態 \*\*\*\*\*…コネクション解放処理中状態
- e:問い合わせ応答状態 問い合わせ応答および継続問い合わせ応答形態によるメッセージ送受信機能を使用する(コネクション 定義 (mcftalccn -l) の replymsg に yes を指定) 場合に出力します。 A…問い合わせ応答中 C…継続問い合わせ応答中
- f:UAP 実行中状態

問い合わせ応答および継続問い合わせ応答形態によるメッセージ送受信機能を使用する(コネクション 定義 (mcftalccn -l) の replymsg に yes を指定) 場合に出力します。

U…UAP 実行中状態

U が表示される場合,-f オプションを指定しない mcftendct コマンドは受け付けられません。

- llllllll:論理端末名称
- ttt:論理端末タイプ
- aaa:論理端末とコネクションの接続状態(未接続の場合だけ) NOU…未接続
- qqqqq:現在保留している受信メッセージ数
- rrrrr:OpenTP1 システム開始以降に保留した,最大受信メッセージ数

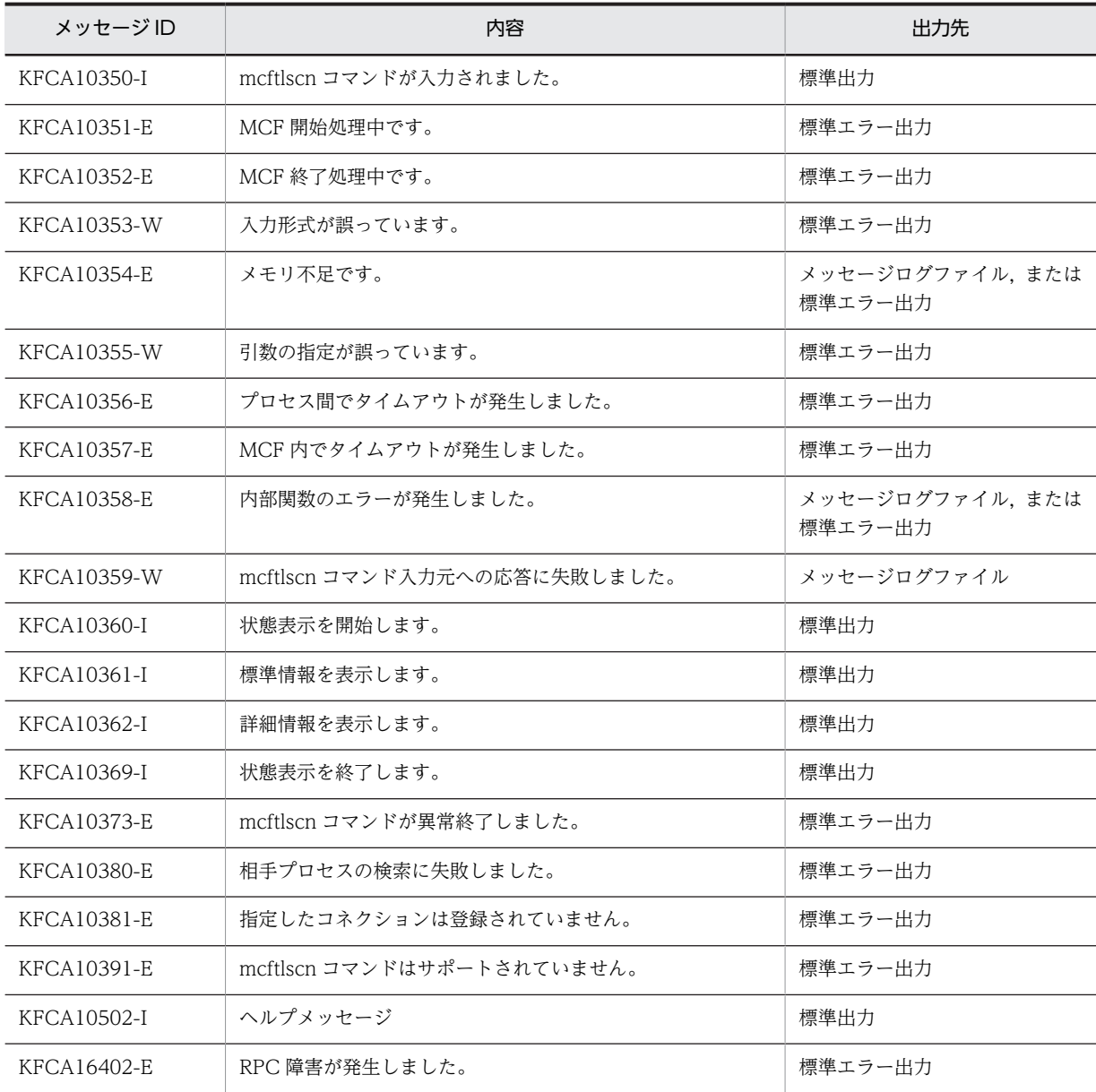

# mcftlsle(論理端末の状態表示)

# 形式

mcftlsle 〔-s MCF通信プロセス識別子〕 〔-c コネクションID〕 -l 論理端末名称 〔[-q〕](#page-443-0)

#### 機能

論理端末の状態を標準出力で表示します。

#### オプション

**●-s MCF 通信プロセス識別子 → 〈数字 (0〜9), a〜f〉((01〜ef))** 

処理対象の論理端末を制御する MCF 通信サービスの MCF 通信プロセス識別子を指定します。アプリ ケーション起動サービスのアプリケーション起動プロセス識別子は指定できません。

MCF 通信プロセス識別子は複数を指定できません。

このオプションの指定を省略すると,すべての MCF 通信サービスに対して,mcftlsle コマンドを実行しま す。したがって,MCF 通信サービスを検索するオーバヘッドが,運用コマンドの処理に加わります。

MCF 通信サービスが多い構成や運用コマンドを多数入力する運用を行う場合は、-s オプションで、MCF 通信プロセス識別子を指定する運用設計を行ってください。

#### **●-c コネクション ID → 〈1〜8 文字の識別子〉**

状態を表示したい論理端末に対応するコネクションのコネクション ID を指定します。

コネクション ID は複数を指定できません。また,一括指定もできません。

#### ●-l 論理端末名称 〜〈1〜8 文字の識別子〉

状態を表示する論理端末の名称を指定します。

-c オプションを指定した場合, 指定したコネクション ID に対応する論理端末名称を指定します。

論理端末名称は,一度に 8 個まで指定できます。多数入力する運用を行う場合は,次に示す複数指定また は一括指定を使用して,一つの運用コマンドで行う並列処理数を増やし,運用コマンド入力数を減らすよう に運用設計を行ってください。

複数を指定するときは,引用符(")で囲んで,論理端末名称と論理端末名称との間を空白で区切ります。 同一論理端末名称は,重複して指定できません。

また,論理端末名称は,\*を使って一括指定ができます。一括指定は一つだけ指定できます。一括指定と一 括指定以外の論理端末名称とは、混在して指定できません。一括指定をするときは、引用符(")で囲んで 指定します。

\*:すべての論理端末の状態を表示します。

先行文字列\*:先行文字列で始まるすべての論理端末の状態を表示します。

〈複数指定の例〉 len1, len2, len3 を指定する場合

-l "len1△len2△len3"

<span id="page-443-0"></span>〈一括指定の例〉 len で始まるすべての論理端末を指定する場合 -l "len\*"

#### $\bullet$ -q

指定した論理端末に対応する出力キューの保留状態を表示します。

このオプションの指定を省略すると、論理端末に対応する出力キューの保留状態は表示しません。

出力形式

```
mmm llllllll sss
SYNC xxxxxxxxxx yyyyyyyyyy zzzzzzzzzz
IO : : :
  PRIO : : :<br>NORM : : : :
  NORM iii ooo
```
- mmm:MCF 識別子
- llllllll:論理端末名称
- sss:論理端末状態 ACT…閉塞解除状態 DCT…閉塞状態
- SYNC:同期型メッセージ
- IO:非同期型問い合わせ応答メッセージ
- PRIO:非同期型一方送信メッセージ(優先)
- NORM:非同期型一方送信メッセージ(一般)
- xxxxxxxxxx:未送信メッセージ数
- yyyyyyyyyy:未送信メッセージの先頭の出力通番
- zzzzzzzzzz:未送信メッセージの最後の出力通番
- iii:出力キューの入力の保留状態(-q オプション指定時だけ表示) NOH…保留解除 HLD…保留
- ooo:出力キューのスケジュールの保留状態(-q オプション指定時だけ 表示) NOH…保留解除 HLD…保留

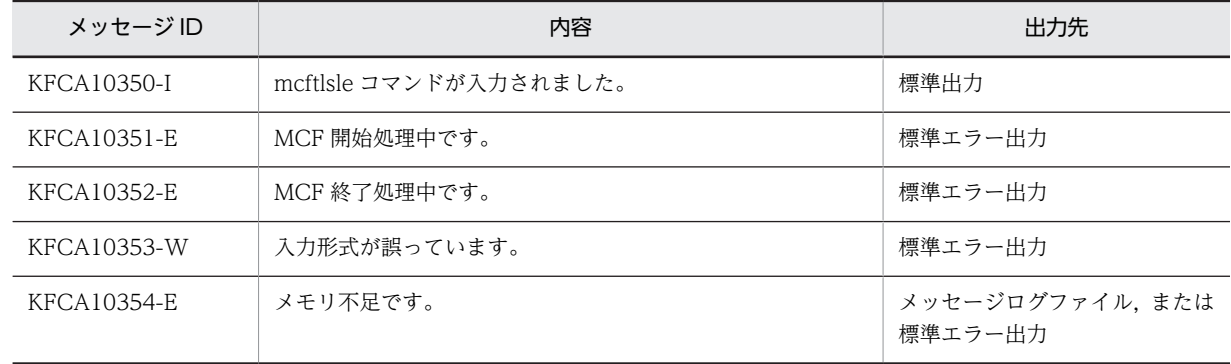

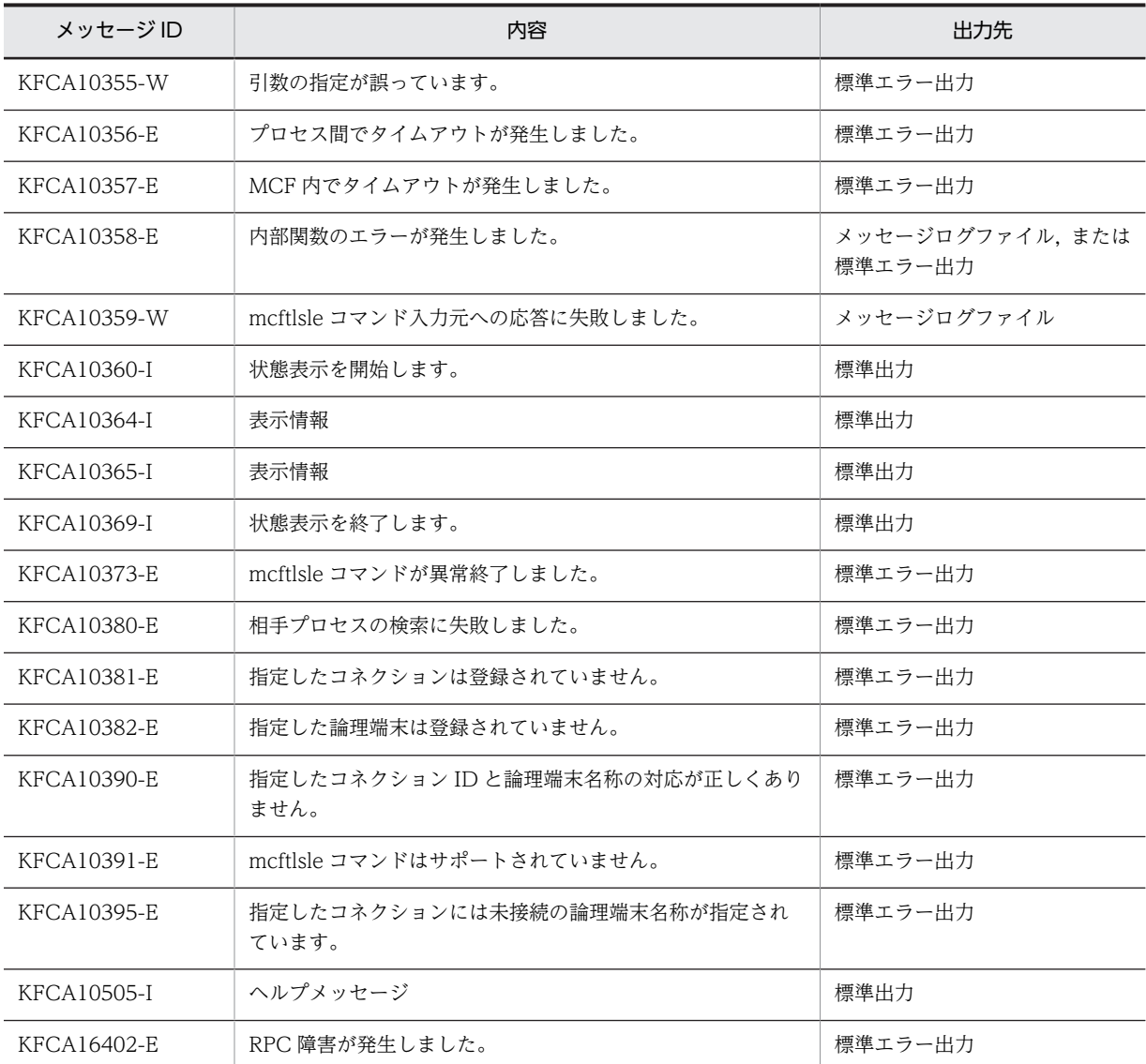

# mcftlsln (ネットワークの状態表示)

# 形式

mcftlsln 〔-s MCF通信プロセス識別子〕〔-t〕

## 機能

ネットワークの状態を標準出力で表示します。

#### オプション

**●-s MCF 通信プロセス識別子 → 〈数字 (0~9), a~f〉((01~ef))** 

処理対象の MCF 通信サービスの MCF 通信プロセス識別子を指定します。

MCF 通信プロセス識別子は複数を指定できません。

このオプションの指定を省略すると,すべての MCF 通信サービスに対して,mcftlsln コマンドを実行しま す。

#### $•<sub>t</sub>$

相手システムとのメッセージ送受信に関するネットワークの状態を表示します。

このオプションの指定を省略すると、サーバ型コネクションの確立要求の受付状態を表示します。

#### 出力形式と出力例

出力形式と出力例を,-t オプションを指定した場合と省略した場合とに分けて,それぞれ次に示します。

#### -t オプションを指定した場合

#### 出力形式

mmm cccccccc ppp y sss AAAA.BBBB (CCCC.DDDD) EEEE.FFFF (GGGG.HHHH)

- mmm:MCF 識別子
- cccccccc:コネクション ID
- ppp:プロトコル種別 tcp…TCP/IP プロトコル
- y : コネクションの確立モード (mcftalccn -y mode) C…クライアント型のコネクション S…サーバ型のコネクション
- sss:メッセージ送受信に関するネットワークの状態 OPN…使用中 CLS…未使用
- AAAA:自システムの IP アドレス(dotted-decimal 形式表示) 例:192.11.42.20 ネットワークの状態が未使用の場合、\*を出力します。
- BBBB:自システムのポート番号

ネットワークの状態が未使用の場合,\*を出力します。

- CCCC: コネクション定義の自システムのホスト名 (mcftalccn -r hostname) または自システムのホ ストの IP アドレス(mcftalccn -r ipaddr) 自システムのホスト名は最大 15 文字まで表示します。 定義を省略した場合,\*を出力します。
- DDDD:コネクション定義の自システムのポート番号(mcftalccn -r portno) 定義を省略した場合,\*を出力します。
- EEEE:相手システムの IP アドレス(dotted-decimal 形式表示) ネットワークの状態が未使用の場合, \*を出力します。
- FFFF:相手システムのポート番号 ネットワークの状態が未使用の場合,\*を出力します。
- GGGG:コネクション定義の相手システムのホスト名(mcftalccn -o ohostname)または相手システ ムのホストの IP アドレス(mcftalccn -o oipaddr) 相手システムのホスト名は最大 15 文字まで表示します。 相手アドレス情報をチェックしない (mcftalccn -h addrchk に no を指定) 場合, \*を出力します。
- HHHH:コネクション定義の相手システムのポート番号(mcftalccn -o oportno) 相手アドレス情報をチェックしない (mcftalccn -h addrchk に no を指定)場合,または、相手ポート が任意(mcftalccn -o oportno に free を指定)の場合,\*を出力します。

#### 出力例

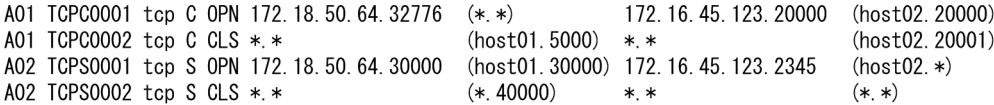

#### -t オプションを省略した場合

#### 出力形式

mmm cccccccc ppp sssss IIIII JJJJJ

- mmm:MCF 識別子
- cccccccc:コネクション ID
- ppp:プロトコル種別 tcp…TCP/IP プロトコル
- sssss:サーバ型コネクションの確立要求の受付状態 INIT…受付終了状態 LISTEN…受付開始状態 RETRY…受付開始処理の再試行中状態
- IIIII:自システムのポート番号(mcftalccn -r portno)
- JJJJJ: 自システムの IP アドレス (mcftalccn -r ipaddr) (dotted-decimal 形式表示) 定義を省略した場合,\*を出力します。

# 出力例

A02 TCPS0001 tcp LISTEN 30000 172.18.50.64<br>A02 TCPS0002 tcp INIT 40000 \*

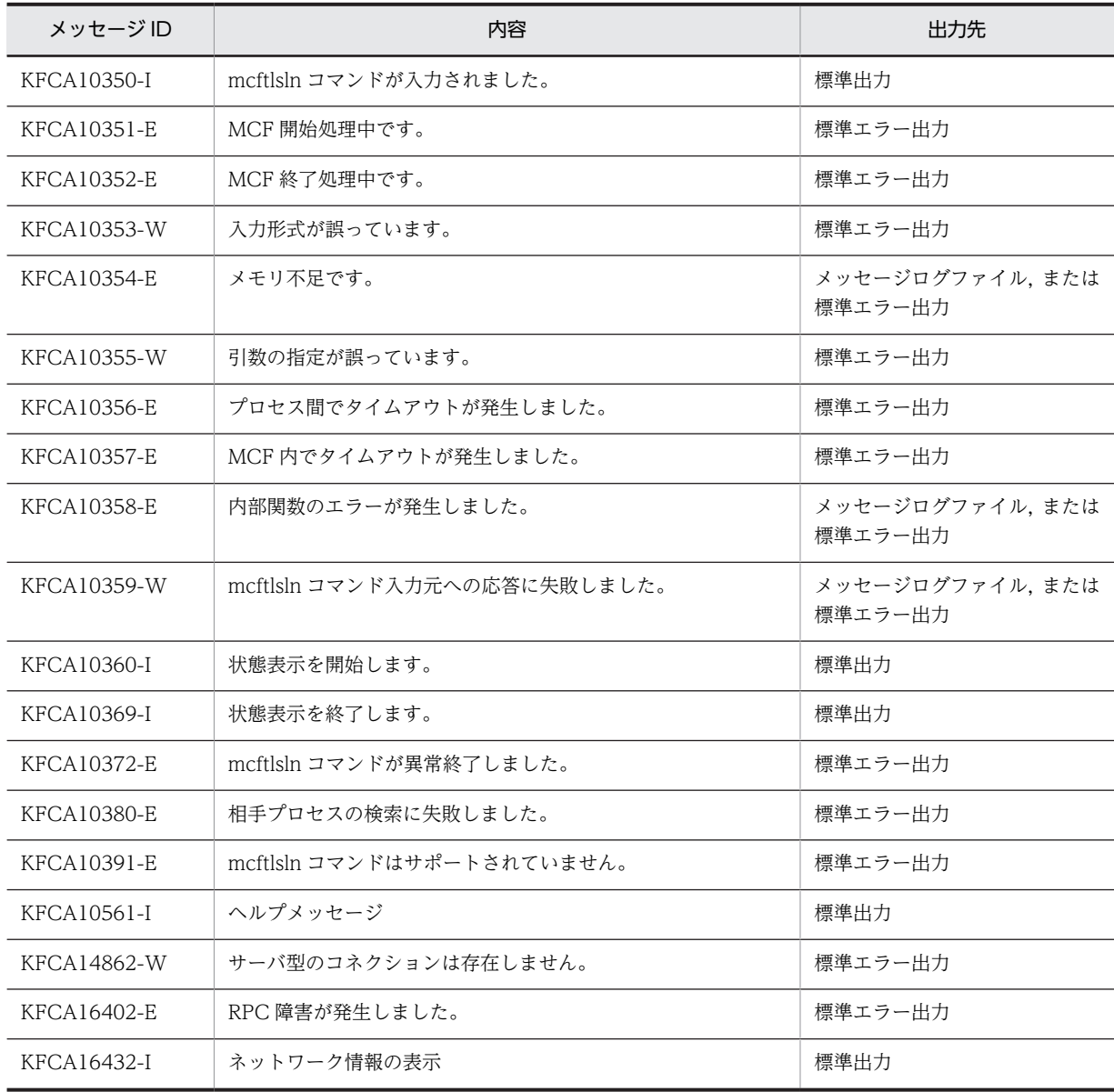

# mcftofln(サーバ型コネクションの確立要求の受付終了)

# 形式

mcftofln -s MCF通信プロセス識別子

# 機能

サーバ型コネクションの確立要求の受付を終了します。

## オプション

●-s MCF 通信プロセス識別子 ~< 《数字 (0~9), a~f〉((01~ef))

処理対象の MCF 通信サービスの MCF 通信プロセス識別子を指定します。

MCF 通信プロセス識別子は複数を指定できません。

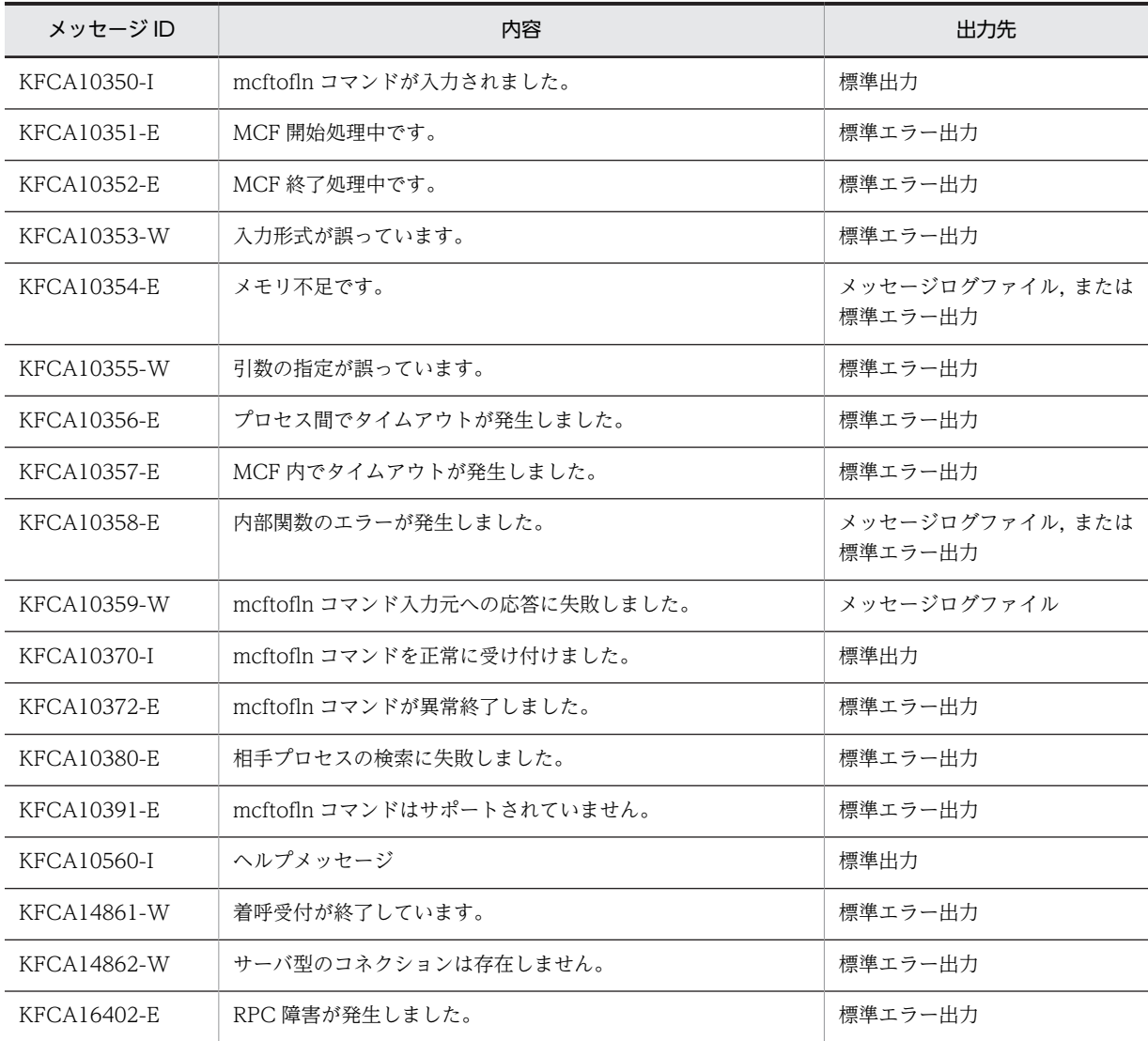

# mcftonln(サーバ型コネクションの確立要求の受付開 始)

# 形式

mcftonln -s MCF通信プロセス識別子

# 機能

サーバ型コネクションの確立要求の受付を開始します。

オプション

●-s MCF 通信プロセス識別子 ~ 〈数字 (0~9), a~f〉 ((01~ef))

処理対象の MCF 通信サービスの MCF 通信プロセス識別子を指定します。

MCF 通信プロセス識別子は複数を指定できません。

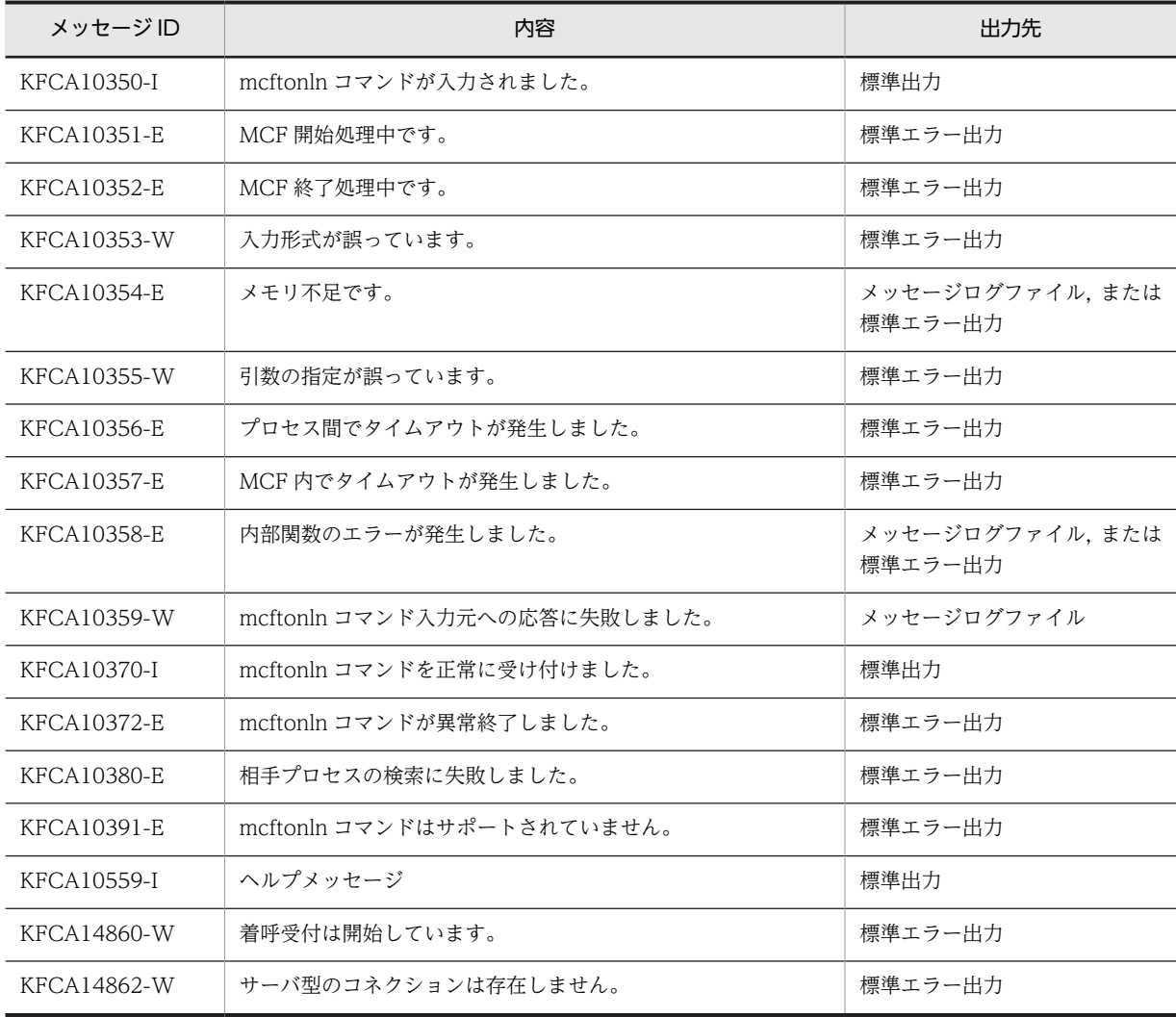

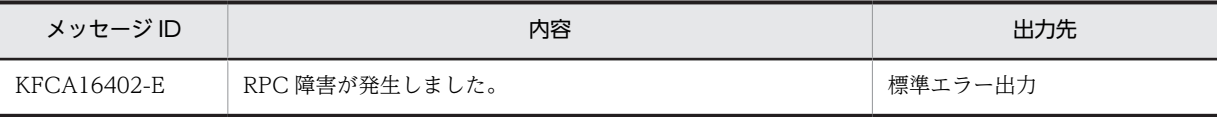

# 組み込み方法

この章では,TP1/NET/TCP/IP を OpenTP1 システムに組み込む方法につ いて説明します。

# 8.1 TP1/NET/TCP/IP の組み込みの流れ

TP1/NET/TCP/IP を OpenTP1 システムに組み込むときの作業の流れを示します。

## (1) MCF メイン関数の作成

TP1/NET/TCP/IP を起動するためには,MCF メイン関数をコーディングし,コンパイル,およびリン ケージしておく必要があります。詳細は,[「8.2 MCF メイン関数の作成](#page-454-0)」を参照してください。

# (2) MCF サービス名の登録

TP1/NET/TCP/IP を実行するために,MCF サービス名をシステムサービス構成定義で定義しておく必要 があります。

MCF サービス名は MCF マネジャ定義オブジェクトファイル名と一致させてください。

詳細は,マニュアル「OpenTP1 システム定義」を参照してください。

# (3) システムサービス情報定義ファイルの作成

システムサービス情報定義ファイルをテキストエディタで作成します。作成するファイルのパス名は, 「\$DCDIR/lib/sysconf/システムサービス情報定義ファイル名」です。ファイルの定義形式については,「6. システム定義」の「[システムサービス情報定義」](#page-381-0)を参照してください。

# (4) 定義オブジェクトファイルの生成

OpenTP1 のネットワークコミュニケーション定義の各ソースファイルから定義オブジェクトファイルを 生成します。詳細は,[「8.3 定義オブジェクトファイルの生成](#page-457-0)」を参照してください。

# <span id="page-454-0"></span>8.2 MCF メイン関数の作成

TP1/NET/TCP/IP は、OpenTP1 プロセスサービスによって起動されます。

TP1/NET/TCP/IP を起動するためには,MCF メイン関数を作成し,コンパイル,およびリンケージを 行って TP1/NET/TCP/IP の実行形式プログラムを作成する必要があります。リンケージには、mcfpltcp コマンドを使用します。

MCF メイン関数では、スタート関数 (dc\_mcf\_svstart) を呼び出します。UOC を使用する場合は、MCF メイン関数で UOC の関数アドレスを指定してください。

UOC は, MCF メイン関数と同じ言語 (ANSI C, C++または K&R 版 C) で作成してください。

MCF メイン関数のコーディング概要を図 8-1, 図 8-2 に示します。また、ディレクトリへの組み込み方法 を図 8-3 に示します。

なお,これらのコーディング例は,次のファイルで提供しています。

適用 OS が Windows の場合

• %DCDIR%\examples\mcf\tcpip\cmlib\c\com.c

適用 OS が Linux の場合

- /opt/OpenTP1/examples/mcf/TCPIP/cmlib/ansi/com.c
- /opt/OpenTP1/examples/mcf/TCPIP/cmlib/c/com.c

その他の OS の場合

- /BeTRAN/examples/mcf/TCPIP/cmlib/ansi/com.c
- /BeTRAN/examples/mcf/TCPIP/cmlib/c/com.c

図 8‒1 MCF メイン関数のコーディング概要(ANSI C,C++の場合)

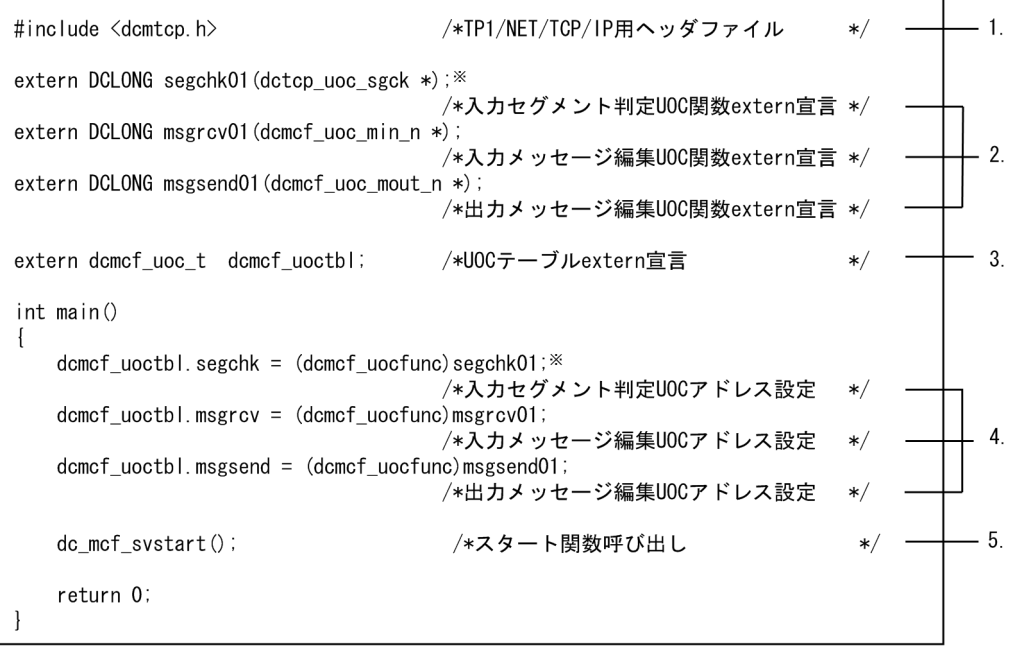

注※

TP1/NET/TCP/IP が標準提供する入力セグメント判定 UOC を使用する場合は,「segchk01」の代わ りに「dc\_mcf\_stduoc\_tcp\_segchk」をコーディングしてください。

図 8-2 MCF メイン関数のコーディング概要 (K&R 版 C の場合)

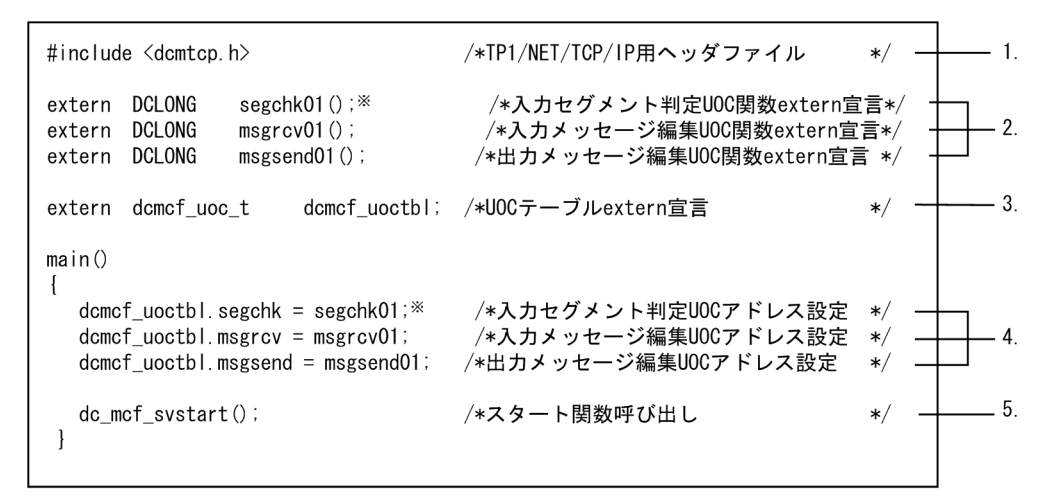

注※

TP1/NET/TCP/IP が標準提供する入力セグメント判定 UOC を使用する場合は,「segchk01」の代わ りに「dc\_mcf\_stduoc\_tcp\_segchk」をコーディングしてください。

- 1.TP1/NET/TCP/IP で提供するヘッダファイルを取り込みます。
- 2.使用する UOC 関数を extern 宣言します。UOC のリターン値は DCLONG 型にしてください。 UOC をまったく使用しない場合、このコーディングは必要ありません。
- 3.UOC テーブルを extern 宣言します。UOC を使用する場合,必ずこのとおりにコーディングしてくだ さい。

UOC をまったく使用しない場合,このコーディングは必要ありません。

4.各 UOC 関数のアドレスを,次に示すシステム提供変数に設定します。使用する UOC だけコーディン グしてください。

dcmcf\_uoctbl.segchk /\*入力セグメント判定UOCアドレス\*/ dcmcf\_uoctbl.msgrcv /\*入力メッセージ編集UOCアドレス\*/ dcmcf\_uoctbl.msgsend /\*出力メッセージ編集UOCアドレス\*/

UOC をまったく使用しない場合,このコーディングは必要ありません。

5.スタート関数を呼び出します。MCF メイン関数には必ずコーディングしてください。

スタート関数を呼び出したあとは,MCF メイン関数に制御が戻りません。そのため,スタート関数の あとにコーディングした処理は実行されませんので,ご注意ください。

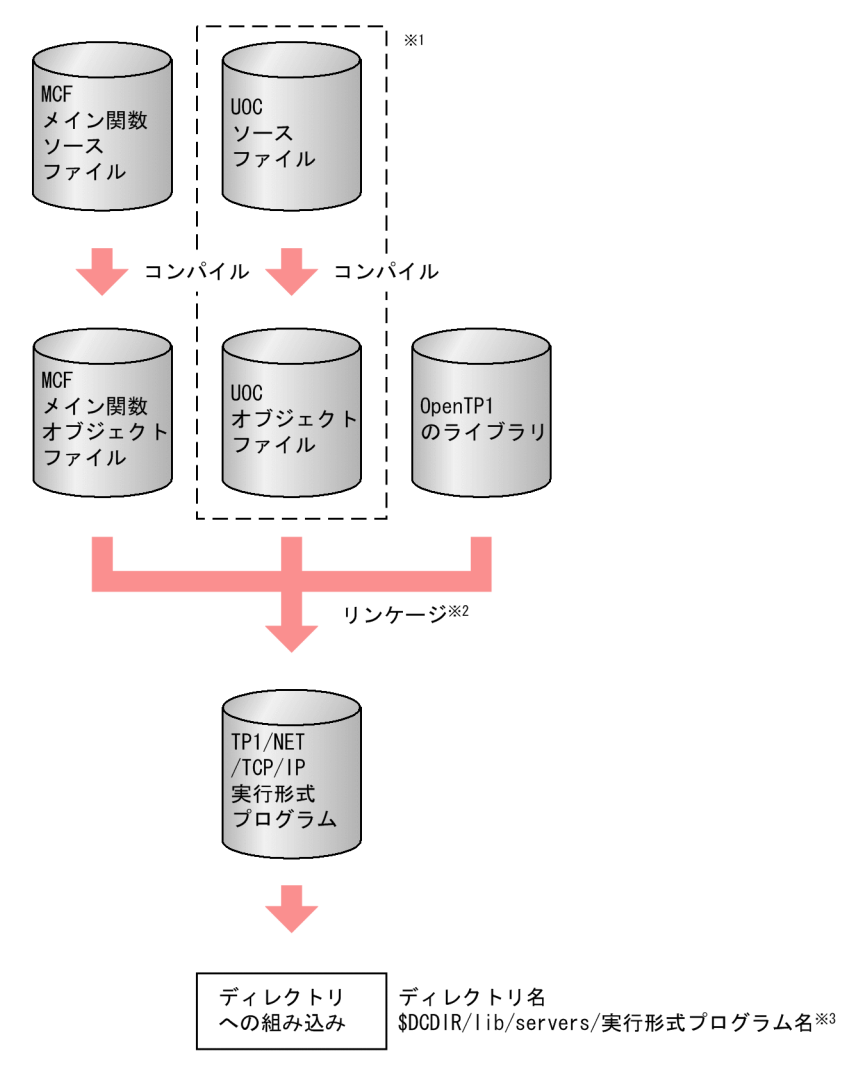

図 8‒3 MCF メイン関数のディレクトリへの組み込み方法の概要

```
注※1
```
UOC を使用しない場合は,必要ありません。

## 注※2

mcfpltcp コマンドでリンケージします。

mcfpltcp コマンドの詳細については,TP1/NET/TCP/IP の「リリースノート」を参照してください。 注※3

TP1/NET/TCP/IP の実行形式プログラム名は,先頭が mcfu で始まる 8 文字以内の名称にしてくださ い。

# <span id="page-457-0"></span>8.3 定義オブジェクトファイルの生成

定義オブジェクトファイルを次の手順で生成します。

ただし,開始から再開始の間に定義オブジェクトファイルを変更しないでください。変更した場合,再開始 時に正常に動作しない場合がありますのでご注意ください。

- 1.OS のテキストエディタを使用して, MCF の定義ファイルから, 次に示す定義ソースファイルを作成し ます。
	- MCF マネジャ定義ソースファイル
	- MCF 通信構成定義の共通定義ソースファイル
	- MCF 通信構成定義の TP1/NET/TCP/IP のプロトコル固有定義ソースファイル
	- MCF アプリケーション定義ソースファイル
- 2.MCF 定義オブジェクト生成ユティリティを使用して、定義ソースファイルから, 次に示すオブジェク トファイルを作成します。
	- MCF マネジャ定義オブジェクトファイル
	- MCF 通信構成定義の共通定義オブジェクトファイル
	- MCF 通信構成定義の TP1/NET/TCP/IP のプロトコル固有定義オブジェクトファイル
	- MCF アプリケーション定義オブジェクトファイル
- 3.MCF 定義結合ユティリティを使用して, MCF 通信構成定義の共通定義とプロトコル固有定義のオブ ジェクトファイルを結合し,次に示すオブジェクトファイルを作成します。
	- MCF 通信構成定義オブジェクトファイル

定義オブジェクトファイルの作成方法の概要を次の図に示します。

## 図 8-4 定義オブジェクトファイルの作成方法の概要

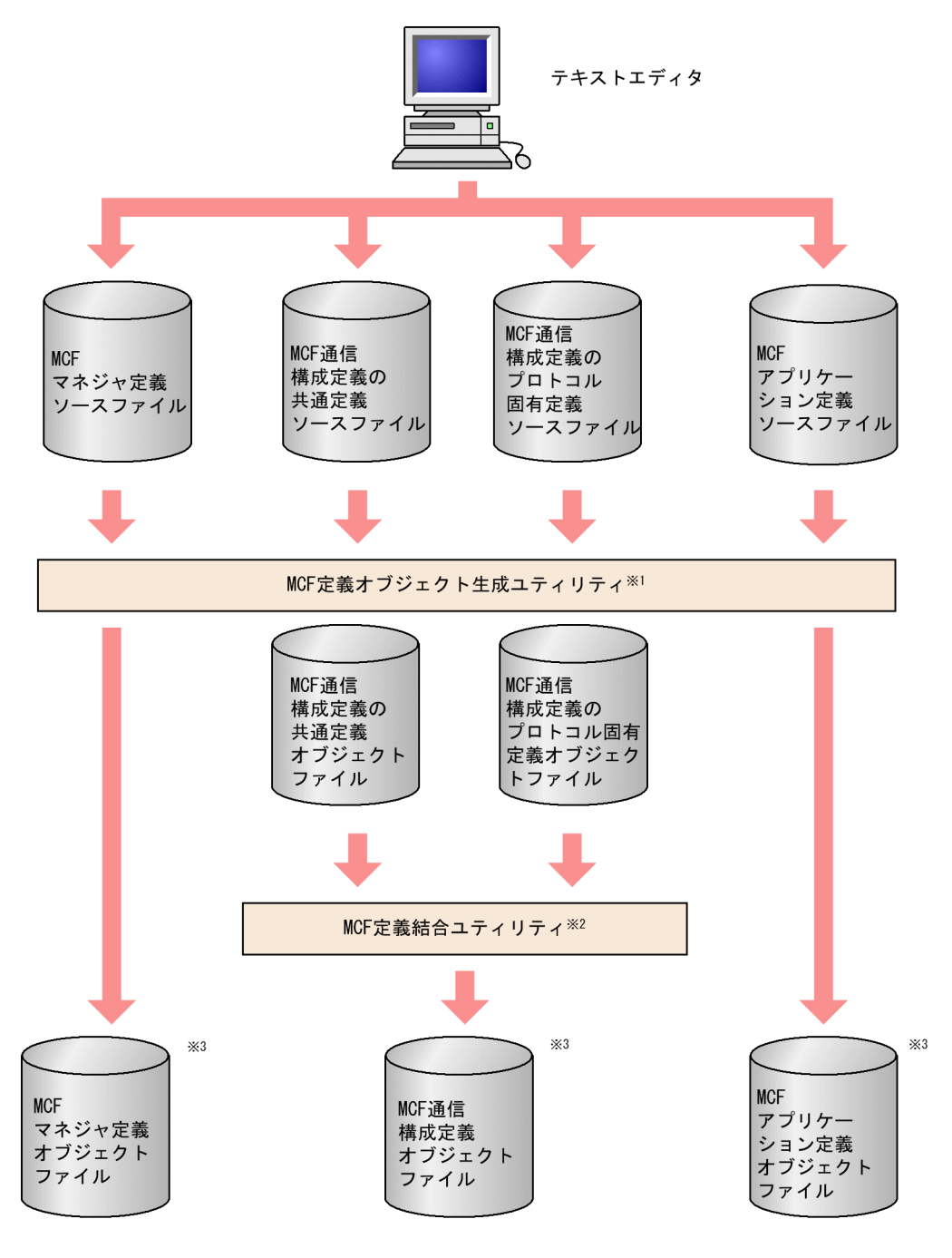

#### 注※1

次に示すコマンドで生成します。

mcfXXXX△-i△〔パス名〕入力ファイル名 △-o△〔パス名〕出力オブジェクトファイル名

mcfXXXX は,ソースファイルごとに異なります。

- mcfmngr:MCF マネジャ定義ソースファイル
- mcfcomn:MCF 通信構成定義の共通定義ソースファイル
- mcftcp :MCF 通信構成定義のプロトコル(TP1/NET/TCP/IP)固有定義ソースファイル

• mcfapli:MCF アプリケーション定義ソースファイル

MCF 定義オブジェクト生成ユティリティの mcftcp コマンドについては,「6. システム定義」の[「MCF](#page-386-0) [定義オブジェクトの生成」](#page-386-0)を,その他のコマンドについてはマニュアル「OpenTP1 システム定義」を 参照してください。

注※2

次に示すコマンドで, MCF 通信構成定義の二つのオブジェクトファイルを結合します。

mcflink∆-i△共通定義オブジェクトファイル名 △TP1/NET/TCP/IP定義オブジェクトファイル名 △-o△出力オブジェクトファイル名

注※3

定義オブジェクトファイルはシステム環境定義の DCCONFPATH で指定したディレクトリに格納し てください。システム環境定義については,マニュアル「OpenTP1 システム定義」を参照してくださ い。

# 障害対策

この章では,TP1/NET/TCP/IP 運用中に発生する障害と,TP1/NET/TCP/ IP の対応処理,およびメッセージの処理について説明します。

# 9.1 障害の種類と対応処理

運用中に障害が発生すると, TP1/NET/TCP/IP はシステムを回復します。このとき、システム定義の指 定によって、MCF イベント処理用 MHP も起動できます。

TP1/NET/TCP/IP 運用中の障害と対応処理について障害の種類ごとに説明します。

# (1) コネクション障害

#### 表 9-1 コネクション障害と対応処理

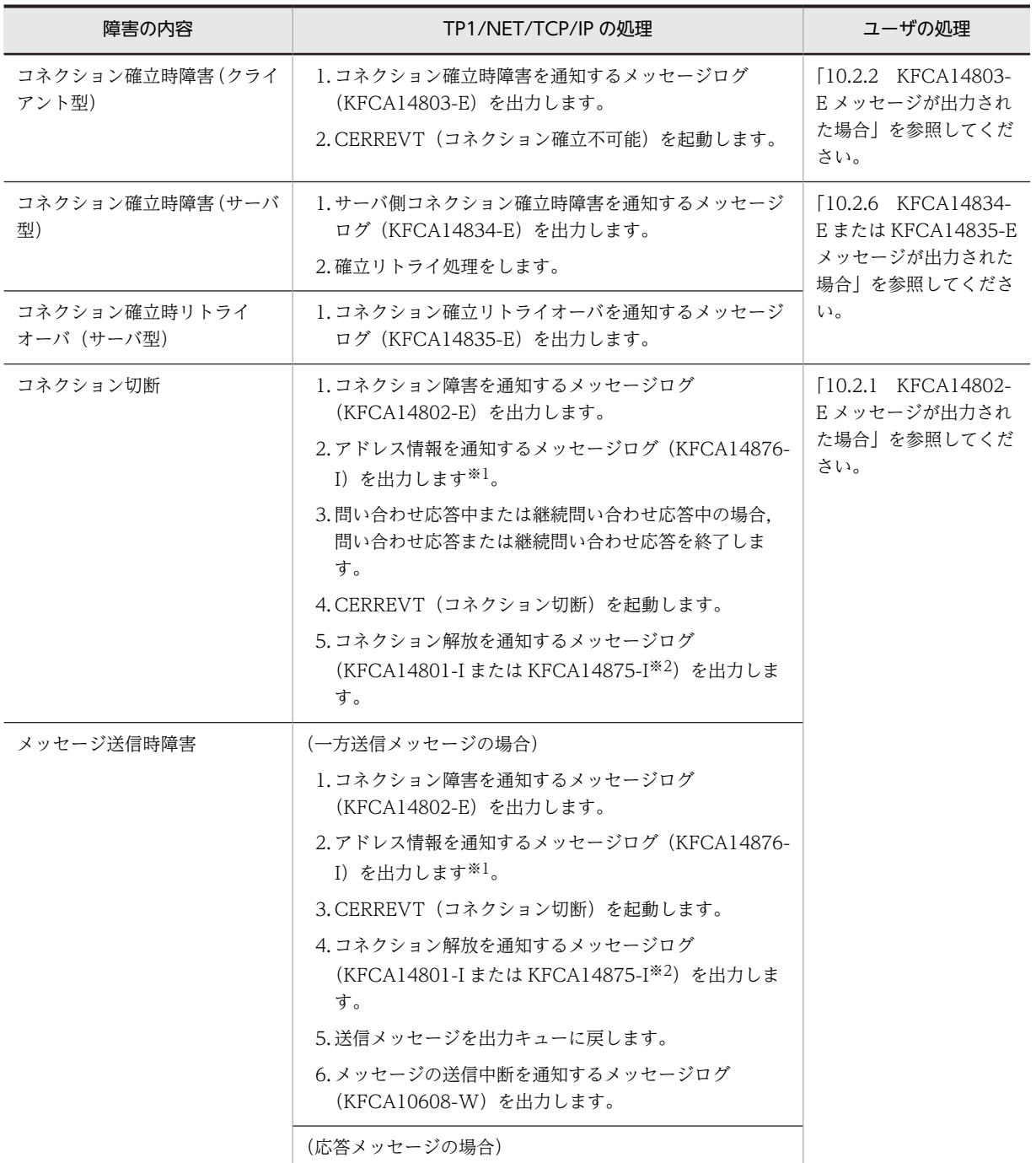

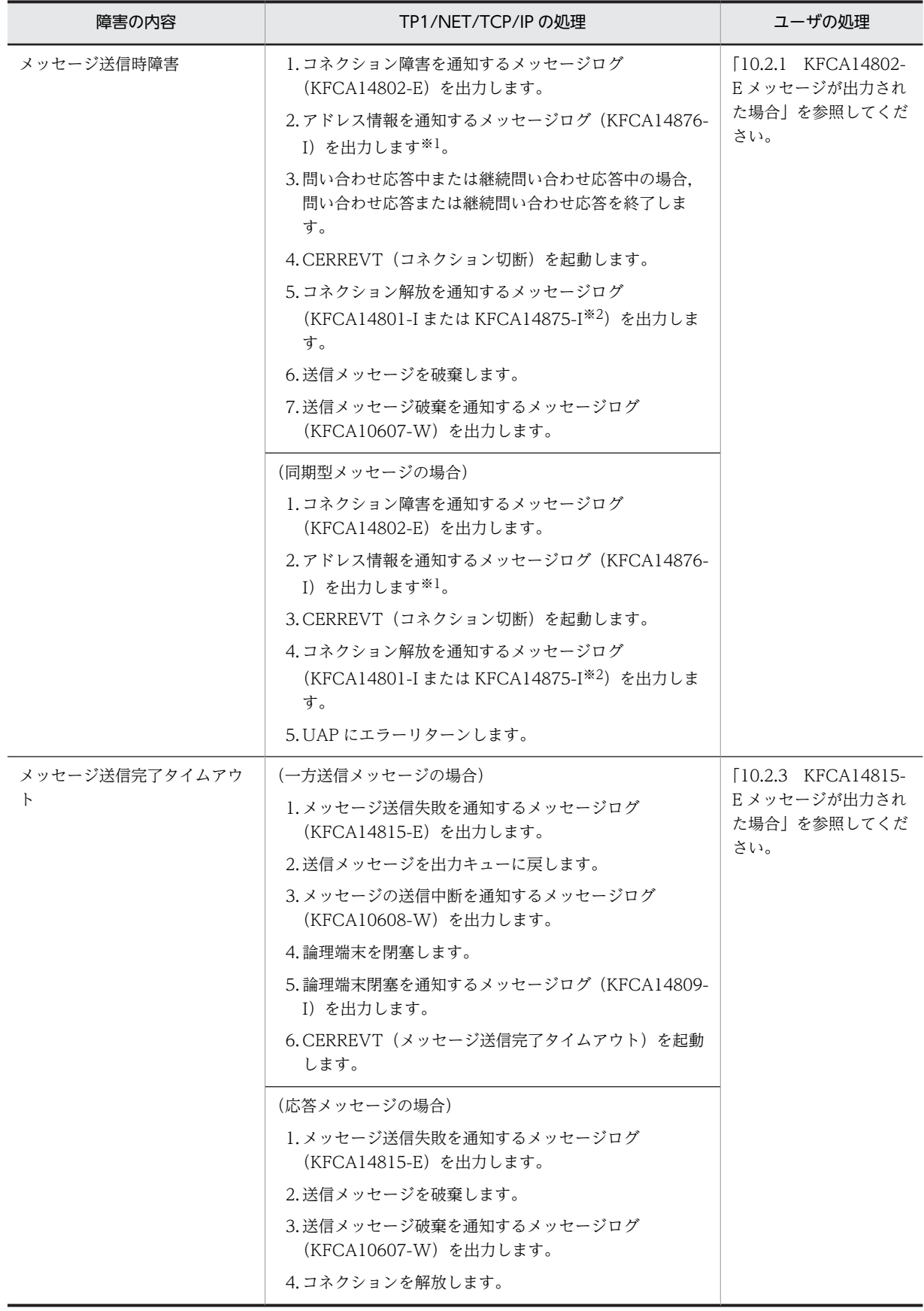

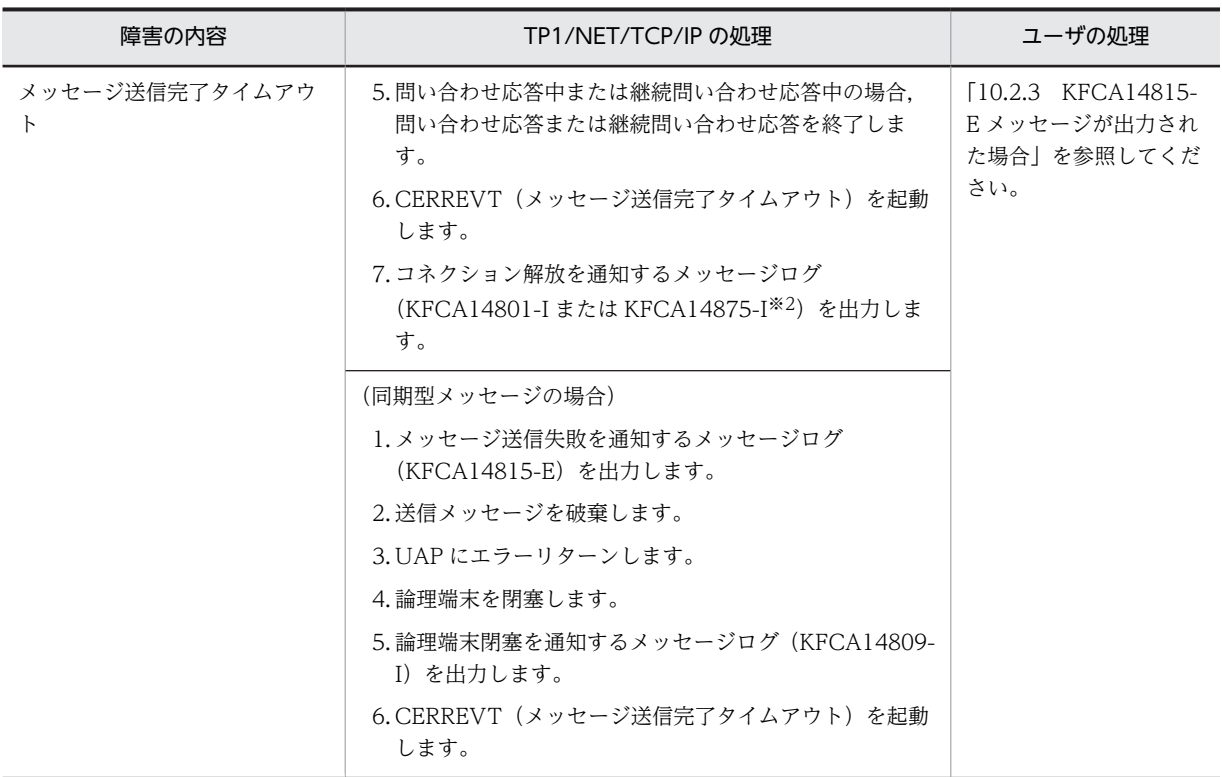

#### 注※1

コネクション定義 (mcftalccn -f) の cnerrlog オペランドの指定によって, KFCA14876-I を出力します。

注※2

コネクション定義 (mcftalccn -f) の releaselog オペランドの指定によって, KFCA14801-I または KFCA14875-I のどちらかを出力します。

# (2) 受信スケジュール関係障害(入力キュー,入力メッセージ編集 UOC)

# 表 9‒2 受信スケジュール関係の障害と対応処理

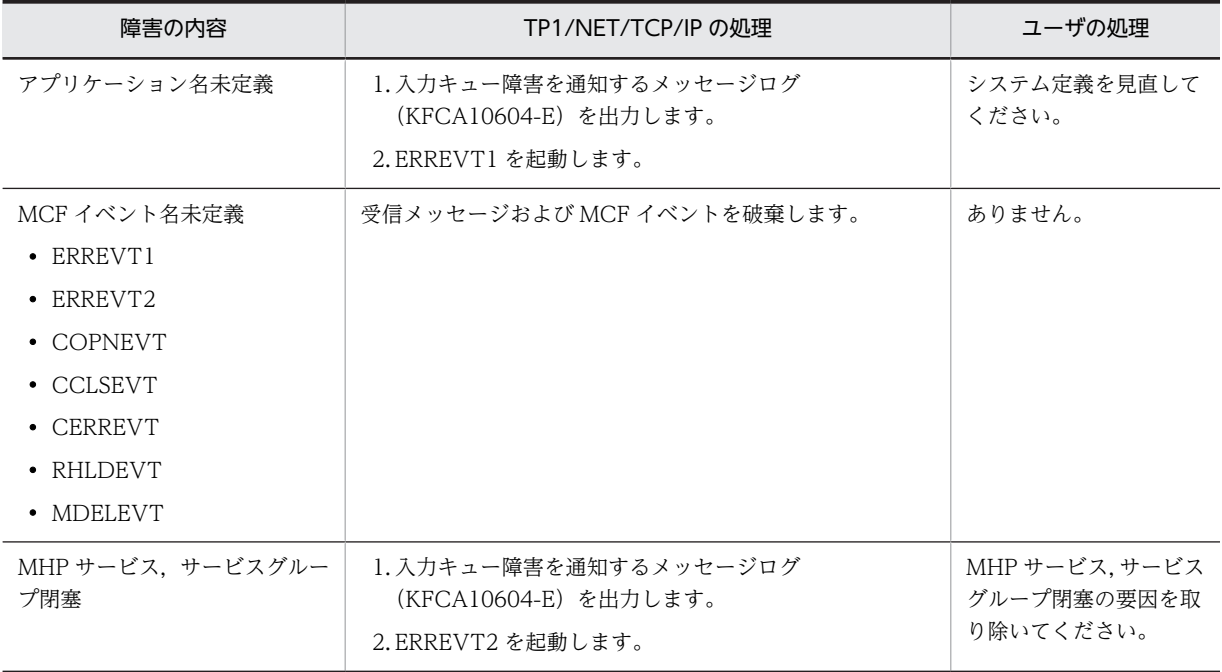

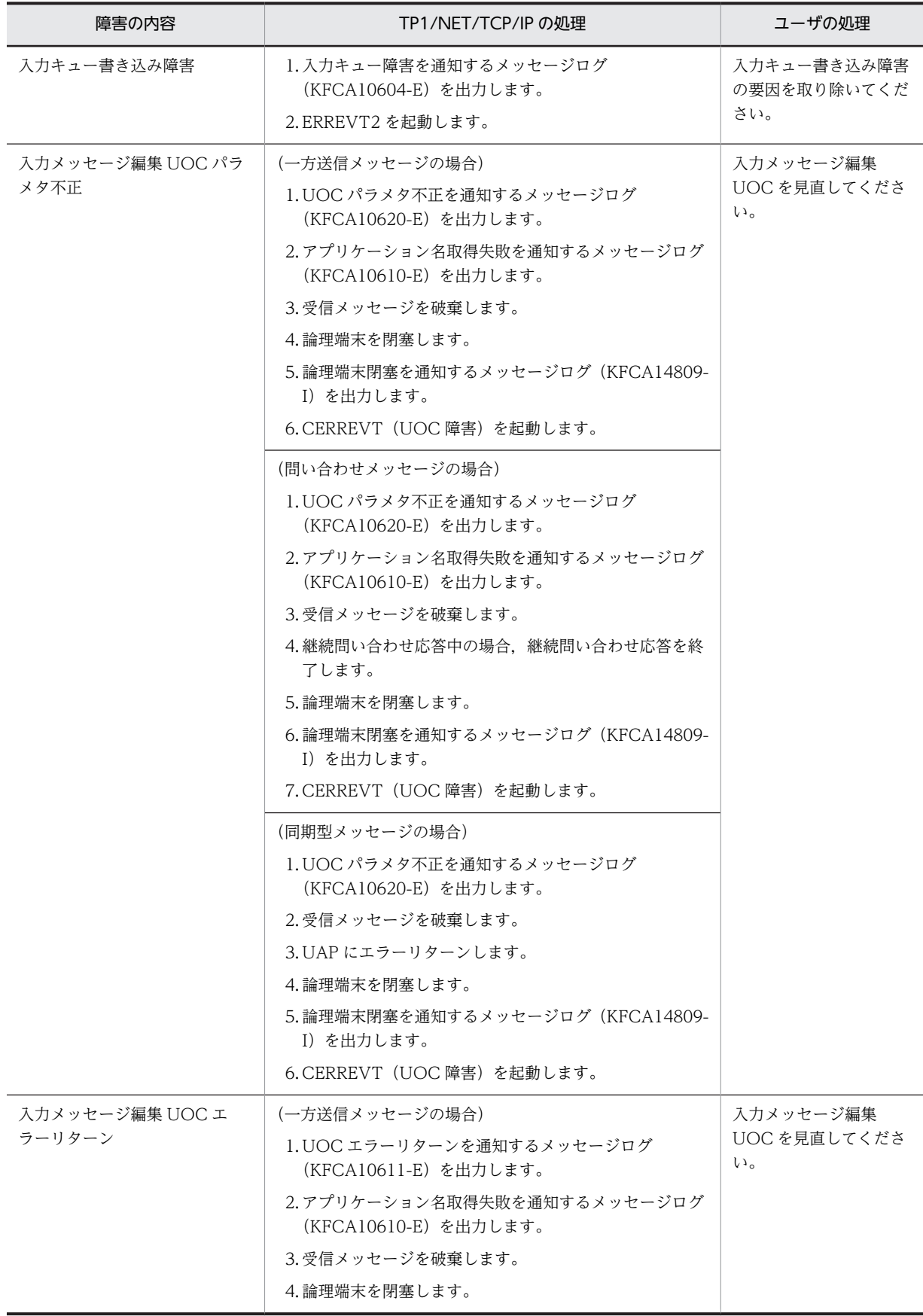

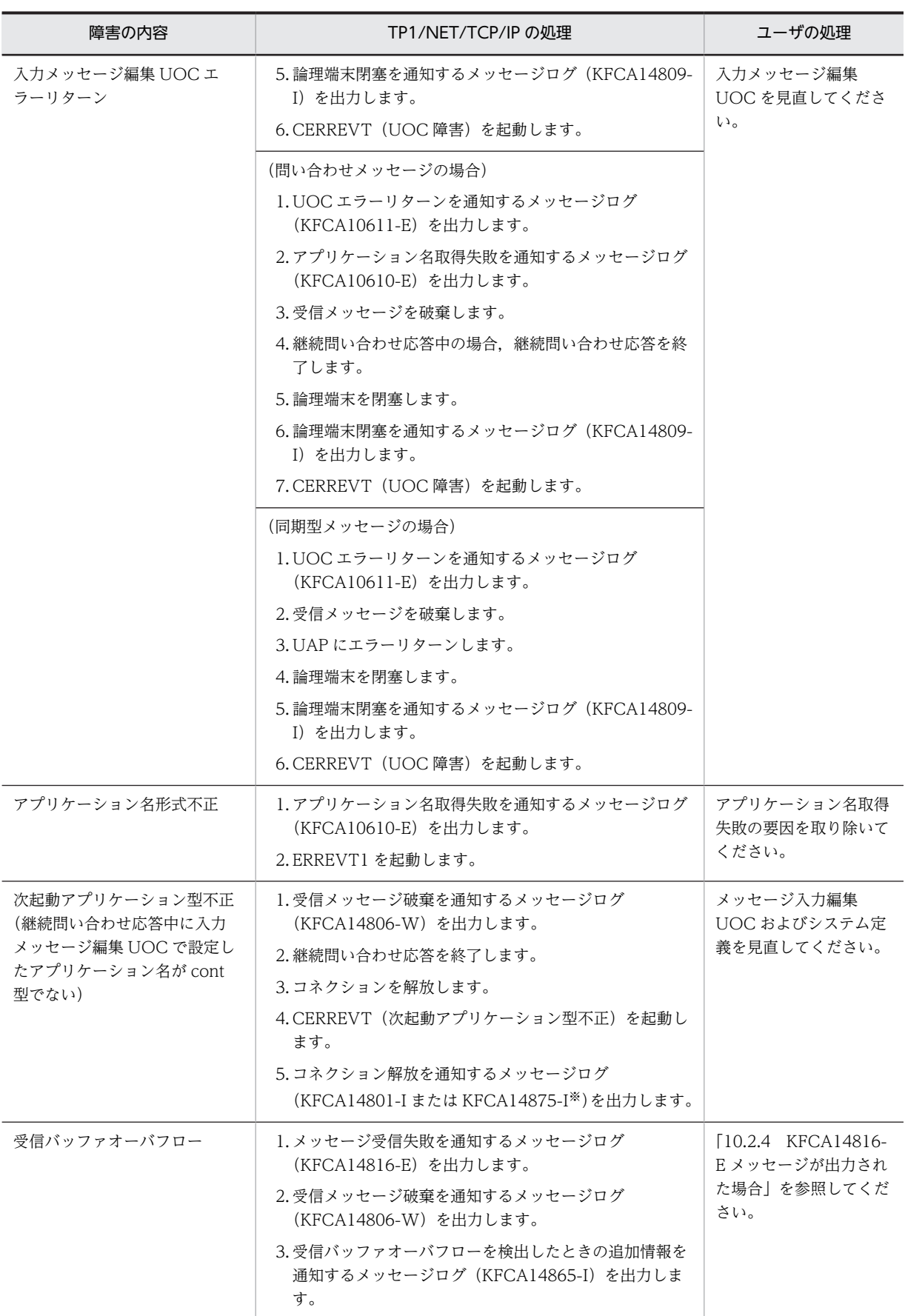

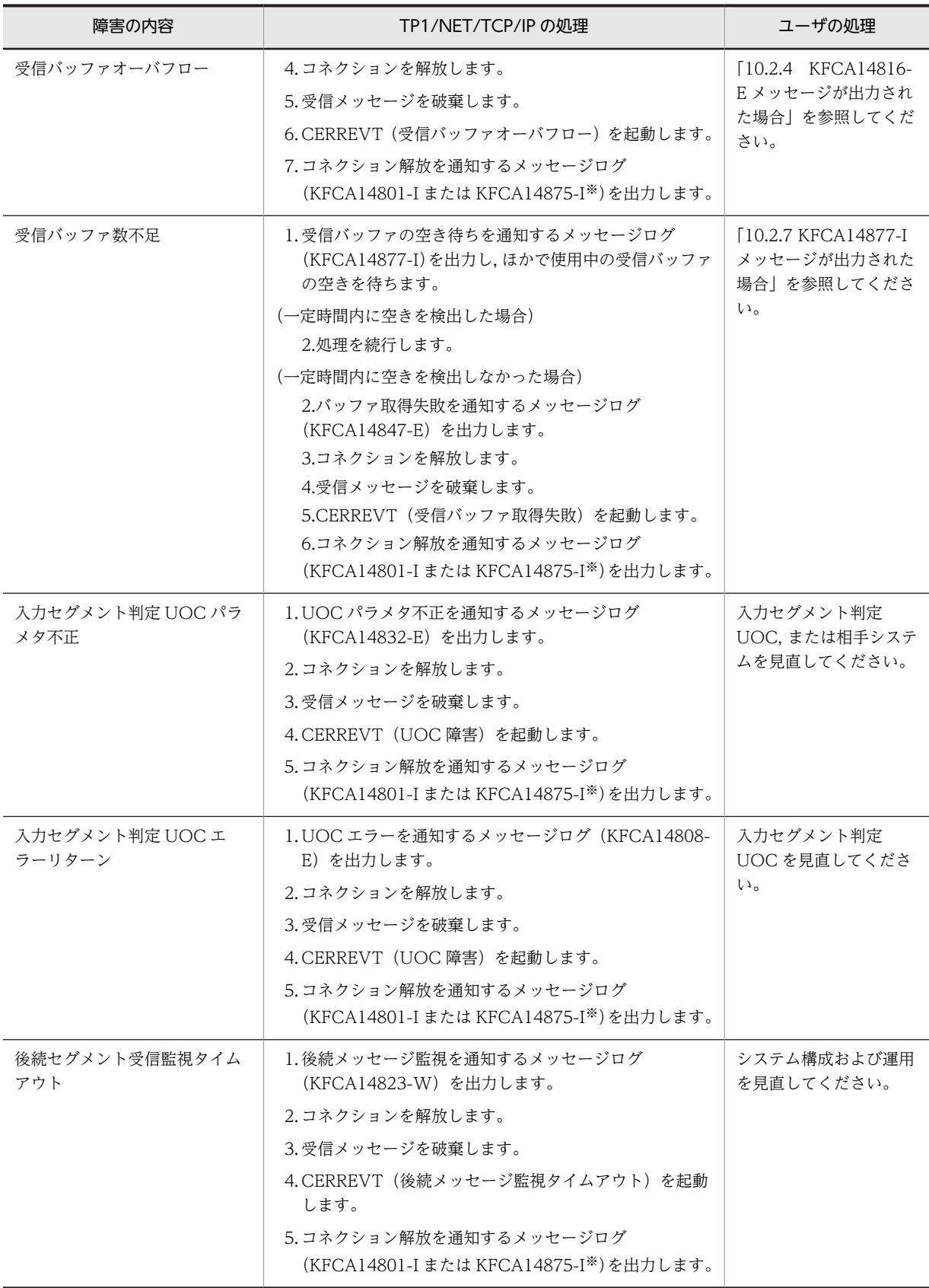

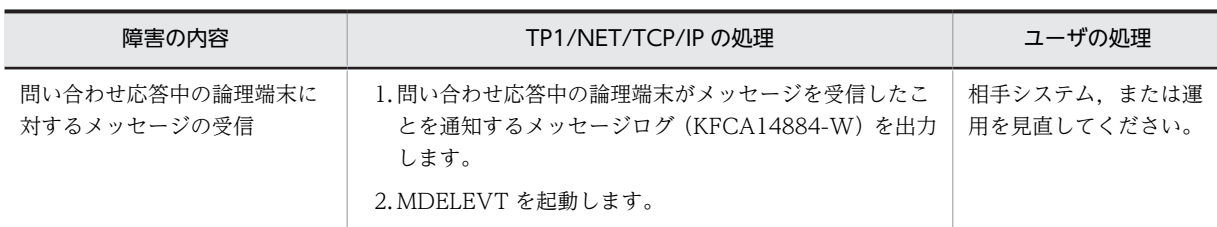

注※

コネクション定義 (mcftalccn -f) の releaselog オペランドの指定によって, KFCA14801-I または KFCA14875-I のどちらかを出力します。

# (3) 送信スケジュール関係障害(出力キュー,出力メッセージ編集 UOC)

# 表 9‒3 送信スケジュール関係の障害と対応処理

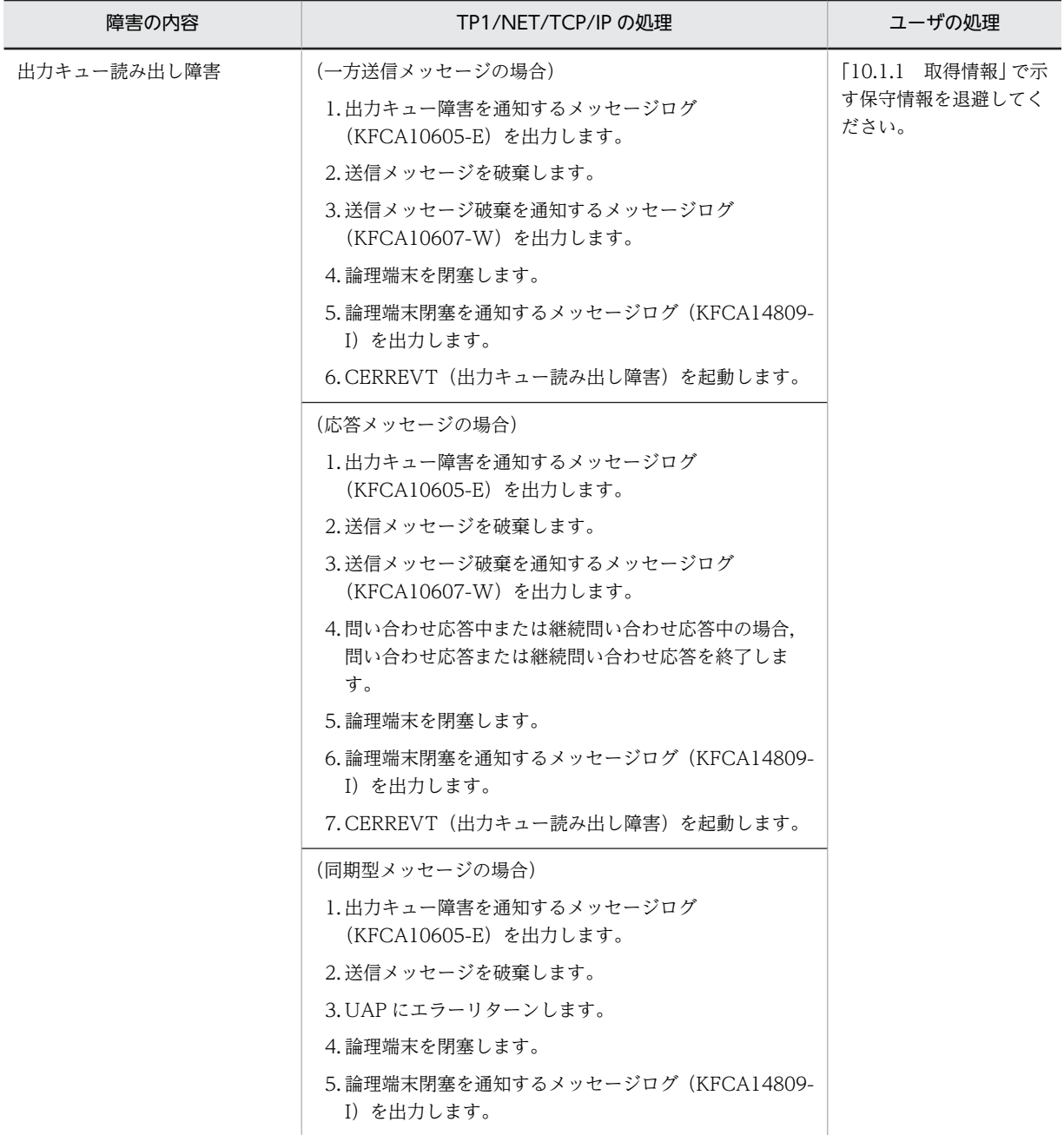
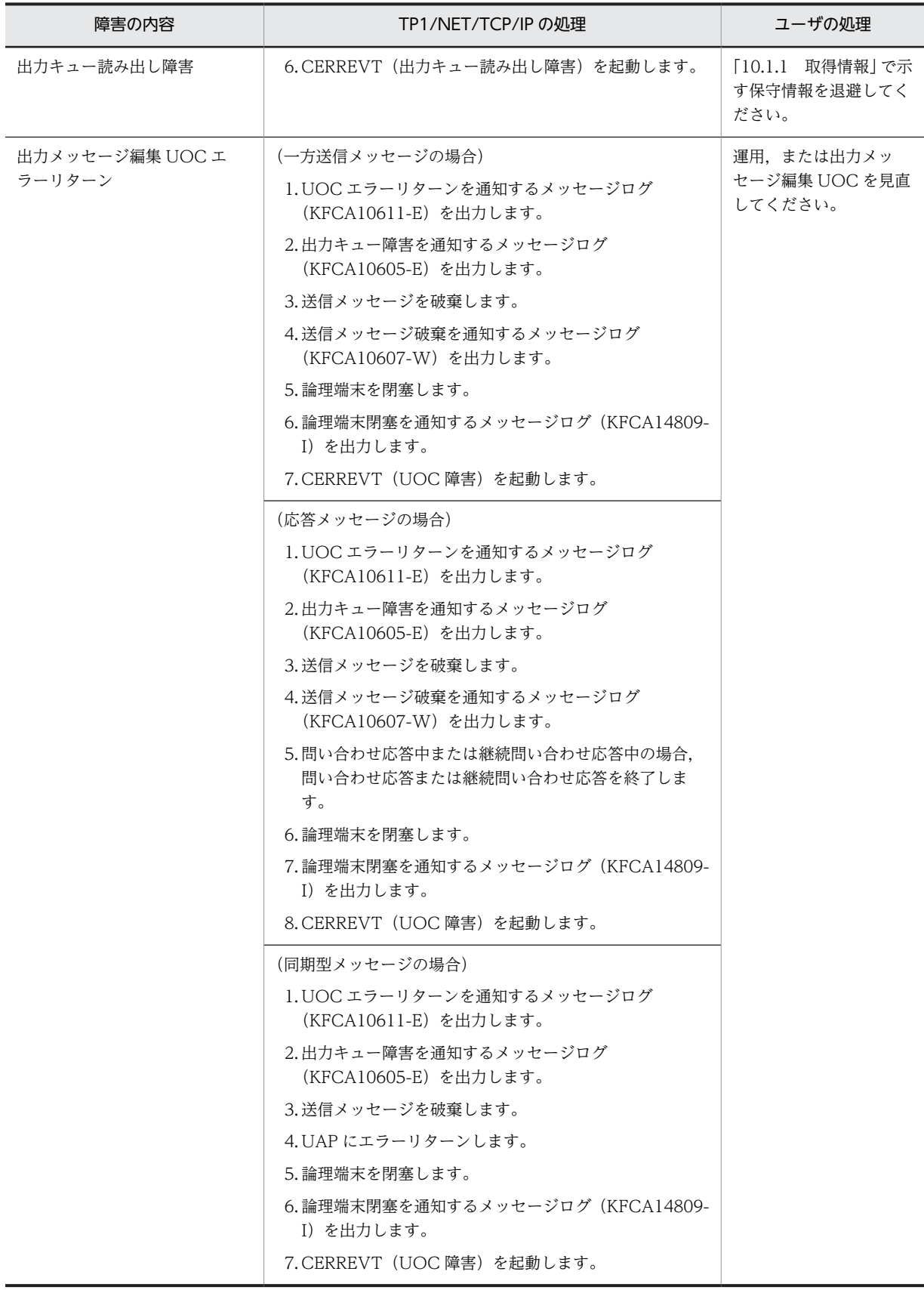

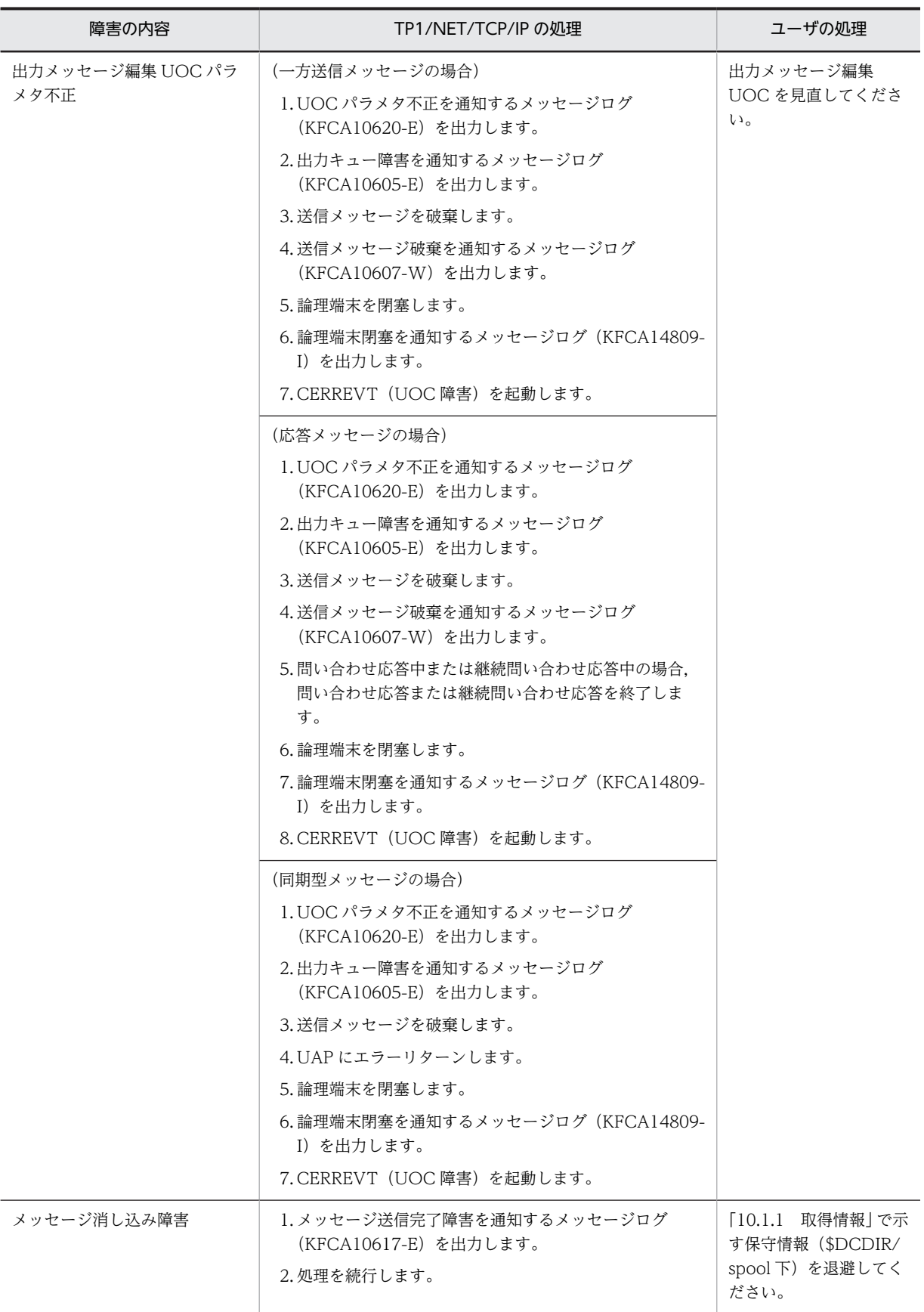

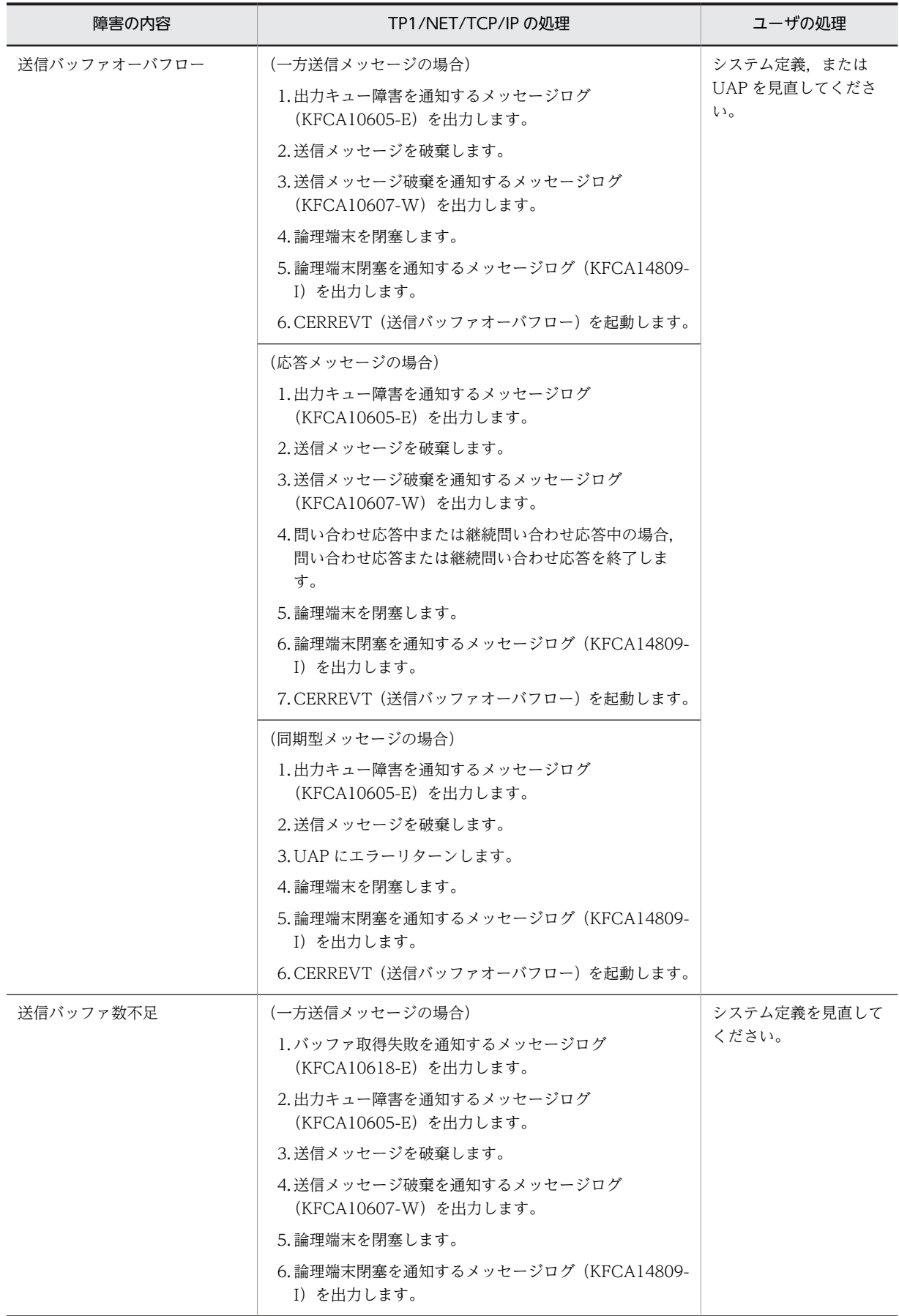

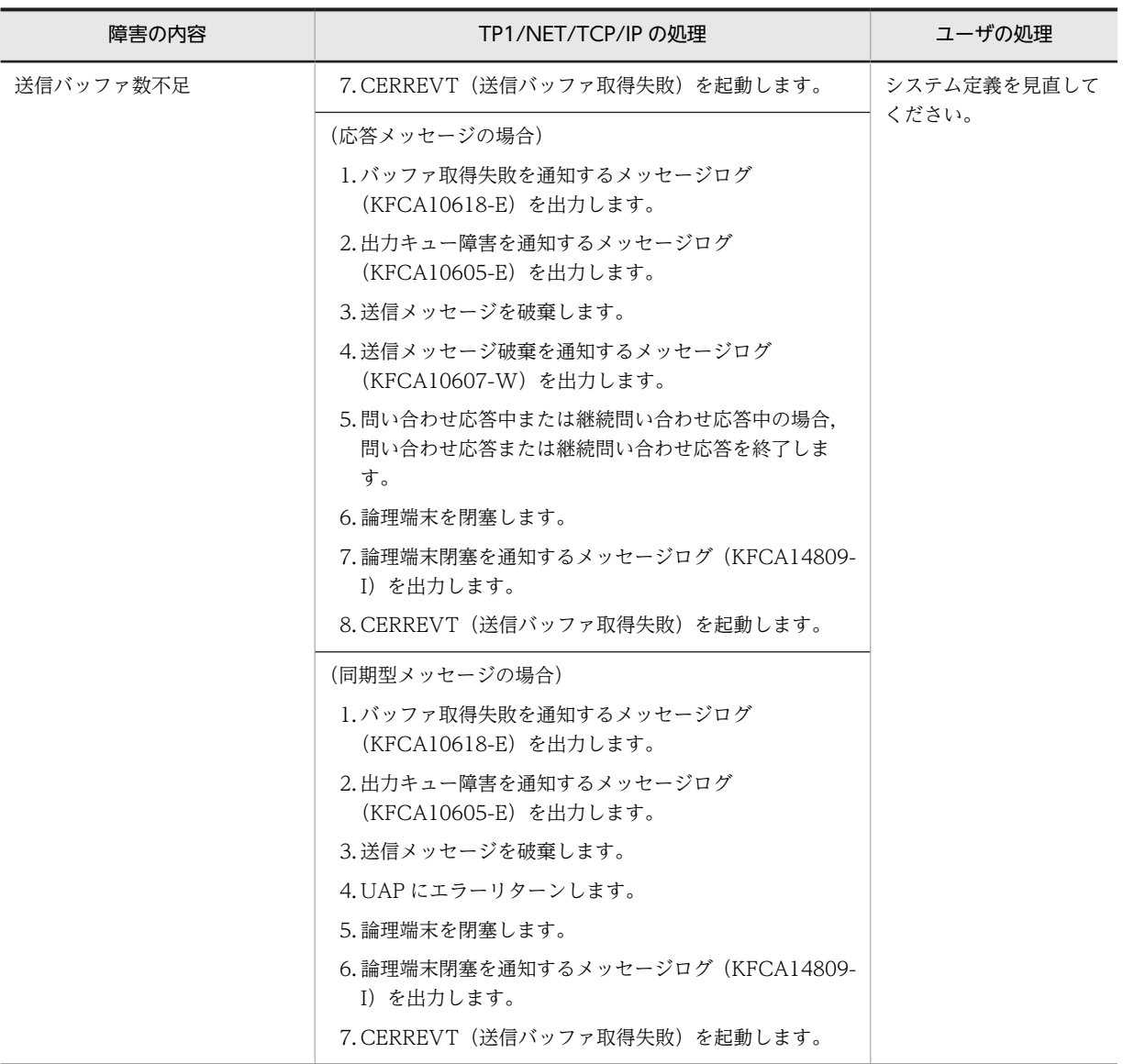

## (4) メッセージ送達確認関係障害

DCCM とのメッセージ送達確認を行う場合,および任意の相手システムとのメッセージ送達確認を行う場 合に発生する可能性がある障害に対する TP1/NET/TCP/IP の処理を,以降の表に示します。

## 表 9-4 メッセージ送達確認関係の障害と対応処理 (mcftalccn -u delichk=dccm2s, dccm2m, dccm3s, dccm3m の場合)

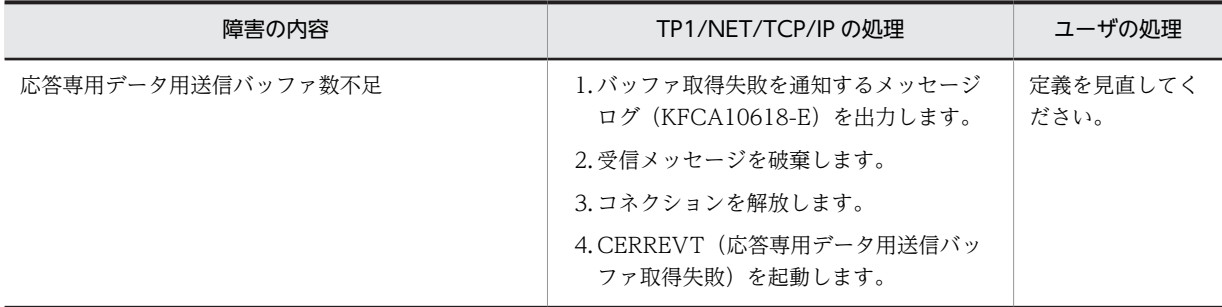

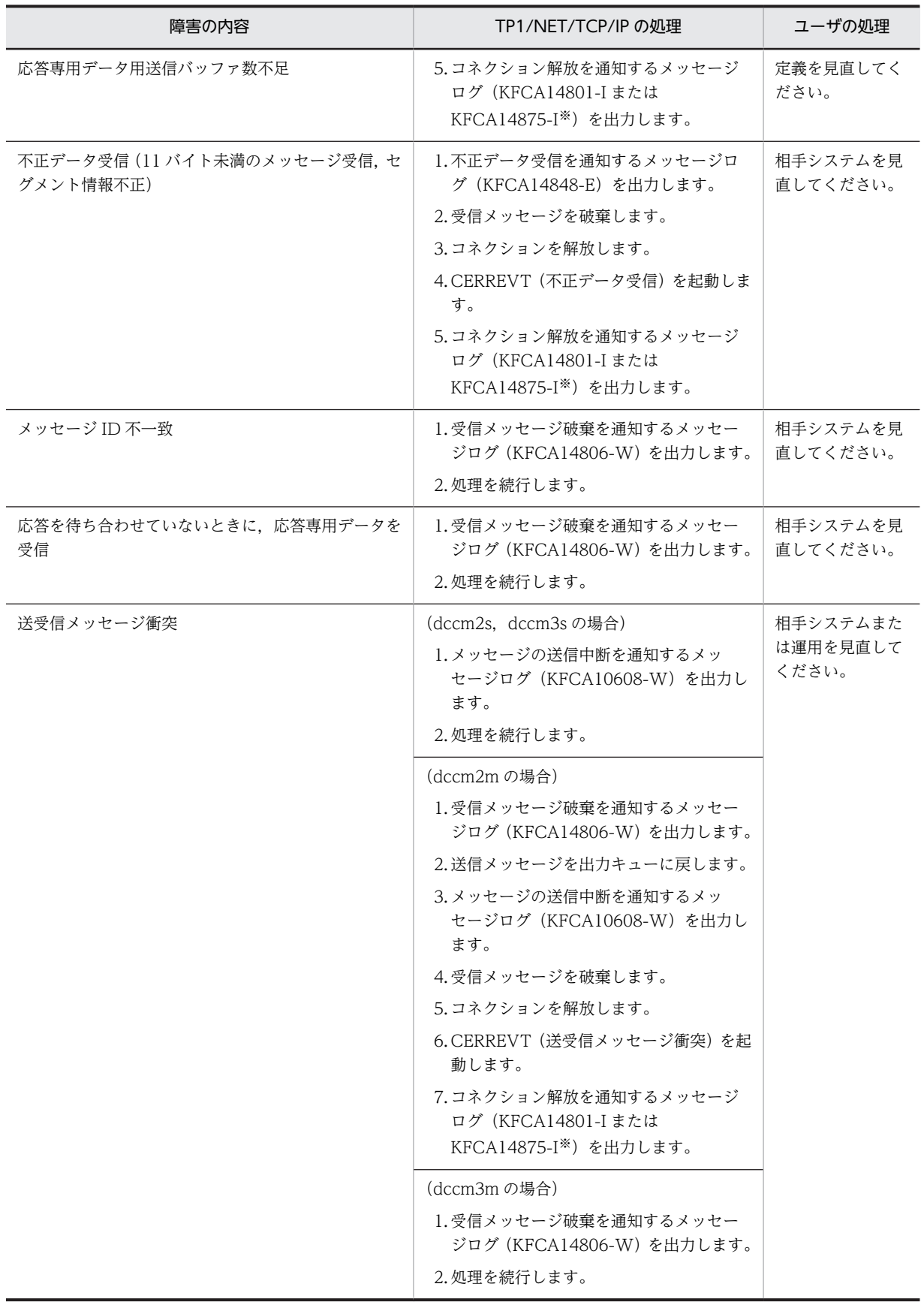

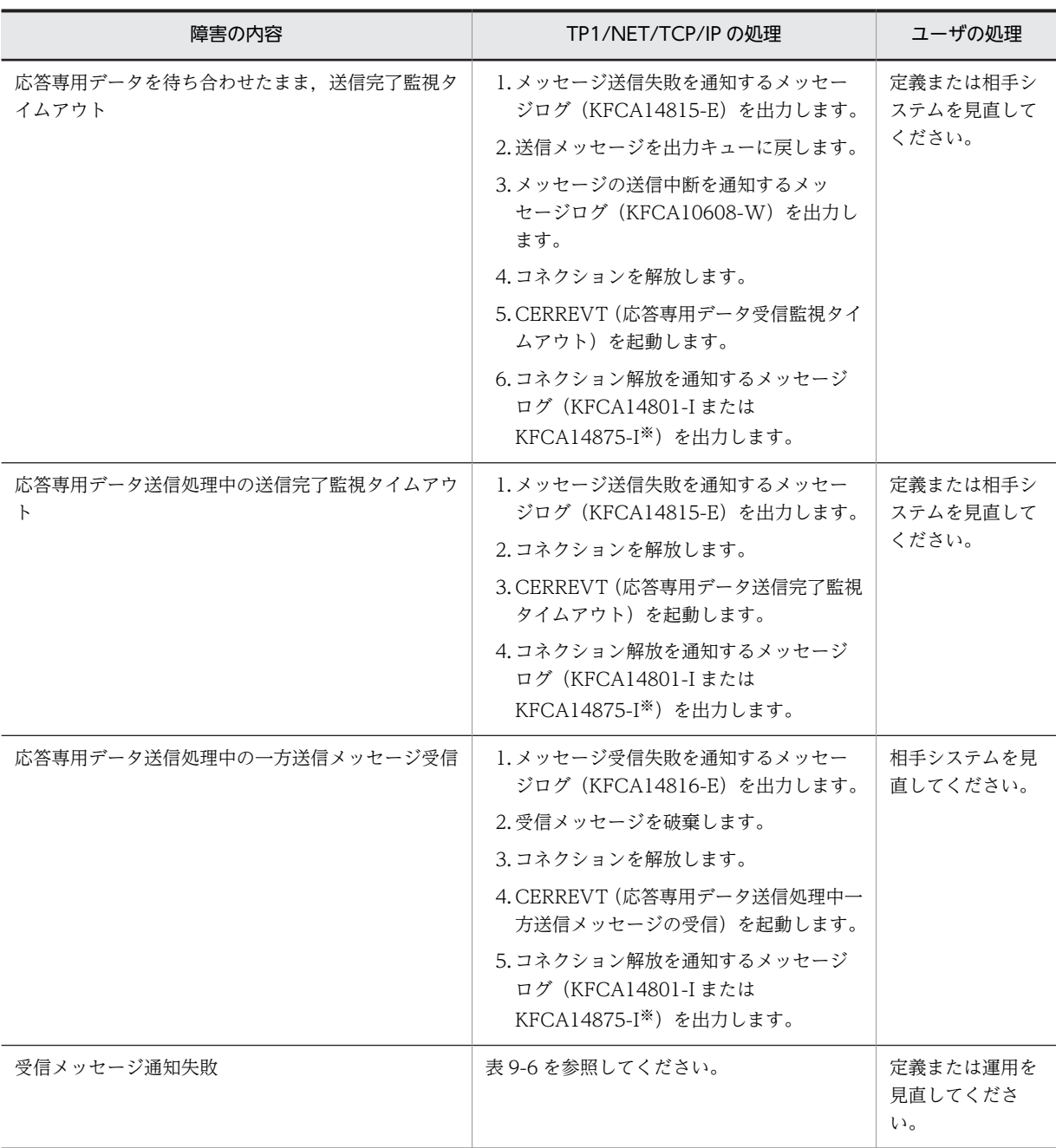

注※

コネクション定義 (mcftalccn -f) の releaselog オペランドの指定によって, KFCA14801-I または KFCA14875-I のどちらかを出力します。

## 表 9-5 メッセージ送達確認関係の障害と対応処理 (mcftalccn -u delichk=use の場合)

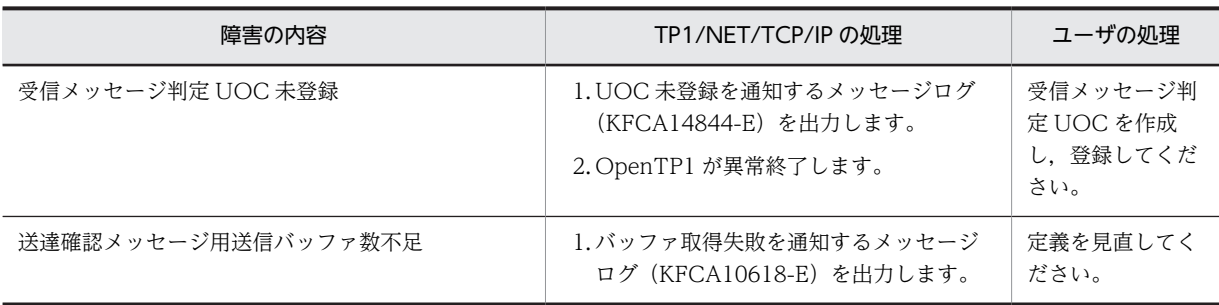

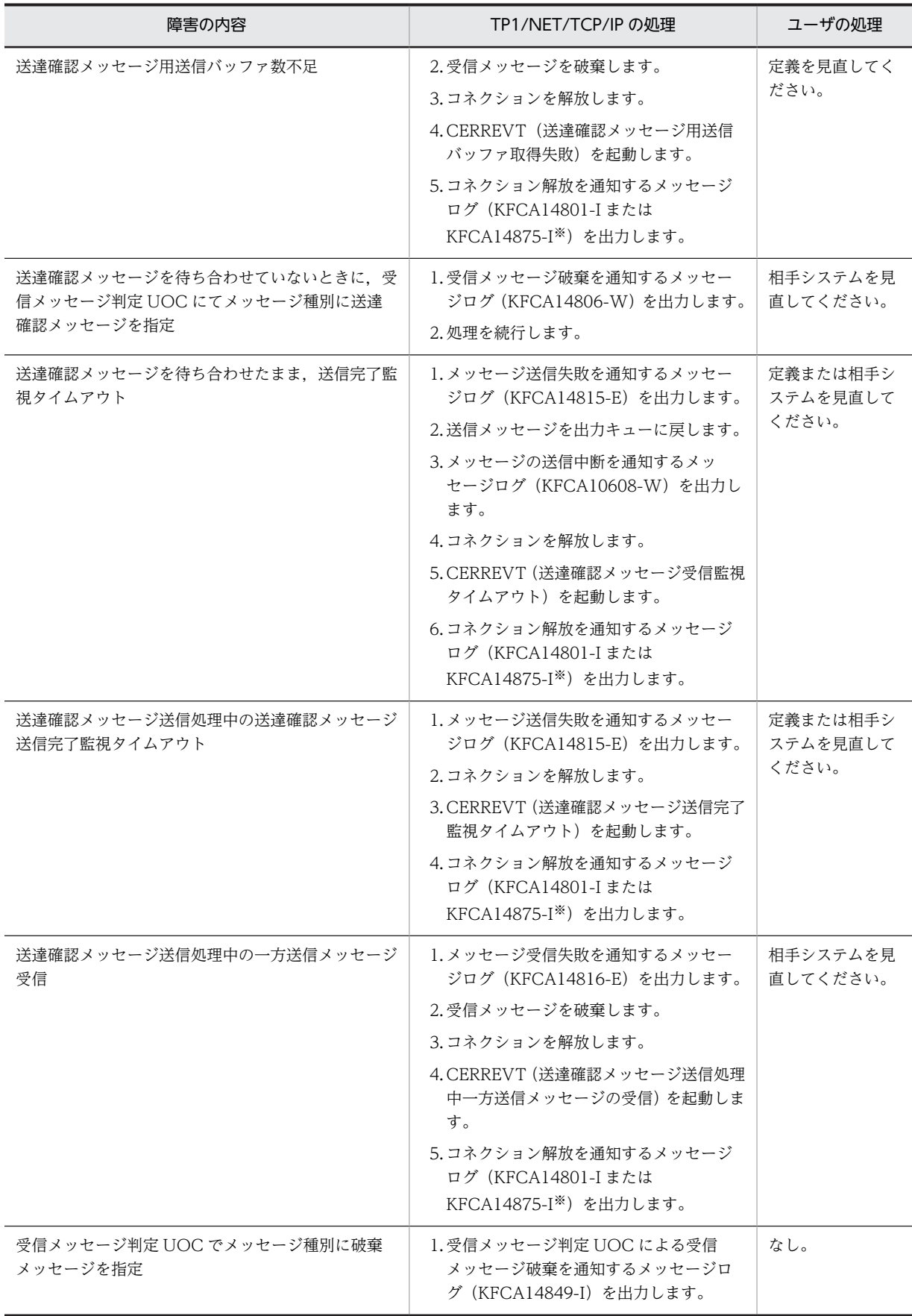

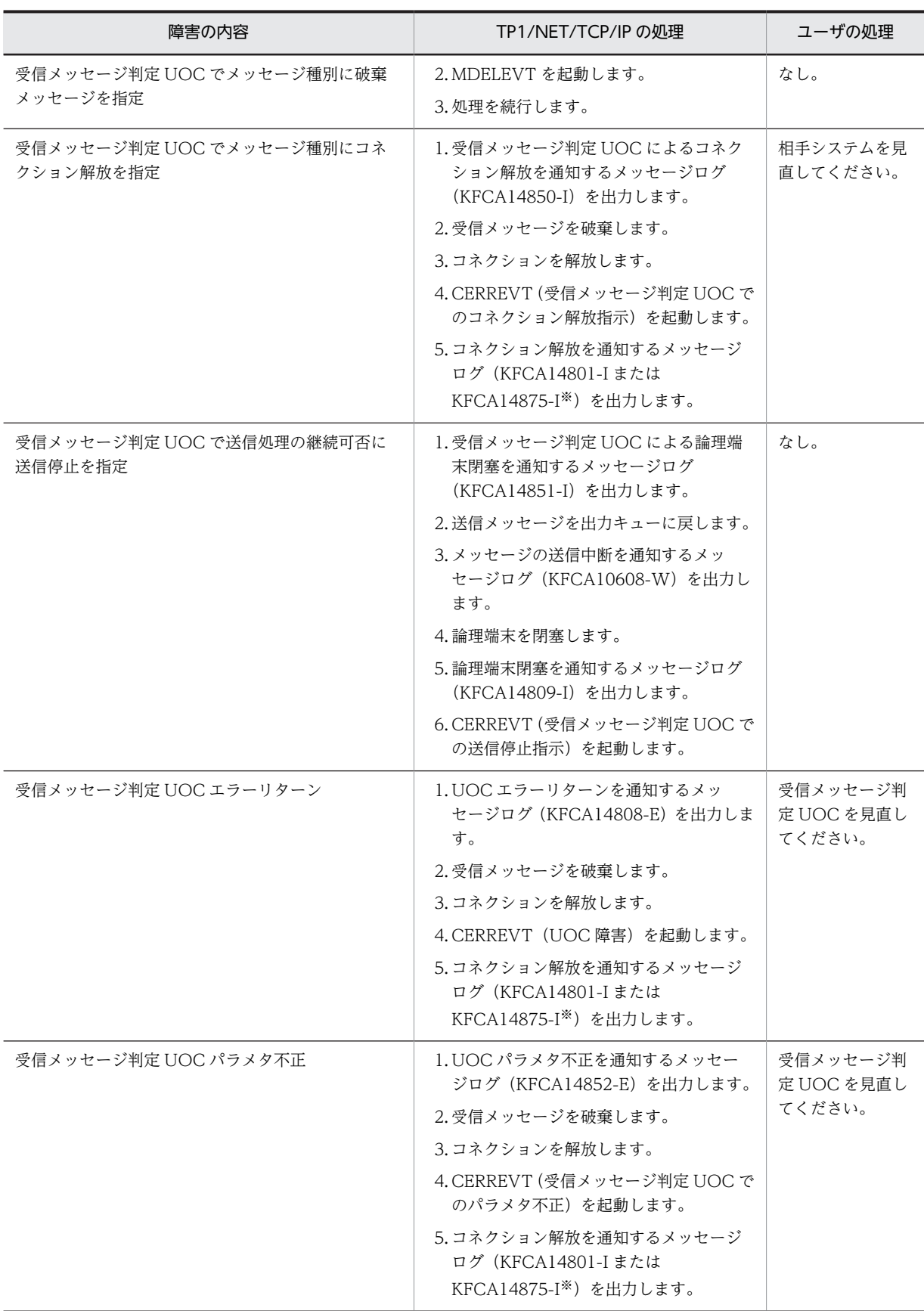

<span id="page-476-0"></span>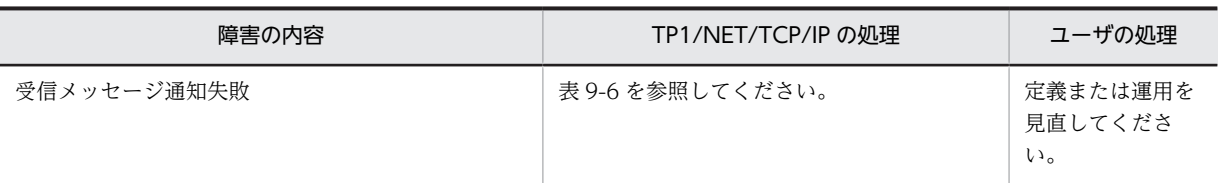

注※

コネクション定義 (mcftalccn -f) の releaselog オペランドの指定によって, KFCA14801-I または KFCA14875-I のどちらかを出力します。

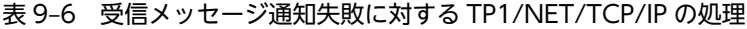

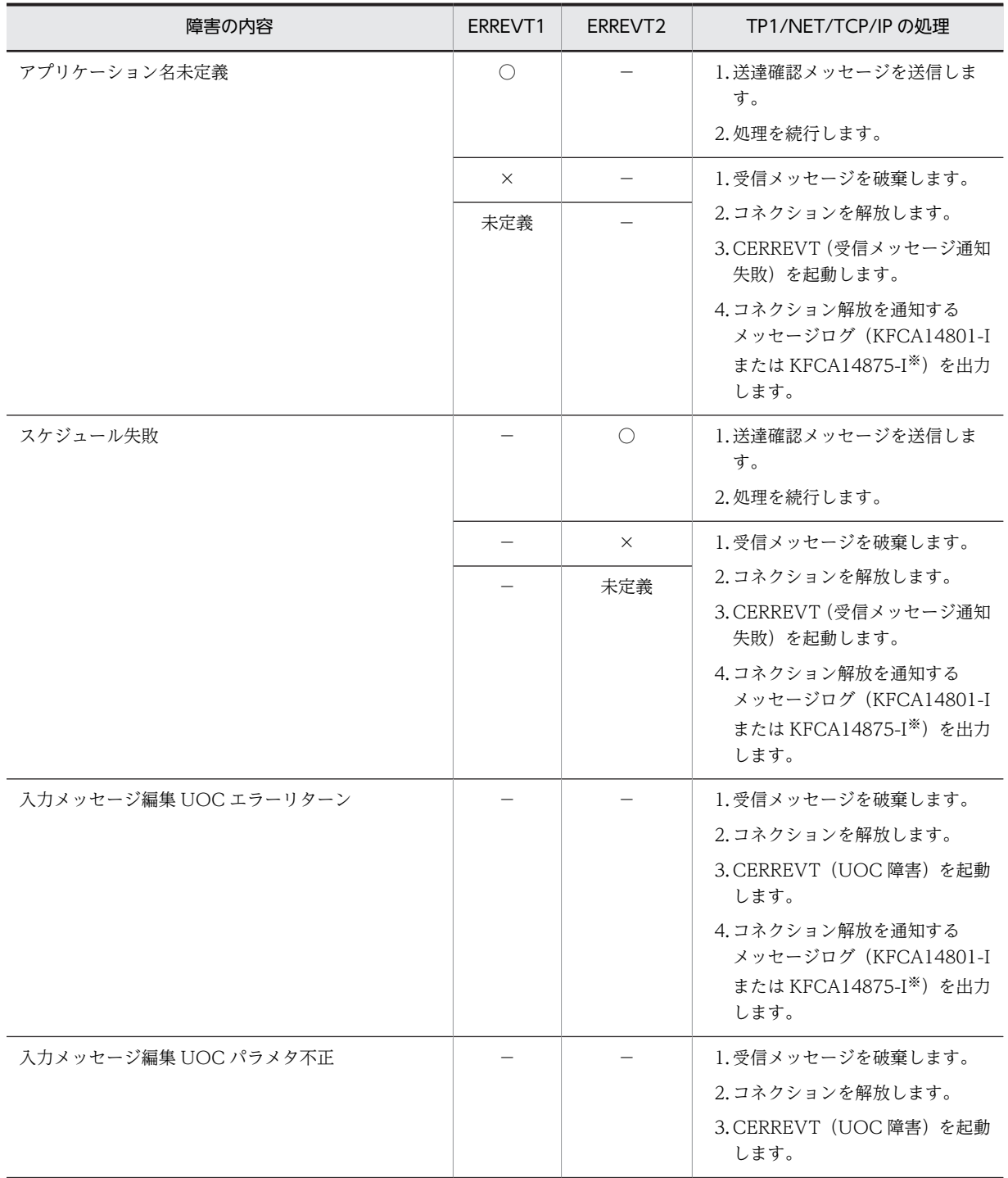

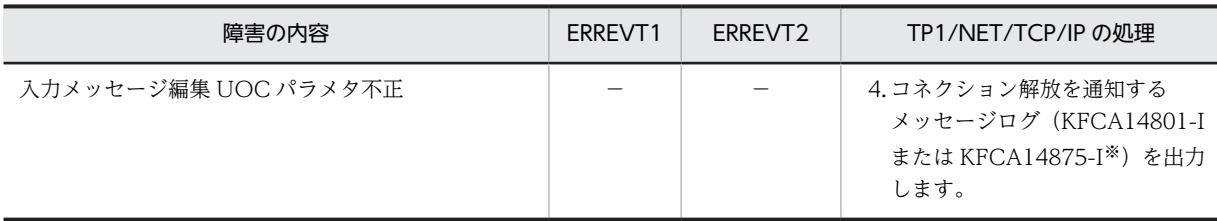

(凡例)

○:通知成功

×:通知失敗

−:通知なし

注※

コネクション定義 (mcftalccn -f) の releaselog オペランドの指定によって, KFCA14801-I または KFCA14875-I のどちらかを出力します。

## (5) UAP の障害

## 表 9‒7 UAP の障害と対応処理

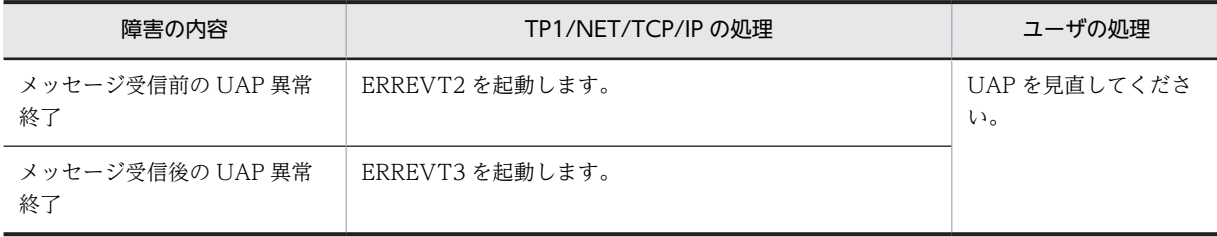

## (6) TP1/NET/TCP/IP の障害

## 表 9-8 TP1/NET/TCP/IP の障害と対応処理

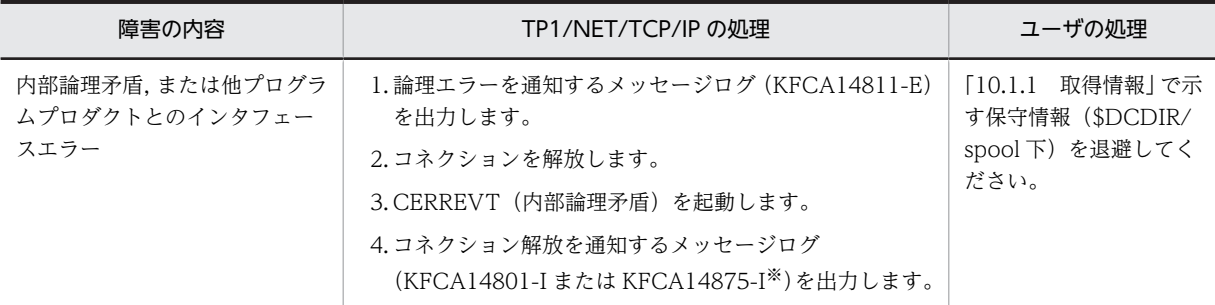

注※

コネクション定義 (mcftalccn -f) の releaselog オペランドの指定によって, KFCA14801-I または KFCA14875-I のどちらかを出力します。

# 9.2 コネクション障害時の処理

コネクションが切断された場合,クライアント型コネクションであれば障害の原因を取り除いたあと,運用 コマンド (mcftactcn)の入力,または API (dc\_mcf\_tactcn 関数もしくは CBLDCMCF('TACTCN△ △'))の発行によってコネクションを再確立します。サーバ型コネクションであれば、自動的に相手システ ムからのコネクション確立を待ちます。

## (1) メッセージ送信時のコネクション障害

メッセージはロールバックされ,コネクション再確立時に再送信されます。

一方メッセージ送信時のコネクション障害の例を次の図に示します。

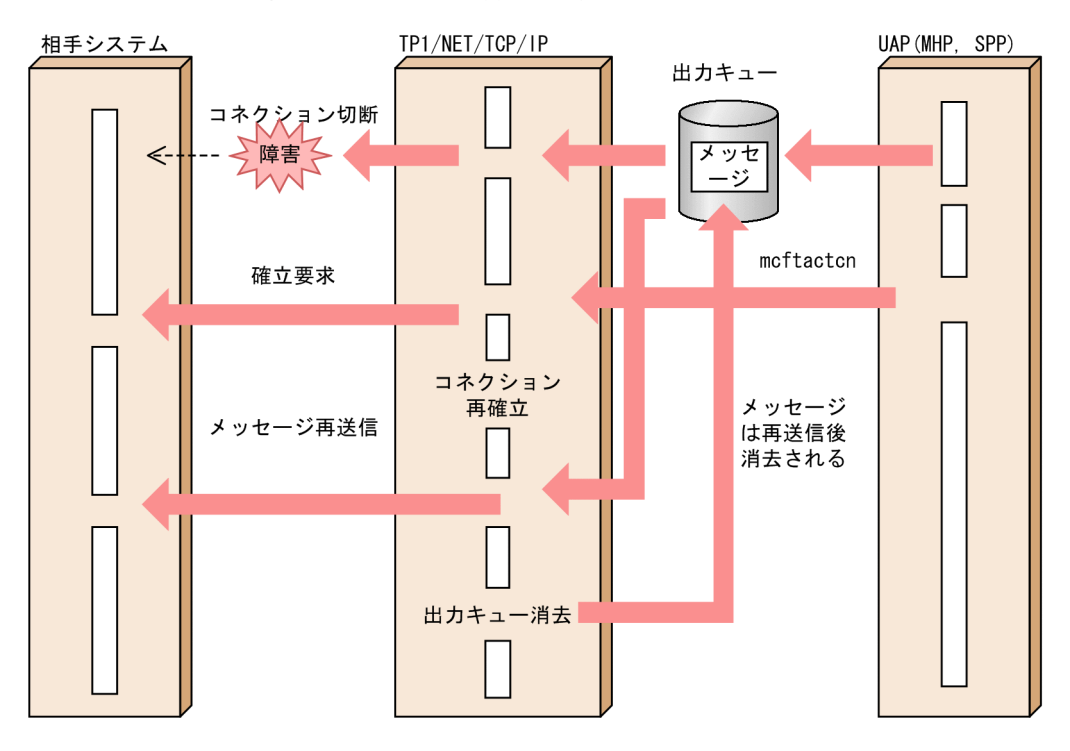

図 9-1 メッセージ送信時のコネクション障害時の処理

## (2) メッセージ受信時のコネクション障害

メッセージは欠落します。

メッセージ受信時のコネクション障害の例を次の図に示します。

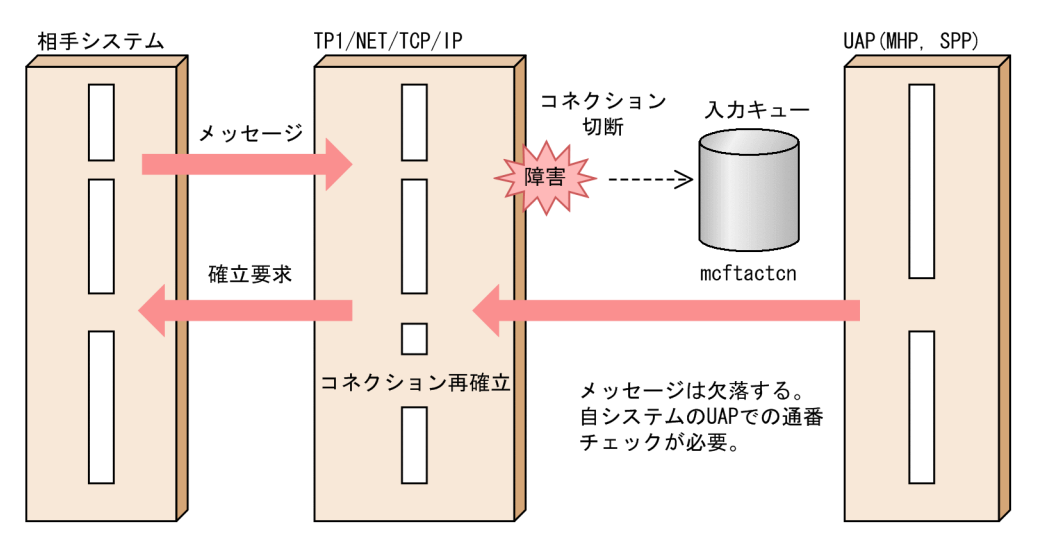

## 図 9‒2 メッセージ受信時のコネクション障害時の処理

# 9.3 ユーザアプリケーションプログラム異常終了時の 処理

UAPが異常終了した場合, TP1/NET/TCP/IP は入力キューに MCF イベントを登録し, MCF イベント 処理用 MHP を起動します。起動された MCF イベント処理用 MHP は,エラー情報と入力されたメッセー ジを受信します。

## (1) メッセージ受信前の UAP 異常終了

TP1/NET/TCP/IP は入力キューに MCF イベント ERREVT2 を登録し,MCF イベント処理用 MHP を起 動します。起動された MCF イベント処理用 MHP は,エラー情報と入力されたメッセージを受信します。

メッセージ受信前の UAP 異常終了の例を次の図に示します。

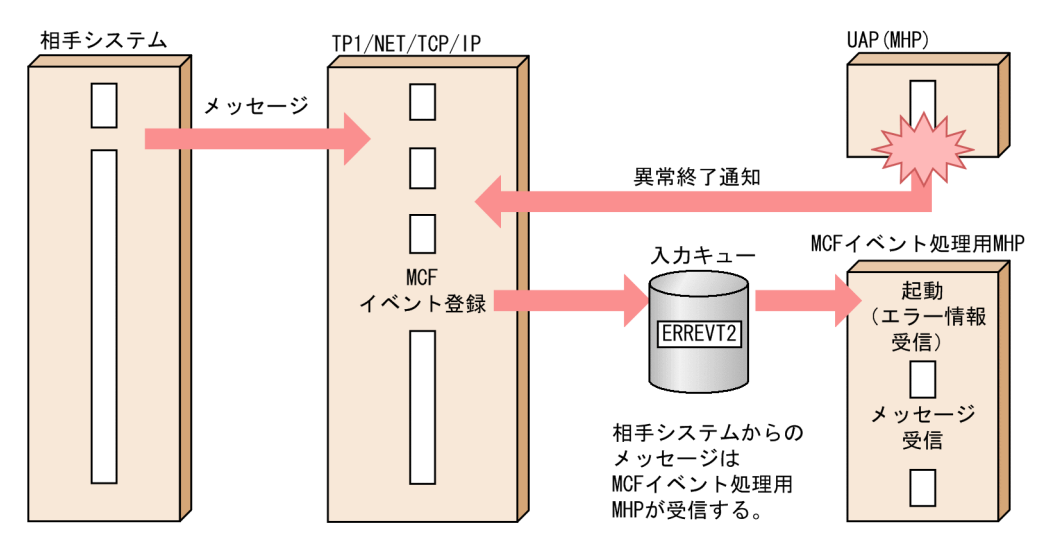

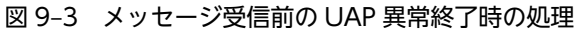

## (2) メッセージ受信後の UAP 異常終了

TP1/NET/TCP/IP は入力キューに MCF イベント ERREVT3 を登録し,MCF イベント処理用 MHP を起 動します。起動された MCF イベント処理用 MHP は、エラー情報と入力されたメッセージを受信します。

メッセージ受信後の UAP 異常終了の例を次の図に示します。

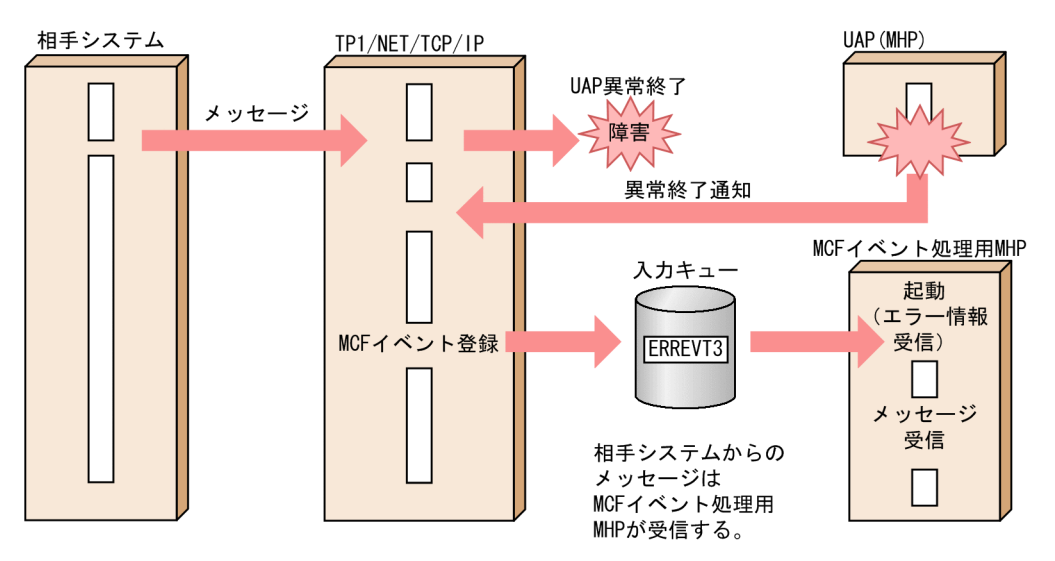

## 図 9‒4 メッセージ受信後の UAP 異常終了時の処理

# 9.4 ユーザアプリケーションプログラム閉塞時の処理

UAP が閉塞していて使用できない場合,TP1/NET/TCP/IP は入力キューに MCF イベント ERREVT2 を 登録し, MCF イベント処理用 MHP を起動します。起動された MCF イベント処理用 MHP は、エラー情 報と入力されたメッセージを受信します。

UAP 閉塞による障害の例を次の図に示します。

## 図 9‒5 UAP 閉塞による障害時の処理

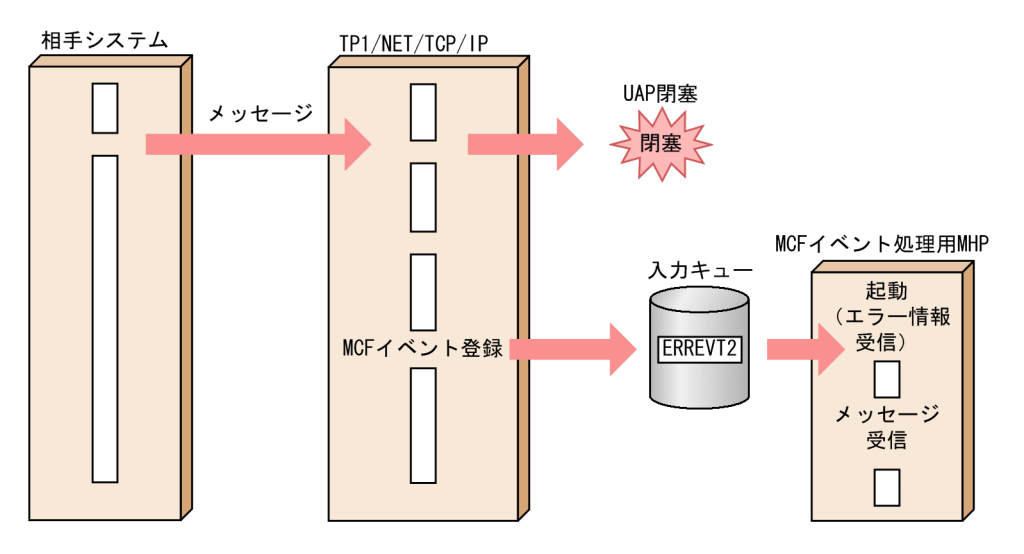

# 9.5 入力キュー障害時の処理

メッセージを入力キューに書き込むときに障害が発生した場合,TP1/NET/TCP/IP は入力キューに MCF イベント ERREVT2 を登録し, MCF イベント処理用 MHP を起動します。起動された MCF イベント処理 用 MHP は,エラー情報と入力されたメッセージを受信します。

入力キュー障害の例を次の図に示します。

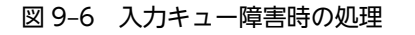

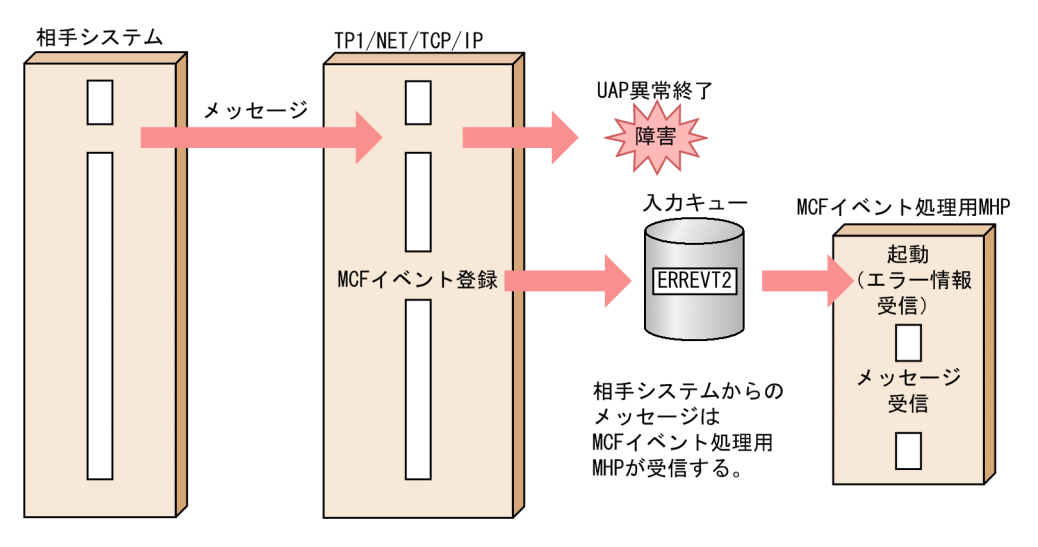

# 9.6 出力キュー障害時の処理

メッセージを出力キューから読み込むときに障害が発生した場合,メッセージは欠落します。 出力キュー障害の例を次の図に示します。

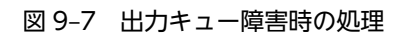

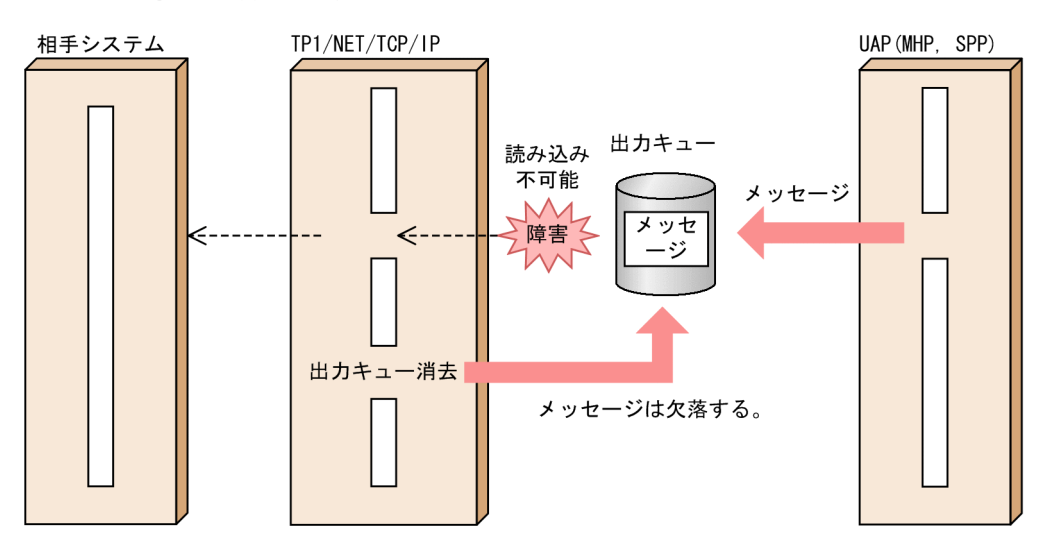

# 10 トラブル発生時の調査手順

障害が発生したときに取得する情報および調査手順について説明します。 「[10.1 取得情報と確認事項」](#page-487-0)では障害発生時に取得する情報や確認する事項 のうち、あらゆる障害に共通する内容について説明します。 「[10.2 調査手順」](#page-490-0)では具体的な障害事例を基に,障害発生時の調査手順につ いて説明します。

# <span id="page-487-0"></span>10.1 取得情報と確認事項

ここでは障害発生時に取得する情報や確認する事項のうち,あらゆる障害に共通する内容について説明しま す。

## 10.1.1 取得情報

障害要因を調査する場合に必要な情報を示します。

ここでは調査に必要な基本的な情報を記載しています。「[10.2 調査手順」](#page-490-0)で説明する個々の障害事例に記 載していない障害については,ここで説明する情報を基に障害の要因を調査してください。

障害要因の調査に必要な情報を次の表に示します。なお,通信先相手システムも OpenTP1 システムであ る場合,現象発生ノードだけでなく,通信先相手システムのノードについても次の表の資料を取得してくだ さい。

## 表 10‒1 障害要因の調査に必要な情報

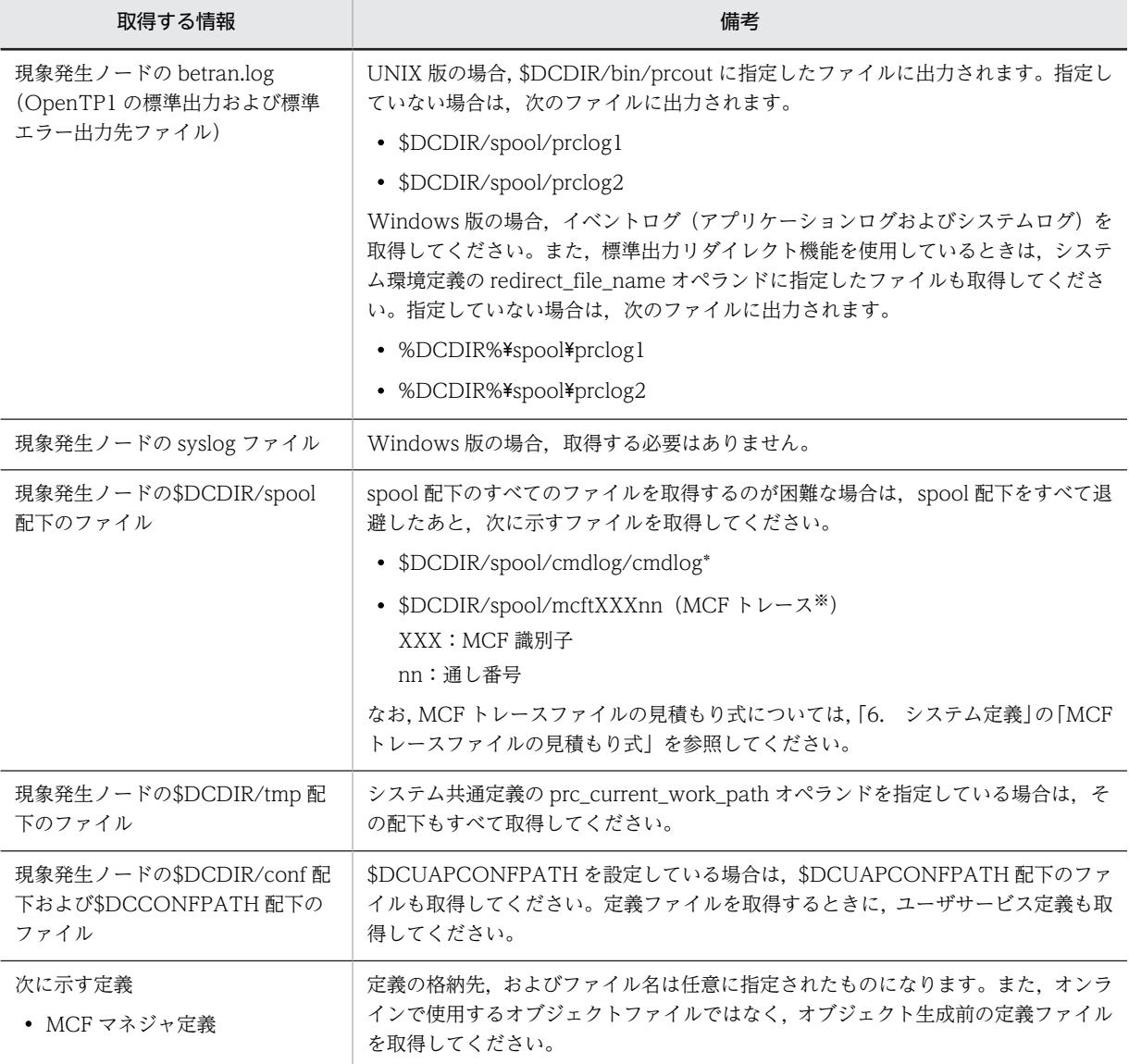

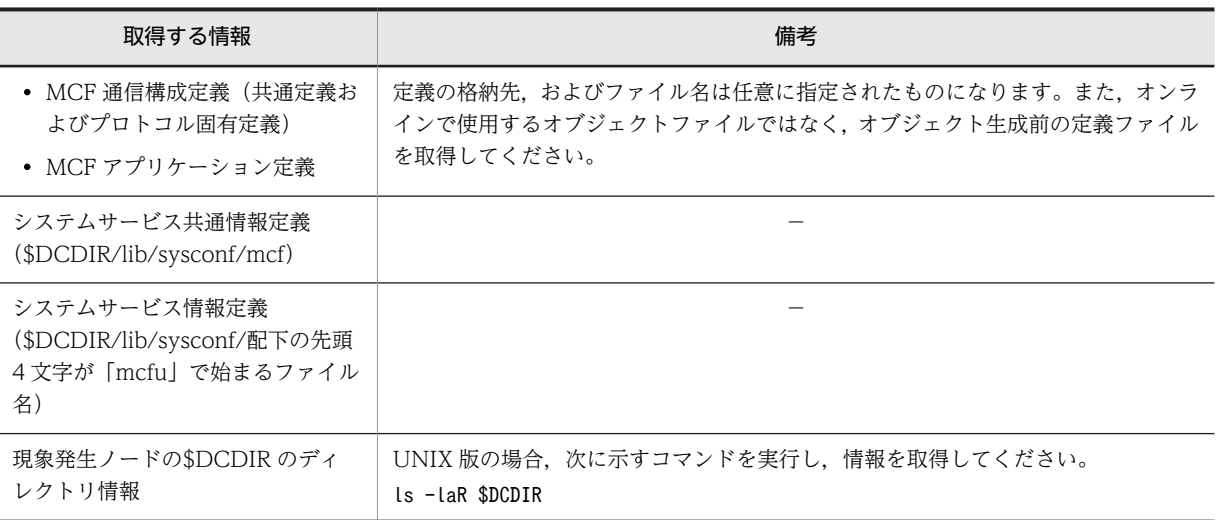

(凡例)

−:該当しません。

注※

MCFトレースの取得については、次の注意が必要です。

- 現象発生後,速やかに MCF トレースを退避してください。現象発生から長時間経過した場合,MCF トレースファイルがラップアラウンドし,該当時間帯のトレース情報が失われるおそれがあります。
- オンライン中に MCF トレースを取得する場合, mcftswptr コマンドを実行し, MCF トレースをス ワップしてください。なお,コマンドを実行する前にディスクに残っている MCF トレースはあら かじめ退避してください。
- トレース環境定義でディスク出力機能を使用していない(mcfttrc -t disk=no)場合,MCF トレー スを取得できないため,障害要因の調査ができないおそれがあります。ディスク出力機能を使用し ないで MCFトレースを取得したい場合は、mcftstrtr コマンドを実行してください。

#### 注意事項

障害要因の調査に必要な情報には、パイプファイルなどの特殊ファイルが含まれています。このような 特殊ファイルをファイル転送コマンドで直接取得した場合,正常に処理されないことがあります。tar コマンドで一つのファイルに結合してから資料を採取してください。また,ファイル転送をするとき は,転送モードに注意が必要です。

## 10.1.2 障害が発生したときの確認事項

障害が発生したときの確認事項を説明します。

• OpenTP1 製品のバージョン

```
正確なバージョンを確認してください。
```
修正版の場合

- バージョン表記に追加されたコードも確認してください。
- 例:07-00-01,06-03-/A など

UNIX 版の場合

日立 PP インストーラのコマンド (hitachi setup)で、製品のバージョンを確認できます。日立 PP インストーラの使用方法は,ご使用の製品のリリースノートを参照してください。

Windows 版の場合

ご使用の製品の readme ファイルで,製品のバージョンを確認できます。%DCDIR%¥readme フォ ルダに格納されている, readme ファイルを参照してください。

- 現象発生日時
- ノード間の時刻差 複数ノードが関連する場合だけ確認してください。
- 現象発生時のマシンの負荷状態 CPU が高負荷であるなど,わかる範囲で確認してください。
- 現象発生時の相手システムおよびネットワーク機器の状態 機器の起動状態やエラーの有無など,わかる範囲で確認してください。
- 現象が発生した環境 本番環境かどうかを確認してください。本番環境の場合,業務への影響度を確認してください。
- 現象発生直前の OpenTP1 環境および運用に対する変更点 ネットワーク構成, OS のパラメタ, OpenTP1 システムの環境および運用などを確認してください。

## <span id="page-490-0"></span>10.2 調査手順

具体的な障害事例を基に,障害発生時の調査手順について説明します。

## 10.2.1 KFCA14802-E メッセージが出力された場合

KFCA14802-E メッセージが出力された場合の調査手順,および対処について説明します。

## (1) 現象

次のメッセージが出力されて,コネクションが解放されました。

```
KFCA14802-E mmm コネクション障害が発生しました。
コネクション名= aa....aa 関数= bb....bb 詳細エラーコード= cc....cc
```
(凡例)

```
mmm:MCF 通信プロセス識別子
aa....aa:コネクション名
bb....bb:TCP/IP ソケットの関数名
cc....cc:詳細エラーコード
```
## (2) 現象発生時の確認事項

- 現象発生日時
- 現象発生時の相手システムおよびネットワーク機器の状態
- 現象発生直前の接続先相手システムに対する変更点

## (3) 取得情報

- 障害要因の調査に必要な情報 「[10.1.1 取得情報」](#page-487-0)を参照してください。
- 自システムと相手システム間のパケットトレース

## (4) 原因の調査と対処

この障害の主な原因を次に示します。

- 相手システムのネットワーク機器,または自システムと相手システム間のネットワーク機器からのコネ クション強制解放
- 自システムのネットワーク障害の検出

次に示すフローに従って原因の調査と対処をしてください。

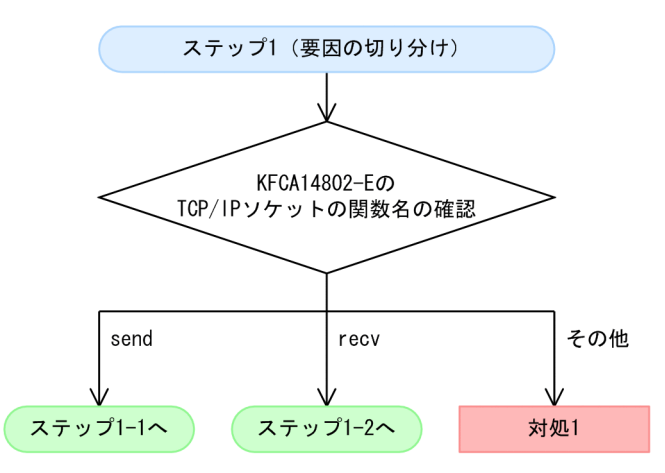

## 図 10-1 KFCA14802-E が出力された場合の調査手順 (ステップ 1)

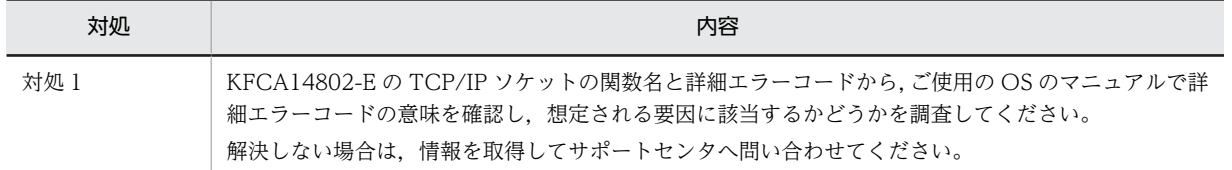

## 図 10−2 KFCA14802-E が出力された場合の調査手順 (ステップ 1-1)

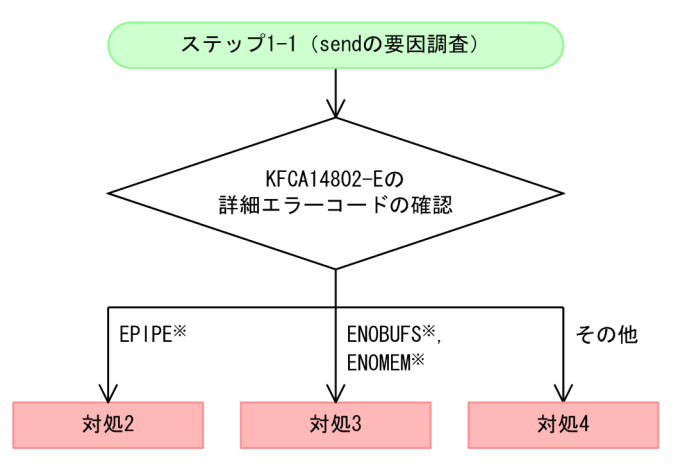

注※

OS が返した errno です。実際にメッセージに出力される値は、使用する OS によって異なります。詳 細については,ご使用の OS のマニュアルまたは技術情報を参照してください。

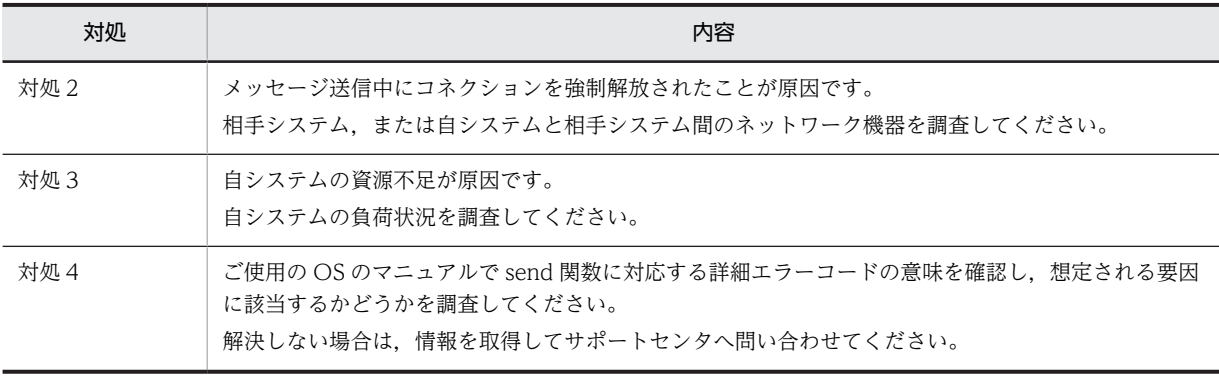

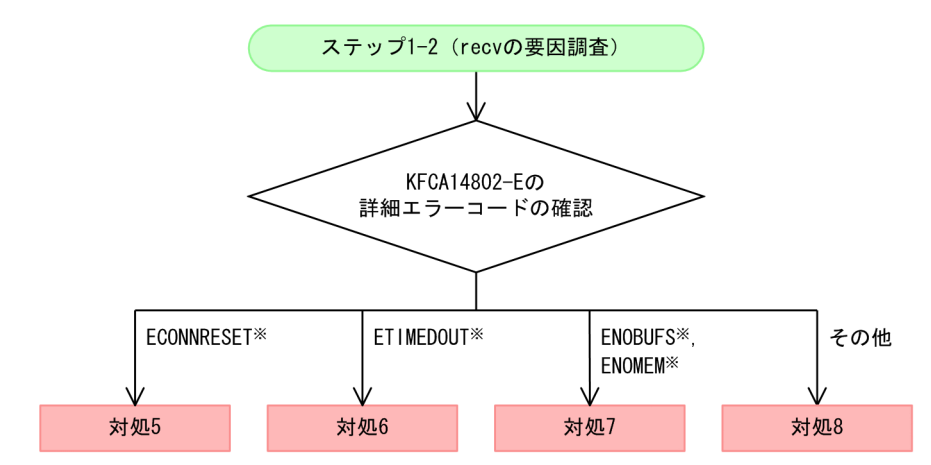

## 図 10‒3 KFCA14802-E が出力された場合の調査手順(ステップ 1-2)

注※

OS が返した errno です。実際にメッセージに出力される値は,使用する OS によって異なります。詳 細については,ご使用の OS のマニュアルまたは技術情報を参照してください。

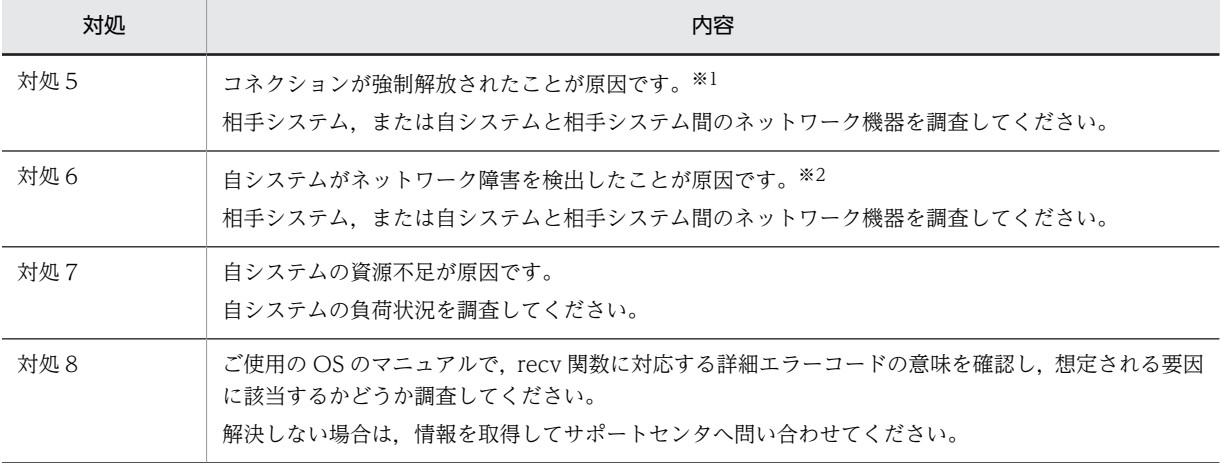

注※1

自システムからのメッセージ送信と相手システムからのコネクション解放のすれ違いによって発生することもあり ます。

```
注※2
```
TCP/IP 上のパケット再送リトライアウトやキープアライブなどが該当します。

## 10.2.2 KFCA14803-E メッセージが出力された場合

KFCA14803-E メッセージが出力された場合の調査手順,および対処について説明します。

(1) 現象

次のメッセージが出力されて,相手システムとコネクションが確立できませんでした。

```
KFCA14803-E mmm コネクション確立時に障害が発生しました。
コネクション名= aa....aa 関数= bb....bb 詳細エラーコード= cc....cc
```
(凡例)

mmm:MCF 通信プロセス識別子

aa....aa:コネクション名 bb....bb:TCP/IP ソケットの関数名 cc....cc:詳細エラーコード

## (2) 現象発生時の確認事項

- 現象発生日時
- 相手システムとの接続実績
- 現象発生時の相手システムおよびネットワーク機器の状態
- 現象発生直前の OpenTP1 環境に対する変更点
- 現象発生直前の接続先相手システムに対する変更点

## (3) 取得情報

- 障害要因の調査に必要な情報 [「10.1.1 取得情報](#page-487-0)」を参照してください。
- hosts ファイル(DNS を使用している場合は不要)
- 自システムの状態 自システムで netstat -a コマンドを実行し、取得した実行結果を残してください。
- 相手システムの状態 相手システムで netstat -a コマンドを実行し、取得した実行結果を残してください。
- 自システムと相手システム間のパケットトレース

## (4) 原因の調査と対処

この障害の主な原因を次に示します。

- コネクション定義に指定した相手システムの IP アドレスまたはポート番号が不正
- 相手システム,または自システムと相手システム間のネットワーク機器の障害

次に示すフローに従って原因の調査と対処をしてください。

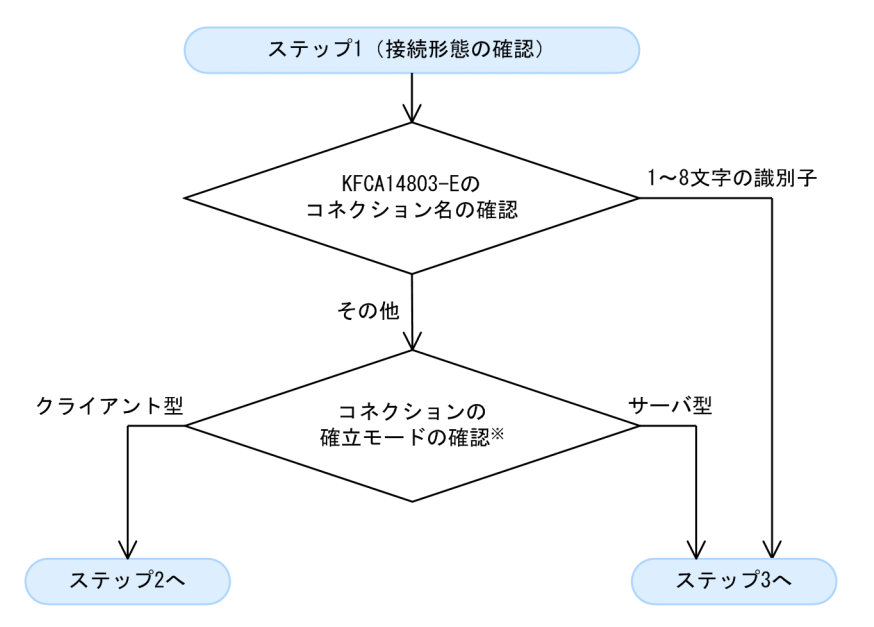

図 10-4 KFCA14803-E が出力された場合の調査手順 (ステップ 1)

## 注※

コネクション定義の確立モード(mcftalccn -y mode)の指定値を確認してください。指定値が 「client」の場合はクライアント型,指定値が「server」の場合はサーバ型です。

コネクションの確立モードは,運用コマンド(mcftlsln -t)を実行して確認することもできます。出力 内容が「C」の場合はクライアント型,出力内容が「S」の場合はサーバ型です。

## 図 10-5 KFCA14803-E が出力された場合の調査手順 (ステップ 2)

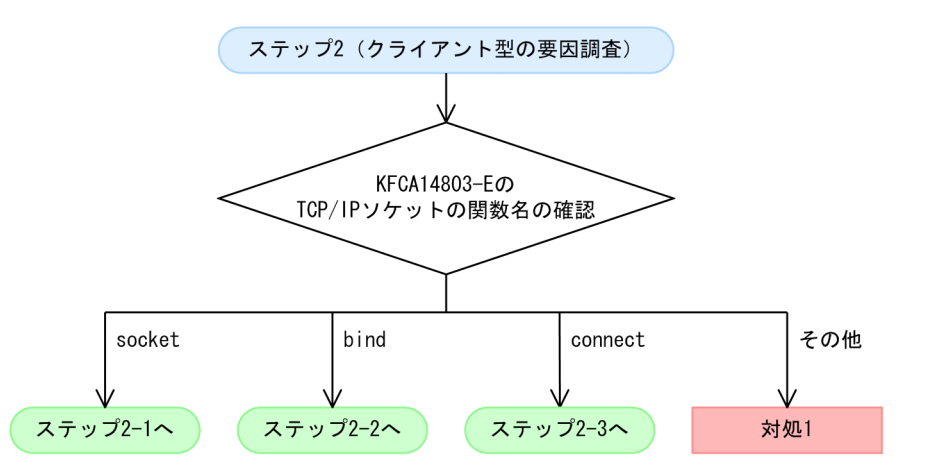

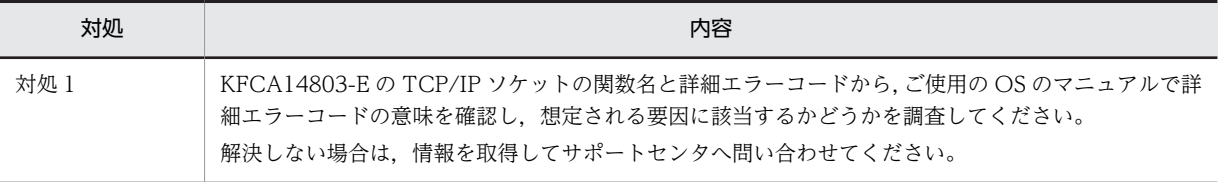

図 10‒6 KFCA14803-E が出力された場合の調査手順(ステップ 2-1)

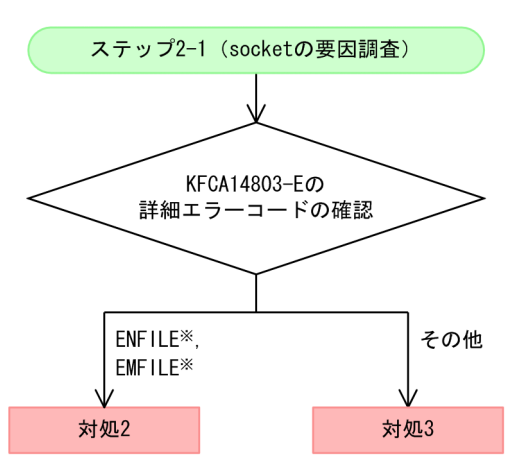

注※

OS が返した errno です。実際にメッセージに出力される値は、使用する OS によって異なります。詳 細については,ご使用の OS のマニュアルまたは技術情報を参照してください。

また. 詳細エラーコードが ENFILE の場合はシステム全体で使用できるファイル記述子の上限を, EMFILE の場合は 1 プロセスで使用できるファイル記述子の上限を見直してください。

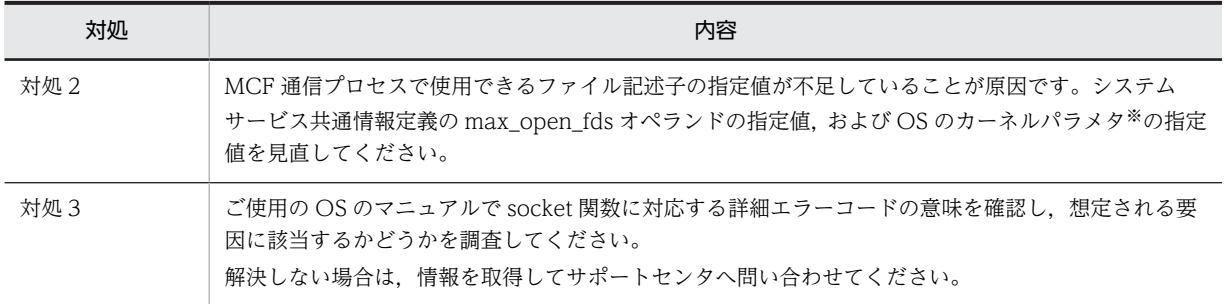

注※

カーネルパラメタの指定値を変更する場合は,余裕を持った値を指定してください。

#### 図 10‒7 KFCA14803-E が出力された場合の調査手順(ステップ 2-2)

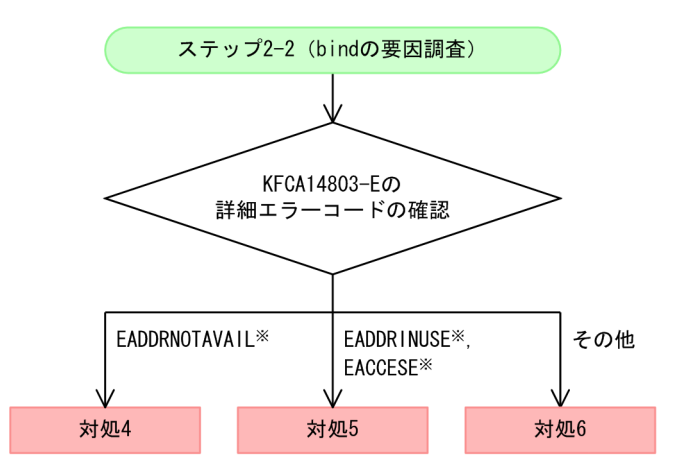

注※

OS が返した errno です。実際にメッセージに出力される値は、使用する OS によって異なります。詳 細については,ご使用の OS のマニュアルまたは技術情報を参照してください。

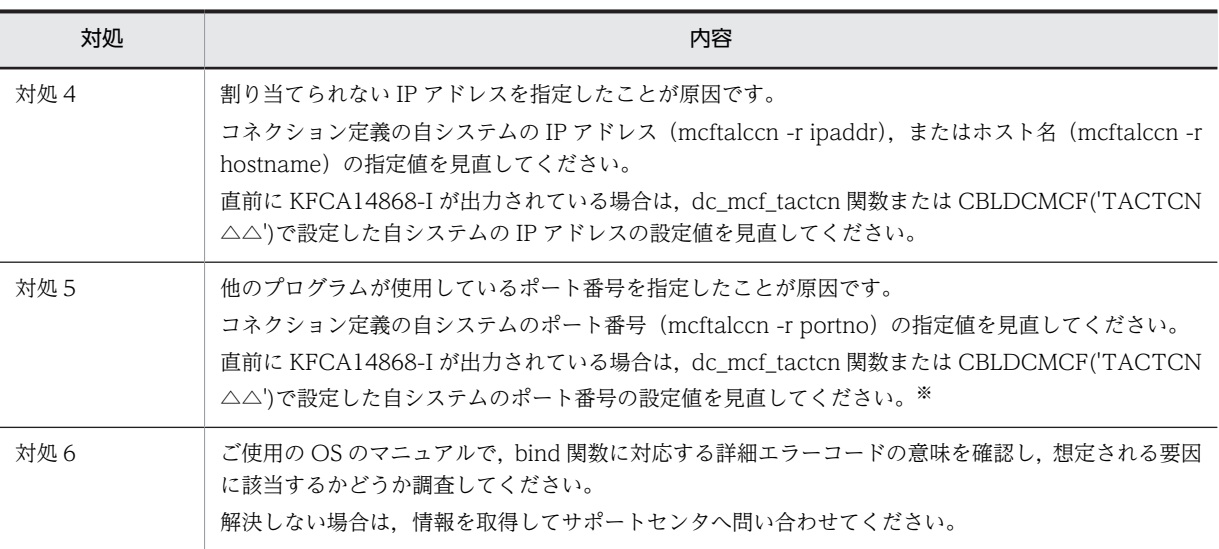

注※

他のアプリケーションとの重複を避けるため,OS が任意に割り当てるポート番号(動的ポートまたは短命ポートと 呼ばれるポート番号)を使用しないでください。

OS が任意に割り当てるポート番号の範囲は、OS の種別やバージョンによって異なります。詳細については、ご使 用の OS のマニュアルまたは技術情報を参照してください。

#### 図 10‒8 KFCA14803-E が出力された場合の調査手順(ステップ 2-3)

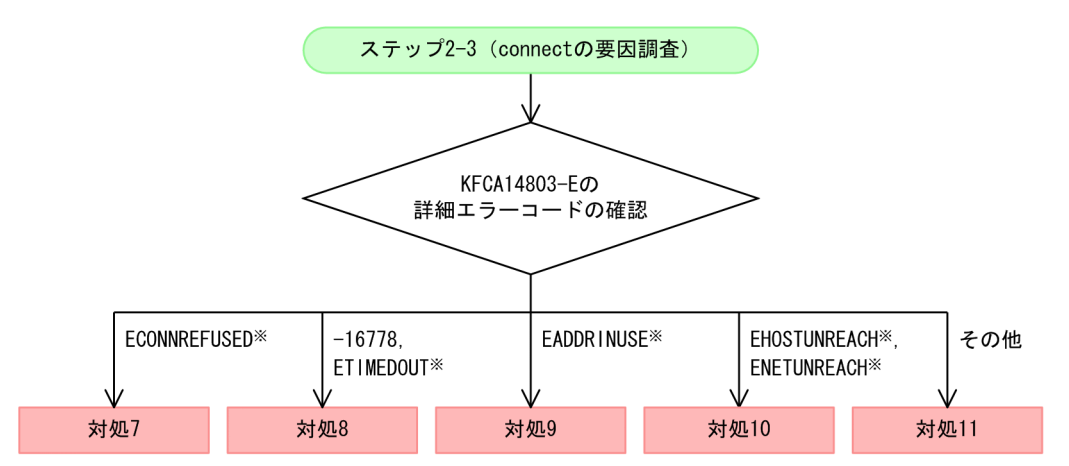

#### 注※

OS が返した errno です。実際にメッセージに出力される値は,使用する OS によって異なります。詳 細については,ご使用の OS のマニュアルまたは技術情報を参照してください。

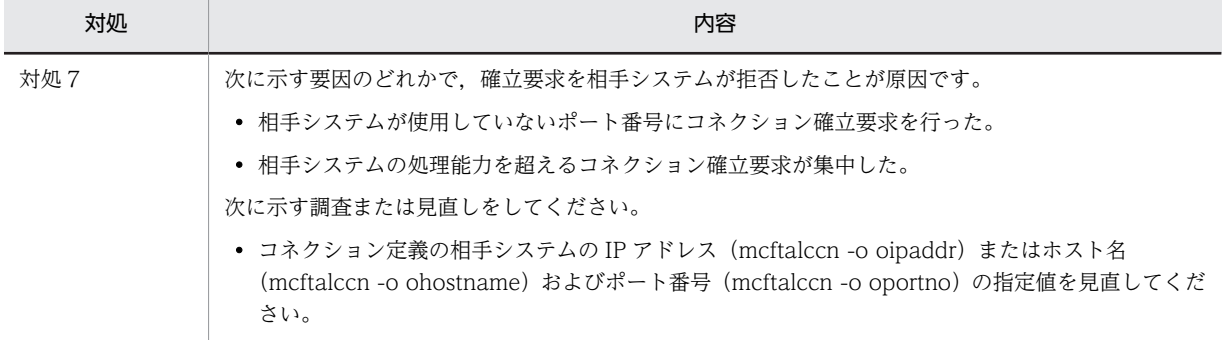

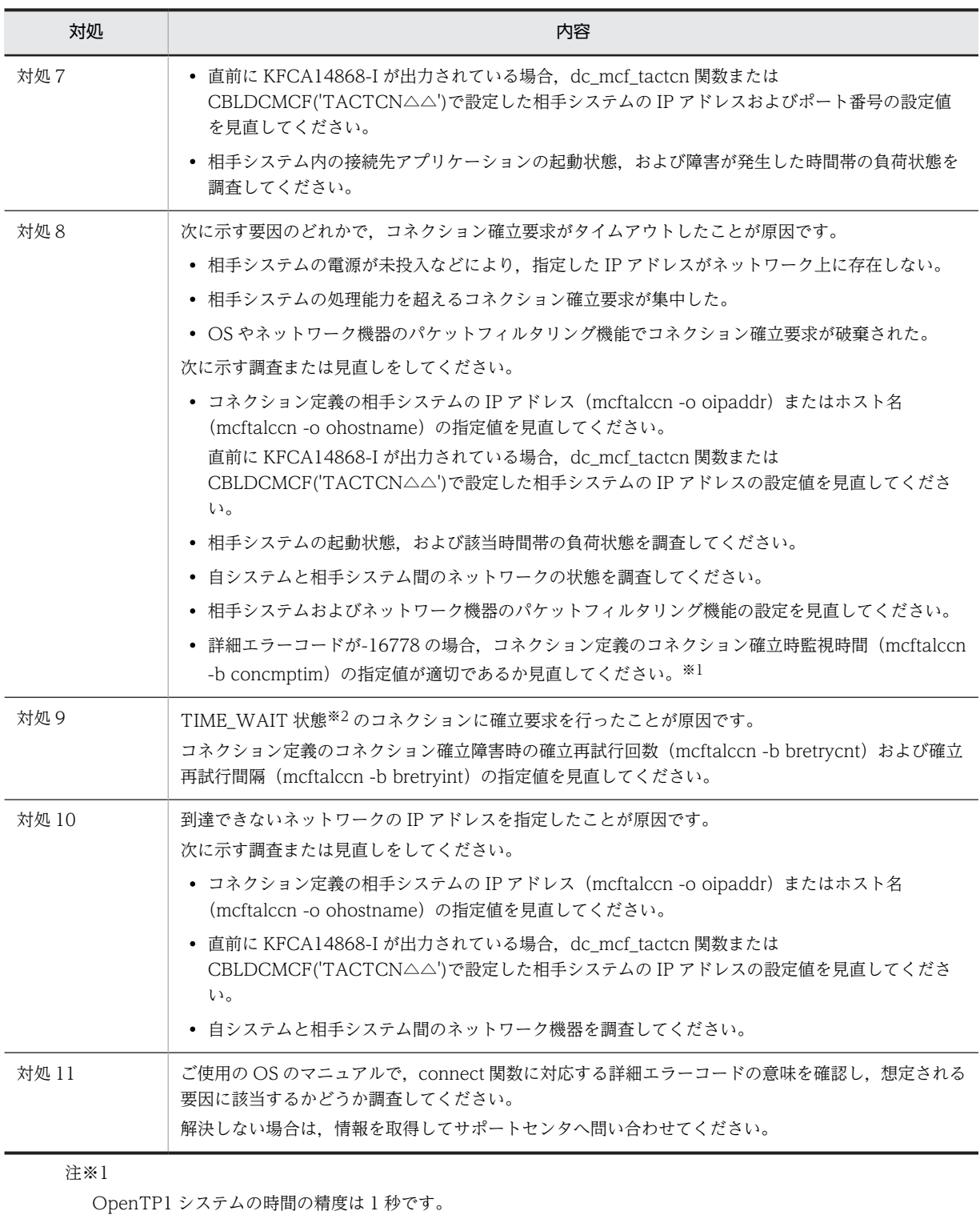

注※2

自システムからコネクションを解放すると,OS のコネクションの状態が TIME\_WAIT 状態となります。 TIME\_WAIT 状態の所要時間は OS によって異なります。

自システムからコネクションを解放した直後に再度コネクションを確立する必要がある場合は,コネクション定義の 自システムのポート番号(mcftalccn -r portno)は指定しないで,OS が自動的に割り当てたポート番号を使用して ください。

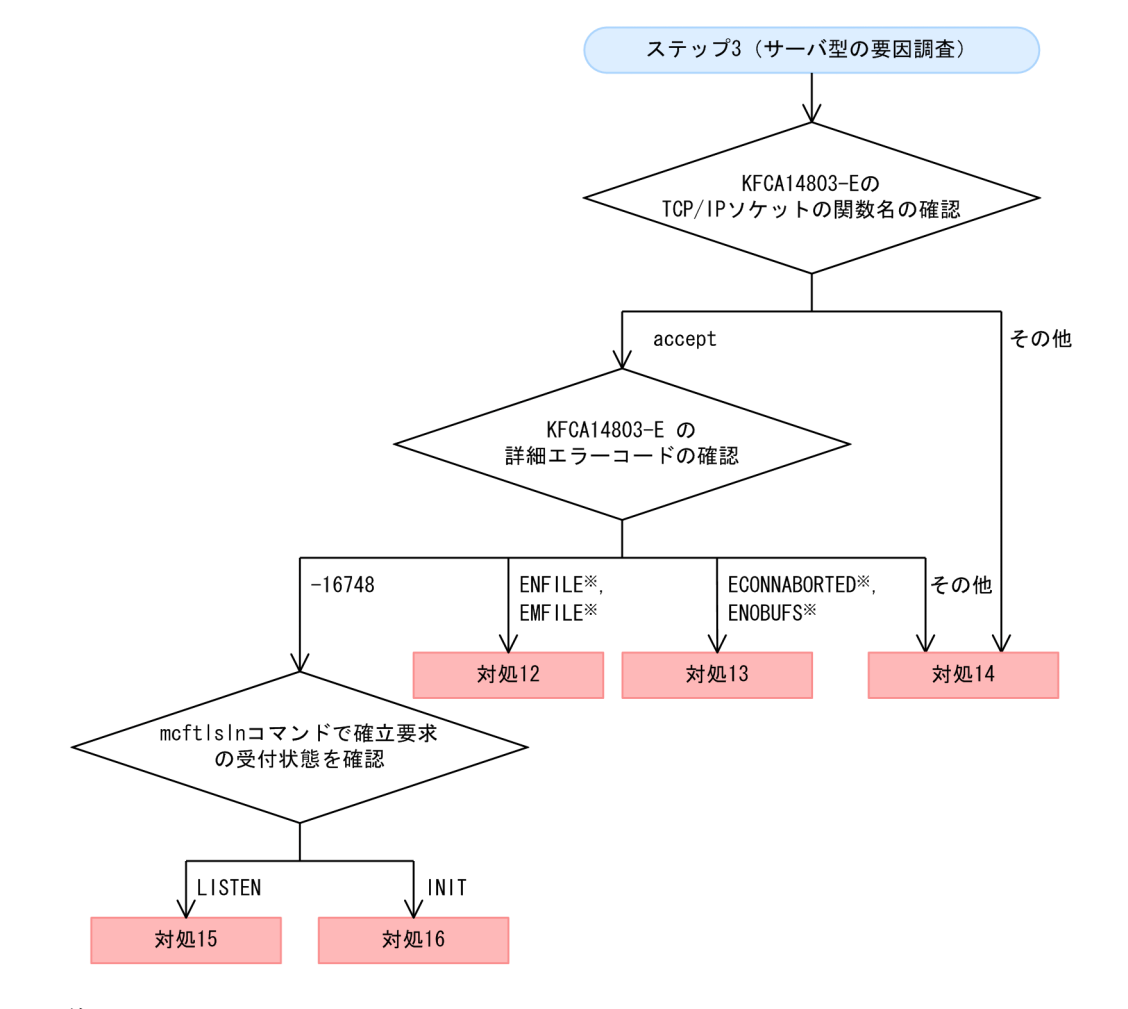

## 図 10-9 KFCA14803-E が出力された場合の調査手順 (ステップ 3)

注※

OS が返した errno です。実際にメッセージに出力される値は、使用する OS によって異なります。詳 細については,ご使用の OS のマニュアルまたは技術情報を参照してください。

また,詳細エラーコードが ENFILE の場合はシステム全体で使用できるファイル記述子の上限を, EMFILE の場合は 1 プロセスで使用できるファイル記述子の上限を見直してください。

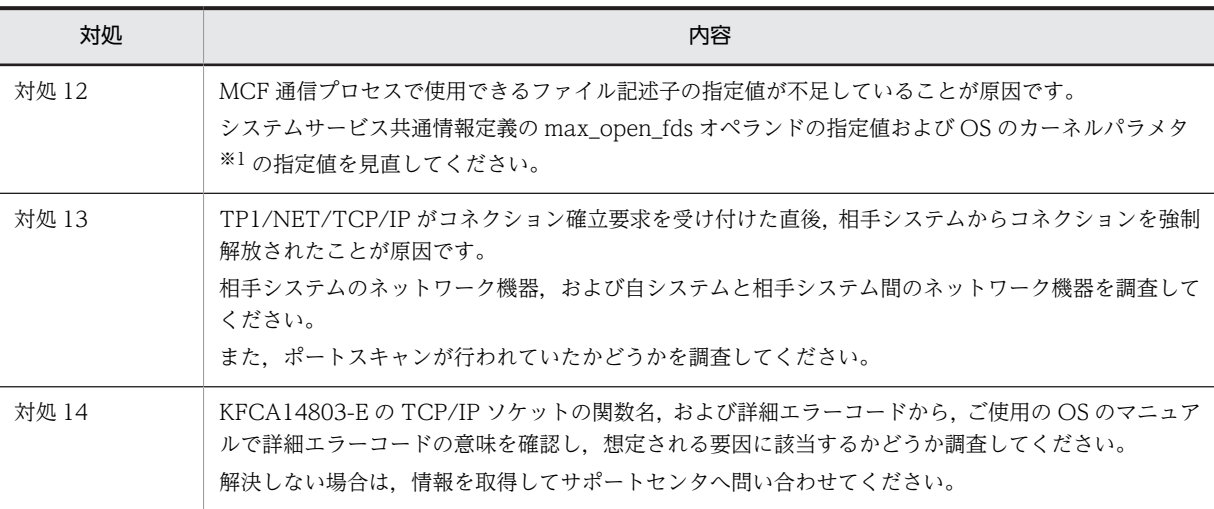

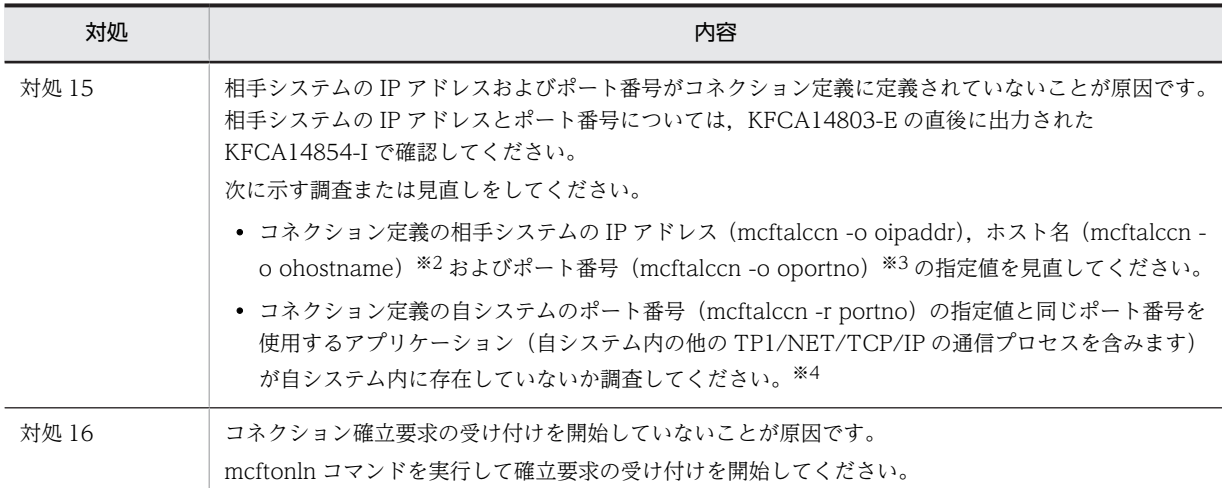

#### 注※1

カーネルパラメタの指定値を変更する場合は,余裕を持った値を指定してください。

#### 注※2

相手システムをホスト名で指定している場合,自システムの hosts ファイルまたは DNS の指定内容を確認してくだ さい。ただし,OpenTP1 のオンライン中に相手システムの IP アドレスが変更された場合,OpenTP1 を再立ち上 げするまで反映されないので注意が必要です。

#### 注※3

相手システムのポート番号が不定の場合,相手システムのポート番号(mcftalccn -o oportno)には free を指定し てください。

#### 注※4

自システムのポート番号が他のアプリケーション(自システム内の他の TP1/NET/TCP/IP の通信プロセスを含み ます)と重複していると,他のアプリケーションに対するコネクション確立要求を受け付けるおそれがあります。 自システム内に TP1/NET/TCP/IP の MCF 通信プロセスが複数存在する場合は、KFCA14834-E が出力されてい ないか確認してください。

## 10.2.3 KFCA14815-E メッセージが出力された場合

KFCA14815-E メッセージが出力された場合の調査手順,および対処について説明します。

## (1) 現象

次のメッセージが出力されて,メッセージの送信に失敗しました。

KFCA14815-E mmm メッセージの送信に失敗しました。 コネクション名= aa....aa 論理端末名称= bb....bb 障害コード= cc....cc

#### (凡例)

mmm:MCF 通信プロセス識別子 aa....aa:コネクション名 bb....bb:論理端末名称 cc....cc:障害コード(詳細エラーコード)

## (2) 現象発生時の確認事項

- 現象発生日時
- 現象発生時の相手システムの状態

• 現象発生直前の接続先相手システムに対する変更点

## (3) 取得情報

- 障害要因の調査に必要な情報 「[10.1.1 取得情報」](#page-487-0)を参照してください。
- 自システムと相手システム間のパケットトレース

## (4) 原因の調査と対処

KFCA14815-E は,メッセージ送信完了監視時間(mcftalccn -b sndcmptim)がタイムアウトした場合に 出力されます。この障害は主に相手システムのスローダウンなどによって,自システムが送信したメッセー ジを相手システムが受信できていないことが原因で発生します。

次に示すフローに従って原因の調査と対処をしてください。

## 図 10-10 KFCA14815-E が出力された場合の調査手順 (ステップ 1)

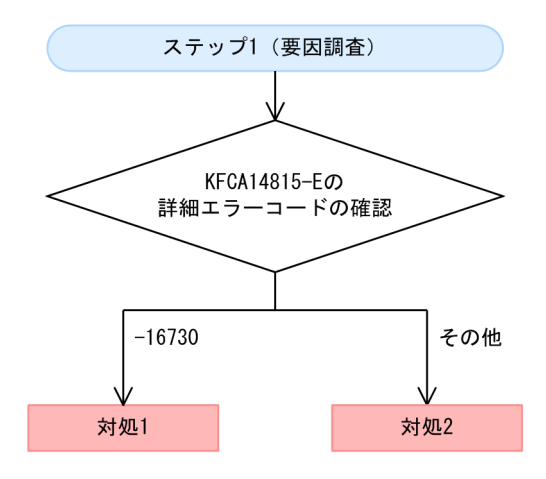

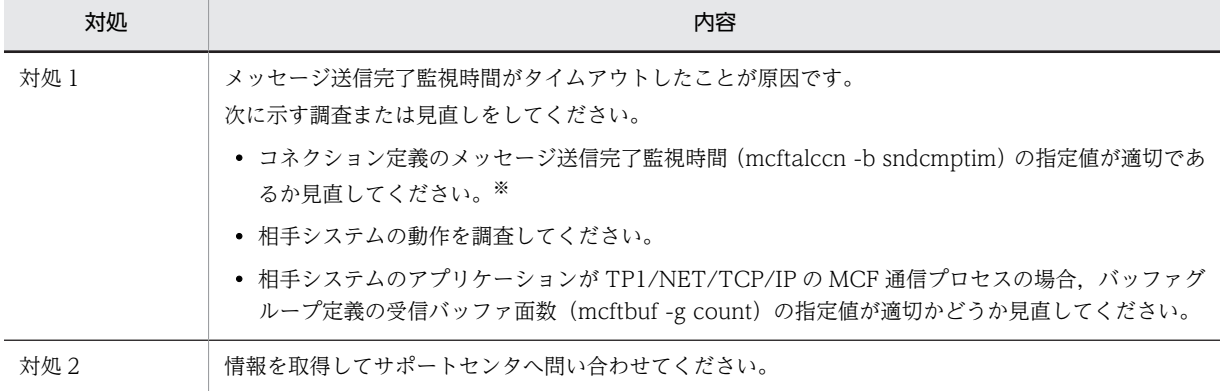

注※

OpenTP1 システムの時間の精度は 1 秒です。

## 10.2.4 KFCA14816-E メッセージが出力された場合

KFCA14816-E メッセージが出力された場合の調査手順,および対処について説明します。

## (1) 現象

次のメッセージが出力されて,コネクションが解放されました。

KFCA14816-E mmm メッセージの受信に失敗しました。 コネクション名= aa....aa 論理端末名称= bb....bb 詳細エラーコード= cc....cc

(凡例)

mmm:MCF 通信プロセス識別子 aa....aa:コネクション名 bb....bb:論理端末名称 cc....cc:詳細エラーコード

## (2) 現象発生時の確認事項

- 現象発生日時
- 相手システムとの接続実績
- 現象発生時の相手システムおよびネットワーク機器の状態
- 現象発生直前の接続先相手システムに対する変更点

## (3) 取得情報

- 障害要因の調査に必要な情報 [「10.1.1 取得情報](#page-487-0)」を参照してください。
- 自システムと相手システム間のパケットトレース

## (4) 原因の調査と対処

この障害の主な原因を次に示します。

- 受信バッファのバッファ長不足(mcftbuf -g length)
- 相手システムから受信したメッセージの形式が不正
- MCF 通信プロセスに組み込んだ入力セグメント判定 UOC の設定誤り

相手システムから受信したメッセージの内容は,パケットトレースで確認してください。パケットトレース を取得していない場合,MCF トレースを取得してサポートセンタへ問い合わせてください。

次に示すフローに従って原因の調査と対処をしてください。

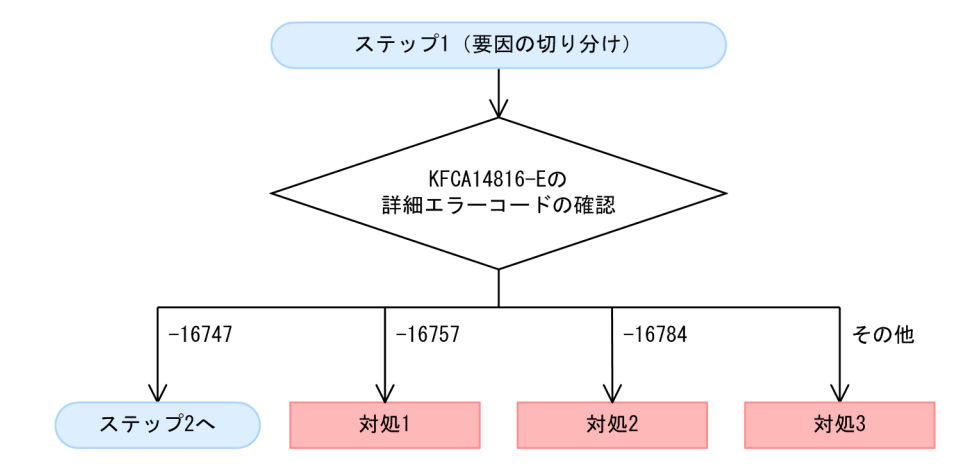

## 図 10-11 KFCA14816-E が出力された場合の調査手順 (ステップ 1)

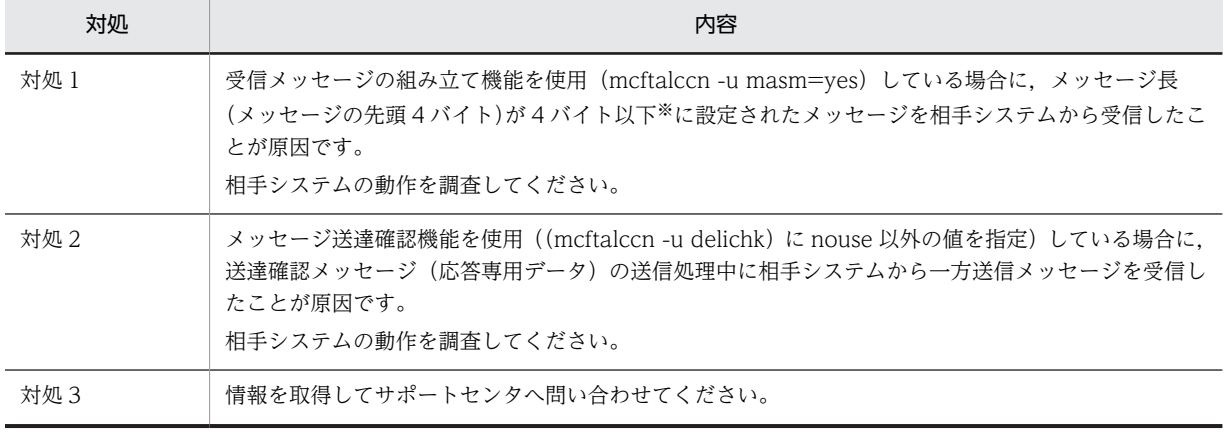

注※

メッセージ長に負の値が設定されている場合も該当します。

メッセージ長はビックエンディアンで設定する必要があります。相手システムがリトルエンディアンの OS (Windows や Linux など)の場合,メッセージ長をビックエンディアンに変換して設定しているか確認してくださ  $\mathbf{v}^{\mathbf{v}}$ 

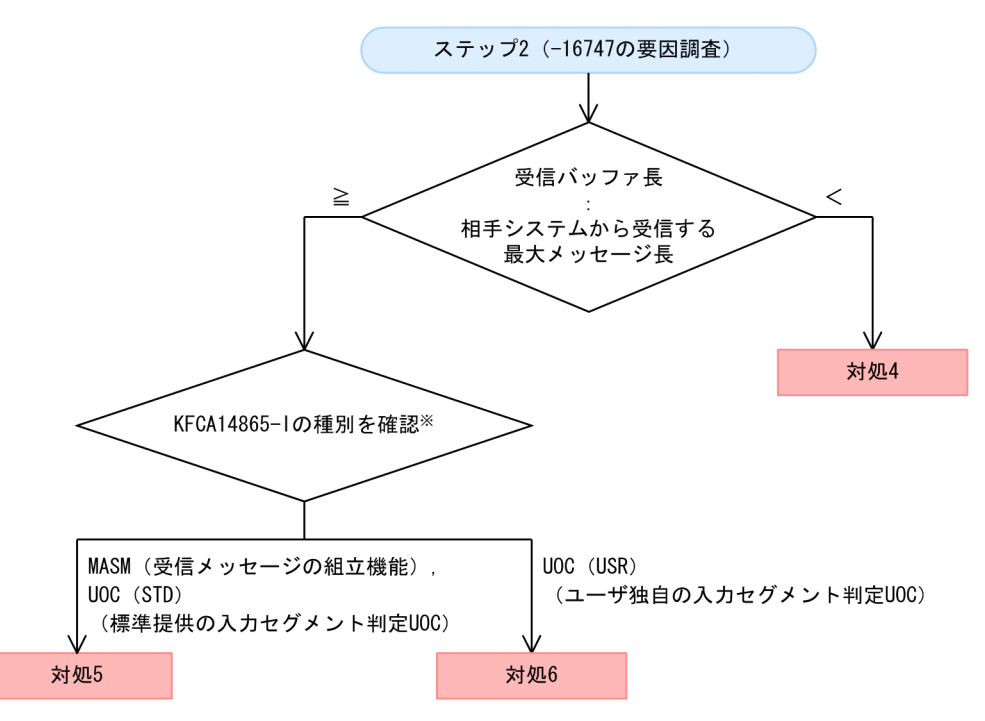

## 図 10-12 KFCA14816-E が出力された場合の調査手順 (ステップ 2)

注※

KFCA14865-I は,TP1/NET/TCP/IP 07-02 以降の場合に出力されます。

TP1/NET/TCP/IP 07-01 以前の場合,受信メッセージの組み立て機能(mcftalccn -u masm)の使 用の有無,および MCF 通信サービスのメイン関数を参照し,メッセージの組み立て方式を確認してく ださい。

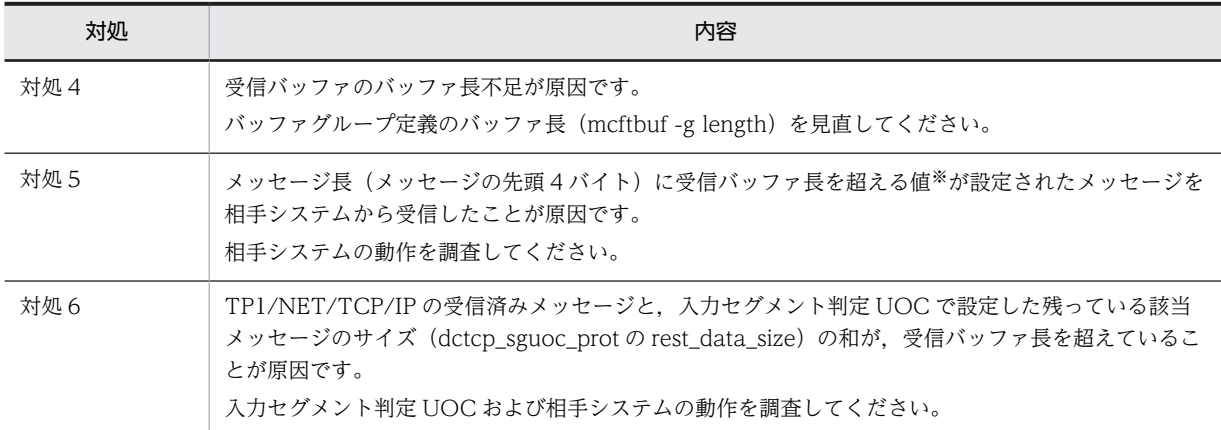

注※

メッセージ長はビックエンディアンで設定する必要があります。相手システムがリトルエンディアンの OS (Windows や Linux など)の場合、メッセージ長をビックエンディアンに変換して設定しているか確認してくださ い。

## 10.2.5 KFCA14830-E または KFCA14841-E メッセージが出力され た場合

KFCA14830-E または KFCA14841-E メッセージが出力された場合の調査手順,および対処について説明 します。
### (1) 現象

次のどちらかのメッセージが出力されて,相手システムとコネクションが確立できませんでした。

KFCA14830-E mmm ポートフリー型コネクションからのコネクション確立要求が定義数を超えたため拒否します。 クライアントアドレス (aa....aa, bb....bb) 自ポート番号= cc....cc

(凡例)

mmm:MCF 通信プロセス識別子 aa....aa:相手システムのホスト名 bb....bb:相手システムの IP アドレス cc....cc:自システムのポート番号

注

コネクションが確立済みの場合に,同じポート番号に対して同じ相手システムから繰り返し確立要求を受け付けたと き、KFCA14830-E は一度だけ出力します。 いったんコネクションを解放すると,再び KFCA14830-E は出力されるようになります。

また,異なる自ポート番号に対して繰り返し確立要求を受け付けている場合,それぞれの自ポート番号ごとに KFCA14830-E を一度だけ出力します。

KFCA14841-E mmm 未確立のコネクションが存在しないため,確立要求を拒否しました。 自ポート番号=aa....aa 相手アドレス=bb....bb 相手ポート番号=cc....cc

#### (凡例)

```
mmm:MCF 通信プロセス識別子
aa....aa:自システムのポート番号
bb....bb:相手システムの IP アドレス
cc....cc:相手システムのポート番号
```
### (2) 現象発生時の確認事項

- 現象発生日時
- 現象発生時の相手システムおよびネットワーク機器の状態
- 現象発生直前の OpenTP1 環境に対する変更点
- 現象発生直前の接続先相手システムに対する変更点

### (3) 取得情報

- 障害要因の調査に必要な情報 「[10.1.1 取得情報」](#page-487-0)を参照してください。
- ネットワークの状態 mcftlsln -t コマンドを実行し,取得した実行結果を残してください。
- コネクションの状態 mcftlscn コマンドを実行し、取得した実行結果を残してください。
- 仕掛り中のトランザクションの状態 間隔をあけて複数回 trnls -ta コマンドを実行し,取得した実行結果を残してください。

#### (4) 原因の調査と対処

この障害の主な原因を次に示します。

- 同時に接続するコネクション数が MCF 通信構成定義に定義したコネクション数を超えている
- 自システムがコネクション障害を検出していない状態で,コネクション障害を検出した相手システムか らコネクションの確立要求を再度受け付けた
- 継続問い合わせ応答を処理するトランザクションが長時間終了しない

次に示すフローに従って原因の調査と対処をしてください。

図 10‒13 KFCA14830-E または KFCA14841-E が出力された場合の調査手順

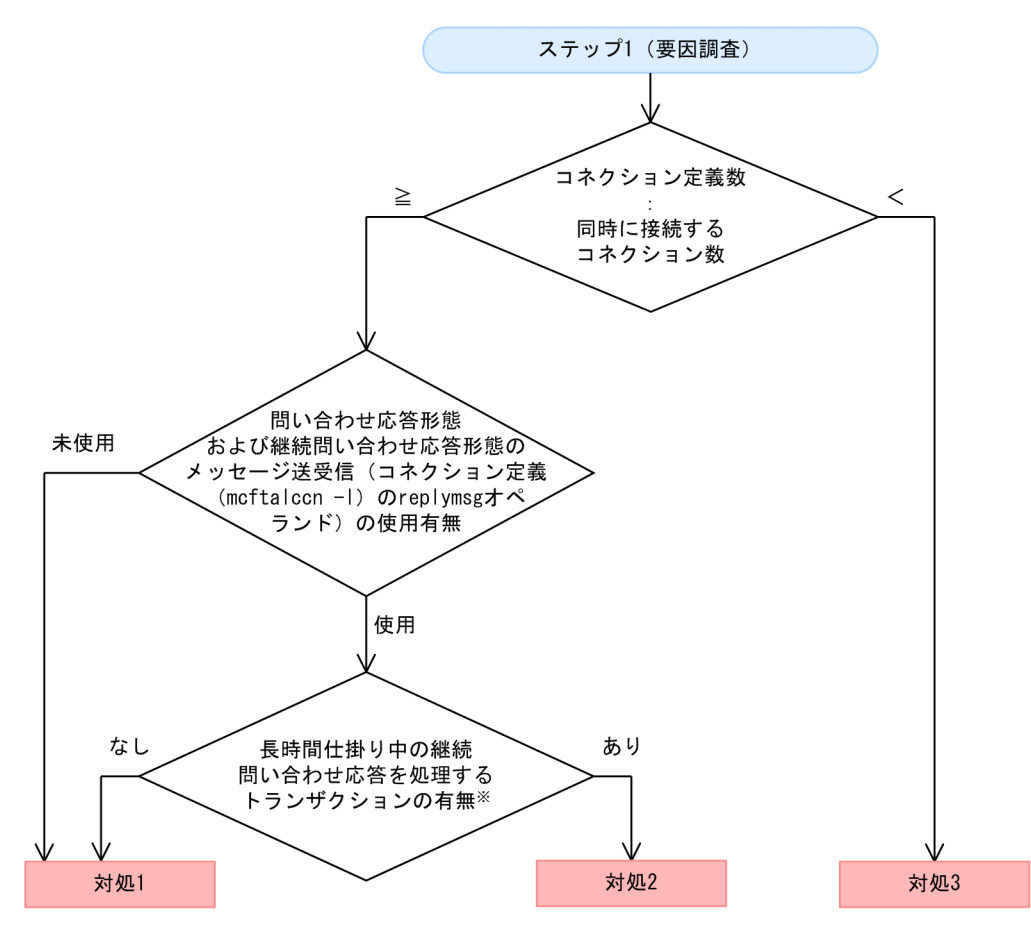

注※ 継続問い合わせ応答のUAP実行中かどうかは、mcftlscnコマンドの出力結果(問い合わせ応答状態 がC, UAP実行中状態がUの場合)で確認できます。仕掛り中のトランザクションの有無はtrnls-ta コマンドで確認できます。

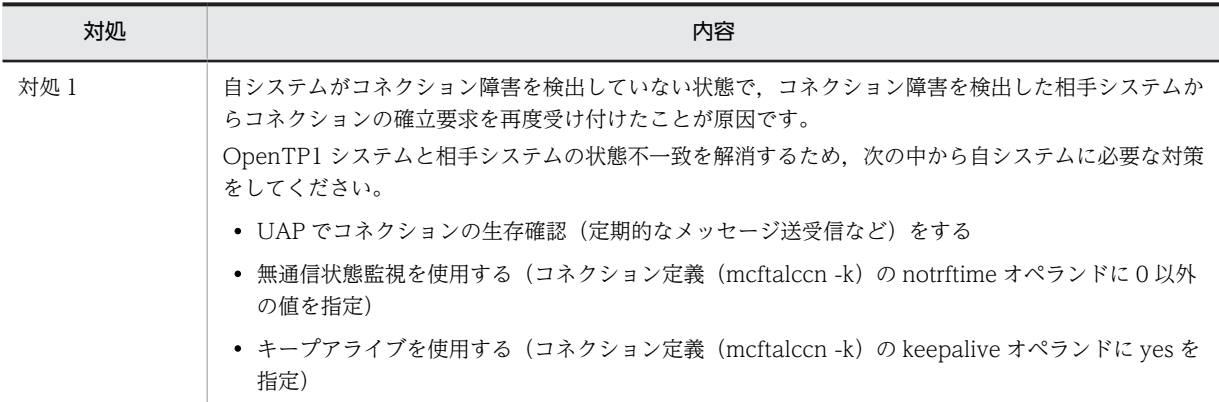

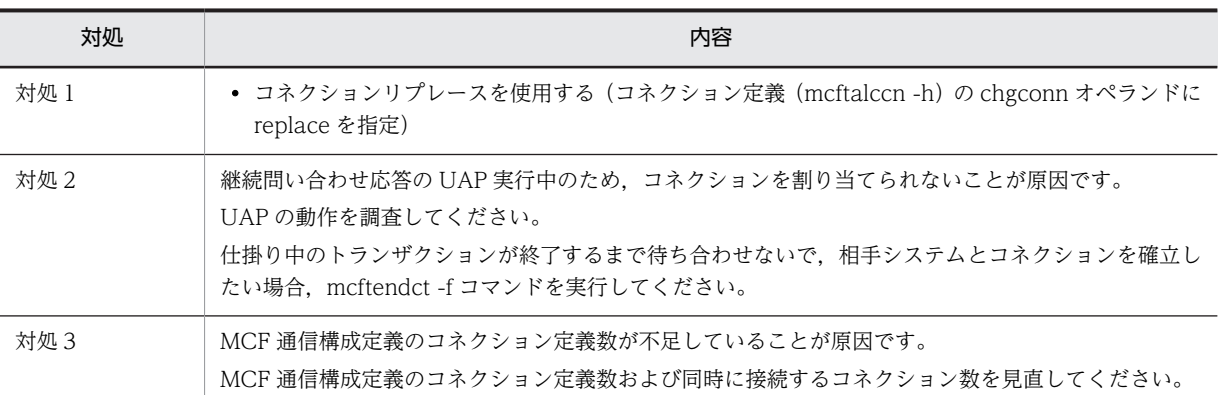

# 10.2.6 KFCA14834-E または KFCA14835-E メッセージが出力され た場合

KFCA14834-E または KFCA14835-E メッセージが出力された場合の調査手順,および対処について説明 します。

### (1) 現象

次のどちらかのメッセージが出力されて,サーバ型コネクションの確立準備に失敗しました。

```
KFCA14834-E mmm サーバ側コネクション確立準備に失敗しました。
コネクション名= aa....aa 自ポート番号= bb....bb
関数= cc....cc 詳細エラーコード= dd....dd
```
(凡例)

```
mmm:MCF 通信プロセス識別子
aa....aa:コネクション名
bb....bb:自システムのポート番号
cc....cc:TCP/IP ソケットの関数名
dd....dd:詳細エラーコード
```

```
KFCA14835-E mmm サーバ側コネクション確立準備のリトライが失敗しました。
コネクション名= aa....aa 自ポート番号= bb....bb
関数= cc....cc 詳細エラーコード= dd....dd
```
(凡例)

mmm:MCF 通信プロセス識別子 aa....aa:コネクション名 bb....bb:自システムのポート番号 cc....cc:TCP/IP ソケットの関数名 dd....dd:詳細エラーコード

### (2) 現象発生時の確認事項

- 現象発生日時
- 現象発生時の自システムの状態
- 現象発生直前の OpenTP1 環境に対する変更点

### (3) 取得情報

- 障害要因の調査に必要な情報 [「10.1.1 取得情報](#page-487-0)」を参照してください。
- 自システムの状態 自システムで netstat -a コマンドを実行し、取得した実行結果を残してください。

### (4) 原因の調査と対処

KFCA14834-E または KFCA14835-E は,コネクションの確立準備に失敗した場合に出力されます。この 障害は、主に自システム内の他のアプリケーション(自システム内のほかの TP1/NET/TCP/IP の通信プ ロセスを含みます)と自システムのポート番号が重複していることが原因で発生します。

次に示すフローに従って原因の調査と対処をしてください。

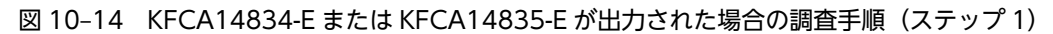

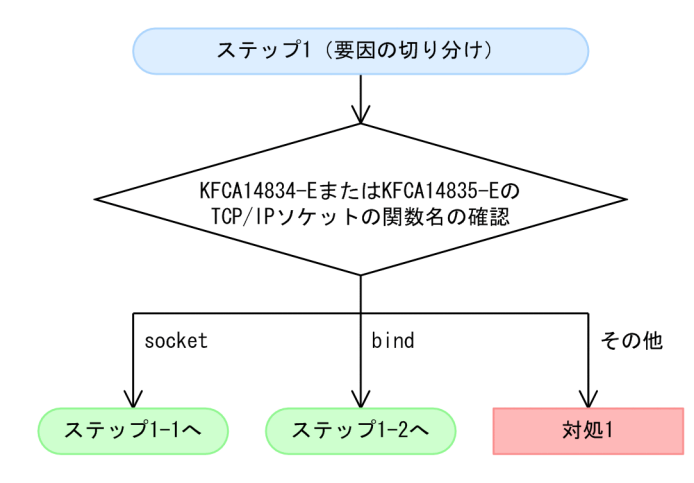

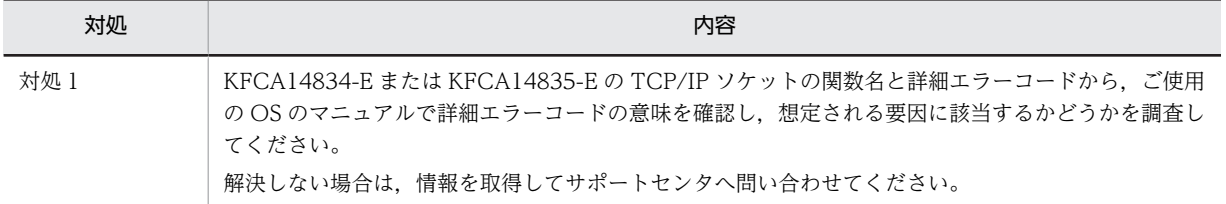

図 10‒15 KFCA14834-E または KFCA14835-E が出力された場合の調査手順(ステップ 1-1)

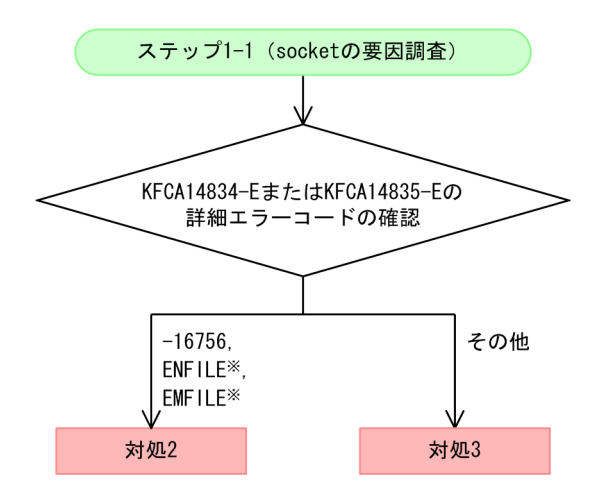

OS が返した errno です。実際にメッセージに出力される値は,使用する OS によって異なります。詳 細については,ご使用の OS のマニュアルまたは技術情報を参照してください。

また,詳細エラーコードが ENFILE の場合はシステム全体で使用できるファイル記述子の上限を, EMFILE の場合は 1 プロセスで使用できるファイル記述子の上限を見直してください。

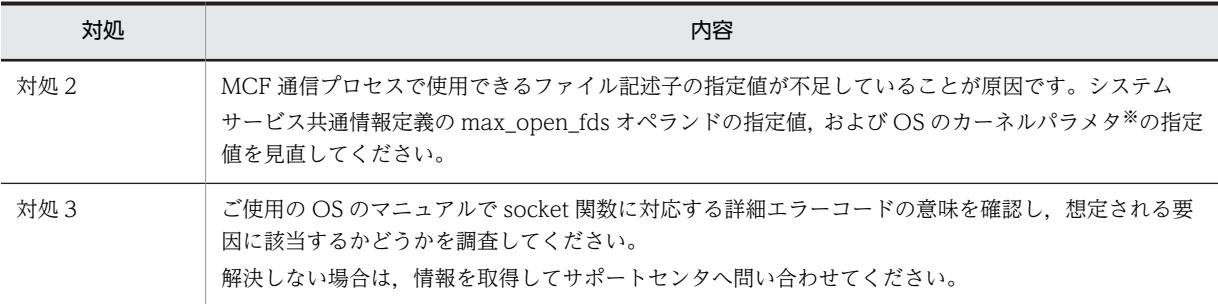

注※

カーネルパラメタの指定値を変更する場合は,余裕を持った値を指定してください。

#### 図 10‒16 KFCA14834-E または KFCA14835-E が出力された場合の調査手順(ステップ 1-2)

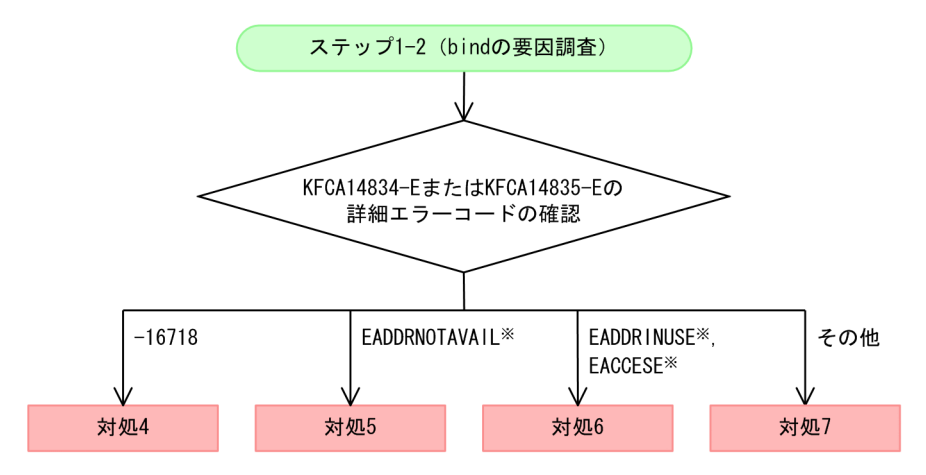

注※

OS が返した errno です。実際にメッセージに出力される値は、使用する OS によって異なります。詳 細については,ご使用の OS のマニュアルまたは技術情報を参照してください。

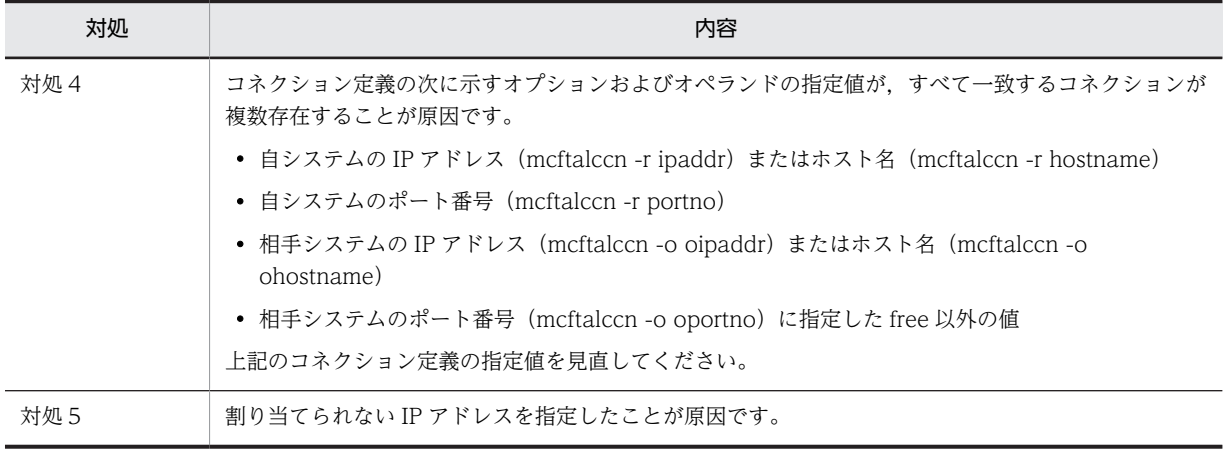

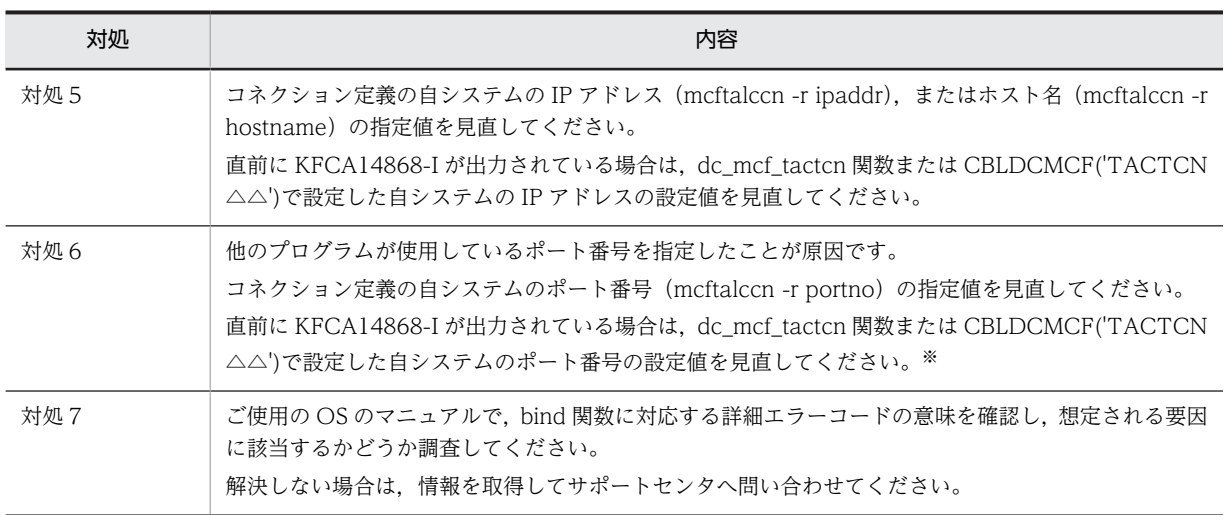

注※

他のアプリケーションとの重複を避けるため,OS が任意に割り当てるポート番号(動的ポートまたは短命ポートと 呼ばれるポート番号)を使用しないでください。

OS が任意に割り当てるポート番号の範囲は,OS の種別やバージョンによって異なります。詳細については,ご使 用の OS のマニュアルまたは技術情報を参照してください。

# 10.2.7 KFCA14877-I メッセージが出力された場合

KFCA14877-I メッセージが出力された場合の調査手順,および対処について説明します。

### (1) 現象

次のメッセージが出力されて,通信性能が劣化しました。

KFCA14877-I mmm 受信バッファの空きがないため,メッセージの受信を待ち合わせます。 コネクション名= aa....aa バッファグループ番号= bb....bb

(凡例)

mmm:MCF 通信プロセス識別子 aa....aa:コネクション名 bb....bb:受信バッファのバッファグループ番号

または, KFCA14877-I のメッセージが出力されたあと,さらに次のメッセージが出力されて,コネクショ ンが解放されました。

KFCA14847-E mmm バッファ不足のためバッファ取得に失敗しました。 コネクション名= aa....aa バッファ種別= bb....bb 障害コード= cc....cc

(凡例)

mmm:MCF 通信プロセス識別子 aa....aa:コネクション名 bb....bb:バッファ種別 cc....cc:障害コード

#### (2) 現象発生時の確認事項

• 現象発生日時

- 現象発生直前の OpenTP1 環境に対する変更点
- 現象発生直前の接続先相手システムに対する変更点

#### (3) 取得情報

• 障害要因の調査に必要な情報 「[10.1.1 取得情報」](#page-487-0)を参照してください。

### (4) 原因の調査と対処

KFCA14877-I および KFCA14847-E は、通信で使用する受信バッファが確保できなかった場合に出力さ れます。受信バッファの上限値は、コネクション定義 (mcftalccn -g) の rcvbuf オペランドで指定された バッファグループ番号に対応するバッファグループ定義(mcftbuf -g)の count オペランドの指定値と, extend オペランドの指定値の和です。この障害は,主に,受信バッファの上限値の見積もり不正による受 信バッファ不足が原因で発生します。

次に示すフローに従って対処をしてください。

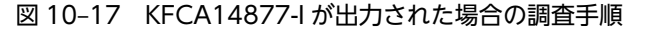

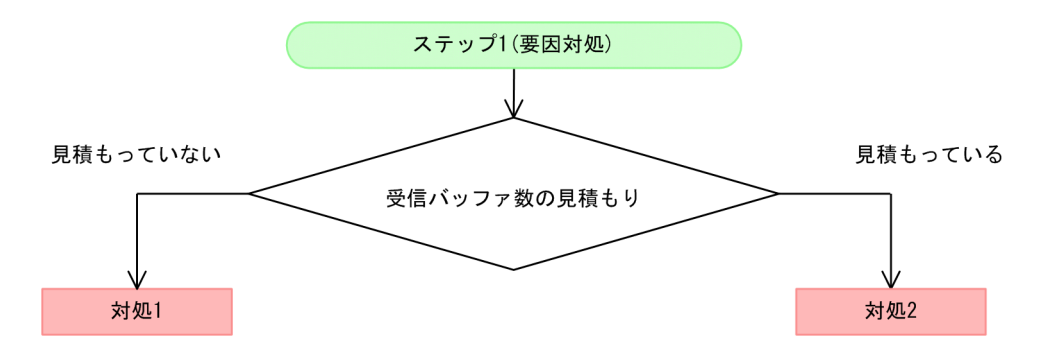

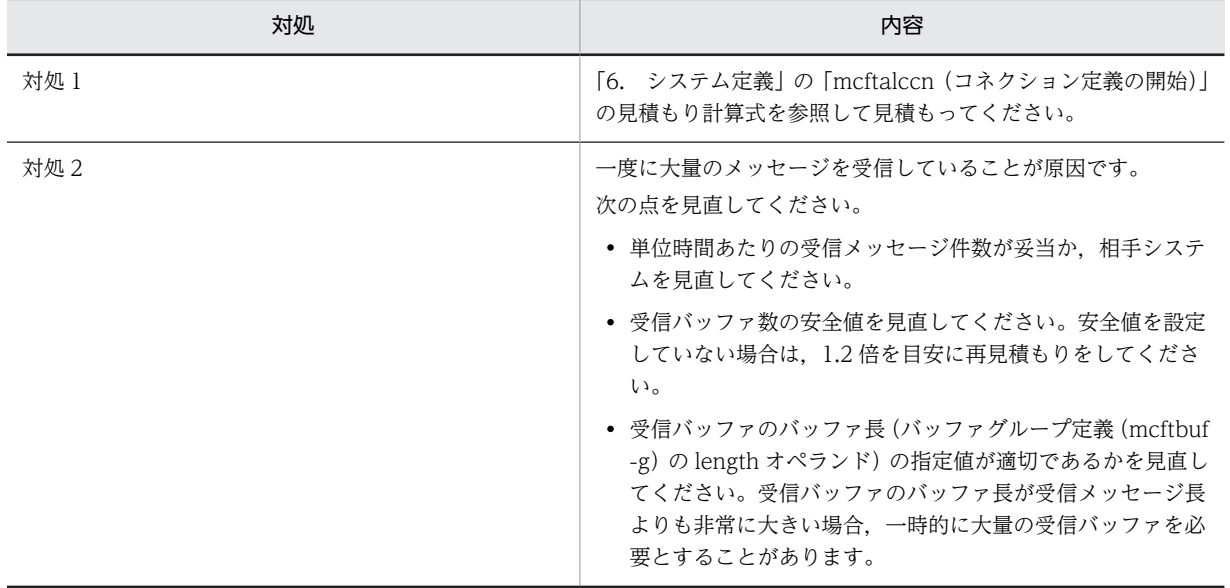

付録

# <span id="page-513-0"></span>付録 A バージョンアップ時の変更点

各バージョンでの変更点を次に示す分類ごとに示します。

- 関数,定義およびコマンドの追加・変更・削除
- 動作の変更
- 関数,定義およびコマンドのデフォルト値の変更

# 付録 A.1 07-04 での変更点

TP1/NET/TCP/IP 07-04 での関数,定義およびコマンドの追加・変更・削除を次の表に示します。

#### 表 A-1 TP1/NET/TCP/IP 07-04 での関数, 定義およびコマンドの追加・変更・削除

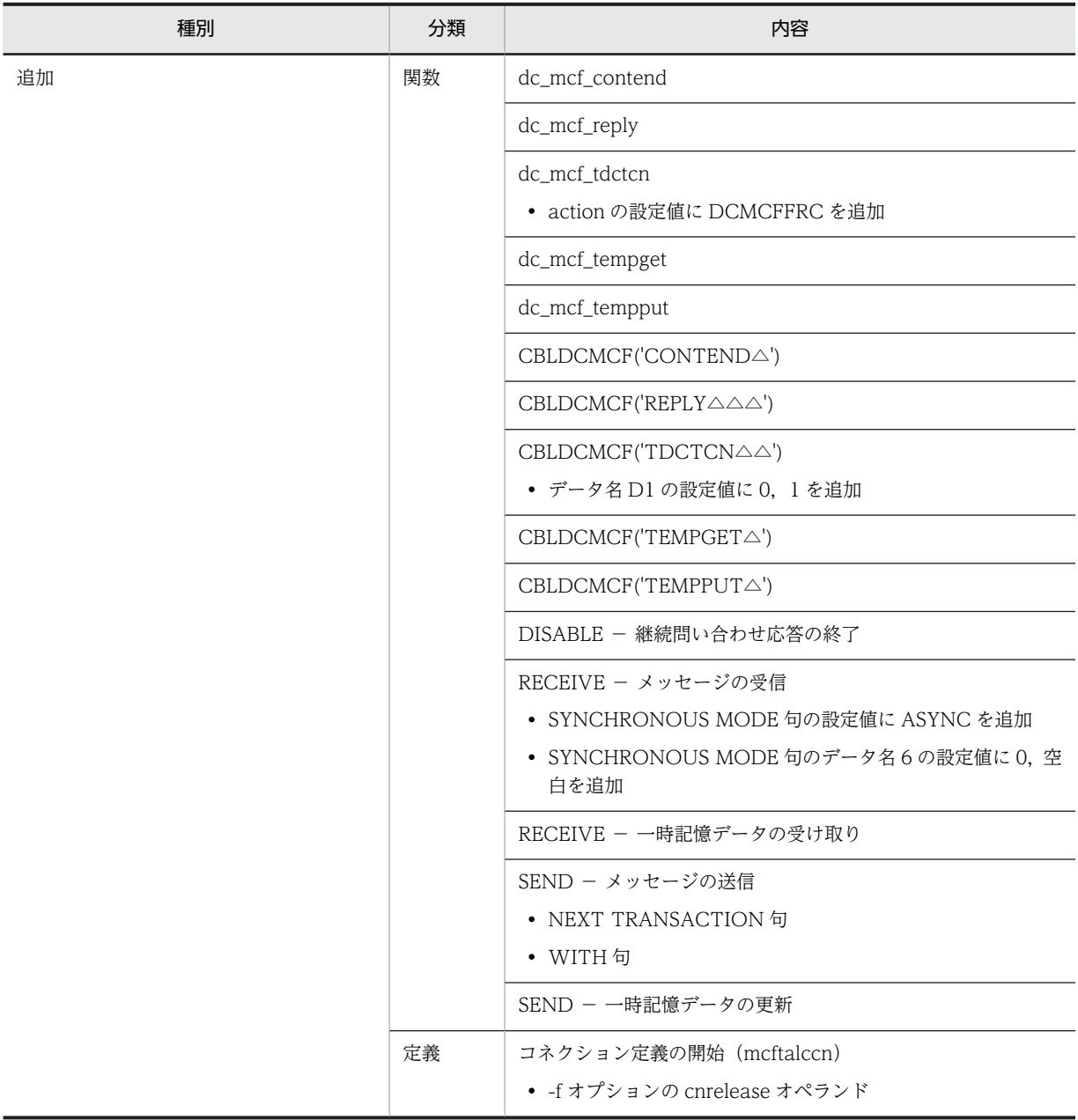

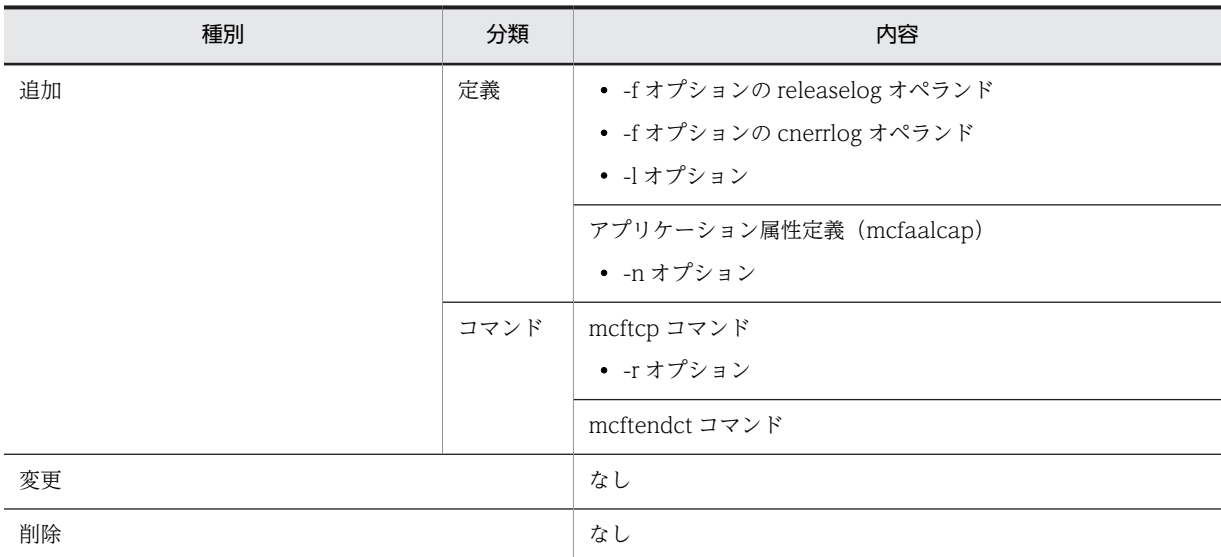

TP1/NET/TCP/IP 07-04 での動作の変更点を次に示します。

表 A-2 TP1/NET/TCP/IP 07-04 での動作の変更点

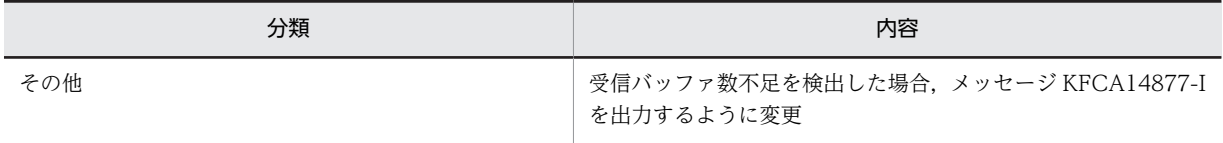

TP1/NET/TCP/IP 07-04 での関数,定義およびコマンドのデフォルト値の変更はありません。

# 付録 A.2 07-03 での変更点

TP1/NET/TCP/IP 07-03 での関数,定義およびコマンドの追加・変更・削除を次の表に示します。

表 A-3 TP1/NET/TCP/IP 07-03 での関数, 定義およびコマンドの追加・変更・削除

| 種別 | 分類   | 内容                         |  |
|----|------|----------------------------|--|
| 追加 | 関数   | 送受信メッセージ廃棄通知イベント (MDELEVT) |  |
|    | 定義   | 論理端末定義 (mcftalcle)         |  |
|    |      | • - d オプション                |  |
|    | コマンド | なし                         |  |
| 変更 |      | なし                         |  |
| 削除 |      | なし                         |  |

TP1/NET/TCP/IP 07-03 での動作の変更点はありません。

TP1/NET/TCP/IP 07-03 での関数,定義およびコマンドのデフォルト値の変更はありません。

# 付録 A.3 07-02 での変更点

TP1/NET/TCP/IP 07-02 での関数,定義およびコマンドの追加・変更・削除を次の表に示します。

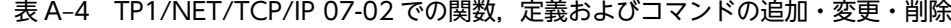

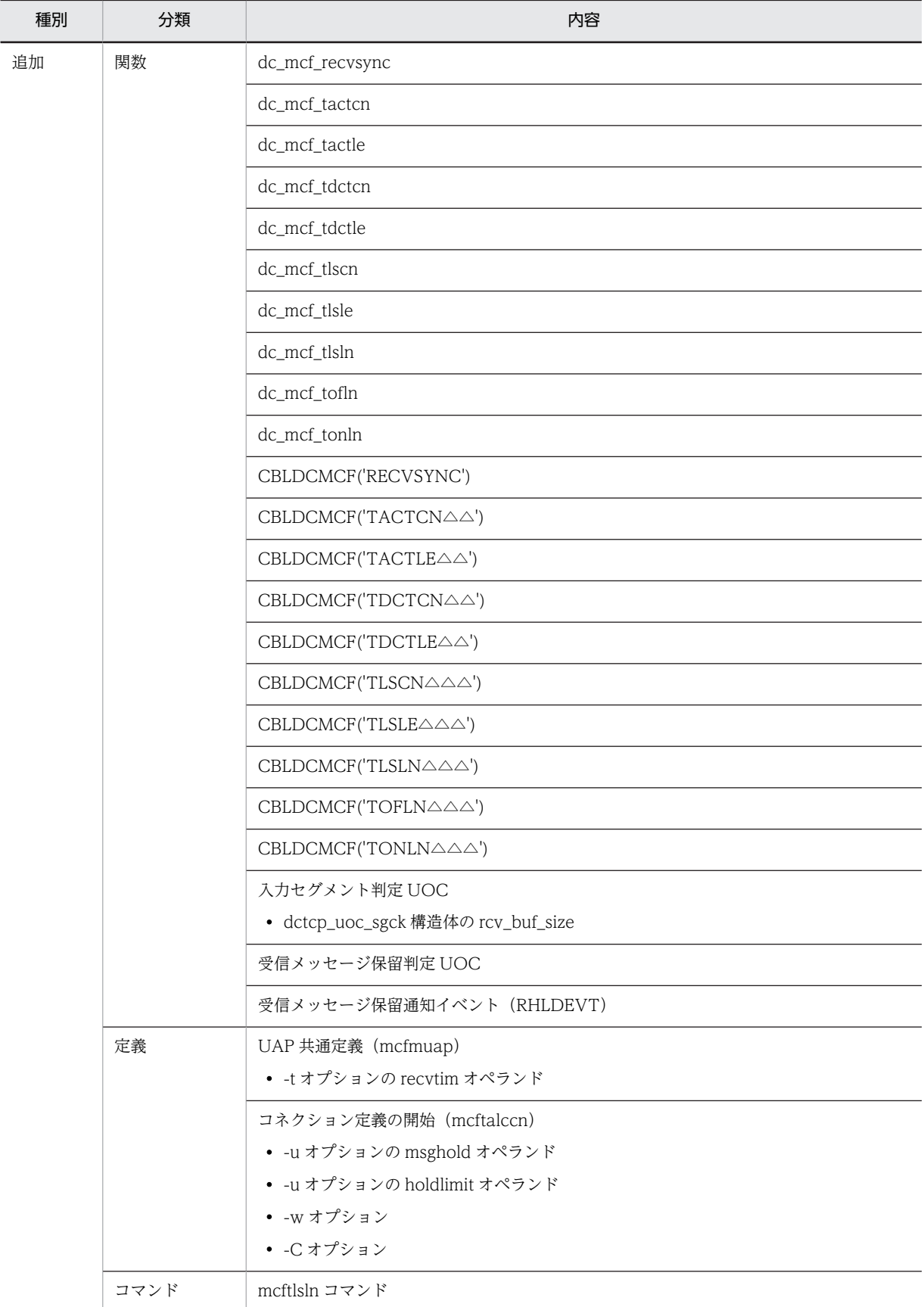

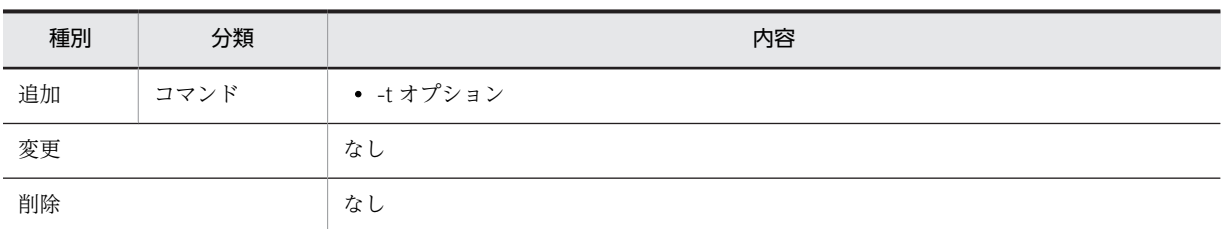

TP1/NET/TCP/IP 07-02 での動作の変更点を次に示します。

#### 表 A-5 TP1/NET/TCP/IP 07-02 での動作の変更点

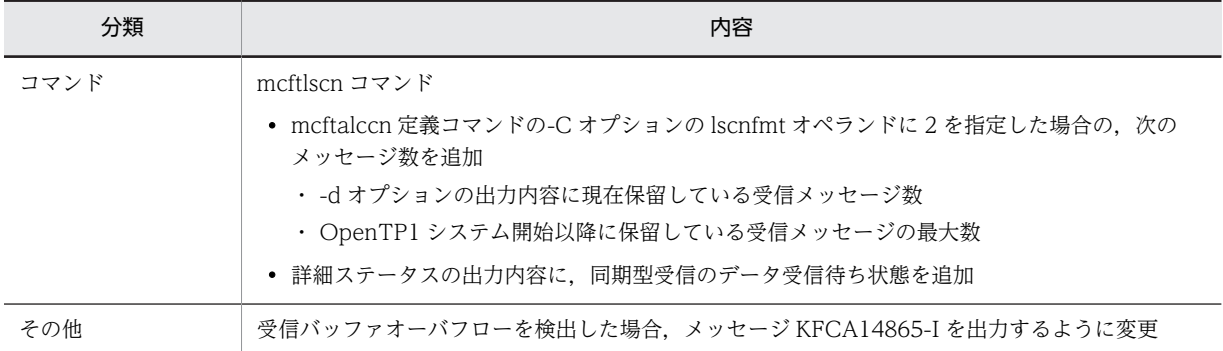

TP1/NET/TCP/IP 07-02 での関数,定義およびコマンドのデフォルト値の変更はありません。

# 付録 A.4 07-01 での変更点

TP1/NET/TCP/IP 07-01 での関数,定義およびコマンドの追加・変更・削除を次の表に示します。

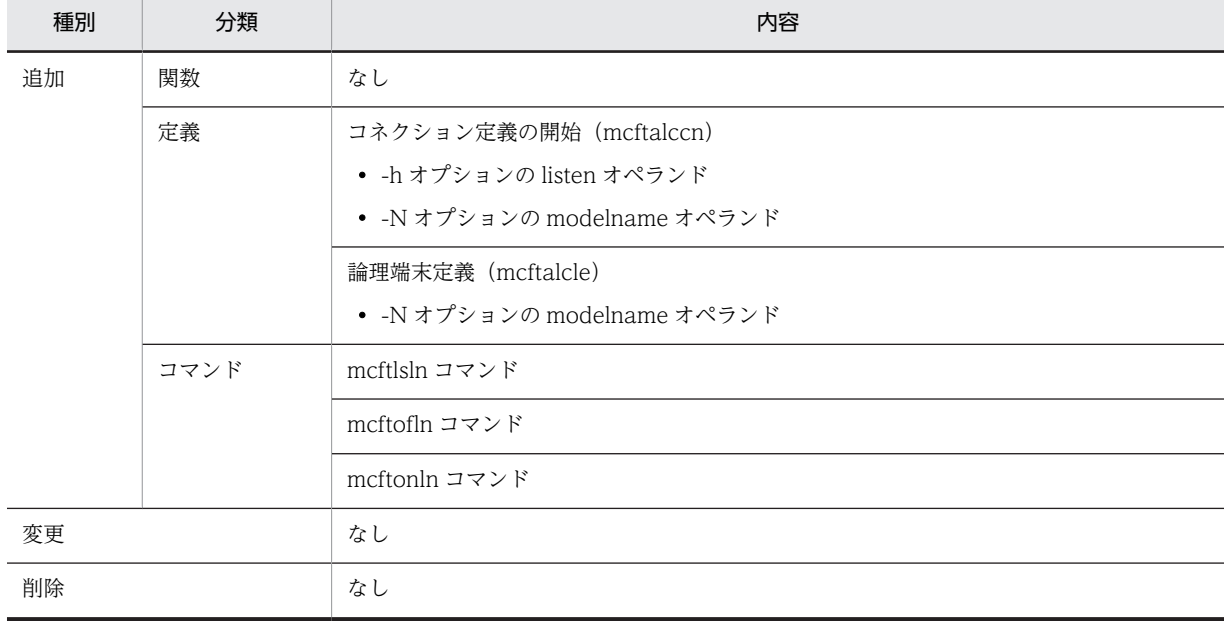

### 表 A-6 TP1/NET/TCP/IP 07-01 での関数, 定義およびコマンドの追加・変更・削除

TP1/NET/TCP/IP 07-01 での動作の変更点を次に示します。

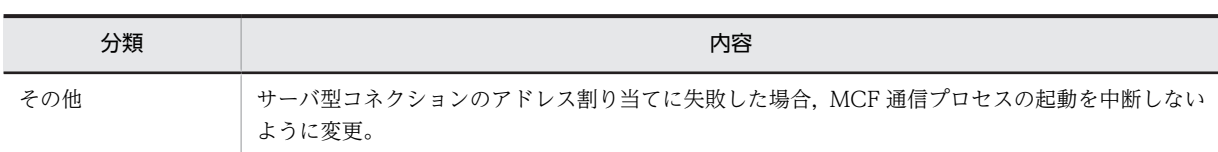

#### 表 A-7 TP1/NET/TCP/IP 07-01 での動作の変更点

TP1/NET/TCP/IP 07-01 での関数,定義およびコマンドのデフォルト値の変更はありません。

# 付録 A.5 07-00 での変更点

TP1/NET/TCP/IP 07-00 での関数,定義およびコマンドの追加・変更・削除を次の表に示します。

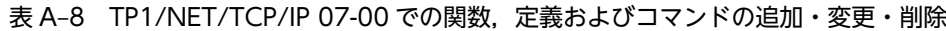

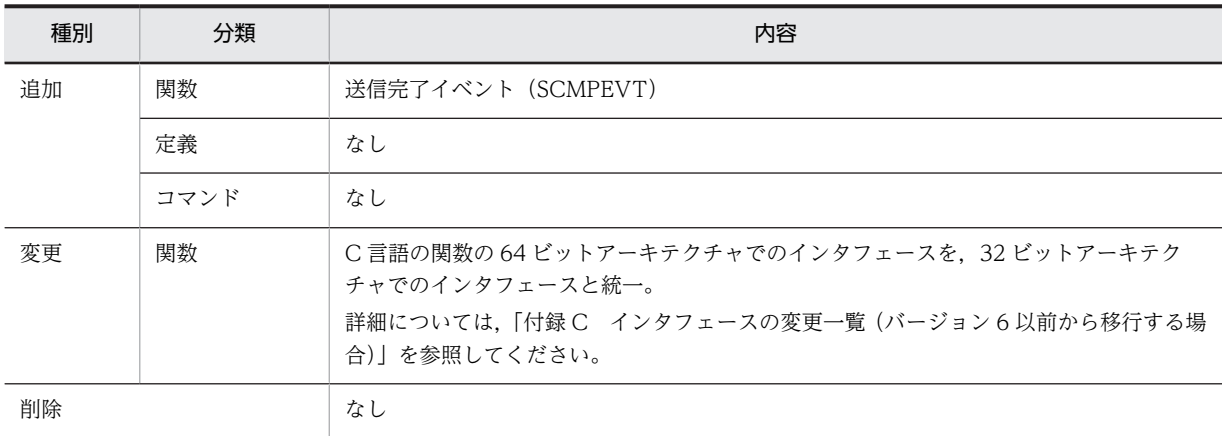

TP1/NET/TCP/IP 07-00 での動作の変更点を次に示します。

#### 表 A-9 TP1/NET/TCP/IP 07-00 での動作の変更点

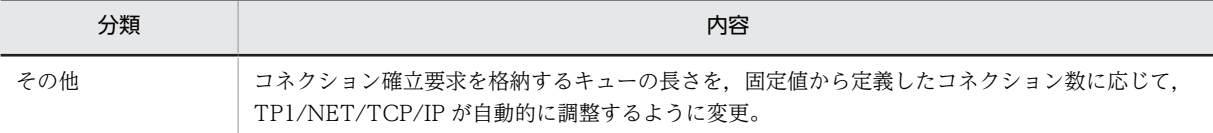

TP1/NET/TCP/IP 07-00 での関数,定義およびコマンドのデフォルト値の変更はありません。

# 付録 B 旧製品からの移行に関する注意事項

ここでは、バージョン 6 からバージョン 7 へ移行する場合、およびバージョン 5 以前からバージョン 7 へ 移行する場合の注意事項について説明します。

# 付録 B.1 バージョン 6 からの移行

バージョン 6 からバージョン 7 へ移行する場合、次の点に注意してください。

(1) ソースの互換性

バージョン 6 からバージョン 7 へ移行する場合の各種ソースファイルの互換性について説明します。

バージョン 6 からバージョン 7 へ移行する場合,バージョン 6 で使用していたソースファイルをそのまま 使用できないことがあります。ソースファイルの互換性は,次の表に示すとおりです。

| ソースファイルの種類                 | ソースファイルを作成<br>した言語 |        | 互換性                                                                                               |
|----------------------------|--------------------|--------|---------------------------------------------------------------------------------------------------|
| <b>UAP</b>                 | C言語                | 32 ビット | 32 ビットアーキテクチャのバージョン 7 を使用する<br> 場合は、ソースファイルを変更しないで使用できます。<br>それ以外の場合は、ソースファイルを変更する必要が<br>あります。※   |
|                            |                    | 64 ビット | 64 ビットアーキテクチャのバージョン 7 を使用する<br> 場合は、ソースファイルを変更しないで使用できます。<br>それ以外の場合は、ソースファイルを変更する必要が<br>あります。※   |
|                            | COBOL 言語           |        | ソースファイルを変更しないで使用できます。                                                                             |
| <b>UOC</b>                 | C 言語               | 32 ビット | - 32 ビットアーキテクチャのバージョン 7 を使用する<br> 場合は、ソースファイルを変更しないで使用できます。<br>それ以外の場合は.ソースファイルを変更する必要が<br>あります。※ |
|                            |                    | 64 ビット | 64 ビットアーキテクチャのバージョン 7 を使用する<br> 場合は、ソースファイルを変更しないで使用できます。<br>それ以外の場合は、ソースファイルを変更する必要が<br>あります。※   |
| MCF 通信構成定義(プロトコル固有の定<br>義) |                    |        | ソースファイルを変更しないで使用できます。                                                                             |

表 B‒1 バージョン 6 で使用していたソースファイルの互換性

(凡例)

−:該当する内容がないことを表します。

注※

バージョン 7 では,メッセージ送受信インタフェース,UOC,および MCF イベントインタフェースのそれぞれの 引数ならびにパラメタの型が変更されています。そのため、バージョン6の UAP および UOC のソースファイルを 見直す必要があります。

なお,この変更による UAP や UOC の処理への影響はありません。

詳細については,[「付録 C インタフェースの変更一覧\(バージョン 6 以前から移行する場合\)」](#page-529-0)を参照してくださ  $U_{\lambda}$ 

#### (2) コネクション確立要求を格納するキューの長さ

バージョン 6 ではコネクション数に関係なく固定としていましたが,バージョン 7 では定義したコネク ション数に応じて TP1/NET/TCP/IP が自動的に調整するように変更しました。

# 付録 B.2 バージョン 5 以前からの移行

バージョン 5 以前からバージョン 7 へ移行する場合、次の点に注意してください。

#### (1) ソースの互換性

バージョン 5 以前からバージョン 7 へ移行する場合の各種ソースファイルの互換性について説明します。

バージョン 5 以前からバージョン 7 へ移行する場合, バージョン 5 以前で使用していたソースファイルを そのまま使用できないことがあります。ソースファイルの互換性は,次の表に示すとおりです。

#### 表 B-2 バージョン 5 以前で使用していたソースファイルの互換性

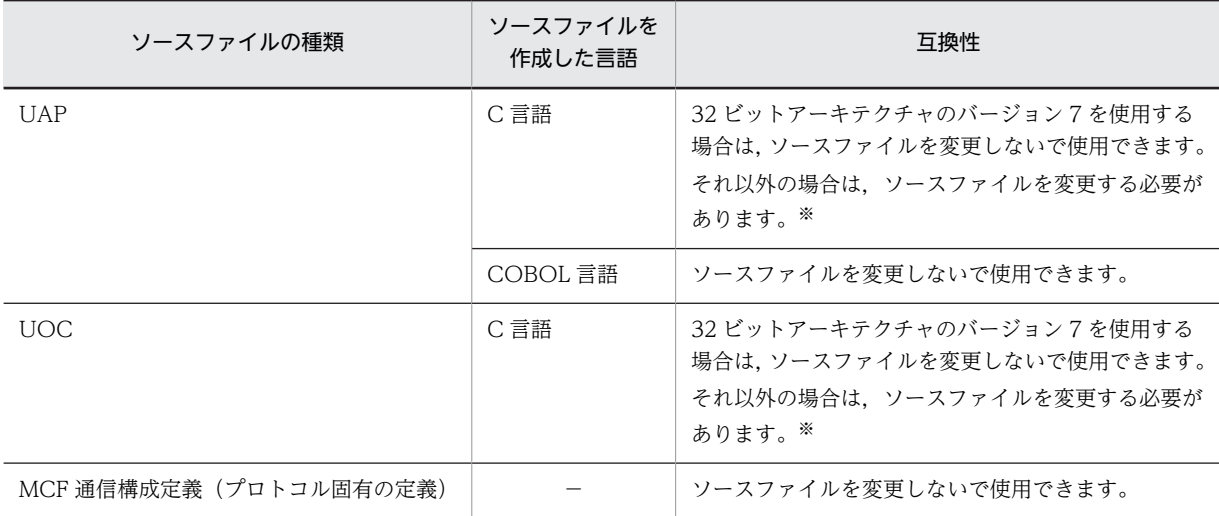

(凡例)

−:該当する内容がないことを表します。

注※

バージョン 7 では、メッセージ送受信インタフェース、UOC,および MCF イベントインタフェースのそれぞれの 引数ならびにパラメタの型が変更されています。そのため, UAP および UOC のソースファイルを見直す必要があ ります。

なお,この変更による UAP や UOC の処理への影響はありません。

詳細については、[「付録 C インタフェースの変更一覧\(バージョン 6 以前から移行する場合\)」](#page-529-0)を参照してくださ い。

### (2) サーバ型コネクションの自 IP アドレス

バージョン 5 以前では,サーバ型コネクションに指定した自システムの IP アドレスおよびホスト名を無効 としていましたが,バージョン 7 では,コネクション定義に指定した自システムの IP アドレスまたはホス ト名に対応する IP アドレスを開始時にバインドします。

指定した IP アドレスまたはホスト名に対応する IP アドレスへのバインドに失敗した場合,-b オプション の bretry, bretrycnt, bretryint オペランドの指定値に従ってバインドを再試行します。

ホスト名に対応する IP アドレスの取得に失敗した場合,開始処理を中断しますのでご注意ください。

#### (3) メッセージ送信の再試行

バージョン 5 以前に存在したコネクション定義のメッセージ送信の再試行(mcftalccn -b dretry, dretryint, dretrycnt) は廃止し、定義しても無効となります。

バージョン 5 以前で行っていたメッセージ送信の再試行をバージョン 7 でも引き続き行い,再試行間隔 (mcftalccn -b dretryint)および再試行回数(mcftalccn -b dretrycnt)にデフォルト値以外の値を設定し ていた場合,メッセージ送信完了監視時間(mcftalccn -b sndcmptim)に次の計算式で求めた値を設定し てください。

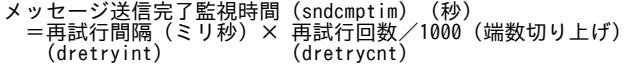

(例)

再試行間隔に 250(ミリ秒),再試行回数に 15(回)を指定していた場合の,メッセージ送信完了監視 時間を求めるときの計算式を次に示します。

 $250 \times 15 / 1000 = 3.75$ ≒ 4

この場合は,メッセージ送信完了時間に 4(秒)を指定します。

#### (4) MCF トレースで取得する送受信メッセージのサイズ

バージョン 5 以前では,TP1/NET/TCP/IP が送受信したメッセージの全内容を MCF トレースに取得し ていましたが,バージョン 7 では,送受信したメッセージの先頭から最大 128 バイトを MCF トレースに 取得します。

128 バイトを超える送受信メッセージを MCF トレースに取得する場合は,トレース環境定義の MCF ト レースに取得する送受信メッセージのサイズ (mcfttrc -t msgsize) に,送受信するメッセージ長以上の値 を指定してください。

#### (5) 未確立コネクションの論理端末に対する運用コマンドの動作

バージョン 7 では,未確立コネクションの論理端末に対する運用コマンド(mcftactle と mcftdctle)の動 作が,バージョン 5 以前と異なります。未確立コネクションの論理端末に対する運用コマンドの動作を次 に示します。

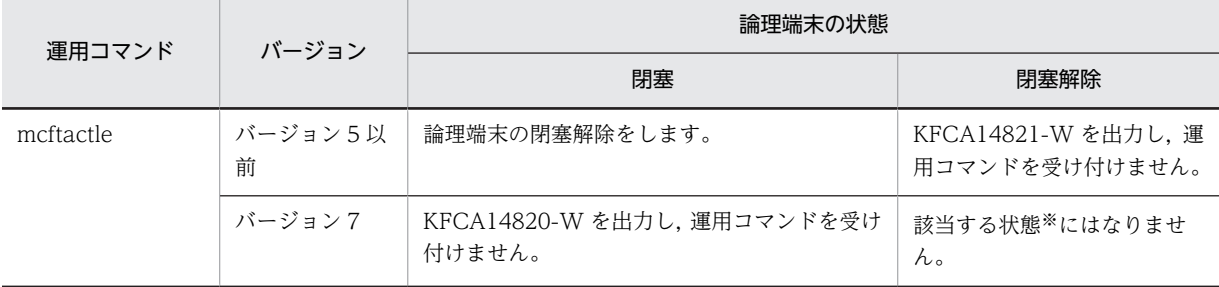

#### 表 B-3 未確立コネクションの論理端末に対する運用コマンドの動作

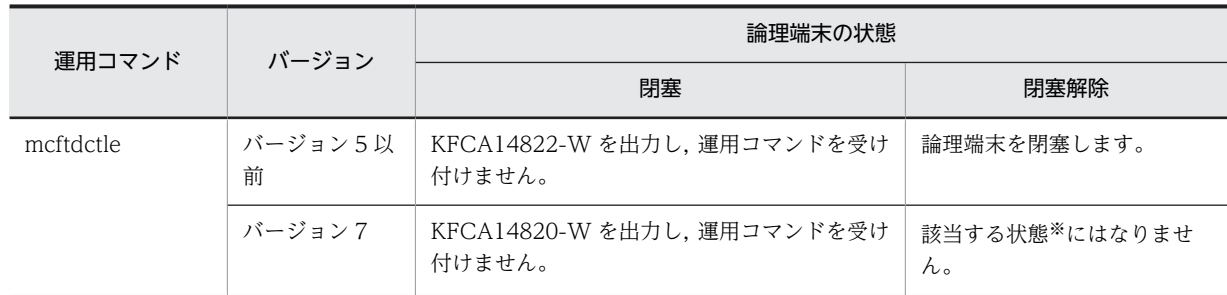

注※

コネクションが未確立で,かつ論理端末が閉塞解除している状態。

### (6) クライアント型コネクションの確立処理

バージョン 7 では,クライアント型コネクションの確立処理が,バージョン 5 以前と異なります。

バージョン 7 では,クライアント型コネクションの確立処理を変更し,相手システムからの応答を待ち合 わせる最大時間として,コネクション確立時の監視時間をコネクション定義(mcftalccn -b)の concmptim オペランドで指定できます。

クライアント型コネクションの確立処理を変更したことによって,次の処理に必要な時間がバージョン 5 以前と異なります。

- TP1/NET/TCP/IP がコネクション確立を検出するまでの時間
- 相手システムまたはネットワークの障害によって確立処理がリトライオーバするまでの時間

OS が相手システムとコネクションを確立したあと,TP1/NET/TCP/IP がコネクションの確立を検出する ために、バージョン 5 以前では最大で、コネクション定義 (mcftalccn -b) の bretryint オペランドで指定 したコネクション確立障害時の確立再試行間隔だけ時間を必要としました。一方,バージョン 7 ではコネ クションの確立を即時検出できます。

バージョン 7 の確立処理のリトライオーバまでの所要時間の計算式を次に示します。

```
確立処理のリトライオーバまでの最大所要時間(秒)
   =(コネクション確立障害時の確立再試行間隔 + 確立障害検出時間※)
       (mcftalccn -b bretryint)
    ×コネクション確立障害時の確立再試行回数
       (mcftalccn -b bretrycnt)
```
注※

コネクション確立時の監視時間と OS が確立障害を検出する時間のどちらか小さい方の値が設定されます。

バージョン 5 以前での,クライアント型コネクションの確立処理の流れは,[「付録 B.3 バージョン 5 以前](#page-523-0) [でのソケット関数の処理の流れ」](#page-523-0)を参照してください。また、バージョン7での、クライアント型コネク ションの確立手順の詳細は,[「付録 G ソケット関数の処理の流れ」](#page-577-0)を参照してください。

(7) コネクション当たりの受信バッファ数

バージョン 5 以前では,1 コネクション当たりに必要な受信バッファは 3 以上でしたが, バージョン 7 で は次の計算式で求めた値と 2 のどちらか大きい方の値以上が必要となります。

1コネクション当たりの受信バッファ数(小数点以下を切り上げ) ─ =受信バッファのバッファサイズ(バイト)/受信するメッセージの平均長 (mcftbuf -b length)

#### (8) システムサービス共通情報定義の max\_open\_fds オペランド

バージョン 5 以前ではプロトコル制御で使用するファイル記述子数は,コネクションの総数とサーバ型コ ネクションで使用するポート数でしたが,バージョン 7 ではコネクションの総数,サーバ型コネクション の自システムのホストの IP アドレス (ホスト名),およびポート番号を組み合わせた数です。

max open fds オペランドについては、「6. システム定義」の[「システムサービス共通情報定義](#page-383-0)」を参照 してください。

### (9) Windows 版でのシステムサービス共通情報定義の max\_socket\_descriptors オペラ ンドと max\_open\_fds オペランド

Windows 版のバージョン 5 ではシステムサービス共通情報定義の max\_socket\_descriptors にプロトコ ル制御で使用するファイル記述子数(コネクション数×2)を追加する必要がありましたが,バージョン 7 では UNIX 版と同様に max\_open\_fds オペランドにプロトコル制御で使用するファイル記述子を追加し てください。

### (10) コネクション確立要求を格納するキューの長さ

バージョン 5 以前ではコネクション数にかかわらず固定としていましたが,バージョン 7 では定義したコ ネクション数に応じて TP1/NET/TCP/IP が自動的に調整するように変更しました。

#### (11) OpenTP1 終了中の相手システムからのコネクション確立

バージョン 5 以前では OpenTP1 終了中においても相手システムからのコネクション確立要求を受け付け ていましたが,バージョン 7 では相手システムからのコネクション確立要求を受け付けないように変更し ました。

#### (12) 受信バッファ数不足発生時のメッセージログ

バージョン 5 以前では KFCA10618-E を出力していましたが,バージョン 7 では KFCA14847-E を出力 するように変更しました。

### (13) 追加機能

バージョン 5 以前と比較して, バージョン 7 では[「付録 A バージョンアップ時の変更点](#page-513-0)」に記載した追 加機能のほかに次の機能を追加しています。

• 相手アドレスチェックの抑止

サーバ型コネクションにおいて,相手システムのアドレス情報のチェックを抑止し,任意の相手システ ムからのコネクション確立要求を受け付ける機能です。詳細は[「2.1.7 相手アドレスチェックの抑止](#page-56-0) [\(サーバ型コネクション\)](#page-56-0)」を参照してください。

• コネクションリプレース

サーバ型コネクションにおいて,割り当て可能な未確立コネクションがない時に相手システムからコネ クション確立要求を受け付けた場合,確立状態にある既存のコネクションを解放し,新しい確立要求を 受け付ける機能です。詳細は[「2.1.10 コネクションリプレース\(サーバ型コネクション\)」](#page-64-0)を参照し てください。

• 無通信状態監視

一定時間以上相手システムと無通信状態が続いていないかを監視する機能です。詳細は[「2.1.15 無通](#page-75-0) [信状態監視](#page-75-0)」を参照してください。

• 同期型メッセージの送信

<span id="page-523-0"></span>sendsync 関数または CBLDCMCF('SENDSYNC')にて同期型メッセージを送信できる機能です。詳 細は「[2.3.2 \(1\) 同期型メッセージの送信](#page-82-0)」を参照してください。

• メッセージ送達の確認

DCCMII/TCP および DCCM3/TCP のメッセージ送達確認プロトコルに従ったメッセージ送達確認 を行うか,または,受信メッセージ判定 UOC を使用した任意の相手システムとのメッセージ送達確認 を行う機能です。詳細は「[2.3.10 \(2\) TP1/NET/TCP/IP が提供する送達確認機能を使用する場合](#page-107-0)」 を参照してください。

• 受信バッファの空き待ち 受信バッファの空きが不足した場合,受信バッファの空きを待ち合わせる機能です。詳細については, [「2.3.7\(3\) 受信バッファの空き待ち」](#page-104-0)を参照してください。

# 付録 B.3 バージョン 5 以前でのソケット関数の処理の流れ

ここでは、バージョン 5 以前の TP1/NET/TCP/IP が、次の場合に発行するソケット関数の処理の流れを 示します。

- [クライアント型コネクションの確立](#page-524-0)
- [クライアント型コネクションの確立障害\(相手システムのサービス未起動の場合\)](#page-525-0)
- [クライアント型コネクションの確立障害\(相手システム未起動またはネットワーク障害\)](#page-527-0)

TCP/IP ソケットと相手システム間のパケット送受信のタイミングは TP1/NET/TCP/IP が動作する OS の実装に依存します。実装によっては,実際のパケット送受信のタイミングが,図に示したパケット送受信 のタイミングと異なる場合があります。

なお,バージョン 7 でのソケット関数の処理の流れについては,[「付録 G ソケット関数の処理の流れ」](#page-577-0)を 参照してください。

<span id="page-524-0"></span>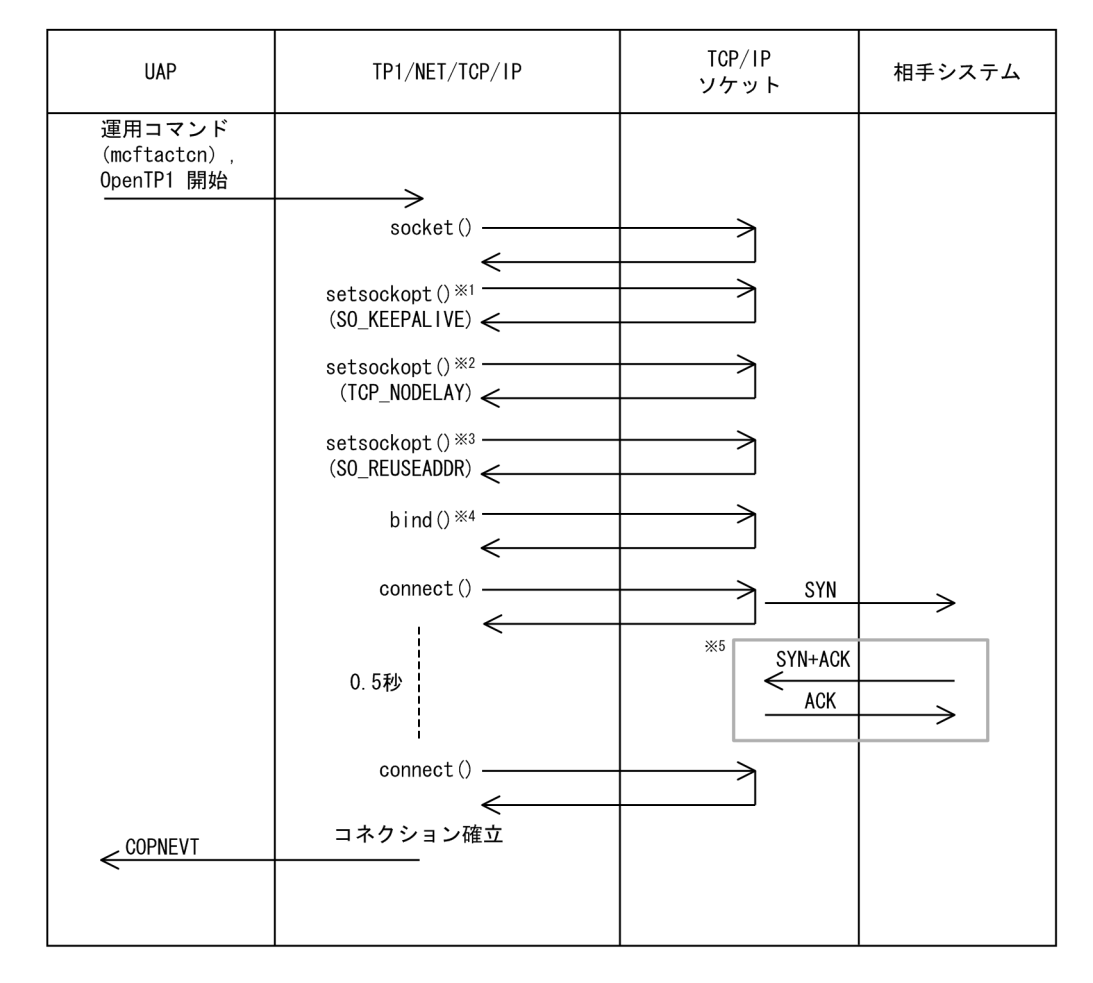

#### 図 B-1 クライアント型コネクションの確立 (バージョン 5 以前)

(凡例)

ACK:確認応答フラグ

SYN:コネクション確立要求フラグ

#### 注※1

キープアライブを使用する場合(コネクション定義(mcftalccn -k)の keepalive オペランドに yes を 指定),発行します。

#### 注※2

TCP\_NODELAY を使用する場合 (コネクション定義 (mcftalccn -k) の nodelay オペランドに yes を指定),発行します。

#### 注※3

自システムのポート番号を指定した場合,発行します。

#### 注※4

自システムのホスト名, IP アドレスまたはポート番号を指定した場合, 発行します。

#### 注※5

パケットの送受信は,TP1/NET/TCP/IP と非同期に行われます。バージョン 5 以前の TP1/NET/TCP/IP は,相手システムからの SYN および ACK を待ち合わせません。

| <b>UAP</b>                           | TP1/NET/TCP/IP                                                                                                    | TCP/IP<br>ソケット          | 相手システム |
|--------------------------------------|----------------------------------------------------------------------------------------------------|-------------------------|--------|
| 運用コマンド<br>(mcftactcn),<br>OpenTP1 開始 | →                                                                                                    |                         |        |
|                                      | $\leftarrow$<br>$setsockopt()$ *1<br>$(SO_KEEPALIVE)$<br>setsockopt() <sup>※2</sup><br>$(TCP_NODELAY)$<br>$\divideontimes 5$<br>$setsockopt()$ <sup><math>\frac{3}{4}</math></sup><br>$(SO_{R}EUSEADDR)$<br>$bind()$ * $\leftarrow$<br>connect () -<br>0.5秒<br>connect () -<br>$\leftarrow$ | SYN<br>$RSI^{\times 6}$ |        |
| $\times 8$                           | コネクション確立失敗<br>$close()$ —<br>←<br>$\frac{1}{1}$ $\times$ 7<br>$\text{socket} \left( \right) \xrightarrow{\hspace{5mm}}$<br>$\leftarrow$<br>$\times 5$<br>connect ()<br>0.5秒<br>connect ()                                                                                                   | SYN                     |        |
| CERREVT                              |                                                                                                    |                         |        |

<span id="page-525-0"></span>図 B-2 クライアント型コネクションの確立障害 (相手システムのサービス未起動) (バージョン 5 以前)

(凡例)

SYN:コネクション確立要求フラグ RST:コネクション強制切断フラグ

注※1

キープアライブを使用する場合 (コネクション定義 (mcftalccn -k) の keepalive オペランドに yes を 指定),発行します。

注※2

TCP\_NODELAY を使用する場合 (コネクション定義 (mcftalccn -k) の nodelay オペランドに yes を指定),発行します。

```
注※3
```
自システムのポート番号を指定した場合,発行します。

注※4

自システムのホスト名,IP アドレスまたはポート番号を指定した場合,発行します。

注※5

同じ処理を行います。

注※6

パケットの送受信は,TP1/NET/TCP/IP と非同期に行われます。バージョン 5 の TP1/NET/TCP/IP は,相手システムからの RST を待ち合わせません。

注※7

コネクション確立障害時の確立再試行間隔(コネクション定義(mcftalccn -b)の bretryint オペラン ドの指定値)だけ待ち合わせます。

注※8

最大でコネクション確立障害時の確立再試行回数(コネクション定義 (mcftalccn -b) の bretrycnt オ ペランドの指定値)だけ繰り返します。

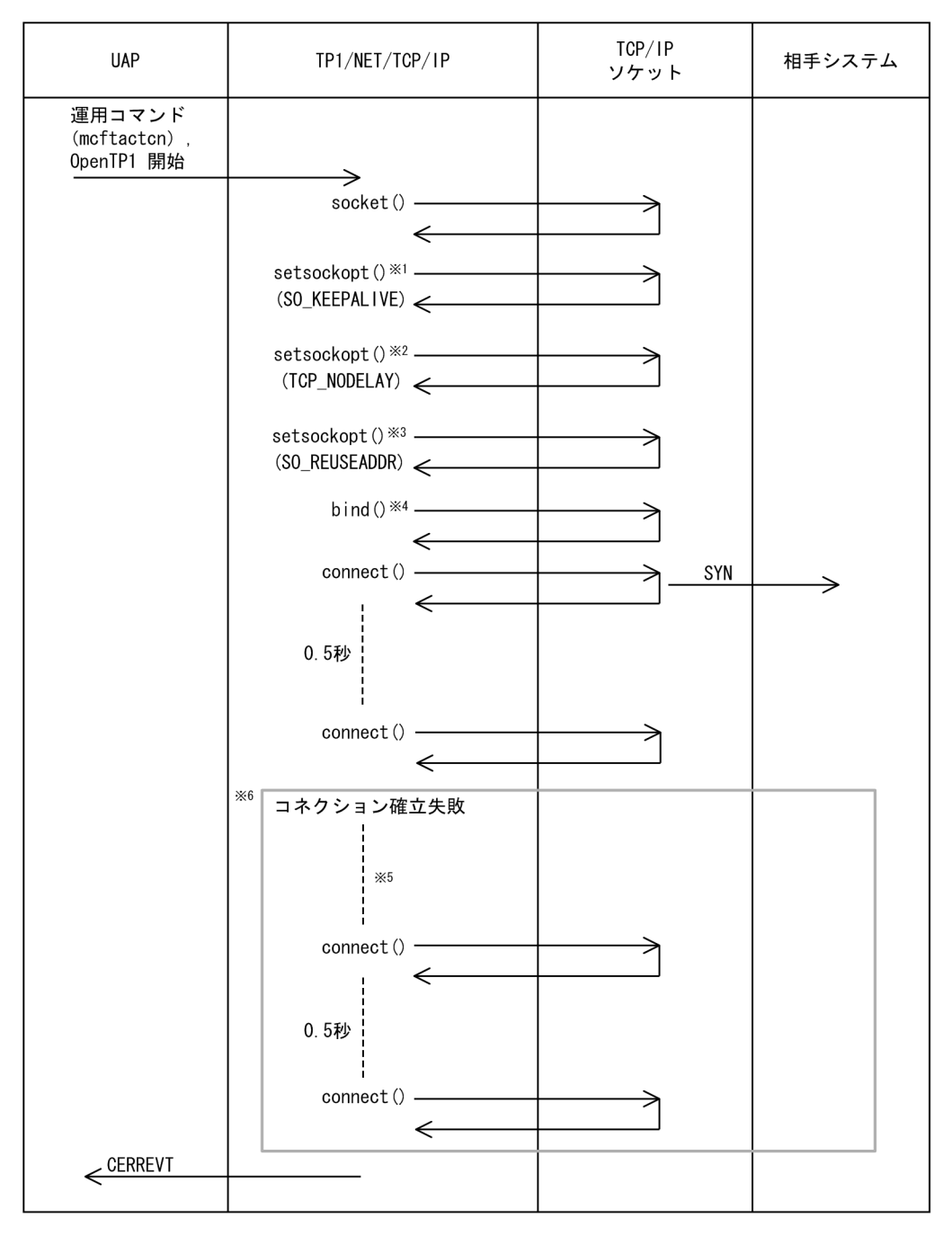

### <span id="page-527-0"></span>図 B-3 クライアント型コネクションの確立障害(相手システム未起動またはネットワーク障害)(バー ジョン 5 以前)

(凡例)

SYN:コネクション確立要求フラグ

注※1

キープアライブを使用する場合(コネクション定義 (mcftalccn -k)の keepalive オペランドに yes を 指定),発行します。

注※2

TCP\_NODELAY を使用する場合 (コネクション定義 (mcftalccn -k) の nodelay オペランドに yes を指定),発行します。

注※3

自システムのポート番号を指定した場合,発行します。

注※4

自システムのホスト名, IP アドレスまたはポート番号を指定した場合, 発行します。

注※5

コネクション確立障害時の確立再試行間隔(コネクション定義 (mcftalccn -b) の bretryint オペラン ドの指定値)だけ待ち合わせます。

注※6

最大でコネクション確立障害時の確立再試行回数(コネクション定義 (mcftalccn -b) の bretrycnt オ ペランドの指定値)だけ繰り返します。

# <span id="page-529-0"></span>付録 C インタフェースの変更一覧(バージョン 6 以前から移 行する場合)

TP1/NET/TCP/IP のバージョン 6 以前から移行するときに,32 ビットアーキテクチャ以外の場合は,C 言語のソースファイルを見直す必要があります。ここでは,バージョン 6 以前のインタフェースの変更一 覧を示します。

ここで説明するインタフェースを次に示します。

#### 表 C-1 インタフェースの変更一覧

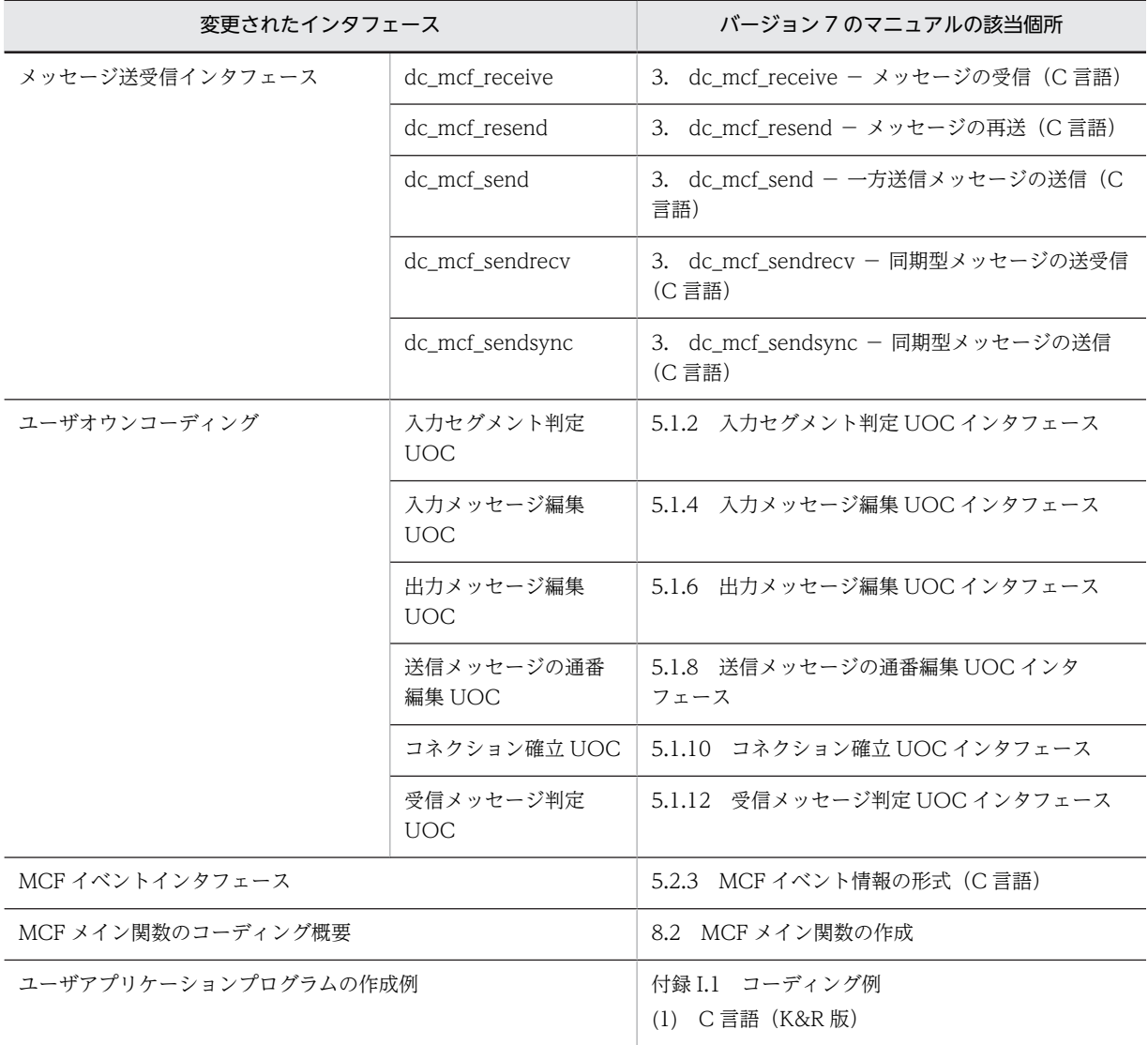

以降,バージョン 6 以前のインタフェースと,バージョン 7 以前のインタフェースの変更一覧を示します。 変更箇所には、下線を付与しています。

# 付録 C.1 メッセージ送受信インタフェース

ここでは,メッセージ送受信インタフェースの変更一覧を示します。

# <span id="page-530-0"></span>(1) dc\_mcf\_receive − メッセージの受信

### (a) ANSI C, C++の形式

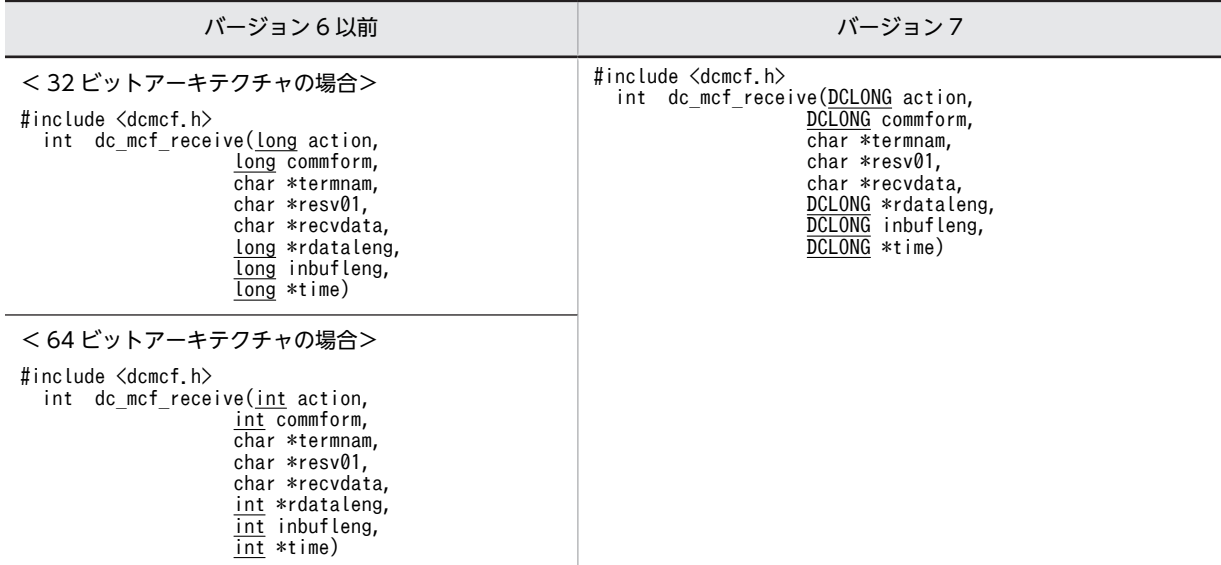

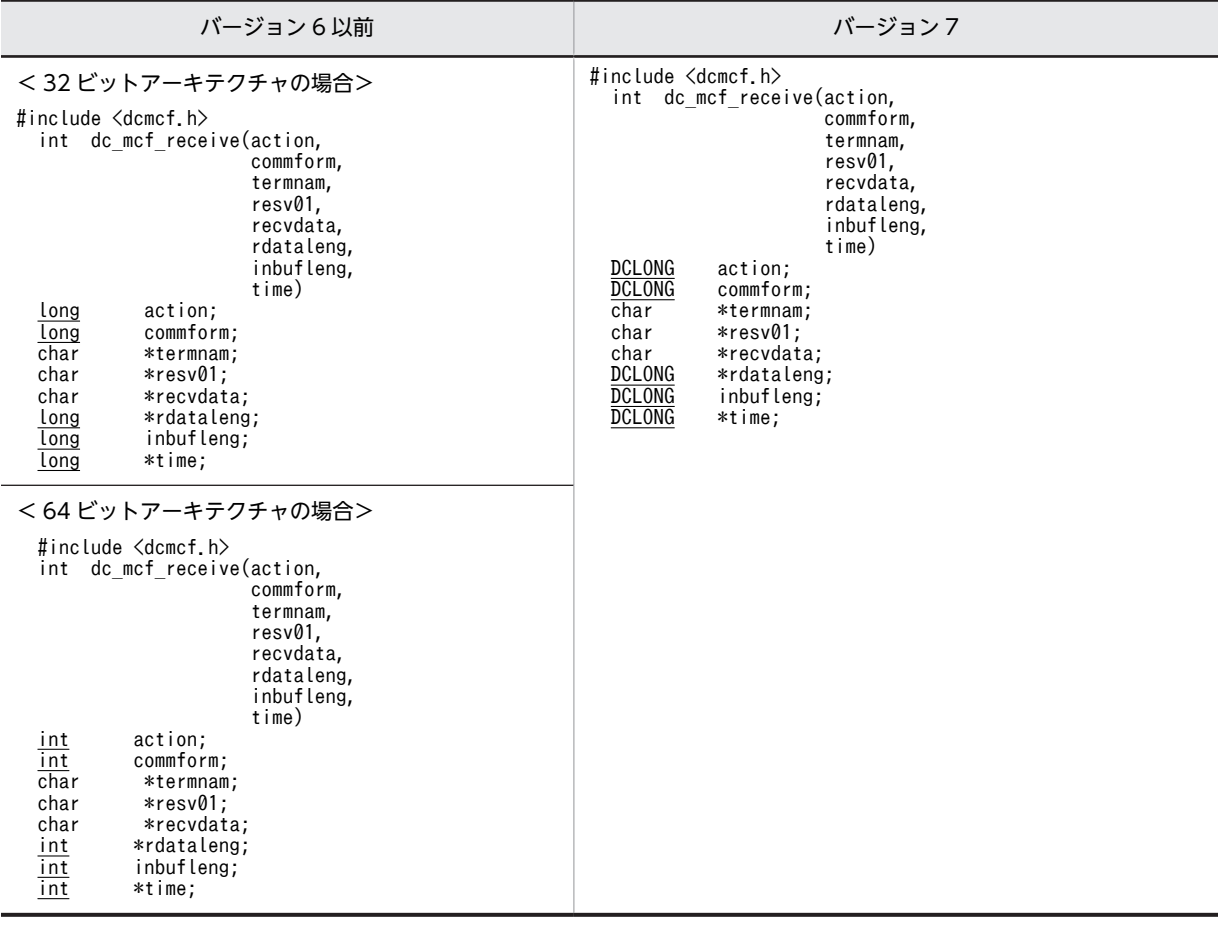

# <span id="page-531-0"></span>(2) dc\_mcf\_resend − メッセージの再送

(a) ANSI C, C++の形式

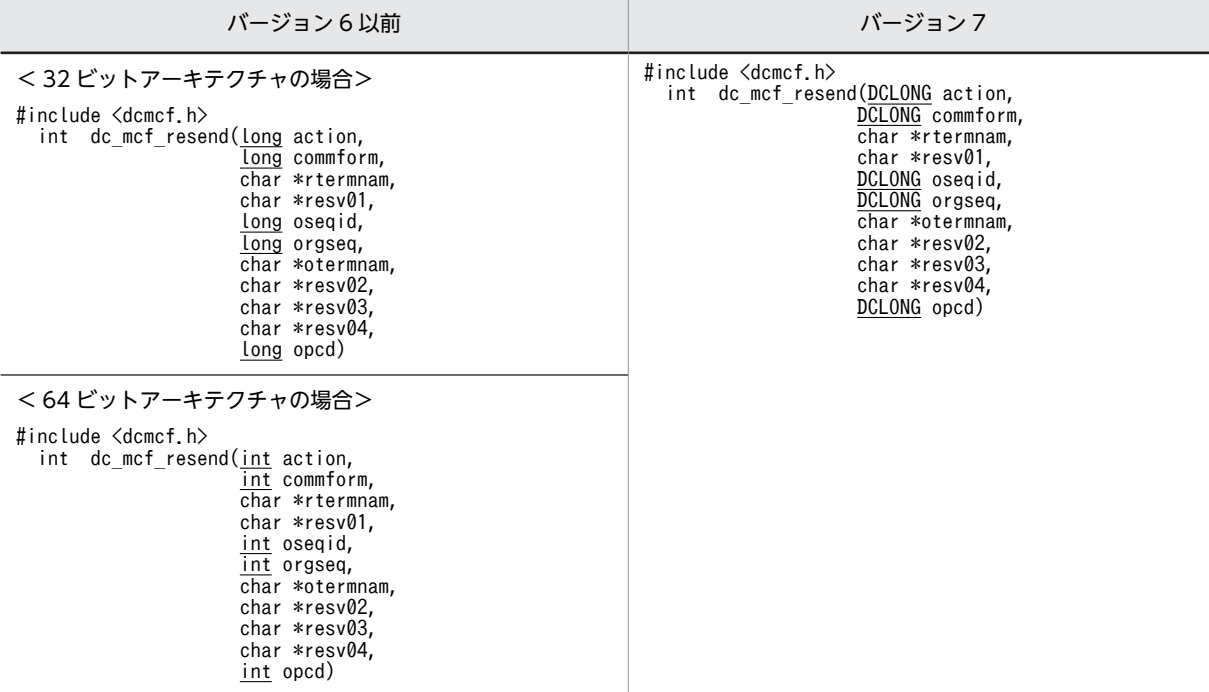

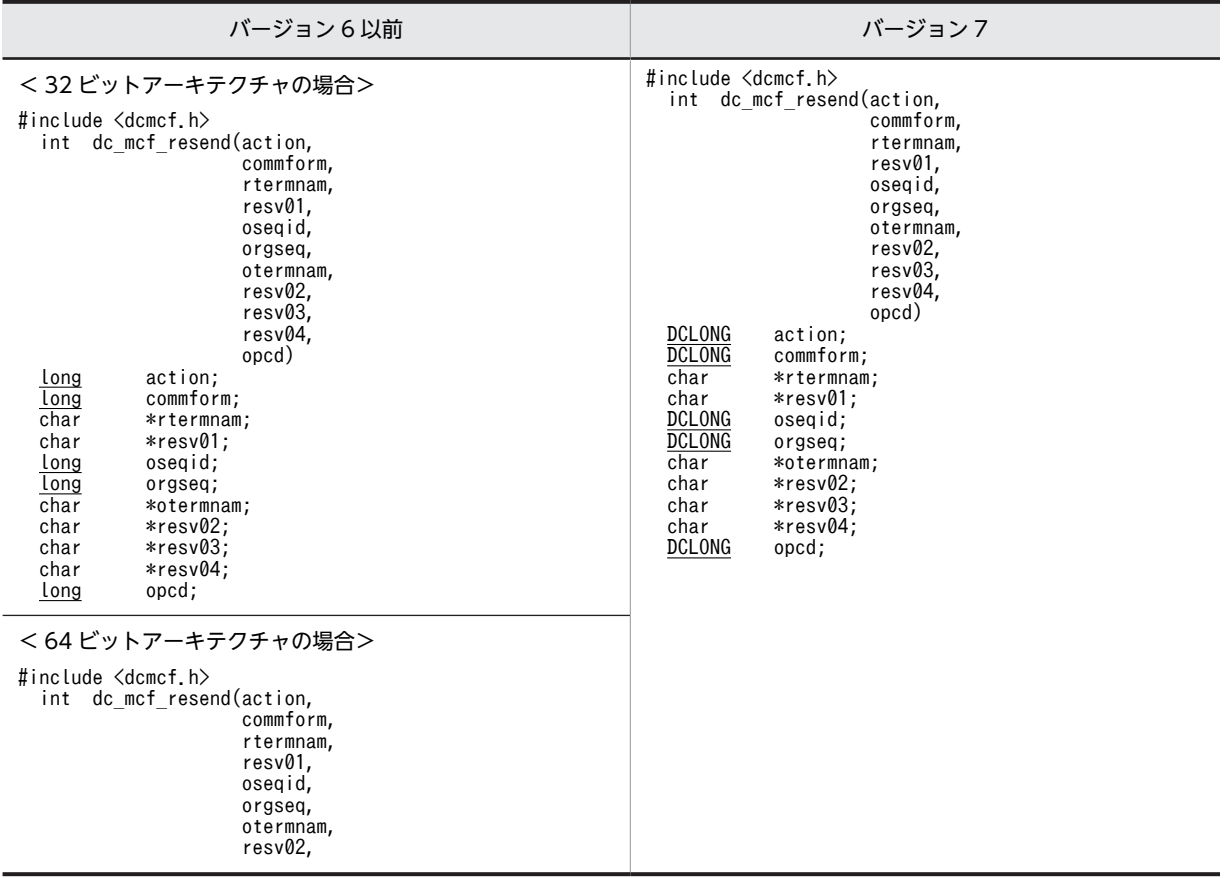

<span id="page-532-0"></span>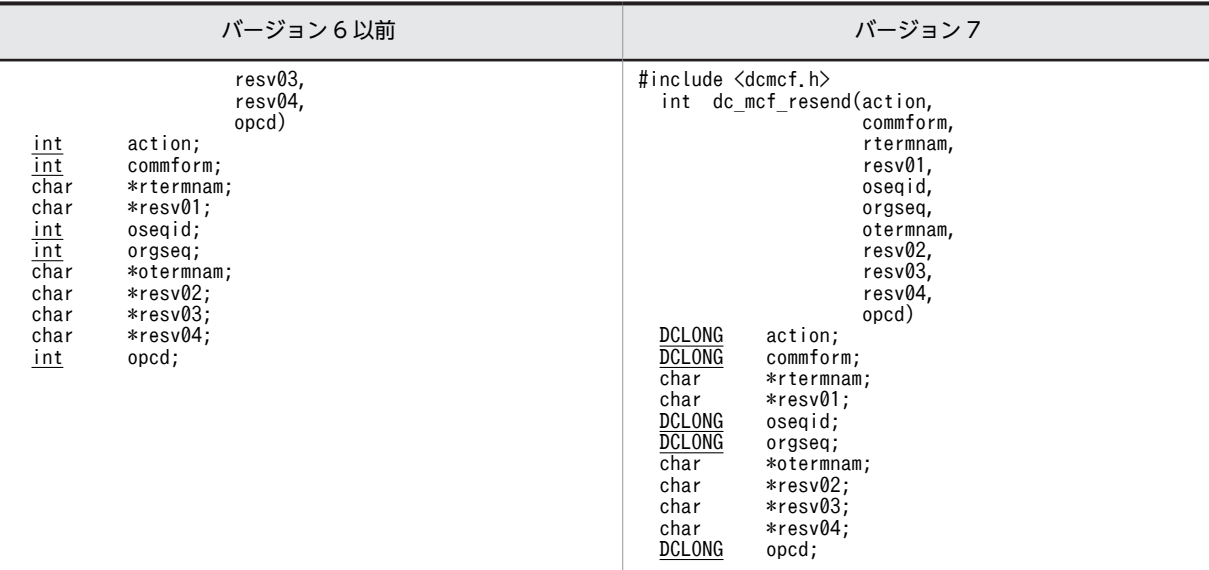

(3) dc\_mcf\_send − 一方送信メッセージの送信

(a) ANSI C, C++の形式

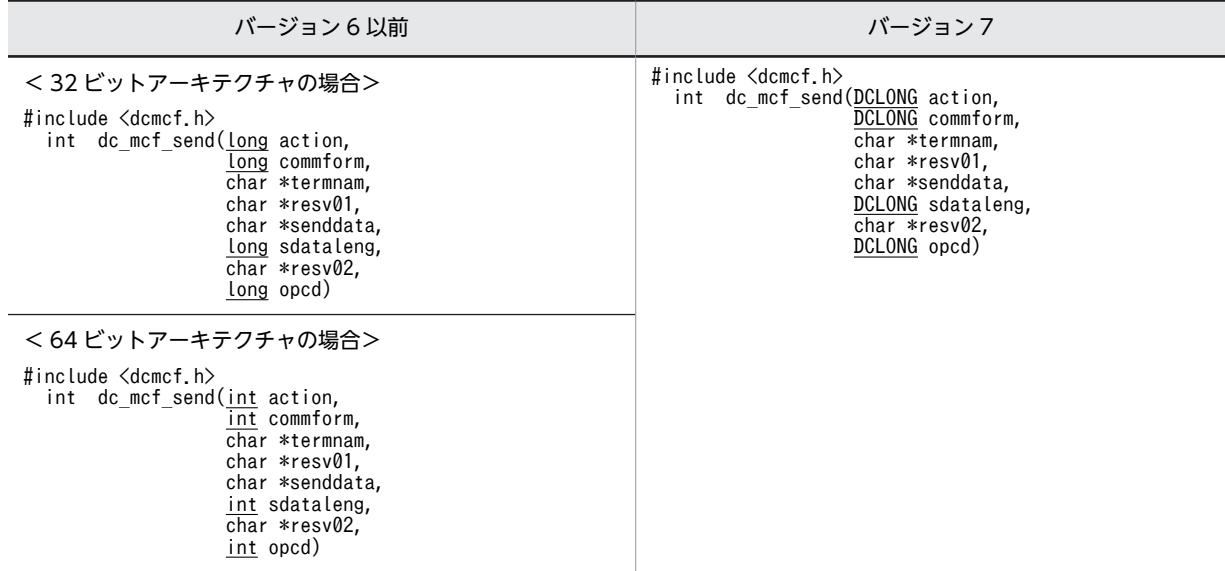

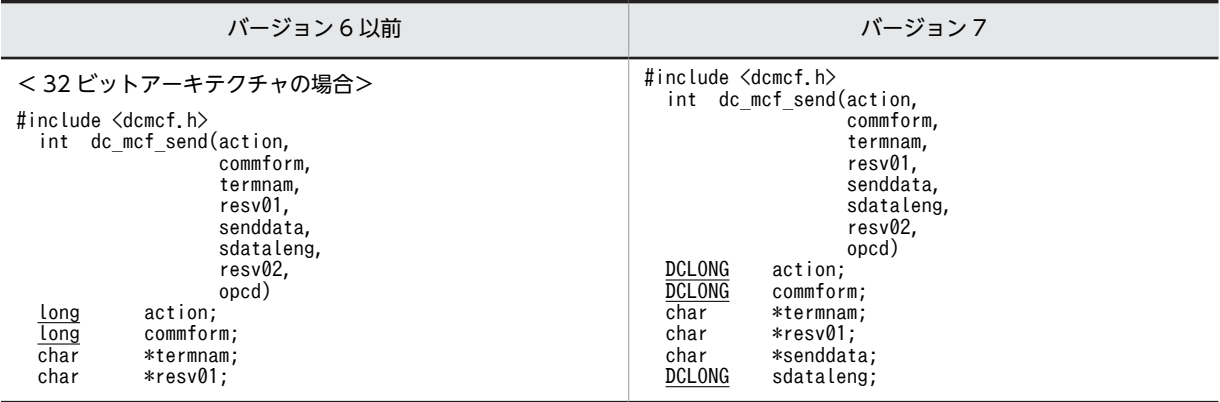

<span id="page-533-0"></span>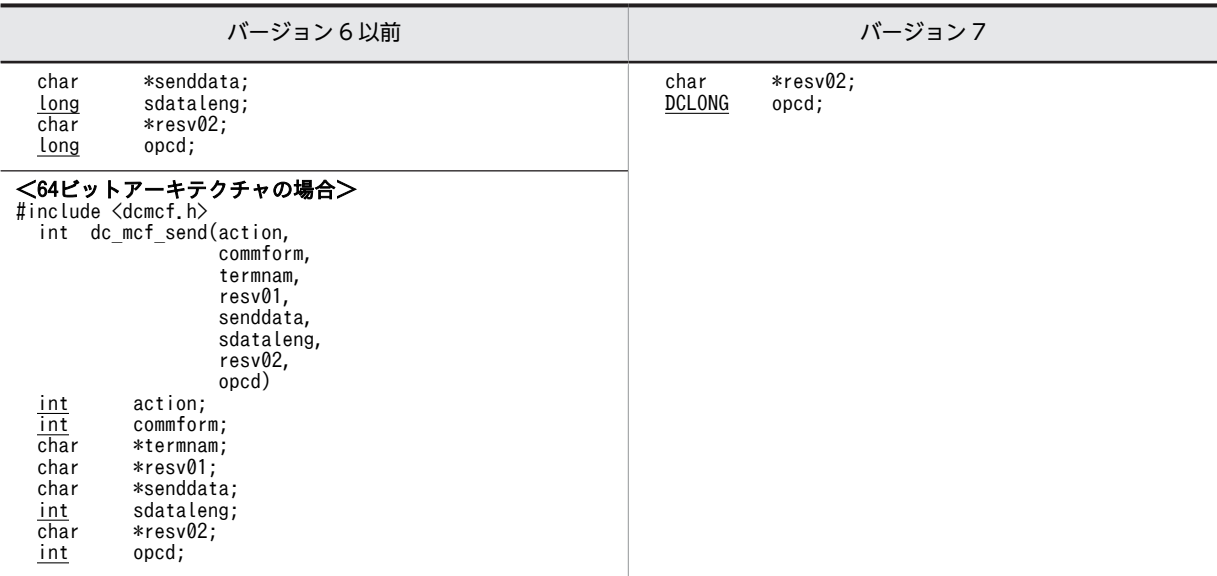

# (4) dc\_mcf\_sendrecv - 同期型メッセージの送受信

(a) ANSI C, C++の形式

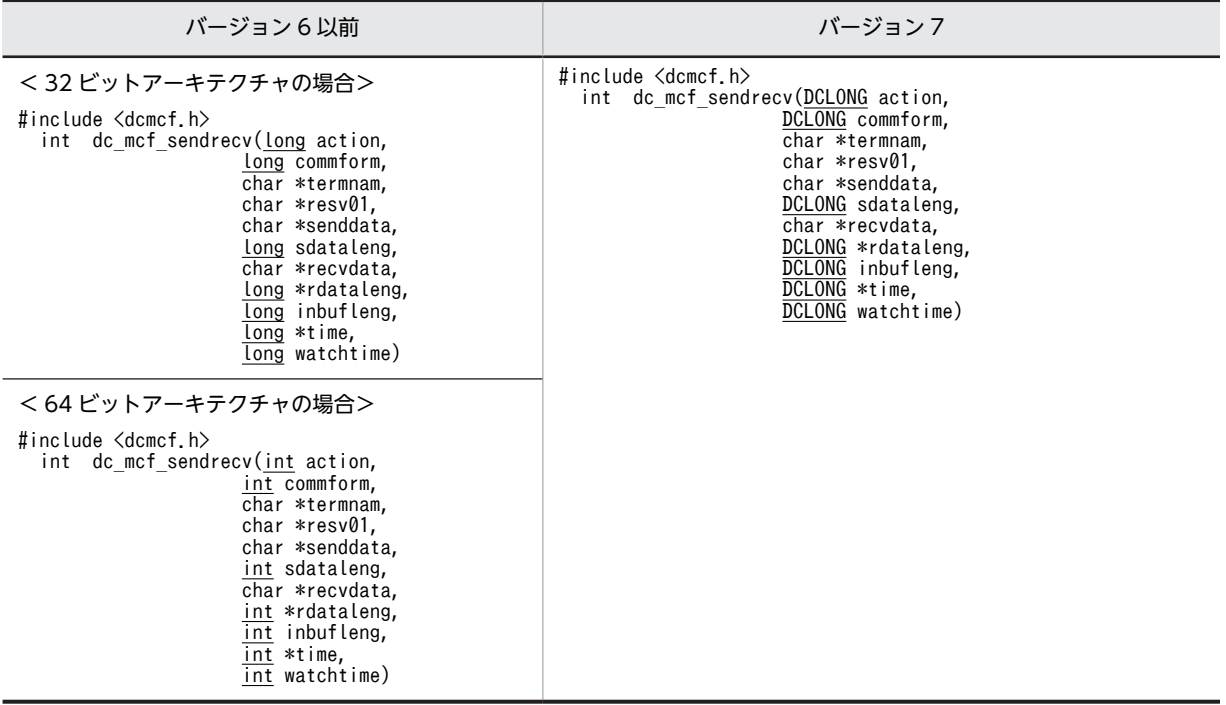

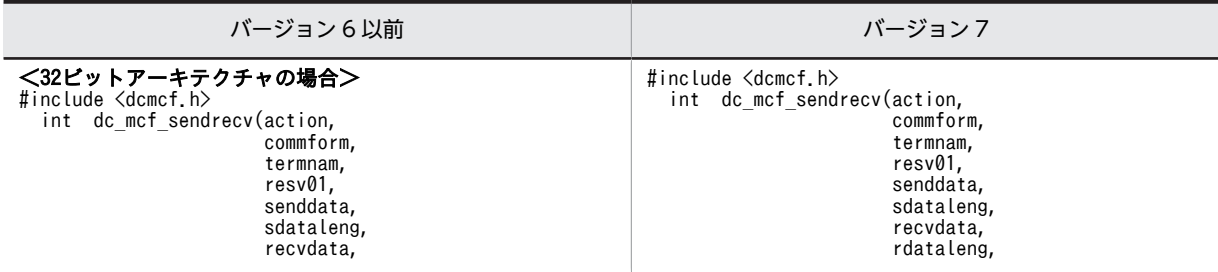

<span id="page-534-0"></span>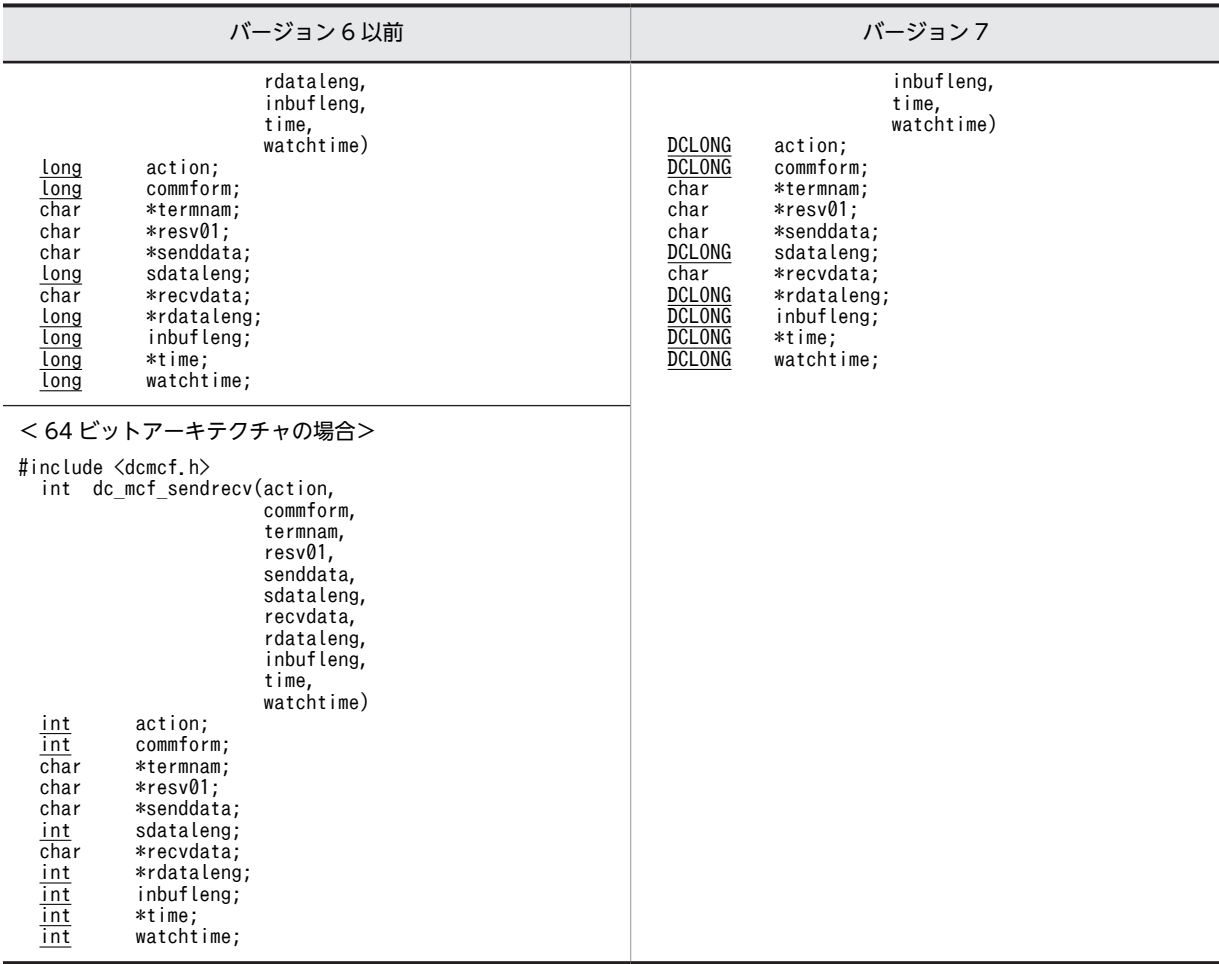

# (5) dc\_mcf\_sendsync − 同期型メッセージの送信

(a) ANSI C,C++の形式

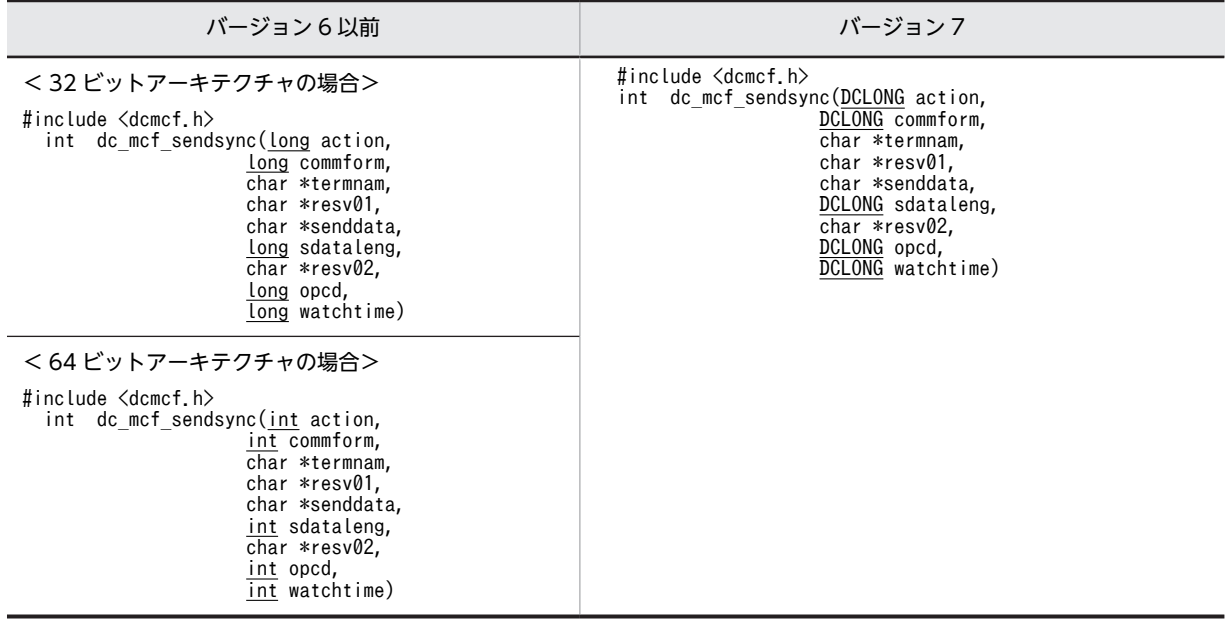

### <span id="page-535-0"></span>(b) K&R 版 C の形式

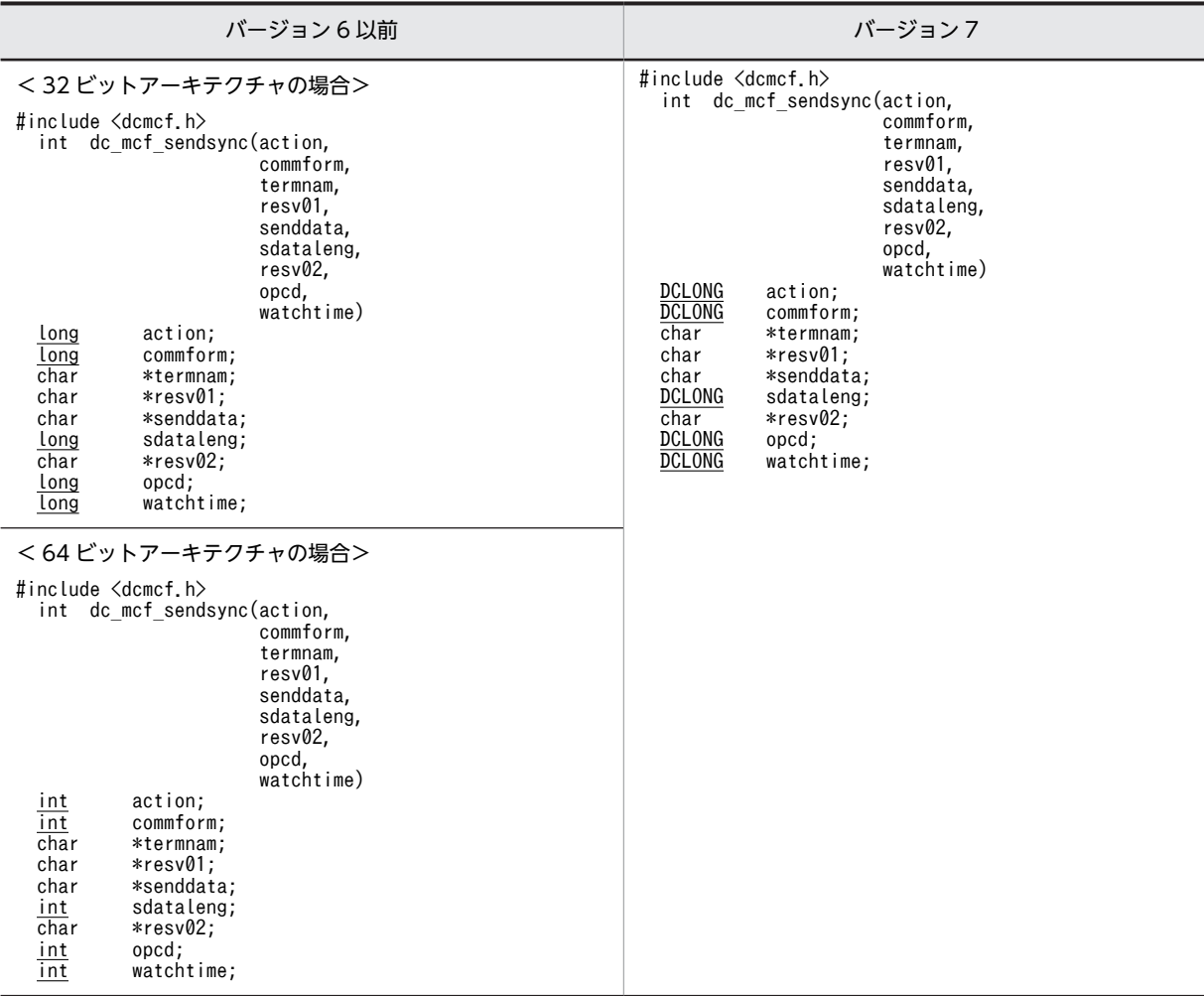

# 付録 C.2 ユーザオウンコーディング

ここでは,ユーザオウンコーディングの変更一覧を示します。

- (1) 入力セグメント判定 UOC
	- (a) 形式

ANSI C, C++の形式

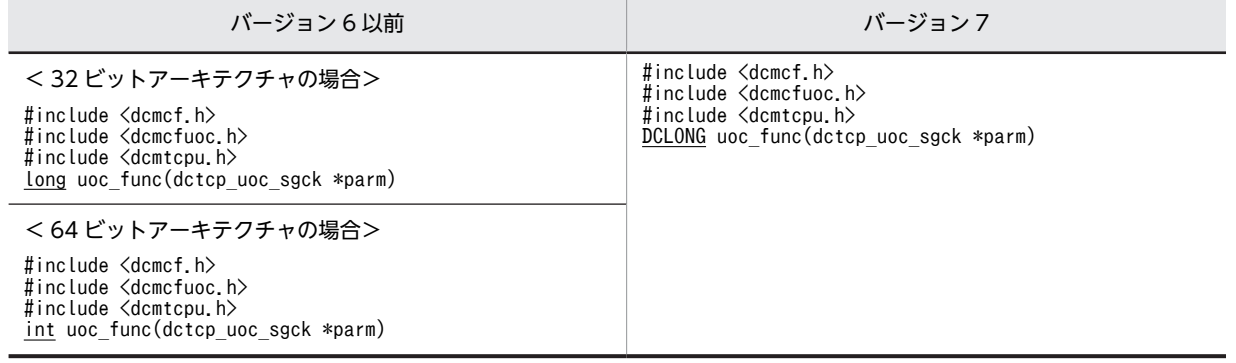

K&R 版 C の形式

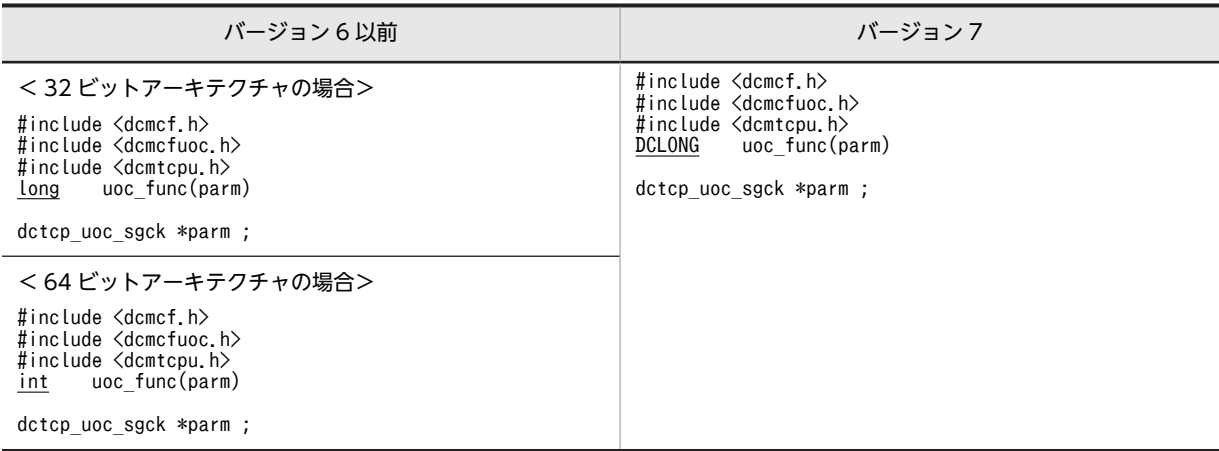

### (b) パラメタの内容

dctcp\_uoc\_sgck の内容

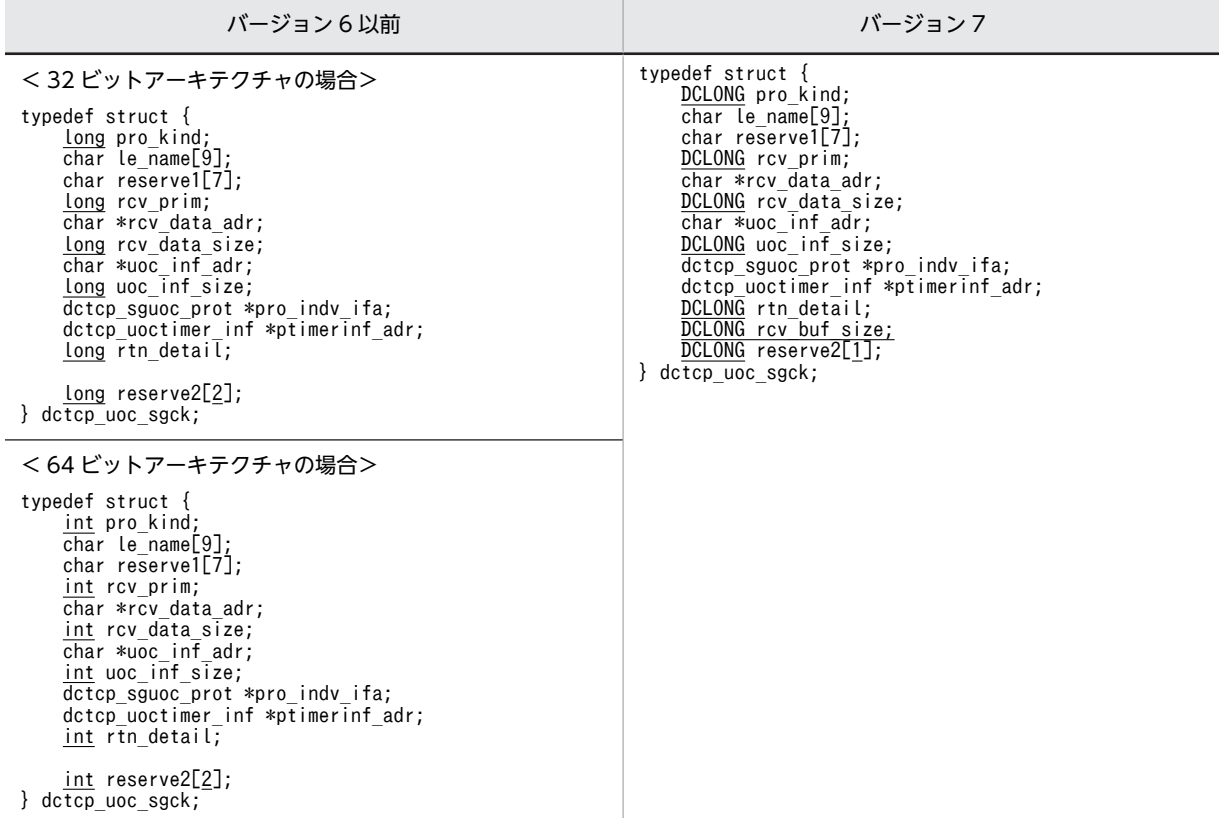

### dctcp\_uoctimer\_inf (タイマ情報), dctcp\_sguoc\_prot (領域アドレス)の内容

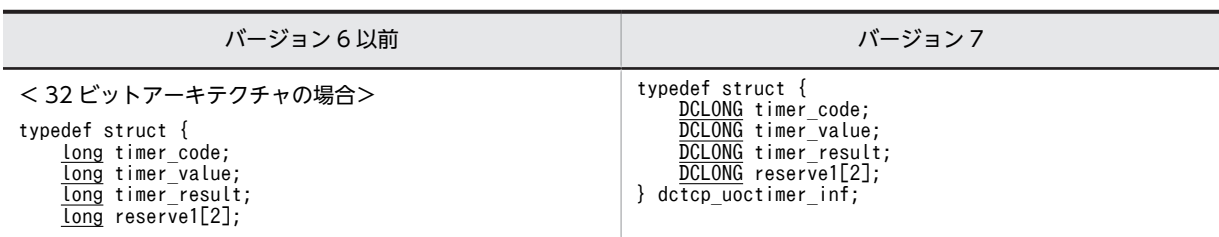

<span id="page-537-0"></span>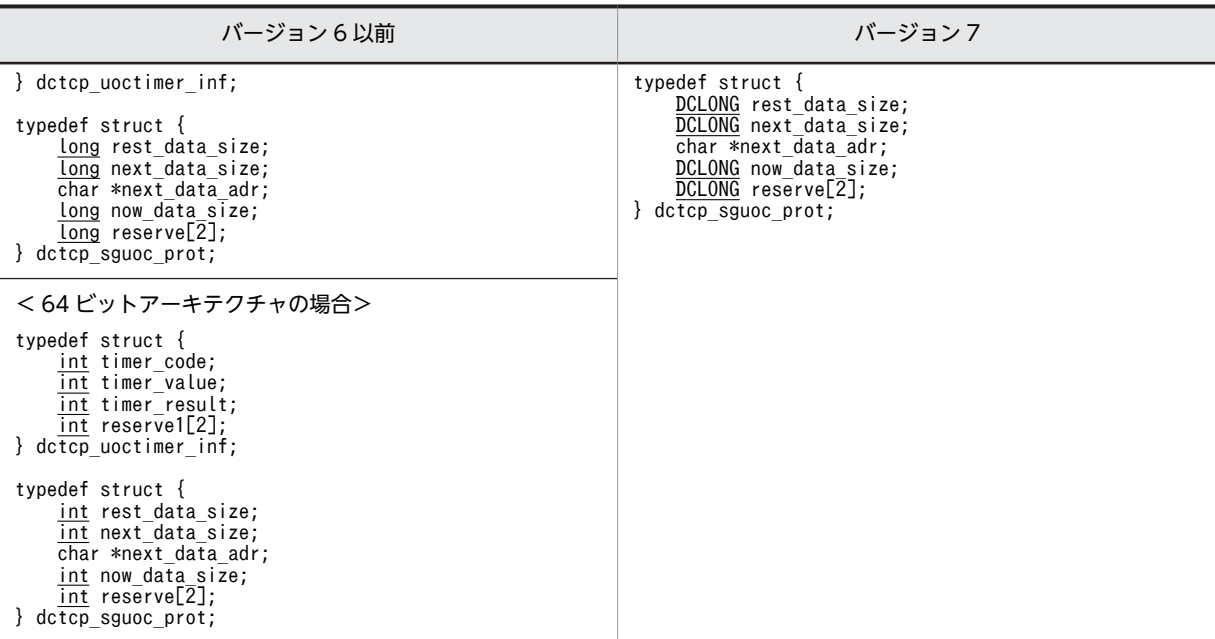

# (2) 入力メッセージ編集 UOC

(a) 形式

ANSI C, C++の形式

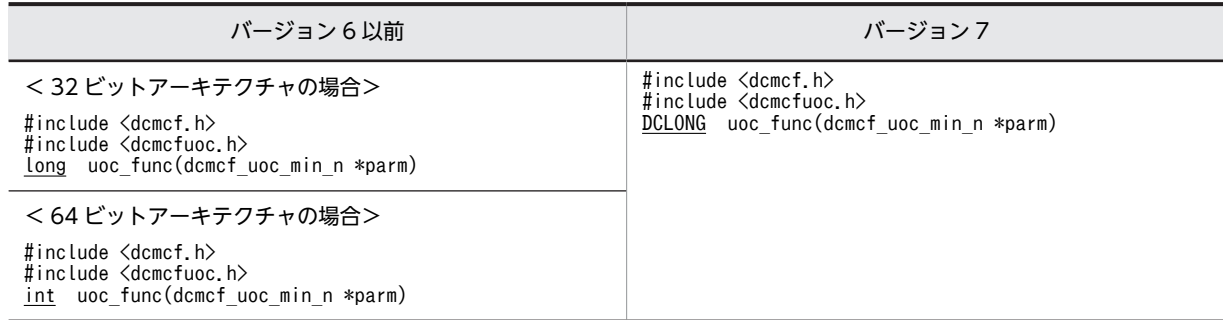

K&R 版 C の形式

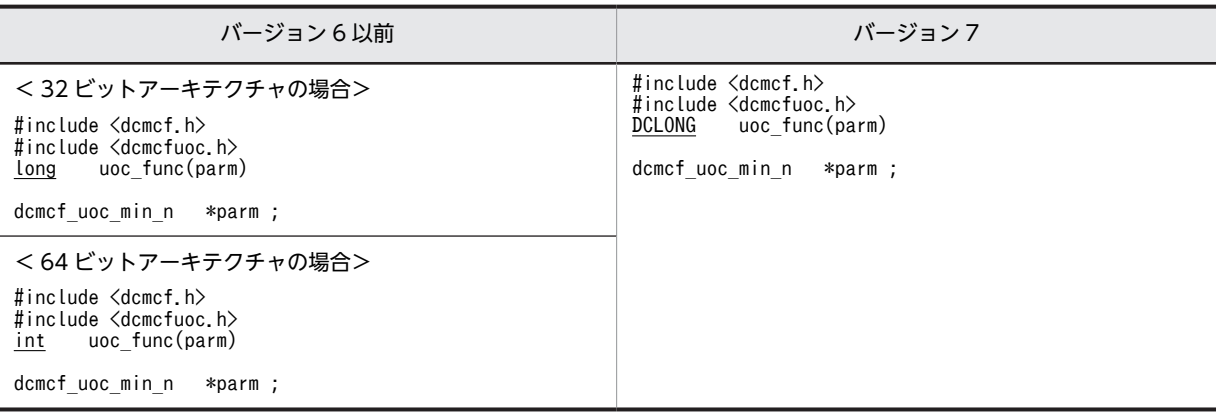

### (b) パラメタの内容

dcmcf\_uoc\_min\_n の内容

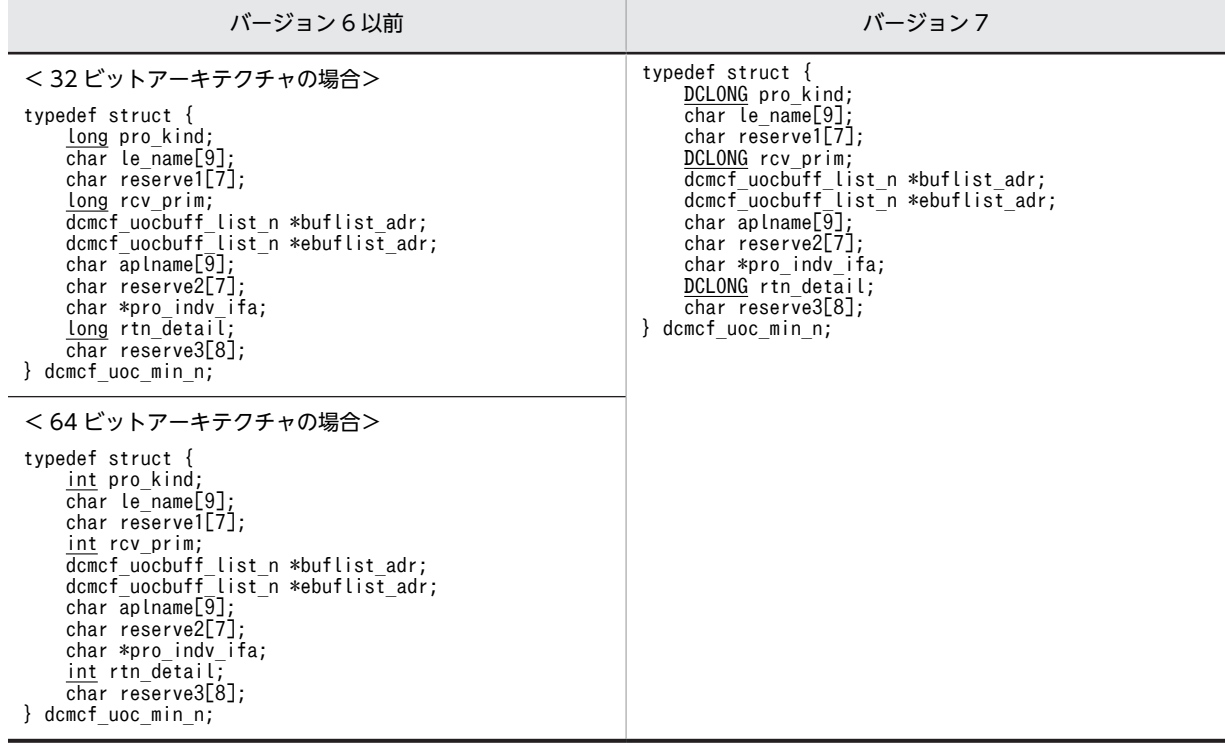

dcmcf\_uocbuff\_list\_n(バッファリスト)の内容

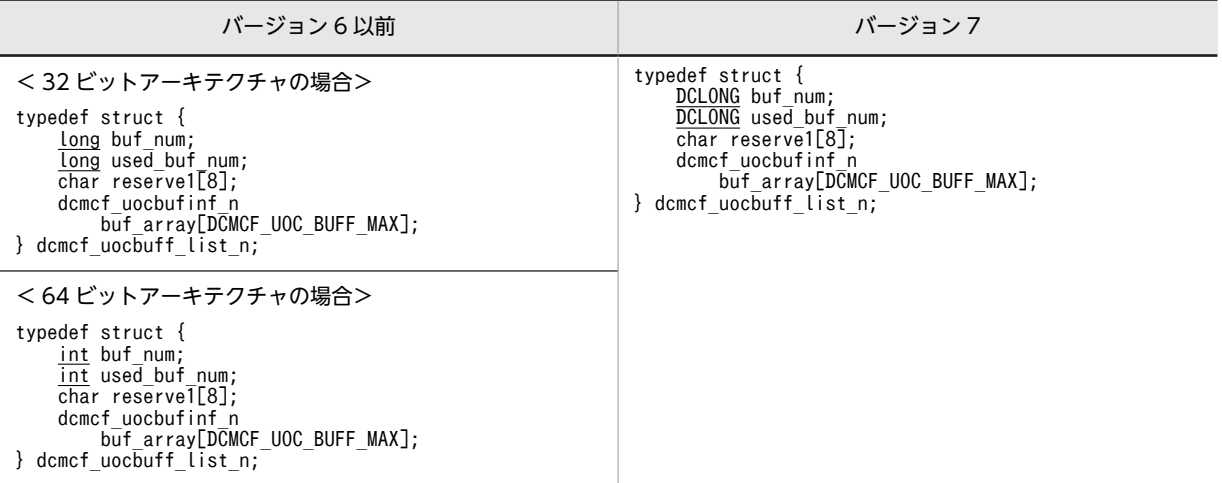

dcmcf\_uocbufinf\_n (バッファ情報)の内容

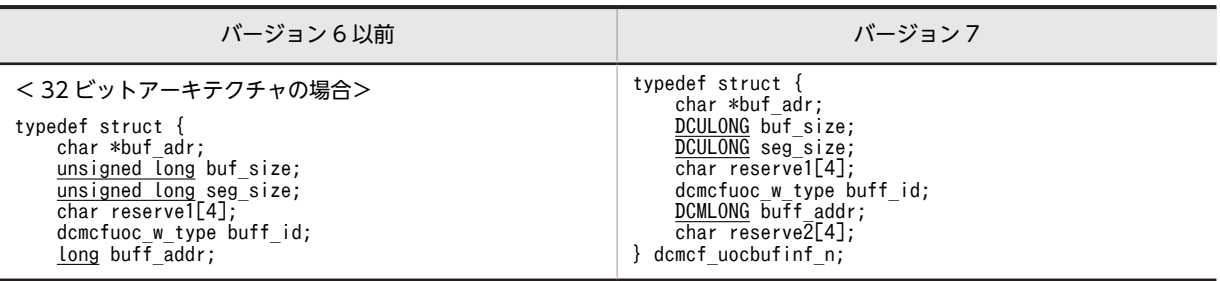

<span id="page-539-0"></span>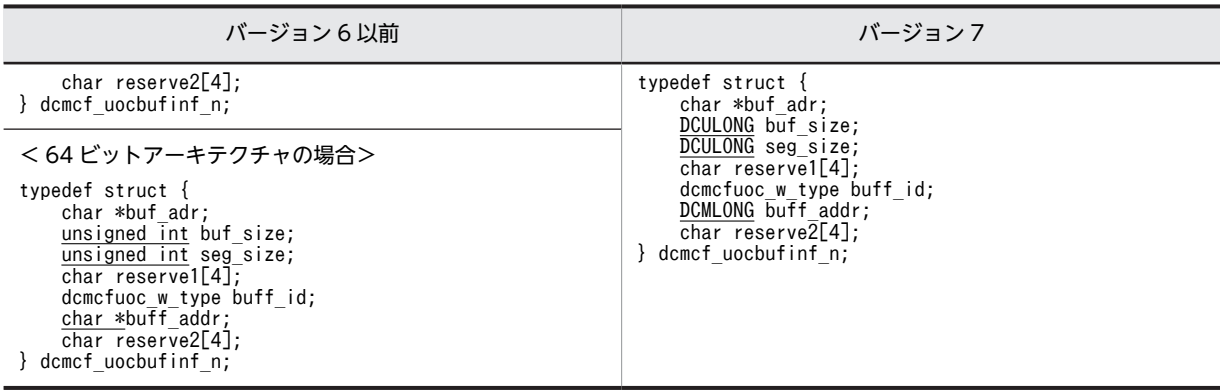

## (3) 出力メッセージ編集 UOC

(a) 形式

ANSI C, C++の形式

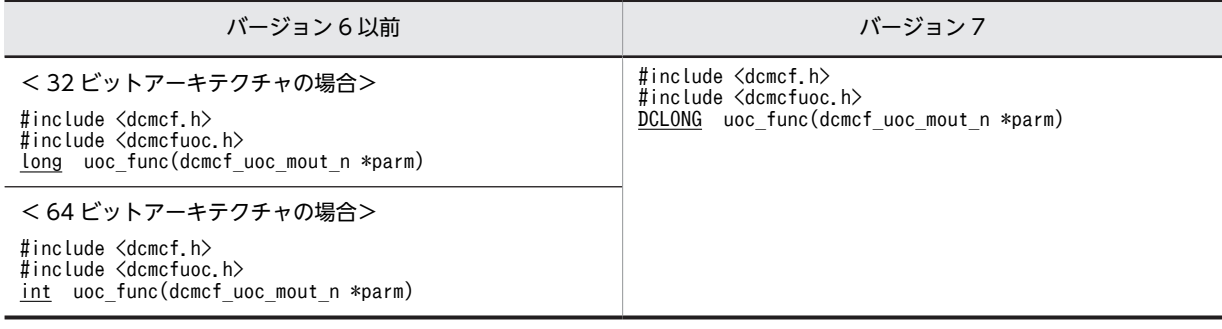

### K&R 版 C の形式

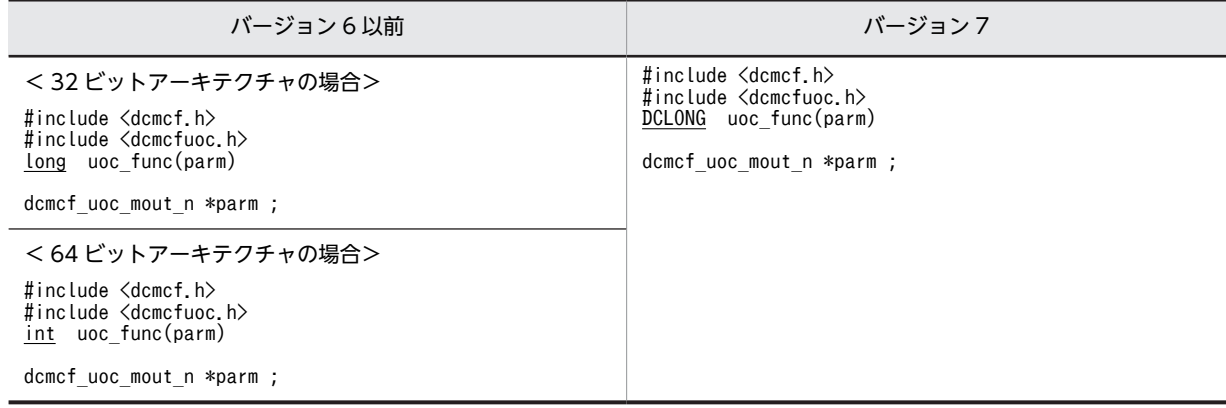

#### (b) パラメタの内容

dcmcf\_uoc\_mout\_n の内容

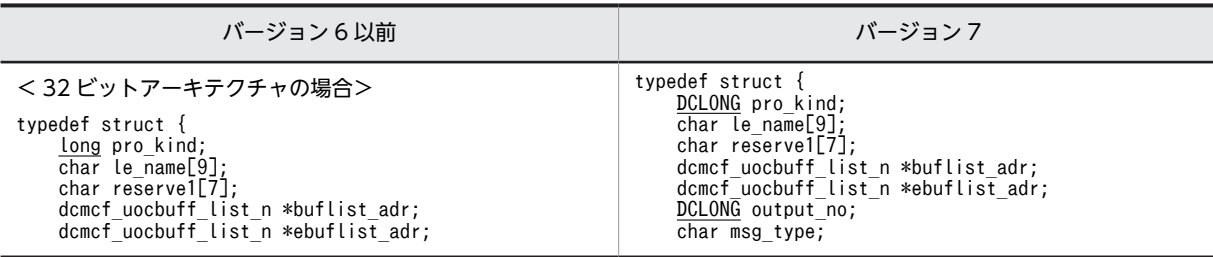
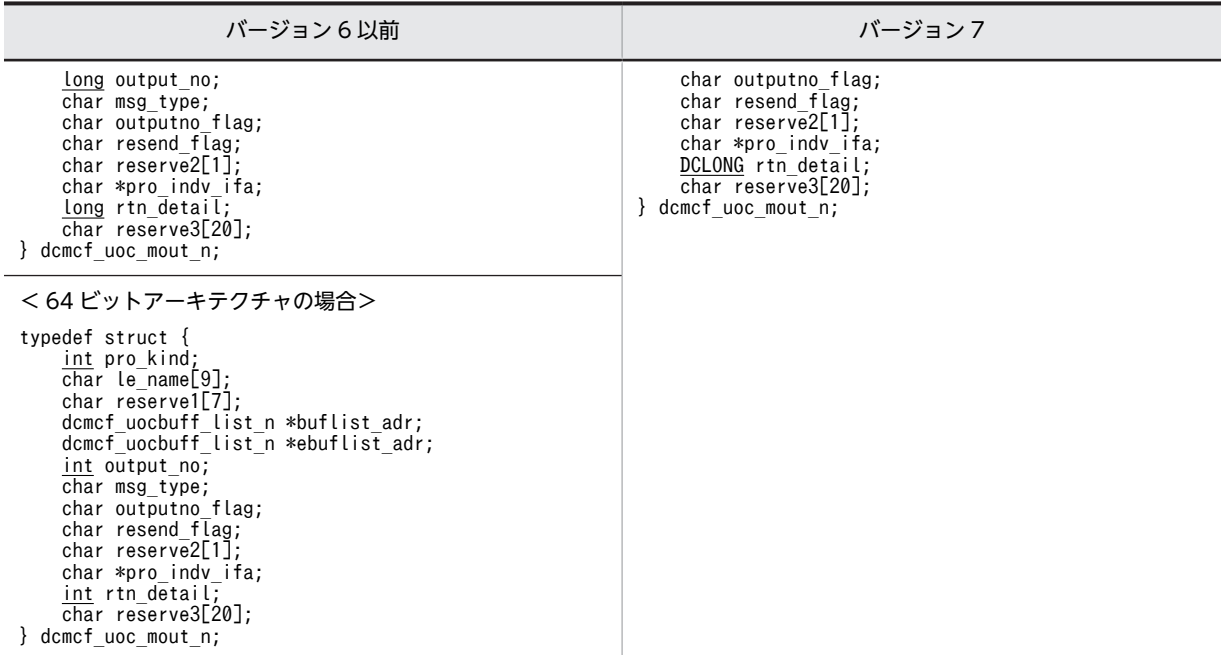

dcmcf\_uocbuff\_list\_n(バッファリスト), dcmcf\_uocbufinf\_n(バッファ情報)の内容

入力メッセージ編集 UOC のパラメタの内容と同じです。[「付録 C.2\(2\)\(b\) パラメタの内容」](#page-538-0)を参照してく ださい。

# (4) 送信メッセージの通番編集 UOC

(a) 形式

ANSI C, C++の形式

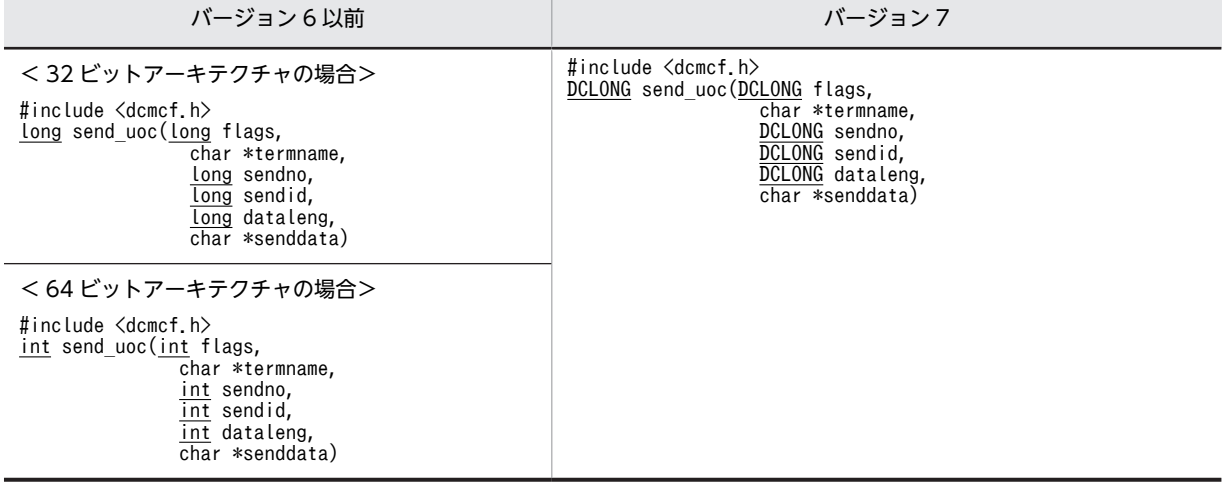

K&R 版 C の形式

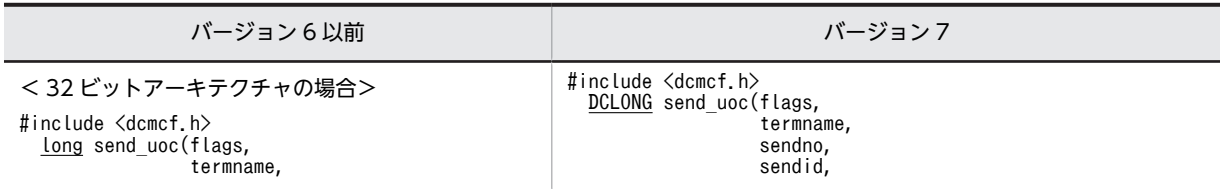

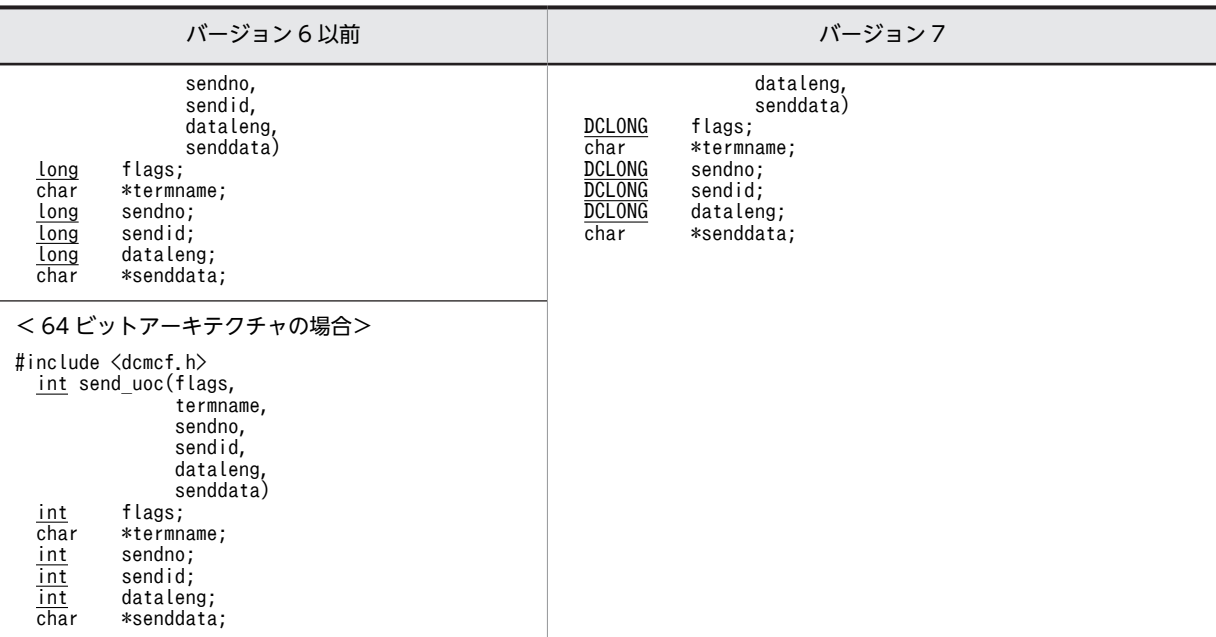

# (5) コネクション確立 UOC

(a) 形式

ANSI C, C++の形式

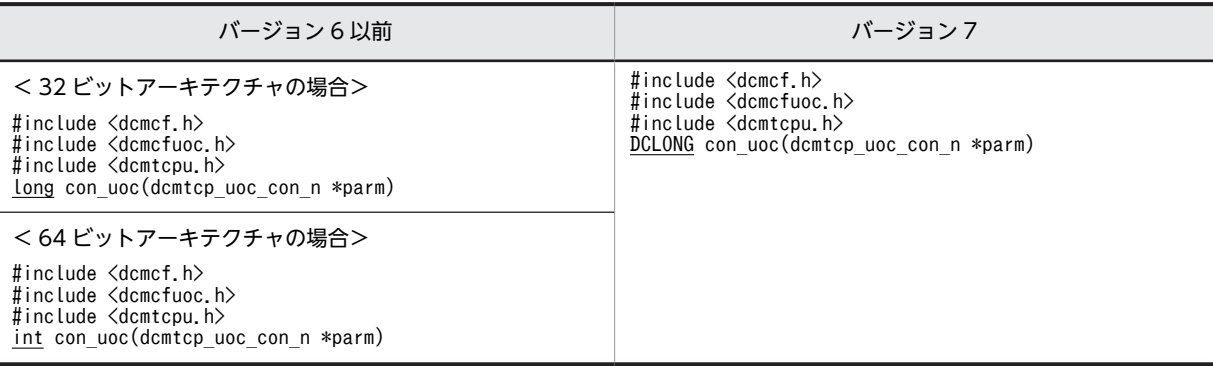

## K&R 版 C の形式

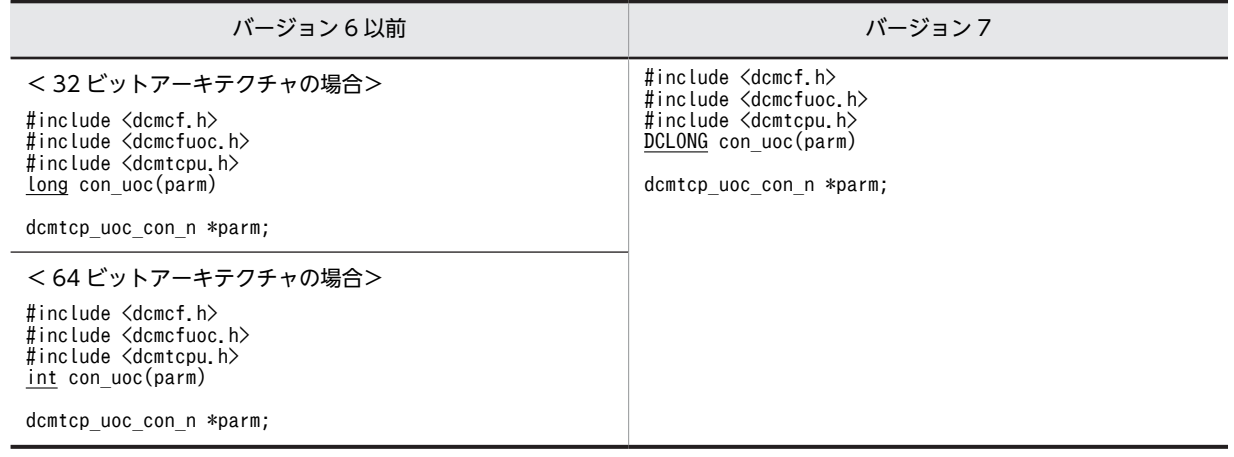

(b) パラメタの内容

dcmtcp\_uoc\_con\_n の内容

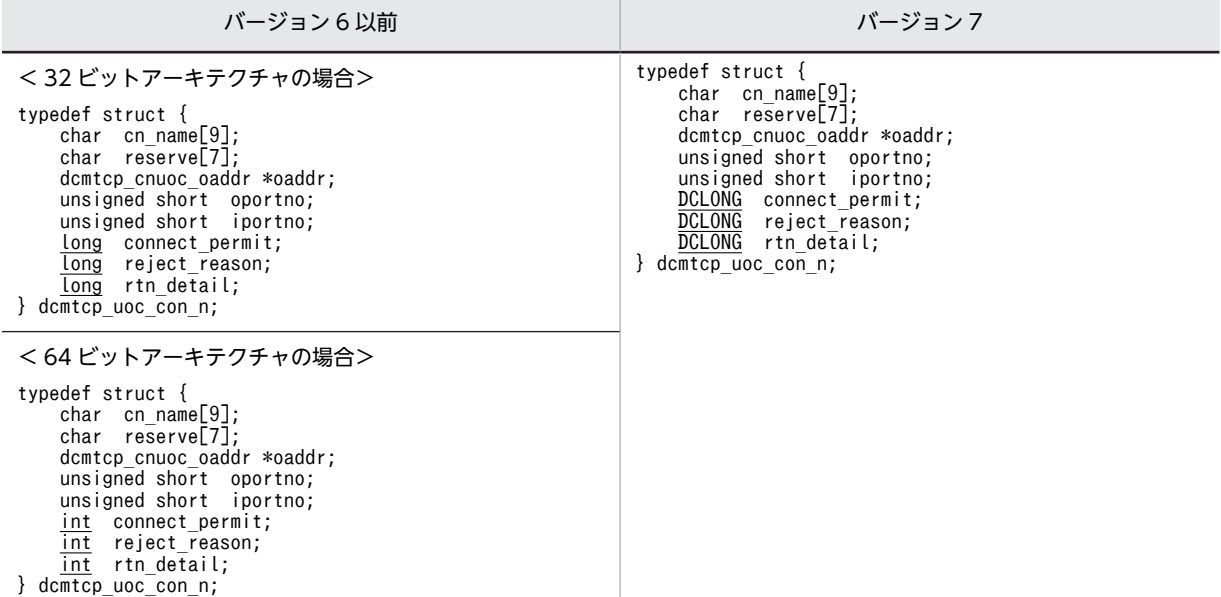

dcmtcp\_cnuoc\_oaddr (相手システムのアドレス情報)の内容

バージョン6以前とバージョン7で、差異はありません。

- (6) 受信メッセージ判定 UOC
	- (a) 形式

ANSI C, C++の形式

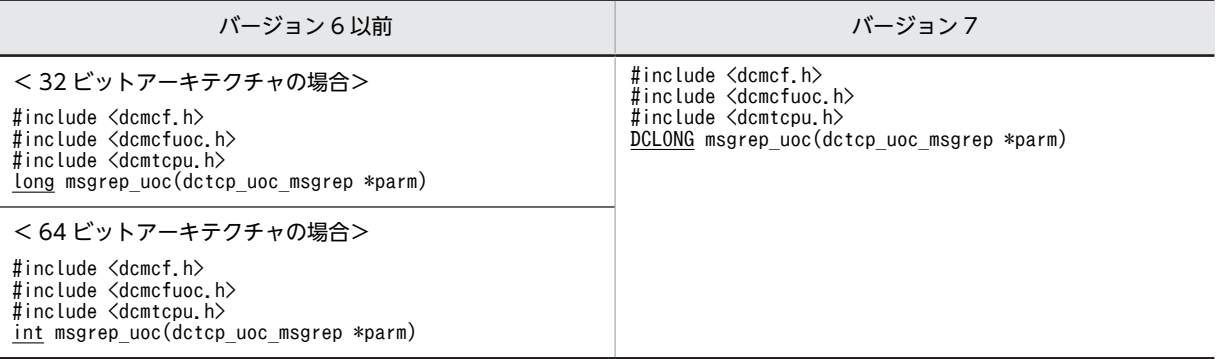

K&R 版 C の形式

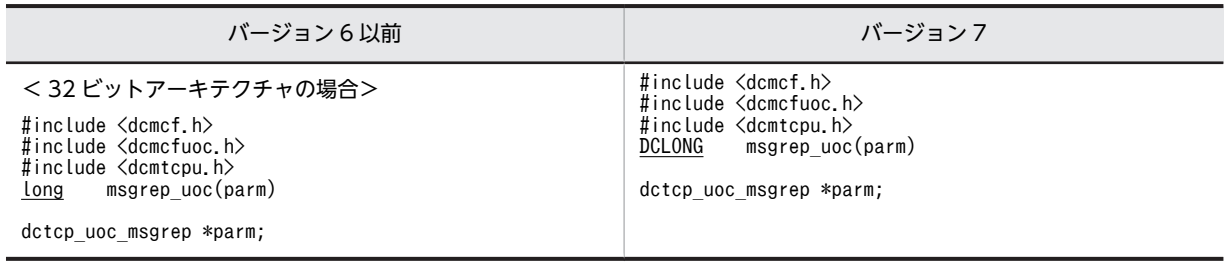

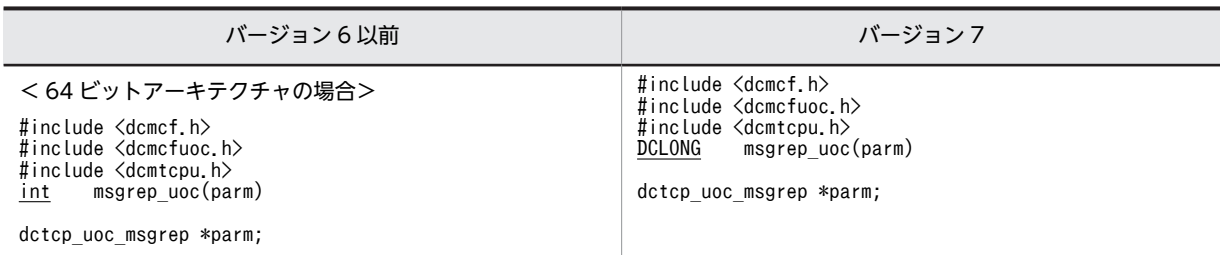

(b) パラメタの内容

dctcp\_uoc\_msgrep の内容

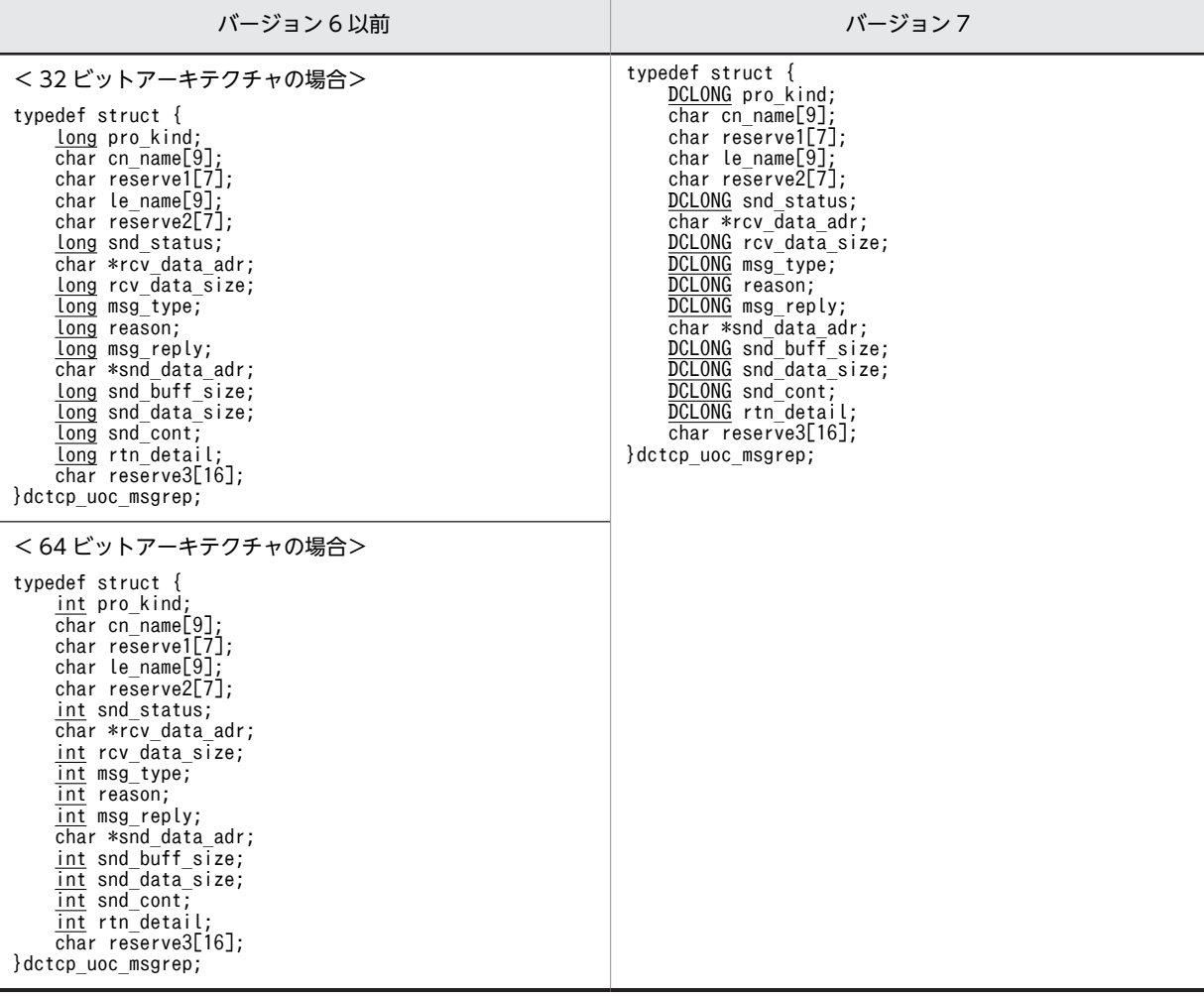

# 付録 C.3 MCF イベントインタフェース

ここでは、MCF イベントインタフェースの変更一覧を示します。

# (1) MCF イベントの共通ヘッダの形式

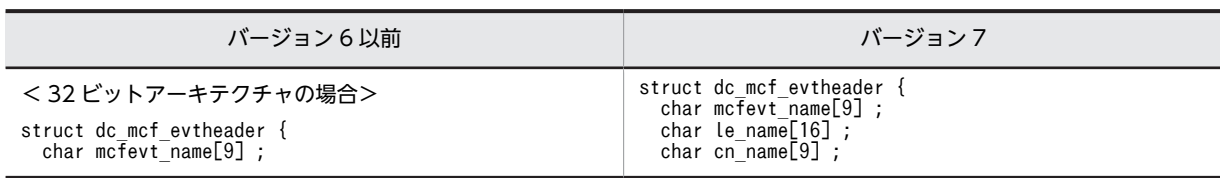

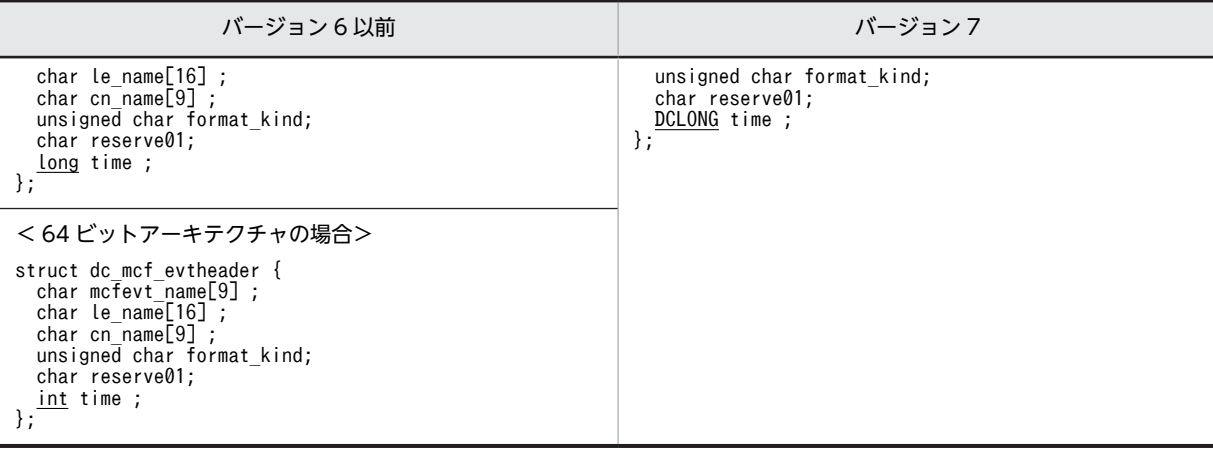

# (2) ERREVT1 の形式

バージョン 6 以前とバージョン 7 で、差異はありません。

# (3) ERREVT2 の形式

バージョン 6 以前とバージョン 7 で、差異はありません。

## (4) ERREVT3 の形式

バージョン 6 以前とバージョン 7 で、差異はありません。

# (5) ERREVTA の形式

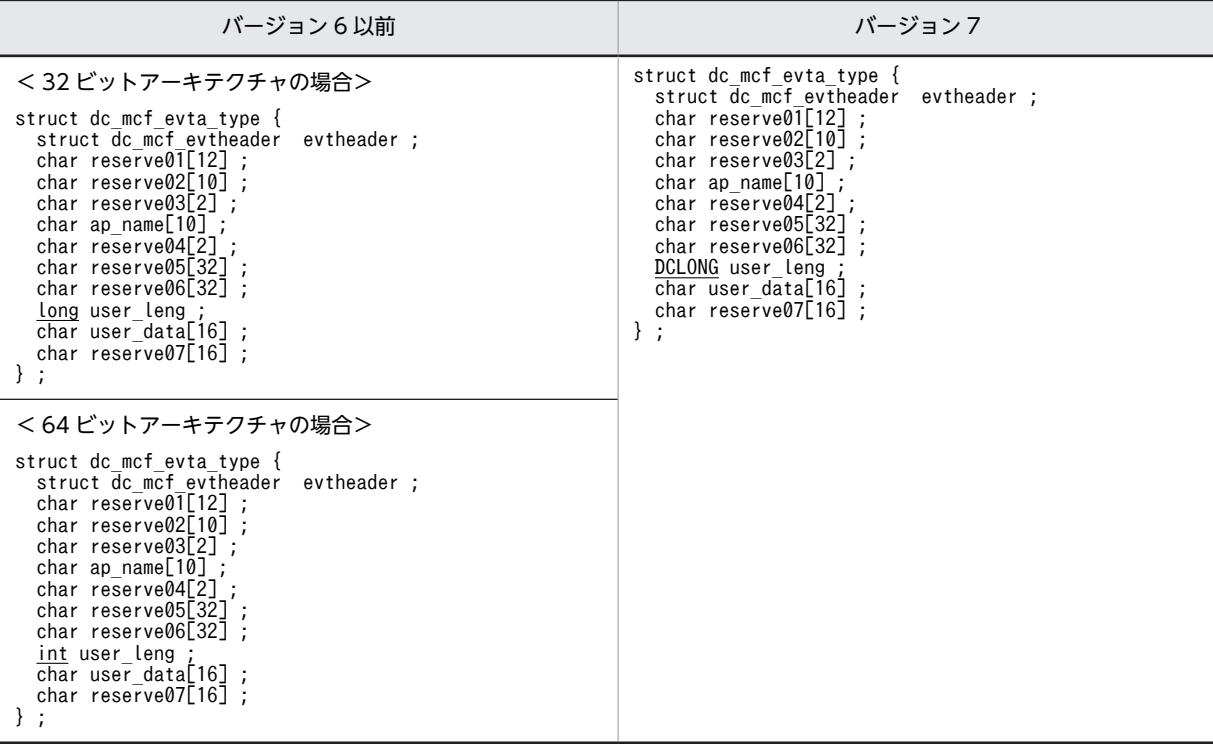

(6) CERREVT の形式

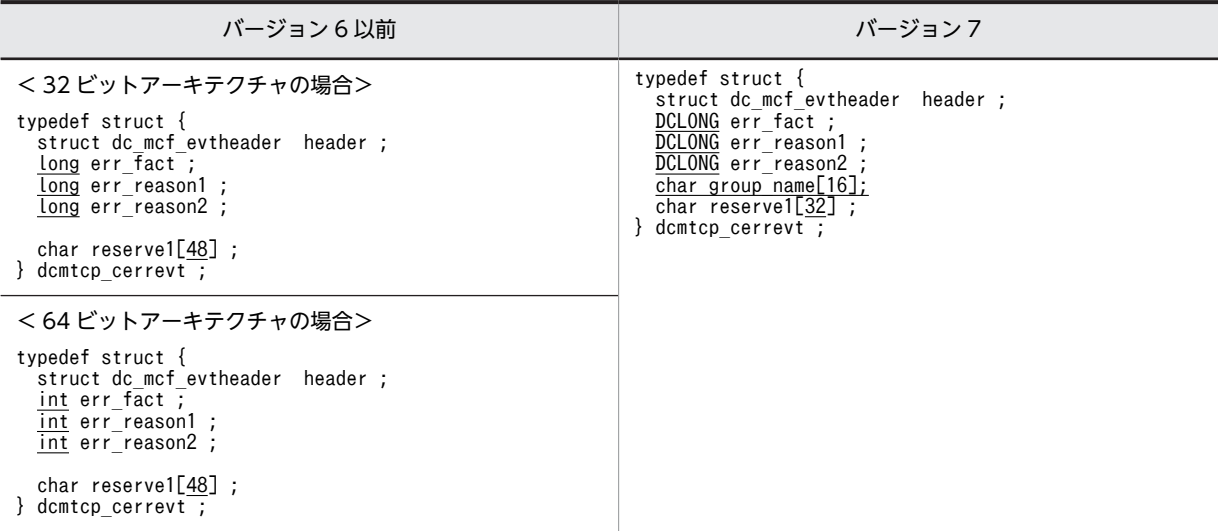

(7) COPNEVT, CCLSEVT の形式

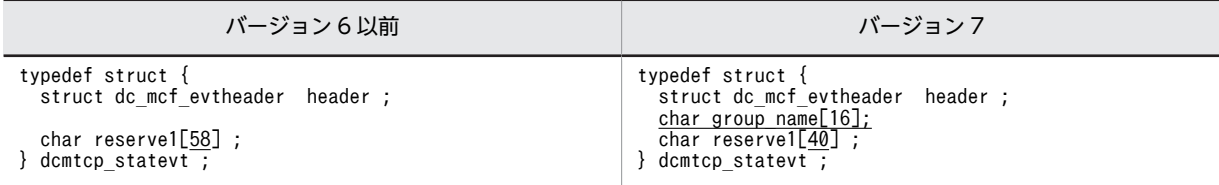

# 付録 C.4 MCF メイン関数のコーディング概要

MCF メイン関数のコーディング概要の変更一覧を示します。変更箇所は,図中の網掛け部分です。

# (1) ANSI C,C++の場合

(a) バージョン 6 以前

#include <dcmtcp.h> /\*TP1/NET/TCP/IP用ヘッダファイル  $\ast/$ extern long segchk01 (dcmcf\_uoc\_sgck \*) ; \* /\*入力セグメント判定UOC関数extern宣言 \*/ extern long msgrcv01(dcmcf\_uoc\_min\_n \*); /\*入カメッセージ編集UOC関数extern宣言 \*/ extern long msgsend01(dcmcf\_uoc\_mout\_n \*); /\*出カメッセージ編集UOC関数extern宣言 \*/ extern dcmcf\_uoc\_t dcmcf\_uoctbl; /\*U0Cテーブルextern宣言  $\ast/$ int main()  $\left\{ \right.$ dcmcf\_uoctbl.segchk = (dcmcf\_uocfunc)segchk01; \* /\*入力セグメント判定U0Cアドレス設定  $*$ / dcmcf uoctbl.msgrcv =  $(dcmc)$  uocfunc)msgrcv01; /\*入カメッセージ編集UOCアドレス設定 \*/  $d$ cmcf\_uoctbl.msgsend =  $(d$ cmcf\_uocfunc)msgsend01; /\*出力メッセージ編集UOCアドレス設定 \*/ dc\_mcf\_svstart(); /\*スタート関数呼び出し  $\ast/$ return 0;  $\mathcal{E}$ 

注※

TP1/NET/TCP/IP が標準提供する入力セグメント判定 UOC を使用する場合は,「segchk01」の代わ りに「dc\_mcf\_stduoc\_tcp\_segchk」をコーディングしてください。

(b) バージョン 7

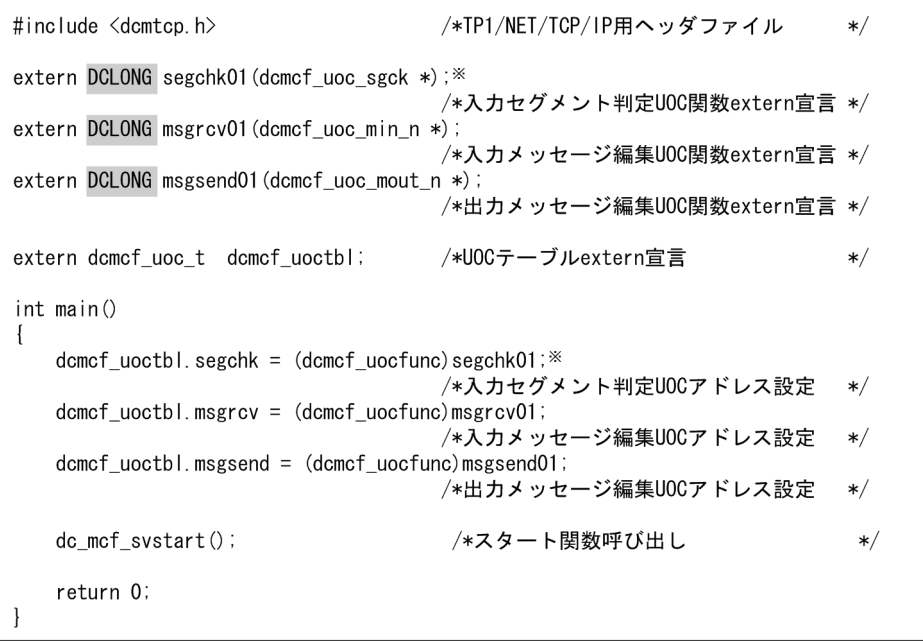

注※

TP1/NET/TCP/IP が標準提供する入力セグメント判定 UOC を使用する場合は,「segchk01」の代わ りに「dc\_mcf\_stduoc\_tcp\_segchk」をコーディングしてください。

#### (2) K&R 版 C の場合

(a) バージョン 6 以前

```
#include <dcmtcp.h>
                                  /*TP1/NET/TCP/IP用ヘッダファイル
                                                                    \ast/extern long
              segchk01(); */*入力セグメント判定UOC関数extern宣言*/
             msgrcv01();
                                  /*入力メッセージ編集UOC関数extern宣言*/
extern long
                                 /*出カメッセージ編集U0C関数extern宣言 */
extern long
             msgsend01();
                     dcmcf_uoctbl; /*U0Cテーブルextern宣言
extern dcmcf_uoc_t
                                                                    \ast/main()\overline{1}domcf\_uoctbl. segchk = segchk01; */*入力セグメント判定UOCアドレス設定
                                                                    \ast/dcmcf_uoctbl.msgrcv = msgrcv01;
                                   /*入カメッセージ編集UOCアドレス設定
                                                                    \ast//*出力メッセージ編集UOCアドレス設定
  dcmcf uoctbl.msgsend = msgsend01;
                                                                    \ast//*スタート関数呼び出し
  dc mcf systart():
                                                                    \ast/\overline{\phantom{a}}
```
注※

TP1/NET/TCP/IP が標準提供する入力セグメント判定 UOC を使用する場合は,「segchk01」の代わ りに「dc\_mcf\_stduoc\_tcp\_segchk」をコーディングしてください。

(b) バージョン 7

```
#include <dcmtcp.h>
                                /*TP1/NET/TCP/IP用ヘッダファイル
                                                                 *extern DCLONG
               segchk01 () ; *
                                   /*入力セグメント判定UOC関数extern宣言*/
extern DCLONG
                                  /*入カメッセージ編集UOC関数extern宣言*/
               msgrcv01()extern DCLONG
               msgsend01();
                                 /*出カメッセージ編集UOC関数extern宣言 */
                    dcmcf_uoctbl; /*U0Cテーブルextern宣言
extern dcmcf_uoc_t
                                                                 \ast/main()\overline{1}domcf\_uoctbl.\nsegchk = segchk01;/*入力セグメント判定UOCアドレス設定 */
  dcmcf_uoctbl.msgrcv = msgrcv01;
                                 /*入カメッセージ編集UOCアドレス設定
                                                                 \ast/dcmcf_uoctbl.msgsend = msgsend01;
                                /*出カメッセージ編集UOCアドレス設定
                                                                 \ast//*スタート関数呼び出し
                                                                 \ast/dc mcf svstart();
- 1
```
注※

TP1/NET/TCP/IP が標準提供する入力セグメント判定 UOC を使用する場合は,「segchk01」の代わ りに「dc\_mcf\_stduoc\_tcp\_segchk」をコーディングしてください。

# 付録 C.5 ユーザアプリケーションプログラムの作成例

ユーザアプリケーションプログラムの作成例の変更一覧を示します。

```
(1) バージョン 6 以前
```

```
/********************************************************/
     /* C言語を使用したUAP作成例 */
     /********************************************************/
     #include \leqdcmcf.h>
     void ex_uap1()
     {
          char termnam[9];
      long rdataleng;
      long time;
          struct{
             char mcfctl[8];
      long msglen;
      char recvdata[2036];
          }recvmsg;
          struct{
             char mcfctl[8];
             long msglen;
             char senddata1[500];
          }sendmsg;
      char senddata2[512];
     static char resv01[9] = "\0" ; /*** 予備領域の初期化 ***/
     static char resv02[9] = "\0" ; /*** 予備領域の初期化 ***/
     static char resv03[9] = "\0" ; /*** 予備領域の初期化 ***/
         char *workadd = (char *)&recvmsg;
         dc_mcf_receive(DCMCFFRST,DCNOFLAGS,termnam,resv01,
      workadd,&rdataleng,2048,&time) ;
      /* 一方送信メッセージの受信 */
      /***************************************/
         /********** データの処理 ************/
          /***************************************/
        dc_mcf_send(DCMCFEMI,DCMCFOUT,"PRINTER1",resv01,<br>senddata2,504,resv02,DCNOFLAGS);
      senddata2,504,resv02,DCNOFLAGS);
      /* 一方送信メッセージの送信 */
      sendmsg.msglen = 504; /* セグメント長の設定 */
      dc_mcf_send(DCMCFEMI,DCMCFOUT,"TERMNAM1",resv01,
      (char *)&sendmsg,504,resv02,DCNOFLAGS);
     /* メッセージの送信 */
     }
     ,<br>/********  C言語によるUAP 終わり ********/
(2) バージョン 7
     /********************************************************/
         /* C言語を使用したUAP作成例 */
     /********************************************************/
     #include <dcmcf.h>
     void ex_uap1()
     {
         char termnam[9];
     <u>DCLONG</u> rdataleng;
     DCLONG time;
          struct{
             char mcfctl[8];
            DCLONG msglen;
             char recvdata[2036];
          }recvmsg;
          struct{
             char mcfctl[8];
            DCLONG msglen;
             char senddata1[500];
          }sendmsg;
          char senddata2[512];
     static char resv01[9] = "\0" ; /*** 予備領域の初期化 ***/
     static char resv02[9] = "\0" ; /*** 予備領域の初期化 ***/
     static char resv03[9] = "\0" ; /*** 予備領域の初期化 ***/
         char *workadd = (char *)&recvmsg;
```
 dc\_mcf\_receive(DCMCFFRST,DCNOFLAGS,termnam,resv01, workadd,&rdataleng,2048,&time) ; /\* 一方送信メッセージの受信 \*/ /\*\*\*\*\*\*\*\*\*\*\*\*\*\*\*\*\*\*\*\*\*\*\*\*\*\*\*\*\*\*\*\*\*\*\*\*\*\*\*/ <sup>/</sup>\*\*\*\*\*\*\*\*\*\* データの処理 /\*\*\*\*\*\*\*\*\*\*\*\*\*\*\*\*\*\*\*\*\*\*\*\*\*\*\*\*\*\*\*\*\*\*\*\*\*\*\*/ dc\_mcf\_send(DCMCFEMI,DCMCFOUT,"PRINTER1",resv01, senddata2,504,resv02,DCNOFLAGS); /\* 一方送信メッセージの送信 \*/ sendmsg.msglen = 504; /\* セグメント長の設定 \*/ dc\_mcf\_send(DCMCFEMI,DCMCFOUT,"TERMNAM1",resv01, (char \*)&sendmsg,504,resv02,DCNOFLAGS); /\* メッセージの送信 \*/ } ,<br>/\*\*\*\*\*\*\*\* C言語によるUAP 終わり \*\*\*\*\*\*\*\*/

# 付録 D メッセージ送受信の処理の流れ

ここでは,次のときのメッセージを送受信するときのデータの流れ,ジャーナルの取得タイミングなどにつ いて説明します。

- 一方送信メッセージの送信時(メッセージ送達確認機能を使用しない場合)
- [一方送信メッセージの送信時\(メッセージ送達確認機能を使用する場合\)](#page-551-0)
- [一方送信メッセージの受信時](#page-552-0)
- [同期型メッセージ送信時](#page-553-0)
- [同期型メッセージ受信時](#page-554-0)
- [同期型メッセージ送受信時](#page-555-0)
- [後続メッセージ監視時](#page-556-0)

それぞれについて,以降の図に示します。

なお,ジャーナルのフォーマットについては,マニュアル「OpenTP1 運用と操作」を参照してください。

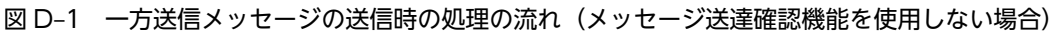

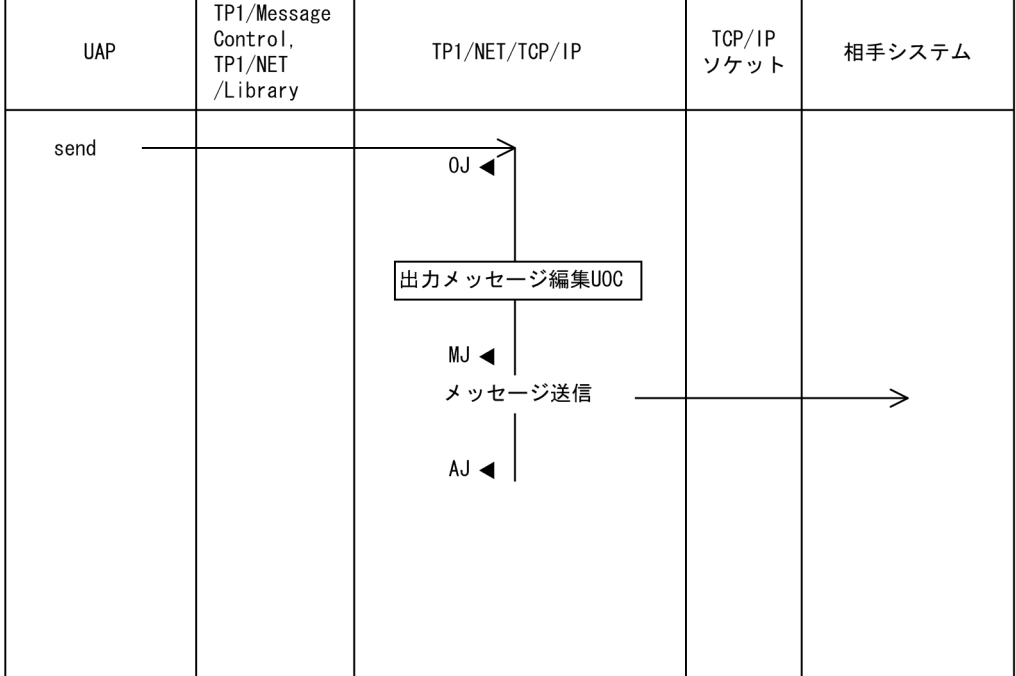

(凡例) 0J< : メッセージ出力ジャーナル取得 AJ ◀: メッセージ送信完了ジャーナル取得

MJ ◀: メッセージジャーナル取得

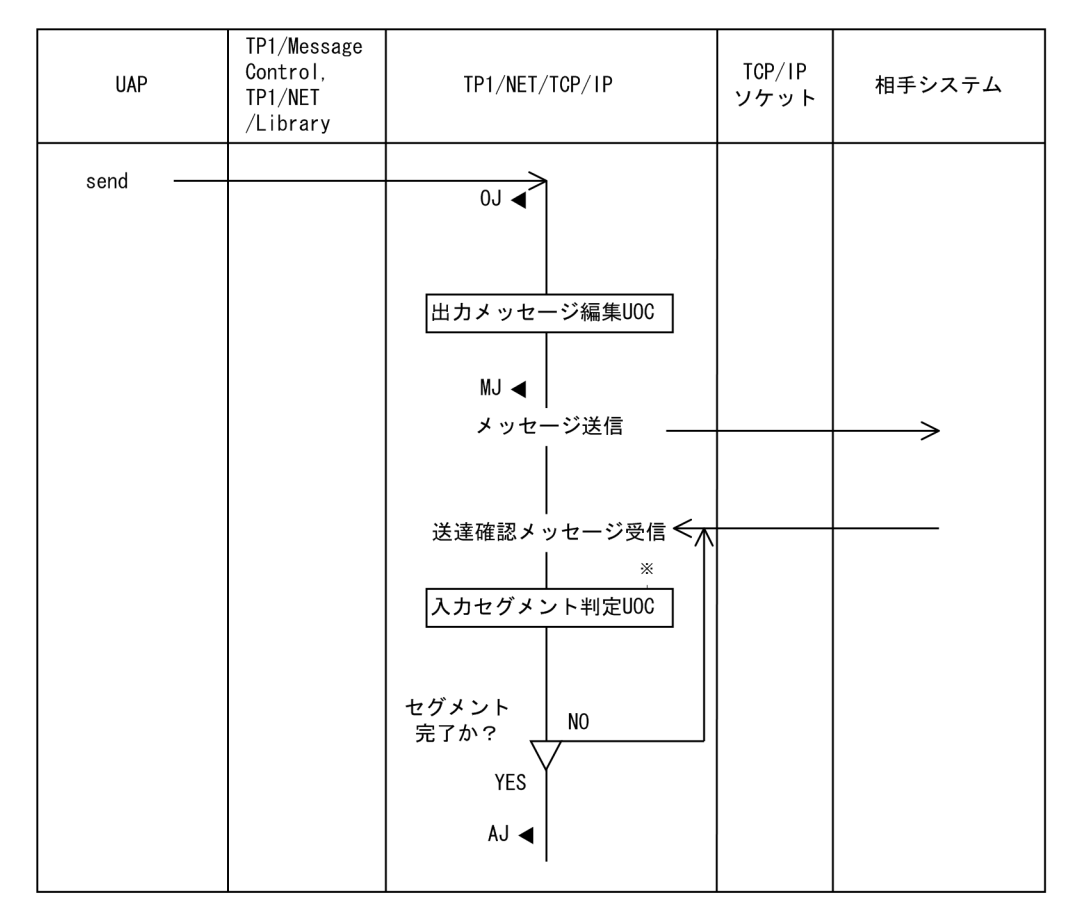

### <span id="page-551-0"></span>図 D-2 一方送信メッセージの送信時の処理の流れ (メッセージ送達確認機能を使用する場合)

- (凡例) 0J ◀: メッセージ出力ジャーナル取得
	- AJ ◀: メッセージ送信完了ジャーナル取得
	- MJ ◀: メッセージジャーナル取得

注X

DCCMとのメッセージ送達確認機能を使用する場合、入力セグメント判定UOCを使用しないで、 受信メッセージの組み立て機能を使用して入力セグメントを組み立てます。

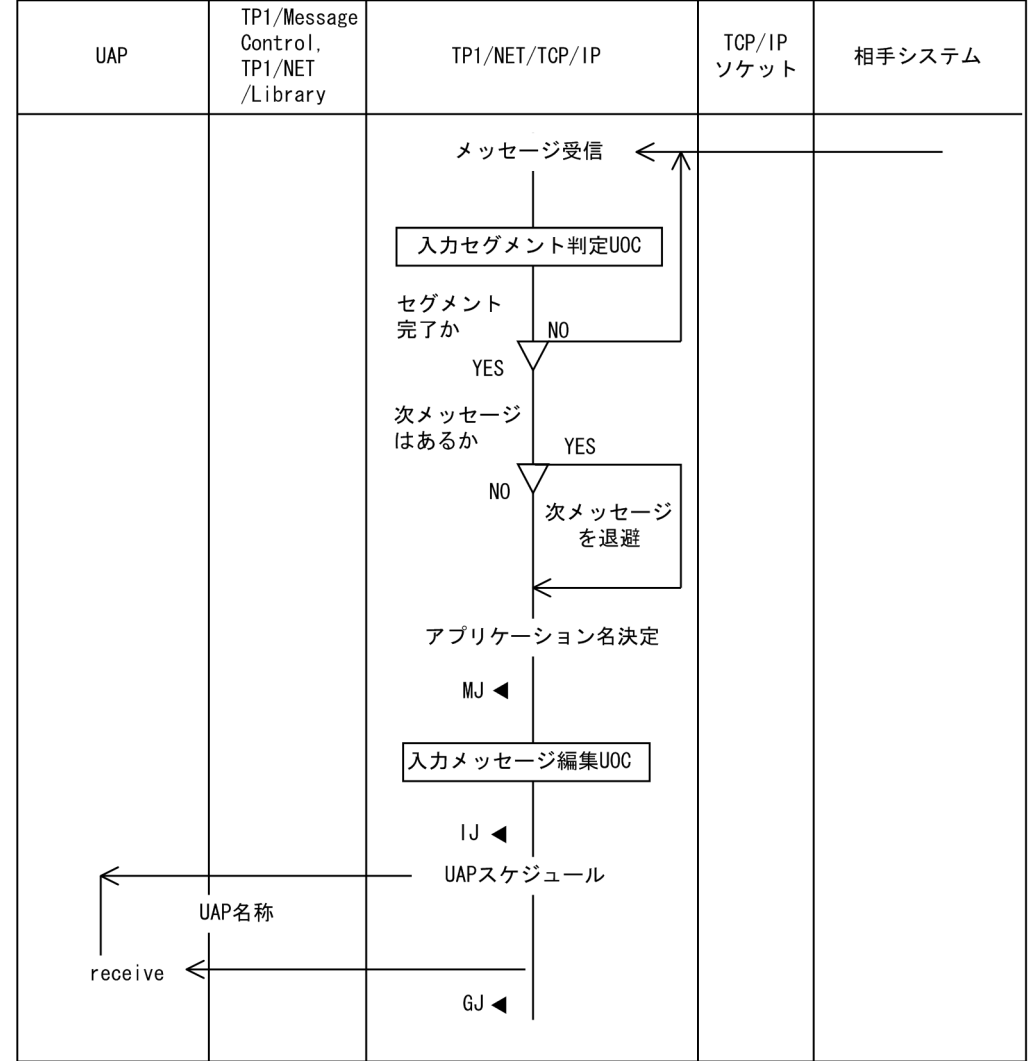

#### <span id="page-552-0"></span>図 D‒3 一方送信メッセージの受信時の処理の流れ

(凡例) MJ ◀: メッセージジャーナル取得

IJ ◀: メッセージ入力ジャーナル取得

GJ ◀: メッセージ受信ジャーナル取得

### <span id="page-553-0"></span>図 D‒4 同期型メッセージ送信時の処理の流れ

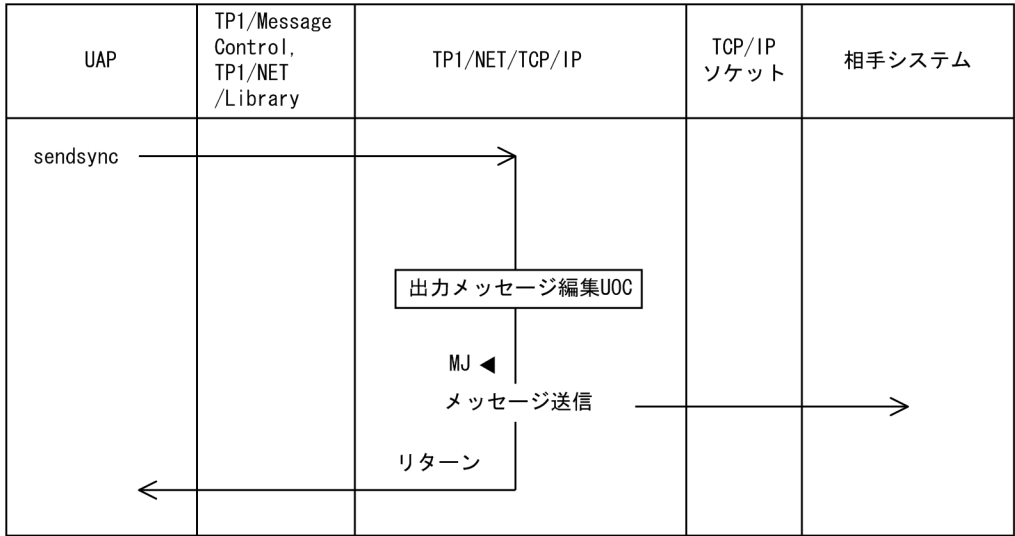

(凡例) MJ ◀: メッセージジャーナル取得

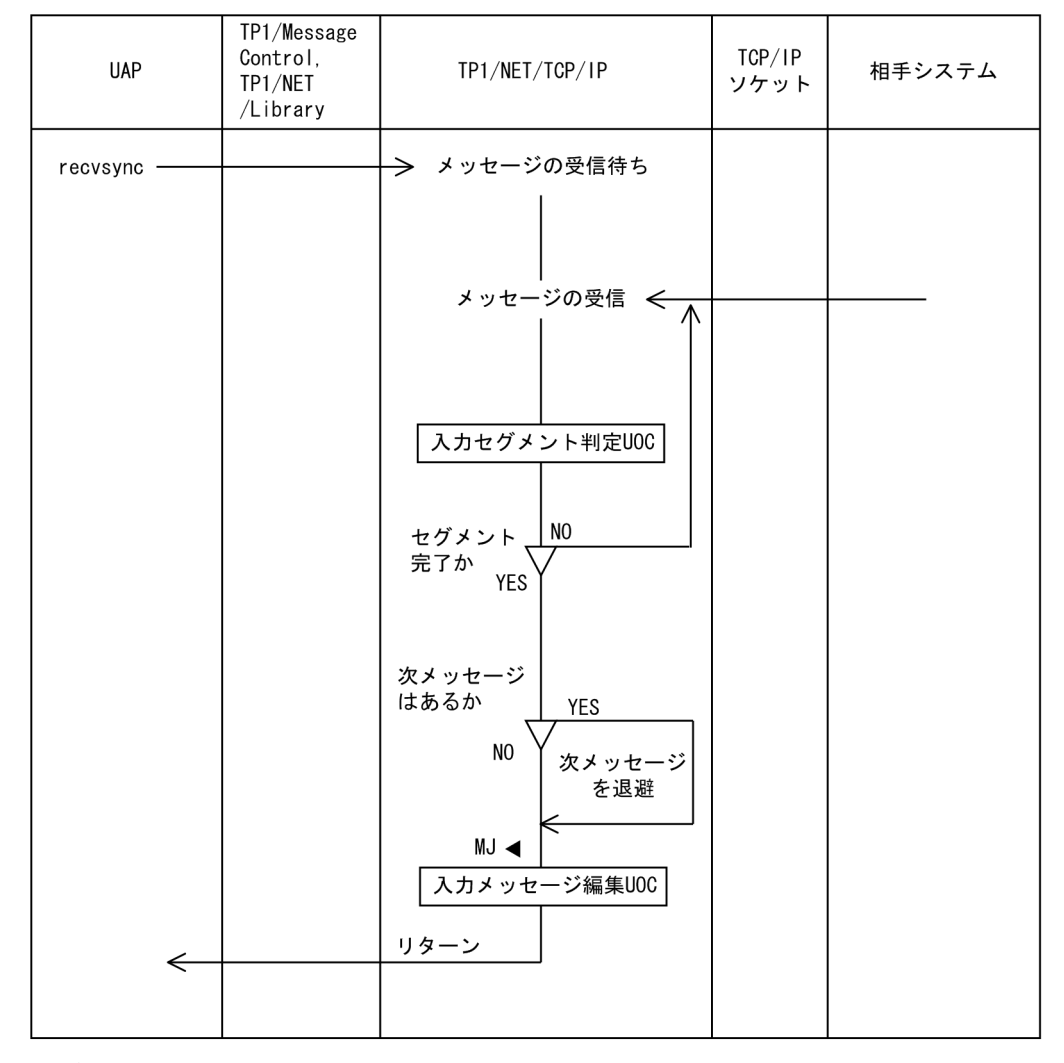

#### <span id="page-554-0"></span>図 D‒5 同期型メッセージ受信時の処理の流れ

(凡例) MJ ◀: メッセージジャーナル取得

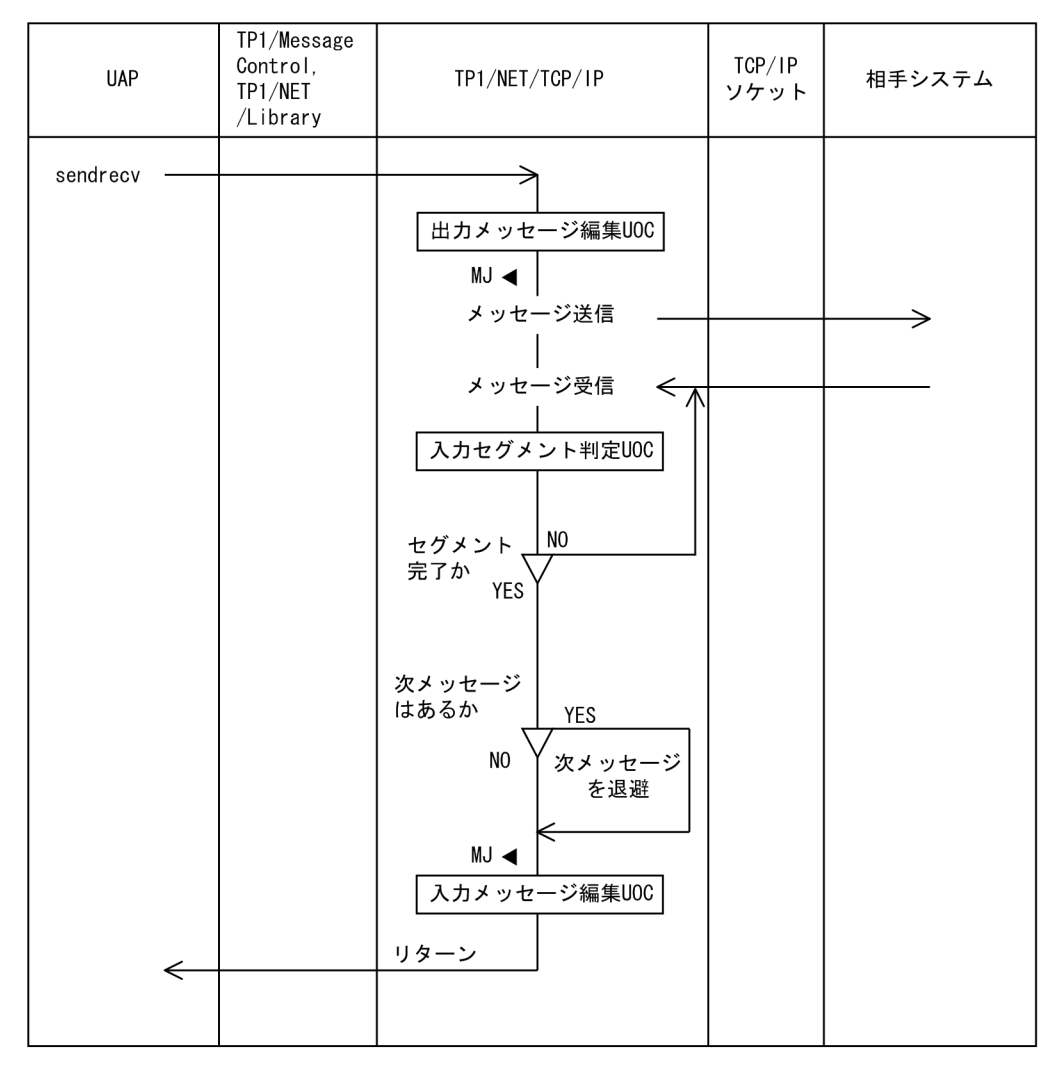

#### <span id="page-555-0"></span>図 D‒6 同期型メッセージ送受信時の処理の流れ

(凡例) MJ ◀: メッセージジャーナル取得

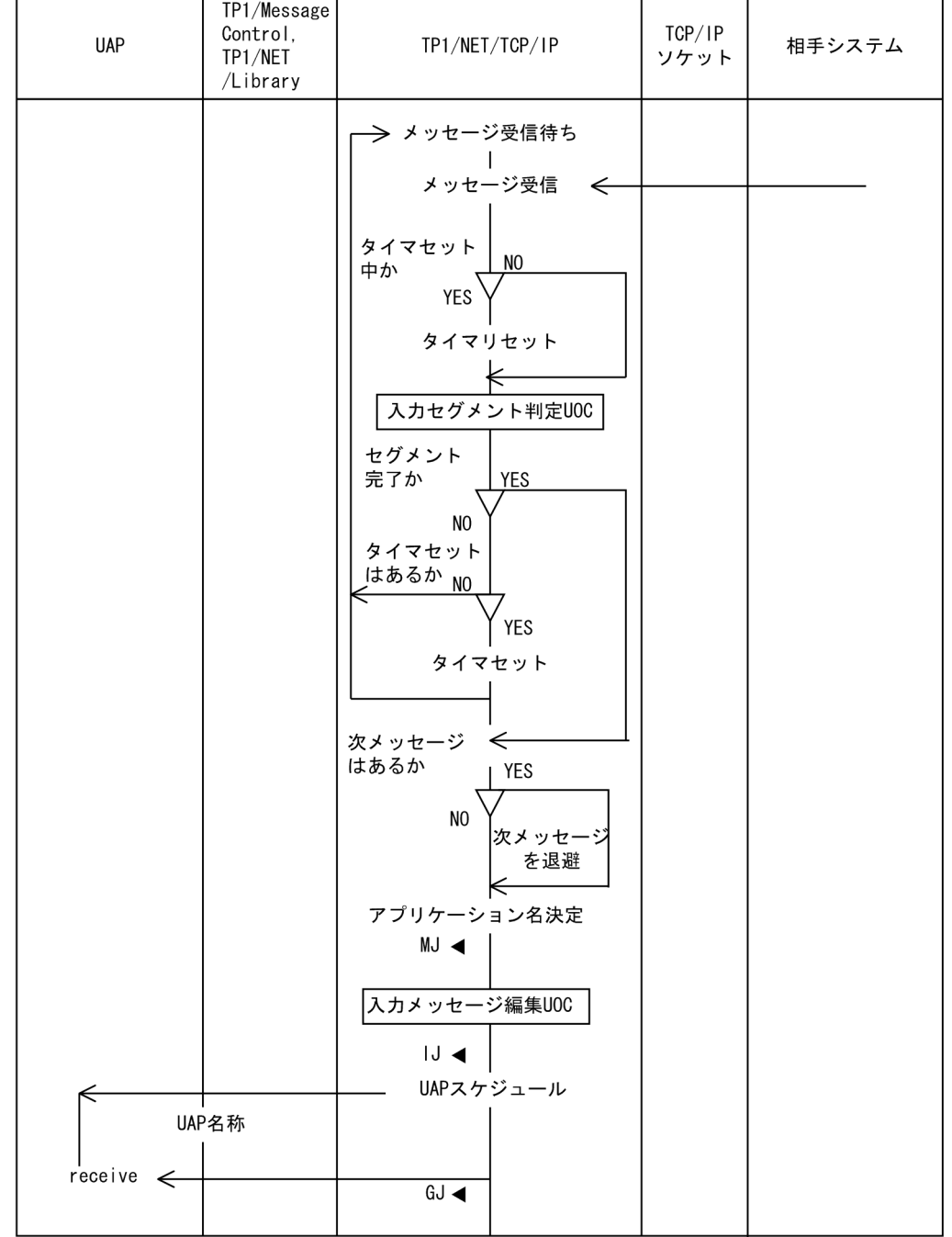

#### <span id="page-556-0"></span>図 D‒7 後続メッセージ監視時の処理の流れ

(凡例) MJ ◀: メッセージジャーナル取得

|J◀: メッセージ入力ジャーナル取得

GJ ◀: メッセージ受信ジャーナル取得

# 付録 E 障害発生時の処理の流れ

ここでは、次のときの障害発生時の処理の流れについて説明します。

- [メッセージ送信でのコネクション障害時](#page-558-0)
- [メッセージ送信中のコネクション解放時](#page-559-0)
- [コネクション切断時](#page-560-0)
- [入力セグメント判定 UOC エラー時](#page-561-0)
- [入力メッセージ編集 UOC エラー時](#page-562-0)
- [出力メッセージ編集 UOC エラー時](#page-563-0)
- [後続メッセージ監視タイムアウト時](#page-564-0)
- [コネクション確立監視時間タイムアウト時](#page-565-0)
- [送信完了監視時間タイムアウト時](#page-566-0)
- [無通信状態監視時間タイムアウト時](#page-567-0)

それぞれについて,以降の図に示します。

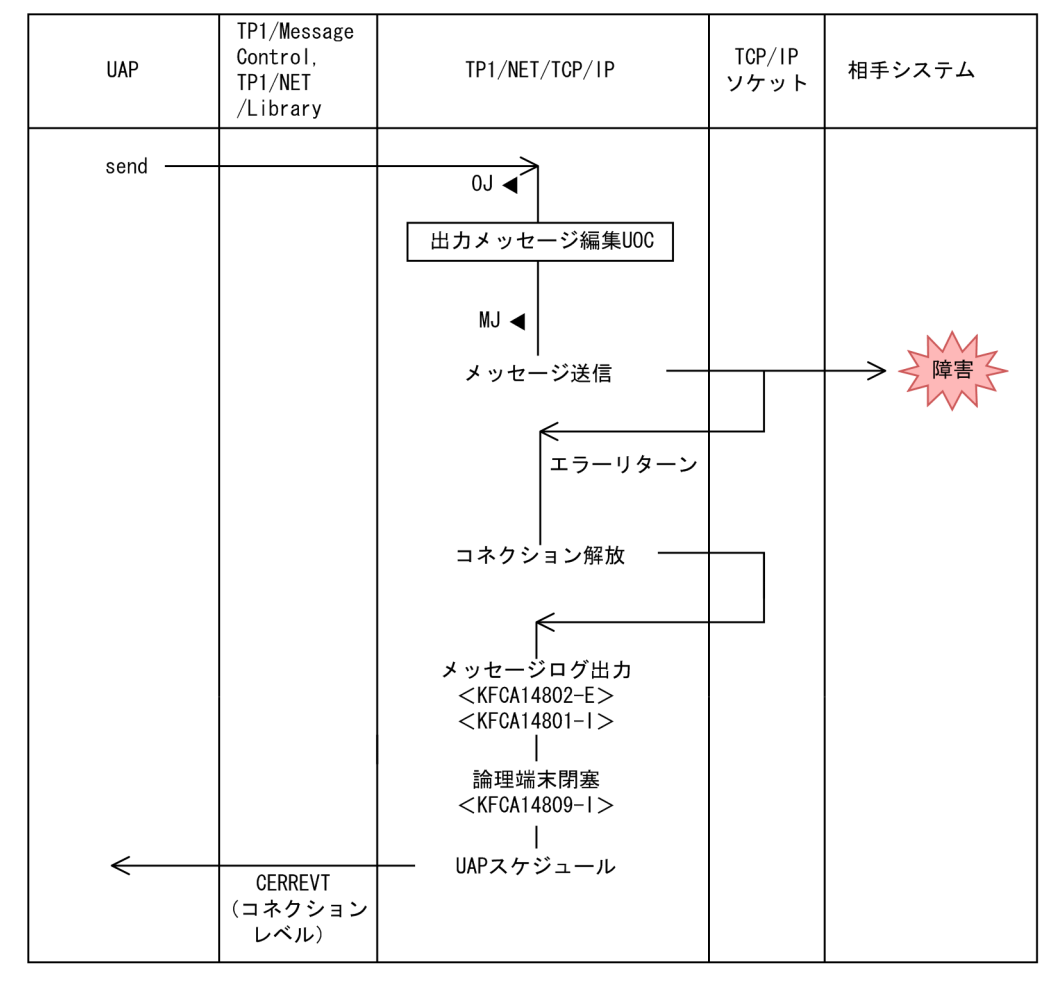

#### <span id="page-558-0"></span>図 E‒1 メッセージ送信でのコネクション障害時の処理の流れ

(凡例) 0J ◀: メッセージ出力ジャーナル取得 MJ ◀: メッセージジャーナル取得

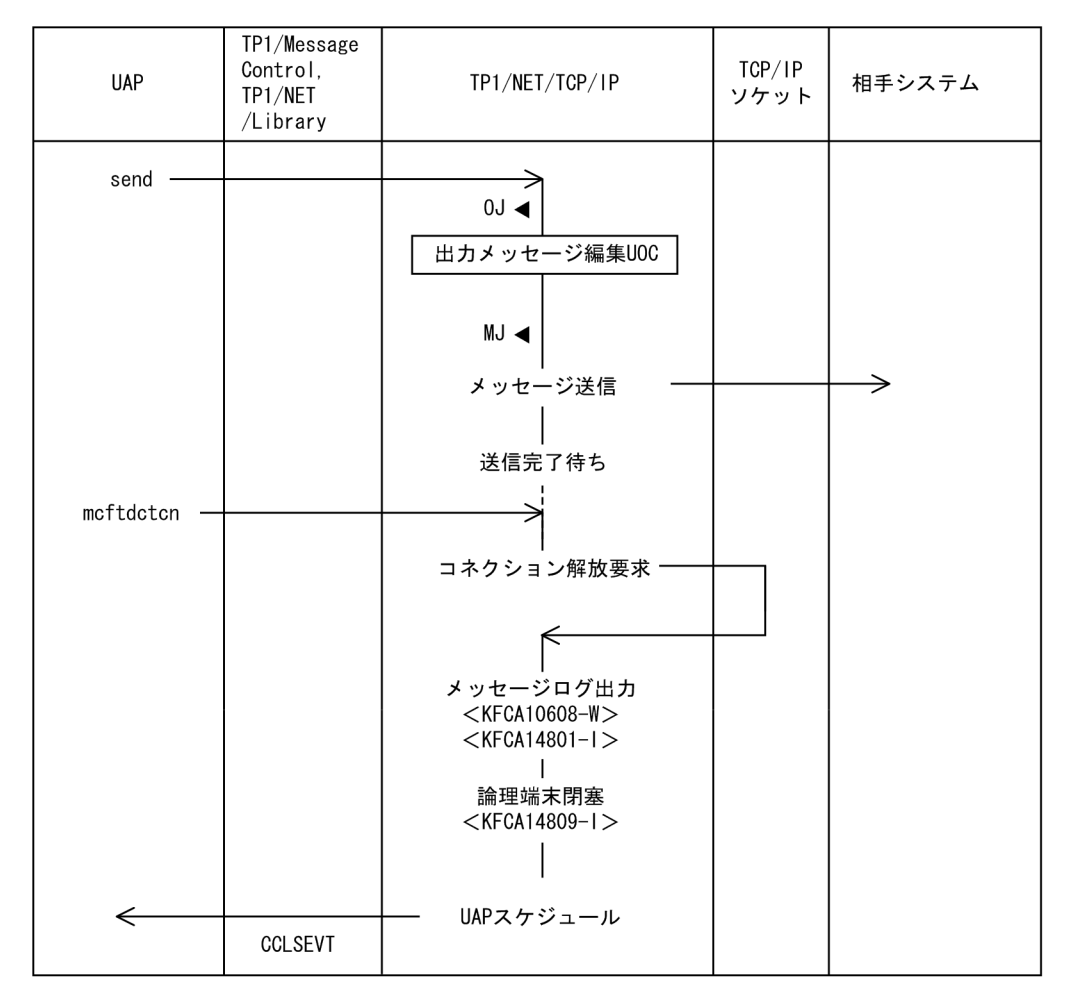

#### <span id="page-559-0"></span>図 E‒2 メッセージ送信中のコネクション解放時の処理の流れ

(凡例) 0J ◀: メッセージ出力ジャーナル取得 MJ ◀: メッセージジャーナル取得

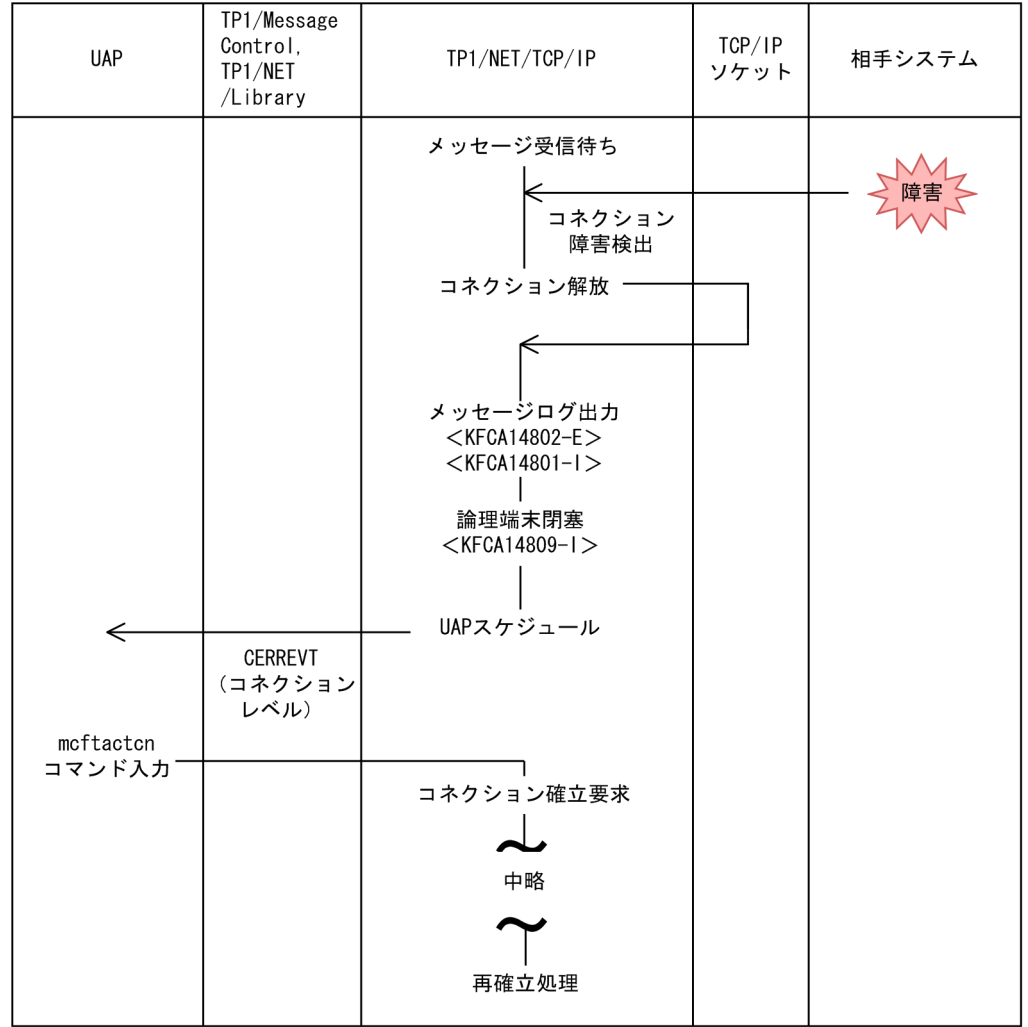

## <span id="page-560-0"></span>図 E‒3 コネクション切断時の処理の流れ

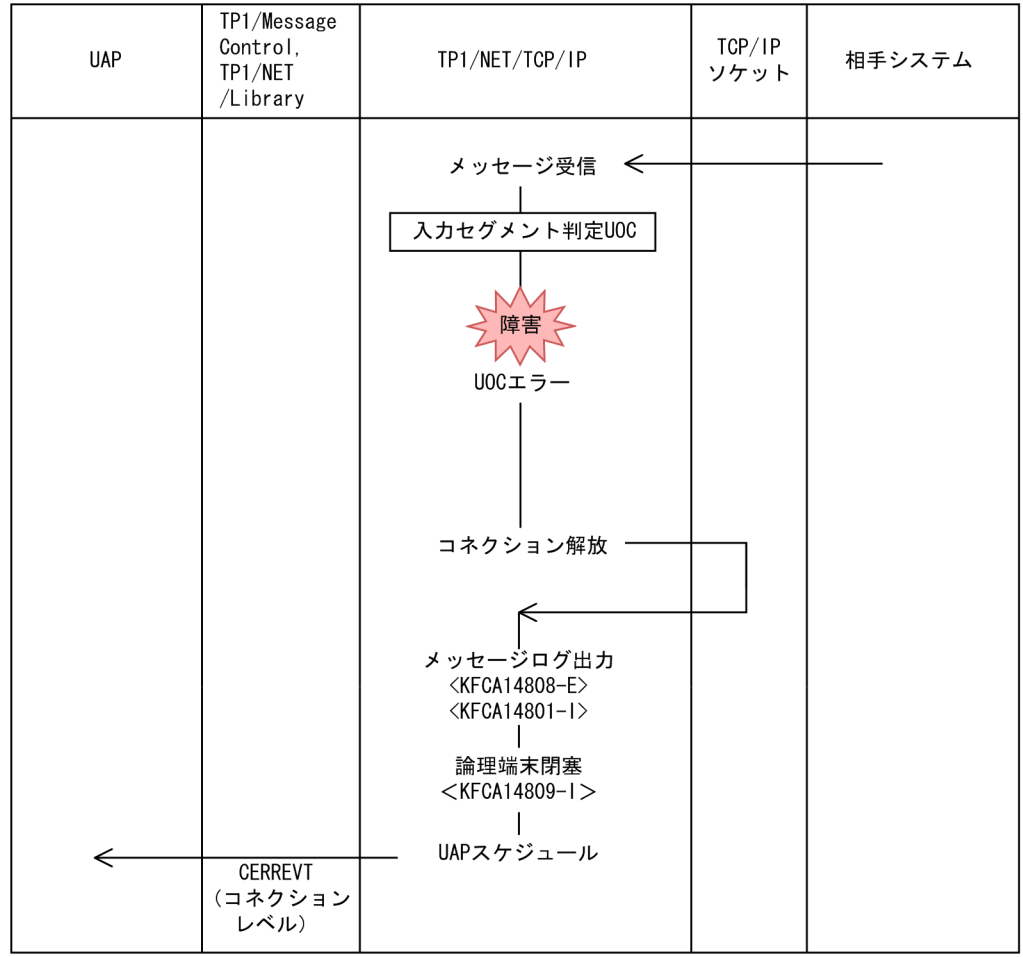

## <span id="page-561-0"></span>図 E-4 入力セグメント判定 UOC エラー時の処理の流れ

<span id="page-562-0"></span>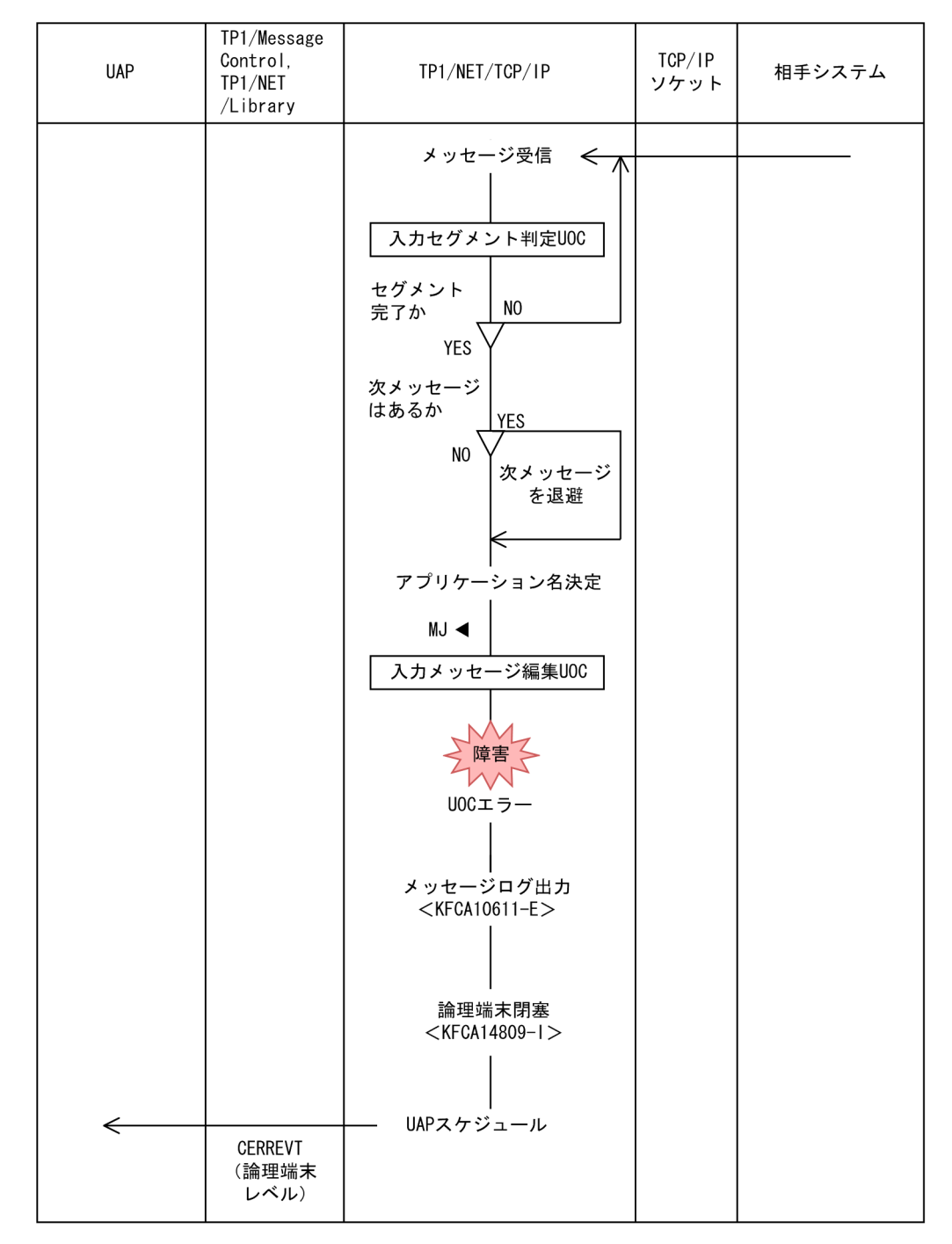

### 図 E-5 入力メッセージ編集 UOC エラー時の処理の流れ

(凡例) MJ ◀: メッセージジャーナル取得

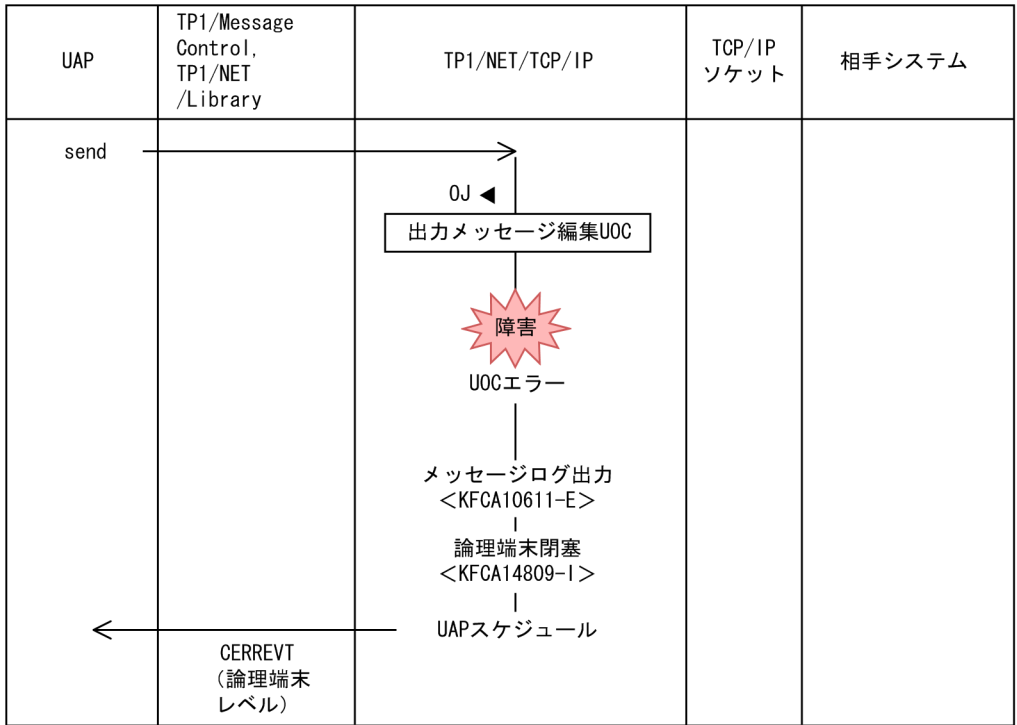

#### <span id="page-563-0"></span>図 E-6 出力メッセージ編集 UOC エラー時の処理の流れ

(凡例) 0J ◀: メッセージ出力ジャーナル取得

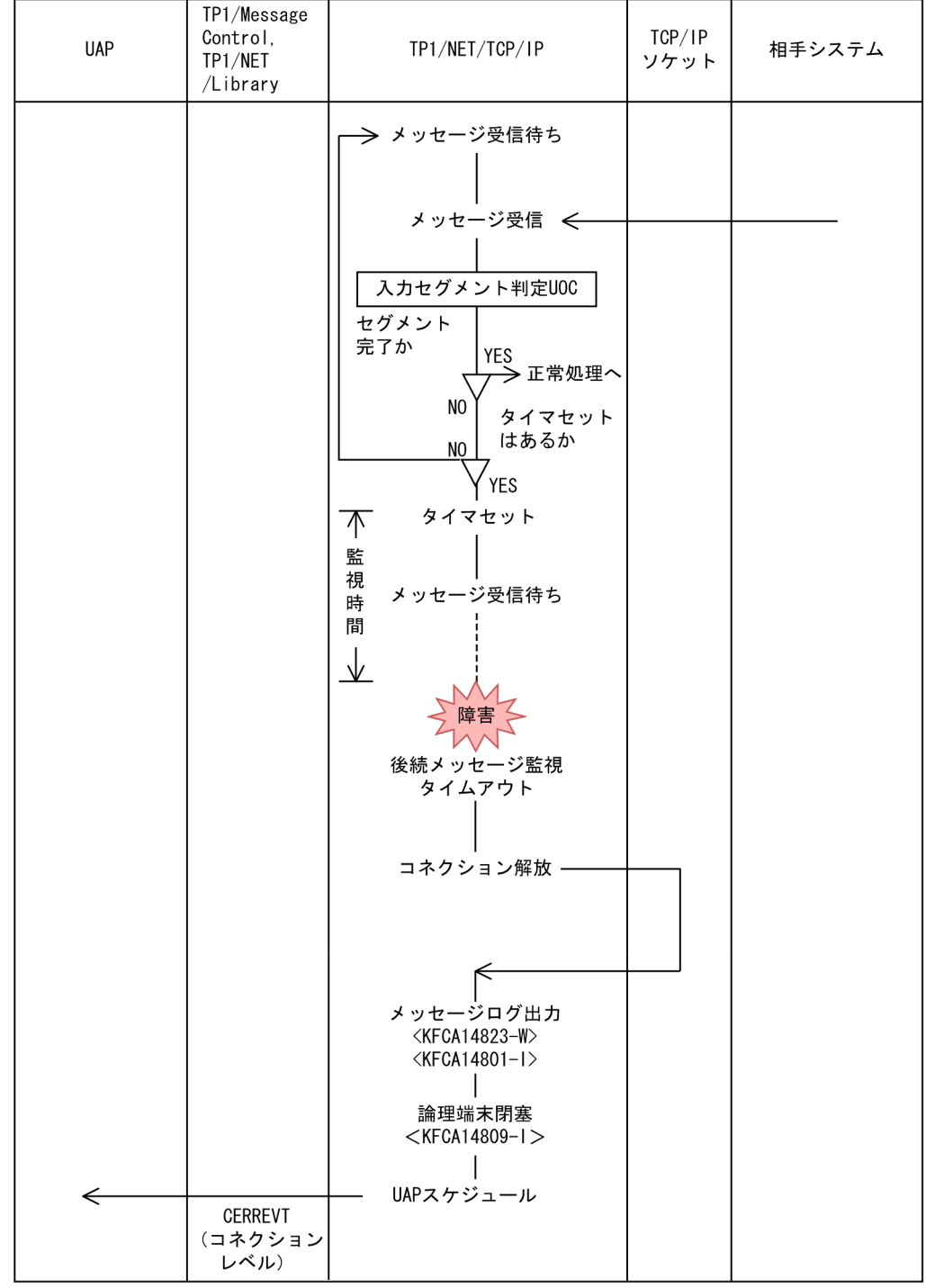

#### <span id="page-564-0"></span>図 E‒7 後続メッセージ監視タイムアウト時の処理の流れ

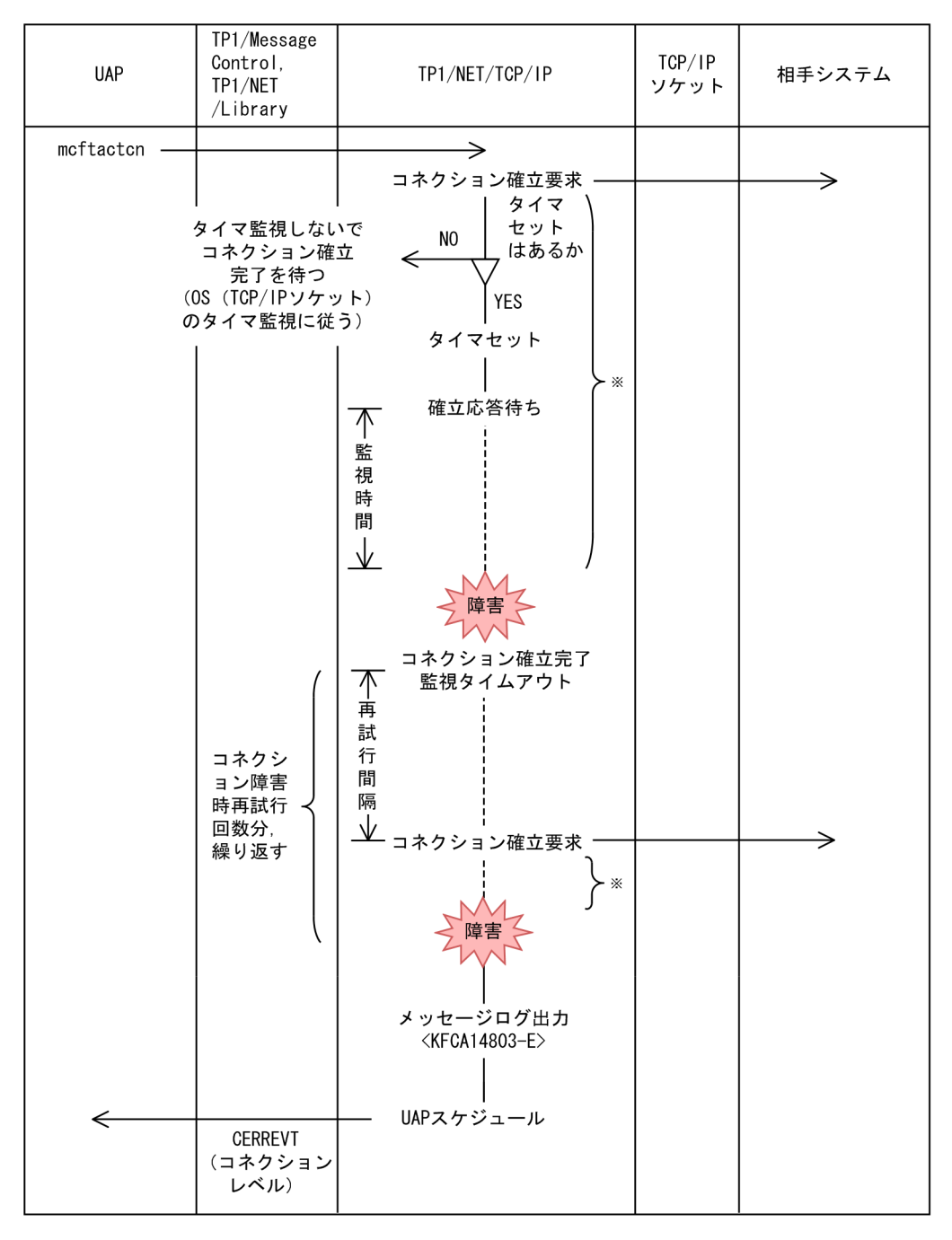

<span id="page-565-0"></span>図 E-8 コネクション確立監視時間タイムアウト時の処理の流れ

注※

同じ処理を行います。

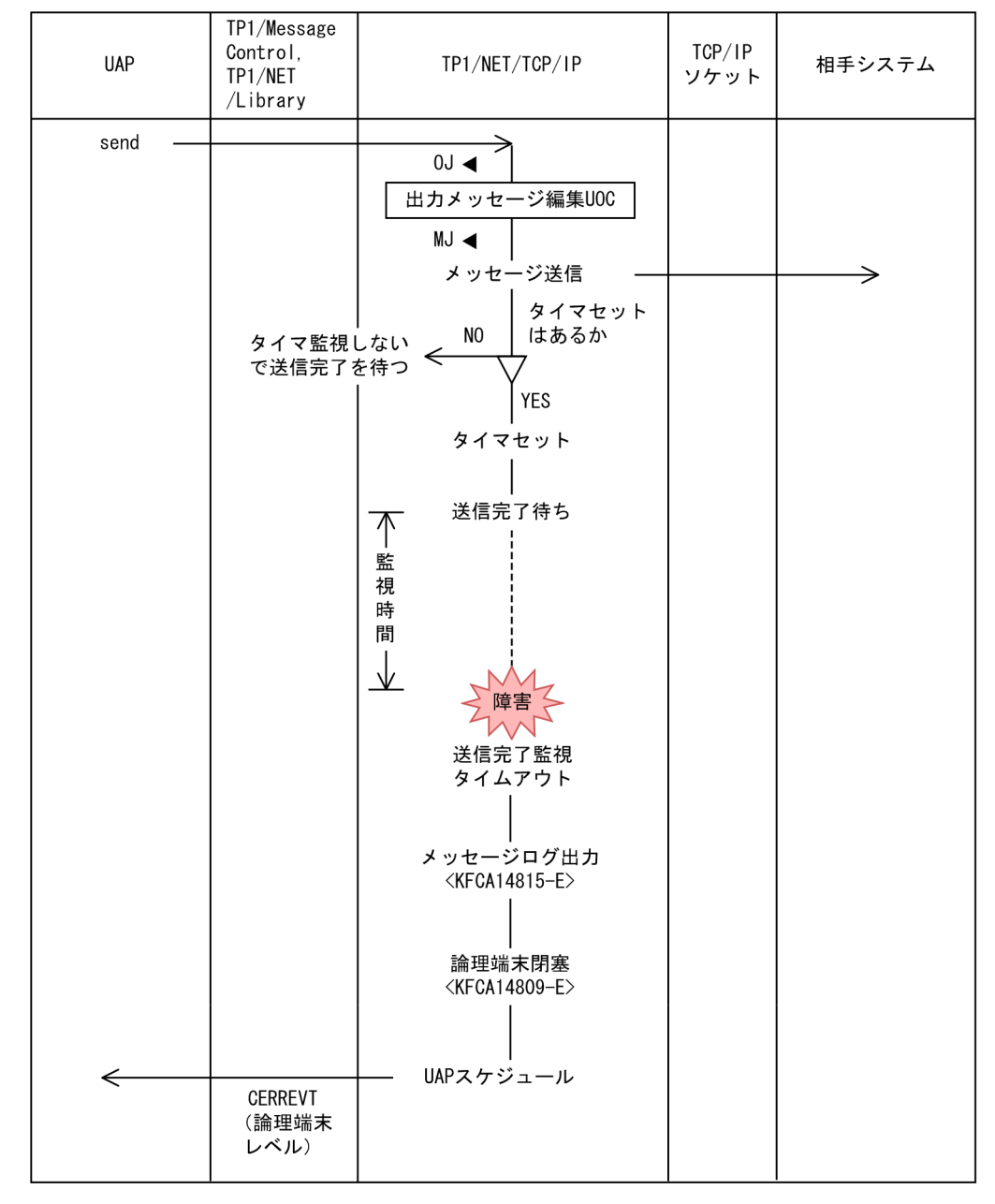

#### <span id="page-566-0"></span>図 E-9 送信完了監視時間タイムアウト時の処理の流れ

(凡例) 0J < : メッセージ出力ジャーナル取得 MJ ◀: メッセージジャーナル取得

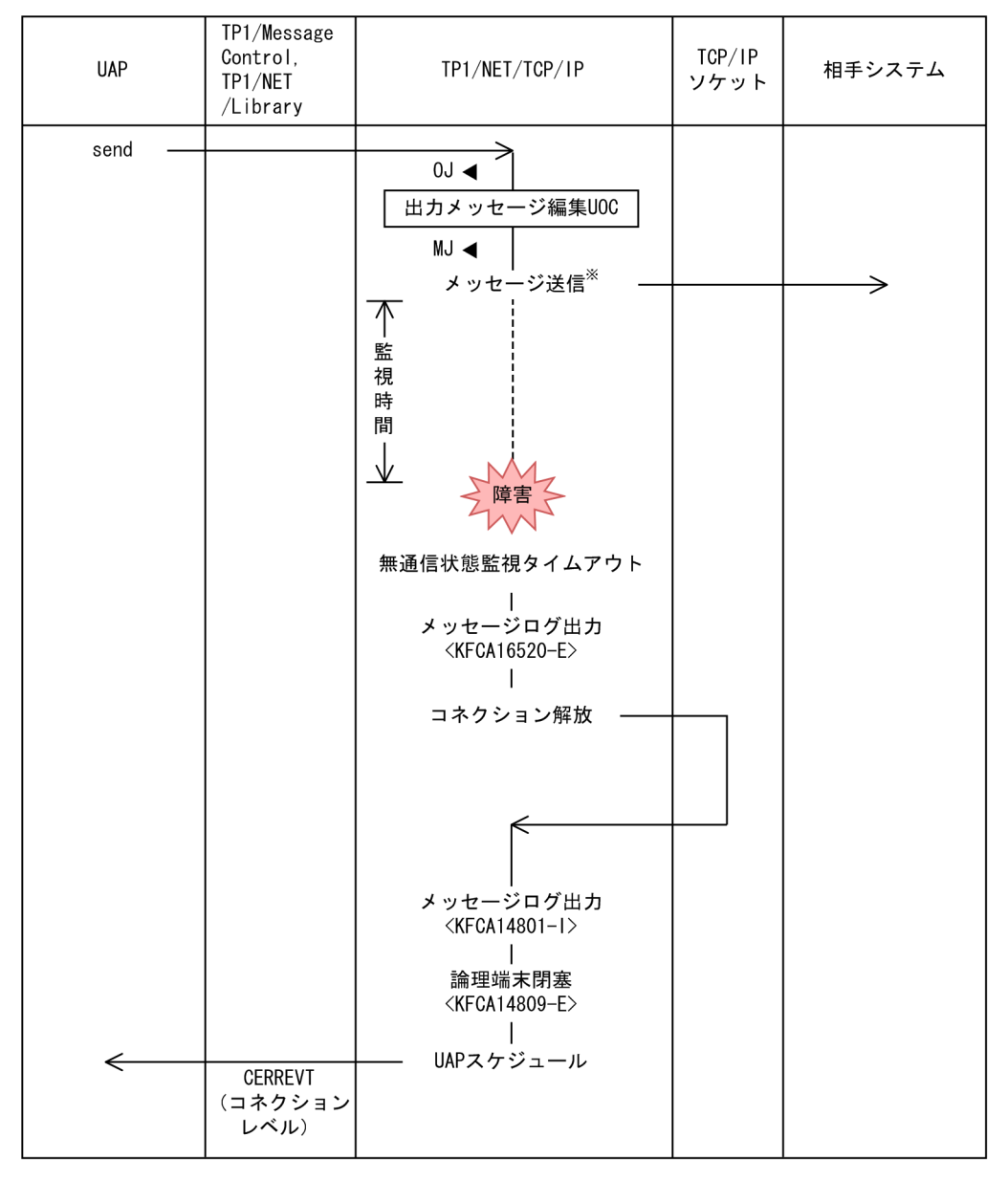

# <span id="page-567-0"></span>図 E‒10 無通信状態監視時間タイムアウト時の処理の流れ

(凡例) 0J ◀: メッセージ出力ジャーナル取得 MJ ◀: メッセージジャーナル取得

注※

論理端末の閉塞解除,およびメッセージ受信でも同様に状態監視を開始します。

# 付録 F 送受信メッセージの衝突時の処理の流れ(メッセージ送 達確認機能使用時)

ここでは、DCCM とのメッセージの衝突、および任意の相手システムとのメッセージ衝突の、処理の流れ について説明します。

# 付録 F.1 DCCM とのメッセージ衝突

TP1/NET/TCP/IP のメッセージ送信と,DCCM のメッセージ送信が衝突するときの処理の流れを,次に 示すあらかじめ決められた定義の対応ごとに説明します。

- 1.TP1/NET/TCP/IP の定義が mcftalccn -u delichk = dccm2s(DCCMII/TCP の定義が TERMINAL CONTENT=MASTER)の場合
- 2.TP1/NET/TCP/IP の定義が mcftalccn -u delichk = dccm2m(DCCMII/TCP の定義が TERMINAL CONTENT=SLAVE)の場合
- 3.TP1/NET/TCP/IP の定義が mcftalccn -u delichk = dccm3s(DCCM3/TCP の定義が TERMINAL CONTENT=MASTER)の場合
- 4.TP1/NET/TCP/IP の定義が mcftalccn -u delichk = dccm3m (DCCM3/TCP の定義が TERMINAL CONTENT=SLAVE)の場合

# (1) TP1/NET/TCP/IP の定義が mcftalccn -u delichk = dccm2s, または mcftalccn -u delichk = dccm3s の場合

TP1/NET/TCP/IP の送信処理を中断し,メッセージ受信処理を継続します。メッセージ受信処理完了後, 中断したメッセージを再送します。この場合の処理の流れを次の図に示します。

図 F-1 メッセージ衝突時の処理の流れ (TP1/NET/TCP/IP の定義が mcftalccn -u delichk = dccm2s, または mcftalccn -u delichk = dccm3s の場合)

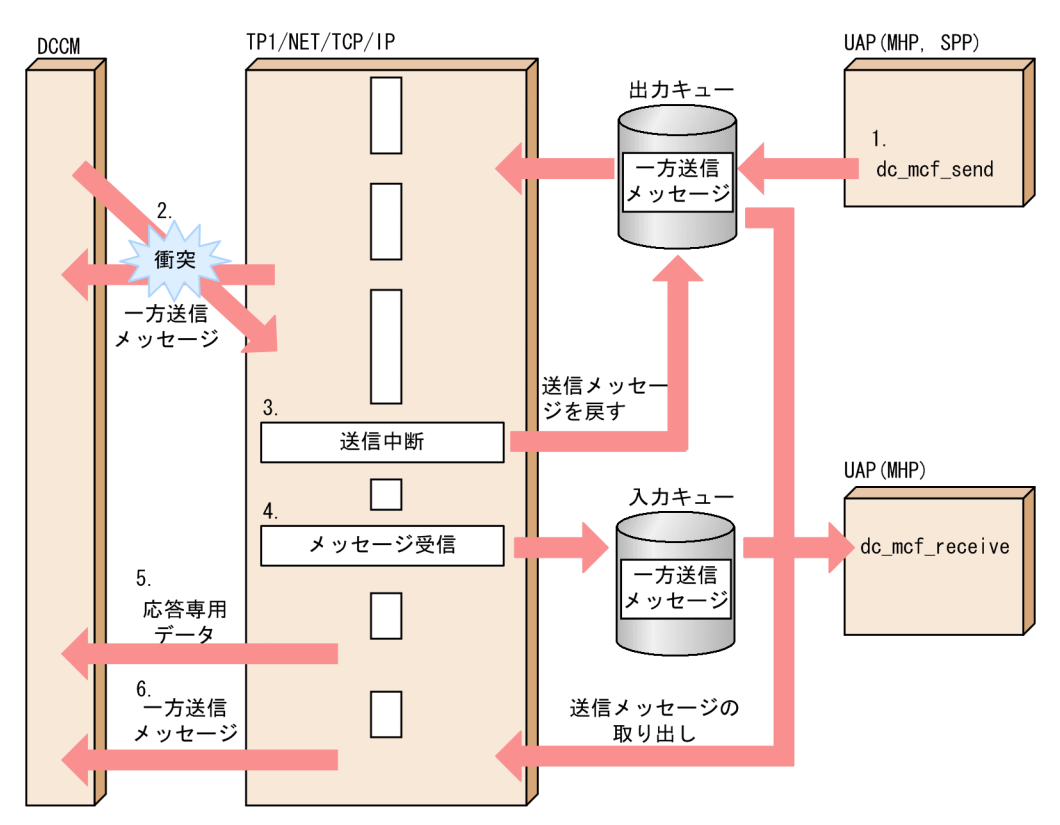

- 1.UAP は DCCM への一方送信メッセージを送信します。
- 2.DCCM へ一方送信メッセージを送信する時,DCCM から UAP への一方送信メッセージと衝突しまし た。
- 3.送信メッセージを出力キューに戻し、UAP から DCCM への一方送信メッセージ送信処理を中断しま す。
- 4.DCCM から UAP への一方送信メッセージを受信し、UAP へ通知します。
- 5.DCCM へ応答専用データを送信します。

6.出力キューから送信メッセージを取り出し、DCCMへ一方送信します。

### (2) TP1/NET/TCP/IP の定義が mcftalccn -u delichk = dccm2m の場合

TP1/NET/TCP/IP は受信メッセージを破棄し,コネクションを解放し,コネクションレベルの CERREVT を起動します。このとき,送信メッセージは出力キューに残ります。この場合の処理の流れを次の図に示し ます。

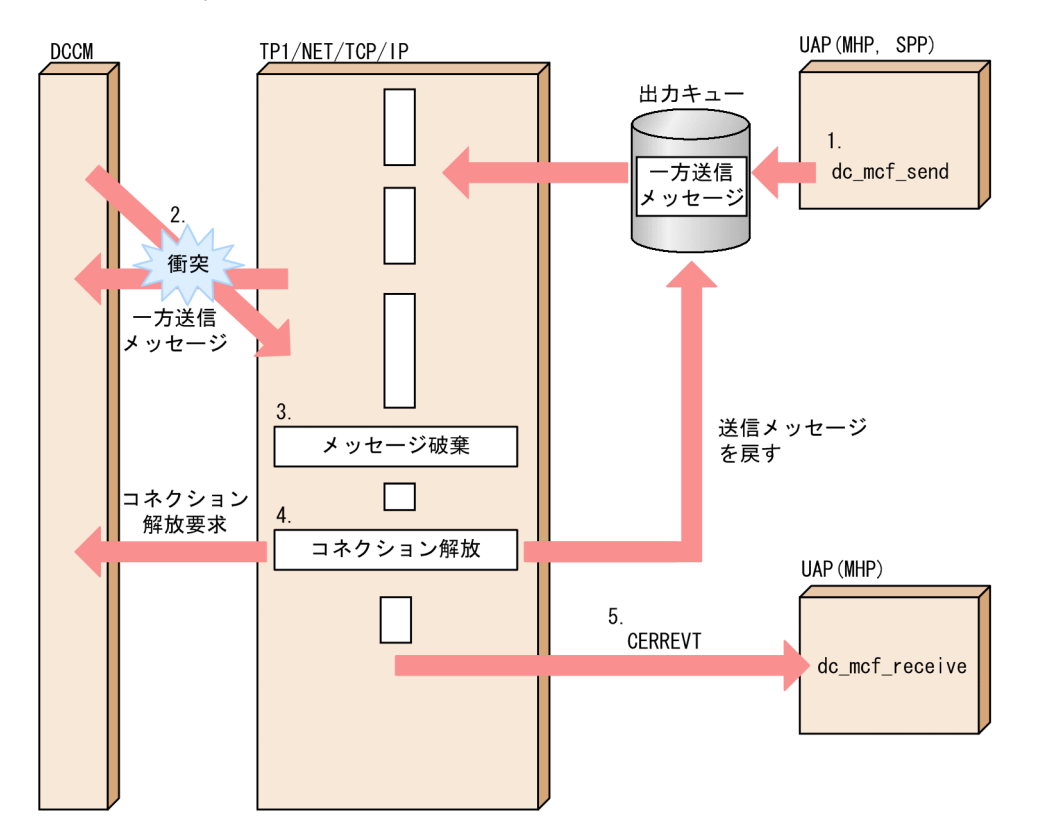

図 F-2 メッセージ衝突時の処理の流れ (TP1/NET/TCP/IP の定義が mcftalccn -u delichk = dccm2m の場合)

1.UAP は DCCM への一方送信メッセージを送信します。

2.DCCM へ一方送信メッセージを送信する時,DCCM から UAP への一方送信メッセージと衝突しまし た。

3.DCCM から受信したメッセージを破棄します。

4.送信メッセージを出力キューに戻し,コネクションを解放します。

5.UAP に CERREVT を通知します。

## (3) TP1/NET/TCP/IP の定義が mcftalccn -u delichk = dccm3m の場合

TP1/NET/TCP/IP は受信したメッセージを破棄し,メッセージ送信処理を継続します。この場合の処理 の流れを次の図に示します。

図 F-3 メッセージ衝突時の処理の流れ (TP1/NET/TCP/IP の定義が mcftalccn -u delichk = dccm3m の場合)

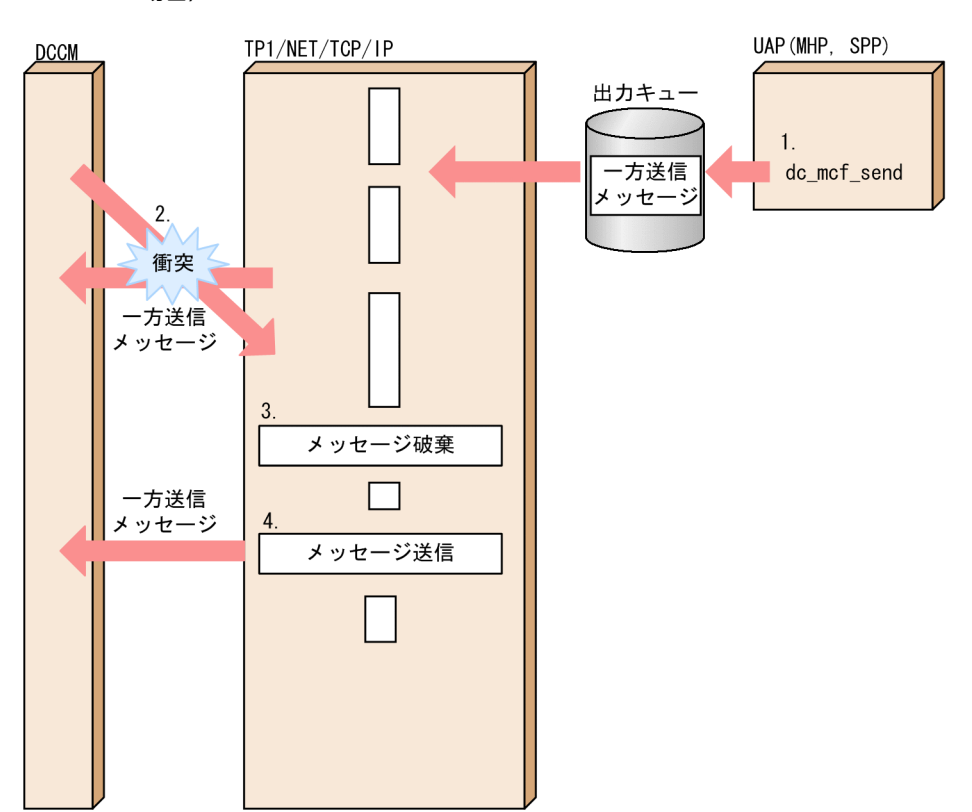

1.UAP は DCCM への一方送信メッセージを送信します。

2.DCCM へ一方送信メッセージを送信する時,DCCM から UAP への一方送信メッセージと衝突しまし た。

3.DCCM から受信したメッセージを破棄します。

4.メッセージ送信処理を継続します。

# 付録 F.2 任意の相手システムとのメッセージ衝突

TP1/NET/TCP/IP のメッセージ送信と,任意の相手システムからのメッセージ送信が衝突した場合, TP1/NET/TCP/IP は受信メッセージ判定 UOC の指定内容に従って動作します。UOC で,受信した メッセージの種別,および送信処理中のメッセージの処理内容を指定し,送受信メッセージが衝突した場合 の TP1/NET/TCP/IP の動作を決定してください。メッセージの処理内容については,[「5.1.12\(5\) ユー](#page-330-0) [ザが値を設定する項目」](#page-330-0)を参照してください。

送受信メッセージ衝突時の処理の流れを,次に示す受信メッセージ判定 UOC の設定の例ごとに説明しま す。

1.メッセージ種別が一方送信メッセージ,送達確認メッセージ送信要,送信処理継続の設定の場合 2.メッセージ種別が一方送信メッセージ,送達確認メッセージ送信要,送信処理再送の設定の場合 3.メッセージ種別が一方送信メッセージ、送達確認メッセージ送信要,送信処理停止の設定の場合 4.メッセージ種別が破棄メッセージ、送信処理継続の設定の場合 5.メッセージ種別がコネクション解放の設定の場合

# (1) メッセージ種別が一方送信メッセージ,送達確認メッセージ送信要,送信処理継続の設 定の場合

送信処理を継続します。UAP に受信メッセージを通知したあと,相手システムに送達確認メッセージを送 信します。この場合の処理の流れを次の図に示します。

#### 図 F‒4 メッセージ衝突時の処理の流れ(メッセージ種別が一方送信メッセージ,送達確認メッセージ送信 要,送信処理継続の設定の場合)

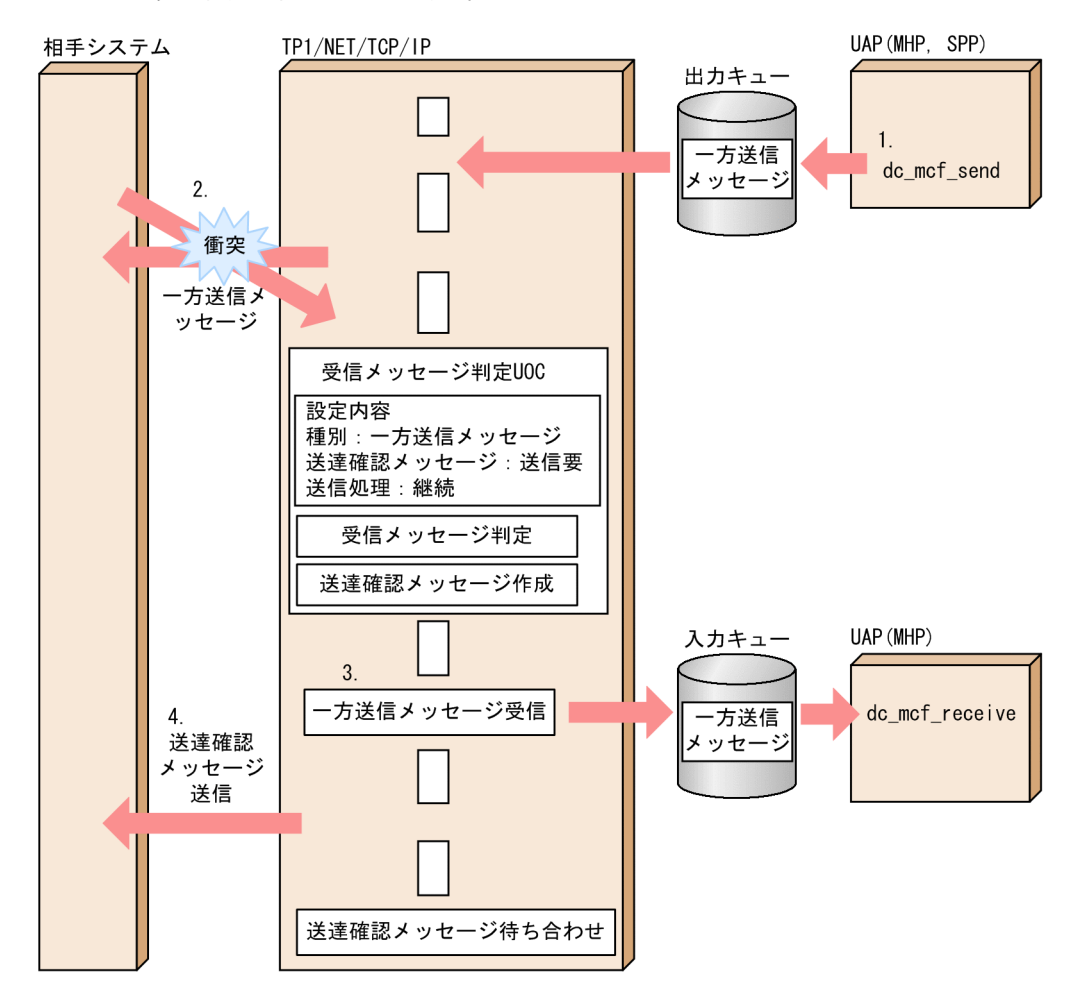

### (2) メッセージ種別が一方送信メッセージ,送達確認メッセージ送信要,送信処理再送の設 定の場合

UAP からの送信処理を一時的に中断します。相手システムからの一方送信メッセージ受信処理完了後,相 手システムに UAP からの一方送信メッセージを再送します。この場合の処理の流れを次の図に示します。

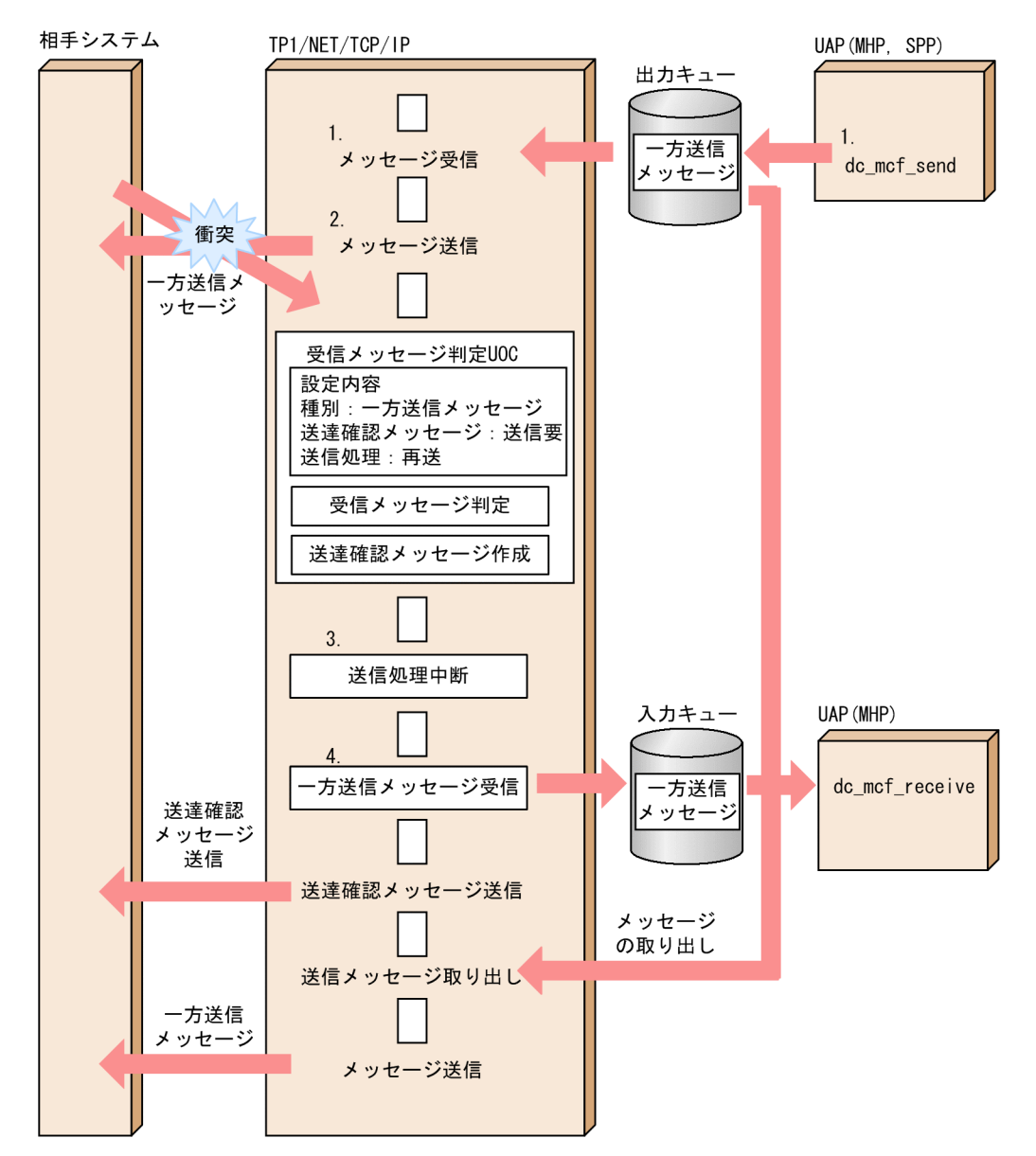

#### 図 F-5 メッセージ衝突時の処理の流れ (メッセージ種別が一方送信メッセージ,送達確認メッセージ送信 要,送信処理再送の設定の場合)

(3) メッセージ種別が一方送信メッセージ,送達確認メッセージ送信要,送信処理停止の設 定の場合

論理端末を閉塞して送信処理を停止し,受信処理を続行します。この場合の処理の流れを次の図に示しま す。

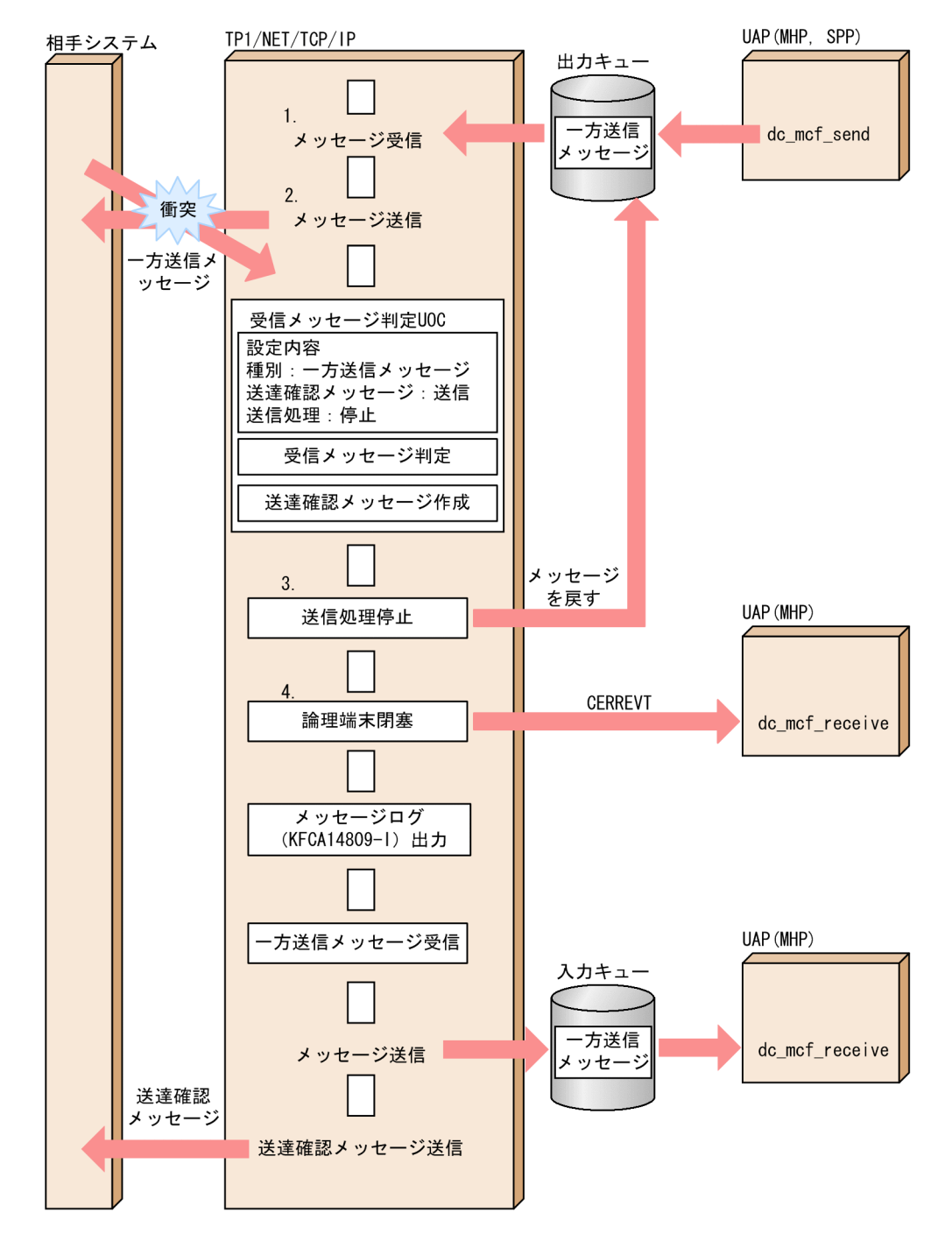

図 F-6 メッセージ衝突時の処理の流れ (メッセージ種別が一方送信メッセージ,送達確認メッセージ送信 要,送信処理停止の設定の場合)

(4) メッセージ種別が破棄メッセージ,送信処理継続の設定の場合 受信メッセージを破棄し,送信処理を継続します。この場合の処理の流れを次の図に示します。

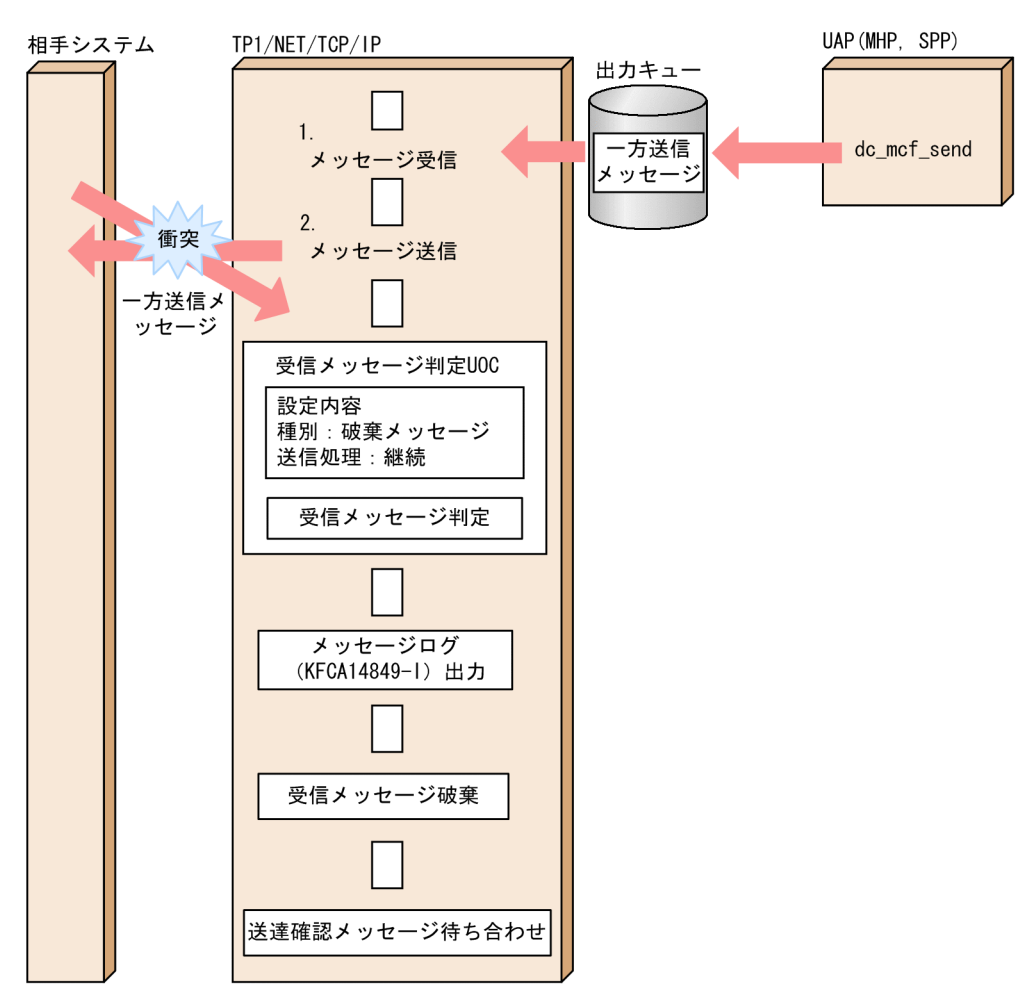

図 F-7 メッセージ衝突時の処理の流れ(メッセージ種別が破棄メッセージ,送信処理継続の設定の場合)

(5) メッセージ種別がコネクション解放の設定の場合

受信メッセージを破棄し,コネクション解放します。この場合の処理の流れを次の図に示します。
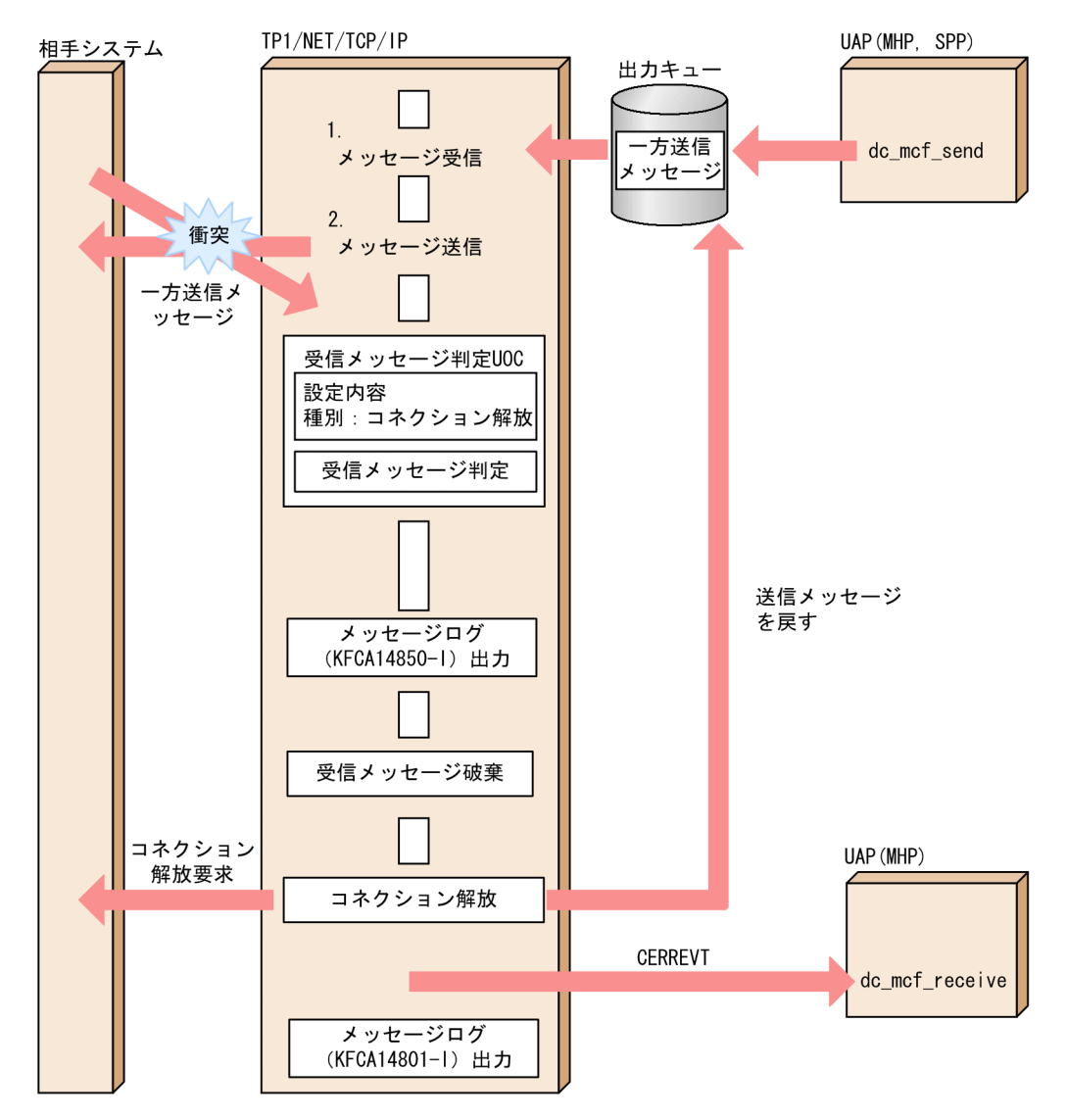

図 F-8 メッセージ衝突時の処理の流れ(メッセージ種別がコネクション解放の設定の場合)

## 付録 G ソケット関数の処理の流れ

ここでは、次の場合に TP1/NET/TCP/IP が発行するソケット関数の処理の流れを示します。

- [クライアント型コネクションの確立](#page-578-0)
- [クライアント型コネクションの確立障害\(相手システムのサービス未起動の場合\)](#page-579-0)
- [クライアント型コネクションの確立障害\(相手システム未起動またはネットワーク障害\)](#page-581-0)
- [サーバ型コネクションの確立](#page-583-0)
- [サーバ型コネクションの確立拒否](#page-584-0)
- [メッセージ送信](#page-585-0)
- [メッセージ送信の再試行](#page-585-0)
- [メッセージ受信](#page-586-0)
- 自システムからのコネクションの解放 (FIN)
- [自システムからのコネクションの解放\(RST\)](#page-587-0)
- [相手システムからのコネクションの解放\(FIN\)](#page-588-0)
- [相手システムからのコネクションの解放\(RST\)](#page-588-0)

TCP/IP ソケットと相手システム間のパケット送受信のタイミングは TP1/NET/TCP/IP が動作する OS の実装に依存します。実装によっては,実際のパケット送受信のタイミングが,図に示したパケット送受信 のタイミングと異なる場合があります。

なお,バージョン 5 以前でのソケット関数の処理の流れについては,[「付録 B.3 バージョン 5 以前でのソ](#page-523-0) [ケット関数の処理の流れ」](#page-523-0)を参照してください。

<span id="page-578-0"></span>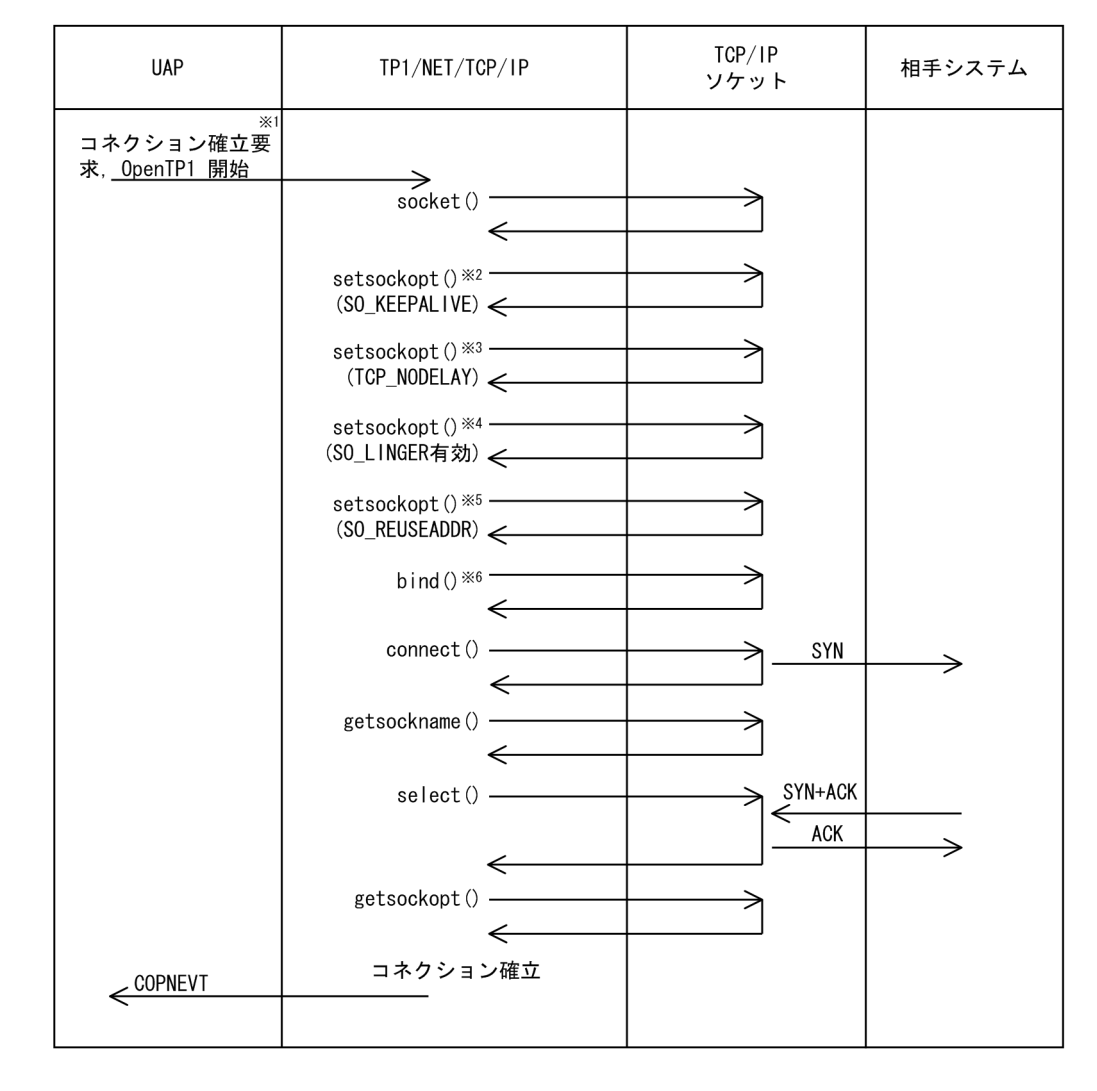

### 図 G‒1 クライアント型コネクションの確立

### (凡例)

ACK:確認応答フラグ

SYN:コネクション確立要求フラグ

### 注※1

コネクション確立要求は,運用コマンド(mcftactcn)の入力,または API(dc\_mcf\_tactcn 関数もし くは CBLDCMCF('TACTCN△△'))の発行で行います。

### 注※2

キープアライブを使用する場合(コネクション定義(mcftalccn -k)の keepalive オペランドに yes を 指定),発行します。

### 注※3

TCP\_NODELAY を使用する場合 (コネクション定義 (mcftalccn -k) の nodelay オペランドに yes を指定),発行します。

注※4

障害などによるコネクション解放時に RST パケットを送信する場合(コネクション定義(mcftalccn f) の cnrelease オペランドに rst を指定), 発行します。

<span id="page-579-0"></span>自システムのポート番号を指定した場合,発行します。

注※6

自システムのホスト名, IP アドレスまたはポート番号を指定した場合, 発行します。

### 図 G-2 クライアント型コネクションの確立障害(相手システムのサービス未起動の場合)

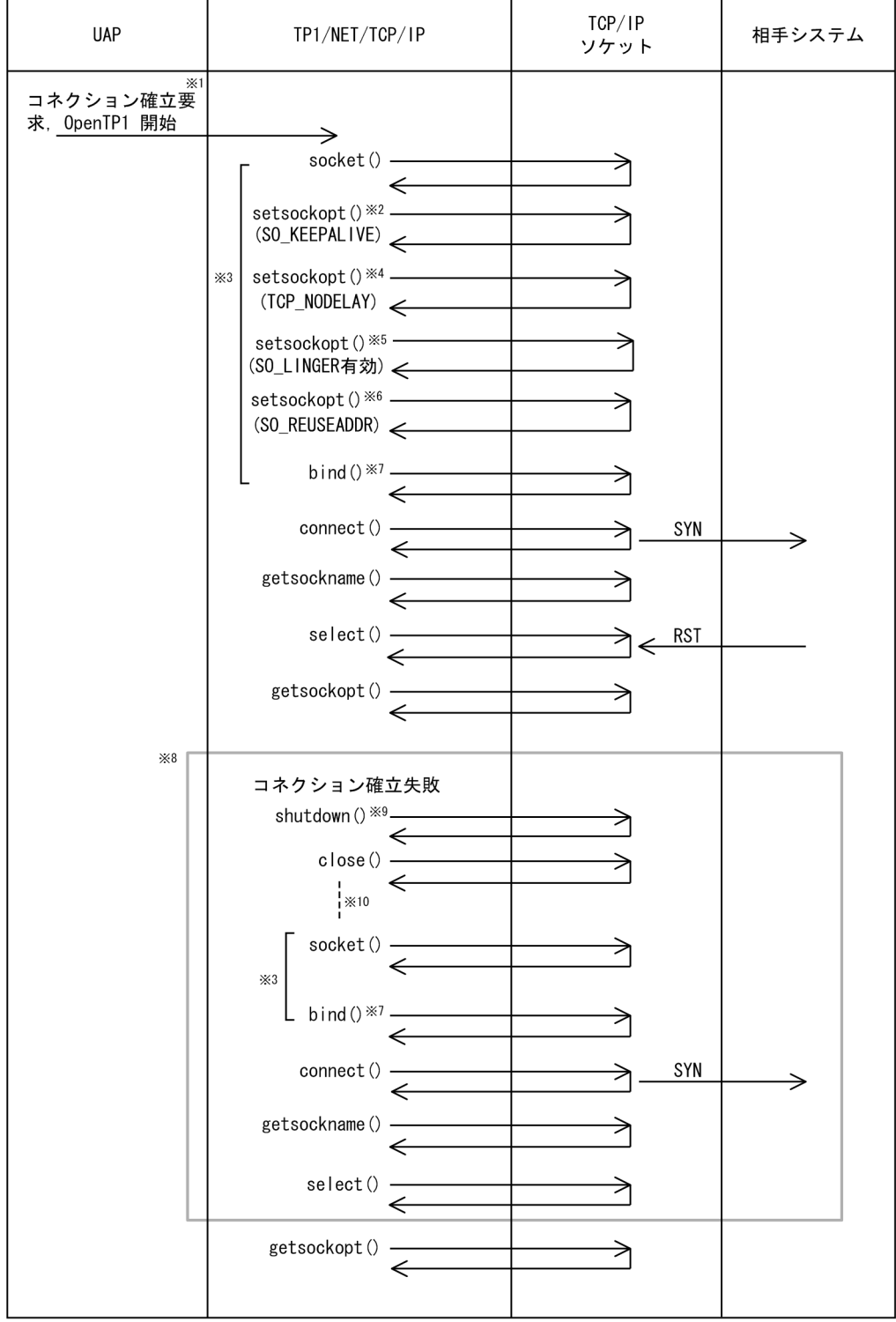

```
(凡例)
```
SYN:コネクション確立要求フラグ

RST:コネクション強制切断フラグ

### 注※1

コネクション確立要求は,運用コマンド(mcftactcn)の入力,または API(dc\_mcf\_tactcn 関数もし くは CBLDCMCF('TACTCN△△'))の発行で行います。

### 注※2

キープアライブを使用する場合 (コネクション定義 (mcftalccn -k) の keepalive オペランドに yes を 指定),発行します。

### 注※3

同じ処理を行います。

### 注※4

TCP\_NODELAY を使用する場合(コネクション定義(mcftalccn -k)の nodelay オペランドに yes を指定),発行します。

### 注※5

障害などによるコネクション解放時に RST パケットを送信する場合(コネクション定義(mcftalccn f)の cnrelease オペランドに rst を指定),発行します。

注※6

自システムのポート番号を指定した場合,発行します。

注※7

自システムのホスト名,IP アドレスまたはポート番号を指定した場合,発行します。

### 注※8

最大でコネクション確立障害時の確立再試行回数 (コネクション定義 (mcftalccn -b) の bretrycnt オ ペランドの指定値)だけ繰り返します。

#### 注※9

障害などによるコネクション解放時に RST パケットを送信する場合 (コネクション定義 (mcftalccn f)の cnrelease オペランドに rst を指定),発行しません。

### 注※10

コネクション確立障害時の確立再試行間隔(コネクション定義(mcftalccn -b)の bretryint オペラン ドの指定値)だけ待ち合わせます。

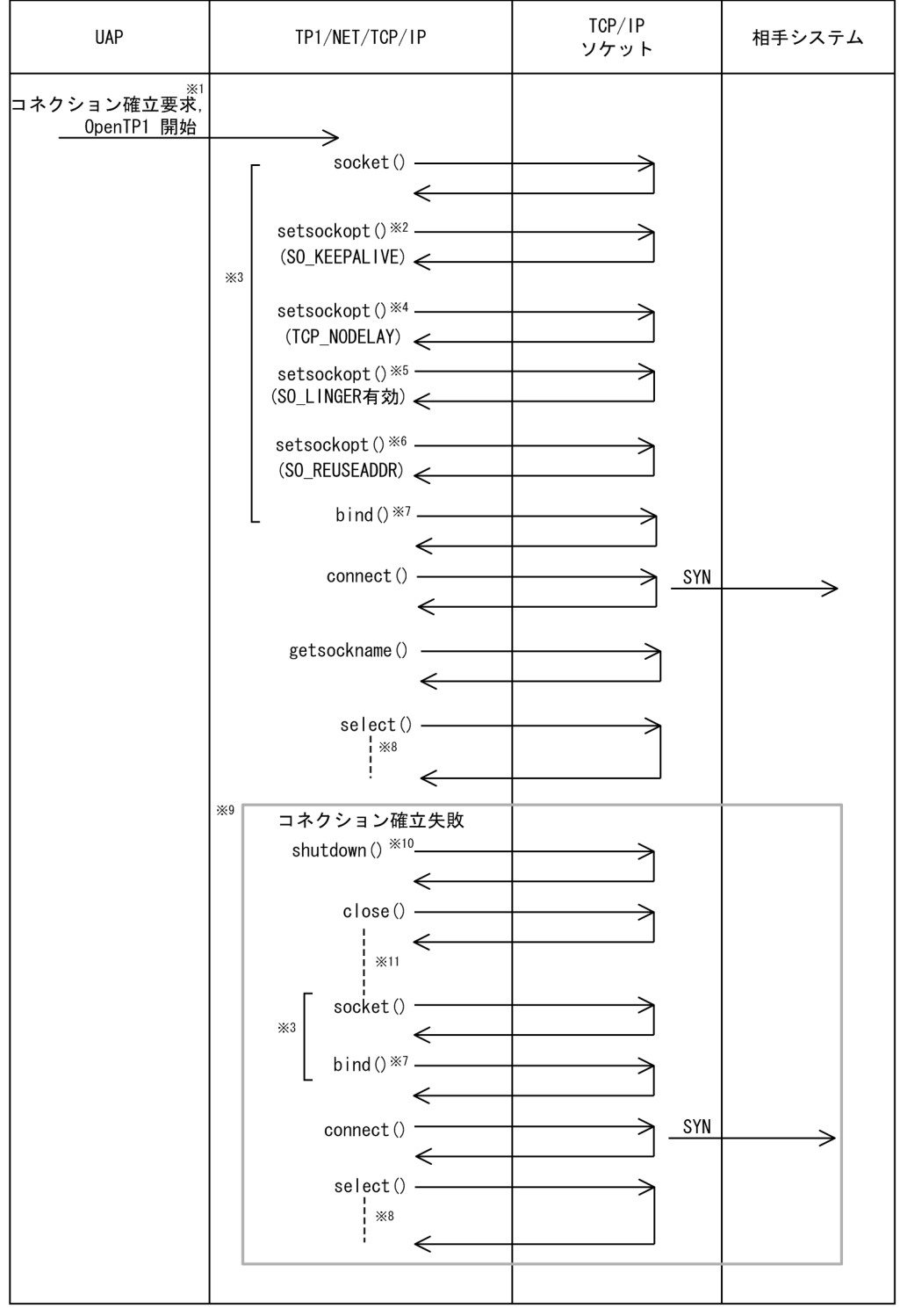

### <span id="page-581-0"></span>図 G‒3 クライアント型コネクションの確立障害(相手システム未起動またはネットワーク障害)

(凡例)

SYN:コネクション確立要求フラグ

注※1

コネクション確立要求は,運用コマンド(mcftactcn)の入力,または API(dc\_mcf\_tactcn 関数もし くは CBLDCMCF('TACTCN△△'))の発行で行います。

キープアライブを使用する場合(コネクション定義(mcftalccn -k)の keepalive オペランドに yes を 指定),発行します。

### 注※3

同じ処理を行います。

### 注※4

TCP\_NODELAY を使用する場合 (コネクション定義 (mcftalccn -k) の nodelay オペランドに yes を指定),発行します。

#### 注※5

障害などによるコネクション解放時に RST パケットを送信する場合 (コネクション定義 (mcftalccn f)の cnrelease オペランドに rst を指定),発行します。

### 注※6

自システムのポート番号を指定した場合,発行します。

### 注※7

自システムのホスト名,IP アドレスまたはポート番号を指定した場合,発行します。

### 注※8

コネクション確立監視時間(コネクション定義(mcftalccn -b)の concmptim オペランドの指定値), または TCP/IP ソケットが確立障害を検出するまで待ち合わせます。

注※9

最大でコネクション確立障害時の確立再試行回数(コネクション定義 (mcftalccn -b) の bretrycnt オ ペランドの指定値)だけ繰り返します。

### 注※10

障害などによるコネクション解放時に RST パケットを送信する場合(コネクション定義(mcftalccn f)の cnrelease オペランドに rst を指定),発行しません。

### 注※11

コネクション確立障害時の確立再試行間隔(コネクション定義(mcftalccn -b)の bretryint オペラン ドの指定値)だけ待ち合わせます。

<span id="page-583-0"></span>図 G‒4 サーバ型コネクションの確立

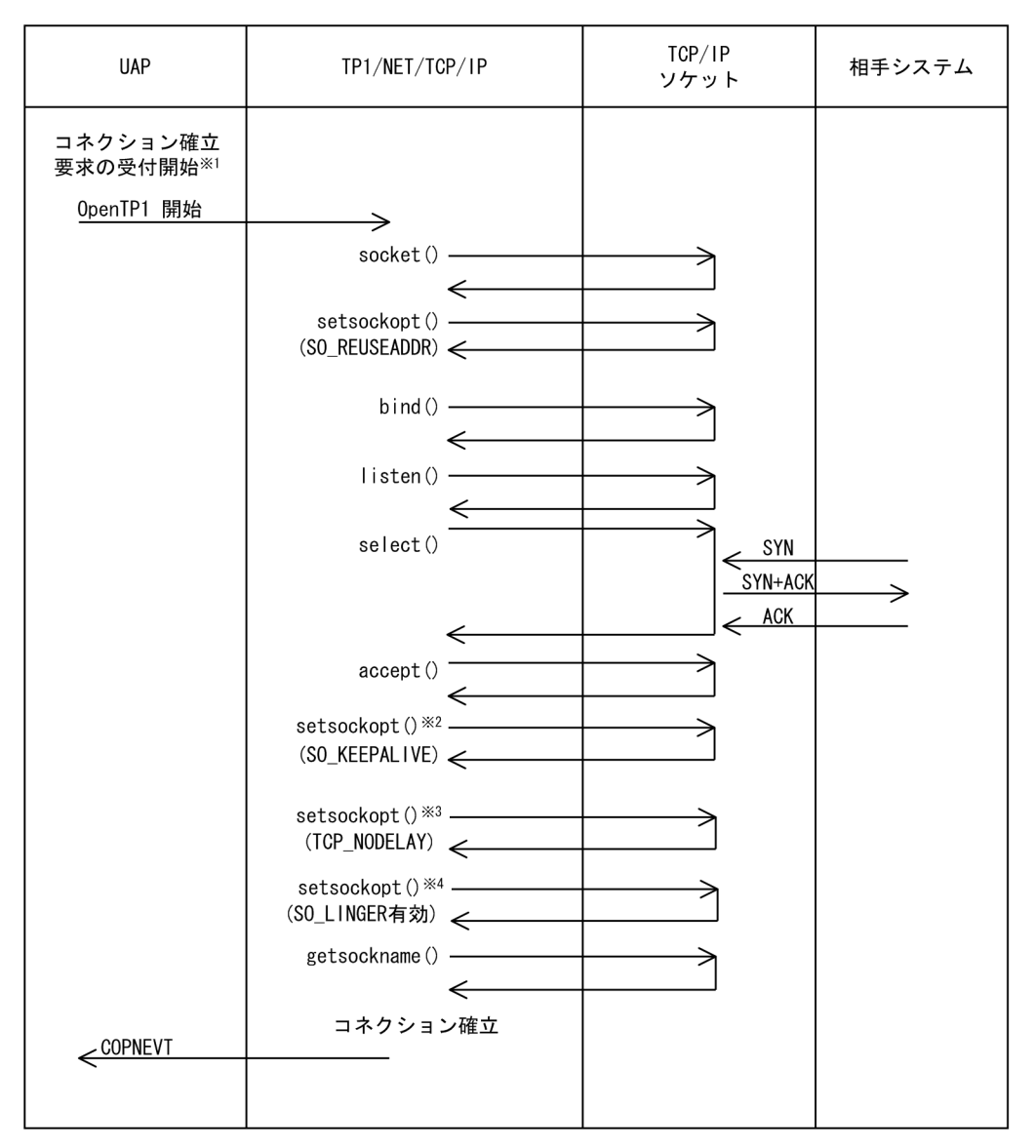

### (凡例)

ACK:確認応答フラグ

SYN:コネクション確立要求フラグ

注※1

コネクション確立要求の受付開始は,運用コマンド(mcftonln)の入力,または API(dc\_mcf\_tonln 関数もしくは CBLDCMCF('TONLN△△△'))の発行で行います。

### 注※2

キープアライブを使用する場合(コネクション定義 (mcftalccn -k)の keepalive オペランドに yes を 指定),発行します。

注※3

TCP\_NODELAY を使用する場合 (コネクション定義 (mcftalccn -k) の nodelay オペランドに yes を指定),発行します。

<span id="page-584-0"></span>障害などによるコネクション解放時に RST パケットを送信する場合 (コネクション定義 (mcftalccn f)の cnrelease オペランドに rst を指定),発行します。

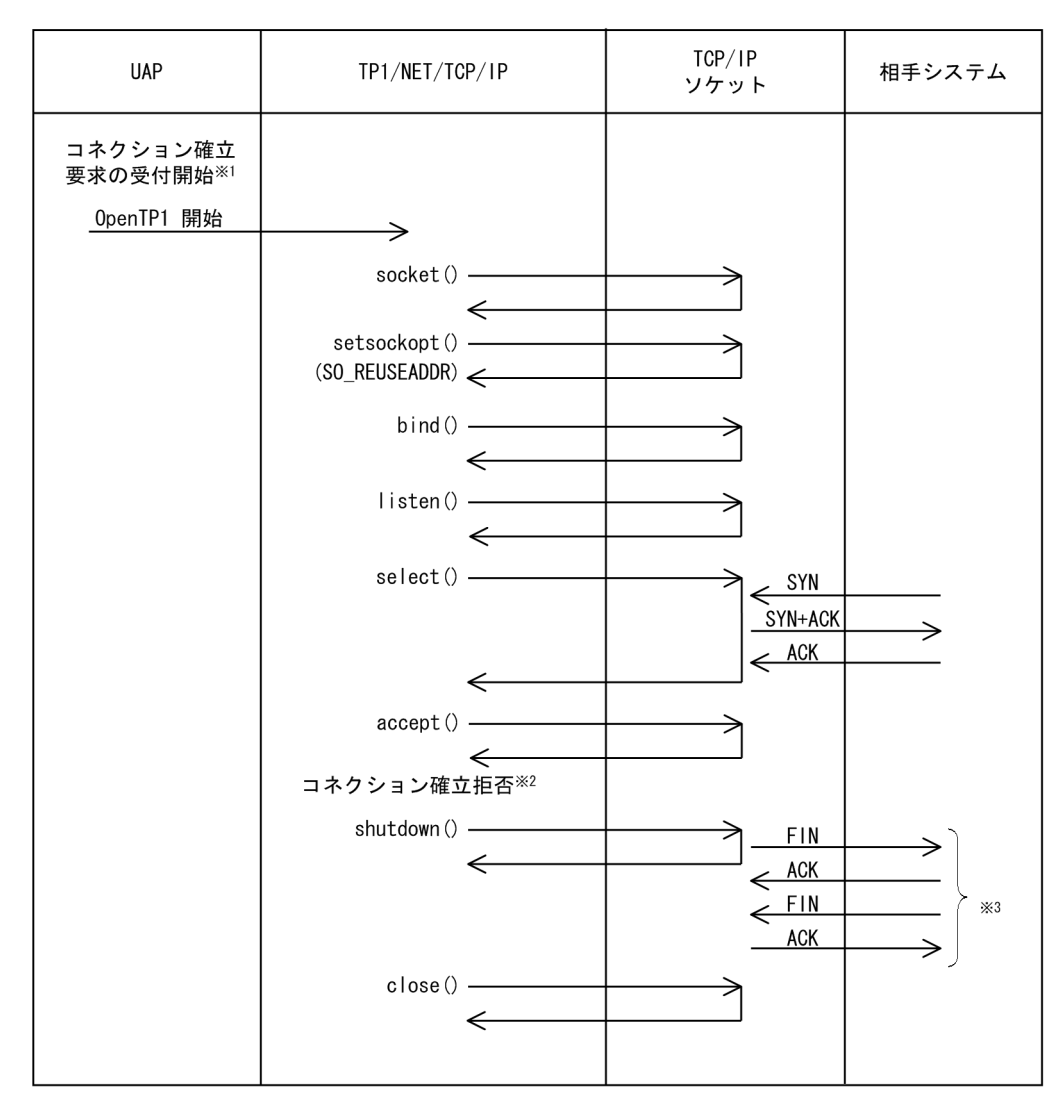

図 G‒5 サーバ型コネクションの確立拒否

(凡例)

ACK:確認応答フラグ

FIN:通信終了フラグ

SYN:コネクション確立要求フラグ

注※1

コネクション確立要求の受付開始は,運用コマンド(mcftonln)の入力,または API(dc\_mcf\_tonln 関数もしくは CBLDCMCF('TONLN△△△'))の発行で行います。

注※2

次の条件のどれかに該当する場合,コネクションの確立を拒否します。

• 未定義の相手システムからの確立要求を受信した場合

- <span id="page-585-0"></span>• 空きコネクション(ポートフリーまたは相手アドレスチェックの抑止を指定した未確立コネクショ ン)がない状態で確立要求を受信した場合
- コネクション確立 UOC で確立要求を拒否した場合

パケットの送受信は、TP1/NET/TCP/IP と非同期に行われます。TP1/NET/TCP/IP は、相手シス テムからの ACK および FIN を待ち合わせません。

### 図 G‒6 メッセージ送信

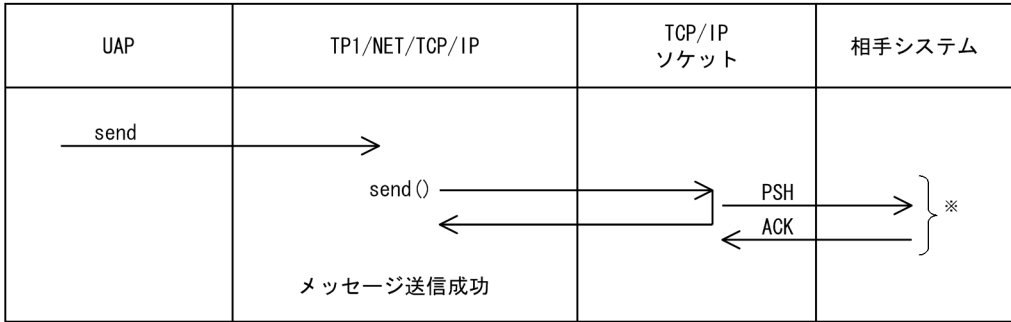

(凡例)

ACK:確認応答フラグ

PSH:プッシュフラグ

注※

パケットの送受信は、TP1/NET/TCP/IP と非同期に行われます。TP1/NET/TCP/IP は、相手シス テムからの ACK を待ち合わせません。

### 図 G‒7 メッセージ送信の再試行

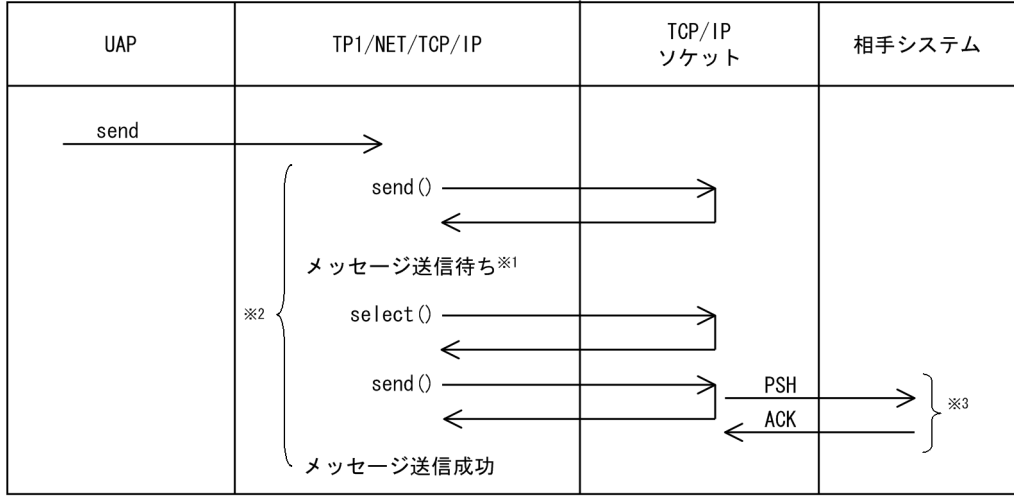

(凡例)

ACK:確認応答フラグ PSH:プッシュフラグ

注※1

TCP/IP ソケットの送信バッファが満杯の場合、送信バッファに空き領域ができるまでメッセージ送信 を待ち合わせます。

<span id="page-586-0"></span>コネクション定義に指定したメッセージ送信完了監視時間 (mcftalccn -b sndcmptim) だけ送信処理 を監視します。送達確認機能を使用する場合は,メッセージ送信成功後に相手システムからの送達確認 メッセージの受信までを監視します。

注※3

パケットの送受信は、TP1/NET/TCP/IP と非同期に行われます。TP1/NET/TCP/IP は、相手シス テムからの ACK を待ち合わせません。

### 図 G‒8 メッセージ受信

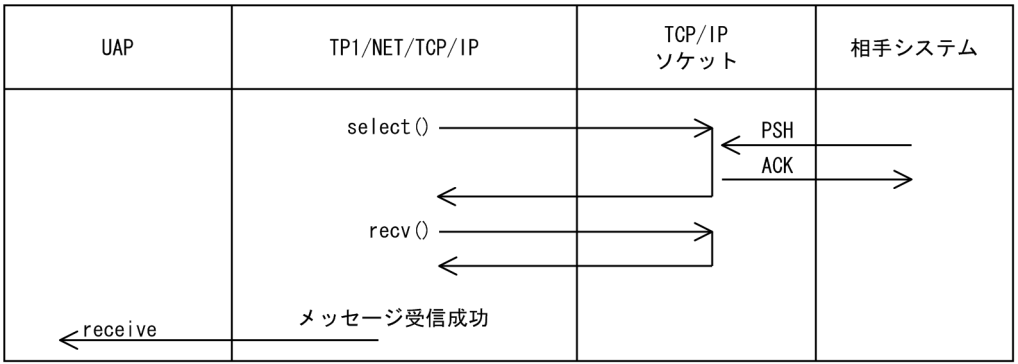

(凡例)

ACK:確認応答フラグ

PSH:プッシュフラグ

### 図 G-9 自システムからのコネクションの解放 (FIN)

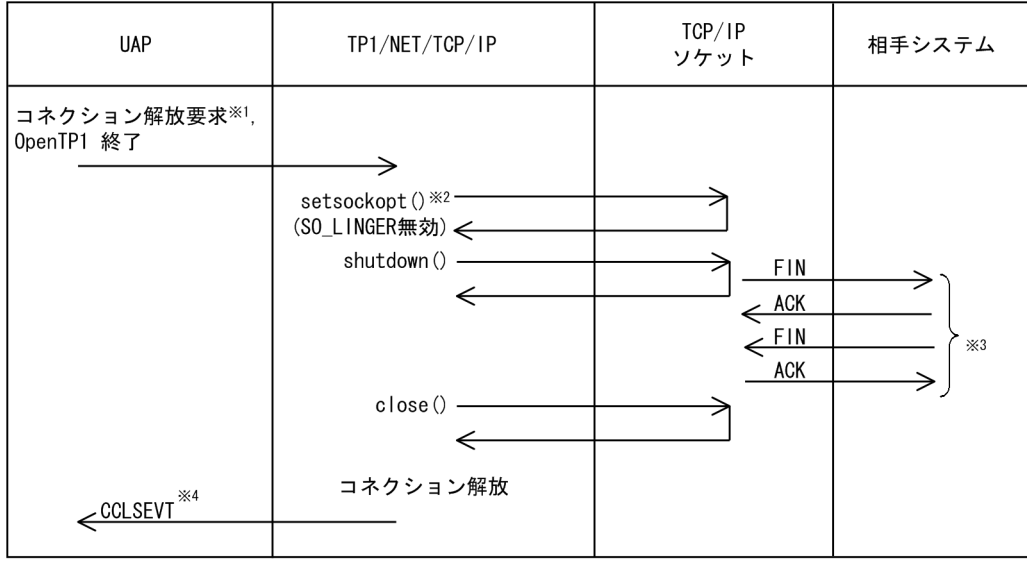

(凡例)

ACK:確認応答フラグ FIN:通信終了フラグ

<span id="page-587-0"></span>コネクション解放要求は,運用コマンド(mcftdctcn)の入力,または API(dc\_mcf\_tdctcn 関数もし くは CBLDCMCF('TDCTCN△△'))の発行で行います。

注※2

障害などによるコネクション解放時に RST パケットを送信する場合 (コネクション定義 (mcftalccn f)の cnrelease オペランドに rst を指定),発行します。

注※3

パケットの送受信は、TP1/NET/TCP/IP と非同期に行われます。TP1/NET/TCP/IP は、相手シス テムからの ACK および FIN を待ち合わせません。

注※4

OpenTP1 終了時のコネクション解放では,CCLSEVT は発行されません。

図 G-10 自システムからのコネクションの解放 (RST)

| <b>UAP</b>                   | TP1/NET/TCP/IP | TCP/IP<br>ソケット | 相手システム |
|------------------------------|----------------|----------------|--------|
| $\times$<br>コネクション<br>強制解放要求 | close()        | <b>RST</b>     |        |
| <b>CERREVT</b>               | コネクション解放       |                |        |

(凡例)

RST:コネクション強制切断フラグ

注※

コネクション強制解放要求は、コネクション定義 (mcftalccn -f) の cnrelease オペランドに rst を指 定したときに、運用コマンド (mcftdctcn -f) の入力,または API (action 引数に DCMCFFRC を指 定した dc\_mcf\_tdctcn 関数もしくはデータ名 D1 に'1'を指定した CBLDCMCF('TDCTCN△△'))の 発行で行います。

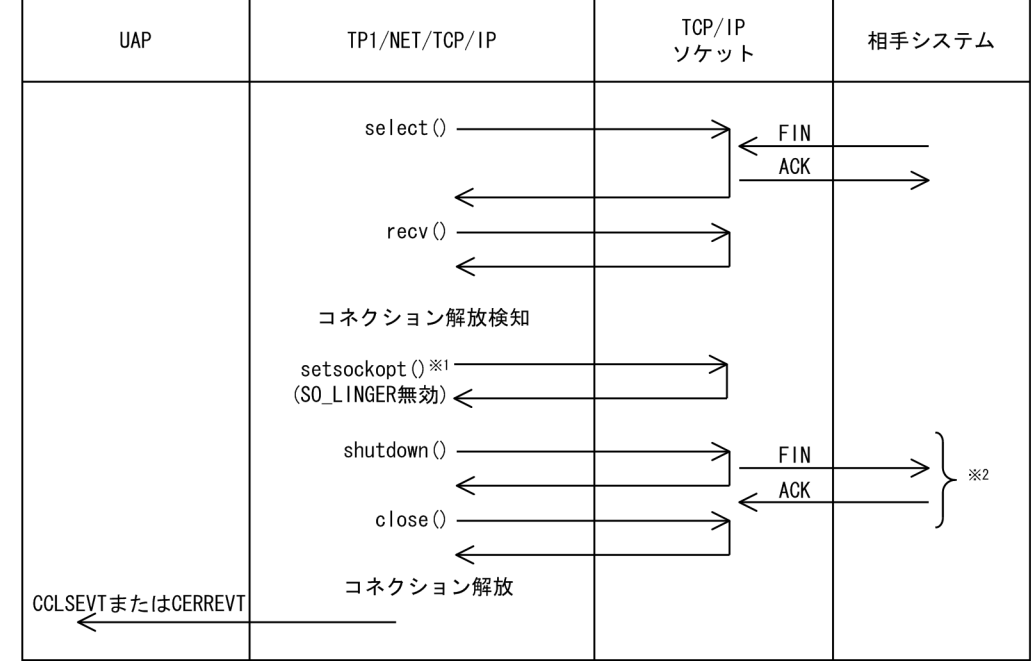

### <span id="page-588-0"></span>図 G-11 相手システムからのコネクションの解放 (FIN)

(凡例)

ACK:確認応答フラグ

FIN:通信終了フラグ

注※1

障害などによるコネクション解放時に RST パケットを送信する場合 (コネクション定義 (mcftalccn f) の cnrelease オペランドに rst を指定), 発行します。

注※2

パケットの送受信は、TP1/NET/TCP/IP と非同期に行われます。TP1/NET/TCP/IP は、相手シス テムからの ACK を待ち合わせません。

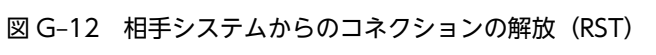

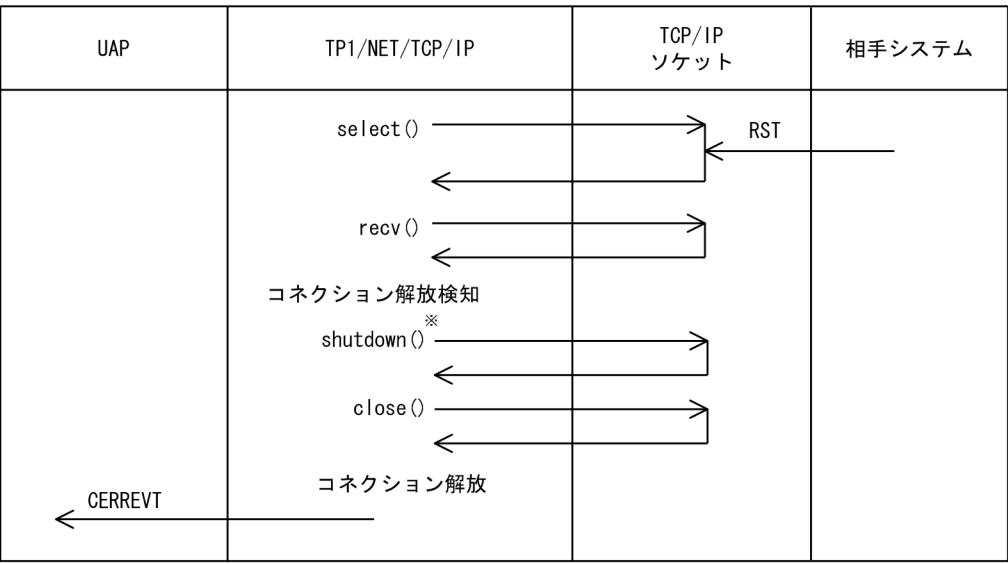

(凡例)

RST:コネクション強制切断フラグ

注※

障害などによるコネクション解放時に RST パケットを送信する場合(コネクション定義(mcftalccn f) の cnrelease オペランドに rst を指定), 発行しません。

# 付録 H MCF 性能検証用トレースの取得

TP1/Message Control を使用したメッセージ送受信での主なイベントで、MCF 識別子などのトレース情 報を取得しています。これを MCF 性能検証用トレースと呼びます。

ここでは、MCF 性能検証用トレースの MCF 固有情報の出力情報、取得タイミング、および取得量につい て説明します。

### 付録 H.1 MCF 固有情報の出力情報

ここでは,メッセージ送受信時,および UOC 呼び出し時の MCF 性能検証用トレースのダンプ出力情報に ついて説明します。

### (1) メッセージ送受信時

論理端末単位に相手システムと送受信するメッセージの情報を取得します。MCF 固有情報のダンプ出力 情報を、次の表に示します。

### 表 H-1 メッセージ送受信時の MCF 固有情報のダンプ出力情報

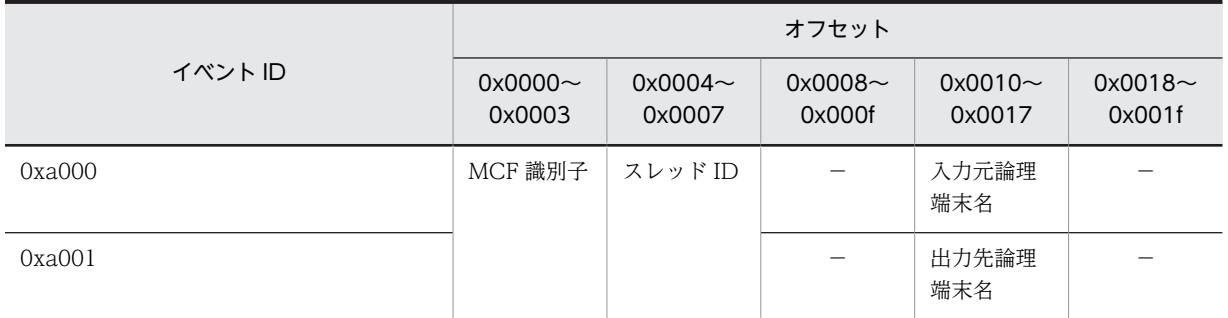

(凡例)

−:情報を取得しません。

### (2) UOC 呼び出し時

TP1/NET/TCP/IP で使用する UOC の情報を取得します。MCF 固有情報のダンプ出力情報,および UOC 名称の出力情報を,以降の表に示します。

### 表 H-2 UOC 呼び出し時の MCF 固有情報のダンプ出力情報

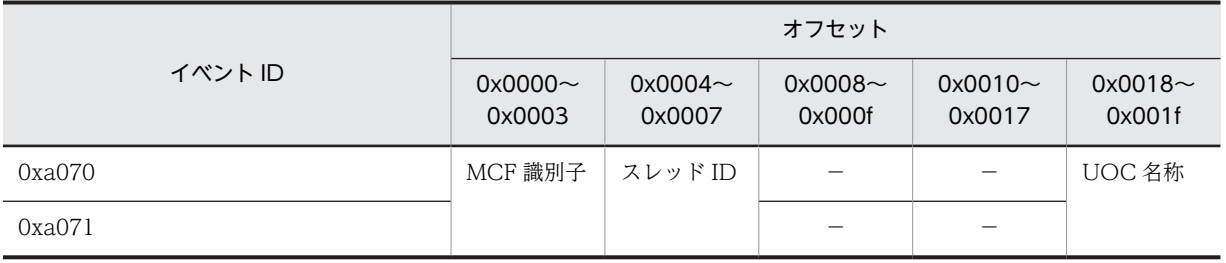

(凡例)

−:情報を取得しません。

### 表 H-3 UOC 名称の出力情報

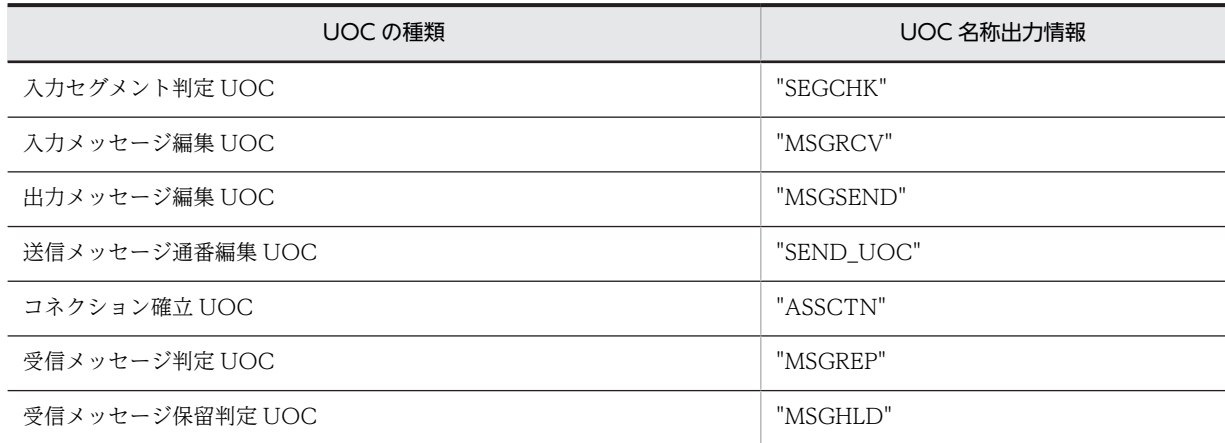

## 付録 H.2 MCF 性能検証用トレースの取得タイミング

MCF 性能検証用トレースの取得タイミングを,使用する送受信形態別に説明します。

### (1) 一方送信メッセージ送信時

一方送信メッセージ送信時の MCF 性能検証用トレースの取得タイミングについて、次の図に示します。

図 H-1 一方送信メッセージ送信時の MCF 性能検証用トレースの取得タイミング (メッセージ送達確認機 能を使用しない場合)

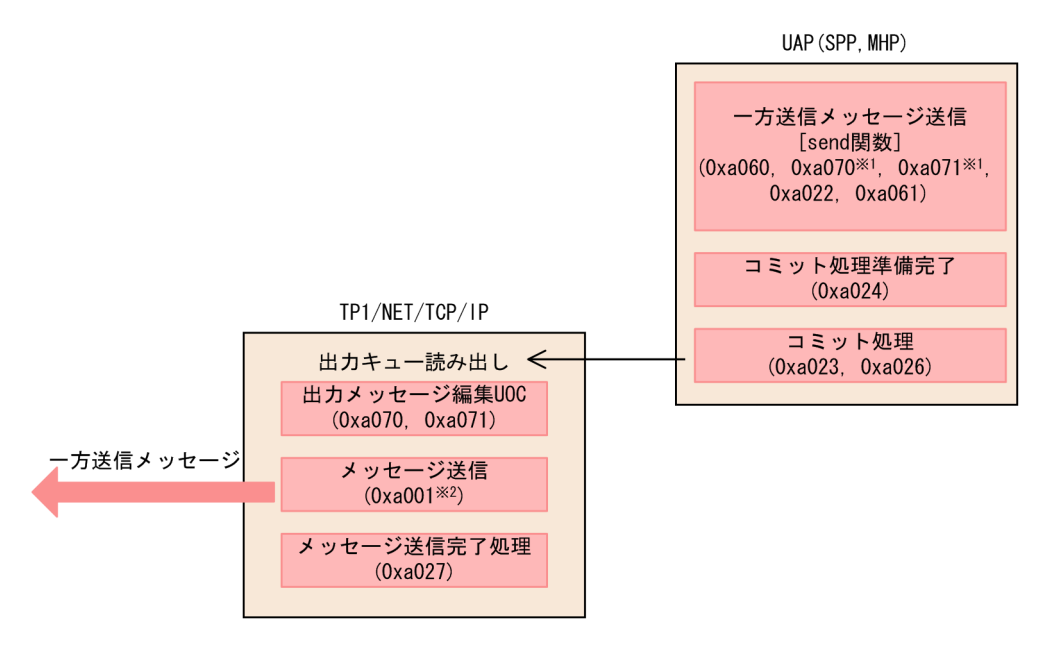

(凡例)

■■ : MCF性能検証用トレースの取得タイミング  $\overline{(\ )}$  : イベントID

注※1

送信メッセージの通番編集UOC使用時に該当します。

注※2

メッセージ送信時にTCP/IPソケットの送信バッファが満杯になった場合、トレースを複数個取得 することがあります。

図 H-2 一方送信メッセージ送信時の MCF 性能検証用トレースの取得タイミング (DCCM とのメッセー ジ送達確認機能を使用する場合)

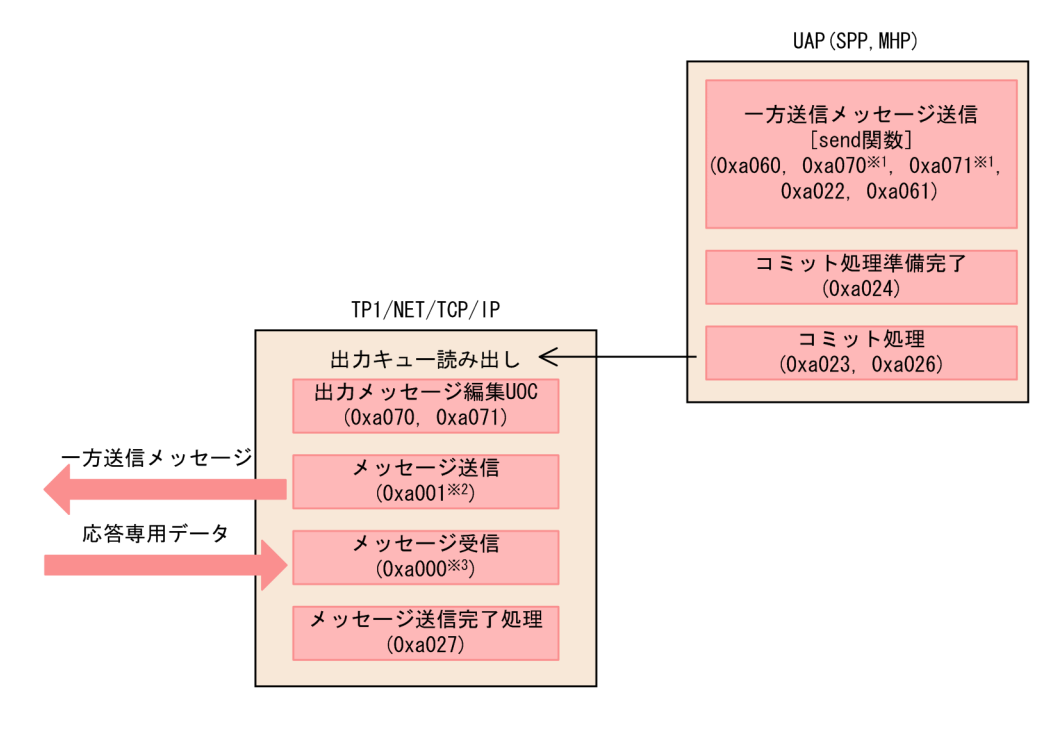

(凡例)

……<br>████ :MCF性能検証用トレースの取得タイミング<br>( ):イベントID  $\sim$ 

注※1

送信メッセージの通番編集UOC使用時に該当します。

注※2

メッセージ送信時にTCP/IPソケットの送信バッファが満杯になった場合、トレースを複数個取得 することがあります。

注※3

応答専用データがネットワーク上で分割された場合、トレースを複数個取得することがあります。

図 H‒3 一方送信メッセージ送信時の MCF 性能検証用トレースの取得タイミング(任意の相手システムと のメッセージ送達確認機能を使用する場合)

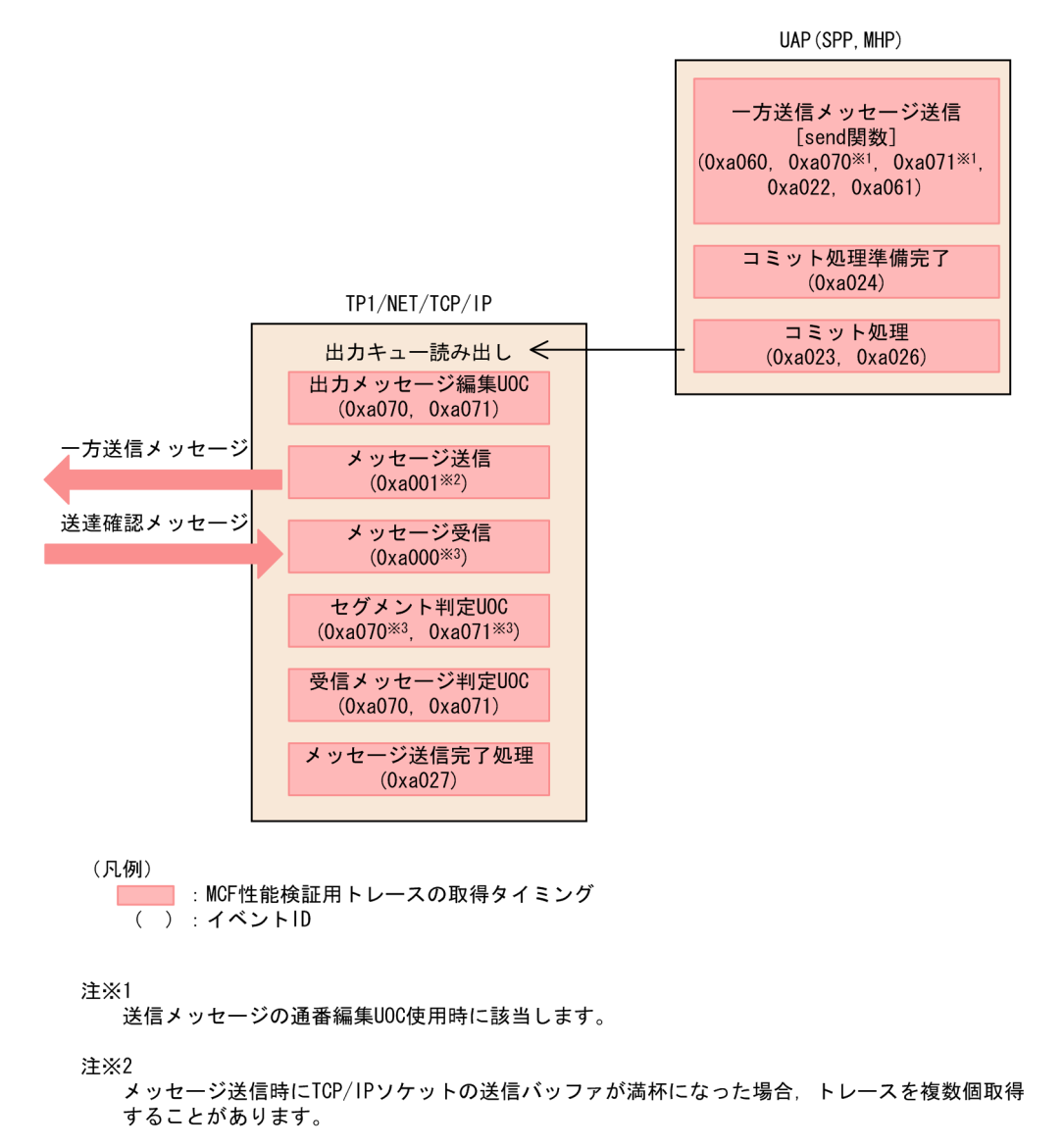

注※3

送達確認メッセージがネットワーク上で分割された場合、トレースを複数個取得することがあり ます。

### (2) 一方送信メッセージ受信時

一方送信メッセージ受信時の MCF 性能検証用トレースの取得タイミングについて、次の図に示します。

### 図 H-4 一方送信メッセージ受信時の MCF 性能検証用トレースの取得タイミング (メッセージ送達確認機 能を使用しない場合)

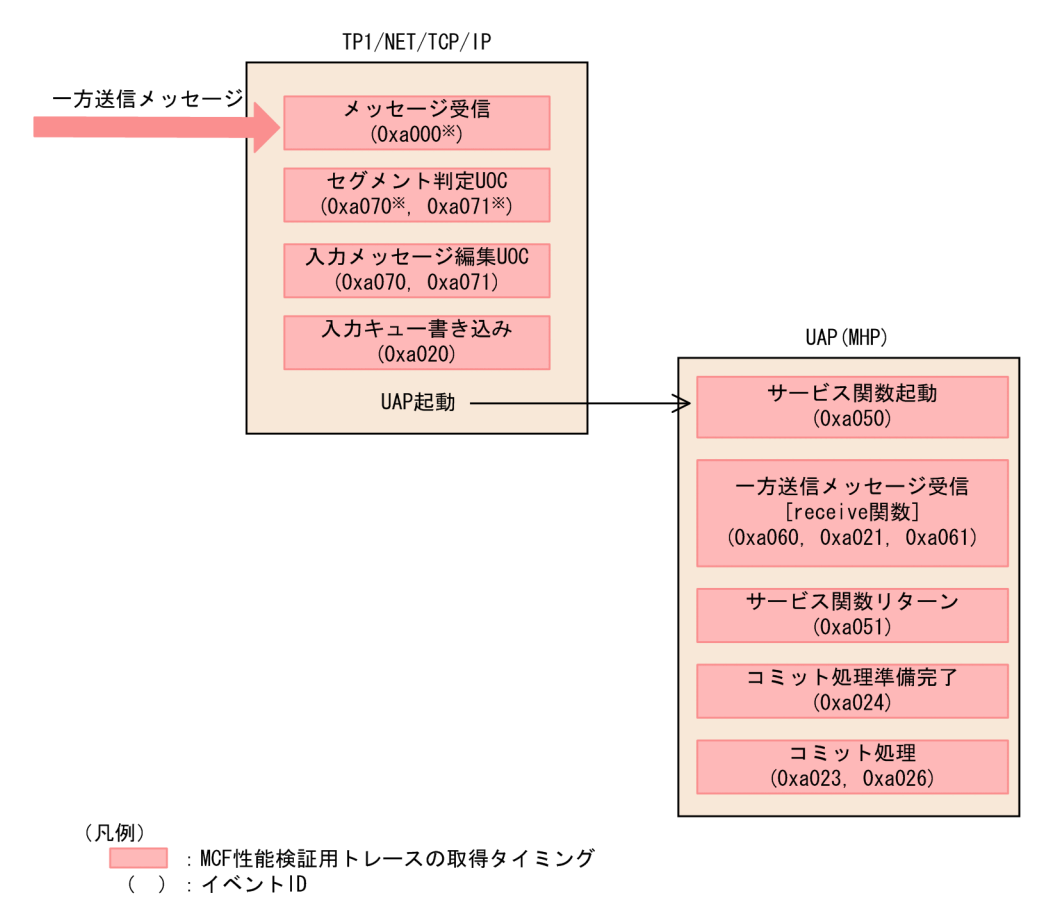

注※

一方送信メッセージがネットワーク上で分割された場合、トレースを複数個取得することがあり ます。

### 図 H-5 一方送信メッセージ受信時の MCF 性能検証用トレースの取得タイミング (DCCM とのメッセー ジ送達確認機能を使用する場合)

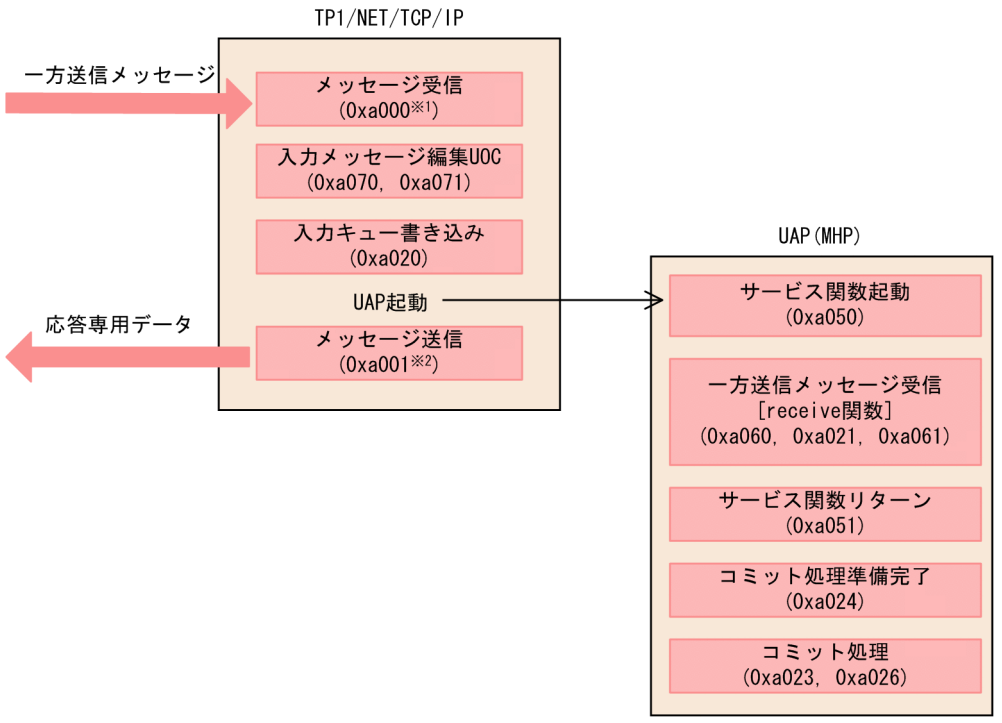

### (凡例)

■ : MCF性能検証用トレースの取得タイミング  $\mathcal{L}_{\mathcal{A}}$ ( ) : イベントID

### 注※1

一方送信メッセージがネットワーク上で分割された場合,トレースを複数個取得することがあり ます。

#### 注※2

メッセージ送信時にTCP/IPソケットの送信バッファが満杯になった場合、トレースを複数個取得 することがあります。

### 図 H-6 一方送信メッセージ受信時の MCF 性能検証用トレースの取得タイミング (任意の相手システムと のメッセージ送達確認機能を使用する場合)

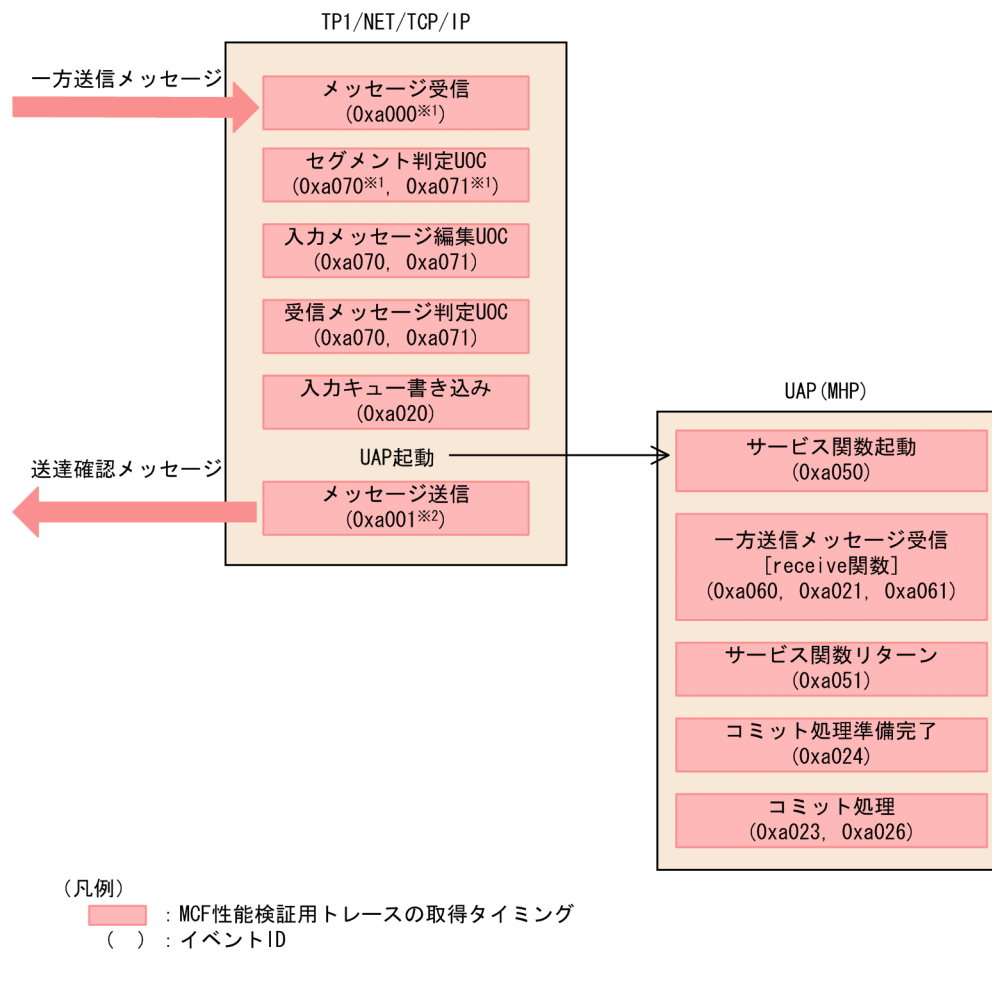

注※1

一方送信メッセージがネットワーク上で分割された場合、トレースを複数個取得することがあり ます。

#### 注※2

メッセージ送信時にTCP/IPソケットの送信バッファが満杯になった場合、トレースを複数個取得 することがあります。

### (3) 問い合わせメッセージ受信時

問い合わせメッセージ受信時の MCF 性能検証用トレースの取得タイミングについて,次の図に示します。

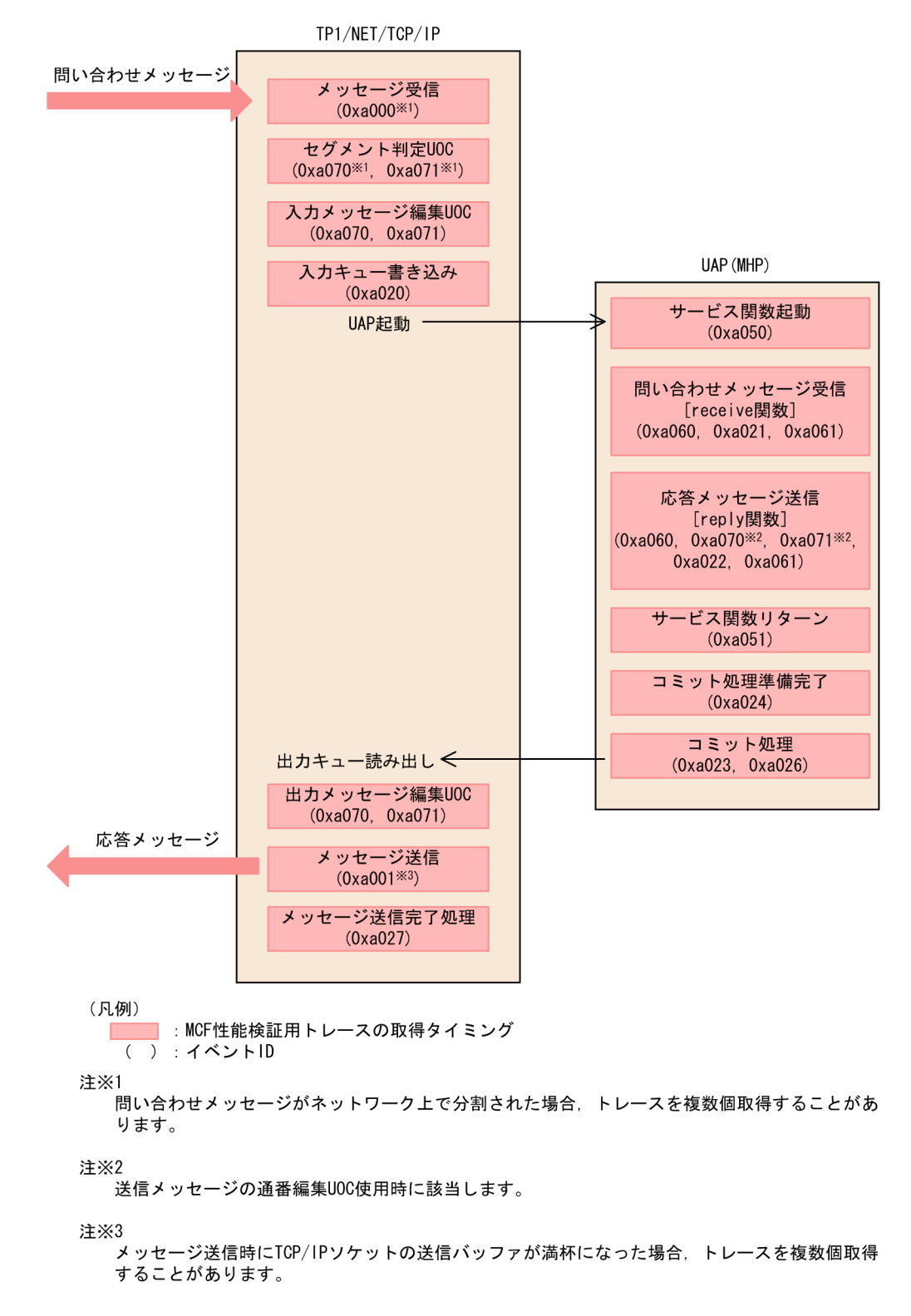

図 H-7 問い合わせメッセージ受信時の MCF 性能検証用トレースの取得タイミング

(4) 同期型メッセージ送信時

同期型メッセージ送信時の MCF 性能検証用トレースの取得タイミングについて、次の図に示します。

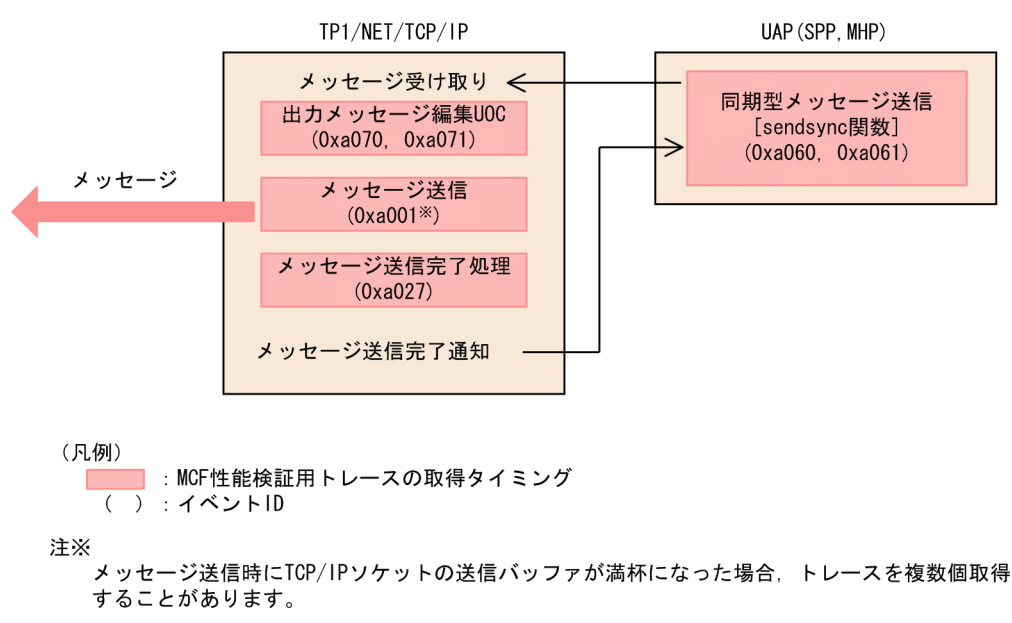

図 H-8 同期型メッセージ送信時の MCF 性能検証用トレースの取得タイミング

(5) 同期型メッセージ受信時

同期型メッセージ受信時の MCF 性能検証用トレースの取得タイミングについて、次の図に示します。

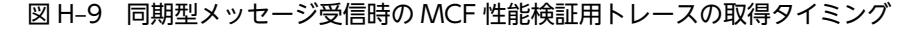

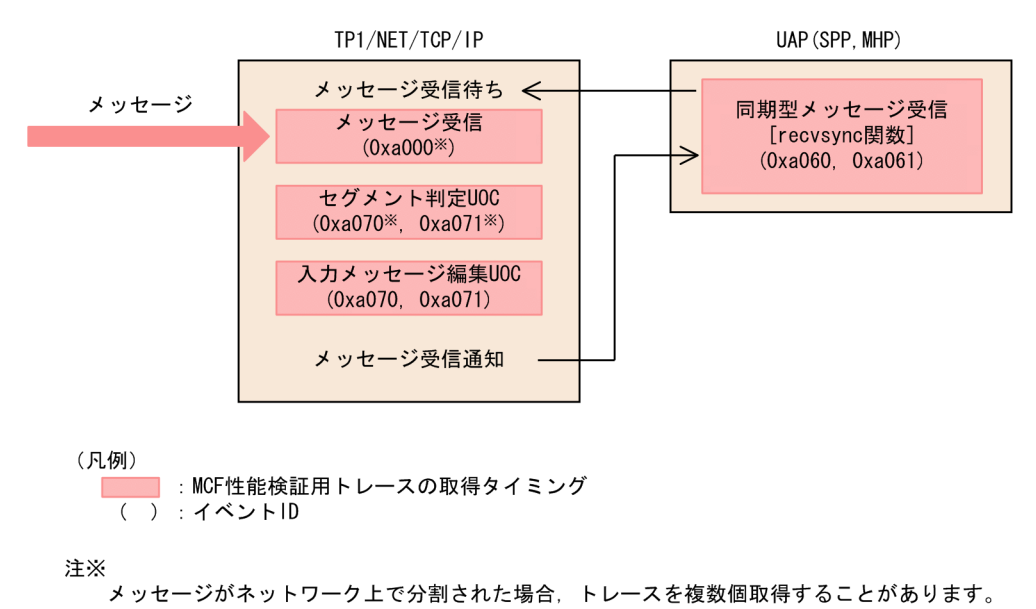

## (6) 同期型メッセージ送受信時

同期型メッセージ送受信時の MCF 性能検証用トレースの取得タイミングについて,次の図に示します。

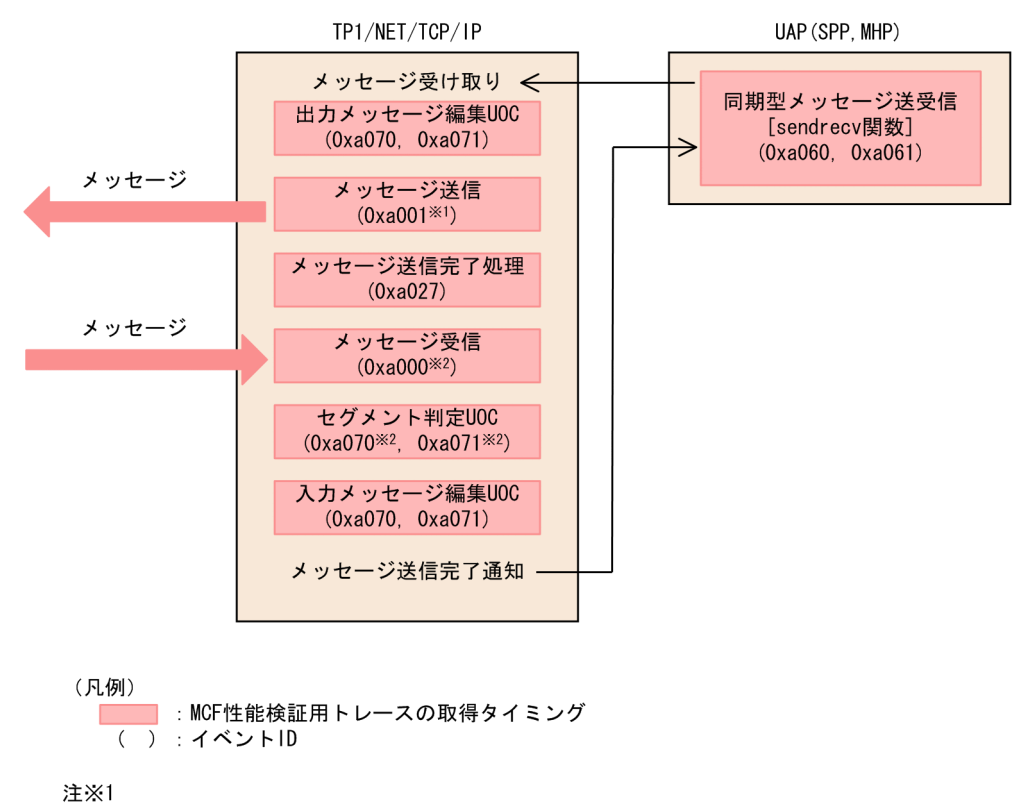

図 H‒10 同期型メッセージ送受信時の MCF 性能検証用トレースの取得タイミング

メッセージ送信時にTCP/IPソケットの送信バッファが満杯になった場合、トレースを複数個取得 することがあります。

注※2

\_<br>メッセージがネットワーク上で分割された場合,トレースを複数個取得することがあります。

## 付録 H.3 MCF 性能検証用トレースの取得量

1回のメッセージ送受信で取得する MCF 性能検証用トレースのトレース取得量を、次の表に示します。

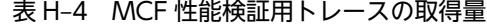

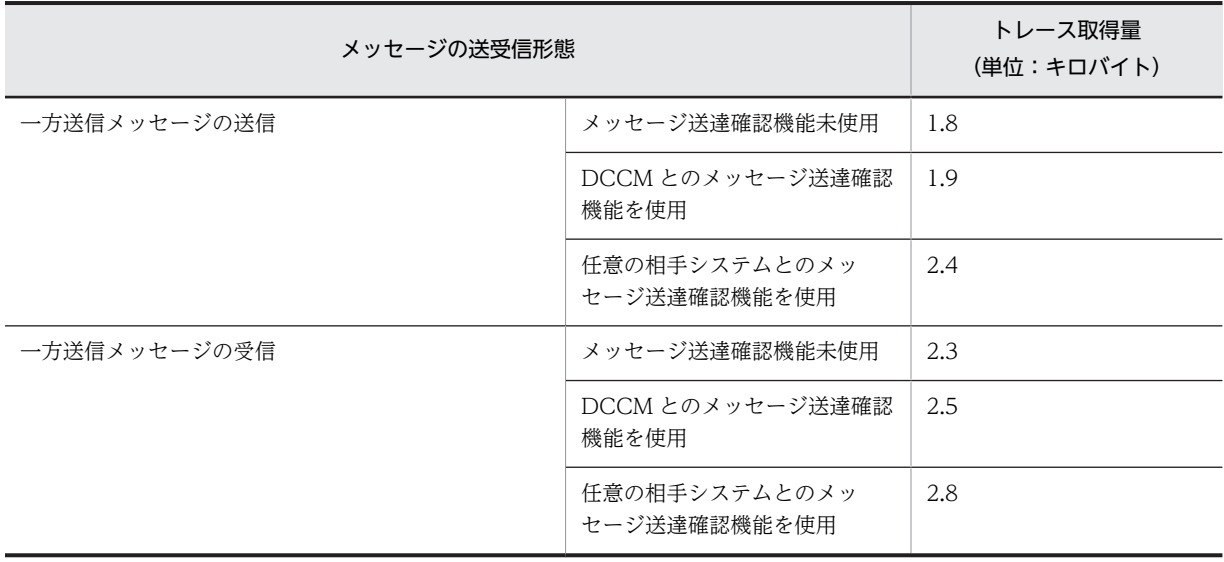

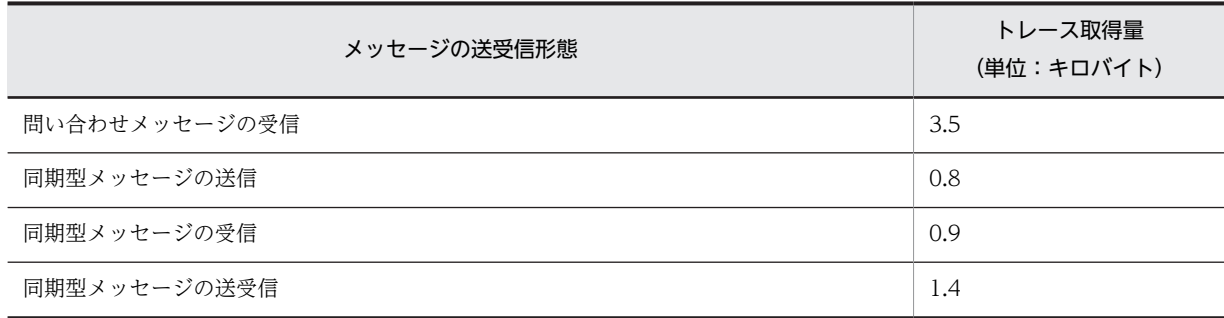

# 付録 I ユーザアプリケーションプログラムの作成例

メッセージ送受信処理の流れを,次の図に示します。

図 Ⅰ-1 処理の流れ

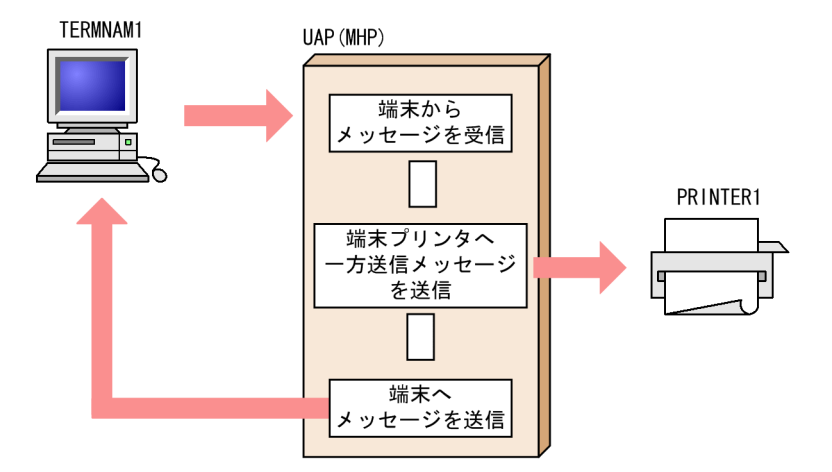

ここでは、図に示した処理の流れのコーディング例、および TP1/NET/TCP/IP が提供しているサンプル の格納場所について説明します。

### 付録 I.1 コーディング例

図 I-1 の処理の流れについて,使用する言語ごとに UAP のコーディング例を示します。

(1) C 言語 (K&R 版)

C言語(K&R版)を使用した UAP のコーディング例を次に示します。

```
/********************************************************/
\hspace{.1cm}/*   C言語を使用したUAP作成例                / */
/********************************************************/
#include <dcmcf.h>
void ex_uap1()
{
 char termnam[9];
 DCLONG rdataleng;
    DCLONG time;
    struct{
        char mcfctl[8];
       DCLONG msglen;
       char recvdata[2036];
    }recvmsg;
    struct{
        char mcfctl[8];
       DCLONG msglen;
       char senddata1[500];
    }sendmsg;
    char senddata2[512];
static char resv01[9] = "\0" ; /*** 予備領域の初期化 ***/
static char resv02[9] = "\0" ; /*** 予備領域の初期化 ***/
static char resv03[9] = "\0" ; /*** 予備領域の初期化 ***/
   char *workadd = (char *)&recvmsg;
 dc_mcf_receive(DCMCFFRST,DCNOFLAGS,termnam,resv01,
 workadd,&rdataleng,2048,&time) ;
                               /* 一方送信メッセージの受信 */
    /***************************************/
```

```
 /********* データの処理 ************/
    /***************************************/
   dc_mcf_send(DCMCFEMI,DCMCFOUT,"PRINTER1",resv01,<br>senddata2,504,resv02,DCMOFLAGS);
 senddata2,504,resv02,DCNOFLAGS);
 /* 一方送信メッセージの送信 */
 sendmsg.msglen = 504; /* セグメント長の設定 */
 dc_mcf_send(DCMCFEMI,DCMCFOUT,"TERMNAM1",resv01,
 (char *)&sendmsg,504,resv02,DCNOFLAGS);
/* メッセージの送信 */
/******** C言語によるUAP 終わり ********/
```
(2) COBOL 言語

}

COBOL 言語を使用した UAP のコーディング例を次に示します。

```
/*******************************************************/
\sqrt{******} COBOL言語を使用したUAP作成例
/*******************************************************/
```
IDENTIFICATION DIVISION. PROGRAM-ID. EXUAP1.

: 100 minutes ENVIRONMENT DIVISION.

: 100 minutes DATA DIVISION.

: 100 minutes WORKING-STORAGE SECTION.

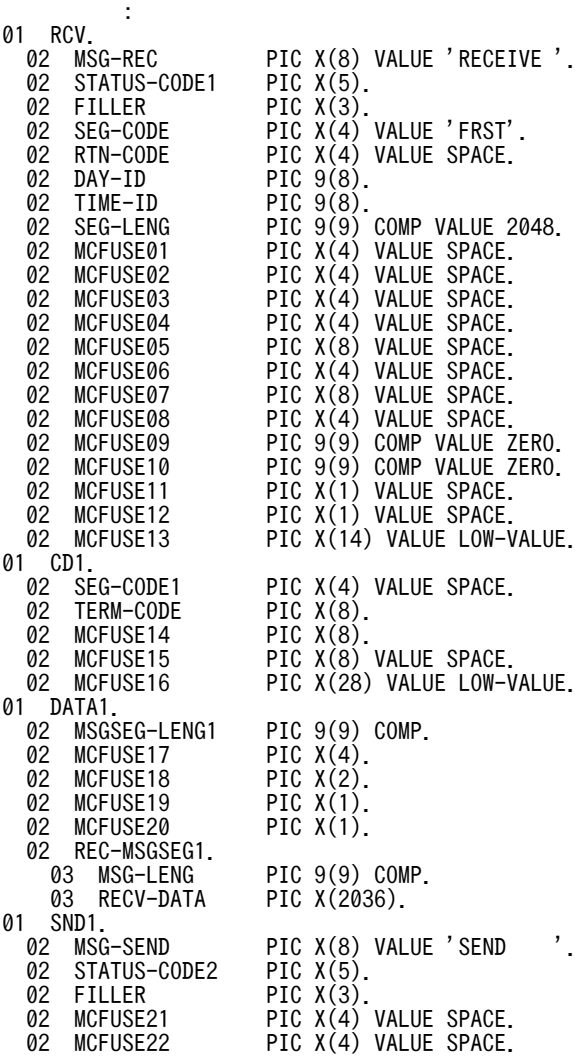

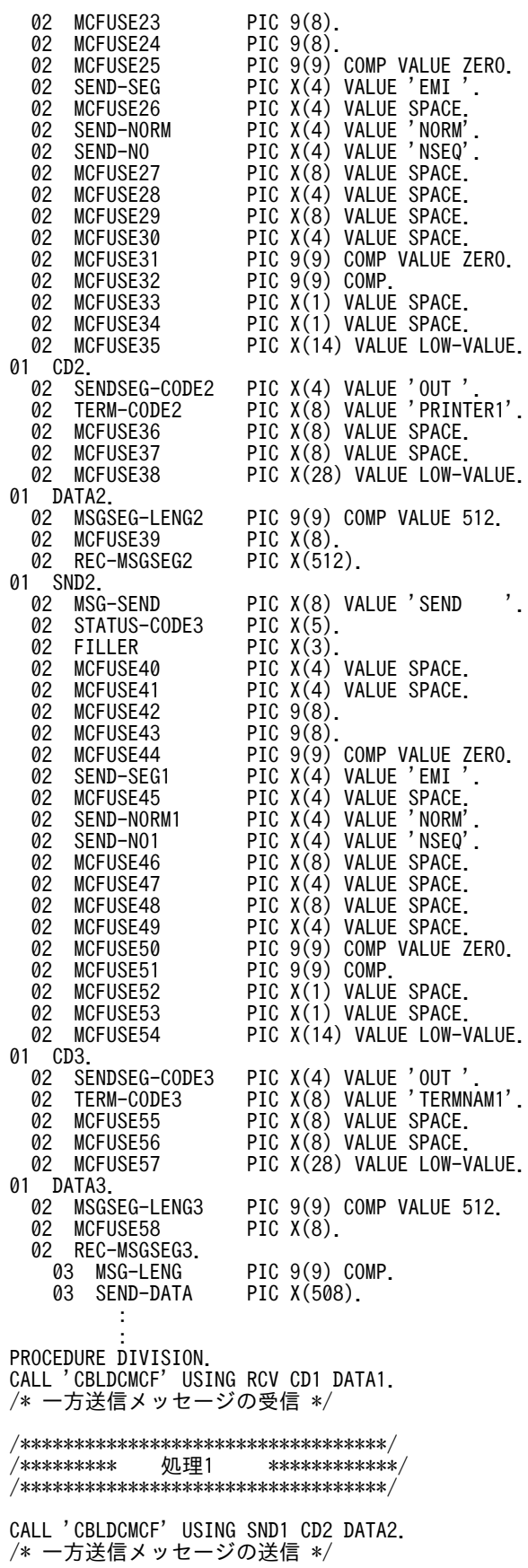

/\*\*\*\*\*\*\*\*\*\*\*\*\*\*\*\*\*\*\*\*\*\*\*\*\*\*\*\*\*\*\*\*\*\*/

```
/***********  処理2 ************/
/**********************************/
MOVE 512 TO MSG-LENG OF REC-MSGSEG3. 
/* セグメント長の設定 */
CALL 'CBLDCMCF' USING SND2 CD3 DATA3. 
/* メッセージの送信 */
```
/\*\*\*\*\*\*\*\*\*\*\*\*\*\*\*\*\*\*\*\*\*\*\*\*\*\*\*\*\*\*\*\*\*\*/ \_<br>/\*\*\*\*\*\*\*\*\* 如理3 /\*\*\*\*\*\*\*\*\*\*\*\*\*\*\*\*\*\*\*\*\*\*\*\*\*\*\*\*\*\*\*\*\*\*/

EXIT PROGRAM.

/\*\*\*\*\*\* COBOL言語によるUAP 終わり \*\*\*\*\*\*/

### (3) データ操作言語

データ操作言語を使用した UAP のコーディング例を次に示します。

```
*
*****************************************************
    MHPサービスプログラム
*****************************************************
*
  IDENTIFICATION DIVISION.
 PROGRAM-ID. SVRA.
 ENVIRONMENT DIVISION.
 CONFIGURATION SECTION.
*
*****************************************************
    ワーク変数
*****************************************************
*
 DATA DIVISION.
  WORKING-STORAGE SECTION.
*
****************************************************
    * メッセージ受信領域 *
****************************************************
*
 01 RFCV-ARFA
                      PIC 9(4) COMP VALUE 1028.<br>PIC X(2).
 02 RE-RSV1 PIC X(2).
 02 RECV-MSG.
     03 MSG-LENG PIC 9(9).<br>03 REC-DATA PIC X(10)
                       PIC X(1020).
*
****************************************************
    * 一方送信メッセージ送信領域 *
****************************************************
*
  01 SEND-IO-AREA1.
                       PIC 9(4) COMP VALUE 512.<br>PIC X(2).
 02 IO-RSV1 PIC X(2).
 02 IO-DATA PIC X(508).
*
****************************************************
    * メッセージ送信領域 *
****************************************************
*
 01 SEND-IO-AREA2.
                       PIC 9(4) COMP VALUE 516.<br>PIC X(2).
 02 IO-RSV1 PIC X(2).
 02 SEND-MSG.
 03 MSG-LENG PIC 9(9) COMP.
 03 SEND-DATA PIC X(508).
*
*****************************************************
*   通信記述項                   *
*****************************************************
```

```
 COMMUNICATION SECTION.
*
*****************************************************
    メッセージの受信の通信記述項 すいしょう しょうかん きょうかん きょうかん きょうかん ちょうかん
*****************************************************
*
 CD RECV-INF
  FOR INPUT<br>STATUS KEY IS
 STATUS KEY IS RE-STATUS
 SYMBOLIC TERMINAL IS RE-TERMNAM
  MESSAGE DATE IS RE-DATE<br>MESSAGE TIME IS RE-TIME.
  MESSAGE TIME IS
*
*****************************************************
    一方送信メッセージの送信の通信記述項 * * *
*****************************************************
*
 CD SEND-IO-1
   FOR OUTPUT
  STATUS KEY IS SE-STATUS-IO-1
    SYMBOLIC TERMINAL IS SE-TERMNAM-IO-1.
*
****************************************************
* メッセージの送信の通信記述項 *
****************************************************
*
 CD SEND-IO-2
   FOR OUTPUT
  STATUS KEY IS SE-STATUS-10-2
   SYMBOLIC TERMINAL IS SE-TERMNAM-IO-2.
*
 PROCEDURE DIVISION.
*
****************************************************
    メッセージの受信の通信記述項
****************************************************
*
   RECEIVE RECV-INF
           FIRST SEGMENT
           INTO RECV-AREA.
*
****************************************************
    一方送信メッセージの送信の通信記述項 * *
****************************************************
*
  MOVE 'PRINTER1' TO SE-TERMNAM-IO-1.
 SEND SEND-TO-1
       FROM SEND-IO-AREA1.
*
****************************************************
    メッセージの送信の通信記述項 すいしょう しょうかん きょうかん きょうかん きょうかん
****************************************************
*
 MOVE 512 TO MSG-LENG OF SEND-MSG.
 MOVE 'TERMNAM1' TO SE-TERMNAM-IO-2.
  SEND SEND-IO-2
       FROM SEND-IO-AREA2.
  EXIT PROGRAM.
```
\*

## 付録 I.2 提供するサンプルコーディング

ここでは,TP1/NET/TCP/IP が提供するサンプルコーディングの格納場所について言語ごとに示します。 なお,図 I-1 に示した処理の流れのサンプルコーディングは UNIX 版だけが提供しています。Windows 版で提供しているサンプルコーディングの格納場所については TP1/NET/TCP/IP のリリースノートを参 照してください。

### (1) C 言語

C 言語のサンプルコーディングは、次のファイルで提供しています。

適用 OS が Linux の場合

• /opt/OpenTP1/examples/mcf/TCPIP/aplib/c/ap.c 適用 OS が AIX, HP-UX または Solaris の場合

• /BeTRAN/examples/mcf/TCPIP/aplib/c/ap.c

### (2) COBOL 言語

COBOL 言語のサンプルコーディングは、次のファイルで提供しています。

- 適用 OS が Linux の場合
- /opt/OpenTP1/examples/mcf/TCPIP/aplib/cobol/ap.cbl 適用 OS が AIX, HP-UX または Solaris の場合
	- /BeTRAN/examples/mcf/TCPIP/aplib/cobol/ap.cbl

(3) データ操作言語

データ操作言語のサンプルコーディングは,次のファイルで提供しています。

- 適用 OS が Linux の場合
	- /opt/OpenTP1/examples/mcf/TCPIP/aplib/dml/ap.cbl

適用 OS が AIX, HP-UX または Solaris の場合

• /BeTRAN/examples/mcf/TCPIP/aplib/dml/ap.cbl

# 付録 J 理由コード一覧

ここでは、ERREVT2 発生時, CERREVT 発生時, および MDELEVT 発生時の理由コードを示します。 ERREVT2 発生時の理由コードを次の表に示します。

表 J-1 ERREVT2 の理由コード

| C 言語の理由コード<br>(16 進数字)     | COBOL 言語の理由コード<br>(外部 10 進数字) | ERREVT2 の通知理由                                      |
|----------------------------|-------------------------------|----------------------------------------------------|
| DCMCF_NO_SERV (0010)       | 0010                          | アプリケーション名に相当する MHP のサー<br>ビスがありません。                |
| DCMCF SCD ERR (0020)       | 0020                          | RPC 障害. サーバ未起動などによって MHP<br>または SPP の起動に失敗しました。    |
| DCMCF_QUE_BUF_ERR (0030)   | 0030                          | メモリ不足のため、入力キューへの書き込み<br>に失敗しました。                   |
| DCMCF QUE FIL OVER (0031)  | 0031                          | キューファイルが満杯のため、入力キューへ<br>の書き込みに失敗しました。              |
| DCMCF_QUE_LIMIT_OVER(0032) | 0032                          | 入力メッセージ最大格納数の定義指定値を超<br>えたため、入力キューに書き込みませんでし<br>た。 |
| DCMCF QUE IO ERR (0033)    | 0033                          | 入力キューへの書き込み時に障害が発生しま<br>した。                        |
| DCMCF AP CLOSE (0040)      | 0040                          | MHP のアプリケーションが閉塞中です。                               |
| DCMCF AP SECURE (0041)     | 0041                          | MHP のアプリケーションがセキュア状態で<br>す。                        |
| DCMCF SERV CLOSE (0042)    | 0042                          | MHP のサービスまたはサービスグループが<br>閉塞中です。                    |
| DCMCF SERV SECURE (0043)   | 0043                          | MHP のサービスグループがセキュア状態で<br>す。                        |
| DCMCF ABNORMAL END (0050)  | 0050                          | MHP のセグメント受信関数にセグメントを<br>渡す前に、MHP の異常が発生しました。      |

CERREVT 発生時の理由コードを,次の表に示します。

### 表 J-2 CERREVT 発生時の理由コード

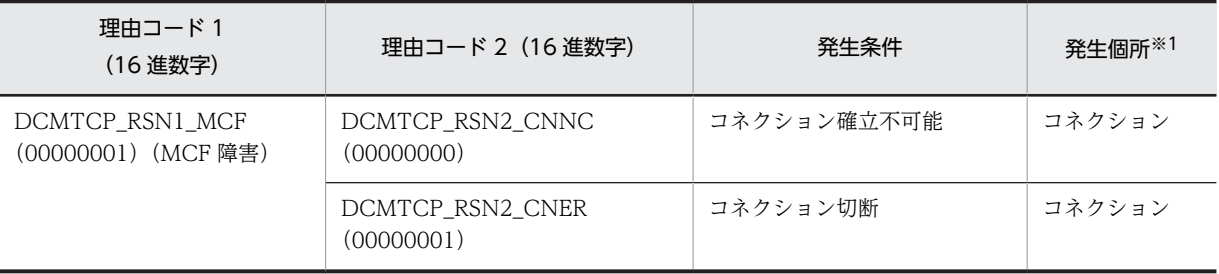

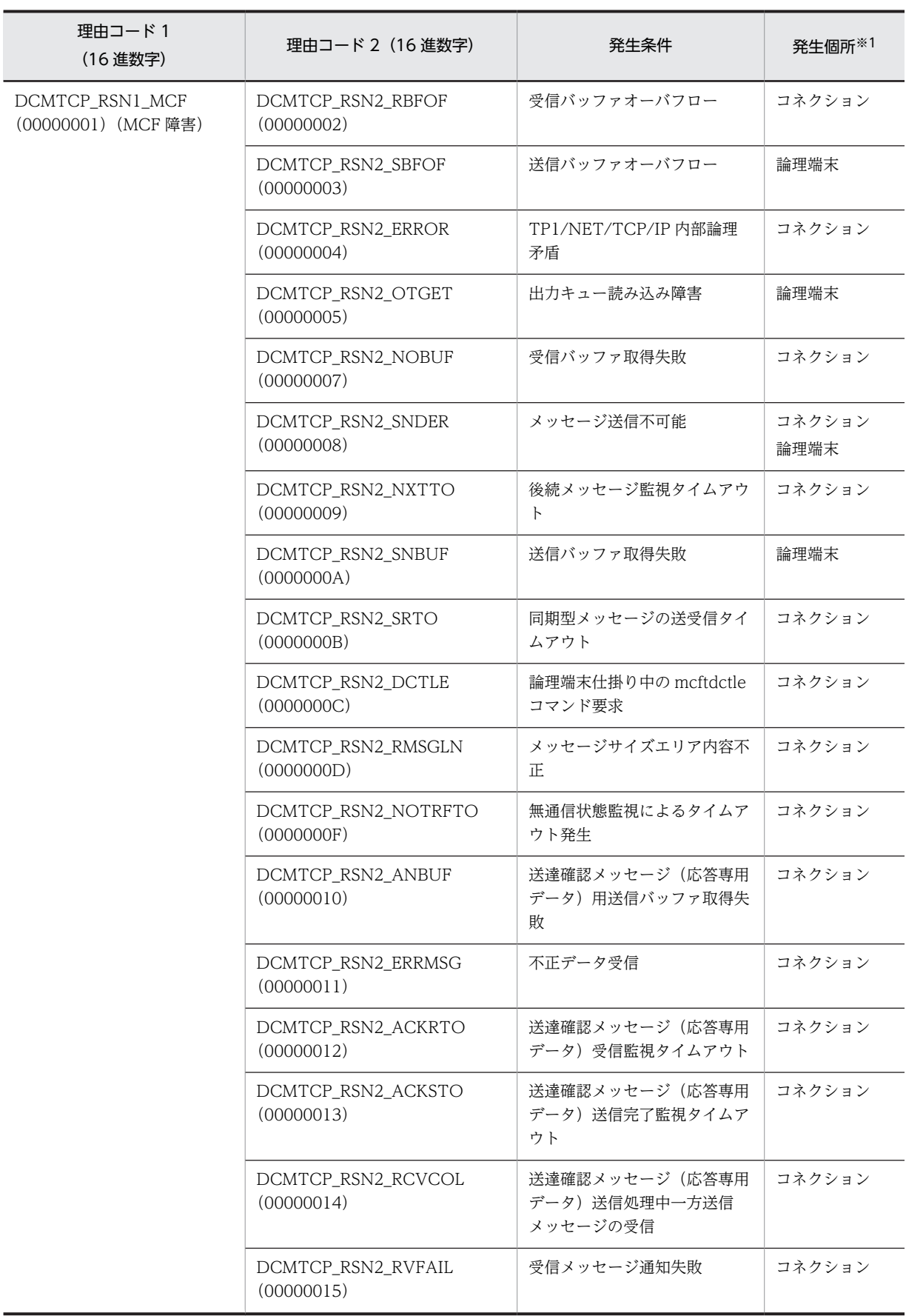

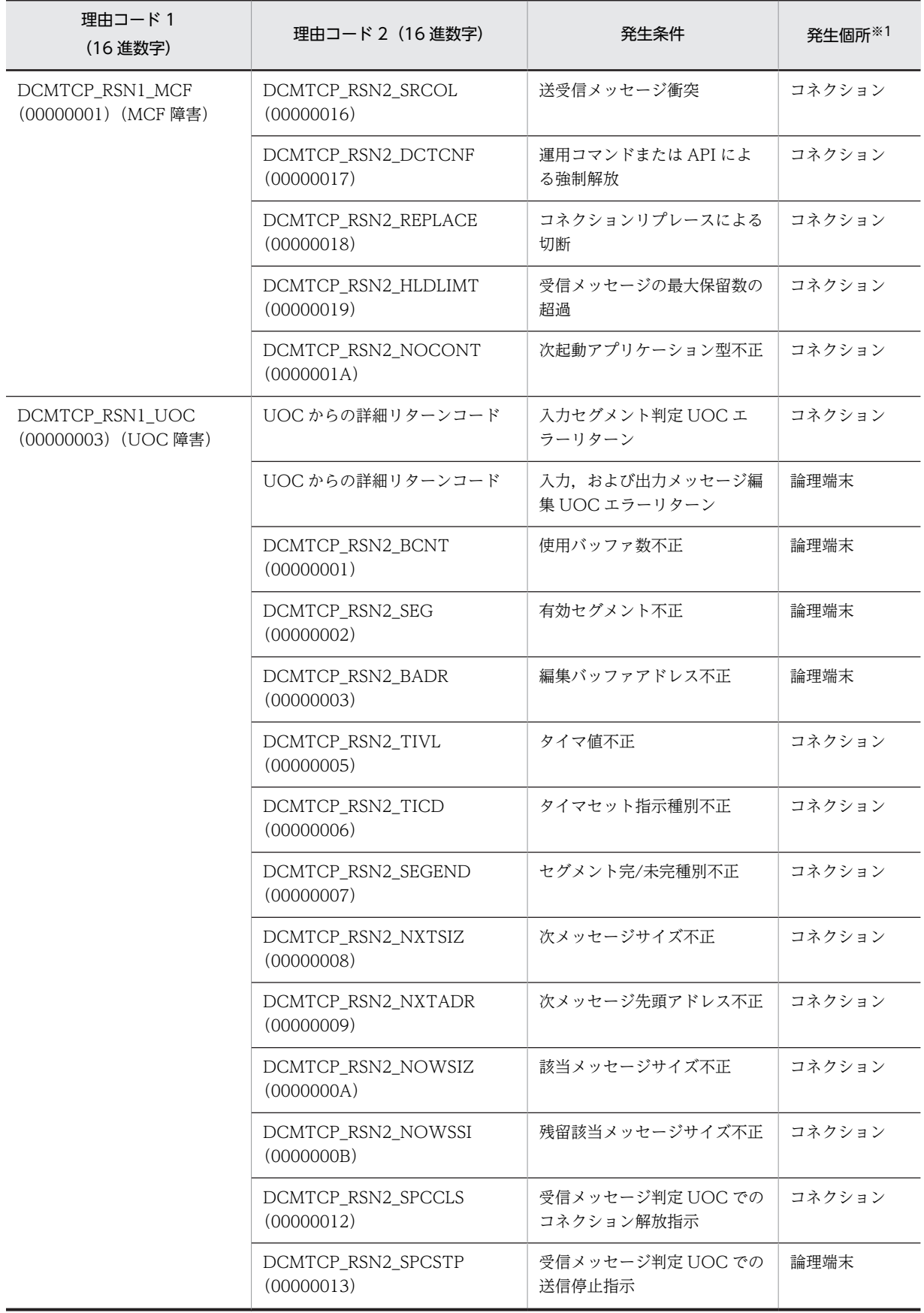

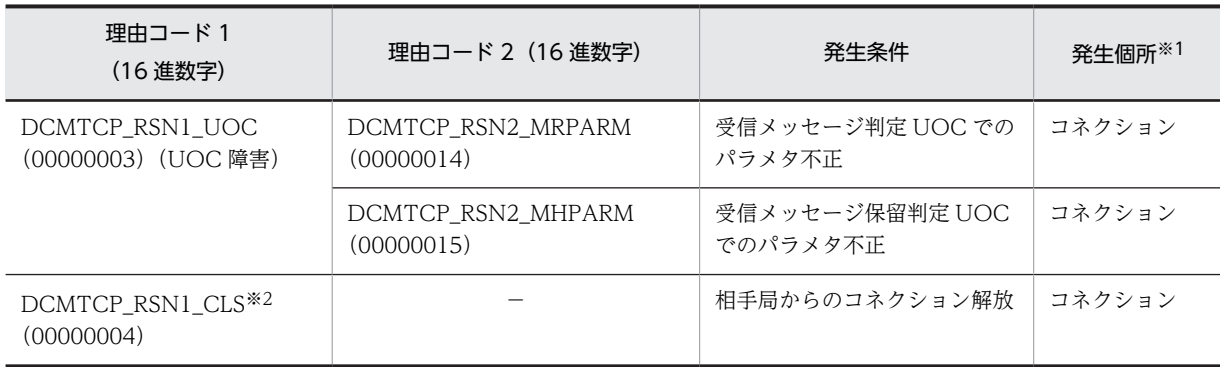

(凡例)

−:該当する内容がないことを表します。

注※1

発生個所に対応した障害要因コードが,CERREVT の err\_fact に設定されます。

注※2

コネクション定義(mcftalccn -f)で cerr を指定した場合だけ有効になります。

MDELEVT 発生時の理由コードを,次の表に示します。

### 表 J-3 MDELEVT 発生時の理由コード

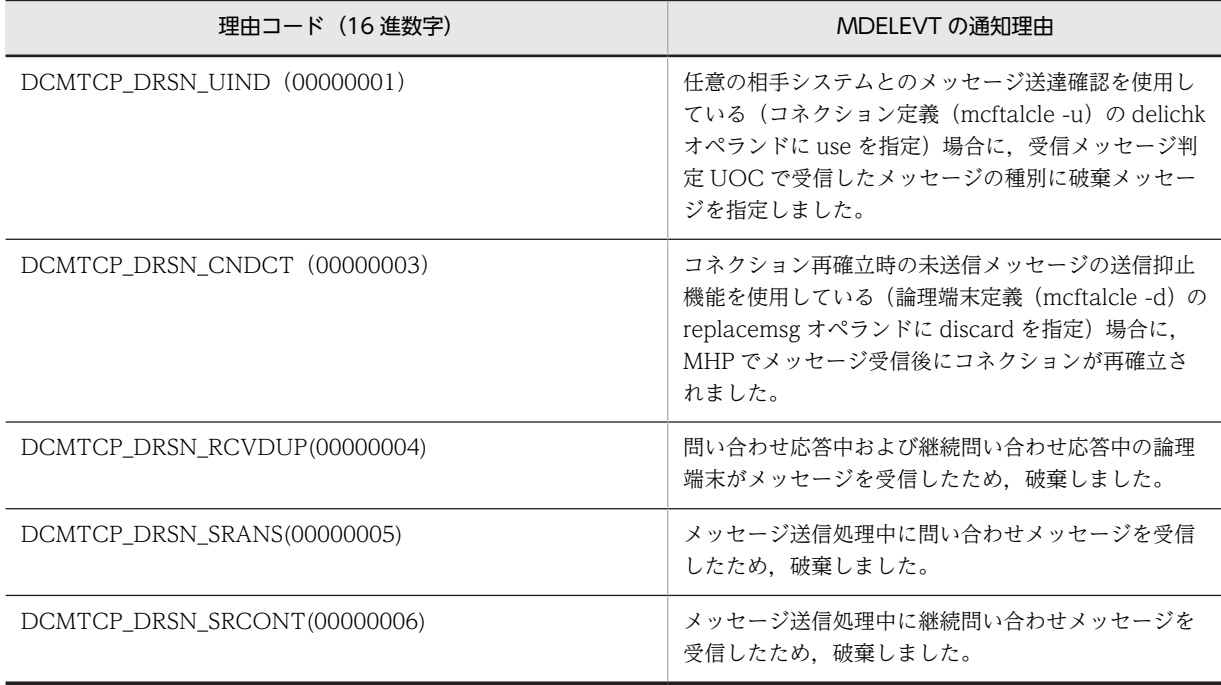
# <span id="page-612-0"></span>付録 K 用語解説

#### (英字)

#### AJ(メッセージ送信完了ジャーナル)

MCF が取得する統計用の履歴情報の一つです。メッセージ出力通番,出力先論理端末名などで構成されます。 AJ の取得タイミングは,メッセージ送達確認機能を使用しているかどうかで異なります。メッセージ送達確認機能を使用し ていない場合は,メッセージを TCP/IP ソケットの送信バッファにすべて格納した直後です。メッセージ送達確認機能を使 用している場合は、メッセージを TCP/IP ソケットの送信バッファにすべて格納したあと、相手システムから送達確認メッ セージまたは応答専用データを受信した直後です。

#### GJ(メッセージ受信ジャーナル)

MCF が取得する統計用の履歴情報の一つです。入力メッセージサイズ,入力論理端末名などで構成されます。 GJ の取得タイミングは,非同期受信関数を発行して,MHP が受信メッセージを入力キューから取り出した直後です。

#### IJ(メッセージ入力ジャーナル)

MCF が取得する統計用の履歴情報の一つです。メッセージ入力通番,入力論理端末名,入力メッセージ種別,および入力 メッセージなどで構成されます。

IJ の取得タイミングは,相手システムから受信したメッセージを入力キューに格納する直前です。

#### MJ(メッセージジャーナル)

MCF が取得する統計用の履歴情報の一つです。入力論理端末名または出力論理端末名,メッセージジャーナル種別,入力ま たは出力メッセージ(入力メッセージ編集前のデータ,または出力メッセージ編集後のデータ)などで構成されます。 MJ の取得タイミングは,入力メッセージの場合,入力メッセージ編集 UOC を呼び出す直前です。また,出力メッセージの 場合,出力メッセージ編集 UOC を呼び出した直後です。

#### OJ(メッセージ出力ジャーナル)

MCF が取得する統計用の履歴情報の一つです。メッセージ出力通番,出力論理端末名,出力メッセージ種別,出力メッセー ジなどで構成されます。

OJ の取得タイミングは,非同期送信関数を発行して,UAP が送信メッセージを出力キューに格納した直後です。

#### TCP/IP プロトコル

米国防省を中心に開発されたプロトコル群の総称です。主として,LAN 上のワークステーションおよびパーソナルコン ピュータ間での通信プロトコルに使用され,事実上の標準プロトコルとなっています。

#### (カ行)

#### キープアライブ

相手システムに一定間隔でパケットを送信することで,コネクション切断を検出するための機能です。

#### クライアント

コネクション確立時,相手システムに対して,確立要求をする機能およびシステムです。

#### コネクション

TP1/NET/TCP/IP が AP 間通信をするときに,自システムと相手システムの間に確立する論理的通信路です。

## <span id="page-613-0"></span>(サ行)

### サーバ

コネクション確立時,相手システムからの確立要求を受ける機能およびシステムです。

#### 出力キュー

処理の結果として出力メッセージを管理する待ち行列です。

# (ナ行)

#### 入力キュー

処理要求として入力メッセージを管理する待ち行列です。

# (ハ行)

#### ポート番号

ネットワーク上で提供する,各サービスに付ける固有の番号です。

# (ラ行)

#### 論理端末

TP1/NET/TCP/IP と UAP との通信接点です。TP1/NET/TCP/IP と UAP は、論理端末単位にメッセージの送受信をし ます。

# 索引

# A

addrchk [mcftalccn (コネクション定義の開始)] 335 aj〔mcftalcle(論理端末定義)〕 [343](#page-380-0) AJ〔用語解説〕 [575](#page-612-0) AP 間通信の概要 [2](#page-39-0) AP 間通信の形態 [3](#page-40-0)

# B

bretrycnt〔mcftalccn(コネクション定義の開始)[〕329](#page-366-0) bretryint〔mcftalccn(コネクション定義の開始)[〕329](#page-366-0) bretry〔mcftalccn(コネクション定義の開始)〕 [329](#page-366-0)

### C

CBLDCMCF('CONTEND△') [168](#page-205-0) CBLDCMCF('RECEIVE△') [170](#page-207-0) CBLDCMCF('RECVSYNC') [175](#page-212-0) CBLDCMCF('REPLY△△△') [180](#page-217-0) CBLDCMCF('RESEND△△') [185](#page-222-0) CBLDCMCF('SENDRECV') [195](#page-232-0) CBLDCMCF('SENDSYNC') [201](#page-238-0) CBLDCMCF('SEND△△△△') [190](#page-227-0) CBLDCMCF('TACTCN△△') [206](#page-243-0) CBLDCMCF('TACTLE△△') [211](#page-248-0) CBLDCMCF('TDCTCN△△') [214](#page-251-0) CBLDCMCF('TDCTLE△△') [218](#page-255-0) CBLDCMCF('TEMPGET△') [221](#page-258-0) CBLDCMCF('TEMPPUT△') [225](#page-262-0) CBLDCMCF('TLSCN△△△') [228](#page-265-0) CBLDCMCF('TLSLE△△△') [232](#page-269-0) CBLDCMCF('TLSLN△△△') [235](#page-272-0) CBLDCMCF('TOFLN△△△') [238](#page-275-0) CBLDCMCF('TONLN $\triangle \triangle \triangle'$ ) [240](#page-277-0) CCLSEVT〔MCF イベント情報の内容〕〔COBOL 言 語〕 [313](#page-350-0) CCLSEVT〔形式〕 [305](#page-342-0) CERREVT〔MCF イベント情報の内容〕〔COBOL 言 語〕 [312](#page-349-0) CERREVT〔形式〕 [305](#page-342-0) CERREVT 発生時の理由コード [571](#page-608-0) chgconn〔mcftalccn(コネクション定義の開始)[〕336](#page-373-0) cnerrlog [333](#page-370-0) cnrelease [333](#page-370-0) COBOL 言語のプログラムインタフェース [164](#page-201-0) COBOL 言語のプログラムインタフェースの一覧[164](#page-201-0)

COBOL-UAP 作成用プログラムインタフェース [163](#page-200-0) COBOL-UAP 作成用プログラムインタフェースの一 覧 [164](#page-201-0) concmptim [mcftalccn (コネクション定義の開始)] [329](#page-366-0) COPNEVT〔MCF イベント情報の内容〕〔COBOL 言語〕 [313](#page-350-0) COPNEVT〔形式〕 [305](#page-342-0) count〔mcftalccn(コネクション定義の開始)〕 [328](#page-365-0) C 言語のライブラリ関数 [95](#page-132-0) C 言語のライブラリ関数に対応する機能の一覧 [96](#page-133-0) C 言語のライブラリ関数の一覧 [96](#page-133-0)

# D

dc\_mcf\_contend [98](#page-135-0) dc\_mcf\_receive [100](#page-137-0) dc\_mcf\_recvsync [104](#page-141-0) dc\_mcf\_reply [108](#page-145-0) dc\_mcf\_resend [112](#page-149-0) dc\_mcf\_send [116](#page-153-0) dc\_mcf\_sendrecv [119](#page-156-0) dc\_mcf\_sendsync [124](#page-161-0) dc\_mcf\_tactcn [128](#page-165-0) dc\_mcf\_tactle [133](#page-170-0) dc\_mcf\_tdctcn [136](#page-173-0) dc\_mcf\_tdctle [140](#page-177-0) dc\_mcf\_tempget [143](#page-180-0) dc\_mcf\_tempput [146](#page-183-0) dc\_mcf\_tlscn [148](#page-185-0) dc\_mcf\_tlsle [152](#page-189-0) dc\_mcf\_tlsln [156](#page-193-0) dc\_mcf\_tofln [159](#page-196-0) dc\_mcf\_tonln [161](#page-198-0) DCCM [70](#page-107-0) DCCMII/TCP および DCCM3/TCP の通信定義と の関係 [373](#page-410-0) DCCM からの一方受信時の処理の流れ [72](#page-109-0) DCCM とのメッセージ衝突 [531](#page-568-0) DCCM への一方送信時の処理の流れ [71](#page-108-0) delichk〔mcftalccn(コネクション定義の開始)〕 [334](#page-371-0) DISABLE [242](#page-279-0) dmsgcnt〔mcftalcle(論理端末定義)〕 [342](#page-379-0)

### E

```
ERREVT1〔MCF イベント情報の内容〕〔COBOL 言
 語〕 306
ERREVT1〔形式〕 302
ERREVT2〔MCF イベント情報の内容〕〔COBOL 言
 語〕 307
ERREVT2〔形式〕 302
ERREVT2 の理由コード 571
ERREVT3〔MCF イベント情報の内容〕〔COBOL 言
 語〕 308
ERREVT3〔形式〕 303
ERREVTA〔MCF イベント情報の内容〕〔COBOL 言
 語〕 310
ERREVTA〔形式〕 304
```
# G

GJ〔用語解説〕 [575](#page-612-0)

# H

holdlimit〔mcftalccn(コネクション定義の開始)[〕335](#page-372-0) hostname [mcftalccn (コネクション定義の開始)] [331](#page-368-0)

## $\mathbf{I}$

IJ〔用語解説〕 [575](#page-612-0) ipaddr〔mcftalccn(コネクション定義の開始)〕 [330](#page-367-0)

# K

keepalive [mcftalccn (コネクション定義の開始)] [332](#page-369-0) KFCA14877-I メッセージが出力された場合 [472](#page-509-0) kind [mcftalccn (コネクション定義の開始)] [332](#page-369-0)

## $\mathbf{L}$

listen〔mcftalccn(コネクション定義の開始)〕 [336](#page-373-0) lscnfmt〔mcftalccn(コネクション定義の開始)〕[336](#page-373-0)

# M

masm〔mcftalccn(コネクション定義の開始)〕 [333](#page-370-0) mastercn [mcftalccn (コネクション定義の開始)] 333 max open fds [347](#page-384-0) max\_socket\_descriptors [346](#page-383-0) MCF [6](#page-43-0) mcfaalcap(アプリケーション属性定義) [324](#page-361-0) mcfmuap [325](#page-362-0) mcftactcn [387](#page-424-0)

mcftactle [389](#page-426-0) mcftalccn [327](#page-364-0) mcftalced [340](#page-377-0) mcftalcle [341](#page-378-0) mcftchcn [391](#page-428-0) mcftcp [349](#page-386-0) mcftcpr [350](#page-387-0) mcftdctcn [393](#page-430-0) mcftdctle [396](#page-433-0) mcftendct [399](#page-436-0) mcftlscn [402](#page-439-0) mcftlscn コマンドの出力形式 [336](#page-373-0) mcftlsle [405](#page-442-0) mcftlsln [408](#page-445-0) mcftofln [411](#page-448-0) mcftonln [412](#page-449-0) mcfttrc [326](#page-363-0) MCF アプリケーション定義 [316](#page-353-0) MCF イベントインタフェース [299](#page-336-0) MCF イベント処理用 MHP [299](#page-336-0) MCF イベント通知時のセグメント構成 [300](#page-337-0) MCF イベントの共通ヘッダ [301](#page-338-0) MCF イベントの種類 [299](#page-336-0) MCF 固有情報の出力情報 [553](#page-590-0) MCF サービス名の登録 [416](#page-453-0) MCF 性能検証用トレースの取得 [553](#page-590-0) MCF 性能検証用トレースの取得タイミング [554](#page-591-0) MCF 性能検証用トレースの取得量 [563](#page-600-0) MCF 通信構成定義 [316](#page-353-0) MCF 通信プロセスでアクセスするファイルの最大数 [347](#page-384-0) MCF 定義オブジェクトの解析 [350](#page-387-0) MCF 定義オブジェクトの生成 [349](#page-386-0) MCF で使用する定義ファイル [316](#page-353-0) MCF トレースで取得する送受信メッセージのサイズ 〔バージョン 5 以前からの移行〕 [483](#page-520-0) MCF トレースに取得する送受信メッセージのサイズ [326](#page-363-0) MCF トレースファイルの見積もり式 [369](#page-406-0) MCF マネジャ定義 [316](#page-353-0) MCF メイン関数のコーディング概要 (ANSI C, C+ +の場合) [417](#page-454-0) MCF メイン関数のコーディング概要(K&R 版 C の 場合) [418](#page-455-0) MCF メイン関数の作成 [417](#page-454-0) MCF メイン関数のディレクトリへの組み込み方法 [419](#page-456-0) MDELEVT [305](#page-342-0) MJ〔用語解説〕 [575](#page-612-0)

mmsgcnt〔mcftalcle(論理端末定義)〕 [342](#page-379-0) modelname〔mcftalccn(コネクション定義の開始)〕 [327](#page-364-0) modelname〔mcftalcle(論理端末定義)〕 [341](#page-378-0) mode〔mcftalccn(コネクション定義の開始)〕 [330](#page-367-0) msgbuf〔mcftalccn(コネクション定義の開始)〕[328](#page-365-0) msghold〔mcftalccn(コネクション定義の開始)[〕335](#page-372-0)

msgsize〔mcfttrc(トレース環境定義)〕 [326](#page-363-0)

## N

nodelay〔mcftalccn(コネクション定義の開始)[〕332](#page-369-0) notrftime〔mcftalccn(コネクション定義の開始)[〕332](#page-369-0) ntime〔mcftalccn(コネクション定義の開始)〕 [334](#page-371-0) ntimer〔mcftalccn(コネクション定義の開始)〕 [334](#page-371-0)

### O

ohostname〔mcftalccn(コネクション定義の開始)〕 [331](#page-368-0) oipaddr〔mcftalccn(コネクション定義の開始)[〕331](#page-368-0) OJ〔用語解説〕 [575](#page-612-0) OpenTP1 システムの変更に影響する定義 [374](#page-411-0) OpenTP1 終了中の相手システムからのコネクション 確立 [485](#page-522-0) OpenTP1 プロセスサービス [417](#page-454-0) OpenTP1 への組み込み方法 [291](#page-328-0) oportno〔mcftalccn(コネクション定義の開始)[〕331](#page-368-0)

# P

portno [mcftalccn (コネクション定義の開始)] [331](#page-368-0)

# Q

quegrpid〔mcftalcle(論理端末定義)〕 [342](#page-379-0) quekind〔mcftalcle(論理端末定義)〕 [342](#page-379-0)

## R

rcvbuf〔mcftalccn(コネクション定義の開始)〕 [328](#page-365-0) RECEIVE [244,](#page-281-0) [249](#page-286-0) recvtim〔mcfmuap(UAP 共通定義)〕 [325](#page-362-0) releaselog [333](#page-370-0) RHLDEVT〔MCF イベント情報の内容〕〔COBOL 言 語〕 [313](#page-350-0) RHLDEVT〔形式〕 [305](#page-342-0)

## S

SCMPEVT〔MCF イベント情報の内容〕〔COBOL 言 語〕 [311](#page-348-0) SCMPEVT〔形式〕 [304](#page-341-0)

SEND [252](#page-289-0), [259](#page-296-0) sndbuf〔mcftalccn(コネクション定義の開始)〕 [328](#page-365-0) sndcmptim [mcftalccn (コネクション定義の開始)] [330](#page-367-0) sndrcvtim〔mcfmuap(UAP 共通定義)〕 [325](#page-362-0) sndtim〔mcfmuap(UAP 共通定義)〕 [325](#page-362-0) SO\_KEEPALIVE を使用 [332](#page-369-0) srtimout〔mcftalccn(コネクション定義の開始)[〕330](#page-367-0)

## T

TCP\_NODELAY [38](#page-75-0) TCP\_NODELAY を使用 [332](#page-369-0) TCP/IP プロトコル〔用語解説〕 [575](#page-612-0) TP1/Message Control [6](#page-43-0) TP1/NET/TCP/IP が使用する TCP/IP 資源 [8](#page-45-0) TP1/NET/TCP/IP が提供する送達確認機能を使用 する場合 [70](#page-107-0) TP1/NET/TCP/IP で使用しているポート番号 [12](#page-49-0) TP1/NET/TCP/IP の組み込みの流れ [416](#page-453-0) TP1/NET/TCP/IP の実行形式プログラム名 [344](#page-381-0) TP1/NET/TCP/IP の障害 [440](#page-477-0) TP1/NET/TCP/IP の定義の概要 [316](#page-353-0)

# $\cup$

UAP 共通定義 [325](#page-362-0) UAP で実装する場合 [69](#page-106-0) UAP の障害 [440](#page-477-0) UAP 閉塞による障害 [445](#page-482-0) UOC インタフェース用のパラメタとバッファの関係 [282](#page-319-0) UOC エラーリターン処理 [291](#page-328-0) UOC 作成上の注意事項 [297](#page-334-0) UOC で使用できる関数 [298](#page-335-0) UOC の異常処理 [298](#page-335-0) UOC の実行タイミング [298](#page-335-0) UOC パラメタ不正の場合の処理 [291](#page-328-0)

# あ

相手アドレス指定時,または相手アドレスチェックの 抑止時のコネクション障害 [26](#page-63-0) 相手アドレス情報をチェック [335](#page-372-0) 相手アドレスチェックの抑止(サーバ型コネクション) [19](#page-56-0) 相手アドレスを指定したコネクションの確立(クライ アント型コネクション) [15](#page-52-0) 相手システムのホストの IP アドレス [331](#page-368-0) 相手システムのホストのポート番号 [331](#page-368-0) 相手システムのホスト名 [331](#page-368-0)

アプリケーションプログラムとシステム環境設定の関 連 [357](#page-394-0) アプリケーション名 [343](#page-380-0) アプリケーション名の決定 [75](#page-112-0)

#### い

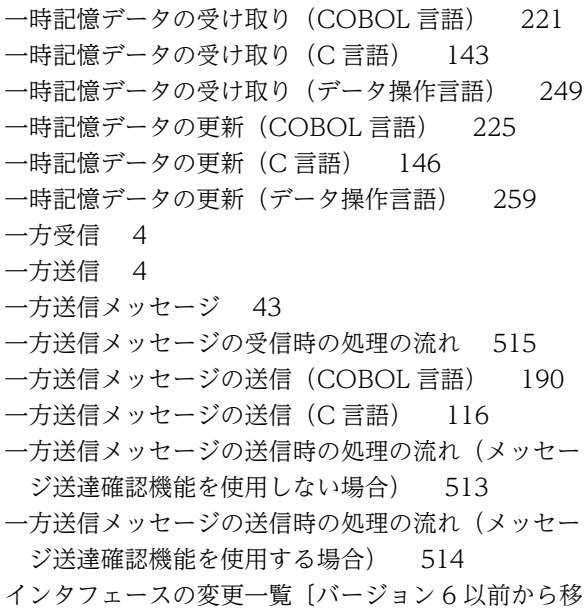

行する場合〕 [492](#page-529-0)

### う

運用コマンド [385](#page-422-0)

## お

応答型(ans) [40](#page-77-0) 応答メッセージの送信(COBOL 言語) [180](#page-217-0) 応答メッセージの送信(C 言語) [108](#page-145-0)

## か

概要 [1](#page-38-0)

### き

キープアライブ [37](#page-74-0) キープアライブ〔用語解説〕 [575](#page-612-0) 機能 [7](#page-44-0) キューグループ ID [342](#page-379-0) 旧製品からの移行に関する注意事項 [481](#page-518-0)

## く

組み込み方法 [415](#page-452-0) クライアント型コネクションの確立 [13](#page-50-0) クライアント型コネクションの確立処理〔バージョン 5 以前からの移行〕 [484](#page-521-0) クライアント〔用語解説〕 [575](#page-612-0)

### け

継続問い合わせ応答型(cont) [40](#page-77-0) 継続問い合わせ応答処理の強制終了〔運用コマンド〕 [399](#page-436-0) 継続問い合わせ応答の終了(COBOL 言語) [168](#page-205-0) 継続問い合わせ応答の終了(C 言語) [98](#page-135-0) 継続問い合わせ応答の終了(データ操作言語) [242](#page-279-0) 現用コネクション ID [333](#page-370-0)

#### こ

後続セグメント受信の監視タイマ [334](#page-371-0) 後続セグメント受信の監視タイマ値 [334](#page-371-0) 後続メッセージ監視時の処理の流れ [519](#page-556-0) 後続メッセージ監視タイマの設定 [264](#page-301-0) 後続メッセージ監視タイムアウト時の処理の流れ [527](#page-564-0) コネクション [3](#page-40-0) コネクション ID [327](#page-364-0) コネクション当たりの受信バッファ数〔バージョン 5 以前からの移行〕 [484](#page-521-0) コネクション解放の通知方法 [332](#page-369-0) コネクション確立 UOC [22](#page-59-0) コネクション確立 UOC インタフェース [289](#page-326-0) コネクション確立 UOC を併用する場合 [33](#page-70-0) コネクション確立監視時間タイムアウト時の処理の流 れ [528](#page-565-0) コネクション確立時監視時間 [329](#page-366-0) コネクション確立障害時の確立再試行回数 [329](#page-366-0) コネクション確立障害時の確立再試行間隔 [329](#page-366-0) コネクション確立の再試行 [329](#page-366-0) コネクション確立モード [330](#page-367-0) コネクション確立要求の判定 [288](#page-325-0) コネクション確立要求を格納するキューの長さ〔バー ジョン 5 以前からの移行〕 [485](#page-522-0) コネクション確立要求を格納するキューの長さ〔バー ジョン 6 からの移行〕 [482](#page-519-0) コネクション再確立時の未送信メッセージの送信抑止 [78](#page-115-0) コネクション障害 [24](#page-61-0) コネクション障害時の処理 [441](#page-478-0) コネクション障害と対応処理 [424](#page-461-0) コネクション切断時の処理の流れ [523](#page-560-0) コネクション選択ルール [20](#page-57-0) コネクション選択ルール(相手アドレスチェックを抑 止したコネクションの場合) [32](#page-69-0)

コネクション選択ルール(ポートフリーのコネクショ ンの場合) [31](#page-68-0) コネクション選択ルール(未確立コネクションが存在 する場合) [33](#page-70-0) コネクション定義の開始 [327](#page-364-0) コネクション定義の終了 [340](#page-377-0) コネクションとポートの関係 [8](#page-45-0) コネクションとポートの関係(自システムがクライア ント型) [10](#page-47-0) コネクションとポートの関係(自システムがサーバ型)  $\Omega$ コネクションと論理端末の関係 [3](#page-40-0) コネクションに関する機能 [8](#page-45-0) コネクションの解放 [22](#page-59-0) コネクションの解放(COBOL 言語) [214](#page-251-0) コネクションの解放(C 言語) [136](#page-173-0) コネクションの解放〔運用コマンド〕 [393](#page-430-0) コネクションの確立(COBOL 言語) [206](#page-243-0) コネクションの確立(C 言語) [128](#page-165-0) コネクションの確立〔運用コマンド〕 [387](#page-424-0) コネクションの確立の方法 [329](#page-366-0) コネクションの確立要求の受付開始と終了(サーバ型 コネクション) [16](#page-53-0) コネクションの切り替え(クライアント型コネクショ ン) [35](#page-72-0) コネクションの切り替え〔運用コマンド〕 [391](#page-428-0) コネクションの形態と MCF 通信構成定義との関係 [353](#page-390-0) コネクションの状態取得(COBOL 言語) [228](#page-265-0) コネクションの状態取得(C 言語) [148](#page-185-0) コネクションの状態表示 [35](#page-72-0) コネクションの状態表示〔運用コマンド〕 [402](#page-439-0) コネクションの切断 [24](#page-61-0) コネクションの切断抑止 [52](#page-89-0) コネクション〔用語解説〕 [575](#page-612-0) コネクションリプレース(サーバ型コネクション) [27](#page-64-0) コネクションリプレースの使用有無 [336](#page-373-0) コネクションを自動的に確立 [329](#page-366-0)

### さ

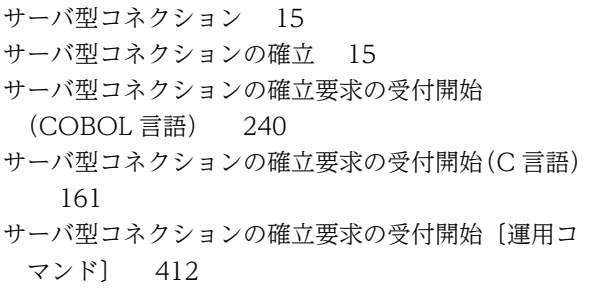

サーバ型コネクションの確立要求の受付終了 (COBOL 言語) [238](#page-275-0) サーバ型コネクションの確立要求の受付終了(C 言語) [159](#page-196-0) サーバ型コネクションの確立要求の受付終了〔運用コ マンド〕 [411](#page-448-0) サーバ型コネクションの確立要求の受付状態取得 (COBOL 言語) [235](#page-272-0) サーバ型コネクションの確立要求の受付状態取得(C 言語) [156](#page-193-0) サーバ型コネクションの自 IP アドレス〔バージョン 5 以前からの移行〕 [482](#page-519-0) サーバ〔用語解説〕 [576](#page-613-0)

最大保留数 [49](#page-86-0)

#### し

自システムのポート番号 [331](#page-368-0) 自システムのホストの IP アドレス [330](#page-367-0) 自システムのホスト名 [331](#page-368-0) システム構成例 1 [377](#page-414-0) システム構成例〔コネクション切り替え機能を使用す る場合〕 [382](#page-419-0) システムサービス共通情報定義 [346](#page-383-0) システムサービス共通情報定義の max\_open\_fds オ ペランド〔バージョン 5 以前からの移行〕 [485](#page-522-0) システムサービス共通情報定義の max\_socket\_descriptors オペランドと max\_open\_fds オペランド〔Windows 版〕〔バー ジョン 5 以前からの移行〕 [485](#page-522-0) システムサービス情報定義 [344](#page-381-0) システムサービス情報定義ファイルの作成 [416](#page-453-0) システム定義 [315](#page-352-0) 自動的にコネクション確立要求を受け付け [336](#page-373-0) 受信したメッセージを保留 [335](#page-372-0) 受信スケジュール関係障害(入力キュー,入力メッセー **ジ編集 UOC) [426](#page-463-0)** 受信バッファ数不足発生時のメッセージログ [485](#page-522-0) 受信バッファの空き待ち [67](#page-104-0) 受信メッセージ最大保留数 [335](#page-372-0) 受信メッセージの組み立て [333](#page-370-0) 受信メッセージの組み立て機能 [65](#page-102-0) 受信メッセージの判定 [291](#page-328-0) 受信メッセージの保留 [49](#page-86-0) 受信メッセージの保留判定 [295](#page-332-0) 受信メッセージの保留判定 UOC インタフェース [295](#page-332-0) 受信メッセージ判定 [291](#page-328-0) 受信メッセージ判定 UOC インタフェース [292](#page-329-0) 出力キュー [43](#page-80-0) 出力キュー障害時の処理 [447](#page-484-0)

出力キュー〔用語解説〕 [576](#page-613-0) 出力メッセージの編集 [282](#page-319-0) 出力メッセージの割り当て先 [342](#page-379-0) 出力メッセージ編集 UOC インタフェース [283](#page-320-0) 出力メッセージ編集 UOC エラー時の処理の流れ [526](#page-563-0) 障害対策 [423](#page-460-0) 障害の種類と対応処理 [424](#page-461-0) 障害発生時の処理の流れ [520](#page-557-0) 使用できるコネクション数 [12](#page-49-0)

# そ

送受信時のデータサイズ [68](#page-105-0) 送受信メッセージの衝突時の処理の流れ(メッセージ 送達確認機能使用時) [531](#page-568-0) 送信完了監視時間タイムアウト時の処理の流れ [529](#page-566-0) 送信スケジュール関係障害(出力キュー,出力メッセー ジ編集 UOC) [430](#page-467-0) 送信メッセージの通番編集 [285](#page-322-0) 送信メッセージの通番編集 UOC インタフェース [287](#page-324-0) ソースの互換性〔バージョン 5 以前からの移行〕 [482](#page-519-0) ソースの互換性〔バージョン 6 からの移行〕 [481](#page-518-0) ソケット関数の処理の流れ [540](#page-577-0) ソケット用ファイル記述子の最大数 [346](#page-383-0) ソフトウェア構成の例 [6](#page-43-0)

# た

端末タイプ [341](#page-378-0)

# つ

追加機能〔バージョン 5 以前からの移行〕 [485](#page-522-0)

# て

定義オブジェクトファイルの作成方法の概要 [421](#page-458-0) 定義オブジェクトファイルの生成 [420](#page-457-0) 定義の指定順序 [322](#page-359-0) 定義例 [376](#page-413-0) ディスク出力メッセージ最大格納数 [342](#page-379-0) データ操作言語のプログラムインタフェース [165](#page-202-0) データ操作言語のプログラムインタフェースの一覧 [165](#page-202-0)

# と

- 問い合わせメッセージと応答メッセージ(継続問い合 わせ応答形態) [57](#page-94-0)
- 問い合わせメッセージと応答メッセージ(問い合わせ 応答形態) [53](#page-90-0)

同一論理端末上での send 関数の併用に関する注意事 項 [53](#page-90-0) 同期型受信監視時間 [325](#page-362-0) 同期型送受信監視時間 [325](#page-362-0) 同期型送信監視時間 [325](#page-362-0) 同期型メッセージ [45](#page-82-0) 同期型メッセージ受信時の処理の流れ [517](#page-554-0) 同期型メッセージ送受信時の処理の流れ [518](#page-555-0) 同期型メッセージ送信時の処理の流れ [516](#page-553-0) 同期型メッセージの受信 [46](#page-83-0) 同期型メッセージの受信(COBOL 言語) [175](#page-212-0) 同期型メッセージの受信(C 言語) [104](#page-141-0) 同期型メッセージの送受信 [47](#page-84-0) 同期型メッセージの送受信(COBOL 言語) [195](#page-232-0) 同期型メッセージの送受信(C 言語) [119](#page-156-0) 同期型メッセージの送信 [45](#page-82-0) 同期型メッセージの送信(COBOL 言語) [201](#page-238-0) 同期型メッセージの送信(C 言語) [124](#page-161-0) 同期受信 [5](#page-42-0) 同期送受信 [5](#page-42-0) 同期送信 [4](#page-41-0) トランスポート層に適用するプロトコル [330](#page-367-0) トレース環境定義 [326](#page-363-0) トレース情報が失われる経過時間の見積もり式 [369](#page-406-0) トレース情報量の見積もり式 [369](#page-406-0)

## に

入力キュー障害時の処理 [446](#page-483-0) 入力キュー〔用語解説〕 [576](#page-613-0) 入力セグメントの判定 [262](#page-299-0) 入力セグメント判定 UOC [66](#page-103-0) 入力セグメント判定 UOC インタフェース [272](#page-309-0) 入力セグメント判定 UOC エラー時の処理の流れ [524](#page-561-0) 入力セグメント判定 UOC での分割・組み立て [67](#page-104-0) 入力セグメント判定の処理 [265](#page-302-0) 入力メッセージの編集 [277](#page-314-0) 入力メッセージ編集 UOC インタフェース [278](#page-315-0) 入力メッセージ編集 UOC エラー時の処理の流れ [525](#page-562-0) 任意の相手システムとのメッセージ衝突 [534](#page-571-0)

## ね

ネットワーク構成の例 [2](#page-39-0) ネットワークの状態表示〔運用コマンド〕 [408](#page-445-0)

## は

バージョン 5 以前からの移行 [482](#page-519-0) バージョン 6 からの移行 [481](#page-518-0)

#### ひ

非応答型(noans) [40](#page-77-0) ビッグエンディアン [65](#page-102-0) 非同期受信 [4](#page-41-0) 非同期送信 [4](#page-41-0) 標準提供 UOC [266](#page-303-0) 標準提供 UOC の処理の流れ [268](#page-305-0)

#### ふ

複数のコネクションを定義した場合のコネクション選 択ルール [30](#page-67-0) プロトコルの種別 [328](#page-365-0)

#### ほ

ポート [8](#page-45-0) ポート番号〔用語解説〕 [576](#page-613-0)

#### み

未確立コネクション [27](#page-64-0) 未確立コネクションの論理端末に対する運用コマンド の動作〔バージョン 5 以前からの移行〕 [483](#page-520-0)

#### む

無通信状態監視 [38](#page-75-0) 無通信状態監視時間 [332](#page-369-0) 無通信状態監視時間タイムアウト時の処理の流れ [530](#page-567-0)

#### め

メッセージジャーナル〔用語解説〕 [575](#page-612-0) メッセージ受信後の UAP 異常終了 [443](#page-480-0) メッセージ受信時のコネクション障害 [441](#page-478-0) メッセージ受信ジャーナル〔用語解説〕 [575](#page-612-0) メッセージ受信前の UAP 異常終了 [443](#page-480-0) メッセージ受信用バッファグループ番号 [328](#page-365-0) メッセージ出力ジャーナル〔用語解説〕 [575](#page-612-0) メッセージ制御機能 [6](#page-43-0) メッセージ送受信に関する機能 [43](#page-80-0) メッセージ送受信の形態 [3](#page-40-0) メッセージ送受信の処理の流れ [513](#page-550-0) メッセージ送受信の例 [4](#page-41-0) メッセージ送信完了監視時間 [330](#page-367-0) メッセージ送信完了ジャーナル [343](#page-380-0) メッセージ送信完了ジャーナル〔用語解説〕 [575](#page-612-0) メッセージ送信時のコネクション障害 [441](#page-478-0) メッセージ送信中のコネクション解放時の処理の流れ [522](#page-559-0)

メッセージ送信でのコネクション障害時の処理の流れ [521](#page-558-0) メッセージ送信の再試行〔バージョン 5 以前からの移 行〕 [483](#page-520-0) メッセージ送信用バッファグループ番号 [328](#page-365-0) メッセージ送達確認関係障害 [434](#page-471-0) メッセージ送達確認機能を使用 [334](#page-371-0) メッセージ送達確認の例 [70](#page-107-0) メッセージ送達の確認 [69](#page-106-0) メッセージとセグメントの関係 [64](#page-101-0) メッセージ入力ジャーナル〔用語解説〕 [575](#page-612-0) メッセージの形式の例 [69](#page-106-0) メッセージの再送(COBOL 言語) [185](#page-222-0) メッセージの再送(C 言語) [112](#page-149-0) メッセージの受信(COBOL 言語) [170](#page-207-0) メッセージの受信(C 言語) [100](#page-137-0) メッセージの受信(データ操作言語) [244](#page-281-0) メッセージの送信(データ操作言語) [252](#page-289-0) メッセージの重複,および欠落のチェック [69](#page-106-0) メッセージの分割と組み立て [65](#page-102-0) メッセージ編集用バッファグループ番号 [328](#page-365-0) メッセージ編集用バッファ数 [328](#page-365-0) メモリ出力メッセージ最大格納数 [342](#page-379-0)

## も

モデルコネクション ID [327](#page-364-0) モデル論理端末名称 [341](#page-378-0)

#### ゆ

ユーザアプリケーションプログラム異常終了時の処理 [443](#page-480-0) ユーザアプリケーションプログラムの作成例 [565](#page-602-0) ユーザアプリケーションプログラム閉塞時の処理 [445](#page-482-0) ユーザオウンコーディングインタフェース [262](#page-299-0)

### よ

用語解説 [575](#page-612-0)

### り

理由コード一覧 [571](#page-608-0)

### ろ

論理端末 [3](#page-40-0) 論理端末定義 [341](#page-378-0) 論理端末とアプリケーションの型の関係 [40](#page-77-0) 論理端末の状態取得(COBOL 言語) [232](#page-269-0) 論理端末の状態取得(C 言語) [152](#page-189-0)

論理端末の状態表示 [41](#page-78-0) 論理端末の状態表示〔運用コマンド〕 [405](#page-442-0) 論理端末の閉塞(COBOL 言語) [218](#page-255-0) 論理端末の閉塞(C 言語) [140](#page-177-0) 論理端末の閉塞〔運用コマンド〕 [396](#page-433-0) 論理端末の閉塞解除(COBOL 言語) [211](#page-248-0) 論理端末の閉塞解除(C 言語) [133](#page-170-0) 論理端末の閉塞解除〔運用コマンド〕 [389](#page-426-0) 論理端末の閉塞解除方法 [342](#page-379-0) 論理端末の閉塞と閉塞解除 [41](#page-78-0) 論理端末名称 [341](#page-378-0) 論理端末〔用語解説〕 [576](#page-613-0)